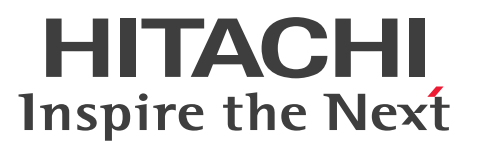

# Cosminexus V11 アプリケーションサーバ 機能解 説 基本・開発編(コンテナ共通機能)

解説書

3021-3-J07-50

#### <span id="page-1-0"></span>■ 対象製品

マニュアル「アプリケーションサーバ & BPM/ESB 基盤 概説」の前書きの対象製品の説明を参照してく ださい。

#### ■ 輸出時の注意

本製品を輸出される場合には、外国為替及び外国貿易法の規制並びに米国輸出管理規則など外国の輸出関 連法規をご確認の上、必要な手続きをお取りください。

なお、不明な場合は、弊社担当営業にお問い合わせください。

#### ■ 商標類

HITACHI, Cosminexus, DABroker, HiRDB, JP1, OpenTP1, TPBroker, uCosminexus, XDM は,株式会社 日立製作所の商標または登録商標です。

AIX は,世界の多くの国で登録された International Business Machines Corporation の商標です。

Amazon Web Services, AWS, Powered by AWS ロゴ, Amazon Aurora, Amazon Relational Database Service (Amazon RDS)は,Amazon.com, Inc. またはその関連会社の商標です。

Apache(R), Apache Kafka(R), および Kafka(R)は, Apache Software Foundation の米国およびそ の他の国における登録商標または商標です。

Eclipse および Jakarta は、Eclipse Foundation, Inc.の商標です。

IBM は,世界の多くの国で登録された International Business Machines Corporation の商標です。

Linux は、Linus Torvalds 氏の米国およびその他の国における登録商標です。

Microsoft, Active Directory, Azure, SQL Server, Windows, Windows Server は, マイクロソフ ト 企業グループの商標です。

Oracle(R), Java, MySQL 及び NetSuite は, Oracle, その子会社及び関連会社の米国及びその他の国 における登録商標です。

Red Hat, and Red Hat Enterprise Linux are registered trademarks of Red Hat, Inc. in the United States and other countries. Linux(R) is the registered trademark of Linus Torvalds in the U.S. and other countries.

Red Hat,および Red Hat Enterprise Linux は,米国およびその他の国における Red Hat, Inc.の登録 商標です。Linux(R)は,米国およびその他の国における Linus Torvalds 氏の登録商標です。

UNIX は,The Open Group の登録商標です。

その他記載の会社名,製品名などは,それぞれの会社の商標もしくは登録商標です。

Eclipse は,開発ツールプロバイダのオープンコミュニティである Eclipse Foundation, Inc.により構築 された開発ツール統合のためのオープンプラットフォームです。

This product includes software developed by the Apache Software Foundation (http:// www.apache.org/).

## ■ 発行

2024 年 2 月 3021-3-J07-50

## ■ 著作権

All Rights Reserved. Copyright (C) 2020, 2024, Hitachi, Ltd.

# <span id="page-3-0"></span>変更内容

変更内容(3021-3-J07-50) uCosminexus Application Server 11-40,uCosminexus Client 11-40, uCosminexus Developer 11-40, uCosminexus Service Architect 11-40, uCosminexus Service Platform 11-40

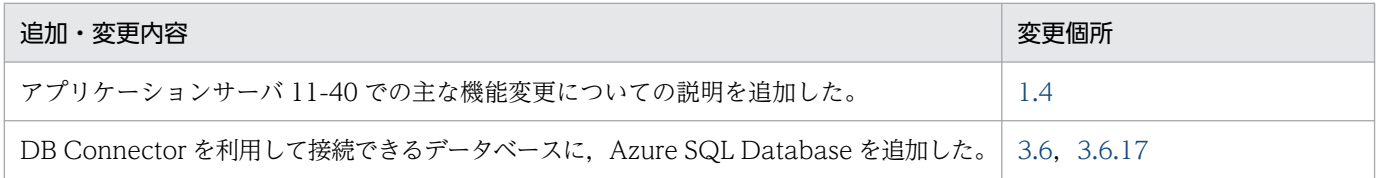

単なる誤字・脱字などはお断りなく訂正しました。

# <span id="page-4-0"></span>はじめに

このマニュアルをお読みになる際の前提情報については、マニュアル「アプリケーションサーバ & BPM/ESB 基盤 概説」のはじめにの説明を参照してください。

# 目次

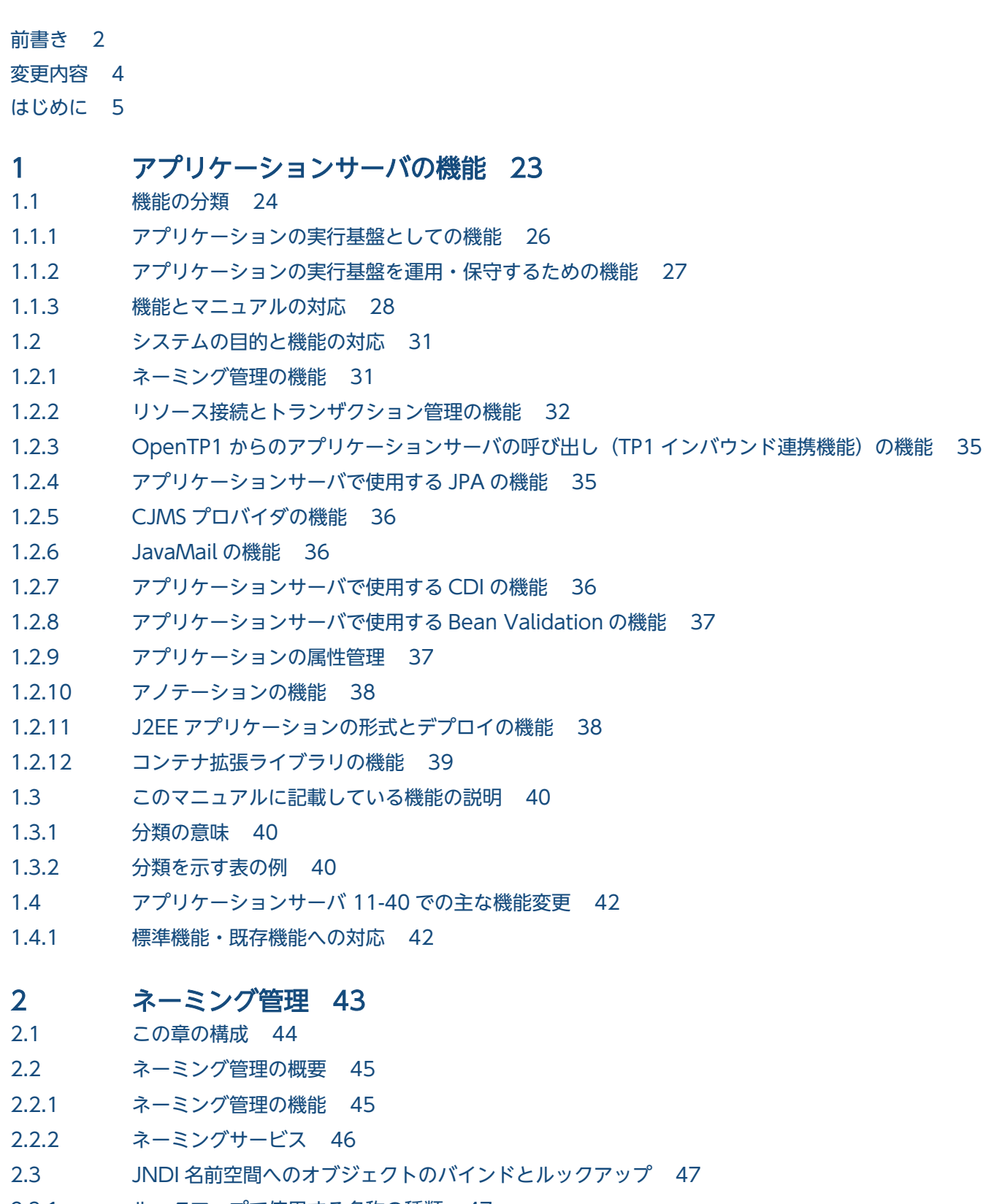

2.3.1 [ルックアップで使用する名称の種類 47](#page-46-0)

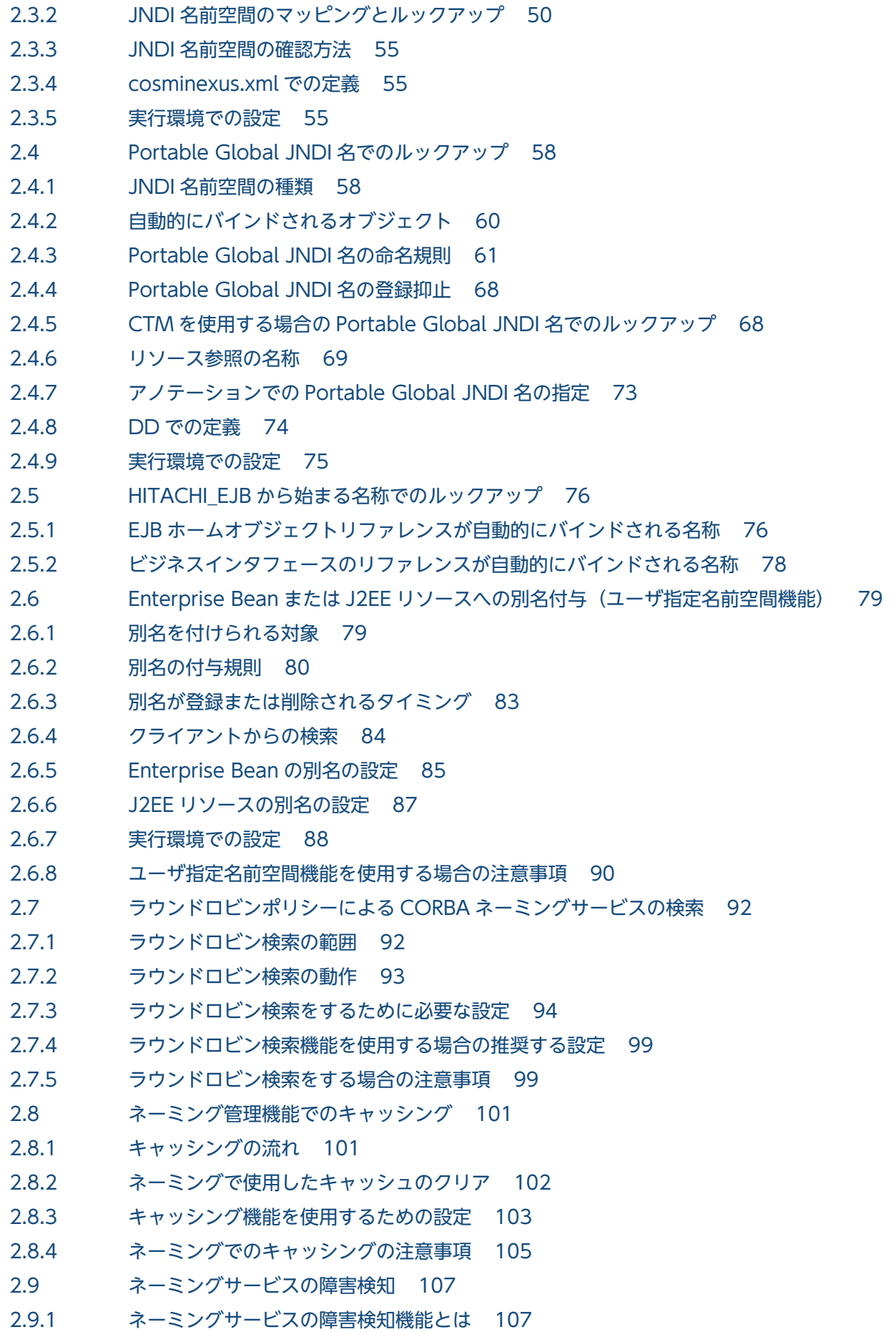

- 2.9.2 [ラウンドロビン検索機能との併用 108](#page-107-0)
- 2.9.3 [ネーミングサービスの障害検知機能の挙動 109](#page-108-0)
- 2.9.4 [実行環境の設定\(障害検知機能を使用する場合\) 111](#page-110-0)
- 2.9.5 [ネーミングサービスの障害検知機能の注意事項 111](#page-110-0)
- 2.10 [CORBA ネーミングサービスの切り替え 113](#page-112-0)
- 2.11 EJB [ホームオブジェクトリファレンスの再利用\(EJB](#page-114-0) ホームオブジェクトへの再接続機能) 115
- 2.11.1 [実行環境での設定\(J2EE サーバの設定\) 115](#page-114-0)
- 2.11.2 [EJB ホームオブジェクトリファレンスを再利用する場合の注意事項 115](#page-114-0)

#### 3 [リソース接続とトランザクション管理 117](#page-116-0)

- 3.1 [この章の構成 118](#page-117-0)
- 3.2 [リソース接続とトランザクション管理の概要 119](#page-118-0)
- 3.3 [リソース接続 120](#page-119-0)
- 3.3.1 [リソースへの接続方法 120](#page-119-0)
- 3.3.2 [リソースアダプタの種類 122](#page-121-0)
- 3.3.3 [リソースアダプタの使用方法 127](#page-126-0)
- 3.3.4 [リソースアダプタの機能 129](#page-128-0)
- 3.3.5 [リソースアダプタ以外の機能 131](#page-130-0)
- 3.3.6 [リソースに接続するための実装 131](#page-130-0)
- 3.3.7 [リソースアダプタの設定方法 132](#page-131-0)
- 3.3.8 リソースアダプタの設定の流れ(J2EE [リソースアダプタとしてデプロイして使用する場合\) 133](#page-132-0)
- 3.3.9 [リソースアダプタの設定の流れ\(J2EE アプリケーションに含めて使用する場合\) 138](#page-137-0)
- 3.3.10 [リソースアダプタの設定の流れ\(Inbound で使用する場合\) 142](#page-141-0)
- 3.3.11 [リソースアダプタ以外を使用する接続の設定 144](#page-143-0)
- 3.3.12 [リソースアダプタについての注意事項 145](#page-144-0)
- 3.4 [トランザクション管理 147](#page-146-0)
- 3.4.1 [リソース接続でのトランザクション管理の方法 148](#page-147-0)
- 3.4.2 [ローカルトランザクションとグローバルトランザクション 149](#page-148-0)
- 3.4.3 [リソースごとに使用できるトランザクションの種類 150](#page-149-0)
- 3.4.4 [トランザクションサービスで提供する機能 153](#page-152-0)
- 3.4.5 [システム例外発生時のトランザクションの動作 154](#page-153-0)
- 3.4.6 [トランザクションマネージャの取得 155](#page-154-0)
- 3.4.7 [コンテナ管理のトランザクション\(CMT\)を使用する場合の処理概要と留意点 157](#page-156-0)
- 3.4.8 [UserTransaction インタフェースを使用する場合の処理概要と留意点 158](#page-157-0)
- 3.4.9 [リソース固有のトランザクション管理インタフェースを使用する場合の処理概要と留意点 160](#page-159-0)
- 3.4.10 [トランザクションを使用しない場合の処理概要と留意点 160](#page-159-0)
- 3.4.11 [JTA によるトランザクション実装時の注意事項 161](#page-160-0)
- 3.4.12 [実行環境での設定 162](#page-161-0)
- 3.5 [リソースへのサインオン方式 165](#page-164-0)

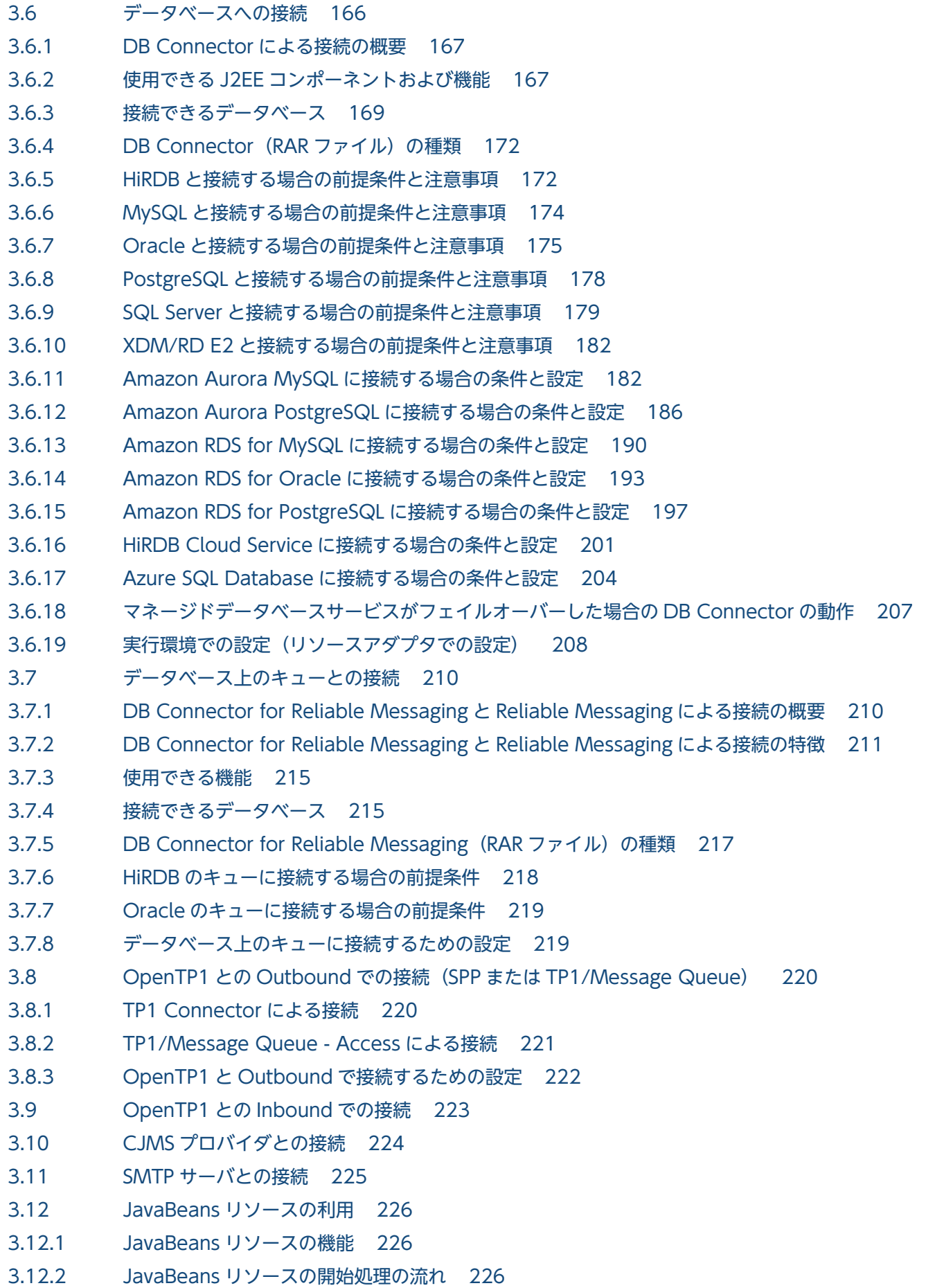

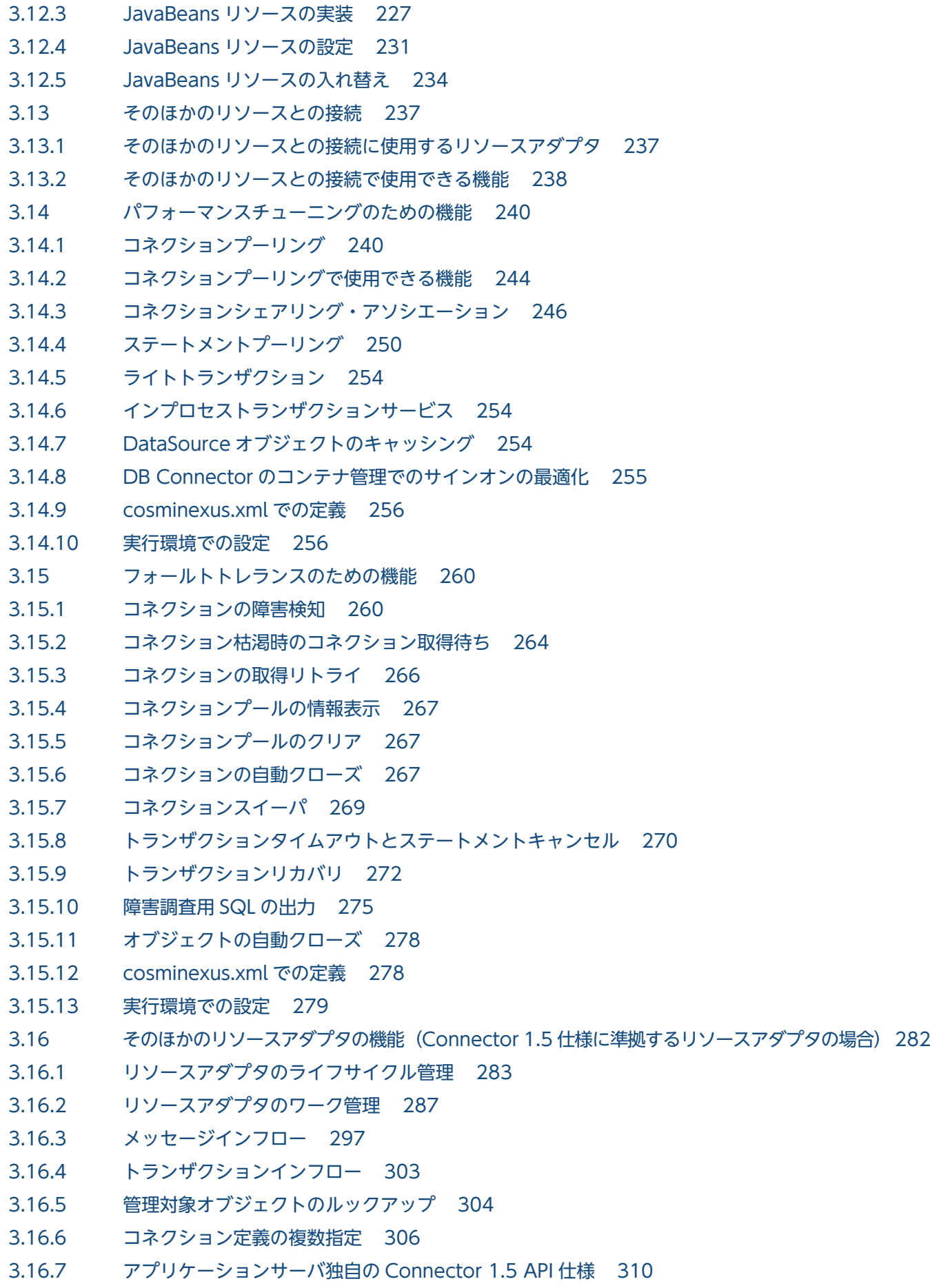

- 3.16.8 [Connector 1.5 仕様に準拠したリソースアダプタを使用する場合の設定 312](#page-311-0)
- 3.16.9 [属性ファイルの指定例 318](#page-317-0)
- 3.16.10 [Connector 1.5 仕様に準拠したリソースアダプタを使用する場合の注意事項 324](#page-323-0)
- 3.17 [リソースへの接続テスト 326](#page-325-0)
- 3.18 [ファイアウォール環境での運用のための機能 328](#page-327-0)
- 3.18.1 [トランザクションリカバリ用通信ポート 328](#page-327-0)
- 3.18.2 [スマートエージェントが使用する通信ポート 329](#page-328-0)
- 3.18.3 [ファイアウォール環境での運用のための設定 329](#page-328-0)
- 3.19 [EJB クライアントアプリケーションでトランザクションを開始する場合の注意事項 330](#page-329-0)
- 3.19.1 [アプリケーション開発時の注意事項 330](#page-329-0)
- 3.19.2 [システム構築時の注意事項 331](#page-330-0)
- 3.19.3 [システム運用時の注意事項 333](#page-332-0)

## 4 [OpenTP1 からのアプリケーションサーバの呼び出し\(TP1 インバウン](#page-334-0) [ド連携機能\) 335](#page-334-0)

- 4.1 [この章の構成 336](#page-335-0)
- 4.2 [TP1 インバウンド連携機能の概要 337](#page-336-0)
- 4.3 [TP1 インバウンド連携機能の前提条件 340](#page-339-0)
- 4.4 [TP1 インバウンド連携機能で使用するメモリの見積もり 341](#page-340-0)
- 4.5 [OpenTP1 の機能との対応 342](#page-341-0)
- 4.5.1 [クライアントでサポートする OpenTP1 の機能 342](#page-341-0)
- 4.5.2 [OpenTP1 のサーバの機能との対応 345](#page-344-0)
- 4.6 [コネクション管理機能 349](#page-348-0)
- 4.6.1 [コネクション管理機能の概要 349](#page-348-0)
- 4.6.2 [コネクション接続要求の受信 351](#page-350-0)
- 4.6.3 [電文の受信 354](#page-353-0)
- 4.6.4 [コネクション接続要求の送信 357](#page-356-0)
- 4.6.5 [電文の送信 359](#page-358-0)
- 4.6.6 [一時クローズ処理によるコネクション数の調整 361](#page-360-0)
- 4.6.7 [コネクション接続要求または電文送信失敗時のリトライ 363](#page-362-0)
- 4.7 [RPC 通信機能 365](#page-364-0)
- 4.7.1 [RPC 通信機能の概要 365](#page-364-0)
- 4.7.2 [RPC 要求の受信と組み立て 366](#page-365-0)
- 4.7.3 [RPC 要求のチェック 367](#page-366-0)
- 4.7.4 [RPC 応答の生成から送信まで 369](#page-368-0)
- 4.7.5 [最大同時 RPC 要求受け付け数および受信タイムアウト 369](#page-368-0)
- 4.8 [スケジュール機能 370](#page-369-0)
- 4.8.1 [スケジュール機能の概要 370](#page-369-0)
- 4.8.2 [スケジュールキューの制御 372](#page-371-0)

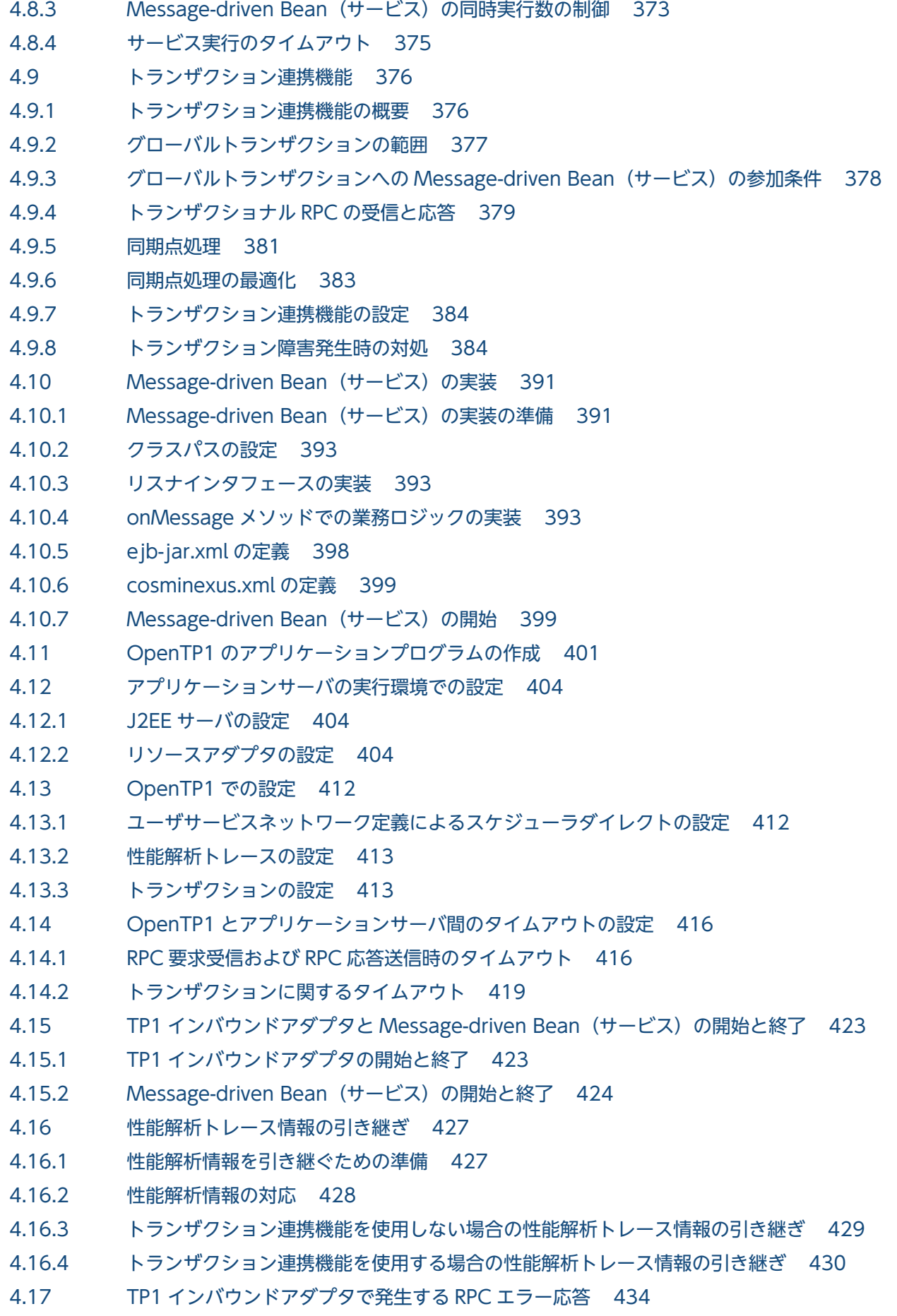

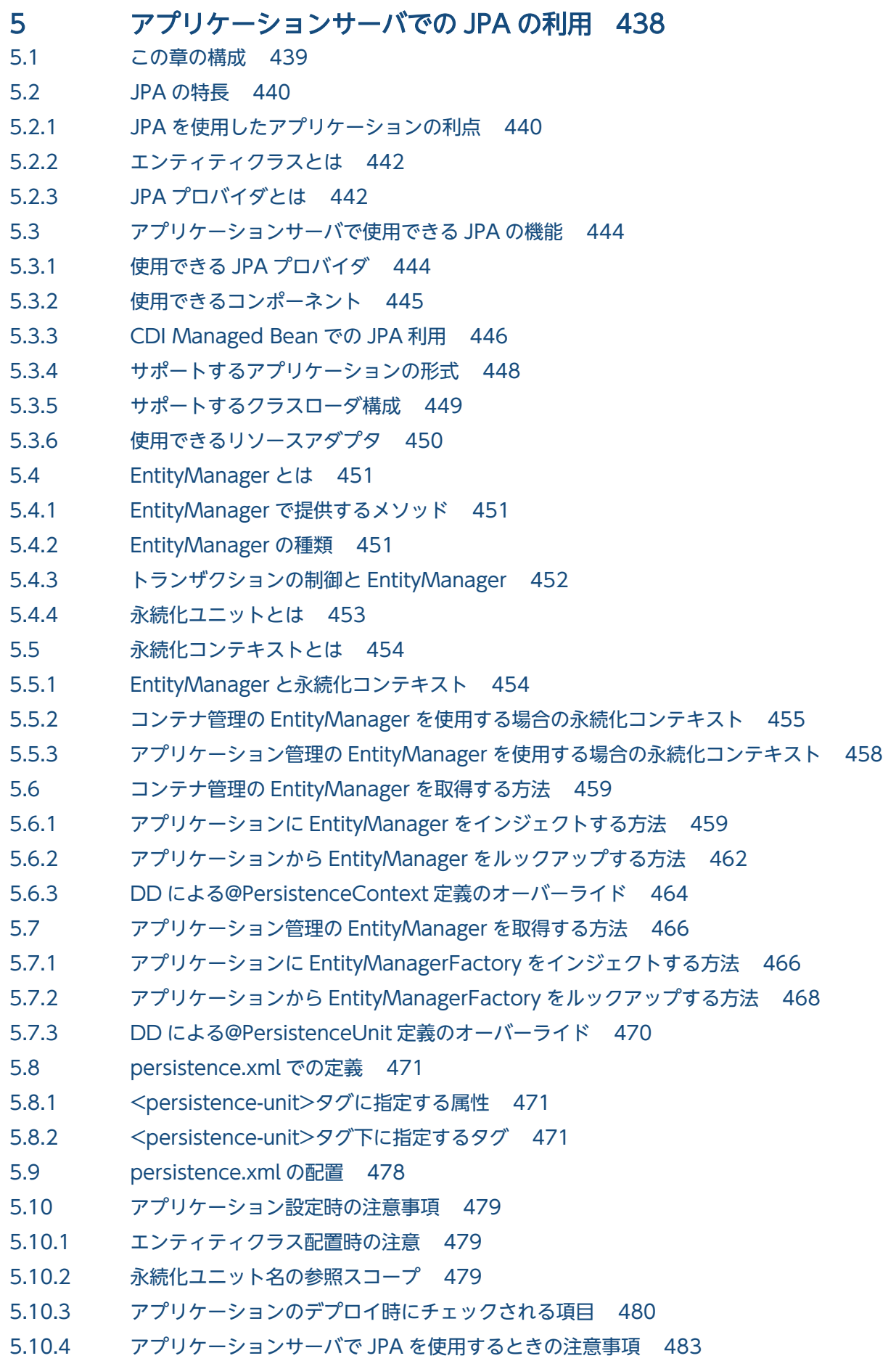

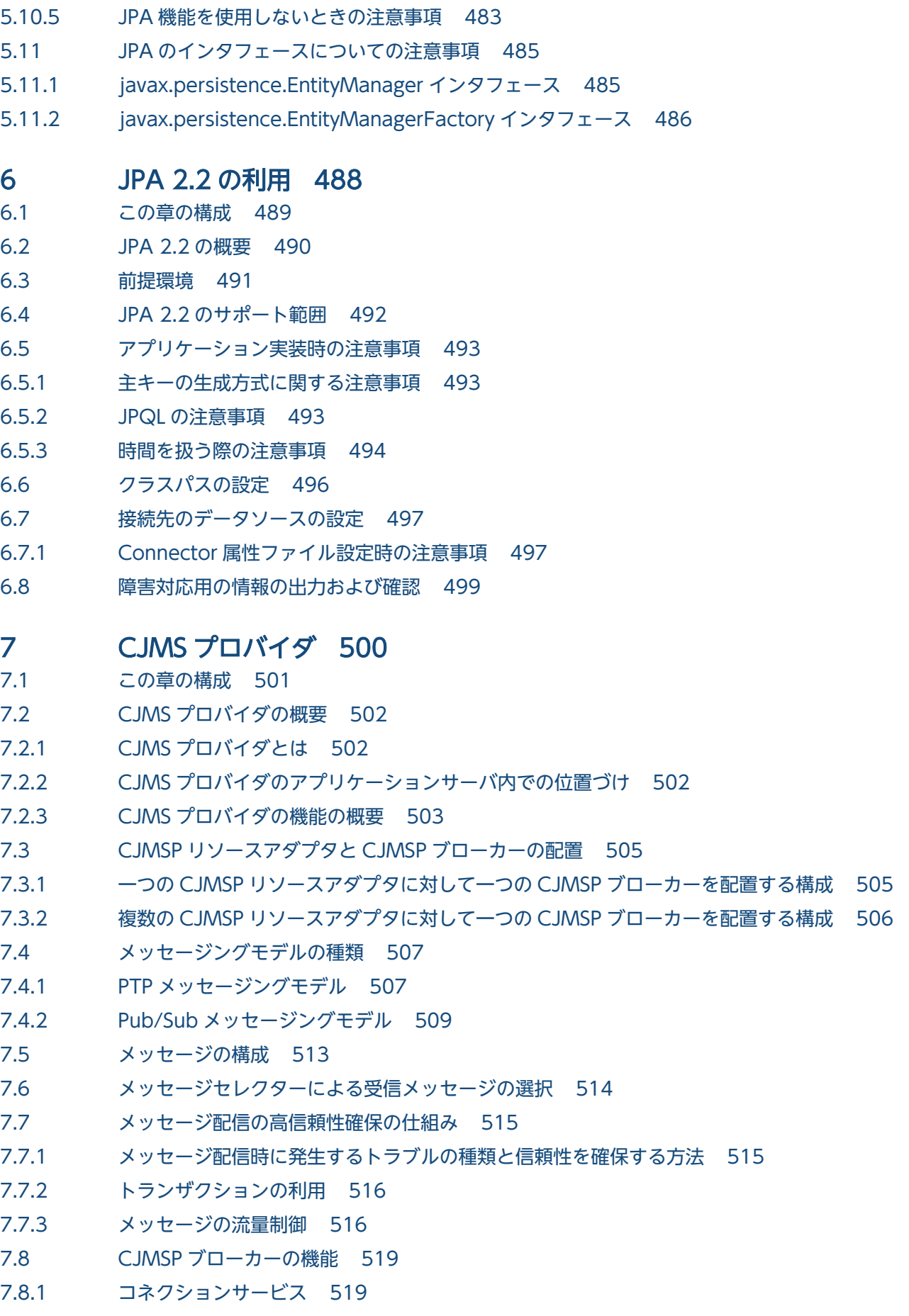

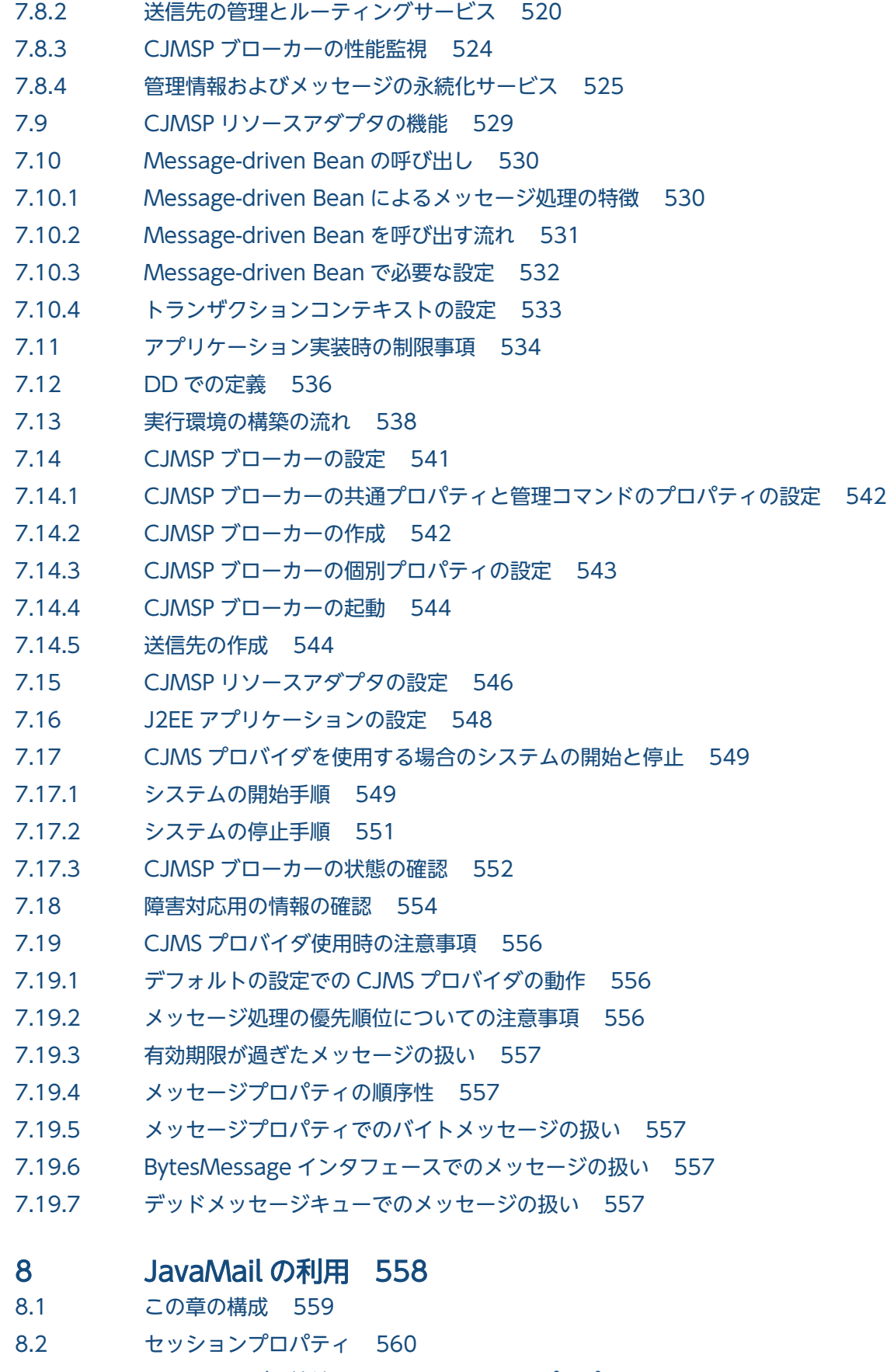

- 8.2.1 [SMTP サーバに接続するためのセッションプロパティ 560](#page-559-0)
- 8.2.2 [POP3 サーバに接続するためのセッションプロパティ 565](#page-564-0)

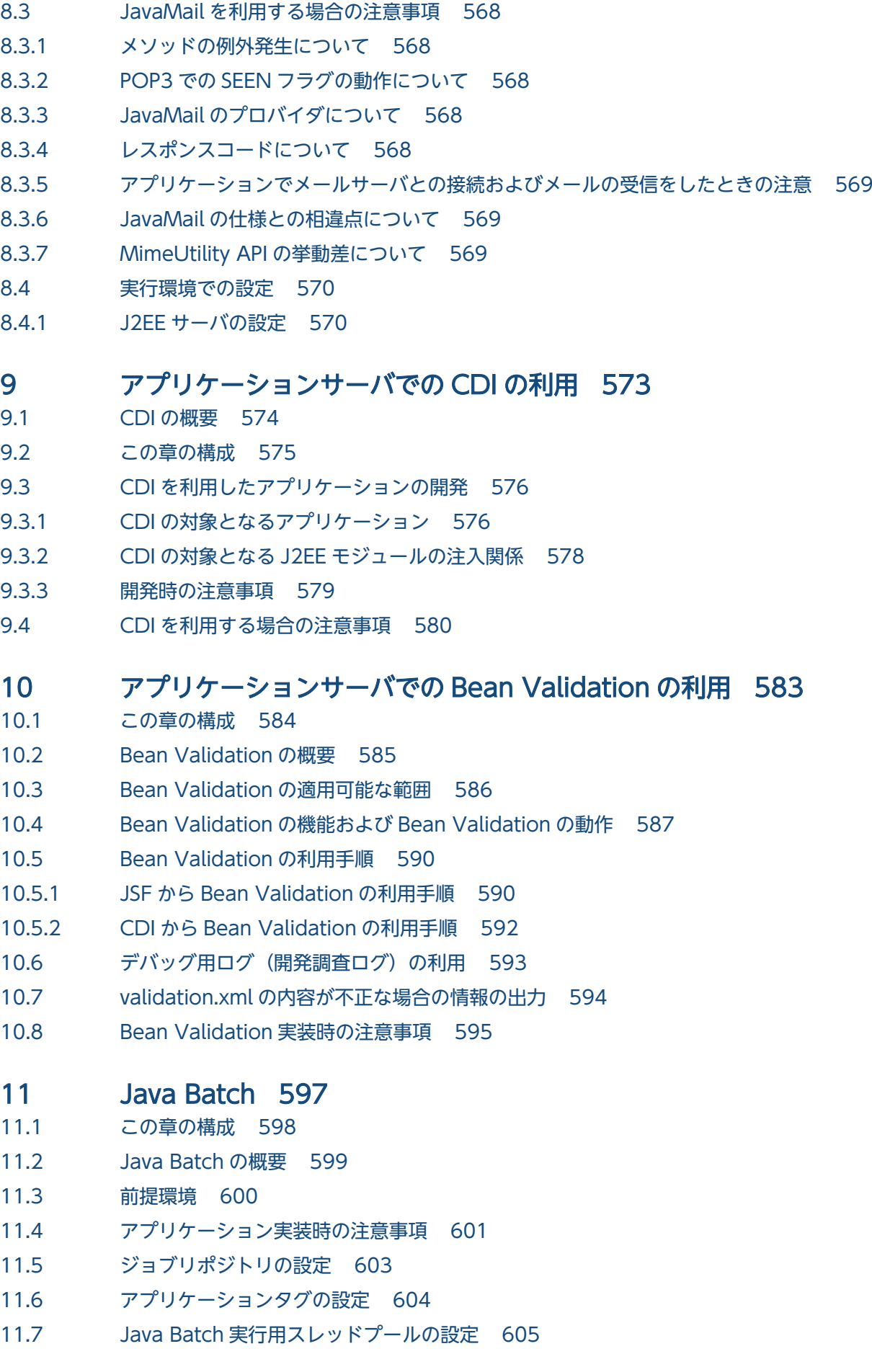

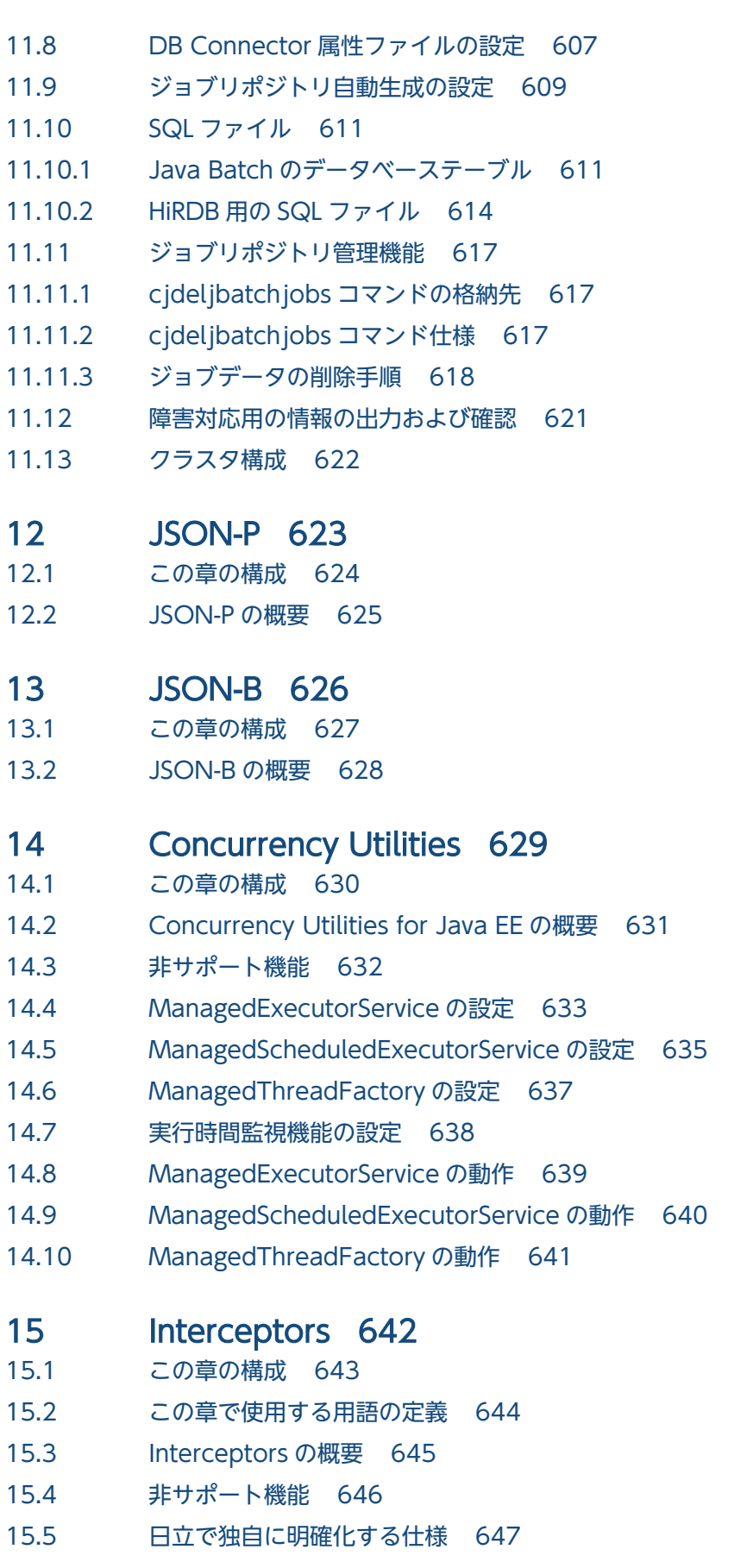

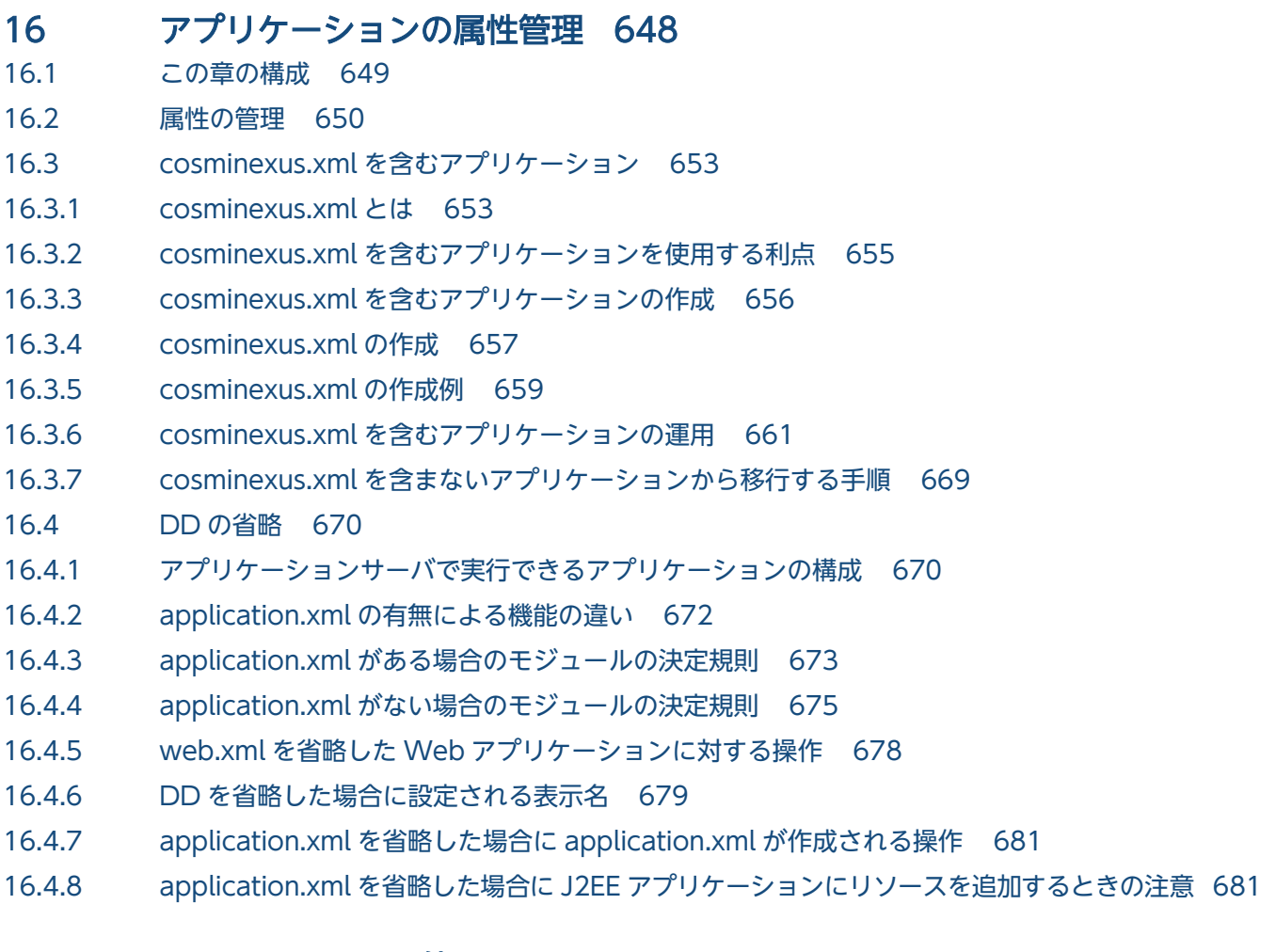

#### 17 [アノテーションの使用 682](#page-681-0)

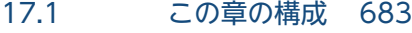

- 17.2 [アノテーションの指定 684](#page-683-0)
- 17.2.1 [アノテーションを使用するメリットと指定できるアノテーション 684](#page-683-0)
- 17.2.2 [アノテーションを宣言したライブラリ JAR のクラスの使用 685](#page-684-0)
- 17.2.3 [アノテーションを指定する場合の Enterprise Bean の実装 686](#page-685-0)
- 17.3 [ロード対象のクラスとロード時に必要なクラスパス 688](#page-687-0)
- 17.4 [DI の使用 691](#page-690-0)
- 17.4.1 [@Resource アノテーションで指定できるリソースのタイプ 691](#page-690-0)
- 17.4.2 [@Resource アノテーションを使用したリソースの参照解決 693](#page-692-0)
- 17.4.3 [DI 失敗時の動作 696](#page-695-0)
- 17.4.4 [注意事項 697](#page-696-0)
- 17.5 [アノテーションの参照抑止 699](#page-698-0)
- 17.5.1 [アノテーション参照抑止機能の目的と適用範囲 699](#page-698-0)
- 17.5.2 [アノテーションを参照するタイミング 702](#page-701-0)
- 17.5.3 [DD での定義\(モジュール単位の設定\) 703](#page-702-0)
- 17.5.4 [アノテーション参照抑止機能の設定変更 704](#page-703-0)
- 17.6 [アノテーションで定義した内容の更新 705](#page-704-0)

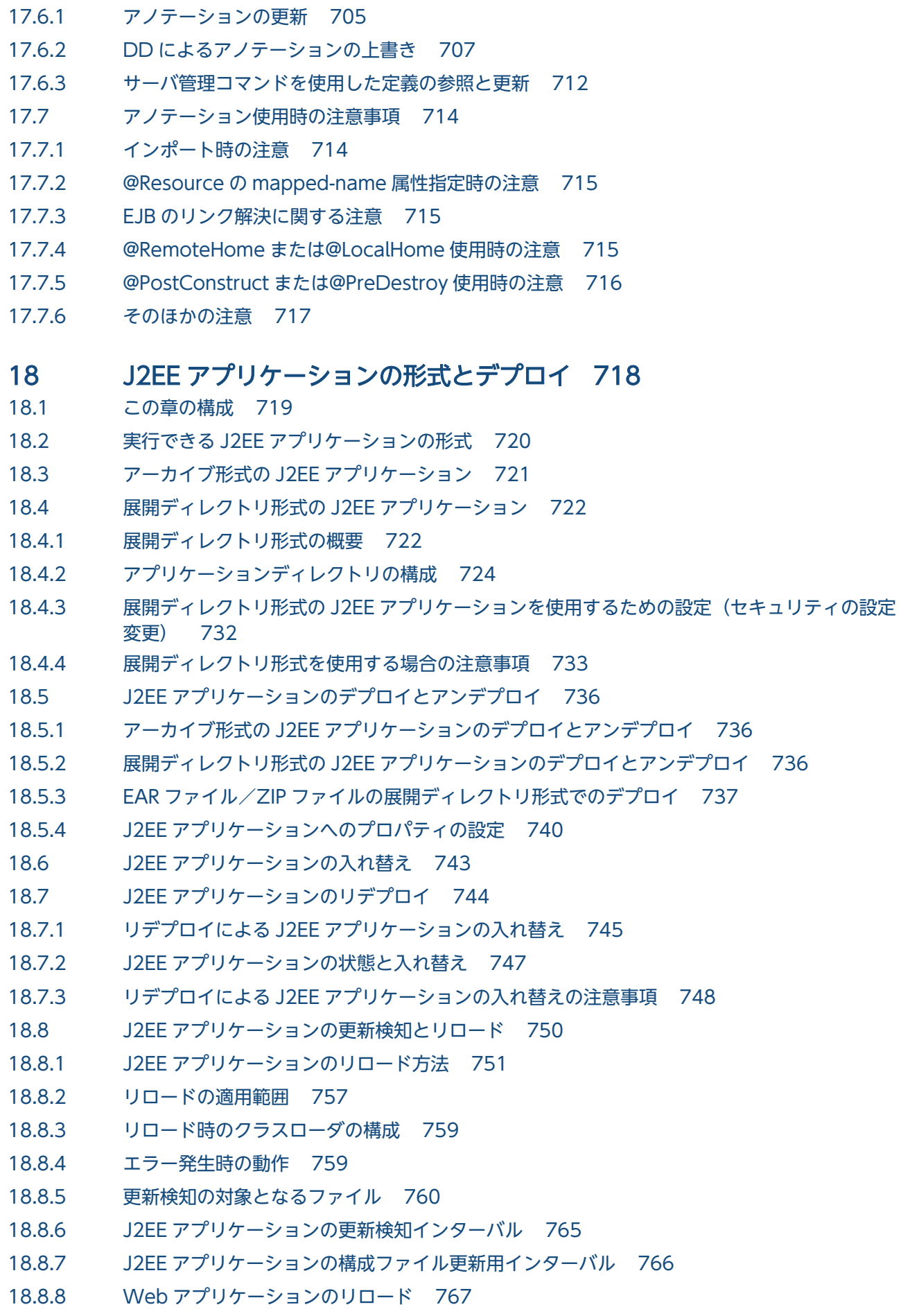

- 18.8.9 [JSP のリロード 770](#page-769-0) 18.8.10 [ほかの機能との関係 772](#page-771-0) 18.8.11 [コマンドによる J2EE アプリケーションのリロード 775](#page-774-0) 18.8.12 [J2EE アプリケーションの更新検知とリロードの設定 776](#page-775-0) 18.8.13 [リロードの注意事項および制限事項 781](#page-780-0) 18.9 [WAR アプリケーション 790](#page-789-0) 18.9.1 [WAR アプリケーション操作コマンドのサポート範囲 790](#page-789-0) 18.9.2 [実行できる WAR アプリケーションの形式 792](#page-791-0) 18.9.3 [WAR アプリケーションの入れ替え 792](#page-791-0) 18.9.4 [WAR アプリケーションのアプリケーション名 793](#page-792-0)
- 18.9.5 [コンテキストルートの決定 794](#page-793-0)
- 18.9.6 [cosminexus.xml ファイルの読み込み 794](#page-793-0)

#### 19 [コンテナ拡張ライブラリ 796](#page-795-0)

19.1 [この章の構成 797](#page-796-0)

- 19.2 [コンテナ拡張ライブラリの利用 798](#page-797-0)
- 19.3 [コンテナ拡張ライブラリの機能 799](#page-798-0)
- 19.3.1 [コンテナ拡張ライブラリ利用の検討 799](#page-798-0)
- 19.3.2 [コンテナ拡張ライブラリの作成と利用の流れ 800](#page-799-0)
- 19.3.3 [コンテナ拡張ライブラリの機能を使用するための設定 801](#page-800-0)
- 19.4 [サーバ起動・停止フック機能 804](#page-803-0)
- 19.4.1 [サーバ起動・停止フック処理の呼び出し順序 804](#page-803-0)
- 19.4.2 [サーバ起動・停止フック機能の実装方法 806](#page-805-0)
- 19.4.3 [サーバ起動・停止フック機能利用時のクラスパスの指定 807](#page-806-0)
- 19.5 [スマートエージェント経由での CORBA オブジェクトの呼び出し 808](#page-807-0)
- 19.5.1 [CORBA オブジェクト呼び出し処理の実装時の注意事項 808](#page-807-0)
- 19.5.2 [CORBA オブジェクト呼び出し処理のパッケージ化の注意事項 809](#page-808-0)
- 19.6 [コンテナ拡張ライブラリおよびサーバ起動・停止フック機能利用時の制限事項 810](#page-809-0)

#### 20 [パッケージ名変換機能 814](#page-813-0)

- 20.1 [この章の構成 815](#page-814-0)
- 20.2 [パッケージ名変換機能とは 816](#page-815-0)
- 20.3 [ファイルを変換するときの動作 817](#page-816-0)
- 20.3.1 [class ファイルの変換 817](#page-816-0)
- 20.3.2 [テキストファイルの変換 817](#page-816-0)
- 20.3.3 [その他のファイルの変換 818](#page-817-0)
- 20.4 [使用するための設定 821](#page-820-0)
- 20.5 [Jakarta EE 9 のサポート 822](#page-821-0)
- 20.5.1 [Jakarta EE アプリケーションのサポート範囲 822](#page-821-0)
- 20.5.2 [jakarta パッケージと javax パッケージの対応 823](#page-822-0)
- 20.6 [Jakarta EE アプリケーションの作成とデプロイ 829](#page-828-0)
- 20.7 [注意事項 830](#page-829-0)
- 20.8 [スキップリスト 831](#page-830-0)
- 20.8.1 [デフォルトで定義されているクラスとパッケージ 831](#page-830-0)

## 21 [アプリケーション実装時の注意事項 839](#page-838-0)

- 21.1 [スレッドローカル変数使用時の注意事項 840](#page-839-0)
- 21.2 [Developer's Kit for Java に関する注意事項 841](#page-840-0)
- 21.2.1 [アプリケーションサーバのバージョン共通の注意事項 841](#page-840-0)
- 21.2.2 [アプリケーションサーバ Version 8](#page-849-0) で提供していた JDK 5.0 との仕様差異に関する注意事項 850
- 21.3 [sun.rmi から始まるロガー使用時の注意事項 852](#page-851-0)
- 21.4 [ユーザアプリケーションに含めるライブラリの注意事項 853](#page-852-0)

#### [付録 856](#page-855-0)

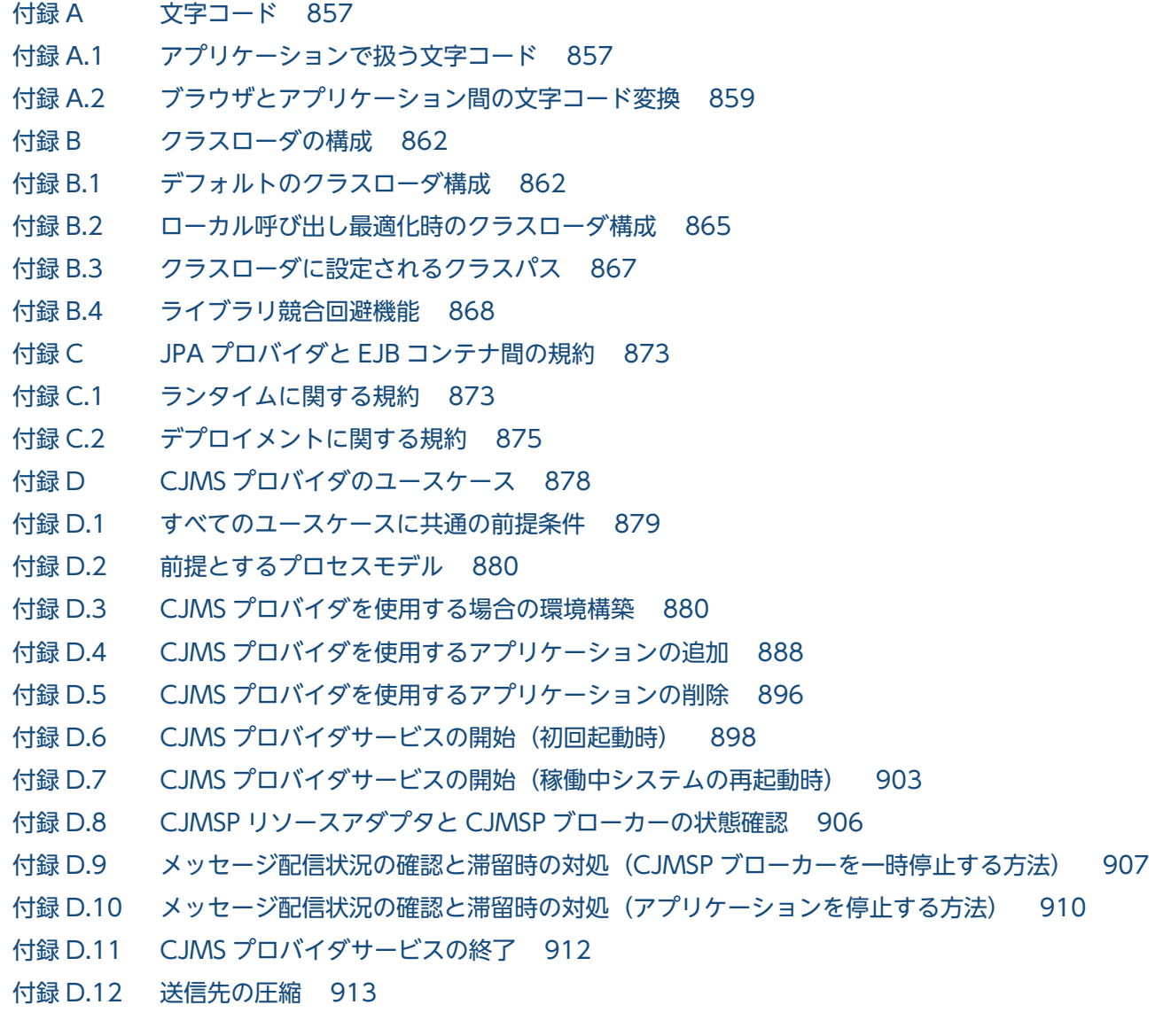

付録 D.13 [送信先サイズの変更 915](#page-914-0) 付録 D.14 [永続化サブスクライバーの削除 917](#page-916-0) 付録 D.15 [CJMSP ブローカーの状態監視 919](#page-918-0) 付録 D.16 [CJMSP ブローカーの詳細情報確認 921](#page-920-0) 付録 D.17 [送信先の状態確認 922](#page-921-0) 付録 D.18 [永続化サブスクライバーの状態確認 923](#page-922-0) 付録 D.19 [CJMSP リソースアダプタに問題が発生した場合の解析 924](#page-923-0) 付録 D.20 [CJMSP ブローカーが障害によって停止したときの解析 925](#page-924-0) 付録 D.21 [CJMS プロバイダサービス無応答時の解析 926](#page-925-0) 付録 D.22 [CJMSP リソースアダプタに問題が発生した場合の回復 928](#page-927-0) 付録 D.23 [CJMSP ブローカーが障害によって停止したときの回復 929](#page-928-0) 付録 D.24 [CJMS プロバイダサービス無応答時の回復 931](#page-930-0) 付録 D.25 [CJMS プロバイダサービスインスタンスの削除 933](#page-932-0) 付録 E [各バージョンでの主な機能変更 935](#page-934-0) 付録 E.1 [11-30 での主な機能変更 935](#page-934-0) 付録 E.2 [11-20 での主な機能変更 935](#page-934-0) 付録 E.3 [11-10 での主な機能変更 936](#page-935-0) 付録 E.4 [11-00 での主な機能変更 937](#page-936-0) 付録 E.5 [09-87 での主な機能変更 939](#page-938-0) 付録 E.6 [09-80 での主な機能変更 939](#page-938-0) 付録 E.7 [09-70 での主な機能変更 940](#page-939-0) 付録 E.8 [09-60 での主な機能変更 941](#page-940-0) 付録 E.9 [09-50 での主な機能変更 942](#page-941-0) 付録 E.10 [09-00 での主な機能変更 946](#page-945-0) 付録 E.11 [08-70 での主な機能変更 950](#page-949-0) 付録 E.12 [08-53 での主な機能変更 952](#page-951-0) 付録 E.13 [08-50 での主な機能変更 954](#page-953-0) 付録 E.14 [08-00 での主な機能変更 957](#page-956-0) 付録 F [用語解説 961](#page-960-0)

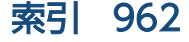

<span id="page-22-0"></span>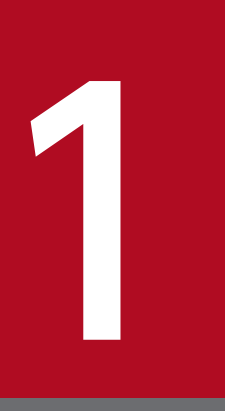

# アプリケーションサーバの機能

この章では,アプリケーションサーバの機能の分類と目的,および機能とマニュアルの対応につ いて説明します。また,このバージョンで変更した機能についても説明しています。

## <span id="page-23-0"></span>1.1 機能の分類

アプリケーションサーバは,Java EE 8 に対応した J2EE サーバを中心としたアプリケーションの実行環 境を構築したり,実行環境上で動作するアプリケーションを開発したりするための製品です。Java EE の 標準仕様に準拠した機能や,アプリケーションサーバで独自に拡張された機能など,多様な機能を使用で きます。目的や用途に応じた機能を選択して使用することで,信頼性の高いシステムや,処理性能に優れ たシステムを構築・運用できます。

アプリケーションサーバの機能は,大きく分けて,次の二つに分類できます。

- アプリケーションの実行基盤としての機能
- アプリケーションの実行基盤を運用・保守するための機能

二つの分類は,機能の位置づけや用途によって,さらに詳細に分類できます。アプリケーションサーバの マニュアルは,機能の分類に合わせて提供しています。

アプリケーションサーバの機能の分類と対応するマニュアルについて,次の図に示します。

#### 図 1-1 アプリケーションサーバの機能の分類と対応するマニュアル

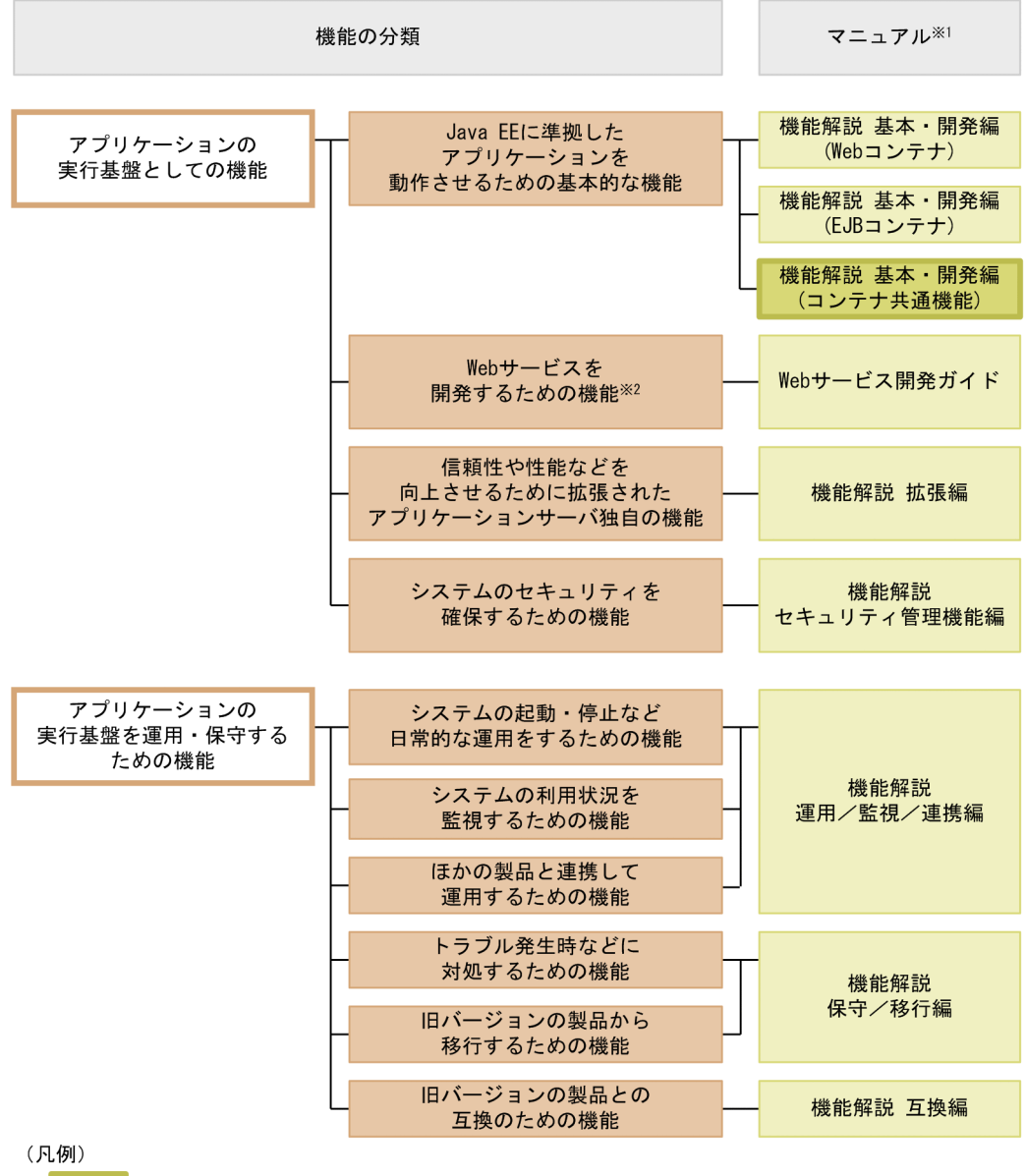

:このマニュアルです。

#### 注※1

マニュアル名称の「アプリケーションサーバ」を省略しています。

注※2

アプリケーションサーバでは,SOAP Web サービスと RESTful Web サービスを実行できます。目的 によっては、マニュアル「アプリケーションサーバ Web サービス開発ガイド」以外の次のマニュアル も参照してください。

SOAP アプリケーションを開発・実行する場合

• アプリケーションサーバ SOAP アプリケーション開発の手引

SOAP Web サービスや SOAP アプリケーションのセキュリティを確保する場合

• XML Security - Core ユーザーズガイド

<span id="page-25-0"></span>• アプリケーションサーバ Web サービスセキュリティ構築ガイド

XML の処理について詳細を知りたい場合

• XML Processor ユーザーズガイド

ここでは,機能の分類について,マニュアルとの対応と併せて説明します。

#### 1.1.1 アプリケーションの実行基盤としての機能

アプリケーションとして実装されたオンライン業務やバッチ業務を実行する基盤となる機能です。システ ムの用途や求められる要件に応じて,使用する機能を選択します。

アプリケーションの実行基盤としての機能を使用するかどうかは,システム構築やアプリケーション開発 よりも前に検討する必要があります。

アプリケーションの実行基盤としての機能について,分類ごとに説明します。

## (1) アプリケーションを動作させるための基本的な機能(基本・開発機能)

アプリケーション(J2EE アプリケーション)を動作させるための基本的な機能が該当します。主に J2EE サーバの機能が該当します。

アプリケーションサーバでは,Java EE 8 に対応した J2EE サーバを提供しています。J2EE サーバでは, 標準仕様に準拠した機能のほか,アプリケーションサーバ独自の機能も提供しています。

基本・開発機能は,機能を使用する J2EE アプリケーションの形態に応じて,さらに三つに分類できます。 アプリケーションサーバの機能解説のマニュアルは,この分類に応じて分冊されています。

それぞれの分類の概要を説明します。

• Web アプリケーションを実行するための機能(Web コンテナ)

Web アプリケーションの実行基盤である Web コンテナの機能, および Web コンテナと Web サー バが連携して実現する機能が該当します。

- Enterprise Bean を実行するための機能(EJB コンテナ) Enterprise Bean の実行基盤である EJB コンテナの機能が該当します。また、Enterprise Bean を呼び 出す EJB クライアントの機能も該当します。
- Web アプリケーションと Enterprise Bean の両方で使用する機能(コンテナ共通機能) Web コンテナ上で動作する Web アプリケーションおよび EJB コンテナ上で動作する Enterprise Bean

の両方で使用できる機能が該当します。

# (2) Web サービスを開発するための機能

Web サービスの実行環境および開発環境としての機能が該当します。

<span id="page-26-0"></span>アプリケーションサーバでは、次のエンジンを提供しています。

- JAX-WS 仕様に従った SOAP メッセージのバインディングを実現する JAX-WS エンジン
- JAX-RS 仕様に従った RESTful HTTP メッセージのバインディングを実現する JAX-RS エンジン

# (3) 信頼性や性能などを向上させるために拡張されたアプリケーションサー バ独自の機能(拡張機能)

アプリケーションサーバで独自に拡張された機能が該当します。バッチサーバ,CTM,データベースな ど. I2EE サーバ以外のプロセスを使用して実現する機能も含まれます。

アプリケーションサーバでは,システムの信頼性を高め,安定稼働を実現するための多様な機能が拡張さ れています。また,J2EE アプリケーション以外のアプリケーション(バッチアプリケーション)を Java の環境で動作させる機能も拡張しています。

## (4) システムのセキュリティを確保するための機能(セキュリティ管理機能)

アプリケーションサーバを中心としたシステムのセキュリティを確保するための機能が該当します。不正 なユーザからのアクセスを防止するための認証機能や,通信路での情報漏えいを防止するための暗号化機 能などがあります。

#### 1.1.2 アプリケーションの実行基盤を運用・保守するための機能

アプリケーションの実行基盤を効率良く運用したり,保守したりするための機能です。システムの運用開 始後に,必要に応じて使用します。ただし,機能によっては,あらかじめ設定やアプリケーションの実装 が必要なものがあります。

アプリケーションの実行基盤を運用・保守するための機能について,分類ごとに説明します。

## (1) システムの起動・停止など日常的な運用をするための機能(運用機能)

システムの起動や停止,アプリケーションの開始や停止,入れ替えなどの,日常運用で使用する機能が該 当します。

## (2) システムの利用状況を監視するための機能(監視機能)

システムの稼働状態や,リソースの枯渇状態などを監視するための機能が該当します。また,システムの 操作履歴など,監査で使用する情報を出力する機能も該当します。

#### (3) ほかの製品と連携して運用するための機能(連携機能)

JP1 やクラスタソフトウェアなど、ほかの製品と連携して実現する機能が該当します。

## <span id="page-27-0"></span>(4) トラブル発生時などに対処するための機能(保守機能)

トラブルシューティングのための機能が該当します。トラブルシューティング時に参照する情報を出力す るための機能も含みます。

## (5) 旧バージョンの製品から移行するための機能(移行機能)

旧バージョンのアプリケーションサーバから新しいバージョンのアプリケーションサーバに移行するため の機能が該当します。

## (6) 旧バージョンの製品との互換のための機能(互換機能)

IHバージョンのアプリケーションサーバとの互換用の機能が該当します。なお, 互換機能については, 対 応する推奨機能に移行することをお勧めします。

## 1.1.3 機能とマニュアルの対応

アプリケーションサーバの機能解説のマニュアルは,機能の分類に合わせて分冊されています。

機能の分類と,それぞれの機能について説明しているマニュアルとの対応を次の表に示します。

#### 表 1-1 機能の分類と機能解説のマニュアルの対応

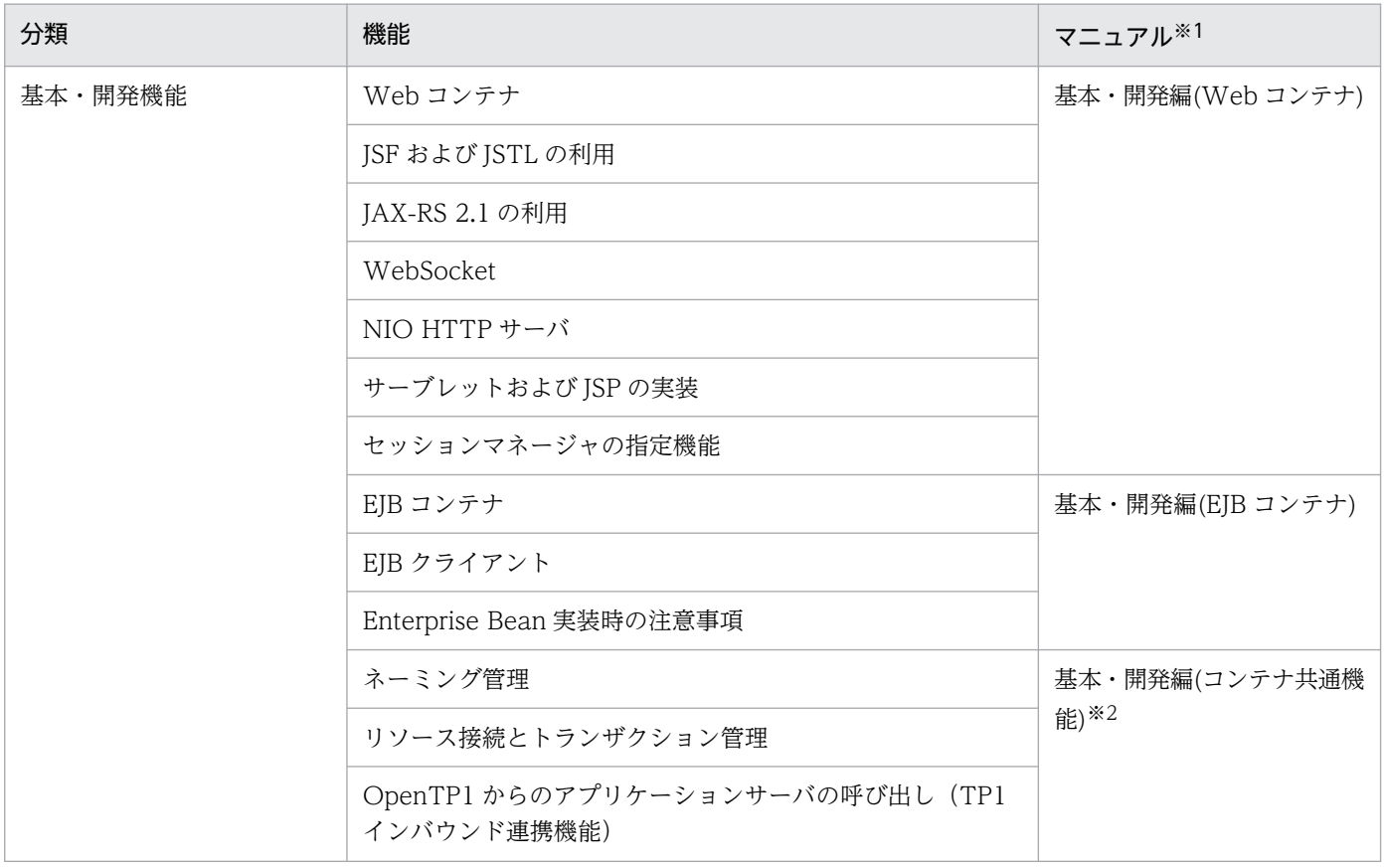

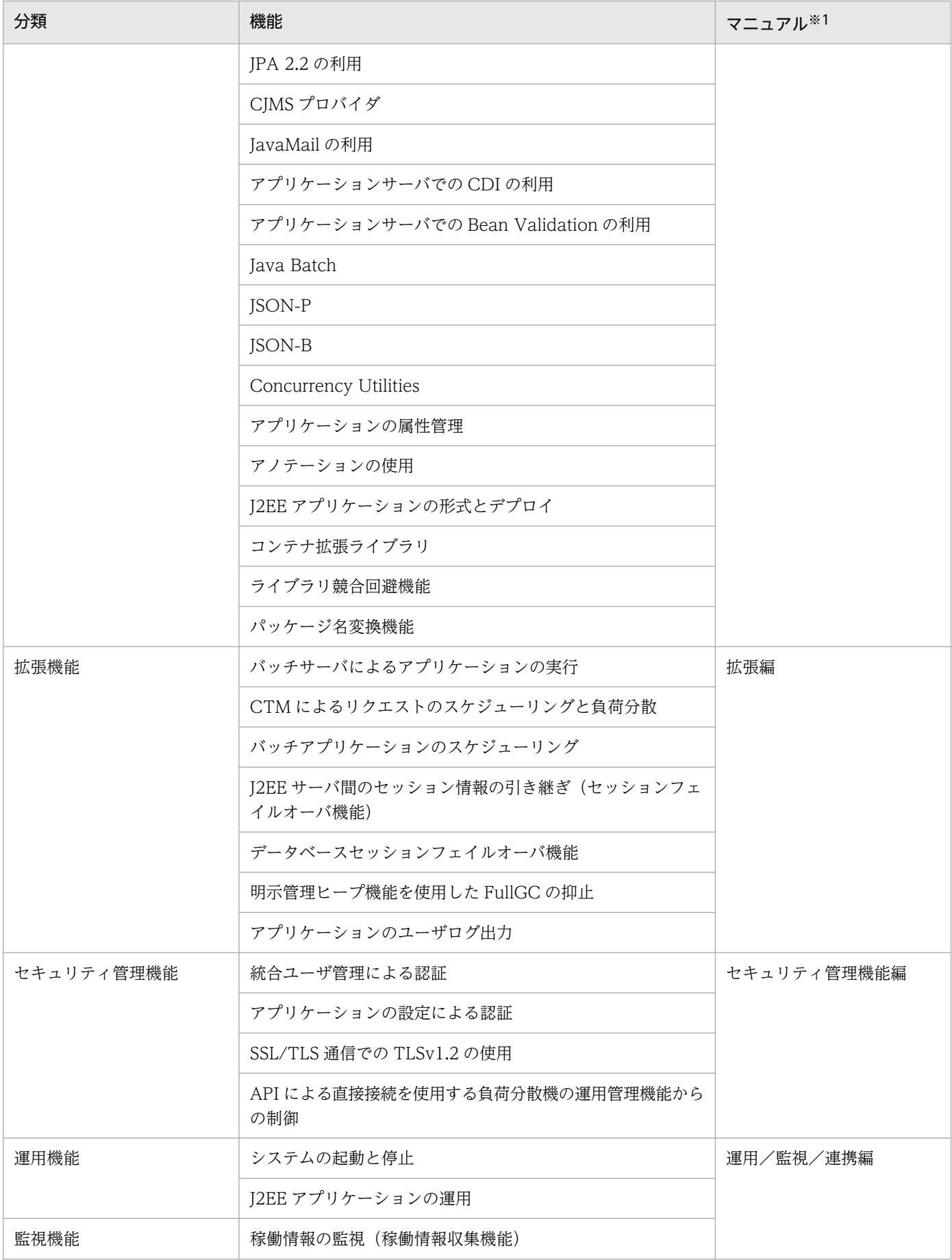

1. アプリケーションサーバの機能

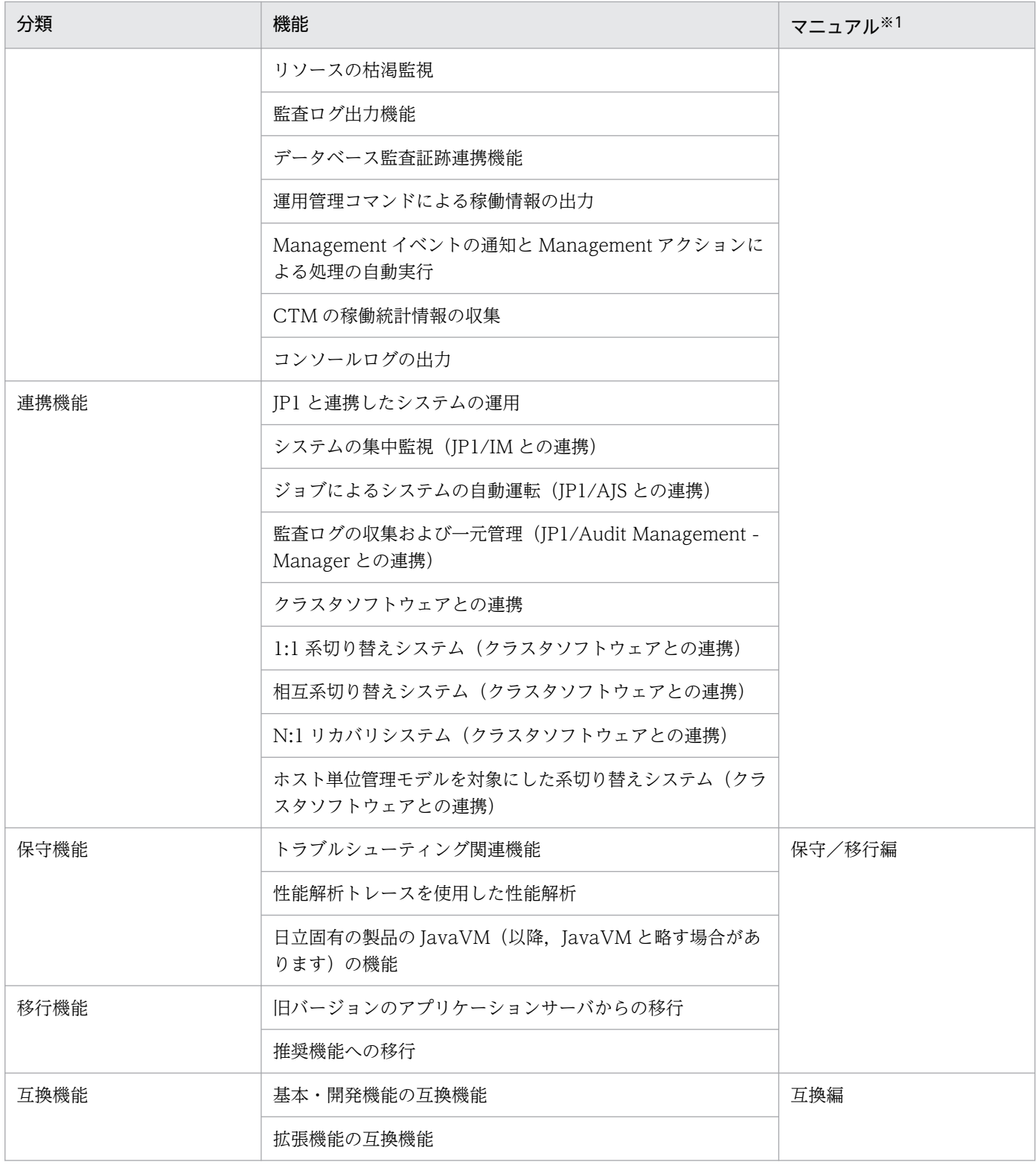

注※1 マニュアル名称の「アプリケーションサーバ 機能解説」を省略しています。

注※2 このマニュアルです。

# <span id="page-30-0"></span>1.2 システムの目的と機能の対応

アプリケーションサーバでは,構築・運用するシステムの目的に合わせて,適用する機能を選択する必要 があります。

この節では. Web コンテナおよび EIB コンテナが共通で使用できる機能について、どのようなシステム の場合に使用するとよいかを示します。機能ごとに,次の項目への対応を示しています。

#### • 信頼性

高い信頼が求められるシステムの場合に使用するとよい機能です。

アベイラビリティ(安定稼働性)およびフォールトトレランス(耐障害性)を高める機能や、ユーザ認 証などのセキュリティを高めるための機能が該当します。

#### • 性能

性能を重視したシステムの場合に使用するとよい機能です。 システムのパフォーマンスチューニングで使用する機能などが該当します。

#### • 運用・保守

効率の良い運用・保守をしたい場合に使用するとよい機能です。

• 拡張性

システム規模の拡大・縮小および構成の変更への柔軟な対応が必要な場合に使用するとよい機能です。

• そのほか

そのほかの個別の目的に対応するための機能です。

また. Web コンテナおよび EIB コンテナが共通で使用できる機能には. Java EE 標準機能とアプリケー ションサーバが独自に拡張した機能があります。機能を選択するときには、必要に応じて、Java EE 標準 への準拠についても確認してください。

## 1.2.1 ネーミング管理の機能

ネーミング管理の機能を次の表に示します。システムの目的に合った機能を選択してください。機能の詳 細については,参照先を確認してください。

#### 表 1-2 ネーミング管理の機能とシステムの目的の対応

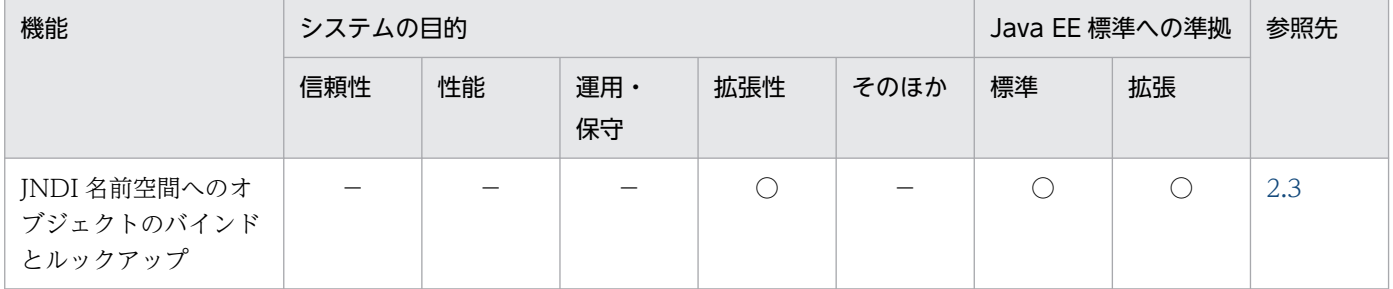

1. アプリケーションサーバの機能

<span id="page-31-0"></span>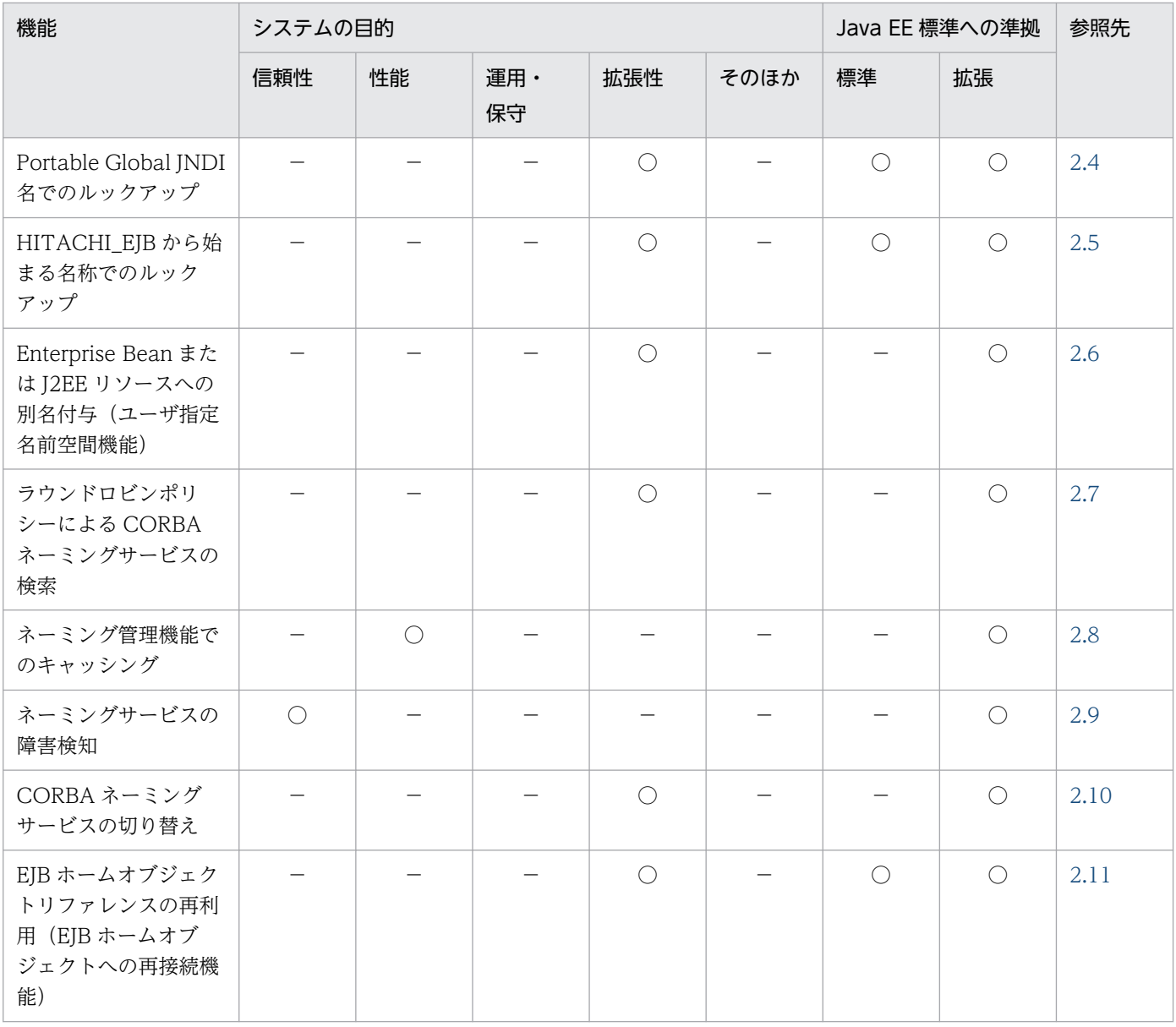

(凡例) ○:対応する −:対応しない

注 「Iava EE 標準への準拠」の「標準」と「拡張」の両方に○が付いている機能は, Iava EE 標準の機能にアプリケーションサー バ独自の機能が拡張されていることを示します。「拡張」だけに○が付いている機能はアプリケーションサーバ独自の機能である ことを示します。

# 1.2.2 リソース接続とトランザクション管理の機能

リソース接続とトランザクション管理の機能を次の表に示します。システムの目的に合った機能を選択し てください。機能の詳細については,参照先を確認してください。

1. アプリケーションサーバの機能

### 表 1-3 リソース接続とトランザクション管理の機能とシステムの目的の対応

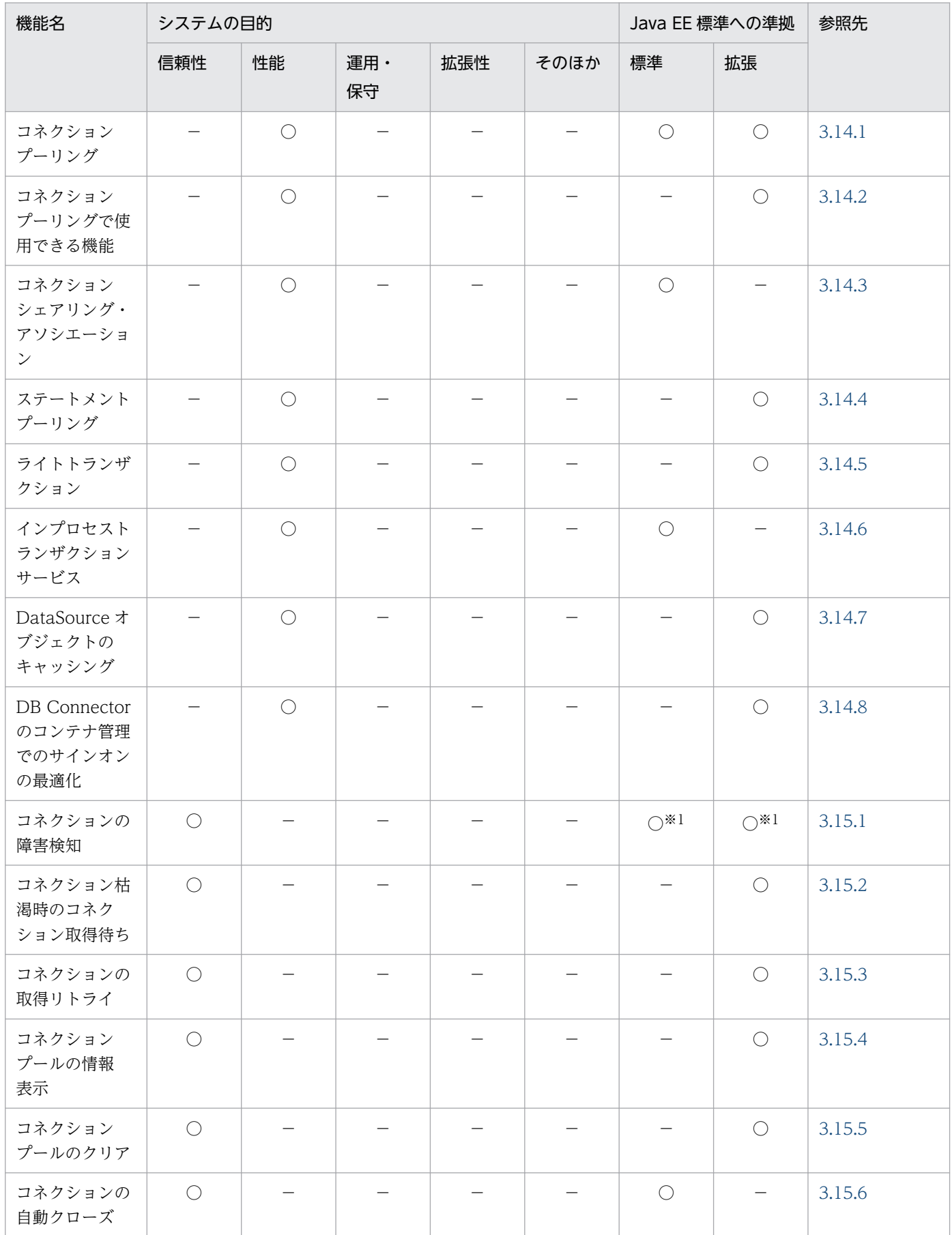

1. アプリケーションサーバの機能

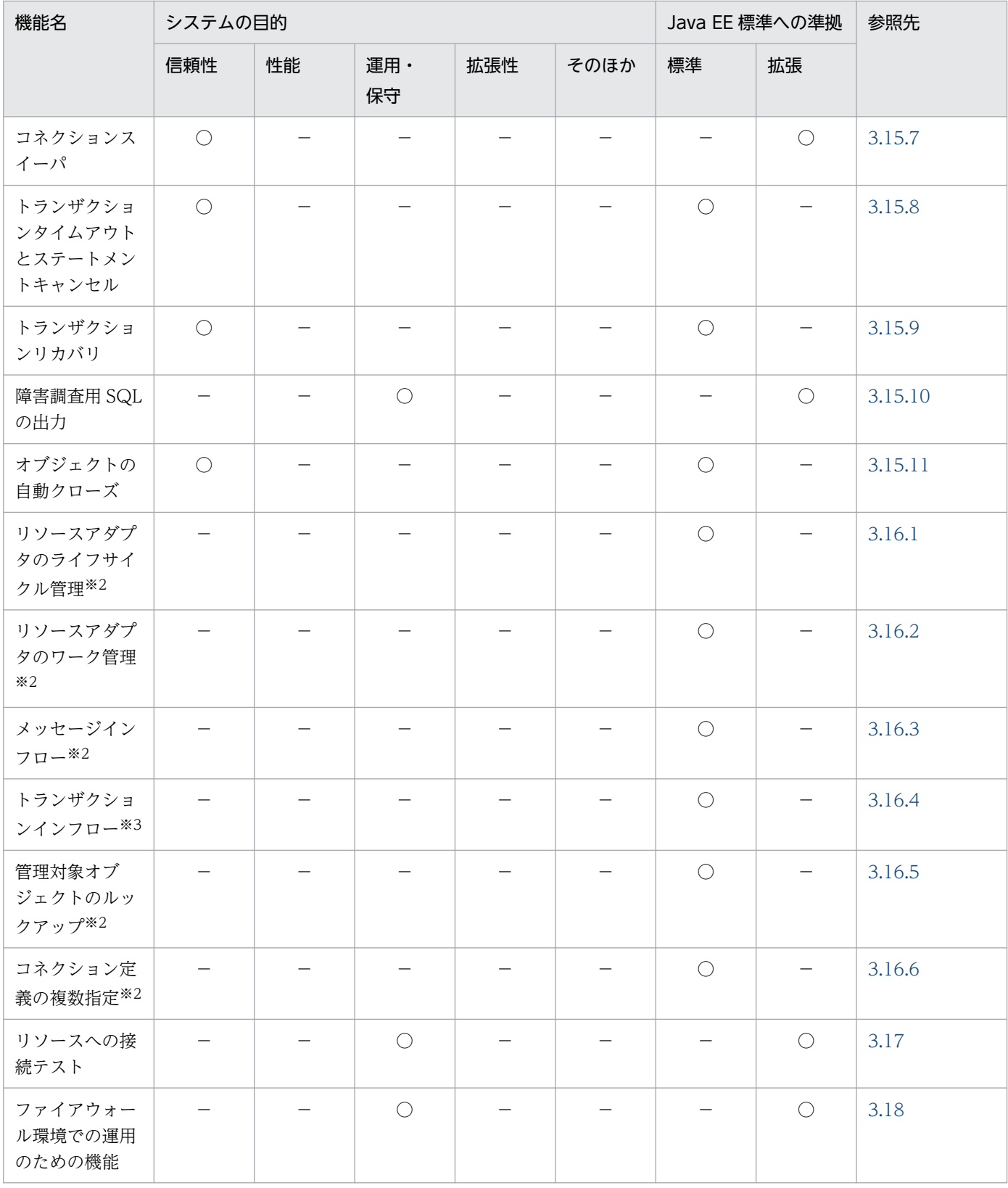

(凡例) ○:対応する −:対応しない

注 「Java EE 標準への準拠」の「標準」と「拡張」の両方に○が付いている機能は,Java EE 標準の機能にアプリケーションサー バ独自の機能が拡張されていることを示します。「拡張」だけに○が付いている機能はアプリケーションサーバ独自の機能である ことを示します。

注※1 Connector 1.0 の場合は「拡張」です。Connector 1.5 の場合は「Java EE 標準」です。

注※2 Connector 1.5 仕様に準拠したリソースアダプタを使用する場合だけ使用できる機能です。

<span id="page-34-0"></span>注※3 Connector 1.5 仕様に準拠したリソースアダプタのうち、TP1 インバウンドアダプタを使用する場合だけ使用できる機能 です。

# 1.2.3 OpenTP1 からのアプリケーションサーバの呼び出し(TP1 インバウ ンド連携機能)の機能

OpenTP1 からアプリケーションサーバを呼び出す際の TP1 インバウンド連携機能を次の表に示します。 システムの目的に合った機能を選択してください。機能の詳細については,参照先を確認してください。

#### 表 1–4 OpenTP1 からのアプリケーションサーバの呼び出し(TP1 インバウンド連携機能)と システムの目的の対応

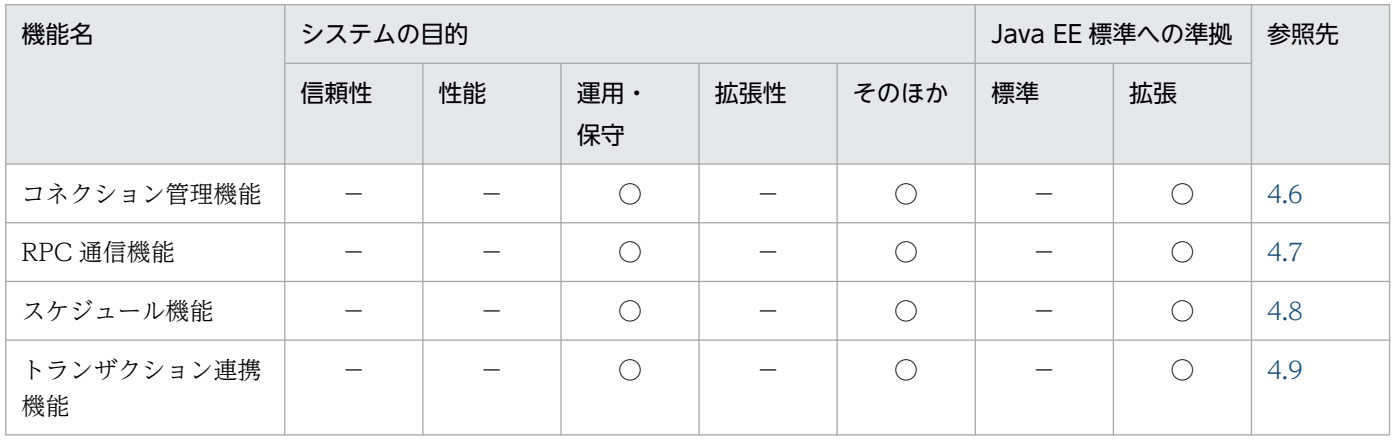

(凡例) ○:対応する -:対応しない

注 「拡張」だけに○が付いている機能はアプリケーションサーバ独自の機能であることを示します。

## 1.2.4 アプリケーションサーバで使用する JPA の機能

アプリケーションサーバで使用する JPA の機能を次の表に示します。システムの目的に合った機能を選択 してください。機能の詳細については,参照先を確認してください。

#### 表 1-5 アプリケーションサーバで使用する JPA の機能とシステムの目的の対応

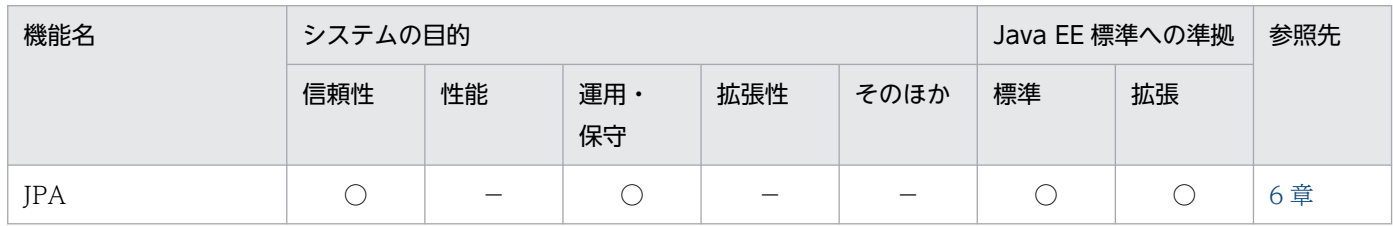

(凡例) ○:対応する −:対応しない

注 「Iava EE 標準への準拠」の「標準」と「拡張」の両方に○が付いている機能は. Java EE 標準の機能 にアプリケーションサーバ独自の機能が拡張されていることを示します。

# <span id="page-35-0"></span>1.2.5 CJMS プロバイダの機能

CJMS プロバイダの機能を次の表に示します。システムの目的に合った機能を選択してください。機能の 詳細については,参照先を確認してください。

#### 表 1-6 CJMS プロバイダの機能とシステムの目的の対応

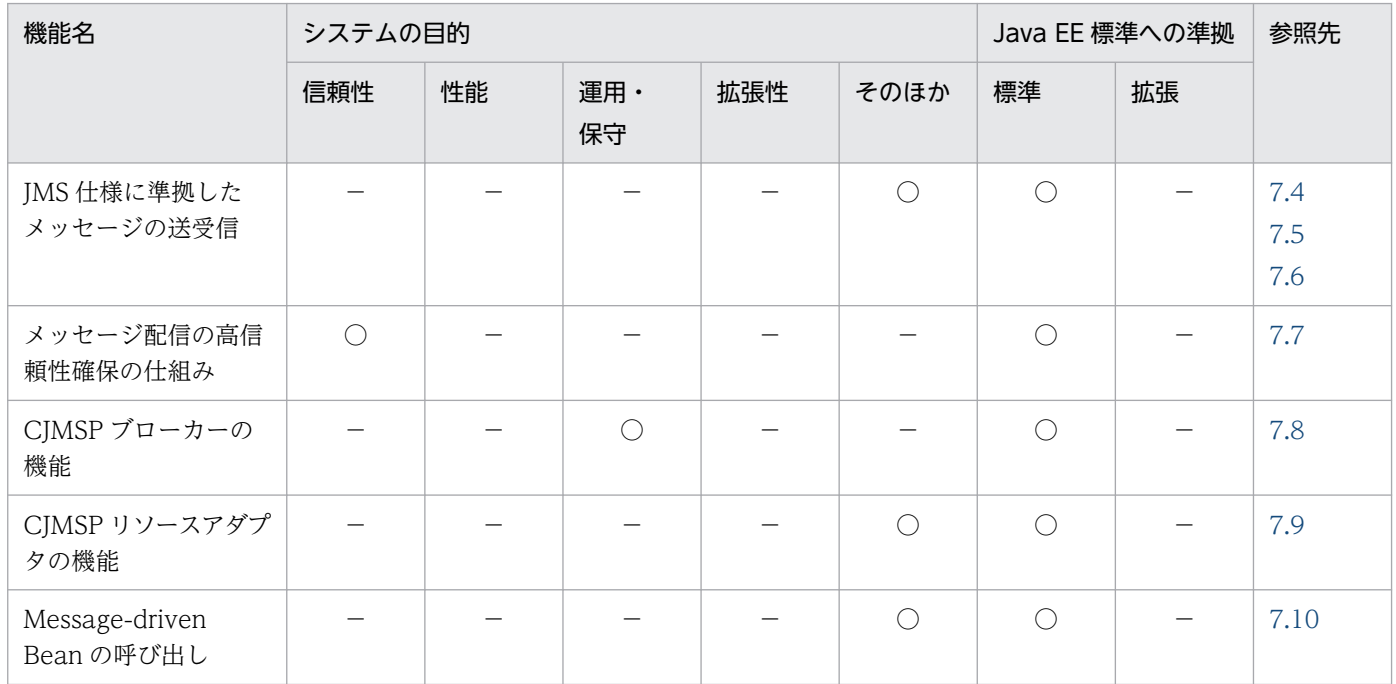

(凡例) ○:対応する −:対応しない

# 1.2.6 JavaMail の機能

JavaMail の機能を次の表に示します。システムの目的に合った機能を選択してください。機能の詳細につ いては,参照先を確認してください。

#### 表 1-7 JavaMail の機能とシステムの目的の対応

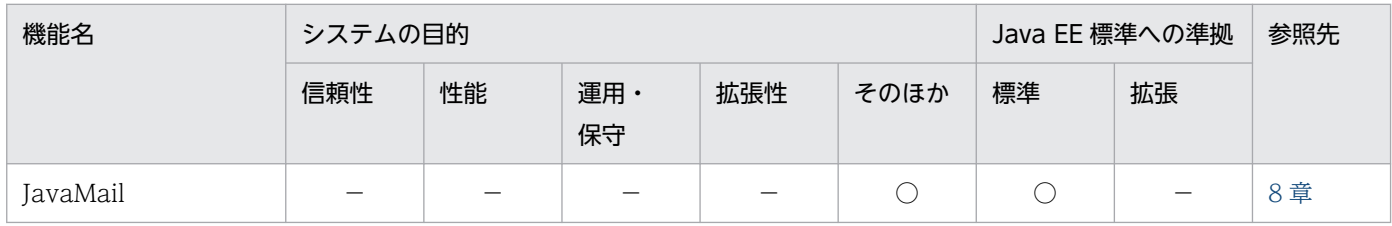

(凡例) ○:対応する −:対応しない

# 1.2.7 アプリケーションサーバで使用する CDI の機能

アプリケーションサーバで使用する CDI の機能を次の表に示します。システムの目的に合った機能を選択 してください。機能の詳細については,参照先を確認してください。
### 表 1-8 CDI の機能とシステムの目的の対応

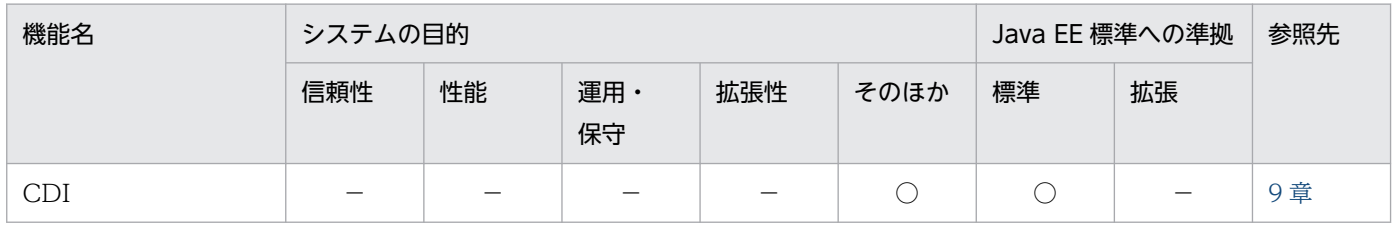

(凡例) ○:対応する −:対応しない

## 1.2.8 アプリケーションサーバで使用する Bean Validation の機能

アプリケーションサーバで使用する Bean Validation の機能を次の表に示します。システムの目的に合っ た機能を選択してください。機能の詳細については,参照先を確認してください。

### 表 1-9 Bean Validation の機能とシステムの目的の対応

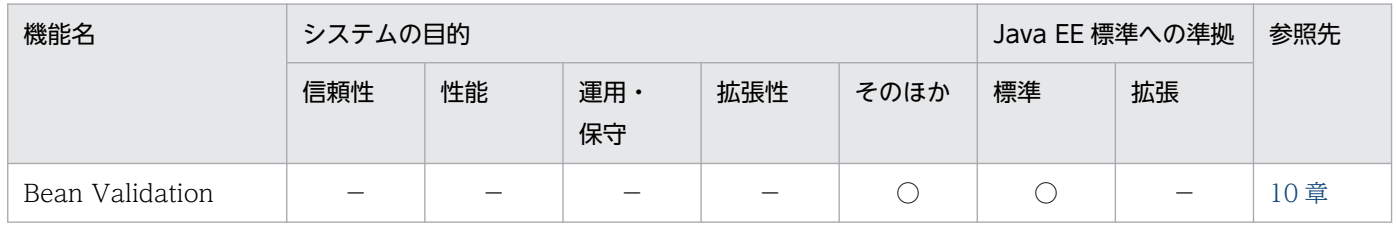

(凡例) ○:対応する −:対応しない

## 1.2.9 アプリケーションの属性管理

アプリケーションの属性管理の機能を次の表に示します。システムの目的に合った機能を選択してくださ い。機能の詳細については,参照先を確認してください。

#### 表 1-10 アプリケーションの属性管理の機能とシステムの目的の対応

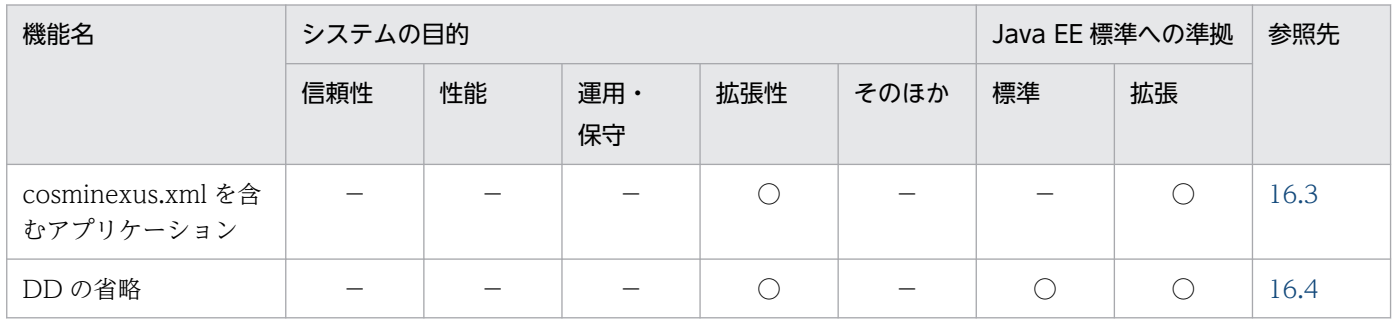

(凡例) ○:対応する −:対応しない

注 「Iava EE 標準への準拠」の「標準」と「拡張」の両方に○が付いている機能は、Iava EE 標準の機能にアプリケーションサー バ独自の機能が拡張されていることを示します。「拡張」だけに○が付いている機能はアプリケーションサーバ独自の機能である ことを示します。

## 1.2.10 アノテーションの機能

アノテーションの機能を次の表に示します。システムの目的に合った機能を選択してください。機能の詳 細については,参照先を確認してください。

#### 表 1-11 アノテーションの機能とシステムの目的の対応

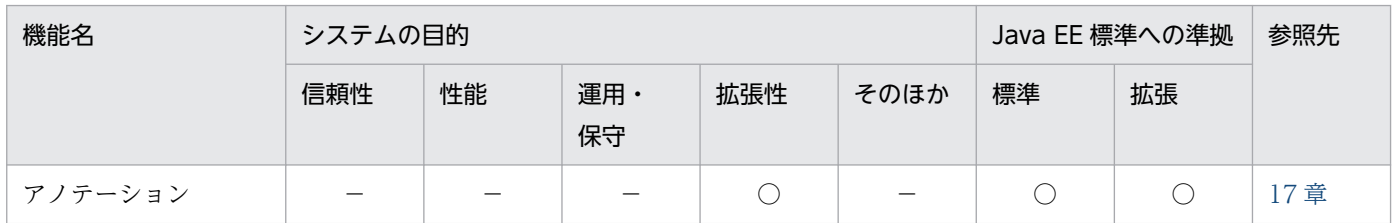

(凡例) ○:対応する −:対応しない

注 「Java EE 標準への準拠」の「標準」と「拡張」の両方に○が付いている機能は, Java EE 標準の機能にアプリケーションサー バ独自の機能が拡張されていることを示します。

## 1.2.11 J2EE アプリケーションの形式とデプロイの機能

J2EE アプリケーションの形式とデプロイの機能を次の表に示します。システムの目的に合った機能を選択 してください。機能の詳細については,参照先を確認してください。

表 1-12 J2EE アプリケーションの形式とデプロイの機能とシステムの目的の対応

| 機能名                               | システムの目的 |    |           |     |      | Java EE 標準への準拠 |           | 参照先  |
|-----------------------------------|---------|----|-----------|-----|------|----------------|-----------|------|
|                                   | 信頼性     | 性能 | 運用・<br>保守 | 拡張性 | そのほか | 標準             | 拡張        |      |
| J2EE アプリケーション<br>のデプロイとアンデプ<br>ロイ |         |    |           |     |      | ◯              | ∩         | 18.5 |
| J2EE アプリケーション<br>の入れ替え            |         |    |           |     |      | $\cap$         |           | 18.6 |
| J2EE アプリケーション<br>のリデプロイ           |         |    |           |     |      |                | $\bigcap$ | 18.7 |
| J2EE アプリケーション<br>の更新検知とリロード       |         |    | $\cap$    |     |      |                | $\bigcap$ | 18.8 |

(凡例) ○:対応する −:対応しない

注 「Java EE 標準への準拠」の「標準」と「拡張」の両方に○が付いている機能は、Java EE 標準の機能にアプリケーションサー バ独自の機能が拡張されていることを示します。「拡張」だけに○が付いている機能はアプリケーションサーバ独自の機能である ことを示します。

# 1.2.12 コンテナ拡張ライブラリの機能

コンテナ拡張ライブラリの機能を次の表に示します。システムの目的に合った機能を選択してください。 機能の詳細については,参照先を確認してください。

### 表 1-13 コンテナ拡張ライブラリの機能とシステムの目的の対応

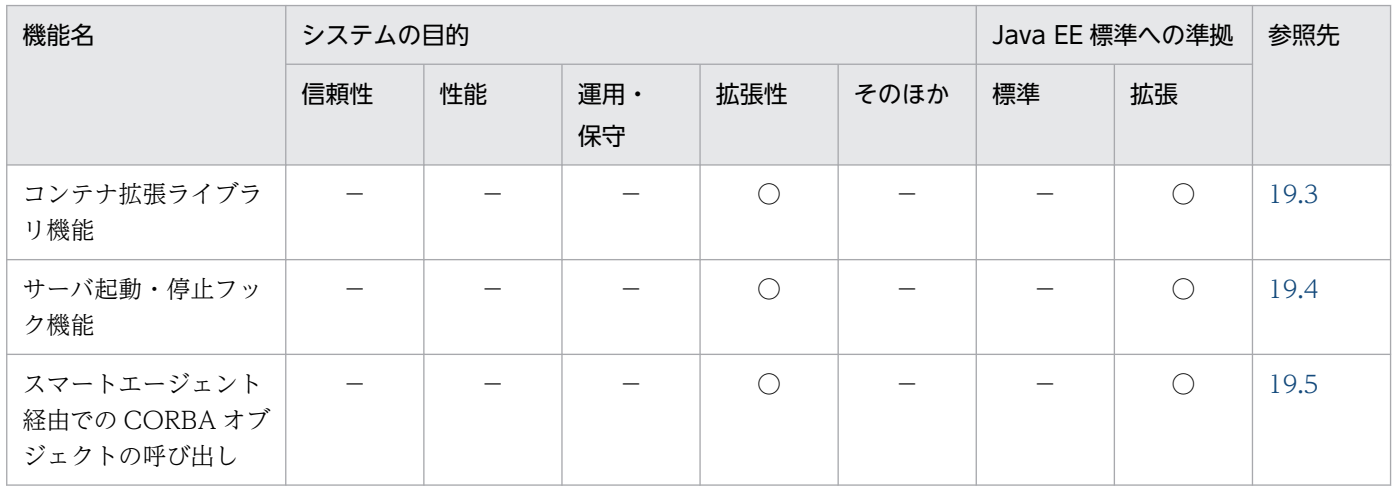

(凡例) ○:対応する −:対応しない

注 「拡張」だけに○が付いている機能はアプリケーションサーバ独自の機能であることを示します。

### 1.3 このマニュアルに記載している機能の説明

ここでは,このマニュアルで機能を説明するときの分類の意味と,分類を示す表の例について説明します。

### 1.3.1 分類の意味

このマニュアルでは、各機能について、次の五つに分類して説明しています。マニュアルを参照する目的 によって,必要な個所を選択して読むことができます。

• 解説

機能の解説です。機能の目的,特長,仕組みなどについて説明しています。機能の概要について知りた い場合にお読みください。

• 実装

コーディングの方法や DD の記載方法などについて説明しています。アプリケーションを開発する場 合にお読みください。

• 設定

システム構築時に必要となるプロパティなどの設定方法について説明しています。システムを構築する 場合にお読みください。

• 運用

運用方法の説明です。運用時の手順や使用するコマンドの実行例などについて説明しています。システ ムを運用する場合にお読みください。

• 注意事項

機能を使用するときの全般的な注意事項について説明しています。注意事項の説明は必ずお読みくださ い。

### 1.3.2 分類を示す表の例

機能説明の分類については,表で説明しています。表のタイトルは,「この章の構成」または「この節の構 成」となっています。

次に,機能説明の分類を示す表の例を示します。

#### 機能説明の分類を示す表の例

#### 表 X-1 この章の構成(○○機能)

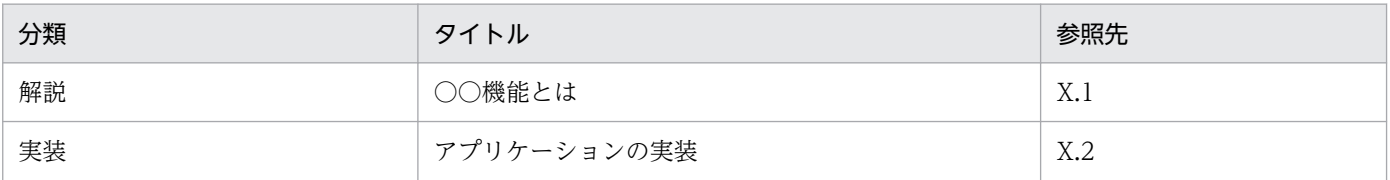

1. アプリケーションサーバの機能

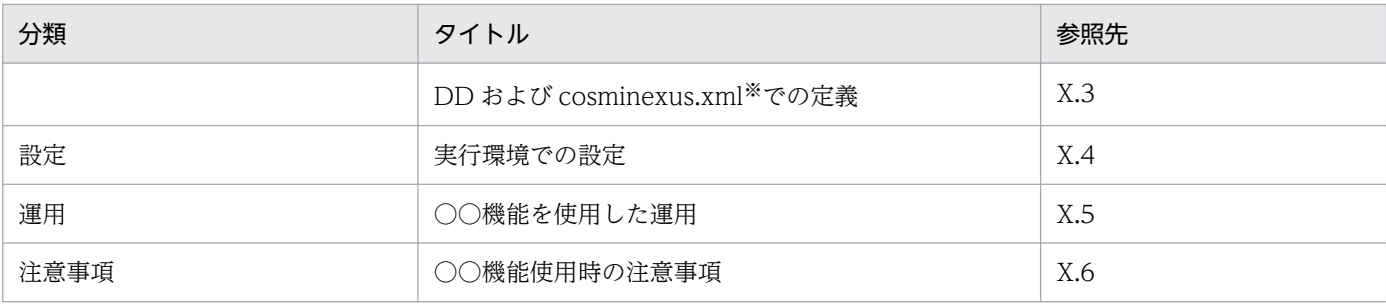

注※ cosminexus.xml については,「[16. アプリケーションの属性管理」](#page-647-0)を参照してください。

## ■ ポイント

cosminexus.xml を含まないアプリケーションのプロパティ設定

cosminexus.xml を含まないアプリケーションでは,実行環境へのインポート後にプロパティ を設定,または変更します。設定済みのプロパティも実行環境で変更できます。

実行環境でのアプリケーションの設定は,サーバ管理コマンドおよび属性ファイルで実施しま す。サーバ管理コマンドおよび属性ファイルでのアプリケーションの設定については,マニュ アル「アプリケーションサーバ アプリケーション設定操作ガイド」の「3.5.2 J2EE アプリケー ションのプロパティの設定手順」を参照してください。

属性ファイルで指定するタグは,DD または cosminexus.xml と対応しています。DD または cosminexus.xml と属性ファイルのタグの対応については,マニュアル「アプリケーションサー バ リファレンス 定義編(アプリケーション/リソース定義)」の「2.2 アプリケーション属性 ファイル(cosminexus.xml)で指定する各属性の詳細」を参照してください。

なお,各属性ファイルで設定するプロパティは,アプリケーション統合属性ファイルでも設定 できます。

## 1.4 アプリケーションサーバ 11-40 での主な機能変更

この節では、アプリケーションサーバ 11-40 での主な機能の変更について、変更目的ごとに説明します。 説明内容は次のとおりです。

- アプリケーションサーバ 11-40 で変更になった主な機能と,その概要を説明しています。機能の詳細 については参照先の記述を確認してください。「参照先マニュアル」および「参照個所」には,その機 能についての主な記載個所を記載しています。
- •「参照先マニュアル」に示したマニュアル名の「アプリケーションサーバ」は省略しています。

### 1.4.1 標準機能・既存機能への対応

標準機能・既存機能への対応を目的として変更した項目を次の表に示します。

#### 表 1-14 標準機能・既存機能への対応を目的とした変更

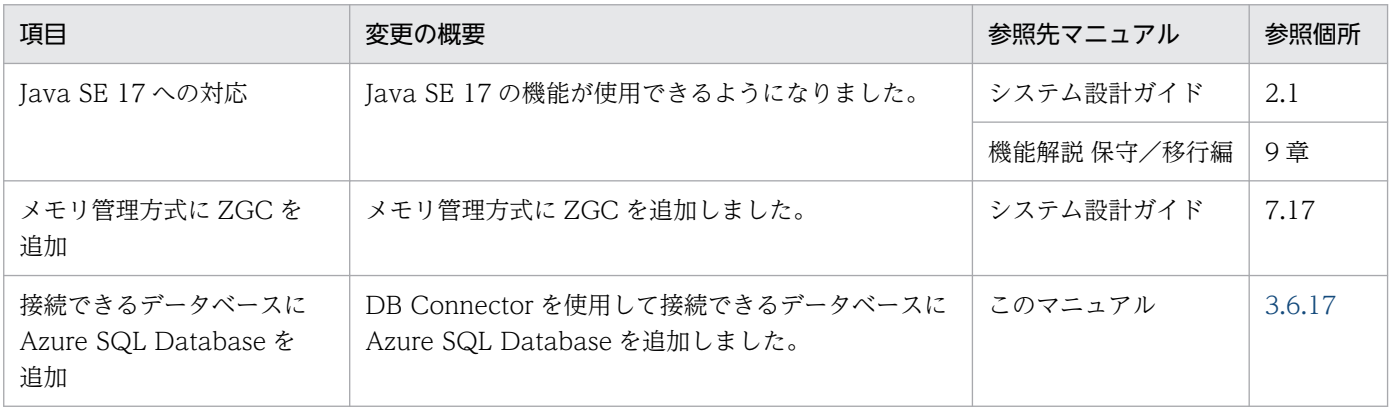

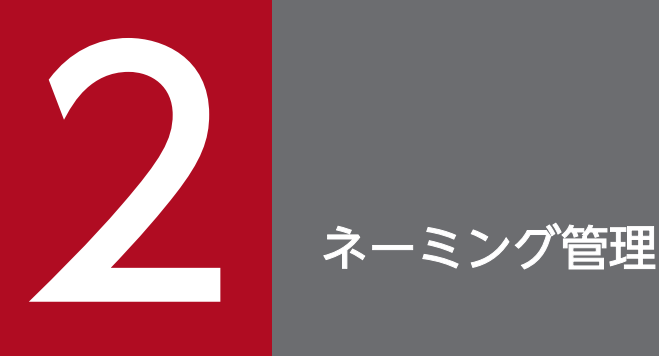

この章では、ネーミング管理の機能について説明します。ネーミング管理は、J2EE サービスで提 供されている機能の一つです。ネーミング管理機能を使用して、Enterprise Bean 参照またはリ ソース参照のための名前解決を実現します。

# 2.1 この章の構成

ネーミング管理は, J2EE サービスで提供されている機能の一つです。J2EE サービスは, J2EE コンテナの 部品機能として利用される機能です。

ネーミング管理の機能と参照先を次の表に示します。

### 表 2-1 ネーミング管理の機能と参照先

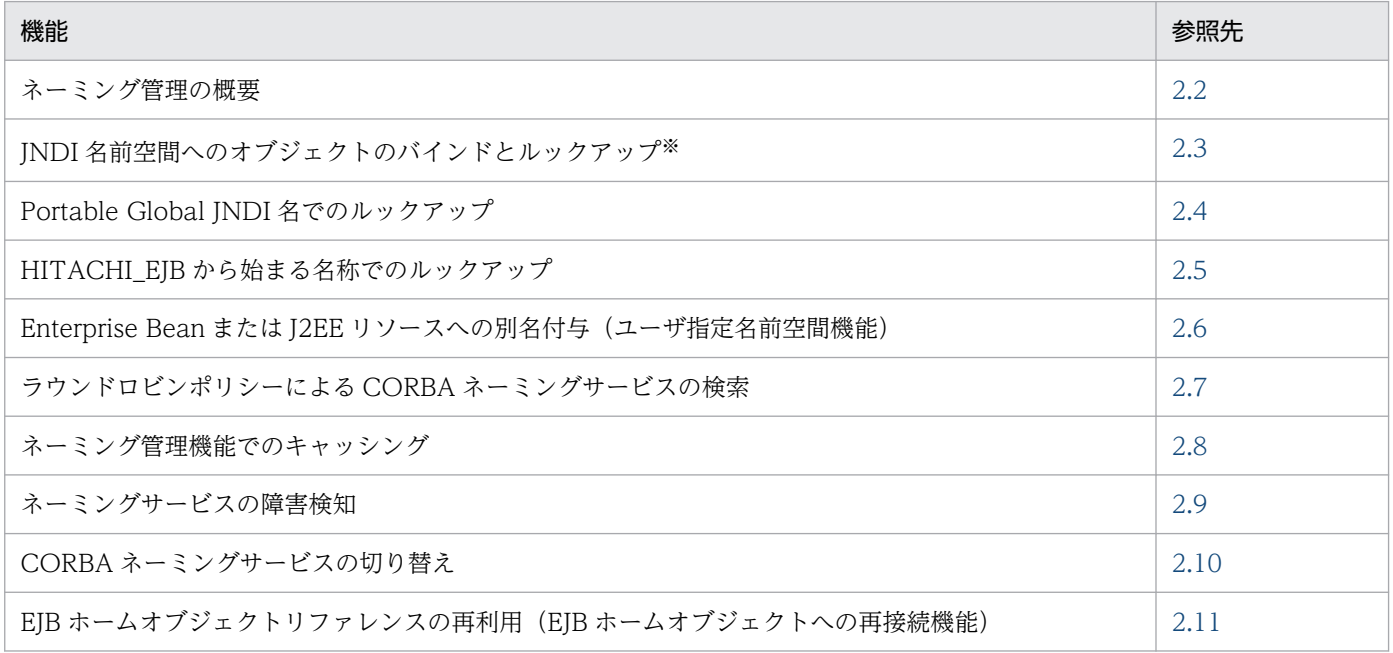

注※ ルックアップには何種類かの方法があります。ルックアップ名称および方法については、「[2.3.1 ルックアップで使用する](#page-46-0) [名称の種類](#page-46-0)」を参照してください。

### <span id="page-44-0"></span>2.2 ネーミング管理の概要

この節では,ネーミング管理の機能,およびネーミング管理で使用するネーミングサービスについて説明 します。

### 2.2.1 ネーミング管理の機能

ネーミング管理では,オブジェクト(Enterprise Bean に対応する EJB ホームオブジェクト,ビジネスイ ンタフェースのリファレンスおよび J2EE リソース)の名前と格納場所を管理しています。ネーミング管 理の機能を使用することで,EJB クライアントは,呼び出す Enterprise Bean またはリソースの格納場所 を知らなくても,名前から必要なオブジェクトを利用できるようになります。

また. Connector 1.5 仕様に準拠したリソースアダプタを使用する場合. 管理対象オブジェクトもネーミ ング管理で管理されています。管理対象オブジェクトは、I2EE アプリケーションの中からメッセージの送 信および同期受信をするときに使用するオブジェクトです。管理対象オブジェクトについては,[「3.16.5](#page-303-0)  [管理対象オブジェクトのルックアップ](#page-303-0)」を参照してください。

ネーミング管理機能の JNDI では,CORBA オブジェクトリファレンス以外のオブジェクト(RMI-IIOP のリモートオブジェクトや JDBC データソースなどのオブジェクト)を次のように扱います。

- CORBA オブジェクトリファレンス以外の登録は,対象のオブジェクトを CORBA オブジェクトに変 換し,CORBA オブジェクトリファレンスを CORBA ネーミングサービスへ登録することで実現して います。
- CORBA オブジェクト以外のオブジェクトの検索は,CORBA オブジェクトリファレンスを検索し, CORBA オブジェクトから逆変換して元のオブジェクトを取得することで実現しています。

なお,アプリケーションサーバで提供するネーミング管理の機能には, J2EE で規定された機能にアプリ ケーションサーバ独自の機能を拡張したものと,アプリケーションサーバ独自の機能として提供している ものがあります。アプリケーションサーバ独自の機能かどうかについては,「[1. アプリケーションサーバ](#page-22-0) [の機能](#page-22-0)」を参照してください。

アプリケーションサーバが提供するネーミング管理の機能と対象になるオブジェクトの関係を次の表に示 します。

表 2-2 アプリケーションサーバが提供するネーミング管理の機能と対象になるオブジェクトの関係

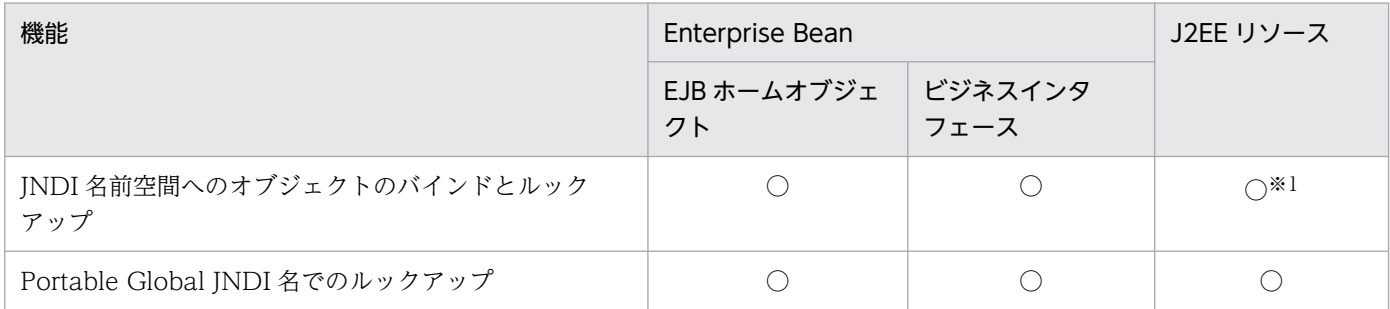

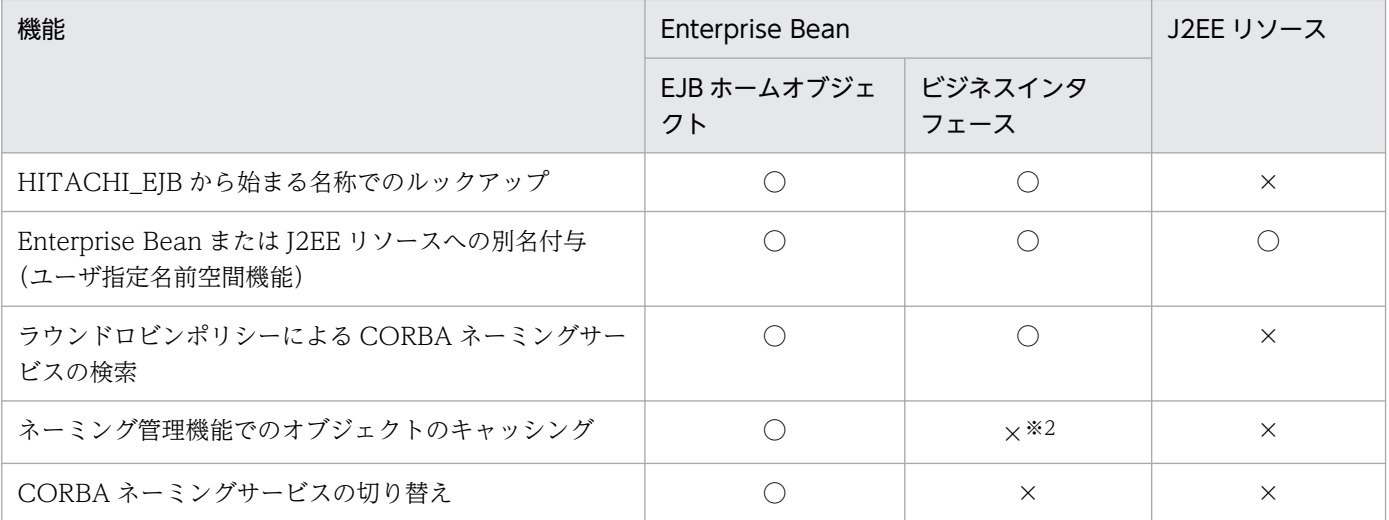

(凡例)

○:使用できる ×:使用できない

注※1

HITACHI EJB から始まる名称でのルックアップはできません。

注※2

ビジネスインタフェース使用時に,プロパティ「ejbserver.jndi.cache」に「on」を設定している状態で J2EE サーバを再起 動した場合,ビジネスメソッド実行時に javax.ejb.EJBException が発生する場合があります。

#### 注意事項

Web アプリケーションでカスタムエラーページを設定している場合、設定されたエラーページか ら JNDI を利用できません。

### 2.2.2 ネーミングサービス

ネーミング管理機能を使用する場合、オブジェクトの名前と格納場所は、ネーミングサービスによって管 理されます。

アプリケーションサーバでは、ネーミング管理の機能として、CORBA ネーミングサービスを利用した JNDI をサポートしています。オブジェクトの登録,削除,または検索などの JNDI のインタフェースが呼 び出されたときに,対応する CORBA ネーミングサービスのインタフェースを呼び出します。したがっ て,ネーミング管理機能を利用するためには,CORBA ネーミングサービスへの接続情報としてプロトコ ル,ホスト名,およびポート番号を設定する必要があります。

### ■参考

CORBA ネーミングサービスは J2EE サーバのインプロセスで起動できます。インプロセスで起動 することで,個別の起動・終了が不要になり,運用性が向上します。

# <span id="page-46-0"></span>2.3 JNDI 名前空間へのオブジェクトのバインドとルックアップ

ルックアップの対象になるオブジェクトは、JNDI 名前空間の名前と関連づけて管理されます。

J2EE サーバ内で実行するアプリケーションでは,利用したいリソースマネジャや呼び出したい Enterprise Bean などのオブジェクトを参照するために、JNDI の名前空間で検索(ルックアップ)を実行します。

この節では、ルックアップに使用する名称の種類、バインドされる名称の規則、およびルックアップの仕 組みについて説明します。また,JNDI 名前空間の確認方法についても説明します。

この節の構成を次の表に示します。

### 表 2-3 この節の構成 (JNDI 名前空間へのオブジェクトのバインドとルックアップ)

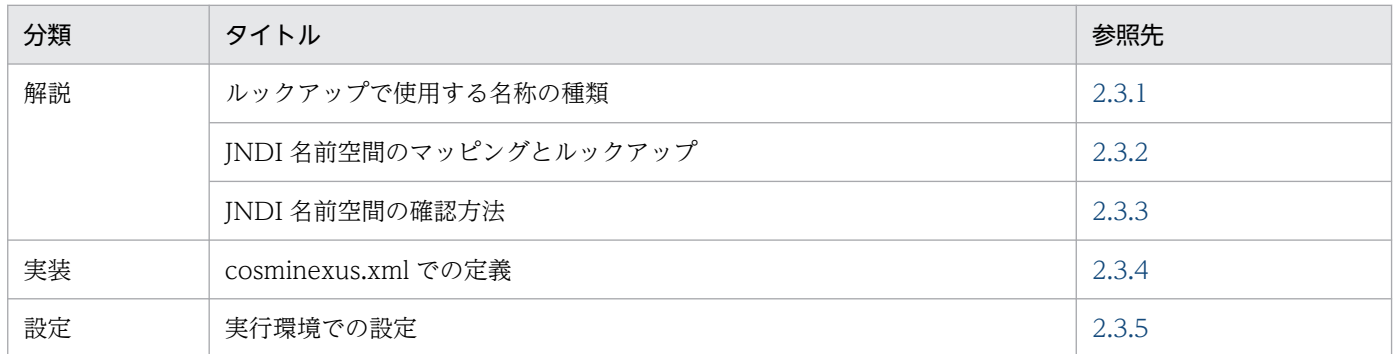

注 「運用」について,この機能固有の説明はありません。

## 2.3.1 ルックアップで使用する名称の種類

アプリケーションサーバでは,次に示す 4 種類の名称を使用したルックアップができます。

• Portable Global JNDI 名でのルックアップ

Java EE で規定された java:global, java:app, または java:module から始まる名称 (Portable Global JNDI 名)を指定してルックアップする方法です。Enterprise Bean または J2EE リソースを ルックアップするときに使用できます。

• java:comp/env を使用した名称でのルックアップ

Java EE で規定された java:comp/env を使用した名称を指定してルックアップする方法です。 Enterprise Bean または J2EE リソースをルックアップするときに使用できます。

- HITACHI EIB から始まる名称でのルックアップ アプリケーションサーバ独自の命名規則で自動的にバインドされる名称を指定してルックアップする方 法です。Enterprise Bean をルックアップするときに使用できます。
- ユーザ指定名前空間機能を利用して付与した別名でのルックアップ

アプリケーションサーバ独自の機能(ユーザ指定名前空間機能)を利用して登録した任意の名称を指定 してルックアップする方法です。Enterprise Bean または J2EE リソースをルックアップするときに使 用できます。

EJB クライアントの形態ごとに、利用できるルックアップ方法、および推奨するルックアップ方法を次の 表に示します。

#### 表 2‒4 ルックアップ方法の種類

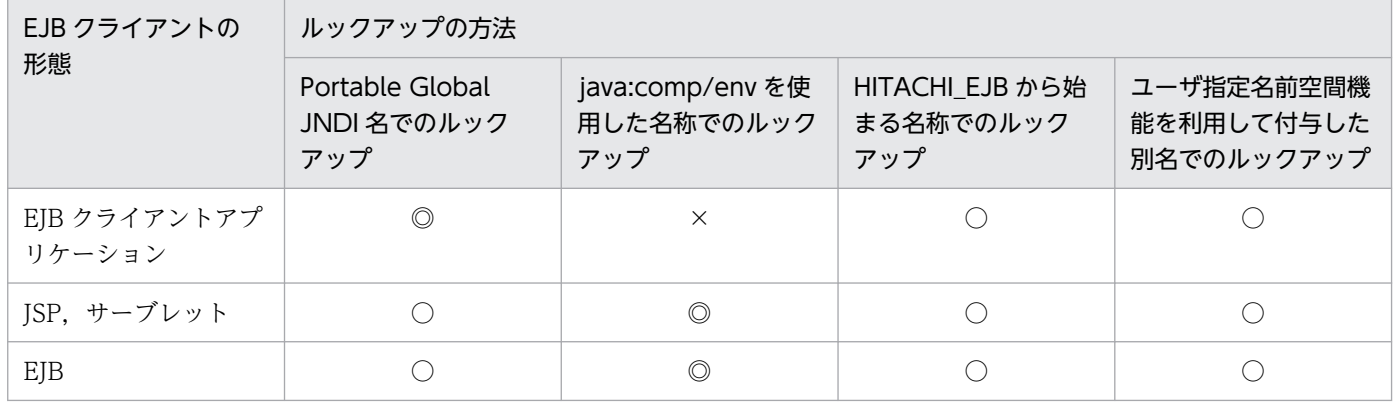

(凡例) ◎:利用を推奨する ○:利用できる ×:利用できない

それぞれのルックアップ名称とその名称を使用したルックアップ方法について説明します。

## (1) Portable Global JNDI 名でのルックアップ

Portable Global JNDI 名でのルックアップについて、名称の定義方法、ルックアップできる範囲や特徴 について説明します。

• 定義方法

Portable Global JNDI 名を使用したルックアップには,自動的にバインドされる名称でのルックアッ プとリソース参照の定義に指定した名称でのルックアップがあります。

- 自動的にバインドされる名称のルックアップの場合 アプリケーションサーバでの J2EE アプリケーションのデプロイ時に,オブジェクトリファレンス に自動的に付与されます。この名称は、Java EE で規定されている命名規則で定義され, java:global, java:app, または java:module から始まります。この名称を Portable Global JNDI 名といいます。
- リソース参照の定義に指定した名称のルックアップの場合 Portable Global INDI 名を DD のリソース参照の定義に指定します。
- ルックアップできる範囲

同じ CORBA ネーミングサービスを利用するすべての J2EE サーバまたは EJB クライアントアプリケー ション内で. Enterprise Bean または I2EE リソースをルックアップできます。

• 特徴

2. ネーミング管理

I2EE アプリケーションのデプロイ時に, Enterprise Bean に対応する EIB ホームオブジェクトリファ レンス,およびビジネスインタフェースのリファレンスが,自動的に java:global, java:app, または java:module から始まる名称にバインドされます。バインドされる名称には,標準アプリケーション 名や標準モジュール名が付与されるので,名前空間の衝突を回避できます。また,Portable Global INDI 名は、他社製のアプリケーションサーバ間に共通の INDI 名のため、アプリケーションサーバ間 の J2EE アプリケーションの移行の際に,ソースコードや DD の修正が不要です。

Portable Global JNDI 名でのルックアップについては,「[2.4 Portable Global JNDI 名でのルックアッ](#page-57-0) [プ](#page-57-0)」を参照してください。また,標準アプリケーション名および標準モジュール名については,「[2.4.2](#page-59-0)  [自動的にバインドされるオブジェクト](#page-59-0)」を参照してください。

## (2) java:comp/env を使用した名称でのルックアップ

java:comp/env を使用した名称のルックアップについて、名称の定義方法、ルックアップできる範囲や特 徴について説明します。

• 定義方法

Java EE で定義されている java:comp/env を使用した参照名と、実際の名称間のリンクの対応を DD のリソース参照に定義します。これによって、デプロイ時に参照名と実際の名称間のリンクを解決しま す。

• ルックアップできる範囲

一つのコンポーネント内でルックアップできます。ただし,Web アプリケーションの場合は,一つの Web アプリケーション内でルックアップできます。

• 特徴

java:comp/env は、Java EE で定義されている、名前空間のコンテキストルートです。 java:comp/env を使用して、J2EE アプリケーション内の異なる EJB-JAR および Web アプリケーショ ン間でのルックアップや,J2EE リソースのルックアップができます。

java:comp/env を使用した名称のルックアップについては、Java EE の規定どおりの仕様です。

## (3) HITACHI\_EJB から始まる名称でのルックアップ

HITACHI EIB から始まる名称のルックアップについて、名称の定義方法、ルックアップできる範囲や特 徴について説明します。

• 定義方法

アプリケーションサーバでの J2EE アプリケーションのデプロイ時に,オブジェクトリファレンスに自 動的に付与されます。この名称は,アプリケーションサーバ独自の命名規則で定義されます。

• ルックアップできる範囲

同じ CORBA ネーミングサービスを利用するすべての J2EE サーバまたは EJB アプリケーション内で Enterprise Bean をルックアップできます。

• 特徴

2. ネーミング管理

<span id="page-49-0"></span>I2EE アプリケーションのデプロイ時に, Enterprise Bean に対応する EIB ホームオブジェクトリファ レンス,およびビジネスインタフェースのリファレンスが、自動的に HITACHI EIB から始まる名称 にバインドされます。バインドされる名称には、I2EE アプリケーションのサーバ名やアプリケーショ ン名が付与されるので,名前空間の衝突を回避できます。

HITACHI EJB から始まる名称でのルックアップについては、「2.5 HITACHI EJB から始まる名称での [ルックアップ](#page-75-0)」を参照してください。

### (4) ユーザ指定名前空間機能を利用して付与した別名でのルックアップ

ユーザ指定名前空間機能を利用して付与した別名でのルックアップについて、名称の定義方法、ルックアッ プできる範囲や特徴について説明します。

• 定義方法

アプリケーションサーバのユーザ指定名前空間機能を利用して、Enterprise Bean または J2EE リソー スに別名を定義します。

- ルックアップできる範囲 同じ CORBA ネーミングサービスを利用するすべての J2EE サーバ内で Enterprise Bean または J2EE リソースをルックアップできます。
- 特徴

ユーザ指定名前空間機能を利用すると, Enterprise Bean の場合は JNDI の名前へのバインドと合わせ て,EJB ホームオブジェクトリファレンスまたはビジネスインタフェースのリファレンスの別名を登録 できます。また, J2EE リソース (リソースアダプタ, メールコンフィグレーション, JavaBeans リ ソース)に対しても,別名を登録できます。

別名を登録することで,ユーザが指定した任意の名称で Enterprise Bean および J2EE リソースをルッ クアップできるようになります。

Enterprise Bean または J2EE リソースへの別名付与の詳細については,[「2.6 Enterprise Bean または](#page-78-0) [J2EE リソースへの別名付与\(ユーザ指定名前空間機能\)](#page-78-0)」を参照してください。

### 参考

Java EE の仕様では、java:comp/env を使用した名称でのルックアップが推奨されています。

## 2.3.2 JNDI 名前空間のマッピングとルックアップ

ここでは、JNDI 名前空間のマッピングの仕組みと、ルックアップでの指定する名称と JNDI 名前空間およ び DD の関係について説明します。

# (1) Enterprise Bean を参照する仕組みと使い方(ejb-ref)

J2EE サーバ内で実行するアプリケーションでは、Enterprise Bean を呼び出すために、Enterprise Bean 参照の名前解決が必要です。正確には、Enterprise Bean に対応する EJB ホームインタフェース, EJB ロー カルホームインタフェース,ビジネスインタフェースなどの名前解決をします。

EJB ホームインタフェース,またはビジネスインタフェースの名前解決をするためには、次の2種類の作 業が必要です。

#### • 参照側アプリケーションの作成時の作業

アプリケーションの作成時に参照用の名称を決め,Enterprise Bean やサーブレットなどのプログラム 内での lookup の引数に、その参照用の名称を指定します。また、java:comp/env を使用する場合は, DD の<eib-ref>に、決めた参照用の名称を記載します。

### • 参照側アプリケーションのデプロイ時の作業

作成したアプリケーションを J2EE サーバ上にデプロイするときに、Enterprise Bean をカスタマイズ して,参照用の名称と実際の名称を linked-to で結び付けます。

この操作は,サーバ管理コマンドを使用して実行できます。

マッピングの仕組みは,参照側のアプリケーションと参照先のアプリケーションが同じ J2EE アプリケー ションか, 別のJ2EE アプリケーションかによって異なります。次に、EJB ホームインタフェースの名前 解決の例として,別のJ2EE アプリケーションの Enterprise Bean を参照する場合と,同じJ2EE アプリ ケーション内の Enterprise Bean を参照する場合の例を示します。

### (a) 別の J2EE アプリケーションの Enterprise Bean を参照する場合

J2EE アプリケーションから別の J2EE アプリケーションに含まれる Enterprise Bean を参照する例を,次 の図に示します。

### 図 2‒1 J2EE アプリケーションから別の J2EE アプリケーションに含まれる Enterprise Bean を参照する例

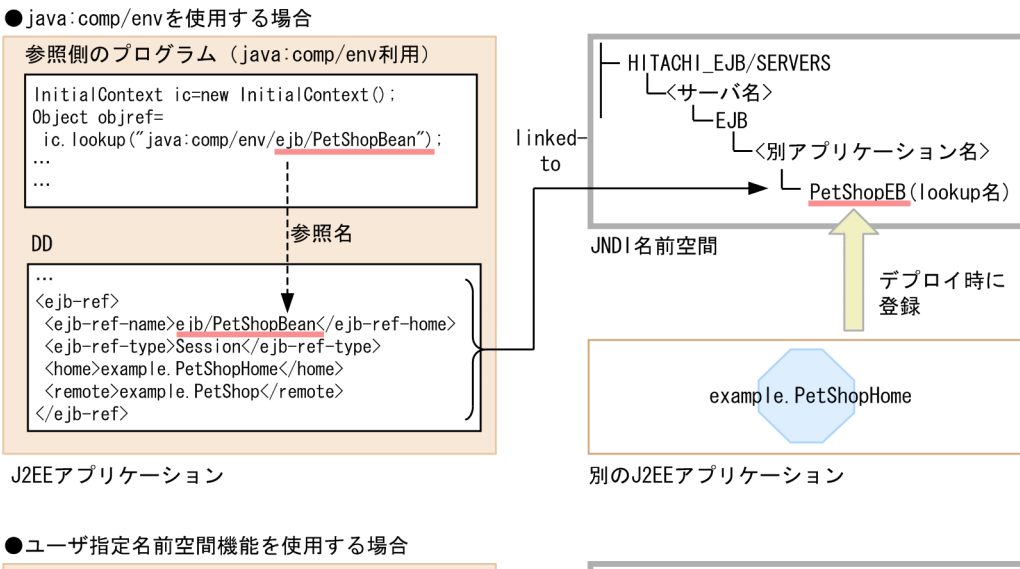

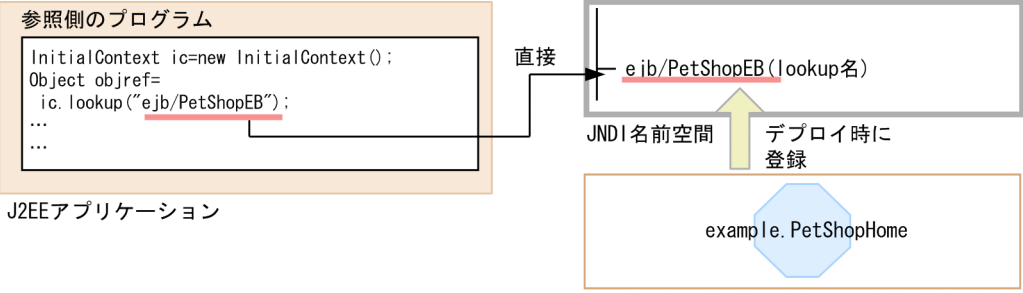

別のJ2EEアプリケーション

java:comp/env を使用する場合,参照側のプログラムの lookup に指定する java:comp/env 下の参照名 と実際に JNDI 名前空間に登録されている lookup 名は,デフォルトで対応づけられます(linked-to)。な お,lookup 名を JNDI 名前空間に登録されている名称と異なる名称にする場合は,サーバ管理コマンドで カスタマイズする必要があります。図の場合は,PetShopEB を ejb/PetShopBean として呼び出すように カスタマイズします。

ユーザ指定名前空間機能を使用する場合,参照側のプログラムの lookup に別名を指定できます。<ejbref>の定義は不要です。

### (b) 同じ J2EE アプリケーション内の Enterprise Bean を参照する場合

J2EE アプリケーションから同じ J2EE アプリケーションに含まれる Enterprise Bean を参照する例を,次 の図に示します。

### 図 2‒2 同じ J2EE アプリケーションに含まれる Enterprise Bean を参照する例

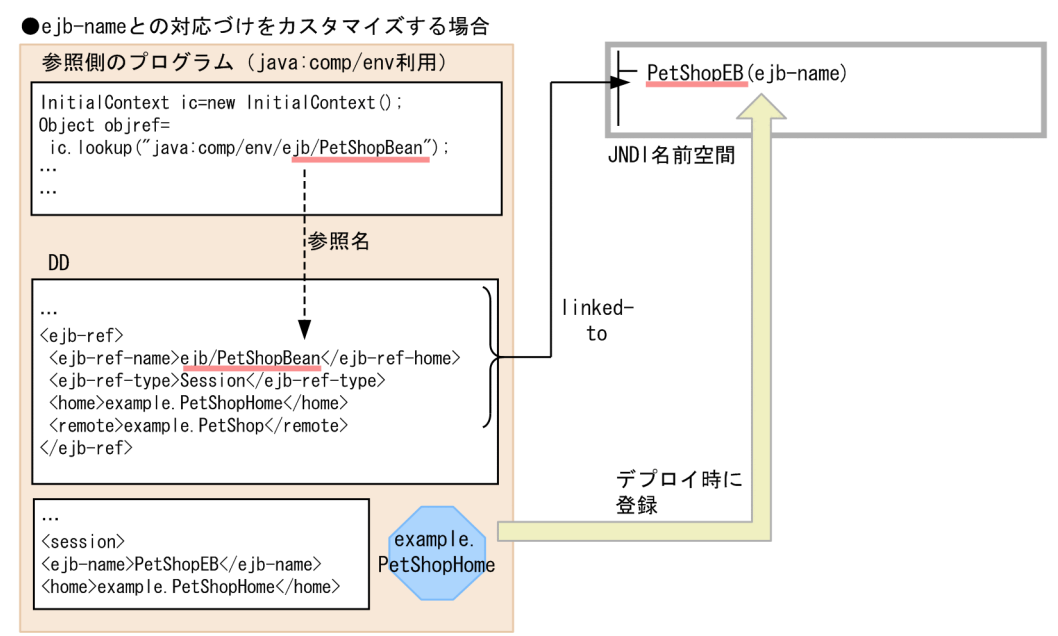

J2EEアプリケーション

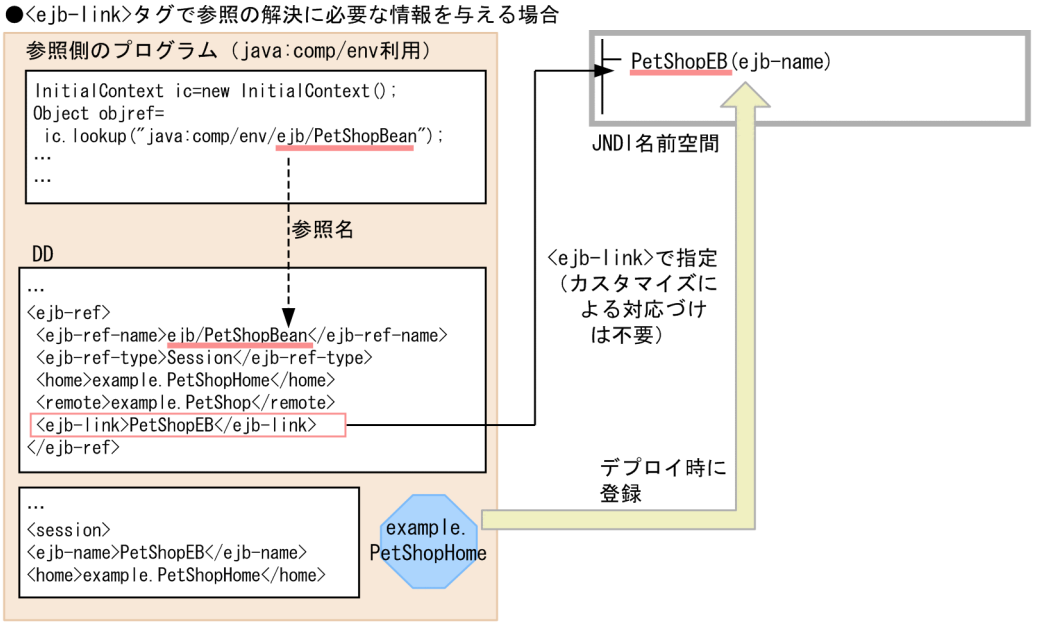

J2EEアプリケーション

同じアプリケーション内の Enterprise Bean を呼び出す場合は、lookup 名による参照の解決ではなく, <ejb-ref-name>と ejb-name を結び付けて解決します(linked-to)。なお,同一の J2EE アプリケーショ ンの場合,参照に必要な情報はアプリケーション開発時に判明しているので,DD の<ejb-link>タグに直 接 ejb-name を書き込んでおくこともできます。

# (2) リソースを参照する仕組みと使い方(resource-ref)

J2EE サーバ内で実行するアプリケーションでリソースアダプタを利用する場合,lookup によるリソース 参照の名前解決が必要です。正確には,リソースマネジャへのコネクションを作成するファクトリの名前 解決をします。

リソースマネジャへのコネクションを作成するファクトリの名前解決をするためには、次の2種類の作業 が必要です。

• 参照側アプリケーションの作成時の作業

アプリケーションの作成時に参照用の名称を決め,Enterprise Bean やサーブレットなどのプログラム 内での lookup の引数に、その参照用の名称を指定します。また、DD の<resource-ref>に、決めた 参照用の名称を記載します。

• 参照側アプリケーションのデプロイ時の作業

作成したアプリケーションを J2EE サーバ上にデプロイするときに,リソースをカスタマイズして,参 照用の名称と J2EE サーバ上に登録済みのリソースを linked-to で結び付けます。 この操作は,サーバ管理コマンドを使用して実行できます。

リソース表示名で

登録

JNDI名前空間

次に DB Connector 経由でデータベースにアクセスする場合の例を示します。

### 図 2‒3 DB Connector 経由でデータベースにアクセスする場合の例

● java:comp/envを使用する場合 参照側のプログラム (java:comp/env利用) InitialContext ic=new InitialContext(); DataSource ds= (DataSource) ic. lookup ("java:comp/env/jdbc/DB");  $\overline{DB}$ DB Connector Connector  $\ddotsc$ リソース参照名 DD Mail JavaMail  $\ddotsc$ <resource-ref> kresoured refy<br>
<res-ref-name>jdbc/DB</res-ref-name> <res-type>javax.sql.DataSource</res-type> リソース表示名で linked 登録 <res-auth>Container</res-auth>  $to$  $\langle$ /resource-ref> J2EEアプリケーション JNDI名前空間 ●ユーザ指定名前空間機能を使用する場合 参照側のプログラム InitialContext ic=new InitialContext(); 直接 DB DB Connector DataSource ds= Connector (DataSource) ic. lookup("jdbc/DB0pt");  $\ddotsc$ J2EEアプリケーション Mail JavaMail

この例では,リソースの参照名称とリソースの表示名称を結び付けています。

# <span id="page-54-0"></span>2.3.3 JNDI 名前空間の確認方法

コマンドを使用して,CORBA ネーミングサービスで認識されている名称を表示して確認できます。なお, J2EE リソースの別名や EJB ローカルホームオブジェクトリファレンスの登録情報は確認できません。使 用するコマンドは,nsutil コマンドです。nsutil コマンドの使用方法,使用条件などについては,マニュ アル「Borland(R) Enterprise Server VisiBroker(R) デベロッパーズガイド」を参照してください。

JNDI 名前空間の「HITACHI\_EJB/SERVERS/MyServer/EJB」の下位の一覧を表示する場合の表示例を 次に示します。

# nsutil -VBJprop ORBInitRef=NameService=corbaname::localhost:900 list HITACHI\_EJB/SERVERS/M yServer/EJB Bindings in HITACHI\_EJB/SERVERS/MyServer/EJB Context: App1 Context: App2 Context: App3

## 2.3.4 cosminexus.xml での定義

ネーミング管理の機能の定義は,cosminexus.xml の<ejb-jar>タグ内に指定します。cosminexus.xml でのネーミング管理のための定義について次の表に示します。

#### 表 2‒5 cosminexus.xml でのネーミング管理の機能の定義

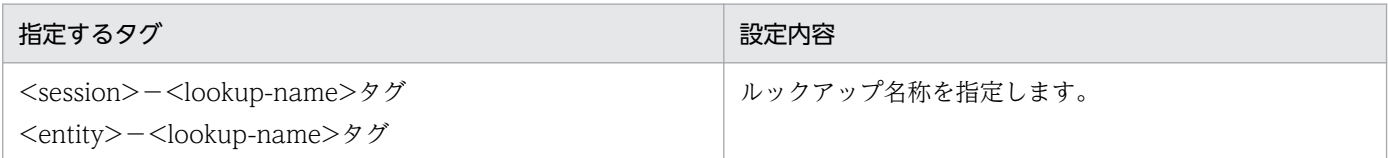

cosminexus.xml については,マニュアル「アプリケーションサーバ リファレンス 定義編(アプリケーショ ン/リソース定義)」の「2. アプリケーション属性ファイル(cosminexus.xml)」を参照してください。

## 2.3.5 実行環境での設定

ネーミング管理機能を使用する場合, J2EE サーバの設定, サーバ管理コマンドのカスタマイズ, J2EE ア プリケーションの設定が必要です。

### (1) J2EE サーバの設定

J2EE サーバの設定は、簡易構築定義ファイルで実施します。ネーミング管理機能の定義は、簡易構築定義 ファイルの論理 J2EE サーバ (j2ee-server) の<configuration>タグ内に指定します。簡易構築定義ファ イルでのネーミング管理機能の定義について次の表に示します。

### 表 2‒6 簡易構築定義ファイルでのネーミング管理の機能の定義

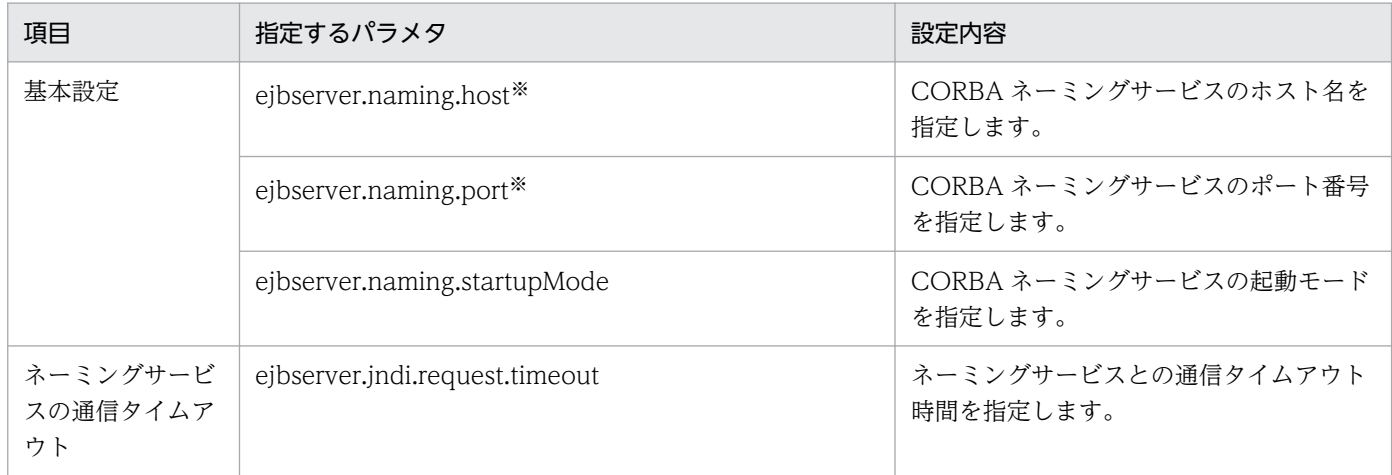

注※ デフォルトの設定では, J2EE サーバはホスト名 [localhost], ポート番号 [900] の CORBA ネーミングサービスをイン プロセスで自動起動して使用します。設定を変更したい場合に変更してください。

簡易構築定義ファイルおよびパラメタについては、マニュアル「アプリケーションサーバ リファレンス 定 義編(サーバ定義)」の「4.3 簡易構築定義ファイル」を参照してください。

## (2) サーバ管理コマンドのカスタマイズ

サーバ管理コマンドの動作設定をカスタマイズできます。ここでは,サーバ管理コマンドが使用する CORBA ネーミングサービスの設定について説明します。

ネーミング管理の機能を使用するためのサーバ管理コマンドのカスタマイズは、usrconf.properties(サー バ管理コマンド用システムプロパティファイル)で設定します。設定内容を次に示します。なお,キーの 詳細,およびここで説明していないキーについては、マニュアル「アプリケーションサーバ リファレンス 定義編(サーバ定義)」の「5. サーバ管理コマンドで使用するファイル」を参照してください。

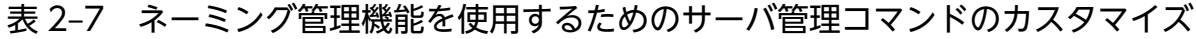

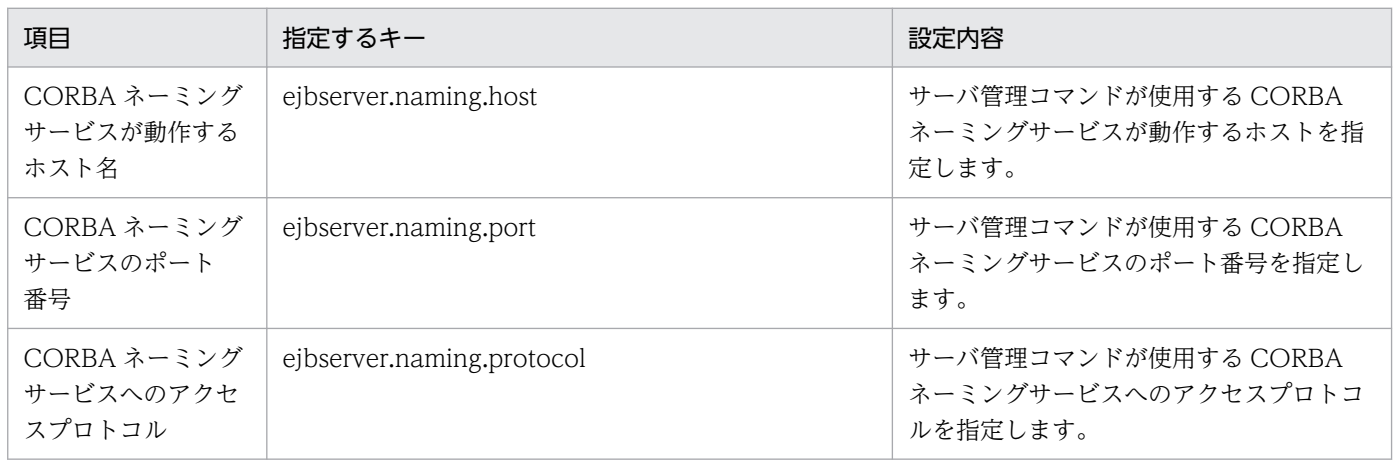

# (3) J2EE アプリケーションの設定

実行環境での J2EE アプリケーションの設定は,サーバ管理コマンドおよび属性ファイルで実施します。 ネーミング管理の機能の定義には、Session Bean 属性ファイルまたは Entity Bean 属性ファイルを使用 します。

これらの属性ファイルで指定するタグは、cosminexus.xml と対応しています。cosminexus.xml での定 義については,「[2.3.4 cosminexus.xml での定義」](#page-54-0)を参照してください。

# <span id="page-57-0"></span>2.4 Portable Global JNDI 名でのルックアップ

J2EE アプリケーションをデプロイすると,EJB ホームオブジェクトリファレンスおよびビジネスインタ フェースのリファレンスの JNDI の名前に,Portable Global JNDI 名が自動的にバインドされます。ルッ クアップ時には,バインドされた名前を使用します。

ここでは、Java EE で定義されている名前空間、Portable Global INDI 名でバインドされるオブジェク ト,命名規則,DD での定義,および実行環境での設定について説明します。

この節の構成を次の表に示します。

### 表 2-8 この節の構成 (Portable Global JNDI 名でのルックアップ)

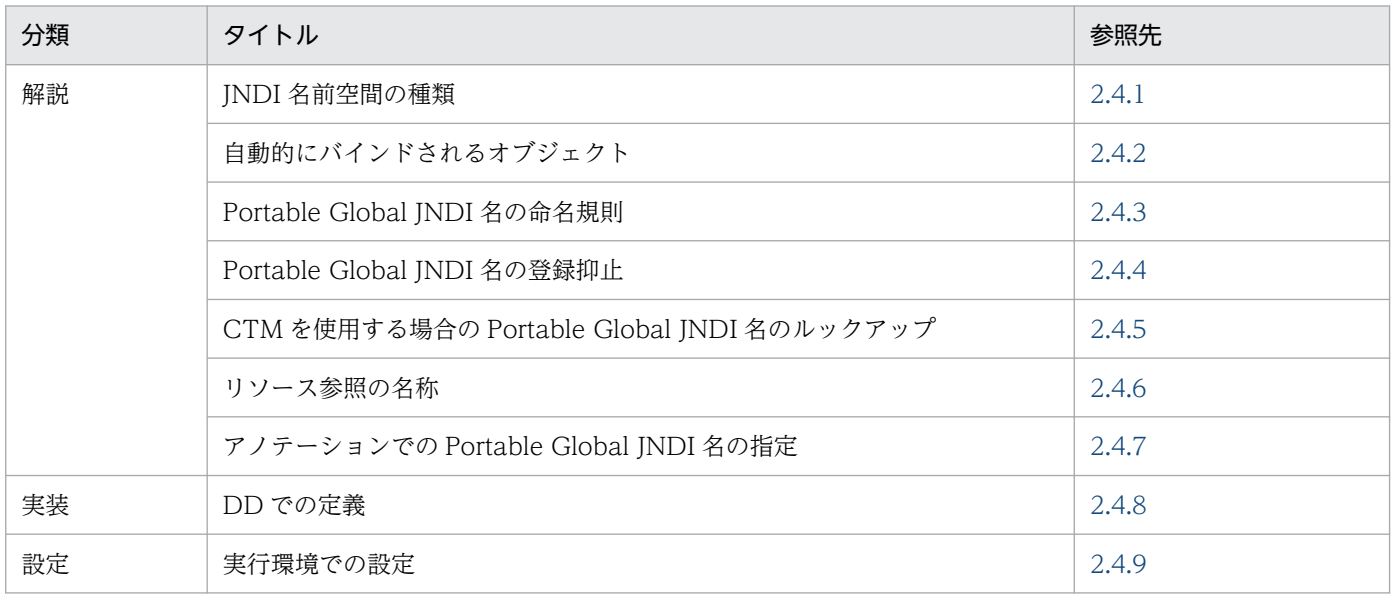

注 「運用」および「注意事項」について,この機能固有の説明はありません。

### 2.4.1 JNDI 名前空間の種類

Java EE で定義されている JNDI 名前空間の種類とルックアップできる範囲について説明します。 JNDI 名前空間の範囲を次の図に示します。

### 図 2‒4 JNDI 名前空間の範囲

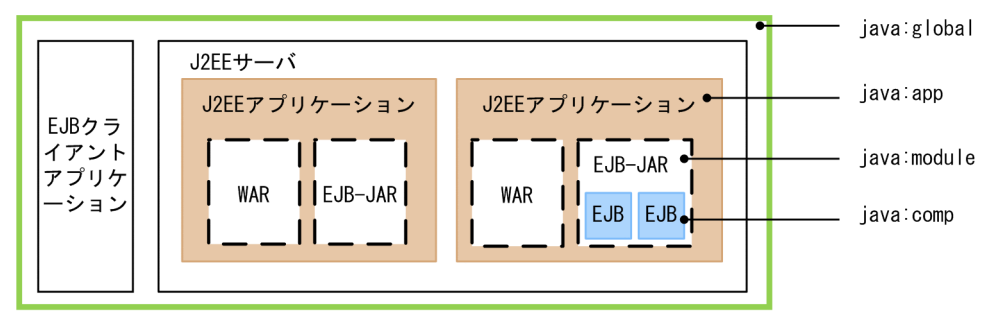

(凡例) WAR: Webアプリケーション EJB : Enterprise Bean

• java:global

すべての J2EE アプリケーションで共有される名前空間です。アプリケーションサーバでは、同じ CORBA ネーミングサービスを利用するすべての J2EE サーバまたは EJB クライアントアプリケーショ ンで共有されます。

• java:app

J2EE アプリケーション内で共有される名前空間です。一つの J2EE アプリケーション内のすべてのコ ンポーネント (Enterprise Bean, サーブレット, JSP, フィルタ, およびリソースアダプタ) で共有 されます。

• java:module

各種モジュール (EIB-JAR, Web アプリケーションまたはリソースアダプタ)内で共有される名前空 間です。一つのモジュール内のすべてのコンポーネント (Enterprise Bean, サーブレット, JSP, フィ ルタ,およびリソースアダプタ)で共有されます。

• java:comp

各種コンポーネント (Enterprise Bean, サーブレット, JSP, フィルタ, またはリソースアダプタ) 内で共有される名前空間です。一つのコンポーネント内でだけ共有されます。ただし、Web アプリケー ションの場合は,Web アプリケーション内のすべてのサーブレットまたは JSP で共有されます。

ルックアップ対象のコンポーネントがルックアップ元と同じプロセス、アプリケーション,モジュールま たはコンポーネントに含まれているかによって,使用できる名前空間が異なります。ルックアップするコ ンポーネントとの関係と,名前空間ごとのルックアップ可否を次の表に示します。

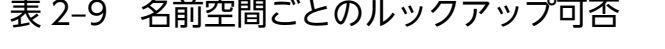

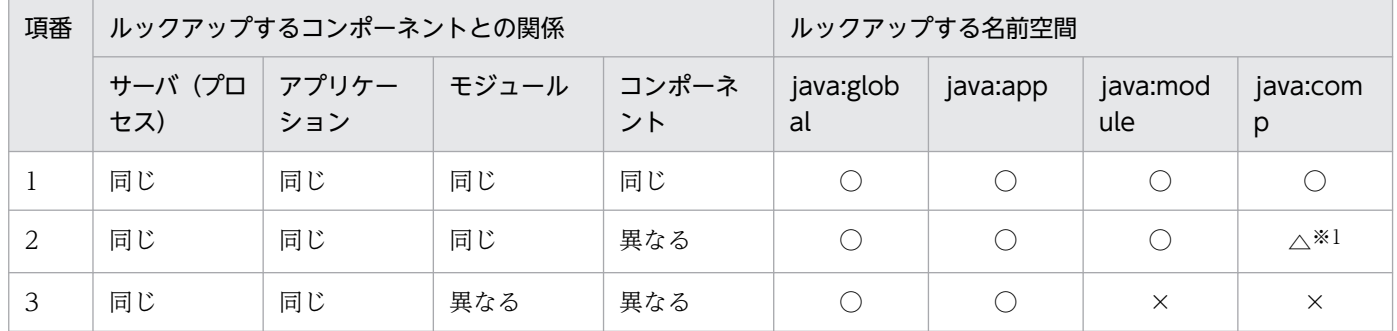

2. ネーミング管理

<span id="page-59-0"></span>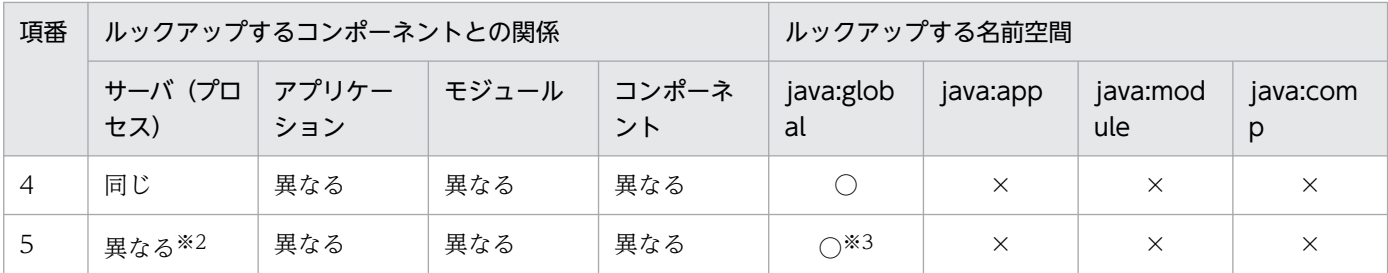

(凡例)

○:ルックアップできる。

△:コンポーネントの種類によってルックアップできる。

×:ルックアップできない。

注※1

Web アプリケーション内のコンポーネント(サーブレット, JSP またはフィルタ)の場合,ルックアップできます。

注※2

サーバ(プロセス)は異なるが,同一の CORBA ネーミングサービスを利用している場合を指します。EJB クライアントアプ リケーションから J2EE サーバ内の J2EE アプリケーションをルックアップする場合を含みます。

注※3

自動的にバインドされる EJB のリファレンスだけルックアップできます(アプリケーションサーバ独自の仕様)。

### 2.4.2 自動的にバインドされるオブジェクト

アプリケーションサーバでは,標準アプリケーション名,標準モジュール名および EJB のリファレンス が, Java EE で定義されている名称に自動的にバインドされます。なお、アプリケーションサーバでは標 準アプリケーション名,および標準モジュール名を次のように定義しています。

• 標準アプリケーション名

Java EE 6 で導入された J2EE アプリケーションを一意に識別する名称です。アプリケーションサーバ では,application.xml の<display-name>に指定する「J2EE アプリケーション名」または「アプリ ケーション表示名」とは区別して,「標準アプリケーション名」と呼びます。

• 標準モジュール名

Java EE 6 で導入された J2EE アプリケーション内の各種モジュール(EJB-JAR,Web アプリケーショ ンまたはリソースアダプタ)を一意に識別する名称です。アプリケーションサーバでは、EIB-IAR ファ イルや WAR ファイルのファイル名を指す「モジュール名」と区別して,「標準モジュール名」と呼び ます。

自動的にバインドされるオブジェクトと名称を次の表に示します。

#### 表 2‒10 自動的にバインドされるオブジェクトと名称

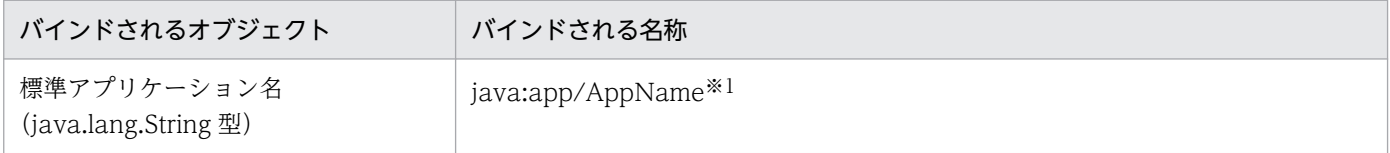

<span id="page-60-0"></span>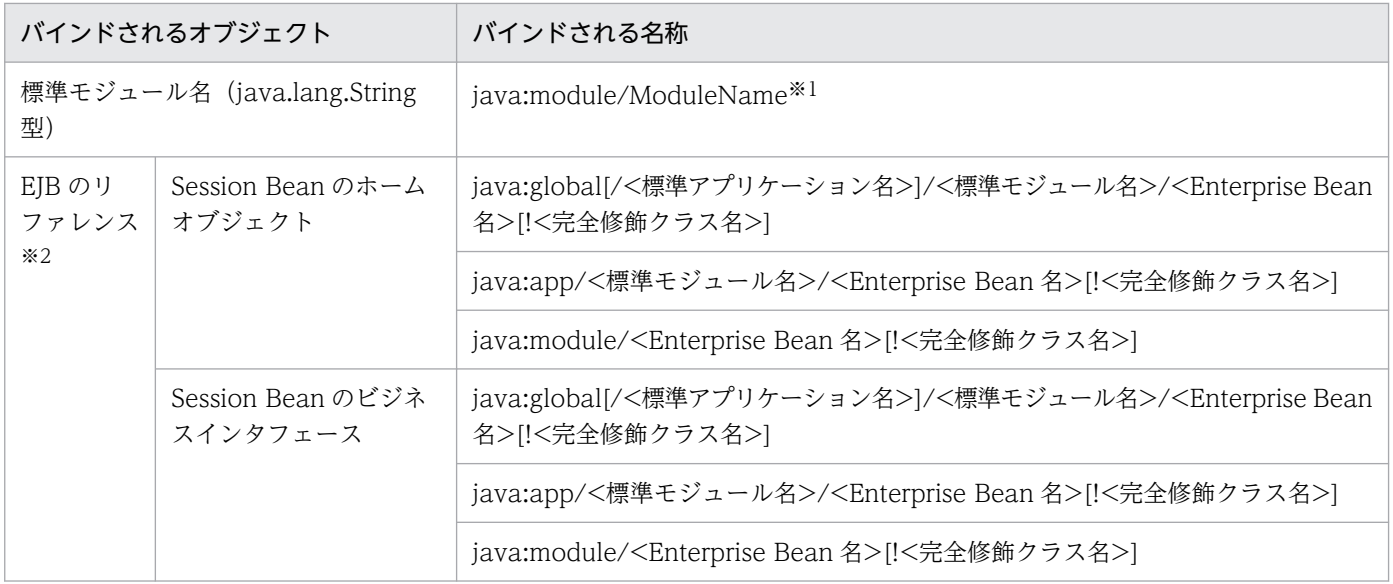

#### 注※1

EJB-JAR または Web アプリケーションからの場合だけルックアップできます。

注※2

EJB 3.1 仕様では、一つの Enterprise Bean に対して EJB のリファレンス (ホームオブジェクトやビジネスインタフェース) が一つの場合に,完全修飾クラス名を省略したクラス名省略書式でルックアップできます。

さらに,アプリケーションサーバでは,リファレンスが複数ある場合でも,次の優先順位で最初に登録されたものは,クラス 名省略書式でルックアップできます。

- 1. リモートホームオブジェクト
- 2. ローカルホームオブジェクト
- 3. ローカルビジネスインタフェース(ビジネスインタフェース省略時を含む)
- 4. リモートビジネスインタフェース

ただし、リファレンスが複数ある場合のクラス名省略書式に関する仕様は Java EE で規定されていないため、クラス名省略書 式でのルックアップは推奨しません。

HITACHI EJB から始まる名称でルックアップできるオブジェクトがアプリケーション内にある場合は, Portable Global JNDI 名でもルックアップできます。

なお, アプリケーションの開始時, Portable Global JNDI 名は, バインドされた EJB リファレンスごと にメッセージ KDJE47701-I に出力されます。Enterprise Bean のクラス名を省略した書式やアプリケー ション名を省略した書式が有効な場合は、ルックアップできるすべての書式がコンマと空白区切り(.)で 列挙されます。

### 2.4.3 Portable Global JNDI 名の命名規則

Portable Global JNDI 名には標準アプリケーション名,標準モジュール名,および Enterprise Bean 名 が含まれています。これらの名前は Java EE で命名規則や使用できる文字が定義されています。

ここでは, Portable Global JNDI 名に使用される標準アプリケーション名, 標準モジュール名, Enterprise Bean 名の命名規則,および使用できる文字について説明します。

2. ネーミング管理

# (1) 標準アプリケーション名の命名規則

標準アプリケーション名は次の規則で設定されます。

### 表 2-11 標準アプリケーション名の命名規則

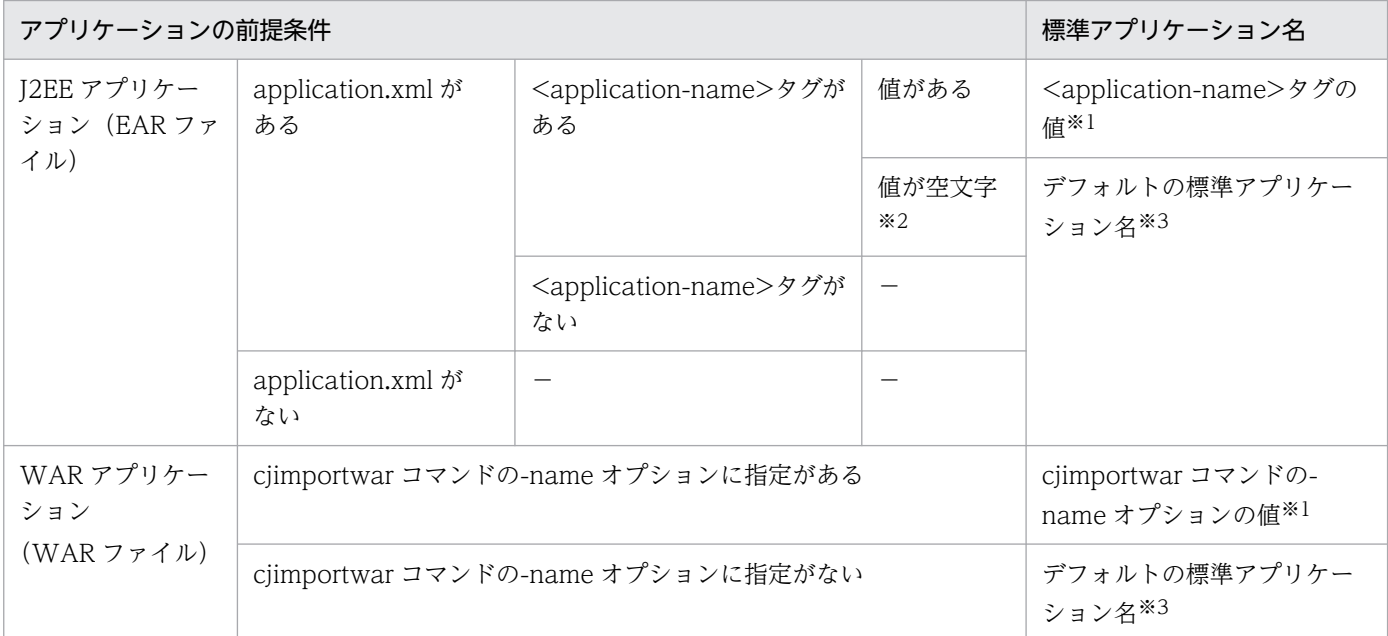

(凡例)

−:該当なし。

注※1

値の前後の空白文字(半角スペース,タブ,改行)は除かれます。単語の間にある空白文字は除かれません。

注※2

長さが 0 の文字列を指します。空白文字だけで構成された値も空文字と判断されます。

注※3

デフォルトの標準アプリケーション名は、J2EE アプリケーションの形式によって異なります。デフォルトの標準アプリケー ション名の命名規則を次の表に示します。

### 表 2-12 デフォルトの標準アプリケーション名の命名規則

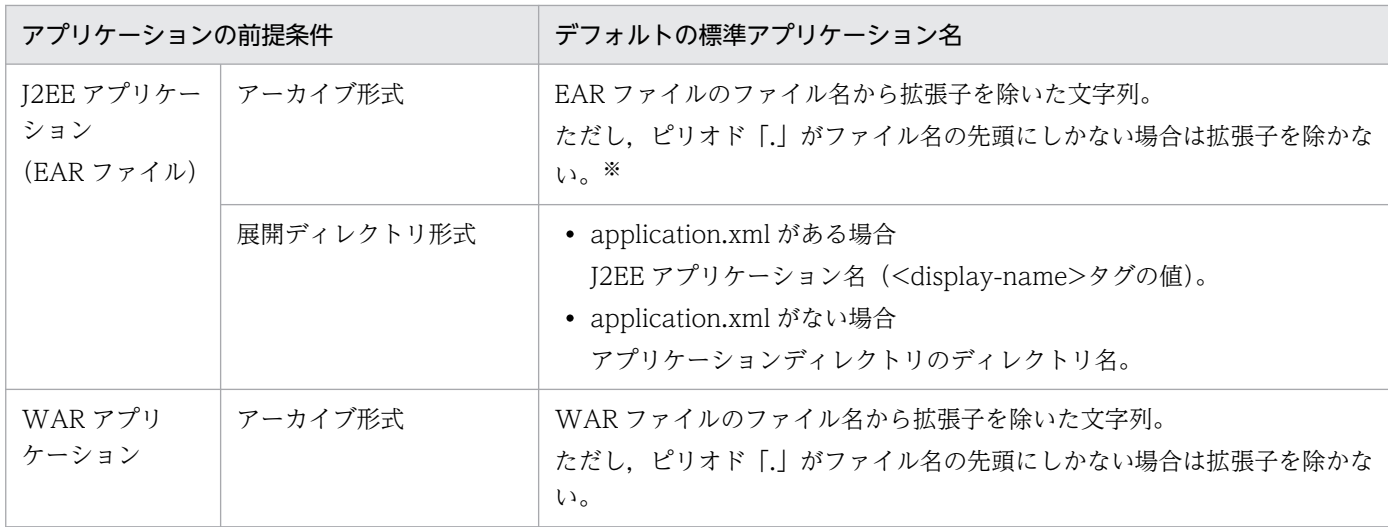

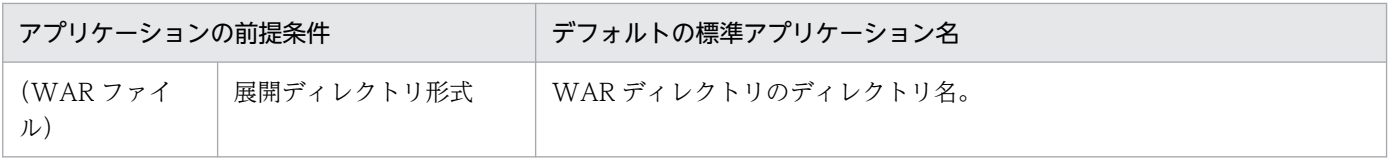

注※

運用管理ポータルからインポートする場合は、application.xml の<application-name>タグの値を指定してください。 指定がない場合, Portable Global JNDI 名でのルックアップができません。

#### 標準アプリケーション名に指定できる値を次に示します。

<application-name>タグで指定する標準アプリケーション名

標準アプリケーション名は,半角英数字(0〜9,A〜Z,a〜z),および次の特殊文字の場合に登録さ れます。

スペース (), エクスクラメーションマーク (!), ダブルクォーテーション ("), シャープ (#), ドル 記号(\$). パーセント(%), アンパサンド(&), シングルクォーテーション('), バーレン(()()), アスタリスク(\*),プラス(+),コンマ(,),ハイフン(-),ピリオド(.),コロン(:),セミコロン (;),レスザン(<),イコール(=),グレーターザン(>),クエスチョン(?),単価記号(@),ブラ ケット ([) (]), 円マーク (\), キャレット (^), アンダースコア (\_), バッククォート(`), ブレイ ス({)(}), ストローク(|), およびチルダ(~)

ただし,次の名称は登録されません。

- 先頭または末尾がピリオド(.)の名称
- ピリオド(.)だけの名称
- 文字列長が 256 文字以上の名称
- •「env」と一致する名称
- <display-name>タグで指定する標準アプリケーション名

標準アプリケーション名 (<display-name>タグの値)は、半角英数字 (0~9, A~Z, a~z), プラ ス (+), ハイフン (-), ピリオド(.), アンダースコア(), およびキャレット(^)の場合に登録さ れます。

ただし,次の名称は登録されません。

- 先頭または末尾がピリオド(.)の名称
- ピリオド(.)だけの名称
- 文字列長が 1 文字未満の名称
- 文字列長が 256 文字以上の名称
- •「env」と一致する名称

登録されない名称の例

foo/bar,.foo,.foobar.,env

標準アプリケーション名が登録できない名称の場合,アプリケーション開始時に KDJE47710-W が出力 され,アプリケーションの開始処理は続行されます。ただし,そのアプリケーションに含まれるすべての

2. ネーミング管理

オブジェクトに対して Portable Global JNDI 名の登録はされないため,Portable Global JNDI 名での ルックアップはできません。Portable Global JNDI 名でのルックアップをする場合は,必要に応じて, DD,EAR ファイルのファイル名,またはアプリケーションディレクトリのディレクトリ名を命名規則に 従って変更してください。

### (2) 標準モジュール名の命名規則

標準モジュール名は次の規則で設定されます。

### 表 2‒13 標準モジュール名の命名規則

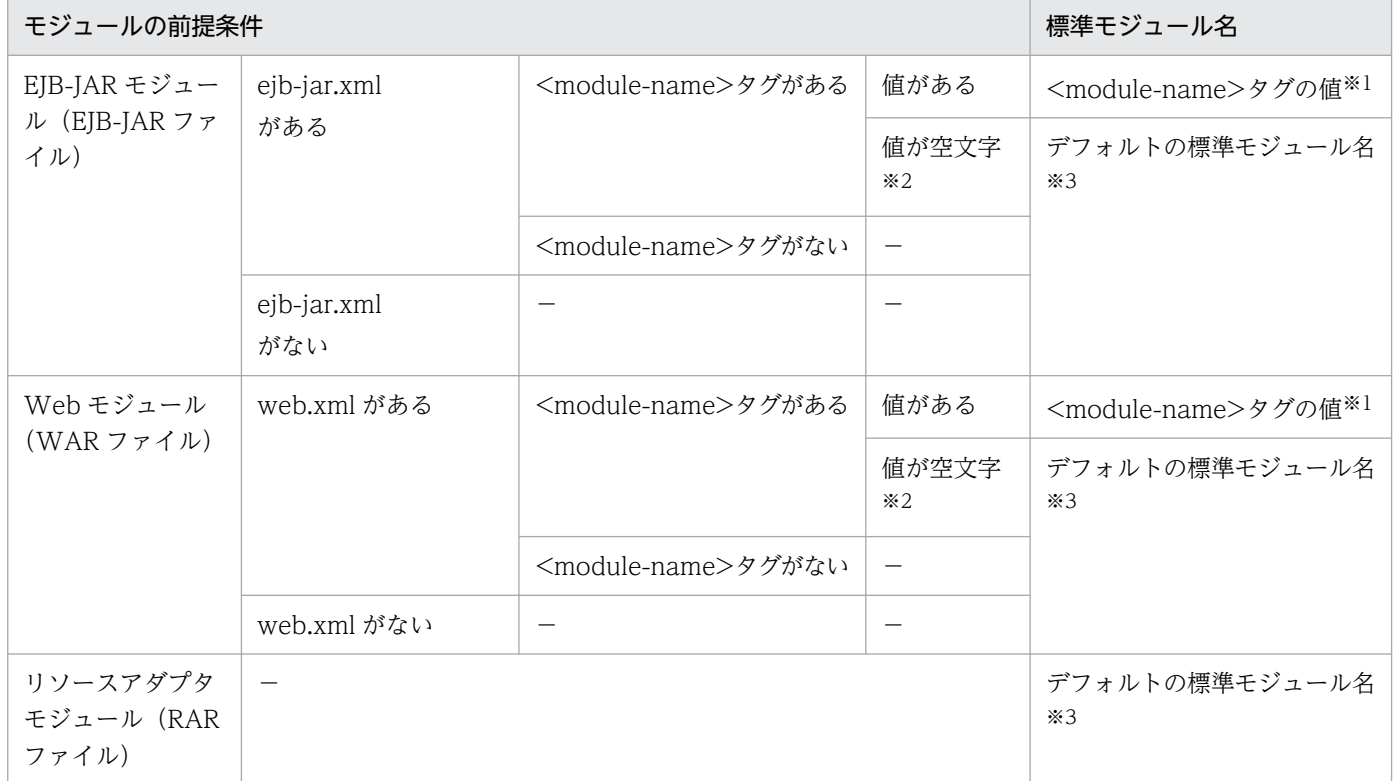

#### (凡例)

−:該当なし。

#### 注※1

値の前後の空白文字(半角スペース,タブ,改行)は除かれます。単語の間にある空白文字は除かれません。

注※2

長さが 0 の文字列を指します。空白文字だけで構成された値も空文字と判断されます。

注※3

デフォルトの標準モジュール名は,モジュールおよび J2EE アプリケーションの形式によって異なります。デフォルトの標準 モジュール名の命名規則を次の表に示します。

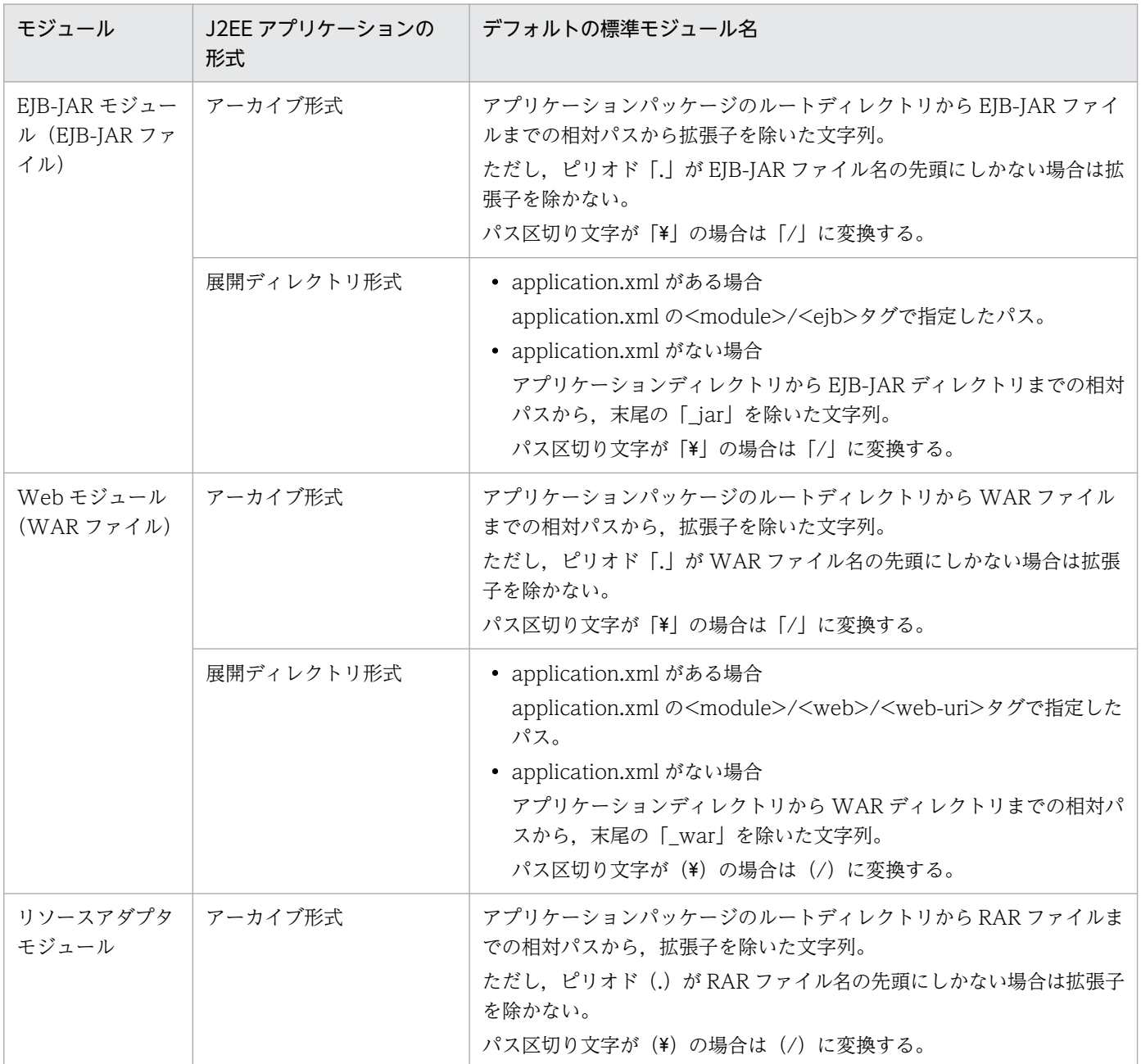

### 表 2-14 デフォルトの標準モジュール名の命名規則

なお,標準モジュール名(<module-name>タグの値)は,半角英数字(0〜9,A〜Z,a〜z),および 次の特殊文字の場合に登録されます。

スペース (), エクスクラメーションマーク (!), ダブルクォーテーション ("), シャープ (#), ドル記 号(\$), パーセント(%), アンパサンド(&), シングルクォーテーション('), バーレン(()()), アス タリスク(\*),プラス(+),コンマ(,),ハイフン(-),ピリオド(.),区切り文字としてのスラッシュ (/),コロン(:),セミコロン(;),レスザン(<),イコール(=),グレーターザン(>),クエスチョン (?),単価記号(@),ブラケット([)(]),円マーク(\),キャレット(^),アンダースコア(\_),バッ ククォート(`),ブレイス({)(}),ストローク(|),チルダ(~)

ただし,次の名称は登録されません。

- 先頭または末尾がスラッシュ(/)の名称
- スラッシュ(/) だけの名称
- スラッシュ (/) が連続する名称
- 先頭または末尾がピリオド(.)の名称
- ピリオド(.)だけの名称
- スラッシュ (/) とピリオド (.) が連続する名称
- 文字列長が 256 文字以上の名称
- •「env」と一致する名称
- •「env/」から始まる名称
- •「AppName」と一致する名称
- •「AppName/」から始まる名称

登録されない名称の例

/foo,/foobar/,/,foo//bar,bar.,.foobar.,foo/.bar,AppName,AppName/foo, env/foo/bar

標準モジュール名が登録できない名称の場合,アプリケーション開始時にモジュールごとに KDJE47711- W が出力され,アプリケーションの開始処理は続行されます。ただし,そのモジュールに含まれるすべて のオブジェクトに対して Portable Global JNDI 名での登録はされないため、Portable Global JNDI 名で のルックアップはできません。Portable Global JNDI 名でのルックアップをする場合は、必要に応じて, DD,アプリケーションのディレクトリ名などを命名規則に従って変更してください。

## (3) Enterprise Bean 名の命名規則

Enterprise Bean 名には、半角英数字(0~9, A~Z, a~z), および次の特殊文字の場合に登録されます。

スペース (), エクスクラメーションマーク (!), ダブルクォーテーション ("), シャープ (#), ドル記 号(\$), パーセント (%), アンパサンド (&), シングルクォーテーション ('), バーレン (() ()), アス タリスク(\*), プラス(+), コンマ(,), ハイフン(-), ピリオド(.), コロン(:), セミコロン(;), レ スザン (<), イコール (=), グレーターザン (>), クエスチョン (?), 単価記号 (@), ブラケット ([) (]),円マーク(\),キャレット(^),アンダースコア(\_),バッククォート(`),ブレイス({)(}),ス トローク(|),チルダ(~)

ただし,次の名称は登録されません。

- 先頭または末尾がピリオド(.)の名称
- ピリオド(.) だけの名称
- 文字列長が 256 文字以上の名称
- •「ModuleName」と一致する名称

2. ネーミング管理

•「env」と一致する名称

#### 登録されない名称の例

.foo, .foobar., ModuleName, env

Enterprise Bean 名が登録できない名称の場合,アプリケーション開始時に Enterprise Bean ごとに KDJE47712-W が出力され,アプリケーションの開始処理は続行されます。ただし,その Enterprise Bean に含まれるすべてのオブジェクトに対して Portable Global JNDI 名での登録はされません。なお, Enterprise Bean 名が登録できない名称の場合, Portable Global JNDI 名でのルックアップはできません が,それ以外のアプリケーションの機能は従来どおり動作します。

また、指定できる文字列長については、Enterprise Bean のインタフェース(ホームインタフェースまた はビジネスインタフェース)ごとにもチェックされます。例えば、次の文字列長が 256 文字以上の場合, インタフェースごとに KDJE47713-W が出力され,そのインタフェース名を指定した形式の Portable Global JNDI 名での登録はされません。

#### Enterprise Bean名の長さ+インタフェースのクラス名※の長さ+1

注※ パッケージ名を含む完全修飾クラス名

なお,EJB 3.1 では,インタフェースが省略されている場合は,インタフェースのクラス名の代わりに Enterprise Bean のクラス名が適用されます。

### (4) 標準アプリケーション名または標準モジュール名が重複した場合の動作

アプリケーションサーバでは,アプリケーション開始時に,すでに同じ標準アプリケーション名が名前空 間に登録されていた場合, KDJE47720-W が出力され, 名前空間に登録されません。これと同様に,同一 アプリケーション内ですでに同じ標準モジュール名が名前空間に登録されていた場合,次のメッセージが 出力され,名前空間に登録されません。ただし,アプリケーションの開始処理は続行されます。

- EJB-JAR 場合:KDJE47721-W
- Web アプリケーションの場合:KDJE47722-W
- リソースアダプタの場合:KDJE47723-W

なお,アプリケーションサーバでは,次の順番でモジュールが登録されます。

- 1. リソースアダプタ
- 2. EJB-JAR
- 3. Web アプリケーション

登録済みの標準アプリケーション名や標準モジュール名と完全に一致していなくても、スラッシュ(/)で区 切られた階層の単位で,登録済みのオブジェクトと名称が一致した場合は,重複していると判断されるこ とがあります。次に例を示します。

<span id="page-67-0"></span>例 1

次の順番でアプリケーションを開始した場合,標準アプリケーション名が重複していると判断されます。

- 1. 標準アプリケーション名が「foo/bar」のアプリケーションを開始
- 2. 標準アプリケーション名が「foo」のアプリケーションを開始

#### 例 2

次の順番でアプリケーションを開始した場合,標準アプリケーション名が重複していると判断されます。

1.標準アプリケーション名が「foo」で, 標準モジュール名が「bar」のアプリケーションを開始

2. 標準アプリケーション名が「foo/bar」のアプリケーションを開始

## 2.4.4 Portable Global JNDI 名の登録抑止

09-00 以降のアプリケーションサーバで. Portable Global INDI 名でのルックアップをしない場合. 簡 易構築定義ファイルの論理 J2EE サーバ(j2ee-server)の<configuration>タグ内に次の指定をします。 この指定をした場合,アプリケーションの開始時に Portable Global JNDI 名は登録されません。また, Portable Global INDI 名の登録に関する情報や警告も表示されません。

• ejbserver.jndi.global.enabled パラメタに false を指定する。

## 2.4.5 CTM を使用する場合の Portable Global JNDI 名でのルックアップ

CTMを使用したシステム構成の場合,EJB クライアントアプリケーションから CTM デーモンに接続さ れている CORBA ネーミングサービスに対してルックアップすることで、EJB リモートホームオブジェク トを取得できます。EIB をルックアップする際には、HITACHI\_EIB から始まる名称, Portable Global JNDI 名およびユーザ指定名前空間機能を使用して付与した別名が使用できます。

CTM を使用する場合の EJB のルックアップでは、EJB に別名が指定されているときは別名が使用されま す。別名が指定されていないときは,デフォルトのルックアップ名が使用されます。デフォルトのルック アップ名は. 簡易構築定義ファイルの論理 J2EE サーバ (j2ee-server) の<configuration>タグ内の ejbserver.ctm.useGlobalJNDI パラメタで切り替えられます。

CTM を使用する場合の EJB のルックアップに使用される名称を次の表に示します。

#### 表 2‒15 CTM を使用する場合の EJB のルックアップに使用される名称

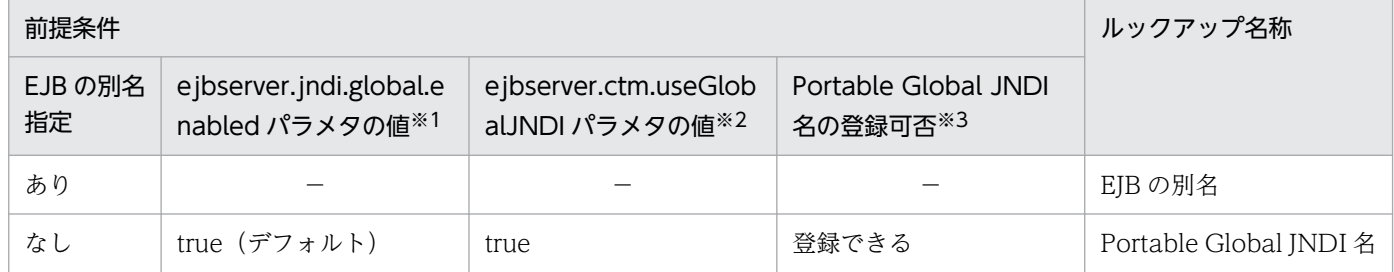

<span id="page-68-0"></span>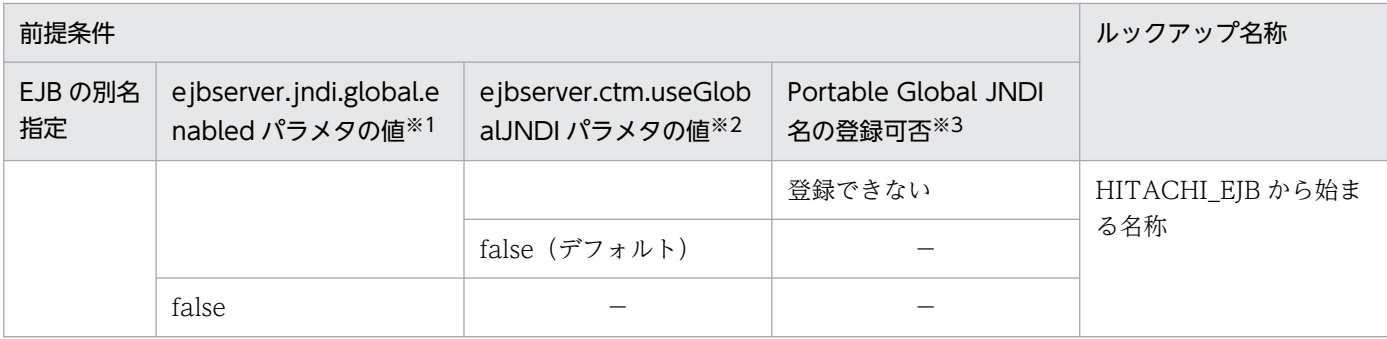

(凡例)

−:該当なし

注※1

簡易構築定義ファイルの ejbserver.jndi.global.enabled パラメタの指定値を示します。true の場合,アプリケーションの開始 時に Portable Global JNDI 名を登録します。false の場合、登録しません。

注※2

簡易構築定義ファイルの ejbserver.ctm.useGlobalJNDI パラメタの指定値を示します。true の場合,CTM を使用するシステ ム構成での EJB のルックアップに Portable Global JNDI 名を使用します。false の場合, HITACHI\_EJB から始まる名称を 使用します。

注※3

EJB を Portable Global JNDI 名で登録できるかどうかを示します。標準アプリケーション名や標準モジュール名が重複して いる場合や,登録できない文字列の場合は,Portable Global JNDI 名を登録できません。

### 2.4.6 リソース参照の名称

Java EE 6 以降, リソース参照の名称には、java:comp/env を使用した名称のほかに JNDI 完全修飾名を 指定できます。リソース参照の名称に JNDI 完全修飾名を指定することで,一つのアプリケーション内の すべてのコンポーネント (Enterprise Bean, サーブレット, JSP, フィルタ, およびリソースアダプタ) で共有されるリソース参照や,EJB-JAR または Web アプリケーション内のすべてのコンポーネントで共 有されるリソース参照を定義できます。

また, DD (web.xml) の<lookup-name>タグ, または@Resource アノテーションや@EJB アノテー ションの lookup 属性を指定することで,ほかのリソース参照を JNDI 完全修飾名でルックアップできます。

ここでは、リソース参照の名称への JNDI 完全修飾名の指定,およびほかのリソース参照のルックアップ について説明します。

### 注意事項

ejbserver.jndi.global.enabled パラメタに false を指定して Portable Global JNDI 名の登録抑止 をしている場合は,リソース参照の名称に「java:」で始まる名称を指定しないでください。

# (1) リソース参照の名称への JNDI 完全修飾名の指定

アプリケーションサーバでは,Portable Global JNDI 名の登録が有効な場合に,リソース参照の名称に 「iava:」から始まる名称を指定すると. INDI 完全修飾名が指定されたものと判断され. 指定した名称がそ のまま JNDI 名として扱われます。

Portable Global JNDI 名の登録が無効な場合,または「java:」以外の文字列から始まる名称を指定した 場合は,java:comp/env から始まる名称またはリソースアダプタの別名として扱われます。

DD(web.xml)で,リソース参照の名称に JNDI 完全修飾名を指定できるリソース参照の種別を次の表 に示します。

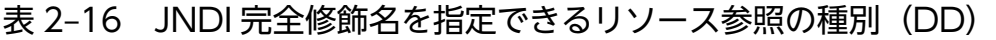

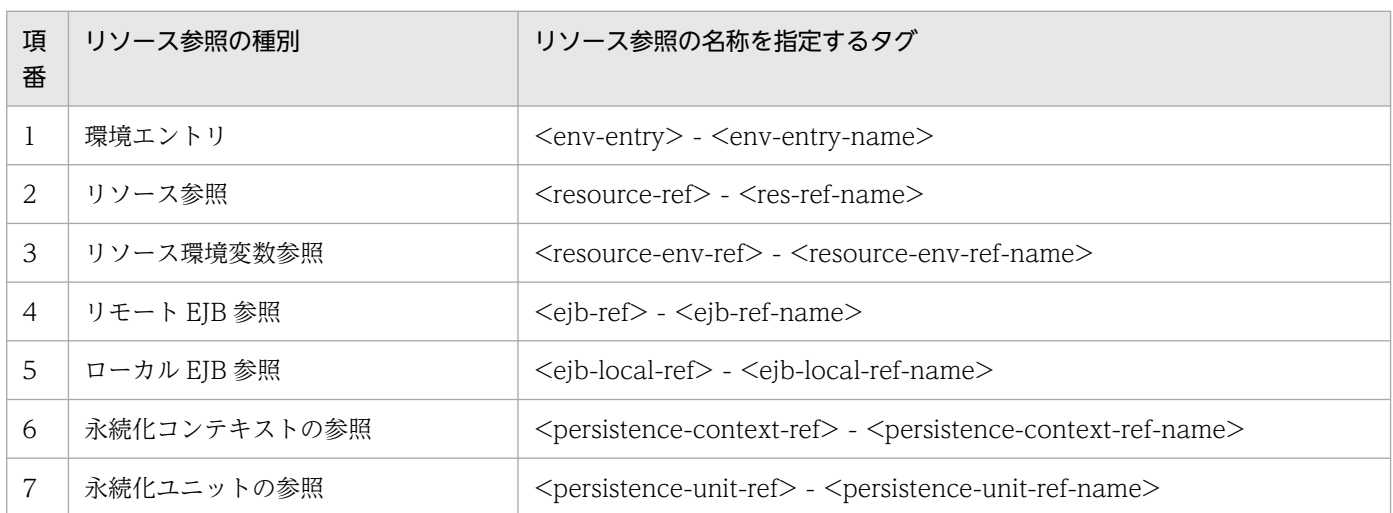

また,name 属性に JNDI 完全修飾名を指定できるリソース参照のアノテーションを次の表に示します。

### 表 2-17 JNDI 完全修飾名を指定できるリソース参照の種別 (アノテーション)

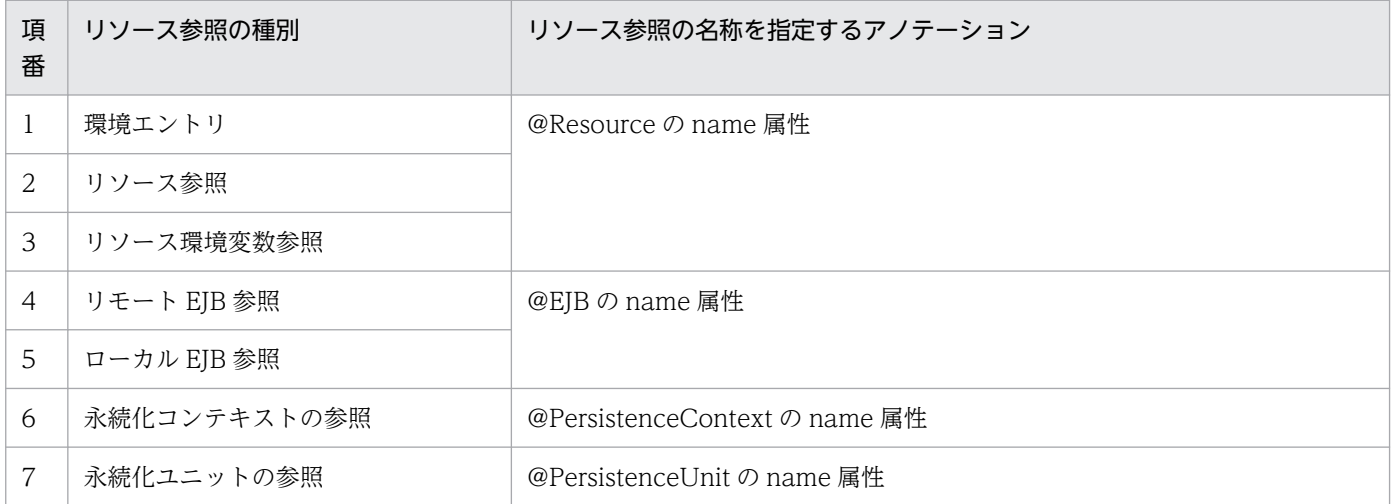

Portable Global JNDI 名の登録が有効な場合に,リソース参照の名称に JNDI 完全修飾名を指定すると, 指定する名前空間と,標準アプリケーション名や標準モジュール名が命名規則に反していないかの組み合

2. ネーミング管理

わせによっては,アプリケーション開始時に KDJE47730-E が出力され,アプリケーションの開始に失敗 することがあります。

指定する JNDI 完全修飾名の名前空間とアプリケーションの開始可否を次の表に示します。なお,「java:」 から始まるが,指定できる名前空間ではない名称が指定された場合も,アプリケーション開始時に KDJE47730-E が出力され,アプリケーションの開始に失敗します。

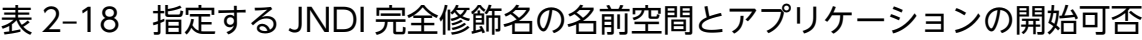

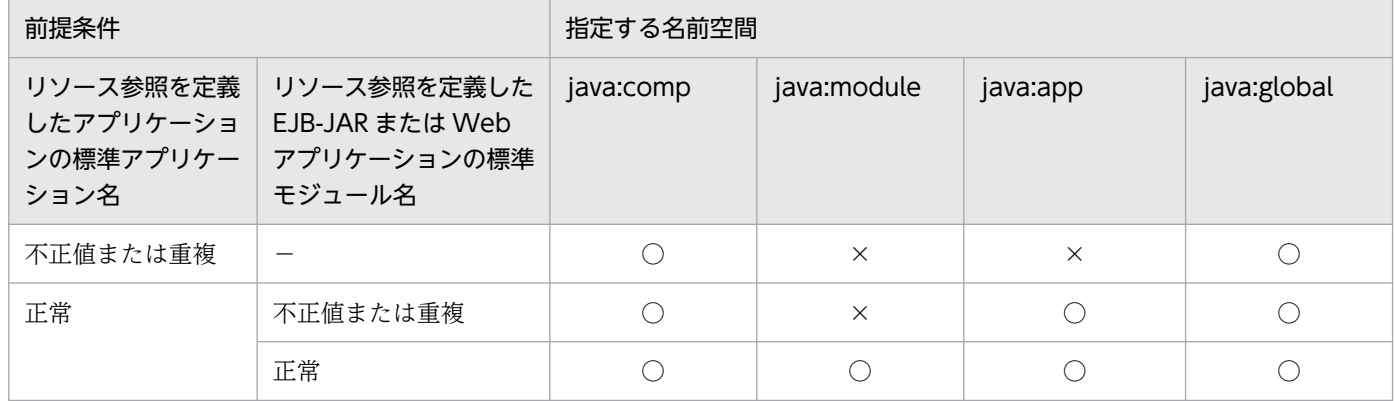

(凡例)

○:アプリケーションを開始できる。

×:アプリケーションを開始できない。

−:該当なし。

アプリケーションサーバでは,リソース参照の名称を JNDI 完全修飾名で指定する場合,サブコンテキス トの名称に制限はありません。ただし,すでに同名でコンテキストまたはオブジェクトが登録済みの場合 は,アプリケーション開始時に KDJE47721-W が出力され,アプリケーションの開始に失敗します。

なお、リソース参照の名称に Portable Global JNDI 名を定義した場合でも、そのリソース参照を別プロ セスの J2EE サーバや EJB クライアントアプリケーションからルックアップできません。Portable Global JNDI 名が定義された別プロセス上のリソース参照をルックアップした場合, NameNotFoundException 例外が発生します。

### (2) ほかのリソース参照のルックアップ

アプリケーションサーバでは、java:comp/env から始まる名称で登録されたリソース参照に加え, web.xml の<lookup-name>タグ,または@Resource アノテーションや@EJB アノテーションの lookup 属性を指 定することで,EJB-JAR または Web アプリケーション内で共有されるリソースやアプリケーション内で 共有されるリソースについて、DI やリソース参照を介してルックアップできます。

例えば、Web アプリケーション内の web.xml で「java:app」名前空間に定義した環境エントリは、別の モジュールである EJB-JAR 内の EJB からも DI できます。

リソース参照からルックアップできる名称には,リソースアダプタの名称,EJB の別名が使用できます。

リソース参照からルックアップできる名称を次の表に示します。

### 表 2‒19 リソース参照からルックアップできる名称

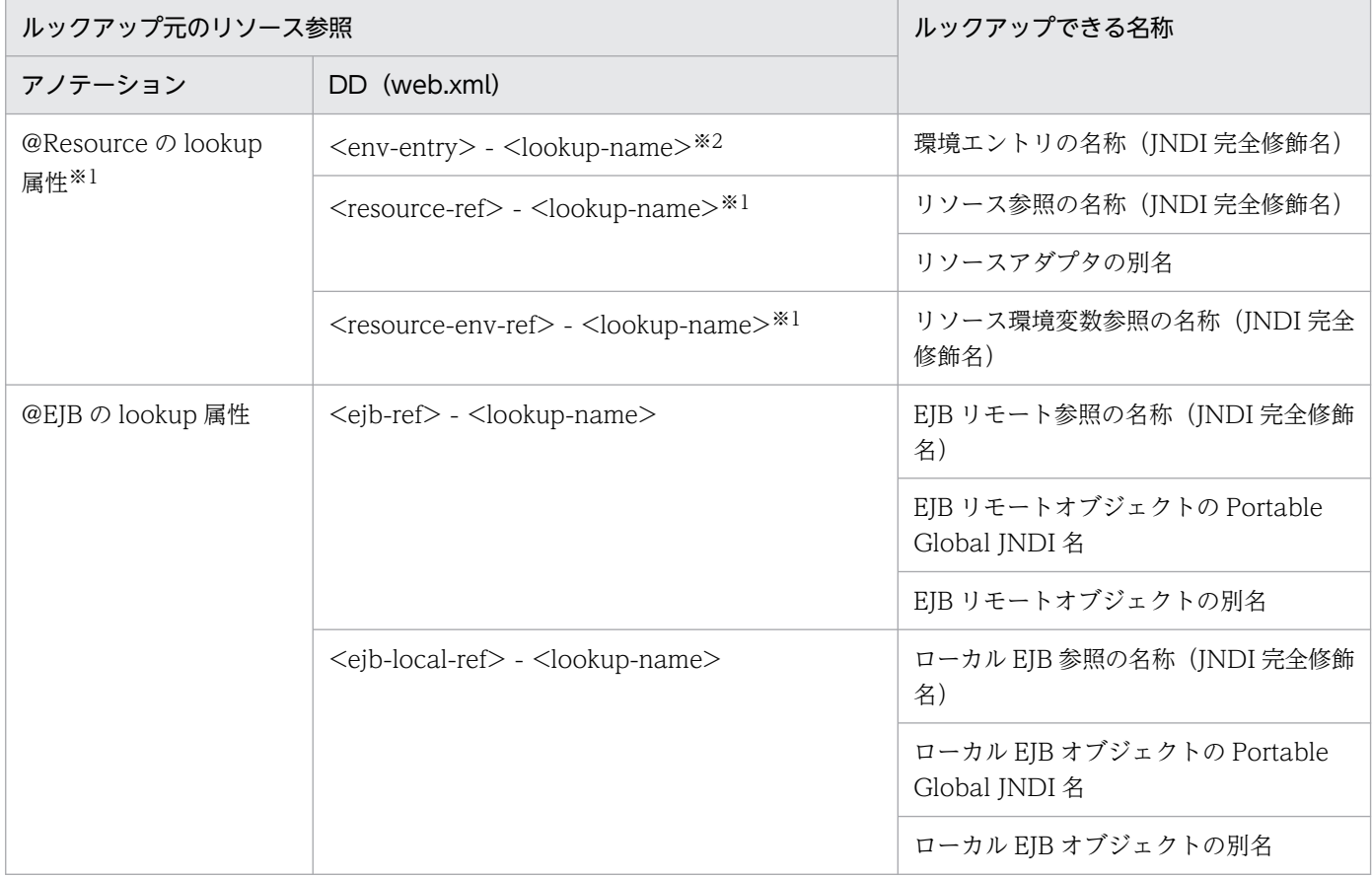

#### 注※1

Java EE の仕様に従い、注入先のデータ型または web.xml の<resource-ref-type>タグや<resource-env-ref-type>タグに 設定されたデータ型が次のどれかの場合, @Resource アノテーションの lookup 属性または<lookup-name>タグの設定は無 視されます(未設定時と同じ動作になります)。

org.omg.CORBA.ORB

org.omg.CORBA\_2\_3.ORB

javax.ejb.EJBContext

javax.ejb.SessionContext

javax.ejb.TimerService

javax.transaction.UserTransaction

javax.validation.Validator

javax.validation.ValidatorFactory

javax.enterprise.inject.spi.BeanManager

#### 注※2

Java EE の仕様に従い, <env-entry-value>タグに値が設定されている場合, @Resource アノテーションの lookup 属性ま たは<lookup-name>の設定は無視されます(未設定時と同じ動作となります)。

なお, 属性ファイルの<linked-to>タグ, <linked-queue>タグ, <linked-adminobject>タグや, @Resource アノテーションの mappedName 属性が指定されている場合は,@Resource アノテーション の lookup 属性および web.xml の<lookup-name>タグの設定は無視されます。
#### 注意事項

ルックアップ先のリソース参照をルックアップ元自身にしたり,循環参照にしたりしないでくださ い。循環参照となるようなリソース参照が定義された場合,アプリケーションからルックアップし たとき、または DI が実行されたときに、無限再帰呼び出しとなり java.lang.StackOverflowError 例外が発生し,アプリケーションからの応答が返らなくなります。

循環参照となる例を次に示します。

<env-entry>

<env-entry-name>java:app/env/sample1</env-entry>

<lookup-name>java:app/env/sample2</env-entry>

</env-entry>

 $<$ env-entry $>$ 

<env-entry-name>java:app/env/sample2</env-entry>

<lookup-name>java:app/env/sample1</env-entry>

</env-entry>

この定義に対して,アプリケーションから「java:app/env/sample1」をルックアップすると,無 限再帰呼び出しとなり、java.lang.StackOverflowError 例外が発生します。

## 2.4.7 アノテーションでの Portable Global JNDI 名の指定

アプリケーションサーバでは、Java EE の仕様に従い@EJB アノテーションの lookup 属性および mapped 属性に,Portable Global JNDI 名を指定できます。これによって,直接 EJB のビジネスインタフェース のリファレンス,またはホームオブジェクトのリファレンスを注入することができます。

@EJB アノテーションに次の条件に一致する指定をした場合,注入する Session Bean の種別に関係なく, ビジネスメソッドの呼び出し,またはタイムアウトコールバックメソッドの呼び出しのたびに DI が実施 されます。

- beanName 属性に<module-name>/<bean-name>の形式で指定した場合
- lookup 属性に Portable Global JNDI 名を指定した場合
- mappedName 属性に Portable Global JNDI 名を指定した場合

# 2.4.8 DD での定義

Portable Global JNDI 名でのルックアップをする場合に必要な DD の定義について説明します。

Portable Global JNDI 名でのルックアップの定義は, application.xml, ejb-jar.xml, および web.xml に指定します。

Portable Global JNDI 名でのルックアップに関する DD での定義について次の表に示します。

## 表 2-20 DD での Portable Global JNDI 名でのルックアップの定義

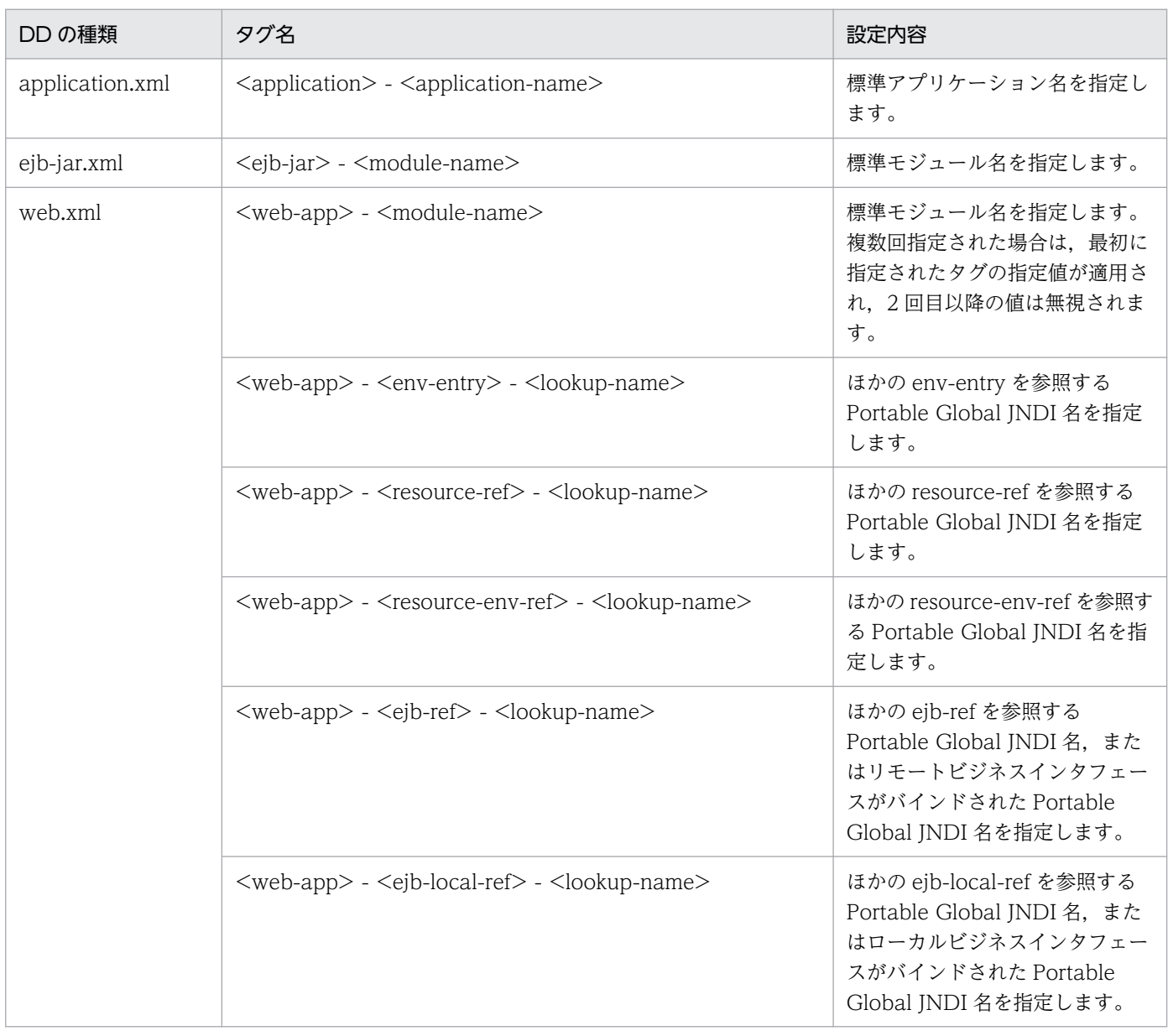

### 注意事項

cosminexus.xml やアプリケーション統合属性ファイルにある<module-name>タグおよび <lookup-name>タグと,上記の ejb-jar.xml または web.xml で指定する<module-name>タグ および<lookup-name>タグは指定する内容が異なります。

## 2.4.9 実行環境での設定

Portable Global JNDI 名でルックアップをする場合, J2EE サーバの設定が必要です。

J2EE サーバの設定は,簡易構築定義ファイルで実施します。Portable Global JNDI 名でのルックアップ の定義は、簡易構築定義ファイルの論理 J2EE サーバ (j2ee-server) の<configuration>タグ内に指定し ます。簡易構築定義ファイルでの設定を次の表に示します。

#### 表 2-21 簡易構築定義ファイルでの Portable Global JNDI 名でルックアップをするための定義

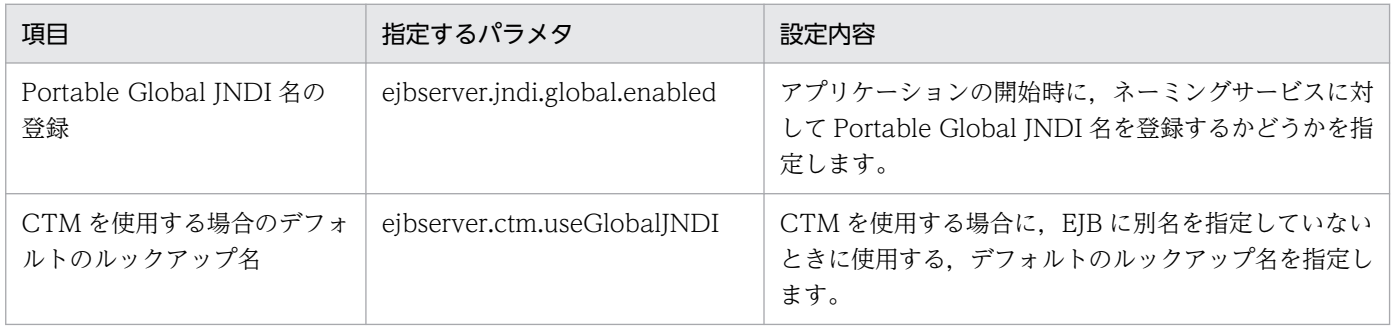

#### 参考

Portable Global JNDI 名を登録する設定にした場合,アプリケーションの開始時に登録された名 称の情報や標準アプリケーション名の重複などの警告がコンソールに表示されます。

簡易構築定義ファイルおよびパラメタについては、マニュアル「アプリケーションサーバ リファレンス 定 義編(サーバ定義)」の「4.3 簡易構築定義ファイル」を参照してください。

# 2.5 HITACHI\_EJB から始まる名称でのルックアップ

ここでは、HITACHI\_EJB から始まる名称について説明します。J2EE アプリケーションをデプロイする と,EJB ホームオブジェクトリファレンスおよびビジネスインタフェースのリファレンスの JNDI の名前 に, HITACHI EJB から始まる名称が自動的にバインドされます。ルックアップ時には、バインドされた 名前を使用します。

なお, JNDI 名前空間のマッピングの仕組みと使い方については, [2.3.2 JNDI 名前空間のマッピングと [ルックアップ](#page-49-0)」を参照してください。

#### 注意事項

HITACHI\_EJB から始まる名称は、ローカルインタフェース使用時にはバインドされません。ほか の方法でルックアップしてください。

## 2.5.1 EJB ホームオブジェクトリファレンスが自動的にバインドされる名称

J2EE アプリケーションを開始(デプロイ)したとき,Enterprise Bean の EJB ホームオブジェクトリファ レンスは、次に示す名称で、JNDIの名前にバインドされます。

HITACHI EJB/SERVERS/<サーバ名>/EJB/<J2EEアプリケーション名>/<Enterprise Bean名>

<サーバ名>

J2EE サーバのサーバ名称

<J2EE アプリケーション名>

J2EE アプリケーションのルックアップ名称

<Enterprise Bean 名>

Enterprise Bean のルックアップ名称

J2EE アプリケーション間の Enterprise Bean の呼び出しや,EJB クライアントアプリケーションからの Enterprise Bean の呼び出しのとき、クライアントはバインドされた JNDI の名前で EJB ホームオブジェ クトリファレンスをルックアップします。

次に示す図では、下記の条件で I2EE アプリケーションを開始したとき、"CartHome"インタフェースを実 装した EJB ホームオブジェクトが生成され、そのリファレンスが JNDI の名前"HITACHI\_EJB/SERVERS/ MyServer/EJB/CartApp/CartEB"にバインドされることを示しています。

条件

- Enterprise Bean: "CartBean"
- リモートインタフェース名:"Cart"

2. ネーミング管理

- ホームインタフェース:"CartHome"
- サーバ名:"MyServer"
- J2EE アプリケーションのルックアップ名:"CartApp"
- Enterprise Bean のルックアップ名:"CartEB"

図 2‒5 EJB ホームオブジェクトリファレンスの JNDI 名前空間へのバインド

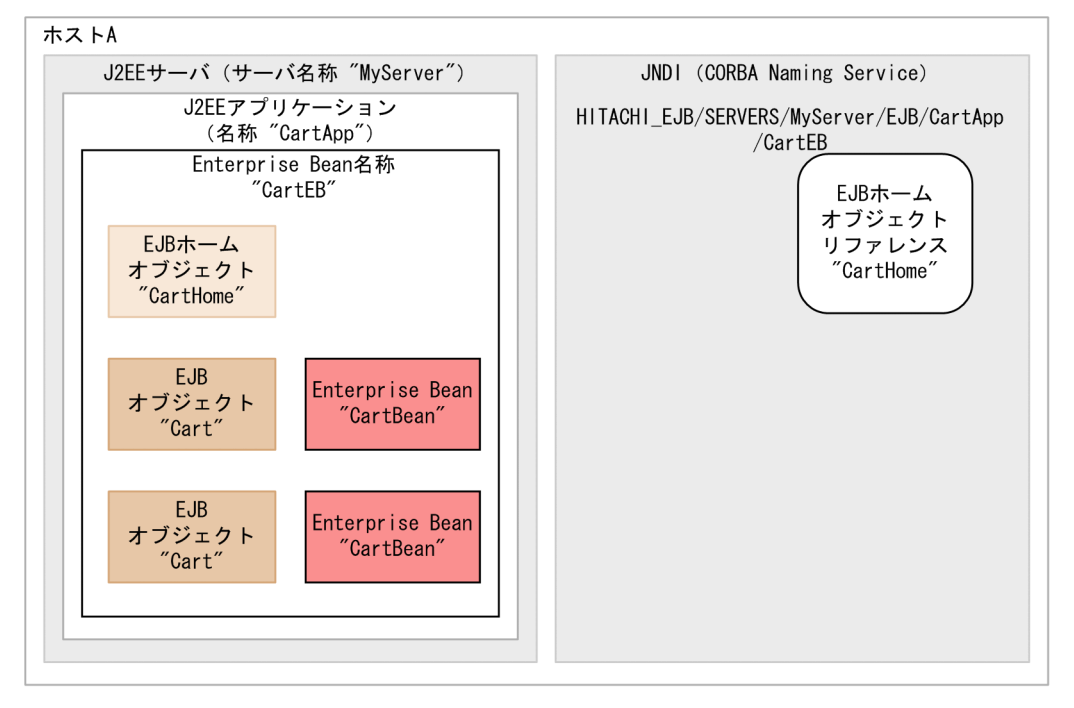

次に,HITACHI\_EJB から始まる名称を利用して EJB ホームオブジェクトのリファレンスをルックアップ する場合のルックアップとオブジェクトの取得の流れを示します。

#### 図 2–6 HITACHI\_EJB から始まる名称を利用したルックアップとオブジェクトの取得の流れ

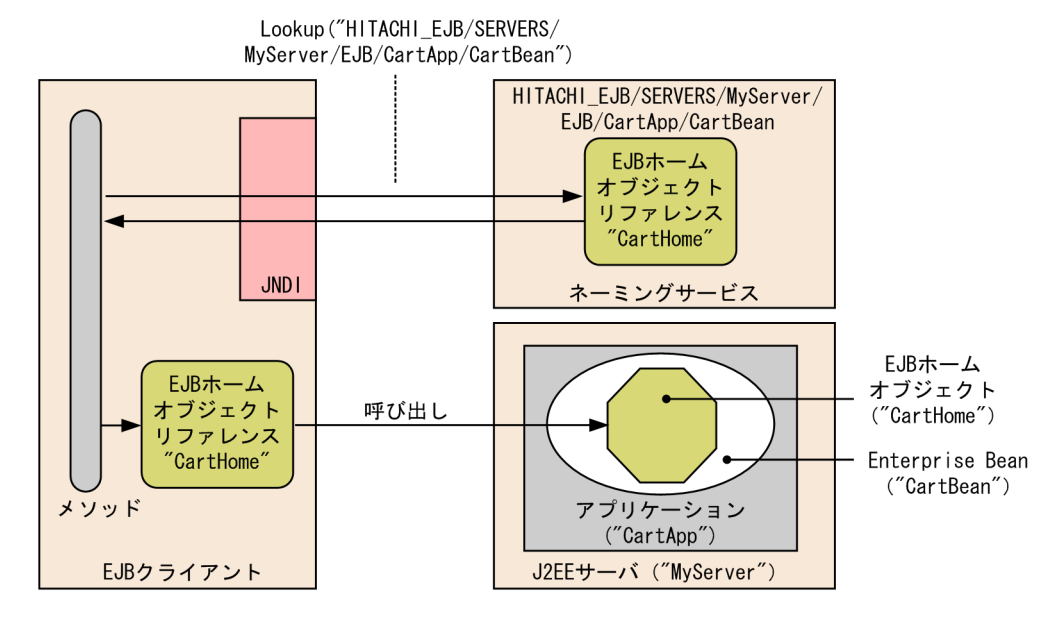

# 2.5.2 ビジネスインタフェースのリファレンスが自動的にバインドされる名称

J2EE アプリケーションを開始(デプロイ)したとき,ビジネスインタフェースのリファレンスは,次に示 す名称で JNDI の名前にバインドされます。

HITACHI EJB/SERVERS/<サーバ名>/EJBBI/<J2EEアプリケーション名>/<Enterprise Bean名>

<サーバ名>

J2EE サーバのサーバ名称

<J2EE アプリケーション名>

J2EE アプリケーションのルックアップ名称

<Enterprise Bean 名>

Enterprise Bean のルックアップ名称

J2EE アプリケーション間の Enterprise Bean の呼び出しや、EJB クライアントアプリケーションからの Enterprise Bean の呼び出しのとき,クライアントはバインドされた JNDI の名前でビジネスインタフェー スのリファレンスをルックアップします。

# 2.6 Enterprise Bean または J2EE リソースへの別名付与 (ユーザ指定名前 空間機能)

Enterprise Bean または J2EE リソースに対して、ユーザが別の名称を付けて JNDI 名前空間に登録する機 能を、ユーザ指定名前空間機能といいます。この機能によって、Enterprise Bean または J2EE リソース を,設定した任意の名称でルックアップできるようになります。

なお,別名を付与するためには,サーバ管理コマンドの動作設定のカスタマイズが必要です。設定方法に ついては,「[2.6.7 実行環境での設定」](#page-87-0)を参照してください。

### 注意事項

Java EE の仕様では、java:comp/env を利用した名称でのルックアップが推奨されています。

この節の構成を次の表に示します。

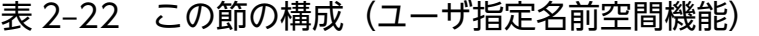

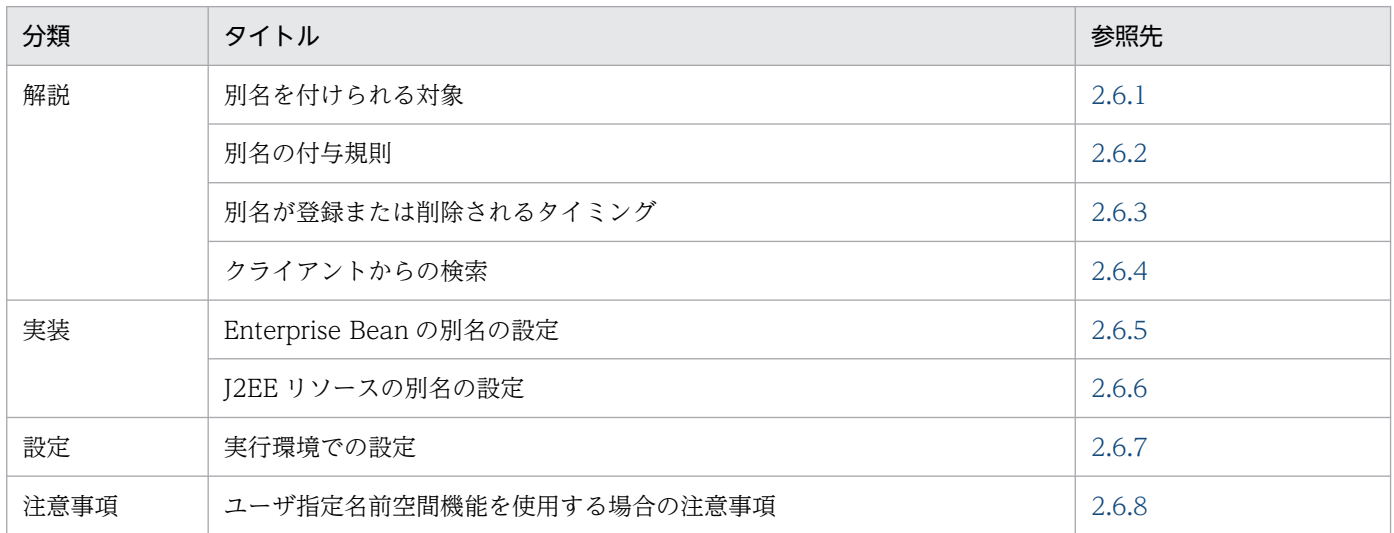

注 「運用」について,この機能固有の説明はありません。

## 2.6.1 別名を付けられる対象

ここでは、別名を付けられる対象について説明します。

別名は,Enterprise Bean または J2EE リソースに付けられます。

## (1) Enterprise Bean に対する別名

別名を付けられるのは、次のインタフェースを持つ Enterprise Bean です。

• リモートホームインタフェース

2. ネーミング管理

- <span id="page-79-0"></span>• ローカルホームインタフェース
- リモートビジネスインタフェース
- ローカルビジネスインタフェース

なお,以降,リモートホームインタフェースとリモートビジネスインタフェースをあわせて,リモートイ ンタフェースといいます。また,ローカルホームインタフェースとローカルビジネスインタフェースをあ わせてローカルインタフェースといいます。

### ■参考

リモートインタフェースとローカルインタフェースの別名は,異なる属性として設定します。詳細 は,[「2.6.5 Enterprise Bean の別名の設定」](#page-84-0)を参照してください。

# (2) J2EE リソースに対する別名

別名を付与できるのは、次の表に示す J2EE リソースです。

表 2‒23 別名を付与できる J2EE リソース

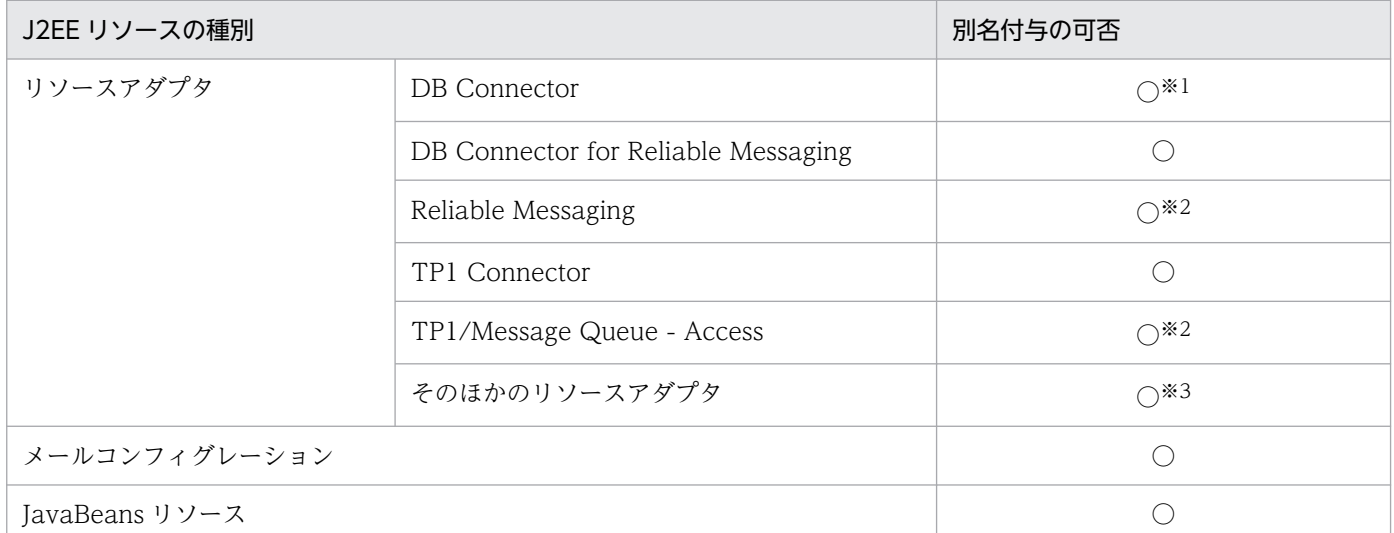

(凡例) ○:別名を付けられる

注※1 クラスタコネクションプール機能(互換機能)を使用する場合,メンバリソースアダプタには別名を付けられません。

注※2 属性ファイルの<resource-env-ref>に指定する javax.jms.ConnectionFactory オブジェクトに別名を付けられます。 <resource-env-ref>に指定する javax.jms.Destination オブジェクトには別名を付けられません。

注※3 Connector 1.5 仕様に準拠するリソースアダプタの場合,管理対象オブジェクトに別名は付与できません。

# 2.6.2 別名の付与規則

ここでは、Enterprise Bean および J2EE リソースに別名を設定する場合の付与規則について説明します。

# (1) 指定できる名称

別名に指定できる文字,および指定する場合の制約について説明します。

### (a) 別名に指定できる文字

別名には,次の文字を使用した名称を指定できます。

- 英数字 (A∼Z, a∼z, 0~9)
- アンダースコア(\_)
- スラッシュ(/)
- ピリオド(.)
- ハイフン(-)

ただし,スラッシュは,パスの区切り文字として使用する場合だけ,名前に使用できます。

### (b) 別名を指定するときの制約

次に示す名前は、別名として指定できません。指定した場合、J2EE アプリケーションまたはJ2EE リソー スを開始できません。

- 名前の先頭または名前の末尾に,スラッシュ(/)またはピリオド(.)を指定した名前。
- スラッシュ(/)だけ,またはピリオド(.)だけの名前。
- スラッシュ(/)が連続している名前。
- スラッシュ (/) とピリオド (.) が連続している名前。
- •「HITACHI\_EJB」で始まる名前(大文字・小文字を区別する)。
- 文字列長が 255 バイトよりも長い名前。

このほか, J2EE リソースの場合, 同じ名称が指定されたときには, あとから指定されている定義が有効に なります。

# (2) 別名の重複

Enterprise Bean および J2EE リソースに別名を付ける場合の別名の重複可否を次の表に示します。

#### 表 2-24 Enterprise Bean および J2EE リソースの別名の重複可否

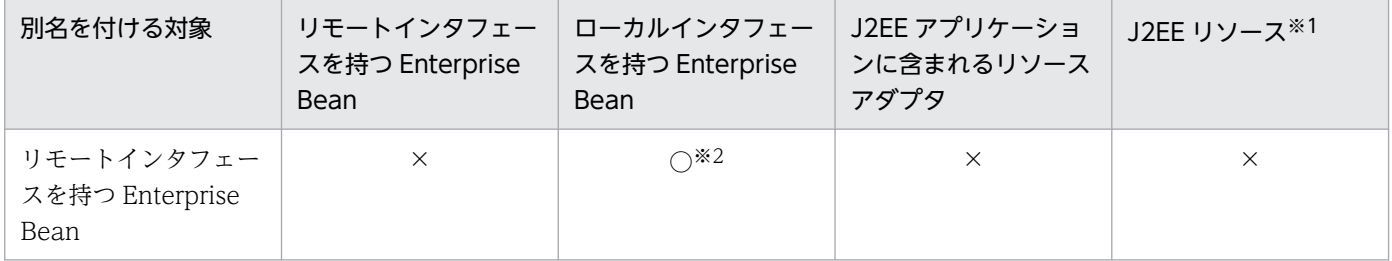

2. ネーミング管理

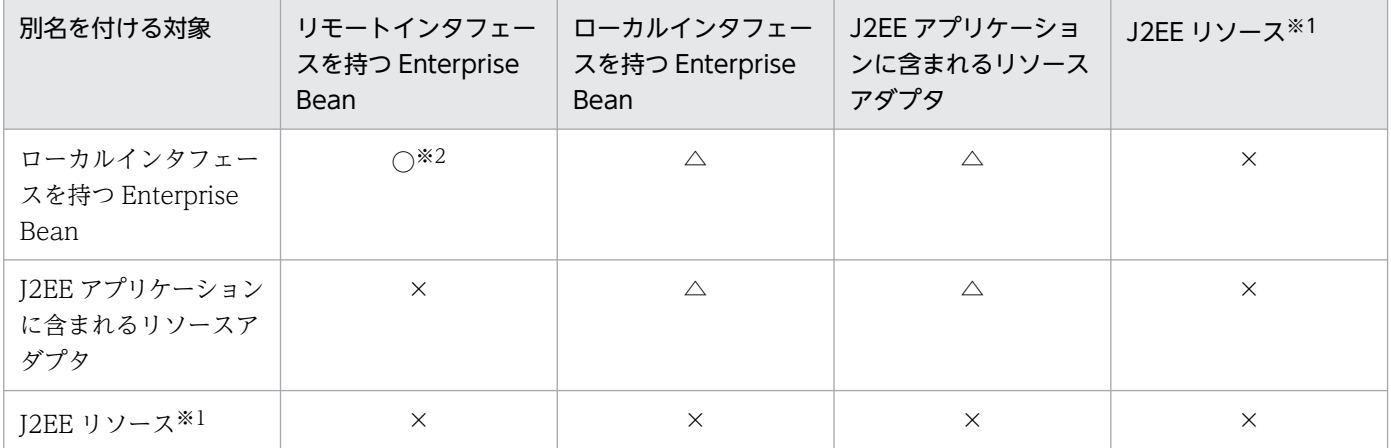

(凡例)

○:重複できる

△:J2EE アプリケーションが異なる場合は重複できる

×:重複できない

注※1 J2EE アプリケーションに含まれるリソースアダプタを除きます。

注※2 ローカル呼び出し最適化機能を使用するかどうかに関係なく重複できます。

なお,重複できない組み合わせの場合,名称が完全に一致していなくても指定できないことがあります。

例を使用して説明します。

例

ネーミング管理機能では,CORBA ネーミングサービスに登録されるオブジェクトを名前で管理してい ます。オブジェクトに付与された名前は「/」を階層構造の区切りとして解析し,ツリー構造で管理さ れます。ツリーのなかで,子ノードを持つノードでは,そのノードの下に新しくオブジェクトを登録で きます。

次の図の, ノード A, B, C, F は子ノードを持つノードです。このため, これらのノードの下には新 しくオブジェクトを登録できます。

#### 図 2‒7 名称が完全に一致していなくても指定できない例

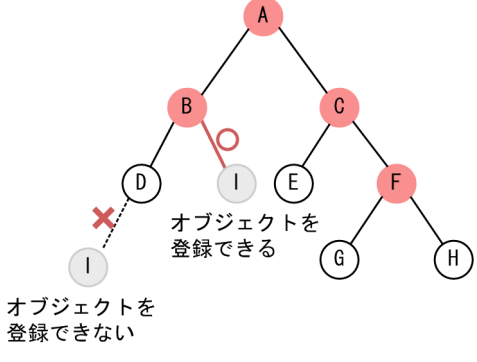

(凡例) ●: ツリーのノード

この状態で、別名「A/B/D」がすでに使用されている場合は、別名「A/B/I」を指定できます。 しかし,D,E,G,H のようなノードには,新しくオブジェクトを登録することはできません。この ため、別名「A/B/D/I」を指定することはできません。

2. ネーミング管理

<span id="page-82-0"></span>重複できない別名を指定した場合,別名を指定した対象ごとに,次のタイミングでエラーが発生します。

- Enterprise Bean の場合は、J2EE アプリケーションの開始に失敗します。
- メールコンフィグレーション以外の J2EE リソースの場合は,リソースの開始に失敗します。
- メールコンフィグレーションの場合は,属性設定時にエラーが発生します。

### 2.6.3 別名が登録または削除されるタイミング

ここでは、Enterprise Bean または J2EE リソースに対する別名の設定方法, 別名が登録されるタイミン グ,および別名が削除されるタイミングについて説明します。

# (1) Enterprise Bean の別名が登録または削除されるタイミング

Enterprise Bean のオブジェクトに指定した別名が名前空間に登録されるのは、J2EE アプリケーションを 開始した時,または J2EE サーバを起動した時です。

Enterprise Bean のオブジェクトに指定した別名が名前空間から削除されるのは、J2EE アプリケーション を停止した時,または J2EE サーバを停止した時です。

#### 参考

ログレベルを「Warning」にしている場合,別名が登録または削除されたことをメッセージログ で確認できます。

- 別名登録時:KDJE47605-I が出力されます。
- 別名削除時:KDJE47606-I が出力されます。

ただし,デフォルトのログレベルの設定では,これらのメッセージは出力されません。ログレベル の設定については,マニュアル「アプリケーションサーバ 機能解説 保守/移行編」の「3.3.6 J2EE サーバのログ取得の設定」を参照してください。

## (2) J2EE リソースの別名が登録または削除されるタイミング

J2EE リソースの別名が名前空間に登録されるのは、J2EE リソースを開始した時です。

J2EE リソースの別名が名前空間から削除されるのは、J2EE リソースを停止した時です。

#### 参考

別名が登録または削除されたことは,メッセージログで確認できます。

• 別名登録時:KDJE47602-I が出力されます。

## <span id="page-83-0"></span>2.6.4 クライアントからの検索

ここでは、別名を付けた Enterprise Bean または I2EE リソースをクライアントから検索する方法につい て説明します。

## (1) クライアントのソースと検索先オブジェクトの設定の関係

別名を付けた Enterprise Bean または J2EE リソースを検索する場合のクライアントのソースでの指定方 法と,検索先オブジェクトでの設定方法について説明します。

クライアントのソースには,ルックアップする名称として,検索先のオブジェクトの別名を指定します。 検索先のオブジェクトには,アノテーションまたは属性ファイルを使用して,対応する別名を設定します。

検索元のソースの記述と,検索先オブジェクトの設定の関係を次の図に示します。

#### 図 2-8 クライアントのソースと検索先オブジェクトの設定の関係

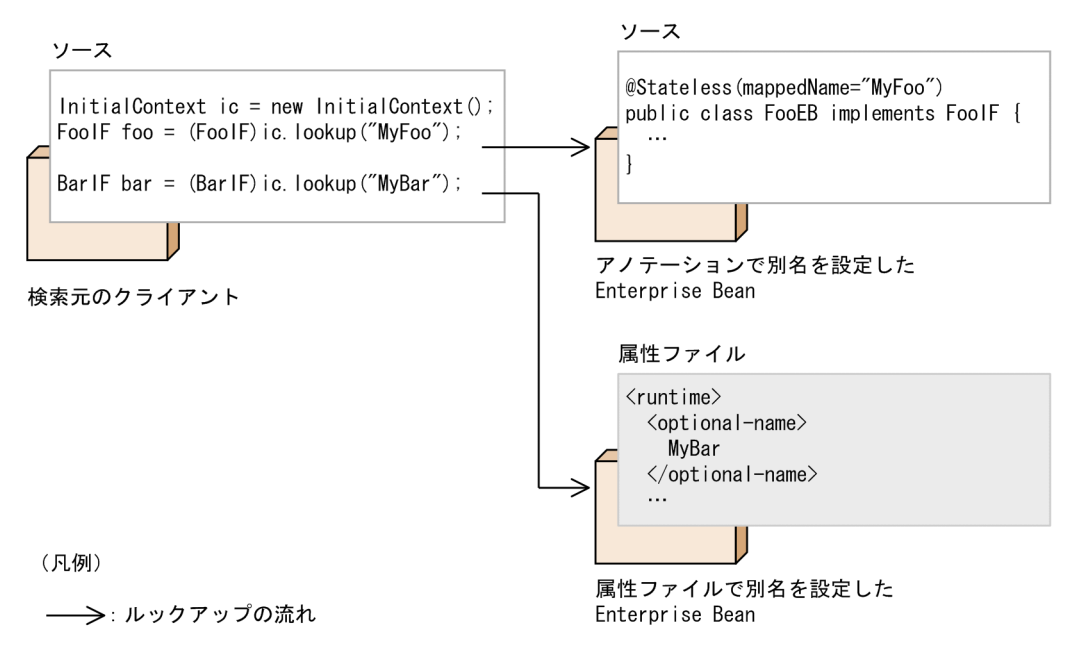

## (2) Enterprise Bean の検索

別名を使用して Enterprise Bean を検索する場合の,クライアントのコーディング例を次に示します。こ の例では,「MyCart」という別名を設定した EJB ホームオブジェクトを検索します。

```
 :
java.naming.Context ctx = new javax.naming.InitialContext();
Object obj = ctx. lookup("MvCart");
SampleHome home = 
(SampleHome)javax.rmi.PortableRemoteObject.narrow(obj, SampleHome.class);
```

```
Sample mybean = home.create(); //リモートオブジェクトの生成<br>String name = mybean.ping(); //ビジネスメソッドの実行
String name = mybean.ping();
    :
```
EIB ホームオブジェクト取得後の操作は、別名を使用しないで取得した EJB ホームオブジェクトに対する 操作と同じです。

EIB ホームオブジェクトのリファレンスをルックアップする場合の、ルックアップおよびオブジェクト取 得の流れを次の図に示します。

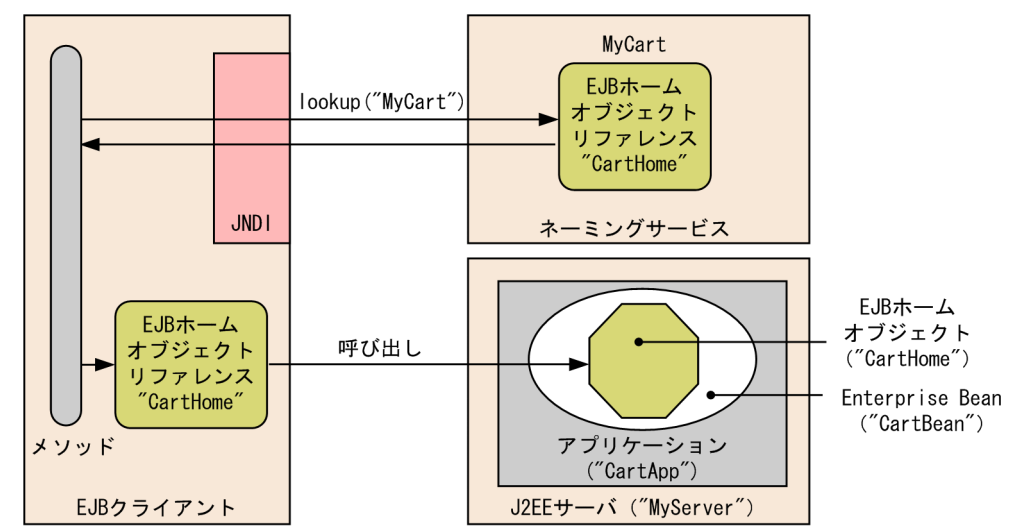

図 2‒9 EJB ホームオブジェクトのリファレンスのルックアップとオブジェクト取得の流れ

# (3) J2EE リソースの検索

別名を使用して J2EE リソースを検索する場合の,クライアントのコーディング例を次に示します。この 例では,「jdbc/DBOpt」という別名を設定した J2EE リソースを検索します。

```
Context initCtx = new InitialContext();
DataSource ds = (DataSource) initCtx.lookup("jdbc/DB0pt");
```
なお, J2EE リソースのオブジェクト取得後の操作は, 別名を使用しないで取得したオブジェクトに対する 操作と同じです。

### 注意事項

EJB クライアントアプリケーションからは、J2EE リソースを検索できません。検索した場合は, javax.naming.NameNotFoundException 例外が発生します。

# 2.6.5 Enterprise Bean の別名の設定

ここでは、Enterprise Bean に別名を設定する方法について説明します。

2. ネーミング管理

Enterprise Bean の別名は、次の2種類の方法で設定できます。

- cosminexus.xml で設定する方法
- アノテーションで指定する方法

それぞれの方法について説明します。

なお,この機能を使用する場合は,サーバ管理コマンドの usrconf.properties で別名を使用するかどうか を指定しておく必要があります。設定方法については,[「2.6.7 実行環境での設定」](#page-87-0)を参照してください。

## (1) cosminexus.xml で設定する方法

Enterprise Bean の別名を設定するには、cosminexus.xml の<ejb-jar>タグ内に指定します。 cosminexus.xml での Enterprise Bean の別名の設定について次の表に示します。

表 2–25 cosminexus.xml での Enterprise Bean の別名を設定

| 項目              | 指定するタグ                                                                            | 設定内容                                    |
|-----------------|-----------------------------------------------------------------------------------|-----------------------------------------|
| リモートインタフェー<br>ス | $\langle$ session $\rangle$ – $\langle$ optional-name $\rangle \circ \circ \circ$ | Session Bean のリモートインタフェースの別<br>名を指定します。 |
|                 | $\le$ entity>- $\le$ optional-name>タグ                                             | Entity Bean のリモートインタフェースの別名<br>を指定します。  |
| ローカルインタフェー<br>ス | $\leq$ session $>$ - $\leq$ local-optional-name $>$ 9 $\sharp$                    | Session Bean のローカルインタフェースの別<br>名を指定します。 |
|                 | $\le$ entity> – $\le$ local-optional-name> $\frac{3}{2}$                          | Entity Bean のローカルインタフェースの別名<br>を指定します。  |

指定するタグの詳細は,マニュアル「アプリケーションサーバ リファレンス 定義編(アプリケーション/ リソース定義)」の「2.2 アプリケーション属性ファイル(cosminexus.xml)で指定する各属性の詳細」 を参照してください。

#### 参考

Enterprise Bean の別名は,アノテーションで設定することもできます。アノテーションによって 別名が設定されている場合に,サーバ管理コマンドで異なる別名を設定すると,サーバ管理コマン ドで設定した値が有効になります。

詳細は,「(3) サーバ管理コマンドとアノテーションの両方で別名を設定した場合」を参照してくだ さい。

# (2) アノテーションで指定する方法

@Stateless,@Stateful,または@Singleton の mappedName 属性で指定します。

<span id="page-86-0"></span>アノテーションで別名を指定する場合のコーディング例を次に示します。この例は,@Stateless の mappedName 属性に Stateless Session Bean の別名「MyFoo」を設定する場合の例です。

```
@Stateless(mappedName="MyFoo")
public class FooEB implements FooIF {
 ...
}
public interface FooIF {
...
}
```
@Stateless, @Stateful, または@Singleton の mappedName 属性に指定した別名は, Session Bean 属 性ファイルの<hitachi-session-bean-property><mapped-name>タグに設定されます。

# (3) サーバ管理コマンドとアノテーションの両方で別名を設定した場合

@Stateless,@Stateful,または@Singleton の mappedName 属性を指定して別名を指定している場合 に,cosminexus.xml で<optional-name>タグまたは<local-optional-name>タグに別名を設定したと きには、<optional-name>タグおよび<local-optional-name>タグの指定が有効になります。

サーバ管理コマンドとアノテーションの両方で別名を指定した場合に有効になるタグについて、次の表に 示します。

#### 表 2‒26 サーバ管理コマンドとアノテーションの両方で別名を指定した場合に有効になるタグ

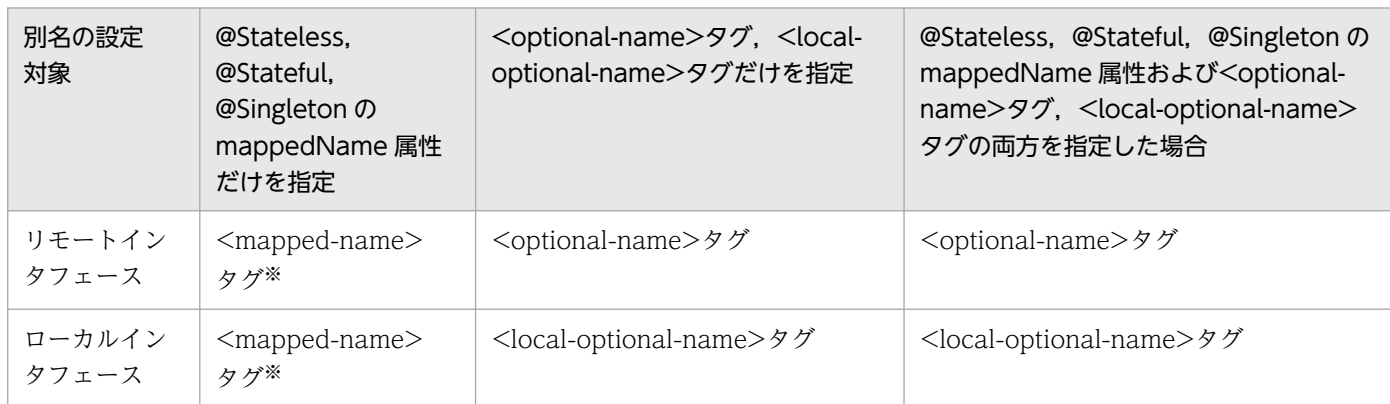

注※ @Stateless, @Stateful, @Singleton の mappedName 属性に指定した値が設定されるタグです。

# 2.6.6 J2EE リソースの別名の設定

ここでは、J2EE リソースに別名を設定する方法について説明します。

J2EE リソースの別名は、cosminexus.xml で設定できます。

なお,この機能を使用する場合は,サーバ管理コマンドの usrconf.properties で別名を使用するかどうか を指定しておく必要があります。設定方法については,[「2.6.7 実行環境での設定」](#page-87-0)を参照してください。

<span id="page-87-0"></span>I2EE リソースの別名を設定するには、cosminexus.xml の<rar>タグ内に指定します。cosminexus.xml での J2EE リソースの別名の設定について次の表に示します。

表 2-27 cosminexus.xml での J2EE リソースの別名を設定

| 項目       | 指定するタグ                                                        | 設定内容               |
|----------|---------------------------------------------------------------|--------------------|
| リソースアダプタ | $\le$ resource-external-property>- $\le$ optional-<br>name>タグ | リソースアダプタの別名を指定します。 |

注 メールコンフィグレーションおよび JavaBeans リソースの別名は、属性ファイルを使用して設定します。設定方法について は,「2.6.7 実行環境での設定」を参照してください。

指定するタグの詳細は,マニュアル「アプリケーションサーバ リファレンス 定義編(アプリケーション/ リソース定義)」の「2.2 アプリケーション属性ファイル(cosminexus.xml)で指定する各属性の詳細」 を参照してください。

## 2.6.7 実行環境での設定

ユーザ指定名前空間機能を使用するためには、サーバ管理コマンドのカスタマイズ、J2EE アプリケーショ ンの設定が必要です。

# (1) サーバ管理コマンドのカスタマイズ

サーバ管理コマンドの動作設定をカスタマイズできます。ここでは,サーバ管理コマンドが使用するユー ザ指定名前空間機能の設定について説明します。

サーバ管理コマンドのカスタマイズは,usrconf.properties(サーバ管理コマンド用システムプロパティ ファイル)で設定します。設定内容を次に示します。

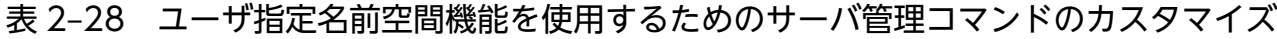

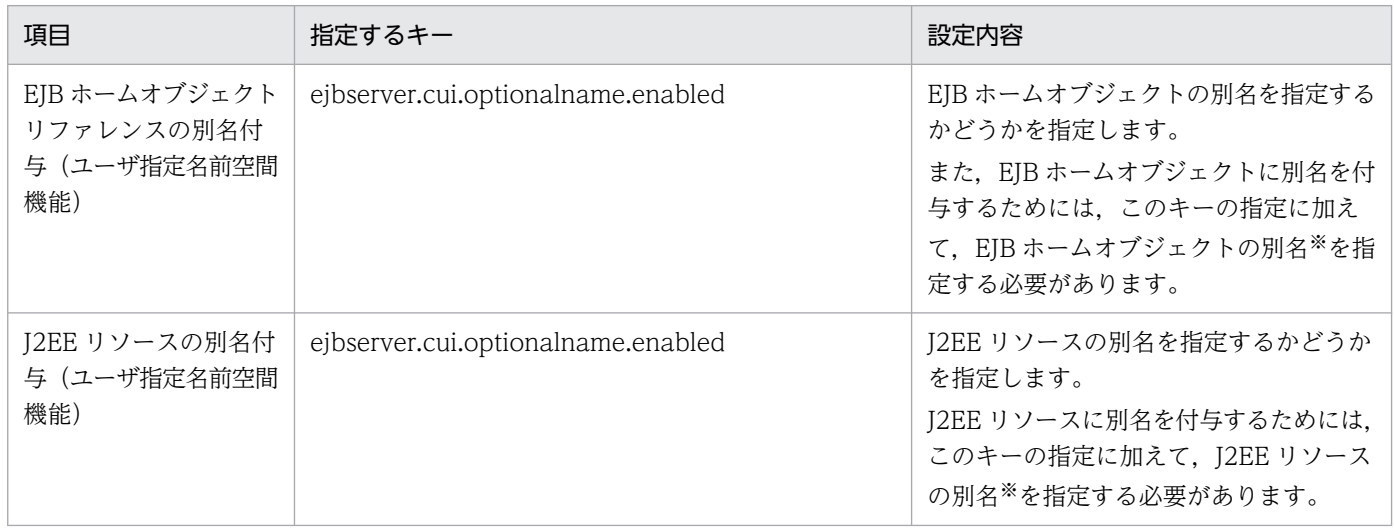

注※ サーバ管理コマンドを使用して J2EE アプリケーションのプロパティを定義するときに別名を指定します。JNDI 名前空間 に登録される名称の参照と変更については、マニュアル「アプリケーションサーバ アプリケーション設定操作ガイド」の「9.13 JNDI 名前空間に登録される名称の参照と変更」を参照してください。

# (2) J2EE アプリケーションの設定

実行環境での J2EE アプリケーションの設定は,サーバ管理コマンドおよび属性ファイルで実施します。 Enterprise Bean の別名の設定と J2EE リソースの設定に分けて説明します。なお,ここで説明するタグ は,cosminexus.xml と対応しています。cosminexus.xml での定義については,[「2.6.5 Enterprise](#page-84-0) [Bean の別名の設定](#page-84-0)」または[「2.6.6 J2EE リソースの別名の設定」](#page-86-0)を参照してください。

### (a) Enterprise Bean の別名の設定

Enterprise Bean に別名を付与するための設定には、Session Bean 属性ファイルまたは Entity Bean 属 性ファイルを使用します。インタフェースの種別によってタグ名が異なります。インタフェースの種別ご とに使用する属性ファイルとタグを次に示します。

• リモートインタフェースの別名

Session Bean の場合は Session Bean 属性ファイル, Entity Bean の場合は Entity Bean 属性ファイ ルの<optional-name>タグに指定します。

• ローカルインタフェースの別名

Session Bean の場合は Session Bean 属性ファイル, Entity Bean の場合は Entity Bean 属性ファイ ルの<local-optional-name>タグに指定します。

属性ファイルでの別名の指定例を次に示します。この例は、SessionBean 属性ファイルを使用して, Stateful Session Bean に別名を設定する場合の例です。

```
<hitachi-session-bean-property>
   <display-name>MyAdder</display-name>
   <session-type>Stateful</session-type>
   <transaction-type>Container</transaction-type>
  \langleruntime\rangle <lookup-name>MyAdder</lookup-name>
     <optional-name>user/Adder</optional-name>
     <local-optional-name>user/localAdder</local-optional-name>
     <maximum-sessions>0</maximum-sessions>
    \langlestateful\rangle <maximum-active-sessions>0</maximum-active-sessions>
       <inactivity-timeout>0</inactivity-timeout>
       <removal-timeout>0</removal-timeout>
```
この例の場合は、リモートインタフェースの別名として「user/Adder」,ローカルインタフェースの別名 として「user/localAdder」が設定されます。

## (b) J2EE リソースの別名の設定

J2EE リソースに別名を付与するための設定は,DB Connector,メールコンフィグレーション,または JavaBeans リソースの属性として設定します。設定に使用するコマンドおよび属性ファイルは,リソース <span id="page-89-0"></span>の種別ごとに異なります。リソースの種別と別名を設定するコマンドおよび属性ファイルを次の表に示しま す。

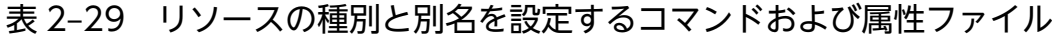

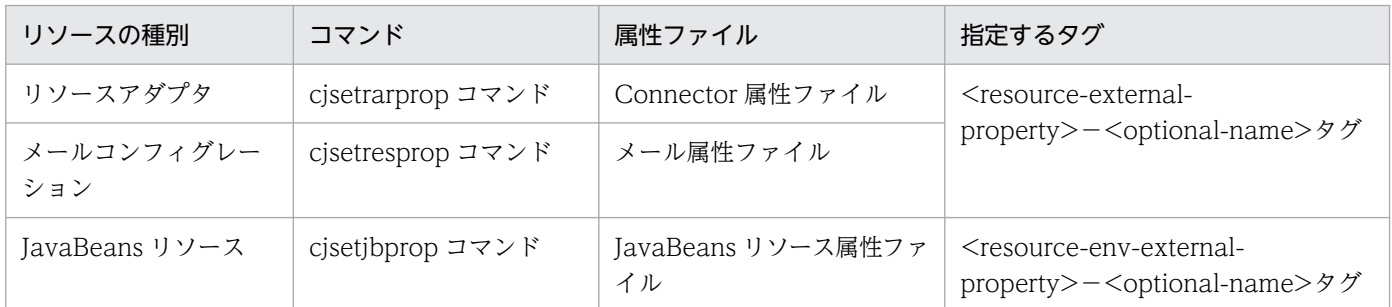

注 メールコンフィグレーションおよび JavaBeans リソースについては、cosminexus.xml では設定できません。属性ファイル で設定してください。

属性ファイルでの別名の指定例を次に示します。この例は、Connector 属性ファイルを使用して、リソー スアダプタに別名を設定する場合の例です。

```
<hitachi-connector-property>
   <description></description>
   <display-name>DB_Connector_for_Oracle</display-name>
  \langleicon \rangle <vendor-name>Hitachi, Ltd.</vendor-name>
 :
   <connector-runtime>
     <resource-external-property>
     <description></description>
     <optional-name>jdbc/TestDB1</optional-name>
     <res-auth>Container</res-auth>
     <res-sharing-scope>Shareable</res-sharing-scope>
    \langle/resource-external-property>
   </connector-runtime>
</hitachi-connector-property>
```
この例の場合は,DB Connector の別名として「jdbc/TestDB1」が設定されます。

## 2.6.8 ユーザ指定名前空間機能を使用する場合の注意事項

ここでは,ユーザ指定名前空間機能を使用する場合の注意事項について説明します。

## (1) 別名を使用した検索を実行する場合の注意

- ローカルインタフェースを持つ Enterprise Bean は、J2EE アプリケーション外から検索できません。
- ローカルインタフェースを持つ Enterprise Bean の別名に対して,ネーミングコンテキスト単位の検 索はできません。

• リモートインタフェースを持つ Enterprise Bean とローカルインタフェースを持つ Enterprise Bean には、同じ別名を設定できます。ただし、この場合に重複している別名をルックアップすると、必ず ローカルインタフェースを持つ Enterprise Bean がルックアップされます。

# (2) ネーミングサービスについての注意

- 複数の J2EE サーバで,一つの CORBA ネーミングサービスを共用している場合,ユーザ指定名前空間 機能は使用できません。
- J2EE サーバと CORBA ネーミングサービスは同じタイミングで起動・停止するようにしてください。 I2EE サーバまたは CORBA ネーミングサービスのどちらか一方がダウンした場合は、I2EE サーバと CORBA ネーミングサービスを共に再起動してください。
- CORBA ネーミングサービスを共有する場合,ユーザ指定名前空間機能で指定する別名として 「Cosminexus」は使用できません。

## (3) J2EE リソースの別名を指定する場合の注意

- 別名を登録した J2EE リソースを停止, 削除, または属性変更 (JavaMail セッションの場合) する場 合は、J2EE サーバ上で開始されているすべてのJ2EE アプリケーションを先に停止してください。
- J2EE リソースのユーザ指定名前空間機能を使用する場合, J2EE アプリケーションで生成する InitialContext で指定しているプロバイダ URL (java.naming.provider.url) のホスト名と, J2EE サーバ側のサーバ定義に指定する ejbserver.naming.host キーの値は同じ文字列にしてください。な お,次の条件に当てはまる場合は,J2EE アプリケーションで生成している InitialContext に対して, プロバイダ URL を指定する必要はありません。
	- J2EE サーバ用ユーザプロパティファイルの ejbserver.naming.host キーに「localhost」(デフォル ト値)を指定する。
	- 同一 J2EE サーバ上のネーミングサービスへ接続する。

ejbserver.naming.host キーに「localhost」を指定していて、J2EE アプリケーションで生成している InitialContext のプロバイダ URL を指定する場合は,プロバイダ URL のホスト名に次の API で取得 できる値を指定してください。java.net.InetAddress.getLocalHost().getHostName();

• J2EE リソースのユーザ指定名前空間機能では、別名の中に"/"文字を含めた場合も、ネーミングコンテ キスト単位で検索できません。ルックアップ名称として使用できる文字列は,指定した別名だけです。 別名として"jdbc/TestDB"を付与してデプロイおよび開始している J2EE リソース(DB Connector) の場合に,使用できる JNDI のルックアップ名称と使用できないルックアップ名の例を次に示します。

使用できるルックアップ名の例

DataSource ds = (DataSource) initCtx.lookup("jdbc/TestDB");

使用できないルックアップ名の例

Context  $\text{ctx} = (\text{Context})$  initCtx.lookup("jdbc");

# 2.7 ラウンドロビンポリシーによる CORBA ネーミングサービスの検索

複数の CORBA ネーミングサービスに登録されている同一名称(別名)の EJB ホームオブジェクトまたは ビジネスインタフェースのリファレンスを,ラウンドロビンポリシーに従ってルックアップできます。こ れを,ラウンドロビン検索といいます。

JNDI の名前空間から該当する名前で EJB ホームオブジェクトまたはビジネスインタフェースのリファレ ンスをラウンドロビン検索した場合,クライアントアプリケーションは複数の CORBA ネーミングサービ ス上に存在する EJB ホームオブジェクトまたはビジネスインタフェースのリファレンスから,ラウンドロ ビンのポリシーで選択された EJB ホームオブジェクトまたはビジネスインタフェースのリファレンスを取 得できます。これによって. I2EE サーバをクラスタ構成で開始して、負荷を分散できます。また、EJB ク ライアントからは、クラスタ構成を意識しないで、J2EE サーバの Enterprise Bean を呼び出すことがで きます。

この節の構成を次の表に示します。

#### 表 2-30 この節の構成 (ラウンドロビンポリシーによる CORBA ネーミングサービスの検索)

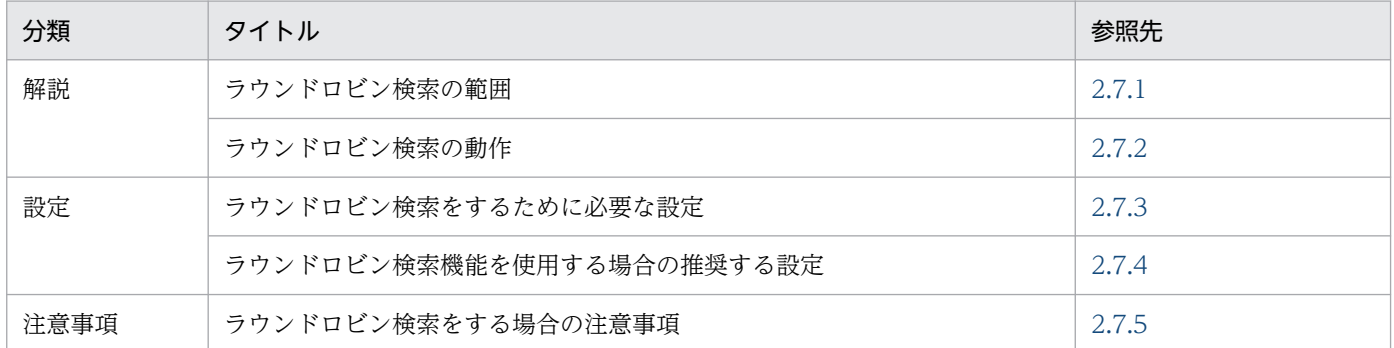

注 「実装」および「運用」について,この機能固有の説明はありません。

## ■ ポイント

ラウンドロビン検索をする場合,検索対象となる EJB ホームオブジェクトまたはビジネスインタ フェースのリファレンスは同じ名称で CORBA ネーミングサービスに登録されている必要があり ます。このため,ユーザ指定名前空間機能を使用して,それぞれの EJB ホームオブジェクトまたは ビジネスインタフェースのリファレンスに同じ名称を指定してください。

## 2.7.1 ラウンドロビン検索の範囲

JNDI によるラウンドロビン検索の対象範囲は、論理ネーミングサービス内のグループとなります。

論理ネーミングサービスは一つ以上のグループで構成されます。1 グループにつき一つ以上の CORBA ネーミングサービスを含みます。論理ネーミングサービスの構成を次の図に示します。

### <span id="page-92-0"></span>図 2‒10 論理ネーミングサービスの構成

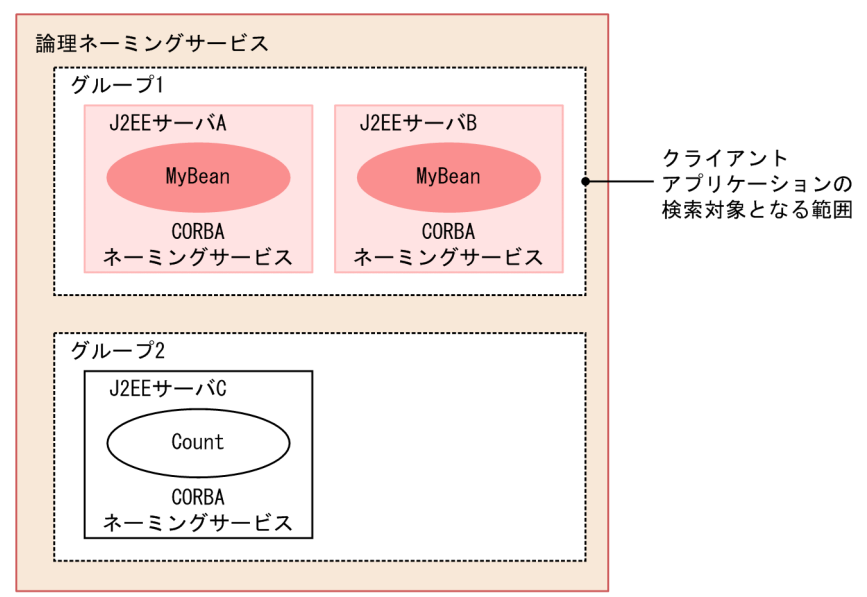

複数のグループで,グループのメンバに同一の CORBA ネーミングサービスを指定できます。

## 2.7.2 ラウンドロビン検索の動作

クライアントプログラムからのラウンドロビン検索時の動作について次に示す図で説明します。

なお,図中の各 CORBA ネーミングサービスには,ラウンドロビン検索の対象となる EJB ホームオブジェ クトが「MyBean」という名前で登録されていると仮定します。検索対象となる複数の EJB ホームオブ ジェクトには,ユーザ指定名前空間機能によって,同一の名称が設定されています。

#### 図 2‒11 ラウンドロビン検索時の動作

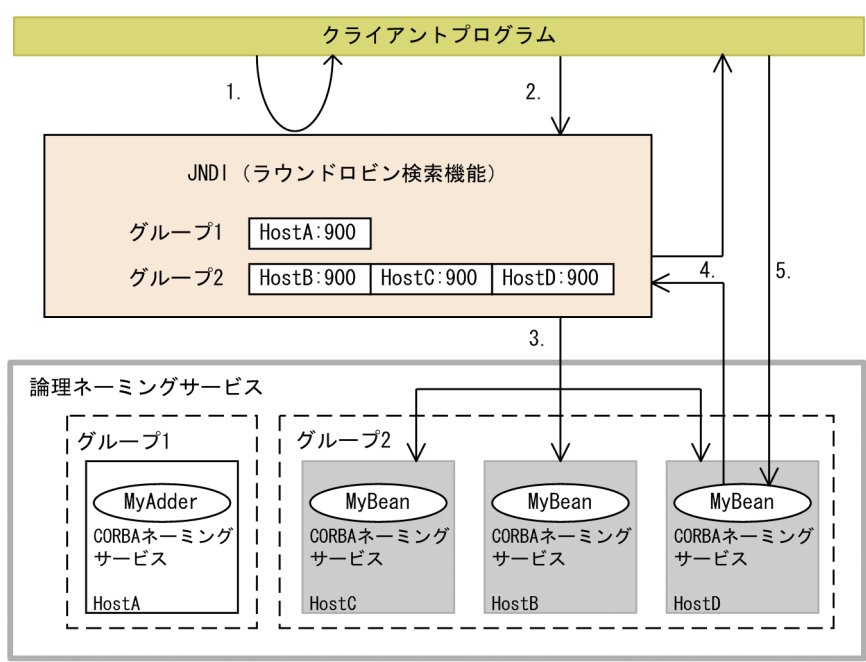

<span id="page-93-0"></span>上記の図について説明します。

- 1.クライアントアプリケーションは、検索対象の論理ネーミングサービスのグループ名を引数にして、ラ ウンドロビン用の InitialContext インスタンスを生成します。
- 2. クライアントアプリケーションは、生成したラウンドロビン用の InitialContext インスタンスに, 「MyBean」という名前を指定して検索を要求します。
- 3. ラウンドロビン検索機能は、ラウンドロビンポリシーで検索対象のグループに属する CORBA ネーミ ングサービスの検索先を決定します。
- 4. 検索に成功すると,クライアントアプリケーションに結果を返します。

なお,検索に失敗した場合は,グループに属する別の CORBA ネーミングサービスを検索します。 5. クライアントアプリケーションは,検索された EJB ホームオブジェクトにアクセスします。

#### 注意事項

InitialContext の初回発行時は,すべてのグループのプロバイダ URL に接続を試みます。この ため、接続できないプロバイダ URL の記載がある場合、遅延などが発生することがあります。

## 2.7.3 ラウンドロビン検索をするために必要な設定

ラウンドロビン検索をするために必要な設定とグループ名の命名規則などについて説明します。

ラウンドロビン検索をする場合,次の設定が必要です。

- ラウンドロビン検索の対象になる論理ネーミングサービスのグループ
- 各グループに属する CORBA ネーミングサービスのルート位置
- InitialContextFactory の実装を委譲しているクラス

ラウンドロビン検索機能を使用するためには,システムプロパティに設定します。なお, InitialContextFactory の実装を委譲しているクラスについては,システムプロパティの設定に加えて,各 アプリケーションの InitialContext 生成時に引数で指定することもできます。また,InitialContext 生成 時の引数では,システムプロパティに指定した論理ネーミングサービスのグループのうち,特定のネーミ ングサービスを選択して指定することもできます。

なお,システムプロパティだけで設定している場合は,特定のグループを指定したラウンドロビン検索は できません。論理ネーミングサービス上にある全グループのネーミングサービスが検索の対象となります。

ここでは,それぞれの設定方法の概要について説明します。

# (1) システムプロパティの設定によるグループとグループに属する CORBA ネーミングサービスのルート位置の特定

ラウンドロビン検索を実行する場合,システムプロパティに,ラウンドロビン検索の対象になる論理ネー ミングサービスのグループと,グループに属するネーミングサービスのルート位置を指定します。また, InitialContextFactory の実装を委譲しているクラスとして,

java.naming.factory.initial=com.hitachi.software.ejb.jndi.GroupContextFactory を指定する必要が あります。

システムプロパティは,ラウンドロビン検索機能を利用するアプリケーションの種類ごとに,次の個所に 設定方法が異なります。

# (2) J2EE サーバで動作する J2EE アプリケーション(Enterprise Bean ま たはサーブレット)の場合

J2EE サーバのプロパティをカスタマイズして設定します。設定は、簡易構築定義ファイルの,J2EE サー バ用のユーザプロパティに設定します。

ラウンドロビン検索をするための定義は、簡易構築定義ファイルの論理 J2EE サーバ (j2ee-server) の <configuration>タグ内に指定します。簡易構築定義ファイルでのラウンドロビン検索をするための定義 について次の表に示します。

#### 表 2‒31 簡易構築定義ファイルでのラウンドロビン検索をするための定義

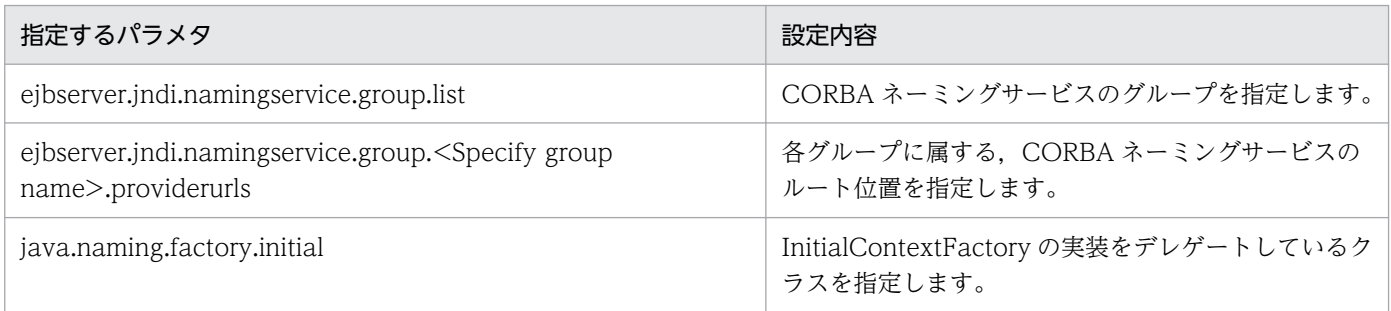

なお,ラウンドロビン検索は,ユーザ指定名前空間機能を使用していることが前提になります。ユーザ指 定名前空間機能を使用する場合、サーバ管理コマンドの動作設定のカスタマイズと、J2EE アプリケーショ ンのプロパティの定義が必要です。設定方法については,「[2.6.7 実行環境での設定」](#page-87-0)および「[2.6.5](#page-84-0)  [Enterprise Bean の別名の設定」](#page-84-0)を参照してください。

# (3) J2EE サーバ以外で動作する EJB クライアントアプリケーションの場合

次のどちらかの方法で設定します。

- EJB クライアントアプリケーション起動時にプロパティとして設定する。
- System.setProperty メソッドを使用してアプリケーション内で設定する。

なお, EJB クライアントアプリケーションのプロパティの設定方法は、EJB クライアントアプリケーショ ンの開始に使用するコマンドによって,EJB クライアントアプリケーションのプロパティの設定方法が異 なります。EJB クライアントアプリケーションのプロパティの設定方法および指定例を説明します。

### (a) EJB クライアントアプリケーションのプロパティの設定方法

プロパティの設定方法は,cjclstartap コマンドを使用する場合と vbj コマンドを使用する場合で異なりま す。

#### • cjclstartap コマンドの場合

cjclstartap コマンドを使用する場合は、EJB クライアントアプリケーションのプロパティファイル (usrconf.properties)でプロパティを設定します。なお,指定できるプロパティについては,「(2) J2EE サーバで動作する J2EE アプリケーション(Enterprise Bean またはサーブレット)の場合」を 参照してください。

#### • vbj コマンドの場合

vbj コマンドを使用する場合は、バッチファイル/シェルスクリプトファイル、またはコマンドの引数 で,プロパティを設定します。

### (b) プロパティの指定例

指定例を次に示します。この例は,プロパティを usrconf.properties で指定する場合の指定例です。な お,それぞれのキーの詳細については,マニュアル「アプリケーションサーバ リファレンス 定義編(サー バ定義)」の「12.2.2 usrconf.properties(Java アプリケーション用ユーザプロパティファイル)」を参 照してください。

# 論理ネーミングサービスの構成を定義 ejbserver.jndi.namingservice.group.list=g1;g2;g3 ejbserver.jndi.namingservice.group.g1 .providerurls=corbaname::hostA:900;corbaname::hostB:900 ejbserver.jndi.namingservice.group.g2.providerurls=corbaname::hostD:700;corbaname::hostE:700 ejbserver.jndi.namingservice.group.g3.providerurls=corbaname::hostF:800;corbaname::hostG:800 # InitialContextFactoryの実装を委譲するクラスを指定 java.naming.factory.initial=com.hitachi.software.ejb.jndi.GroupContextFactory :

指定例の中の ejbserver.jndi.namingservice.group.list キー, ejbserver.jndi.namingservice.group.<Specify group name>.providerurls キー, および java.naming.factory.initial キーには,それぞれ次の内容を指定します。

ejbserver.jndi.namingservice.group.list キー

ラウンドロビン検索をする場合に,検索対象になる論理ネーミングサービスのグループを定義します。 指定する各グループ名は,論理ネーミング内で一意に識別できる名称にします。

ejbserver.jndi.namingservice.group.<Specify group name>.providerurls キー

各グループに属するネーミングサービスのルート位置をプロバイダ URL で指定します。<Specify group name>には、ejbserver.jndi.namingservice.group.list 内に指定したグループ名を指定します。

java.naming.factory.initial キー

InitialContextFactory の実装を委譲しているクラスを指定します。

java.naming.factory.initial キーに,"com.hitachi.software.ejb.jndi.GroupContextFactory"を指定 した場合、ラウンドロビン検索が実施されます。指定しなかった場合、J2EE サーバがネーミングサー ビスとして利用する CORBA ネーミングサービスが検索の対象になります。

なお,「(4) InitialContext 生成時の引数指定による検索対象グループの選択」に示す方法で

InitialContext 生成時の引数に java.naming.factory.initial キーを設定する場合,システムプロパティ でこのキーに値を指定する必要はありません。

## (4) InitialContext 生成時の引数指定による検索対象グループの選択

ラウンドロビン検索を実行する設定になっている場合に,クライアントアプリケーション内で InitialContext 生成時の引数に特定のグループを指定することによって,ラウンドロビン対象でのルックアップ対象にな るグループを選択できます。なお,InitialContext 生成時の引数の指定は任意です。

指定例を次に示します。

```
: 100 minutes
Hashtable env = new Hashtable();
env.put("ejbserver.jndi.namingservice.groupname", "g1");
env.put("java.naming.factory.initial",
                  "com.hitachi.software.ejb.jndi.GroupContextFactory");
InitialContext ic = new InitialContext(env);
: 100 minutes
```
指定例の中の ejbserver.jndi.namingservice.groupname キーおよび java.naming.factory.initial キーに は,それぞれ次の内容を指定します。

ejbserver.jndi.namingservice.groupname キー

```
検索対象となるグループ名を「gl」部分に指定します。グループ名は,システムプロパティ
(usrconf.properties の ejbserver.jndi.namingservice.group.list キー)で、すでに定義されているも
のを指定してください。なお, ejbserver.jndi.namingservice.groupname キーにデフォルト値はあり
ません。指定しなかった場合,システムプロパティで設定した,すべてのグループを検索の対象としま
す。
```
java.naming.factory.initial キー

InitialContextFactory の実装を委譲しているクラスを指定します。java.naming.factory.initial キー に,"com.hitachi.software.ejb.jndi.GroupContextFactory"を指定した場合,ラウンドロビン検索が 実施されます。システムプロパティの java.naming.factory.initial キーの指定を省略した場合に,引数 でこのキーの指定を省略すると、ejbserver.jndi.namingservice.groupname キーで指定したグループ の検索は実施されないで、J2EE サーバがネーミングサービスとして利用する CORBA ネーミングサー ビスが検索の対象になります。

# (5) グループ名の命名規則

グループ名に使用できる文字を次に示します。

- 英数字 (A∼Z, a∼z, 0∼9)
- アンダースコア(\_)

なお,グループ名は,論理ネーミングサービス内で一意となる名称にしてください。

## (6) プロパティでの設定内容

EJB クライアントアプリケーションのプロパティは, Java アプリケーションから Enterprise Bean を呼び 出す場合に使用されます。J2EE アプリケーションの内容に応じて、必要なプロパティを設定してくださ い。設定できるプロパティについては,マニュアル「アプリケーションサーバ リファレンス 定義編(サー バ定義)」を参照してください。

#### プロパティで設定できる内容の一例

• EJB クライアントアプリケーションのログの設定

ejbserver.client.log で始まるキーや ejbserver.logger で始まるキーなどで,システムが出力するシ ステムログと、EIB クライアントアプリケーションが出力するユーザログの出力先やログレベルな どを変更できます。システムログについては,マニュアル「アプリケーションサーバ 機能解説 基 本・開発編(EJB コンテナ)」の「3.8 EJB クライアントアプリケーションのシステムログ出力」, ユーザログについては,マニュアル「アプリケーションサーバ 機能解説 拡張編」の「8. アプリ ケーションのユーザログ出力」を参照してください。

#### • EJB クライアントアプリケーションのトランザクションの設定

ejbserver.client.transaction で始まるキーで, EJB クライアントアプリケーションでトランザク ションを使用するかどうか,トランザクションサービスが使用するクライアント名などを指定でき ます。なお、Client を使用して EIB クライアント環境を構築する場合は、EIB クライアントアプリ ケーションのトランザクションは使用できません。詳細については,「3.19 EJB [クライアントアプ](#page-329-0) [リケーションでトランザクションを開始する場合の注意事項](#page-329-0)」を参照してください。

#### • EJB のリモートインタフェースでの通信障害発生時の EJB クライアントの動作

eibserver.container.rebindpolicy キーに、EJB クライアント側でのコネクションの再接続動作と リクエストの再送動作を指定できます。

#### • EJB クライアントアプリケーションからラウンドロビン検索を実行する設定

ejbserver.jndi.namingservice.group.list  $\dagger -$ , ejbserver.jndi.namingservice.group.<Specify group name>.providerurls キーおよび java.naming.factory.initial キーに,CORBA ネーミング サービスのグループ,各グループに属する CORBA ネーミングサービスのルート位置,および InitialContextFactory の実装をデレゲートしているクラスを指定できます。なお,ラウンドロビン 検索は,J2EE サーバのサーバ管理コマンドのカスタマイズでユーザ指定名前空間機能を使用する設 定をしている場合に有効になります。

#### • EJB クライアントアプリケーションから CTM へのリクエストの優先度の設定

2. ネーミング管理

<span id="page-98-0"></span>ejbserver.client.ctm.RequestPriority キーに、EJB クライアントアプリケーションから CTM に送 信するリクエストの優先度を設定できます。

# (7) コマンドによって指定の要否が異なるプロパティ(EJB クライアントア プリケーションの場合)

ここでは、EIB クライアントアプリケーションのコマンド(vbj コマンド)によって指定の要否が異なる プロパティについて説明します。EJB クライアントアプリケーションのコマンドによって指定の要否が異 なるプロパティのキーを次の表に示します。

### 表 2-32 EJB クライアントアプリケーションのコマンドによって指定の要否が異なるプロパティ のキー

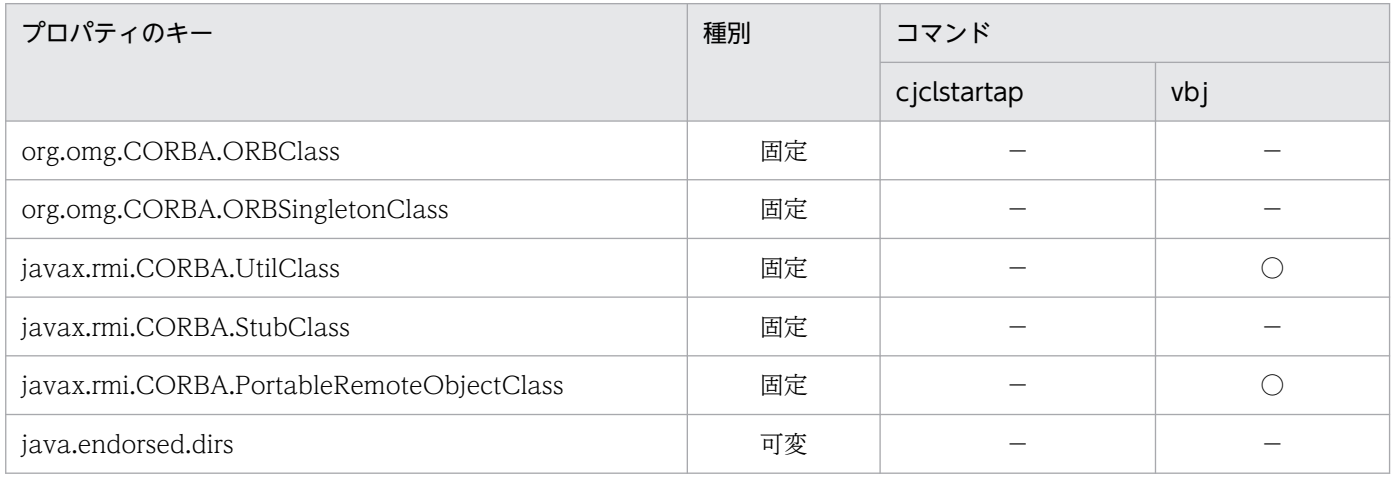

(凡例)

固定:該当するキーに対する値は固定で,指定する必要がある

可変:システムの実行環境に従って値を指定する必要がある

○:コマンドにキーを指定する必要がある

−:コマンドにキーを指定する必要がない

## 2.7.4 ラウンドロビン検索機能を使用する場合の推奨する設定

ラウンドロビン検索機能を使用するときには,ネーミングサービスの障害検知機能をあわせて使用するこ とを推奨します。

ネーミングサービスの障害検知機能と組み合わせた設定例については、「[2.9.4 実行環境の設定\(障害検](#page-110-0) [知機能を使用する場合\)」](#page-110-0)を参照してください。

# 2.7.5 ラウンドロビン検索をする場合の注意事項

ここでは、ラウンドロビン検索をする場合の注意事項について説明します。

- ラウンドロビン検索用に取得したコンテキストでは,lookup メソッドだけをサポートしています。 javax.naming.Context で定義されているほかの API は使用できません。
- 別名を使用したラウンドロビン検索を実行すると,次の順序で Enterprise Bean が検索されます。
	- 1. 検索を実行した J2EE サーバの名前空間から、ローカルインタフェースを持つ Enterprise Bean が 検索されます。
	- 2. 1.で見つからなかった場合は,ラウンドロビン検索によってリモートインタフェースを持つ Enterprise Bean が検索されます。

InitialContextFactory の処理を委譲しているクラスごとの検索可否を次の表に示します。

#### 表 2-33 InitialContextFactory の処理を委譲しているクラスごとの検索可否

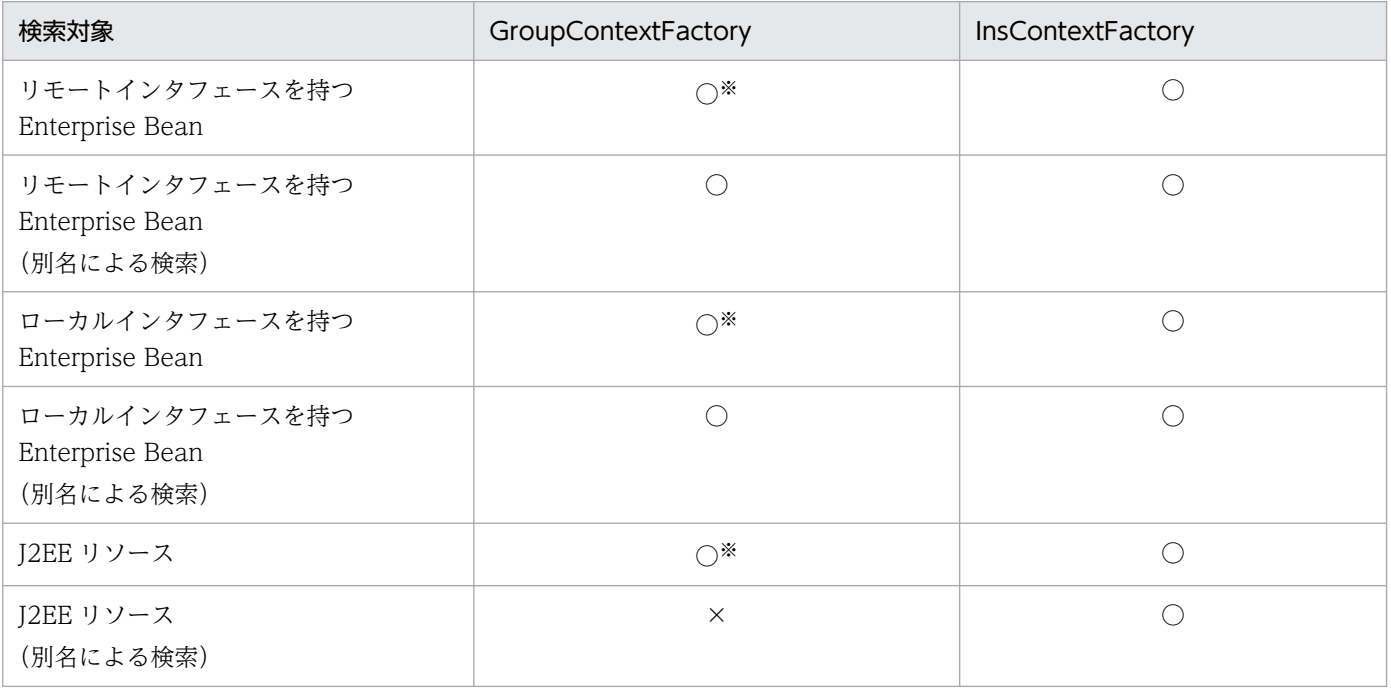

(凡例) ○:検索できる ×:検索できない

注※ java:comp/env でのルックアップの場合,ラウンドロビン検索はしません。ルックアップを実行した自身の J2EE サー バだけから検索されます。

InitialContextFactory の実装を委譲しているクラスは,次の方法で指定します。両方指定した場合は 引数で指定した方が有効になります。

- usrconf.properties の java.naming.factory.initial キーに指定する。
- InitialContext を生成するときの引数(Hashtable)で、java.naming.factory.initial キーに指定する。

# 2.8 ネーミング管理機能でのキャッシング

J2EE サービスのネーミング管理機能には、キャッシング機能があります。キャッシング機能とは、JNDI を介して EIB ホームオブジェクトリファレンスを検索した場合に、該当オブジェクトをキャッシュに一時 的に保存し,以降,同一のオブジェクトを検索するときには,キャッシュに保存されたオブジェクトを返 す機能です。

この節では,キャッシングの流れ,およびキャッシュ領域のクリアについて説明します。

なお、ネーミング管理機能でのキャッシングをするための設定は、J2EE サーバまたは EJB クライアント アプリケーションのプロパティとして設定します。

この節の構成を次の表に示します。

表 2-34 この節の構成(ネーミング管理機能でのキャッシング)

| 分類   | タイトル                | 参照先   |
|------|---------------------|-------|
| 解説   | キャッシングの流れ           | 2.8.1 |
|      | ネーミングで使用したキャッシュのクリア | 2.8.2 |
| 設定   | キャッシング機能を使用するための設定  | 2.8.3 |
| 注意事項 | ネーミングでのキャッシングの注意事項  | 2.8.4 |

注 「実装」および「運用」について,この機能固有の説明はありません。

## 2.8.1 キャッシングの流れ

次の図に示すような流れで,ネーミングはキャッシングされます。

#### 図 2‒12 ネーミングのキャッシングの流れ

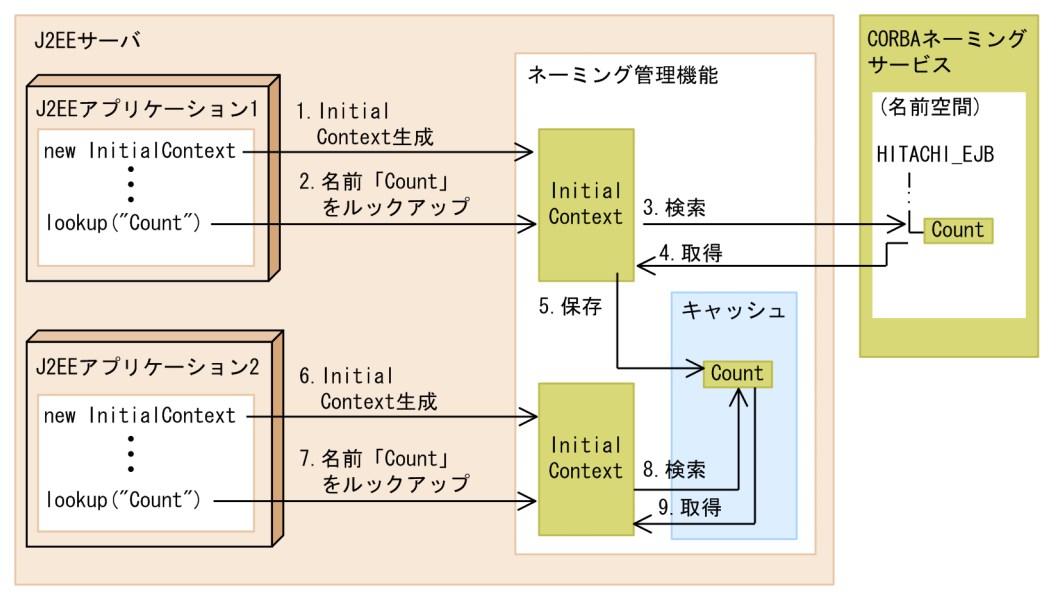

<span id="page-101-0"></span>キャッシングの流れを説明します。この流れでは、同じ I2EE サーバ上の二つの J2EE アプリケーションか ら, 同じ名前「Count」で EIB ホームオブジェクトのリファレンスをルックアップします。1.~5.が I2EE アプリケーション 1 から実行される処理,6.〜9.が J2EE アプリケーション 2 から実行される処理です。

- 1.J2EE アプリケーション 1 が, JNDI の javax.naming.InitialContext クラスのインスタンスを生成し ます。
- 2. J2EE アプリケーション 1 が, javax.naming.InitialContext クラスのインスタンスに対して、EJB ホー ムオブジェクトリファレンスの検索(ルックアップ)を要求します。このとき,名前に「Count」を指 定します。
- 3. 要求を受けたネーミング管理機能が,CORBA ネーミングサービスの名前空間から EJB ホームオブジェ クトリファレンスを検索します。
- 4. ネーミング管理機能は,検索結果として,EJB ホームオブジェクトのリファレンスを取得します。
- 5. ネーミング管理機能が, 取得した EJB ホームオブジェクトのリファレンスをキャッシュに保存します。
- 6. 同じプロセス上にある J2EE アプリケーション 2 が, JNDI の javax.naming.InitialContext クラスの インスタンスを生成します。
- 7.J2EE アプリケーション 2 が, javax.naming.InitialContext クラスのインスタンスに対して, EJB ホー ムオブジェクトリファレンスの検索(ルックアップ)を要求します。このとき,名前に,2.で指定した 名前と同じ名前「Count」を指定します。
- 8. 要求を受けたネーミング管理機能が,キャッシュから,EJB ホームオブジェクトリファレンスを検索し ます。
- 9. ネーミング管理機能が,検索結果として,キャッシュから EJB ホームオブジェクトのリファレンスを 取得します。

### 2.8.2 ネーミングで使用したキャッシュのクリア

ネーミングで使用しているキャッシュは,クリアできます。ただし,クリアするキャッシュサイズは設定 できません。ここでは,キャッシュクリアが行われるタイミングと,クリアされる範囲について説明します。

## (1) キャッシュクリアのタイミング

キャッシュの内容は次のどちらかのタイミングでクリアされます。

- JNDI および RMI-IIOP の API で例外が発生した場合,キャッシュのクリアを強制的に実施します。
- システムプロパティに指定した値の間隔でキャッシュをクリアします(デフォルト値は 0 秒で、キャッ シュはクリアされません)。

### (2) キャッシュクリアの範囲

ネーミングサービスでのキャッシュクリアの範囲について説明します。

<span id="page-102-0"></span>キャッシュクリアの範囲は 2 とおりあります。

1. キャッシュ領域をすべてクリアします。

2. 無効なキャッシュ領域だけをクリアします。

1.の場合、キャッシュの全領域をクリアします。一方、2.の場合は、定期的に、キャッシュに保存された オブジェクトが有効かどうかを確認し,無効なオブジェクトだけをキャッシュからクリアします。また, 2.の場合,キャッシュクリアと同じタイミングで,一度検索した CORBA ネーミングサービスの状態を監 視します。これによって,一度検索された CORBA ネーミングサービスの場合,CORBA ネーミングサー ビスがダウンしたあとは、該当する CORBA ネーミングサービスの検索を実施しません。また、CORBA ネーミングサービスが再起動すると、該当する CORBA ネーミングサービスの検索を自動的に開始します。

キャッシュクリアの設定方法は,「2.8.3 キャッシング機能を使用するための設定」を参照してください。

また,障害検知機能を使用する場合は,「[2.9.4 実行環境の設定\(障害検知機能を使用する場合\)」](#page-110-0)を参照 してください。

#### 参考

EJB ホームオブジェクトの再接続機能を使用している場合, J2EE サーバを再起動したあとでも, キャッシュは無効になりません。

このため、無効なキャッシュ領域だけをクリアする指定をしているときでも、CORBA ネーミング サービスの EJB ホームオブジェクトのオブジェクトリファレンスは,キャッシュ領域から削除され ません。

EJB ホームオブジェクトのリファレンスの検索(ルックアップ)で、削除されなかったキャッシュ 上のオブジェクトリファレンスがそのまま使用できます。

### 2.8.3 キャッシング機能を使用するための設定

キャッシング機能を使用するための設定について説明します。J2EE アプリケーションの場合と EJB クラ イアントアプリケーションの場合で設定個所が異なります。

## (1) J2EE アプリケーションでキャッシング機能を使用する場合

J2EE アプリケーションでキャッシング機能を使用するための定義は,簡易構築定義ファイルの論理 J2EE サーバ (i2ee-server) の<configuration>タグ内に指定します。簡易構築定義ファイルでのキャッシング 機能を使用するための定義について次の表に示します。

#### 表 2‒35 キャッシング機能を使用するための定義

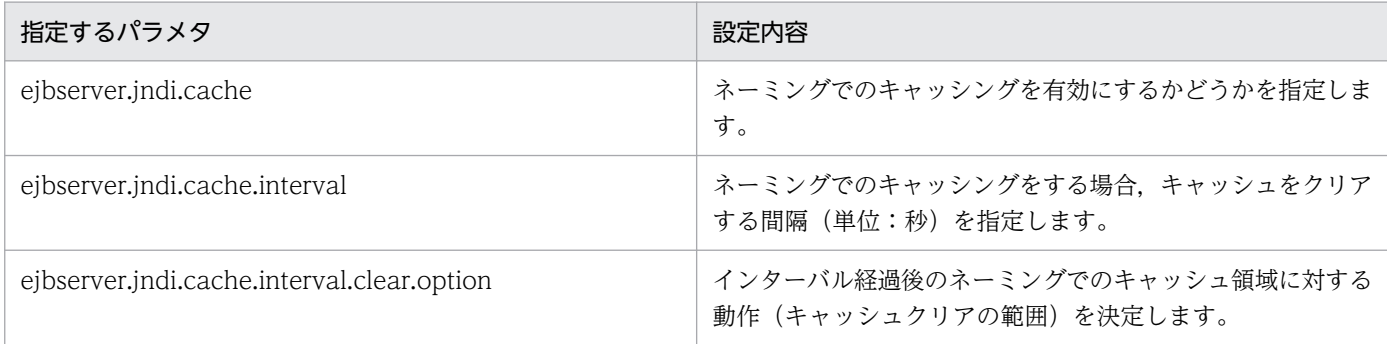

キャッシュを定期的にクリアするときの設定例(物理ティアの定義の場合)を次に示します。

(例)

```
<configuration>
   <logical-server-type>j2ee-server</logical-server-type>
  <param> <param-name>ejbserver.jndi.cache</param-name>
     <param-value>on</param-value>
  \langle/param>
  \langleparam\rangle <param-name>ejbserver.jndi.cache.interval</param-name>
     <param-value>60</param-value>
  \langle/param\rangle<param> <param-name>ejbserver.jndi.cache.interval.clear.option</param-name>
     <param-value>check</param-value>
  \langle/param\rangle :
</configuration>
```
# (2) EJB クライアントアプリケーションでキャッシング機能を使用する場合

EJB クライアントアプリケーション起動時にプロパティとして設定します。

EIB クライアントアプリケーションのプロパティの設定方法は、EIB クライアントアプリケーションの開 始に使用するコマンドによって,EJB クライアントアプリケーションのプロパティの設定方法が異なります。

• cjclstartap コマンドの場合

ciclstartap コマンドを使用する場合は、EJB クライアントアプリケーションのプロパティファイル (usrconf.properties)で,プロパティを設定します。

• vbj コマンドの場合

vbj コマンドを使用する場合は,バッチファイル/シェルスクリプトファイル,またはコマンドの引数 で,プロパティを設定します。

キャッシュを定期的にクリアするときの設定例を次に示します。

#### EJB クライアントのシステムプロパティ設定例

# <span id="page-104-0"></span>2.8.4 ネーミングでのキャッシングの注意事項

ネーミングのキャッシングに関する注意事項について説明します。

- アプリケーションで EJB ホームオブジェクトリファレンスや JDBC データソースをキャッシングして いる場合,ネーミングでのキャッシングを無効にすることを推奨します。
- キャッシュを定期的にクリアするには、簡易構築定義ファイルで設定します。論理 J2EE サーバ (j2eeserver)の<configuration>タグ内に、次のパラメタで設定します。

ejbserver.jndi.cache.interval.clear.option

キャッシュをクリアする範囲を指定します。

ejbserver.jndi.cache

キャッシュを実行するかどうかを指定します。ここでは「ON」を設定してください。

ejbserver.jndi.cache.interval

キャッシュのクリア間隔を指定します。

- 論理 J2EE サーバ (j2ee-server) の<configuration>タグ内で, プロパティ 「ejbserver.jndi.cache.interval.clear.option」に「check」を設定している場合,CORBA ネーミング サービスの監視は,プロパティ「ejbserver.jndi.cache.interval」に指定したキャッシュクリアのタイ ミングだけで行われます。CORBA ネーミングサービスの再起動後,CORBA ネーミングサービスの 回復を検知するためには,最大で,プロパティ「ejbserver.jndi.cache.interval」に設定した時間が必 要です。
- キャッシング機能を使用している場合,キャッシュに EJB ホームオブジェクトのオブジェクトリファ レンスが保存された状態で、EJB ホームオブジェクトが保存されているJ2EE サーバがダウンするか, または J2EE アプリケーションの再デプロイが実行されると,キャッシュに保存されている EJB ホーム オブジェクトのオブジェクトリファレンスは無効な情報となります。この状態で EJB ホームオブジェ クトの検索要求(lookup)を受けると,キャッシュ上の無効なオブジェクトリファレンスが検索要求 元に返却されます。このオブジェクトリファレンスに対して, javax.rmi.PortableRemoteObject.narrow()メソッド,または create メソッドなどのメソッドを実行 すると, CORBA 例外 (org.omg.CORBA.OBJECT\_NOT\_EXIST など) が発生する場合があります。 なお、CORBA 例外が発生した場合、キャッシュ情報はすべて削除されます。次回の検索要求 (lookup)
- CTMを使用している場合に、指定した値の間隔で無効なキャッシュ領域だけをクリアするとき, J2EE サーバや J2EE アプリケーションが停止していても,グローバル CORBA ネーミングサービスの EJB ホームオブジェクトのオブジェクトリファレンスはキャッシュ領域からクリアされません。EJB ホーム

では CORBA ネーミングサービスへ接続して有効な情報が取得されます。

オブジェクトの検索要求(lookup)を受けると,クリアされなかったキャッシュ上のオブジェクトリ ファレンスが検索要求元に返却されます。J2EE アプリケーションが再度開始されていた場合は,キャッ シュしたオブジェクトリファレンスはそのまま使用できます。J2EE アプリケーションが再度開始され ていない場合は,返却されたオブジェクトリファレンスに対して,create メソッドなどのメソッドを 実行すると, CORBA 例外 (org.omg.CORBA.NO\_IMPLEMENT) などが発生します。

なお,CORBA 例外が発生した場合,キャッシュ情報はすべて削除されます。J2EE アプリケーション が再開始している場合は,次回の検索要求(lookup)でグローバル CORBA ネーミングサービスに接 続して有効な情報が取得されます。

• ビジネスインタフェース使用時に,プロパティ「ejbserver.jndi.cache」に「on」を設定している状態 で J2EE サーバを再起動した場合,ビジネスメソッド実行時に javax.ejb.EJBException が発生する場 合があります。

なお, javax.ejb.EJBException が発生した場合,次回の検索要求 (lookup) では CORBA ネーミン グサービスへ接続して有効な情報が取得されます。

• キャッシング機能では,内部処理で CORBA ネーミングサービスのリファレンスをキャッシュしてい ます。 キャッシング機能が無効な場合は,CORBA ネーミングサービスのリファレンスをキャッシュ しないで、javax.naming.InitialContext クラスのインスタンスを生成するたびに作成します。そのた め,キャッシング機能を無効にして,頻繁に javax.naming.InitialContext クラスのインスタンスを生 成した場合, java ヒープが増加することがあります。その場合, キャッシング機能を有効にしてくださ い。

# 2.9 ネーミングサービスの障害検知

ネーミングサービスの障害検知は,キャッシング機能のオプションとして使用します。

ネーミングサービスの障害検知機能を使用すると、ネーミングサービスの障害が発生した場合に、EJB ク ライアントが,より早くエラーを検知できます。

この節では,ネーミングサービスの障害検知機能の概要,およびネーミングサービスの障害検知機能と併 用して使用することを推奨する機能について説明します。

この節の構成を次に示します。

#### 表 2-36 この節の構成(ネーミング管理の障害検知)

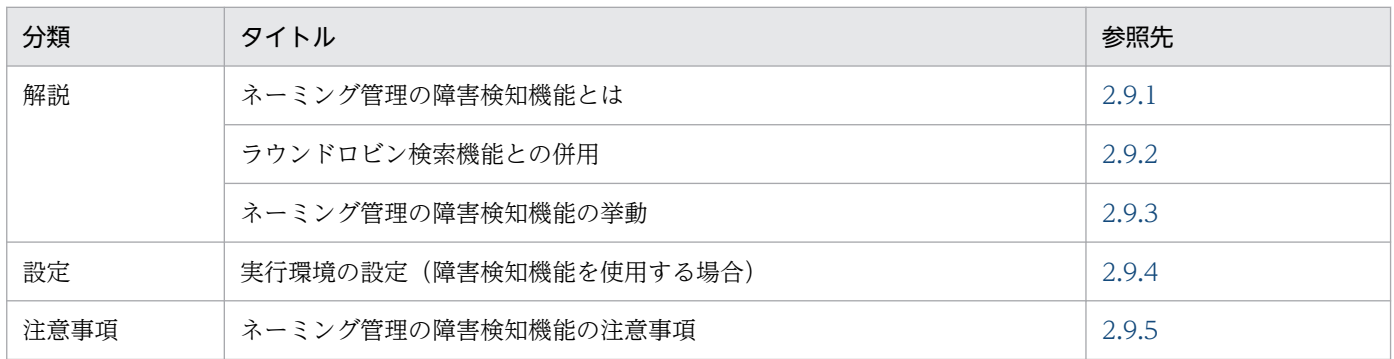

注 「実装」および「運用」について,この機能固有の説明はありません。

## 2.9.1 ネーミングサービスの障害検知機能とは

ネーミングサービスの障害検知機能を使用すると,ネーミングサービスが停止したり,アプリケーション サーバなどでマシンの障害やネットワーク障害が発生したりした場合、J2EE サーバが障害を検知します。

ネーミングサービスの障害検知機能では、J2EE サーバがネーミングサービスの機能の状態を監視し、通信 ができないと判断したネーミングサービスの機能を使用することを抑止できます。そのため、EIB クライ アントではむだな通信をしないで済みます。

ネーミングサービスの障害検知機能を使用した場合の処理の流れを次の図に示します。

#### <span id="page-107-0"></span>図 2‒13 ネーミングサービスの障害検知機能を使用した場合の処理の流れ

●ネーミングサービスの障害検知機能を使用しない場合

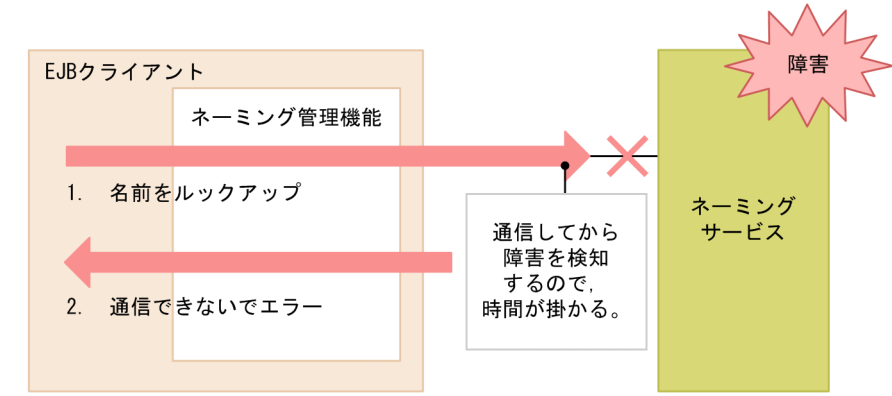

●ネーミングサービスの障害検知機能を使用した場合

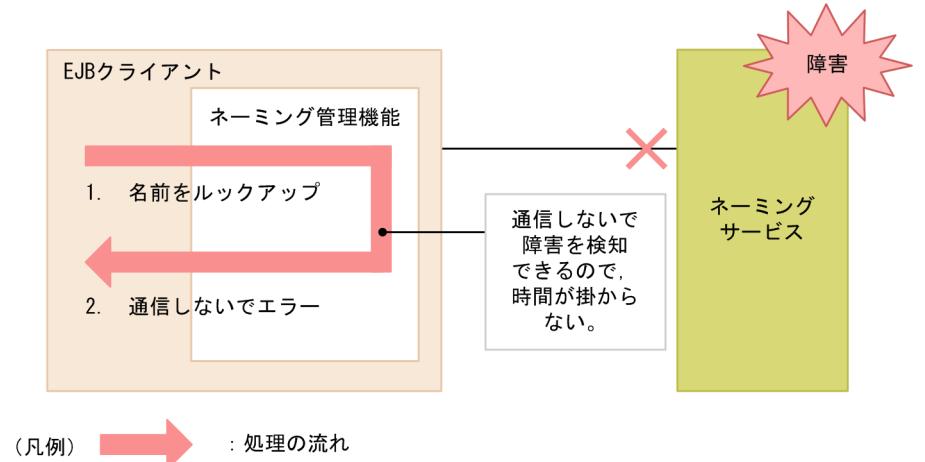

ネーミングサービスの障害検知機能を使用しない場合,名前をルックアップするときには必ずネーミング サービスに通信します。このため,通信できないでエラーになるまでに時間が掛かることがあります。一 方,ネーミングサービスの障害検知機能を使用している場合,障害が発生しているネーミングサービスに 対する通信はしないで,エラーを検知できます。このため,時間が掛かりません。

## 2.9.2 ラウンドロビン検索機能との併用

ラウンドロビン検索機能とネーミングサービスの障害検知機能を併用すると,一つの系で障害が発生した ときに,障害が発生した系を容易に切り離しできます。

次に,ラウンドロビン検索機能とネーミングサービスの障害検知機能を併用した場合の通信について図で 説明します。
図 2‒14 ラウンドロビン検索機能とネーミングサービスの障害検知機能を併用した場合の通信

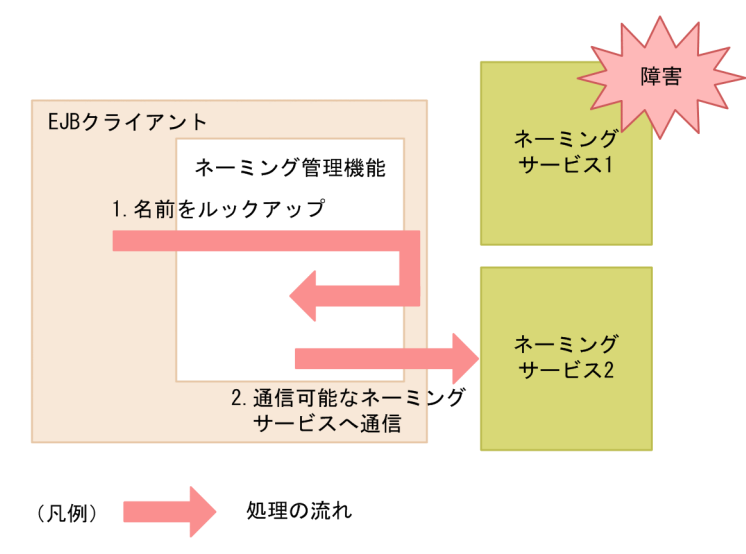

名前をルックアップした場合に特定のネーミングサービスに障害が発生していることを検知した場合、ラ ウンドロビン検索機能によって,通信可能なネーミングサービスへの通信に切り替えられます。

### 2.9.3 ネーミングサービスの障害検知機能の挙動

ネーミングサービスの障害検知機能の挙動について説明します。

### (1) 閉塞のタイミング

ネーミングサービスの障害検知では,次のタイミングでネーミングサービスの状態を確認し,応答がなかっ た場合に閉塞します。

1. sweep インターバル時間経過のタイミングに応答がなかった場合

- 2. RMI/IIOP 通信エラーなどを契機にキャッシュの領域がすべてクリアされたあとや、キャッシュがない 状態で、次の操作を最初に実行した時にネーミングサービスの応答がなかった場合
	- InitilalContext を生成した時
	- lookup をした時

キャッシュをすべてクリアしたあとのネーミングサービスに対する操作の挙動について表で説明します。

#### 表 2-37 キャッシュをすべてクリアしたあとのネーミングサービスに対する操作の挙動

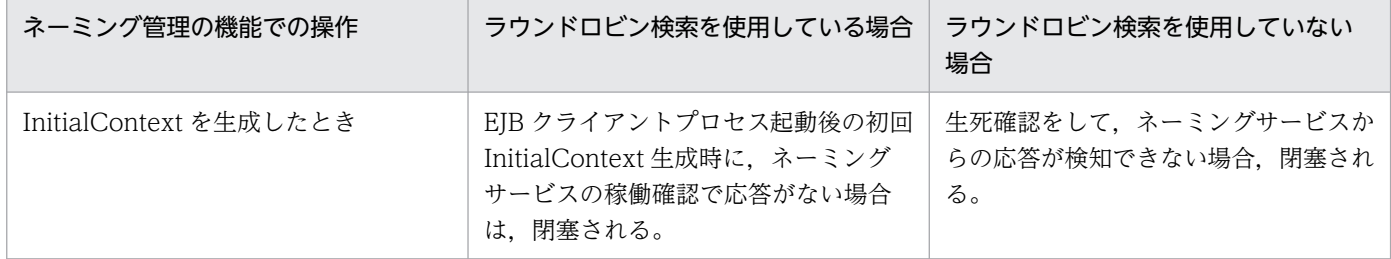

2. ネーミング管理

Cosminexus V11 アプリケーションサーバ 機能解説 基本・開発編(コンテナ共通機能) またはない いちのはない いちのとり イクタ

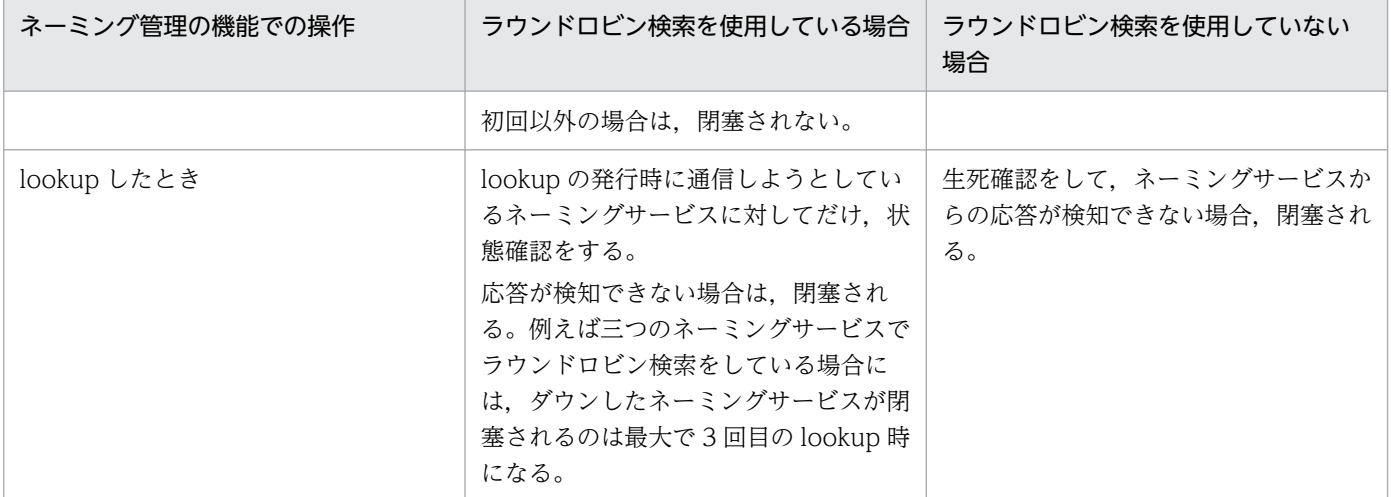

ネーミングサービスの障害検知機能では,閉塞されると同時に KDJE47111-I メッセージをログに出力します。メッセージが出力 されたあとに,稼働中のネーミングサービスの機能に対する通信はすべて抑止されて,javax.naming.NamingException をス ローされます。

### (2) 閉塞した場合の挙動

ネーミングサービスの障害検知機能によって閉塞されたネーミングサービスに対して、EJB クライアント から InitialContext の生成,または lookup した場合のネーミングサービスの挙動について説明します。

閉塞したネーミングサービスに対する操作について、ラウンドロビン検索機能を使用しているか、使用し ていないかに分けて表で示します。

#### 表 2-38 閉塞したネーミングサービスに対する操作

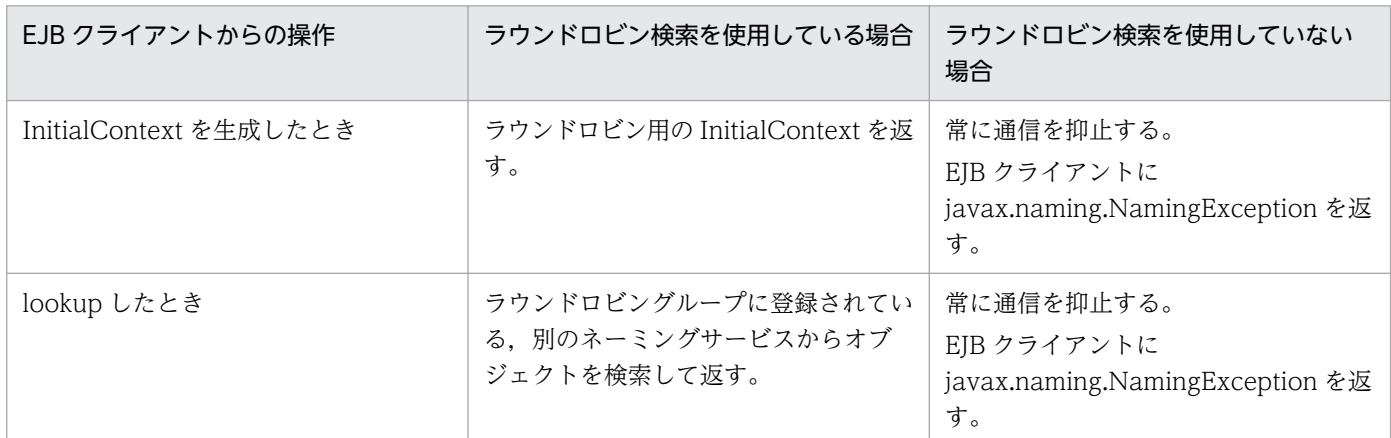

### (3) ネーミングサービスの閉塞解除のタイミング

閉塞を解除するタイミングについて説明します。次に示すタイミングでネーミングサービスの状態確認を して,ネーミングサービスからの応答が検知できたときに閉塞を解除します。

• sweep インターバル時間経過のタイミング

閉塞を解除すると同時に, KDJE47110-I メッセージをログに出力します。メッセージが出力されたあと は,稼働中のネーミングサービスに対する通信は抑止されません。

### 2.9.4 実行環境の設定(障害検知機能を使用する場合)

ネーミングサービスの障害検知機能は,キャッシング機能のオプションです。このため,キャッシング機 能の設定が前提となります。ネーミングサービスのキャッシング機能の設定については,「[2.8.3 キャッ](#page-102-0) [シング機能を使用するための設定](#page-102-0)」を参照してください。

ネーミングサービスの障害検知機能を使用する場合は,次の表に示す値を設定してください。

#### 表 2‒39 ネーミングサービスの障害検知機能を使用する場合の設定

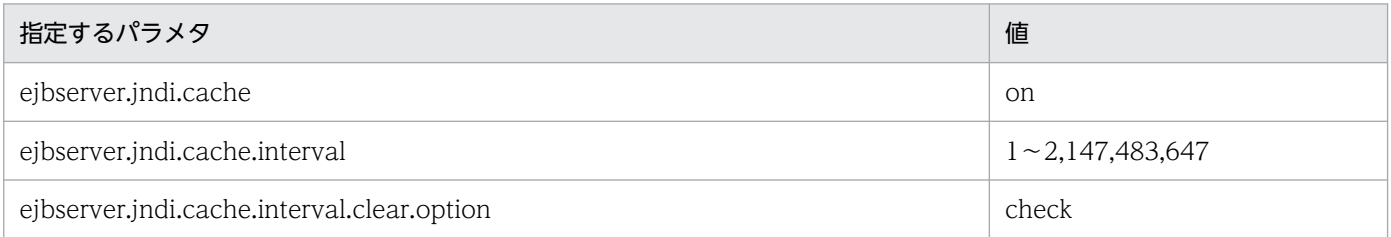

EIB クライアントのシステムプロパティの設定例を次に示します。この例は、usrconf.properties に設定 した場合の例です。また,この例では,ラウンドロビン検索機能もあわせて設定しています。

#### EJB クライアントのシステムプロパティ設定例

 : # キャッシュの設定 eibserver.indi.cache=on ejbserver.jndi.cache.interval=60 ejbserver.jndi.cache.interval.clear.option=check # 論理ネーミングサービスの構成を定義 ejbserver.jndi.namingservice.group.list=g1;g2;g3 ejbserver.jndi.namingservice.group.g1.providerurls= corbaname::hostA:900;corbaname::hostB:90 0;corbaname::hostC:900 eibserver. indi.namingservice.group.g2.providerurls= corbaname::hostD:700;corbaname::hostE:700 ejbserver.jndi.namingservice.group.g3.providerurls= corbaname::hostF:800;corbaname::hostG:800;corbaname::hostH:800 :

### 2.9.5 ネーミングサービスの障害検知機能の注意事項

ネーミングサービスの障害検知機能の注意事項について説明します。

### (1) 閉塞解除のタイミングについて

ネーミングサービスの障害検知機能を使用しない場合,障害が発生したネーミングサービスへのクライア ントアプリケーションからの検索は,ネーミングサービスおよび J2EE サーバが再起動した直後から成功 します。

しかし、ネーミングサービスの障害検知機能を使用している場合, sweep インターバルのタイミングでし か閉塞の解除ができません。ネーミング管理機能では、ネーミングサービスが停止したあと、sweep イン ターバルが経過しないと実際のネーミングサービスに接続しません。つまり,ネーミングサービスの機能 が回復したあとから検索に成功するまでに最大 sweep インターバル時間を必要とします。ネーミングサー ビスの障害検知機能を使用する場合, sweep インターバルの設定時間 (ejbserver.jndi.cache.interval プ ロパティの値)に、短い時間(推奨値は60)を設定することを推奨します。

### (2) ネーミング管理の機能の生死確認

ネーミングサービスの障害検知機能を使って稼働状態の確認を実施した場合に,一時的なネットワーク障 害,サーバ側高負荷や FullGC 中などで応答がないときに,ネーミングサービスが停止したと判断される ことがあります。

### 2.10 CORBA ネーミングサービスの切り替え

ネーミング管理機能では,JNDI を介して分散オブジェクトを検索するときに,JNDI が接続する CORBA ネーミングサービスの切り替えができます。切り替えは、InitialContext クラスのインスタンスに対して、 プリフィックス「corbaname:」を付与した名前を lookup メソッドの引数に渡すことで実現できます。

CORBA ネーミングサービスの切り替えの流れを次の図に示します。

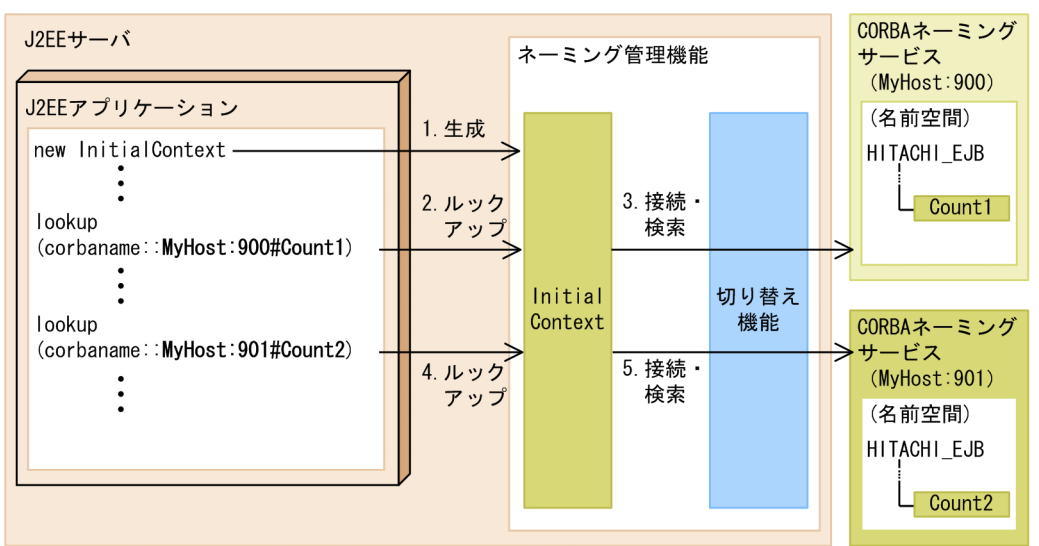

### 図 2‒15 CORBA ネーミングサービスの切り替えの流れ

ネーミングサービスの切り替えの流れを説明します。この流れでは、I2EE アプリケーションから.プリ フィックス「corbaname:」を付与したルックアップを 2 回実行します。プリフィックスの後ろに指定し たホスト名に応じて,接続する CORBA ネーミングサービスが切り替えられます。

1. J2EE アプリケーションが, JNDI の javax.naming.InitialContext クラスのインスタンスを生成します。

- 2. J2EE アプリケーションが, javax.naming.InitialContext クラスのインスタンスに対して、オブジェ クトの検索(ルックアップ)を要求します。このとき,プリフィックス「corbaname:」を付与した名 前「corbaname::MyHost:900#Count1」を指定します。
- 3. 要求を受けたネーミング管理機能から「MyHost:900」の CORBA ネーミングサービスへの接続が実 行されます。接続後、ルックアップで指定した名前の EIB ホームのオブジェクトリファレンス「Count1 が検索されます。
- 4. J2EE アプリケーションから,InitialContext クラスのインスタンスに対して,オブジェクトの検索 (ルックアップ)を要求します。このとき,プリフィックス「corbaname:」を付与した名前 「corbaname::MyHost:901#Count2」を指定します。
- 5. 要求を受けたネーミング管理機能から「MyHost:901」の CORBA ネーミングサービスへの接続が実 行されます。接続後、ルックアップで指定した名前の EJB ホームのオブジェクトリファレンス「Count2」 が検索されます。

CORBA ネーミングサービスの切り替えは,サーバ管理コマンドを使用した,Enterprise Bean リファレ ンスの解決で実行します。操作については,マニュアル「アプリケーションサーバ アプリケーション設定 操作ガイド」の「9. J2EE アプリケーションのプロパティ設定」を参照してください。

なお,CORBA ネーミングサービスがローカルホスト上で動作する場合,ネーミングサービスのホスト名 に関する設定では,"localhost"の文字列ではなく,マシン名または IP アドレスを指定してください。

ネーミングサービスのホスト名の設定は、J2EE サーバのプロパティをカスタマイズして設定します。設定 方法については,「[2.3.5 実行環境での設定」](#page-54-0)を参照してください。

# 2.11 EJB ホームオブジェクトリファレンスの再利用(EJB ホームオブジェ

### クトへの再接続機能)

EJB ホームオブジェクトへの再接続機能とは、J2EE サーバの障害などのあとで、J2EE サーバを再起動し た場合や I2EE アプリケーションを再開始した場合に、EIB クライアントアプリケーションが取得した EIB ホームオブジェクトを再利用できる機能です。J2EE サーバの再起動後や J2EE アプリケーションの再開始 後に, EJB クライアントアプリケーションが取得した EJB ホームオブジェクトを、再ルックアップしない でそのまま利用できます。

Session Bean (Stateless Session Bean または Stateful Session Bean)の EIB ホームオブジェクトのリ ファレンスに利用できます。

この節の構成を次の表に示します。

表 2-40 この節の構成 (EJB ホームオブジェクトへの再接続機能)

| 分類   | タイトル                             | 参照先    |
|------|----------------------------------|--------|
| 設定   | 実行環境での設定(J2EE サーバの設定)            | 2.11.1 |
| 注意事項 | EJB ホームオブジェクトリファレンスを再利用する場合の注意事項 | 2.11.2 |

注 「解説」,「実装」,および「運用」について,この機能固有の説明はありません。

### 2.11.1 実行環境での設定 (J2EE サーバの設定)

EJB ホームオブジェクトへの再接続機能を使用する場合, J2EE サーバの設定が必要です。J2EE サーバの 設定は、簡易構築定義ファイルの論理 J2EE サーバ (j2ee-server) の<configuration>タグ内に指定しま す。

簡易構築定義ファイルでの EJB ホームオブジェクトへの再接続機能の定義について次の表に示します。

#### 表 2-41 簡易構築定義ファイルでの EJB ホームオブジェクトへの再接続機能の定義

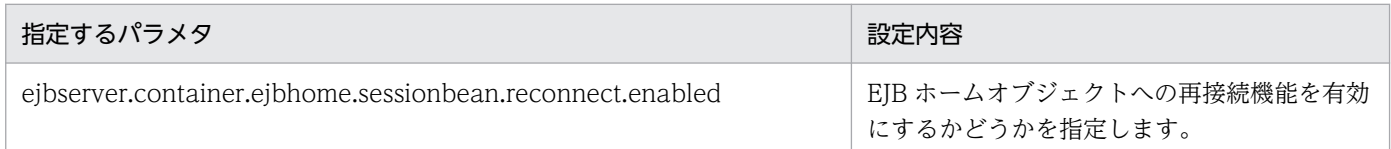

簡易構築定義ファイルおよび指定するパラメタの詳細は,マニュアル「アプリケーションサーバ リファレ ンス 定義編(サーバ定義)」の「4.3 簡易構築定義ファイル」を参照してください。

### 2.11.2 EJB ホームオブジェクトリファレンスを再利用する場合の注意事項

EJB ホームオブジェクトへの再接続機能を使用する場合の注意事項を次に示します。

- I2EE サーバの再起動や I2EE アプリケーションの再開始の際に. I2EE アプリケーションを変更しない でください。J2EE アプリケーションを変更すると,EJB ホームオブジェクトのリファレンスは再利用 できません。
- J2EE サーバの通信ポートを固定してください。また, J2EE サーバを再起動するときに, 固定した値を 変更しないでください。 定義方法については,マニュアル「アプリケーションサーバ 機能解説 基本・開発編(EJB コンテナ)」 の「2.14.1 通信ポートの固定」。およびマニュアル「アプリケーションサーバ 機能解説 基本・開発編 (EJB コンテナ)」の「2.14.2 IP アドレスの固定」を参照してください。
- Java アプリケーション用ユーザプロパティファイルのリモートインタフェースでの通信障害発生時の EJB クライアントの動作 (ejbserver.container.rebindpolicy キー) の値に, 「VB\_TRANSPARENT」 を指定してください。 定義方法については,マニュアル「アプリケーションサーバ 機能解説 基本・開発編(EJB コンテナ)」 の「2.13 EJB のリモートインタフェースの呼び出し」を参照してください。
- EJB 呼び出しで通信障害が発生した場合,通信障害発生時の EJB クライアントの動作 (ejbserver.container.rebindpolicy キー)の値に「VB\_TRANSPARENT」を指定していると,コネ クションが再接続され,リクエストが再送されます。

そのため,EJB ホームオブジェクトへの再接続機能は参照系のシステムでの使用を推奨します。

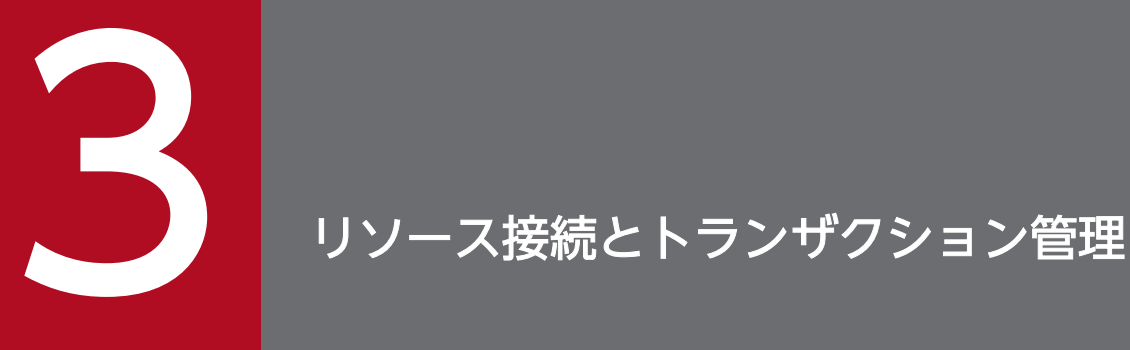

この章では,アプリケーションサーバが接続できるリソースと,リソースへの接続について説明 します。また,リソース接続でのトランザクション管理についても説明します。

リソース接続とトランザクション管理の機能と参照先を次の表に示します。

### 表 3-1 リソース接続とトランザクション管理の機能と参照先

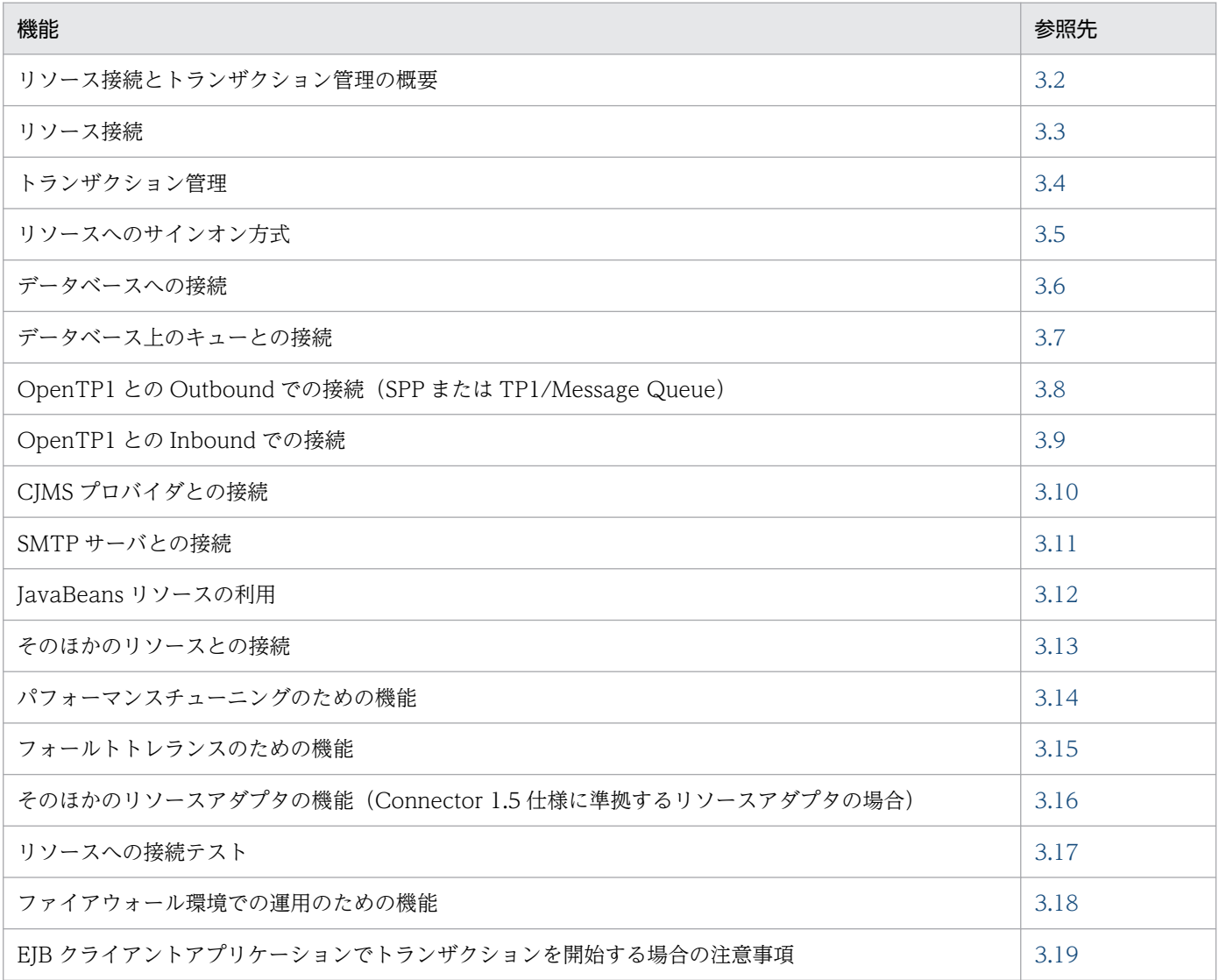

### <span id="page-118-0"></span>3.2 リソース接続とトランザクション管理の概要

J2EE サーバ上の J2EE アプリケーションに含まれる EJB, サーブレット, JSP などの J2EE コンポーネン トからは,データベースや OpenTP1 などのリソースに接続できます。データベースや OpenTP1 などの リソースに接続する場合は、リソースアダプタを使用します。アプリケーションサーバでは、Connector 1.0 仕様または Connector 1.5 仕様に準拠したリソースアダプタを使用できます。SMTP サーバや JavaBeans リソースなどのリソースに,リソースアダプタを使用しないで接続する機能も提供しています。

また、アプリケーションサーバでは、リソースに効率的かつ信頼性の高い方法でアクセスするために、コ ネクションプーリングやトランザクション管理の機能を提供しています。コネクションプーリングを使用 すると,リソースに対するコネクションをプーリングして,効率的にコネクションを使用できます。また, 障害が発生したコネクショ波のアネクションプールから取り除きます。また、トランザクション管 理の機能を使用すると,トランザクションマネージャが,EJB のメソッドごとに指定するトランザクショ ン属性や JTA インタフェース(UserTransaction)による指示に基づいて,リソースアクセスのトランザ クションを適切に制御します。複数のリソースに対してトランザクション管理をする場合には,グローバ ルトランザクションを使用します。グローバルトランザクションを使用すると、2 フェーズコミットプロ トコルによってトランザクションが管理されるため,リソース間で更新の整合性が確保されます。

コネクションプーリング,およびトランザクション管理の機能を使用したリソースへの接続の例を次の図 に示します。

図 3‒1 コネクションプーリングおよびトランザクション管理の機能を使用したリソースへの接 続の例

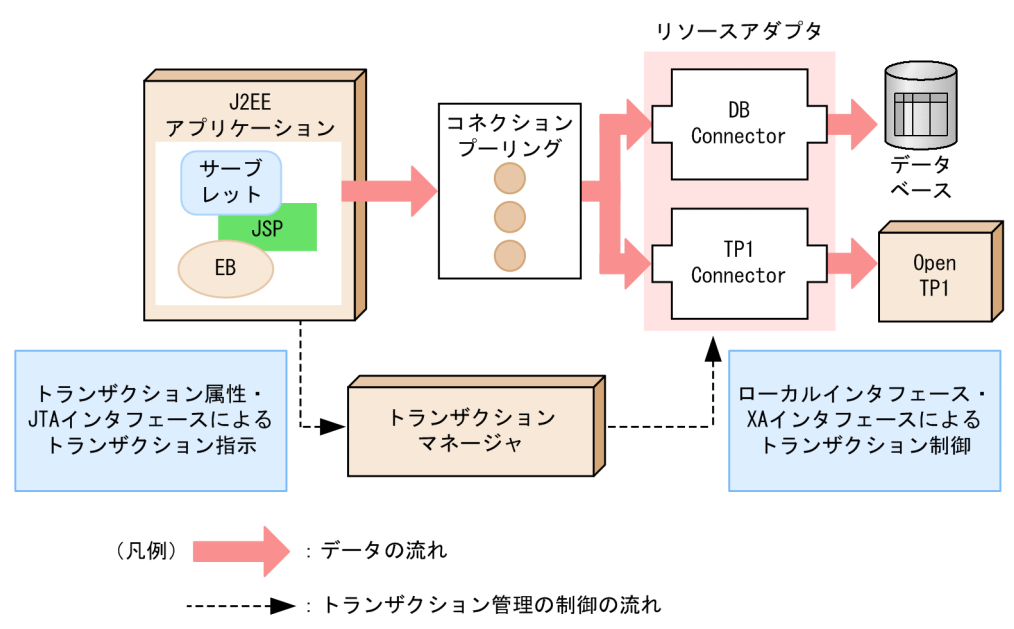

<span id="page-119-0"></span>この節では、リソースの種類ごとの接続方法と、接続に使用するリソースアダプタの種類について説明しま す。

また,リソースアダプタを使用する場合の説明として,リソースアダプタの使用方法,機能および注意事 項についても説明します。

この節の構成を次の表に示します。

#### 表 3-2 この節の構成(リソース接続)

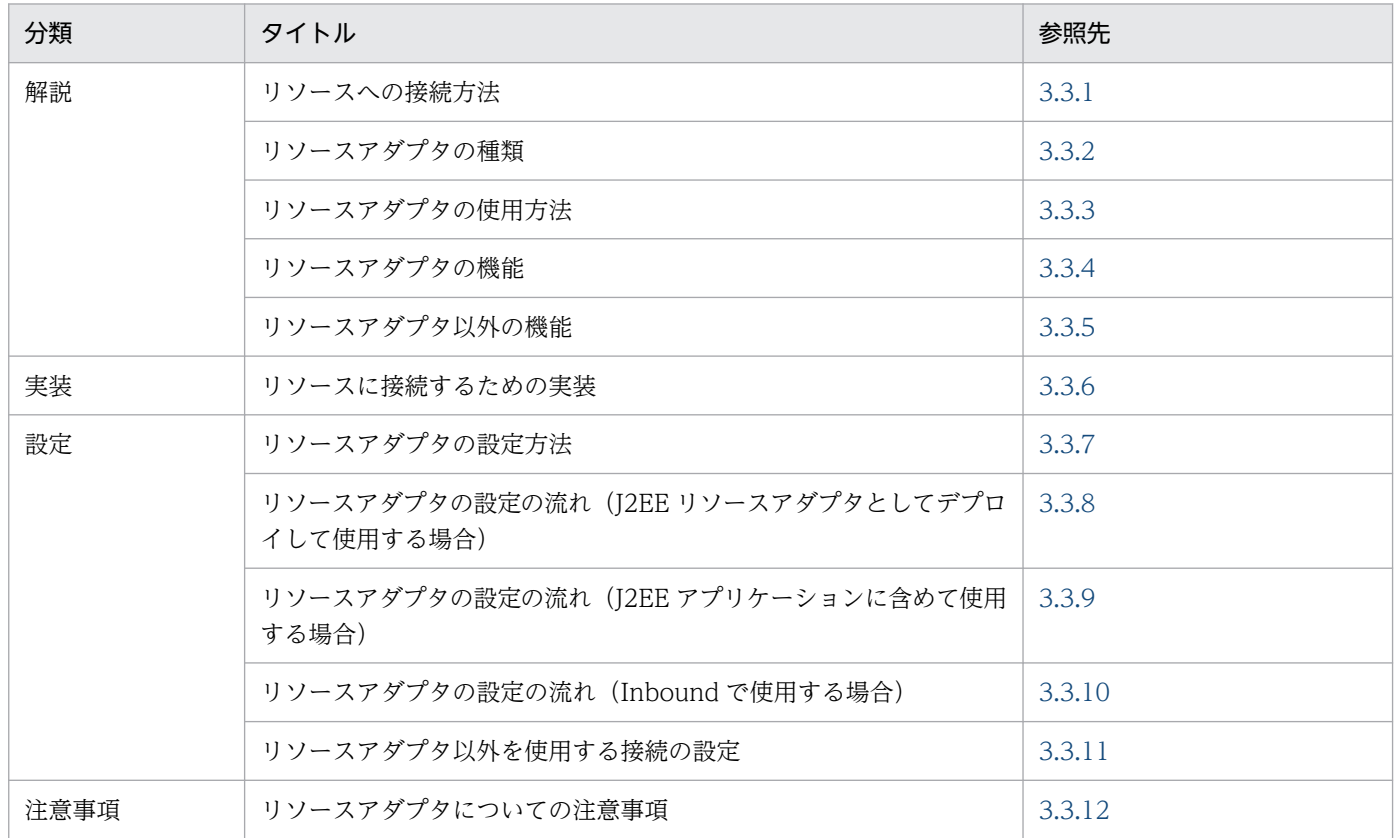

注 「運用」について,この機能固有の説明はありません。

### 3.3.1 リソースへの接続方法

アプリケーションサーバでは,リソースの種類によって,接続にリソースアダプタを使用するものと,リ ソースアダプタを使用しないものがあります。それぞれのリソースへの接続方法の概要を,リソースの種 類ごとに説明します。

### (1) 接続にリソースアダプタを使用するリソース

接続にリソースアダプタを使用するリソースを次に示します。

#### データベース

データベースと接続できます。データベースと接続するためには,リソースアダプタとして DB Connector を使用します。

DB Connector で接続できるのは、次のデータベースです。

- HiRDB
- Oracle
- SQL Server<sup>※</sup>
- XDM/RD E2

注※ SQL Server と接続できるのは Windows の場合だけです。

データベースとの接続については,[「3.6.1 DB Connector による接続の概要」](#page-166-0)を参照してください。

#### データベース上のキュー

Reliable Messaging で使用するデータベース上のキューと接続できます。データベース上のキューと 接続するためには,リソースアダプタとして DB Connector for Reliable Messaging および Reliable Messaging を使用します。

DB Connector for Reliable Messaging および Reliable Messaging で接続できるのは、次のデータ ベースです。

- HiRDB
- Oracle

データベース上のキューとの接続については,[「3.7.1 DB Connector for Reliable Messaging と](#page-209-0) [Reliable Messaging による接続の概要](#page-209-0)」を参照してください。

#### OpenTP1

OpenTP1 の SPP, TP1/Message Queue と Outbound で接続できます。OpenTP1 の SPP と Outbound で接続するには,リソースアダプタとして TP1 Connector を使用します。TP1/Message Queue と接続するには,リソースアダプタとして TP1/Message Queue - Access を使用します。

また,OpenTP1 の SUP からアプリケーションサーバに Inbound で接続することもできます。 OpenTP1 の SUP から Inbound で接続するには,リソースアダプタとして TP1 インバウンドアダプ タを使用します。

OpenTP1 との接続の詳細については、接続に使用するリソースアダプタごとに説明しています。参照 先を次の表に示します。

#### 表 3-3 OpenTP1 との接続の詳細説明の参照先

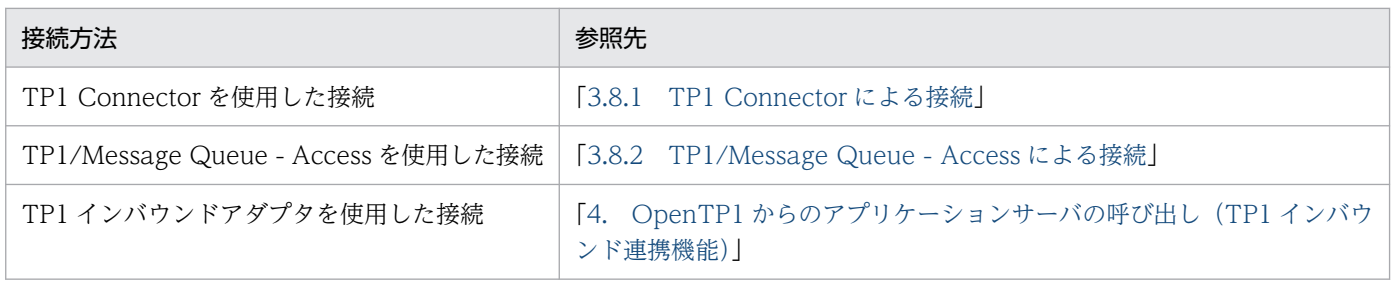

3. リソース接続とトランザクション管理

#### <span id="page-121-0"></span>CJMSP ブローカー

CJMS プロバイダの機能を使用する場合,CJMSP ブローカーと接続できます。CJMSP ブローカーと接 続するためには,リソースアダプタとして CJMSP リソースアダプタを使用します。

CJMSP リソースアダプタを使用した CJMSP ブローカーとの接続については,「[7. CJMS プロバイ](#page-499-0) [ダ」](#page-499-0)を参照してください。

#### そのほかのリソース

リソースの種類に関係なく,Connector 1.0 仕様または Connector 1.5 仕様に準拠したリソースアダ プタで接続できるリソースに接続できます。

使用できるリソースアダプタについては,「[3.13 そのほかのリソースとの接続](#page-236-0)」を参照してください。 また,Connector 1.5 仕様に準拠したリソースアダプタを使用する場合に,アプリケーションサーバ で使用できる機能については,[「3.16 そのほかのリソースアダプタの機能\(Connector 1.5 仕様に準](#page-281-0) [拠するリソースアダプタの場合\)](#page-281-0)」を参照してください。

### (2) 接続にリソースアダプタを使用しないリソース

接続にリソースアダプタを使用しないリソースについて次に示します。

#### SMTP サーバ

SMTP サーバと接続できます。SMTP サーバとの接続については,[「3.11 SMTP サーバとの接続」](#page-224-0) を参照してください。

#### **JavaBeans**

リソースとして JavaBeans リソースを利用できます。JavaBeans リソースの利用については,「[3.12](#page-225-0)  [JavaBeans リソースの利用](#page-225-0)」を参照してください。

### 3.3.2 リソースアダプタの種類

アプリケーションサーバでは,Connector 1.0 仕様または Connector 1.5 仕様に準拠したリソースアダプ タを使用できます。

ここでは,それぞれの仕様に準拠したリソースアダプタについて説明します。また,リソースアダプタの DD のスキーマの違いについても説明します。

### (1) Connector 1.0 仕様に準拠したリソースアダプタ

アプリケーションサーバでは,次のリソースアダプタを使用できます。

- DB Connector
- DB Connector for Reliable Messaging および Reliable Messaging
- TP1 Connector
- TP1/Message Queue Access

3. リソース接続とトランザクション管理

これらのリソースアダプタでは,Connector 1.0 仕様に対応する機能が使用できます。

なお, DB Connector および DB Connector for Reliable Messaging では, Connector 1.0 仕様に対応 する機能に加えて,アプリケーションサーバで追加された機能を使用できます。使用できる機能について は,「[3.3.4 リソースアダプタの機能」](#page-128-0)を参照してください。

### ■ ポイント

アプリケーションサーバでは,これらのリソースアダプタ以外にも,標準仕様の Connector 1.0 仕様に準拠したリソースアダプタを使用できます。ただし、標準仕様の Connector 1.0 仕様に準 拠したリソースアダプタを使用する場合,DD(ra.xml)の次のタグの設定内容は無視されます。

- <security-permission> セキュリティの設定には server.policy ファイルを使用してください。
- $\leq$  authentication-mechanism> 設定内容に関係なく、BasicPassword が適用されます。

## (2) Connector 1.5 仕様に準拠したリソースアダプタ

アプリケーションサーバでは,Connector 1.5 仕様に準拠したリソースアダプタを使用できます。アプリ ケーションサーバで使用できるのは、Connector 1.5 仕様の規約のうち、次の規約に対応した機能です。

- Lifecycle Management
- Work Management
- メッセージインフロー
- トランザクションインフロー

アプリケーションサーバでは、次のリソースアダプタを提供しています。

- TP1 インバウンドアダプタ
- CJMSP リソースアダプタ

使用できる機能については,「[3.3.4 リソースアダプタの機能」](#page-128-0)を参照してください。

また,Connector 1.5 仕様に準拠したリソースアダプタについては,「[3.13.1 そのほかのリソースとの](#page-236-0) [接続に使用するリソースアダプタ](#page-236-0)」を参照してください。

### (3) Connector 1.0 仕様と Connector 1.5 仕様のリソースアダプタのスキー マの違い

Connector 1.0 仕様に準拠したリソースアダプタと,Connector 1.5 仕様に準拠したリソースアダプタ の,DD のスキーマの違いについて説明します。リソースアダプタの DD は,ra.xml です。

Connector 1.0 仕様のスキーマから Connector 1.5 仕様のスキーマに対する主な変更点を次の表に示しま す。ここで示す以外の変更点については,Connector 1.5 仕様を参照してください。

#### 表 3-4 Connector 1.0 仕様のスキーマから Connector 1.5 仕様のスキーマに対する主な変更点

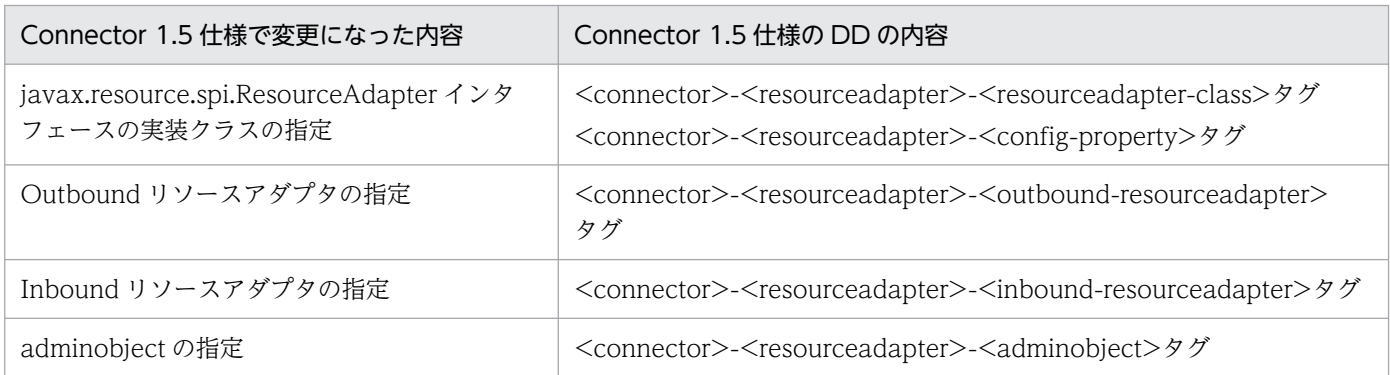

Connector 1.5 仕様で変更になった内容の概要を説明します。

#### javax.resource.spi.ResourceAdapter インタフェースの実装クラスの指定

javax.resource.spi.ResourceAdapter インタフェースの実装クラスと,そのコンフィグレーションプ ロパティを指定する要素が追加されました。javax.resource.spi.ResourceAdapter インタフェースの 追加に伴って実現できる機能については,[「3.16.1 リソースアダプタのライフサイクル管理」](#page-282-0)および [「3.16.2 リソースアダプタのワーク管理」](#page-286-0)を参照してください。

#### Outbound リソースアダプタの指定

Outbound のリソースアダプタを明示的に定義するための要素が追加されました。

なお,Outbound リソースアダプタでは,一つの DD 内にコネクション定義を複数指定できます。コ ネクション定義の複数指定については,「[3.16.6 コネクション定義の複数指定](#page-305-0)」を参照してください。

#### Inbound リソースアダプタの指定

Inbound のリソースアダプタを明示的に定義するための要素が追加されました。

#### adminobject の指定

管理対象オブジェクトについての情報を指定する要素が追加されました。

### (4) リソースアダプタごとの RAR ファイルの種類

プロパティを定義するリソースアダプタは,接続するリソースや使用するトランザクションの種類などに よって異なります。ここでは,次の場合に使用するリソースアダプタについて説明します。

- DB Connector を使用する場合
- DB Connector for Reliable Messaging と Reliable Messaging を使用する場合
- ほかのリソースアダプタを使用する場合

### (a) DB Connector を使用する場合

DB Connector は、接続するデータベースの種類や使用するトランザクションの種類によって、ファイル が異なります。DB Connector の種類を次の表に示します。

### 表 3-5 DB Connector の種類

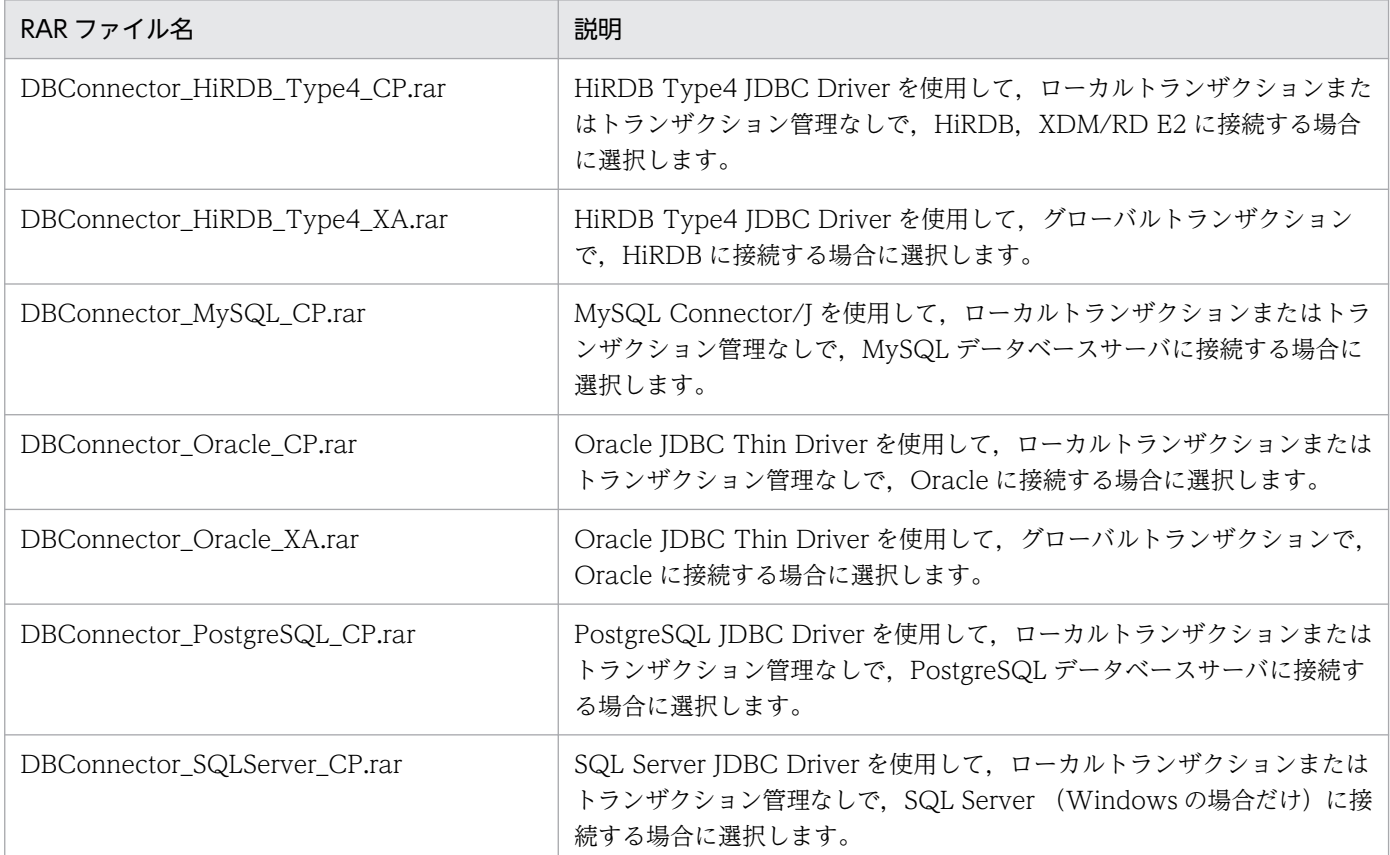

注 新規に,DB Connector の RAR ファイルを使用する場合,アプリケーションサーバで提供する Connector 属性ファイルの テンプレートファイルを使用して,プロパティを定義できます。Connector 属性ファイルのテンプレートファイルは,すべての DB Connector の RAR ファイルに対して提供しています。提供しているテンプレートファイルについては、マニュアル「アプリ ケーションサーバ リファレンス 定義編(アプリケーション/リソース定義)」の「4.1.13 Connector 属性ファイルのテンプレー トファイル」を参照してください。

### (b) DB Connector for Reliable Messaging と Reliable Messaging を使用する場合

Reliable Messaging と連携してデータベースに接続する場合には、Reliable Messaging 連携用のリソー スアダプタ (DB Connector for Reliable Messaging)と, Reliable Messaging で提供するリソースア ダプタの両方をインポートする必要があります。Reliable Messaging で提供するリソースアダプタについ ては,マニュアル「Reliable Messaging」を参照してください。

DB Connector for Reliable Messaging は、使用するトランザクションの種類や接続するデータベースの 種類によって,ファイルが異なります。DB Connector for Reliable Messaging の種類を次の表に示しま す。

### 表 3-6 DB Connector for Reliable Messaging の種類

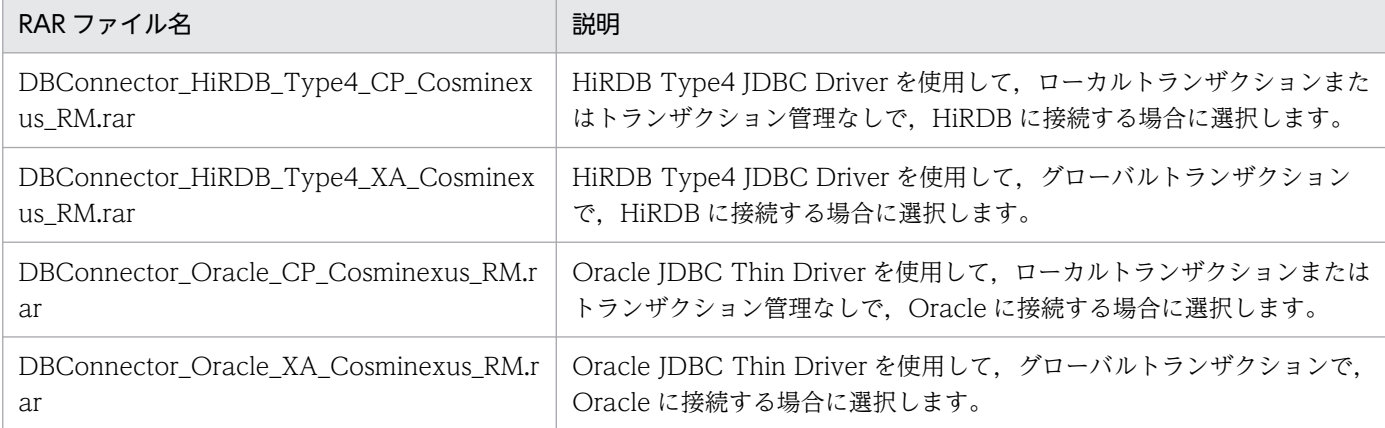

注 新規に,DB Connector for Reliable Messaging の RAR ファイルを使用する場合,アプリケーションサーバで提供する Connector 属性ファイルのテンプレートファイルを使用して,プロパティを定義できます。Connector 属性ファイルのテンプ レートファイルは,すべての DB Connector の RAR ファイルに対して提供しています。提供しているテンプレートファイルに ついては、マニュアル「アプリケーションサーバ リファレンス 定義編(アプリケーション/リソース定義)」の「4.1.13 Connector 属性ファイルのテンプレートファイル」を参照してください。

### ■ ポイント

DB Connector for Reliable Messaging と Reliable Messaging を使用して同一トランザクショ ン内で JDBC と JMS のアクセスを行う場合に、同じ物理コネクションを共有することで、ローカ ルトランザクションの適用,グローバルトランザクションの 1 相コミット決着ができます。1 相コ ミット決着のための条件を次に示します。

- DB Connector for Reliable Messaging と Reliable Messaging で使用するデータベースシス テムが同一であり、かつサインオン方式とセキュリティ情報(ユーザ名、パスワード)が同一 である。
- リソースアダプタを使用する J2EE アプリケーションの属性ファイル(Session Bean 属性ファ イル, Entity Bean 属性ファイルなど)で<res-sharing-scope>タグに「Shareable」を指定 している。

### (c) ほかのリソースアダプタを使用する場合

OpenTP1 の SPP と Outbound で接続する場合には、TP1 Connector および TP1/Client/J の提供する リソースアダプタを使用します。詳細については、TP1 Connector のドキュメント、およびマニュアル 「OpenTP1 クライアント使用の手引 TP1/Client/J 編」を参照してください。

OpenTP1 の SUP から Inbound で接続する場合には、TP1 インバウンドアダプタを使用します。詳細に ついては,「[4. OpenTP1 からのアプリケーションサーバの呼び出し\(TP1 インバウンド連携機能\)](#page-334-0)」を 参照してください。

また、CJMS プロバイダを使用する場合、CJMSP ブローカーと接続するために、CJMSP リソースアダプ タを使用します。詳細については,「[7. CJMS プロバイダ](#page-499-0)」を参照してください。

<span id="page-126-0"></span>なお,新規に TP1 インバウンドアダプタまたは CJMSP リソースアダプタの RAR ファイルを使用する場 合,アプリケーションサーバで提供するテンプレートファイルを使用して,プロパティを定義できます。 詳細は、マニュアル「アプリケーションサーバ リファレンス 定義編(アプリケーション/リソース定義) の「4.1.13 Connector 属性ファイルのテンプレートファイル」を参照してください。

TP1/Message Queue と接続する場合には,TP1/Message Queue - Access の提供するリソースアダ プタを使用します。詳細については,マニュアル「OpenTP1 Version 7 メッセージキューイングアクセ ス機能 TP1/Message Queue - Access 使用の手引」を参照してください。

また, アプリケーションサーバでは, Connector 1.0 仕様または Connector 1.5 仕様に準拠したリソース アダプタを使用して,任意のリソースに接続できます。これらのリソースアダプタを使用する場合は,リ ソースアダプタのドキュメントを参照してください。

### 3.3.3 リソースアダプタの使用方法

ここでは,リソースアダプタの使用方法について説明します。リソースアダプタを使用してリソースと接 続する方法には、次の2種類があります。

- J2EE リソースアダプタとしてデプロイして使用する方法
- J2EE アプリケーションに含めて使用する方法

ここでは,それぞれの方法について説明します。

### (1) J2EE リソースアダプタとしてデプロイして使用する

J2EE サーバにインポートしたリソースアダプタを、共有スタンドアロンモジュールとしてデプロイしま す。その J2EE サーバ上で動作するすべての J2EE アプリケーションで使用できるようになります。J2EE サーバ上に配置されたリソースアダプタを J2EE リソースアダプタといいます。

### (2) J2EE アプリケーションに含めて使用する

リソースアダプタを J2EE アプリケーションに含めて使用します。同じ J2EE アプリケーションに含まれる EJB や WAR から,リソースアダプタを使用できます。リソースアダプタを J2EE アプリケーションに含 めて使用する手順については、「3.3.9 リソースアダプタの設定の流れ (J2EE アプリケーションに含めて [使用する場合\)」](#page-137-0)を参照してください。

なお、J2EE アプリケーションに含めることができるリソースアダプタには、制限があります。詳細につい ては,「(3) 使用方法ごとに使用できるリソースアダプタ」を参照してください。

### (3) 使用方法ごとに使用できるリソースアダプタ

リソースアダプタは、Application Server のバージョンに適したリソースアダプタに統一する必要があり ます。また、アプリケーションサーバでは、Connector 1.0 仕様、および Connector 1.5 仕様に準拠した

リソースアダプタをデプロイして使用できます。ただし、I2EE アプリケーションに含めて使用する場合. 次のリソースアダプタは使用できません。

- XATransaction に設定したリソースアダプタ
- ネイティブライブラリを含むリソースアダプタ
- 起動順序の制御が必要なリソースアダプタ
- アプリケーションサーバ独自の機能を使用しているリソースアダプタ

アプリケーションサーバが提供するリソースアダプタの使用方法を次の表に示します。

#### 表 3-7 アプリケーションサーバが提供するリソースアダプタの使用方法

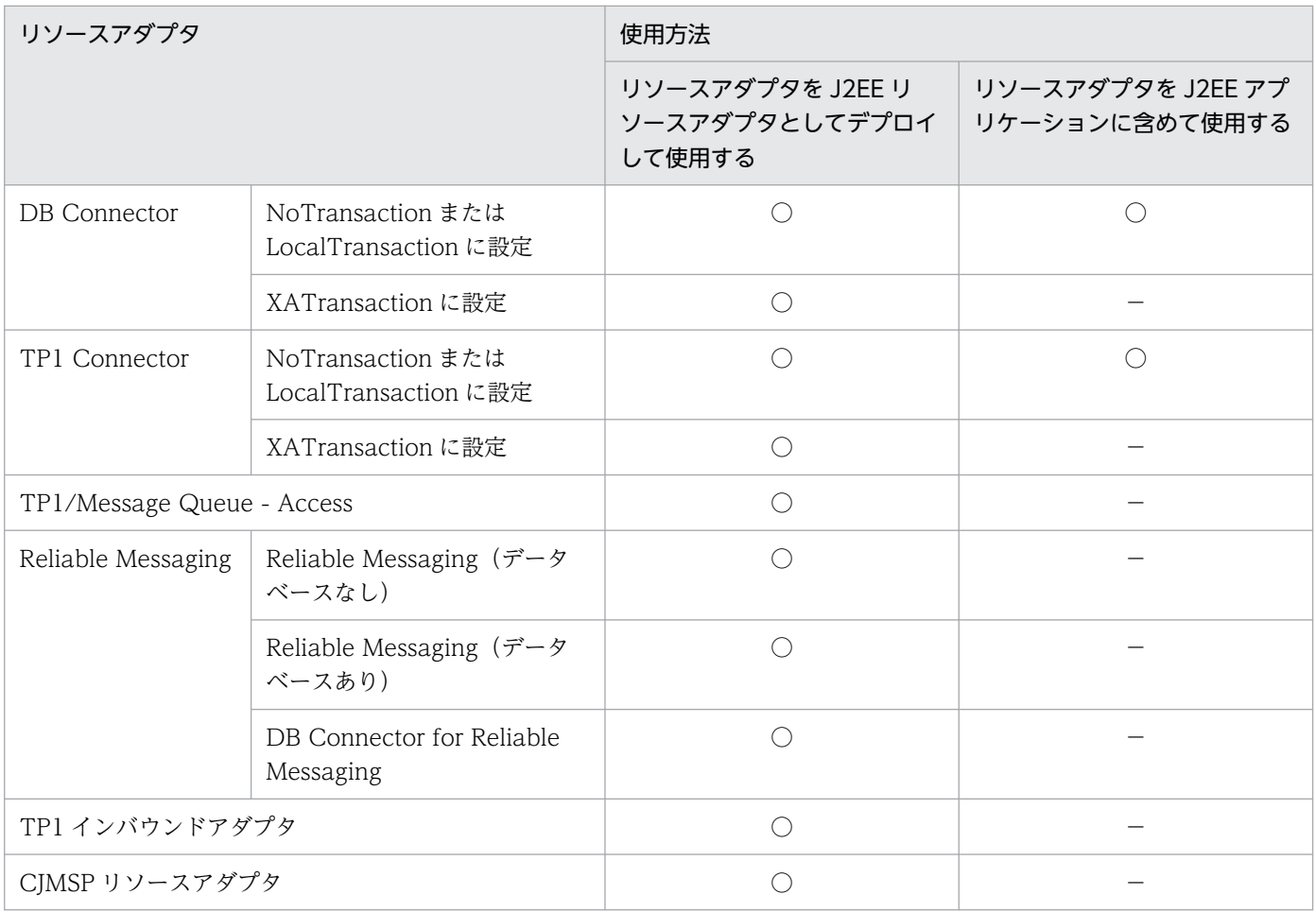

(凡例) ○:使用できる −:該当しない

使用できないリソースアダプタに対して次の操作をすると,エラーメッセージが出力されて,操作に失敗 します。

- J2EE アプリケーションに含めてインポートする
- J2EE アプリケーションに含めて接続テストまたは開始する

### <span id="page-128-0"></span>3.3.4 リソースアダプタの機能

ここでは、次のリソースアダプタの機能について説明します。

- DB Connector
- DB Connector for Reliable Messaging
- TP1 インバウンドアダプタ
- CJMSP リソースアダプタ
- そのほかの Connector 1.5 仕様に準拠したリソースアダプタ

なお,これ以外のリソースアダプタの機能については,使用するリソースアダプタのドキュメントを参照 してください。

使用できる機能をリソースアダプタの種類ごとに次の表に示します。それぞれの機能の詳細については, 参照先の説明を参照してください。

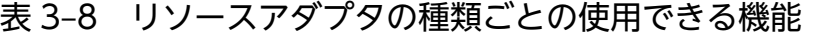

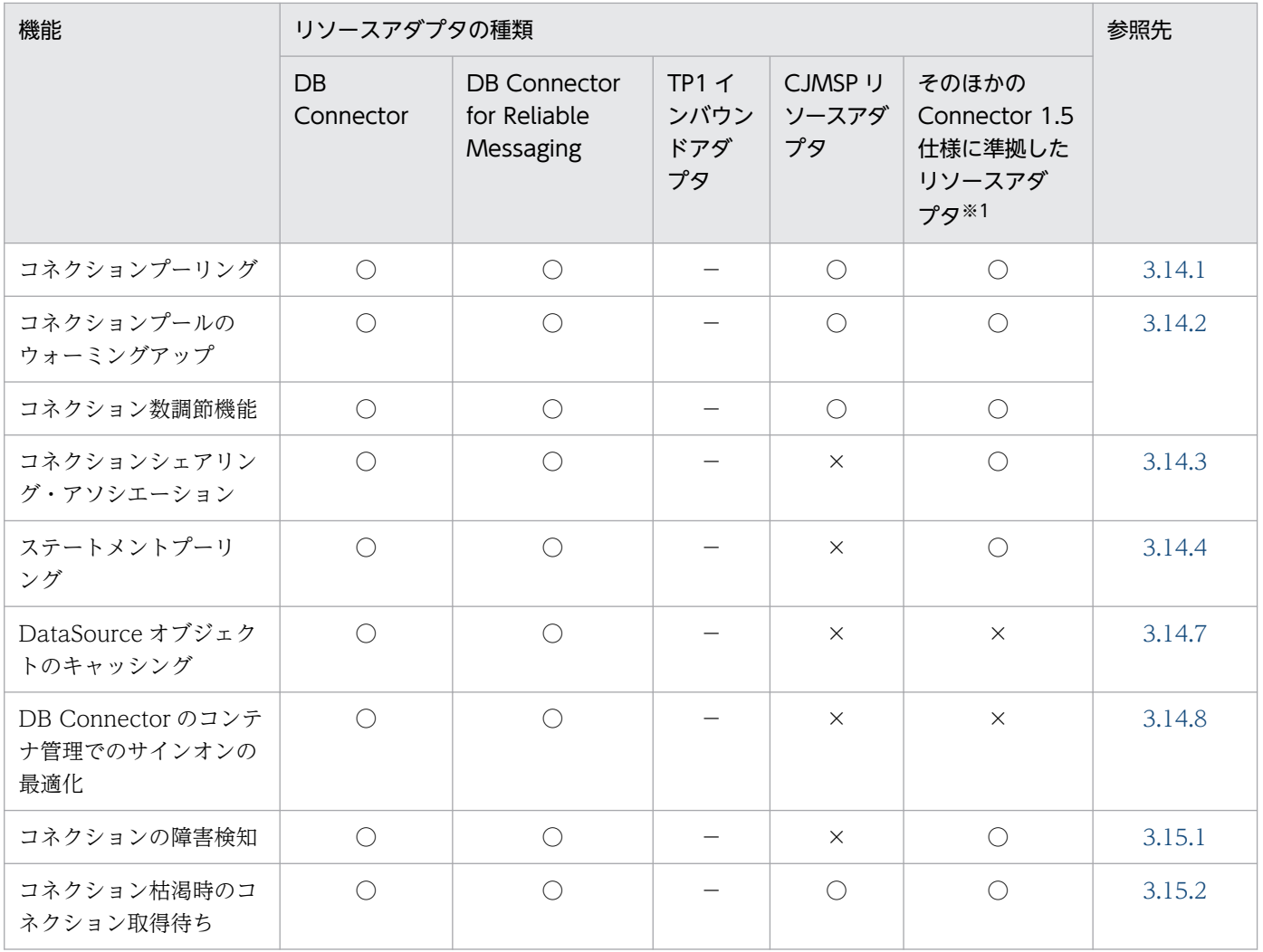

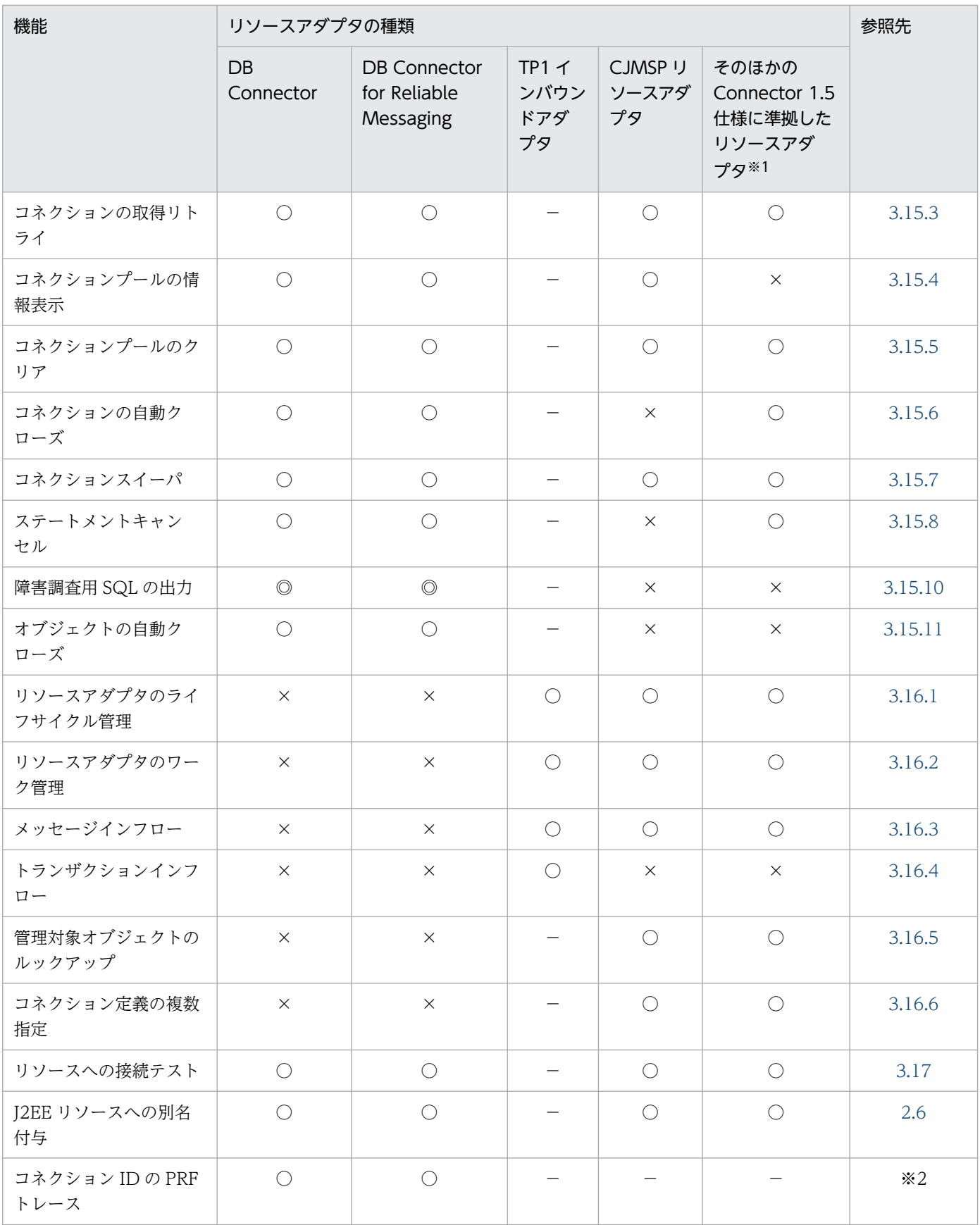

(凡例) ◎:必ず有効になる ○:使用できる ×:使用できない −:該当しない

注※1 この表で示しているのはアプリケーションサーバが提供する機能が使用できるかどうかです。リソースアダプタが提供す る機能については,使用するリソースアダプタのドキュメントを参照してください。

<span id="page-130-0"></span>注※2 マニュアル「アプリケーションサーバ 機能解説 保守/移行編」の「4.6 性能解析トレース」を参照してください。

### 3.3.5 リソースアダプタ以外の機能

ここでは,リソースアダプタ以外で実現される機能について説明します。ここで説明する機能は,リソー スアダプタの種類に関係なく使用できます。

リソースアダプタ以外で実現される機能を,次の表に示します。それぞれの機能の詳細については,参照 先の説明を参照してください。

#### 表 3‒9 リソースアダプタ以外の機能

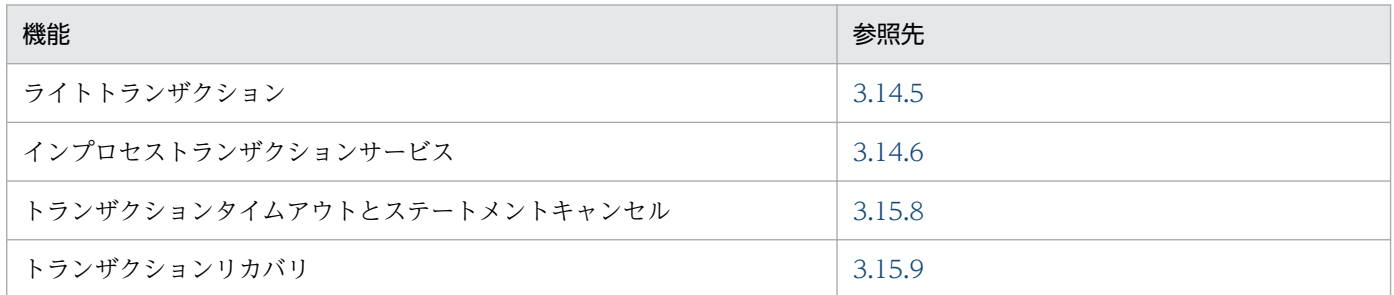

### 3.3.6 リソースに接続するための実装

アプリケーションからリソースに接続するには, Enterprise Bean やサーブレットでリソースへの参照を 取得する必要があります。リソースへの参照を取得する方法として,ルックアップを使用する方法と DI (Dependency Injection)を使用する方法があります。

なお, EJB 3.0 以降を使用する場合, DI を使用してリソースへの参照を取得してください。

### (1) ルックアップを使用してリソースへの参照を取得する方法

ルックアップを使用する場合,次の手順でアプリケーションからリソースに接続します。

#### 1. リソースに接続するコネクションを取得するためのファクトリクラスを,JNDI を使用してルックアッ プします。

ルックアップする名前は、Enterprise Bean やサーブレットの DD で指定します。該当するタグは <resource-ref>タグ中の<res-ref-name>タグです。

- 2. コネクションのファクトリクラスを使用して,コネクションを取得します。
- 3. 取得したコネクションを使用して、リソースに接続します。
- 4. 使用済みのコネクションをクローズします。

<span id="page-131-0"></span>コネクションプーリングを使用している場合は,手順 2.でプーリングされているコネクションが取得され, 手順 4.でコネクションがプールに返却されます。ユーザプログラムでコネクションプーリングを意識した コーディングは必要ありません。

### (2) DI を使用してリソースへの参照を取得する方法

DI を使用してリソースへの参照を取得する場合,DD の定義は不要となります。DI の概要および DI 使用 時の注意事項については,「[17.4 DI の使用」](#page-690-0)を参照してください。

### (3) リソースへの接続を実装する場合の注意事項

ユーザプログラムでリソースへのコネクションを取得する場合の注意事項を次に示します。

- 使用後には必ずクローズしてください。具体的には,例外などが発生した場合にも必ずクローズするよ うに. finallv 節でコネクションをクローズしてください。なお、finalize メソッドが呼ばれるタイミン グは JavaVM の GC のタイミングに依存するので,finalize メソッドでコネクションをクローズする 設計にはしないでください。ユーザプログラムでコネクションが正しくクローズされない場合,取得で きるコネクションの最大数に達してしまい,それ以上のコネクションが取得できなくなるおそれがあり ます。
- ほかの J2EE コンポーネントで取得したコネクションを利用しないでください。J2EE コンポーネント にわたってコネクションを渡した場合の動作は保証しません。ほかの J2EE コンポーネントと同一コネ クションを使用したい場合は,コネクションシェアリングを使用して,その J2EE コンポーネント内で コネクションを取得してください。

### 3.3.7 リソースアダプタの設定方法

リソースアダプタの設定方法には,次の二つの方法があります。

- J2EE リソースアダプタとしてデプロイして設定する方法 リソースアダプタを,直接 J2EE サーバにデプロイして設定する方法です。
- J2EE アプリケーションに含めて設定する方法

J2EE アプリケーションに含めて使用するリソースアダプタに対して設定する方法です。

#### 参考

リソースアダプタが DB Connector,TP1 インバウンドアダプタ,または CJMSP リソースア ダプタの場合,アプリケーションサーバが提供する Connector 属性ファイルのテンプレート ファイルを使用できます。テンプレートファイルを使用すると,リソースアダプタをインポー トする前に,Connector 属性ファイルを編集しておくことができます。このため,編集対象の Connector 属性ファイルをサーバ管理コマンド (cjgetrarprop コマンドまたは cjgetresprop コマンド)で取得する操作が不要になります。

<span id="page-132-0"></span>Connector 属性ファイルのテンプレートファイルの格納先,およびテンプレートファイル使用 時の注意事項については,マニュアル「アプリケーションサーバ リファレンス 定義編(アプリ ケーション/リソース定義)」の「4.1.13 Connector 属性ファイルのテンプレートファイル」 を参照してください。

#### 注意事項

旧バージョンのアプリケーションサーバで使用していたリソースアダプタを使用する場合,リソー スアダプタの移行処理が必要です。リソースの移行方法については、マニュアル「アプリケーショ ンサーバ 機能解説 保守/移行編」の「10.8 リソースアダプタの移行」を参照してください。

### 3.3.8 リソースアダプタの設定の流れ (J2EE リソースアダプタとしてデプ ロイして使用する場合)

ここでは、リソースアダプタをJ2EE リソースアダプタとしてデプロイして使用する場合の,次の流れに ついて説明します。

- リソースアダプタの新規設定の流れ
- リソースアダプタの設定変更の流れ
- リソースアダプタの入れ替えの流れ

リソースアダプタの設定には,サーバ管理コマンドを使用します。

### (1) リソースアダプタの新規設定の流れ

データベースやほかのリソースに接続する場合のリソースアダプタの新規設定の流れを次の図に示します。

#### 図 3‒2 リソースアダプタの新規設定の流れ

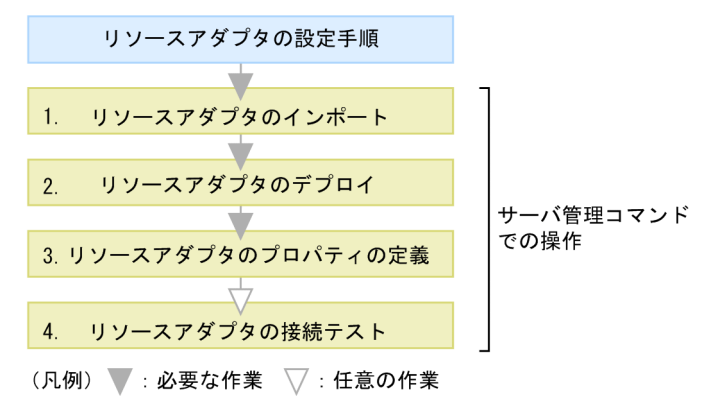

図中の 1.〜4.について説明します。

#### 1. サーバ管理コマンドを使用してリソースアダプタをインポートします。

ciimportres コマンドを使用して、リソースアダプタをインポートします。

DB Connector を使用してデータベースに接続する場合と,ほかのリソースアダプタを使用して OpenTP1 などの各種リソースに接続する場合では,インポートする RAR ファイルが異なります。イ ンポートするリソースアダプタについては,[「3.3.2 リソースアダプタの種類](#page-121-0)」を参照してください。

#### 2. サーバ管理コマンドを使用してリソースアダプタをデプロイします。

cideployrar コマンドを使用して、リソースアダプタをデプロイします。

リソースアダプタは、デプロイするとJ2EE リソースアダプタとして使用できます。J2EE リソースア ダプタとは、J2EE サーバに共有スタンドアロンモジュールとして配備したリソースアダプタのことで す。サーバ管理コマンドでインポートしたリソースアダプタをデプロイすると,その J2EE サーバ上で 動作するすべての J2EE アプリケーションから使用できるようになります。

#### 3. サーバ管理コマンドを使用してリソースアダプタのプロパティを定義します。

cjgetrarprop コマンドで Connector 属性ファイルを取得し,ファイル編集後に,cjsetrarprop コマン ドで編集内容を反映させます。

使用する機能ごとに設定するリソースアダプタのプロパティについては,それぞれ次の個所を参照して ください。

- リソース接続とトランザクション管理機能を使用するための設定 「[3.4.12 実行環境での設定](#page-161-0)」
- パフォーマンスチューニングのための機能 「[3.14.10 実行環境での設定」](#page-255-0)
- フォールトトレランスのための機能 「[3.15.13 実行環境での設定」](#page-278-0)
- J2EE リソースの別名の設定 「[2.6.6 J2EE リソースの別名の設定](#page-86-0)」

4. サーバ管理コマンドを使用してリソースアダプタの接続テストを実施します。

cjtestres コマンドを使用して,リソースアダプタの接続テストを実施します。リソースごとの接続テ ストでの検証内容については,[「3.17 リソースへの接続テスト](#page-325-0)」を参照してください。

### 注意事項

DB Connector for Reliable Messaging と Reliable Messaging を使用してデータベースに接 続する場合の接続テストには次のような順序があります。

- 1. DB Connector for Reliable Messaging を開始します。
- 2. Reliable Messaging の接続テストを実施します。
- 3. Reliable Messaging を開始します。
- 4. DB Connector for Reliable Messaging の接続テストを実施します。

DB Connector for Reliable Messaging の場合の, J2EE リソースアダプタの接続テストにつ いては、マニュアル「Reliable Messaging」の「2.7 DB Connector for Reliable Messaging の機能」を参照してください。

サーバ管理コマンドでの操作については,マニュアル「アプリケーションサーバ アプリケーション設定操 作ガイド」の「3. サーバ管理コマンドの基本操作」を参照してください。また、コマンドについては, マニュアル「アプリケーションサーバ リファレンス コマンド編」の「2.4 J2EE サーバで使用するリソー ス操作コマンド」を参照してください。属性ファイルについては,マニュアル「アプリケーションサーバ リファレンス 定義編(アプリケーション/リソース定義)」の「4. リソースの設定で使用する属性ファイ ル」を参照してください。

#### 注意事項

リソースアダプタを使用する場合,J2EE アプリケーションからリソースアダプタへのリファレン スを解決しておく必要があります。リソースアダプタを使用している J2EE アプリケーションのプ ロパティを定義するときに,J2EE アプリケーションからリソースアダプタへのリファレンスを解 決しておいてください。

#### 参考

次のような場合、リソースアダプタをエクスポート・インポートすることで、効率良くリソースア ダプタを設定できます。

- 開発環境で設定したリソースアダプタをエクスポートして,運用環境にインポートして使用す る場合
- 運用環境ですでに動いているリソースアダプタをエクスポートして,増設した J2EE サーバに インポートして使用する場合

エクスポートとインポートは cjexportrar と cjimportres で実行します。

なお,アプリケーションサーバのバージョンやプラットフォームが異なるホスト間では,リソース アダプタをエクスポート・インポートして使用することはできません。リソースアダプタをエクス ポートするホストと,アプリケーションサーバのバージョンやプラットフォームが異なるホストで リソースアダプタを設定する場合は,リソースアダプタを新規に設定してください。

### (2) リソースアダプタの設定変更の流れ

デプロイ済みのリソースアダプタの設定を変更する場合の流れについて説明します。設定変更の流れを次 の図に示します。

#### 図 3‒3 リソースアダプタの設定変更の流れ

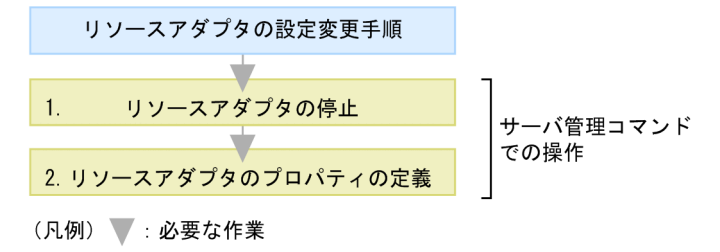

図中の 1.〜2.について説明します。

#### 1. サーバ管理コマンドを使用して,リソースアダプタを停止します。

cistoprar コマンドを使用してリソースアダプタを停止します。なお、リソースアダプタを停止する前 に,そのリソースアダプタを使用している J2EE アプリケーションをすべて停止してください。

#### 2. サーバ管理コマンドを使用してリソースアダプタのプロパティを定義します。

リソースアダプタはデプロイ済みであるため、cjgetrarprop コマンドを使用して属性ファイルを取得 し,ファイル編集後に,cjsetrarprop コマンドで編集内容を反映させます。

### (3) リソースアダプタの入れ替えの流れ

リソースアダプタを入れ替える場合の流れについて説明します。リソースアダプタの入れ替えの流れを次 の図に示します。

#### 図 3‒4 リソースアダプタの入れ替えの流れ

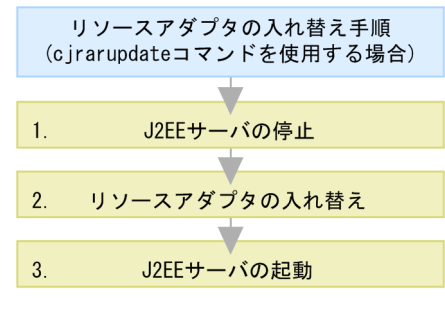

(凡例) ■: 必要な作業

図中の 1.〜3.について説明します。

#### 1. J2EE サーバを停止します。

cjstopsv コマンドを使用して J2EE サーバを停止します。

#### 2. リソースアダプタを入れ替えます。

cjrarupdate コマンドを使用して,リソースアダプタを入れ替えます。

#### 3. J2EE サーバを起動します。

cistartsv コマンドを使用して I2EE サーバを起動します。

cjrarupdate コマンドを使用しないでリソースアダプタを入れ替えることもできます。cjrarupdate コマ ンドを使用しないでリソースアダプタを入れ替えるときの流れを次の図に示します。

#### 図 3-5 リソースアダプタの入れ替えの流れ (cjrarupdate コマンドを使用しない場合)

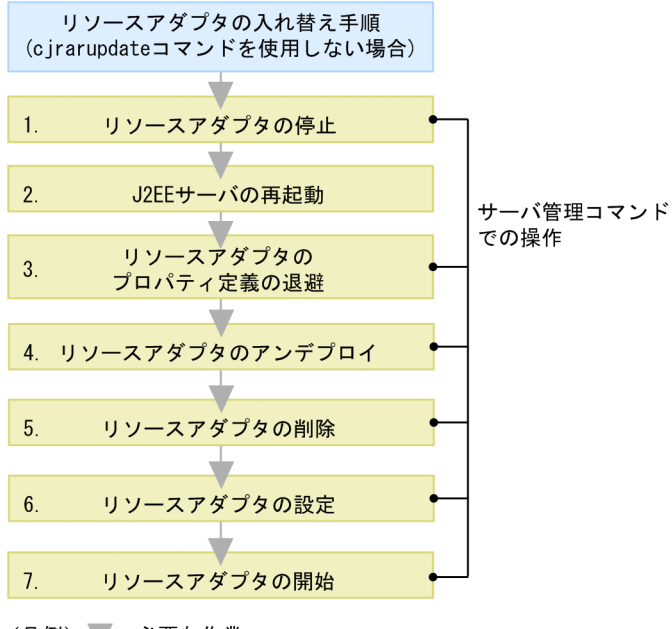

<sup>(</sup>凡例) ■:必要な作業

図中の 1.〜7.について説明します。

#### 1. サーバ管理コマンドを使用して,リソースアダプタを停止します。

cjstoprar コマンドを使用して入れ替えるリソースアダプタを停止します。なお,リソースアダプタを 停止する前に,そのリソースアダプタを使用している J2EE アプリケーションをすべて停止してくださ い。

#### 2. J2EE サーバを再起動します。

cjstopsv コマンドを使用して J2EE サーバを停止し,cjstartsv コマンドを使用して J2EE サーバを起動 します。

#### 3. サーバ管理コマンドを使用して,リソースアダプタのプロパティ定義を退避します。

リソースアダプタのプロパティ定義を引き継ぐ場合は、cigetrarprop コマンド,または cigetresprop コマンドを使用して,リソースアダプタの Connector 属性ファイルを取得します。

#### 4. サーバ管理コマンドを使用してリソースアダプタをアンデプロイします。

cjundeployrar コマンドを使用して,入れ替えるリソースアダプタをアンデプロイします。

#### 5. サーバ管理コマンドを使用してリソースアダプタを削除します。

cjdeleteres コマンドを使用して,入れ替えるリソースアダプタを削除します。

#### 6. サーバ管理コマンドを使用してリソースアダプタを設定します。

「(1) リソースアダプタの新規設定の流れ」に従って,リソースアダプタを設定します。リソースアダ プタのプロパティ定義を引き継ぐ場合は,3.で取得した Connector 属性ファイルを使用します。

#### <span id="page-137-0"></span>7. サーバ管理コマンドを使用して,リソースアダプタを開始します。

cjstartrar コマンドを使用してリソースアダプタを開始します。なお,リソースアダプタを開始したあ とに,リソースアダプタを使用する J2EE アプリケーションを開始してください。

### 3.3.9 リソースアダプタの設定の流れ (J2EE アプリケーションに含めて使 用する場合)

リソースアダプタの設定には,サーバ管理コマンドを使用します。ここでは,リソースアダプタを J2EE アプリケーションに含めて使用する場合のリソースアダプタの設定の流れについて説明します。

なお,リソースアダプタをアプリケーションに含めて使用する場合のリソースアダプタの設定方法には, 次の二つの方法があります。

- リソースアダプタを含めた J2EE アプリケーションを J2EE サーバにインポートする方法
- J2EE サーバにインポート済みの J2EE アプリケーションにリソースアダプタを追加する方法

ここでは、それぞれの方法について説明します。

なお, J2EE アプリケーションに含められるリソースアダプタには,制限があります。J2EE アプリケーショ ンに含められるリソースアダプタについては,[「3.3.3 リソースアダプタの使用方法](#page-126-0)」を参照してください。

### (1) リソースアダプタを含めた J2EE アプリケーションを J2EE サーバにイ ンポートする方法

リソースアダプタの RAR ファイルを含めて J2EE アプリケーションを作成して,その EAR ファイルを J2EE サーバにインポートする方法です。この方法の概要を次の図に示します。

図 3‒6 リソースアダプタを含めた J2EE アプリケーションを J2EE サーバにインポートする方 法の概要

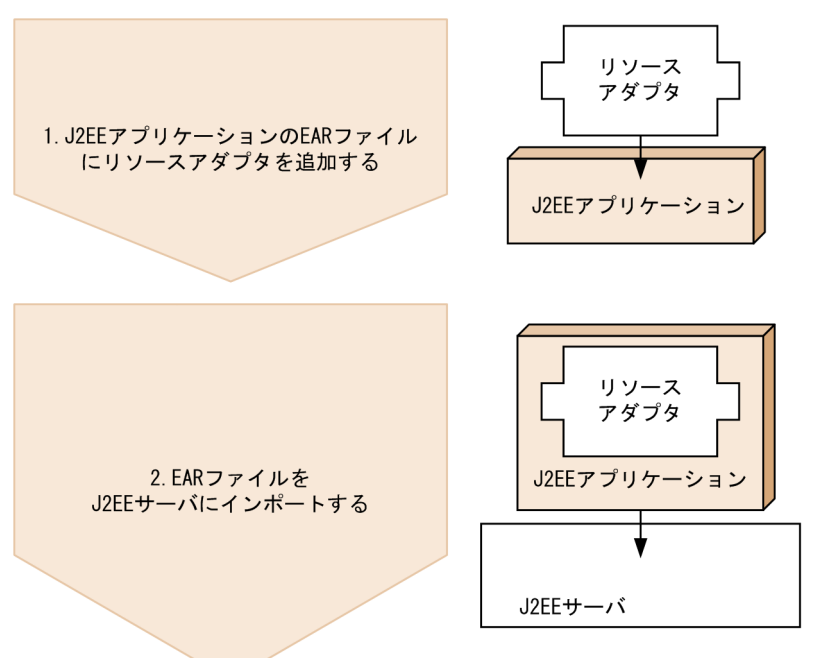

リソースアダプタを含めた J2EE アプリケーションを J2EE サーバにインポートする流れを次の図に示しま す。

図 3‒7 リソースアダプタを含めた J2EE アプリケーションを J2EE サーバにインポートする流れ

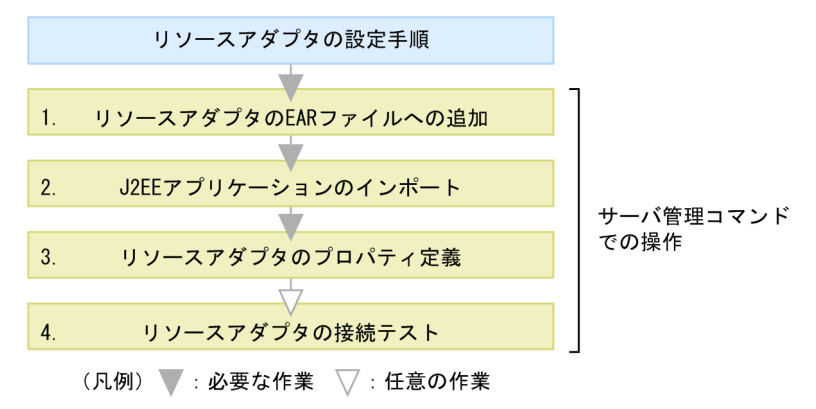

図中の 1.〜4.について説明します。

1. サーバ管理コマンドを使用してリソースアダプタの RAR ファイルを J2EE アプリケーションの EAR ファイルに追加します。

cjaddapp コマンドを使用して,リソースアダプタの RAR ファイルを J2EE アプリケーションの EAR ファイルに追加します。

EAR ファイルに含められるリソースアダプタには、制限があります。EAR ファイルに含められるリ ソースアダプタについては,[「3.3.3 リソースアダプタの使用方法](#page-126-0)」を参照してください。

#### 2. サーバ管理コマンドを使用して J2EE アプリケーションをインポートします。

cjimportapp コマンドを使用して、J2EE アプリケーションをインポートします。

3. サーバ管理コマンドを使用してリソースアダプタのプロパティを定義します。

cjgetappprop コマンドで Connector 属性ファイルを取得し、ファイル編集後に、cjsetappprop コマ ンドで編集内容を反映させます。

使用する機能ごとに設定するリソースアダプタのプロパティについては,それぞれ次の個所を参照して ください。

- リソース接続とトランザクション管理機能を使用するための設定 「[3.4.12 実行環境での設定](#page-161-0)」
- パフォーマンスチューニングのための機能 「[3.14.10 実行環境での設定」](#page-255-0)
- フォールトトレランスのための機能 「[3.15.13 実行環境での設定」](#page-278-0)
- J2EE リソースの別名の設定 「[2.6.6 J2EE リソースの別名の設定](#page-86-0)」
- 4. サーバ管理コマンドを使用してリソースアダプタの接続テストを実施します。

citestres コマンドを使用して、リソースアダプタの接続テストを実施します。リソースごとの接続テ ストでの検証内容については,[「3.17 リソースへの接続テスト](#page-325-0)」を参照してください。

### (2) インポート済みの J2EE アプリケーションにリソースアダプタを追加す る方法

リソースアダプタ (RAR ファイル) を J2EE サーバにインポートしてから、同じ J2EE サーバにインポー ト済みの J2EE アプリケーションにリソースアダプタを追加する方法です。この方法の概要を次の図に示 します。

図 3‒8 インポート済みの J2EE アプリケーションにリソースアダプタを追加する方法の概要

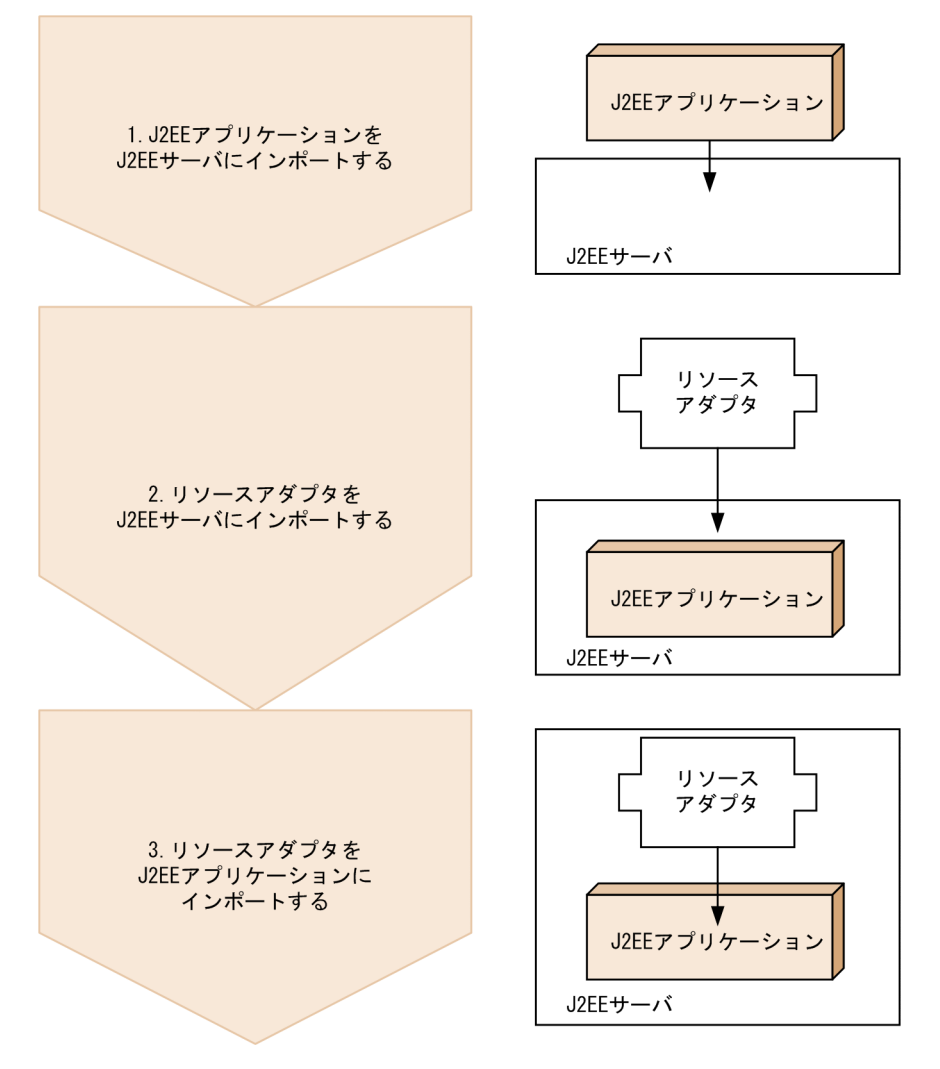

インポート済みの J2EE アプリケーションにリソースアダプタを追加する流れを次の図に示します。

#### 図 3‒9 インポート済みの J2EE アプリケーションにリソースアダプタを追加する流れ

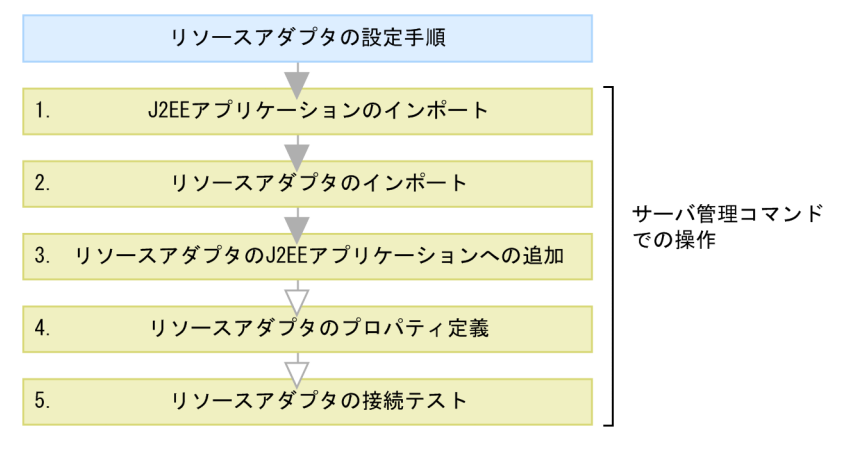

(凡例) ■:必要な作業 ▽:任意の作業

図中の 1.〜5.について説明します。

#### <span id="page-141-0"></span>1. サーバ管理コマンドを使用して J2EE アプリケーションをインポートします。

cjimportapp コマンドを使用して、J2EE アプリケーションをインポートします。

2. サーバ管理コマンドを使用してリソースアダプタをインポートします。

cjimportres コマンドを使用して,リソースアダプタをインポートします。

3. サーバ管理コマンドを使用してリソースアダプタを J2EE アプリケーションに追加します。

cjaddapp コマンドを使用して,リソースアダプタを J2EE アプリケーションに追加します。

4. サーバ管理コマンドを使用してリソースアダプタのプロパティを定義します。

cjgetappprop コマンドで Connector 属性ファイルを取得し、ファイル編集後に、cjsetappprop コマ ンドで編集内容を反映させます。 使用する機能ごとに設定するリソースアダプタのプロパティについては,それぞれ次の個所を参照して

- ください。
- リソース接続とトランザクション管理機能を使用するための設定 「[3.4.12 実行環境での設定](#page-161-0)」
- パフォーマンスチューニングのための機能 「[3.14.10 実行環境での設定」](#page-255-0)
- フォールトトレランスのための機能 「[3.15.13 実行環境での設定」](#page-278-0)
- J2EE リソースの別名の設定 「[2.6.6 J2EE リソースの別名の設定](#page-86-0)」
- 5. サーバ管理コマンドを使用してリソースアダプタの接続テストを実施します。

citestres コマンドを使用して、リソースアダプタの接続テストを実施します。リソースごとの接続テ ストでの検証内容については,[「3.17 リソースへの接続テスト](#page-325-0)」を参照してください。

### 3.3.10 リソースアダプタの設定の流れ (Inbound で使用する場合)

ここでは,メッセージインフローを実行する場合のリソースアダプタと J2EE アプリケーションの設定の 流れについて説明します。設定の流れは,リソースアダプタを J2EE サーバに直接デプロイして使用する か. I2EE アプリケーションに含めて使用するかによって異なります。

### (1) リソースアダプタを J2EE サーバに直接デプロイして使用する場合

リソースアダプタを J2EE サーバに直接デプロイして使用する場合の設定の流れを次の図に示します。

<sup>3.</sup> リソース接続とトランザクション管理

図 3‒10 リソースアダプタを J2EE サーバに直接デプロイして使用する場合の設定の流れ

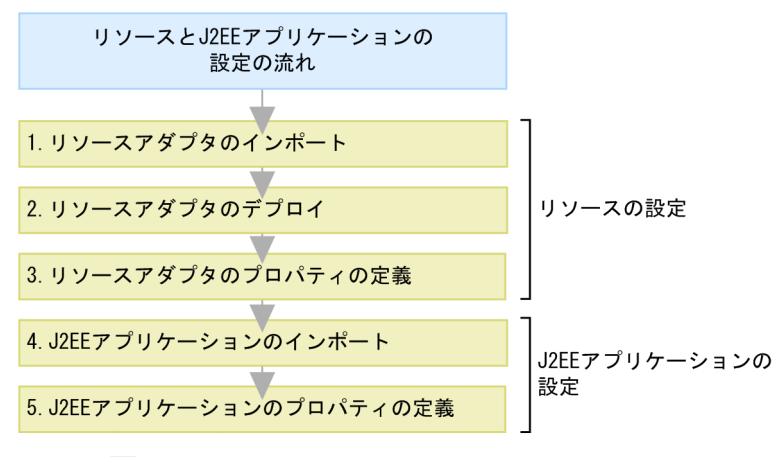

<sup>(</sup>凡例) ■: 必要な作業

図中の 1.〜5.について説明します。ここでは,サーバ管理コマンドによる操作を示します。

1. Connector 1.5 仕様に準拠したリソースアダプタをインポートします。

cjimportres コマンドに-type rar を指定して実行します。

2. リソースアダプタをデプロイします。

cjdeployrar コマンドを実行します。

3. リソースアダプタのプロパティを定義します。

cigetrarprop コマンドで Connector 属性ファイルを取得します。ファイル編集後に、cjsetrarprop コ マンドで編集内容を反映させます。

ここでは,管理対象オブジェクトを設定します。設定内容については,「[3.16.8\(2\) 管理対象オブジェ](#page-313-0) [クトの設定」](#page-313-0)を参照してください。

4. Message-driven Bean を含む J2EE アプリケーションをインポートします。

cjimportapp コマンドを使用します。

5. J2EE アプリケーションのプロパティを定義します。

cjgetappprop コマンドに-type all を指定して実行し,アプリケーション統合属性ファイルを取得しま す。ファイル編集後に、cjsetappprop コマンドに-type all を指定して実行し、編集内容を反映させま す。

ここでは、次の項目を設定します。

- Message-driven Bean とリソースアダプタの対応づけ 設定内容については[「3.16.8\(3\) Message-driven Bean とリソースアダプタの対応づけの設定](#page-314-0)」 を参照してください。
- Message-driven Bean が使用するインタフェース 設定内容については[「3.16.8\(4\) Message-driven Bean が使用するインタフェースの設定](#page-314-0)」を参 照してください。
- ActivationSpec の設定

3. リソース接続とトランザクション管理

<span id="page-143-0"></span>設定内容については[「3.16.8\(5\) ActivationSpec の設定](#page-315-0)」を参照してください。

### (2) リソースアダプタを J2EE アプリケーションに含めて使用する場合

リソースアダプタを J2EE アプリケーションに含めて使用する場合の設定の流れを次の図に示します。

#### 図 3‒11 リソースアダプタを J2EE アプリケーションに含めて使用する場合の設定の流れ

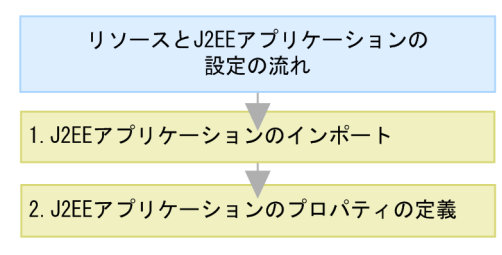

(凡例) ∴必要な作業

図中の 1.〜2.について説明します。なお,ここでは,サーバ管理コマンドによる操作を示します。

1. Message-driven Bean を含む J2EE アプリケーションをインポートします。

cjimportapp コマンドを使用します。

2. J2EE アプリケーションのプロパティを定義します。

cjgetappprop コマンドに-type all を指定して実行し,アプリケーション統合属性ファイルを取得しま す。ファイル編集後に、cjsetappprop コマンドに-type all を指定して実行し、編集内容を反映させま す。

ここでは、次の項目を設定します。

- 管理対象オブジェクトの情報 設定内容については[「3.16.8\(2\) 管理対象オブジェクトの設定」](#page-313-0)を参照してください。
- Message-driven Bean とリソースアダプタの対応づけ 設定内容については[「3.16.8\(3\) Message-driven Bean とリソースアダプタの対応づけの設定](#page-314-0)」 を参照してください。
- Message-driven Bean が使用するインタフェース 設定内容については[「3.16.8\(4\) Message-driven Bean が使用するインタフェースの設定](#page-314-0)」を参 照してください。
- ActivationSpec の設定 設定内容については[「3.16.8\(5\) ActivationSpec の設定](#page-315-0)」を参照してください。

### 3.3.11 リソースアダプタ以外を使用する接続の設定

リソースアダプタ以外の, JavaBeans リソースや JavaMail を使用する場合の設定については、それぞれ 次の個所を参照してください。
- JavaBeans リソースを使用する場合 [「3.12.4 JavaBeans リソースの設定](#page-230-0)」を参照してください。
- JavaMail を使用する場合
	- メールコンフィグレーションは SMTP サーバとの接続だけで使用します。 メールの受信には POP3 サーバを利用します。IMAP サーバは利用できません。 詳細は「[3.11 SMTP サーバとの接続」](#page-224-0)を参照してください。

## 3.3.12 リソースアダプタについての注意事項

ここでは,リソースアダプタについての注意事項を説明します。

#### デプロイ方法によって使用できない機能

リソースアダプタを I2EE アプリケーションに含めて使用する場合,J2EE アプリケーションに含めた リソースが更新されても,次の機能は有効になりません。

- J2EE アプリケーションの更新検知
- J2EE アプリケーションのリロード

詳細は,[「18.8.13 リロードの注意事項および制限事項](#page-780-0)」を参照してください。

#### リソースアダプタの表示名についての注意事項

J2EE アプリケーション内の EJB や WAR は、J2EE リソースアダプタとしてデプロイするリソースア ダプタ,および I2EE アプリケーションに含めて使用するリソースアダプタを同時に使用できます。た だし,一つの J2EE サーバで同じ表示名のリソースアダプタを二つ以上使用することはできません。一 つの J2EE サーバに同じ表示名のリソースアダプタを二つ以上使用しようとすると、エラーメッセージ が出力されて,リソースアダプタの開始に失敗します。リソースアダプタの開始に失敗する手順の例を 次に示します。

- 例 1.
	- 1.「Rar1」という表示名のリソースアダプタを J2EE サーバにデプロイする。
	- 2.「Rar1」という表示名のリソースアダプタを含めた J2EE アプリケーションをインポートする。
- 例 2.
	- 1.「Rar2」という表示名のリソースアダプタを J2EE サーバにデプロイする。
	- 2.「Rar2」という表示名のリソースアダプタを,インポート済みの J2EE アプリケーションに追加 する。
- 例 3.
	- 1.「Rar3」という表示名のリソースアダプタを含めた J2EE アプリケーションをインポートする。
	- 2.「Rar3」という表示名のリソースアダプタを J2EE サーバにデプロイする。

#### リソースアダプタのオプショナル名についての注意事項

同じオプショナル名で複数のリソースアダプタをデプロイしている場合,エラーメッセージが出力され て,リソースアダプタの開始に失敗します。

#### リソースアダプタの開始処理についての注意事項

J2EE サーバの起動途中でリソースアダプタが開始処理に失敗した場合,開始状態から停止状態に遷移 します。この場合、J2EE サーバの次回起動時にも開始されません。また、該当のリソースアダプタを 使用しているアプリケーションの開始に失敗します。

このような場合は、エラー情報を参照してエラーの原因を取り除いたあとに、次の対処をしてください。 リソースアダプタのトランザクションサポートレベルが LocalTransaction または NoTransaction の 場合

1. 停止状態に遷移したリソースアダプタを開始してください。

2. リソースアダプタを使用しているアプリケーションを開始してください。

リソースアダプタのトランザクションサポートレベルが XATransaction の場合

1. 停止状態に遷移したリソースアダプタを開始してください。

2. 未決着トランザクションをリカバリするため、J2EE サーバを再起動してください。

3. リソースアダプタを使用しているアプリケーションを開始してください。

#### そのほかの注意事項

URL コネクションの Resource Factory の参照機能は未サポートです。

## 3.4 トランザクション管理

この節では,トランザクション管理の概要について説明します。

リソース接続時のトランザクションを管理する方法には,アプリケーションサーバで管理する方法と,ユー ザが直接管理する方法があります。

アプリケーションサーバでトランザクションを管理する場合,アプリケーションサーバのトランザクショ ンマネージャを使用してトランザクションを管理できます。

この節の構成を次の表に示します。

#### 表 3-10 この節の構成(トランザクション管理)

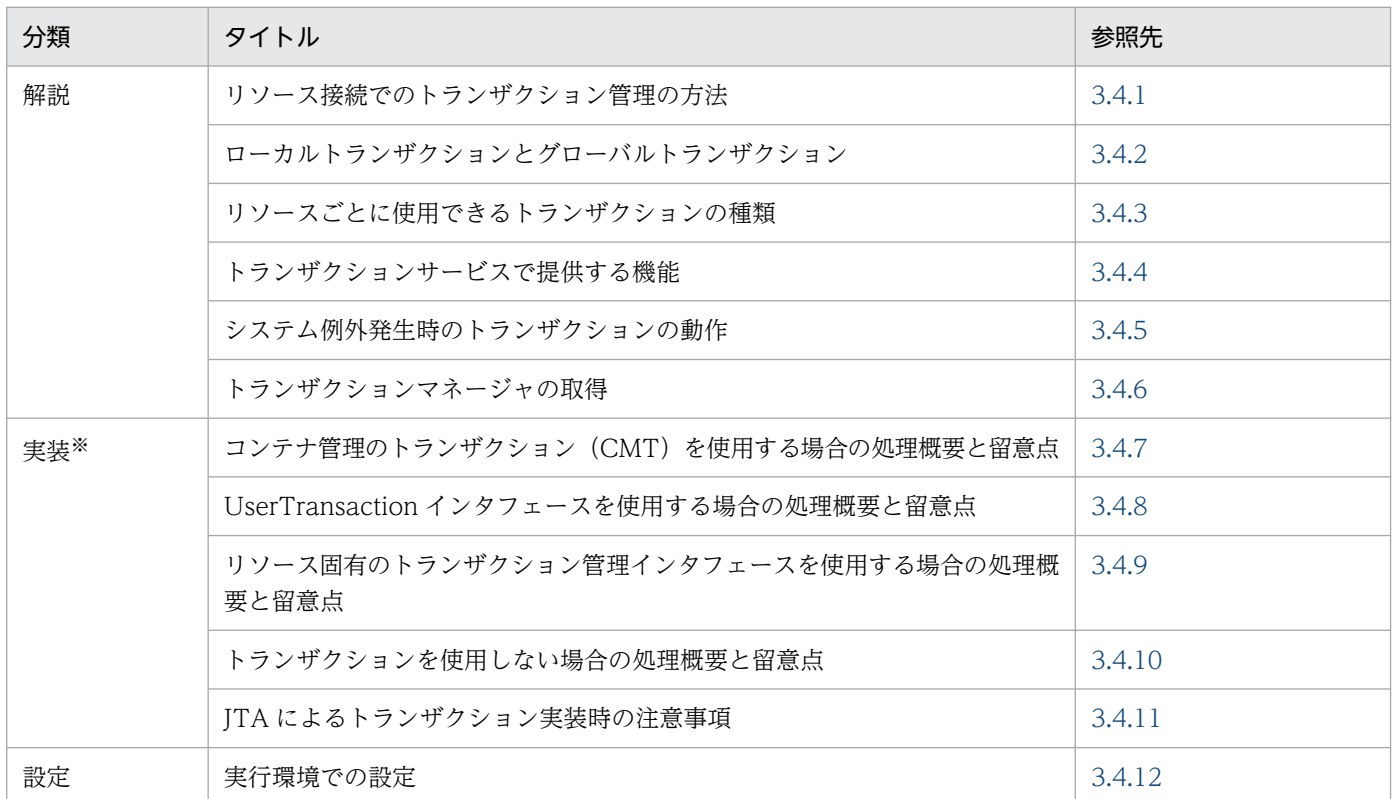

注 「運用」について,この機能固有の説明はありません。

注※ EJB クライアントでのトランザクションの実装方法については,マニュアル「アプリケーションサーバ 機能解説 基本・開 発編(EJB コンテナ)」の「3.5 EJB クライアントアプリケーションでのトランザクションの実装」を参照してください。

### ■ ポイント

リソースのうち,SMTP サーバおよび JavaBeans リソースについては,トランザクション管理の 対象外です。

### <span id="page-147-0"></span>■参考

EIB クライアントアプリケーションでもトランザクションを開始できます。EIB クライアントアプ リケーションでトランザクションを開始する場合の注意事項については,[「3.19 EJB クライアン](#page-329-0) [トアプリケーションでトランザクションを開始する場合の注意事項」](#page-329-0)を参照してください。

### 3.4.1 リソース接続でのトランザクション管理の方法

リソース接続でのトランザクションの管理方法には,アプリケーションサーバが管理する方法と,アプリ ケーションサーバが管理しない方法(ユーザが直接管理する方法)があります。ここでは、それぞれのト ランザクションの管理方法について説明します。

# (1) アプリケーションサーバが管理するトランザクション

アプリケーションサーバのトランザクションマネージャ経由でトランザクションを管理する方法です。ユー ザは, javax.transaction.UserTransaction インタフェースの API を操作するか, EJB メソッドの CMT 属性を設定することで,トランザクションを管理します。

#### • UserTransaction インタフェースによる管理

サーブレット, JSP, または EJB (BMT) から, javax.transaction.UserTransaction インタフェース の API を発行することで,トランザクションを管理できます。BMT の詳細については,マニュアル 「アプリケーションサーバ 機能解説 基本・開発編(EJB コンテナ)」の「2.7.2 BMT」を参照してくだ さい。

#### • EJB の CMT 属性による管理

EJB(CMT)のメソッド単位で指定するトランザクション属性によって,トランザクションを管理で きます。CMT の詳細については,マニュアル「アプリケーションサーバ 機能解説 基本・開発編(EJB コンテナ)」の「2.7.3 CMT」を参照してください。

アプリケーションサーバがトランザクションを管理する場合,トランザクションの種類としてローカルト ランザクションまたはグローバルトランザクションを選択できます。アプリケーションサーバが管理する トランザクションの種類については,「[3.4.2 ローカルトランザクションとグローバルトランザクション](#page-148-0)」 を参照してください。

## (2) ユーザが直接管理するトランザクション(アプリケーションサーバが管 理しないトランザクション)

リソース固有の API によって、ユーザが直接トランザクションを管理する方法です。例えば、データベー スに JDBC インタフェースで接続する場合, java.sql.Connection インタフェースの setAutoCommit(), commit(), rollback()などの API をユーザが直接操作します。

## <span id="page-148-0"></span>3.4.2 ローカルトランザクションとグローバルトランザクション

アプリケーションサーバが管理するトランザクションを使用する場合,アプリケーションサーバのトラン ザクションマネージャと,リソースを管理するリソースマネジャ(DBMS など)が連携して,トランザク ションを管理します。この場合,トランザクションの種類として,ローカルトランザクションとグローバ ルトランザクションのどちらかを選択します。

ローカルトランザクションと,グローバルトランザクションについて説明します。

### (1) ローカルトランザクション

トランザクション管理を行うリソースが一つだけの場合に,ローカルトランザクションを使用します。ロー カルトランザクションを使用する場合,トランザクションの決着はリソースマネジャが行います。

### (2) グローバルトランザクション

トランザクション管理を行うリソースが複数ある場合に,グローバルトランザクションを使用します。グ ローバルトランザクションを使用する場合,トランザクションマネージャが複数のリソースのトランザク ションを調整し,整合性が崩れないように決着します。トランザクションの決着には,2 フェーズコミッ トプロトコルが使用されます。なお,グローバルトランザクション使用時には,インプロセストランザク ションサービスを使用します。インプロセストランザクションサービスについては,[「3.14.6 インプロセ](#page-253-0) [ストランザクションサービス](#page-253-0)」を参照してください。

グローバルトランザクションには比較的高い処理コストが掛かりますので,トランザクション管理を行う リソースが一つだけの場合には,ローカルトランザクションを使用することをお勧めします。

なお、デフォルトではライトトランザクション機能※が有効になっているため、グローバルトランザクショ ンを使用することはできません。グローバルトランザクションを使用するには,ライトトランザクション 機能を無効にする必要があります。

注※

ライトトランザクションの詳細については,[「3.14.5 ライトトランザクション](#page-253-0)」を参照してください。

## (3) ライトトランザクション機能とトランザクションの管理方法の関係

ライトトランザクション機能とは,ローカルトランザクションに,最適化された環境を提供する機能です。 トランザクションの管理方法とライトトランザクションの対応を次の表に示します。

#### 表 3‒11 トランザクションの管理方法とライトトランザクションの対応

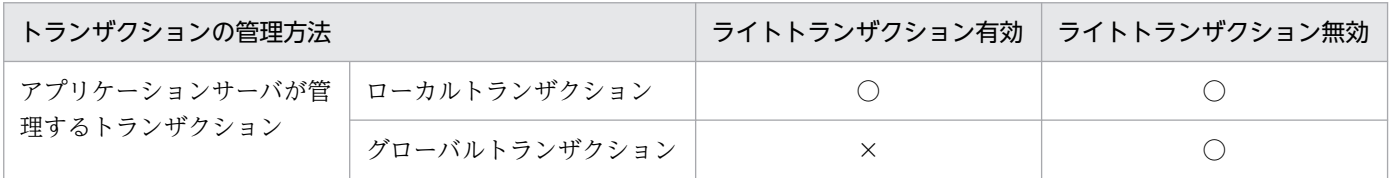

3. リソース接続とトランザクション管理

<span id="page-149-0"></span>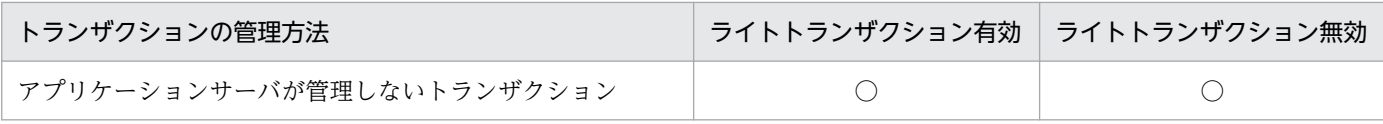

(凡例) ○:使用できる ×:使用できない

ライトトランザクション機能については,「[3.14.5 ライトトランザクション](#page-253-0)」を参照してください。

## 3.4.3 リソースごとに使用できるトランザクションの種類

ここでは、次に示すリソースごとに使用できるトランザクションの種類について説明します。

- データベース(接続方法:DB Connector)
- データベース上のキュー(接続方法:DB Connector for Reliable Messaging と Reliable Messaging)
- OpenTP1(Outbound での接続)(接続方法:TP1 Connector または TP1/Message Queue Access)
- OpenTP1(Inbound での接続)(接続方法:TP1 インバウンドアダプタ)
- CJMSP ブローカー(接続方法:CJMSP リソースアダプタ)
- そのほかのリソース(接続方法:Connector 1.5 仕様に準拠したリソースアダプタ)

それぞれのリソースで使用できるトランザクションの種類は,次の項目の設定内容によって決まります。

#### リソースアダプタ単位で設定するトランザクションサポートレベル

次に示す 3 種類のトランザクションサポートレベルごとに,使用できるトランザクションの種類が異な ります。

• NoTransaction

リソースをトランザクション管理しません。

• LocalTransaction

リソースをローカルトランザクションでトランザクション管理します。

• XATransaction

リソースをグローバルトランザクションでトランザクション管理します。

なお,トランザクションサポートレベルの設定は,リソースアダプタのプロパティとして設定します。 リソースアダプタの設定については,[「3.4.12 実行環境での設定」](#page-161-0)を参照してください。

#### ライトトランザクション機能の有効/無効

ライトトランザクション機能を有効にしているか無効にしているかによって,使用できるトランザク ションの種類が異なります。

# (1) データベース接続の場合

接続方法,トランザクションサポートレベルの対応で決定される,トランザクションの種類を次の表に示 します。

### 表 3-12 使用できるトランザクションの種類(データベース接続の場合)

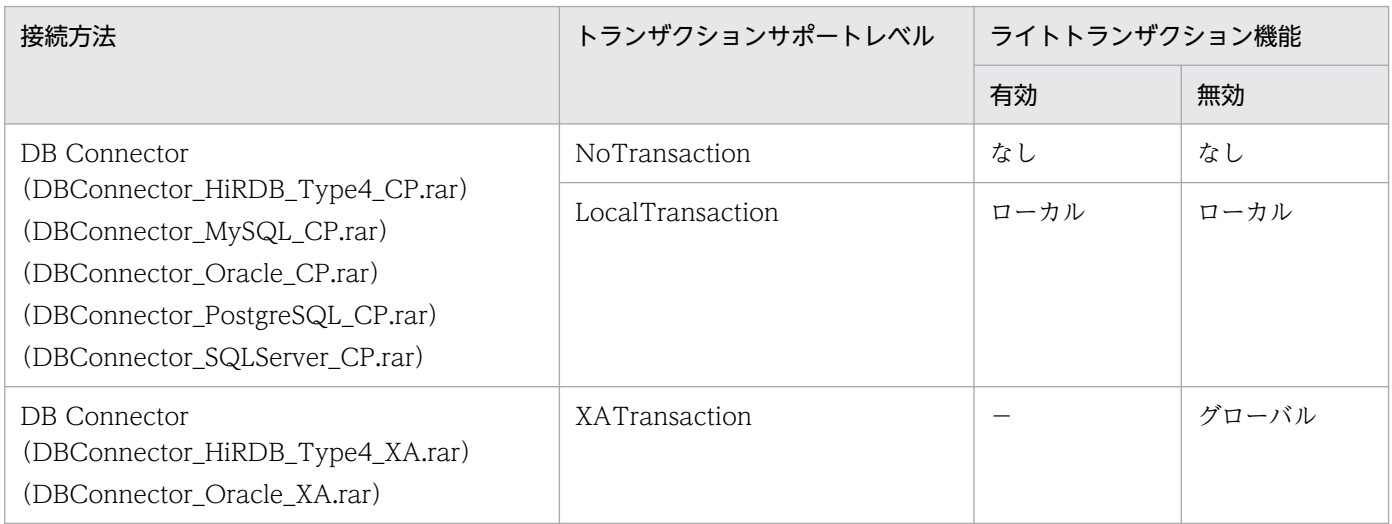

(凡例)

グローバル:グローバルトランザクション ローカル:ローカルトランザクション なし:トランザクション管理なし −:指定できない

# (2) データベース上のキューとの接続の場合

接続方法,トランザクションサポートレベルの対応で決定される,トランザクションの種類を次の表に示 します。

### 表 3-13 使用できるトランザクションの種類(データベース上のキューとの接続の場合)

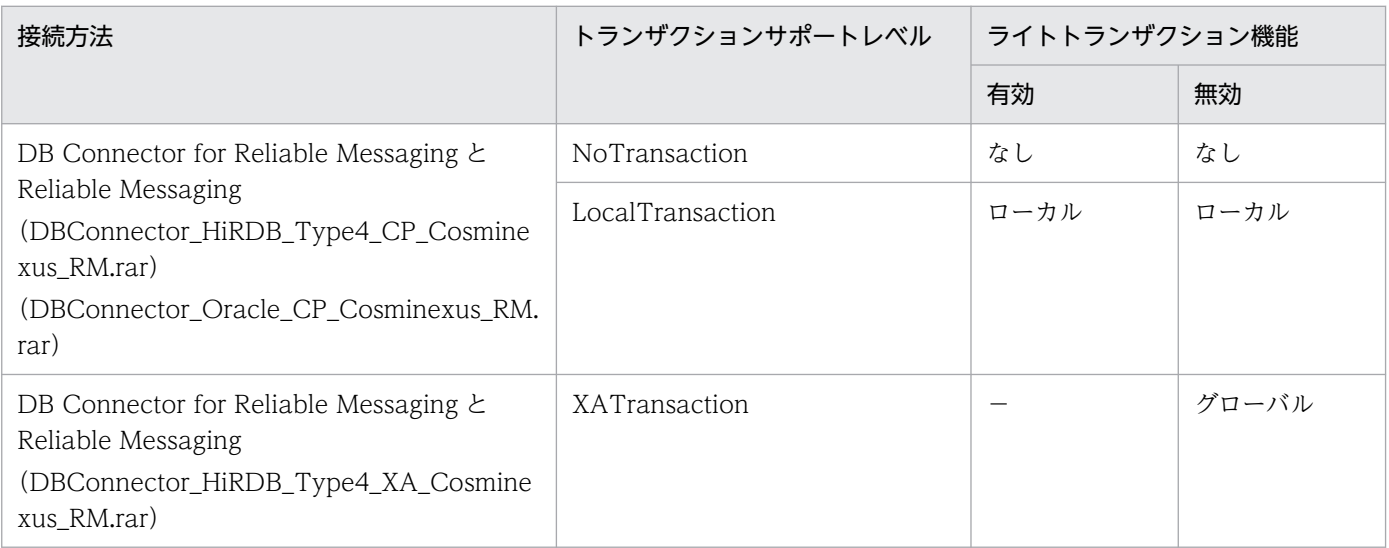

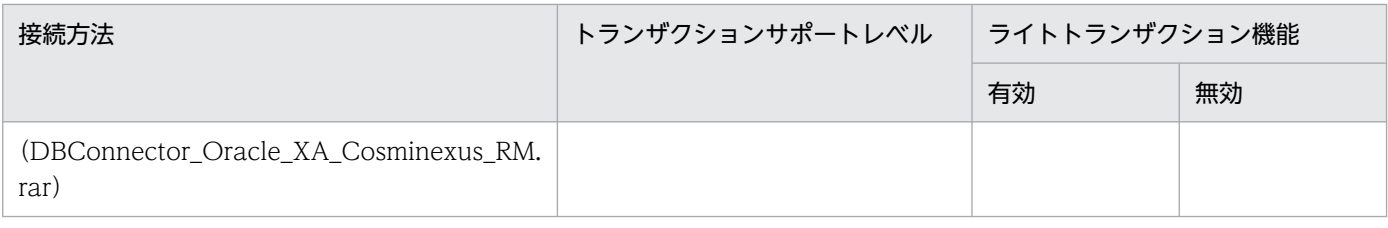

(凡例)

グローバル:グローバルトランザクション ローカル:ローカルトランザクション なし:トランザクション管理なし −:指定できない

# (3) OpenTP1 接続の場合(Outbound での接続)

接続方法,トランザクションサポートレベルの対応で決定される,トランザクションの種類を次の表に示 します。

### 表 3-14 使用できるトランザクションの種類 (OpenTP1 接続の場合 (Outbound での接続))

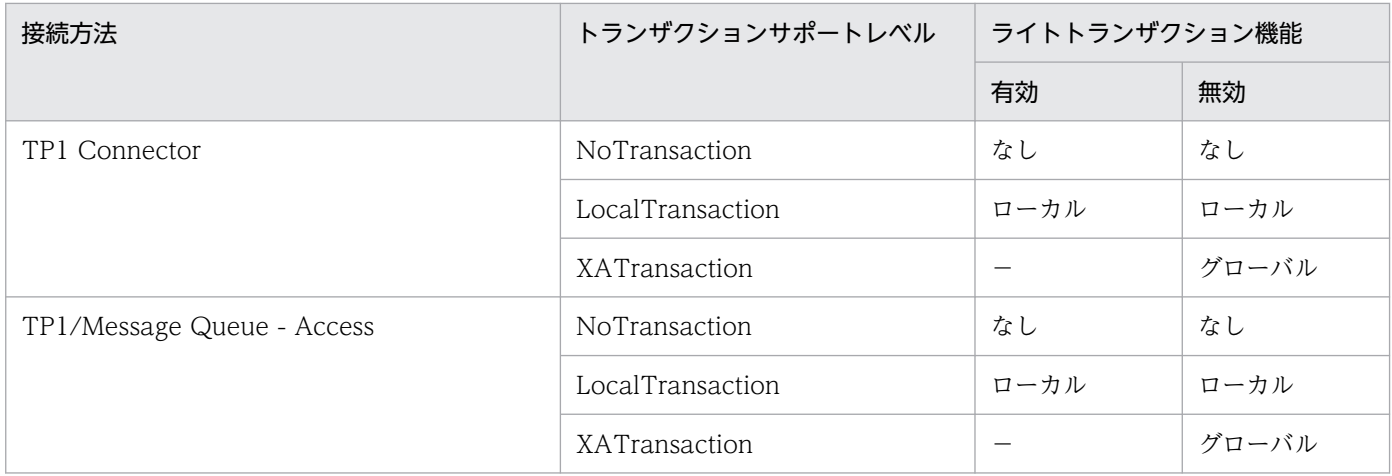

(凡例)

グローバル:グローバルトランザクション ローカル:ローカルトランザクション なし:トランザクション管理なし −:指定できない

# (4) OpenTP1 接続の場合 (Inbound での接続)

TP1 インバウンドアダプタで使用できるトランザクションの種類については,[「3.13.2 そのほかのリソー](#page-237-0) [スとの接続で使用できる機能](#page-237-0)」を参照してください。

# (5) CJMSP ブローカー接続の場合

接続方法,トランザクションサポートレベルの対応で決定される,トランザクションの種類を次の表に示 します。

### <span id="page-152-0"></span>表 3-15 使用できるトランザクションの種類 (CJMSP ブローカー接続の場合)

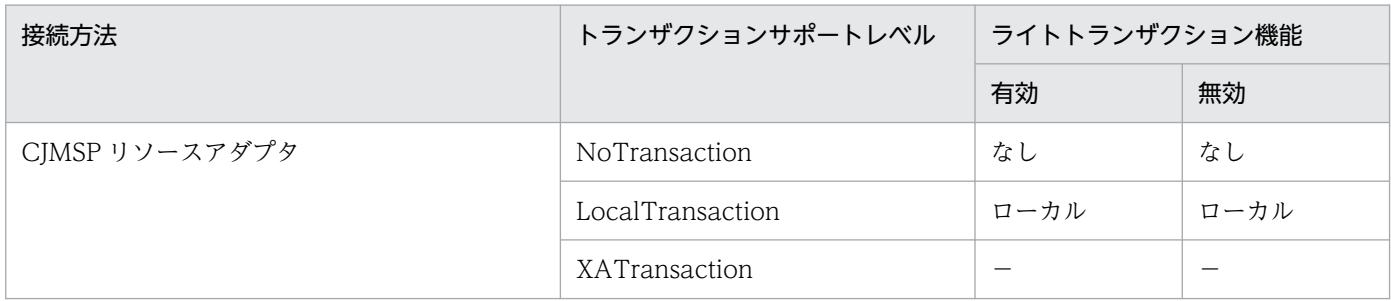

(凡例)

ローカル:ローカルトランザクション

なし:トランザクション管理なし

−:指定できない

## (6) そのほかのリソースの場合

Connector 1.5 仕様に準拠したリソースアダプタで使用できるトランザクションの種類については, 「[3.13.2 そのほかのリソースとの接続で使用できる機能](#page-237-0)」を参照してください。

## 3.4.4 トランザクションサービスで提供する機能

トランザクションサービスでは,次に示す機能を提供します。なお,アプリケーションサーバでは,トラ ンザクションサービスは J2EE サーバのインプロセスで起動します。

- グローバルトランザクションの開始,コミット決着,ロールバック決着の制御
	- 2 フェーズコミットプロトコルによってトランザクション処理を制御します。2 フェーズコミットプロ トコルとは,同期点での処理をプリペア処理(資源のアップデート準備)とコミット処理(資源のアッ プデート処理)という2段階に分ける方法です。2フェーズコミットプロトコルでは、DBMS などの 複数のリソースオブジェクトに対して同期を取り、コミットまたはロールバックができます。また, 2 フェーズコミットプロトコルではトランザクション処理中に障害が発生した場合でも,すべてのリソー スオブジェクトを矛盾なく自動的にロールバックできます。
- トランザクションコンテキストの伝播(RMI-IIOP による Enterprise Bean 呼び出し)

グローバルトランザクションの状態を表すトランザクションコンテキストを管理します。例えば、サー ブレット/JSP などのクライアントがリモートの Enterprise Bean のメソッドを呼び出したとき,クラ イアント側のトランザクションコンテキストをサーバ側の Enterprise Bean に伝達します。

• ステータスファイルを使用したトランザクション情報の管理と障害発生後の J2EE サーバの再起動によ るシステム回復

システム障害で J2EE サーバが停止したときに実行中だったアプリケーションプログラムのトランザク ション処理を回復して,ロールバックまたはコミットします。トランザクションをロールバックする か,コミットするかは,トランザクション処理がどこまで進んでいたかで決まります。トランザクショ ン処理が,2 フェーズコミットのうち,1 フェーズ目の完了前まで進んでいる場合には,グローバルト ランザクションをロールバックします。2 フェーズコミットのうちの 1 フェーズ目が完了している場合 <span id="page-153-0"></span>には,ルートトランザクションブランチでの決定に従って,グローバルトランザクションをロールバッ ク,またはコミットします。

• ステータスファイルの二重化

ステータスファイルの二重化の機能を使用した場合,一方のステータスファイルが配置されているディ スクで障害が発生すると、他方のステータスファイルでトランザクション回復処理が実行されます※。 ただし,この機能を利用すると,二重にディスクアクセスするため,オンライン処理の応答時間は遅く なります。

注※

オンライン処理は継続できません。

• リソースマネジャでのヒューリスティック決着時のエラー通知 データベースなどのリソースマネジャでのヒューリスティック決着を検知したとき,メッセージによっ てエラーを通知します。

### 3.4.5 システム例外発生時のトランザクションの動作

EIB 呼び出し時に、呼び出し先でシステム例外が発生したときの呼び出し元のトランザクションの挙動は. システム定義によって次のように変わります。

# (1) 呼び出し元のトランザクションを呼び出し先が引き継ぐ場合(呼び出し 先のトランザクション属性が CMT の Required, Supports, Mandatory の場合)

呼び出し先でシステム例外が戻ってきた場合,トランザクションはコンテナによってロールバックされま す。この動作は,EJB 仕様で規定されています。

(2) 呼び出し元のトランザクションを呼び出し先が引き継がない場合(呼び 出し先のトランザクション属性が BMT, または CMT の NotSupported, RequiresNew, Never の場合)

呼び出し元,呼び出し先のトランザクションは,それぞれ次のように動作します。

#### 呼び出し元のトランザクション

- EJB のリモートインタフェースでのリモート呼び出し時 ライトトランザクションが無効の場合: トランザクションは OTS によってロールバックにマークされます。 ライトトランザクションが有効の場合: トランザクションはロールバックにマークされません。
- EJB のリモートインタフェースでのローカル呼び出しの最適化時

<span id="page-154-0"></span>usrconf.properties の ejbserver.distributedtx.rollbackClientTxOnSystemException キーの値 によって動作が異なります。

true の場合:

トランザクションはロールバックにマークされます。

false の場合:

トランザクションはロールバックにマークされません。

• EJB のローカルインタフェース呼び出し時

トランザクションはロールバックにマークされます。

#### 呼び出し先のトランザクション

トランザクションはコンテナによってロールバックされます。この動作は, EIB 仕様で規定されていま す。

なお,ローカル呼び出しの最適化については,マニュアル「アプリケーションサーバ 機能解説 基本・開 発編(EJB コンテナ)」の「2.13.1 EJB のリモートインタフェースでのローカル呼び出しの最適化」を参照 してください。

# 3.4.6 トランザクションマネージャの取得

トランザクションマネージャ(javax.transaction.TransactionManager または javax.transaction.Transaction)は、トランザクションを管理するための API を提供します。トランザ クションマネージャの API を使用するフレームワークを使用する場合は,JNDI を使用してトランザクショ ンマネージャを取得できます。トランザクションマネージャを取得するには,「java:comp/ TransactionManager」の名前でルックアップします。

アプリケーションサーバがサポートするトランザクションマネージャの API, および Synchronization を 使用する場合の注意について説明します。

## (1) サポートする API

アプリケーションサーバがサポートするトランザクションマネージャの API を次の表に示します。

### 表 3‒16 アプリケーションサーバがサポートするトランザクションマネージャの API

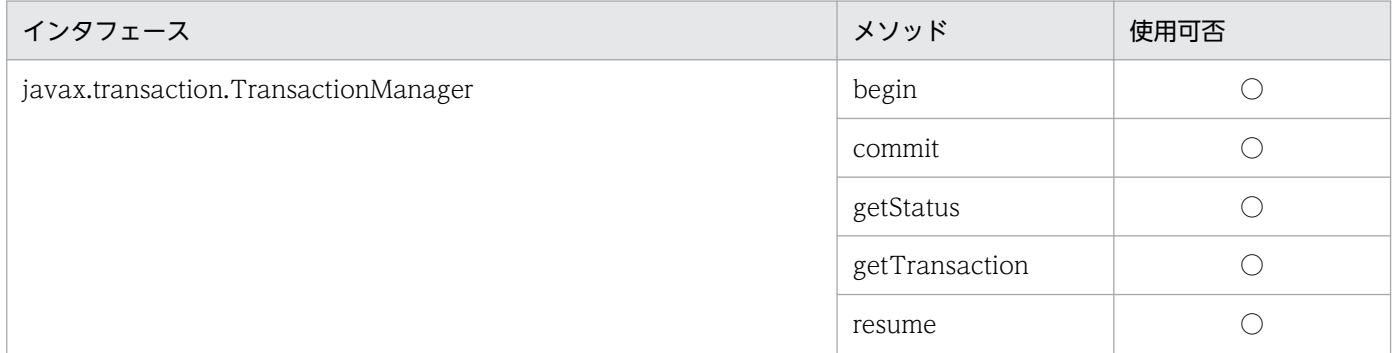

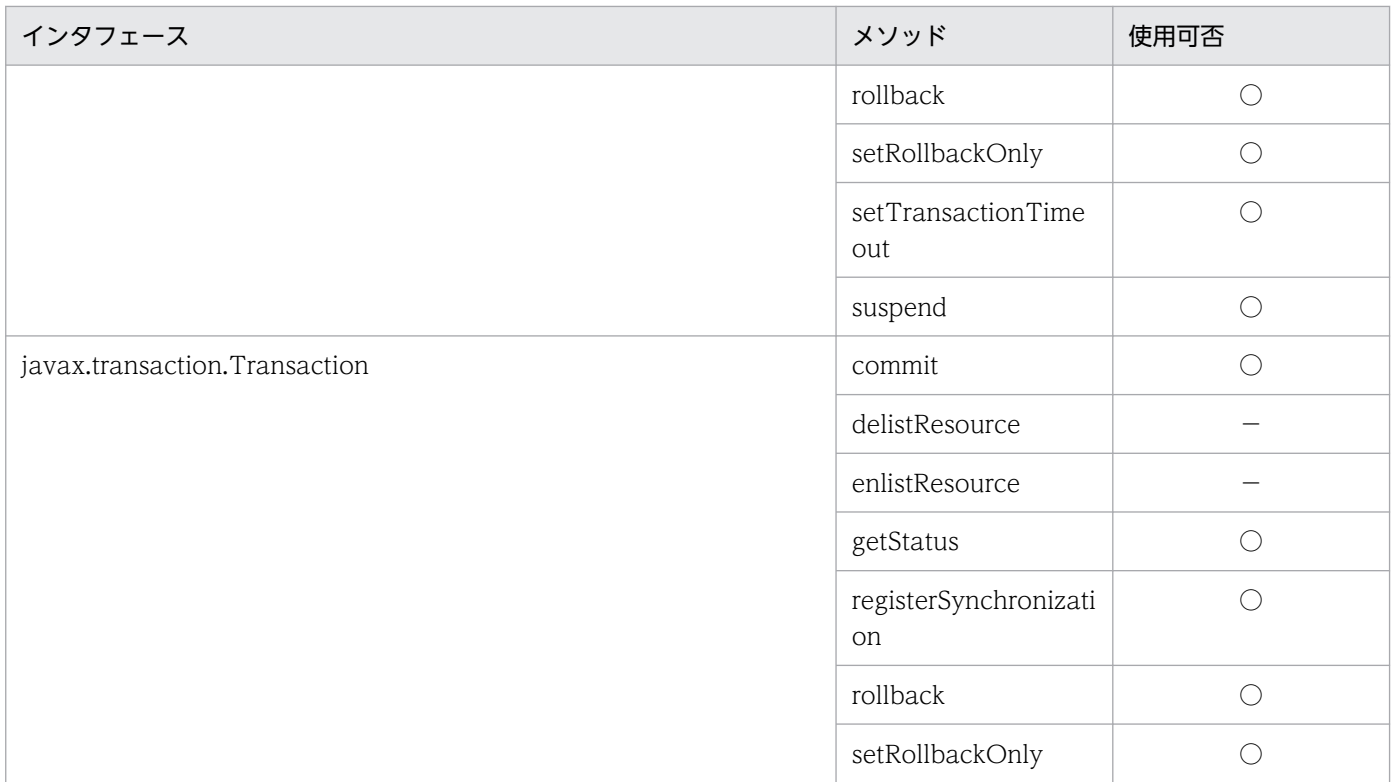

(凡例) ○:使用できる −:使用できない

注 使用できないメソッドを使用しようとすると, javax.transaction.SystemException がスローされます。

## (2) トランザクションマネージャを使用する場合の注意事項

- ルックアップで取得したトランザクションマネージャを使用する場合,トランザクション管理に含める 処理(データベースのコネクションの取得,使用,解放など)は,トランザクションの開始後から決着 前,または開始後から中断前および再開後から決着前の範囲内で実装してください。トランザクション の開始前や決着後,中断中に実装された処理はトランザクション管理に含まれません。
- トランザクションマネージャを使用してトランザクションを制御するコンポーネントでは, UserTransaction を使用しないでください。
- トランザクションマネージャ (javax.transaction.TransactionManager) の begin メソッドで開始し たトランザクションは、begin メソッドの呼び出し前に setTransactionTimeout メソッドでタイムア ウト時間を指定した場合,指定された時間でタイムアウトします。setTransactionTimeout メソッド を呼び出していない場合は,簡易構築定義ファイルの論理 J2EE サーバのプロパティ ejbserver.jta.TransactionManager.defaultTimeOutの指定値(デフォルト 180秒)でタイムアウト します。

# (3) Synchronization を使用する場合の注意事項

トランザクション (javax.transaction.Transaction)の registerSynchronization メソッドで登録する Synchronization (javax.transaction.Synchronization) の beforeCompletion メソッド, および afterCompletion メソッドでは、J2EE サーバが提供するサービスを使用できません。使用できないサー ビスの例を次に示します。

- <span id="page-156-0"></span>• リソースアクセス
- UserTransaction または CMT によるトランザクション操作
- EJB アクセス
- JNDI アクセス

これらのサービスのうちリソースアクセスを行った場合,リソースアクセスでトランザクションマネージャ が管理するトランザクションの一部として管理されないため,不整合が発生することがあります。リソー スアクセスをする場合は,フレームワークの責任で,フレームワークがリソースに対して直接トランザク ションを制御するようにしてください。

上記のような注意事項があるため,ユーザプログラムで Synchronization を利用することは推奨しませ ん。ユーザプログラムからトランザクション決着のタイミングを利用したい場合には、EJB の javax.ejb.SessionSynchronization を使用してください。

# 3.4.7 コンテナ管理のトランザクション(CMT)を使用する場合の処理概要 と留意点

コンテナ管理のトランザクションを使用すれば、Enterprise Bean のビジネスメソッドが呼ばれる直前に 自動的にトランザクションを開始し,ビジネスメソッドの処理が終了した直後に自動的にトランザクショ ンをコミットできます。ユーザプログラムのコーディングとしてトランザクション管理処理をまったく記 述する必要がなく,容易にリソースへのアクセスのトランザクションを管理できます。

コンテナ管理のトランザクションを使用する場合のシーケンスを示します。

#### 図 3‒12 コンテナ管理のトランザクション使用時のシーケンス

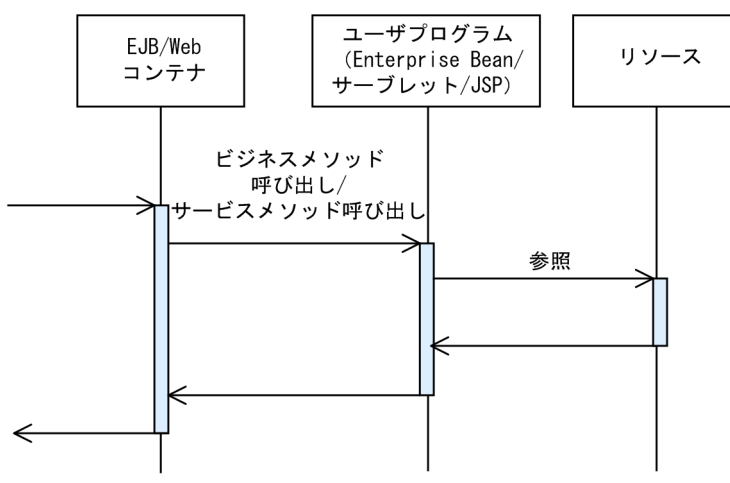

コンテナ管理のトランザクションを使用する場合,次の点に留意して実装してください。

• コンテナ管理のトランザクションを使用する場合,Enterprise Bean のメソッドごとにトランザクショ ン属性を指定できます。指定できるのは、Required, RequiresNew, Mandatory, Supports, NotSupported, Never のどれかです。トランザクションを使用する場合, DD の<transaction-type>

<span id="page-157-0"></span>タグに Container を指定し,メソッドごとのトランザクション属性は<trans-attribute>タグに指定し ます。また,DD を使用しないで,アノテーションで定義することもできます。トランザクション属性 の詳細については,マニュアル「アプリケーションサーバ 機能解説 基本・開発編(EJB コンテナ)」の 「2.7.3 CMT」を参照してください。アノテーションについては,マニュアル「アプリケーションサー バ リファレンス API 編」の「2. アプリケーションサーバで使用するアノテーションおよび Dependency Injection」を参照してください。

- トランザクションを開始したあとのビジネスメソッドの中でリソースにアクセスした場合には、そのリ ソースアクセスは自動的にトランザクション管理がされます。
- トランザクション開始後に複数のリソースへアクセスする場合は,グローバルトランザクションに対応 したリソースアダプタを使用し,リソースアダプタのトランザクションサポートレベルを XATransaction に設定する必要があります。
- コンテナ管理のトランザクションを使用する場合,ユーザプログラムのコーディングとしてトランザク ション管理のための処理を記述する必要はありません。
- コンテナ管理のトランザクションは Enterprise Bean で使用できます。サーブレットおよび JSP では 使用できません。

## 3.4.8 UserTransaction インタフェースを使用する場合の処理概要と留意点

UserTransaction インタフェースを使用すれば,ユーザプログラムからトランザクションマネージャに対 して,トランザクションの開始,決着の指示を出すことができます。ユーザプログラムで,トランザクショ ンの細かい制御をしたい場合には,この方法を使用します。

ユーザプログラムからトランザクションマネージャに対して,トランザクションの開始,決着を指示する 手順を示します。

#### 1. UserTransaction オブジェクトを取得します。

UserTransaction オブジェクトを取得するには、次の方法があります。

- ネーミングサービスから JNDI を使用して"java:comp/UserTransaction"をルックアップする方法
- EJBContext インタフェースの getUserTransaction メソッドを呼び出して取得する方法
- DI を使用して取得する方法

#### 2. UserTransaction オブジェクトの begin メソッドを呼び出して,トランザクションを開始します。

3. リソースにアクセスします。

4. UserTransaction オブジェクトの commit メソッドまたは rollback メソッドを呼び出して,トラン ザクションを決着します。

UserTransaction インタフェースを使用する場合のシーケンスを示します。

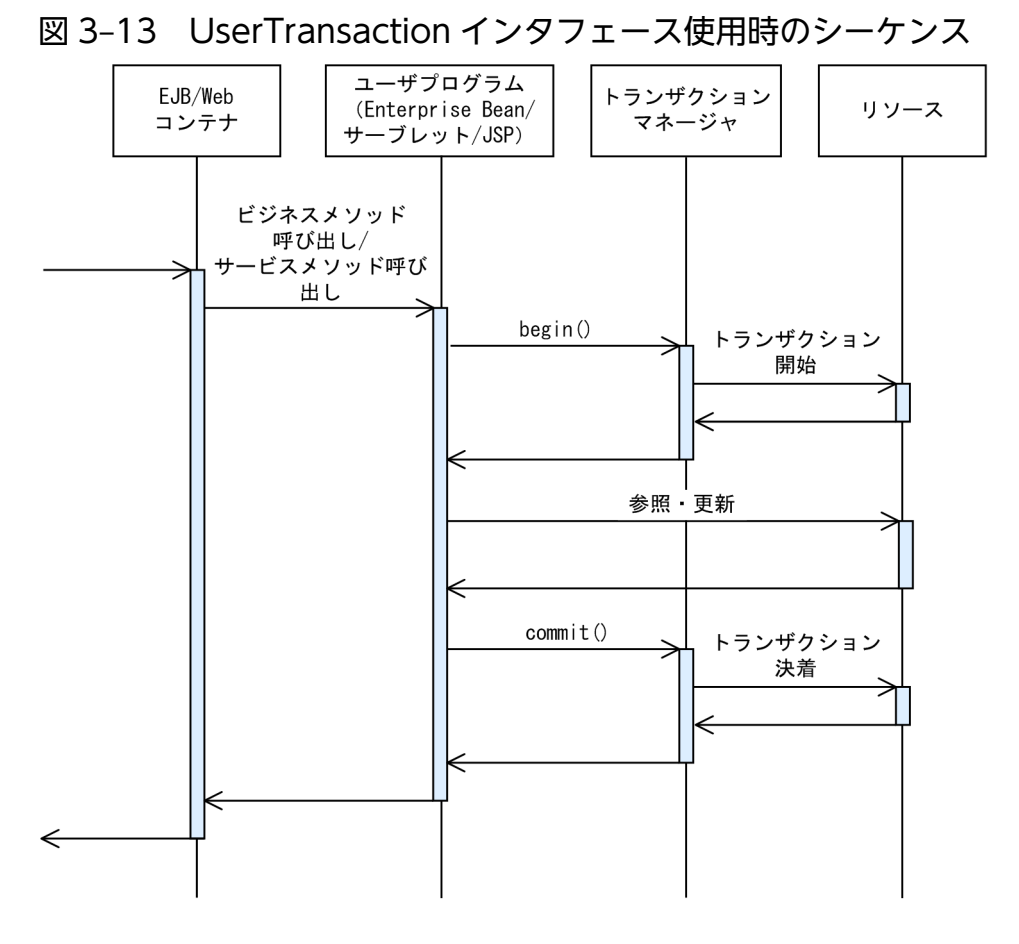

UserTransaction インタフェースを使用する場合,次の点に留意して実装してください。

- UserTransaction インタフェースを使用する場合, DD の<transaction-type>タグに Bean を指定し ます。また、DD を使用しないで、アノテーションで定義することもできます。アノテーションについ ては,マニュアル「アプリケーションサーバ リファレンス API 編」の「2. アプリケーションサーバ で使用するアノテーションおよび Dependency Injection」を参照してください。
- トランザクションを開始後にリソースにアクセスした場合には,そのリソースアクセスは自動的にトラ ンザクション管理されます。
- トランザクション開始後に複数のリソースへアクセスする場合は,グローバルトランザクションに対応 したリソースアダプタを使用し,リソースアダプタのトランザクションサポートレベルを XATransaction に設定する必要があります。
- Enterprise Bean, サーブレット, および JSP で使用できます。
- UserTransaction インタフェースを使用して、ユーザプログラムで開始したトランザクションは、例 外などが発生した場合にも,ユーザプログラムで commit または rollback を発行して決着させる必要 があります。決着させなかった場合,リソースのロックが解放されない,または次のトランザクション が開始できないなどの問題が発生するおそれがあります。

# <span id="page-159-0"></span>3.4.9 リソース固有のトランザクション管理インタフェースを使用する場合 の処理概要と留意点

リソース固有のインタフェースを使用して,ユーザプログラムが直接リソースのトランザクションを制御 することもできます。例えば、DB Connector であれば、Connection インタフェースの setAutoCommit メソッド, commit メソッド,および rollback メソッドを使用して、ユーザプログラムが直接リソースの トランザクションを制御できます。

リソース固有のトランザクション管理インタフェースを使用する場合のシーケンスを示します。

#### 図 3-14 リソース固有のトランザクション管理インタフェース使用時のシーケンス

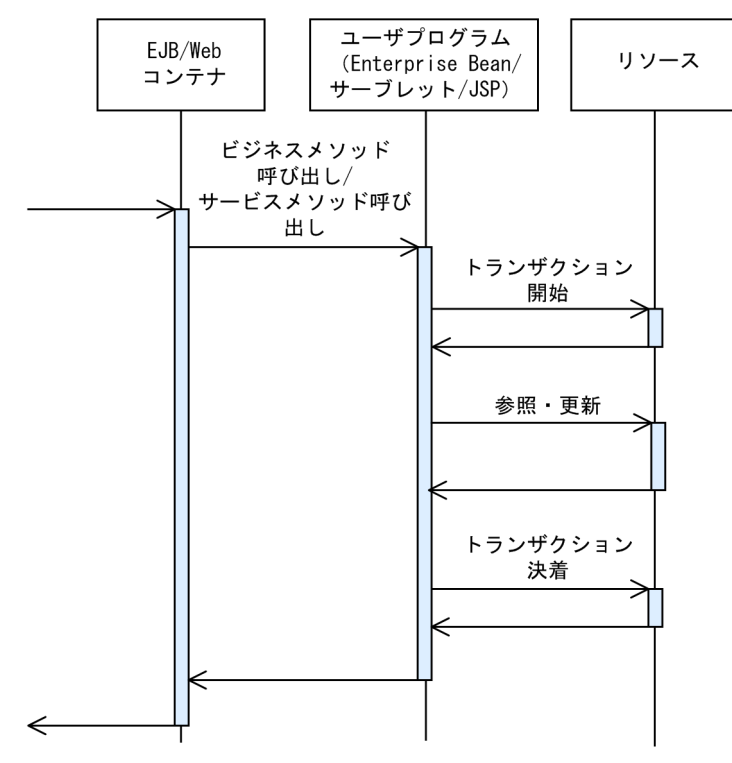

リソース固有のトランザクション管理インタフェースを使用する場合,次の点に留意して実装してください。

- トランザクションマネージャが提供するトランザクションタイムアウトなどの機能は使用できません。
- 複数のリソースへのアクセスをトランザクション管理することはできません。

### 3.4.10 トランザクションを使用しない場合の処理概要と留意点

リソースへのアクセスをトランザクション管理しないこともできます。リソースに対して参照しかしない 場合などには,トランザクション管理のコストを削減するために,この方法を使用できます。

トランザクションを使用しない場合のシーケンスを示します。

<span id="page-160-0"></span>図 3‒15 トランザクション未使用時のシーケンス

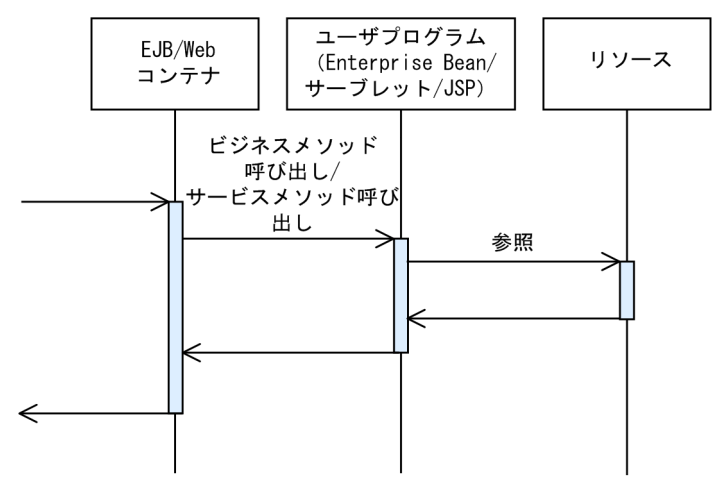

トランザクションを使用しない場合,次の点に留意して実装してください。

- Enterprise Bean の DD の<transaction-type>タグに Container を指定して,<trans-attribute>タ グに NotSupported, Never のどちらかを指定すれば、トランザクションは使用されません。また, DD を使用しないで、アノテーションで定義することもできます。トランザクション属性の詳細につい ては,マニュアル「アプリケーションサーバ 機能解説 基本・開発編(EJB コンテナ)」の「2.7.3 CMT」を参照してください。アノテーションについては,マニュアル「アプリケーションサーバ リ ファレンス API 編」の「2. アプリケーションサーバで使用するアノテーションおよび Dependency Injection」を参照してください。
- Enterprise Bean の DD の<transaction-type>タグに Bean を指定して、UserTransaction オブジェ クトの begin メソッドを呼び出さなければ,トランザクションは使用されません。また,DD を使用し ないで、アノテーションで定義することもできます。アノテーションについては、マニュアル「アプリ ケーションサーバ リファレンス API 編」の「2. アプリケーションサーバで使用するアノテーション および Dependency Injection」を参照してください。
- サーブレットおよび JSP で UserTransaction オブジェクトの begin メソッドを呼び出さなければ,ト ランザクションは使用されません。
- 特定のリソースアダプタへのアクセスだけをトランザクションで管理しないこともできます。これを実 現するには、トランザクションで管理しないリソースアダプタのトランザクションサポートレベルを NoTransaction に設定します。トランザクションサポートレベルを NoTransaction に設定したリソー スアダプタでは,トランザクション開始後にリソースにアクセスしてもトランザクション管理の対象と はなりません。

## 3.4.11 JTA によるトランザクション実装時の注意事項

JTA を使用してトランザクションを実装したプログラムの処理の内容,および動作を次の表に示します。

### <span id="page-161-0"></span>表 3-17 JTA の動作

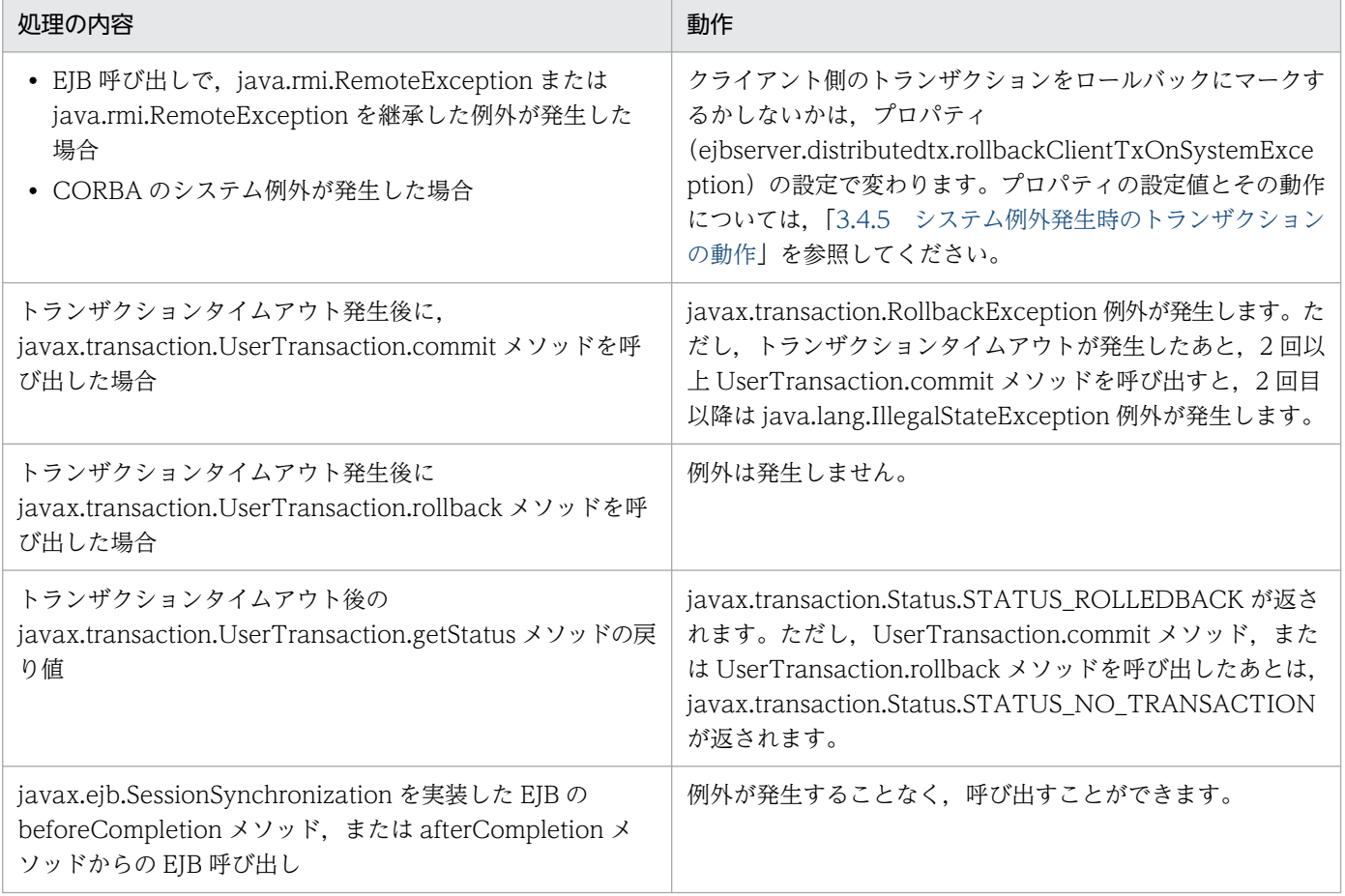

## 3.4.12 実行環境での設定

リソース接続とトランザクション管理機能を使用する場合, J2EE サーバ、およびリソースアダプタの設定 が必要です。

## (1) J2EE サーバの設定

J2EE サーバの設定は,簡易構築定義ファイルで実施します。リソース接続とトランザクション管理の機能 の定義は、簡易構築定義ファイルの論理 J2EE サーバ (j2ee-server) の<configuration>タグ内に指定し ます。簡易構築定義ファイルでの設定を次の表に示します。なお,トランザクション管理では,トランザ クションのタイムアウトも指定できます。

簡易構築定義ファイルおよびパラメタについては、マニュアル「アプリケーションサーバ リファレンス 定 義編(サーバ定義)」の「4.3 簡易構築定義ファイル」を参照してください。

トランザクションのタイムアウトについては,「[3.15.8 トランザクションタイムアウトとステートメント](#page-269-0) [キャンセル](#page-269-0)」を参照してください。

### 表 3-18 簡易構築定義ファイルでのリソース接続とトランザクション管理の機能を使用するた めの定義

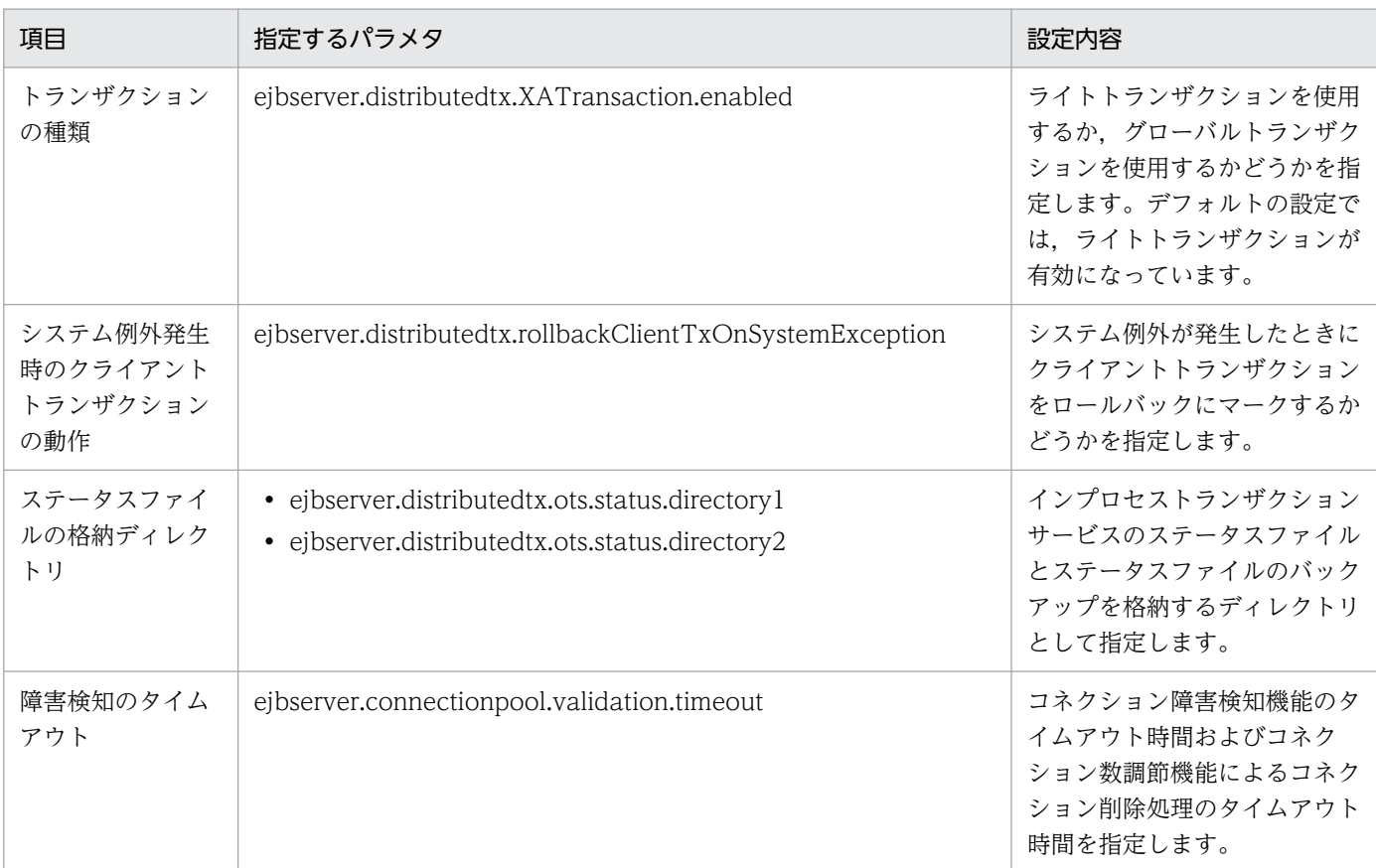

### 注意事項

インプロセストランザクションサービスのステータスファイルとステータスファイルのバックアッ プを格納するディレクトリの指定について

インプロセストランザクションでい、トランザクションの整合性を保証するため、ホスト 名または IP アドレスを J2EE サーバの識別情報としてステータスファイル内に取り込みます。この ため、J2EE サーバのコンフィグレーション定義で vbroker.se.iiop\_tp.host パラメタを設定してい て値を変更する場合,または vbroker.se.iiop\_tp.host パラメタを設定しないで J2EE サーバを起動 するマシンの IP アドレスを変更する場合は、次の手順に従ってください。

- 1.J2EE サーバ上でトランザクションが存在しない状態で、J2EE サーバを停止してください。
- 2. IP アドレス,または vbroker.se.iiop\_tp.host パラメタの設定を変更してください。
- 3. ejbserver.distributedtx.ots.status.directory1 パラメタで指定したディレクトリを削除してく ださい。
- 4. J2EE サーバを起動してください。

# (2) リソースアダプタの設定

実行環境でのリソースアダプタの設定は,サーバ管理コマンドおよび属性ファイルを使用します。トラン ザクション管理のための機能の定義には,Connector 属性ファイルの<resourceadapter>タグに指定し ます。設定内容について,次の表に示します。

Connector 属性ファイルについては,マニュアル「アプリケーションサーバ リファレンス 定義編(アプリ ケーション/リソース定義)」の「4.1 Connector 属性ファイル」を参照してください。

#### 表 3-19 Connector 属性ファイルでのトランザクション管理のための機能の定義

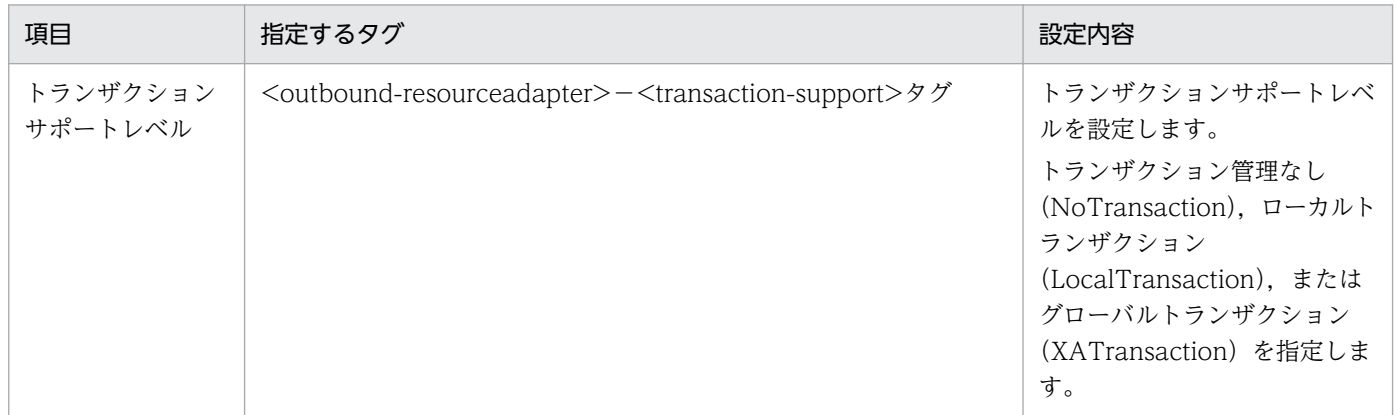

## 3.5 リソースへのサインオン方式

リソースへのサインオンの方式として,次のどちらかの方式を選択できます。

#### • コンテナ管理サインオン

アプリケーションサーバで自動的にサインオンする方式です。この方式を使用する場合,リソースアダ プタごとにユーザ名とパスワードを設定しておけば,コネクション取得時に,アプリケーションサーバ によって自動的にユーザ名とパスワードがリソースに伝達されます。

コンテナ管理サインオンを使用するには、Enterprise Bean やサーブレットの DD の, <resource-ref> タグ中の<res-auth>タグに,Container を指定してください。

• コンポーネント管理サインオン

ユーザプログラムでリソースにサインオンする方式です。この方式を使用する場合,コネクションを取 得するときのユーザ名とパスワードをユーザプログラムで指定します。

(例)DB Connector の場合

DataSource クラスの getConnection を呼び出すときに,引数でユーザ名とパスワードを指定しま す。

コンポーネント管理サインオンを使用するには、Enterprise Bean やサーブレットの DD の<resourceref>タグ中の<res-auth>タグに、Application を指定してください。

コネクションプーリングを使用する場合は,コネクションを効率良く再利用できるコンテナ管理サインオ ンの使用をお勧めします。

なお,セットアップウィザードを使用して構築したシステムの場合, ejbserver.connectionpool.applicationAuthentication.disabled に true が指定されているため、アプリ ケーション認証が使えません。

# 3.6 データベースへの接続

この節では、DB Connector を使用してデータベースと接続する機能について説明します。

この節の構成を次の表に示します。

### 表 3-20 この節の構成(データベースへの接続)

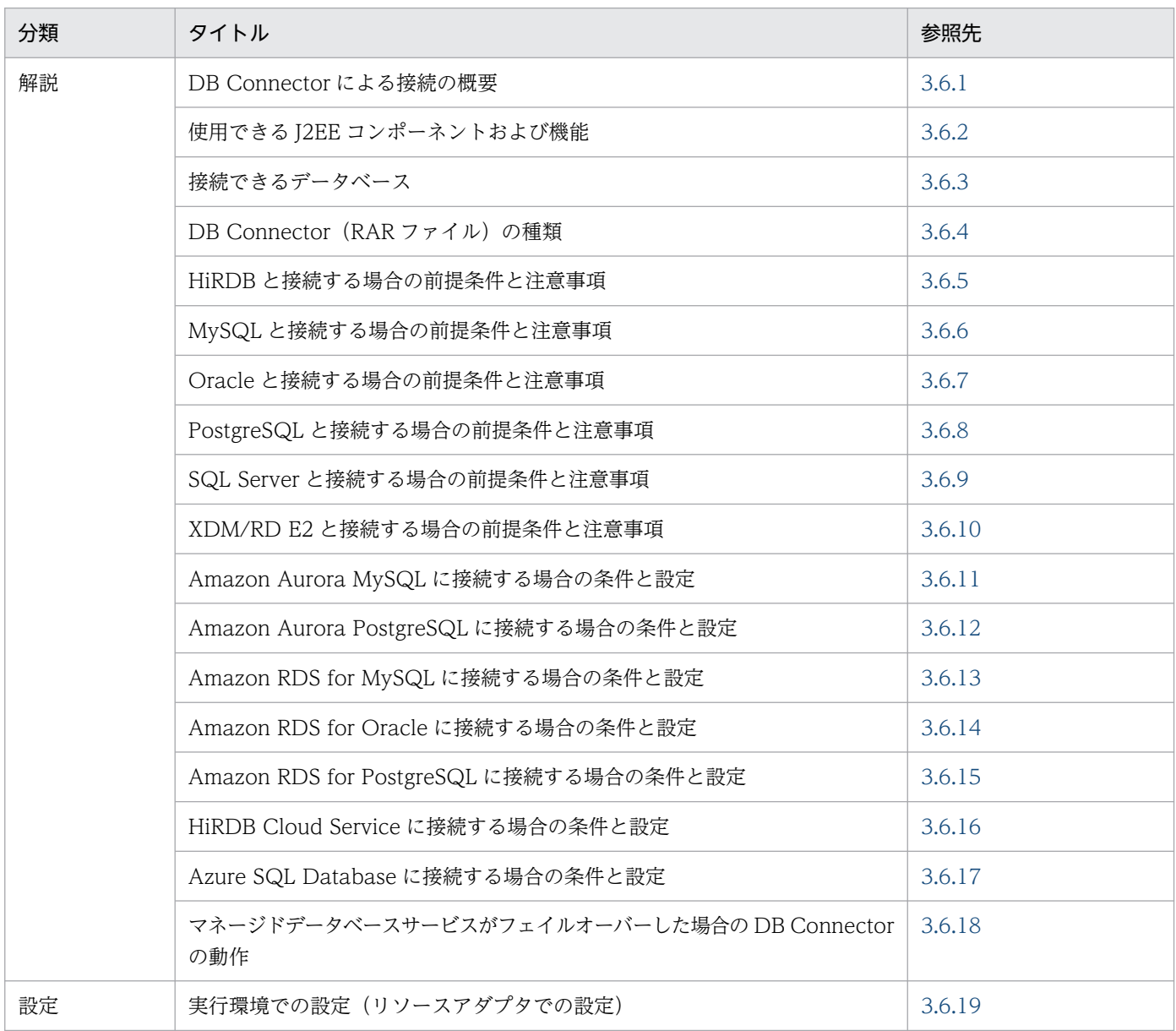

注 「実装」および「運用」について,この機能固有の説明はありません。

DB Connector を使用して接続できるデータベースには、HiRDB, MySQL, Oracle, SQL Server, PostgreSQL, XDM/RD E2 があります。データベースと接続する場合、接続先のデータベースの種類に よって,データベースの接続方法,使用できる JDBC ドライバなどが異なります。ここでは,データベー ス接続の前提条件と,使用できる機能について説明します。

# <span id="page-166-0"></span>3.6.1 DB Connector による接続の概要

データベースと接続する場合,リソースアダプタとして DB Connector を使用できます。DB Connector は、IDBC を利用したデータベースアクセスをするためのリソースアダプタです。DB Connector は, J2EE アプリケーションからコネクションファクトリ(javax.sql.DataSource インタフェース)をルック アップして使用します。

DB Connector による接続の概要を次の図に示します。

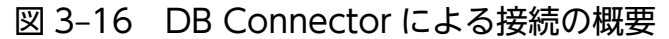

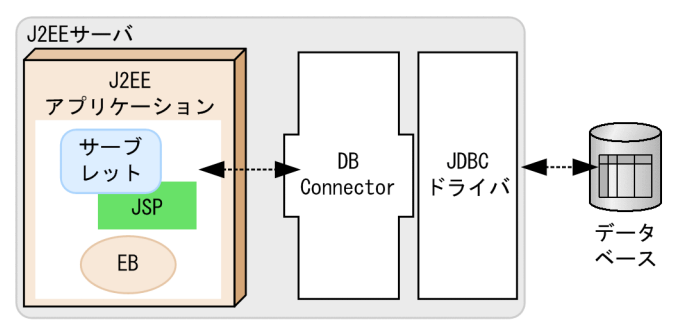

(凡例) -------→ : データの流れ

DB Connector でのデータベース接続では、JDBC ドライバに, HiRDB Type4 JDBC Driver, MySQL Connector/J, Oracle JDBC Thin Driver, PostgreSQL JDBC Driver, または SQL Server の JDBC ド ライバを使用します。

DB Connector の設定の詳細については,[「3.6.19 実行環境での設定\(リソースアダプタでの設定\)」](#page-207-0), およびマニュアル「アプリケーションサーバ アプリケーション設定操作ガイド」の「4.2 データベース と接続するための設定」を参照してください。

また,データベース上のキューと接続する場合の接続方法については,「[3.7 データベース上のキューと](#page-209-0) [の接続](#page-209-0)| を参照してください。

#### 注意事項

リソースアダプタを使用する場合, J2EE アプリケーションからリソースアダプタへのリファレン スを解決しておく必要があります。リソースアダプタを使用している J2EE アプリケーションをカ スタマイズするときに、J2EE アプリケーションからリソースアダプタへのリファレンスを解決し ておいてください。

### 3.6.2 使用できる J2EE コンポーネントおよび機能

ここでは、データベース接続で使用できる機能について説明します。

データベース接続で使用できる J2EE コンポーネントおよび機能を,データベースごとに次の表に示します。

### 表 3‒21 使用できる J2EE コンポーネントおよび機能

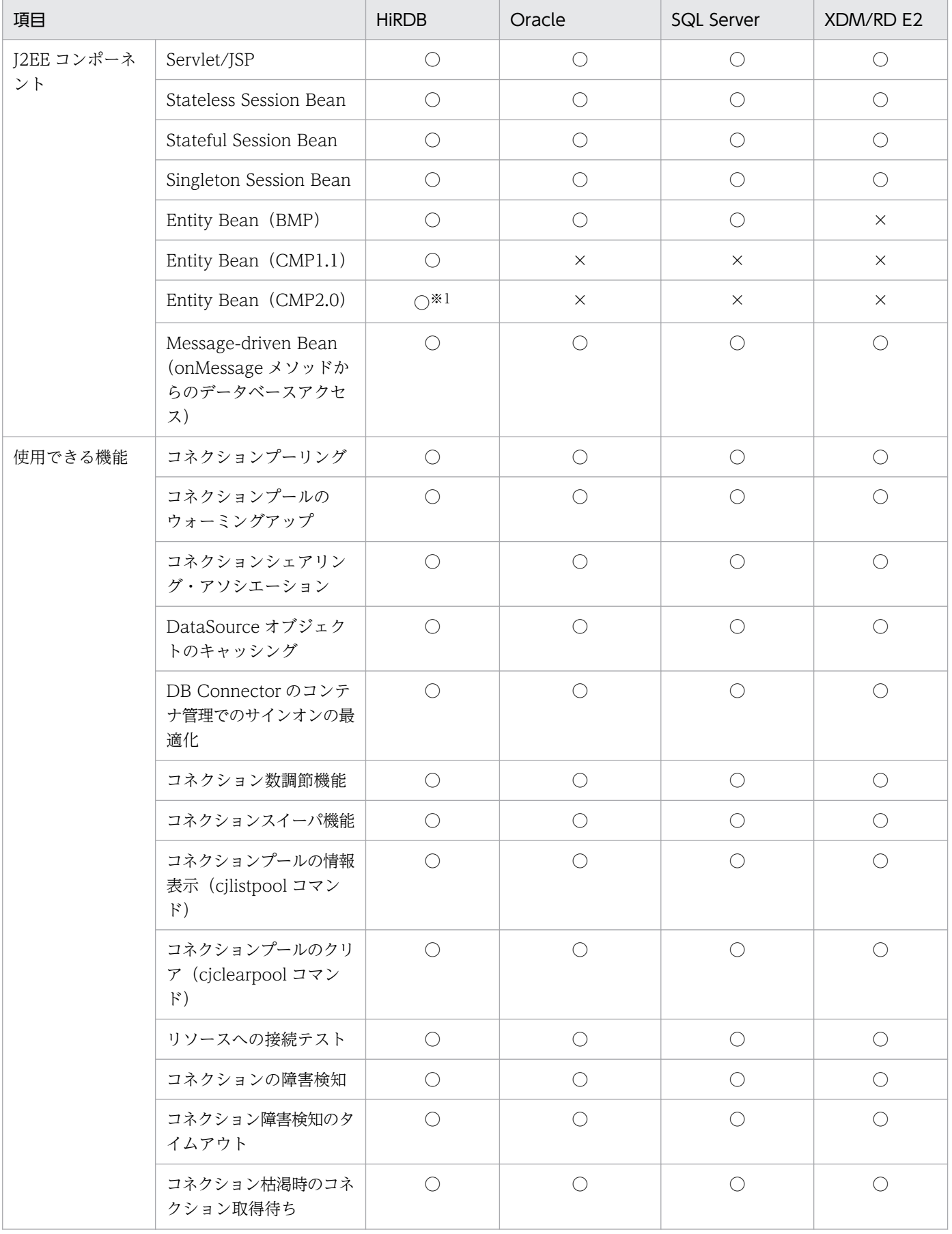

<span id="page-168-0"></span>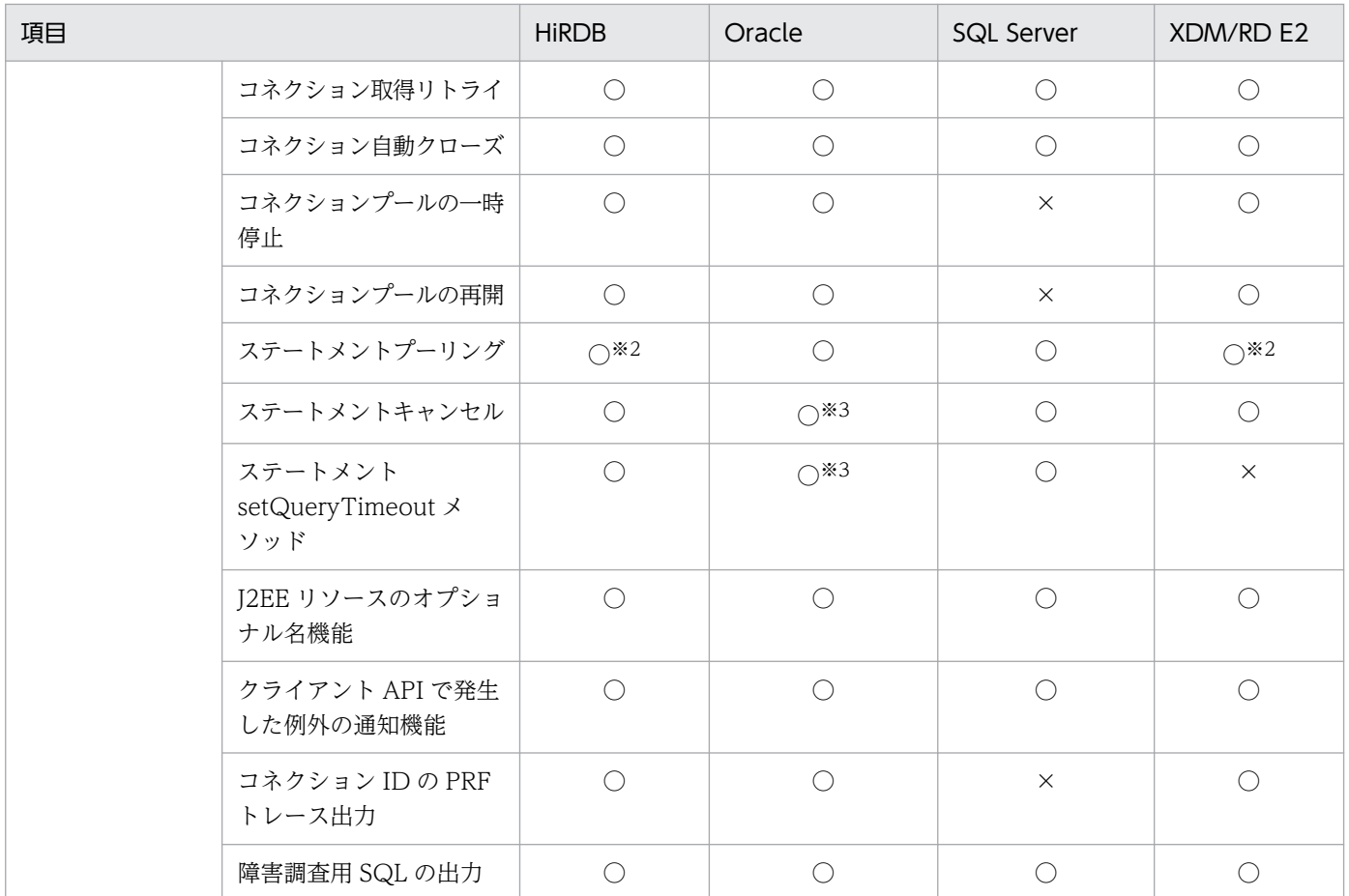

(凡例)○:使用できる ×:使用できない

注※1 CMP2.0 の機能である, CMR 機能は利用できません。

注※2 HiRDB 自動再接続機能とステートメントプーリング機能の併用はできません。

注※3 Oracle に接続する場合の注意事項があります。注意事項については,「[3.6.7 Oracle と接続する場合の前提条件と注意](#page-174-0) [事項](#page-174-0)」を参照してください。

## 3.6.3 接続できるデータベース

ここでは、DB Connector を使用して接続できるデータベースについて説明します。

## (1) 接続できるデータベースの種類

DB Connector を利用して接続できるデータベースには、HiRDB, MySQL, Oracle, PostgreSQL, SQL Server, XDM/RD E2 があります。なお, SQL Server および XDM/RD E2 ではグローバルトラン ザクションは使用できません。

# (2) データベースと JDBC ドライバの対応

DB Connector を使用してデータベースに接続するためには,データベースに対応する JDBC ドライバが 必要です。接続先のデータベースと使用できる JDBC ドライバの対応について次の表に示します。

### 表 3-22 接続先のデータベースと使用できる JDBC ドライバ (データベース接続の場合)

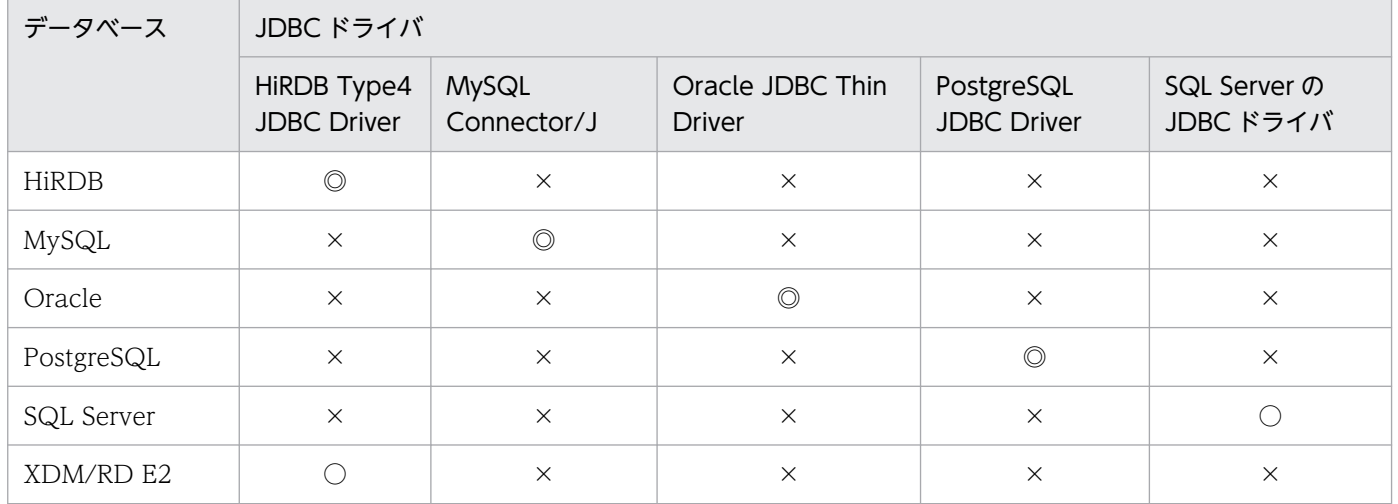

(凡例)

◎:使用できる。かつ使用を推奨する。

○:使用できる。

×:使用できない。

# (3) DB Connector がサポートする JDBC 仕様

接続に使用する JDBC ドライバと DB Connector がサポートする JDBC 仕様を次の表に示します。ただ し、接続に使用する JDBC ドライバが、JDBC 仕様で規定された機能をサポートしていない場合は、DB Connector でその機能を使用できません。

### 表 3-23 接続に使用する JDBC ドライバと DB Connector がサポートする JDBC 仕様

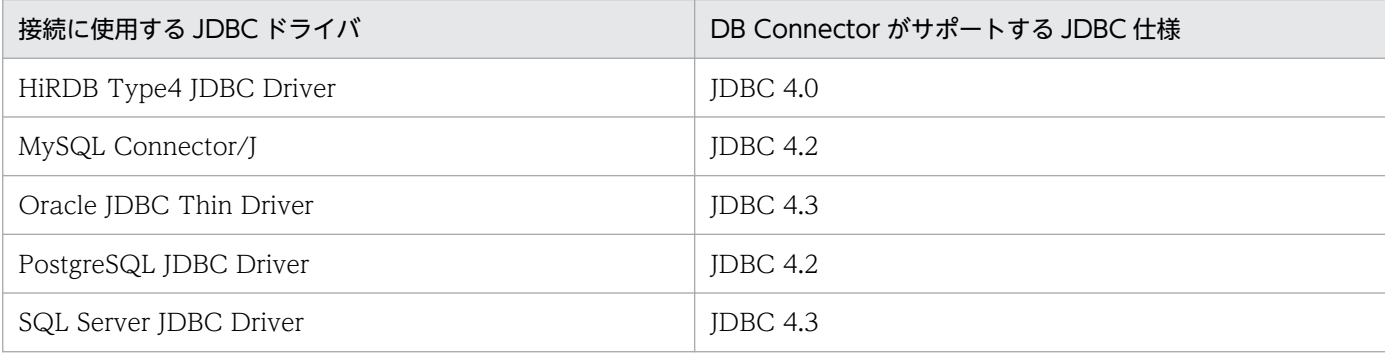

# ■ ポイント

- アプリケーションサーバで Oracle JDBC Thin Driver を使用してデータベースと接続する場 合,Oracle パッケージのクラスおよびインタフェースを使用した Oracle 拡張機能は使用でき ません。
- アプリケーションサーバで Oracle JDBC Thin Driver を使用してデータベースと接続する場 合,Oracle JDBC Thin Driver の拡張機能である,文キャッシュおよび接続キャッシュ機能を 利用することはできません。アプリケーションサーバで提供するステートメントプーリング,

またはコネクションプーリングを使用してください。ステートメントプーリングまたはコネク ションプーリングについては,「[3.14 パフォーマンスチューニングのための機能」](#page-239-0)を参照して ください。

- java.sql.Wrapper インタフェースは未サポートです。Wrapper インタフェースのメソッドを 使用した場合,UnsupportedOperationException 例外がスローされます。
- 次に示す API は未サポートです。

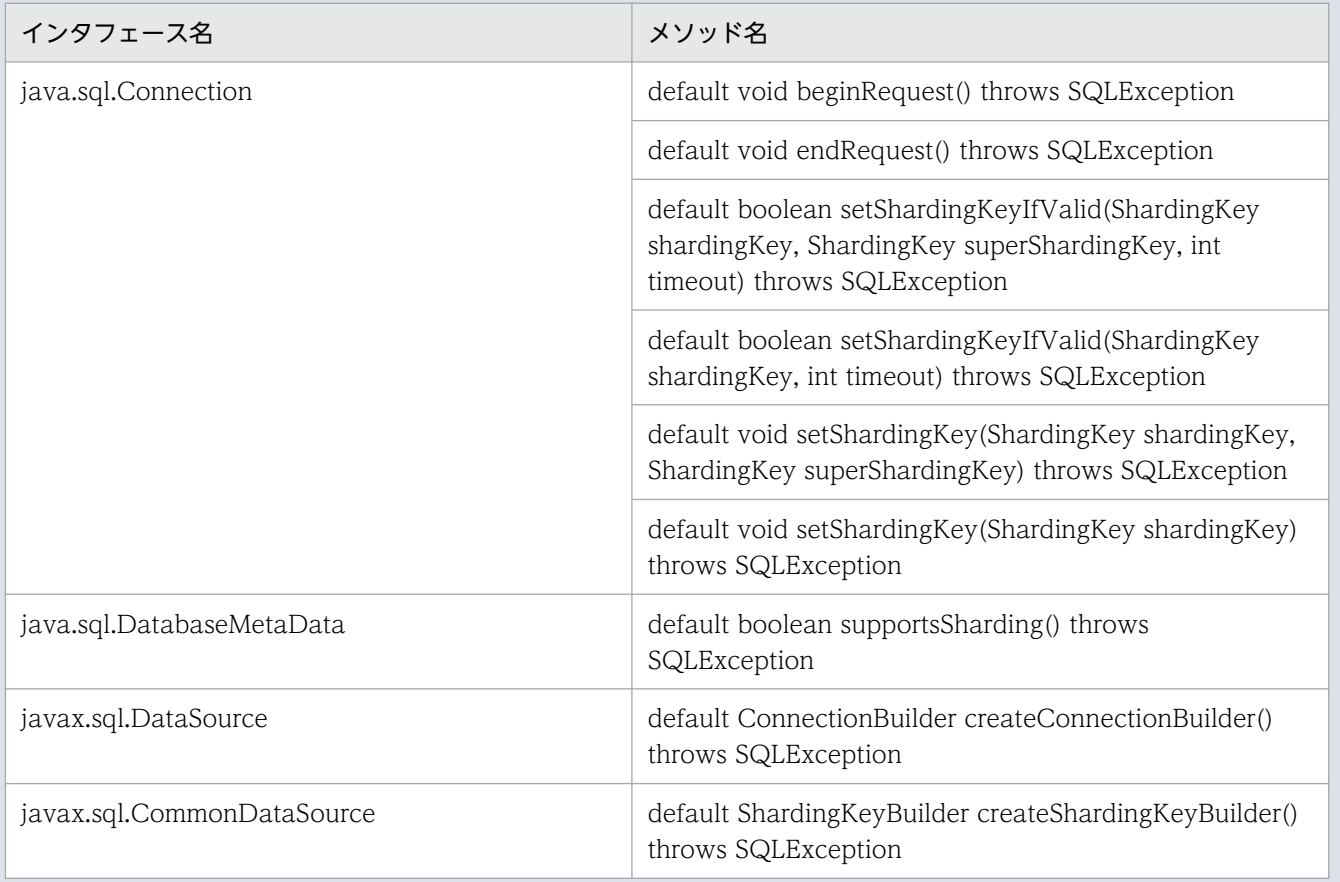

### 注意事項

- JDBC 仕様の java.sql.Statement インタフェースのメソッドのうち、次に示すものは未サポー トです。
	- ・setCursorName(String name)
	- ・setFetchDirection(int direction)
- java.sql.Connection.abort(Executor executor)の動作は,標準 API 仕様の動作とは異なりま す。具体的には,次の点が異なります。
	- ・引数に指定される Excecutor は何も使用しない。

・トランザクション処理中でなければ,論理コネクションをクローズし,物理コネクションを 破棄する。トランザクション処理中であれば,トランザクション決着時に論理コネクションを クローズし,物理コネクションを破棄する。

# <span id="page-171-0"></span>3.6.4 DB Connector (RAR ファイル)の種類

DB Connector を使用してデータベースに接続する場合,使用する JDBC ドライバに対応した RAR ファ イルを使用します。RAR ファイルは,サーバ管理コマンドを使用して操作します。サーバ管理コマンドを 使用して RAR ファイルを操作する方法については、マニュアル「アプリケーションサーバ アプリケーショ ン設定操作ガイド」を参照してください。

JDBC ドライバの種類と対応する RAR ファイルについて次の表に示します。

表 3-24 JDBC ドライバと RAR ファイルの対応

| JDBC ドライバ                  | RAR ファイル                                | 説明                                                                                             |
|----------------------------|-----------------------------------------|------------------------------------------------------------------------------------------------|
| HiRDB Type4 JDBC<br>Driver | DBConnector_HiRDB_Type4_C<br>P.rar      | トランザクション管理をしない場合、またはローカルトランザ<br>クションを使用する場合に使用します。                                             |
|                            | DBConnector_HiRDB_Type4_X<br>A.rar $*$  | グローバルトランザクションを使用する場合に使用します。                                                                    |
| MySQL Connector/J          | DBConnector_MySQL_CP.rar                | MySQL データベースサーバへの接続に使用する RAR ファイ<br>ルです。トランザクション管理をしない場合、またはローカル<br>トランザクションを使用する場合に使用します。     |
| Oracle JDBC Thin<br>Driver | DBConnector_Oracle_CP.rar               | トランザクション管理をしない場合、またはローカルトランザ<br>クションを使用する場合に使用します。                                             |
|                            | DBConnector_Oracle_XA.rar <sup>**</sup> | グローバルトランザクションを使用する場合に使用します。                                                                    |
| PostgreSQL JDBC<br>Driver  | DBConnector_PostgreSQL_CP.r<br>ar       | PostgreSQL データベースサーバへの接続に使用する RAR<br>ファイルです。トランザクション管理をしない場合、または<br>ローカルトランザクションを使用する場合に使用します。 |
| SQL Server の JDBC<br>ドライバ  | DBConnector_SQLServer_CP.rar            | SQL Server への接続に使用する RAR ファイルです。トラン<br>ザクション管理をしない場合、またはローカルトランザクショ<br>ンを使用する場合に使用します。         |

注※ ライトトランザクション機能は有効にできません。

# 3.6.5 HiRDB と接続する場合の前提条件と注意事項

ここでは、HiRDB と接続する場合の前提条件と注意事項について説明します。HiRDB のバージョンに よって,使用できる JDBC ドライバが異なります。

# (1) 前提条件

### • 使用できる JDBC ドライバ

使用できる JDBC ドライバは HiRDB Type4 JDBC Driver となります。

• 接続方法

次のどちらかの RAR ファイルを使用します。

- DBConnector HiRDB Type4 CP.rar
- DBConnector\_HiRDB\_Type4\_XA.rar

RAR ファイルの種類に応じて、指定できるトランザクションサポートレベルが異なります。また、ラ イトトランザクションを使用できるかどうかも異なります。

RAR ファイルごとに指定できるトランザクションサポートレベルを次の表に示します。

### 表 3‒25 RAR ファイルごとに使用できるトランザクションサポートレベル

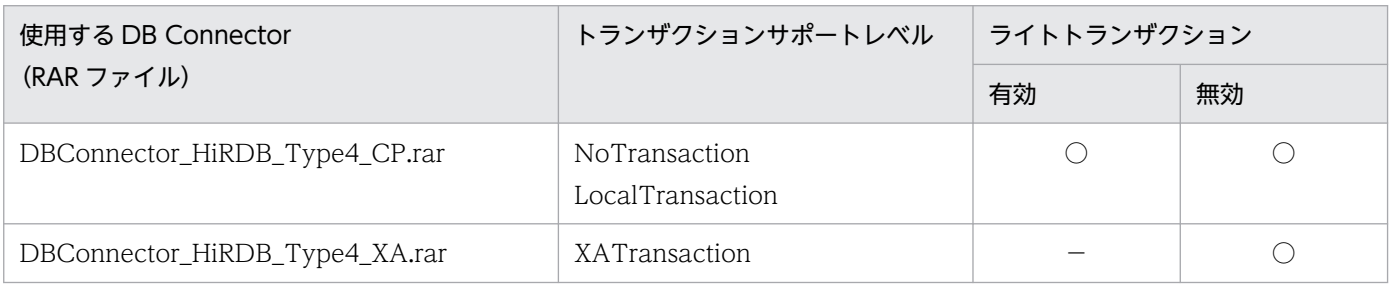

(凡例) ○:使用できる −:該当しない

# (2) HiRDB と接続するときの注意事項

HiRDB と接続する場合の注意を次に示します。

- HiRDB の自動再接続機能を使用すると,データベースネットワーク障害などで HiRDB サーバとの接 続が切断された場合に,コネクションが自動的に再接続されます。ただし,トランザクション中に接続 が切断されると, SQLException 例外が発生します。J2EE アプリケーションで SQLException 例外 を受け取ったときには,処理を続行しないでください。続けて DBMS にアクセスするとデータの不整 合などの問題が発生するおそれがあります。
- コネクションプール機能とステートメントプーリング機能を有効にして,Statement.cancel()を使用す ると,SQLException 例外が発生することがあります。この場合,コネクションプール機能,または ステートメントプーリング機能のどちらかを無効にすることをお勧めします。
- J2EE アプリケーションが次の条件をすべて満たす場合は、コネクションが二つ使用され、HiRDB への 接続が同時に利用しているユーザ数の 2 倍になります。HiRDB のシステム共通定義の pd\_max\_users オペランドに,同時に利用しているユーザ数の 2 倍の値を指定してください。pd\_max\_users オペラ ンドについては,マニュアル「HiRDB システム定義」を参照してください。

1. トランザクションサポートレベルが XATrasaction の DB Connector を使用する。

2. アプリケーションサーバが管理するトランザクション内でコネクション※を使ってデータベースに アクセスする。

3. リソース接続とトランザクション管理

- <span id="page-173-0"></span>3. 2.のトランザクションが決着する前に,トランザクション外でコネクション※を使ってデータベー スにアクセスする。 注※ このコネクションは 1.の DB Connector から取得したコネクションで、かつ同一コネクショ ンです。
- J2EE アプリケーションが次の条件をすべて満たす場合は,エラーが発生します。
	- 1. トランザクションサポートレベルが XATrasaction の DB Connector を使用する。
	- 2. アプリケーションサーバが管理するトランザクション内でコネクション※を使ってデータベースに アクセスする。
	- 3.2.のトランザクションが決着する前に、トランザクション外でコネクション※を使ってデータベー スにアクセスする。 注※ このコネクションは 1.の DB Connector から取得したコネクションで、かつ同一コネクショ ンです。
- 次の条件をすべて満たす場合、同一コネクションを複数の異なるグローバルトランザクションに同時に 参加させることはできません。トランザクションごとに使用するコネクションを分けてください。

1. トランザクションサポートレベルが XATrasaction の DB Connector を使用する。

- 2. アプリケーションサーバが管理するトランザクション内でコネクション※を使ってデータベースに アクセスする。
- 3. 2.のトランザクションが決着する前に,トランザクション外でコネクション※を使ってデータベー スにアクセスする。 注※ このコネクションは 1.の DB Connector から取得したコネクションで、かつ同一コネクショ ンです。
- HiRDB のコネクション自動再接続機能およびステートメントプール機能を有効にすると,自動再接続 機能によってコネクションが再接続されたあとの SQL 実行でメッセージ「KFPA11901-E」を含んだ SQLException 例外が発生することがあります。トランザクションサポートレベルが LocalTransaction,または NoTransaction の DB Connector でステートメントプール機能を有効に して HiRDB に接続する場合は、HiRDB のコネクション自動再接続機能は使用しないでください。障 害が発生した場合は,コネクションの障害検知機能,または cjclearpool コマンドを実行してください。

### 3.6.6 MySQL と接続する場合の前提条件と注意事項

ここでは、MySQL と接続する場合の前提条件と注意事項について説明します。

## (1) 前提条件

- 使用できる JDBC ドライバ 使用できる JDBC ドライバは MySQL Connector/J となります。
- 接続方法

<sup>3.</sup> リソース接続とトランザクション管理

<span id="page-174-0"></span>DBConnector MySQL CP.rar を使用します。RAR ファイルに指定できるトランザクションサポート レベルを次の表に示します。

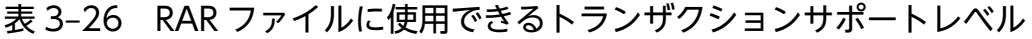

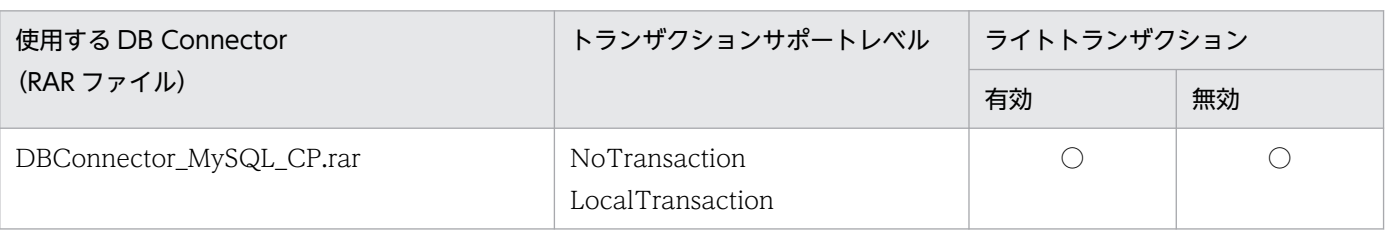

(凡例) ○:使用できる

## 3.6.7 Oracle と接続する場合の前提条件と注意事項

ここでは、Oracle と接続する場合の前提条件と注意事項について説明します。

## (1) 前提条件

#### • 使用できる JDBC ドライバ

使用できる JDBC ドライバは Oracle JDBC Thin Driver となります。

• 接続方法

次のどれかの RAR ファイルを使用します。

- DBConnector\_Oracle\_CP.rar
- DBConnector\_Oracle\_XA.rar

RAR ファイルの種類に応じて、指定できるトランザクションサポートレベルが異なります。また、ラ イトトランザクションを使用できるかどうかも異なります。

RAR ファイルごとに指定できるトランザクションサポートレベルを次の表に示します。

### 表 3-27 RAR ファイルごとに使用できるトランザクションサポートレベル

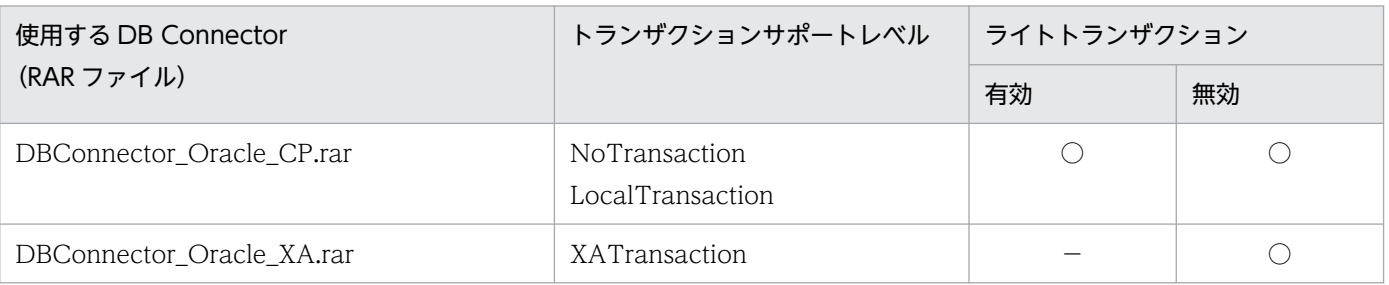

(凡例) ○:使用できる -:該当しない

# (2) Oracle と接続する場合の注意事項

ここでは、Oracle に接続する場合の使用時の注意について説明します。

## (a) 使用できる J2EE コンポーネントの違い

Oracle JDBC Thin Driver で Oracle に接続する場合に使用できる J2EE コンポーネントを次に示します。

- サーブレット/JSP
- Stateless Session Bean
- Stateful Session Bean
- Entity Bean (BMP)
- Message-driven Bean

## (b) 日本語文字コード変換の相違点と Oracle JDBC Thin Driver での文字化けを回避す るための設定

JDBC ドライバでは、データをデータベースに格納するとき、およびデータベースからデータを取り出す ときに,Unicode とデータベース格納コードとの間で適宜,文字コードを変換します。ここでは,Oracle JDBC Thin Driver を使用する場合に文字コード変換が実施される場所を次の図に示します。

### 図 3‒17 Oracle JDBC Thin Driver を使用する場合に文字コード変換が実施される場所

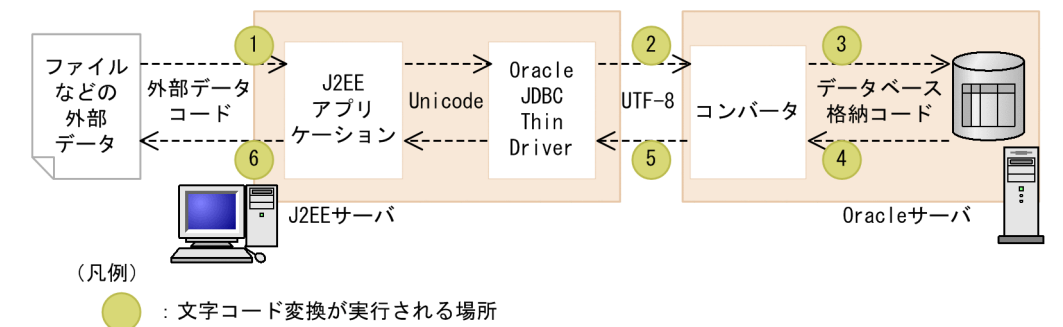

図中の場所ごとに実行される文字コード変換について、次の表に示します。

### 表 3-28 Oracle JDBC Thin Driver を使用する場合に文字コード変換が実施される場所

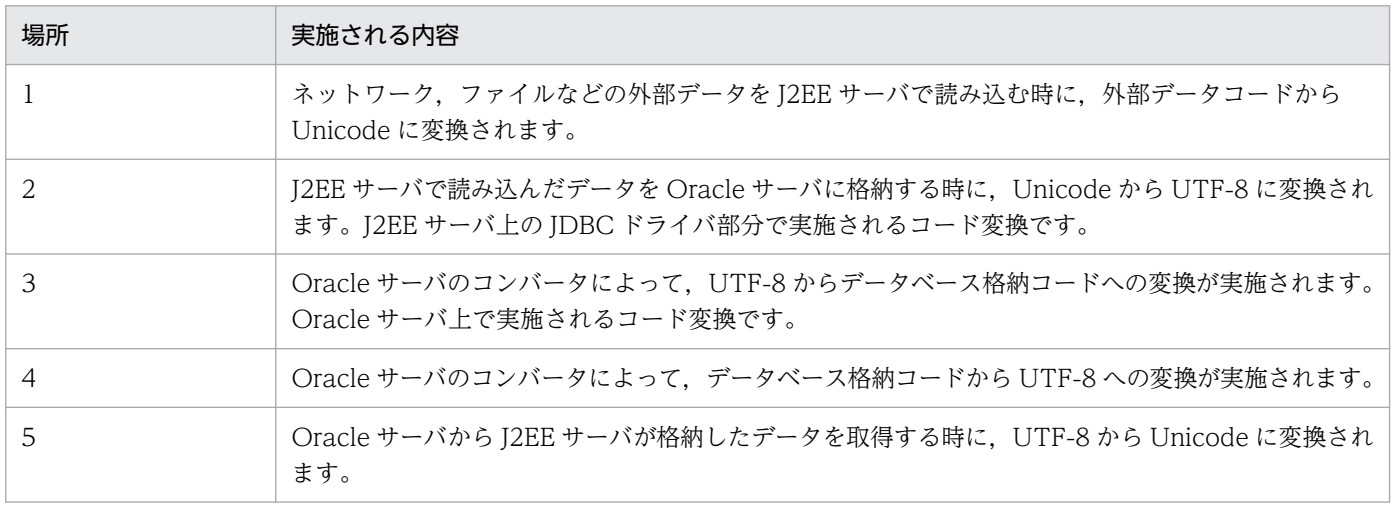

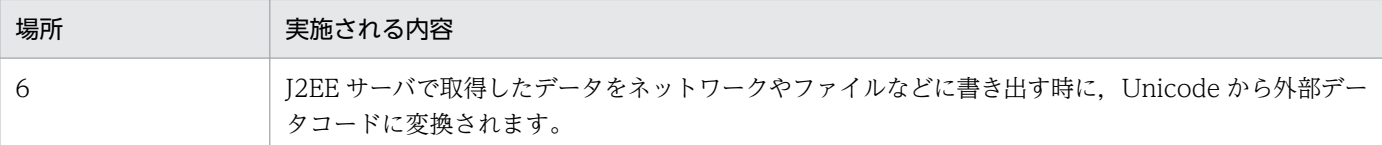

Oracle JDBC Thin Driver を使用する場合, JavaVM と Oracle サーバのコンバータがサポートしている マッピング規則の相違から,文字化けが発生することがあります。文字化けは,外部データの文字コード とデータベース格納コードの組み合わせや,文字コード変換を行うコンバータの組み合わせによって発生 します。

文字化けを回避するためには,外部データの文字コードと,データベース格納コードを,次に示す組み合 わせで使用してください。

#### • 外部データの文字コードがシフト JIS(CP932)の場合

データベース格納コードに「AL32UTF8」または「JA16SJISTILDE」を指定してください。なお, データベース格納コードに「JA16SJIS」を指定した場合,「〜」の文字で文字化けが発生しますのでご 注意ください。

• 外部データの文字コードが SJIS の場合

データベース格納コードに「AL32UTF8」を指定してください。なお,データベース格納コードに 「JA16SJIS」を指定した場合,「¢」「£」「¬」「‖」「−」で文字化けが発生しますのでご注意ください。

• 外部データの文字コードが EUC の場合

データベース格納コードに「AL32UTF8」を指定してください。なお,データベース格納コードに 「JA16EUC」を指定した場合,「¢」「£」「¬」で文字化けが発生しますのでご注意ください。

### (c) 専用サーバ接続

専用サーバ接続の場合,次の機能は使用できません。次の機能を使用する場合は共有サーバ接続にしてく ださい。詳細については,オラクルのサポートサービスにお問い合わせください。

- ステートメントキャンセル
- クエリータイムアウト

### (d) JTA トランザクション決着処理中の select 文の戻り値

XA トランザクションで Oracle を利用した場合に、JTA トランザクションの決着処理中に、トランザク ション内で更新処理を実施した複数のデータベースに対し、Oracle の select 文を発行すると、各 select 文の戻り値が異なることがあります。これは,Oracle の分散読取り一貫性の制限に起因しています。

### (e) Oracle12c 以降の JDBC ドライバ使用時の設定

Oracle12c 以降の JDBC ドライバを使用する場合, 以下のプロパティを usrconf.properties (J2EE サー バ用ユーザプロパティファイル)に設定してください。プロパティの詳細については,Oracle のドキュメ ントを参照してください。

• oracle.jdbc.autoCommitSpecCompliant=false

# <span id="page-177-0"></span>(3) Oracle RAC を使用する場合

### (a) Oracle RAC との接続方法

Oracle RAC への接続は. Oracle 用の DB Connector が使用できます。接続できるトランザクションの 種類はローカルトランザクションです。次の DB Connector が使用できます。

- DBConnector Oracle CP.rar
- DBConnector\_Oracle\_CP\_Cosminexus\_RM.rar

負荷分散の設定については,Oracle のマニュアルを参照してください。

### (b) データベース障害発生時と回復時の動作

データベース障害が発生した場合、Oracle RAC 機能によって障害が発生したインスタンスが切り離され, 残っているインスタンスで処理が続行されます。

アプリケーションサーバのコネクションプールを使用している場合,データベース回復時には次のどちら かの操作を実行してください。コネクションプールがクリアされ,これ以降のアクセスが正常に分散されま す。

- cjclearpool コマンドの実行
- J2EE サーバの再起動

## 3.6.8 PostgreSQL と接続する場合の前提条件と注意事項

ここでは、PostgreSQL と接続する場合の前提条件と注意事項について説明します。

## (1) 前提条件

• 使用できる JDBC ドライバ

使用できる JDBC ドライバは PostgreSQL JDBC Driver となります。

• 接続方法

DBConnector\_PostgreSQL\_CP.rar を使用します。RAR ファイルに指定できるトランザクションサ ポートレベルを次の表に示します。

### 表 3‒29 RAR ファイルに使用できるトランザクションサポートレベル

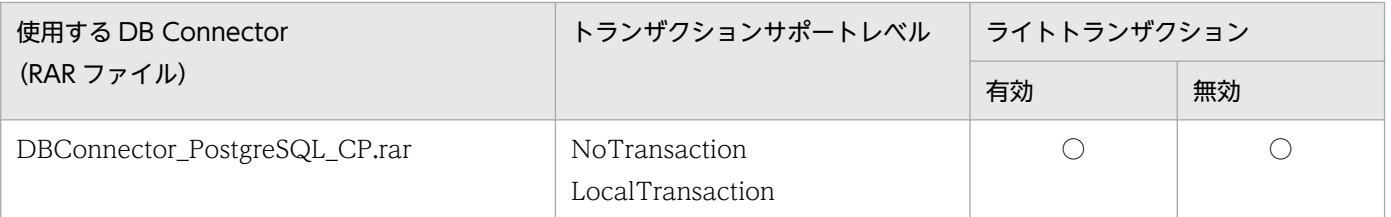

(凡例) ○:使用できる

3. リソース接続とトランザクション管理

# <span id="page-178-0"></span>3.6.9 SQL Server と接続する場合の前提条件と注意事項

ここでは、SQL Server と接続する場合の前提条件と注意事項について説明します。

## (1) SQL Server の場合の前提条件

SQL Server の場合の前提条件について示します。

#### • 使用できる JDBC ドライバ

使用できる JDBC ドライバは SQL Server の JDBC ドライバとなります。

注

J2EE サーバのユーザクラスパスに複数の SQL Server JDBC Driver の JAR ファイルを指定するこ とはできません。

#### • 接続方法

DBConnector\_SQLServer\_CP.rar を使用します。使用する RAR ファイルは, 接続する SQL Server によって異なります。

RAR ファイルごとに指定できるトランザクションサポートレベルを次の表に示します。

#### 表 3-30 RAR ファイルごとに使用できるトランザクションサポートレベル (SQL Server)

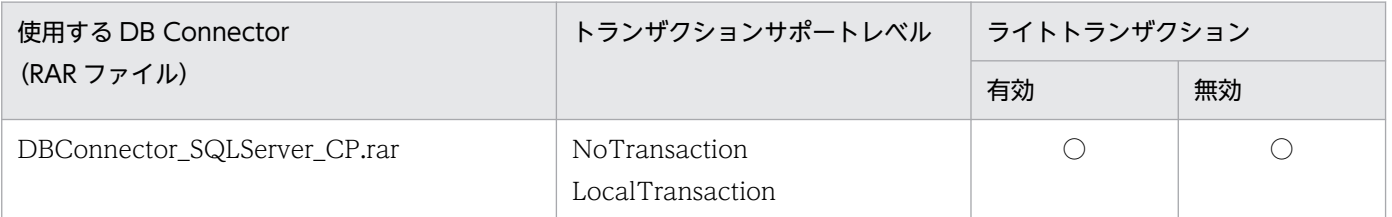

(凡例) ○:使用できる

なお. SQL Server と接続できるのは Windows の場合だけです。

## (2) SQL Server と接続する場合の注意事項

ここでは、SQL Server に接続する場合の注意事項について説明します。

### (a) システムでの文字コード変換時の注意

SQL Server 接続時,データベースに日本語文字コードを含むデータを格納する場合,システムでの文字 コード変換について考慮する必要があります。ここでは、システムでの文字コード変換の概要と、文字化 けを回避するために設定時に注意することについて説明します。

Tava では日本語文字コードは Unicode で表現されます。SQL Server を使用する場合, Web クライアン トとアプリケーションサーバ間,およびアプリケーションサーバと SQL Server 間の処理で文字コード変 換が実施されます。

SQL Server を使用する場合の文字コード変換の概要を次の図に示します。

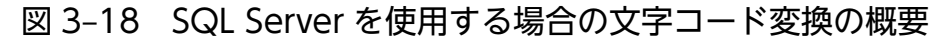

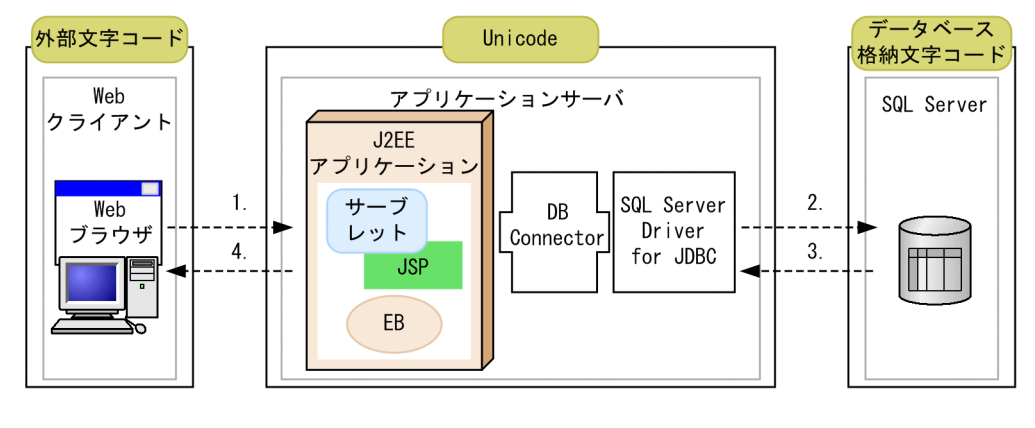

:文字コードが適用される範囲 ----▶ :データの流れ (凡例)

図中の 1.〜4.について説明します。

- 1. アプリケーションサーバが Web クライアントからデータを受信する時に,外部文字コードから Unicode に変換されます。
- 2. アプリケーションサーバがデータを SQL Server に格納する時に, Unicode からデータベース格納文 字コードに変換されます。
- 3. SQL Server に格納されたデータをアプリケーションサーバが取得する時に,データベース格納文字 コードから Unicode に変換されます。
- 4. アプリケーションサーバがデータを Web クライアントに送信する時に,Unicode から外部文字コー ドに変換されます。

SQL Server を使用する場合, 外部文字コードとデータベース格納文字コードの組み合わせや, 文字コー ド変換を実施する場合に使用されるコンバータの種類によっては,文字化けなどの問題が発生することが あります。このような文字化けを回避するためには,文字コードの設定に注意する必要があります。

SQL Server では次の表に示す文字データ型をサポートしています。SQL Server を使用する場合,Unicode データ型を使用することによって,文字コード変換時に発生する文字化けを防ぐことができます。

#### 表 3‒31 SQL Server でサポートする文字データ型

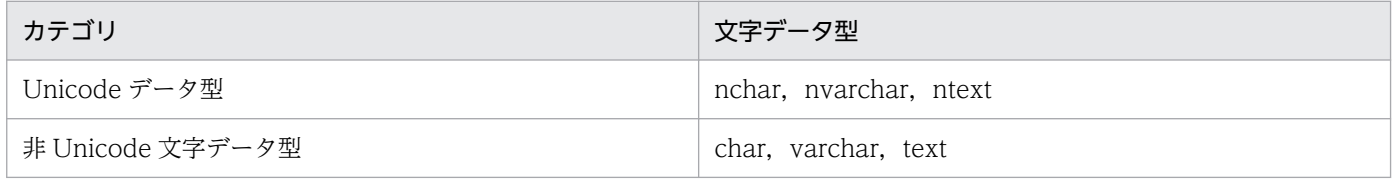

次に、SQL Server でのデータベース格納文字コードとして、Unicode データ型を使用する場合と、非 Unicode データ型を使用する場合の文字コード変換について説明します。
#### Unicode データ型を使用する場合

DB Connector のプロパティの sendStringParametersAsUnicode キーに true (デフォルト値)を設 定している場合,文字化けは発生しません。false を設定した場合, 外部文字コードに Shift JIS, EUC-JP,ISO-2022-JP,または UTF-8 を使用すると文字化けが発生することがあります。

非 Unicode 文字データ型を使用する場合

外部文字コードの設定によって,文字化けが発生することがあります。

- 外部文字コードに Windows-31J を使用する場合 文字化けは発生しません。
- 外部文字コードに Shift\_IIS, EUC-IP, または ISO-2022-IP を使用する場合 次に示す文字などで文字化けが発生します。

 $\lfloor -1 \rfloor$   $\lfloor -1 \rfloor$   $\lfloor -1 \rfloor$   $\lfloor -1 \rfloor$   $\lfloor 3 \rfloor$   $\lfloor 4 \rfloor$ 

• 外部文字コードに UTF-8 を使用する場合 次に示す文字などで文字化けが発生します。  $\lceil \phi \rfloor$  [a]  $\lceil -1 \rfloor$  [i]  $\lceil \frac{1}{2} \rceil$  [i]  $\lceil -1 \rfloor$  [in]

### (b) DB Connector の selectMethod プロパティ設定時の注意

DB Connector の selectMethod プロパティ(<config-property-name>の項目名)の値に「direct」を 設定した場合の注意事項を次の表に示します。

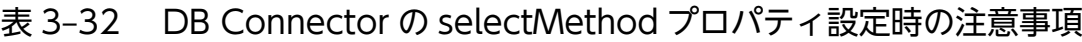

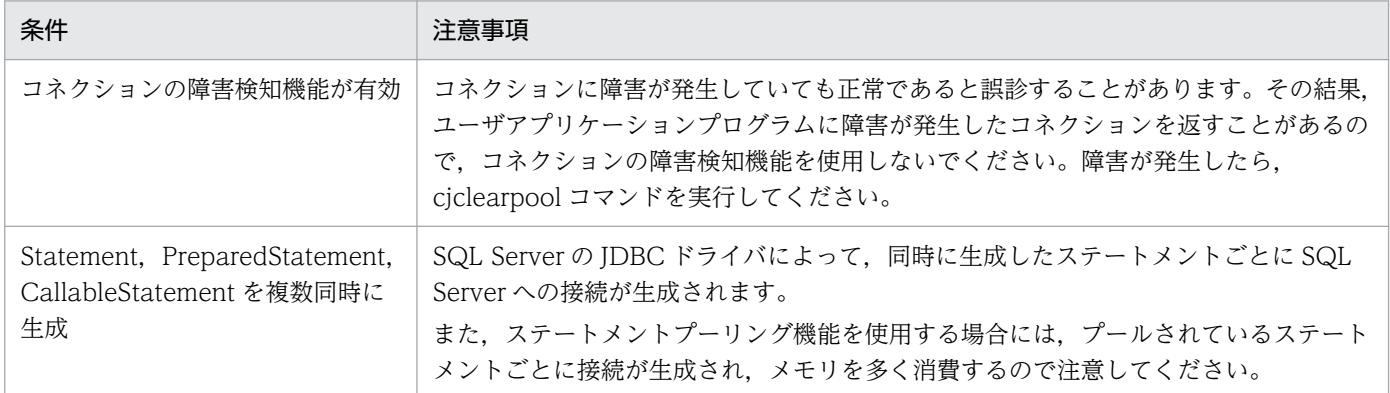

### (c) 認証モード

SQL Server の認証モードは、混合モード (Windows 認証と SQL Server 認証)に設定してください。 認証モードの詳細は、SQL Server のマニュアルを参照してください。

### (d) DB Connector に設定できないプロパティ

次の設定は、DBConnector\_SQLServer\_CP.rar では設定できません。

• SQL Server JDBC Driver 2.0 で新規に追加された設定

- responseBuffering<sup>※</sup>
- SQL Server JDBC Driver 3.0 で新規に追加された設定
	- sendTimeAsDatetime
- JDBC Driver 4.0 for SQL Server で新規に追加された設定
	- authenticationScheme
- JDBC Driver 4.1 for SQL Server 以降で新規に追加された設定
	- 新規に追加されたすべての設定

#### 注※

responseBuffering のデフォルト値は adaptive のため,アダプティブバッファリング機能は常に有効 として動作します。詳細は、SQL Server のマニュアルを参照してください。

## 3.6.10 XDM/RD E2 と接続する場合の前提条件と注意事項

ここでは、XDM/RD E2 と接続する場合の前提条件と注意事項について説明します。

• 使用できる JDBC ドライバ

使用できる JDBC ドライバは HiRDB Type4 JDBC Driver となります。

• 接続方法

DBConnector HiRDB Type4 CP.rar を使用します。

RAR ファイルごとに指定できるトランザクションサポートレベルを次の表に示します。

#### 表 3-33 RAR ファイルごとに使用できるトランザクションサポートレベル (XDM/RD E2)

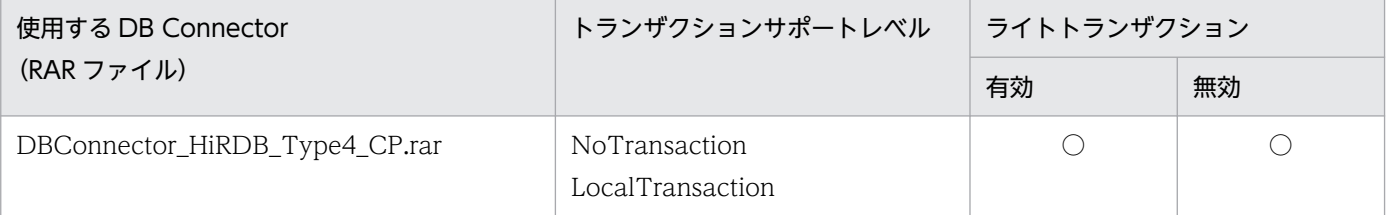

(凡例) ○:使用できる

# 3.6.11 Amazon Aurora MySQL に接続する場合の条件と設定

ここでは、Amazon Aurora MySQL に接続する場合の条件と設定について説明します。

## (1) Amazon Aurora MySQL に接続するための前提条件

J2EE サーバを推奨モードで使用する場合だけ接続をサポートします。V9 互換モードの場合はサポート対 象外です。

Amazon Aurora MySQL に接続する場合のサポート条件を次の表に示します。

表 3-34 Amazon Aurora MySQL に接続する場合のサポート条件

| 項目                                                          | 条件                                                                         |
|-------------------------------------------------------------|----------------------------------------------------------------------------|
| 接続に使用できる JDBC ドライバと接続先の Amazon Aurora<br>MySQL の DBMS バージョン | リリースノートの前提ソフトウェアの項目に記載されている<br>Amazon Aurora MySQL に接続する場合の条件に従ってくだ<br>さい。 |
| 接続に使用する DB Connector                                        | DBConnector_MySQL_CP.rar                                                   |

## 注意事項

接続に使用する DB Connector である DBConnector MySQL CP.rar では、グローバルトラン ザクションを利用できません。

DB Connector の設定条件を次の表に示します。設定方法については,[「\(4\) アプリケーションサーバの](#page-183-0) [設定](#page-183-0)」を参照してください。

#### 表 3-35 DB Connector の設定条件

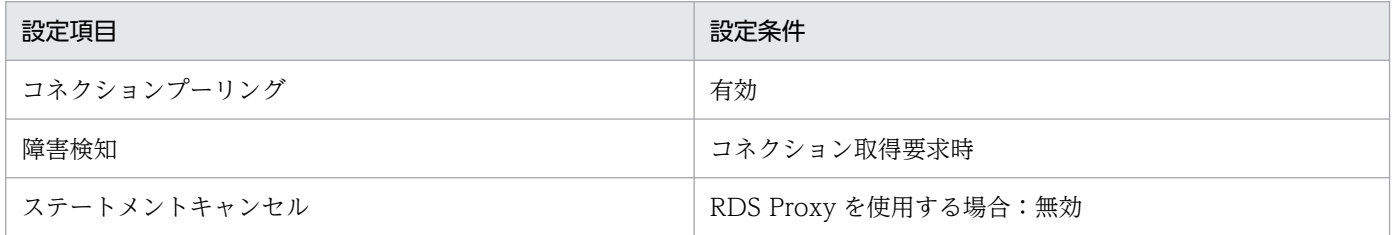

## (2) Amazon Aurora MySQL の使用条件

アプリケーションサーバ稼働中の Amazon Aurora MySQL の操作実行可否を次の表に示します。なお, 次の表で「Amazon Aurora MySQL の操作」列に存在しない操作についても、アプリケーションサーバ の稼働中には実行できません。

#### 表 3-36 アプリケーションサーバ稼働中の Amazon Aurora MySQL の操作実行可否

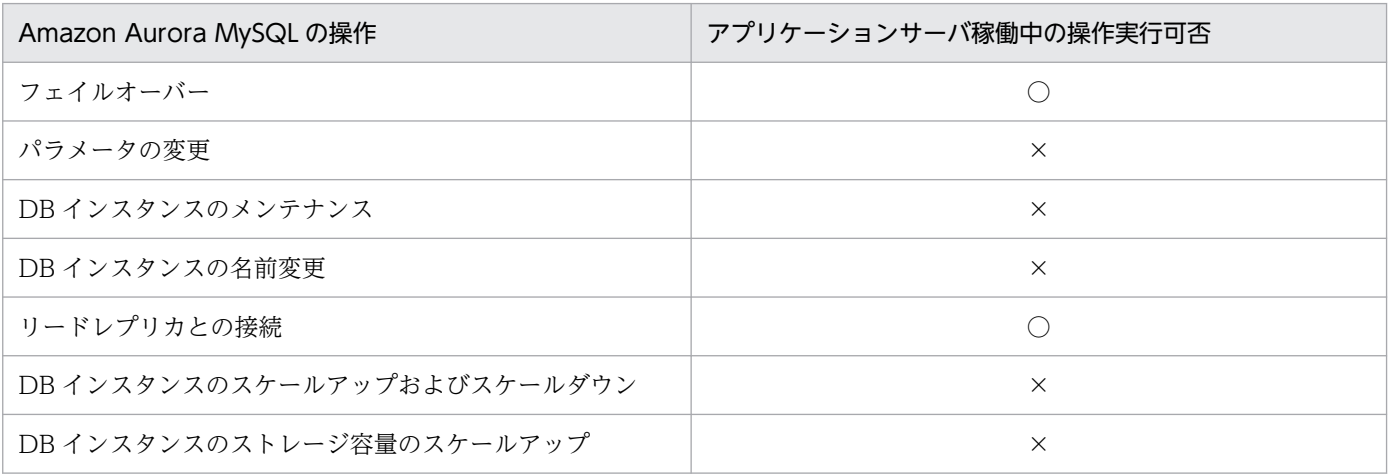

<span id="page-183-0"></span>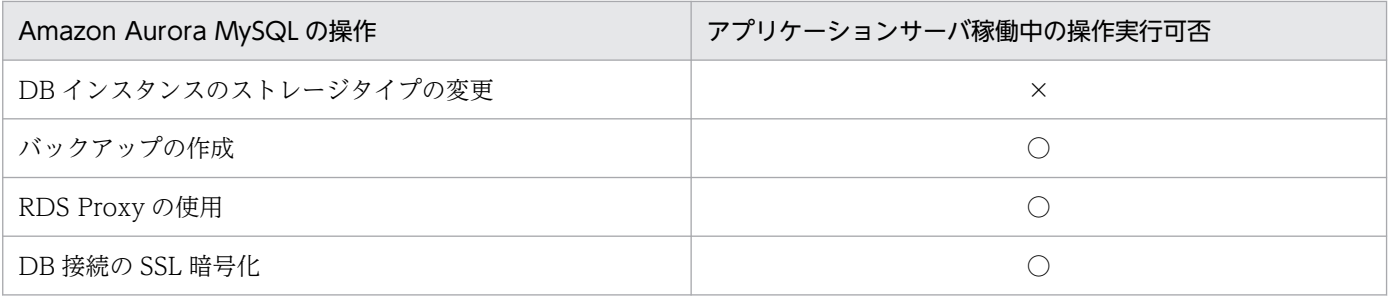

(凡例) ○:実行できる ×:実行できない

複数のリージョン間で機能を使用する場合や,複数のリージョン間での使用を前提とする機能を使用する 場合は,利用者側で動作に問題がないことを十分確認することを前提としてください。動作確認で問題が あった DB Connector の機能についてはサポート対象外になります。

データベース認証オプションは,パスワード認証だけ使用できます。

## (3) 使用できるアプリケーションサーバの機能

アプリケーションサーバにはデータベースを前提とする機能があります。Amazon Aurora MySQL と接 続した場合の使用可否を次の表に示します。

#### 表 3‒37 データベースを前提とする機能の使用可否

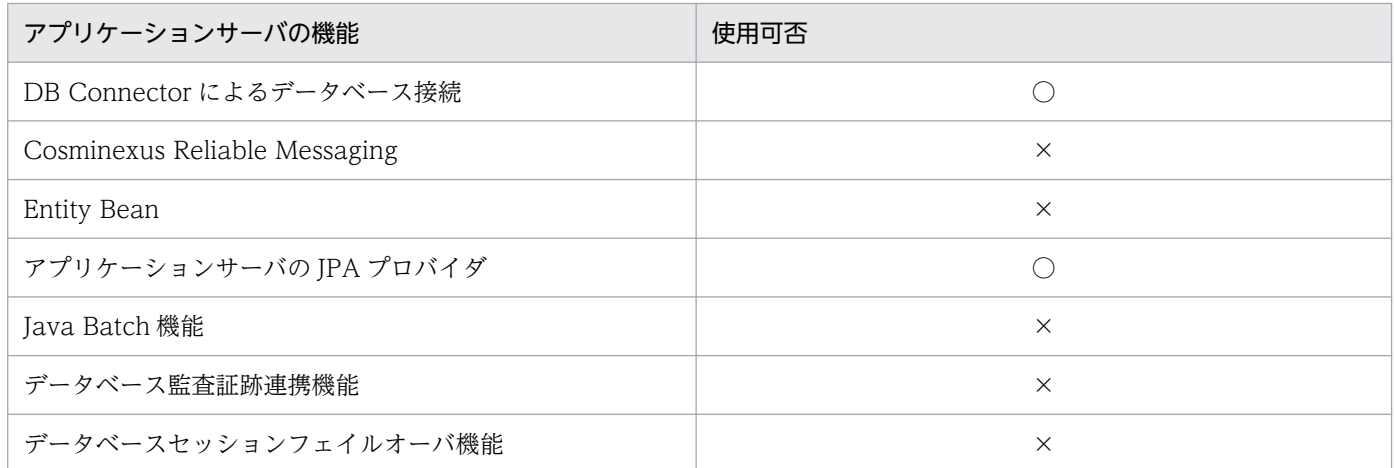

(凡例) ○:使用できる ×:使用できない

# (4) アプリケーションサーバの設定

Amazon Aurora MySQL に接続するために必要な,アプリケーションサーバに関する設定について説明 します。

#### (a) DB Connector の設定

DB Connector の設定については、マニュアル「アプリケーションサーバ アプリケーション設定操作ガイ ド」の「4.2 データベースと接続するための設定」を参照してください。ただし,インポートする DB Connector と、DB Connector のプロパティ定義は次の説明に従ってください。

### インポートする DB Connector

DBConnector\_MySQL\_CP.rar

#### DB Connector のプロパティ定義

Connector 属性ファイルの<hitachi-connector-property>−<resourceadapter>−<outboundresourceadapter>−<connection-definition>−<connector-runtime>−<property>タグに,次 の表に示す DB Connector の実行時プロパティを設定してください。

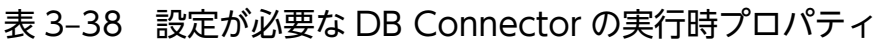

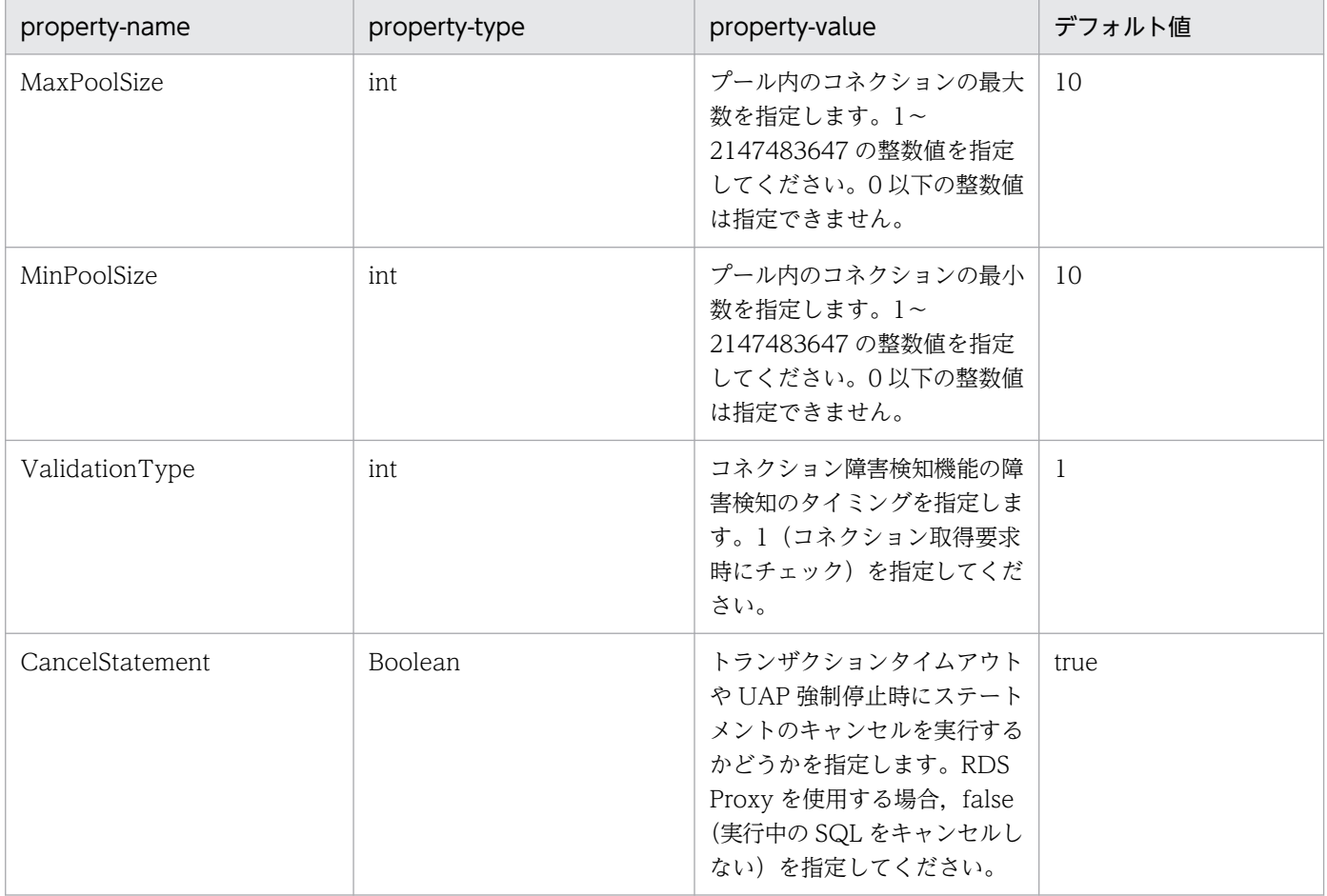

MaxPoolSize および MinPoolSize のプロパティを設定すると、コネクションプーリング機能が有効に なります。コネクションプーリング機能の詳細は,[「3.14.1 コネクションプーリング」](#page-239-0)を参照してく ださい。

ValidationType のプロパティを設定すると,コネクション障害検知機能が有効になります。コネク ション障害検知機能の詳細は,[「3.15.1 コネクションの障害検知」](#page-259-0)を参照してください。

CancelStatement のプロパティを設定すると,ステートメントキャンセルの有効または無効を指定で きます。ステートメントキャンセルの詳細は,[「3.15.8 トランザクションタイムアウトとステートメ](#page-269-0) [ントキャンセル」](#page-269-0)を参照してください。

# (5) データベースの設定

データベースおよび接続に使用するクライアントのタイムアウトを適切に設定してください。特に接続に 使用するクライアントからの応答が返らなかった場合,アプリケーションサーバや DB Connector が応答 を待ち続けてしまうことがあるため注意してください。Amazon Aurora MySQL に接続する場合は,接 続に使用するクライアントのタイムアウトとしてソケット読み込みタイムアウトを設定してください。

接続に使用するクライアントのタイムアウト値を検討する際には,アプリケーションサーバが持つ各タイ ムアウトの区間との内包関係を確認してください。各タイムアウトが適切に動作するために,タイムアウ ト値の大小関係に注意が必要です。タイムアウトを設定する場合の指針については,マニュアル「アプリ ケーションサーバ システム設計ガイド」の「8.6 タイムアウトを設定する」を参照してください。Amazon Aurora MySQL に接続する場合に設定できるタイムアウトについては、Amazon Aurora MySQL や MySQL のドキュメントを参照してください。

## (6) Amazon Aurora MySQL でフェイルオーバーが発生した場合の DB Connector の動作

Amazon Aurora MySQL でフェイルオーバーが発生した場合の DB Connector の動作については, 「[3.6.18 マネージドデータベースサービスがフェイルオーバーした場合の DB Connector の動作」](#page-206-0)を参 照してください。

## 3.6.12 Amazon Aurora PostgreSQL に接続する場合の条件と設定

ここでは、Amazon Aurora PostgreSQL に接続する場合の条件と設定について説明します。

## (1) Amazon Aurora PostgreSQL に接続するための前提条件

J2EE サーバを推奨モードで使用する場合だけ接続をサポートします。V9 互換モードの場合はサポート対 象外です。

Amazon Aurora PostgreSQL に接続する場合のサポート条件を次の表に示します。

#### 表 3-39 Amazon Aurora PostgreSQL に接続する場合のサポート条件

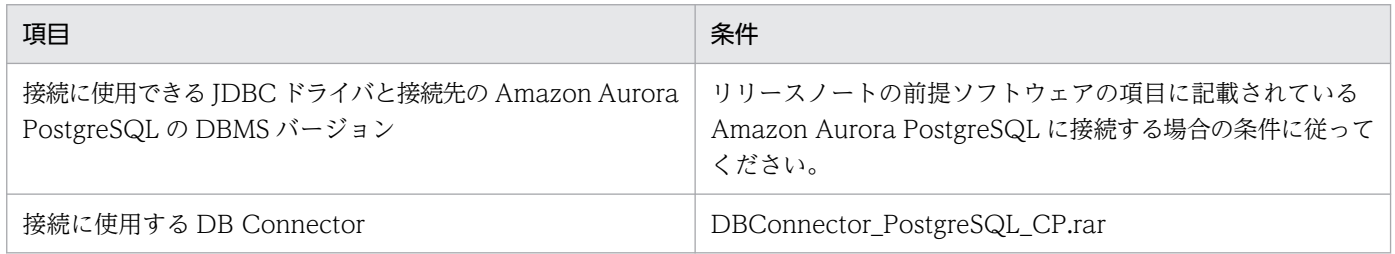

#### 注意事項

接続に使用する DB Connector である DBConnector\_PostgreSQL\_CP.rar では,グローバルト ランザクションを利用できません。

DB Connector の設定条件を次の表に示します。設定方法については,[「\(4\)アプリケーションサーバの](#page-187-0) [設定](#page-187-0)」を参照してください。

#### 表 3-40 DB Connector の設定条件

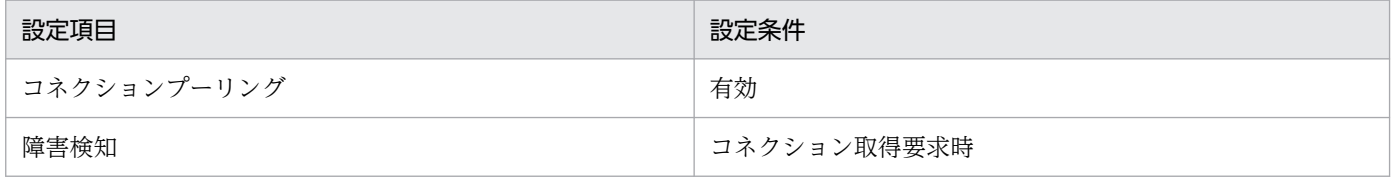

## (2) Amazon Aurora PostgreSQL の使用条件

アプリケーションサーバ稼働中の Amazon Aurora PostgreSQL の操作実行可否を次の表に示します。な お,次の表で「Amazon Aurora PostgreSQL の操作」列に存在しない操作についても,アプリケーショ ンサーバの稼働中には実行できません。

#### 表 3-41 アプリケーションサーバ稼働中の Amazon Aurora PostgreSQL の操作実行可否

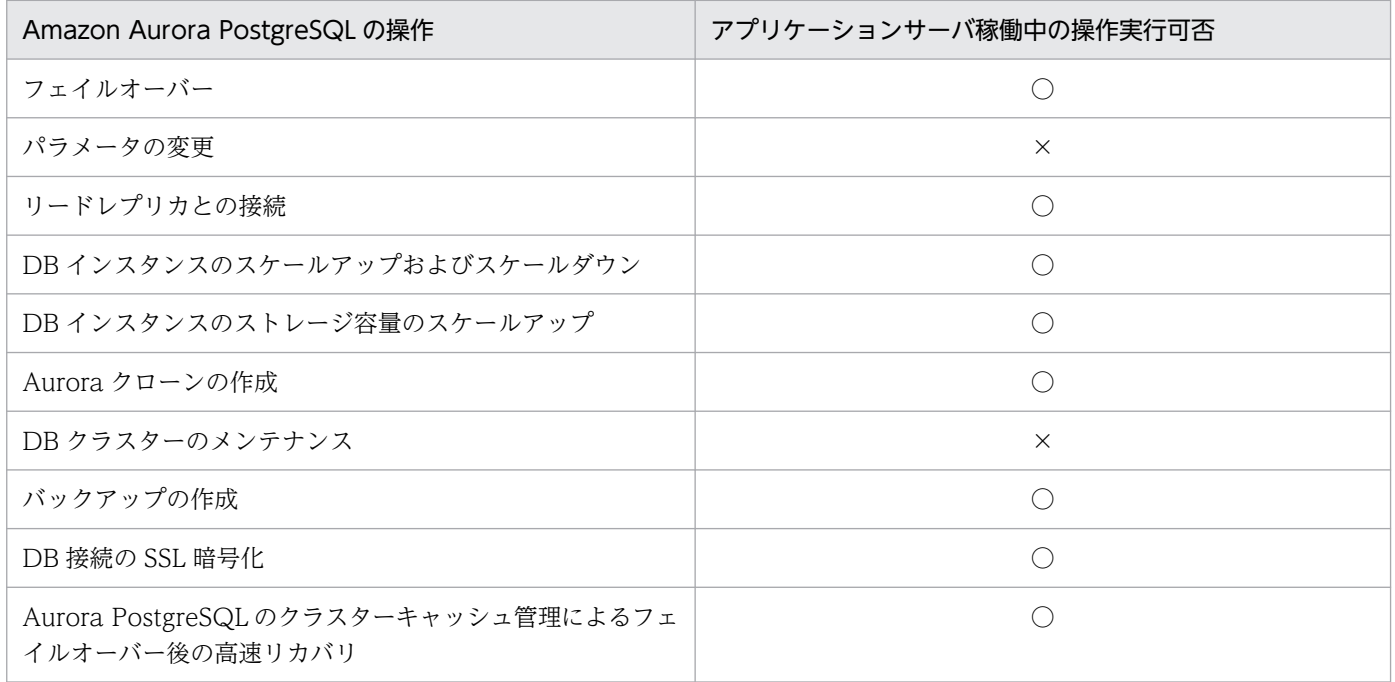

(凡例) ○:実行できる ×:実行できない

複数のリージョン間で機能を使用する場合や,複数のリージョン間での使用を前提とする機能を使用する 場合は,利用者側で動作に問題がないことを十分確認することを前提としてください。動作確認で問題が あった DB Connector の機能についてはサポート対象外になります。

<span id="page-187-0"></span>データベース認証オプションは,パスワード認証だけ使用できます。

## (3) 使用できるアプリケーションサーバの機能

アプリケーションサーバにはデータベースを前提とする機能があります。Amazon Aurora PostgreSQL と接続した場合の使用可否を次の表に示します。

#### 表 3‒42 データベースを前提とする機能の使用可否

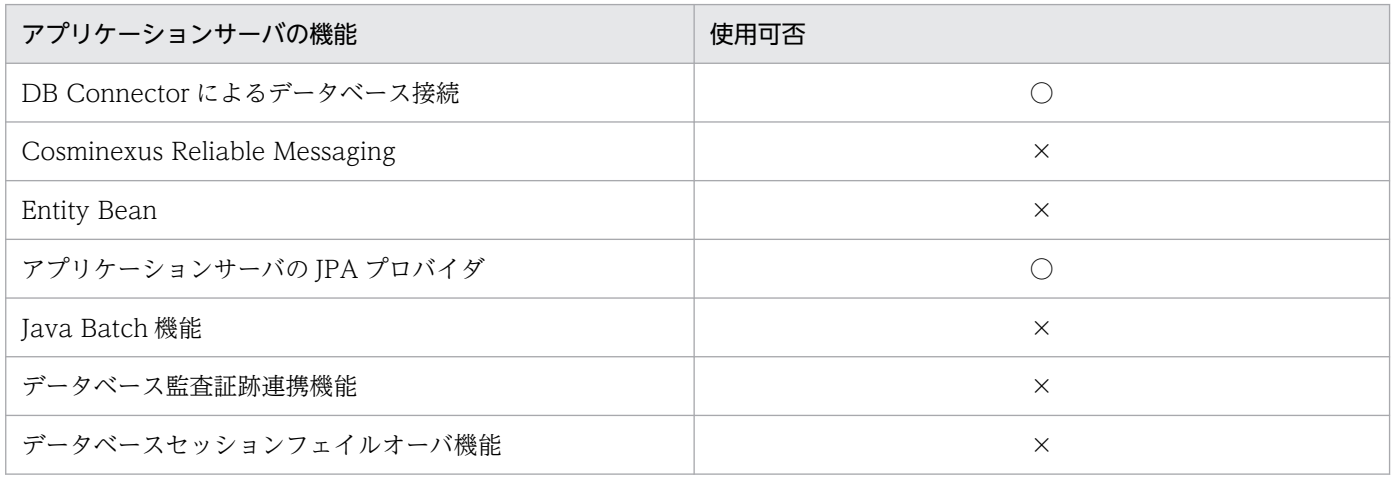

(凡例) ○:使用できる ×:使用できない

# (4) アプリケーションサーバの設定

Amazon Aurora PostgreSQL に接続するために必要な,アプリケーションサーバに関する設定について 説明します。

### (a) DB Connector の設定

DB Connector の設定については、マニュアル「アプリケーションサーバ アプリケーション設定操作ガイ ド」の「4.2 データベースと接続するための設定」を参照してください。ただし,インポートする DB Connector と、DB Connector のプロパティ定義は次の説明に従ってください。

#### インポートする DB Connector

DBConnector\_PostgreSQL\_CP.rar

#### DB Connector のプロパティ定義

Connector 属性ファイルの<hitachi-connector-property>−<resourceadapter>−<outboundresourceadapter>−<connection-definition>−<connector-runtime>−<property>タグに,次 の表に示す DB Connector の実行時プロパティを設定してください。

#### 表 3-43 設定が必要な DB Connector の実行時プロパティ

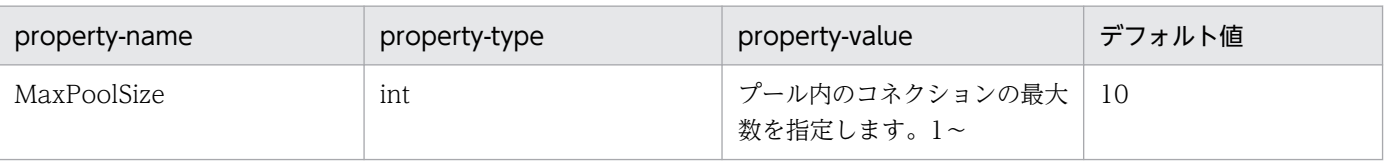

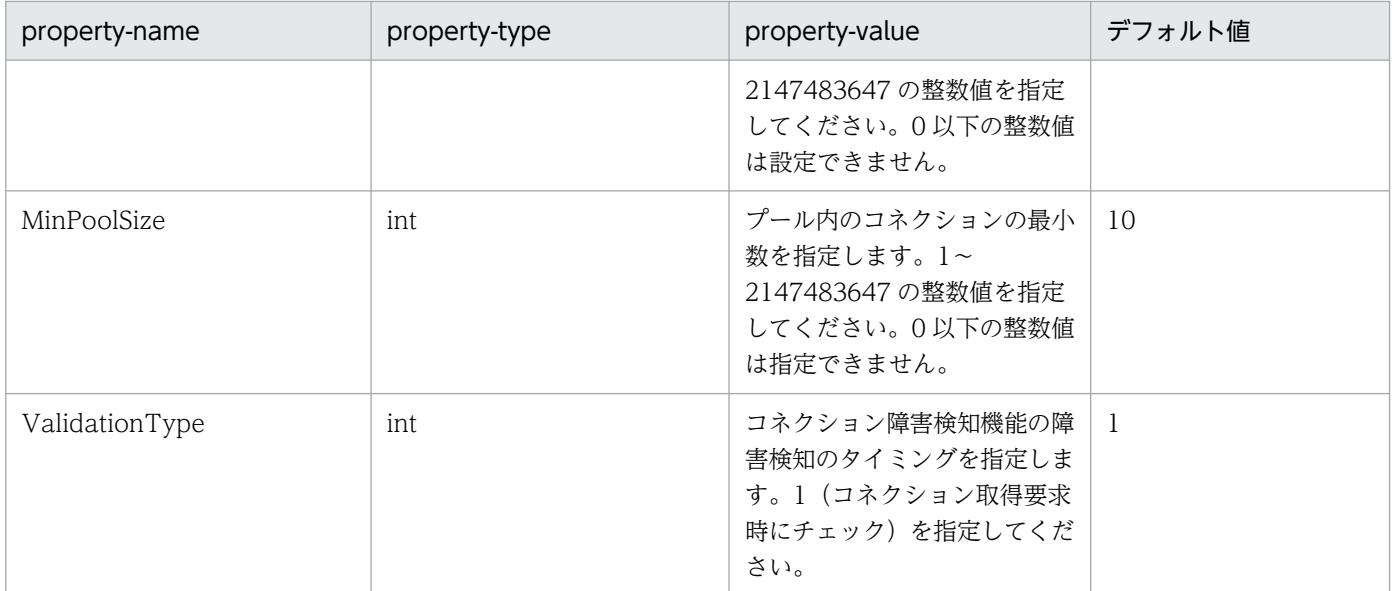

MaxPoolSize および MinPoolSize のプロパティを設定すると,コネクションプーリング機能が有効に なります。コネクションプーリング機能の詳細は,[「3.14.1 コネクションプーリング」](#page-239-0)を参照してく ださい。また,ValidationType のプロパティを設定すると,コネクション障害検知機能が有効になり ます。コネクション障害検知機能の詳細は,[「3.15.1 コネクションの障害検知](#page-259-0)」を参照してください。

# (5) データベースの設定

データベースおよび接続に使用するクライアントのタイムアウトを適切に設定してください。特に接続に 使用するクライアントからの応答が返らなかった場合,アプリケーションサーバや DB Connector が応答 を待ち続けてしまうことがあるため注意してください。Amazon Aurora PostgreSQL に接続する場合は, 接続に使用するクライアントのタイムアウトとしてソケット読み込みタイムアウトを設定してください。

接続に使用するクライアントのタイムアウト値を検討する際には,アプリケーションサーバが持つ各タイ ムアウトの区間との内包関係を確認してください。各タイムアウトが適切に動作するために,タイムアウ ト値の大小関係に注意が必要です。タイムアウトを設定する場合の指針については,マニュアル「アプリ ケーションサーバ システム設計ガイド」の「8.6 タイムアウトを設定する」を参照してください。Amazon Aurora PostgreSQL に接続する場合に設定できるタイムアウトについては、Amazon Aurora PostgreSQL や PostgreSQL のドキュメントを参照してください。

# (6) Amazon Aurora PostgreSQL でフェイルオーバーが発生した場合の DB Connector の動作

Amazon Aurora PostgreSQL でフェイルオーバーが発生した場合の DB Connector の動作については, 「[3.6.18 マネージドデータベースサービスがフェイルオーバーした場合の DB Connector の動作」](#page-206-0)を参 照してください。

# 3.6.13 Amazon RDS for MySQL に接続する場合の条件と設定

ここでは、Amazon RDS for MySQL に接続する場合の条件と設定について説明します。

## (1) Amazon RDS for MySQL に接続するための前提条件

J2EE サーバを推奨モードで使用する場合だけ接続をサポートします。V9 互換モードの場合はサポート対 象外です。

Amazon RDS for MySQL に接続する場合のサポート条件を次の表に示します。

#### 表 3-44 Amazon RDS for MySQL に接続する場合のサポート条件

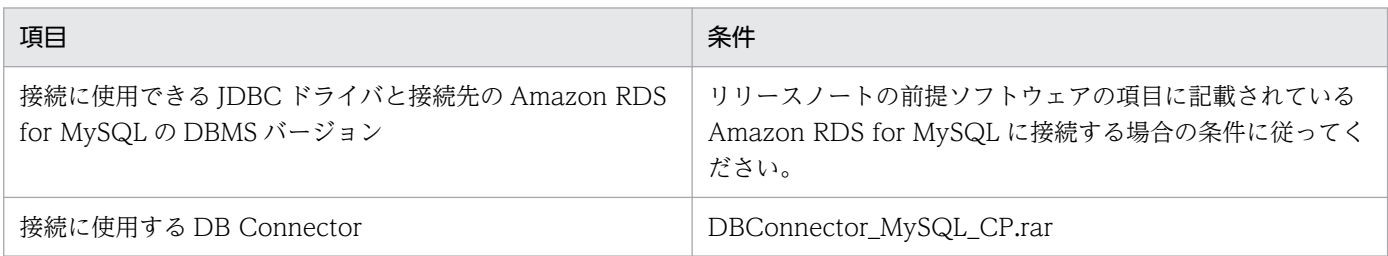

#### 注意事項

接続に使用する DB Connector である DBConnector\_MySQL\_CP.rar では,グローバルトラン ザクションを利用できません。

DB Connector の設定条件を次の表に示します。設定方法については,[「\(4\)アプリケーションサーバの](#page-191-0) [設定](#page-191-0)」を参照してください。

#### 表 3‒45 DB Connector の設定条件

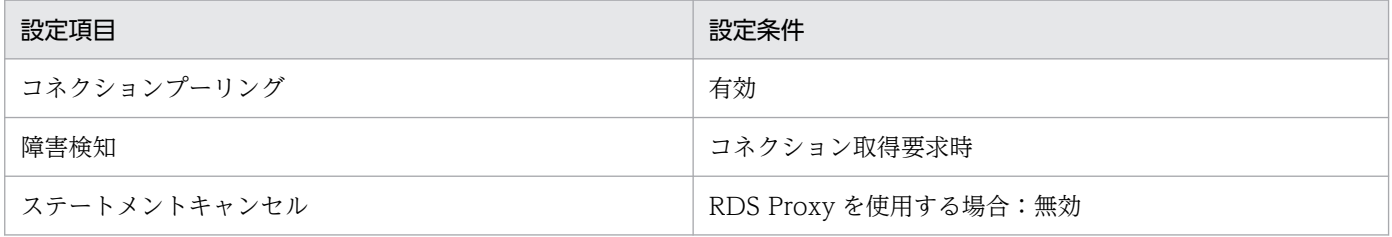

## (2) Amazon RDS for MySQL の使用条件

アプリケーションサーバ稼働中の Amazon RDS for MySQL の操作実行可否を次の表に示します。なお, 次の表で「Amazon RDS for MySQL の操作」列に存在しない操作についても,アプリケーションサーバ の稼働中には実行できません。

#### 表 3‒46 アプリケーションサーバ稼働中の Amazon RDS for MySQL の操作実行可否

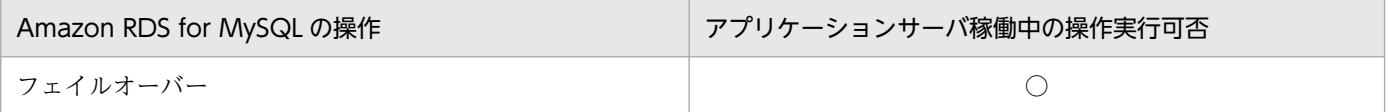

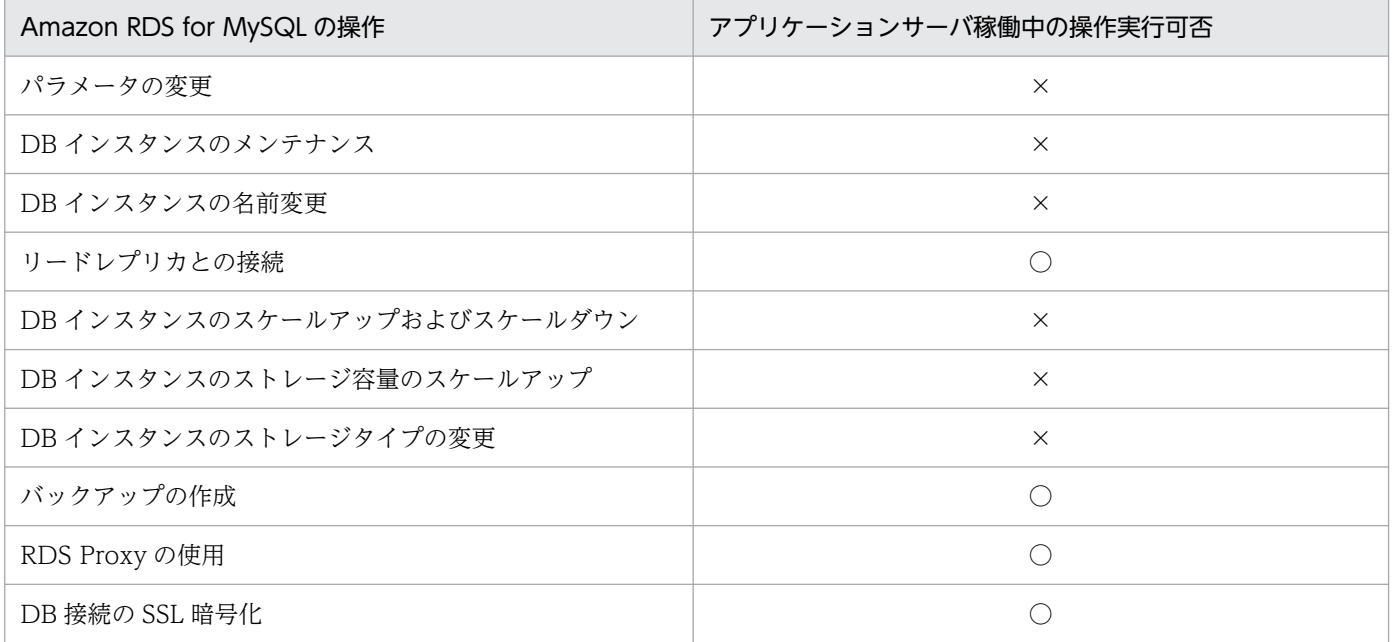

(凡例) ○:実行できる ×:実行できない

複数のリージョン間で機能を使用する場合や,複数のリージョン間での使用を前提とする機能を使用する 場合は,利用者側で動作に問題がないことを十分確認することを前提としてください。動作確認で問題が あった DB Connector の機能についてはサポート対象外になります。

データベース認証オプションは,パスワード認証だけ使用できます。

## (3) 使用できるアプリケーションサーバの機能

アプリケーションサーバにはデータベースを前提とする機能があります。Amazon RDS for MySQL と接 続した場合の使用可否を次の表に示します。

#### 表 3-47 データベースを前提とする機能の使用可否

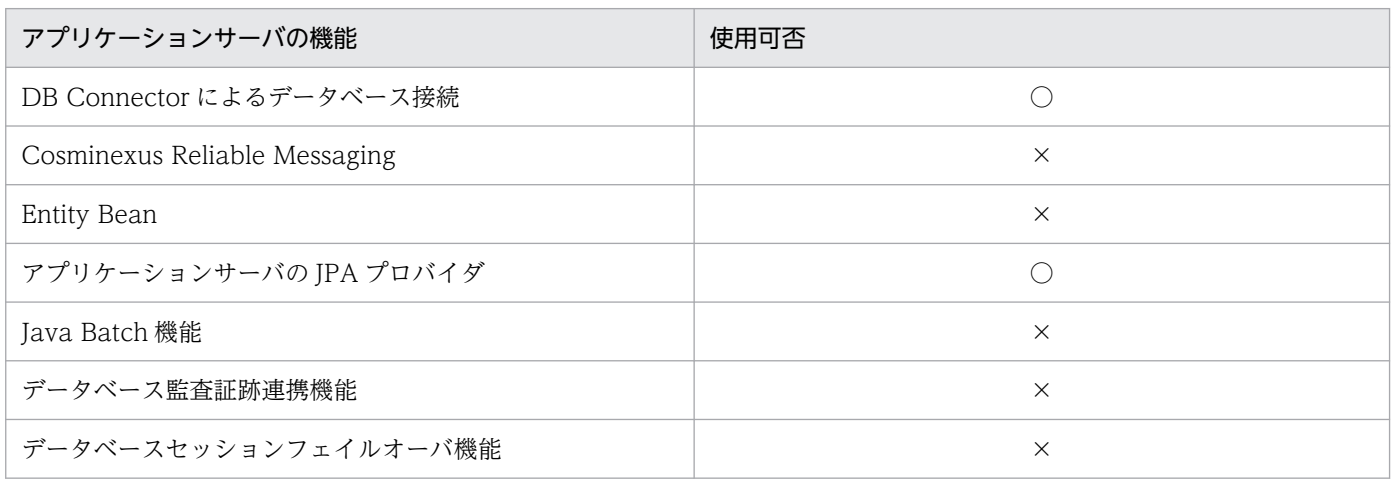

(凡例) ○:使用できる ×:使用できない

# <span id="page-191-0"></span>(4) アプリケーションサーバの設定

Amazon RDS for MySQL に接続するために必要な,アプリケーションサーバに関する設定について説明 します。

### (a) DB Connector の設定

DB Connector の設定については、マニュアル「アプリケーションサーバ アプリケーション設定操作ガイ ド」の「4.2 データベースと接続するための設定」を参照してください。ただし,インポートする DB Connector と、DB Connector のプロパティ定義は次の説明に従ってください。

#### インポートする DB Connector

DBConnector\_MySQL\_CP.rar

#### DB Connector のプロパティ定義

Connector 属性ファイルの<hitachi-connector-property>−<resourceadapter>−<outboundresourceadapter>−<connection-definition>−<connector-runtime>−<property>タグに,次 の表に示す DB Connector の実行時プロパティを設定してください。

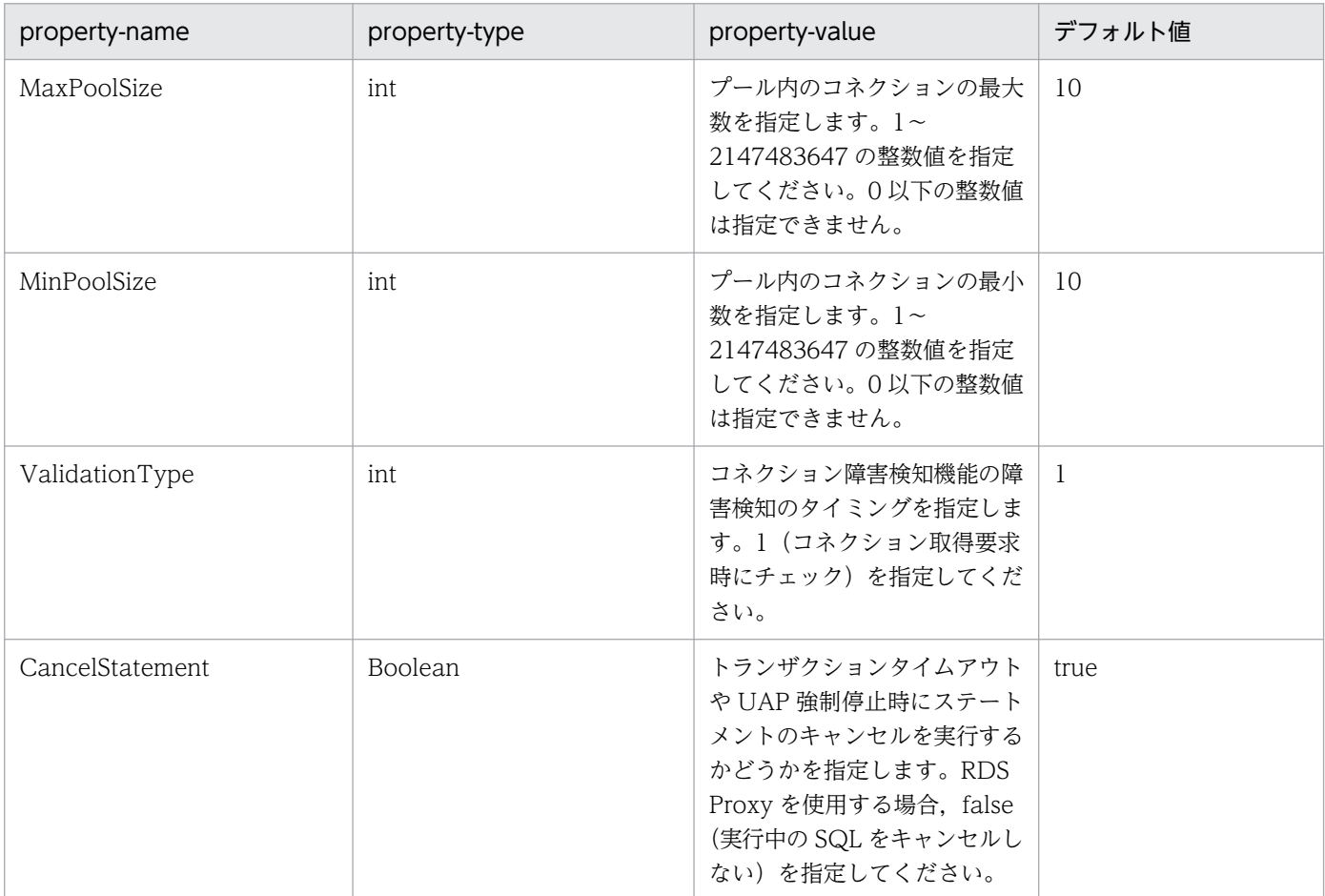

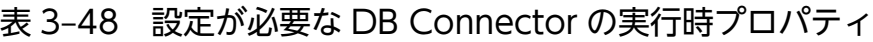

<span id="page-192-0"></span>MaxPoolSize および MinPoolSize のプロパティを設定すると,コネクションプーリング機能が有効に なります。コネクションプーリング機能の詳細は,[「3.14.1 コネクションプーリング」](#page-239-0)を参照してく ださい。

ValidationType のプロパティを設定すると,コネクション障害検知機能が有効になります。コネク ション障害検知機能の詳細は,[「3.15.1 コネクションの障害検知」](#page-259-0)を参照してください。

CancelStatement のプロパティを設定すると,ステートメントキャンセルの有効または無効を指定で きます。ステートメントキャンセルの詳細は,[「3.15.8 トランザクションタイムアウトとステートメ](#page-269-0) [ントキャンセル」](#page-269-0)を参照してください。

#### (b) Developer's Kit for Java の設定

Amazon RDS のマルチ AZ 構成を利用する場合は、Java 環境にドメインネームシステム (DNS) の名前 解決結果のキャッシュ時間の設定が必要です。Amazon RDS for MySQL からの案内に従い,Developer's Kit for Java に対してドメインネームシステム (DNS)の名前解決結果のキャッシュ時間を設定してくだ さい。設定先のファイルを次に示します。

<Developer's Kit for Javaインストールディレクトリ>/conf/security/java.security

# (5) データベースの設定

データベースおよび接続に使用するクライアントのタイムアウトを適切に設定してください。特に接続に 使用するクライアントからの応答が返らなかった場合,アプリケーションサーバや DB Connector が応答 を待ち続けてしまうことがあるため注意してください。Amazon RDS for MySQL に接続する場合は,接 続に使用するクライアントのタイムアウトとしてソケット読み込みタイムアウトを設定してください。

接続に使用するクライアントのタイムアウト値を検討する際には,アプリケーションサーバが持つ各タイ ムアウトの区間との内包関係を確認してください。各タイムアウトが適切に動作するために,タイムアウ ト値の大小関係に注意が必要です。タイムアウトを設定する場合の指針については,マニュアル「アプリ ケーションサーバ システム設計ガイド」の「8.6 タイムアウトを設定する」を参照してください。Amazon RDS for MySQL に接続する場合に設定できるタイムアウトについては、Amazon RDS for MySQL や MySQL のドキュメントを参照してください。

# (6) Amazon RDS for MySQL でフェイルオーバーが発生した場合の DB Connector の動作

Amazon RDS for MySQL でフェイルオーバーが発生した場合の DB Connector の動作については, 「[3.6.18 マネージドデータベースサービスがフェイルオーバーした場合の DB Connector の動作」](#page-206-0)を参 照してください。

## 3.6.14 Amazon RDS for Oracle に接続する場合の条件と設定

Amazon RDS for Oracle に接続する場合の条件と設定について説明します。

# (1) Amazon RDS for Oracle に接続するための前提条件

J2EE サーバを推奨モードで使用する場合だけ接続をサポートします。V9 互換モードの場合はサポート対 象外です。

Amazon RDS for Oracle に接続する場合のサポート条件を次の表に示します。

### 表 3-49 Amazon RDS for Oracle に接続する場合のサポート条件

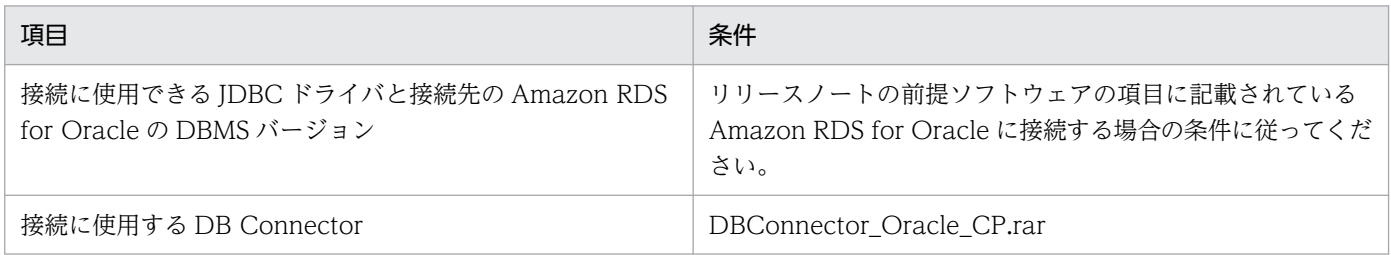

### 注意事項

接続に使用する DB Connector である DBConnector Oracle CP.rar では、グローバルトランザ クションを利用できません。

DB Connector の設定条件を次の表に示します。設定方法については,[「\(4\)アプリケーションサーバの](#page-194-0) [設定](#page-194-0)」を参照してください。

#### 表 3-50 DB Connector の設定条件

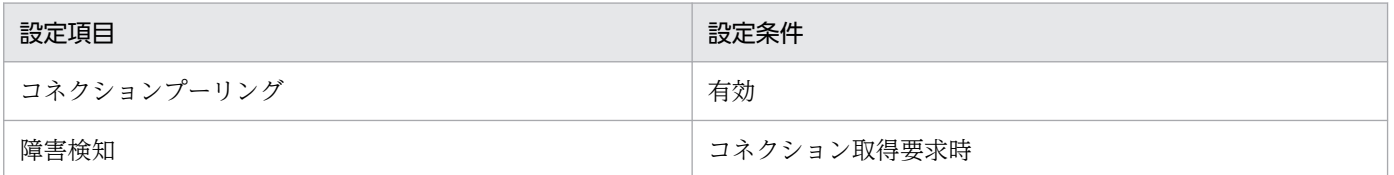

## (2) Amazon RDS for Oracle の使用条件

アプリケーションサーバ稼働中の Amazon RDS for Oracle の操作実行可否を次の表に示します。なお, 次の表で「Amazon RDS for Oracle の操作」列に存在しない操作についても,アプリケーションサーバ の稼働中には実行できません。

#### 表 3-51 アプリケーションサーバ稼働中の Amazon RDS for Oracle の操作実行可否

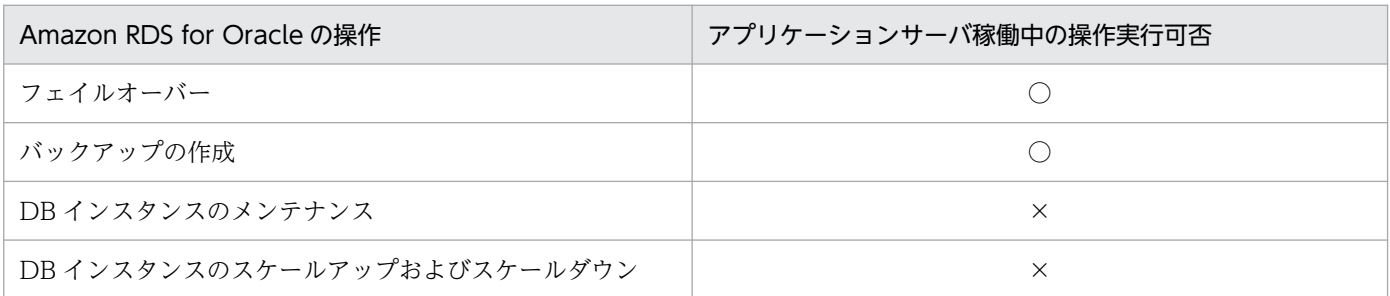

<span id="page-194-0"></span>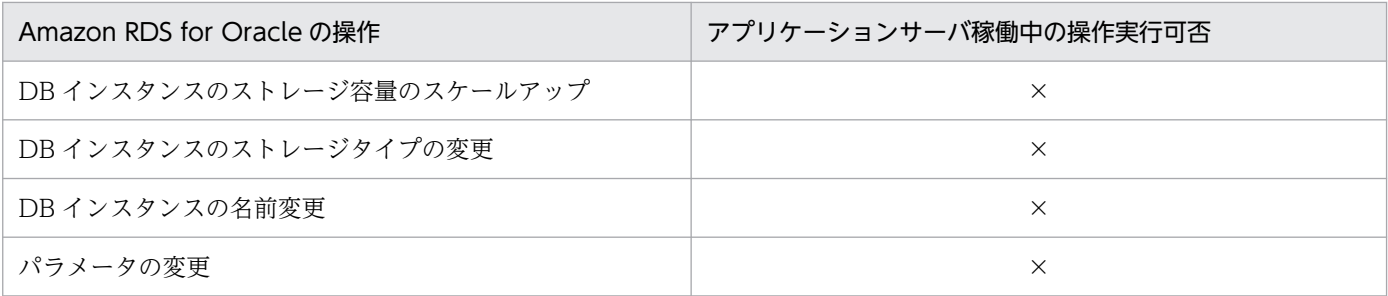

(凡例) ○:実行できる ×:実行できない

Amazon RDS for Oracle のリードレプリカとの接続については、利用者側で動作に問題がないことを十 分確認することを前提としてください。動作確認で問題があった DB Connector の機能についてはサポー ト対象外になります。

## (3) 使用できるアプリケーションサーバの機能

アプリケーションサーバにはデータベースを前提とする機能があります。Amazon RDS for Oracle と接 続した場合の使用可否を次の表に示します。

#### 表 3‒52 データベースを前提とする機能の使用可否

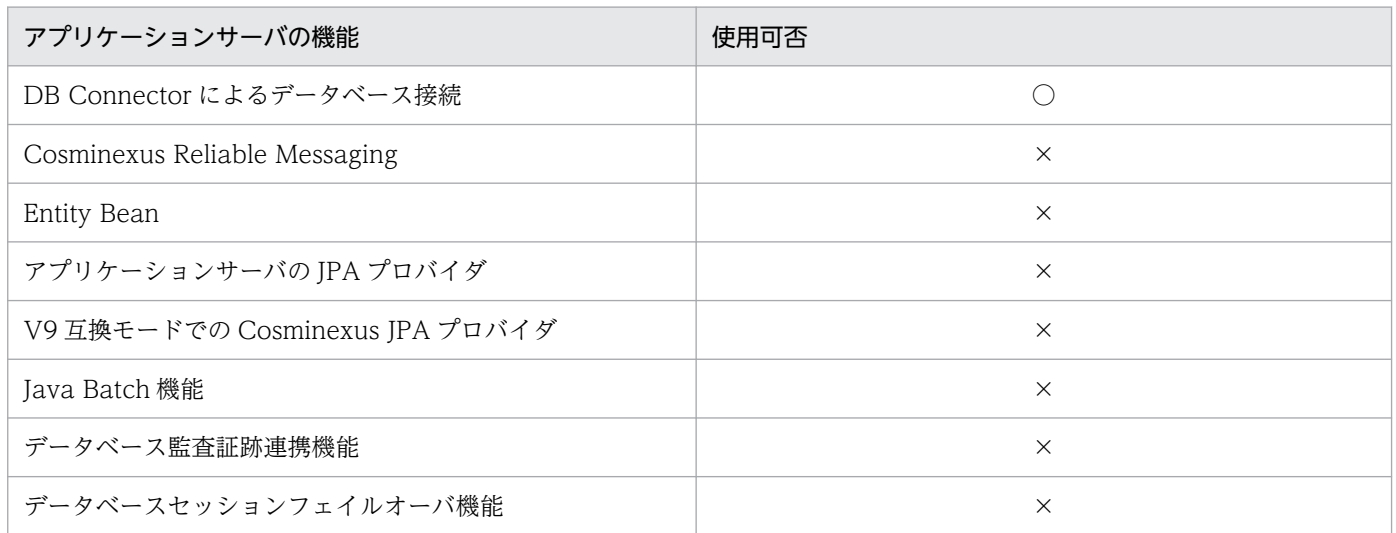

(凡例) ○:使用できる ×:使用できない

# (4) アプリケーションサーバの設定

Amazon RDS for Oracle に接続するために必要な,アプリケーションサーバに関する設定について説明 します。

### (a) J2EE サーバ用ユーザプロパティの設定

Amazon RDS for Oracle に接続する場合は、J2EE サーバ用ユーザプロパティファイルに次のプロパティ を設定してください。

<アプリケーションサーバのインストールディレクトリ>/CC/server/usrconf/ejb/<J2EEサーバ名>/u srconf.properties

#### 設定するプロパティ

oracle.jdbc.autoCommitSpecCompliant=false

### (b) DB Connector の設定

DB Connector の設定については,マニュアル「アプリケーションサーバ アプリケーション設定操作ガイ ド」の「4.2 データベースと接続するための設定」を参照してください。ただし,インポートする DB Connector と、DB Connector のプロパティ定義は次の説明に従ってください。

#### インポートする DB Connector

DBConnector\_Oracle\_CP.rar

#### DB Connector のプロパティ定義

Connector 属性ファイルの<hitachi-connector-property>−<resourceadapter>−<outboundresourceadapter>−<connection-definition>−<connector-runtime>−<property>タグに,次 の表に示す DB Connector の実行時プロパティを設定してください。

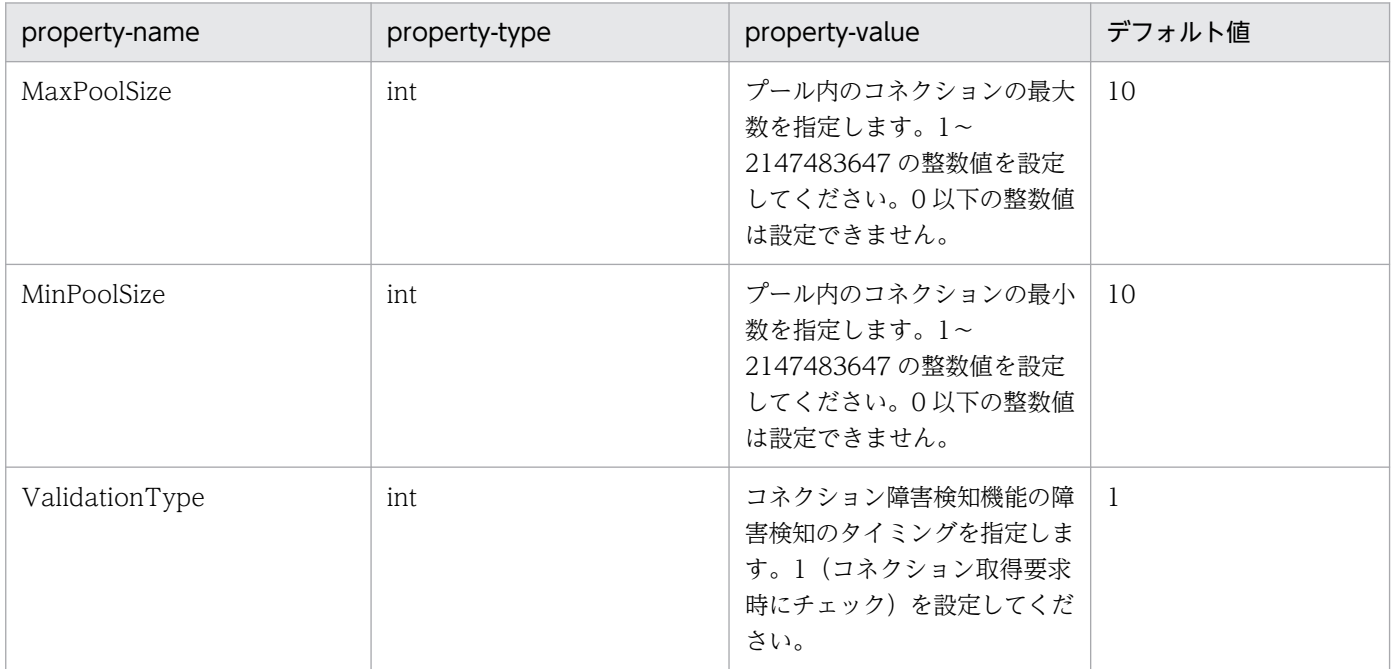

#### 表 3‒53 設定が必要な DB Connector の実行時プロパティ

MaxPoolSize および MinPoolSize のプロパティを設定すると,コネクションプーリング機能が有効に なります。コネクションプーリング機能の詳細は,[「3.14.1 コネクションプーリング」](#page-239-0)を参照してく ださい。また,ValidationType のプロパティを設定すると,コネクション障害検知機能が有効になり ます。コネクション障害検知機能の詳細は,[「3.15.1 コネクションの障害検知](#page-259-0)」を参照してください。

### (c) Developer's Kit for Java の設定

Amazon RDS のマルチ AZ 構成を利用する場合は、Java 環境にドメインネームシステム (DNS) の名前 解決結果のキャッシュ時間の設定が必要です。Amazon RDS for Oracle からの案内に従い、Developer's Kit for Java に対してドメインネームシステム (DNS)の名前解決結果のキャッシュ時間を設定してくだ さい。設定先のファイルを次に示します。

<Developer's Kit for Javaインストールディレクトリ>/conf/security/java.security

# (5) データベースの設定

データベースおよび接続に使用するクライアントのタイムアウトを適切に設定してください。特に接続に 使用するクライアントからの応答が返らなかった場合,アプリケーションサーバや DB Connector が応答 を待ち続けてしまうことがあるため注意してください。Amazon RDS for Oracle に接続する場合は,接 続に使用するクライアントのタイムアウトとしてソケット読み込みタイムアウトを設定してください。

接続に使用するクライアントのタイムアウト値を検討する際には,アプリケーションサーバが持つ各タイ ムアウトの区間との内包関係を確認してください。各タイムアウトが適切に動作するために,タイムアウ ト値の大小関係に注意が必要です。タイムアウトを設定する場合の指針については,マニュアル「アプリ ケーションサーバ システム設計ガイド」の「8.6 タイムアウトを設定する」を参照してください。Amazon RDS for Oracle に接続する場合に設定できるタイムアウトについては、Amazon RDS for Oracle や Oracle Database のドキュメントを参照してください。

# (6) Amazon RDS for Oracle でフェイルオーバーが発生した場合の DB Connector の動作

Amazon RDS for Oracle でフェイルオーバーが発生した場合の DB Connector の動作については, 「[3.6.18 マネージドデータベースサービスがフェイルオーバーした場合の DB Connector の動作」](#page-206-0)を参 照してください。

## 3.6.15 Amazon RDS for PostgreSQL に接続する場合の条件と設定

ここでは、Amazon RDS for PostgreSQL に接続する場合の条件と設定について説明します。

## (1) Amazon RDS for PostgreSQL に接続するための前提条件

J2EE サーバを推奨モードで使用する場合だけ接続をサポートします。V9 互換モードの場合はサポート対 象外です。

Amazon RDS for PostgreSQL に接続する場合のサポート条件を次の表に示します。

### 表 3-54 Amazon RDS for PostgreSQL に接続する場合のサポート条件

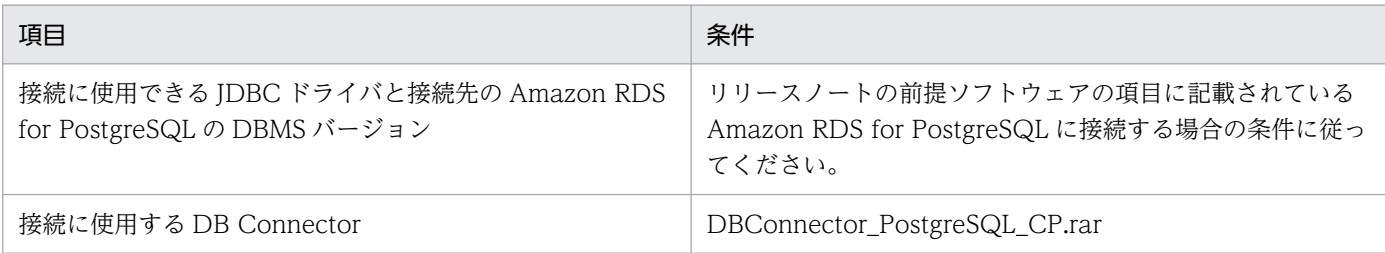

### 注意事項

接続に使用する DB Connector である DBConnector\_PostgreSQL\_CP.rar では,グローバルト ランザクションを利用できません。

DB Connector の設定条件を次の表に示します。設定方法については,[「\(4\)アプリケーションサーバの](#page-198-0) [設定](#page-198-0)」を参照してください。

#### 表 3-55 DB Connector の設定条件

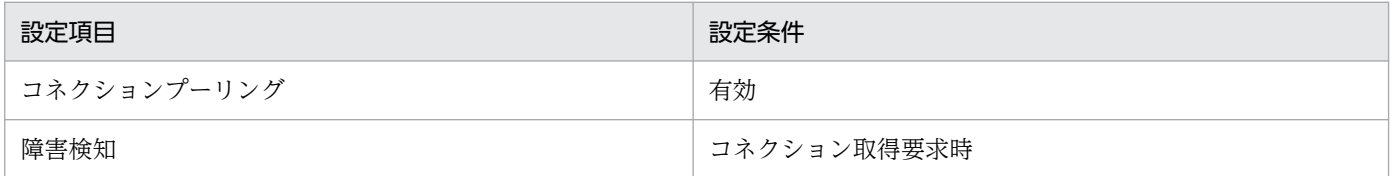

## (2) Amazon RDS for PostgreSQL の使用条件

アプリケーションサーバ稼働中の Amazon RDS for PostgreSQL の操作実行可否を次の表に示します。 なお、次の表で「Amazon RDS for PostgreSQL の操作」列に存在しない操作についても、アプリケー ションサーバの稼働中には実行できません。

#### 表 3-56 アプリケーションサーバ稼働中の Amazon RDS for PostgreSQL の操作実行可否

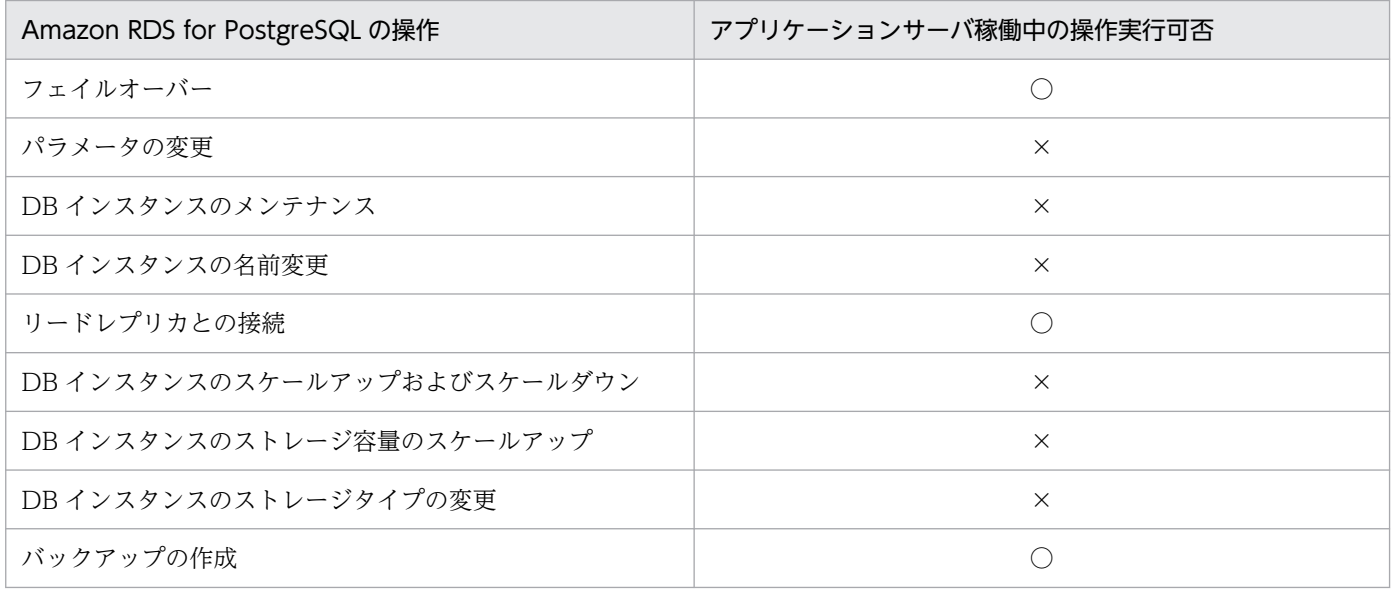

<span id="page-198-0"></span>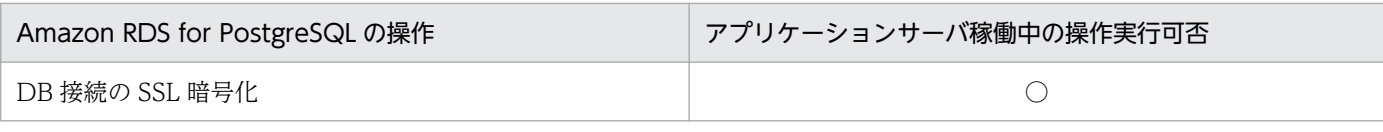

(凡例) ○:実行できる ×:実行できない

複数のリージョン間で機能を使用する場合や,複数のリージョン間での使用を前提とする機能を使用する 場合は,利用者側で動作に問題がないことを十分確認することを前提としてください。動作確認で問題が あった DB Connector の機能についてはサポート対象外になります。

データベース認証オプションは,パスワード認証だけ使用できます。

## (3) 使用できるアプリケーションサーバの機能

アプリケーションサーバにはデータベースを前提とする機能があります。Amazon RDS for PostgreSQL と接続した場合の使用可否を次の表に示します。

#### 表 3‒57 データベースを前提とする機能の使用可否

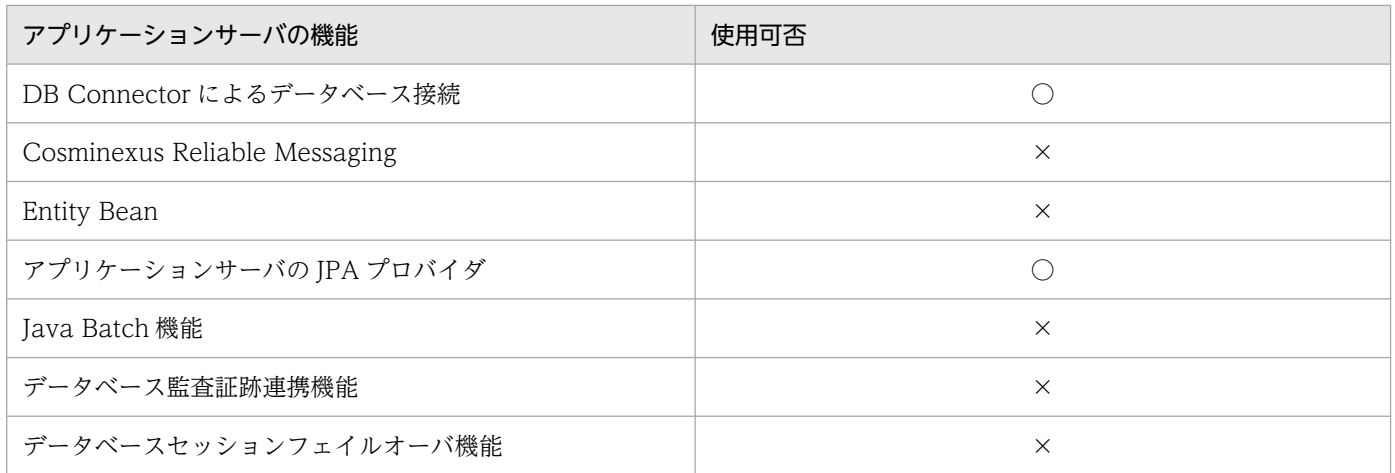

(凡例) ○:使用できる ×:使用できない

# (4) アプリケーションサーバの設定

Amazon RDS for PostgreSQL に接続するために必要な,アプリケーションサーバに関する設定について 説明します。

## (a) DB Connector の設定

DB Connector の設定については、マニュアル「アプリケーションサーバ アプリケーション設定操作ガイ ド」の「4.2 データベースと接続するための設定」を参照してください。ただし,インポートする DB Connector と、DB Connector のプロパティ定義は次の説明に従ってください。

#### インポートする DB Connector

DBConnector\_PostgreSQL\_CP.rar

#### DB Connector のプロパティ定義

Connector 属性ファイルの<hitachi-connector-property>−<resourceadapter>−<outboundresourceadapter>−<connection-definition>−<connector-runtime>−<property>タグに,次 の表に示す DB Connector の実行時プロパティを設定してください。

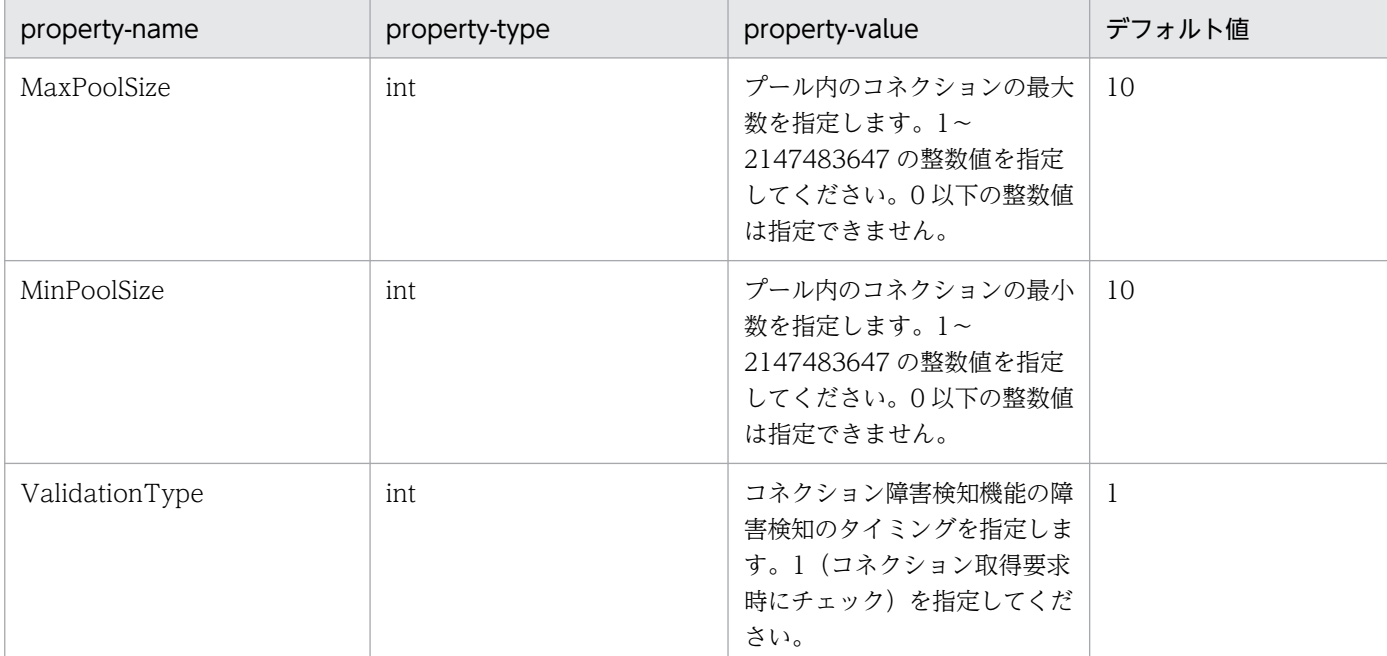

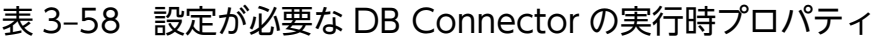

MaxPoolSize および MinPoolSize のプロパティを設定すると,コネクションプーリング機能が有効に なります。コネクションプーリング機能の詳細は,[「3.14.1 コネクションプーリング」](#page-239-0)を参照してく ださい。また,ValidationType のプロパティを設定すると,コネクション障害検知機能が有効になり ます。コネクション障害検知機能の詳細は,[「3.15.1 コネクションの障害検知](#page-259-0)」を参照してください。

### (b) Developer's Kit for Java の設定

Amazon RDS のマルチ AZ 構成を利用する場合は、Java 環境にドメインネームシステム (DNS) の名前 解決結果のキャッシュ時間の設定が必要です。Amazon RDS for PostgreSQL からの案内に従い, Developer's Kit for Java に対してドメインネームシステム (DNS)の名前解決結果のキャッシュ時間を 設定してください。設定先のファイルを次に示します。

<Developer's Kit for Javaインストールディレクトリ>/conf/security/java.security

# (5) データベースの設定

データベースおよび接続に使用するクライアントのタイムアウトを適切に設定してください。特に接続に 使用するクライアントからの応答が返らなかった場合,アプリケーションサーバや DB Connector が応答 を待ち続けてしまうことがあるため注意してください。Amazon RDS for PostgreSQL に接続する場合 は,接続に使用するクライアントのタイムアウトとしてソケット読み込みタイムアウトを設定してください。

<span id="page-200-0"></span>接続に使用するクライアントのタイムアウト値を検討する際には,アプリケーションサーバが持つ各タイ ムアウトの区間との内包関係を確認してください。各タイムアウトが適切に動作するために,タイムアウ ト値の大小関係に注意が必要です。タイムアウトを設定する場合の指針については,マニュアル「アプリ ケーションサーバ システム設計ガイド」の「8.6 タイムアウトを設定する」を参照してください。Amazon RDS for PostgreSQL に接続する場合に設定できるタイムアウトについては、Amazon RDS for PostgreSQL や PostgreSQL のドキュメントを参照してください。

# (6) Amazon RDS for PostgreSQL でフェイルオーバーが発生した場合の DB Connector の動作

Amazon RDS for PostgreSQL でフェイルオーバーが発生した場合の DB Connector の動作については, 「[3.6.18 マネージドデータベースサービスがフェイルオーバーした場合の DB Connector の動作」](#page-206-0)を参 照してください。

# 3.6.16 HiRDB Cloud Service に接続する場合の条件と設定

HiRDB Cloud Service に接続する場合の条件と設定について説明します。

## (1) HiRDB Cloud Service に接続するための前提条件

J2EE サーバを推奨モードで使用する場合だけ接続をサポートします。V9 互換モードの場合はサポート対 象外です。

HiRDB Cloud Service に接続する場合のサポート条件を次に示します。

#### 表 3‒59 HiRDB Cloud Service に接続する場合のサポート条件

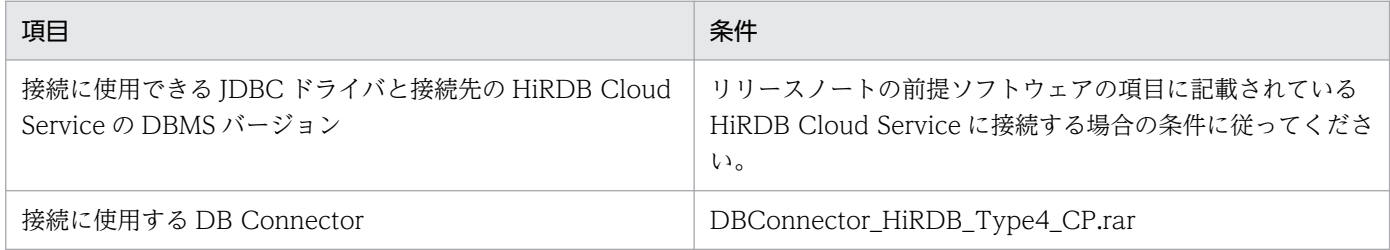

#### 注意事項

接続に使用する DB Connector である DBConnector Oracle CP.rar では、グローバルトランザ クションを利用できません。

DB Connector の設定条件を次の表に示します。設定方法については,[「\(4\)アプリケーションサーバの](#page-201-0) [設定](#page-201-0)」を参照してください。

#### <span id="page-201-0"></span>表 3-60 DB Connector の設定の条件

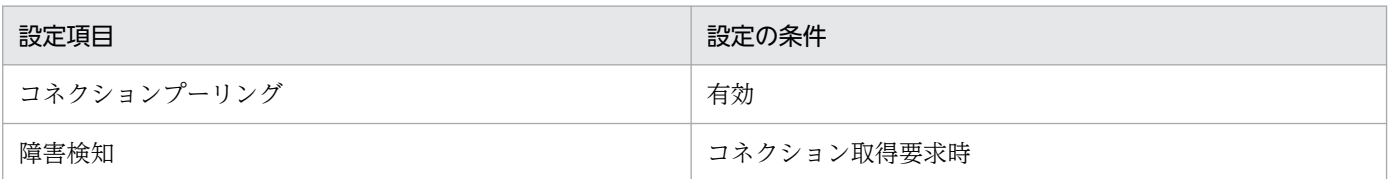

## (2) HiRDB Cloud Service の使用条件

アプリケーションサーバの稼働中に、HiRDB の停止を伴う HiRDB Cloud Service の操作をしないでくだ さい。ただし,HiRDB Cloud Service の系切り替えについては,アプリケーションサーバの稼働中に実 行できます。

## (3) 使用できるアプリケーションサーバの機能

アプリケーションサーバにはデータベースを前提とする機能があります。HiRDB Cloud Service と接続 した場合の使用可否を次の表に示します。

#### 表 3‒61 データベースを前提とする機能の使用可否

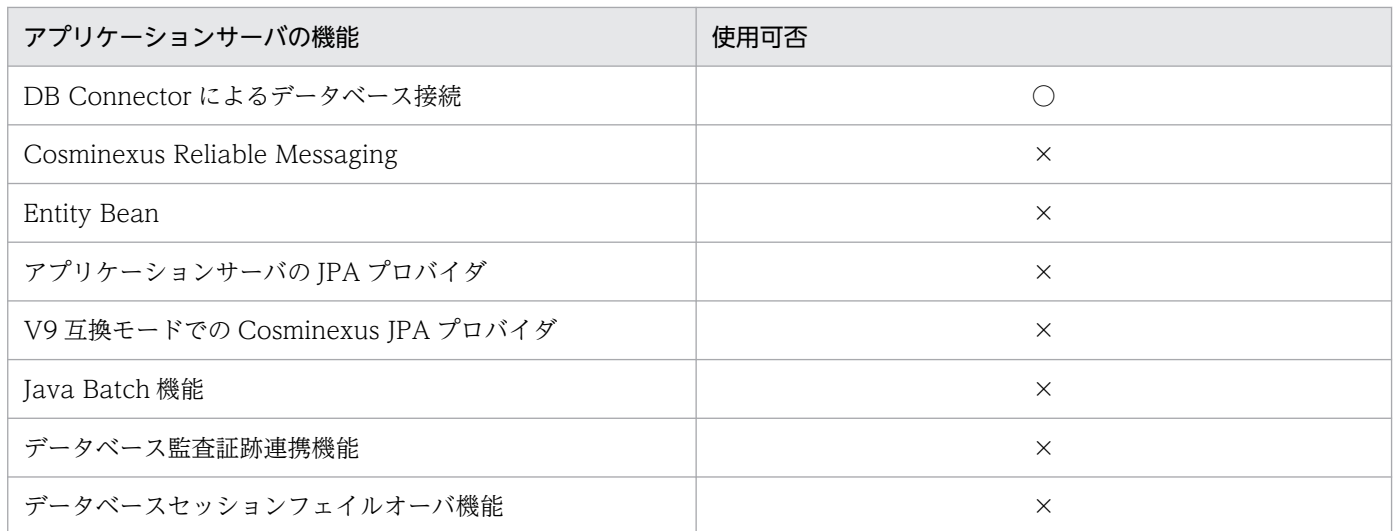

(凡例) ○:使用できる ×:使用できない

# (4) アプリケーションサーバの設定

HiRDB Cloud Service に接続するために必要な,アプリケーションサーバに関する設定について説明しま す。

### (a) DB Connector の設定

DB Connector の設定については、マニュアル「アプリケーションサーバ アプリケーション設定操作ガイ ド」の「4.2 データベースと接続するための設定」を参照してください。ただし,インポートする DB Connector と, DB Connector のプロパティ定義は次の説明に従ってください。

### インポートする DB Connector

DBConnector\_HiRDB\_Type4\_CP.rar

#### DB Connector のプロパティ定義

Connector 属性ファイルの<hitachi-connector-property>−<resourceadapter>−<outboundresourceadapter>−<connection-definition>−<connector-runtime>−<property>タグに,次 の表に示す DB Connector の実行時プロパティを設定してください。

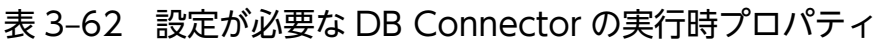

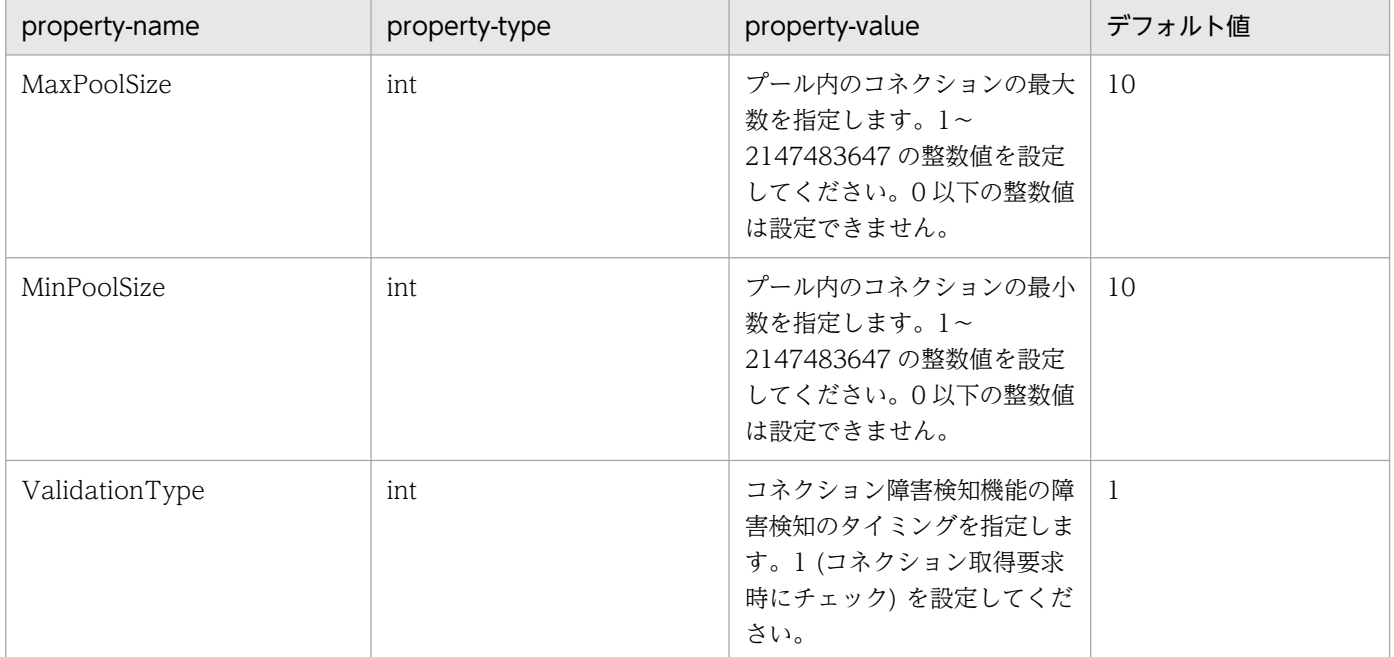

MaxPoolSize および MinPoolSize のプロパティを設定すると,コネクションプーリング機能が有効に なります。コネクションプーリング機能の詳細は,[「3.14.1 コネクションプーリング」](#page-239-0)を参照してく ださい。また,ValidationType のプロパティを設定すると,コネクション障害検知機能が有効になり ます。コネクション障害検知機能の詳細は,[「3.15.1 コネクションの障害検知](#page-259-0)」を参照してください。

## (b) Developer's Kit for Java の設定

HiRDB Cloud Service の HA 構成を利用する場合は、Java 環境にドメインネームシステム (DNS) の名 前解決結果のキャッシュ時間の設定が必要です。HiRDB Cloud Service からの案内に従い,Developer's Kit for Java に対してドメインネームシステム (DNS)の名前解決結果のキャッシュ時間を設定してくだ さい。

<Developer's Kit for Javaインストールディレクトリ>/conf/security/java.security

# (5) データベースの設定

データベースおよび接続に使用するクライアントのタイムアウトを適切に設定してください。特に接続に 使用するクライアントからの応答が返らなかった場合,アプリケーションサーバや DB Connector が応答 を待ち続けてしまうことがあるため注意してください。

接続に使用するクライアントのタイムアウト値を検討する際には,アプリケーションサーバが持つ各タイ ムアウトの区間との内包関係を確認してください。各タイムアウトが適切に動作するために,タイムアウ ト値の大小関係に注意が必要です。タイムアウトを設定する場合の指針については,マニュアル「アプリ ケーションサーバ システム設計ガイド」の「8.6 タイムアウトを設定する」を参照してください。HiRDB Cloud Service に接続する場合に設定可能なタイムアウトについては,HiRDB Cloud Service や HiRDB のドキュメントを参照してください。

# (6) HiRDB Cloud Service でフェイルオーバーが発生した場合の DB Connector の動作

HiRDB Cloud Service でフェイルオーバーが発生した場合の DB Connector の動作については,[「3.6.18](#page-206-0)  [マネージドデータベースサービスがフェイルオーバーした場合の DB Connector の動作](#page-206-0)」を参照してくだ さい。

## 3.6.17 Azure SQL Database に接続する場合の条件と設定

Azure SQL Database に接続する場合の条件と設定について説明します。

## (1) Azure SQL Database に接続するための前提条件

Azure SQL Database は,データベースエンジンを選択できず,自動で最新のバージョンになります。そ のため、データベース互換性レベルを設定した環境をサポートします。なお、J2EE サーバを V9 互換モー ドで使用する場合はサポート対象外です。

Azure SQL Database に接続する場合のサポート条件を次の表に示します。

#### 表 3-63 Azure SQL Database に接続する場合のサポート条件

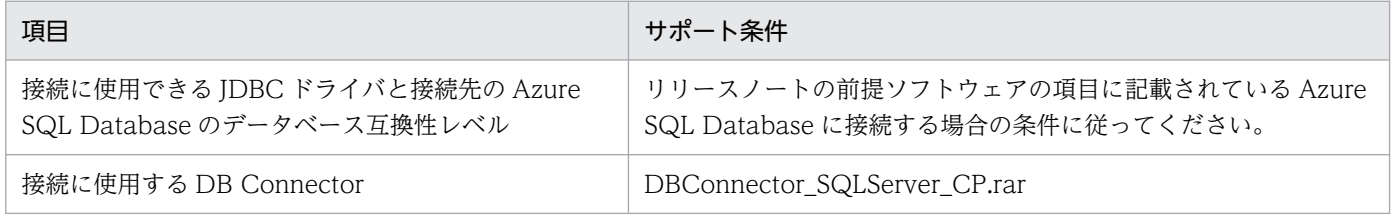

#### 注意事項

接続に使用する DB Connector である DBConnector\_SQLServer\_CP.rar では, グローバルトラ ンザクションを利用できません。

DB Connector の設定条件を次の表に示します。なお、設定方法については、「(4) アプリケーションサー [バの設定](#page-205-0)」を参照してください。

#### 表 3-64 DB Connector の設定の条件

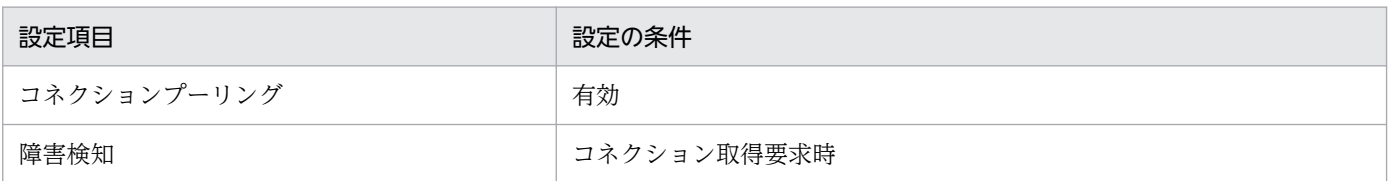

## (2) Azure SQL Database の使用条件

アプリケーションサーバ稼働中の Azure SQL Database の操作実行可否を次の表に示します。なお,次 の表で「Azure SQL Database の操作」列にない操作も,アプリケーションサーバの稼働中は実行できま せん。

#### 表 3-65 アプリケーションサーバ稼働中の Azure SQL Database の操作実行可否

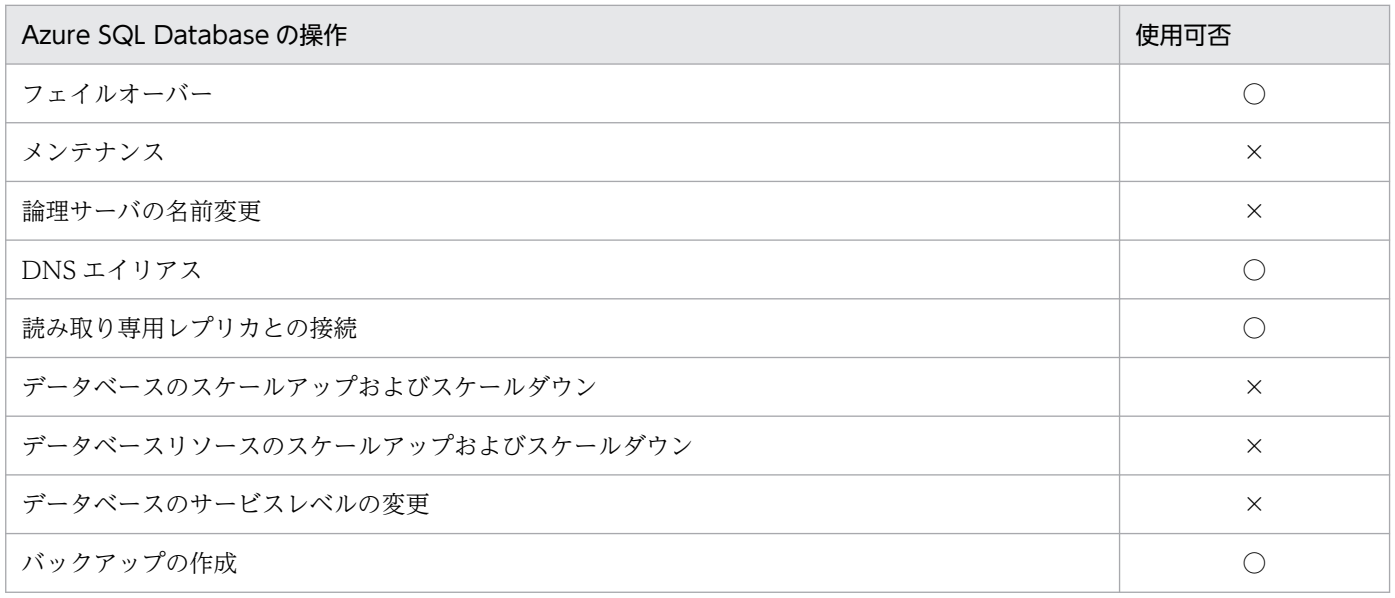

(凡例) ○:実行できる ×:実行できない

複数のリージョン間で機能を使用する場合や,複数のリージョン間での使用を前提とする機能については, 利用者側で動作に問題がないことを十分確認したあとに利用してください。動作確認で問題があった DB Connector の機能については、サポート対象外です。また、データベース認証オプションは、SQL 認証 だけ使用できます。

## (3) 使用できるアプリケーションサーバの機能

アプリケーションサーバにはデータベースを前提とする機能があります。Azure SQL Database と接続し た場合の使用可否を次の表に示します。

#### 表 3‒66 データベースを前提とする機能の使用可否

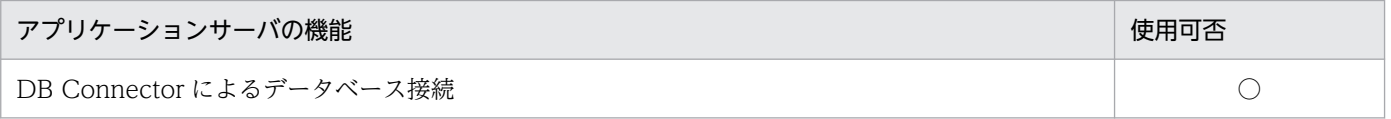

<span id="page-205-0"></span>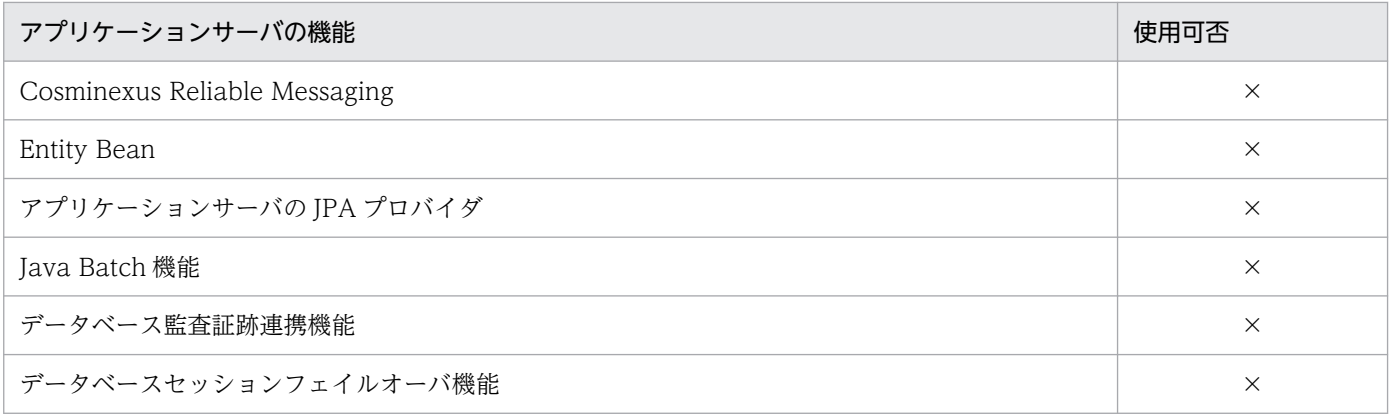

(凡例) ○:使用できる ×:使用できない

# (4) アプリケーションサーバの設定

Azure SQL Database に接続するために必要な,アプリケーションサーバの設定について説明します。

### (a) DB Connector の設定

DB Connector の設定については、マニュアル「アプリケーションサーバ アプリケーション設定操作ガイ ド」の「4.2 データベースと接続するための設定」を参照してください。ただし,インポートする DB Connector と、DB Connector のプロパティ定義は次の説明に従ってください。

#### インポートする DB Connector

DBConnector\_SQLServer\_CP.rar

#### DB Connector のプロパティ定義

Connector 属性ファイルの<hitachi-connector-property>−<resourceadapter>−<outboundresourceadapter>−<connection-definition>−<connector-runtime>−<property>タグに,DB Connector の実行時プロパティを設定してください。

設定内容を次の表に示します。

#### 表 3-67 設定が必要な DB Connector の実行時プロパティ

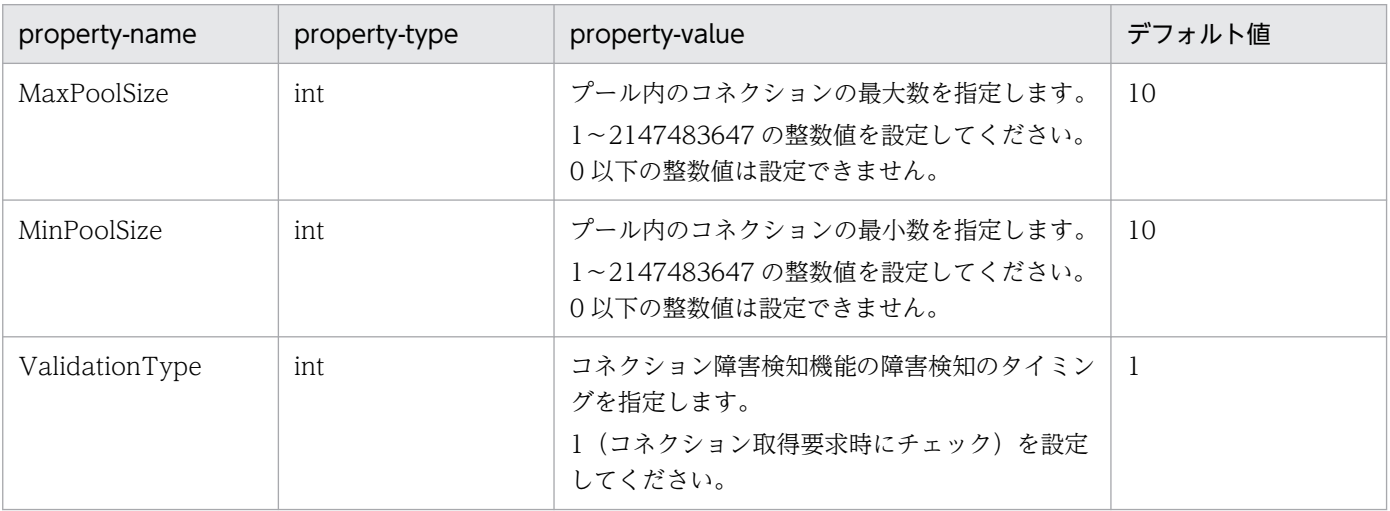

<span id="page-206-0"></span>MaxPoolSize および MinPoolSize のプロパティを設定すると,コネクションプーリング機能が有効に なります。コネクションプーリング機能の詳細は,[「3.14.1 コネクションプーリング」](#page-239-0)を参照してく ださい。また,ValidationType のプロパティを設定すると,コネクション障害検知機能が有効になり ます。コネクション障害検知機能の詳細は,[「3.15.1 コネクションの障害検知](#page-259-0)」を参照してください。

# (5) データベースの設定

データベースおよび接続に使用するクライアントのタイムアウトを適切に設定してください。特に、接続 に使用するクライアントからの応答がない場合,アプリケーションサーバや DB Connector が応答を待ち 続けるおそれがあるため、注意してください。Azure SQL Database に接続する場合は、接続に使用する クライアントのタイムアウトとして,ソケット読み込みタイムアウトを設定してください。

接続に使用するクライアントのタイムアウト値を検討する場合は,アプリケーションサーバが持つ各タイ ムアウトの区間との内包関係を確認してください。各タイムアウトが適切に動作するよう,タイムアウト 値の大小関係に注意してください。タイムアウトを設定する場合の指針については,マニュアル「アプリ ケーションサーバ システム設計ガイド」の「8.6 タイムアウトを設定する」を参照してください。また, Azure SQL Database に接続する場合に設定できるタイムアウトについては、SQL Server および Azure SQL のドキュメントを参照してください。

## (6) Azure SQL Database でフェイルオーバーが発生した場合の DB Connector の動作

Azure SQL Database でフェイルオーバーが発生した場合の DB Connector の動作については,「3.6.18 マネージドデータベースサービスがフェイルオーバーした場合の DB Connector の動作」を参照してくだ さい。

## (7) Azure SQL Database と接続するときの注意事項

Azure SQL Database と接続する場合の注意事項を次に示します。

• Azure SQL Database で互換性が失われた機能

Azure SQL Database は、データベース互換性レベルを設定した場合でも、廃止された機能および重 要な変更は,互換性が保証されないおそれがあります。Azure SQL Database で互換性が失われた機 能については,サポート対象外となります。詳細は,SQL Server および Azure SQL のドキュメント を参照してください。

# 3.6.18 マネージドデータベースサービスがフェイルオーバーした場合の DB Connector の動作

マネージドデータベースサービスで運用されているデータベースで障害などが発生してフェイルオーバー した場合, DB Connector は [3.6.14 Amazon RDS for Oracle に接続する場合の条件と設定」または 「[3.6.16 HiRDB Cloud Service に接続する場合の条件と設定」](#page-200-0)で設定した内容に従い,自動的にフェイ

ルオーバー先のデータベースに接続します。DB Connector の動作の詳細は,[「3.14 パフォーマンス](#page-239-0) [チューニングのための機能](#page-239-0)」および[「3.15 フォールトトレランスのための機能](#page-259-0)」を参照してください。

ここでは、マネージドデータベースサービスでフェイルオーバーが発生した時、コネクションプール内に 未使用コネクションが存在する状態で,ユーザアプリケーションプログラムがコネクションの取得要求を した場合の動作例を示します。

1. ユーザアプリケーションプログラムがコネクションの取得を要求します。

- 2. コネクション障害検知機能が,コネクションプール内の引き渡し予定のコネクションに障害が発生して いないかどうかをチェックします。マネージドデータベースサービスでフェイルオーバーが発生したた め,これまで接続していたデータベースとの通信ができないので,コネクションに障害が発生している と判断します。このチェックには,コネクション障害検知のタイムアウト時間に設定した時間が掛かる 場合があります。
- 3. チェックしたコネクションを破棄し,新たなコネクションの生成を試みます。
- 4. マネージドデータベースサービスのフェイルオーバーの状態に応じて次のように動作します。
	- フェイルオーバーが完了していない場合

フェイルオーバー先のデータベースに接続できないため,新たなコネクションの取得に失敗します。 そのあとの動作は,コネクションの取得リトライ機能の設定に応じて次のようになります。

・コネクションの取得リトライ機能が有効な場合

コネクションの取得リトライ機能の設定に従い,コネクションの取得をリトライします。リトライ してもコネクションが取得できない場合は,ユーザアプリケーションプログラムに例外を通知します。

・コネクションの取得リトライ機能が無効の場合

ユーザアプリケーションプログラムに例外を通知します。

• フェイルオーバーが完了している場合

フェイルオーバー先のデータベースとのコネクションを取得し,ユーザアプリケーションプログラ ムに返します。

上記で示した例のとおり,自動的にフェイルオーバー先のデータベースに接続する過程では,DB Connector はコネクション取得要求の延長でコネクションごとに障害を検知し,コネクションを破棄します。コネク ション取得要求を契機としたコネクションごとの破棄ではなく,一度にコネクションプール内のすべての コネクションを破棄したい場合は,cjclearpool コマンドを使用してください。cjclearpool コマンドの詳 細は,「[3.15.5 コネクションプールのクリア](#page-266-0)」を参照してください。

### 3.6.19 実行環境での設定(リソースアダプタでの設定)

データベースに接続するための機能を使用する場合,属性ファイルの設定が必要です。

実行環境でのリソースアダプタの設定は,サーバ管理コマンドおよび属性ファイルを使用します。データ ベースに接続するための機能の定義には,Connector 属性ファイルを使用します。

ここでは,使用する機能に関係なく,データベースに接続するために共通の DB Connector の設定につい て説明します。

#### • データベースコネクション確立までの待ち時間

<config-property>タグの loginTimeout で,データベースコネクション確立までの J2EE アプリケー ションの待ち時間を指定します。

なお,データベースに接続するための設定については,マニュアル「アプリケーションサーバ アプリケー ション設定操作ガイド」の「4.2 データベースと接続するための設定」を参照してください。

3. リソース接続とトランザクション管理

# 3.7 データベース上のキューとの接続

この節では、DB Connector for Reliable Messaging と Reliable Messaging を使用してデータベース上 のキューと接続する機能について説明します。

この節の構成を次の表に示します。

#### 表 3-68 この節の構成(データベース上のキューとの接続)

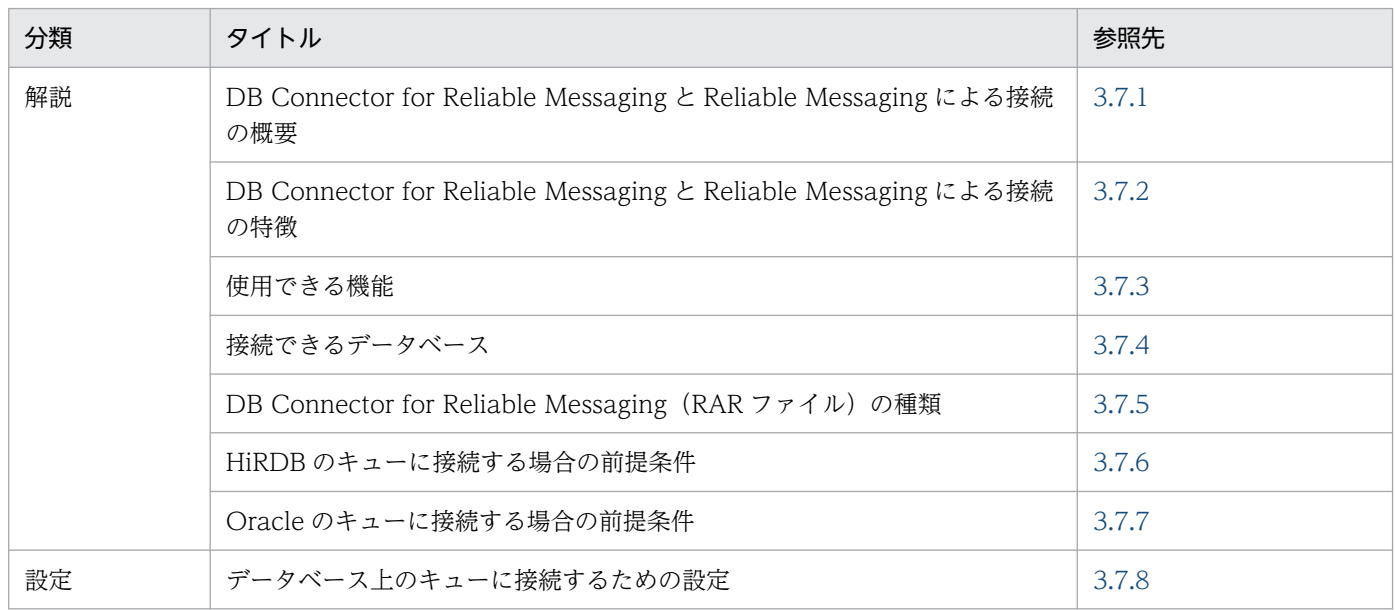

注 「実装」および「運用」について,この機能固有の説明はありません。

データベース上のキューと接続するためには,リソースアダプタとして DB Connector for Reliable Messaging と Reliable Messaging を使用します。

Reliable Messaging の詳細については,マニュアル「Reliable Messaging」を参照してください。また, 接続できるデータベースについては,「[3.6 データベースへの接続」](#page-165-0)を参照してください。

# 3.7.1 DB Connector for Reliable Messaging と Reliable Messaging に よる接続の概要

DB Connector for Reliable Messaging は, Reliable Messaging と連携して, JMS インタフェースを使 用してデータベースと接続するためのリソースアダプタです。

Reliable Messaging と連携することによって、サーブレット, JSP, Enterprise Bean (Session Bean, Entity Bean, Message-driven Bean)から, JMS インタフェースを使用してデータベース上のキューに アクセスできます。また,JDBC インタフェースを使用して,データベース上のテーブルにもアクセスで きます。

<span id="page-210-0"></span>IMS インタフェースと IDBC インタフェースを使用して同じデータベースにアクセスするとき、グローバ ルトランザクションを1フェーズコミットで処理できます。これによって、処理性能が向上します。また, JMS インタフェースと JDBC インタフェースによるデータベース接続に使用する物理コネクションを共通 できるため,リソースを有効活用できるようになります。

DB Connector for Reliable Messaging と Reliable Messaging による接続の概要を次の図に示します。

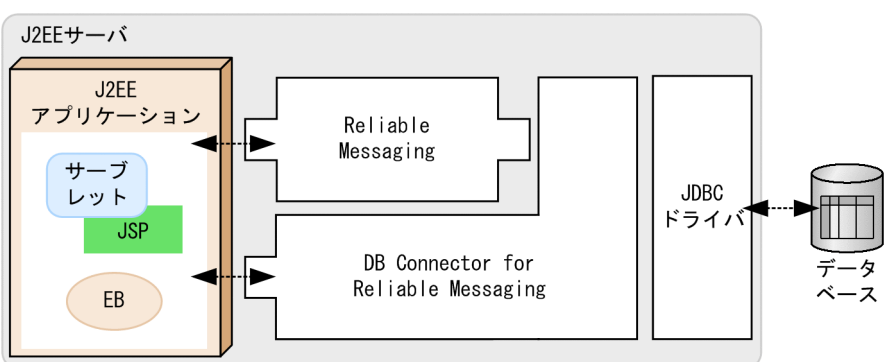

図 3‒19 DB Connector for Reliable Messaging と Reliable Messaging による接続の概要

(凡例) -------- →: データの流れ

DB Connector for Reliable Messaging と Reliable Messaging によるデータベース接続では、JDBC ド ライバに, HiRDB Type4 JDBC Driver または Oracle JDBC Thin Driver を使用します。

DB Connector for Reliable Messaging の設定の詳細については、マニュアル「Reliable Messaging」 の「2.7 DB Connector for Reliable Messaging の機能」を参照してください。

# 3.7.2 DB Connector for Reliable Messaging と Reliable Messaging に よる接続の特徴

ここでは、DB Connector for Reliable Messaging と Reliable Messaging による接続の特徴について説 明します。

# (1) DB Connector for Reliable Messaging および Reliable Messaging による処理の概要

DB Connector for Reliable Messaging を使用して Reliable Messaging と連携することによって、デー タベース上のキューに対する JMS インタフェースによるメッセージの送受信や,メッセージによって起動 される Message-driven Bean の呼び出しなどができます。

DB Connector for Reliable Messaging と Reliable Messaging によってデータベースに接続する場合, JMS インタフェースと JDBC インタフェースによるアクセスで使用する物理コネクションを共有すること によって次のことが実現できるため,処理性能が向上します。

• ローカルトランザクションの適用

• グローバルトランザクションの 1 フェーズコミット

サーブレット,JSP,または, Enterprise Bean から, JMS インタフェースと JDBC インタフェースを使 用して,データベースにアクセスするときの DB Connector for Reliable Messaging および Reliable Messaging の処理の概要を次の図に示します。

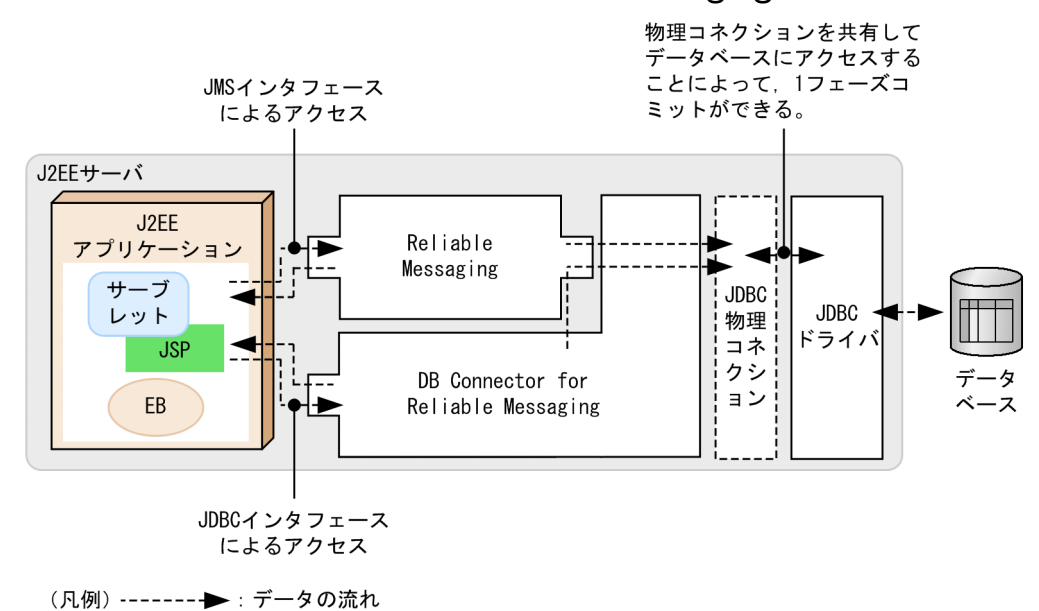

図 3-20 DB Connector for Reliable Messaging および Reliable Messaging の処理の概要

JMS インタフェースによるアクセスは Reliable Messaging を経由して, JDBC インタフェースによるア クセスは DB Connector for Reliable Messaging を経由して,データベースにアクセスします。なお, Reliable Messaging では、キューをデータベース上に構築するため、内部的に JDBC インタフェースに よるデータベースへのアクセスを使用します。そのため、JDBC ドライバを経由してデータベースにアク セスします。

また, DB Connector for Reliable Messaging では, Reliable Messaging を経由して, Reliable Messaging と物理コネクションを共有してデータベースにアクセスします。これらのリソースアダプタで は、Reliable Messaging 用のコネクションプールを利用してコネクションを取得します。これによって, 物理コネクションの共有を実現しています。

# (2) DB Connector for Reliable Messaging と Reliable Messaging によ るデータベース接続の構成

DB Connector for Reliable Messaging と Reliable Messaging を使用して接続する場合のリソースの構 成パターンについて説明します。ここでは,次に示す場合のリソースの構成について説明します。

- JMS インタフェースだけを使用する場合
- JMS インタフェースと JDBC インタフェースで同一データベースにアクセスする場合
- JMS インタフェースと JDBC インタフェースで異なるデータベースにアクセスする場合
- Message-driven Bean を使用する場合

なお. IMS インタフェースと IDBC インタフェースで同一データベースにアクセスする場合と, Messagedriven Bean を使用する場合は,コネクションの共有ができます。ただし,コネクションを共有するため には,次に示す前提条件を満たしている必要があります。

#### コネクション共有の前提条件

- ユーザプログラムで,同一トランザクション内で JMS インタフェースによるデータベース上のキュー へのアクセスと. IDBC インタフェースによるテーブルへのアクセスを実施する。
- Reliable Messaging によってキューを構築するデータベースと,テーブルにアクセスするデータ ベースが同じである。
- JMS インタフェースよるデータベース上のキューへのアクセスと、JDBC インタフェースによるデー タベース上のテーブルへのアクセスで使用するセキュリティ情報(ユーザ名,パスワード)と,サ インオンの方式が同じである。
- DB Connector for Reliable Messaging と Reliable Messaging へのリファレンスを設定している J2EE アプリケーションで,DD の<res-sharing-scope>タグの値に「Shareable」が設定されてい る。

#### 注意事項

- JDBC インタフェースだけを使用してデータベースにアクセスする場合,リソースアダ プタとして DB Connector を使用してください。
- コネクション共有の前提条件を満たさない場合,DB Connector for Reliable Messaging と Reliable Messaging によって JMS インタフェースと JDBC インタフェースの両方を 使用したデータベースへのアクセスはしないでください。この場合,「(c) JMS インタ フェースと JDBC インタフェースで異なるデータベースにアクセスする場合」に示す構 成にして,テーブルへのアクセスには DB Connector を使用してください。

### (a) JMS インタフェースだけを使用する場合

ユーザプログラムでデータベース上のキューに対してだけアクセスする場合,次の図に示す構成で使用しま す。

#### 図 3‒21 JMS インタフェースだけを使用する場合の構成

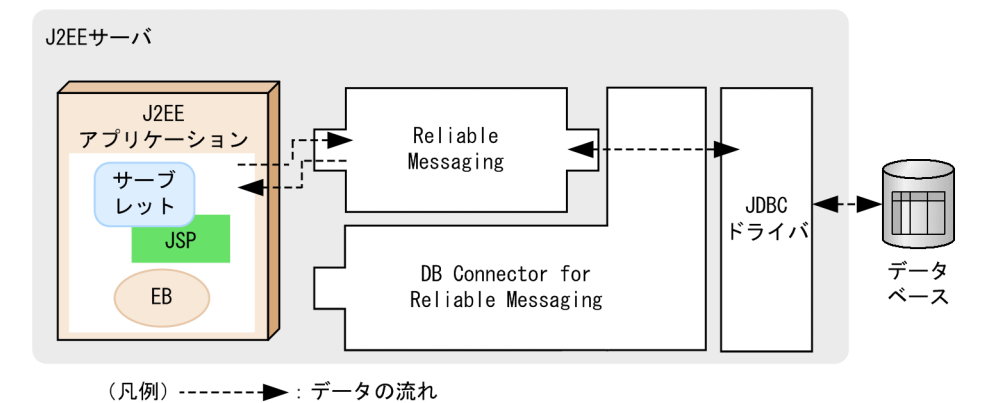

### (b) JMS インタフェースと JDBC インタフェースで同一データベースにアクセスする場合

ユーザプログラムで JMS インタフェースと JDBC インタフェースを使用してデータベースにアクセスする 場合,コネクション共有の前提条件を満たしているときは,2 種類のインタフェースで同一のデータベー スにアクセスできます。このとき、次の図に示す構成で使用します。

この構成にすることによって,コネクションの共有によるトランザクション処理性能の向上とリソースの 有効利用を実現できます。

#### 図 3‒22 JMS インタフェースと JDBC インタフェースでアクセスするデータベースが同じ場合 の構成

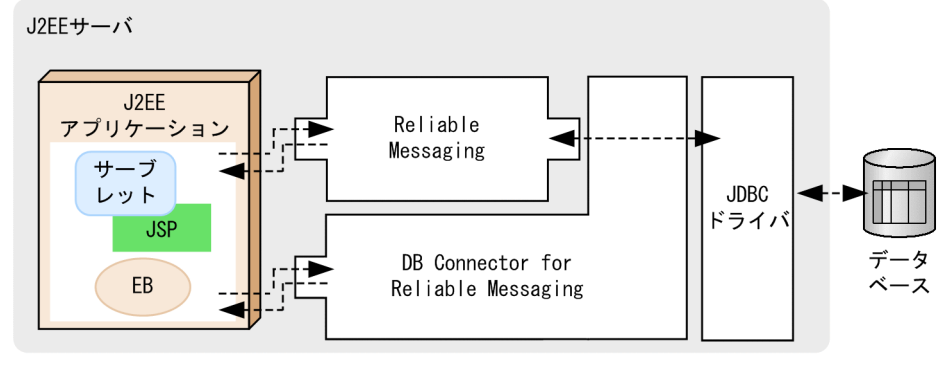

(凡例) ------- →: データの流れ

### (c) JMS インタフェースと JDBC インタフェースで異なるデータベースにアクセスする 場合

ユーザプログラムで JMS インタフェースと JDBC インタフェースを使用してデータベースにアクセスする 場合,コネクション共有の前提条件を満たしていないときは,インタフェースごとに,異なるデータベー スにアクセスする構成にする必要があります。このとき,次の図に示す構成で使用します。

#### 図 3‒23 JMS インタフェースと JDBC インタフェースでアクセスするデータベースが異なる場 合の構成

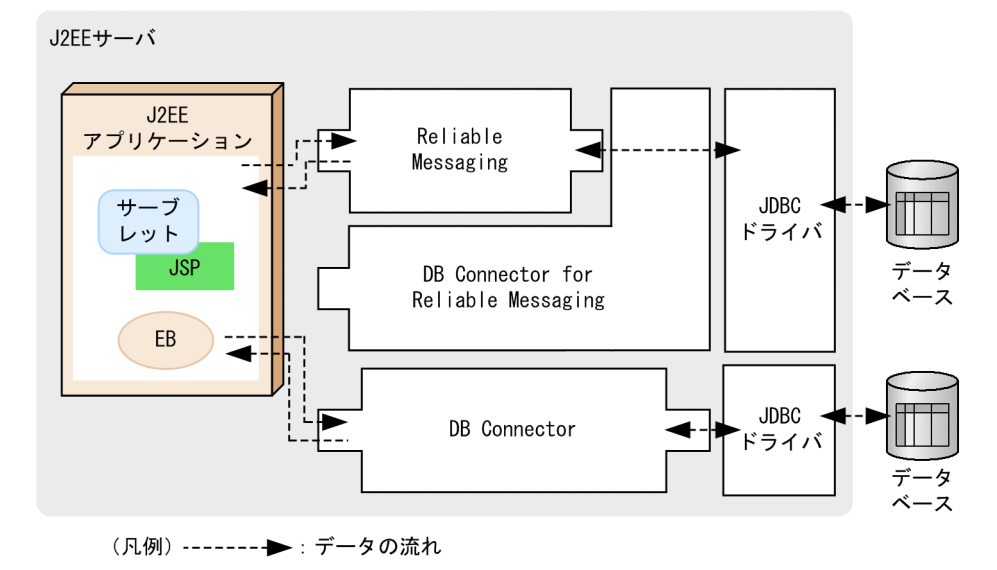

<span id="page-214-0"></span>データベース上のキューへのアクセスには、DB Connector for Reliable Messaging と Reliable Messaging を使用します。また、データベース上のテーブルへのアクセスには、DB Connector を別途用 意して使用する必要があります。

### (d) Message-driven Bean を使用する場合

Message-driven Bean を使用する場合,次の図に示す構成で使用します。コネクションの共有条件を満 たす場合には、DB Connector for Reliable Messaging の JDBC インタフェースを使用して、Messagedriven Bean と IDBC インタフェースでコネクションを共有することができます。

なお, Message-driven Bean を使用する場合,関連づけるリソースアダプタが Reliable Messaging 01-01 以降のときは,グローバルトランザクションおよびローカルトランザクションを使用できます。Reliable Messaging 01-00 のリソースアダプタを使用する場合は,グローバルトランザクションを使用する必要が あります。このとき,ローカルトランザクションを使用することはできませんが,コネクション共有の前 提条件を満たしていれば、グローバルトランザクションは1フェーズで決着されます。

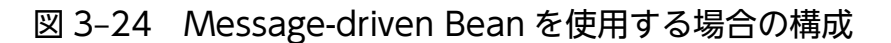

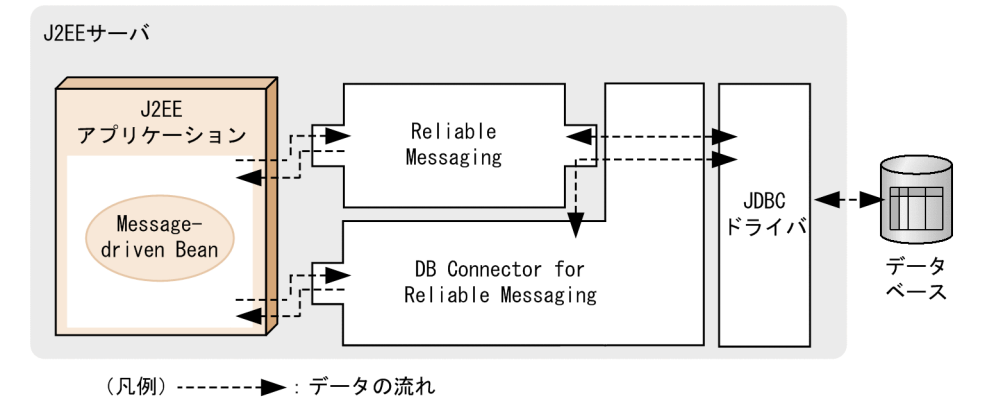

3.7.3 使用できる機能

DB Connector for Reliable Messaging と Reliable Messaging による接続で使用できる機能の詳細につ いては、マニュアル「Reliable Messaging」の「2.7 DB Connector for Reliable Messaging の機能」 を参照してください。

なお, JDBC インタフェースを使用してデータベースに接続する場合, DB Connector を使用して接続す る場合と同じ機能を利用できます。利用できる機能の詳細については,「[3.3.4 リソースアダプタの機能](#page-128-0)」 を参照してください。

## 3.7.4 接続できるデータベース

ここでは、DB Connector for Reliable Messaging と Reliable Messaging を使用して接続できるデータ ベースについて説明します。

# (1) 接続できるデータベースの種類

DB Connector for Reliable Messaging と Reliable Messaging を使用して接続できるデータベースに は、HiRDB, および Oracle があります。なお、SQL Server, および XDM/RD E2 には接続できません。

# (2) データベースと JDBC ドライバの対応

DB Connector for Reliable Messaging と Reliable Messaging を使用してデータベースに接続するため には,データベースに対応する JDBC ドライバが必要です。

接続先のデータベースと使用できる JDBC ドライバについて次の表に示します。

### 表 3-69 接続先のデータベースと使用できる JDBC ドライバ (データベース上のキューとの接 続の場合)

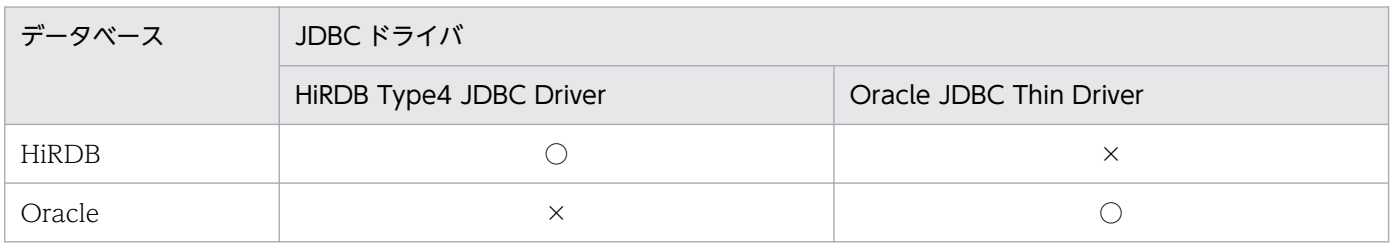

(凡例) ○:使用できる ×:使用できない

# (3) 注意事項

DB Connector for Reliable Messaging と Reliable Messaging を使用してデータベースに接続する場合 の注意事項を次に示します。

- DB Connector for Reliable Messaging が提供する JDBC コネクション (java.sql.Connection. Connection)では、JDBC 固有のトランザクション制御はできません。JDBC 固有のトランザクショ ン制御を行った場合,setAutoCommit(boolean)メソッドの引数 false での呼び出しのときと, releaseSavepoint(SavePoint)メソッド,rollback(Savepoint)メソッド,setSavepoint()メソッド, および setSavepoint(String)メソッドの呼び出しのときに例外が発生します。JDBC 固有のトランザク ション制御を行う場合は,DB Connector を使用してください。
- DB Connector for Reliable Messaging の場合,性能解析トレースの取得ポイントおよびイベント ID が DB Connector の場合と一部異なります。

JDBC コネクション(java.sql.Connection. Connection)に関しては,1 回のアクセスで DB Connector for Reliable Messaging の JDBC コネクションと, DB Connector での JDBC コネクショ ンの二つのトレース取得ポイントで性能解析トレースが出力されます。

また, JDBC コネクションの生成物 (java.sql.Statement など) は, DB Connector と同様のトレー ス取得ポイントで性能解析トレースが出力されます。java.sql.DataSource は、DB Connector for Reliable Messaging 用のトレース取得ポイントでだけ性能解析トレースが出力されます。

• DB Connector for Reliable Messaging では、稼働情報監視をした場合, DB Connector for Reliable Messaging のリソースアダプタの次の項目について、正しい値が出力されません。DB Connector for

3. リソース接続とトランザクション管理
Reliable Messaging はコネクションを Reliable Messaging 経由で取得するため,連携するリソース アダプタの監視稼働情報は Reliable Messaging 側に累積され出力されます。

- トランザクションサポートレベル
- プール現在値(総数)
- 使用中のコネクション数
- 未使用のコネクション数
- ManagedConnectionFactory の createManagedConnection()メソッドの実行回数
- ManagedConnection の getConnection()メソッドの実行回数
- ManagedConnection の cleanup()メソッドの実行回数
- ManagedConnection の destroy()メソッドの実行回数
- ConnectionManager の allocateConnection()メソッドの実行時間
- ManagedConnectionFactory の createManagedConnection()メソッドの実行時間
- ConnectionManager の allocateConnection()メソッドの失敗回数
- ManagedConnection で FATAL エラーが発生した回数
- DB Connector for Reliable Messaging は,連携する Reliable Messaging 側のコネクションプール を共有します。そのため,DB Connector for Reliable Messaging には、コネクションプールの各機 能の設定をする必要はありません。
- リソースアダプタを使用する場合, J2EE アプリケーションからリソースアダプタへのリファレンスを 解決しておく必要があります。リソースアダプタを使用している J2EE アプリケーションをカスタマイ ズするときに、J2EE アプリケーションからリソースアダプタへのリファレンスを解決しておいてくだ さい。

# 3.7.5 DB Connector for Reliable Messaging (RAR ファイル)の種類

DB Connector for Reliable Messaging を使用してデータベースに接続する場合, 使用する JDBC ドラ イバに応じた RAR ファイルを使用します。RAR ファイルは,サーバ管理コマンドを使用して操作します。 サーバ管理コマンドを使用して RAR ファイルを操作する方法については,マニュアル「アプリケーショ ンサーバ アプリケーション設定操作ガイド」を参照してください。

JDBC ドライバの種類と対応する RAR ファイルについて次の表に示します。

### 表 3-70 JDBC ドライバと RAR ファイルの対応

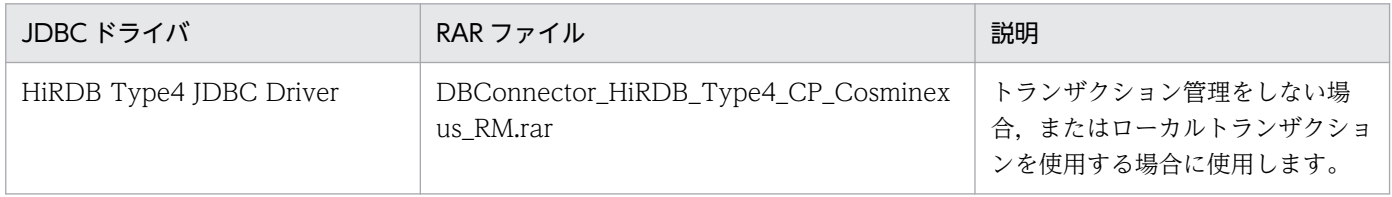

3. リソース接続とトランザクション管理

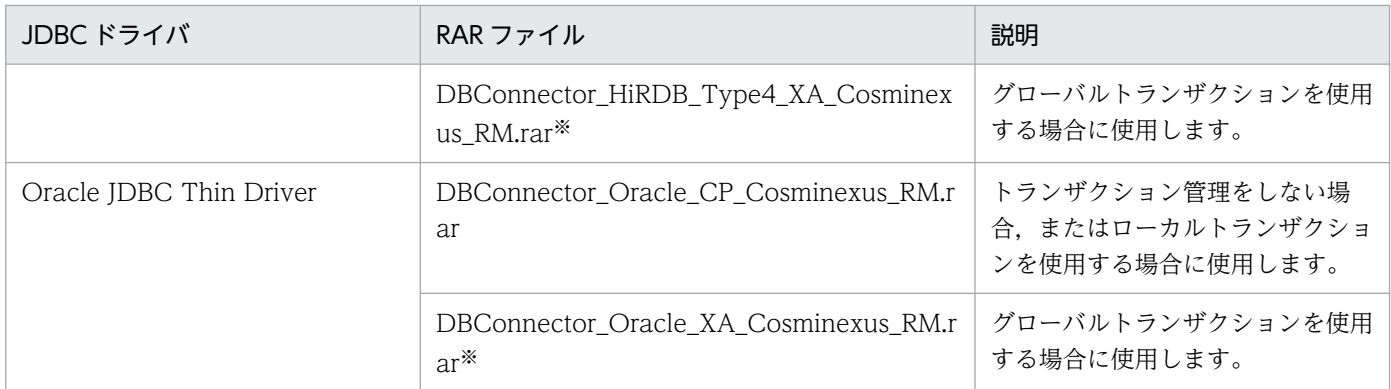

注※ ライトトランザクション機能は有効にできません。

## 3.7.6 HiRDB のキューに接続する場合の前提条件

ここでは、HiRDB のキューに接続する場合の前提条件について説明します。

# (1) 前提条件

- 使用できる JDBC ドライバ 使用できる JDBC ドライバは HiRDB Type4 JDBC Driver となります。
- 接続方法

次のどちらかの RAR ファイルを使用します。

- DBConnector\_HiRDB\_Type4\_CP\_Cosminexus\_RM.rar
- DBConnector\_HiRDB\_Type4\_XA\_Cosminexus\_RM.rar

RARファイルの種類に応じて、指定できるトランザクションサポートレベルが異なります。また、ラ イトトランザクションを使用できるかどうかも異なります。

RAR ファイルごとに指定できるトランザクションサポートレベルを次の表に示します。

### 表 3-71 RAR ファイルごとに使用できるトランザクションサポートレベル

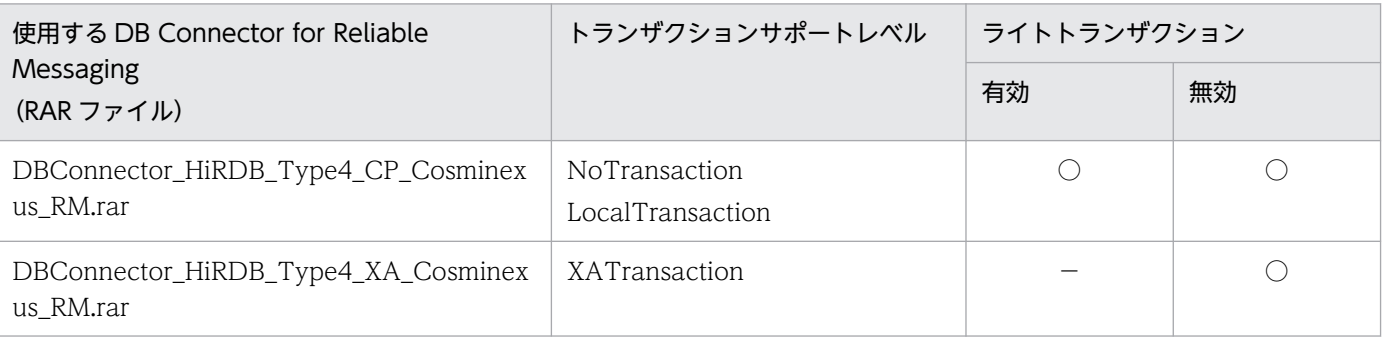

(凡例) ○:使用できる -:該当しない

# 3.7.7 Oracle のキューに接続する場合の前提条件

ここでは、Oracle のキューに接続する場合の前提条件について説明します。

### • 使用できる JDBC ドライバ

使用できる JDBC ドライバは Oracle JDBC Thin Driver となります。

### • 接続方法

DBConnector\_Oracle\_CP\_Cosminexus\_RM.rar または

DBConnector\_Oracle\_XA\_Cosminexus\_RM.rar を使用します。

RAR ファイルの種類に応じて,指定できるトランザクションサポートレベルが異なります。また,ラ イトトランザクションを使用できるかどうかも異なります。

RAR ファイルごとに指定できるトランザクションサポートレベルを次の表に示します。

### 表 3-72 RAR ファイルごとに使用できるトランザクションサポートレベル

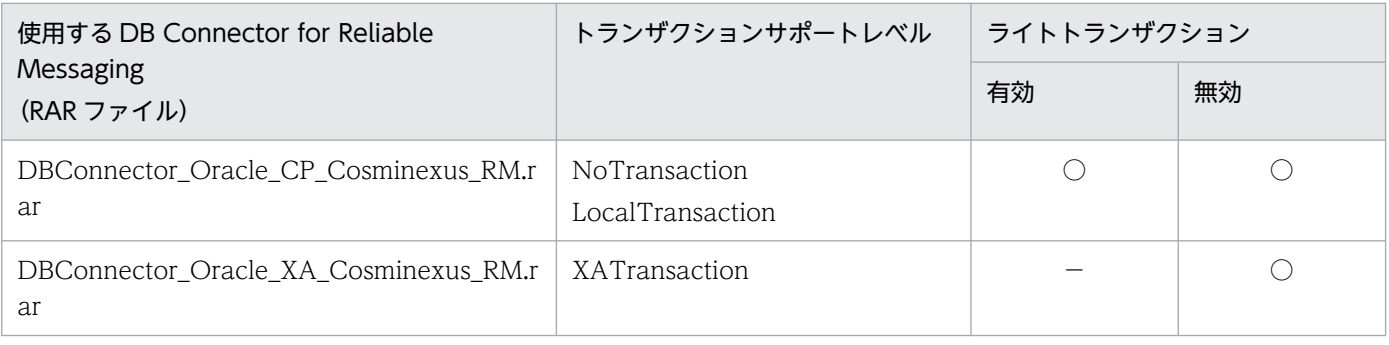

(凡例) ○:使用できる -:該当しない

# 3.7.8 データベース上のキューに接続するための設定

データベース上のキューに接続するための設定については,マニュアル「Reliable Messaging」の「2.7 DB Connector for Reliable Messaging の機能」を参照してください。

# 3.8 OpenTP1 との Outbound での接続(SPP または TP1/Message Queue)

この節では、OpenTP1 (SPP または TP1/Message Queue)と Outbound で接続する機能について説 明します。

この節の構成を次の表に示します。

### 表 3-73 この節の構成 (OpenTP1 との Outbound での接続 (SPP または TP1/Message Queue))

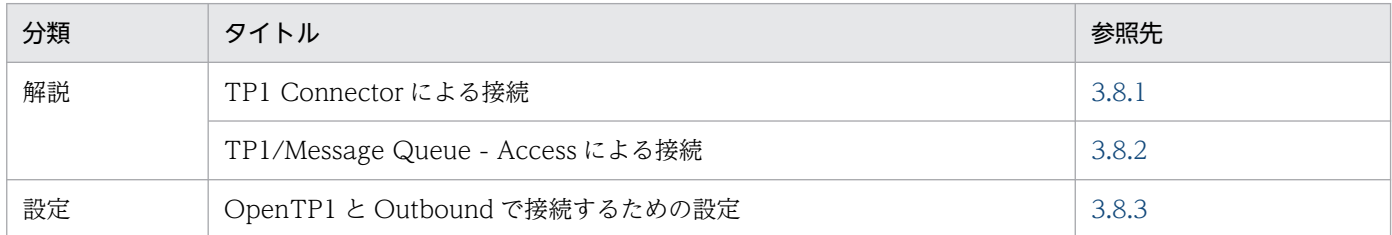

注 「実装」および「運用」について,この機能固有の説明はありません。

アプリケーションサーバでは,OpenTP1 SPP または TP1/Message Queue と接続できます。OpenTP1 との接続には,次のリソースアダプタを使用します。

- OpenTP1 SPP との接続の場合,TP1 Connector を使用します。
- TP1/Message Queue との接続の場合,TP1/Message Queue Access を使用します。

ここでは、OpenTP1 との接続について説明します。

## 3.8.1 TP1 Connector による接続

J2EE サーバと OpenTP1 SPP の接続には,リソースアダプタとして TP1 Connector と TP1/Client/J を組み合わせて利用します。

OpenTP1 との連携について次の図に示します。

### 図 3‒25 TP1 Connector を利用した OpenTP1 との連携

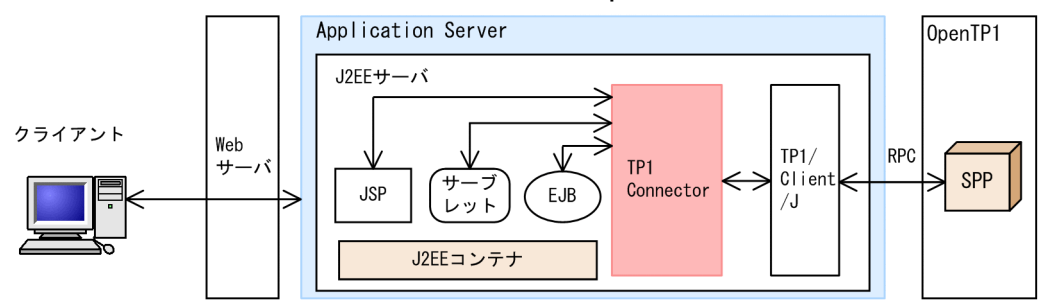

3. リソース接続とトランザクション管理

<span id="page-220-0"></span>TP1 Connector は,TP1/Client/J の RPC を使用して OpenTP1 と接続し,OpenTP1 の SPP にアクセ スします。これによって、J2EE サーバでは、OpenTP1 の SPP と連携することができます。

### 注意事項

リソースアダプタを使用する場合. I2EE アプリケーションからリソースアダプタへのリファレン スを解決しておく必要があります。リソースアダプタを使用している J2EE アプリケーションをカ スタマイズするときに、I2EE アプリケーションからリソースアダプタへのリファレンスを解決し ておいてください。

TP1 Connector の設定項目の詳細については、TP1 Connector のドキュメントを参照してください。 TP1/Client/J の設定項目の詳細については,マニュアル「OpenTP1 クライアント使用の手引 TP1/ Client/J 編」を参照してください。

また、サーバ管理コマンドを使用したリソースアダプタの設定方法については、TP1 Connector のドキュ メント,マニュアル「OpenTP1 クライアント使用の手引 TP1/Client/J 編」,およびマニュアル「アプリ ケーションサーバ アプリケーション設定操作ガイド」の「4.3 そのほかのリソースと接続するための設 定」を参照してください。

## 3.8.2 TP1/Message Queue - Access による接続

アプリケーションサーバと TP1/Message Queue の接続には,リソースアダプタとして TP1/Message Queue - Access を利用します。

TP1/Message Queue - Access を利用した TP1/Message Queue との連携について次の図に示します。

#### 図 3‒26 TP1/Message Queue - Access を利用した TP1/Message Queue との連携

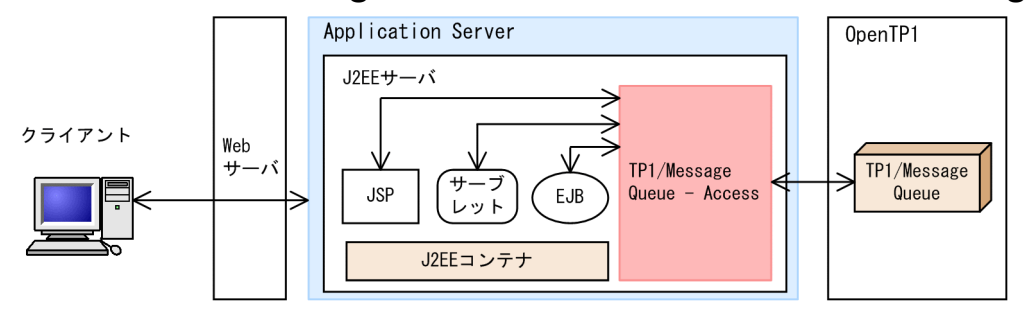

TP1/Message Queue - Access では、JMS インタフェースを提供しています。このJMS インタフェース を利用して. I2EE サーバは TP1/Message Queue と接続します。

### 注意事項

リソースアダプタを使用する場合,J2EE アプリケーションからリソースアダプタへのリファレン スを解決しておく必要があります。リソースアダプタを使用している J2EE アプリケーションをカ <span id="page-221-0"></span>スタマイズするときに,J2EE アプリケーションからリソースアダプタへのリファレンスを解決し ておいてください。

TP1/Message Queue - Access の設定項目の詳細については,マニュアル「OpenTP1 Version 7 メッ セージキューイングアクセス機能 TP1/Message Queue - Access 使用の手引」を参照してください。

また,サーバ管理コマンドを使用したリソースアダプタの設定方法については,マニュアル「アプリケー ションサーバ アプリケーション設定操作ガイド」の「4.3 そのほかのリソースと接続するための設定」 を参照してください。

## 3.8.3 OpenTP1 と Outbound で接続するための設定

TP1 Connector によって接続する場合の設定については、TP1 Connector のドキュメント, マニュアル [OpenTP1 クライアント使用の手引 TP1/Client/I 編」,およびマニュアル「アプリケーションサーバ ア プリケーション設定操作ガイド」の「4.3 そのほかのリソースと接続するための設定」を参照してくださ い。

TP1/Message Queue - Access によって接続する場合の設定については,マニュアル「OpenTP1 Version 7 メッセージキューイングアクセス機能 TP1/Message Queue - Access 使用の手引」,およびマニュア ル「アプリケーションサーバ アプリケーション設定操作ガイド」の「4.3 そのほかのリソースと接続す るための設定」を参照してください。

# 3.9 OpenTP1 との Inbound での接続

OpenTP1 を使用したレガシーシステム上の SUP から,アプリケーションサーバの J2EE サーバ上で動作 している業務プログラムを呼び出す場合, OpenTP1 と J2EE サーバの接続には、リソースアダプタとし て TP1 インバウンドアダプタを使用します。

TP1 インバウンドアダプタは、Connector 1.5 仕様に準拠したリソースアダプタです。また、次の機能を 備えています。

- OpenTP1 のスケジュールサービスの代替機能
- OpenTP1 と RPC 通信を実行するための機能

これらの機能を使用することで, OpenTP1 の SUP からは, OpenTP1 の SPP を呼び出す場合と同様の 手順で J2EE サーバ上の業務プログラムを呼び出せます。

TP1 インバウンドアダプタを使用した OpenTP1 との接続の詳細については,[「4. OpenTP1 からのア](#page-334-0) [プリケーションサーバの呼び出し\(TP1 インバウンド連携機能\)](#page-334-0)」を参照してください。

### 注意事項

TP1 インバウンド連携機能は SUP, SPP および MHP からの呼び出しが可能ですが、このマニュ アルでは、SUP からの呼び出しを例に説明します。

# 3.10 CJMS プロバイダとの接続

アプリケーションサーバが提供する JMS プロバイダの機能を使用する場合,メッセージの送信先の管理に CJMSP ブローカーというプロセスを使用します。J2EE サーバと CJMSP ブローカーとの接続には、CJMSP リソースアダプタを使用します。

CJMSP リソースアダプタを使用することで,PTP メッセージングモデルまたは Pub/Sub メッセージング モデルでのメッセージの送受信を実現できます。

CJMSP リソースアダプタと CJMSP ブローカーとの接続の詳細については,[「7. CJMS プロバイダ](#page-499-0)」を 参照してください。

J2EE アプリケーションは, JavaMail を使用して, SMTP サーバにメールを送信できます。

SMTP サーバとの接続の設定については、マニュアル「アプリケーションサーバ アプリケーション設定操 作ガイド」の「6.3 メールコンフィグレーションの設定」を参照してください。

# 3.12 JavaBeans リソースの利用

この節では、JavaBeans リソースの利用について説明します。

この節の構成を次の表に示します。

### 表 3-74 この節の構成 (JavaBeans リソースの利用)

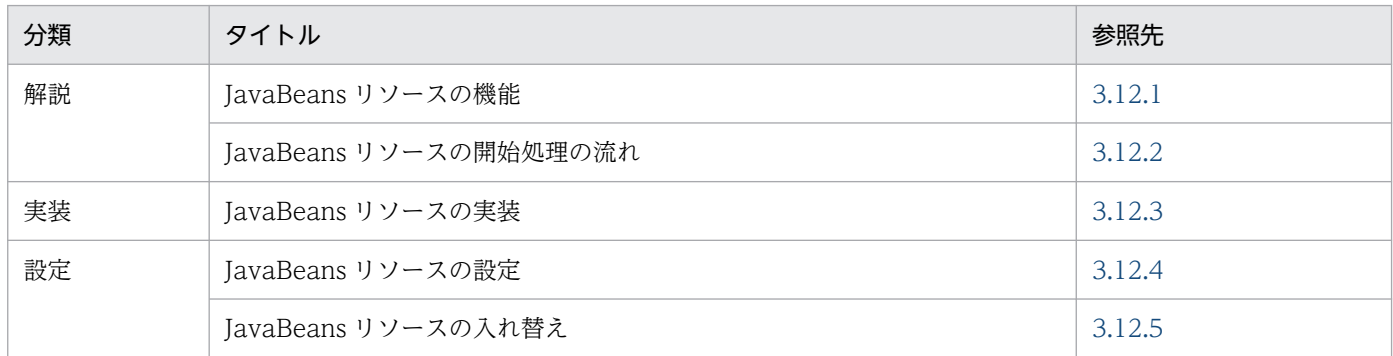

注 「運用」について,この機能固有の説明はありません。

## 3.12.1 JavaBeans リソースの機能

JavaBeans リソースでは、J2EE アプリケーションを稼働させるための設定値などを一括して保持,管理 できます。J2EE アプリケーションから JNDI を使用して JavaBeans リソースをルックアップすることで, 設定値を取得できます。

## 3.12.2 JavaBeans リソースの開始処理の流れ

J2EE サーバで,複数の JavaBeans リソースを開始状態にできます。サーバ管理コマンドを使用した場合 の,JavaBeans リソースの開始処理の流れを次の図に示します。

### <span id="page-226-0"></span>図 3‒27 JavaBeans リソースの開始処理の流れ

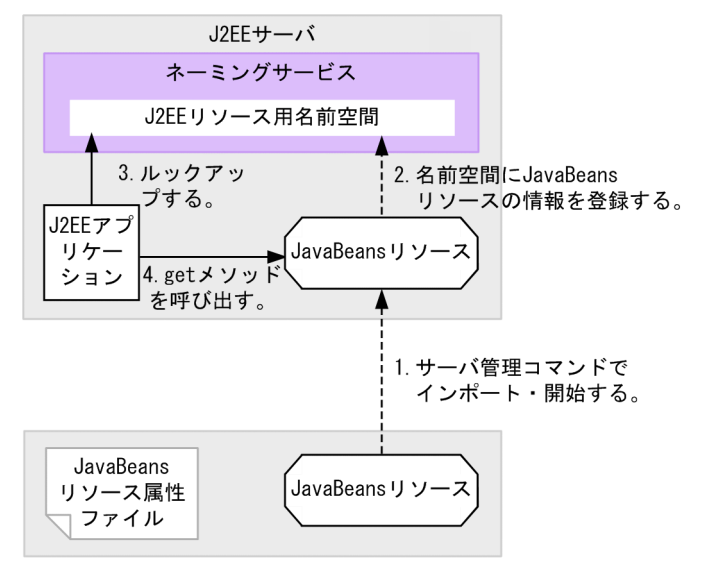

1. JavaBeans リソースをインポートして,開始する。

サーバ管理コマンドを使用して、J2EE サーバに JavaBeans リソースをインポートして開始します。

2. ネーミングサービスに JavaBeans リソースのリファレンスを登録する。

JavaBeans リソースの開始時に,ネーミングサービスの J2EE リソース用の名前空間に JavaBeans リ ソースのリファレンスを登録します。

#### 3. J2EE アプリケーションからネーミングサービスにルックアップする。

JavaBeans リソースを利用する J2EE アプリケーションから,ネーミングサービスにルックアップを行 います。ルックアップ処理の延長で JavaBeans リソースの set メソッドが呼ばれて, JavaBeans リ ソース属性ファイルに指定したプロパティ値が設定されます。

#### 4. 取得したリファレンスを使用して,JavaBeans リソースの get メソッドを呼び出す。

ルックアップして取得したリファレンスを使用して、JavaBeans リソースの get メソッドの呼び出し を行い,set メソッドで設定した値を get メソッドで取得します。

JavaBeans リソースの実装クラスは、単独のクラスで構成される場合はクラスファイルの形式で, JavaBeans リソースのクラスと関連クラスのように複数のクラスで構成される場合は JAR ファイルの形 式で利用できます。

## 3.12.3 JavaBeans リソースの実装

JavaBeans リソースの実装手順を,例を用いて説明します。

## (1) インポート時の設定

サーバ管理コマンド(cjimportjb コマンド)で JavaBeans リソースをインポートするときに必要な設定 と注意事項を示します。

## (a) JavaBeans リソース属性ファイルの設定

JavaBeans リソース属性ファイルは、次に示す点に留意して作成してください。

- <res-type>タグおよび<class-name>タグには、JavaBeans リソースのクラス名,実装クラス名を指 定します。<res-type>タグおよび<class-name>タグで同じ値を設定する場合は<res-type>タグは省 略できます。
- <property-name>タグには、set メソッドおよび get メソッドのメソッド名称を指定します。
- <property-type>タグには、set メソッドの引数の型を指定します。 <property-type>タグの値と実際の該当 set メソッドの引数型と合わない場合は lookup 時にエラーに なります。
- <property-value>タグには、set メソッドの引数に渡す値を指定します。

JavaBeans リソース属性ファイルの設定例を示します。

```
<!DOCTYPE hitachi-javabeans-resource-property PUBLIC '-//Hitachi, Ltd.//DTD JavaBeans Resour
ce Property 7.0//EN' 
'http://localhost/hitachi-javabeans-resource-property_7_0.dtd'>
<hitachi-javabeans-resource-property>
   <description></description>
   <display-name>JavaBean_resource</display-name>
     <class-name>com.mycompany.mypackage.MyJavaBean</class-name>
    \langleruntime\rangle\langleproperty\rangle <property-name>UserName</property-name>
         <property-type>java.lang.String</property-type>
         <property-value>Hitachi</property-value>
      \langle/property>
       <property>
         <property-name>UserID</property-name>
         <property-type>java.lang.String</property-type>
         <property-value>01234567</property-value>
       </property>
    \langle/runtime>
</hitachi-javabeans-resource-property>
```
JavaBeans リソース属性ファイルのテンプレートファイル (jb template.xml) は、次のディレクトリに 格納されています。

<Application Serverのインストールディレクトリ>\CC\admin\templates

## (b) -d オプションの使い方

インポート時に-d オプションを使用することで,アーカイブを作成しないで,ディレクトリ構成のままイ ンポートできます。-d で指定するディレクトリは,インポートするディレクトリの最上位を指定します。

インポートするときの-d オプションの指定例を次に示します。この指定例では,パッケージ名が com.mycompany.mypackage の MyJavaBean クラスをインポートします。

-d オプションは指定されたディレクトリ下に存在するものをすべてインポートするので,不要なファイル はディレクトリ内に含めないでください。

複数の JavaBeans リソースをインポートする場合の注意

インポート済みの JavaBeans リソースと同じ実装クラス名の JavaBeans リソースはインポートできま せん。先にインポートした JavaBeans リソースを削除してからインポートするか、実装クラス名を変 更し,作成し直してからインポートしてください。

## (2) JavaBeans リソースの実装クラスの作成

JavaBeans で管理するデータ(プロパティ)を操作するメソッドを宣言します。データを登録する場合, set メソッド (set +プロパティ名) を設定します。データを参照する場合, get メソッド (get +プロパ ティ名)を設定します。

次に, JavaBeans リソースを登録, 参照するクラスの実装例を示します。

```
package com.mycompany.mypackage;
public class MyJavaBean {
     private String username;
     private String userid;
     public void setUserName(String user_name) {
         this.username = user_name;
     }
     public void setUserID(String user_id) {
        this userid = user id;
     }
     public String getUserName() {
         return this.username;
     }
     public int getUserID() {
         return this.userid;
     }
}
```
# (3) アプリケーションの設定

JavaBeans リソースを利用するときに,アプリケーション側で必要な実装および定義について説明します。

## (a) lookup の実装 (JavaBeans リソース)

JavaBeans リソースを,ルックアップまたは DI を使用して取得します。ここでは,"java:comp/env"形 式でルックアップする方法を示します。

Context initCtx = new InitialContext(); MyJavaBean jb = (MyJavaBean) initCtx.lookup("java:comp/env/bean/myJB");

JavaBeans リソースをルックアップできる範囲は、ほかのリソース同様に、同じ J2EE サーバプロセス内 のアプリケーションです。

## (b) DD の定義内容 (JavaBeans リソース)

ルックアップを使用して IavaBeans リソースを取得する場合、ルックアップする名前や実装クラス名の情 報を DD(ejb-jar.xml または web.xml)に定義します。設定するタグを次に示します。

- <resource-env-ref-name>タグに,ルックアップで"java:comp/env"形式に指定する値を指定します。
- <resource-env-ref-type>タグに、JavaBeans リソースの実装クラス名を指定します。

また、作成したアプリケーションを J2EE サーバ上にデプロイするときに、ルックアップでの参照用の名 称と実際の名称を linked-to で結び付けます。この操作をするには,サーバ管理コマンド(cjsetappprop コマンド)を使用します。

- cjgetappprop で該当アプリケーションの属性ファイルを取得します。
- <resource-env-ref>タグに<linked-to>タグを追加して,利用する JavaBeans リソースの表示名を指 定します。
- cjsetappprop で該当アプリケーションの属性ファイルを設定します。

次に, cjsetappprop で渡す属性ファイルの<resource-env-ref>タグの例を示します。

```
<resource-env-ref>
  <resource-env-ref-name>bean/myJB</resource-env-ref-name>
  <resource-env-ref-type>com.mycompany.mypackage.MyJavaBean</resource-env-ref-type>
  <linked-to>JavaBean_resource</linked-to>
</resource-env-ref>
```
# (4) アプリケーションの開始と終了

JavaBeans リソースを利用するアプリケーションの開始,終了は,サーバ管理コマンドまたは Management Server で操作します。アプリケーションの開始方法については、マニュアル「アプリケーションサーバア プリケーション設定操作ガイド」の「10.2.1 J2EE アプリケーションの開始」を参照してください。アプ リケーションの終了方法については,マニュアル「アプリケーションサーバ アプリケーション設定操作ガ イド」の「10.2.2 J2EE アプリケーションの停止」を参照してください。

アプリケーションサーバでは,JavaBeans リソースのサンプルプログラムを提供します。サンプルプログ ラムの概要および実行方法については,マニュアル「アプリケーションサーバ システム構築・運用ガイ ド」の「付録 L.5 JavaBeans リソースのサンプルプログラム」を参照してください。

# <span id="page-230-0"></span>3.12.4 JavaBeans リソースの設定

ここでは. JavaBeans リソースの設定について説明します。

サーバ管理コマンドを使用して JavaBeans リソースのプロパティを設定し,JavaBeans リソースをイン ポートします。

JavaBeans リソースの設定には,サーバ管理コマンドを使用します。

ここでは、JavaBeans リソースの新規設定の流れ、設定変更の流れ、および入れ替えの流れについて説明 します。

## (1) JavaBeans リソースの新規設定の流れ

JavaBeans リソースの新規設定の流れを次の図に示します。

#### 図 3‒28 JavaBeans リソースの新規設定の流れ

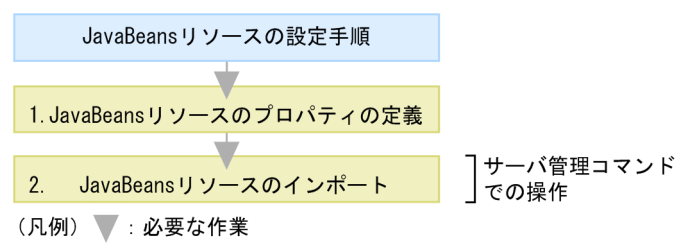

図中の 1.〜2.について説明します。

1. JavaBeans リソース属性ファイルを作成し,JavaBeans リソースのプロパティを定義します。

JavaBeans リソース属性ファイルのテンプレートを使用して JavaBeans リソース属性ファイルを作成 して、JavaBeans リソースのプロパティを定義してください。JavaBeans リソース属性ファイルのテ ンプレートは次のディレクトリに格納されています。

• Windows の場合

<Application Server のインストールディレクトリ>\CC\admin\templates\jb\_template.xml

• UNIX の場合

/opt/Cosminexus/CC/admin/templates/jb\_template.xml

JavaBeans リソースのプロパティ定義で設定できる内容については,「(4) JavaBeans リソースのプ ロパティ定義で設定できること」を参照してください。

#### 2. サーバ管理コマンドを使用して、JavaBeans リソースをインポートします。

1.で設定した JavaBeans リソース属性ファイルと, JavaBeans リソースを含む JAR ファイルのパスを 引数に指定し、cjimportjb コマンドを使用して、JavaBeans リソースをインポートします。

サーバ管理コマンドでの操作については,マニュアル「アプリケーションサーバ アプリケーション設定操 作ガイド」の「3. サーバ管理コマンドの基本操作」を参照してください。また. コマンドについては. マニュアル「アプリケーションサーバ リファレンス コマンド編」の「2.4 J2EE サーバで使用するリソー

ス操作コマンド」を参照してください。属性ファイルについては,マニュアル「アプリケーションサーバ リファレンス 定義編(アプリケーション/リソース定義)」の「4.2 JavaBeans リソース属性ファイル」 を参照してください。

### 参考

- JavaBeans リソースを複数インポートする場合,インポート済みの JavaBeans リソースと同 じ実装クラス名の JavaBeans リソースはインポートできません。先にインポートした JavaBeans リソースを削除してからインポートするか,または実装クラス名を変更して再作成 したあとでインポートしてください。 また. JavaBeans リソースの実装クラス以外にほかのクラスファイルを使用している場合. ほ かのクラスファイルに関してはチェックされません。
- インポート時に cjimportjb コマンドに-d オプションを使用すると,アーカイブを生成しない で,ディレクトリ構成のままインポートできます。ディレクトリは,インポートしたいディレ クトリの最上位を指定します。 なお,指定したディレクトリがディレクトリ構成でない場合は,指定したディレクトリ直下の ファイルをすべてインポートします。

指定したディレクトリ下にあるすべてのファイルをインポートするため,不要なファイルをディ レクトリに含めないでください。

### 注意事項

JavaBeans リソースを使用する場合,J2EE アプリケーションから JavaBeans リソースへのリファ レンスを解決しておく必要があります。JavaBeans リソースを使用している J2EE アプリケーショ ンのプロパティを定義するときに,J2EE アプリケーションから JavaBeans リソースへのリファレ ンスを解決しておいてください。

## (2) JavaBeans リソースの設定変更の流れ

JavaBeans リソースの設定変更の流れを次の図に示します。

### 図 3‒29 JavaBeans リソースの設定変更の流れ

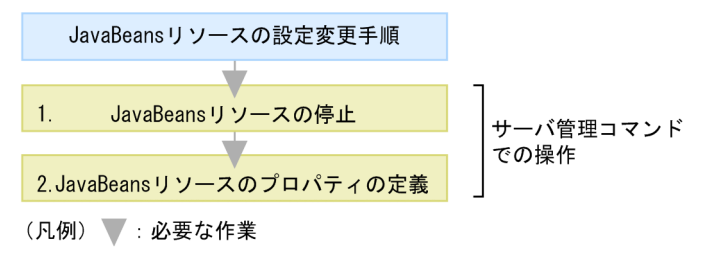

図中の 1.〜2.について説明します。

### 1. サーバ管理コマンドを使用して,JavaBeans リソースを停止します。

cjstopjb コマンドを使用して JavaBeans リソースを停止します。なお、JavaBeans リソースを停止す る前に,その JavaBeans リソースを使用している J2EE アプリケーションをすべて停止してください。

2. サーバ管理コマンドを使用して,JavaBeans リソースのプロパティを定義します。

cjgetjbprop コマンドを使用して JavaBeans リソース属性ファイルを取得し,ファイル編集後に, cjsetjbprop コマンドで編集内容を反映させます。

JavaBeans リソースのプロパティ定義で設定できる内容については,「(4) JavaBeans リソースのプ ロパティ定義で設定できること」を参照してください。

## (3) JavaBeans リソースの入れ替えの流れ

JavaBeans リソースの入れ替えの流れを次の図に示します。

### 図 3‒30 JavaBeans リソースの入れ替えの流れ

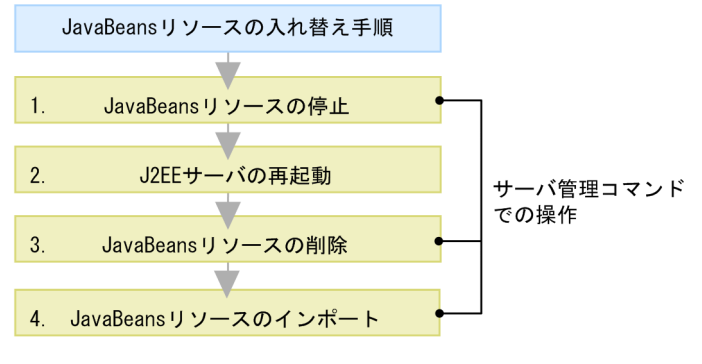

<sup>(</sup>凡例) ■: 必要な作業

図中の 1.〜4.について説明します。

#### 1. サーバ管理コマンドを使用して、JavaBeans リソースを停止します。

cistopib コマンドを使用して入れ替える JavaBeans リソースを停止します。なお, JavaBeans リソー スを停止する前に,その JavaBeans リソースを使用している J2EE アプリケーションをすべて停止し てください。

#### 2. J2EE サーバを再起動します。

cistopsv コマンドを使用して J2EE サーバを停止し、cistartsv コマンドを使用して J2EE サーバを再起 動します。

#### 3. サーバ管理コマンドを使用して,JavaBeans リソースを削除します。

cjdeletejb コマンドを使用して,入れ替える JavaBeans リソースを削除します。

### 4. サーバ管理コマンドを使用して JavaBeans リソースをインポートします。

cjimportjb コマンドを使用して,新しい JavaBeans リソースをインポートします。

# <span id="page-233-0"></span>(4) JavaBeans リソースのプロパティ定義で設定できること

TavaBeans リソースのプロパティを新規に設定する場合は、TavaBeans リソース属性ファイルのテンプ レートを使用して IavaBeans リソース属性ファイルを作成して、プロパティを定義します。また、設定変 更の場合は,サーバ管理コマンドで JavaBeans リソース属性ファイルを取得して,プロパティを定義しま す。cjgetjbprop コマンドで JavaBeans リソース属性ファイルを取得して,ファイル編集後に, cjsetjbprop コマンドで編集内容を反映させてください。

JavaBeans リソースのプロパティ定義で設定できる主な内容を次の表に示します。

### 表 3-75 JavaBeans リソースのプロパティ定義で設定できる主な内容

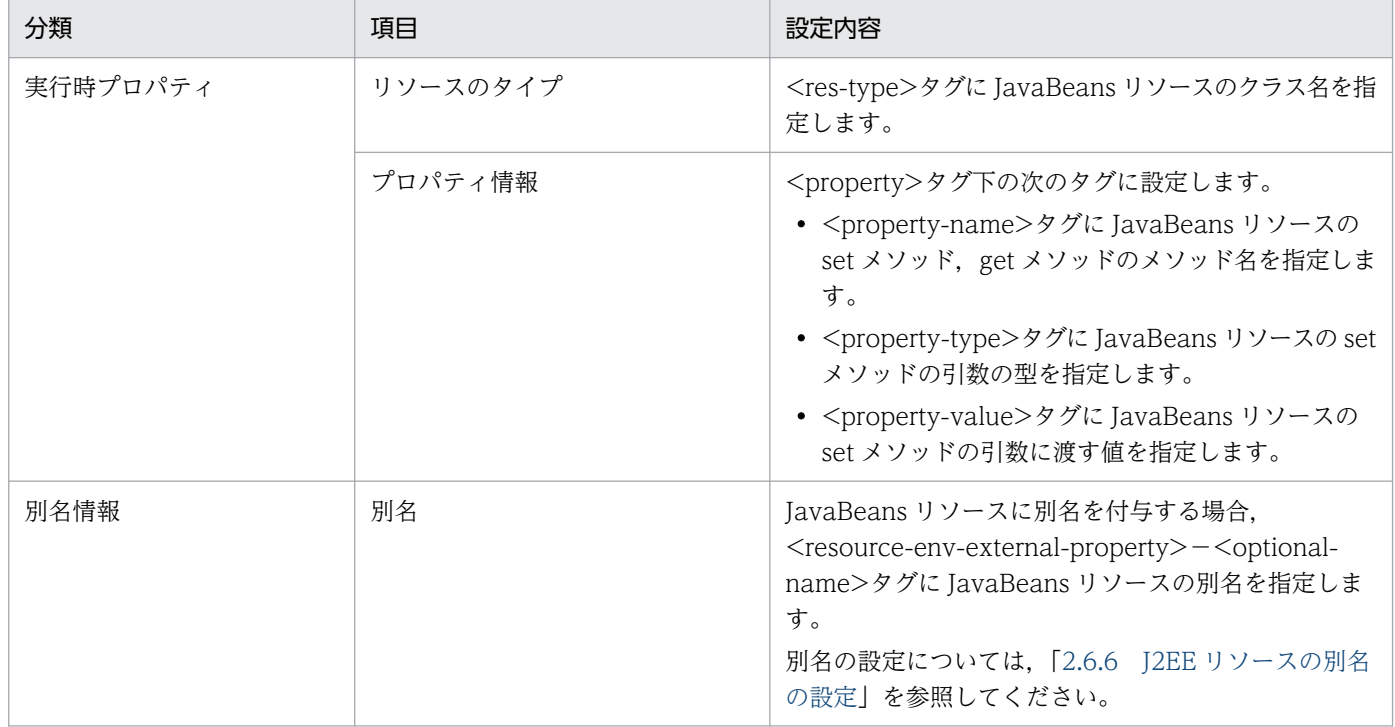

### ■参考

DD (ra.xml) の<resource-ref>タグで指定していた<res-auth>属性と, <res-sharing-scope> 属性は、JavaBeans リソース属性ファイルの<resource-env-external-property>タグには指定で きません。

## 3.12.5 JavaBeans リソースの入れ替え

ここでは、JavaBeans リソースを入れ替える手順について説明します。JavaBeans リソースは、J2EE ア プリケーションおよび JavaBeans リソースを停止して、J2EE サーバを再起動してから入れ替えます。 JavaBeans リソースの入れ替えには,サーバ管理コマンドを使用します。

手順を次に示します。

#### 1. 入れ替える JavaBeans リソースを使用している J2EE アプリケーションを停止します。

J2EE アプリケーションを停止するには、cjstopapp コマンドを実行します。cjstopapp コマンドの実 行形式と実行例を次に示します。

#### 実行形式

cjstopapp <J2EEサーバ名> -name <J2EEアプリケーション名>

#### 実行例

cjstopapp MyServer -name App1

#### 2. 入れ替える JavaBeans リソースを停止します。

JavaBeans リソースを停止するには、cjstopjb コマンドを実行します。cjstopjb コマンドの実行形式 と実行例を次に示します。

#### 実行形式

cjstopjb <サーバ名称> -resname <JavaBeansリソース表示名>

#### 実行例

cjstopjb MyServer -resname javabeansname

#### 3. J2EE サーバを再起動します。

いったん開始した JavaBeans リソースを削除するには、J2EE サーバを再起動する必要があります。 J2EE サーバを停止するには、cjstopsv コマンドを実行します。cjstopsv コマンドの実行形式と実行例 を次に示します。

#### 実行形式

cjstopsv <J2EEサーバ名>

#### 実行例

cjstopsv MyServer

J2EE サーバを停止したあと、もう一度開始します。J2EE サーバを開始するには、cjstartsv コマンド を実行します。cjstartsv コマンドの実行形式と実行例を次に示します。

#### 実行形式

cjstartsv <J2EEサーバ名>

#### 実行例

cjstartsv MyServer

#### 4. 入れ替える JavaBeans リソースを削除します。

TavaBeans リソースを削除するには、cideleteib コマンドを実行します。cideleteib コマンドの実行 形式と実行例を次に示します。

#### 実行形式

cjdeletejb <サーバ名称> -resname <JavaBeansリソース表示名>

3. リソース接続とトランザクション管理

実行例

cjdeletejb MyServer -resname MyJavaBeans

### 5. 入れ替え後の JavaBeans リソースをインポートします。

JavaBeans リソースをインポートするには,cjimportjb コマンドを実行します。cjimportjb コマンド の実行形式と実行例を次に示します。

#### 実行形式

cjimportjb <サーバ名称> -f <JARファイルパス> -c <JavaBeansリソース属性ファイルパス>

#### 実行例

cjimportjb MyServer -f Myjavabeans.jar -c Myjavabeansprop.xml

#### 6. JavaBeans リソースを開始します。

JavaBeans リソースを開始するには、cjstartjb コマンドを実行します。cjstartjb コマンドの実行形式 と実行例を次に示します。

#### 実行形式

cjstartjb <サーバ名称> -resname <JavaBeansリソース表示名>

#### 実行例

cjstartjb MyServer -resname javabeansname

### 7. J2EE アプリケーションを開始します。

I2EE アプリケーションを開始するには、cjstartapp コマンドを実行します。cjstartapp コマンドの実 行形式と実行例を次に示します。

#### 実行形式

cjstartapp <J2EEサーバ名> -name <J2EEアプリケーション名>

実行例

cjstartapp MyServer -name App1

## 3.13 そのほかのリソースとの接続

ここでは,これまでの節で説明したリソース以外のリソースとの接続について説明します。

## 3.13.1 そのほかのリソースとの接続に使用するリソースアダプタ

アプリケーションサーバでは,Connector 1.0 仕様または Connector 1.5 仕様に準拠したリソースアダプ タを使用して,任意のリソースに接続できます。

Connector 1.5 什様では、J2EE サーバとリソースアダプタ間の通信モデルとして、次の2種類のモデル が決められています。アプリケーションサーバでは,これらの通信モデルに対応したリソースアダプタを 使用できます。

• Outbound

J2EE サーバからリソースアダプタにアクセスする通信モデルです。

• Inbound

リソースアダプタから J2EE サーバにアクセスする通信モデルです。

アプリケーションサーバでは,Connector 1.5 仕様の次の規約に対応しています。

• Lifecycle Management

リソースアダプタの開始処理または終了処理を管理するための規約です。

• Work Management

リソースアダプタがスレッドを扱うための規約です。

• メッセージインフロー

EIS からのメッセージを受信して、リソースアダプタから Message-driven Bean を使用するための規 約です。

• トランザクションインフロー

メッセージインフローで,トランザクションを扱うための規約です。

これらの規約に基づいたアプリケーションサーバの機能については,[「3.16.1 リソースアダプタのライフ](#page-282-0) [サイクル管理](#page-282-0)」,[「3.16.2 リソースアダプタのワーク管理」](#page-286-0),「[3.16.3 メッセージインフロー](#page-296-0)」および 「[3.16.4 トランザクションインフロー](#page-302-0)」を参照してください。

また、既存の次の規約に対して Connector1.5 仕様で追加された機能についても、アプリケーションサー バで対応しています。

#### • Connection Management

不正コネクションを検知できます。

不正コネクションを検知する機能については,[「3.15.1 コネクションの障害検知」](#page-259-0)を参照してください。

### • Common Client Interface

メッセージインフローに関連した API を使用できます。この API に対してアプリケーションサーバで 独自に規定した仕様については,[「3.16.7 アプリケーションサーバ独自の Connector 1.5 API 仕様](#page-309-0)」 を参照してください。

## 3.13.2 そのほかのリソースとの接続で使用できる機能

Connector 1.5 で規定された機能のうち,アプリケーションサーバで使用できる機能について説明しま す。使用できる機能は,Outbound の場合と Inbound の場合で異なります。なお,Connector 1.5 仕様 に準拠したリソースアダプタで使用できるアプリケーションサーバの機能については、「[3.3.4 リソース](#page-128-0) [アダプタの機能](#page-128-0)」を参照してください。

## (1) Outbound で使用できる機能

Outbound では,次の機能が使用できます。

- ローカルトランザクションおよびグローバルトランザクションによるトランザクション管理
- メッセージキューの使用

## (2) Inbound で使用できる機能

Inbound では, Non-Transacted Delivery (EIS がトランザクションに参加しないメッセージ配信) お よび Transacted Delivery (EIS がアプリケーションサーバのグローバルトランザクションに参加するメッ セージ配信)を使用できます。

## 参考

トランザクションインフロー(Message-driven Bean の呼び出しが EIS のトランザクションに参 加するメッセージ配信)は,TP1 インバウンド連携機能でだけ対応しています。

# (3) リソースアダプタの利用方法とトランザクションレベルの対応

リソースアダプタを Outbound で使用する場合に指定できるトランザクションレベルを次の表に示します。

### 表 3-76 Outbound で使用する場合に指定できるトランザクションレベル

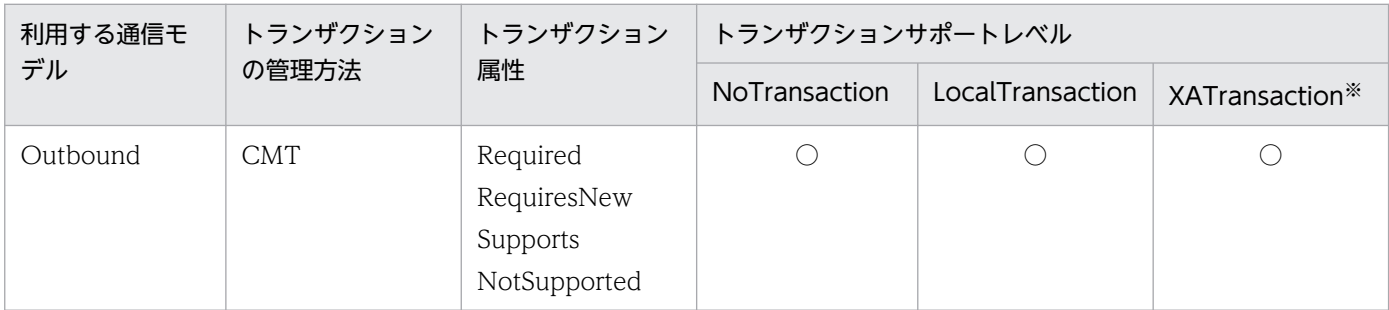

3. リソース接続とトランザクション管理

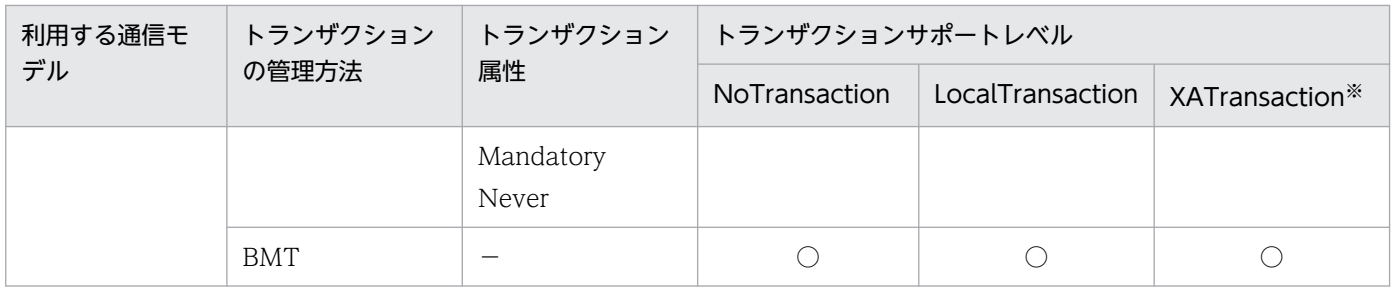

(凡例)

○:使用できる -:該当しない

注※ リソースアダプタを J2EE アプリケーションに含める場合は,XATransaction は使用できません。

## ■ ポイント

リソースアダプタを Inbound で使用する場合に指定できるトランザクション属性を次の表に示し ます。

### 表 3-77 Inbound で使用する場合に指定できるトランザクション属性

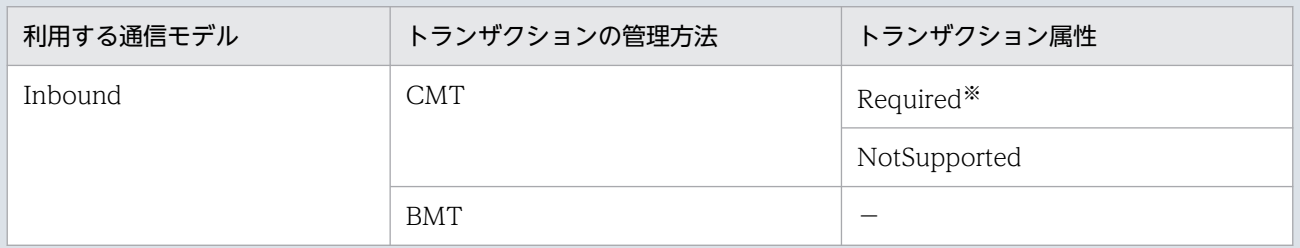

(凡例)

−:該当しない

注※ CJMSP リソースアダプタまたは FTP インバウンドアダプタの場合は指定できません。

## 3.14 パフォーマンスチューニングのための機能

この節では、パフォーマンスチューニングのための機能について説明します。

この節の構成を次の表に示します。

表 3-78 この節の構成(パフォーマンスチューニングのための機能)

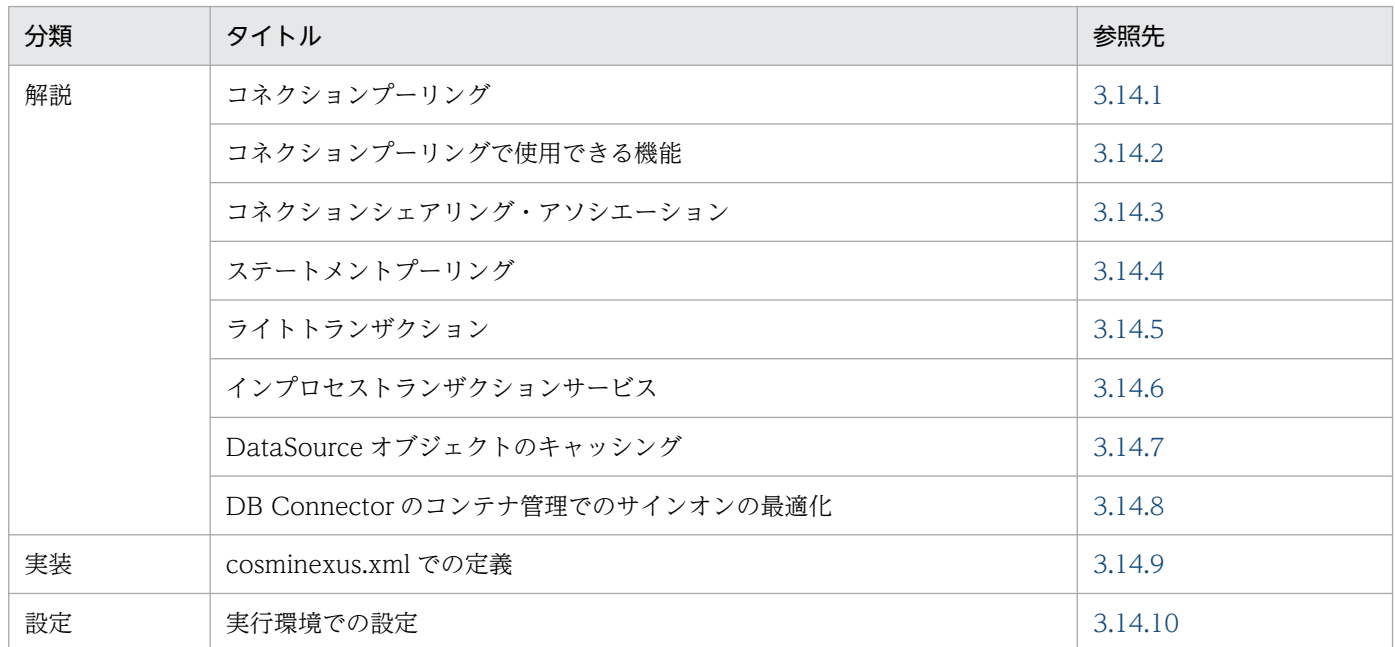

注 「運用」について,この機能固有の説明はありません。

## 3.14.1 コネクションプーリング

サーブレット,JSP,EJB などのJ2EE コンポーネントからのリソースアクセス量に応じて, リソースコネ クション(JDBC コネクション,およびリソースアダプタのコネクション)をプーリングする機能です。 コネクションをプーリングすることによって,ユーザアプリケーションからのリソース接続要求を高速に 処理します。

# (1) 前提条件

コネクションプーリング機能は,リソースの種類,接続方法の組み合わせによって,使用できる場合とで きない場合があります。コネクションプーリング機能の使用について次の表に示します。

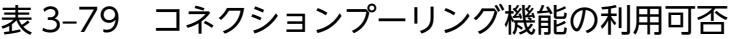

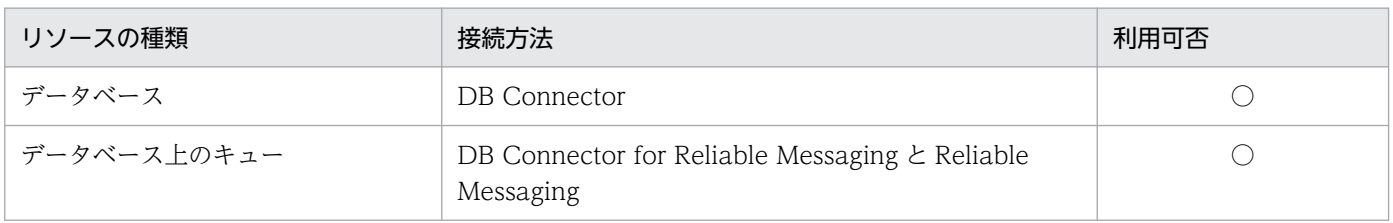

3. リソース接続とトランザクション管理

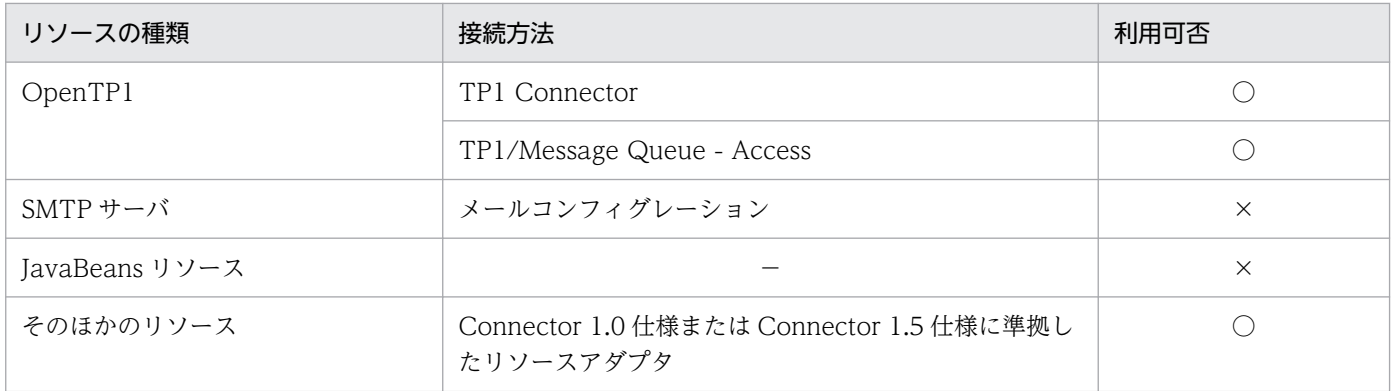

(凡例) ○:使用できる ×:使用できない −:該当しない

## (2) コネクションプールの生成および初期化

コネクションプールが生成・初期化されるタイミングは,リソースのスタート処理時です。コネクション プールのウォーミングアップ機能を有効にした場合,この時点でコネクションを生成します。コネクショ ンプールのウォーミングアップ機能を無効にした場合,リソースのスタート時にコネクションは生成され ず,最初のコネクション取得要求の発生時にコネクションを生成します。

コネクションプールの生成単位は次のとおりです。

- Connector 1.0 仕様に対応したリソースアダプタを使用する場合,リソース単位に一つのコネクショ ンプールが生成されます。
- Connector 1.5 仕様に対応したリソースアダプタを使用する場合,コネクション定義ごとに一つのコ ネクションプールが生成されます。

## (3) コネクションプールの終了処理

リソースのアンデプロイ時や J2EE サーバの終了時は,コネクションプール内のすべてのコネクションを 削除し,コネクションプール自体も削除します。なお,コネクションプールの終了処理では,コネクショ ンに関するトランザクションなどがすべて決着済みのものとして処理します。

## (4) 例外が発生したコネクションの破棄

データベース障害などが発生すると,コネクションプールに格納しているコネクションは使えなくなるた め,コネクションプールから速やかに破棄する必要があります。

アプリケーションサーバは,コネクション,または Statement のようなコネクションからの生成物に対す る処理で例外が発生すると,コネクションクローズ時に該当コネクションをコネクションプールから破棄 します。ただし,ローカルトランザクションの決着処理が正常終了した場合には,コネクションが正常で あると判断するため破棄しません。

コネクションが正常に維持している状態で,コネクションやコネクションからの生成物で例外が発生する と,グローバルトランザクションを使用している場合には,トランザクションの決着処理が正常終了して

もアプリケーションサーバはコネクションをコネクションプールに戻さないで破棄します。そのため余分 なコネクション生成が発生して性能に影響を与えることがあります。

なお,トランザクションタイムアウト発生時には,トランザクション種別に関係なくコネクションをコネ クションプールから破棄します。

## (5) コネクションプール利用上の注意事項

コネクションプールを利用する場合の注意事項について説明します。

- データベースサーバ側から強制的に切断する機能(タイムアウトなど)を利用しないでください。
- コネクションプールで管理するコネクションは、取得時に使用した認証情報(ユーザ名.パスワードな ど)を保持するため,サインオンの形態によっては注意が必要です。

#### コンテナ管理でのサインオンの場合

一つのコネクションプールに対して,コネクション取得要求時に使用する認証情報は常に一つとな るため,特に注意は必要ありません。

#### コンポーネント管理でのサインオンの場合

複数のユーザ名とパスワードの組み合わせを利用する場合に注意が必要です。コネクションプール はリソースごとに一つであるため,一つのリソースに対して複数のユーザが利用する場合,複数の ユーザで一つのコネクションプールを共有することになります。この場合,一人のユーザが,コネ クションプールの最大値に設定した数までコネクションを利用できないことがあります。

また,コネクションプール内の未使用コネクションの中に,認証情報が一致するコネクションがな い場合,プール内のコネクション総数によって,次のように動作します。

コネクション総数が,指定したコネクションプールの最大値に達している場合,未使用状態のコネ クションを破棄して,新規にコネクションを生成します。

コネクション総数が,指定したコネクションプールの最大値に達していない場合,新規にコネクショ ンを生成します。

## (6) コネクションプーリングの動作

リソースアダプタのコネクションプーリングの動作を次の表に示します。

### 表 3‒80 コネクションプールの状態と動作

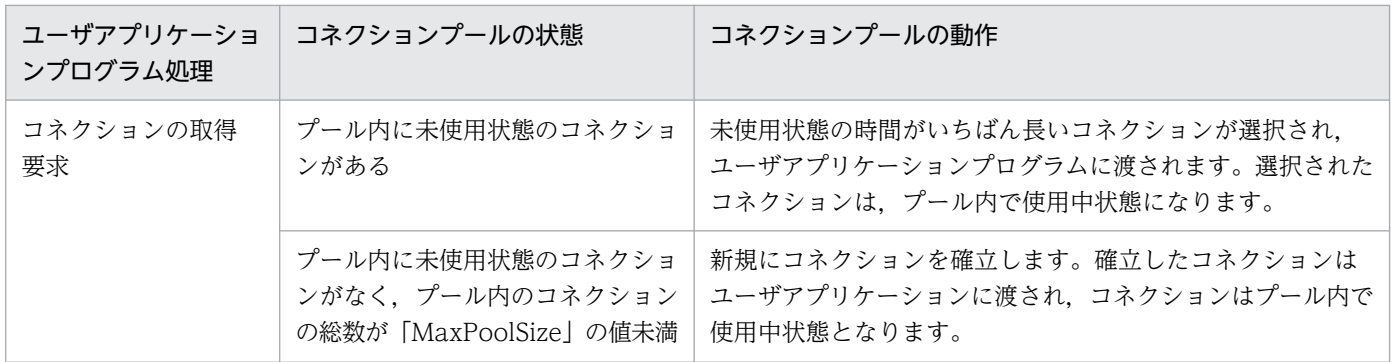

3. リソース接続とトランザクション管理

Cosminexus V11 アプリケーションサーバ 機能解説 基本・開発編(コンテナ共通機能) マングランス いちゅう フィンクロン フィンクロン フィンクロン

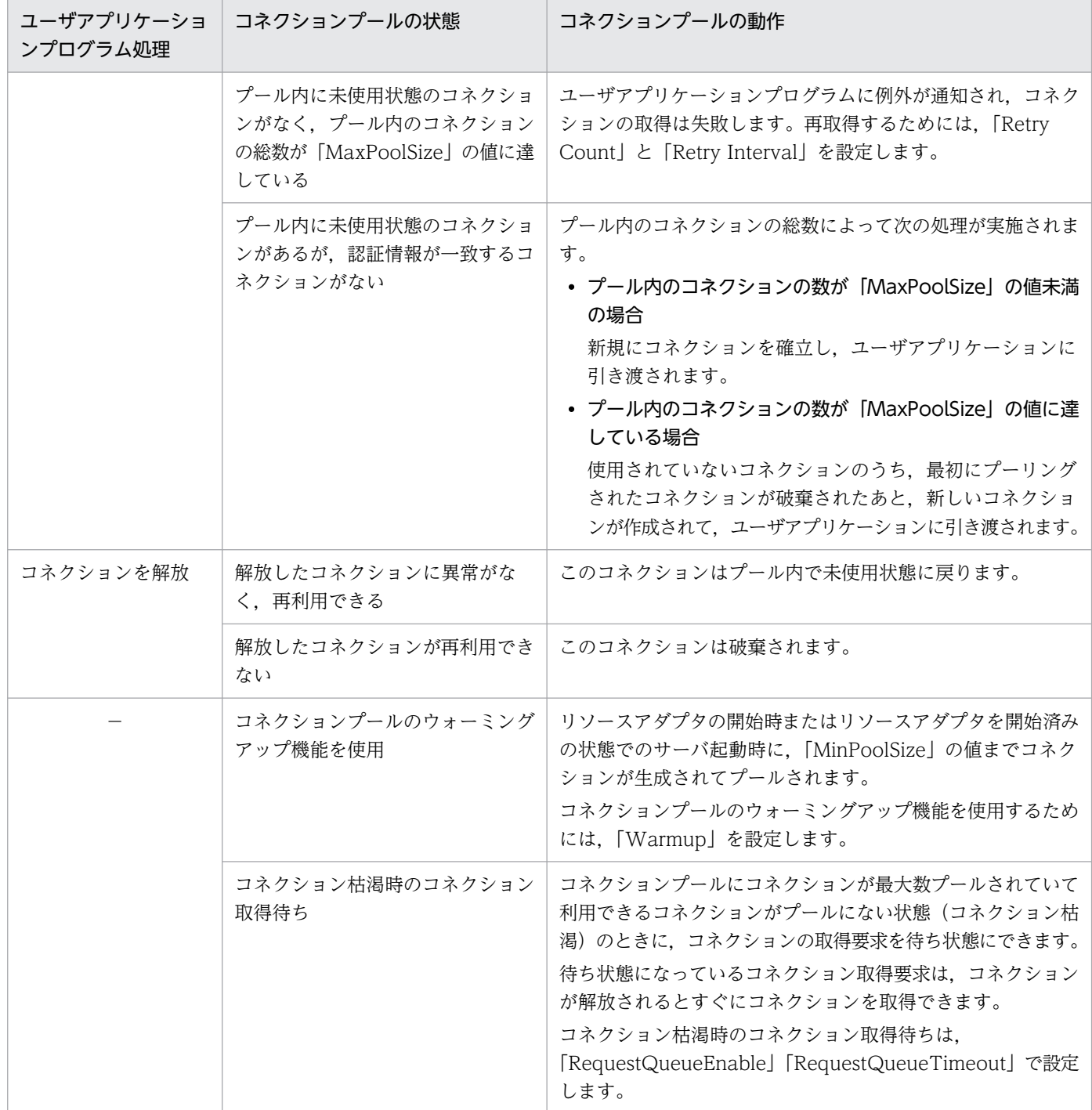

(凡例) −:該当なし

なお,コネクションプールのウォーミングアップ機能を使用する場合は,次の表に示す注意事項があります。

## 表 3‒81 コネクションプールのウォーミングアップ機能を使用する場合の注意事項

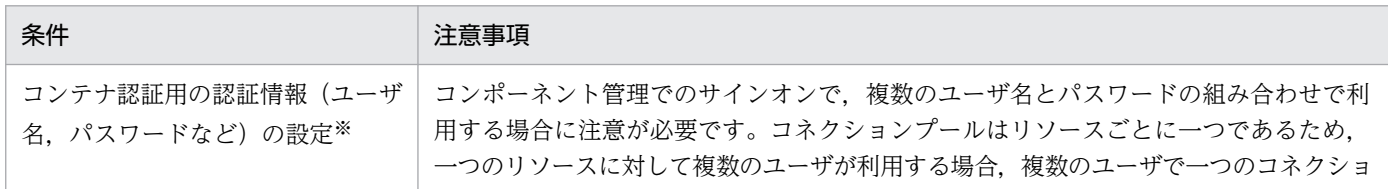

<span id="page-243-0"></span>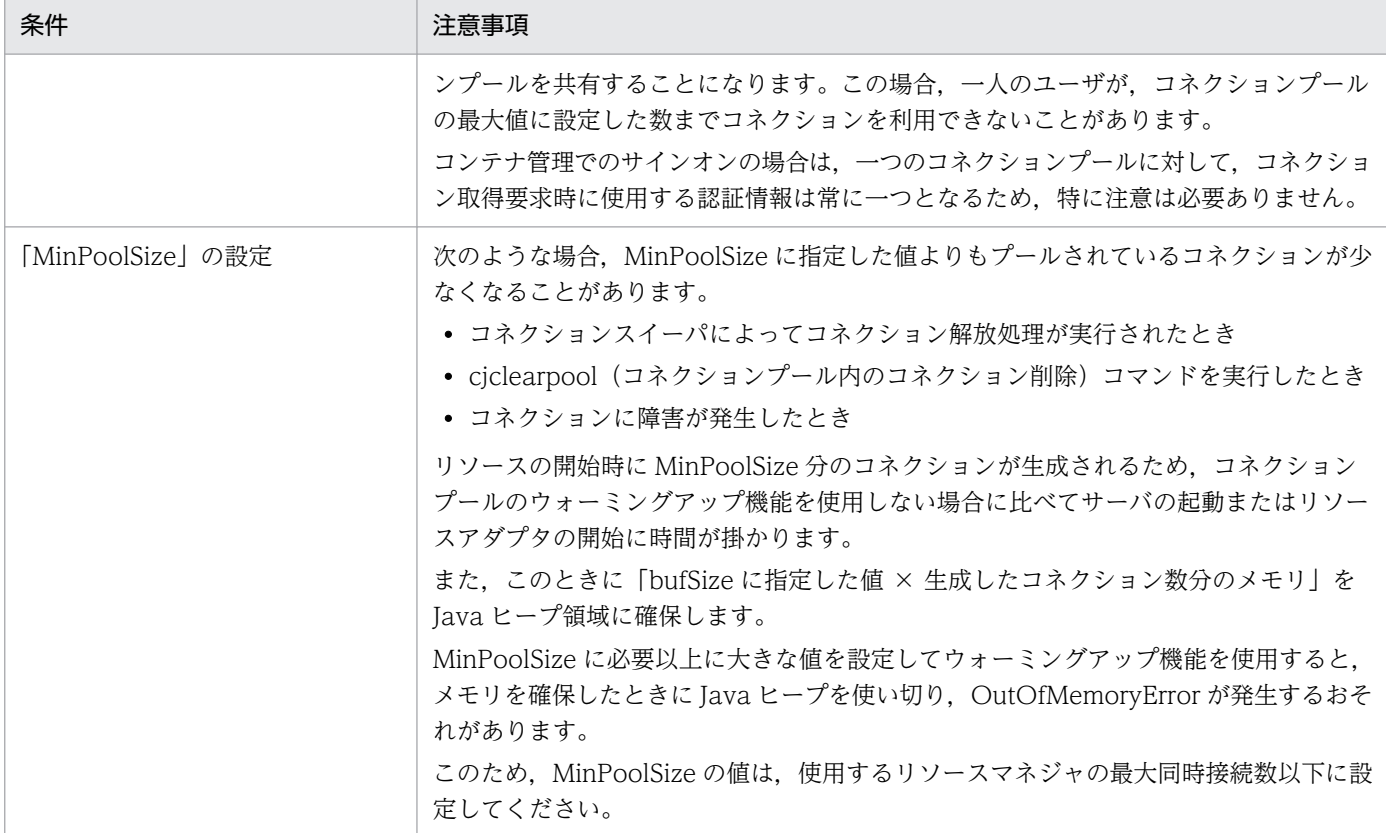

注※ コネクションプールで管理するコネクションは,ウォーミングアップ機能の動作時に使用したコンテナ認証用の認証情報 (ユーザ名,パスワードなど)を保持します。

## 3.14.2 コネクションプーリングで使用できる機能

コネクションプーリング機能を使用すると,さらに次に示す機能も使用できます。

## (1) コネクションプールのウォーミングアップ

コネクションプールのウォーミングアップとは,サーバ起動時またはリソースアダプタのスタート時に実 行されるリソースのスタート処理で,あらかじめ,コネクションを,コネクションプールの設定で定義し た最小値までプーリングする機能です。これによって、コネクションプールの使用を開始した直後の、コ ネクション要求のレスポンスを向上できます。

コネクションプールのウォーミングアップは、リソースアダプタの属性(プロパティ)として設定します。 リソースアダプタのプロパティ定義で設定できることについては,「[3.14.10 実行環境での設定」](#page-255-0)を参照 してください。

## (2) コネクション数調節機能

コネクション数調節機能とは,コネクションプール内の不要なコネクションを指定したコネクションプー ルの最小値から最大値の範囲で段階的に減少させる機能です。この機能を有効にすると、実際の稼働実績 に適した数までプール内のコネクション数を徐々に減らせるため,指定したコネクションプールの最小値 を超えた場合のコネクション生成コストの削減やリソース資源の節約ができます。

また,コネクション数の調節時のコネクション削除処理に対して,応答時間にタイムアウトを設定できま す。サーバ障害やネットワーク障害が発生してリソースからの応答が返らない場合,コネクション削除処 理に対しても応答が返らなくなることがあります。このように,リソースから応答が返らない場合でも, タイムアウトを設定することでコネクション削除処理を終了し,処理を継続できます。

#### コネクション数調節機能の動作

コネクション数調節機能を使用すると,プール内のコネクション数は,前回コネクション数を調節した ときから今回コネクション数を調節するまでの間に同時に使用されたコネクションの最大数で調節され ます。コネクション数の調節時に,プール内コネクション数が同時に使用されたコネクションの最大数 より多い場合は,コネクションの削除処理が動作します。例えば,現在,プール内にあるコネクション 数が 8 の場合で,前回のコネクション数調整から今回のコネクション数調節までの間に同時に使用され たコネクションの最大数が5のときは、プール内のコネクション数が3多いため、コネクションプー ルから 3 コネクションが削除され,調節後のコネクション数は 5 となります。

なお,コネクション数調節機能は一定間隔で動作します。

コネクション数調節機能の設定については,[「3.14.10 実行環境での設定](#page-255-0)」を参照してください。

#### コネクション削除処理のタイムアウト

コネクション数調節機能のコネクション削除処理に対して,その応答時間にタイムアウトを設定できま す。なお,コネクション削除処理のタイムアウト時間は簡易構築定義ファイルの J2EE サーバで指定す るキーに,任意の時間を指定できます(デフォルト値は 5 秒)。

ただし,コネクションプールの最大数が無制限の場合,コネクション削除処理のタイムアウトは無効に なります。

また,コネクション削除処理のタイムアウトにはコネクション管理スレッドを使用するため,コネク ション削除処理のタイムアウトを設定すると,設定しない場合に比べて多くのメモリを消費します。設 定する場合は,必要なメモリ使用量を適切に見積もってください。

コネクション管理スレッドについては,[「3.15.1 コネクションの障害検知」](#page-259-0)を参照してください。

## (3) コネクションスイーパの動作

一定間隔でコネクションプール内の未使用コネクションを破棄するための,コネクションスイーパ機能は, 次のように動作します。

- 前回のコネクションスイーパの動作が終了してから「SweeperInterval」の値の経過後,コネクション スイーパが動作します。
- コネクションスイーパは,プール内の未使用状態のコネクションを監視します。 最後に利用した時点からの経過時間が「ConnectionTimeout」の値以上の未使用状態コネクションを 破棄します。未使用状態コネクションで,最後に利用した時点からの経過時間が 「ConnectionTimeout」の値未満のコネクションについては,何もしません。

## <span id="page-245-0"></span>3.14.3 コネクションシェアリング・アソシエーション

コネクションシェアリングとコネクションアソシエーションは,コネクション共有機能です。コネクショ ン共有機能を利用することで,リソースを効率的に使用し,パフォーマンスを向上できます。必要に応じ て,コネクションアソシエーション機能を有効にしてください。

ローカルトランザクションでトランザクション管理を行っている場合,一つのリソースコネクションだけ でデータベースなどのリソースにアクセスする必要があります。コネクション共有機能を使用するとユー ザアプリケーションで意識することなく,一つのリソースコネクションだけでリソースアクセスができます。

グローバルトランザクションの場合も同様に,一つのリソースコネクションしかトランザクションに参加 しない場合は,1 フェーズコミットに最適化されるため,トランザクションの決着コストを下げることが できます。

### (1) 物理コネクションと論理コネクション

物理コネクションとは,接続先リソースのコネクションを指します。通常,サーブレットや Enterprise Bean などの J2EE コンポーネントが直接操作することはなく,コンテナが操作します。例えば,リソース アダプタの場合は ManagedConnection (javax.resource.spi.ManagedConnection) です。

論理コネクションとは,サーブレットや Enterprise Bean などの J2EE コンポーネントが直接操作するコ ネクションを指します。例えば、リソースアダプタの場合は javax.resource.cci.Connection やリソース アダプタが独自に提供するコネクションです。

物理コネクションと論理コネクションの関係は,一般的に,物理コネクションから論理コネクションを生 成するという関係になります。物理コネクションはコネクションプールで管理され,コネクションプール が物理コネクションの取得およびクローズを行います。

サーブレットや Enterprise Bean などの J2EE コンポーネントからのコネクション取得要求に対しては, コネクションプールが物理コネクションから論理コネクションを生成して返却します。コネクション解放 要求に対しては,論理コネクションだけをクローズし,物理コネクションはクローズしないでプール管理 します。

## (2) コネクションシェアリング

コネクションアソシエーション機能が有効でない場合,アプリケーションサーバが管理するトランザクショ ン内でコネクションシェアリングが行われます。トランザクション内コネクションシェアリングは,リソー スコネクションを最も効率的に使用します。トランザクション内のコネクションシェアリングについて次 の図に示します。

図 3-31 論理コネクションと物理コネクションの関係(トランザクション内コネクションシェ アリング)

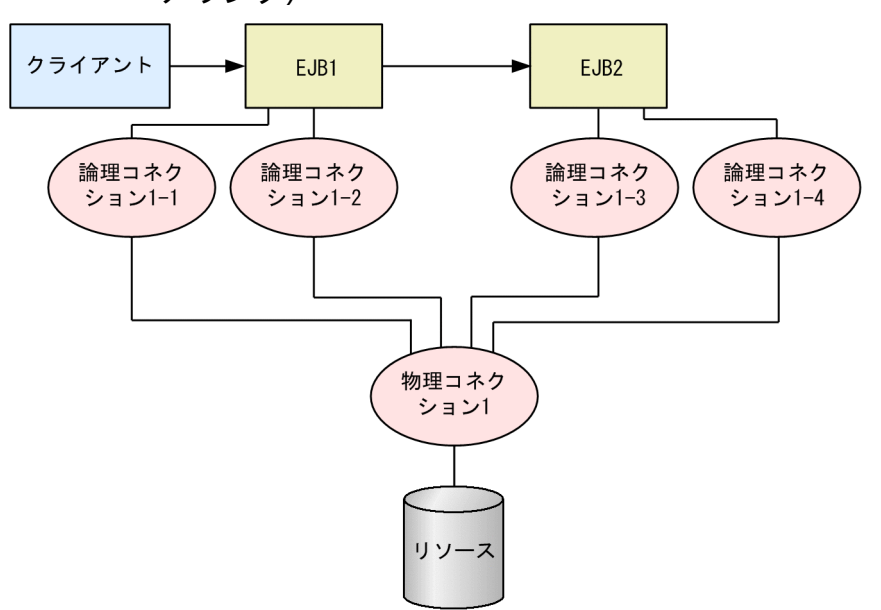

コネクションアソシエーション機能が有効な場合,およびアプリケーションサーバが管理するトランザク ションの外でのコネクションシェアリングは,サーブレットや Enterprise Bean などの J2EE コンポーネ ントインスタンス内でコネクションシェアリングが行われます。コンポーネント内のコネクションシェア リングについて、次の図に示します。

図 3-32 論理コネクションと物理コネクションの関係(コンポーネント内コネクションシェア リング)

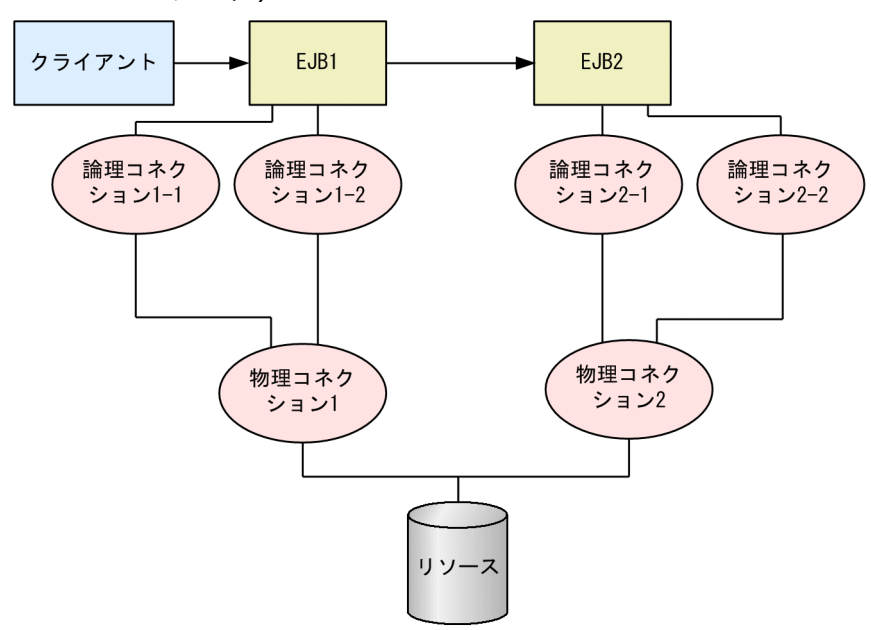

### (a) コネクションシェアリングの条件

コネクションシェアリングをするためには,次の条件をすべて満たす必要があります。

- 同一の J2EE サーバ内であること
- 同一のリソースであること
- サインオンの方法とセキュリティ情報 (ユーザ名とパスワード) が同じであること
- 標準 DD の<res-sharing-scope>に Shareable が指定されていること
- 同一のアプリケーションサーバが管理するトランザクション内であること※

注※

アプリケーションサーバが管理するトランザクションの外でもコネクションシェアリングを行うこ とができます。

アプリケーションサーバが管理するトランザクションの外でコネクションシェアリングを有効にす る場合は、J2EE サーバのプロパティをカスタマイズして設定します。J2EE サーバの動作設定のカ スタマイズについては,「[3.14.10 実行環境での設定」](#page-255-0)を参照してください。

なお,リソースアダプタのトランザクションサポートレベルに NoTransaction を指定した場合は, コネクションシェアリングは行われません。

なお,コネクションシェアリングの定義については,「[3.14.9 cosminexus.xml での定義](#page-255-0)」を参照してく ださい。

### (b) コネクションシェアリングの定義

コネクションを共有するかどうかは,サーブレットや Enterprise Bean の標準 DD または cosminexus.xml の<res-sharing-scope>タグで指定します。リソース参照ごとに指定できます。コネクションの共有はデ フォルトで有効になっています。無効にする場合は, <res-sharing-scope>に Unshareable を指定します。

J2EE アプリケーションの設定については,[「3.14.9 cosminexus.xml での定義](#page-255-0)」を参照してください。

### (c) 注意事項

java.sql.Connection を、複数のトランザクション間で再利用することはできません。

java.sql.Connection をトランザクション内で利用する場合には,トランザクションごとに, javax.sql.DataSource から getConnection()メソッドを使用してコネクションを取得してください。

なお、java.sql.Connection は、トランザクション内とトランザクション外との間でも再利用することは できません。

## (3) コネクションアソシエーション

トランザクション範囲を超えた永続性を持つコネクションを使用する場合,トランザクション内コネクショ ンシェアリングを使用できません。その場合は,コネクションアソシエーション機能を有効にしてください。

コネクションアソシエーションは,論理コネクションと物理コネクションの関係を切り替えて,一つのリ ソースコネクションによるリソースアクセスを実現します。

図 3-33 論理コネクションと物理コネクションの関係(コネクションアソシエーション)

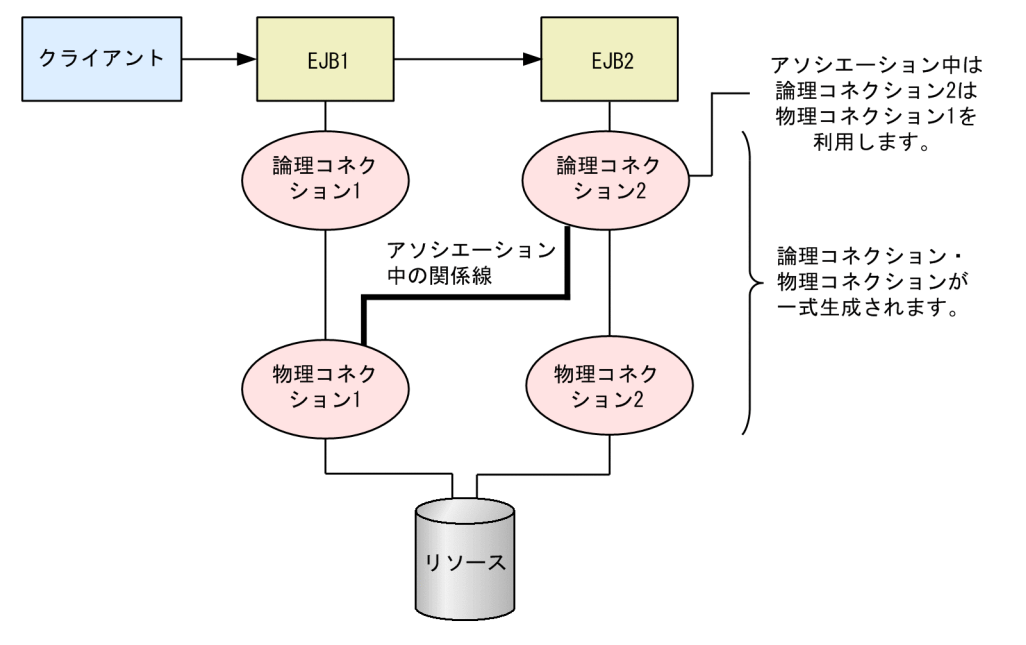

図 3-34 論理コネクションと物理コネクションの関係 (コネクションアソシエーションとコネ クションシェアリングの併用時)

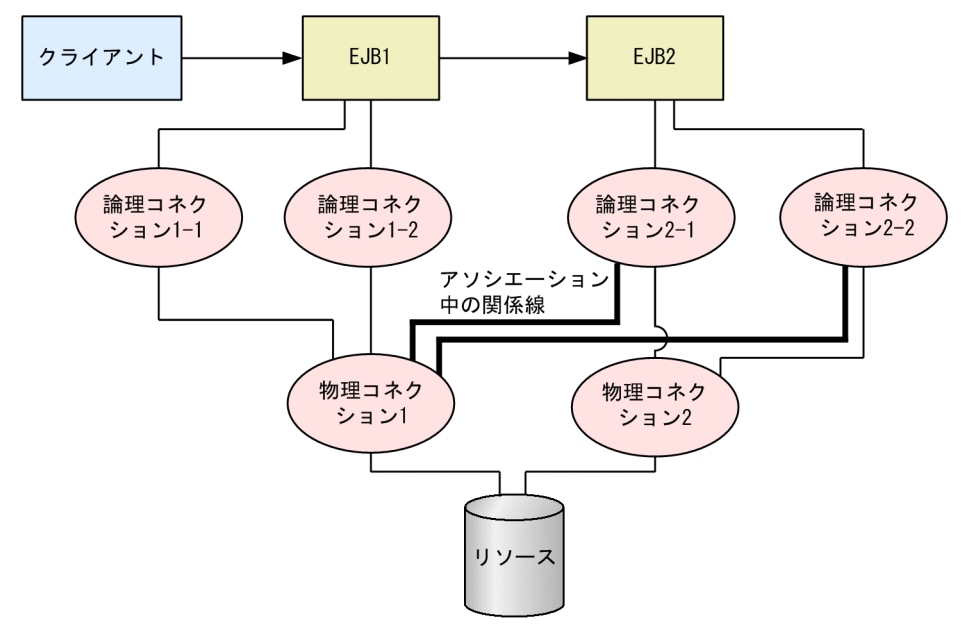

### (a) コネクションアソシエーションの条件

コネクションアソシエーションをするためには,次の条件のすべてを満たす必要があります。

- コネクションアソシエーション機能が有効であること
- 同一の J2EE サーバ内であること
- 同一のリソースであること
- サインオンの方法とセキュリティ情報 (ユーザ名とパスワード) が同じであること
- <span id="page-249-0"></span>• 標準 DD の<res-sharing-scope>に Shareable が指定されていること<sup>※</sup>
- 同一のアプリケーションサーバが管理するトランザクション内であること

注※

usrconf.properties の ejbserver.connectionpool.association.enabledDespiteUnshareableSetting キーに「true」を 設定すると標準 DD の<res-sharing-scope>に Unshareable が指定されていてもコネクションア ソシエーションを行います。

このプロパティは下位互換性のためだけに提供されています。

### (b) コネクションアソシエーションの定義

コネクションアソシエーションはデフォルトで無効になっています。

コネクションアソシエーションを有効にするための設定は、J2EE サーバのプロパティをカスタマイズして 設定します。J2EE サーバの動作設定のカスタマイズについては,[「3.14.10 実行環境での設定](#page-255-0)」を参照し てください。

### (c) 注意事項

java.sql.Connection からの生成物(例:java.sql.Statement)をトランザクションの範囲を超えて使用 することはできません。

# 3.14.4 ステートメントプーリング

DB Connector を使用した場合, JDBC ドライバから取得する java.sql.PreparedStatement と java.sql.CallableStatement のオブジェクトを保持して再利用を行うプーリング機能を使用できます。ス テートメントプーリング機能によって,PreparedStatement と CallableStatement を使用した場合のパ フォーマンス向上が図れます。なお, PreparedStatement と CallableStatement のプールサイズは, DB Connector の設定で指定します。ステートメントプーリングを使用する際のプールサイズ設定の指針につ いては,マニュアル「アプリケーションサーバ システム設計ガイド」の「8.5.2 ステートメントプーリ ングを使用する」を参照してください。また,DB Connector のプロパティ定義については,マニュアル 「アプリケーションサーバ アプリケーション設定操作ガイド」の「4.2.2 DB Connector のプロパティ定 義」を参照してください。

ステートメントプーリング機能では,ステートメントを再利用する際にステートメントを初期化します。 初期化する内容は J2EE サーバのプロパティをカスタマイズして設定します。ステートメントプーリング 機能の設定については,「[3.14.10 実行環境での設定」](#page-255-0)を参照してください。

ステートメントプーリング機能を利用するには,コネクションプーリング機能を使用する必要があります。 また、トランザクションサポートレベルにグローバルトランザクションを指定した場合、HiRDB のバー ジョンによっては利用できないことがあります。

### 注意事項

HiRDB Type4 JDBC Driver を使用する場合, PreparedStatement, CallableStatement のプー ルサイズに制限があります。指定できるプールサイズについては,マニュアル「アプリケーション サーバ リファレンス 定義編(アプリケーション/リソース定義)」の「4.1.10 DB Connector に 設定する<config-property>タグに指定できるプロパティ」を参照してください。

なお、ステートメントプーリング機能を使用しない場合は、PreparedStatement, および CallableStatement のプールサイズを両方とも 0 にしてください。

## (1) 前提条件

トランザクションサポートレベル,コネクションプーリング使用の有無,使用するデータベースの種類と の対応による,ステートメントプーリング利用について次の表に示します。

### 表 3‒82 ステートメントプーリングの利用

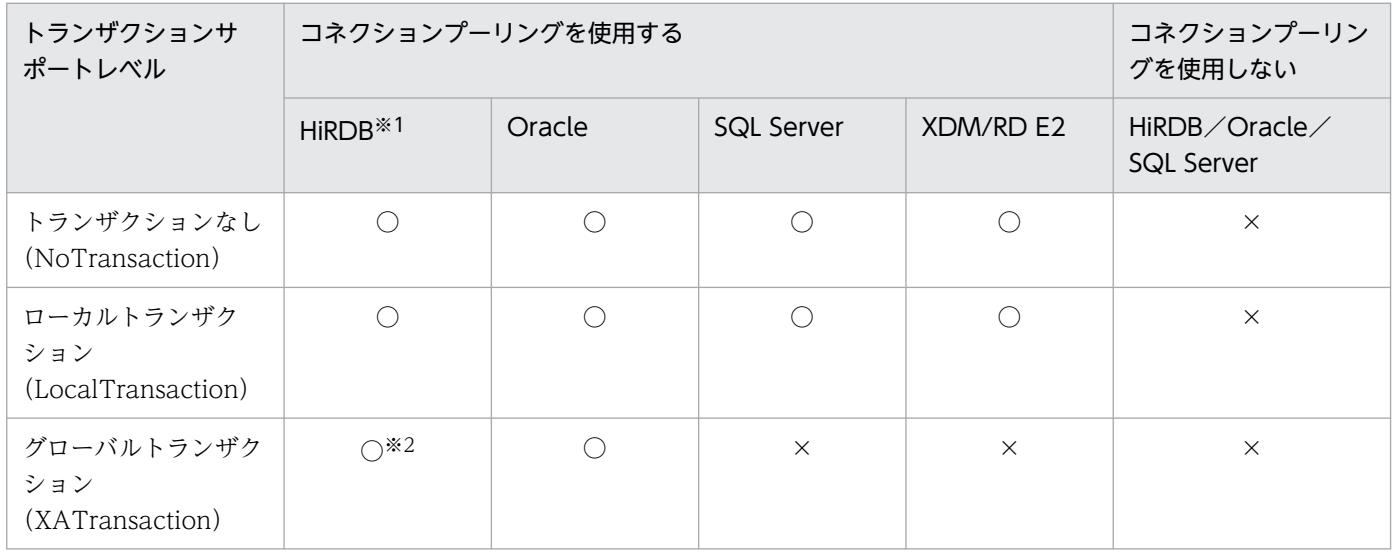

(凡例) ○:利用できる ×:利用できない

注※1 ステートメントプーリング機能を使用した状態で、定義 SQL を実行しないでください。定義 SQL を実行する場合, ス テートメントプーリング機能は使用できません。また,定義 SQL を実行する場合は,HiRDB のクライアント環境変数として 「PDDDLDEAPRP=YES」を設定する必要があります。

注※2 JDBC の DatabaseMetaData#supportsStatementPooling()の戻り値が true の場合に, 利用できます。

なお,XDM/RD E2 を使用する場合は XDM/RD E2 11-03 以降のバージョンと HiRDB Type4 JDBC Driver 08-02 以降を使用するときにだけステートメントプーリング機能を使用できます。ステートメント プーリング機能の設定については,「[3.14.10 実行環境での設定」](#page-255-0)を参照してください。

## (2) ステートメントプーリングの動作

リソースアダプタのコンフィグレーションプロパティで設定するステートメントプーリングの動作につい て説明します。

ステートメントプーリング機能の動作を、次の表に示します。

### 表 3‒83 ステートメントプールの状態と動作

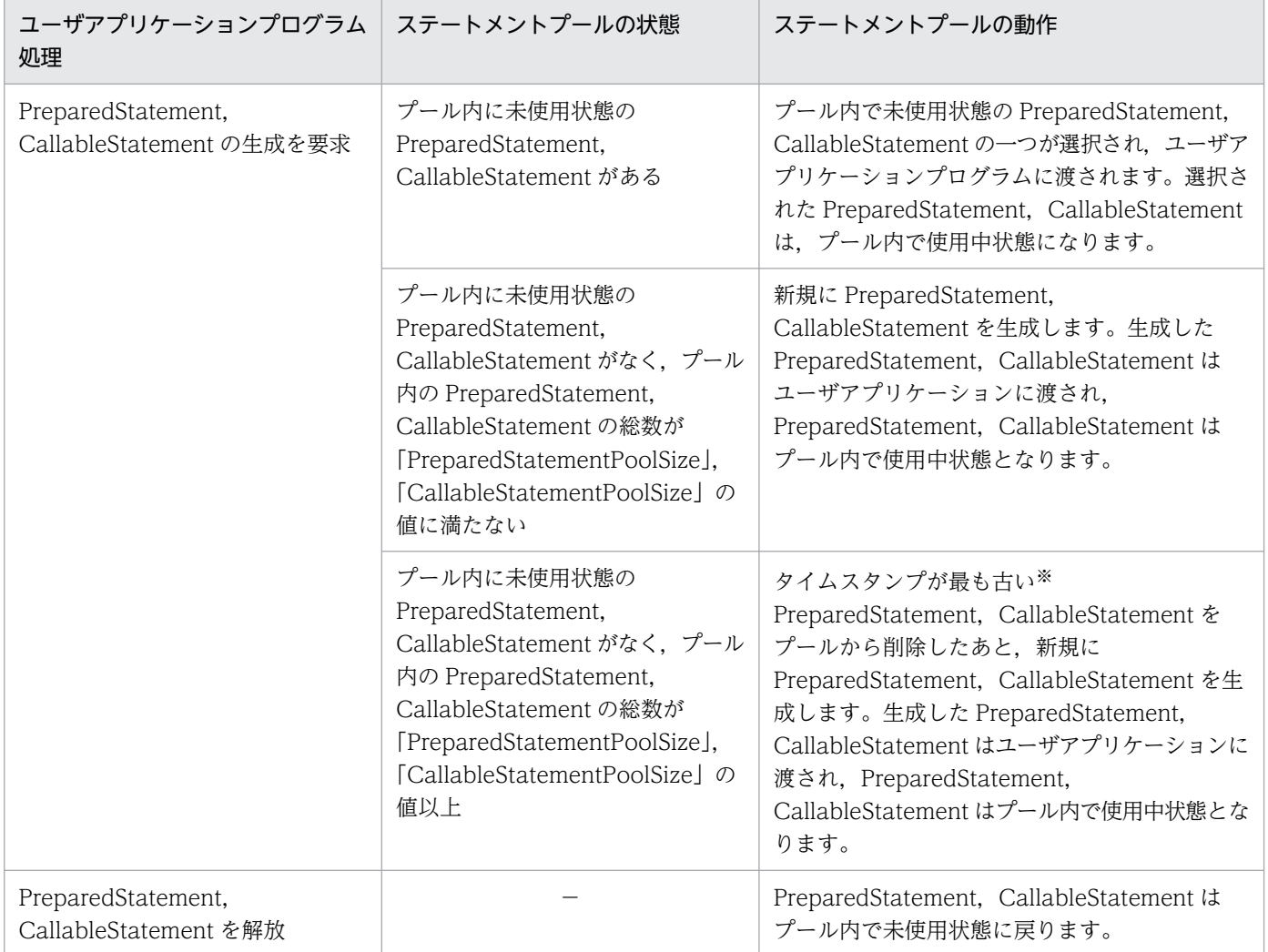

(凡例) −:該当なし

注※ プール内の PreparedStatement, CallableStatement のタイムスタンプが更新されるタイミングは、次のとおりです。

- 新規に生成した PreparedStatement,CallableStatement がプールに追加されるとき
- プール内の PreparedStatement, CallableStatement が使用中状態になるとき

# (3) ステートメントプーリング機能を使用する場合の注意事項

ステートメントプーリング機能を使用する場合の注意事項を次の表に示します。

### 表 3-84 ステートメントプーリング機能を使用する場合の注意事項

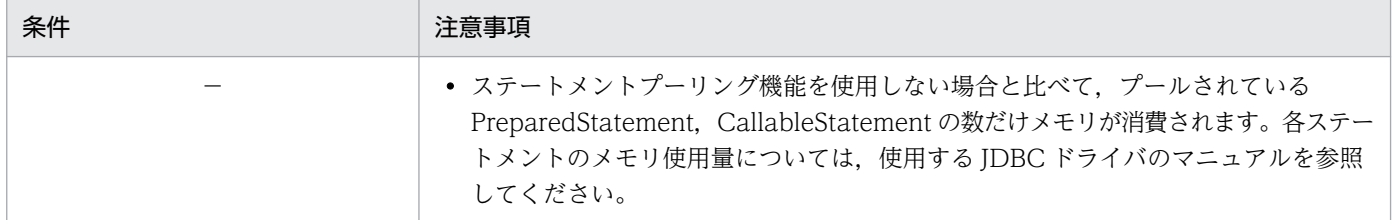
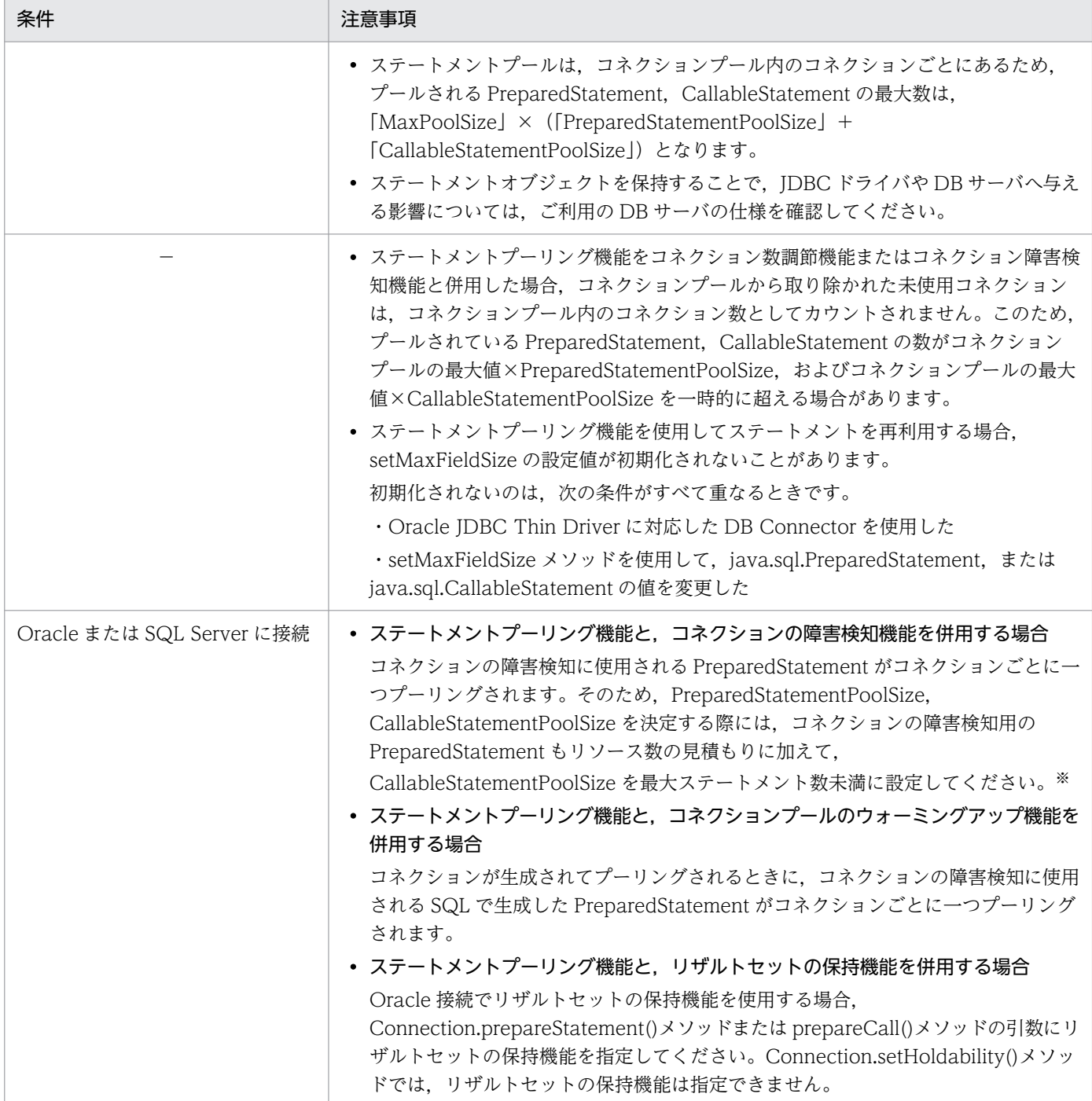

(凡例) −:該当なし

注※

コネクションの障害検知機能を使用する場合には,CallableStatementPoolSize を最大ステートメン ト数未満に設定してください。

コネクションの障害検知機能を使用すると,プーリングされている CallableStatement の数が最大ス テートメント数に達したとき,コネクションの障害検知が実行されます。このとき,

CallableStatementPoolSize=<最大ステートメント数>と設定していると、JDBC ドライバの一つの コネクションで利用できるリソース数の最大値を超えるため,例外が発生します。例外が発生すると障 害が発生したと判断されるので,そのコネクションはコネクションプールから削除され,同時にステー トメントプールも破棄されます。つまり,ステートメントプーリング機能を使用する意味がなくなって しまいます。

## 3.14.5 ライトトランザクション

ライトトランザクションとは,ローカルトランザクションに最適化された環境を提供する機能です。これ によって、良好なローカルトランザクション処理性能を得られます。ライトトランザクションは、ローカ ルトランザクションだけを使用する場合に適用できます。ライトトランザクション機能を有効にした場合, 呼び出し先が BMT のときだけ,トランザクション中の EJB リモート呼び出しができます。

ライトトランザクション機能は,デフォルトでは有効となっています。ライトトランザクション機能を有 効にした状態で,グローバルトランザクションを使用するとエラーになります。このため,グローバルト ランザクションを使用する場合には,ライトトランザクション機能を無効にする必要があります。

ライトトランザクション機能を有効にするための設定は、J2EE サーバのプロパティをカスタマイズして設 定します。J2EE サーバの動作設定のカスタマイズについては,[「3.4.12 実行環境での設定」](#page-161-0)を参照して ください。

## 3.14.6 インプロセストランザクションサービス

アプリケーションサーバでは,トランザクションサービスを J2EE サーバのインプロセスで起動できます。 インプロセスでトランザクションサービスを起動すると,トランザクション処理を J2EE サーバのプロセ ス内で実行するように最適化されるので,パフォーマンスの高いシステムを実現できます。

インプロセストランザクションサービスは,CORBA で規定された OTS1.3 の仕様をサポートしています。

## 3.14.7 DataSource オブジェクトのキャッシング

J2EE アプリケーションからデータベースにアクセスする場合, JNDI インタフェースを使用して javax.sql.DataSource 型のオブジェクト(以降, DataSource オブジェクト)の検索を要求します。J2EE サーバのデフォルトの動作では、該当する DataSource が登録されている場合に、DataSource オブジェ クトのインスタンスを生成してアプリケーションに返します。

このとき. DataSource オブジェクトのキャッシングを使用すると. I2EE サーバは. 登録されている DataSource オブジェクトのインスタンスをキャッシングして,検索の要求に対して同じインスタンスを 返します。DataSource オブジェクトのキャッシングを使用すると,DataSource オブジェクトの検索時 間が短くなります。

DataSource オブジェクトのキャッシングをするための設定は、J2EE サーバのプロパティをカスタマイズ して設定します。J2EE サーバの動作設定のカスタマイズについては,「[3.14.10 実行環境での設定](#page-255-0)」を参 照してください。

# (1) 前提条件

DataSource オブジェクトのキャッシング機能は, Enterprise Bean のビジネスメソッド, およびサーブ レット/ISP のサービスメソッド内で DataSource をルックアップし、該当するインスタンスをメンバ変数 などに保持しない場合に有効です。

ビジネスメソッドやサービスメソッド内でルックアップした DataSource オブジェクトをメンバ変数に保 持し、ほかのメソッドでも利用する場合は有効ではありません。また、Enterprise Bean の ejbCreate メ ソッドやサーブレット/JSP の init メソッドなどの初期化メソッド内でルックアップした DataSource オブ ジェクトをメンバ変数に保持し,ビジネスメソッドやサービスメソッドで使用する場合も有効ではありませ  $h<sub>o</sub>$ 

# (2) 注意事項

DataSource オブジェクトのキャッシング機能を使用する場合に、次に示すようなリソースアダプタを使 用すると、動作時に属性ファイルの<resource-ref>の定義が有効にならないことがあります。

• 同一 J2EE コンポーネントから同一リソースに対して複数の<resource-ref>タグを定義し,それぞれ の<resource-ref>タグにある<res-sharing-scope>タグや<res-auth>タグに異なる値を指定した, リソースアダプタを使用する。

同一I2EE コンポーネントで複数の<resource-ref>タグを定義する場合は、別のリソース(デプロイ単位 が別になるリソースアダプタ)を使用するようにしてください。

## 3.14.8 DB Connector のコンテナ管理でのサインオンの最適化

DB Connector では,コンテナ管理のサインオンとコンポーネント管理のサインオンをサポートしていま す。

それぞれの方法の特徴を次に示します。

#### コンテナ管理でのサインオンの場合

コンテナ管理のサインオンを使用する場合,DB Connector で設定するユーザ名とパスワードを使用 して,データベースにアクセスします。

#### コンポーネント管理でのサインオンの場合

コンポーネント管理でのサインオンを使用する場合,コネクションファクトリの getConnection メソッ ドに渡されたユーザ名とパスワードを使用してデータベースにアクセスします。

なお, DBConnector DABI XA.rar を使用する場合(グローバルトランザクションを使用する場合). XAOpen 文字列に指定されたユーザ名とパスワードだけが有効となります。このため、getConnection メソッドでユーザ名とパスワードを指定して利用する,コンポーネント管理でのサインオンはできませ ん。

<span id="page-255-0"></span>コンテナ管理のサインオンをするときに,サインオンの最適化機能を使用すると,コンテナ管理でのサイ ンオン動作が最適化され,データベースとのコネクション取得のパフォーマンスが向上します。

DB Connector のコンテナ管理でのサインオンの最適化をするための設定は、J2EE サーバのプロパティ をカスタマイズして設定します。J2EE サーバの動作設定のカスタマイズについては,「3.14.10 実行環境 での設定」を参照してください。

### 注意事項

• コンテナ管理でのサインオンの最適化は,コンポーネント管理のサインオンをしない場合に使 用してください。コンテナ管理でのサインオンの最適化をすると,コンポーネント管理でのサ インオンは利用できなくなります。

## 3.14.9 cosminexus.xml での定義

パフォーマンスチューニングのための機能のうち,コネクションシェアリングの定義は,cosminexus.xml の<rar>タグ内に指定します。cosminexus.xml でのパフォーマンスチューニングのための機能の定義に ついて次の表に示します。

#### 表 3-85 cosminexus.xml でのパフォーマンスチューニングのための機能の定義

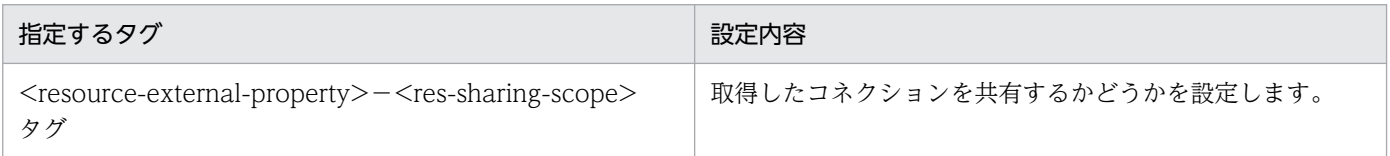

cosminexus.xml については,マニュアル「アプリケーションサーバ リファレンス 定義編(アプリケーショ ン/リソース定義)」の「2. アプリケーション属性ファイル(cosminexus.xml)」を参照してください。

## 3.14.10 実行環境での設定

パフォーマンスチューニングのための機能を使用する場合, J2EE サーバの設定, リソースアダプタの設 定,および J2EE アプリケーションの設定が必要です。

## (1) J2EE サーバの設定

J2EE サーバの設定は、簡易構築定義ファイルで実施します。パフォーマンスチューニングの定義は、簡易 構築定義ファイルの論理 J2EE サーバ(j2ee-server)の<configuration>タグ内に指定します。

簡易構築定義ファイルでのパフォーマンスチューニングのための機能の定義について,次の表に示します。

### 表 3-86 簡易構築定義ファイルでのパフォーマンスチューニングのための機能の定義

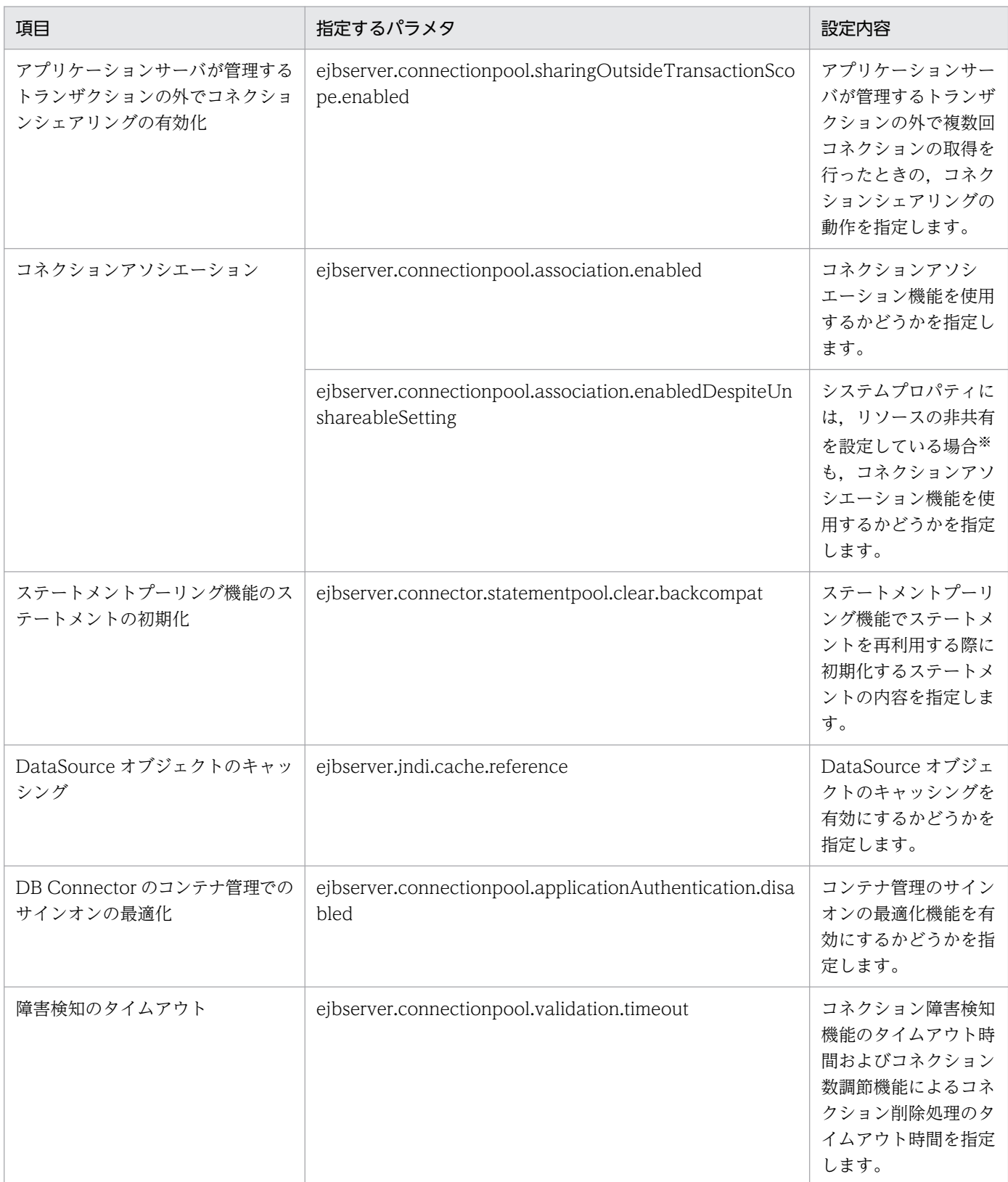

注※ WAR 属性ファイル, Entity Bean 属性ファイル, Session Bean 属性ファイル, または Message-driven Bean 属性ファ イルの<res-sharing-scope>タグで、Unshareable(リソースを共有しない)を指定している場合のことです。

ライトトランザクションの設定については,「[3.4.12 実行環境での設定](#page-161-0)」を参照してください。

なお,インプロセストランザクションサービスは,デフォルトの設定で使用される機能です。設定は不要で す。

簡易構築定義ファイルおよびパラメタについては、マニュアル「アプリケーションサーバ リファレンス 定 義編(サーバ定義)」の「4.3 簡易構築定義ファイル」を参照してください。

## (2) リソースアダプタの設定

実行環境でのリソースアダプタの設定は,サーバ管理コマンドおよび属性ファイルを使用します。パフォー マンスチューニングのための機能の定義には,Connector 属性ファイルを使用します。

Connector 属性ファイルでのパフォーマンスチューニングのための機能の定義について次の表に示します。

表 3-87 Connector 属性ファイルでのパフォーマンスチューニングのための機能の定義

| 分類               | 項目                             | 指定するタグ                                                                    | 設定内容                                                                                                    |
|------------------|--------------------------------|---------------------------------------------------------------------------|----------------------------------------------------------------------------------------------------|
| コネクションプーリ<br>ング  | コネクションの最小値<br>と最大値             | <property>タグの<br/>MinPoolSize と<br/>MaxPoolSize</property>                | コネクションプールにプールするコネク<br>ションの最小値と最大値を指定します。                                                                                                    |
|                  | コネクションプールの<br>ウォーミングアップ        | <property>タグの<br/>Warmup</property>                                       | コネクションプールのウォーミングアップ<br>機能を使用する指定をします。                                                                                                    |
|                  | コネクション管理ス<br>レッド               | <property>タグの<br/>NetworkFailureTimeout</property>                        | コネクション管理スレッドを使用するかど<br>うかを指定します。<br>コネクション管理スレッドを使用する場<br>合、コネクションの障害検知機能,および<br>コネクション数調節機能のタイムアウトが<br>有効になります。タイムアウト時間は簡易<br>構築定義ファイルの J2EE サーバで指定す<br>るキーに、任意の時間を指定できます(デ<br>フォルト値は5秒)。 |
|                  | コネクション数調節<br>機能                | <property>タグの<br/>ConnectionPoolAdjustme<br/>ntInterval</property>        | コネクション数調節機能が動作する間隔を<br>指定します。<br>なお、コネクション数調節機能にタイムア<br>ウトを設定する場合には,<br>NetworkFailureTimeout でコネクション<br>管理スレッドの使用を有効にします。※1                                                               |
| ステートメントプーリ<br>ング | PreparedStatement<br>のプールサイズ※2 | <config-property>タグの<br/>PreparedStatementPoolSiz<br/>e</config-property> | PreparedStatement のプールサイズを指<br>定します。                                                                                                    |
|                  | CallableStatement<br>のプールサイズ※2 | <config-property>タグの<br/>CallableStatementPoolSiz<br/>e</config-property> | CallableStatement のプールサイズを指定<br>します。                                                                                                    |

注※1 コネクションの障害検知機能のタイムアウトと同じキーです。このため,コネクションの障害検知機能でタイムアウトを 使用する場合は,コネクション数調節機能でもタイムアウトを使用する設定となります。

注※2 XDM/RD E2 11-01 以前のバージョンの場合,ステートメントプーリング機能を利用できないため,これらのプロパティ には 0 を指定してください。

Connector 属性ファイルについては,マニュアル「アプリケーションサーバ リファレンス 定義編(アプリ ケーション/リソース定義)」の「4.1 Connector 属性ファイル」を参照してください。

# (3) J2EE アプリケーションの設定

実行環境での J2EE アプリケーションの設定は,サーバ管理コマンドおよび属性ファイルで実施します。 パフォーマンスチューニングのための機能の定義には、WAR 属性ファイル, Session Bean 属性ファイ ル,Entity Bean 属性ファイルまたは Message-driven Bean 属性ファイルを使用します。

これらの属性ファイルで指定するタグは、cosminexus.xml または DD と対応しています。なお, cosminexus.xml での定義については,「[3.14.9 cosminexus.xml での定義](#page-255-0)」を参照してください。

# <span id="page-259-0"></span>3.15 フォールトトレランスのための機能

この節では,フォールトトレランスのための機能について説明します。

この節の構成を次の表に示します。

#### 表 3-88 この節の構成(フォールトトレランスのための機能)

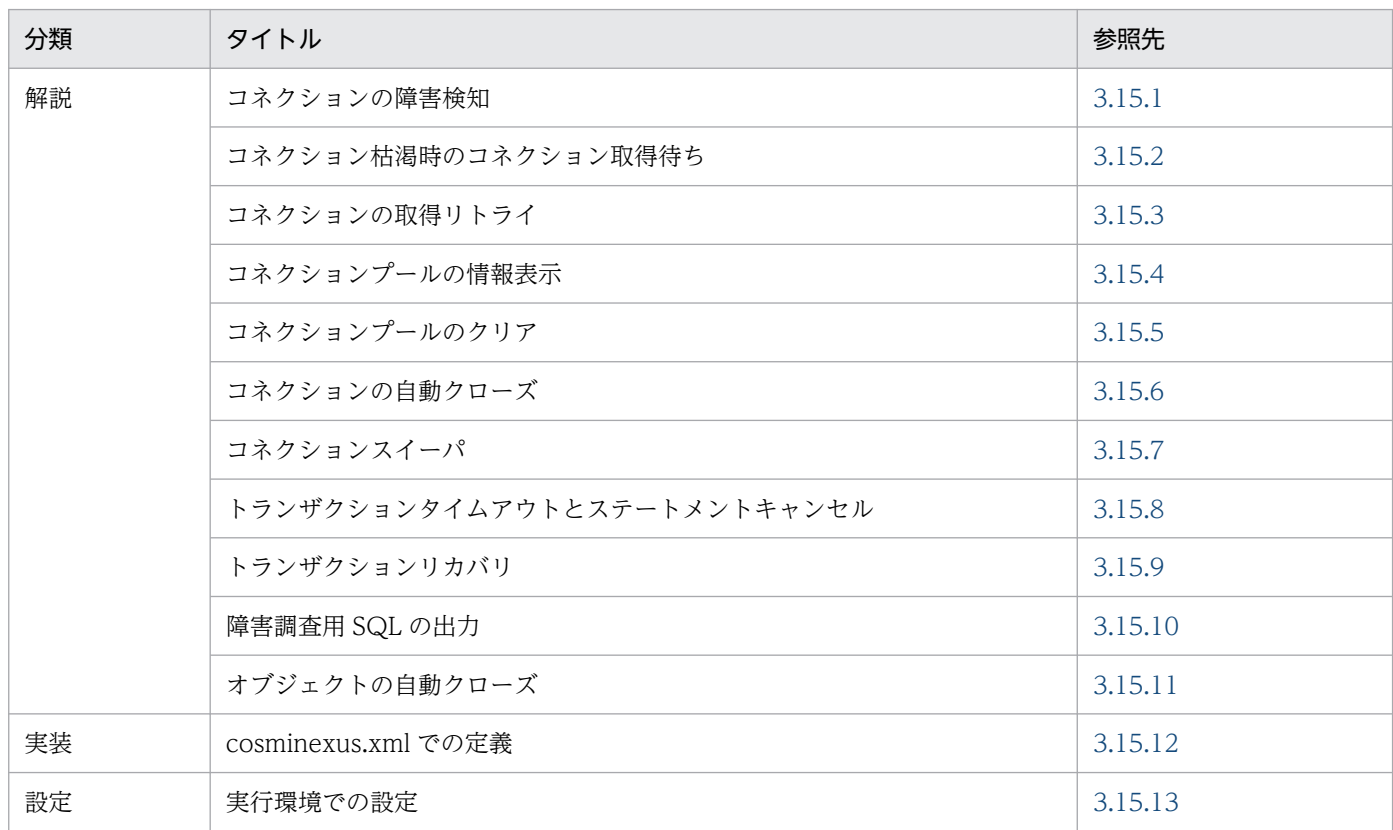

注 「運用」について,この機能固有の説明はありません。

## 3.15.1 コネクションの障害検知

コネクションプーリングを使用している場合,リソースダウン・ネットワーク障害などが発生すると,ユー ザプログラムのコネクション取得要求に対し,障害が発生したコネクションを返すおそれがあります。コ ネクションの障害検知機能を使用すると,プーリングされているコネクションに障害が発生していないか をチェックし,障害が発生したコネクションをなるべく返さないようにできます。

コネクション障害検知機能は、コネクション取得リトライ機能と併用できます。この場合、ユーザプログ ラムのコネクション取得要求時にコネクション障害を検知すると,新しいコネクション取得のリトライを 実施し,障害が復旧した時点でコネクションをユーザプログラムに返すことができます。

なお,新しいコネクションを作成して返すことは,コネクションの障害検知のタイミングを「コネクショ ン取得要求時」に設定している場合だけ有効になります。

コネクションの障害検知のタイミングについては,「(2) 障害検知を実施するタイミング」を参照してく ださい。

# (1) 前提条件

コネクションの障害検知機能の利用可否を次の表に示します。

### 表 3‒89 コネクションの障害検知機能の利用可否

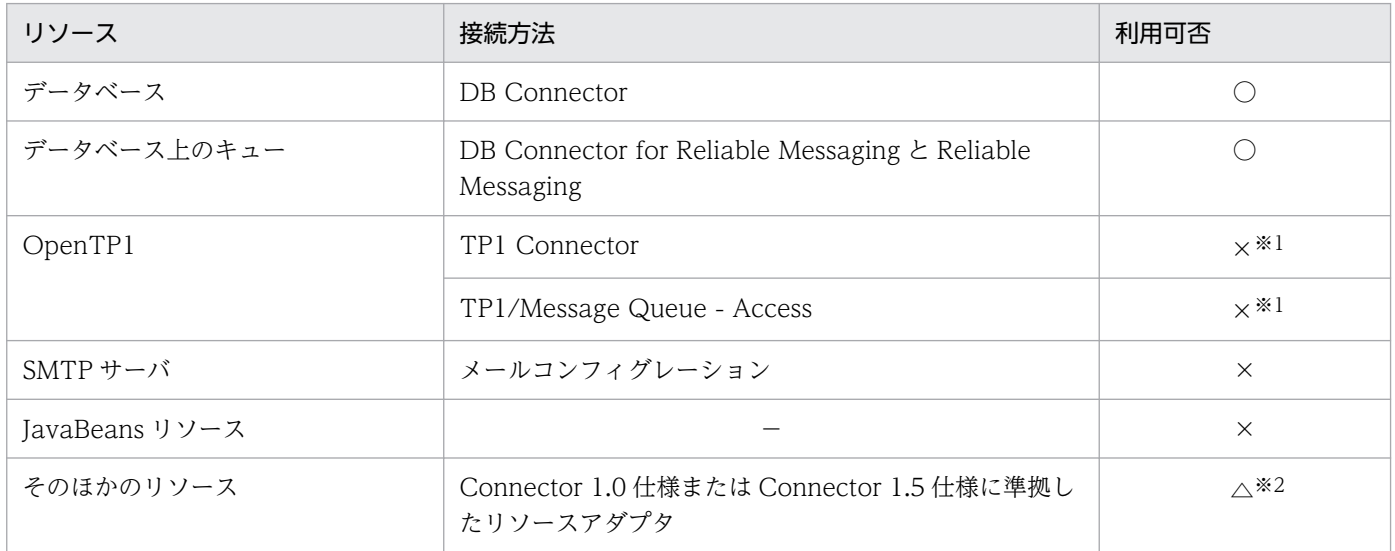

(凡例)○:使用できる ×:使用できない △:条件によって異なる −:該当なし

注※1 アプリケーションサーバが提供するコネクションの障害検知機能は使用できませんが,TP1 Connector または TP1/ Message Queue - Access では,コネクションの障害検知機能と同様の機能が提供されています。

注※2 Connector 1.5 仕様に準拠したリソースアダプタを使用している場合に,リソースアダプタが ValidatingManagedConnectionFactory インタフェースの getInvalidConnections メソッドを実装しているときに使用できま す。

# (2) 障害検知を実施するタイミング

コネクションの障害を検知するタイミングは,表に示したタイミングのどちらかを選択できます。

### 表 3‒90 コネクションの障害検知のタイミング

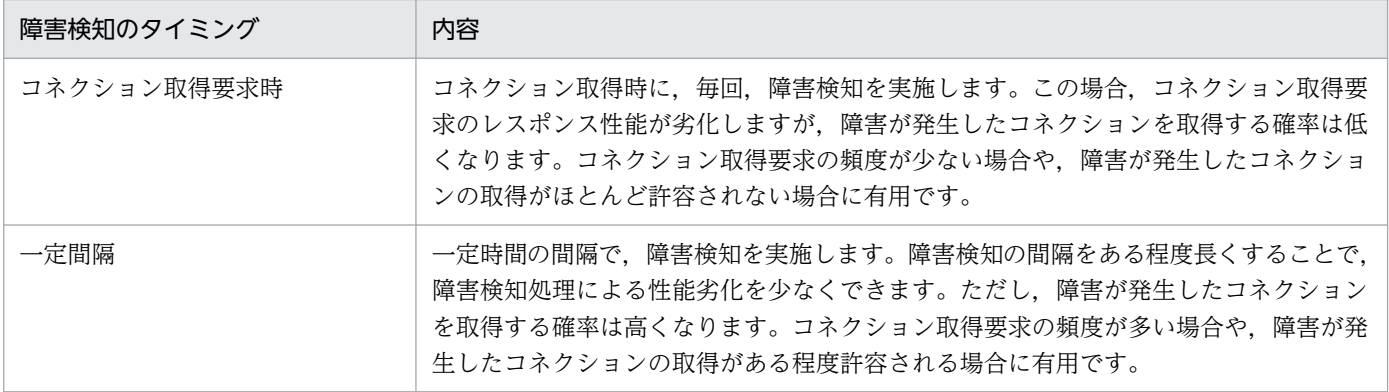

なお,デフォルトでは,コネクション取得要求時に障害検知を実施する設定となっています。コネクショ ンの障害検知を実施しない設定もできます。

コネクション障害検知の有効・無効の切り替えや,検知するタイミングの設定は,リソースアダプタのプ ロパティとして設定します。リソースアダプタの設定については,「[3.15.13 実行環境での設定」](#page-278-0)を参照 してください。

### (3) 障害検知のタイムアウト

コネクション障害検知に対する応答時間にタイムアウトを設定できます。

サーバ障害やネットワーク障害が発生してリソースからの応答が返らない場合,コネクション障害検知の 実行に対しても応答が返らなくなることがあります。タイムアウトを設定することで,リソースからの応 答が返らない場合も,コネクションのチェックを終了して,処理を継続できます。なお,障害検知のタイ ムアウト時間は簡易構築定義ファイルの I2EE サーバで指定するキーに,任意の時間を指定できます(デ フォルト値は 5 秒)。

コネクション障害検知のタイムアウトは,コネクション管理スレッドを使用して動作します。コネクショ ン管理スレッドは,コネクションプールのコネクション数の最大値に応じてリソースアダプタ開始時にシ ステム内で作成されます。コネクション管理スレッドの数と,コネクションプールのコネクション数の最 大値の関係を次に示します。

コネクション管理スレッド数 = コネクションプールのコネクション数の最大値×2

このため、コネクション障害検知にタイムアウトを設定すると、設定しない場合に比べて多くのメモリを 消費します。必要なメモリ使用量を適切に見積もってください。

また,コネクションプールのコネクション数の最大値の設定が無制限の場合,メッセージが出力されて, コネクション障害検知のタイムアウトが無効になります。

なお,コネクション障害検知のタイムアウトを有効にする場合の注意事項の詳細については,「(5) 注意 事項」を参照してください。

コネクション障害検知のタイムアウトの有効・無効は,リソースアダプタのプロパティをカスタマイズし て設定します。リソースアダプタのプロパティの設定については,「[3.15.13 実行環境での設定」](#page-278-0)を参照 してください。

## (4) チェック時の動作

コネクション障害検知をコネクション取得要求時に実施する場合と,一定間隔で実施する場合の動作につ いて説明します。

#### • コネクション障害検知をコネクション取得要求時に実施する場合

コネクション障害検知をコネクション取得要求時に実施する場合の動作を次に示します。

1. コネクションプールから未使用コネクションが取得されます。

2. コネクションチェックメソッドによって,コネクションに障害が発生していないかどうかチェック されます。

コネクション障害検知のタイムアウトが無効な場合,このチェックはコネクション取得要求の延長 で実施されます。

コネクション障害検知のタイムアウトが有効な場合,このチェックはコネクション管理スレッドで 実施されます。サーバ障害やネットワーク障害などでチェックメソッドの応答がタイムアウト時間 以内に返らないときは,コネクションに障害が発生していると判断されます。このとき,メッセー ジが出力されます。

なお,リソースアダプタにコネクションチェックメソッドが実装されていない場合,コネクション の状態はチェックされません。

3. コネクションに障害が発生している場合、チェックに使用したコネクションが破棄されて、新たに 作成されたコネクションがユーザプログラムに返されます。 コネクションに障害が発生していない場合,チェックに使用したコネクションがユーザプログラム に返されます。

#### • コネクション障害検知を一定間隔で実施する場合

コネクション障害検知を一定間隔で実施する場合の動作を次に示します。

1. コネクションプールから未使用コネクションが一つ取得されて,そのコネクションが有効であるか どうかがチェックされます。

ただし,未使用コネクションがプーリングされていない場合は,チェックされません。

2. コネクション障害検知のタイムアウトが無効な場合、コネクションチェックメソッドによって、コ ネクションに障害が発生していないかどうかのチェックが一定間隔で実施されます。 コネクション障害検知のタイムアウトが有効な場合,コネクション管理スレッドで,チェックが一 定間隔で実施されます。サーバ障害やネットワーク障害などでチェックメソッドの応答がタイムア ウト時間以内に返らないときは,コネクションに障害が発生していると判断されます。このとき, メッセージが出力されます。

なお. リソースアダプタにコネクションチェックメソッドが実装されていない場合,コネクション の状態はチェックされません。

3. コネクションに障害が発生している場合に,コネクション障害検知のタイムアウトが無効のときは, コネクションチェックに使用されたコネクションが破棄されて,コネクションプール内の使用中コ ネクションが再利用不可にマークされます。また,未使用コネクションが破棄されます。 コネクション障害検知のタイムアウトが有効のときは,コネクションチェックに使用したコネクショ

ンが破棄されて,コネクション管理スレッドによってコネクションプール内の使用中コネクション が再利用不可にマークされます。また,未使用コネクションが,コネクションプールから取り除か れて,破棄されます。

コネクションに障害が発生していない場合は,コネクションチェックに使用されたコネクションが コネクションプールに返却されます。

# <span id="page-263-0"></span>(5) 注意事項

障害検知機能についての注意事項を説明します。

### (a) パラレルサーバ構成のリソースを使用する場合の注意事項

コネクション障害検知を一定間隔で実施する場合,コネクションプール内のコネクションをサンプリング チェックするため,一部のサーバに障害が発生しても検知できないことがあります。

### (b) コネクション障害検知のタイムアウトを有効にした場合の注意事項

コネクション障害検知のタイムアウトを有効にした場合の注意事項を次に示します。

- コネクション障害検知にタイムアウトを設定した場合,システム内で,コネクションプールのコネク ション数に応じた障害検知用のスレッドが生成されます。このため,コネクション障害検知にタイムア ウトを設定すると,設定しない場合に比べて多くのメモリを消費するので注意が必要です。 障害検知用のスレッドは,コネクションプールの最大コネクション数の 2 倍の数だけ作成されます。必 要なメモリ使用量を適切に見積もってください。
- サーバ障害やネットワーク障害などが繰り返し発生する場合にシステムの運用を続けると,コネクショ ンチェックメソッドを実行中のコネクション管理スレッドが増え続け,システム側が用意したすべての コネクション管理スレッドを使い切るおそれがあります。使用できるコネクション管理スレッドがない 場合,メッセージが出力されて,コネクション取得要求がエラーとなります。
- コネクション障害検知を実施する場合,コネクションプールから取り除いた未使用コネクションは,コ ネクションプール内のコネクション数としてカウントされません。そのため,コネクションプール内の コネクションとコネクションプールから取り除いた未使用コネクションの総数が,コネクションプール のコネクション数の最大値を一時的に超える場合があります。

#### (c) 障害検知機能を利用できないリソースを使用する場合の注意事項

障害検知機能を利用できないリソースに対しては、Connector 属性ファイルで次のパラメタを指定して, コネクション管理スレッドを使用しない設定にしてください。

• コネクションの障害検知のタイムアウト <property>タグの ValidationType=0

## 3.15.2 コネクション枯渇時のコネクション取得待ち

コネクションがコネクションプールに指定した最大コネクション数までプールされていて,利用できるコ ネクションがプール中にない状態を、コネクション枯渇といいます。

コネクション枯渇状態のときには,コネクション取得要求を待ち状態にできます。待ち状態になっている コネクション取得要求は,コネクションが解放されるとすぐにコネクションを取得できます。これによっ て,コネクション枯渇時に,効率良くコネクションを取得できます。コネクション枯渇時の取得待ちにつ いて,次の図で説明します。

図 3-35 コネクション枯渇時のコネクション取得待ち

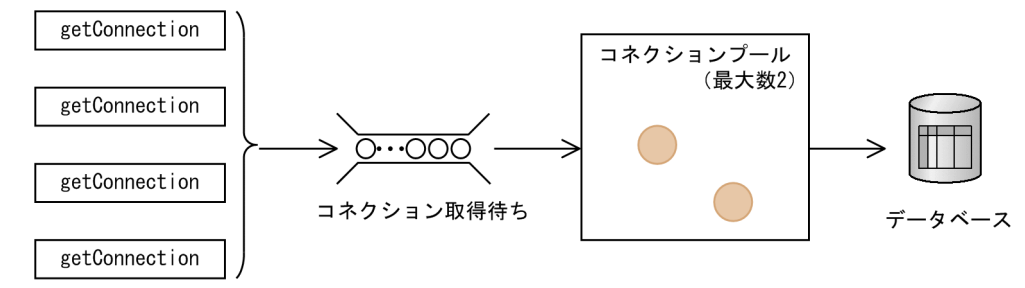

この図では、コネクションプールの最大数は2となっています。このため、四つの getConnection から コネクション取得要求があっても,二つまでしか処理できません。最初の二つのコネクションの取得要求 については,コネクションプールにコネクションがあるため,コネクションの取得ができます。残りの二 つについては,コネクション枯渇の状態になるため,コネクション取得待ちのキューに入り,コネクショ ンが解放されるのを待ちます。

なお,コネクション取得待ちは,コネクションプールを利用している場合に設定できます。

コネクション取得待ちをする場合には,リソースアダプタのプロパティとして,次の二つの内容を設定す る必要があります。

- コネクション枯渇時にコネクションの取得待ちをするかどうか
- コネクション取得待ちの最大時間

リソースアダプタの設定については,「[3.15.13 実行環境での設定」](#page-278-0)を参照してください。

### (1) コネクション枯渇時の動作

コネクション取得待ちを設定している場合,コネクション枯渇時のコネクション取得要求は待ち状態にな ります。コネクション取得要求の待ち時間が最大待ち時間を越えた場合,ユーザプログラムに例外をスロー します。

また,コネクション取得要求を再開するタイミングは,次のどちらかになります。

- コネクションが解放されて,未使用コネクションができたとき
- コネクションが破棄されて,コネクション数が最大数未満になったとき

なお,コネクション取得要求の再開後にエラーが発生した場合,コネクション取得のリトライ機能が有効 になっているときは,リトライ処理が実施されます。

## <span id="page-265-0"></span>3.15.3 コネクションの取得リトライ

コネクション取得リトライは,使用できるコネクションがコネクションプールにない場合や,物理コネク ションの確立に失敗した場合に,自動的にコネクションの取得をリトライする機能です。コネクション取 得リトライ機能を使用することで,コネクション取得に失敗した場合に,ユーザプログラムでリトライを する必要がなくなります。

次の条件のどちらかに当てはまる場合に,コネクション取得をリトライできます。

- 次のすべての条件を満たし、使用できるコネクション (未使用状態のコネクション) がコネクション プールにない場合
	- コネクション枯渇時のコネクション取得待ち行列が無効。
	- コネクションプールのコネクション総数がプーリングするコネクションの最大数に達している。
- 次の条件のどれかで物理コネクションの確立に失敗した場合
	- コネクションプールのコネクション総数がプーリングするコネクションの最大数に達していて、認 証情報が一致する未使用状態のコネクションがない。
	- コネクションプールのコネクション総数がプーリングするコネクションの最大数に達していない。
	- コネクションプーリングが無効。

なお,リトライしてもコネクションが取得できない場合は,アプリケーションプログラムに例外が通知さ れ,コネクションの取得は失敗します。

コネクションプールが枯渇したときの動作は,「[3.15.2 コネクション枯渇時のコネクション取得待ち」](#page-263-0)に 従います。

コネクション取得リトライを実施する場合には,リソースアダプタのプロパティとして,次の二つの内容 を設定する必要があります。

● リトライの回数

リトライする回数を設定します。

• リトライまでの間隔

次のリトライまでの間隔を秒単位で設定します。

なお,リトライの回数,およびリトライまでの間隔を大きくすると,コネクション取得処理が重なった場 合に,待ちが発生するおそれがあります。

リソースアダプタの設定については,「[3.15.13 実行環境での設定」](#page-278-0)を参照してください。

## (1) 前提条件

コネクション取得のリトライ機能を使用するための前提条件を次の表に示します。

### <span id="page-266-0"></span>表 3‒91 コネクション取得のリトライ機能の利用

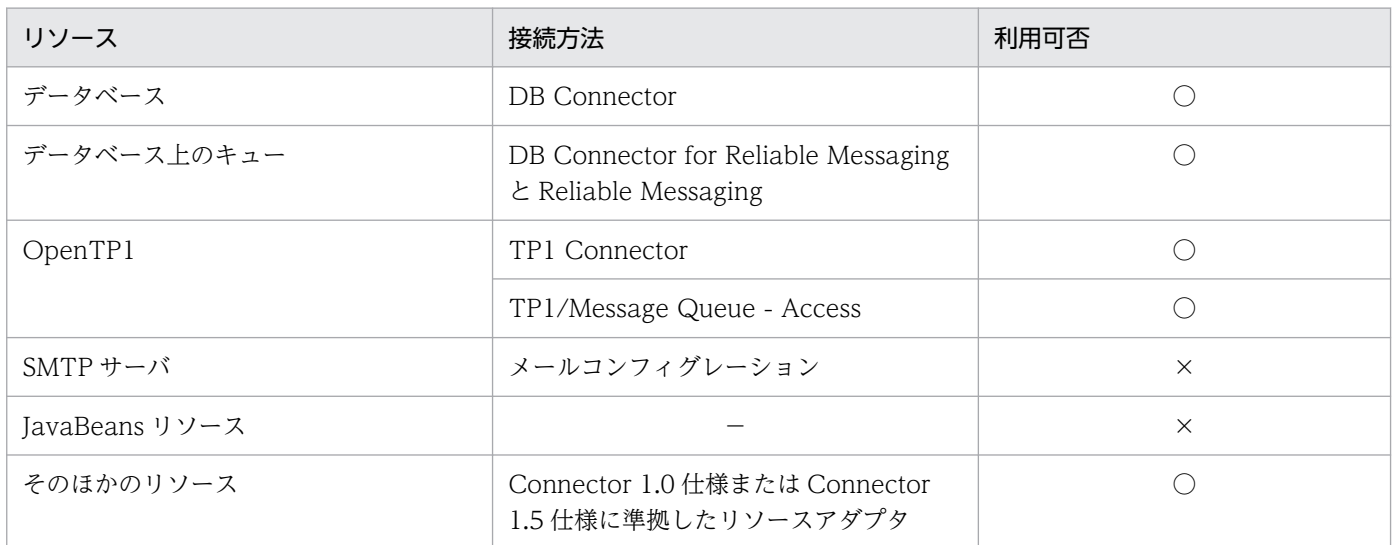

(凡例)○:使用できる ×:使用できない −:該当なし

# 3.15.4 コネクションプールの情報表示

コネクションプール内のコネクションの情報は、cjlistpool コマンドを使用して表示できます。

コマンドの詳細については,マニュアル「アプリケーションサーバ リファレンス コマンド編」の「cjlistpool (コネクションプールの一覧表示)」を参照してください。

## 3.15.5 コネクションプールのクリア

データベースサーバのダウンなどによって,コネクションが切断された場合,プールされているコネクショ ンはコネクションプール内に残ってしまいます。これらのコネクションは、cjclearpool コマンドによって 削除できます。

なお,コマンドの詳細については,マニュアル「アプリケーションサーバ リファレンス コマンド編」の 「ciclearpool (コネクションプール内のコネクション削除)」を参照してください。

## 3.15.6 コネクションの自動クローズ

ユーザプログラムがオープンしたリソースのコネクションは,ユーザプログラムでクローズする必要があ ります。例外発生などの理由で,ユーザプログラムがコネクションをクローズすることができない場合, Web コンテナや EIB コンテナが自動的にコネクションをクローズする機能があります。

コネクション自動クローズ機能は,機能によって有効と無効を切り替えることができます。コネクション の自動クローズの方法と切り替えについて次の表に示します。

#### 表 3-92 コネクション自動クローズの方法と機能の切り替え

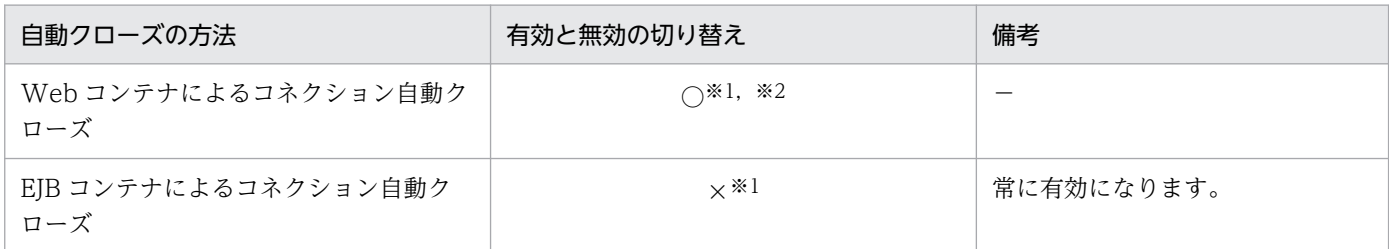

(凡例)○:切り替えできる ×:切り替えできない −:該当しない

注※1 対象リソースは,リソースアダプタのコネクションとなります。

注※2 Web コンテナによるコネクションの自動クローズ機能は、デフォルトでは有効となっています。無効にする場合は、J2EE サーバのプロパティをカスタマイズして設定します。J2EE サーバの動作設定のカスタマイズについては,[「3.15.13 実行環境で](#page-278-0) [の設定](#page-278-0)」を参照してください。

## (1) Web コンテナによるコネクション自動クローズ

サーブレットや ISP のサービスメソッド内で、取得・オープンされた IDBC コネクションのうち、メソッ ドの実行完了時にクローズが実行されていないコネクションに対して、J2EE コンテナ側で自動的にコネク ションをクローズします。これによって,オープンされたまま蓄積しているコネクションを自動でクロー ズできます。

なお,コネクションの自動クローズ機能は,サーブレット内部の別のメソッド,または外部のクラスでコ ネクションを取得・利用した場合にも有効です。

Web コンテナによるコネクション自動クローズは,サーブレットや JSP の service メソッドが完了したと きに実行されます。

## (2) EJB コンテナによるコネクション自動クローズ

例外発生などの理由で、EJB 内で取得したリソースのコネクションをユーザがクローズできない場合に, EJB コンテナが自動的にコネクションをクローズして解放する機能です。

EJB コンテナによるコネクションの自動クローズは、次のタイミングで実施されます。

- EJB が破棄されるとき
- Stateless Session Bean で,ビジネスメソッドがリターンするとき
- Stateful Session Bean がパッシベイトされるとき
- Singleton Session Bean で,ビジネスメソッドがリターンするとき

なお, @Asynchronous アノテーションを指定した Singleton Session Bean または Stateless Session Bean では、次のタイミングでコネクションの自動クローズが実行されます。

- Singleton Session Bean または Stateless Session Bean のインスタンスが破棄された時
- Singleton Session Bean または Stateless Session Bean 内の@Asynchronous アノテーションを指定 したメソッドの実行が完了した時

3. リソース接続とトランザクション管理

## <span id="page-268-0"></span>(3) コネクション自動クローズが実行されたことを確認する方法

コネクション自動クローズが実行されたことは,メッセージログまたは PRF トレースで確認できます。

テスト実行時や障害調査時など,性能を考慮しなくてよい場合は,メッセージログによって確認すること をお勧めします。実運用時に確認したい場合は,PRF トレースによって確認することをお勧めします。

#### (a) メッセージログで確認する方法

ログレベルを「Warning」に設定してください。

コネクション自動クローズが実行された場合は,J2EE サーバのメッセージログに KDJE31010-W が出力 されます。

ログレベルの設定方法については,マニュアル「アプリケーションサーバ 機能解説 保守/移行編」の 「3.3.6 J2EE サーバのログ取得の設定」を参照してください。

#### (b) PRF トレースでの確認方法

JCA コンテナの機能レイヤの PRF トレース取得レベルを「詳細」に設定してください。

コネクション自動クローズが実行された場合は,PRF トレースファイルに次のイベント ID が出力されます。

- 0x8B84
- 0x8B85

PRFトレースの取得レベルの設定方法については、マニュアル「アプリケーションサーバ 機能解説 保守 /移行編」の「3.3.6 J2EE サーバのログ取得の設定」を参照してください。また,機能レイヤごとの PRF トレース取得レベルの設定方法については,マニュアル「アプリケーションサーバ リファレンス コマン ド編」の「cprflevel(PRF トレース取得レベルの表示と変更)」またはマニュアル「アプリケーションサー バ リファレンス コマンド編」の「cprfstart(PRF デーモンの開始)」を参照してください。

### (4) 注意事項

- Servlet/JSP でユーザが生成したスレッド(ユーザスレッド)で取得したコネクションは,自動クロー ズされません。
- 自動クローズの際に. 未決着の IDBC トランザクションがあった場合. IDBC トランザクションはロー ルバックされます。また,ユーザプログラムでコネクションをクローズした際に,未決着の JDBC ト ランザクションがあった場合,暗黙的にコミットされます。

## 3.15.7 コネクションスイーパ

コネクションスイーパは,一定間隔でコネクションプールを監視し,一定時間使用していない未使用コネ クションを破棄する機能です。該当コネクションを最後に利用した時点からの経過時間が,指定された時 <span id="page-269-0"></span>間以上の場合に,コネクションを破棄します。この機能は,アプリケーションサーバとデータベースサー バ間にファイアウォールなどのゲートウェイが存在し,コネクションが一定時間で切断されるケースなど に使用できます。

コネクションスイーパ機能は,デフォルトでは無効になっています。なお,コネクションスイーパ機能の 設定は,リソースアダプタのプロパティとして設定します。リソースアダプタの設定については, 「[3.15.13 実行環境での設定」](#page-278-0)を参照してください。

なお、コネクションスイーパを使用する場合, Connector 属性ファイルの<property>タグで ConnectionTimeout と SweeperInterval の合計値がコネクション切断時間未満になるように設定してく ださい。また,ConnectionTimeout を長めに設定することで,コネクションを保持する期間を長くでき ます。

## 3.15.8 トランザクションタイムアウトとステートメントキャンセル

トランザクションタイムアウト機能とは,トランザクションの開始時点からの経過時間を監視し,指定さ れた時間が経過した時点※でトランザクションをロールバックする機能です。監視期間は、トランザクショ ンの開始完了時点から,トランザクションの決着開始時点までです。トランザクションタイムアウトが発 生したあと、該当するトランザクションでの JTA,および JDBC インタフェースへのアクセスは例外が通 知されます。

トランザクションタイムアウト機能は,アプリケーションサーバが管理するトランザクションの場合に有 効です。

なお、BMT、サーブレット、または JSP の場合、トランザクションタイムアウトが発生したあと、該当す るトランザクションに対して UserTransaction.commit/rollback を発行すると, JTA, および JDBC イ ンタフェースにアクセスできるようになります。

注※ タイムアウトしたかどうかを1秒ごとに確認するため、トランザクションタイムアウトの設定時刻 に対して最大 1 秒の誤差が発生します。

## (1) トランザクションタイムアウトの設定

トランザクションタイムアウトの設定は, J2EE サーバ, UserTransaction インタフェース, または EJB の CMT 属性で設定できます。

#### (a) J2EE サーバでの設定

J2EE サーバでの設定は,J2EE サーバのプロパティをカスタマイズして設定します。J2EE サーバの動作設 定のカスタマイズについては,「[3.15.13 実行環境での設定」](#page-278-0)を参照してください。

## (b) UserTransaction インタフェースでの設定

UserTransaction インタフェースの setTransactionTimeout メソッドを使用して,デフォルト値から変 更できます。

### (c) EJB の CMT 属性での設定

EIB の CMT 属性で設定するには、サーバ管理コマンドを使用して設定します。設定単位は、Bean 単位. インタフェース単位、およびメソッド単位の三つから選択できます。設定が有効になるメソッドは、次の どちらかです。

- トランザクション属性が「Required」に設定され,EJB コンテナがトランザクションを開始するメソッド
- トランザクション属性が「RequiresNew」に設定されたメソッド

クライアントから伝播するトランザクションで動作する Supports 属性および Mandatory 属性の場合,ト ランザクションを使用しない NotSupported 属性および Never 属性の場合は,タイムアウトの設定は無 効になります。なお,トランザクション属性については,マニュアル「アプリケーションサーバ 機能解説 基本・開発編(EJB コンテナ)」の「2.7.3 CMT」を参照してください。

なお,設定の優先順位は,次のとおりです。

- 1. メソッド単位での設定
- 2. インタフェース単位での設定
- 3. Bean 単位での設定
- 4. J2EE サーバでの設定

Bean 単位のトランザクションタイムアウトの設定は、J2EE アプリケーションに含まれる Session Bean, Entity Bean または Message-driven Bean の属性(プロパティ)として設定します。J2EE アプリケー ションの設定については,「[3.15.13 実行環境での設定」](#page-278-0)を参照してください。

## (2) トランザクションタイムアウト発生時のステートメントキャンセル

実行中の SQL 処理が返ってこない状態でトランザクションタイムアウトが発生すると、ステートメントが キャンセルされます。

ステートメントのキャンセルを有効にする場合, DB Connector の CancelStatement プロパティに true を設定する必要があります。リソースアダプタの設定については,「[3.15.13 実行環境での設定」](#page-278-0)を参照 してください。

# <span id="page-271-0"></span>3.15.9 トランザクションリカバリ

J2EE サーバやリソースマネジャの障害で,プリペア状態またはヒューリスティック完了状態となった 2 フェーズトランザクションを決着させる機能です。グローバルトランザクションを使用する場合に有効に なります。

J2EE サーバを開始すると、インポートされているリソースに対して、無条件にトランザクションの全面回 復処理を実行します。また、トランザクション実行中にリソースマネジャがダウンした場合にも、部分回 復処理をします。

なお,トランザクションの状態は,インプロセストランザクションサービスを使用している場合,サーバ 管理コマンドの cjlisttrn コマンドで表示できます。また,停止中の J2EE サーバのステータスファイルに 残っている,未決着トランザクション情報は cjlisttrnfile コマンドで表示できます。

ライトトランザクションが有効なときには,トランザクションリカバリ機能は使用できません。

#### 注意事項

J2EE サーバ再起動によるトランザクションリカバリをしない場合,トランザクションの回復は各 リソースの回復手順に従い,ユーザ責任で手動回復してください。

### (1) J2EE サーバ終了時の未決着トランザクションの確認とタイムアウトの設定

I2EE サーバを正常停止する時, I2EE サーバは未決着のトランザクションがないことを確認してから停止 します。未決着のトランザクションがあるときは、それらが完了するまで無限に待ちます。また、そのト ランザクションが決着するまでリソースを削除できません。

これに対して,システム開発時など,トランザクションを早急に解決する必要がない場合は,未決着トラ ンザクションの確認時間にタイムアウトを設定できます。タイムアウトが発生した場合は,未決着のトラ ンザクションの確認処理が完了していなくても、I2EE サーバの停止処理がされます。ただし、タイムアウ トは、J2EE アプリケーション開発時などに設定してください。J2EE アプリケーション運用時には、トラ ンザクションの信頼性を保証するために,タイムアウトを設定しないことをお勧めします。

タイムアウトの設定は、J2EE サーバのプロパティをカスタマイズして設定します。J2EE サーバの動作設 定のカスタマイズについては,「[3.15.13 実行環境での設定」](#page-278-0)を参照してください。

### (2) 注意事項

トランザクションリカバリについての注意事項を説明します。

#### (a) J2EE サーバ起動時にリソースアダプタの開始に失敗した場合の注意

I2EE サーバ起動時に XATransaction を利用するリソースアダプタの開始に失敗した場合. I2EE サーバ はトランザクションリカバリを実行しないで,メッセージ KDJE48605-E を出力して強制停止します。こ の場合は、リソースアダプタの開始処理が失敗する原因を取り除いてから、I2EE サーバを再起動してくだ さい。これによって,プリペア状態またはヒューリスティック状態のトランザクションは決着されます。

### (b) J2EE サーバを再起動する時の注意

- J2EE サーバが強制終了または異常終了したあと,リソースを削除するとリカバリできなくなります。 このため、再起動時にリソースの構成を変更しないでください。
- 強制終了または異常終了前の受信ポートと同じポートで再起動する必要があります。このため,簡易構 築定義ファイル内の<configuration>タグ内のパラメタ「ejbserver.distributedtx.recovery.port」の 値を変更しないでください。なお,Management Server を利用しないでシステムを構築する場合は, usrconf.properties の ejbserver.distributedtx.recovery.port キーを変更しないでください。

### (c) トランザクションリカバリを実行するための権限

- リカバリはリソース(XADataSource など)に設定したデフォルトユーザで実行します。リソースマ ネジャによっては、未決着トランザクションの走査に特別な権限や設定が必要になります。また、複数 のユーザでサインオンする場合,デフォルトユーザにそのほかのユーザのトランザクションを決着でき るリソースマネジャでの適正な権限を付与する必要があります。なお,詳細については,各リソースの マニュアルを参照してください。
- Oracle でリカバリをする場合で,JDBC ドライバに Oracle JDBC Thin Driver を使用するときは, ユーザに次の権限が必要です。
	- SYS.DBA\_PENDING\_TRANSACTIONS への SELECT 権限
	- FORCE ANY TRANSACTION 権限
	- SYS.DBMS\_SYSTEM を EXECUTE する権限

Oracle を使用する場合の設定については,マニュアル「アプリケーションサーバ システム構築・運用 ガイド」の「4.1.7 データベース接続環境を設定する(Oracle の設定)」を参照してください。

### (d) 使用するコネクション数

トランザクションリカバリをする場合に使用するコネクション数に注意してください。

J2EE サーバでは,トランザクションサポートレベルが XATransaction の一つのリソースアダプタに対し て,次のコネクションを確立します。

- コネクションプールにプーリングされるコネクション
- リカバリ用のコネクション(一つ)

同一のリソースマネジャで必要となる最大コネクション数は,次の式で示す値になります。リソースマネ ジャにコネクション数の上限がある場合は、注意してください。

同一のリソースマネジャで必要となる最大コネクション数= IR(1) + … + IR(N) + N

IR(i)

i 番目のリソースアダプタのプール設定値の最大コネクション数。

1≦i≦N です。

N

- Connector 1.0 仕様に準拠したリソースアダプタの場合は,同一のリソースマネジャに接続す るリソースアダプタ数。
- Connector 1.5 仕様に準拠したリソースアダプタの場合は,同一のリソースマネジャに接続す るリソースアダプタ内のコネクション定義数の総数。

対象になるのは、開始状態で、かつトランザクションサポートレベルが XATransaction のリソー スアダプタです。

## (3) トランザクション情報の確認手順

ここでは、稼働中および停止中のJ2EE サーバのトランザクションの情報を確認する方法について説明し ます。稼働中の J2EE サーバでのトランザクションの状態や,停止中の J2EE サーバでの未決着のトランザ クションの有無などの情報を確認できます。

### (a) 稼働中のトランザクションの確認手順

J2EE サーバで稼働中のトランザクションの情報を確認できます。トランザクションの状態,グローバルト ランザクション ID,経過時間,ブランチの種類などの情報を確認できます。

稼働中のトランザクションの確認には、cilisttrn コマンドを使用します。実行形式と実行例を次に示します。

#### 実行形式

cjlisttrn [<サーバ名称>] -bqual

#### 実行例

cjlisttrn MyServer -bqual

また,未決着のトランザクションの状態も確認できます。未決着のトランザクションについての情報を確 認するときは,引数に「-pending」を指定します。未決着のトランザクションについての情報を確認する 場合の実行形式と実行例を次に示します。

#### 実行形式

cjlisttrn [<サーバ名称>] -pending -bqual

#### 実行例

cjlisttrn MyServer -pending -bqual

cjlisttrn コマンド,および取得できる情報の詳細については,マニュアル「アプリケーションサーバ リファ レンス コマンド編」の「cjlisttrn(稼働中の J2EE サーバのトランザクション情報の表示)」を参照してく ださい。

## <span id="page-274-0"></span>(b) 停止中のトランザクションの確認手順

停止中の J2EE サーバのトランザクションの情報を確認できます。トランザクションの状態,グローバル トランザクション ID, 経過時間, ブランチの種類等の情報を確認できます。また, 未決着のトランザク ションが残っているかどうかも確認できます。

停止中のトランザクションの確認には、cilisttrnfile コマンドを使用します。実行形式と実行例を次に示し ます。

#### 実行形式

cjlisttrnfile [<サーバ名称>] -bqual

実行例

cjlisttrnfile MyServer -bqual

J2EE サーバが停止中の状態で未決着のトランザクションが存在する場合は,必要に応じて次の処理を実行 して,トランザクションを決着させてください。

- J2EE サーバを再起動する(cjstartsv コマンド)
- J2EE サーバをリカバリモードで起動する(cjstartrecover コマンド)

cjlisttrnfile コマンド,および取得できる情報の詳細については,マニュアル「アプリケーションサーバ リ ファレンス コマンド編」の「cjlisttrnfile(停止中の J2EE サーバのトランザクション情報の表示)」を参照 してください。

## 3.15.10 障害調査用 SQL の出力

デッドロックやスローダウンなどの障害が発生した場合,発行した SQL が障害の要因となった可能性があ ります。そこで,発行した SQL をログに出力することによって,障害要因の解析が容易になります。ログ に出力される SQL の情報を障害調査用 SQL と呼びます。

# (1) 出力されるタイミング

障害調査用 SQL は、次のタイミングで出力されます。

- トランザクションタイムアウト発生時
- J2EE アプリケーションの強制停止実行時
- メソッドキャンセルコマンド実行時
- メソッドタイムアウト発生後のメソッドキャンセル実行時

# (2) 出力先

障害調査用 SQL は、リソースアダプタの稼働ログ、および性能解析トレースに出力されます。

リソースアダプタの稼働ログでは, KDJE50080-W のメッセージに出力されます。詳細については, マ ニュアル「アプリケーションサーバ メッセージ(構築/運用/開発用)」の「KDJE50080-W」を参照して ください。

性能解析トレースでは、Ox8C41 のイベント ID に出力されます。詳細については、マニュアル「アプリ ケーションサーバ 機能解説 保守/移行編」の「8. 性能解析トレースのトレース取得ポイントと PRF ト レース取得レベル」を参照してください。

## (3) 出力内容

出力対象のコネクションで SQL を発行している場合,物理コネクションが SQL を保持しています。この 物理コネクションが保持している SQL が,障害調査用 SQL として出力されます。

#### SQL を保持する物理コネクション

障害調査用 SQL が出力されるタイミングごとに、SQL を保持している物理コネクションを示します。

• トランザクションタイムアウト発生時

トランザクションに参加しているコネクションに対応する物理コネクション。

• J2EE アプリケーションを強制停止した時,メソッドキャンセルコマンド実行時,またはメソッドタ イムアウト発生後のメソッドキャンセル実行時

トランザクション処理中の場合,トランザクションに参加しているコネクションに対応する物理コ ネクション。

トランザクションを使用していない場合,アプリケーション強制停止またはメソッドキャンセルを 実行するインスタンスで使用中のコネクションに対応する物理コネクション。なお,クローズした コネクションは,障害調査用 SQL 出力の対象外になります。

#### SQL を保持する API

ユーザアプリケーションで次の API が呼び出されたとき,引数で渡された SQL を物理コネクションに 保持します。保持する SQL は物理コネクションごとに一つです。API が呼び出されるたびに、最新の SQL が上書きされます。SQL を保持する API を次の表に示します。

#### 表 3‒93 SQL を保持する API の一覧

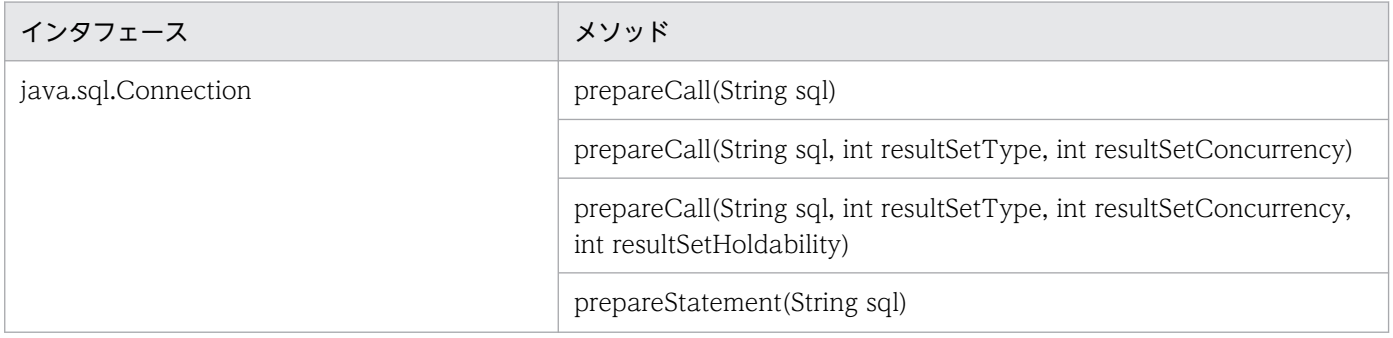

3. リソース接続とトランザクション管理

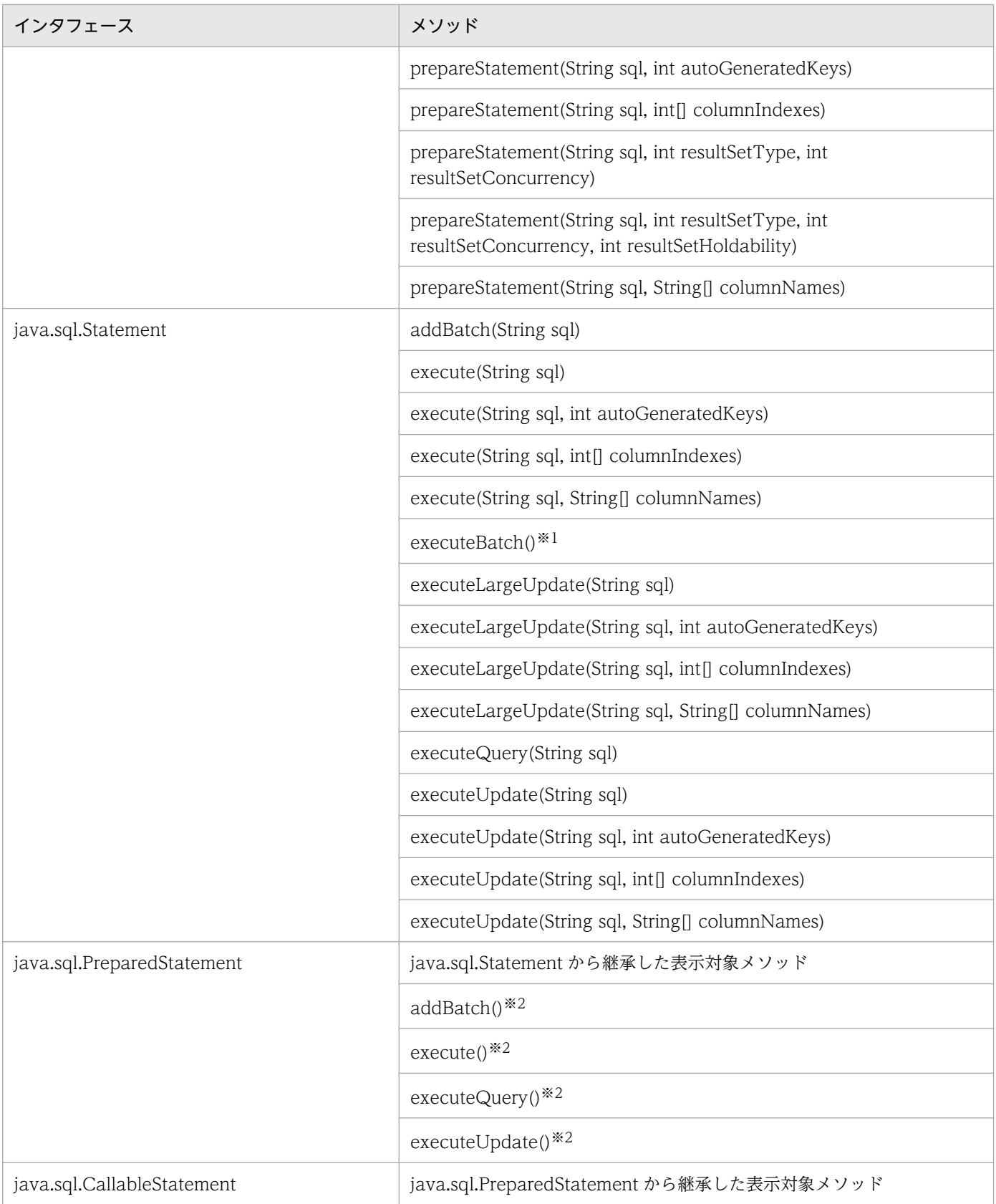

注※1 executeBatch()メソッドを実行した場合は、最後に addBatch(String sql)メソッド, addBatch()メソッドで加えら れた SQL を物理コネクションに保持します。

注※2 addBatch()メソッド, execute()メソッド, executeQuery()メソッド, executeUpdate()メソッドを実行した場合, java.sql.Connection の prepareStatement メソッド, prepareCall メソッドの引数で与えられた SQL を物理コネクション に保持します。ただし、SQL の IN パラメタプレースホルダー("?")は、置換しないで"?"のまま出力します。

# <span id="page-277-0"></span>(4) 注意事項

障害調査用 SQL の出力機能についての注意事項を説明します。

- DB Connector を使用している場合,この機能は常に有効になります。DB Connector 以外を使用し ている場合は無効になります。
- リソースアダプタの稼働ログの障害調査用 SQL ログに出力されるメッセージが 4 キロバイトを超えた 場合、4キロバイトまでのメッセージだけが出力されます。
- コネクションシェアリング,コネクションアソシエーションによって共有されたコネクションは,物理 コネクションが一つのため,障害調査用 SQL ログは一つだけ出力されます。

# 3.15.11 オブジェクトの自動クローズ

ユーザプログラムでオープンした Statement オブジェクトなどは,ユーザプログラムでクローズする必要 があります。ただし,ユーザプログラムでクローズしなかった場合,DB Connector は,ユーザハンドル (java.sql.Connection)から生成された、次のオブジェクトを自動的にクローズできます。

- Statement オブジェクト
- PreparedStatement オブジェクト
- CallableStatement オブジェクト
- 各種ステートメントや DatabaseMetaData から生成された ResultSet オブジェクト

## 3.15.12 cosminexus.xml での定義

フォールトトレランスのための機能のうち,CMT のトランザクションタイムアウトの定義は, cosminexus.xml の<ejb-jar>タグ内に指定します。cosminexus.xml でのフォールトトレランスのため の機能の定義について次の表に示します。

#### 表 3-94 cosminexus.xml でのフォールトトレランスのための機能の定義

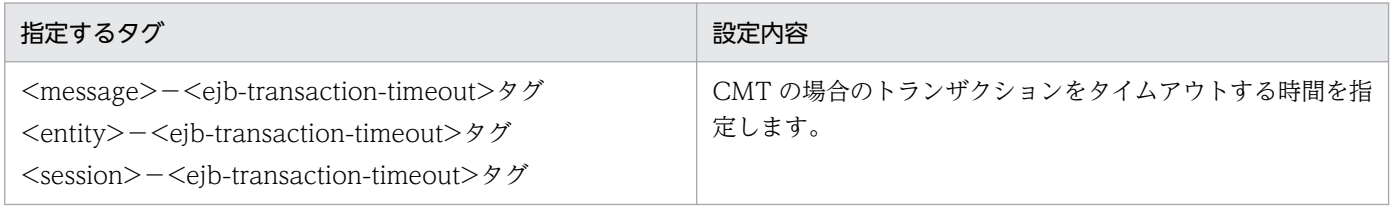

cosminexus.xml については,マニュアル「アプリケーションサーバ リファレンス 定義編(アプリケーショ ン/リソース定義)」の「2. アプリケーション属性ファイル(cosminexus.xml)」を参照してください。

# <span id="page-278-0"></span>3.15.13 実行環境での設定

ここでは,フォールトトレランスのための機能を使用する場合の設定について説明します。

なお,次に示す機能については事前に設定する必要はありません。

- コネクションプールの情報表示
- コネクションプールのクリア
- 障害調査用 SQL の出力
- オブジェクトの自動クローズ

## (1) J2EE サーバの設定

J2EE サーバの設定は、簡易構築定義ファイルで実施します。フォールトトレランスの定義は、簡易構築定 義ファイルの論理 J2EE サーバ (j2ee-server) の<configuration>タグ内に指定します。

簡易構築定義ファイルでのフォールトトレランスのための機能の定義について、次の表に示します。

#### 表 3-95 簡易構築定義ファイルでのフォールトトレランスのための機能の定義

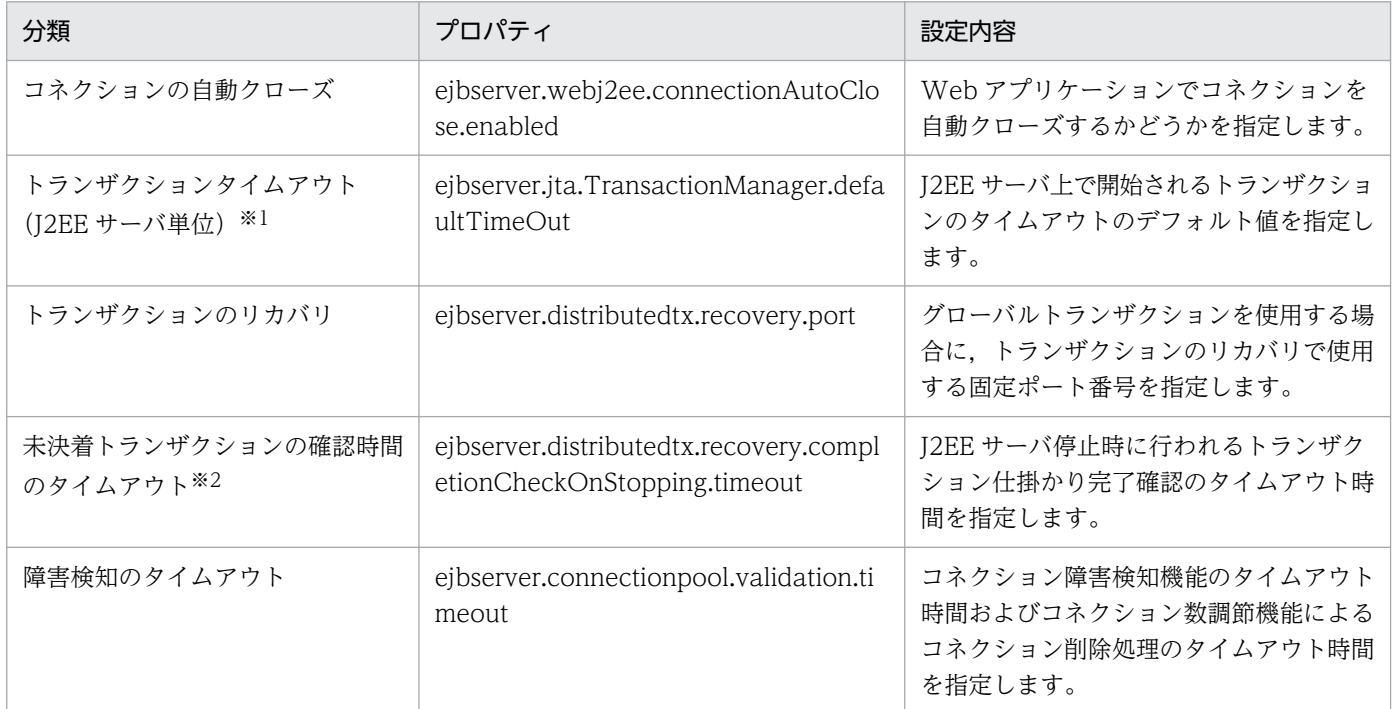

注※1 CMT の場合, Enterprise Bean, インタフェース, メソッド単位の設定もできます。Enterprise Bean, インタフェー ス,メソッド単位に設定する場合には,J2EE アプリケーションの設定時にサーバ管理コマンドを使用して属性ファイルに設定し ます。J2EE アプリケーションの設定については,[「3.15.12 cosminexus.xml での定義」](#page-277-0)を参照してください。

注※2 アプリケーション開発時にタイムアウトを設定してください。J2EE アプリケーション運用時には,トランザクションの信 頼性を保証するために,タイムアウトを設定しないことをお勧めします。

簡易構築定義ファイルおよびパラメタについては,マニュアル「アプリケーションサーバ リファレンス 定 義編(サーバ定義)」の「4.3 簡易構築定義ファイル」を参照してください。

# (2) リソースアダプタの設定

実行環境でのリソースアダプタの設定は,サーバ管理コマンドおよび属性ファイルを使用します。フォー ルトトレランスのための機能の定義には,Connector 属性ファイルを使用します。

Connector 属性ファイルでのフォールトトレランスのための機能の定義について次の表に示します。

#### 表 3-96 Connector 属性ファイルでのフォールトトレランスのための機能の定義

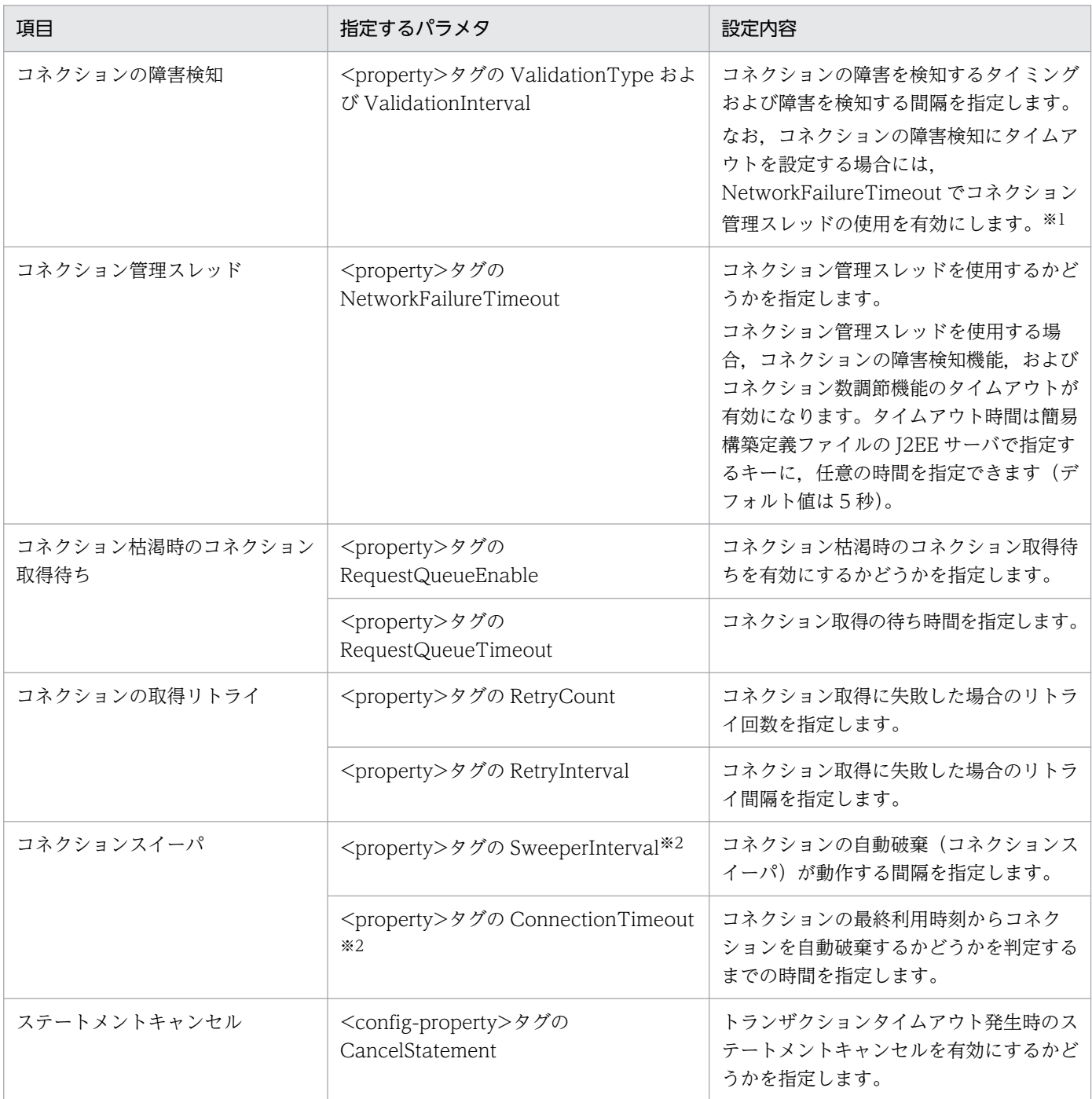

注※1 コネクションの障害検知機能とコネクション数調節機能のタイムアウトを同じキーで設定します。このため、コネクショ ンの障害検知機能でタイムアウトを使用する場合は,コネクション数調節機能でもタイムアウトを使用する設定となります。 注※2 設定値が 3600 秒未満の場合, KDJE48604-W が出力されます。

Connector 属性ファイルについては,マニュアル「アプリケーションサーバ リファレンス 定義編(アプリ ケーション/リソース定義)」の「4.1 Connector 属性ファイル」を参照してください。

# (3) J2EE アプリケーションの設定

実行環境での J2EE アプリケーションの設定は,サーバ管理コマンドおよび属性ファイルで実施します。 パフォーマンスチューニングのための機能の定義には、Session Bean 属性ファイル, Entity Bean 属性 ファイルまたは Message-driven Bean 属性ファイルを使用します。

これらの属性ファイルで指定するタグは、cosminexus.xml と対応しています。cosminexus.xml での定 義については,「[3.15.12 cosminexus.xml での定義](#page-277-0)」を参照してください。

# 3.16 そのほかのリソースアダプタの機能(Connector 1.5 仕様に準拠する リソースアダプタの場合)

この節では、[「3.14 パフォーマンスチューニングのための機能](#page-239-0)」,および「[3.15 フォールトトレランス](#page-259-0) [のための機能](#page-259-0)」で説明する機能以外のリソースアダプタの機能について説明します。

この節の構成を次の表に示します。

### 表 3-97 この節の構成(そのほかのリソースアダプタの機能 (Connector 1.5 仕様に準拠する リソースアダプタの場合))

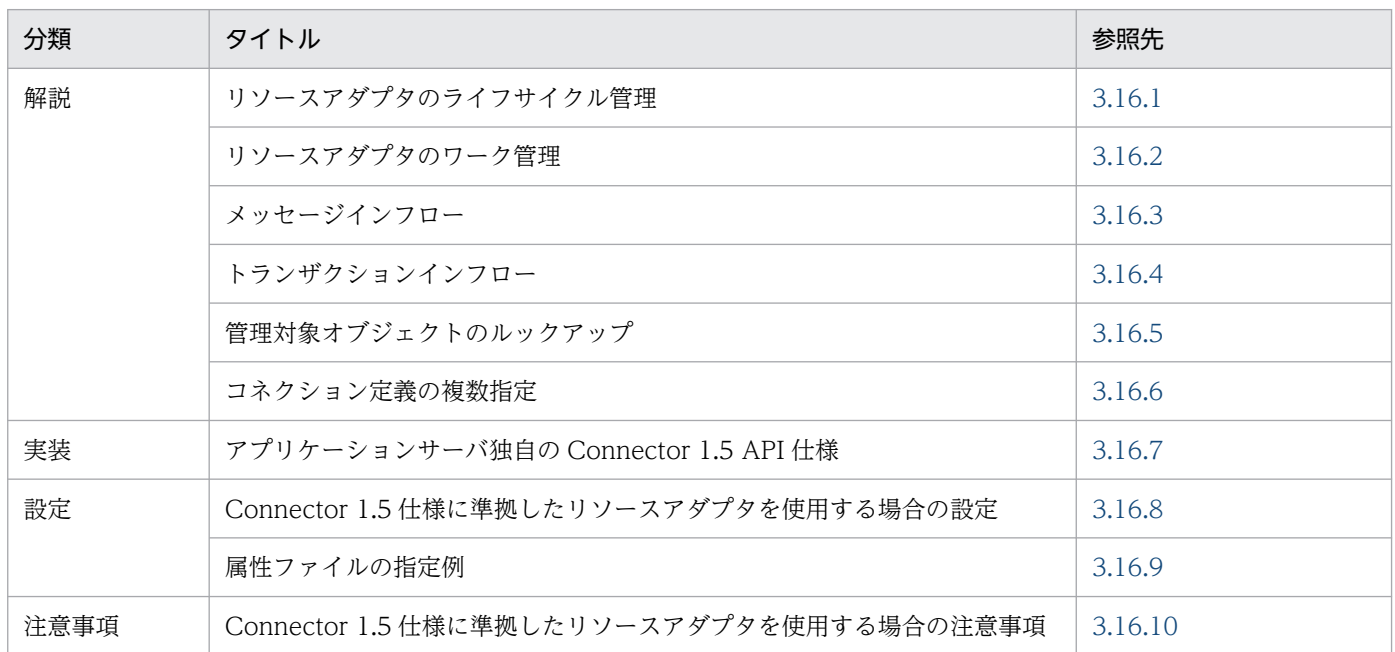

注 「運用」について,この機能固有の説明はありません。

これらの機能は,Connector 1.5 仕様に準拠したリソースアダプタで使用できます。アプリケーション サーバで使用できる Connector 1.5 仕様に準拠したリソースアダプタについては,「[3.3.2\(2\) Connector](#page-122-0) [1.5 仕様に準拠したリソースアダプタ](#page-122-0)」を参照してください。

### ▌参考

Connector 1.5 仕様に準拠したリソースアダプタなど,「[3.3.2\(1\) Connector 1.0 仕様に準拠し](#page-121-0) [たリソースアダプタ](#page-121-0)」で示したリソースアダプタ以外のリソースアダプタを使用する場合には,リ ソースアダプタの処理の入り口と出口で,トレースを出力することをお勧めします。出力したト レースは,障害が発生したときの要因を切り分けるために使用します。

# <span id="page-282-0"></span>3.16.1 リソースアダプタのライフサイクル管理

Connector 1.5 仕様に準拠したリソースアダプタを利用する場合. I2EE サーバによってリソースアダプ タのライフサイクルを管理できます。

リソースアダプタのライフサイクル管理とは、リソースアダプタの開始処理と停止処理を、J2EE サーバで 管理する機能です。

# (1) 前提条件

リソースアダプタのライフサイクル管理は,リソースアダプタが次の条件を満たす場合に有効になります。

- リソースアダプタに,「(2) ライフサイクル管理に使用するクラス」で示すクラスが実装されている。
- DD (ra.xml) の<connector>-<resourceadapter>-<resourceadapter-class>に, javax.resource.spi.ResourceAdapter インタフェースを実装した JavaBeans のクラス名を指定して いる。

なお、DD の<connector>-<resourceadapter>-<resourceadapter-class>の指定が省略されている場 合,リソースアダプタのライフサイクル管理は実行されません。

# (2) ライフサイクル管理に使用するクラス

リソースアダプタのライフサイクル管理に使用するクラスについて説明します。使用するクラスには、リ ソースアダプタでの実装が必要なクラスと、J2EE サーバが提供するクラスがあります。

## (a) リソースアダプタで実装が必要なクラス

リソースアダプタでは、次のクラスの実装が必要です。なお、これらのクラスは JavaBean として実装す ることが,Connector 1.5 仕様で規定されています。

- javax.resource.spi.ResourceAdapter インタフェースの実装クラス
- javax.resource.spi.ManagedConnectionFactory インタフェースの実装クラス
- AdminObject(管理対象オブジェクト)の実装クラス

詳細な実装については、Connector 1.5 仕様を参照してください。

## (b) J2EE サーバが提供するクラス

J2EE サーバは、次のクラスを提供します。

- javax.resource.spi.work.WorkManager インタフェースの実装クラス このクラスには、doWork(Work)メソッド,scheduleWork(Work)メソッド,startWork(Work)メ ソッドなどが実装されています。
- javax.resource.spi.BootstrapContext インタフェースの実装クラス

このクラスには、createTimer()メソッド,getWorkManager()メソッド,および getXATerminator() メソッドが実装されています。

なお. アプリケーションサーバでは、BootstrapContext インタフェースの getXATerminator メソッ ドを呼び出した場合, null が返却されるように実装されています。

# (3) ライフサイクル管理の制御

ここでは、ライフサイクル管理の対象になる、リソースアダプタの開始処理と停止処理の制御について説 明します。

リソースアダプタの開始処理および停止処理は,次のタイミングで実行されます。

- J2EE リソースアダプタを開始または停止したとき(cjstartrar コマンドまたは cjstoprar コマンドを実 行したとき)
- J2EE サーバを起動または停止したとき(cjstartsv コマンドまたは cjstopsv コマンドを実行したとき)
- リソースアダプタを含むアプリケーションを開始または停止したとき(cjstartapp コマンドまたは cjstopapp コマンドを実行したとき)

### (a) リソースアダプタの開始処理を実行した場合の制御

リソースアダプタの開始処理を実行した場合の制御の流れを次の図に示します。

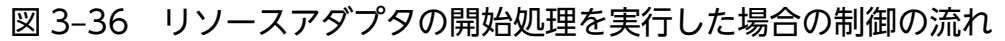

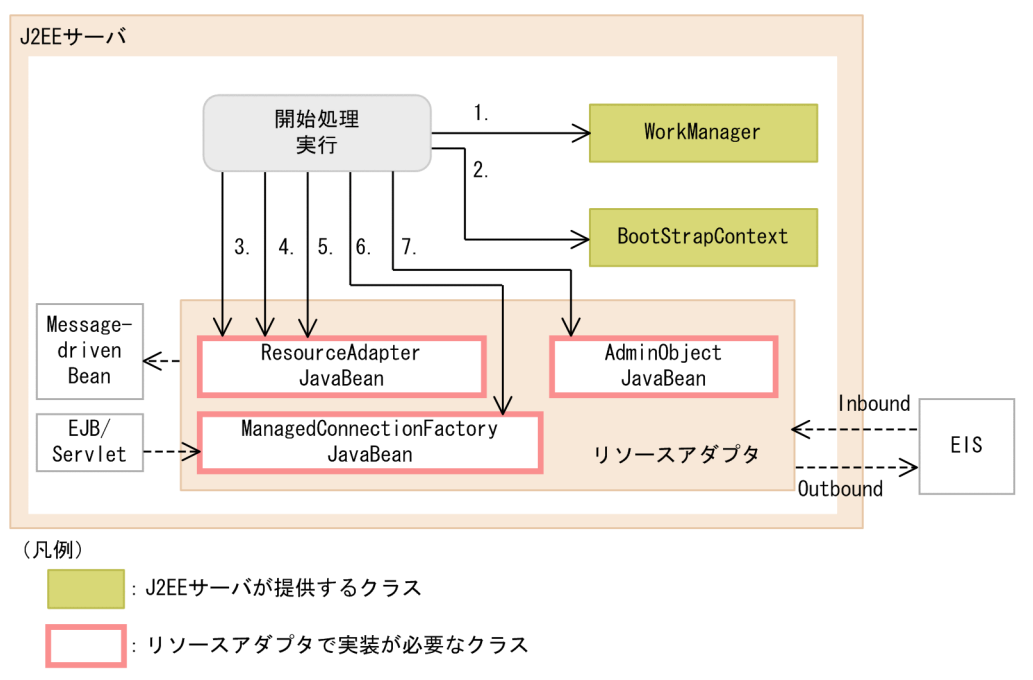

リソースアダプタの開始処理によって実行される制御について説明します。なお,項番は図中の数字と対 応しています。

1. WorkManager (javax.resource.spi.work.WorkManager インタフェースの実装クラス)が生成さ れます。

- 2. BootstrapContext (javax.resource.spi.BootstrapContext インタフェースの実装クラス)が生成 されます。
- 3. ResourceAdapterJavaBean (javax.resource.spi.ResourceAdapter インタフェースの実装クラス) が生成されます。

ResourceAdapterJavaBean として生成される実装クラスは、リソースアダプタの DD (ra.xml)の <connector>-<resourceadapter>-<resourceadapter-class>に指定したクラスです。

このタグで指定したクラスのインスタンス化に失敗した場合、リソースアダプタの開始が失敗します ※。このとき, KDJE48589-E のメッセージが出力されます。

### 4. ResourceAdapterJavaBean にプロパティが設定されます。

DD (ra.xml) の<connector>-<resourceadapter>-<config-property>に指定した値は、3.で生成 された ResourceAdapterJavaBean に設定されます。設定は、JavaBean の仕様に従い、setter メソッ ドで実行されます。setter メソッドの呼び出しで例外が発生した場合は,KDJE48594-W のメッセー ジが出力されます。ただし,処理は継続されます。

5. javax.resource.spi.ResourceAdapter インタフェースの start メソッドが呼び出され,リソースアダ プタが開始されます。

このメソッドの呼び出しによって例外がスローされた場合は,リソースアダプタの開始が失敗します ※。このとき,KDJE48590-E のメッセージが出力されます。

6. ResourceAdapterJavaBean と ManagedConnectionFactoryJavaBean が関連づけられます (Outbound の場合)。

ライフサイクル管理機能を使用する場合,javax.resource.spi.ManagedConnectionFactory インタ フェースの実装クラスは javax.resource.spi.ResourceAdapterAssociation インタフェースを実装し ています。ResourceAdapterJavaBean と ManagedConnectionFactory の関連づけは, javax.resource.spi.ResourceAdapterAssociation インタフェースの setResourceAdapter(ResourceAdapter)メソッドで実行されます。

また,次の場合には,リソースアダプタの開始が失敗します\*。このとき,KDJE48591-E が出力され ます。

- ManagedConnectionFactoryJavaBean  $\phi$ <sup>3</sup> javax.resource.spi.ResourceAdapterAssociation インタフェースを実装していなかった場合
- setResourceAdapter メソッドの呼び出しに対して例外がスローされた場合

### 7. AdminObjectJavaBean (管理対象オブジェクト)が生成され、プロパティが設定されます。

AdminObjectJavaBean として生成される実装クラスは、リソースアダプタの DD (ra.xml)の <connector>-<resourceadapter>-<adminobject>-<adminobject-class>に指定したクラスです。 このタグで指定したクラスのインスタンス化に失敗した場合,リソースアダプタの開始が失敗します ※。このとき,KDJE48597-E のメッセージが出力されます。

また, DD (ra.xml) の<connector>-<resourceadapter>-<adminobject>-<config-property>で 指定した値が, AdminObjectJavaBean に設定されます。設定は, JavaBean の仕様に従い, setter

メソッドで実行されます。AdminObjectJavaBean の setter メソッドの呼び出しで例外が発生した場 合は,KDJE48598-W のメッセージが出力されます。ただし,処理は継続されます。

注※

アプリケーションに含まれるリソースアダプタの場合,リソースアダプタの開始が失敗したときには, そのリソースアダプタを含むアプリケーションの開始処理も失敗します。

### (b) リソースアダプタの停止処理を実行した場合の制御

リソースアダプタの停止処理を実行した場合の制御を次の図に示します。

#### 図 3‒37 リソースアダプタの停止処理を実行した場合の制御

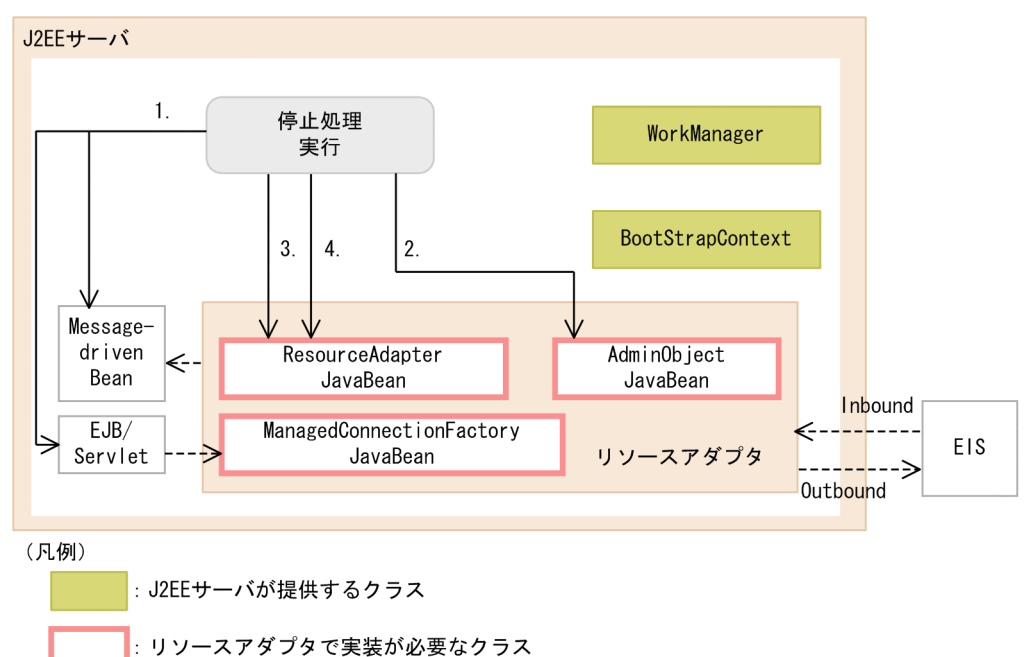

リソースアダプタの停止処理によって実行される制御について説明します。なお,項番は図中の数字と対 応しています。

### 1. 停止するリソースアダプタを参照している EJB,サーブレット,Message-driven Bean がすべて停止 していることが確認されます。

次の要素が使用されていないことが確認されます。

- Inbound リソースアダプタ
- コネクションファクトリ
- 管理対象オブジェクト

これらが使用されていた場合は,リソースアダプタの停止処理が中止されます。

- 2. AdminObjectJavaBean(管理対象オブジェクト)が破棄されます。
- 3. javax.resource.spi.ResourceAdapter インタフェースの stop メソッドが呼び出され,リソースアダ プタが停止します。

3. リソース接続とトランザクション管理

<span id="page-286-0"></span>このメソッドの呼び出しによって例外がスローされた場合は, KDIE48590-E のメッセージが出力され て,リソースアダプタの停止処理が失敗します。

4. ResourceAdapterJavaBean が破棄されます。

### (c) リソースアダプタの状態遷移

リソースアダプタは,リソースアダプタの開始処理または停止処理が実行されたタイミングで,「開始状 態」または「停止状態」に遷移します。

リソースアダプタの状態遷移を次の図に示します。

図 3‒38 リソースアダプタの状態遷移

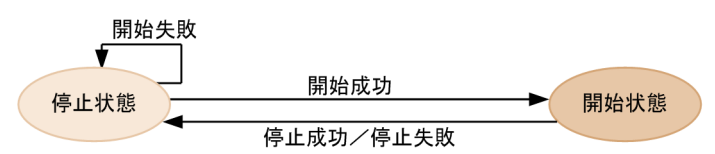

## (4) ライフサイクル管理機能を使用するときの注意

ライフサイクル管理機能を使用する場合は,次の点に注意してください。

- J2EE サーバにデプロイされているリソースアダプタが複数ある場合,開始および停止処理が実行され る順序は不定です。また,アプリケーションに含まれるリソースアダプタが複数ある場合,開始および 停止処理が実行される順序は不定です。実行順序に依存する処理がある場合,動作は保証されません。
- アプリケーションに含まれるリソースアダプタの場合,アプリケーション内に含まれる EJB や Servlet の開始処理よりも前に,リソースアダプタの開始処理が実行されます。また,アプリケーション内に含 まれる EJB や Servlet の停止処理よりもあとで,リソースアダプタの停止処理が実行されます。
- ResourceAdapter.stop の処理では,次に示す処理を適切に実行してください。
	- BootstrapContext.createTimer で生成した Timer の破棄(Timer#cancel)
	- WorkManager に登録した Work オブジェクトへの終了指示(Work#release)

## 3.16.2 リソースアダプタのワーク管理

Connector 1.5 仕様に準拠したリソースアダプタを使用する場合,リソースアダプタが使用するスレッド を J2EE サーバによって管理できます。

リソースアダプタのワーク管理とは,リソースアダプタがマルチスレッドで動作する場合に,スレッドを 適切に使用するための機能です。I2EE サーバは、スレッドをプールに管理しておき、必要なリソースアダ プタに割り当てます。

#### 注意事項

ワーク管理の対象になる Work を実行するスレッドは、J2EE アプリケーションの実行時間監視の 対象にはなりません。

J2EE アプリケーションの実行時間監視については,マニュアル「アプリケーションサーバ 機能解 説 運用/監視/連携編」の「5.3 J2EE アプリケーションの実行時間の監視とキャンセル」を参 照してください。

### (1) 前提条件

リソースアダプタのワーク管理機能は,リソースアダプタのライフサイクルが管理されている場合に使用 できます。リソースアダプタのライフサイクル管理については,[「3.16.1 リソースアダプタのライフサイ](#page-282-0) [クル管理](#page-282-0)」を参照してください。

### (2) ワーク管理に使用するクラス

リソースアダプタのワークを管理する場合に使用するクラスについて説明します。使用するクラスには, リソースアダプタでの実装が必要なクラスと, J2EE サーバが提供するクラスがあります。なお, J2EE サー バが提供するクラスは,ライフサイクル管理で使用するクラスと同じです。「[3.16.1\(2\) ライフサイクル](#page-282-0) [管理に使用するクラス](#page-282-0)」を参照してください。

### (a) リソースアダプタで実装が必要なクラス

リソースアダプタでは,次のクラスの実装が必要です。

#### • javax.resource.spi.work.Work インタフェースの実装クラス

このクラスの run メソッドには、実行する処理を実装しておく必要があります。

なお,ワークの登録,ワークのスレッドへの割り当て,およびワークの終了のタイミングをリソースアダ プタで管理したい場合は、javax.resource.spi.work.WorkListener インタフェースの実装クラスも実装し てください。

## (3) ワーク管理の流れ

ここでは,ワーク管理の処理の流れについて説明します。

ワーク管理の概要を次の図に示します。
### 図 3‒39 ワーク管理の概要

#### 1. Workの登録

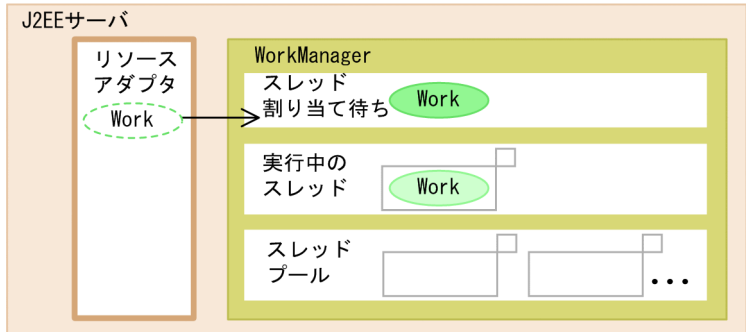

2. 空きスレッドのWorkへの割り当て

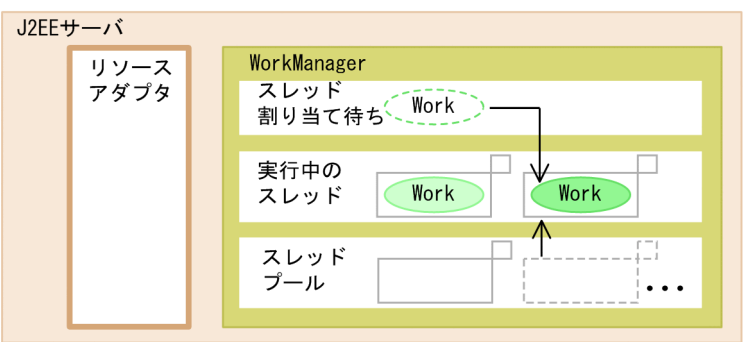

#### 3. Workの終了とスレッドの回収

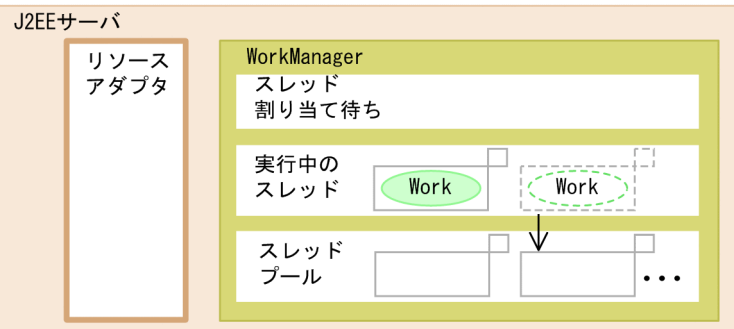

図で示した流れについて説明します。

#### 1. Work の登録

リソースアダプタは, Work (javax.resource.spi.work.Work インタフェースの実装クラス)を生成 して,WorkManager に登録します。

このとき, WorkManager のインスタンスは, BootstrapContext 経由でリソースアダプタに渡されま す。WorkManager については,[「3.16.1 リソースアダプタのライフサイクル管理](#page-282-0)」を参照してくだ さい。

また, Work の登録と同時に, WorkManager に WorkListener

(javax.resource.spi.work.WorkListener)も登録すると、以降, Work の登録が完了したとき(1.が 実行されたとき), Work にスレッドが割り当てられたとき (2.が実行されたとき), および Work の処 理が完了したとき (3.が実行されたとき)に, それぞれイベント(javax.resource.spi.work.WorkEvent インタフェースの実装クラス)を取得できます。

#### 2. 空きスレッドへのワークの割り当て

J2EE サーバは, WorkManager に登録された Work に対して、空きスレッドを割り当てて, Work で 実装されている run メソッドを実行します。

#### 3. Work の終了とスレッドの回収

J2EE サーバは、処理が完了した Work に割り当てたスレッドを、スレッドプールに回収します。 回収されたスレッドは、スレッドプーリングでの設定に従って、プールに戻って待機状態になるか、解 放されます。

なお、この流れの中で, javax.resource.spi.work.Work インタフェースまたは javax.resource.spi.work.WorkListener インタフェースのメソッドで例外が発生した場合は、それぞれ KDJE48592-E または KDJE48593-E のメッセージが出力されます。

WorkManager に登録された Work の状態遷移を、次の図に示します。

#### 図 3‒40 Work の状態遷移

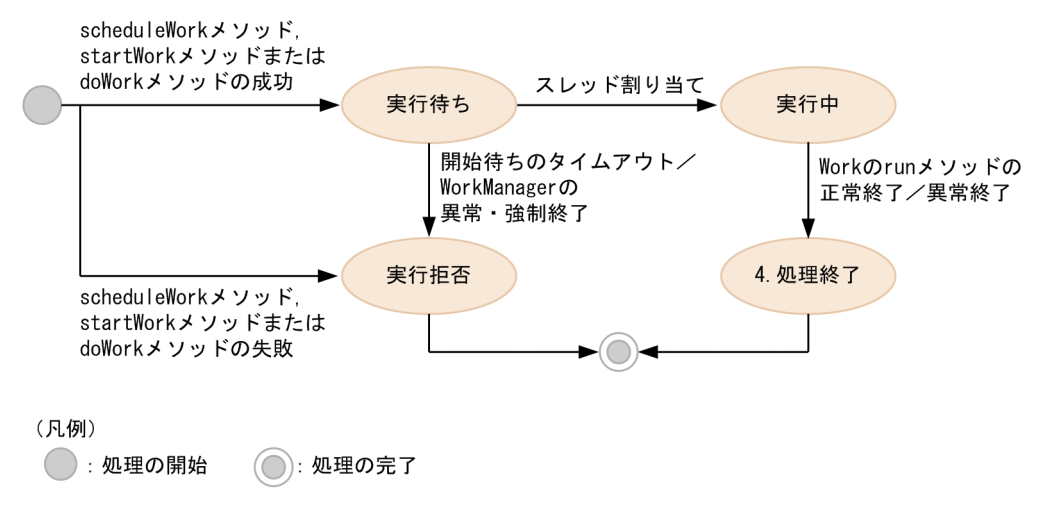

なお, WorkManager に Work を登録する時に使用するメソッドによって、メソッドがリターンするタイ ミングが異なります。それぞれのメソッドがリターンするタイミングを次の表および図に示します。なお, リターンするタイミング以外,これらのメソッドの処理に違いはありません。

#### 表 3‒98 メソッドがリターンするタイミング

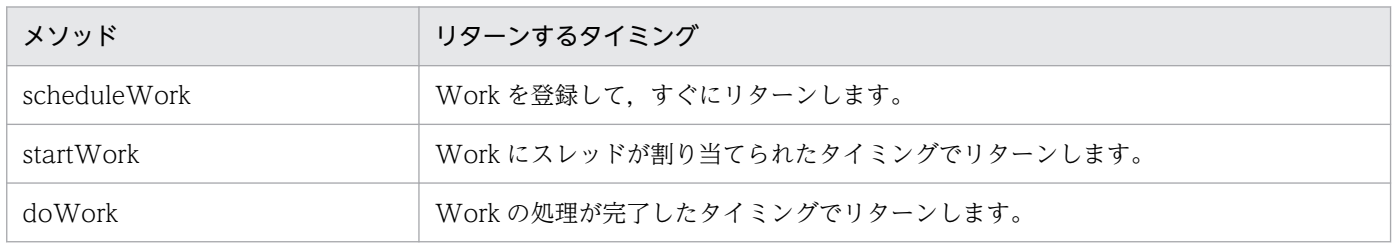

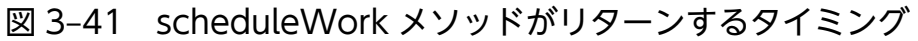

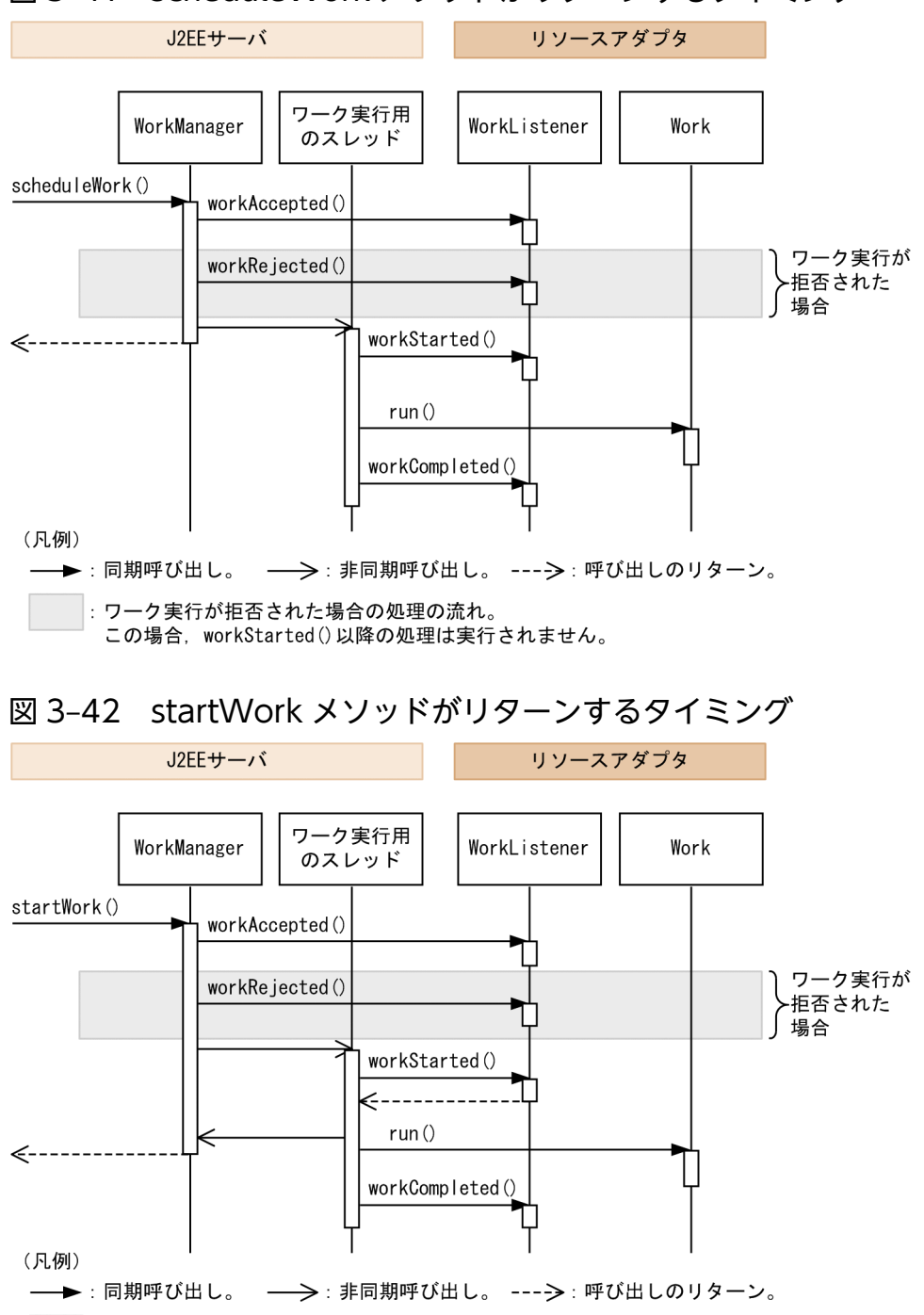

: ワーク実行が拒否された場合の処理の流れ。 この場合, workStarted()以降の処理は実行されません。

## 図 3‒43 doWork メソッドがリターンするタイミング

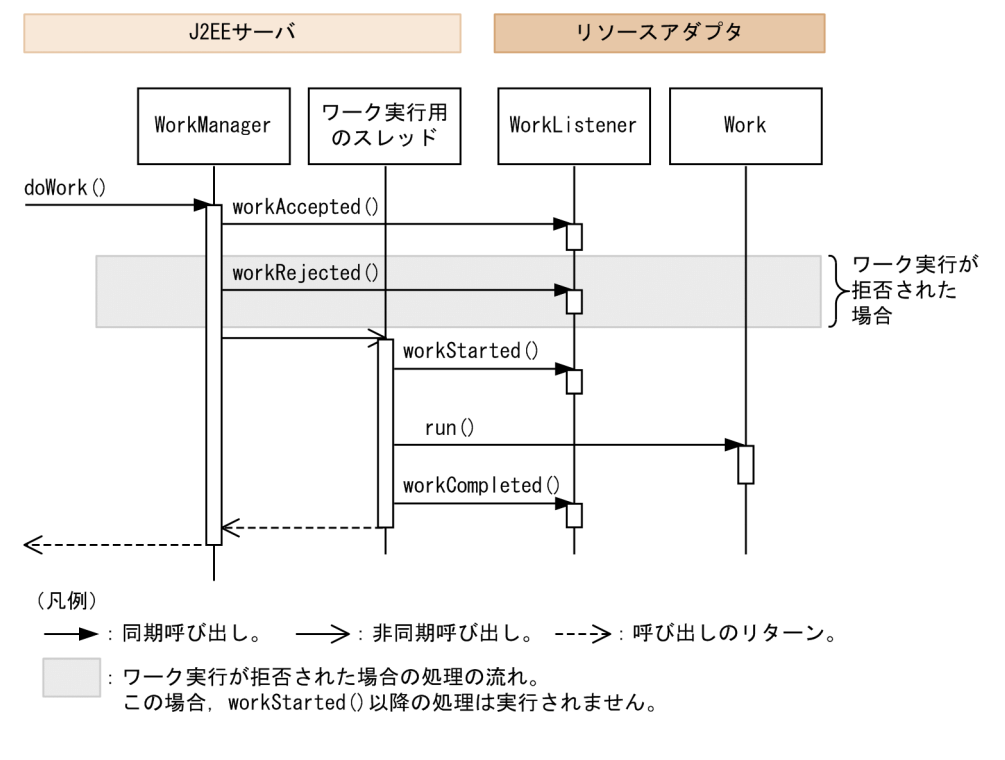

# (4) スレッドプーリング

スレッドプーリングは,ワークに割り当てるスレッドを,スレッドプールで管理する機能です。

# (a) スレッドプーリングの設定

スレッドプーリングの設定は,リソースアダプタを J2EE サーバにインポートしたあとで,Connector 属 性ファイルの<hitachi-connector-property>-<resourceadapter-runtime>-<property>タグに指定し て,リソースアダプタごとのプロパティとして設定します。設定手順については,マニュアル「アプリケー ションサーバ アプリケーション設定操作ガイド」の「5.4 リソースアダプタのプロパティ定義」を参照 してください。

スレッドプールに設定できる値を次の表に示します。

### 表 3‒99 スレッドプールに設定できる値

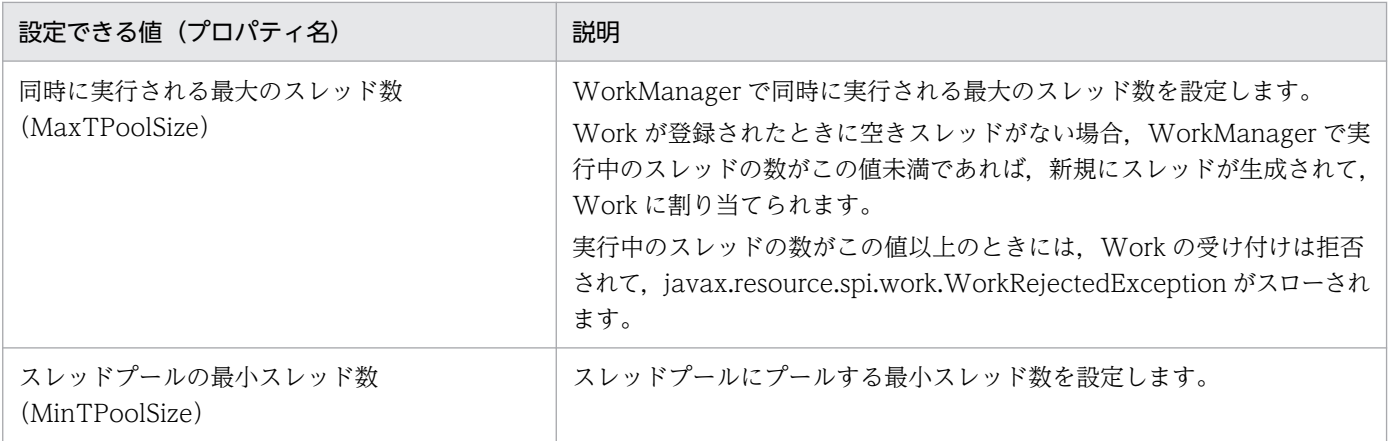

3. リソース接続とトランザクション管理

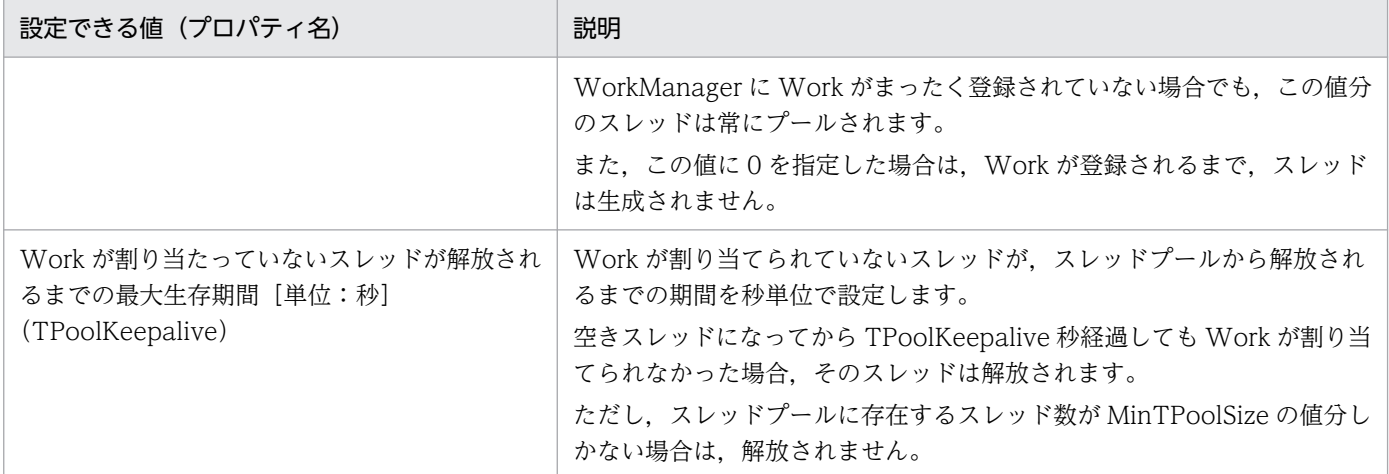

指定方法および指定できる値の詳細については,マニュアル「アプリケーションサーバ リファレンス 定 義編(アプリケーション/リソース定義)」の「4.1 Connector 属性ファイル」を参照してください。

なお、ライフサイクル管理機能が有効でない場合(リソースアダプタの DD (ra.xml)に <resourceadapter-class>が指定されていない場合),スレッドプーリングを設定するプロパティの値は 無視されます。

## (b) ワーク管理で使用するスレッドのライフサイクル

ワーク管理機能で使用するスレッドのライフサイクルを次に図に示します。

スレッドのライフサイクルは,スレッドプールと実行中スレッドの状態によって異なります。

## 図 3-44 スレッドのライフサイクル(スレッドプールに空きスレッドがなく、実行中のスレッ ド数が MaxTPoolSize 未満の場合)

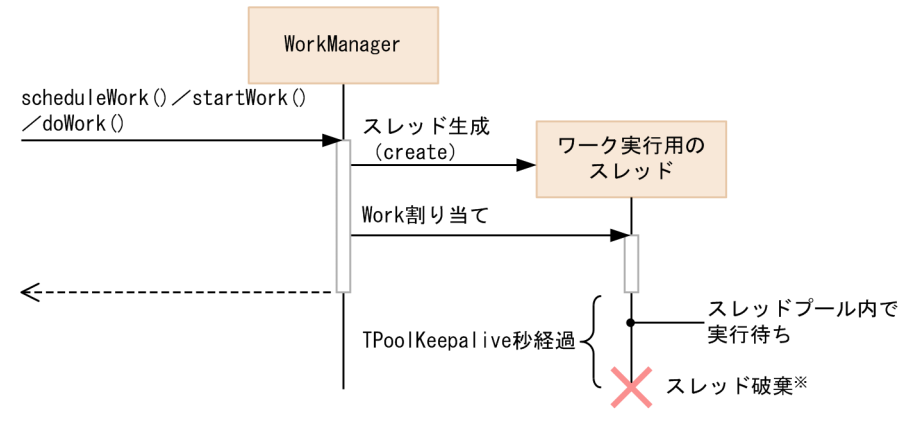

注※ スレッドプールのスレッド数がMinTPoolSizeの場合は、破棄されません。

図 3-45 スレッドのライフサイクル(スレッドプールに空きスレッドがある場合)

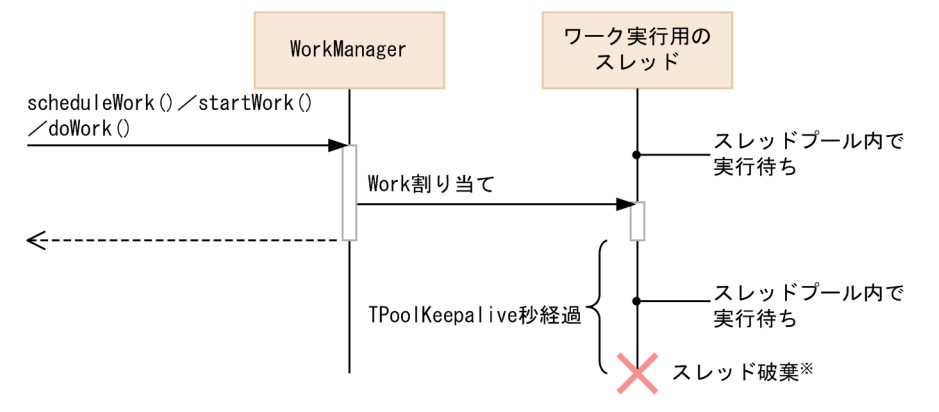

注※ スレッドプールのスレッド数がMinTPoolSizeの場合は、破棄されません。

## 図 3-46 スレッドのライフサイクル(スレッドプールに空きスレッドがなく、実行中のスレッ ド数が MaxTPoolSize に達している場合)

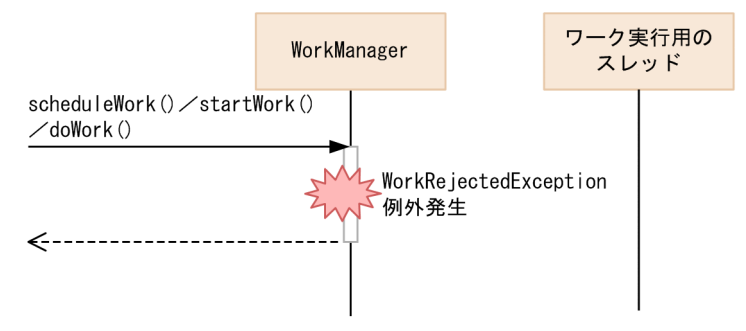

スレッドが生成されるのは、リソースアダプタによって scheduleWork メソッド, startWork メソッドま たは doWork メソッドが呼び出された場合に,次の状態の両方に当てはまるときです。

- スレッドプールに空きスレッドがない。
- WorkManager で実行中のスレッド数が MaxTPoolSize 未満である。

スレッドは、Work の処理が完了するとスレッドプールで実行待ち状態になります。次の Work が登録さ れると,再度実行状態になります。

スレッドプール内で,TPoolKeepalive で指定した秒数が経過しても Work が割り当てられなかった場 合,スレッドは解放されます。ただし,そのスレッドを解放することでスレッドプール内のスレッド数が MinTPoolSize 未満になる場合は,解放されません。

## (c) Message-driven Bean のインスタンスプールとスレッドプーリングとの関係

リソースアダプタが Work を使用して Message-driven Bean を呼び出す場合の動作は、Message-driven Bean のインスタンスプールの最大数と,リソースアダプタの MaxTPoolSize の関係によって異なります。

Message-driven Bean のインスタンスプールの最大数とリソースアダプタの MaxTPoolSize の関係ごと の動作を次の表に示します。これは,一つのリソースアダプタから一つの Message-driven Bean を呼び 出す場合の動作です。

### 表 3-100 リソースアダプタが Work によって Message-driven Bean を呼び出すときの動作

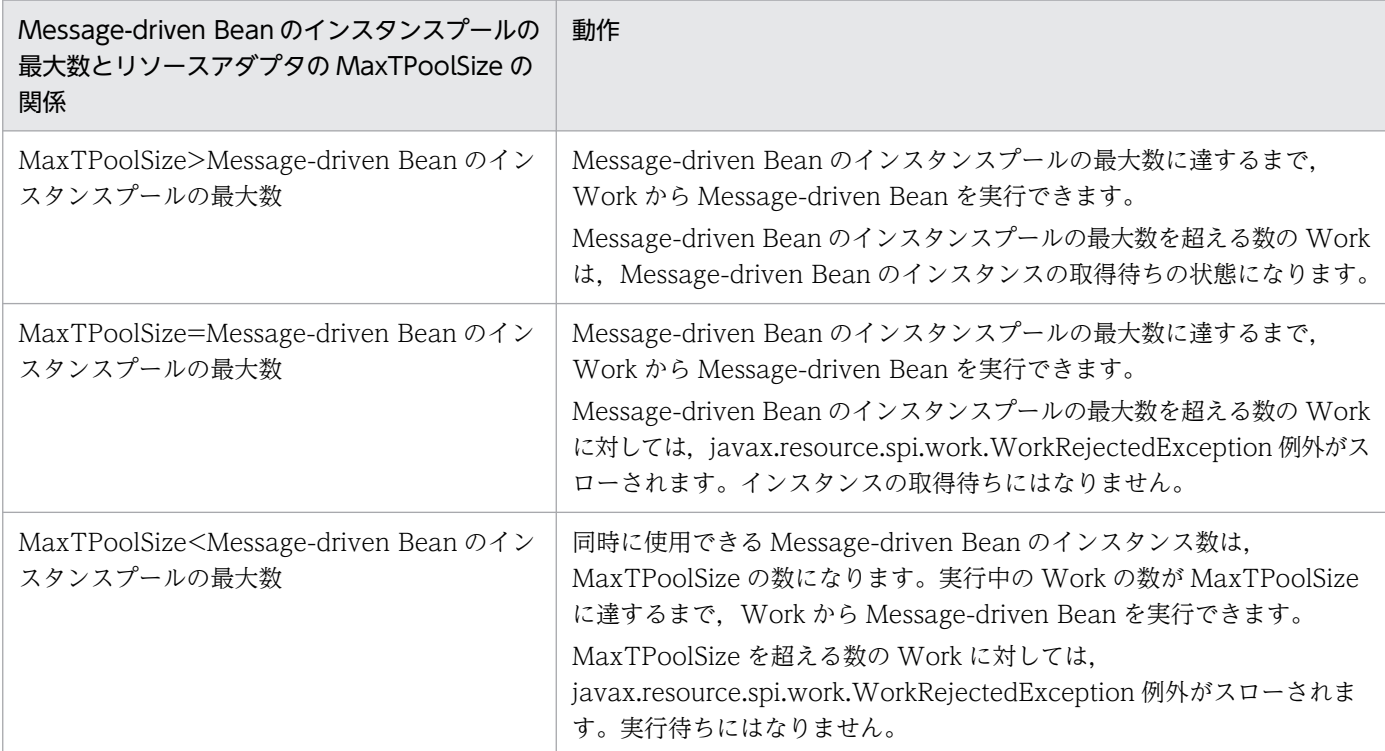

## ■ ポイント

ワーク管理機能のスレッドプーリングはリソースアダプタ単位に設定します。一方, Messagedriven Bean のインスタンスプールは Message-driven Bean 単位に設定します。

リソースアダプタが複数の Message-driven Bean を呼び出す場合,リソースアダプタの MaxTPoolSize には、それぞれの Message-driven Bean で必要なスレッド数を考慮して、合計し た値を設定してください。

## (5) ワーク管理の開始処理と終了処理

ワーク管理の開始処理および終了処理は,ライフサイクル管理機能の開始処理および終了処理のタイミン グで実行されます。

それぞれの処理で実行されることを次に示します。

#### (a) 開始処理

ワーク管理の開始処理では,スレッドプーリングの設定に応じて,スレッドの生成が実行されます。 MinTPoolSize が 1 以上に設定されている場合は、MinTPoolSize 分のスレッドが生成されて、空きスレッ ドとしてスレッドプールに格納されます。

# (b) 終了処理

終了処理で実行される内容は,正常終了の場合と,異常終了または強制終了の場合とで一部異なります。 なお、異常終了とは、ResourceAdapter インタフェースの stop メソッド実行時に例外がスローされる場 合のことです。また、強制終了とは、cjstopapp -force コマンドまたは cjstopapp -cancel コマンド実行 の延長で実行される終了処理のことです。

## 参考

cjstopsv -f コマンドを実行した場合は,リソースアダプタの終了処理が実行されないで J2EE サー バが停止されます。このため,ここで説明する処理は実行されません。

1. J2EE サーバから ResourceAdapter インタフェースの stop メソッドが呼び出され,リソースアダプ タに対して,停止処理が指示されます。

また、この処理の延長で Work の release メソッドが呼び出されて、Work が解放されます。

2. リソースアダプタによって,新規の Work の受け付けが停止されます。

1.の処理を実行したあとなので,通常,Work の登録要求はありません。Work の登録要求があった場 合,例外として,javax.resource.spi.work.WorkRejectedException がスローされます。

3. Work の処理完了が待機されます。

実行中の Work の run メソッドの実行がすべて完了するまで待機されます。

# ポイント

• Work から呼び出している Message-driven Bean に対してメソッドキャンセルが実行され ると, Message-driven Bean は強制終了します。ただし、その場合、実行中の Work の処 理は停止されません。

• Work から Message-driven Bean を呼び出している場合,リソースアダプタよりも先に Message-driven Bean が終了します。Message-driven Bean 停止後に Work から Message-driven Bean を呼び出したり, javax.resource.spi.endpoint.MessageEndpointFactory の createEndpoint メソッドを呼 び出したりすると,例外がスローされます。 詳細は,[「3.16.3 メッセージインフロー」](#page-296-0)を参照してください。

# (6) ワーク管理機能を使用するときの注意

- Work および WorkListener のメソッド内では、J2EE サーバの機能として、メッセージインフロー規 約に基づく Message-driven Bean の呼び出しだけが使用できます。
- Work および WorkListener のメソッドは,スレッドセーフにしてください。
- WorkListener のメソッドには、実行スレッドに依存した処理を実装しないでください。実行スレッド に依存した処理がある場合,動作は保証されません。

# <span id="page-296-0"></span>3.16.3 メッセージインフロー

メッセージインフローは,リソースアダプタと Message-driven Bean 間の規約です。Connector 1.5 仕 様のリソースアダプタは、EIS などのメッセージプロバイダからのメッセージを受け付けて、アプリケー ションサーバ上のメッセージエンドポイント(Message-driven Bean)を動作させることができます。 メッセージエンドポイントでは,メッセージプロバイダから送信されたメッセージを,非同期に処理します。

アプリケーションサーバでは,メッセージの配信方法として,次の 2 種類の方法を使用できます。

- Non-Transacted Delivery
- Transacted Delivery

これらは、呼び出し元の EIS がトランザクションに参加するかどうかが異なります。

# (1) 前提条件

メッセージインフローは,リソースアダプタおよび Message-driven Bean が次の条件を満たす場合に有 効になります。

● メッセージインフローで呼び出される Message-driven Bean は、EJB 2.1 以降に準拠している必要が あります。

EJB 2.1 以降では, Message-driven Bean は javax.jms.MessageListener だけではなく, 任意のメッ セージリスナを実装できます。メッセージリスナは,リソースアダプタと Message-driven Bean 間の メッセージ配送に使用するリスナです。リソースアダプタがサポートしているメッセージリスナを Message-driven Bean に実装することで、汎用的なメッセージ受信を実現できます。

EJB 2.0 の Message-driven Bean でメッセージインフローを実行しようとした場合、アプリケーショ ン開始時にエラーになり,開始に失敗します。この場合は,KDJE42088-E のメッセージが出力されま す。

- メッセージインフローを実行する場合,リソースアダプタおよび Message-driven Bean の属性とし て,次の設定が必要です。
	- 管理対象オブジェクトに設定する情報(リソースアダプタ)
	- Message-driven Bean とリソースアダプタの対応づけ(Message-driven Bean およびリソースア ダプタ)
	- ActivationSpec に設定する情報(Message-driven Bean)
	- Message-driven Bean が使用するインタフェース(Message-driven Bean およびリソースアダプ タ)

メッセージインフローの処理を実行する場合のリソースアダプタと J2EE アプリケーションの設定につ いては,[「3.16.8 Connector 1.5 仕様に準拠したリソースアダプタを使用する場合の設定」](#page-311-0)を参照し てください。

また、Transacted Delivery は、次の表に示す条件を満たす場合に有効になります。

## 表 3-101 Transacted Delivery が有効になる条件

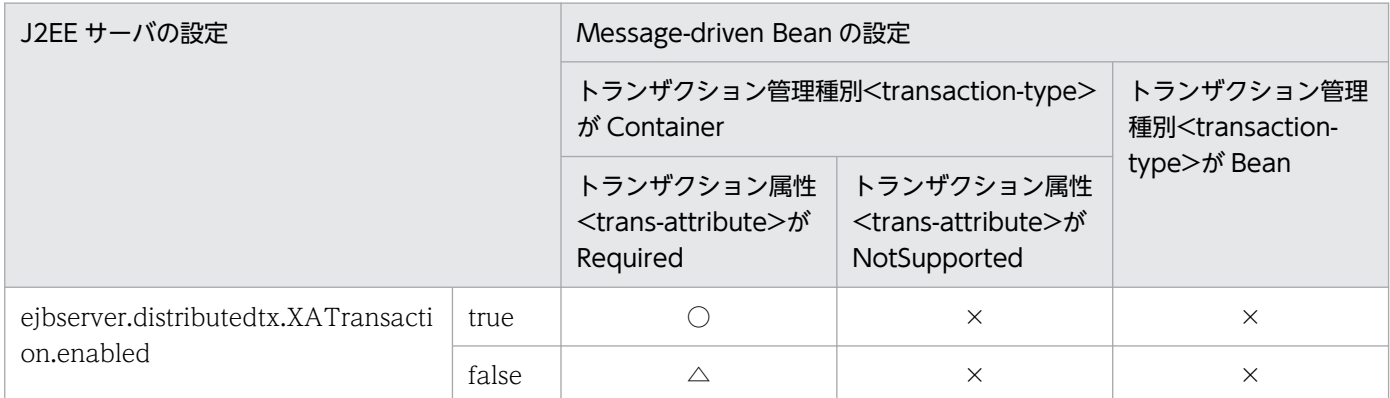

(凡例)

○:メッセージを配信する EIS をグローバルトランザクションに含めてトランザクションを開始する。

△:メッセージを配信する EIS をトランザクションに含めないでローカルトランザクションを開始する。

×:トランザクションを開始しない。

また. Transacted Delivery を使用する場合は. Connector 1.5 仕様に準拠し. Transacted Delivery に 対応したリソースアダプタを使用する必要があります。設定の詳細については,ご使用のリソースアダプ タのドキュメントを参照してください。

# (2) メッセージインフローの制御の流れ(Non-Transacted Delivery の場合)

Non-Transacted Delivery とは,メッセージを配信する EIS がトランザクションに参加しないメッセー ジ配信です。

Non-Transacted Delivery でメッセージインフローを使用する場合の制御の流れを次の図に示します。

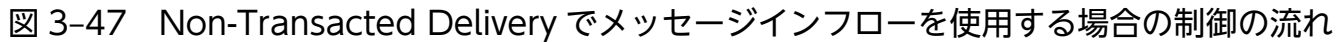

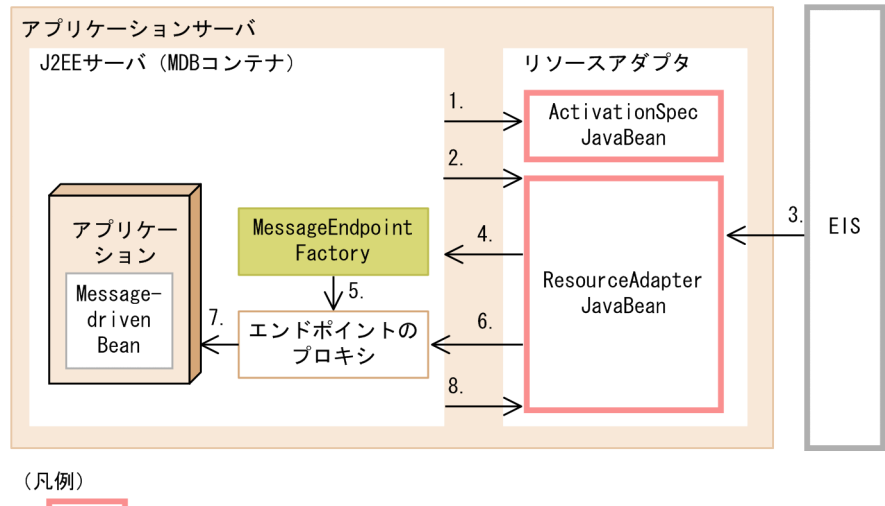

リソースアダプタで実装が必要なクラス

注 MDBコンテナは、Message-driven Beanを実行する機能を持った 専用のEJBコンテナです。

Non-Transacted Delivery でメッセージインフローを使用した場合に実行される制御について説明しま す。なお,項番は図中の数字と対応しています。

1. アプリケーションの開始処理によって,リソースアダプタの ActivationSpecJavaBean にプロパティ が設定されます。

Message-driven Bean の属性の<activation-config>に指定した内容が設定されます。

- 2. J2EE サーバから endpointActivation メソッドが呼び出されます。これによって、リソースアダプタ にメッセージエンドポイントの開始が通知されます。
- 3. EIS からメッセージが送信されます。
- 4. リソースアダプタから MessageEndpointFactory に対して, createEndpoint メッセージが呼び出さ れます。
- 5. MessageEndpointFactory がエンドポイントのプロキシを生成します。
- 6. リソースアダプタからエンドポイントのプロキシに対して,onMessage メソッドなどのメッセージリ スナのメソッドが呼び出されます。
- 7. エンドポイントのプロキシから Message-driven Bean に対して、onMessage メソッドなどのメッ セージリスナのメソッドが呼び出されます。
- 8. 処理が完了したら,J2EE サーバから endpointDeactivation メソッドが呼び出されます。これによっ て,リソースアダプタにメッセージエンドポイントの停止が通知されます。

# (3) メッセージインフローの制御の流れ(Transacted Delivery の場合)

Transacted Delivery とは,メッセージを配信する EIS がトランザクションに参加するメッセージ配信で す。

Transacted Delivery でメッセージインフローを使用する場合の制御の流れを次の図に示します。

図 3‒48 Transacted Delivery でメッセージインフローを使用する場合の制御の流れ

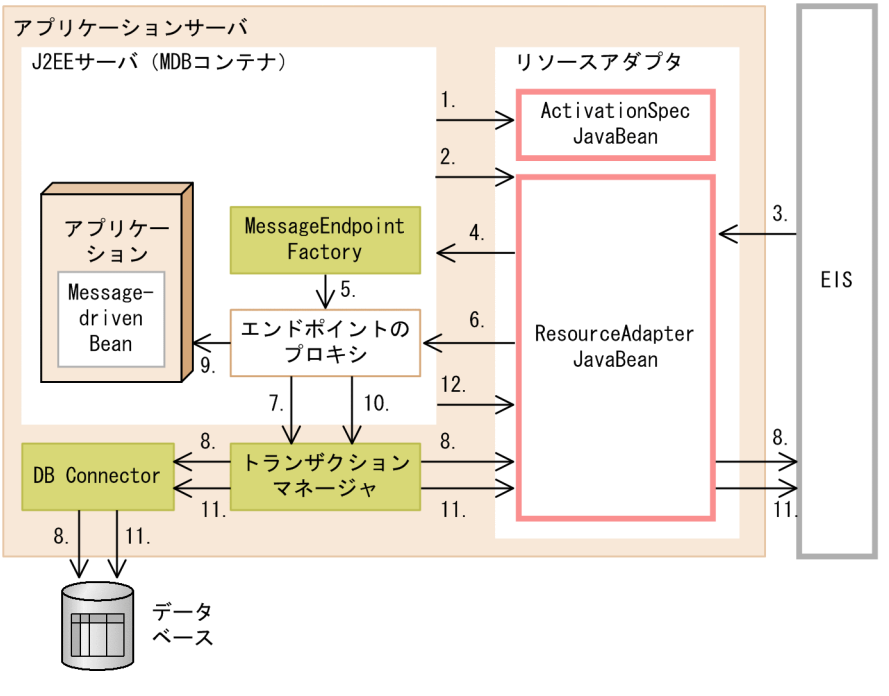

<sup>(</sup>凡例)

: リソースアダプタで実装が必要なクラス

Transacted Delivery でメッセージインフローを使用した場合に実行される制御について説明します。な お,項番は図中の数字と対応しています。

1. アプリケーションの開始処理によって,リソースアダプタの ActivationSpecJavaBean にプロパティ が設定されます。

Message-driven Bean の属性の<activation-config>に指定した内容が設定されます。

- 2. J2EE サーバから endpointActivation メソッドが呼び出されます。これによって、リソースアダプタ にメッセージエンドポイントの開始が通知されます。
- 3. EIS からメッセージが送信されます。
- 4. リソースアダプタから MessageEndpointFactory に対して、createEndpoint メッセージが呼び出さ れます。
- 5. MessageEndpointFactory がエンドポイントのプロキシを生成します。
- 6. リソースアダプタからエンドポイントのプロキシに対して、onMessage メソッドなどのメッセージリ スナのメソッドが呼び出されます。
- 7. 呼び出されたエンドポイントのプロキシからトランザクションマネージャに対して,トランザクション の開始指示が呼び出されます。
- 8. トランザクションマネージャによって start メソッドが呼び出され,トランザクションが開始されます。

3. リソース接続とトランザクション管理

MDBコンテナは, Message-driven Beanを実行する機能を持った 注 専用のEJBコンテナです。

- 9. エンドポイントのプロキシから Message-driven Bean に対して、onMessage メソッドなどのメッ セージリスナのメソッドが呼び出されます。
- 10. エンドポイントのプロキシからトランザクションマネージャに対して,トランザクションの決着が指示 されます。
- 11. トランザクションマネージャによって prepare メソッド, commit メソッドなどのトランザクション 決着メソッドが呼び出され,トランザクションが決着します。
- 12. 処理が完了したら, J2EE サーバから endpointDeactivation メソッドが呼び出されます。これによっ て,リソースアダプタにメッセージエンドポイントの停止が通知されます。

# (4) メッセージエンドポイントのデプロイとアンデプロイ

ここでは、メッセージエンドポイントのデプロイとアンデプロイで実行される処理について説明します。

### (a) メッセージエンドポイントのデプロイ

メッセージエンドポイントのデプロイ時に実行される処理について説明します。メッセージエンドポイン トのデプロイは、リソースアダプタが開始済みの状態で、Message-driven Bean を含むアプリケーショ ンを開始したときに実行されます。

メッセージエンドポイントのデプロイ時の処理を次の図に示します。

#### 図 3‒49 メッセージエンドポイントのデプロイ時の処理

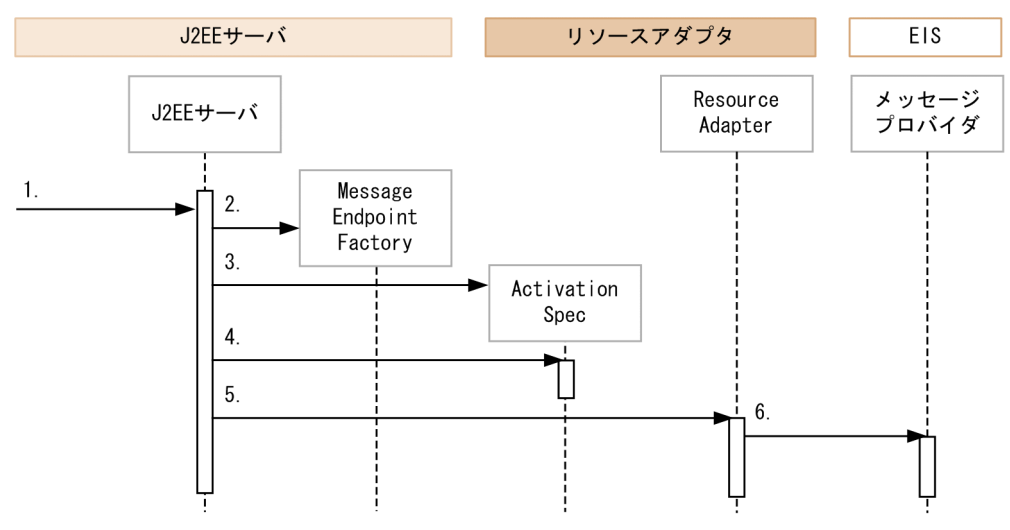

メッセージエンドポイントのデプロイで実行される処理について説明します。項番は図中の番号に対応し ています。

- 1. リソースアダプタが開始済みの状態で, Message-driven Bean を含む J2EE アプリケーションを開始 します。
- 2. J2EE サーバが、MessageEndpointFactory を生成します。

MessageEndpointFactory は、J2EE サーバが提供する

javax.resource.spi.endpoint.MessageEndpointFactory のインスタンスです。 javax.resource.spi.endpoint.MessageEndpointFactory はリソースアダプタにエンドポイントのイン スタンスを提供するファクトリクラスです。

#### 3. J2EE サーバが、ActivationSpec を生成します。

ActivationSpec は, Message-driven Bean (エンドポイント)の開始に必要な情報を設定する JavaBean です。

#### 4. J2EE サーバが, ActivationSpec のプロパティを設定します。

ActivationSpec のプロパティに設定する情報は、Message-driven Bean を含むアプリケーションの 属性として設定した情報です。

#### 5. J2EE サーバが,

javax.resource.spi.ResourceAdapter#endpointActivation(MessageEndpointFactory, ActivationSpec)メソッドを呼び出します。

このとき,引数として,生成・設定した MessageEndpointFactory と ActivationSpec のインスタン スが指定されます。なお. endpointActivation メソッドの呼び出しで例外が発生した場合は, KDJE43174-E のメッセージが出力され,アプリケーションの開始が中止されます。

6. リソースアダプタは、5.のメソッドが呼び出されると、メッセージプロバイダからのメッセージ受信に 対する準備をします。

## (b) メッセージエンドポイントのアンデプロイ

メッセージエンドポイントのアンデプロイ時に実行される処理について説明します。メッセージエンドポ イントのアンデプロイは、Message-driven Bean を含むアプリケーションを停止したときに実行されます。

メッセージエンドポイントのアンデプロイ時の処理を次の図に示します。

#### 図 3‒50 メッセージエンドポイントのアンデプロイ時の処理

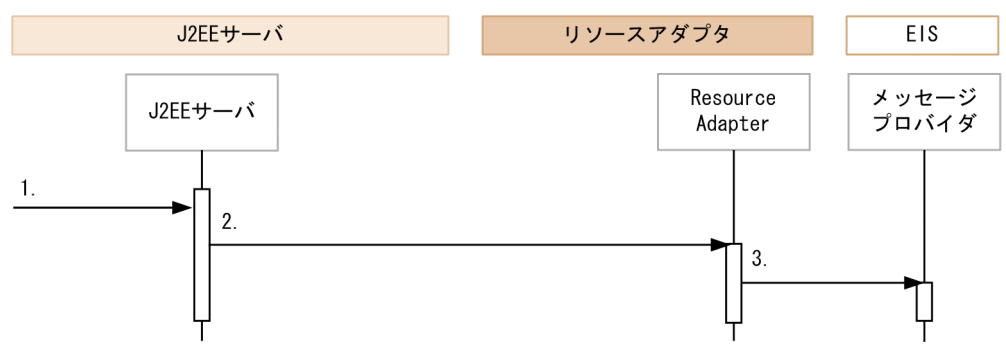

メッセージエンドポイントのアンデプロイで実行される処理について説明します。項番は図中の番号に対 応しています。

#### 1. Message-driven Bean を含む J2EE アプリケーションを停止します。

2. J2EE サーバが,

javax.resource.spi.ResourceAdapter#endpointDeactivation(MessageEndpointFactory, ActivationSpec)を呼び出します。

このとき,引数として,デプロイ時に指定した MessageEndpointFactory と ActivationSpec と同じ インスタンスが指定されます。なお,このメソッドの呼び出しで例外が発生した場合,メッセージ KDJE43175-W が出力されます。ただし,例外が発生した場合も,アプリケーションの停止処理は続 行されます。

3. リソースアダプタは, 2.のメソッドが呼び出されると, メッセージプロバイダからのメッセージ受信終 了の処理をします。

## (c) メッセージ配送をするときのリソースアダプタの処理

ここでは,メッセージ配送をするときのリソースアダプタの処理について説明します。

リソースアダプタからのメッセージエンドポイント(Message-driven Bean)の呼び出しは,メッセージ エンドポイントのプロキシを使用して実行されます。このプロキシは,リソースアダプタから javax.resource.spi.endpoint.MessageEndpointFactory の createEndpoint メソッドを呼び出すことで 得られます。

### 注意事項

- アプリケーションの停止後に MessageEndpointFactory のメソッドを呼び出すと, javax.resource.spi.UnavailableException 例外がスローされます。このとき,メッセージ KDJE43177-E が出力されます。また,メッセージエンドポイントのメソッドを呼び出した場 合は、java.lang.IllegalStateException 例外がスローされます。このとき、メッセージ KDJE43177-E が出力されます。
- Transacted Delivery の場合,メッセージ配信中に J2EE アプリケーションを停止すると,ト ランザクションがロールバックされることがあります。その際に KDJE31011-E または KDJE31012-E エラーが発生することがあります。J2EE サーバの停止時に動作する J2EE アプ リケーションの停止でも,これらのエラーが発生することがあります。

# 3.16.4 トランザクションインフロー

トランザクションインフローとは、アプリケーションサーバ上のメッセージエンドポイント (Messagedriven Bean)をメッセージプロバイダのトランザクションに参加させる際のリソースアダプタとアプリ ケーションサーバ間の規約です。

メッセージエンドポイント(Message-driven Bean)は,メッセージプロバイダのトランザクション識別 子に関連づけられトランザクションに参加します。

なお,トランザクションインフローは,TP1 インバウンド連携機能でだけ使用できます。

トランザクションインフローの制御の流れを次に示します。

図 3‒51 トランザクションインフローの制御の流れ

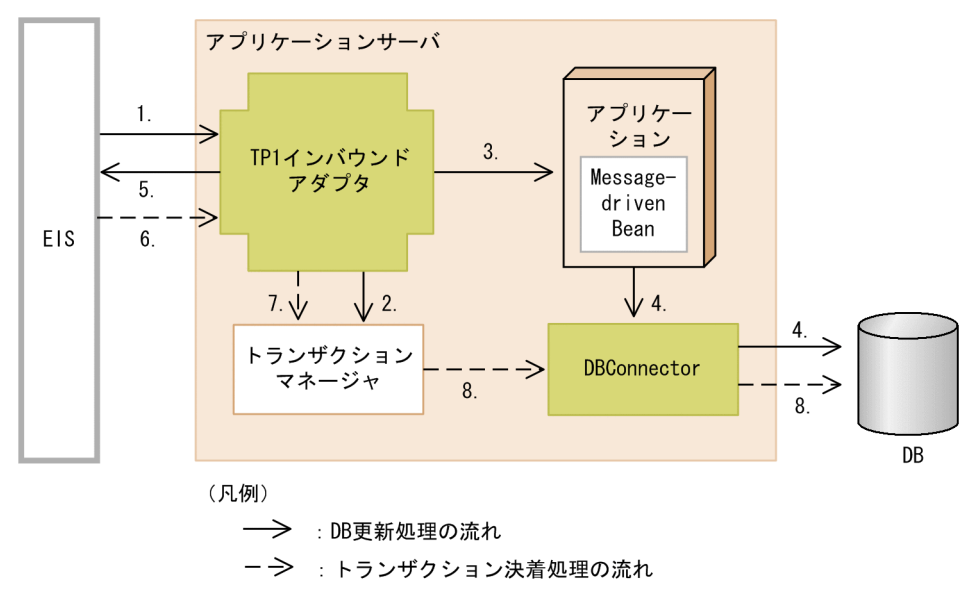

図中の処理の流れについて説明します。なお,項番は図中の数字と対応しています。

- 1. EIS から TP1 インバウンドアダプタへメッセージが送信されます。
- 2. TP1 インバウンドアダプタは,トランザクションマネージャへ EIS のトランザクション識別子を伝播し ます。
- 3. TP1 インバウンドアダプタが Message-driven Bean を実行します。
- 4. Message-driven Bean から, SQL を実行して DB を更新します。
- 5. Message-driven Bean 実行後, TP1 インバウンドアダプタから EIS へ実行結果が送信されます。
- 6. 実行結果を受けて,EIS が TP1 インバウンドアダプタへトランザクションの決着指示を送信します。
- 7. TP1 インバウンドアダプタから,トランザクションマネージャへトランザクション決着指示が送信さ れます。
- 8. トランザクションが決着します。

# 3.16.5 管理対象オブジェクトのルックアップ

管理対象オブジェクト(AdminObject)をルックアップによって取得できます。管理対象オブジェクト は、I2EE アプリケーションの中からメッセージを送信したり、同期受信したりする場合に、メッセージの 送信先の情報を得るために必要です。管理対象オブジェクトをルックアップするためには,リソースアダ プタとJ2EE アプリケーションの設定が必要です。ここでは、設定の概要について説明します。

#### 参考

管理対象オブジェクトの仕様は,リソースアダプタの仕様に依存します。詳細は,使用するリソー スアダプタの仕様に従ってください。

## (1) ルックアップの対象にする管理対象オブジェクトの設定

ルックアップの対象にする管理対象オブジェクトの情報は,リソースアダプタのプロパティとして設定し ます。リソースアダプタのプロパティは、Connector 属性ファイルで設定します。

管理対象オブジェクトをルックアップの対象にする場合は,<adminobject-name>タグに管理対象オブ ジェクト名を必ず指定してください。管理対象オブジェクト名は,管理対象オブジェクトがリソースアダ プタごとに複数定義された場合に,管理対象オブジェクトを一意に識別するために使用されます。

設定項目については,[「3.16.8 Connector 1.5 仕様に準拠したリソースアダプタを使用する場合の設定](#page-311-0)」 を参照してください。

## (2) J2EE アプリケーションの設定

管理対象オブジェクトをルックアップする J2EE アプリケーションの設定は、属性ファイルまたはアノテー ションで設定できます。

### (a) 属性ファイルを使用する場合

<resource-env-ref>タグ下の次の要素を設定します。

<resource-env-ref-name>タグ下にルックアップで使用する名称を指定します。<resource-env-reftype>タグ下に参照する管理対象オブジェクトの型を指定します。<linked-adminobject>タグ下にリソー スアダプタの管理対象オブジェクトの名前,リソースアダプタの表示名を指定します。

#### 注意事項

EJB 2.1 以降で管理対象オブジェクトを参照するための要素として規定されている<messagedestination-ref>タグは,アプリケーションサーバでは使用できません。

設定については,「[3.16.8 Connector 1.5 仕様に準拠したリソースアダプタを使用する場合の設定](#page-311-0)」を 参照してください。

### (b) アノテーションを使用する場合

@Resource の mappedName 属性に、ルックアップする管理対象オブジェクト名を指定します。次の形 式で指定します。リソースアダプタの表示名と管理対象オブジェクト名を区切る区切り文字には「!#」を 使用します。

## 3.16.6 コネクション定義の複数指定

Connector 1.5 仕様に準拠したリソースアダプタを使用する場合,一つのリソースアダプタに対して複数 のコネクション定義を指定できます。コネクションプールやログ出力などについての設定は,コネクショ ン定義ごとに設定できます。

リソースアダプタ内のコネクション定義の識別には、コネクション定義識別子を使用します。コネクショ ン識別子は,DD 内の<connectionfactory-interface>の指定値です。<connectionfactory-interface> の値は,リソースアダプタ内のコネクション定義ごとに一意の値を持っています。

なお、リソースアダプタに含まれるコネクション定義ごとのコネクション定義識別子については、次のサー バ管理コマンドに-outbound オプションを指定して実行すると確認できます。

- cjlistapp コマンド(アプリケーションに含まれる RAR ファイルの場合) 詳細については. マニュアル「アプリケーションサーバ リファレンス コマンド編」の「cjlistapp (ア プリケーションの一覧表示)」を参照してください。
- cjlistres コマンド

詳細については、マニュアル「アプリケーションサーバ リファレンス コマンド編 | の「cilistres (リ ソースの一覧表示)」を参照してください。

• cjlistrar コマンド 詳細については、マニュアル「アプリケーションサーバ リファレンス コマンド編 | の「cilistrar (リ ソースアダプタの一覧表示)」を参照してください。

ここでは,コネクション定義に指定できる要素と指定個所について説明します。また,コネクション定義 を複数指定する場合に留意することについて説明します。

## (1) コネクション定義に指定できる要素と指定個所

ここでは,コネクション定義に指定できる要素と指定個所について説明します。

### (a) DD での指定個所とコネクション定義に指定できる要素

コネクション定義は,Connector 1.5 仕様に対応した DD の,<connection-definition>下に指定しま す。<connection-definition>の下に指定する要素を次に示します。

- $\leq$ managedconnectionfactory-class>
- <config-property>
- <connectionfactory-interface>
- <connectionfactory-impl-class>

3. リソース接続とトランザクション管理

- <connection-interface>
- <connection-impl-class>

### (b) Connector 属性ファイルの階層構造とコネクション定義の対応

DD (ra.xml) の階層構造の変更に合わせて、属性ファイルにもコネクション定義に対応する階層が追加 されます。

J2EE サーバにインポート済みのリソースアダプタの場合,リソースアダプタのプロパティの変更には, Connector 属性ファイルを使用します。Connector 属性ファイルに定義した値は,サーバ管理コマンド を使用して J2EE サーバ上のリソースアダプタに反映します。属性ファイルによるプロパティの設定手順 については、マニュアル「アプリケーションサーバ アプリケーション設定操作ガイド」の「3.5 属性ファ イルによるプロパティの設定」を参照してください。

なお、リソースアダプタの動作に関連するプロパティには、コネクション定義ごとに定義する項目と、リ ソースアダプタ全体に定義する項目があります。コネクション定義ごとに指定する項目については, Connector 属性ファイルの<outbound-resourceadapter>-<connection-definition>下に指定します。 リソースアダプタ全体に対して指定する項目については、<resourceadapter-runtime>-<property>下 に指定します。

指定方法の詳細については,マニュアル「アプリケーションサーバ リファレンス 定義編(アプリケーショ ン/リソース定義)」の「4.1.1 Connector 属性ファイルの指定内容」を参照してください。

## (c) J2EE アプリケーションでのリンク解決の定義方法(<resource-ref>-<linkedto>,<cmp-map>-<datasource-name>または mappedName での指定方法)

Connector 1.5 仕様に準拠したリソースアダプタを参照する J2EE アプリケーションでは,リンク解決の ために、J2EE アプリケーションがどのコネクション定義を参照するかを定義する必要があります。

定義は,次のどれかの方法で指定します。

- J2EE アプリケーションの属性ファイル (WAR 属性ファイル, Session Bean 属性ファイル, Entity Bean 属性ファイルまたは MessageDrivenBean 属性ファイル)の<resource-ref>-<linked-to>
- J2EE アプリケーションの属性ファイル(Entity Bean 属性ファイル)の<cmp-map>-<datasourcename>
- アノテーション@Resource の mappedName 属性

## 注意事項

参照先のリソースが Connector 1.5 仕様に準拠したリソースアダプタの場合は,必ずコネク ション定義識別子を指定してください。指定を省略した場合,リンク解決に失敗します。また, 参照先のリソースが Connector 1.0 仕様に準拠したリソースアダプタの場合は,コネクション 定義識別子を指定しないでください。指定した場合,リンク解決に失敗します。

コネクション定義識別子を含む参照先のリソースは,次の形式で指定します。

#### <リソースアダプタの表示名>!<コネクション定義識別子>

指定内容について説明します。

<リソースアダプタの表示名>

参照先のリソースアダプタの DD (ra.xml) の<connector>-<display-name>要素の値です。

<コネクション定義識別子>

参照先のリソースアダプタの DD (ra.xml) の<connector>-<resourceadapter>-<outboundresourceadapter>-<connection-definition>-<connectionfactory-interface>要素の値です。

なお,リソースアダプタの表示名およびコネクション定義識別子は,次のサーバ管理コマンドでも確認で きます。

- cjlistapp コマンド(アプリケーションに含まれる RAR ファイルの場合)
- cjlistres コマンド
- cjlistrar コマンド

## (2) コネクションプールを使用する場合の留意事項

複数のコネクション定義が指定されているリソースアダプタでは,コネクションプールをコネクション定 義単位で管理できます。コネクションプールについての定義は,Connector 属性ファイルの<outboundresourceadapter>-<connection-definition>-<connector-runtime>-<property>下の要素で指定して 設定してください。

次に,コネクションプールが複数になる場合の留意事項について説明します。

#### (a) コネクションプールを対象にしたコマンドの実行

コネクションプールを対象にしたサーバ管理コマンドを実行するときには,どのコネクションプールを対 象にするかを指定する必要があります。

次のコマンドを実行する場合には,コネクション定義識別子の指定が必要です。コネクション定義識別子 は,これらのコマンドのオプションで指定します。

• cjclearpool コマンド

詳細については、マニュアル「アプリケーションサーバ リファレンス コマンド編 | の「ciclearpool (コネクションプール内のコネクション削除)」を参照してください。

• cjlistpool コマンド

詳細については、マニュアル「アプリケーションサーバ リファレンス コマンド編」の「cjlistpool (コ ネクションプールの一覧表示)」を参照してください。

#### (b) コネクションプールのウォーミングアップ処理

コネクションプールのウォーミングアップ処理は,コネクション定義ごとに実行されます。

コネクションプールのウォーミングアップ処理が実行される場合に,特定のコネクション定義に対応する コネクションプールのウォーミングアップに失敗しても,それ以外のコネクションプールに対するウォー ミングアップ処理は継続されます。

## (3) トランザクションリカバリをする場合の留意事項

トランザクションリカバリは,コネクション定義ごとに実行されます。このため,コネクション定義を複 数指定した場合,OTS にはコネクション定義ごとにリソースが登録されます。

## (4) リソースへの接続テストをする場合の留意事項

リソースアダプタの接続テストを実行する場合,特定のコネクション定義に対する接続テストでエラーが 発生した場合も,処理は中止されません。すべてのコネクション定義に対して接続テストが実行されます。 ただし,どれかのコネクション定義でエラーが発生した場合,コマンドの戻り値は異常終了を示す戻り値 になります。

## (5) 稼働情報およびリソース枯渇監視情報を出力する場合の留意事項

コネクション定義が複数指定されている場合,稼働情報およびリソース枯渇監視情報は次のように出力さ れます。

#### 稼働情報(稼働情報ファイルに出力される情報)

一つ目のコネクション定義についての情報だけが出力されます。一つ目のコネクション定義とは,DD (ra.xml)で最初に定義されているコネクション定義です。

#### 稼働情報(運用管理コマンドを使用して出力する情報)

出力できません。Connector 1.5 仕様に準拠したリソースアダプタについての稼働情報を出力しよう とした場合,出力内容は保証されません。

リソース枯渇監視情報

リソースアダプタに指定されているすべてのコネクション定義の情報が出力されます。

# (6) リソースアダプタの稼働ログを出力する場合の留意事項

Connector 1.5 仕様に準拠したリソースアダプタの稼働ログを出力する場合,出力ファイルのファイル名 は,次の形式になります。

<リソースアダプタの表示名>\_<コネクション定義の並び順>\_<ログファイルの通番>.log

<コネクション定義の並び順>は,DD(ra.xml)内で,対応する<connection-definition>が出現した順 番(1,2,...)に対応します。

# 3.16.7 アプリケーションサーバ独自の Connector 1.5 API 仕様

ここでは、Connector 1.5 で仕様のインタフェースに対して、アプリケーションサーバ独自で規定した仕 様について説明します。

# (1) javax.resource.spi.endpoint.MessageEndpointFactory インタ フェース

アプリケーションサーバでは,二つのメソッドの仕様を規定しています。

## (a) createEndpoint メソッド

形式

public MessageEndpoint createEndpoint(XAResource xaResource) throws UnavailableException

#### アプリケーションサーバ独自の仕様

- EJB を含む J2EE アプリケーションの停止処理を開始したあとでこのメソッドが呼び出された場合 は、javax.resource.spi.UnavailableException がスローされます。
- このメソッドの中で Message-driven Bean のインスタンス取得処理が実行されます。Messagedriven Bean のインスタンスプールの上限に達していた場合は,Message-driven Bean のインス タンスを取得できるか,J2EE アプリケーションが停止するまで,メソッドがリターンされません。

#### 例外

アプリケーションサーバで規定した例外の動作について示します。

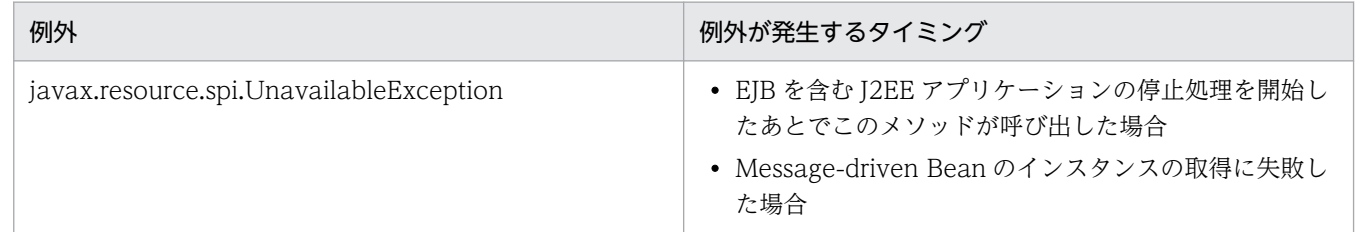

# (b) isDeliveryTransacted メソッド

形式

public boolean isDeliveryTransacted(Method method) throws NoSuchMethodException

### アプリケーションサーバ独自の仕様

J2EE サーバ用ユーザプロパティファイルの ejbserver.distributedtx.XATransaction.enabled プロパ ティに true を指定すると,引数で渡されたメソッドのトランザクション属性に CMT の Required が 指定されている場合に、true を返却されます。

# (2) javax.resource.spi.endpoint.MessageEndpoint インタフェース

アプリケーションサーバでは,三つのメソッドの仕様を規定しています。

# (a) beforeDelivery メソッド

#### 形式

public void beforeDelivery(Method method) throws NoSuchMethodException, ResourceException

#### アプリケーションサーバ独自の仕様

例外について規定しています。

#### 例外

アプリケーションサーバで規定した例外の動作について示します。

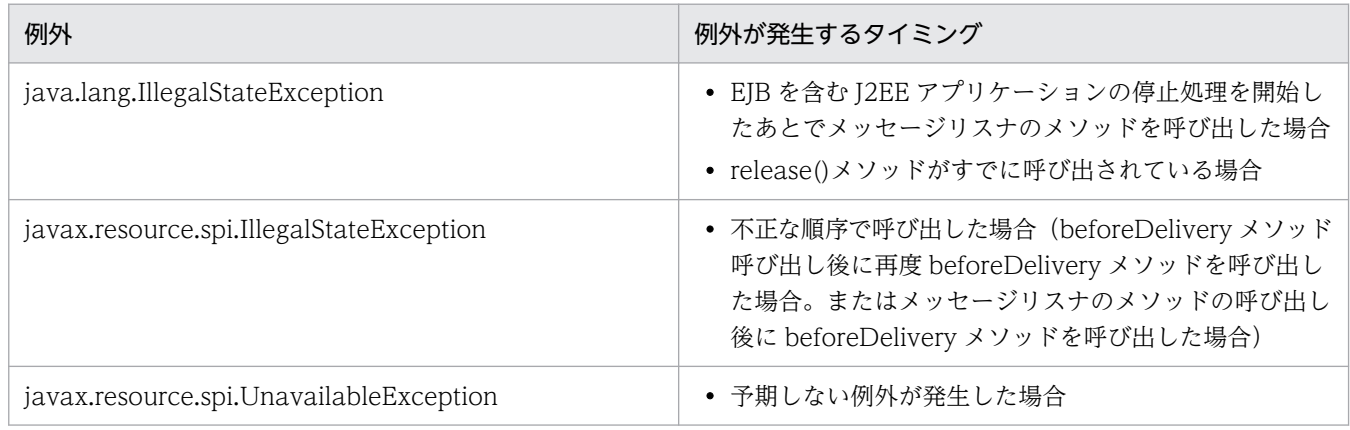

# (b) afterDelivery メソッド

#### 形式

public void afterDelivery() throws ResourceException

#### アプリケーションサーバ独自の仕様

例外について規定しています。

#### 例外

アプリケーションサーバで規定した例外の動作について示します。

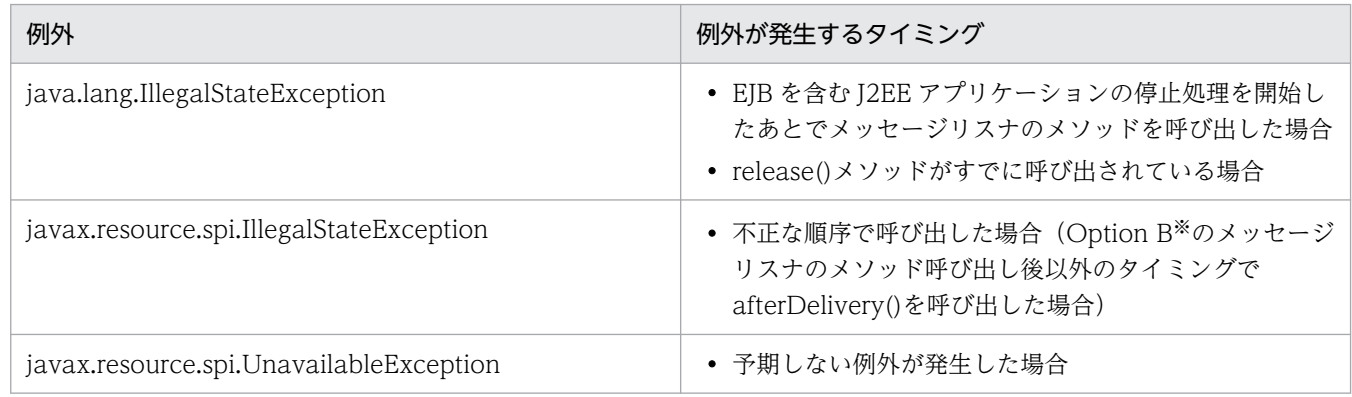

注※ Connector 1.5 仕様に記述されているメッセージ配送オプションです。

## <span id="page-311-0"></span>(c) release メソッド

#### 形式

public void release()

#### アプリケーションサーバ独自の仕様

このメソッドを呼び出すと,エンドポイントに対応づけられた Message-driven Bean のインスタンス が解放され,インスタンスプールに戻ります。

エンドポイントを使用し終わったら、必ずこのメソッドを呼び出して、Message-driven Bean をイン スタンスプールに戻すように実装してください。

例外

アプリケーションサーバで規定した例外の動作について示します。

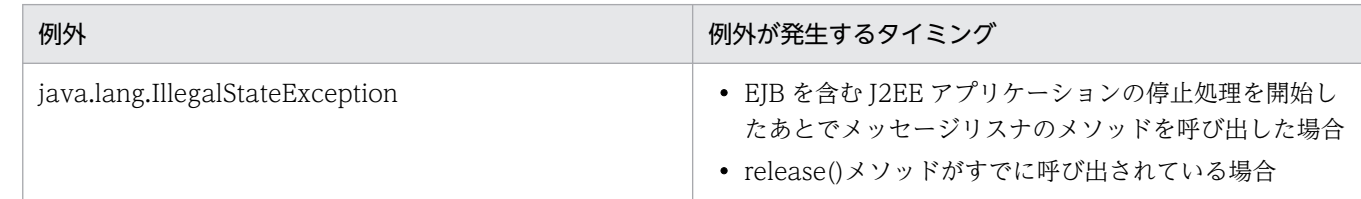

# (3) メッセージリスナのメソッド

インタフェースはメッセージリスナのインタフェースで定義されます。ここでは,アプリケーションサー バで規定した例外の動作について示します。

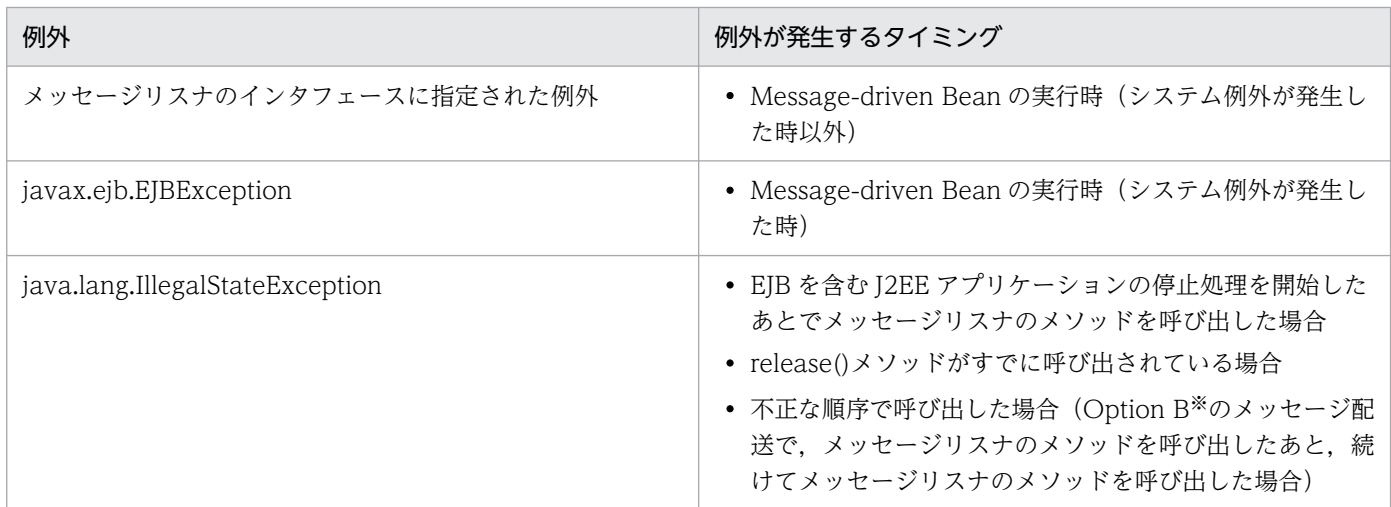

注※ Connector 1.5 仕様に記述されているメッセージ配送オプションです。

# 3.16.8 Connector 1.5 仕様に準拠したリソースアダプタを使用する場合の 設定

ここでは、Connector 1.5 仕様に準拠したリソースアダプタを使用する場合の J2EE アプリケーションと リソースアダプタの設定について説明します。

設定は,それぞれアプリケーション統合属性ファイル※と Connector 属性ファイルに指定します。

注※

この項の説明は,すべてアプリケーション統合属性ファイルを使用する場合の説明です。cjgetappprop コマンドで Message-driven Bean 属性ファイルを取得した場合は、Message-driven Bean 属性ファ イルに指定できます。Message-driven Bean 属性ファイルを使用する場合は,「アプリケーション統 合属性ファイルの<hitachi-connector-property>タグ下」を「Message-driven Bean 属性ファイル」 に読み替えてください。

# (1) 設定できる項目

Connector 1.5 仕様に準拠したリソースアダプタを使用する場合に設定できる項目について説明します。

### (a) J2EE アプリケーションの設定

J2EE アプリケーションに設定できる内容を次の表に示します。

## 表 3-102 J2EE アプリケーションの設定 (Connector 1.5 仕様に準拠するリソースアダプタを 使用する場合)

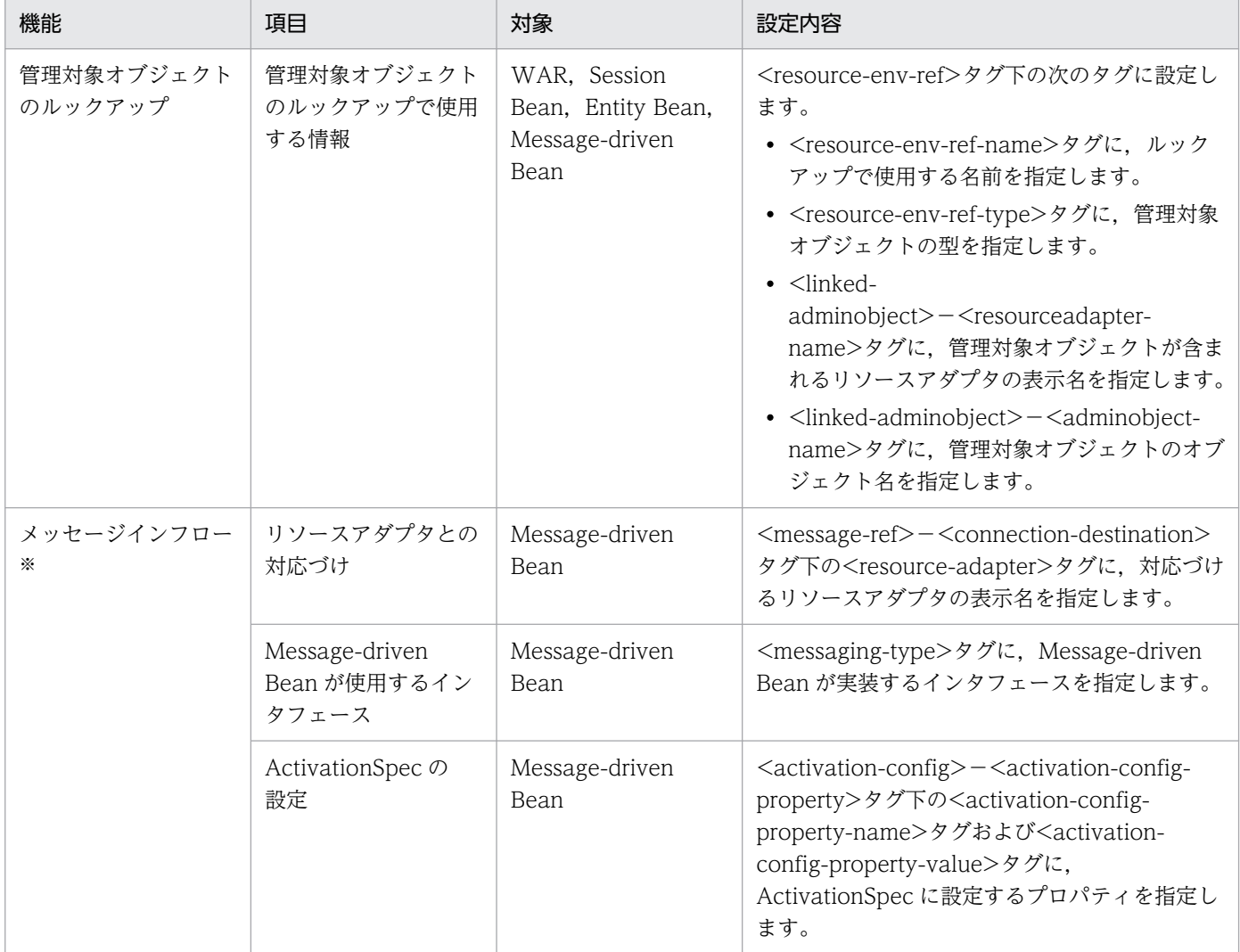

注※ 設定値の一部は,使用するリソースアダプタの設定値と合わせる必要があります。

### (b) リソースアダプタの設定

リソースアダプタのプロパティとして設定する項目のうち,Connector 1.5 仕様に準拠したリソースアダ プタで設定できる主な項目と,その項目の設定方法について説明します。なお,ここでは,Connector 1.5 仕様に準拠したリソース固有の内容を説明します。

Connector 1.5 仕様に準拠したリソースアダプタのプロパティとして設定できる内容を次の表に示します。

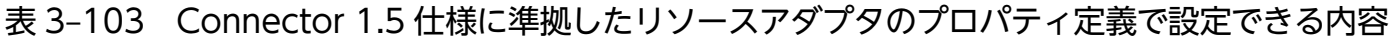

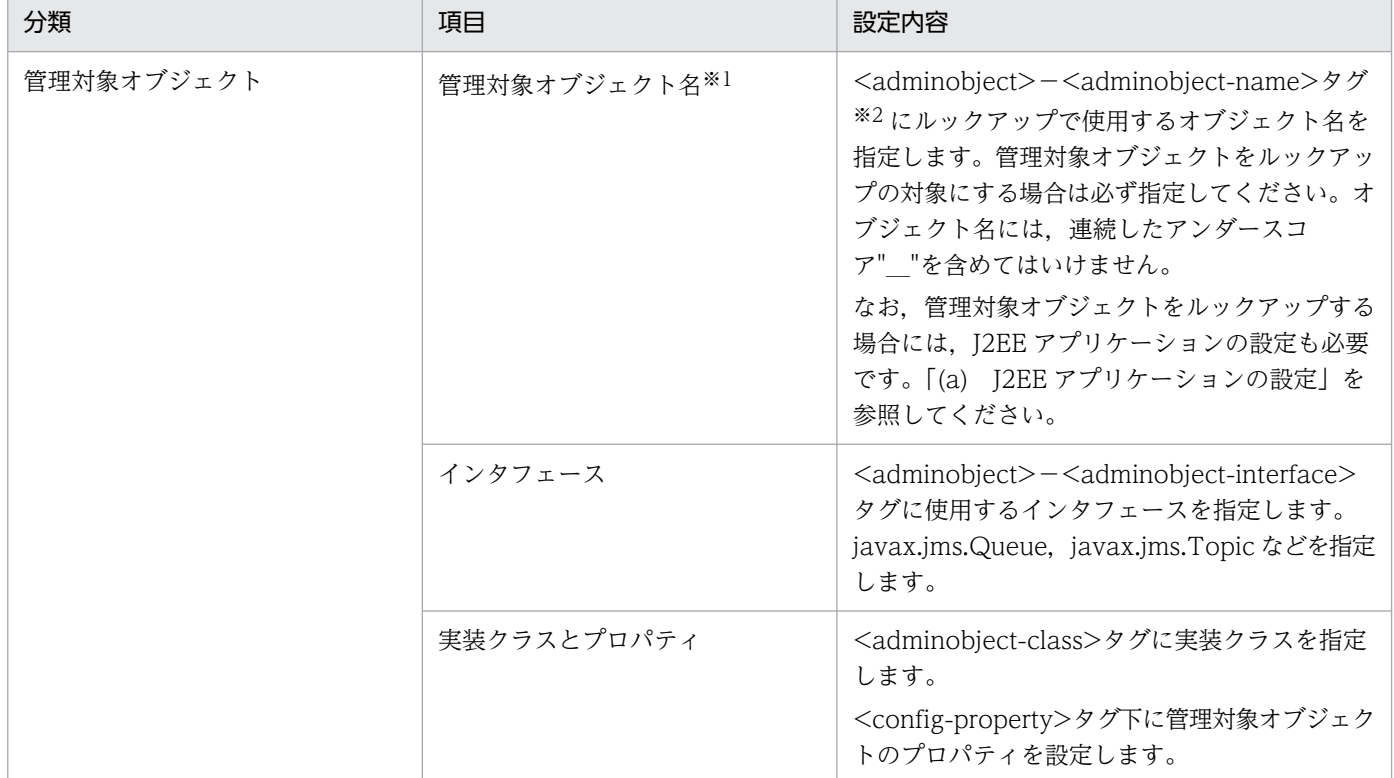

注※1 メッセージインフローで使用する管理対象オブジェクトの場合,指定する必要はありません。 注※2 DD (ra.xml) には存在しないタグです。

# (2) 管理対象オブジェクトの設定

メッセージインフローで使用する管理対象オブジェクトの設定は,Connector 属性ファイルに記述します。

管理対象オブジェクトに設定する内容は,リソースアダプタに依存します。使用するリソースアダプタの ドキュメントを参照してください。

管理対象オブジェクトは, Message-driven Bean と対応づけて使用します。対応づけについては, 「(5) ActivationSpec の設定」を参照してください。

# (3) Message-driven Bean とリソースアダプタの対応づけの設定

Message-driven Bean とリソースアダプタの対応づけは,アプリケーション統合属性ファイルの <resource-adapter>タグに指定します。リソースアダプタの表示名を指定してください。

<resource-adapter>の階層を次に示します。

```
<hitachi-message-bean-property>
 <message-ref>
   <connection-destination>
     <resource-adapter>
```
これらのタグは、DD (ejb-jar.xml) には存在しない要素です。ただし、<hitachi-message-beanproperty>は DD の<message-driven>に対応します。

リソースアダプタとの対応づけは,Message-driven Bean を含む J2EE アプリケーションを開始したとき に実行されます。なお、次の場合には、Message-driven Bean を含む J2EE アプリケーションの開始が失 敗します。この場合は,KDJE42359-E のメッセージが出力されます。

- <resource-adapter>タグにリソースアダプタの表示名が指定されていない場合
- <resource-adapter>タグに指定した表示名のリソースアダプタが開始されていない場合
- <resource-adapter>タグに指定した表示名のリソースアダプタが見つからない場合

Message-driven Bean は,管理対象オブジェクトとも対応づける必要があります。対応づけについては, 「(5) ActivationSpec の設定」を参照してください。

## 参考

アプリケーションサーバでは、<message-driven>−<message-destination-link>タグの情報は 指定できません。

# (4) Message-driven Bean が使用するインタフェースの設定

Message-driven Bean が使用するインタフェースは,アプリケーション統合属性ファイルの<messagingtype>タグに記述します。Message-driven Bean が実装するインタフェース名を指定してください。

<messaging-type>の階層を次に示します。

<hitachi-message-bean-property> <messaging-type>

<hitachi-message-bean-property>は DD(ejb-jar.xml)の<message-driven>に対応します。

Message-driven Bean が使用するインタフェースには,リソースアダプタがサポートしているインタ フェースを指定する必要があります。リソースアダプタがサポートするインタフェースは,リソースアダ プタの DD (ra.xml) の<messagelistener-type>タグに指定されています。このタグに指定されている 以外のインタフェースを指定した場合は、Message-driven Bean を含む I2EE アプリケーションの起動が 失敗します。この場合は、KDIE43167-E のメッセージが出力されます。

リソースアダプタがサポートしているインタフェースは,サーバ管理コマンドの次のコマンドでも確認で きます。これらのコマンドの引数に,-resname および-inbound を指定して実行してください。

• cjlistres コマンド

詳細については、マニュアル「アプリケーションサーバ リファレンス コマンド編 | の「cilistres (リ ソースの一覧表示)」を参照してください。

• cjlistrar コマンド

詳細については、マニュアル「アプリケーションサーバ リファレンス コマンド編 | の「cilistrar (リ ソースアダプタの一覧表示)」を参照してください。

• cjlistapp コマンド

詳細については、マニュアル「アプリケーションサーバ リファレンス コマンド編」の「cjlistapp(ア プリケーションの一覧表示)」を参照してください。

なお,<messaging-type>タグの指定を省略した場合は,デフォルト値として javax.jms.MessageListener インタフェースが使用されます。

### 参考

iavax.jms.MessageListener インタフェースは、EJB2.0 まで固有のメッセージリスナインタフェー スとして使用されていたインタフェースです。

# (5) ActivationSpec の設定

ActivationSpec とは, Message-driven Bean を活性化するために必要な設定を持つ JavaBeans です。 ActivationSpec には,リソースアダプタの設定に合わせて設定が必要なプロパティがあります。

### (a) ActivationSpec の設定の概要

ActivationSpec に設定する値は,アプリケーション統合属性ファイルの<activation-config>タグ下に記 述します。プロパティ名とプロパティ値を指定してください。複数指定できます。

<activation-config>の階層を次に示します。

```
<hitachi-message-bean-property>
\langleactivation-config>
   <activation-config-property>
     <activation-config-property-name>
     <activation-config-property-value>
```
ActivationSpec についてのデフォルトの設定値は、リソースアダプタの DD (ra.xml) に設定できます。 <resourceadapter>−<config-property>タグに設定した値が、デフォルト値として使用されます。デ フォルト値を記載している場合にアプリケーション統合属性ファイルで ActivationSpec の値を設定した ときには、<hitachi-message-bean-property>タグ下で指定した値で上書きされます。

ActivationSpec のプロパティとして必ず設定しなくてはいけないプロパティについては,「(b) 設定が必 要なプロパティ」で説明します。

## (b) 設定が必要なプロパティ

ActivationSpec の設定では、リソースアダプタの DD (ra.xml) の<activationspec>−<requiredconfig-property>タグに指定されているプロパティの値を設定する必要があります。設定が必要なプロパ ティは、サーバ管理コマンドの次のコマンドでも確認できます。これらのコマンドの引数に、-resname および-listenertype を指定して実行してください。

- cjlistres コマンド
- cjlistrar コマンド
- cjlistapp コマンド

このほか、ActivationSpec に設定できるプロパティはリソースアダプタに依存します。使用するリソース アダプタのドキュメントを参照してください。

## (c) JMS をサポートするメッセージリスナを使用する場合に設定が必要なプロパティ

JMS をサポートするメッセージリスナ(javax.jms.MessageListener インタフェースを使用するメッセー ジリスナ)を使用する場合, ActivationSpec に次のプロパティが必要です。<activation-config>タグ下 に指定してください。

- destination
- destinationType

なお,アプリケーションサーバでは,これらのプロパティが指定されているかどうかのチェックは実施さ れません。プロパティ設定が適切かどうかは,リソースアダプタが提供する ActivationSpec#validate メ ソッドで確認してください。

## 参考

EJB 2.0 で<message-driven>タグ下の要素として指定していた次の項目は、EJB 2.1 以降では削 除されています。

- <message-selector>
- <acknowledge-mode>
- <message-driven-destination>−<subscription-durability>

Connector 1.5 仕様では,これらの要素を<activation-config>下のプロパティとして指定できる ことが推奨されています。ただし、指定できるかどうかは使用するリソースアダプタに依存します。

JMS をサポートするメッセージリスナを使用する場合の ActivationSpec 仕様の詳細については, Connector 1.5 仕様のドキュメントを参照してください。

## (d) ActivationSpec の生成・設定で発生するエラー

ActivationSpec を生成、設定するときに、次の表に示す状態になった場合、エラーが発生します。エラー が発生すると,J2EE アプリケーションの開始は失敗します。

エラーが発生する場合と出力されるメッセージを次の表に示します。

### 表 3‒104 エラーが発生する場合と出力されるメッセージの対応

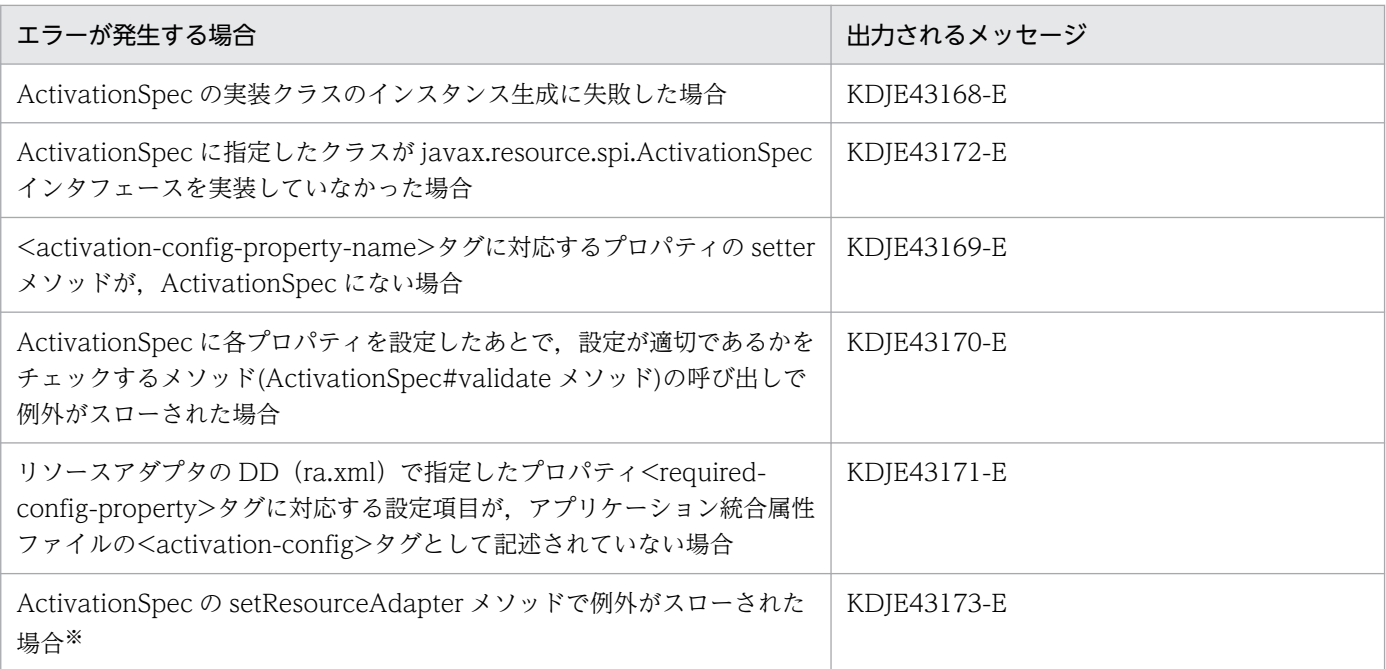

注※ setResourceAdapter メソッドは javax.resource.spi.ResourceAdapterAssociation インタフェースで定義するメソッド です。javax.resource.spi.ResourceAdapterAssociation インタフェースは,javax.resource.spi.ActivationSpec インタフェー スのスーパーインタフェースです。

# 3.16.9 属性ファイルの指定例

ここでは,メッセージインフローを実行する場合の属性ファイルの指定方法について,例を使用して説明 します。

Connector 属性ファイルとアプリケーション統合属性ファイルでは、次の図に示す個所の設定を合わせる 必要があります。

図 3-52 Connector 属性ファイルとアプリケーション統合属性ファイルで同じ値を指定する個所

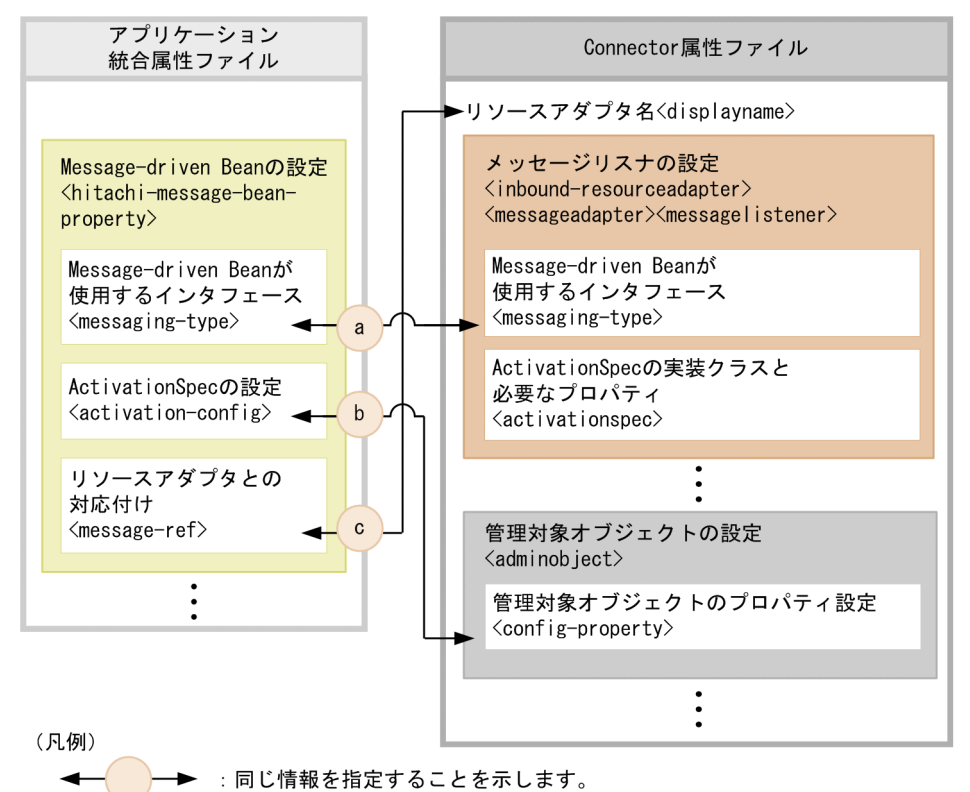

それぞれの指定内容は次のとおりです。

- a には、Message-driven Bean が使用するインタフェースを指定します。
- b には. ActivationSpec と管理対象オブジェクトの対応づけを指定します。
- c には、Message-driven Bean とリソースアダプタの対応づけを指定します。

以降,a〜c に指定する内容を中心に説明します。

# (1) javax.jms.MessageListener インタフェースを使用した Messagedriven Bean およびリソースアダプタの場合

メッセージリスナのインタフェースとして javax.jms.MessageListener インタフェースを使用する場合の 属性ファイルの指定例を示します。

ここでは、次の図に示す構成を例にして説明します。JMS に対応した二つの Message-driven Bean が, それぞれ別の管理オブジェクト(javax.jms.Queue)からメッセージを受信する例です。

図 3‒53 javax.jms.MessageListener インタフェースを使用した Message-driven Bean およ びリソースアダプタの構成例

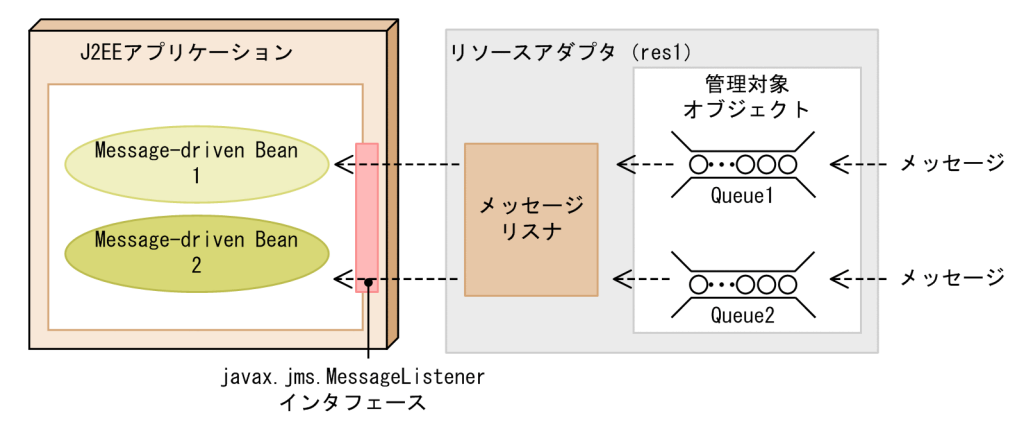

アプリケーション統合属性ファイルの指定例を次に示します。

### 図 3‒54 アプリケーション統合属性ファイルの指定例(javax.jms.MessageListener インタ フェースを使用する場合)

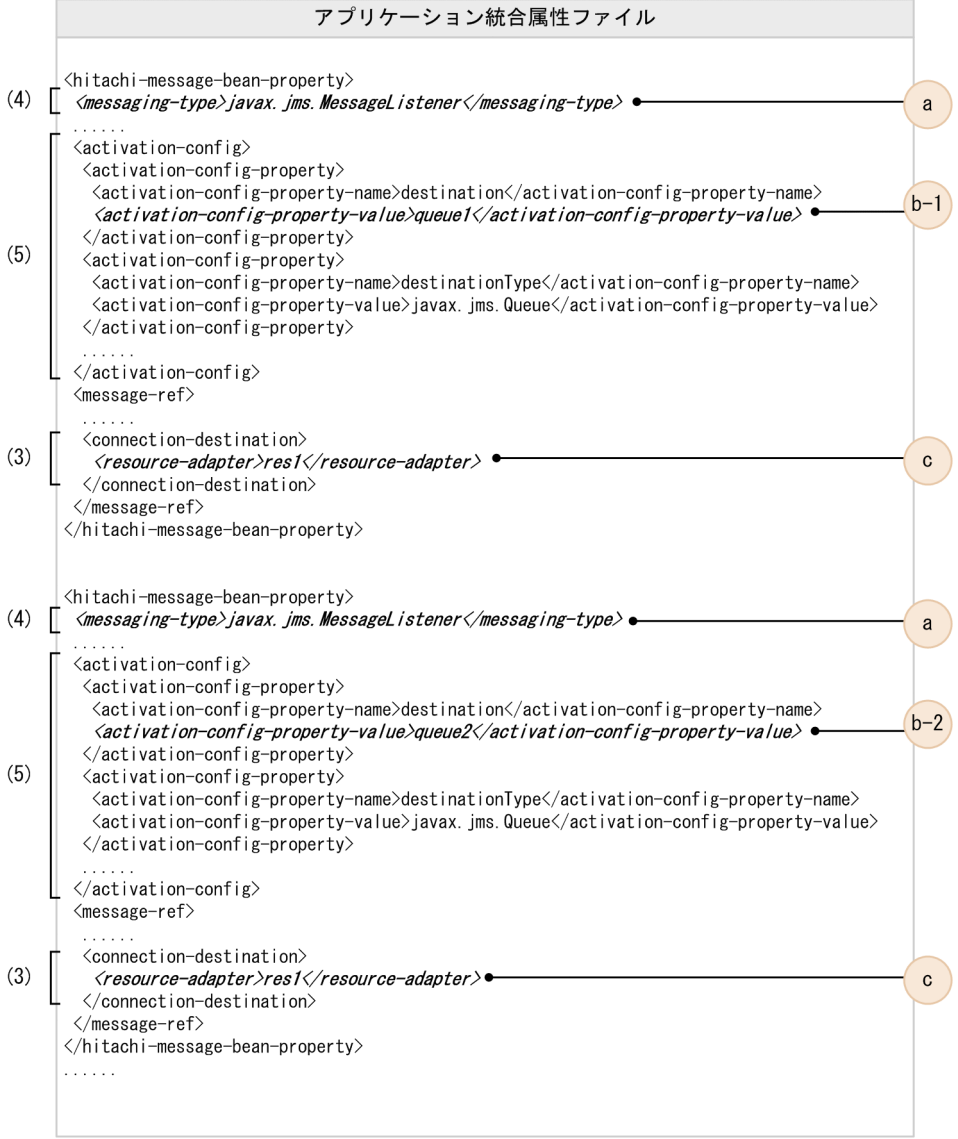

図の説明:

図中の(3)〜(5)は,[「3.16.8 Connector 1.5 仕様に準拠したリソースアダプタを使用する場合の設定](#page-311-0)」 での説明の項番と対応しています。また,a,b-1,b-2,c は,それぞれ次の設定を示します。

- a:Message-driven Bean が使用するインタフェース
- b-1, b-2: ActivationSpec と管理対象オブジェクトの対応づけ
- c:Message-driven Bean とリソースアダプタの対応づけ

なお,a,b-1,b-2,c の設定値は,図 3-56 と対応しています。

Connector 属性ファイルの指定例を次の図に示します。

## 図 3-55 Connector 属性ファイルの指定例 (javax.jms.MessageListener インタフェースを 使用する場合)

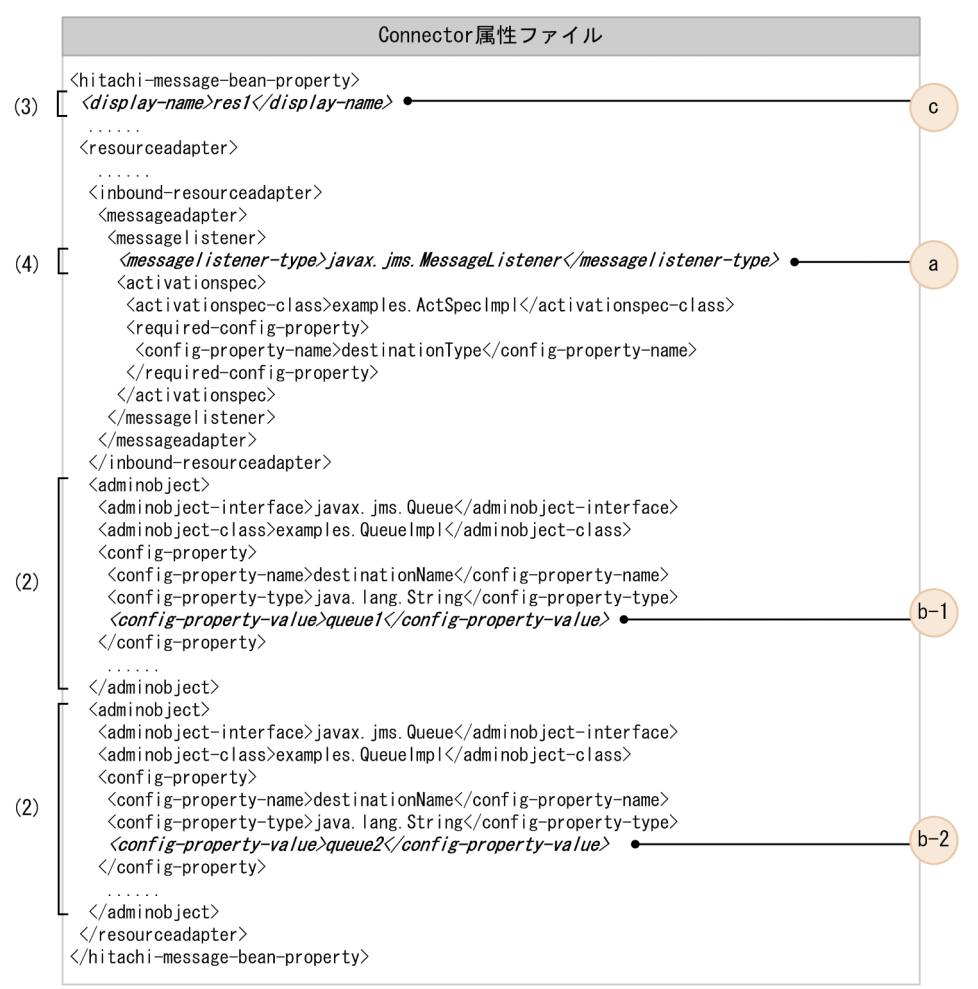

図の説明:

図中の(2)〜(4)は,[「3.16.8 Connector 1.5 仕様に準拠したリソースアダプタを使用する場合の設定](#page-311-0)」 での説明の項番と対応しています。また,a,b-1,b-2,c は,それぞれ次の設定を示します。

- a:Message-driven Bean が使用するインタフェース
- b-1,b-2:ActivationSpec と管理対象オブジェクトの対応づけ

• c:Message-driven Bean とリソースアダプタの対応づけ

なお,a,b-1,b-2,c の設定値は,図 3-57 と対応しています。

# (2) 任意のメッセージリスナインタフェースを使用した Message-driven Bean およびリソースアダプタの場合

メッセージリスナのインタフェースとして任意のインタフェースを使用する場合の属性ファイルの指定例 を示します。

ここでは. 次の図に示す構成を例にして説明します。

### 図 3‒56 任意のメッセージリスナインタフェースを使用した Message-driven Bean およびリ ソースアダプタの構成例

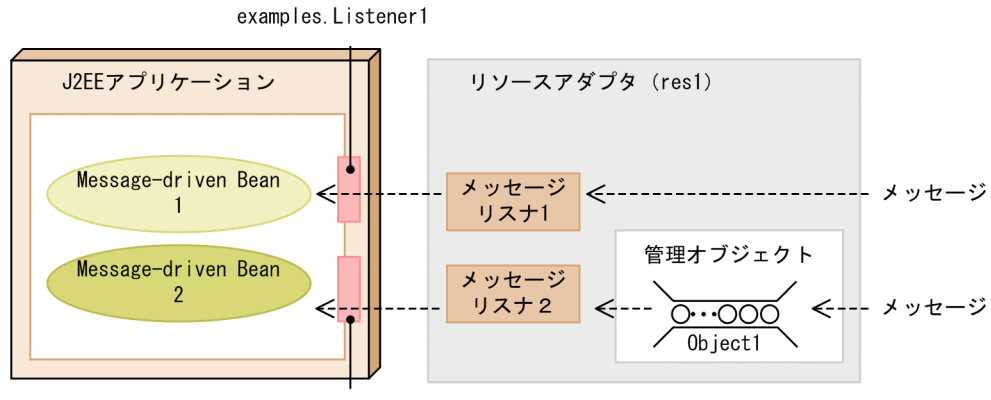

examples. Listener2

この例では,リソースアダプタが次に示す二つの独自のインタフェースに対応しています。

- examples.Listener1 は管理対象オブジェクトと独立して使用するメッセージリスナインタフェースです。
- examples.Listener2 は管理対象オブジェクトと関連づけて使用するメッセージリスナインタフェース です。

アプリケーション統合属性ファイルの指定例を次の図に示します。

## 図 3-57 アプリケーション統合属性ファイルの指定例(任意のメッセージリスナインタフェー スを使用する場合)

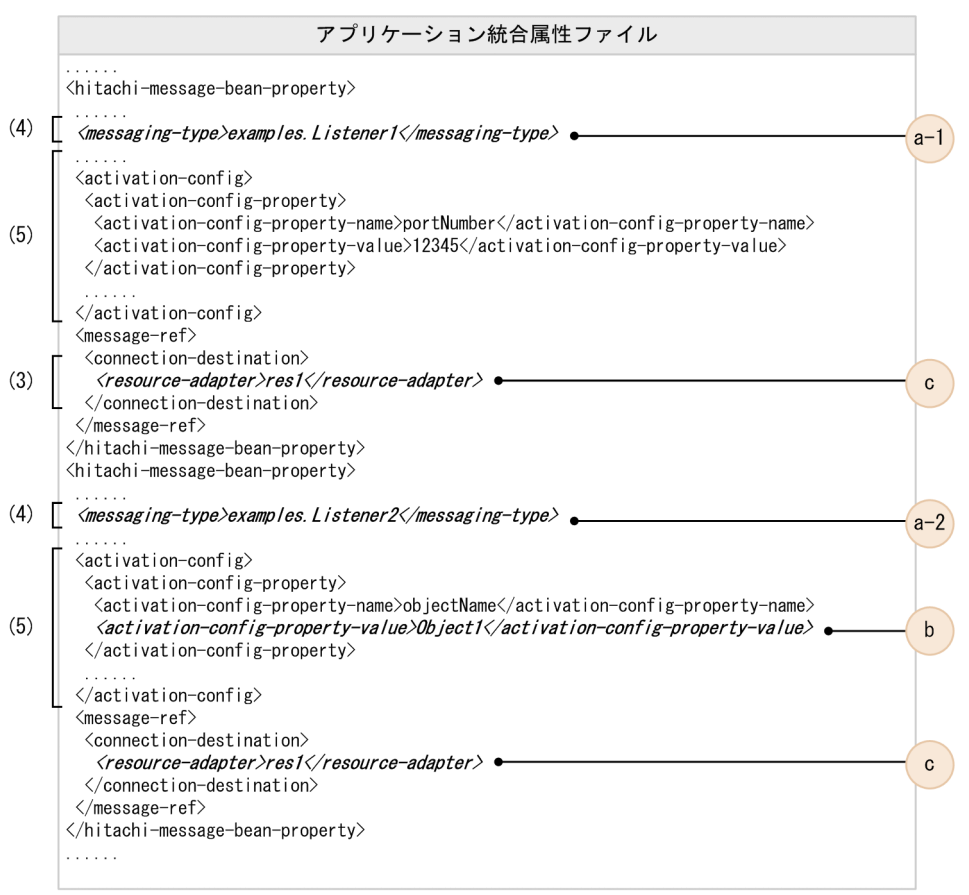

#### 図の説明:

図中の(3)〜(5)は,[「3.16.8 Connector 1.5 仕様に準拠したリソースアダプタを使用する場合の設定](#page-311-0)」 での説明の項番と対応しています。また,a-1,a-2,b,c は,それぞれ次の設定を示します。

- a-1, a-2: Message-driven Bean が使用するインタフェース
- b:ActivationSpec と管理対象オブジェクトの対応づけ
- c:Message-driven Bean とリソースアダプタの対応づけ

なお, a-1, a-2, b, c の設定値は, 図 3-59 と対応しています。

Connector 属性ファイルの指定例を次の図に示します。

## 図 3‒58 Connector 属性ファイルの指定例(任意のメッセージリスナインタフェースを使用す る場合)

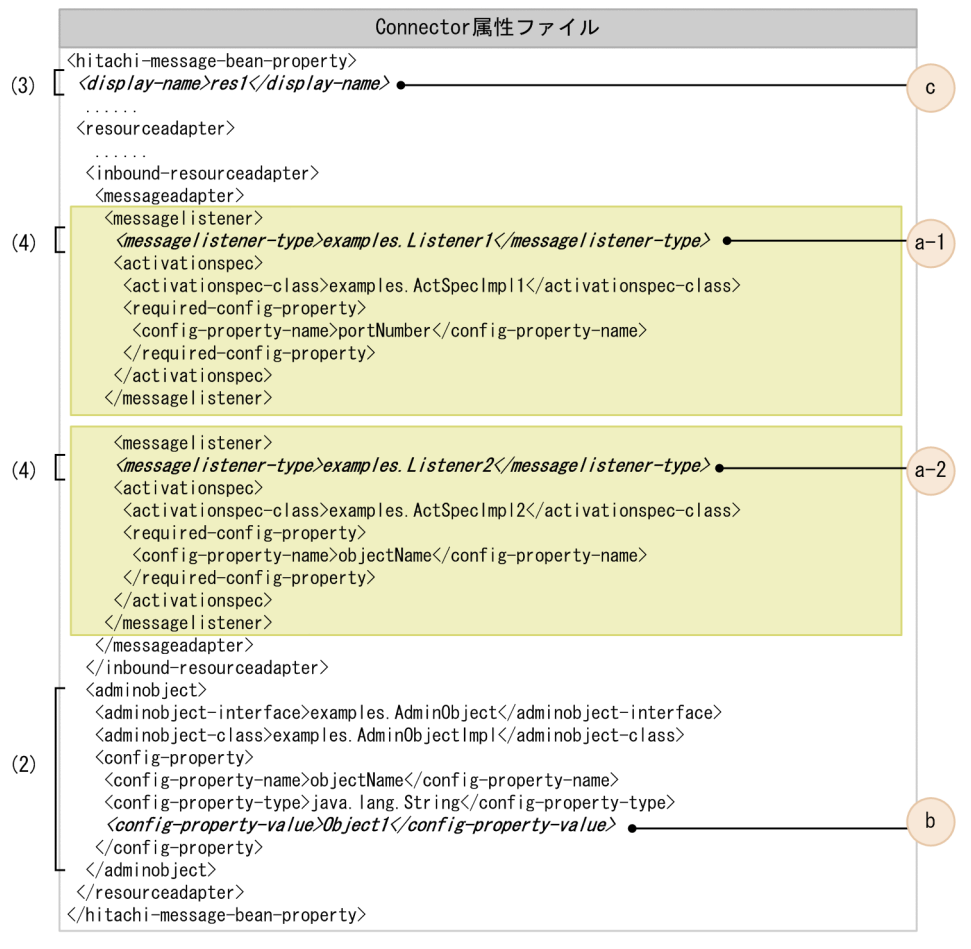

(凡例)

||:各メッセージリスナの定義の範囲です。

図の説明:

図中の(2)〜(4)は,[「3.16.8 Connector 1.5 仕様に準拠したリソースアダプタを使用する場合の設定](#page-311-0)」 での説明の項番と対応しています。また,a-1,a-2,b,c は,それぞれ次の設定を示します。

- a-1, a-2: Message-driven Bean が使用するインタフェース
- b:ActivationSpec と管理対象オブジェクトの対応づけ
- c:Message-driven Bean とリソースアダプタの対応づけ

なお. a-1, a-2, b. cの設定値は, 図 3-60 と対応しています。

# 3.16.10 Connector 1.5 仕様に準拠したリソースアダプタを使用する場合 の注意事項

Connector 1.5 仕様に準拠したリソースアダプタを使用する場合の注意事項について説明します。注意事 項はリソースアダプタの使用方法によって異なります。
# (1) 共通の注意事項

- Connector 1.5 仕様に準拠するリソースアダプタに関する稼働情報は,運用管理ポータルまたは mngsvrutil コマンドを使用しても取得できません。
- 運用管理ポータルまたは mngsvrutil コマンドを使用して、Connector 1.5 仕様に準拠するリソースア ダプタのステータス情報を取得した場合,リソースアダプタが稼働していても,停止を示す情報が返さ れます。

# (2) J2EE リソースアダプタとしてデプロイして使用する場合(J2EE アプリ ケーションに含めないで使用する場合)

管理対象オブジェクトをアノテーションで指定する場合は,コンテナ拡張ライブラリに管理対象オブジェ クトのインタフェースを追加する必要があります。

コンテナ拡張ライブラリについては,「[19. コンテナ拡張ライブラリ」](#page-795-0)を参照してください。

# (3) J2EE アプリケーションに含めて使用する場合

- リロード機能を使用する場合は,次のクラス(インタフェース)をコンテナ拡張ライブラリに追加する 必要があります。
	- javax.resource.spi.ActivationSpec インタフェースの実装クラス
	- リソースアダプタがサポートするメッセージリスナのインタフェース
- 管理対象オブジェクトをアノテーションで指定する場合は,コンテナ拡張ライブラリに管理対象オブ ジェクトのインタフェースを追加する必要があります。
- Inbound のリソースアダプタを使用した場合,グローバルトランザクションは使用できません。

コンテナ拡張ライブラリについては,「[19. コンテナ拡張ライブラリ」](#page-795-0)を参照してください。

リソースアダプタのプロパティ設定後,設定した内容が正しいかどうか,検証することができます。これ を接続テスト機能といいます。接続テストで検証される内容は,接続するリソースごとに異なります。リ ソースごとの接続テストでの検証内容を,次の表に示します。

なお、接続テストの実行手順や、リソースアダプタの設定については、「[3.3.8 リソースアダプタの設定](#page-132-0) の流れ (J2EE リソースアダプタとしてデプロイして使用する場合)」,および [[3.3.9 リソースアダプタ](#page-137-0) [の設定の流れ\(J2EE アプリケーションに含めて使用する場合\)](#page-137-0)」を参照してください。

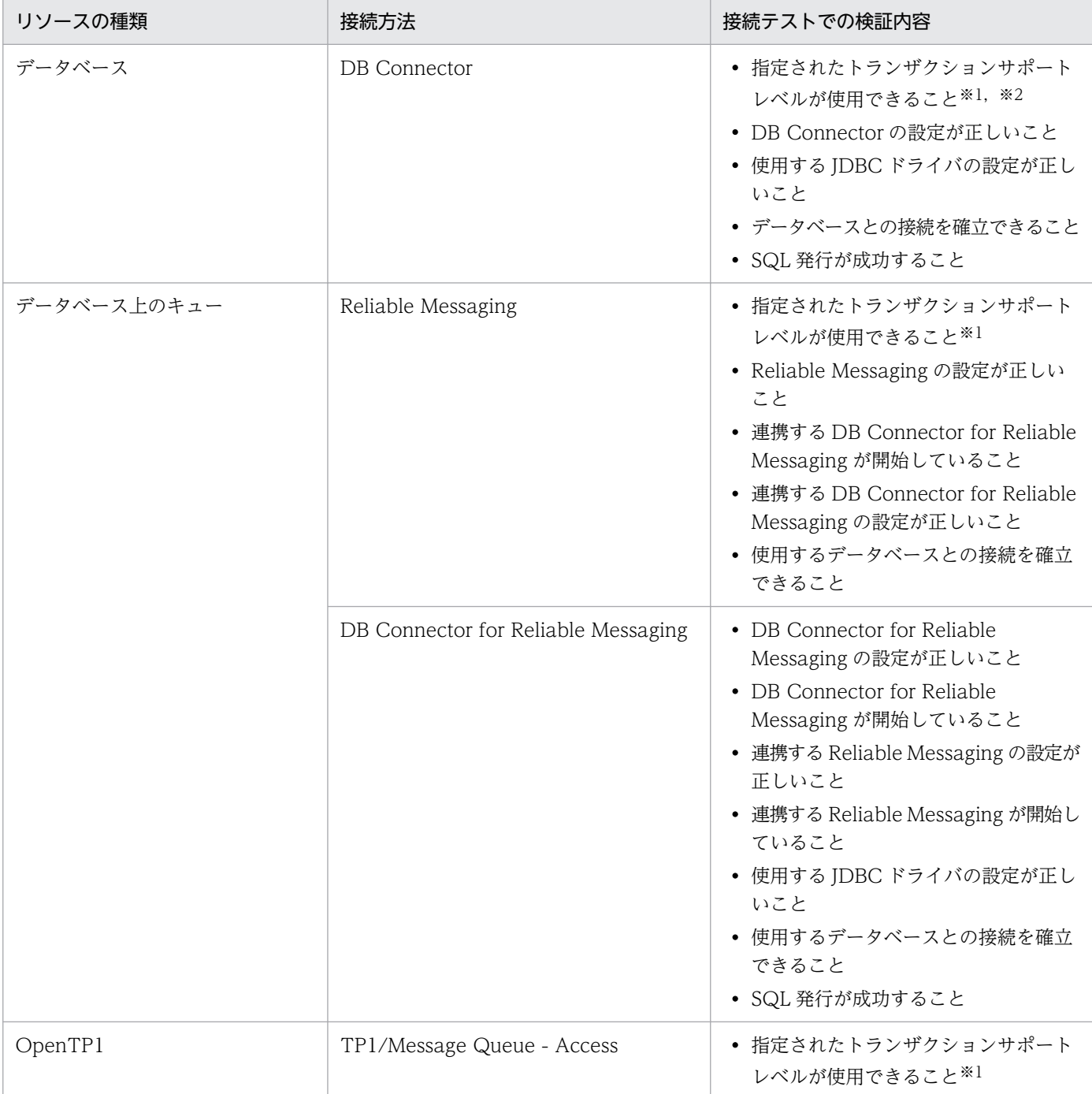

#### 表 3‒105 接続テストでの検証内容

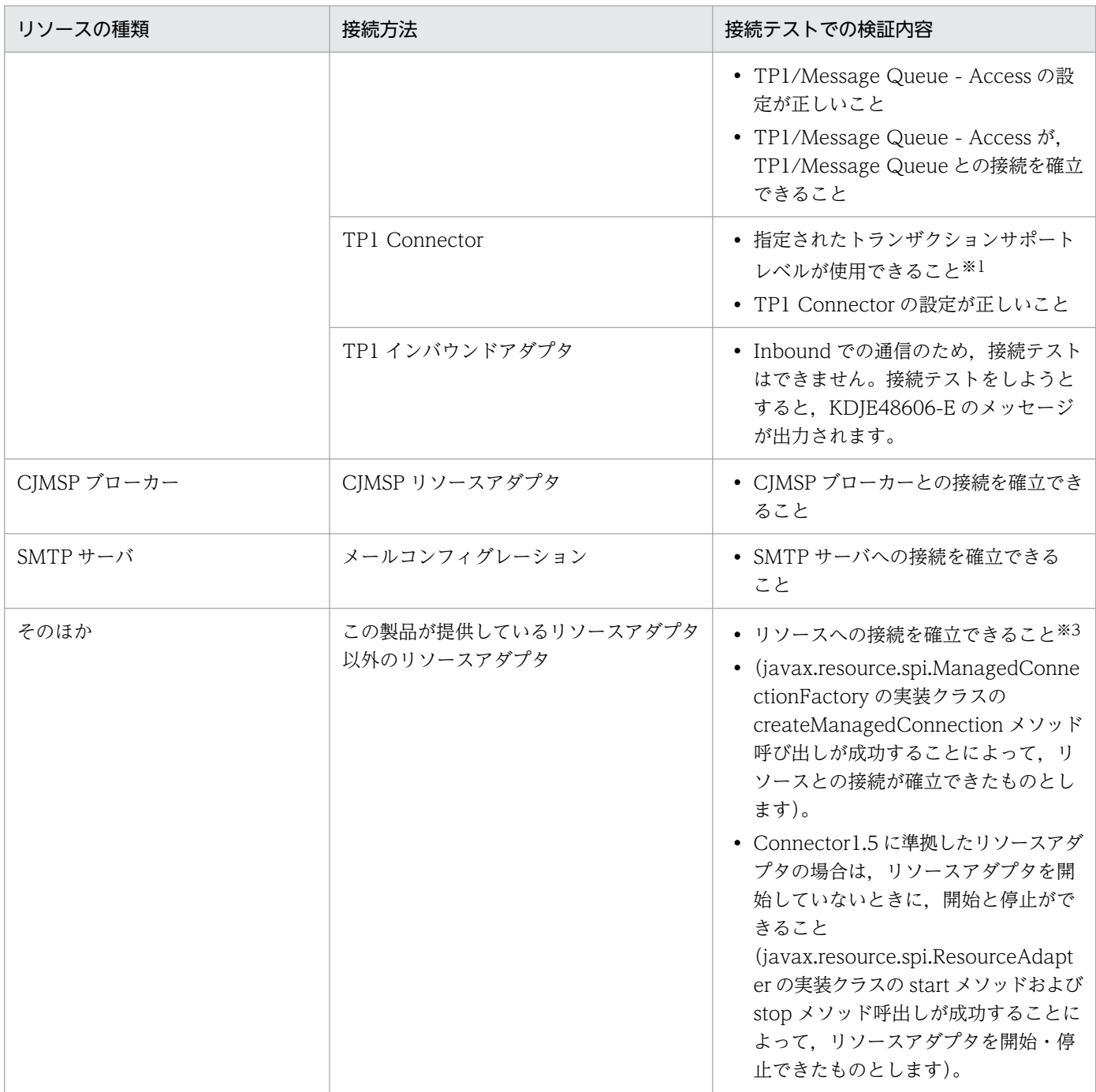

注※1 リソースアダプタのトランザクションサポートレベルにグローバルトランザクション (XATransaction) が指定されてい る場合は,usrconf.properties の ejbserver.distributedtx.XATransaction.enabled キーが true になっていれば使用できます。 なお,トランザクションサポートレベルについては,「[3.4.3 リソースごとに使用できるトランザクションの種類」](#page-149-0)を参照してく ださい。

注※2 接続先のデータベースが XDM/RD E2 のときは、グローバルトランザクション (XATransaction) は使用できません。 トランザクションリカバリ用の物理コネクションの取得に失敗するため、DB Connector の開始ができません。

注※3 Outbound の通信をする場合にリソースとの接続に必要なコネクション定義がないときは,メッセージ KDJE48606-E が 出力されてテストに失敗します。

# 3.18 ファイアウォール環境での運用のための機能

ファイアウォールをシステムに組み込んで運用する場合,通信に使用するポートを固定し,固定したポー トを使用した通信だけを許可する必要があります。

この節の構成を次の表に示します。

#### 表 3-106 この節の構成(ファイアウォール環境での運用のための機能)

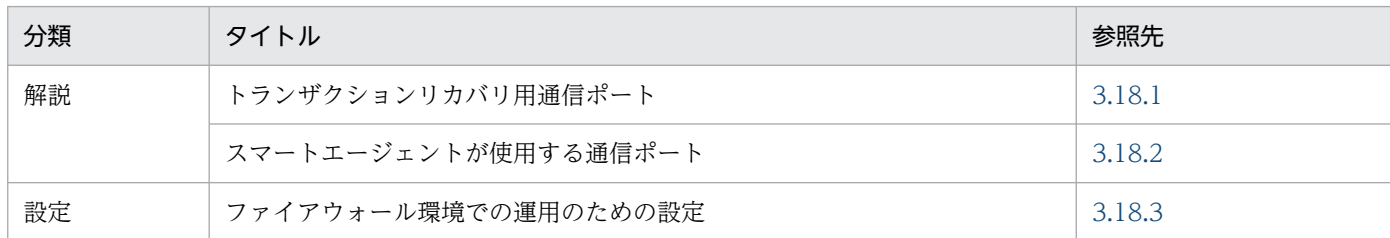

注 「実装」および「運用」について,この機能固有の説明はありません。

#### ▌参考

コネクションスイーパによる通信性能低下の回避

ファイアウォールには,一定時間以上無通信のセッションを強制切断する機能を持つものがありま す。ファイアウォールがアプリケーションサーバとデータベースサーバの間に配置されていて、コ ネクションプールが有効の場合には,しばらくの間使用されなかったコネクションがファイアウォー ルによって切断されることがあります。その後の切断されたコネクションの使用は,長時間の待ち が発生します。この現象は,ファイアウォールの無通信切断時間よりも早い時間で未使用コネク ションを破棄するようにコネクションスイーパ機能を設定することで回避できます。

## 3.18.1 トランザクションリカバリ用通信ポート

グローバルトランザクションを使用する場合,トランザクションリカバリ処理用の通信ポートを使用しま す。ファイアウォールをシステムに組み込んで運用する場合,ファイアウォールの構成によっては,この ポートの通信を許可する必要があります。デフォルトではポート番号として20302 が使用されますが、変 更することもできます。

トランザクションリカバリ用通信ポートの設定は,J2EE サーバのプロパティをカスタマイズして設定しま す。J2EE サーバの動作設定のカスタマイズについては,[「3.18.3 ファイアウォール環境での運用のため](#page-328-0) [の設定](#page-328-0)| を参照してください。

# <span id="page-328-0"></span>3.18.2 スマートエージェントが使用する通信ポート

TPBroker のスマートエージェント(OSAgent)は通信ポートを使用します。ファイアウォールをシステ ムに組み込んで運用する場合,ファイアウォールの構成によっては,このポートを使用する通信を許可す る必要があります。

スマートエージェントが使用する通信ポートの設定は、J2EE サーバのプロパティをカスタマイズして設定 します。J2EE サーバの動作設定のカスタマイズについては,「3.18.3 ファイアウォール環境での運用の ための設定」を参照してください。

なお, J2EE サーバのプロパティに設定した通信ポートは, 環境変数 OSAGENT\_PORT にも指定する必 要があります。J2EE サーバのプロパティと、環境変数 OSAGENT PORT には、必ず、同じ値を設定し てください。

## 3.18.3 ファイアウォール環境での運用のための設定

ファイアウォール環境で運用する場合, J2EE サーバの設定が必要です。簡易構築定義ファイルの論理 J2EE サーバ (i2ee-server) の<configuration>タグ内に、次の表に示す項目を設定します。

表 3‒107 簡易構築定義ファイルでのファイアウォール環境での運用のための設定

| 項目                       | 設定するパラメタ                              | 設定内容                                 |
|--------------------------|---------------------------------------|--------------------------------------|
| トランザクションのリカバリ            | ejbserver.distributedtx.recovery.port | トランザクションのリカバリで使用する固<br>定ポート番号を指定します。 |
| スマートエージェントが使用する通<br>信ポート | vbroker.agent.port                    | スマートエージェントが使用する通信ポー<br>トを指定します。      |

# 3.19 EJB クライアントアプリケーションでトランザクションを開始する場 合の注意事項

この節では,EJB クライアントアプリケーションでトランザクションを開始する場合の注意事項について 説明します。

#### ポイント

EJB クライアントアプリケーションでトランザクションを開始できるのは、EJB クライアントマシ ンにアプリケーションサーバをインストールしている場合です。Client をインストールした EJB クライアントマシンでは,EJB クライアントアプリケーションでトランザクションを開始すること はできません。

EJB クライアントアプリケーションでトランザクションを開始した場合、グローバルトランザクションを 使用してアプリケーションサーバ側の EJB を呼び出せます。このとき,トランザクションマネージャとト ランザクションサービスは,EJB クライアントとアプリケーションサーバ間でトランザクションを伝播し, 最終的に 2 フェーズコミットを実行します。

EIB クライアントアプリケーションで開始したトランザクション内では、アプリケーションサーバ上の複 数の EIB を呼び出せます。アプリケーションサーバ側では、複数のリソースにアクセスできます。なお. EJB クライアントアプリケーションからリソースに直接アクセスすることはできません。

ここでは、EIB クライアントアプリケーションでトランザクションを開始する場合に注意することについ て説明します。

#### 3.19.1 アプリケーション開発時の注意事項

EIB クライアントアプリケーションでトランザクションを開始する場合に、アプリケーション開発時に注 意することを次に示します。EJB クライアントアプリケーションでのトランザクションの実装については, マニュアル「アプリケーションサーバ 機能解説 基本・開発編(EJB コンテナ)」の「3.5 EJB クライアン トアプリケーションでのトランザクションの実装」を参照してください。

- EJB クライアントアプリケーションでグローバルトランザクションを使用するには,EJB クライアント アプリケーション起動直後に,EJB クライアントアプリケーションで使用するサービスを初期化するた めの処理をユーザプログラムから呼び出す必要があります。この初期化処理を呼び出すことで,トラン ザクションマネージャとトランザクションサービスが初期化されます。初期化処理としては, EJBClientInitializer クラスの initialize()メソッドを呼び出してください。
- トランザクション処理中に EJB クライアントアプリケーションが異常終了した場合も,サービスを初 期化するための処理をユーザプログラムで呼び出すことによって,トランザクションのリカバリ処理が 開始できるようになります。なお、リカバリ処理はバックグラウンドで実行されるため. initialize()メ ソッドはリカバリ処理の完了を待たないでリターンします。EJB クライアントアプリケーションの再起

動によってグローバルトランザクションのリカバリ処理が開始するように, EIB クライアントアプリ ケーションを設計してください。

· EIB クライアントアプリケーションでトランザクションを開始している場合、必ずすべてのトランザク ションを決着させてから、EIB クライアントアプリケーションが停止するように設計してください。ト ランザクションの決着処理を待たないで EJB クライアントアプリケーションが停止すると,未決着ト ランザクションがトランザクション内に残留するおそれがあります。この状態になると,アプリケー ションサーバの正常停止やリソースアダプタの停止ができなくなったり,リソースのロックが解除され なくなったりする場合があります。

#### 3.19.2 システム構築時の注意事項

ここでは,システム構築時に注意することと設定について説明します。

#### (1) システム構築時の注意

EIB クライアントアプリケーションでトランザクションを開始する場合に、システム構築時に注意するこ とを次に示します。EJB クライアントアプリケーションのトランザクションの設定については,「(2) EJB クライアントアプリケーションでトランザクションを使用するための設定」を参照してください。

- EJB クライアントアプリケーションでトランザクションを開始する場合,グローバルトランザクション を使用するために,アプリケーションサーバ側でライトトランザクション機能を無効に設定する必要が あります(デフォルトでは有効になっています)。
- 呼び出される EJB を,EJB コンテナで管理するトランザクション(CMT)で Mandatory 属性, Required 属性, Supports 属性などに指定すると, EJB クライアントアプリケーション側で開始したト ランザクションの範囲内で実行されます。

# (2) EJB クライアントアプリケーションでトランザクションを使用するため の設定

ここでは, EJB クライアントアプリケーションでトランザクションを使用するための設定について説明しま す。

#### 注意事項

Client を使用して EIB クライアント環境を構築する場合は、EIB クライアントアプリケーションの トランザクションは使用できません。

EIB クライアントアプリケーションでトランザクションを使用するためには、次の設定が必要です。

- JAR ファイルの設定
- プロパティの設定

3. リソース接続とトランザクション管理

• UserTransaction の取得の設定

UserTransaction の取得の設定は、J2EE アプリケーション開発時の設定内容です。EJB クライアントア プリケーションでトランザクションを使用するために,EJB クライアントアプリケーションから UserTransaction (javax.transaction.UserTransaction) を取得するための設定が必要です。設定方法 については,マニュアル「アプリケーションサーバ 機能解説 基本・開発編(EJB コンテナ)」の「3.5 EJB クライアントアプリケーションでのトランザクションの実装」を参照してください。

ここでは,EJB クライアントアプリケーションでトランザクションを使用するための JAR ファイルとプロ パティの設定について説明します。

# (3) JAR ファイルの設定

EJB クライアントアプリケーションでトランザクションを使用するために、次のJAR ファイルをクラスパ スに設定します。

Windows の場合

- <Application Server のインストールディレクトリ>¥TPB¥lib¥tpotsinproc.jar
- <Application Server のインストールディレクトリ>¥CC¥lib¥ejbserver.jar<sup>※</sup>

#### UNIX の場合

- /opt/Cosminexus/TPB/lib/tpotsinproc.jar
- /opt/Cosminexus/CC/lib/ejbserver.jar<sup>※</sup>

注※

クラスパスの設定で,ejbserver.jar は HiEJBClientStatic.jar よりも後ろに設定してください。

クラスパスへの JAR ファイルの設定については,マニュアル「アプリケーションサーバ 機能解説 基本・ 開発編(EJB コンテナ)」の「3.7.4 EJB クライアントアプリケーションのクラスパスへの JAR ファイルの 設定」を参照してください。

# (4) プロパティの設定

EJB クライアントアプリケーションでトランザクションを使用するために設定が必要なキーについて説明 します。プロパティの設定については、マニュアル「アプリケーションサーバ 機能解説 基本・開発編(EJB コンテナ)」の「3.3.5 EJB クライアントアプリケーションのプロパティの設定」を参照してください。 各キーの詳細については,マニュアル「アプリケーションサーバ リファレンス 定義編(サーバ定義)」の [12.2.2 usrconf.properties (Java アプリケーション用ユーザプロパティファイル)」を参照してください。

EIB クライアントアプリケーションでトランザクションを使用するためには、次のキーを設定します。

## (a) 必須のプロパティ

• ejbserver.client.transaction.enabled

「true」を指定して,EJB クライアントアプリケーションでのトランザクションの使用を有効にします。

• ejbserver.distributedtx.recovery.port

グローバルトランザクションを使用するとき,トランザクションリカバリで使用する固定ポート番号を 指定します。EJB クライアントのプロセスごとに別のポート番号を指定してください。また,同一マシ ン上で動作するアプリケーションサーバのリカバリ用ポート番号とは別のポート番号を指定してくださ  $V_{\alpha}$ 

• ejbserver.client.transaction.clientName

トランザクションサービスが使用するクライアント名を指定します。ここでは、EJB クライアントのプ ロセスごとに別の名前を指定してください。また,同一マシン上で動作する J2EE サーバ名とは別の名 前を指定してください。

• ejbserver.distributedtx.ots.status.directory1

トランザクションサービスが使用するステータスファイルや,そのバックアップを配置するディレクト リを指定します。EJB クライアントのプロセスごとに別のディレクトリを指定してください。また, J2EE サーバに指定したステータスファイルのディレクトリとは別のディレクトリを指定してください。

## (b) 任意のプロパティ

- ejbserver.jta.TransactionManager.defaultTimeOut トランザクションタイムアウトが発生するまでの時間を指定します。
- ejbserver.distributedtx.ots.status.directory2

トランザクションサービスが使用するステータスファイルや,そのバックアップを配置する二つ目の ディレクトリを指定します。EJB クライアントのプロセスごとに別のディレクトリを指定してくださ い。また、J2EE サーバに指定したステータスファイルのディレクトリとは別のディレクトリを指定し てください。

## (5) 注意事項

EJB クライアントアプリケーションのトランザクションの設定での注意事項を次に示します。

グローバルトランザクションを使用するためには,アプリケーションサーバ側でライトトランザクション 機能を無効にする必要があります。デフォルトの設定では,ライトトランザクション機能が有効になって います。J2EE サーバの usrconf.properties の ejbserver.distributedtx.XATransaction.enabled キーで 「true」を指定すると,ライトトランザクション機能が無効となり,グローバルトランザクションが利用で きるようになります。

## 3.19.3 システム運用時の注意事項

EJB クライアントアプリケーションでトランザクションを開始した場合に、運用時に注意することを次に 示します。

• EJB クライアントアプリケーションの停止後に,アプリケーションサーバやリソースアダプタを停止で きない場合は,未決着トランザクションがトランザクション内に残留しているおそれがあります。この 場合,EJB クライアントアプリケーションを再起動して,グローバルトランザクションのリカバリ処理 を実施してください。

なお,リカバリ処理は,EJB クライアントアプリケーション内で,再起動後にサービスの初期化処理を 呼び出されることで実行されます。

- トランザクション処理中に障害などの理由で EJB クライアントマシンがダウンした場合は,EJB クライ アントアプリケーションを再起動して,グローバルトランザクションのリカバリ処理を実施する必要が あります。
- EJB クライアントアプリケーションで開始したトランザクションは,メソッドキャンセル機能を使用し て強制決着させることはできません。
- サービスの初期化処理で例外が発生した場合,EJB クライアントアプリケーションの実行時のシステム プロパティなどが正しく設定されていないおそれがあります。例外メッセージに従って対処してくださ  $\mathcal{U}$
- EJB クライアントアプリケーションでトランザクションを開始した場合、JTA や OTS が出力する性能 解析トレースにルートアプリケーション情報やクライアントアプリケーション情報が含まれません。リ クエストをトレースする場合には,スレッドのハッシュコードや XID の情報を使用してください。 また,トランザクションタイムアウトが発生した時に出力されるメッセージには,ルートアプリケー ション情報の代わりに,トランザクションを開始したスレッドのハッシュコードが含まれています。こ の情報を使用してトレースすることもできます。

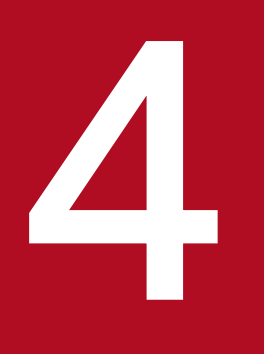

# **インクリック OpenTP1 からのアプリケーションサーバの呼び出し(TP1 インバウンド連携機能)** し(TP1 インバウンド連携機能)

この章では, OpenTP1 システムで動作する SUP からアプリケーションサーバ上の J2EE アプリ ケーションを Inbound で呼び出す機能である,TP1 インバウンド連携機能について説明します。

なお,この機能を使用できる製品については,「4.3 TP1 [インバウンド連携機能の前提条件」](#page-339-0)を 参照してください。

この章では、TP1 インバウンド連携機能について説明します。

この章の構成を次の表に示します。

#### 表 4-1 この章の構成 (TP1 インバウンド連携機能)

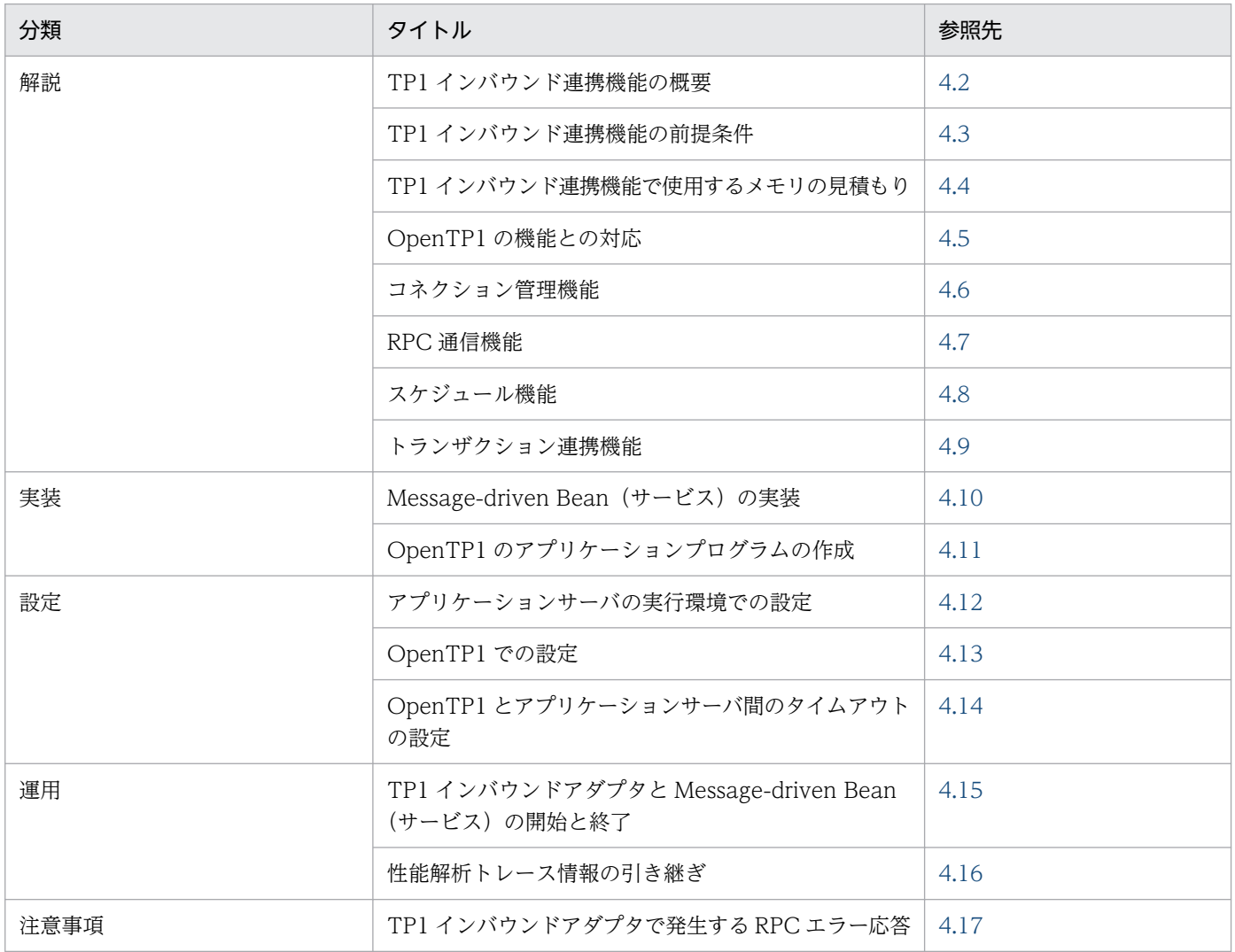

# <span id="page-336-0"></span>4.2 TP1 インバウンド連携機能の概要

TP1 インバウンド連携機能は、OpenTP1 システム上で動作するユーザアプリケーションプログラムから, アプリケーションサーバ上で動作する J2EE アプリケーションを業務として呼び出すための機能です。こ の機能によって、OpenTP1 を使用したレガシーシステムを運用している場合に、新たに追加する業務を J2EE アプリケーションとして実装して、既存のシステムに組み込んで使用できます。また、OpenTP1 シ ステム上で動作するユーザアプリケーションプログラムで開始されたトランザクションに,アプリケーショ ンサーバの Message-driven Bean(CMT)で実行する処理を参加させられます。

TP1 インバウンド連携機能では,OpenTP1 のユーザアプリケーションプログラムからの呼び出しをアプ リケーションサーバ上で動作する TP1 インバウンドアダプタで受け付け、I2EE サーバ上の Messagedriven Bean で業務処理を実行します。TP1 インバウンドアダプタは、Connector 1.5 仕様に準拠したり ソースアダプタです。

トランザクション連携機能を使用する場合の TP1 インバウンド連携機能の概要について示します。

なお, TP1 インバウンド連携機能は、ユーザアプリケーションプログラムのうち SUP, SPP, および MHP からの呼び出しが可能ですが,このマニュアルでは,SUP からの呼び出しを例に説明します。

#### 図 4‒1 TP1 インバウンド連携機能の概要

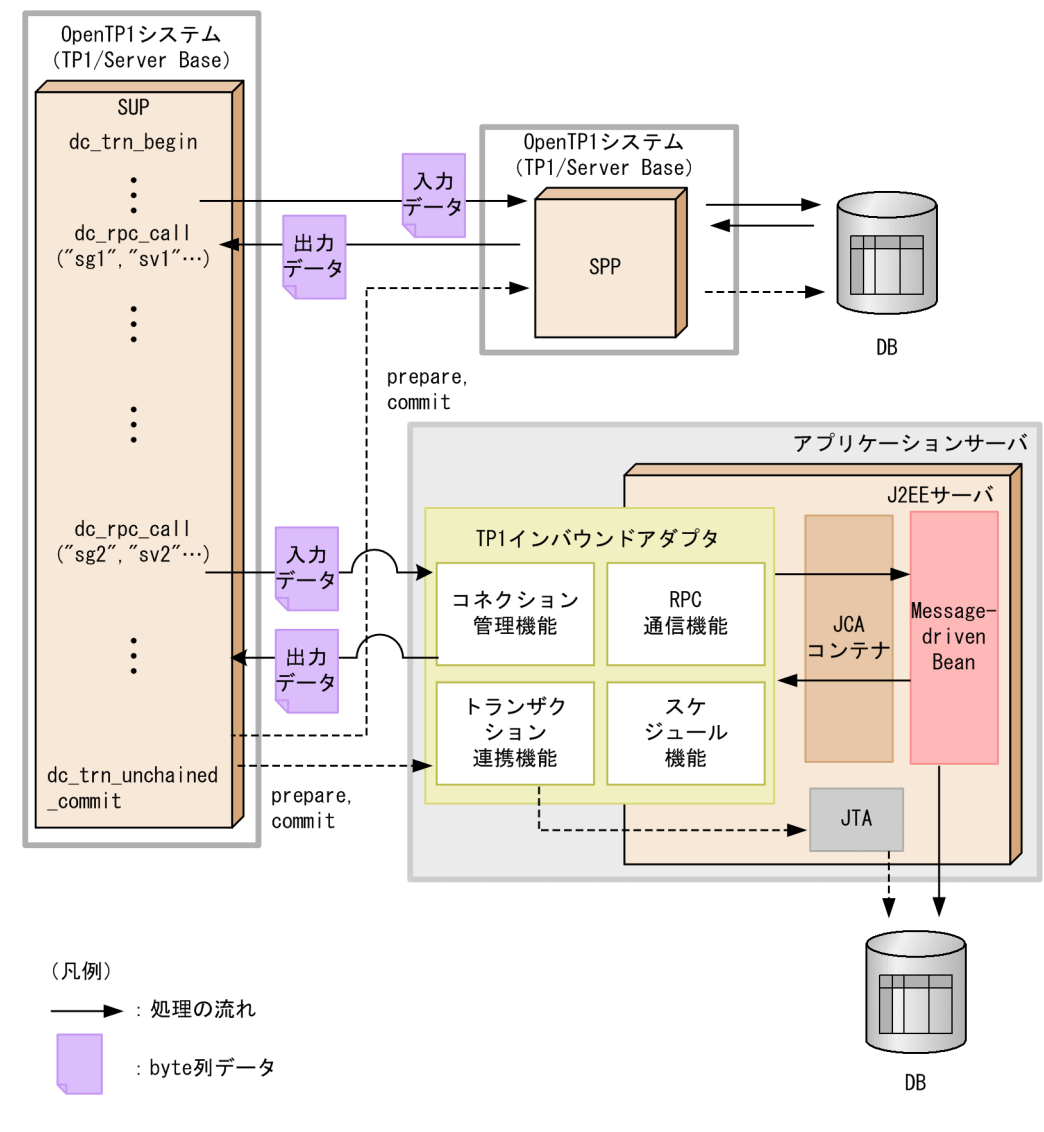

----▶: 同期点処理の流れ

TP1 インバウンド連携機能を使用する場合,クライアントとなる SUP からは、OpenTP1 システムの SPP を呼び出す場合と同様の手順でアプリケーションサーバ上の業務を呼び出します。また、SPP の呼び出し 時と同様にデータをやり取りできます。

さらに、トランザクション連携機能を使用することで、SUP からのリソース更新と、Message-driven Bean からのリソース更新を同期できます。

TP1 インバウンドアダプタは、SPP と同様の手順での業務の呼び出しを実現するために、次の4種類の機 能を備えています。

#### • コネクション管理機能

OpenTP1 とアプリケーションサーバ間のコネクションの接続,切断,およびプーリングを制御する機 能です。これによって,コネクションを接続したままで OpenTP1 と通信できます。また,コネクショ ンの接続と切断に伴うボトルネックを削減でき,通信効率を向上できます。なお,OpenTP1 とアプリ

<sup>4.</sup> OpenTP1 からのアプリケーションサーバの呼び出し(TP1 インバウンド連携機能)

ケーションサーバとの間のコネクション数がしきい値に達すると,コネクションを切断(一時クローズ 処理)します。

• RPC 通信機能

OpenTP1 で扱う RPC 電文を解析し、応答電文を生成して、RPC 通信を実行する機能です。JCA コ ンテナを介して Message-driven Bean を呼び出します。

• スケジュール機能

RPC 要求のスケジューリングを実行する機能です。OpenTP1 のスケジュールサービスと同様の処理 を実現するために使用します。

• トランザクション連携機能

OpenTP1 の SUP で開始されたトランザクションに Message-driven Bean(CMT)で実行した処理 を参加させる機能です。

ただし、TP1 インバウンドアダプタでは、OpenTP1 のネームサービスの代替機能は提供しません。この ため,TP1 インバウンドアダプタを使用するためには,クライアントとなる OpenTP1 側でユーザサービ スネットワーク定義によるスケジューラダイレクト機能を利用する必要があります。

# <span id="page-339-0"></span>4.3 TP1 インバウンド連携機能の前提条件

TP1 インバウンド連携機能は、次のどれかの製品で利用できます。

- TP1/Server Base Version 5 以降
- uCosminexus TP1/Server Base Version 7 以降
- uCosminexus TP1/LiNK Version 7 以降

# <span id="page-340-0"></span>4.4 TP1 インバウンド連携機能で使用するメモリの見積もり

TP1 インバウンド連携機能を使用する際に追加で必要となるメモリ所要量(単位:メガバイト)は,次の 計算式に従って見積もってください。

TP1 インバウンド連携機能を使用する際に追加で必要となるメモリ所要量

=2+1.8×MDB 最大インスタンス数の合計

+ RPC 要求電文の最大サイズ×(最大同時接続数+スケジュールキュー長の合計+MDB の最大インス タンス数の合計)

+ RPC 応答電文の最大サイズ×MDB 最大インスタンス数の合計

<span id="page-341-0"></span>この節では、TP1 インバウンド連携機能と OpenTP1 の機能との対応について説明します。

# 4.5.1 クライアントでサポートする OpenTP1 の機能

アプリケーションサーバを呼び出す OpenTP1 のクライアントでの OpenTP1 の機能の使用可否を次の表 に示します。なお,OpenTP1 のそれぞれの機能の詳細については,マニュアル「OpenTP1 解説」およ びマニュアル「OpenTP1 プログラム作成の手引」を参照してください。

表 4‒2 クライアントでの OpenTP1 の機能の使用可否

| 機能の分類                   | OpenTP1 の機能                       | 使用可否       |
|-------------------------|-----------------------------------|------------|
| ユーザアプリケーションプログラムの<br>種類 | <b>SUP</b>                        | $\bigcirc$ |
|                         | SPP                               | $\bigcirc$ |
|                         | <b>MHP</b>                        | $\bigcirc$ |
| RPC の種類                 | 同期応答型 RPC                         | $\bigcirc$ |
|                         | 非同期応答型 RPC                        | $\times$   |
|                         | 非応答型 RPC                          | $\times$   |
|                         | 連鎖 RPC                            | $\times$   |
|                         | トランザクショナル RPC                     | $\bigcirc$ |
|                         | 認証 RPC                            | $\times$   |
| 呼び出し先の RPC 受信形態         | キュー受信型サーバ                         | $\bigcirc$ |
|                         | ソケット受信型サーバ                        | $\times$   |
| リモート API 機能             | リモート API 機能                       | $\times$   |
| RPC のサービス要求方式           | ユーザサービスネットワーク定義によるスケジューラダイレクト機能   | $\bigcirc$ |
|                         | dc_rpc_call_to 関数によるスケジューラダイレクト機能 | $\bigcirc$ |
|                         | ネームサービス機能                         | $\times$   |
|                         | ドメインネームシステム機能                     | $\times$   |
|                         | グローバル検索機能                         | $\times$   |
|                         | マルチスケジューラ機能                       | $\times$   |
| 電文操作                    | ユーザデータ電文の圧縮機能                     | $\times$   |
| ユーザ電文                   | ユーザ電文長8メガバイト拡張                    | $\bigcirc$ |
| そのほか                    | コネクションの保持                         | $\bigcirc$ |

4. OpenTP1 からのアプリケーションサーバの呼び出し(TP1 インバウンド連携機能)

Cosminexus V11 アプリケーションサーバ 機能解説 基本・開発編(コンテナ共通機能) 342

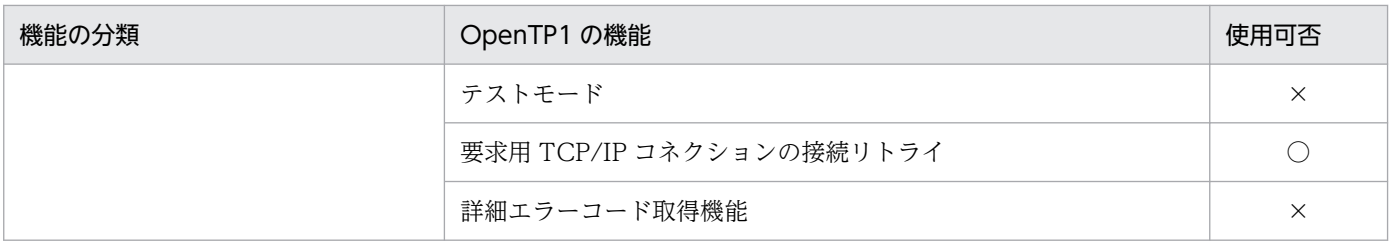

(凡例)

○:使用できる ×:使用できない

各機能に対する TP1 インバウンドアダプタでの対応について,機能の分類ごとに説明します。

## (1) ユーザアプリケーションプログラムの種類

TP1 インバウンドアダプタでは、SUP (サービス利用プログラム), SPP (サービス提供プログラム), お よび MHP (メッセージ処理プログラム)からの処理を受け付けます。

#### (2) RPC の種類

TP1 インバウンドアダプタでは、OpenTP1 で使用できる RPC 形態のうち、同期応答型 RPC およびトラ ンザクショナル RPC を使用できます。

非同期応答型 RPC または非応答型 RPC を使用して TP1 インバウンドアダプタを呼び出した場合,クラ イアントにはエラーが返されます。

連鎖 RPC とは、RPC を複数回実行する場合に、各 RPC 呼び出しを必ず同じプロセスで実行することを 保証する OpenTP1 の機能です。TP1 インバウンドアダプタでは,連鎖 RPC を保証しません。クライア ントで連鎖 RPC を有効にして RPC 通信を実行した場合は,エラーが返されます。

なお,TP1 インバウンドアダプタでは,認証 RPC はサポートしません。

#### (3) 呼び出し先の RPC 受信形態

TP1 インバウンドアダプタでは,キュー受信型サーバだけを使用できます。

TP1 インバウンドアダプタでは、必ずスケジュールキューを経由してサービス要求を受信します。このた め,スケジュールキューを経由しないで直接サービス要求を受信する形態であるソケット受信型サーバ機 能は使用できません。

#### (4) リモート API 機能

TP1 インバウンドアダプタでは,リモート API 機能は使用できません。

リモート API 機能とは、OpenTP1 の SPP 側で RPC の代理実行をする機能です。OpenTP1 では、リ モート API を使用することで,ファイアウォールの内側にある UAP に対してサービスを要求できます。 TP1 インバウンドアダプタを使用する場合,ファイアウォールの内側の UAP に対するサービス要求はで きません。

<sup>4.</sup> OpenTP1 からのアプリケーションサーバの呼び出し(TP1 インバウンド連携機能)

# (5) RPC のサービス要求方式

TP1 インバウンドアダプタでは,ユーザサービスネットワーク定義によるスケジューラダイレクト機能を 利用して. SUP から SPP を呼び出します。ユーザサービスネットワーク定義によるスケジューラダイレ クト機能とは,あらかじめ,ユーザサービスネットワーク定義にサービス情報を静的に定義しておくこと で,ネームサービスを参照しないで,直接スケジュールサービスにアクセスするための機能です。TP1 イ ンバウンドアダプタを呼び出す場合,必ずこの機能を使用してください。

ユーザサービスネットワーク定義に複数のホストを記載することで、OpenTP1 の機能によってランダム に決定されたノードにサービス要求を転送することができます。一度決定した転送先ノードは,基本的に は固定されます。また,オプションの定義によって,ノード決定を定期間隔で再決定できるようにチュー ニングできます。

TP1 インバウンドアダプタでは、OpenTP1 のネームサービスを代替する機能は使用できません。このた め,ネームサービスを使用したサービス情報の参照はできません。ユーザサービスネットワーク定義によ るスケジューラダイレクト機能を使用する設定がない場合,SUP でサービス情報を取得できないため, TP1 インバウンドアダプタを呼び出せません。

なお,TP1 インバウンドアダプタでは,ネームサービスの代替機能を使用できないため,ネームサービス の付加機能である次の機能も使用できません。

- ドメインネームシステム機能
- グローバル検索機能

また、TP1 インバウンドアダプタでは、OpenTP1 のマルチスケジューラ機能を使用できません。マルチ スケジューラ機能とは,複数のスケジューラを起動して複数の RPC を同時に受け付ける機能です。ただ し,TP1 インバウンドアダプタのスケジュール機能では,受け付けた要求をマルチスレッドで処理するた め,すでに電文を処理している場合も,新たに受け付けた別の RPC を同時に処理できます。

#### ■参考

OpenTP1 のネームサービス機能

OpenTP1 では,ネームサービスを使用して,各ノードにあるサービスに関する情報を検索できま す。

OpenTP1 で SUP から SPP を呼び出す通常の手順では、SUP で dc\_rpc\_call 関数を実行する際 に,ローカル環境の OpenTP1 システム中のネームサービスに対してサービス情報の検索を実行し ます。ローカル環境のネームサービスは,ほかのノードのネームサービスと情報連携して,各ノー ドに存在するサービス情報を保持しています。検索実行後,ネームサービスから目的のサービスグ ループに対応するサービスの情報(スケジュールサービスのあるホストおよびポート番号の情報) が返されます。SUP では,返却された情報を基に,スケジュールサービスに RPC 通信を実行しま す。

# (6) 電文操作

TP1 インバウンドアダプタでは,ユーザデータ電文圧縮機能を使用できません。

ユーザデータ電文圧縮機能とは,RPC によってネットワーク上に送信されたユーザ電文を圧縮することに よって,パケット数を削減し,ネットワークの混雑を緩和する OpenTP1 の機能です。

TP1 インバウンドアダプタでは,ユーザデータが圧縮されていた場合,エラーを返却します。

## (7) ユーザ電文

RPC 通信で,8 メガバイトまでのユーザ電文を送受信できます。

#### (8) そのほか

TP1 インバウンドアダプタでは、表 4-2 で「そのほか」に分類した機能のうち、コネクションの保持,お よび要求用 TCP/IP コネクションの接続リトライを実行できます。コネクションの保持では、ノード間で 確立したコネクションを保持できます。また、要求用 TCP/IP コネクションの接続リトライは、RPC 要求 時にコネクションの確立に失敗した場合に,コネクションの確立をリトライする OpenTP1 の機能です。

次の機能は使用できません。

- テストモードは有効にできません。テストモードが有効になっている場合は,エラーを返却します。
- 詳細エラーコード取得機能は使用できません。なお,詳細エラーコード出力機能とは,エラーが発生し た場合に,OpenTP1 の呼び出し元に返却されるエラーコードを詳細化する機能です。

#### 4.5.2 OpenTP1 のサーバの機能との対応

TP1 インバウンドアダプタは,「[4.5.1 クライアントでサポートする](#page-341-0) OpenTP1 の機能」で示した機能の うち,TP1 インバウンドアダプタで使用できる機能を使用して送信された RPC を受け付ける機能を備え ています。ただし,OpenTP1 の SPP およびスケジュールサービスで提供されているすべての機能を同じ ように使用できるわけではありません。

TP1 インバウンドアダプタを使用して実現できることの詳細については,[「4.7 RPC 通信機能](#page-364-0)」および 「[4.8 スケジュール機能」](#page-369-0)で説明します。

ここでは、TP1 インバウンドアダプタと OpenTP1 のサーバで動作する SPP の機能との対応を次の表に 示します。また,機能差または代替機能がある場合にその概要についても説明します。なお, OpenTP1 の機能の詳細については,マニュアル「OpenTP1 解説」およびマニュアル「OpenTP1 プログラム作成 の手引」を参照してください。

<sup>4.</sup> OpenTP1 からのアプリケーションサーバの呼び出し(TP1 インバウンド連携機能)

# 表 4-3 OpenTP1 のサーバの機能との対応

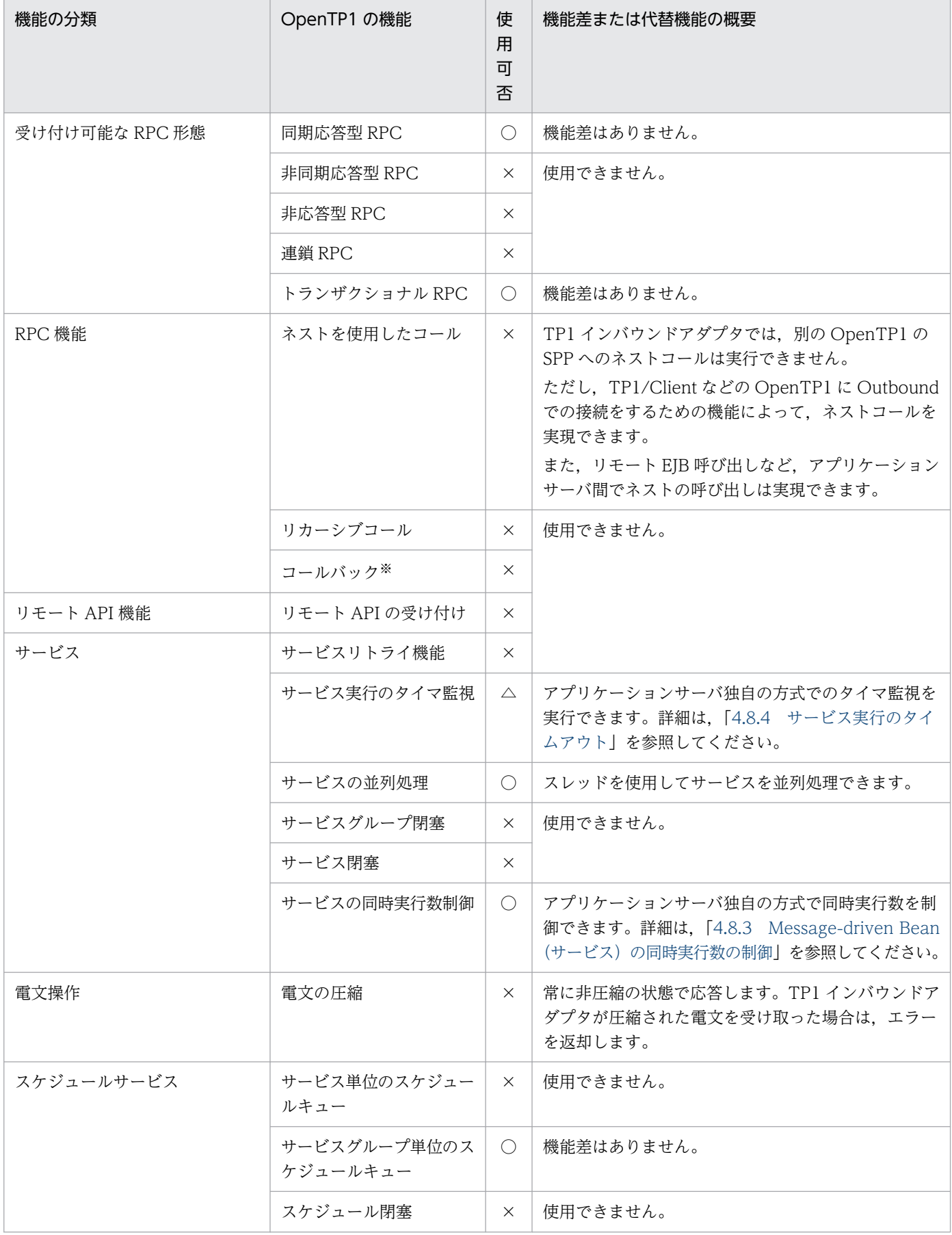

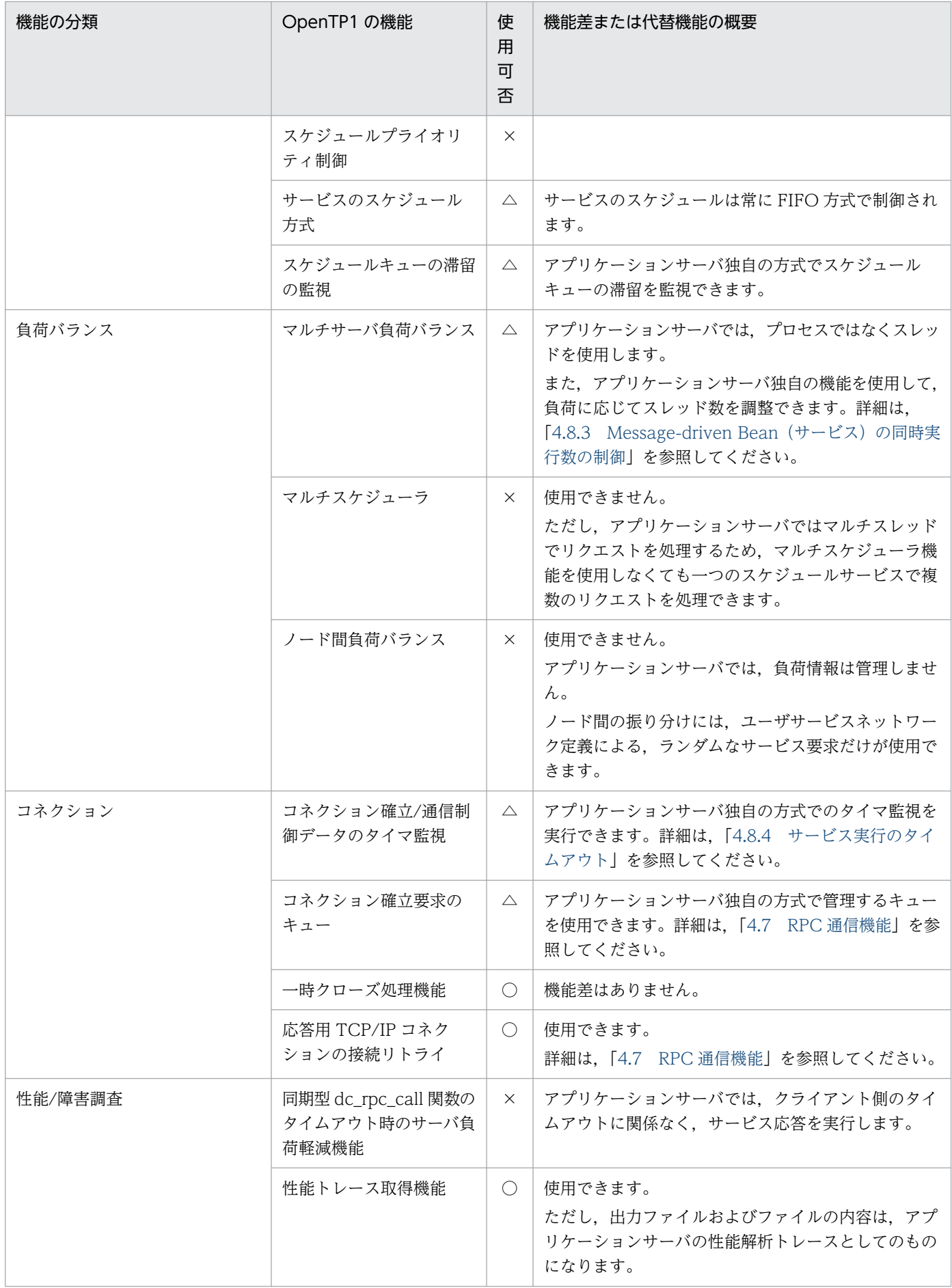

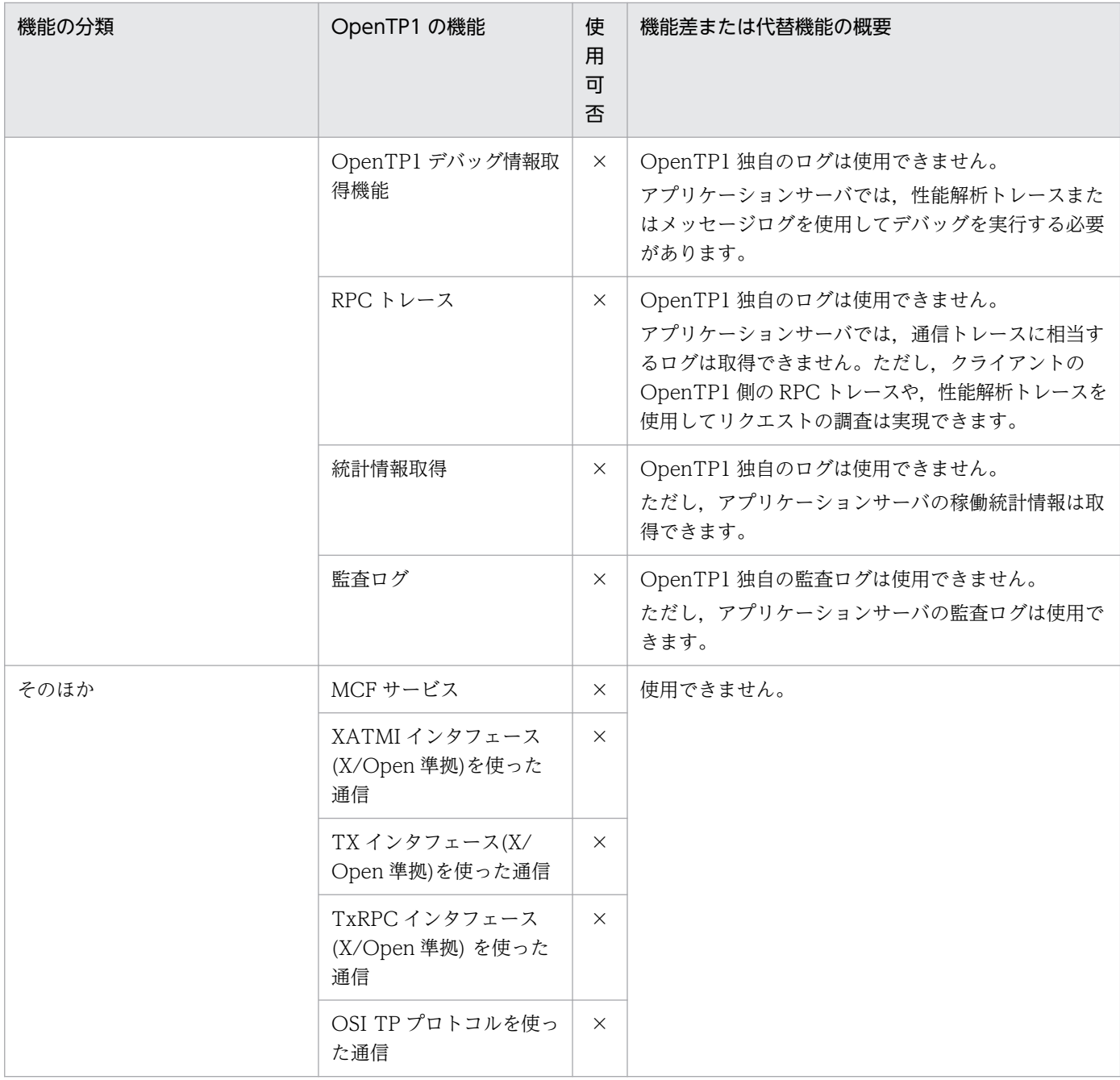

#### (凡例)

○:使用できる

×:使用できない

△:使用できるが機能差がある

注※

dc\_rpc\_call 関数で呼び出された SPP 内で,呼び出し元のサービスに対して ee\_rpc\_call 関数を発行する機能です。

# <span id="page-348-0"></span>4.6 コネクション管理機能

この節では,コネクション管理機能について説明します。

## 4.6.1 コネクション管理機能の概要

コネクション管理機能は、OpenTP1 と TP1 インバウンドアダプタ間のコネクションの接続、切断、およ びプーリングを制御する機能です。コネクションを接続したままで,OpenTP1 と TP1 インバウンドアダ プタの間で通信できます。そのため,コネクションの接続・切断に伴うボトルネックを削減し,通信効率 が向上します。

コネクション管理機能が管理するコネクションは 2 種類あります。コネクション管理機能が管理するコネ クションの種類,および役割について次の表に示します。

表 4-4 コネクション管理機能が管理するコネクションの種類および役割

| コネクションの種類    | コネクションの役割                                                                          |
|--------------|------------------------------------------------------------------------------------|
| RPC 受信コネクション | OpenTP1 からの RPC 要求を受信します。                                                          |
| RPC 送信コネクション | OpenTP1 への RPC 応答を送信します。<br>また、トランザクション連携機能を使用している場合, OpenTP1 との同期点処理の送<br>受信をします。 |

なお,一時クローズ処理の送受信では,どちらのコネクションも使用します。一時クローズ処理について は,「[4.6.6 一時クローズ処理によるコネクション数の調整」](#page-360-0)を参照してください。

TP1 インバウンドアダプタでのコネクション管理機能の概要と位置づけについて次の図に示します。

図 4‒2 コネクション管理機能の位置づけ

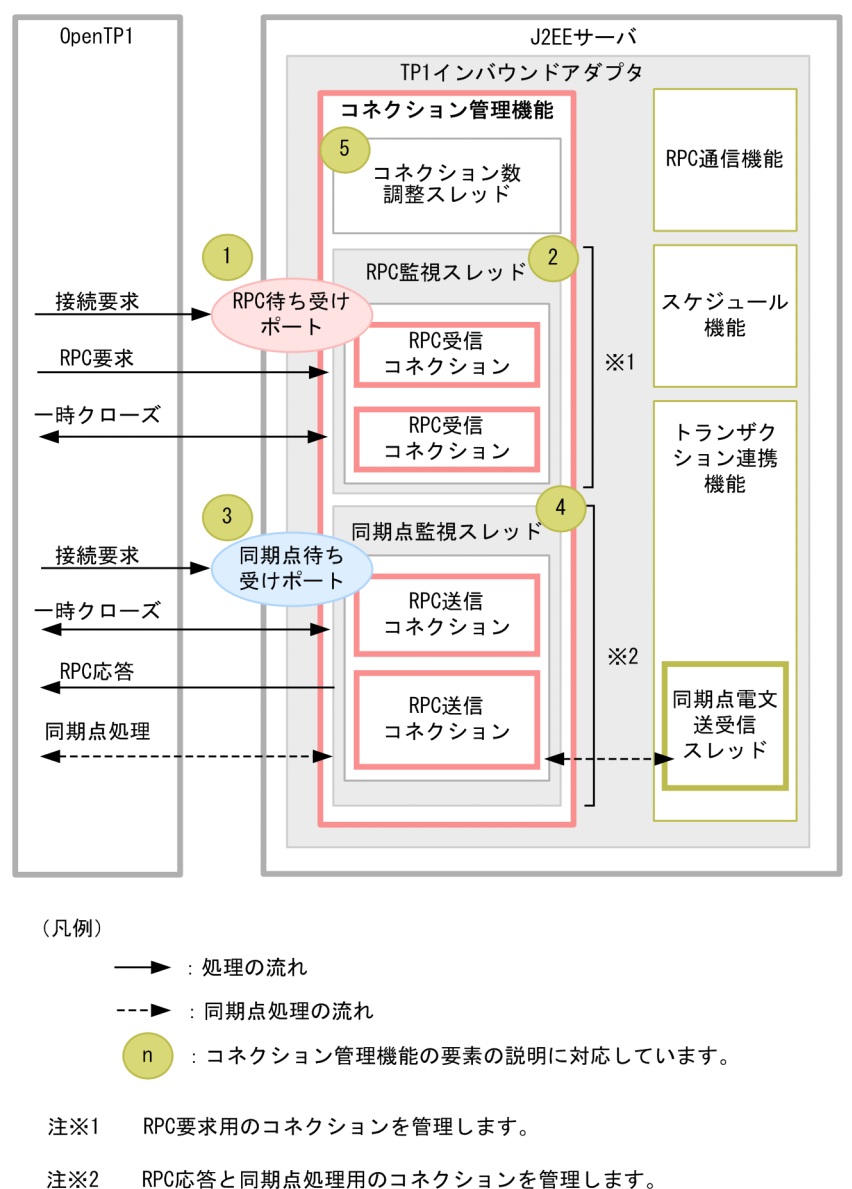

OpenTP1 からの接続要求を RPC 待ち受けポートで受け付けます。受け付けた要求は,RPC 受信監視ス レッド内にある RPC 受信コネクションが受信します。RPC 受信監視スレッドが RPC 受信コネクション の受信を検知すると,RPC 通信機能のリクエスト受け付けスレッドへリクエストを送信します。

コネクション管理機能は,次の要素で構成されています。

1. RPC 待ち受けポート

OpenTP1 からの RPC 要求を受信する際にコネクションの接続要求を待ち受けるポートです。TP1 イ ンバウンドアダプタの開始時に開き,終了時に閉じます。

2. RPC 監視スレッド

RPC 受信コネクションに電文が送信されてきているかどうかを監視するスレッドです。RPC 受信コネ クションで電文の受信を検知すると,RPC 通信機能のリクエスト受け付けスレッドに電文受信処理を 渡します。

<sup>4.</sup> OpenTP1 からのアプリケーションサーバの呼び出し(TP1 インバウンド連携機能)

TP1 インバウンドアダプタの開始時に作成し,終了時に消滅します。

3. 同期点待ち受けポート

RPC 応答を送信した RPC 送信コネクションが切断済みの場合に,同期点待ち受けポートを利用して OpenTP1 から RPC 送信コネクションを接続します。

すでに RPC 応答を送信したコネクションがある場合はそのコネクションを使って同期点処理を実行し ます。

TP1 インバウンドアダプタの開始時に開き,終了時に閉じます。

#### 4. 同期点監視スレッド

RPC 送信コネクションに電文が送信されてきているかどうかを監視するスレッドです。RPC 送信コネ クションでの電文の受信を検知すると,トランザクション連携機能の同期点電文送受信スレッドに電文 受信処理を渡します。

TP1 インバウンドアダプタの開始時に作成し,終了時に消滅します。

#### 5. コネクション数調整スレッド

OpenTP1 とのコネクションの接続数を監視し,一定のしきい値に達した場合に一時クローズ処理に よって未使用のコネクションを切断するスレッドです。

コネクション数調整スレッドは,RPC 受信コネクションと RPC 送信コネクションをまとめて監視する ため,TP1 インバウンドアダプタごとに 1 スレッドが動作します。

コネクション数調整スレッドは、TP1 インバウンドアダプタの開始時に作成し、終了時に消滅します。 一時クローズ処理については,[「4.6.6 一時クローズ処理によるコネクション数の調整](#page-360-0)」を参照してく ださい。

コネクション管理機能は,OpenTP1 とアプリケーションサーバ間の通信で必要となる,コネクションに 関する次の処理を制御します。

1. コネクション接続要求の受信

- 2. 電文の受信
- 3. コネクション接続要求の送信
- 4. 電文の送信
- 5. 一時クローズ処理によるコネクション数の調整
- 6. コネクション接続要求または電文送信失敗時のリトライ

#### 4.6.2 コネクション接続要求の受信

OpenTP1 と TP1 インバウンドアダプタ間で通信する際,接続済みのコネクションがあれば利用し,なけ れば OpenTP1 から TP1 インバウンドアダプタへコネクション接続要求を送信してコネクションを接続 します。

OpenTP1 からのコネクションの接続要求は,RPC 待ち受けポート,または同期点待ち受けポートで受け 取ります。それぞれのポートが、OpenTP1 からのコネクションの接続要求を受け取ったときの動作,お よびコネクション接続要求に関する設定について説明します。

## (1) RPC 待ち受けポートがコネクション接続要求を受信した際の動作

TP1 インバウンドアダプタの RPC 待ち受けポートが,コネクション接続要求を受信した際の動作を次に 示します。

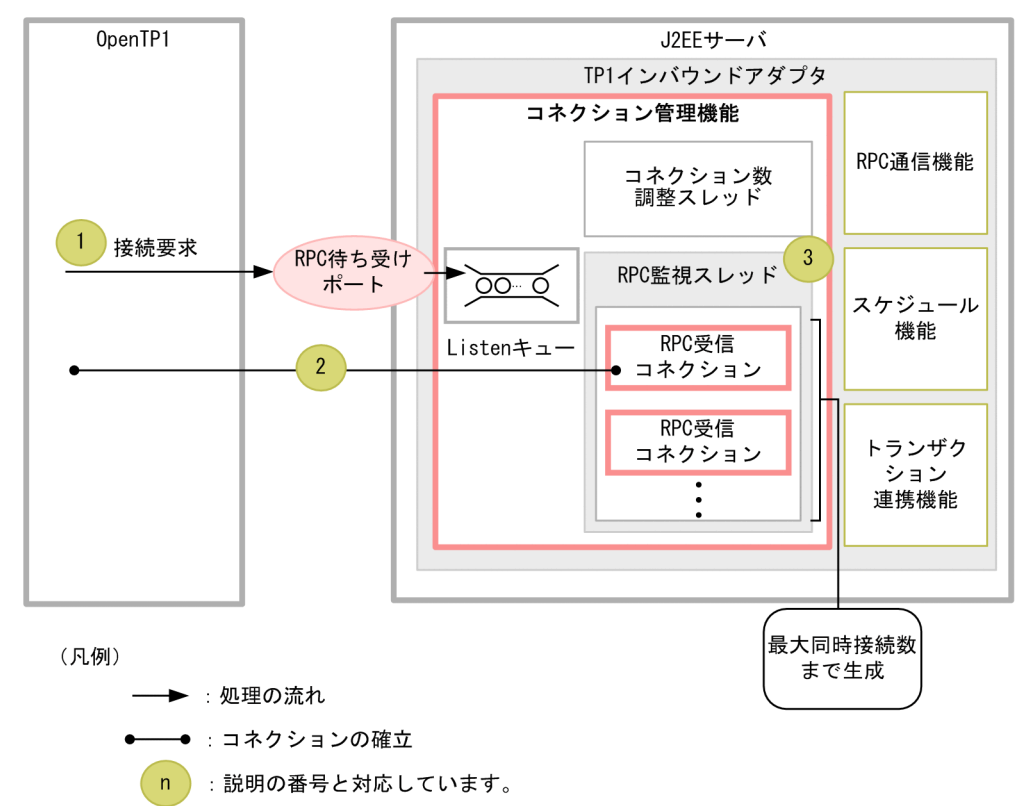

#### 図 4-3 RPC 待ち受けポートがコネクション接続要求を受信した際の動作

- 1. OpenTP1 が RPC 待ち受けポートに対してコネクション接続要求を送信します。コネクション接続要 求は,TP1 インバウンドアダプタが動作する OS の Listen キュー(backlog)に格納されます。
- 2. TP1 インバウンドアダプタのコネクション管理機能では,RPC 監視スレッドが Listen キューのコネク ション接続要求を受信し,OpenTP1 とのコネクションを確立します。
- 3. RPC 監視スレッドは,確立したコネクションが OpenTP1 から電文を受信しているかどうか監視を始 めます。

# (2) 同期点待ち受けポートがコネクション接続要求を受信した際の動作

TP1 インバウンドアダプタの同期点待ち受けポートが,コネクション接続要求を受信した際の動作を次に 示します。

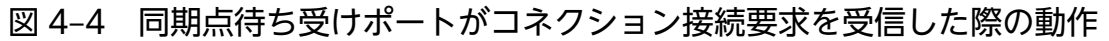

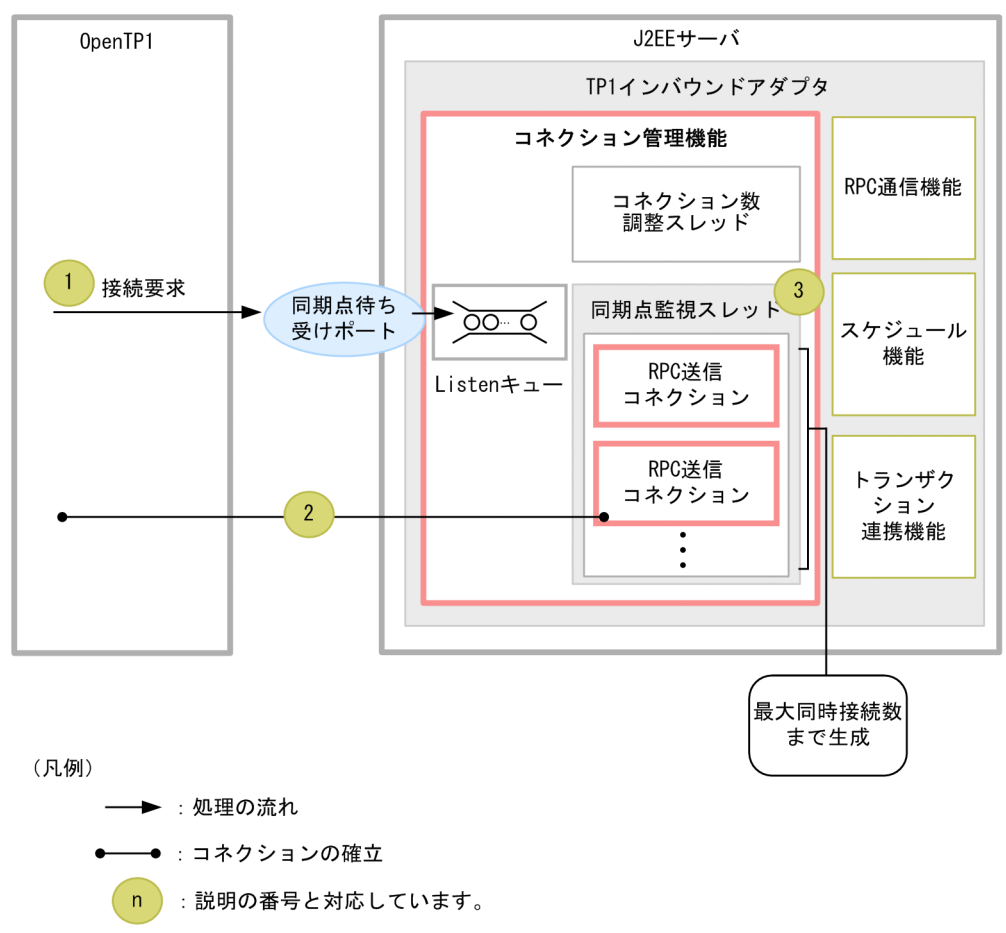

OpenTP1 の同期点処理は,RPC 応答を受信したコネクションを使用します。このコネクションが切断さ れていた際に,TP1 インバウンドアダプタの同期点待ち受けポートに OpenTP1 がコネクション接続要求 をします。

- 1. OpenTP1 が、同期点待ち受けポートに対してコネクション接続要求を送信します。コネクション接続 要求は,TP1 インバウンドアダプタが動作する OS の Listen キュー(backlog)に格納されます。
- 2. TP1 インバウンドアダプタのコネクション管理機能では、同期点監視スレッドが Listen キューのコネ クション接続要求を受信し,OpenTP1 とのコネクションを確立します。
- 3. 同期点監視スレッドは、確立したコネクションが OpenTP1 から電文を受信しているかどうか監視を 始めます。

#### (3) コネクション接続要求に関する設定

コネクション接続要求に関する設定のうち,Connector 属性ファイルに指定する項目は次のとおりです。

- Listen キューの長さ
	- backlog\_count プロパティ
- コネクション接続要求を受信するポート番号
	- scd\_port プロパティ

<sup>4.</sup> OpenTP1 からのアプリケーションサーバの呼び出し(TP1 インバウンド連携機能)

- trn\_port プロパティ
- コネクションの最大同時接続数
	- max connections プロパティ
	- trn\_max\_connections プロパティ

指定方法の詳細については,「[4.12.2 リソースアダプタの設定](#page-403-0)」を参照してください。

コネクション接続要求に関する設定のうち, IP アドレス (バインド先アドレス) については, usrconf.properties (J2EE サーバ用ユーザプロパティファイル)の ejbserver.jca.adapter.tp1.bind\_host プロパティに設定します。

バインド先アドレスを指定すると,TP1 インバウンドアダプタが動作するホストが複数の物理ネットワー クインタフェースを持つ場合に,特定の IP アドレスだけを使用するように設定できます。この設定をしな い場合は,システムによって自動的に選択されたローカルアドレスが使用されます。指定方法の詳細につ いては,「[4.12.1 J2EE サーバの設定」](#page-403-0)を参照してください。

## (4) コネクション接続要求に失敗する原因および OpenTP1 での動作

TP1 インバウンドアダプタが次に示す条件に当てはまる場合,OpenTP1 からのコネクション接続要求に 失敗します。コネクション接続要求に失敗する原因,および OpenTP1 での動作について説明します。

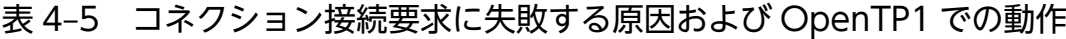

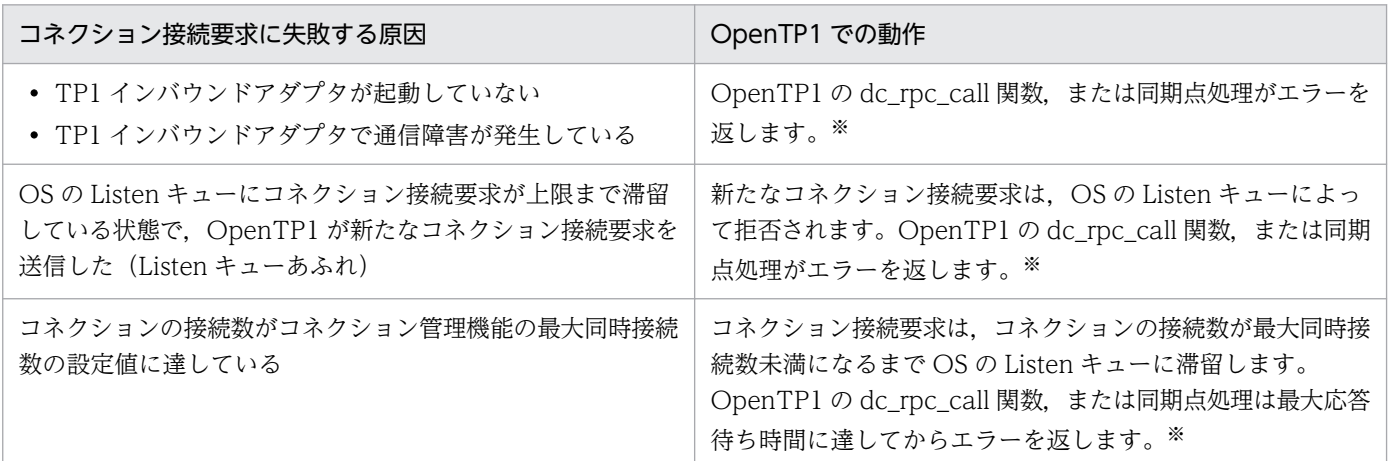

注※

エラーコードについては,[「4.17 TP1 インバウンドアダプタで発生する RPC エラー応答](#page-433-0)」を参照し てください。

# 4.6.3 電文の受信

OpenTP1 からの接続要求を受け,TP1 インバウンドアダプタで電文を受信します。

<sup>4.</sup> OpenTP1 からのアプリケーションサーバの呼び出し(TP1 インバウンド連携機能)

TP1 インバウンドアダプタが OpenTP1 から受信する電文は,RPC 要求,および同期点処理です。それ ぞれの電文を受信したときの動作について説明します。

## (1) RPC 要求受信時の動作

TP1 インバウンドアダプタが RPC 要求を受信したときの動作を次に示します。

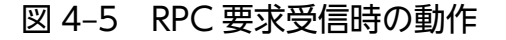

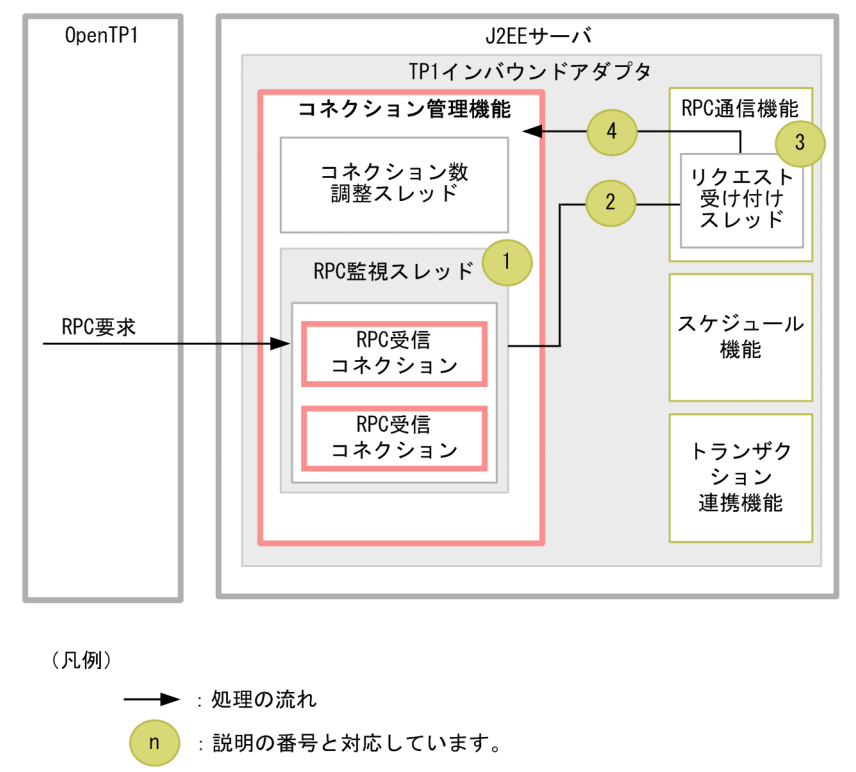

- 1. コネクション管理機能の RPC 監視スレッドは、電文受信中でない RPC 受信コネクションが OpenTP1 からの電文を受信していないかを監視します。
- 2. RPC 監視スレッドが OpenTP1 からの電文の受信を検知します。RPC 監視スレッドは該当するコネク ションで電文の受信が開始したことを RPC 通信機能に通知します。RPC 監視スレッドは、ほかの RPC 受信コネクションが OpenTP1 からの電文を受信していないかどうか監視を続けます。RPC 通信機能 の詳細は,[「4.7 RPC 通信機能」](#page-364-0)を参照してください。
- 3. RPC 通信機能のリクエスト受け付けスレッドは、電文の受信開始が通知されたコネクションから, 順 次 OpenTP1 からの電文を受信します。
- 4. リクエスト受け付けスレッドは、OpenTP1 からの電文の受信を完了すると、該当するコネクションで の受信が完了したことをコネクション管理機能に通知します。これによって,RPC 受信監視スレッド は該当するコネクションで次の電文を受信していないかどうかの監視を始めます。

#### (2) 同期点処理の受信時の動作

TP1 インバウンドアダプタが同期点処理を受信したときの動作を次に示します。

#### 図 4‒6 同期点処理の受信時の動作

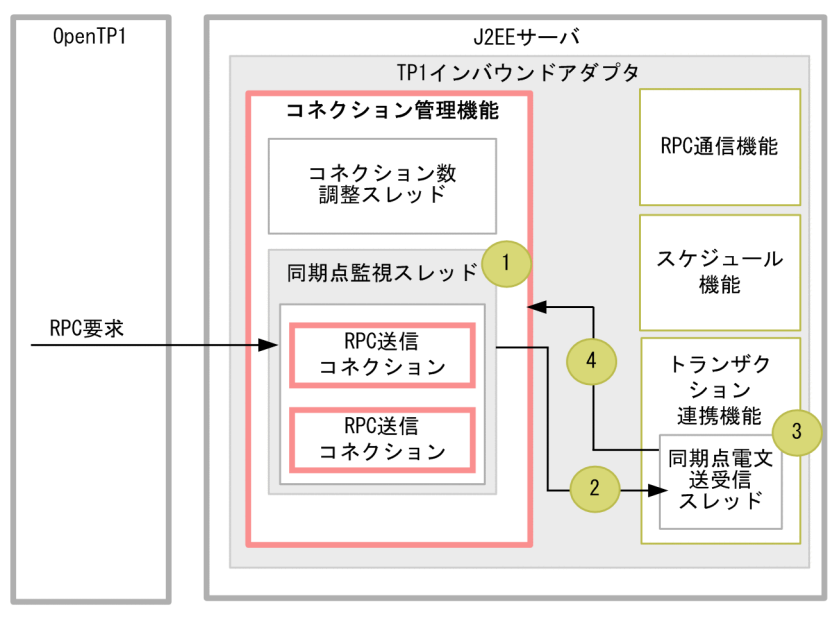

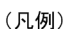

→ : 処理の流れ  $\overline{p}$ 

:説明の番号と対応しています。

- 1. コネクション管理機能の同期点監視スレッドは,電文受信中でない RPC 送信コネクションが OpenTP1 からの電文を受信していないかどうか監視します。
- 2. 同期点監視スレッドが OpenTP1 からの電文の受信を検知すると、同期点監視スレッドは該当するコ ネクションで電文の受信が開始したことをトランザクション管理機能に通知します。同期点監視スレッ ドは、ほかの RPC 送信コネクションが OpenTP1 からの電文を受信していないかどうかの監視を続け ます。詳細は,[「4.9 トランザクション連携機能](#page-375-0)」を参照してください。
- 3. トランザクション連携機能の同期点電文送受信スレッドは,電文の受信開始が通知されたコネクション から,順次 OpenTP1 からの電文を読み込みます。
- 4. 同期点電文送受信スレッドは、OpenTP1 からの電文の受信を完了すると、使用しているコネクション での受信が完了したことをコネクション管理機能に通知します。これによって,同期点監視スレッドは 該当するコネクションで次の電文を受信していないかどうかの監視を始めます。

# (3) 電文の受信に関する設定

電文の受信に関する設定は,Connector 属性ファイルに指定します。指定する項目は次のとおりです。

- 電文受信時の TCP/IP のバッファサイズ
	- receive buffer size プロパティ
- 受信タイムアウト時間
	- tcp\_receive\_timeout プロパティ
- 4. OpenTP1 からのアプリケーションサーバの呼び出し(TP1 インバウンド連携機能)

指定方法の詳細については,「[4.12.2 リソースアダプタの設定](#page-403-0)」を参照してください。

## 4.6.4 コネクション接続要求の送信

TP1 インバウンドアダプタが OpenTP1 と通信する際に、送信先の OpenTP1 と接続済みのコネクショ ンがある場合は,接続済みのコネクションを利用します。接続済みのコネクションがない場合は,コネク ション接続要求を送信してコネクションを接続します。

TP1 インバウンドアダプタから OpenTP1 へのコネクションの接続要求には、RPC 応答,および同期点 処理の 2 種類があります。それぞれのコネクション接続要求を送信したときの動作について説明します。

## (1) RPC 応答および同期点処理でのコネクション接続要求送信時の動作

RPC 応答および同期点処理でのコネクション接続要求送信時の動作について、次の図に示します。

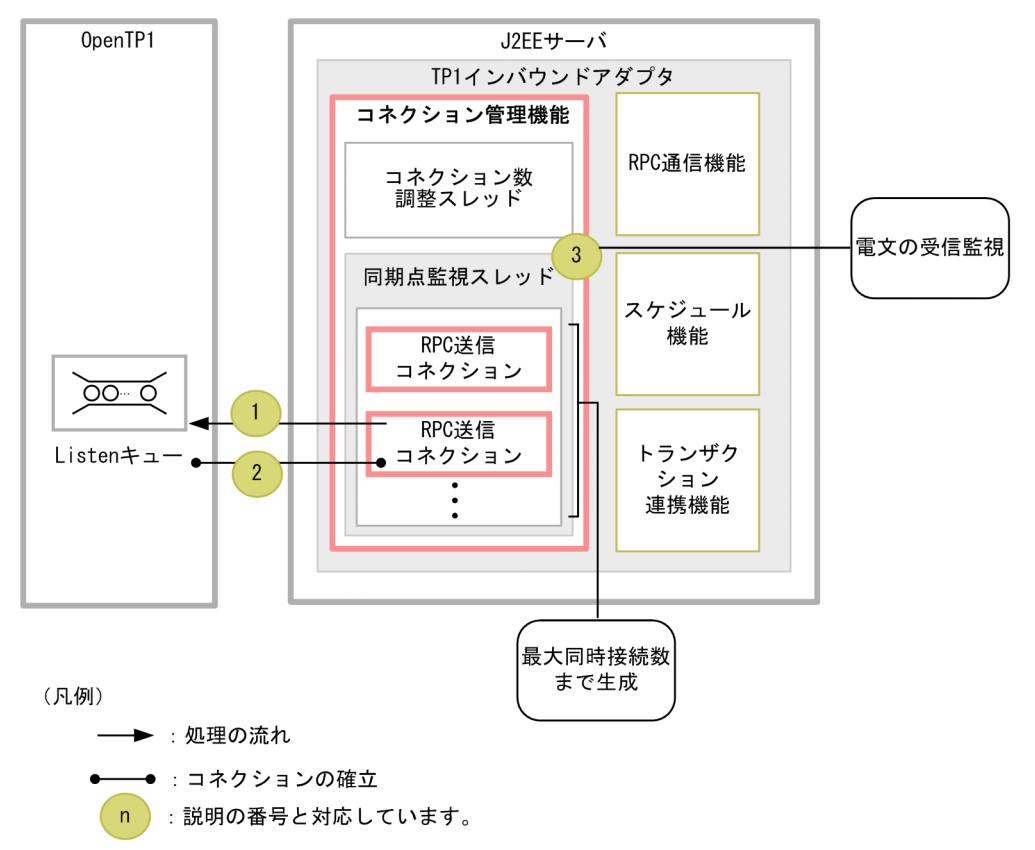

#### 図 4‒7 RPC 応答および同期点処理でのコネクション接続要求送信時の動作

それぞれの動作の流れについて, (a)および(b)で説明します。

#### (a) RPC 応答でのコネクション接続要求送信時の動作

RPC 応答でのコネクション接続要求は、RPC 通信機能のリクエスト受け付けスレッド,スケジュール機 能の Message-driven Bean (サービス) 呼び出しスレッド, および Message-driven Bean (サービス)

Cosminexus V11 アプリケーションサーバ 機能解説 基本・開発編(コンテナ共通機能) 357

<sup>4.</sup> OpenTP1 からのアプリケーションサーバの呼び出し(TP1 インバウンド連携機能)

の停止処理を実行するスレッドが送信します。コネクション接続要求を OpenTP1 に送信する際の流れを 次に示します。

- 1. TP1 インバウンドアダプタから OpenTP1 へコネクション接続要求を送信します。コネクション接続 要求は, OpenTP1 が動作する OS の Listen キュー (backlog) に格納されます。
- 2. OpenTP1 が Listen キューのコネクション接続要求を受信し,TP1 インバウンドアダプタとのコネク ションを確立します。
- 3. コネクションが確立したら、同期点監視スレッドは、OpenTP1 への電文の送信と並行して OpenTP1 からの電文を受信できるように RPC 送信コネクションが OpenTP1 から電文を受信しているかどうか の監視を始めます。

#### (b) 同期点処理でのコネクション接続要求送信時の動作

同期点処理でのコネクション接続要求は,トランザクション連携機能の同期点電文送受信スレッドが送信 します。コネクション接続要求を OpenTP1 に送信する際の流れを次に示します。

- 1. TP1 インバウンドアダプタから OpenTP1 へコネクション接続要求を送信します。コネクション接続 要求は、OpenTP1 が動作する OS の Listen キュー (backlog) に格納されます。
- 2. OpenTP1 が, Listen キューのコネクション接続要求を受信し, TP1 インバウンドアダプタとのコネ クションを確立します。
- 3. コネクションが確立したら、同期点監視スレッドは、OpenTP1 への電文の送信と並行して OpenTP1 からの電文を受信できるように,RPC 送信コネクションが OpenTP1 から電文を受信しているかどう かの監視を始めます。

#### (2) コネクション接続要求の送信に関する設定

コネクション接続要求の送信に関する設定は,Connector 属性ファイルに指定します。指定する項目は次 のとおりです。

- コネクションの最大同時接続数
	- max connections プロパティ
	- trn\_max\_connections プロパティ
- コネクション接続失敗時のリトライ
	- send\_retry\_count プロパティ
	- send\_retry\_interval プロパティ
- コネクション接続時のタイムアウト時間
	- connection timeout プロパティ

指定方法の詳細については,「[4.12.2 リソースアダプタの設定](#page-403-0)」を参照してください。

Cosminexus V11 アプリケーションサーバ 機能解説 基本・開発編(コンテナ共通機能) 358

<sup>4.</sup> OpenTP1 からのアプリケーションサーバの呼び出し(TP1 インバウンド連携機能)

# (3) コネクション接続要求に失敗する原因および TP1 インバウンドアダプタ での動作

OpenTP1 が,TP1 インバウンドアダプタからのコネクション接続要求の受信に失敗する原因,および TP1 インバウンドアダプタでの動作を次に示します。

#### 表 4‒6 コネクション接続要求に失敗する原因および TP1 インバウンドアダプタでの動作

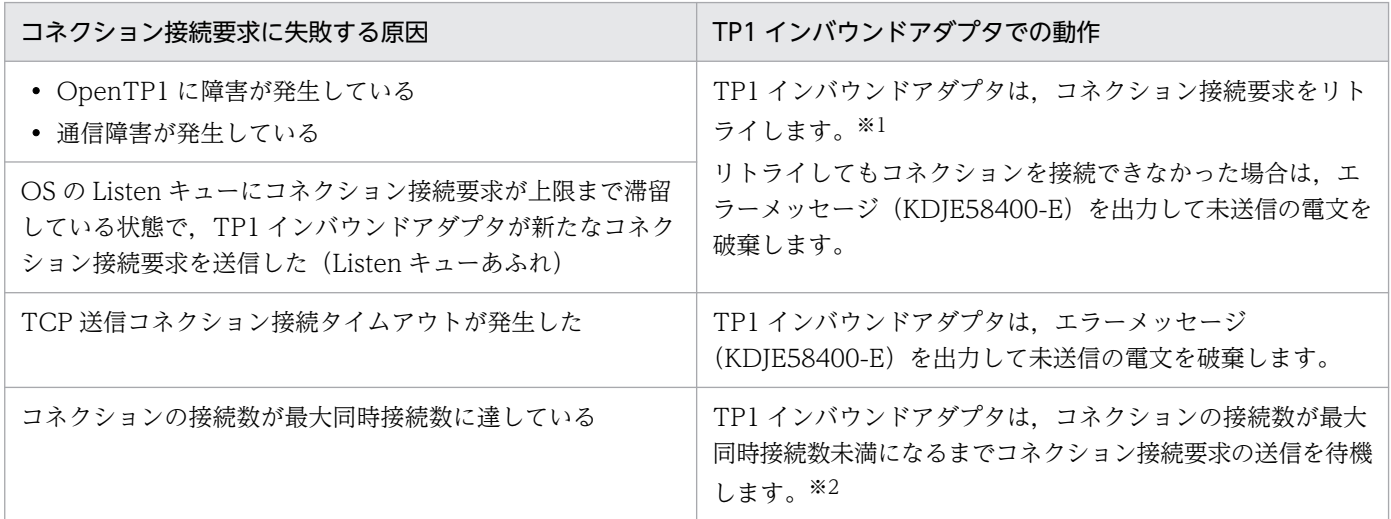

注※1

コネクション接続要求のリトライについては,[「4.12.2 リソースアダプタの設定」](#page-403-0)を参照してください。

注※2

どのコネクションからも一時クローズ処理の応答が返ってこない場合に,コネクションを切断できな かったとき,指定した一時クローズ応答の待ち時間が経過すると,TP1 インバウンドアダプタは一時 クローズ要求の応答を待つコネクションを強制的に切断します。このため,コネクション接続要求の送 信を待ち続けることはありません。

## 4.6.5 電文の送信

TP1 インバウンドアダプタが OpenTP1 へ電文を送信する際の動作を次に示します。

図 4‒8 電文の送信する流れ

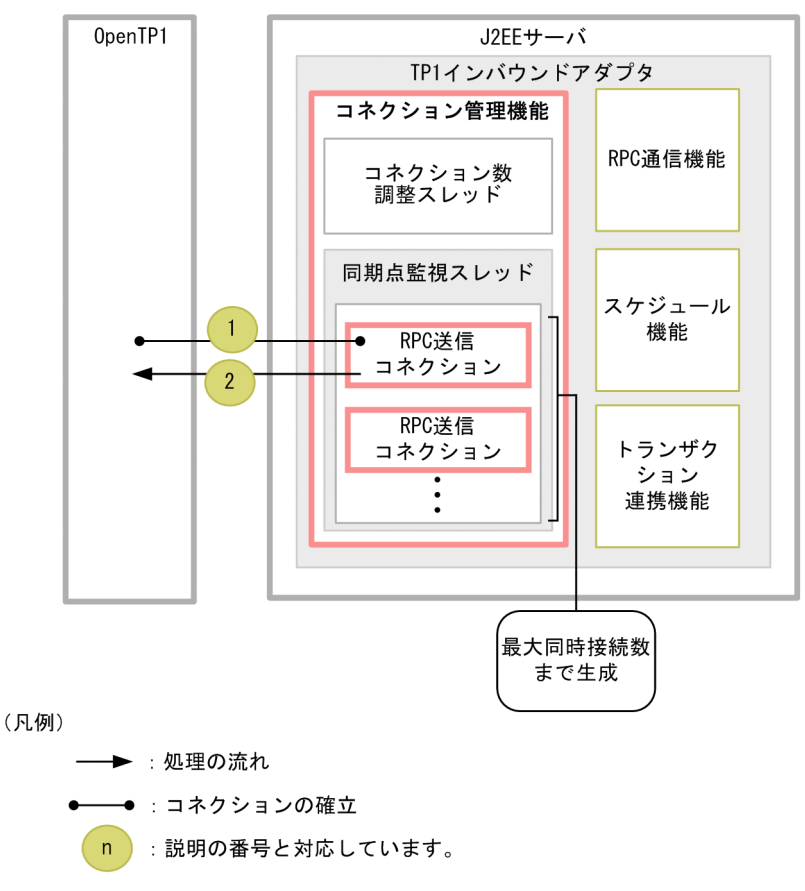

## (1) RPC 応答と同期点処理送信時の動作

RPC 応答は、RPC 通信機能のリクエスト受け付けスレッド,受信タイマ監視スレッド,スケジュール機 能の Message-driven Bean (サービス)呼び出しスレッド,および Message-driven Bean (サービス) の停止処理を実行するスレッドが送信します。同期点処理は,トランザクション連携機能の同期点電文送 受信スレッドが送信します。

次に RPC 応答と同期点処理を OpenTP1 に送信するときの流れを示します。

- 1. OpenTP1 へ電文を送信する際,コネクション管理機能から送信先の OpenTP1 とのコネクションを 取得します。
- 2. コネクションを取得したスレッドは、取得したコネクションを使用して OpenTP1 へ電文を送信します。

## (2) 電文の送信時の設定

電文の送信時の設定は,Connector 属性ファイルに指定します。指定する項目は次のとおりです。

- 電文送信時の TCP/IP のバッファサイズ
	- send buffer size プロパティ
- 送信リトライ

<sup>4.</sup> OpenTP1 からのアプリケーションサーバの呼び出し(TP1 インバウンド連携機能)
- send\_retry\_count プロパティ
- send retry interval プロパティ
- 送信タイムアウト時間
	- tcp\_send\_timeout プロパティ
- TCP\_NODELAY オプション
	- ipc\_tcpnodelay プロパティ

指定方法の詳細については,「[4.12.2 リソースアダプタの設定](#page-403-0)」を参照してください。

## 4.6.6 一時クローズ処理によるコネクション数の調整

OpenTP1 と TP1 インバウンドアダプタでは,コネクション接続時のオーバーヘッドを削減するために, 一度接続したコネクションを切断しないで次回の通信で再利用します。そのため,コネクション管理機能 の最大同時接続数の設定よりも多くの接続を受け付けるシステムでは,コネクションの接続数がすぐに最 大同時接続数に達してしまいます。

これを防ぐために,コネクションの接続数が一定のしきい値に達したところで未使用のコネクションを切 断する機能(一時クローズ処理)を使用します。

一時クローズ処理によってコネクション数を調整することで,コネクションを枯渇させることなく,効率 良くコネクションを管理できます。

一時クローズ処理は,OpenTP1 側から実行する場合と,TP1 インバウンドアダプタ側から実行する場合 の 2 種類があります。どちらの場合も,接続先に一時クローズ処理要求を送信して,接続先から一時クロー ズ処理応答を受信したタイミングでコネクションを切断します。一時クローズ処理要求の送信と一時クロー ズ処理の応答の受信は,非同期に処理されます。

なお, OpenTP1 と TP1 インバウンドアダプタ間のコネクションが一時クローズ処理中であっても, 新し い RPC 要求を受け付けることができます。また,新たなコネクションを接続することで RPC 応答を送信 することができるため,一時クローズ処理によって OpenTP1 や TP1 インバウンドアダプタでの処理が エラーになることはありません。

## (1) 一時クローズ処理対象とするコネクション数の指定

処理開始のしきい値には,TP1 インバウンドアダプタが一時クローズ処理を開始するコネクション数の割 合をパーセンテージで指定します。指定したしきい値に応じて,コネクションの種類ごとに次の条件で一 時クローズ処理を開始します。

### RPC 受信コネクションの一時クローズ処理開始の条件

RPC 受信コネクション数 ≧

RPC 受信コネクションの最大同時接続数 ×

<sup>4.</sup> OpenTP1 からのアプリケーションサーバの呼び出し(TP1 インバウンド連携機能)

RPC 受信コネクションの一時クローズ処理開始のしきい値 / 100

#### RPC 送信コネクションの一時クローズ処理開始の条件

RPC 送信コネクション数 ≧

RPC 送信コネクションの最大同時接続数 ×

RPC 送信コネクションの一時クローズ処理開始のしきい値 / 100

## (2) 一時クローズ処理の対象外とするコネクション数の指定

一時クローズ処理の対象外とするコネクション数の割合をパーセンテージで指定します。

RPC 受信コネクションの一時クローズ処理非対象コネクション数の算出

RPC 受信コネクションの一時クローズ処理非対象コネクション数=

RPC 受信コネクションの最大同時接続数 ×

RPC 受信コネクションの一時クローズ処理非対象とするコネクション数の割合/100

#### RPC 送信コネクションの一時クローズ処理非対象コネクション数の算出

RPC 送信コネクションの一時クローズ処理非対象コネクション数=

RPC 送信コネクションの最大同時接続数 ×

RPC 送信コネクションの一時クローズ処理非対象とするコネクション数の割合/100

## (3) コネクション数が最大に達した際の一時クローズ処理の応答待ち時間の 指定

一時クローズ処理では,コネクションを接続した OpenTP1 と TP1 インバウンドアダプタ間で,どちら かから一時クローズ処理の要求を送信したあと,その応答を受信してからコネクションを切断します。一 時クローズ処理の応答を受信するまでコネクションを切断することはできません。

一時クローズ処理要求後にどのコネクションからも応答が返ってこなければ,コネクション数に空きがで きないため,新たなコネクションを接続することができなくなります。これを防ぐため,TP1 インバウン ド連携機能では,一時クローズ応答の待ち時間を指定することで,コネクション数が最大に達してからコ ネクション数に空きができるまでの時間を監視します。指定した一時クローズ応答の待ち時間を経過して もコネクション数が最大値のままの場合,エラーメッセージを出力してコネクションを切断します。

RPC 受信コネクション,および送信コネクションでのコネクション数の監視について説明します。

### (a) RPC 受信コネクションでのコネクション数の監視

RPC 受信コネクションが最大 RPC 受信コネクション数に達してから,一時クローズ処理によってコネク ション数に空きができるまでの時間を監視します。

指定した一時クローズ応答の待ち時間を経過しても,コネクション数が最大 RPC 受信コネクション数のま まの場合は,エラーメッセージ(KDJE58501-E)を出力し,RPC 受信コネクションをすべて切断します。

## (b) RPC 送信コネクションでのコネクション数の監視

RPC 受信コネクション同様に,RPC 送信コネクションが最大 RPC 送信コネクション数に達してから,一 時クローズ処理によってコネクション数に空きができるまでの時間を監視します。

指定した一時クローズ応答の待ち時間を経過しても,コネクション数が最大 RPC 送信コネクション数のま まの場合は,エラーメッセージ(KDJE58501-E)を出力し,RPC 送信コネクションをすべて切断します。

## (4) 一時クローズ処理に関する設定

一時クローズ処理に関する設定は,Connector 属性ファイルに指定します。指定する項目は次のとおりで す。

- RPC 受信コネクションの一時クローズ処理
	- rpc\_sockctl\_highwater プロパティ
	- rpc\_sockctl\_lowwater プロパティ
- RPC 送信コネクションの一時クローズ処理
	- trn\_sockctl\_highwater プロパティ
	- trn\_sockctl\_lowwater プロパティ
- 一時クローズ応答の待ち時間
	- ipc\_sockctl\_watchtime プロパティ

指定方法の詳細については,「[4.12.2 リソースアダプタの設定](#page-403-0)」を参照してください。

## 4.6.7 コネクション接続要求または電文送信失敗時のリトライ

コネクション管理機能では,OpenTP1 へのコネクション接続要求に失敗した場合,または電文送信に失 敗した場合に,リトライします。コネクション接続要求に失敗した場合は,再度コネクション接続要求を 試みます。電文送信に失敗した場合は,コネクションを切断して,新たなコネクションを接続してから再 度送信を試みます。

ただし,コネクション接続要求時または電文送信時にタイムアウトが発生した場合は,リトライしません。 コネクションのタイムアウトについては[「4.14 OpenTP1 とアプリケーションサーバ間のタイムアウト](#page-415-0) [の設定](#page-415-0)」を参照してください。

## (1) リトライ時に出力されるメッセージ

コネクション管理機能では,初回のリトライ時にだけ警告メッセージを出力します。リトライ時に出力す る警告メッセージについて次に示します。

<sup>4.</sup> OpenTP1 からのアプリケーションサーバの呼び出し(TP1 インバウンド連携機能)

### 表 4-7 リトライ時に出力する警告メッセージ

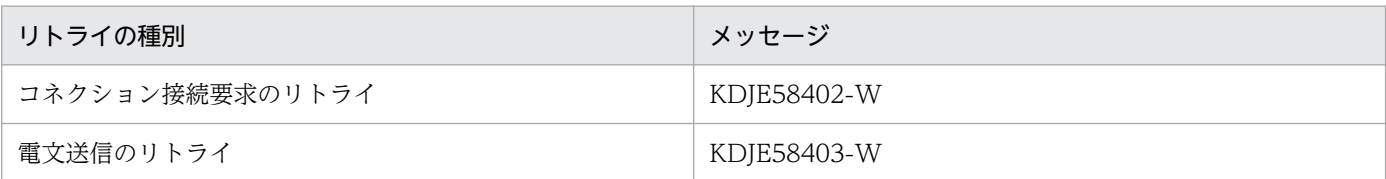

コネクション接続要求が設定したリトライ回数分失敗した場合,未送信の電文を破棄します。

また,電文送信のリトライが設定したリトライ回数分失敗した場合,コネクションを切断して未送信の電 文を破棄します。これらの場合,最後のリトライの種別に応じて次のエラーメッセージを出力します。

### 表 4-8 リトライ回数までリトライしても失敗した場合のエラーメッセージ

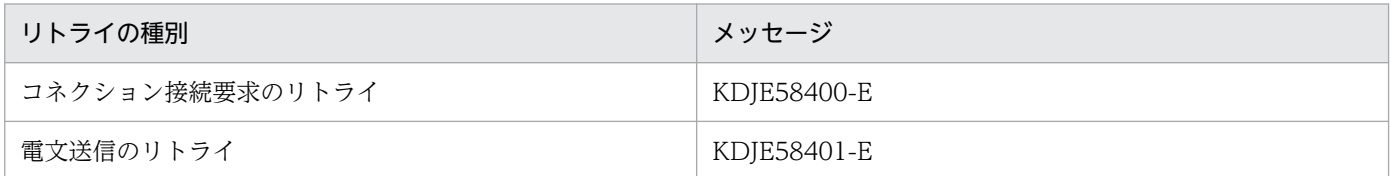

## (2) コネクション接続要求または電文送信失敗時のリトライに関する設定

コネクション接続要求または電文送信失敗時のリトライの設定は,Connector 属性ファイルに指定しま す。指定する項目は次のとおりです。

- コネクション接続要求または電文送信失敗時のリトライ
	- send\_retry\_count プロパティ
	- send\_retry\_interval プロパティ

指定方法の詳細については,「[4.12.2 リソースアダプタの設定](#page-403-0)」を参照してください。

## 4.7 RPC 通信機能

この節では,RPC 通信機能について説明します。

## 4.7.1 RPC 通信機能の概要

RPC 通信機能は, OpenTP1 から受信した RPC 要求を解析・組み立てし, OpenTP1 に送信する RPC 応 答を生成・分割する機能です。

TP1 インバウンドアダプタでの RPC 通信機能の位置づけを次の図に示します。

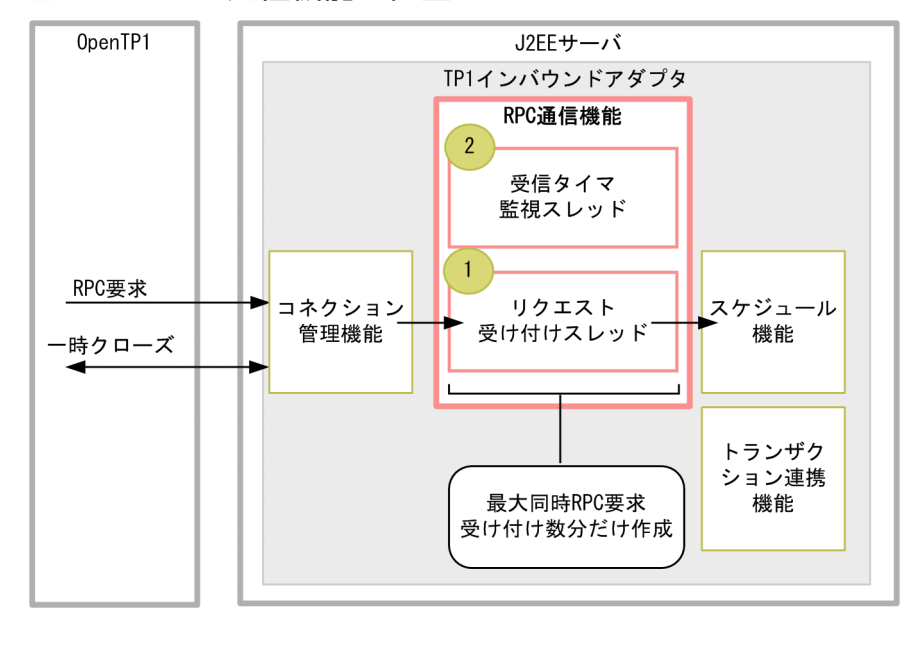

### 図 4‒9 RPC 通信機能の位置づけ

(凡例)

·: RPC要求, および一時クローズ処理の流れ :説明の番号と対応しています。  $\overline{p}$ 

RPC 通信機能は、次の要素で構成されます。

### 1. リクエスト受け付けスレッド

OpenTP1 からの RPC 要求を受け付けるスレッドです。

TP1 インバウンドアダプタの開始時に最大同時接続数分だけ作成し,TP1 インバウンドアダプタ終了 時に消滅します。最大同時接続数の設定については,[「4.7.5 最大同時 RPC 要求受け付け数および受](#page-368-0) [信タイムアウト」](#page-368-0)で説明します。

### 2. 受信タイマ監視スレッド

RPC 要求の受信タイムアウトを監視するスレッドです。TP1 インバウンドアダプタごとに 1 スレッド が動作します。

受信タイマ監視スレッドは,TP1 インバウンドアダプタの開始時に作成し,終了時に消滅します。

RPC 通信機能では,OpenTP1 とアプリケーションサーバ間で RPC 通信によって電文を送受信するため の次の処理を制御します。

- RPC 要求の受信と組み立て
- RPC 要求のチェック
- RPC 応答の生成から送信まで
- 最大同時 RPC 要求受け付け数および受信タイムアウト

OpenTP1 では,電文を分割して送受信します。このため,TP1 インバウンドアダプタでは,RPC 通信の 際に,受信した電文の組み立ておよび送信する電文の分割処理を実行します。

なお. RPC 要求の受信と RPC 応答の送信には. 別のコネクションを使用します。

## 4.7.2 RPC 要求の受信と組み立て

コネクションの確立後,OpenTP1 からの RPC 要求が,32 キロバイトずつに分割された電文として送信 されます。

RPC 通信機能のリクエスト受け付けスレッドは,コネクション管理機能によって割り当てられたコネク ションを使用して,分割された電文を順次受信し,一つの要求電文として組み立てます。

電文の受信と組み立ての流れを次の図に示します。

### 図 4‒10 電文の受信と組み立ての流れ

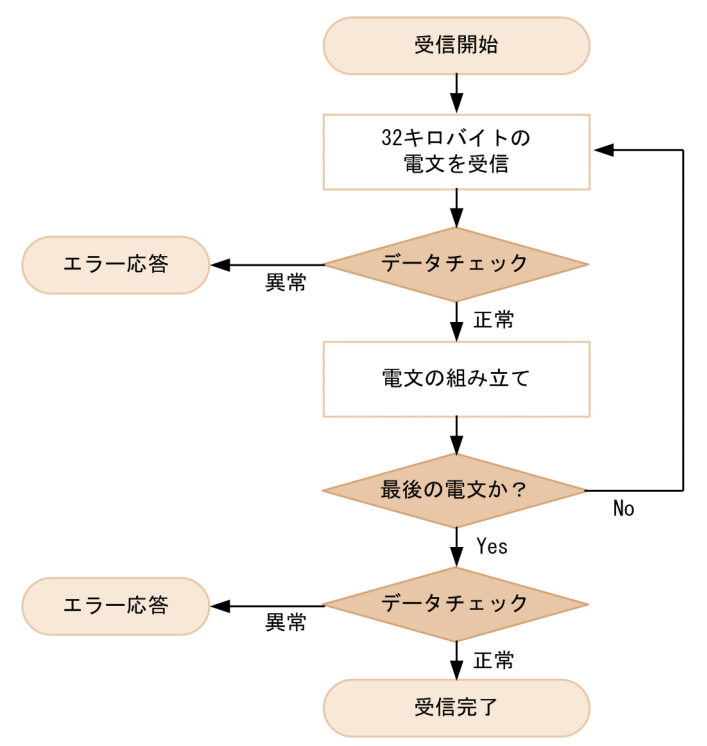

TP1 インバウンドアダプタでは,分割された電文を受信すると,データチェックを実行します。データ チェックで正常と判定した電文について,組み立てを実行します。組み立て後,次の電文を受信します。 最後の電文の場合は,最後のデータチェックを実行し,電文受信を終了します。なお,データチェックで 電文の異常を検知した場合は,エラー応答を送信します。

要求電文の受信中に,ネットワーク障害や OpenTP1 の障害などによってコネクションが切断された場 合,TP1 インバウンドアダプタはエラーメッセージ(KDJE58354-E)を出力して電文の受信処理を中断 します。なお, OpenTP1 では、コネクションの切断を検知すると、再度コネクションを確立して、送信 の途中だった電文の送信をリトライします。TP1 インバウンドアダプタでは、OpenTP1 からのリトライ に備え、受信済みの電文を電文組み立てリストに保持します。電文組み立てリストは、最大同時接続数分 保持できます。このリストは、残りの電文をすべて受信し終えるか、または RPC 要求の受信タイムアウト が発生するまで保持されます。

コネクション障害が頻発することによって電文組み立てリストが蓄積して電文の組み立てができなくなる と、新たな RPC 要求の受信ができなくなります。この場合、エラーメッセージ (KDJE58359-E) が出力 されます。また,呼び出し元の dc\_rpc\_call 関数には RPC エラー(トランザクショナル RPC でない場合 は DCRPCER\_NO\_BUFS(-304), トランザクショナル RPC の場合は DCRPCER\_NET\_DOWN(-323)) が返されます。

電文組み立てリストが不足した状態は、OpenTP1 から残りの電文がすべて再送されるか、または RPC 要 求の受信タイムアウトが発生すると,解消します。

RPC 要求の受信時のエラー,および電文組み立てリストが不足した場合のエラーについては,「[4.17 TP1](#page-433-0) [インバウンドアダプタで発生する RPC エラー応答](#page-433-0)」を参照してください。

また,最大同時接続数,および要求電文の受信処理のタイムアウトの設定は,Connector 属性ファイルに 指定します。指定する項目は次のとおりです。

- 最大同時接続数
	- max connections プロパティ
- 要求電文の受信処理のタイムアウト
	- rpc receive timeout プロパティ

指定方法の詳細については,「[4.12.2 リソースアダプタの設定](#page-403-0)」を参照してください。

## 4.7.3 RPC 要求のチェック

RPC 通信機能では,受信した電文の形式と内容をチェックします。チェック内容および不正を検知した場 合の動作を次に示します。

#### • 電文形式のチェック

受信した RPC 要求が OpenTP1 から送信された電文かどうかをチェックします。

不正を検知した場合は,エラーメッセージ(KDJE58355-E)を出力して,コネクションを切断しま す。応答送信はしません。エラーの詳細については,[「4.17 TP1 インバウンドアダプタで発生する](#page-433-0) [RPC エラー応答」](#page-433-0)を参照してください。

• TP1 インバウンドアダプタで使用できない機能を使用していないかのチェック

TP1 インバウンドアダプタで使用できない OpenTP1 の機能を使用していないかどうかをチェックし ます。TP1 インバウンドアダプタで使用できる機能については,「4.17 TP1 [インバウンドアダプタで](#page-433-0) [発生する RPC エラー応答」](#page-433-0)を参照してください。

不正を検知した場合は,エラーメッセージ(KDJE58356-E)を出力して,コネクションを切断しま す。また、呼び出し元の dc\_rpc\_call 関数に RPC エラーを応答します。エラーの詳細については, [「4.17 TP1 インバウンドアダプタで発生する RPC エラー応答](#page-433-0)」を参照してください。

• dc\_rpc\_call 関数の引数チェック

呼び出し元の dc\_rpc\_call 関数の引数が適切に指定されているかどうかをチェックします。

不正を検知した場合は,エラーメッセージを出力して,コネクションを切断します。また,呼び出し元 の dc\_rpc\_call 関数に RPC エラーを応答します。

引数チェックでチェックされる内容,不正検知時に出力されるエラーメッセージ,および RPC エラー 応答について次の表に示します。

### 表 4-9 dc rpc call 関数の引数チェック

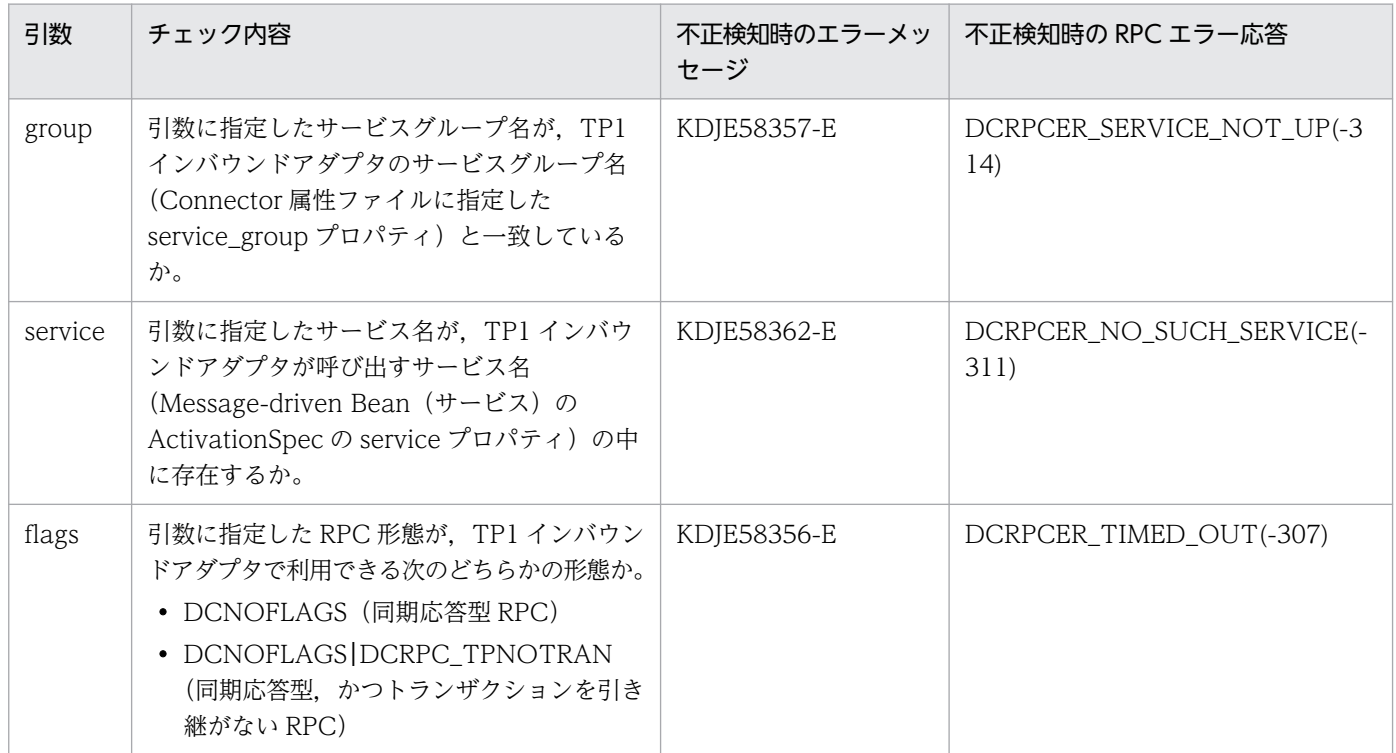

エラーの詳細については,[「4.17 TP1 インバウンドアダプタで発生する RPC エラー応答](#page-433-0)」を参照し てください。

<sup>4.</sup> OpenTP1 からのアプリケーションサーバの呼び出し(TP1 インバウンド連携機能)

# <span id="page-368-0"></span>4.7.4 RPC 応答の生成から送信まで

ここでは、RPC 応答の生成から送信までの処理について説明します。

## (1) 応答電文生成

RPC 通信機能が呼び出し元に送信する電文を生成します。

## (2) 応答電文の分割と送信

RPC 通信機能では,一つの RPC 応答電文を 32 キロバイトごとに分割して順次送信します。

送信にはコネクション管理機能のコネクションを使用します。応答電文の送信処理には,リトライやタイ ムアウトを設定できます。設定方法については,「4.14 OpenTP1 [とアプリケーションサーバ間のタイム](#page-415-0) [アウトの設定](#page-415-0)」を参照してください。

# 4.7.5 最大同時 RPC 要求受け付け数および受信タイムアウト

最大同時 RPC 要求受け付け数および受信タイムアウトを指定する項目は次のとおりです。

- OpenTP1 から受信した RPC 要求の最大同時 RPC 要求受け付け数
	- rpc\_max\_thread\_count プロパティ Connector 属性ファイルの指定方法の詳細については,「[4.12.2 リソースアダプタの設定](#page-403-0)」を参 照してください。
- RPC 要求受信のタイムアウト時間 詳細については,[「4.14 OpenTP1 とアプリケーションサーバ間のタイムアウトの設定」](#page-415-0)を参照して ください。

<span id="page-369-0"></span>この節では,スケジュール機能について説明します。

## 4.8.1 スケジュール機能の概要

スケジュール機能は、RPC 通信機能によって受信した RPC 要求電文を J2EE サーバで効率良く処理する ための機能です。TP1/Server Base のスケジュールサービスの一部の機能に相当します。

TP1 インバウンドアダプタでのスケジュール機能の位置づけを次の図に示します。

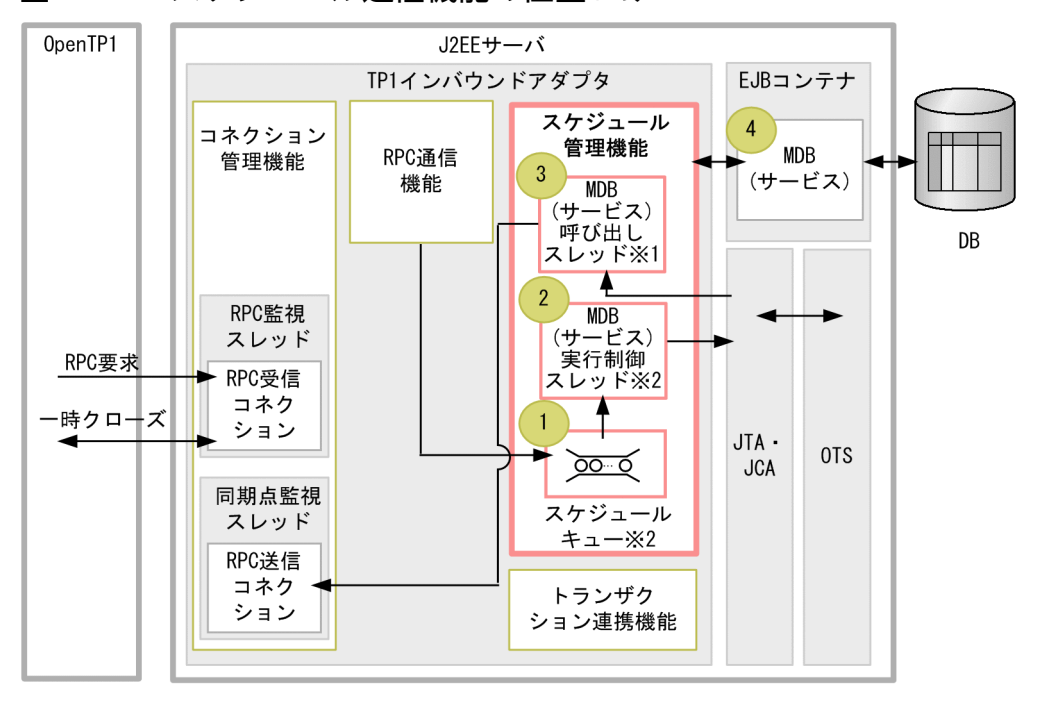

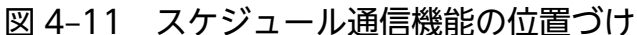

(凡例)

►: RPC要求, および一時クローズ処理の流れ

:説明の番号と対応しています。  $\overline{p}$ 

注※1

MDB (サービス) 呼び出しスレッドの最大数分まで作成します。

注※2

MDB (サービス) ごとに作成します。

スケジュール機能は、次の要素で構成されます。

1. スケジュールキュー

RPC 通信機能によって受信した RPC 要求を保持するキューです。RPC 要求は,FIFO 方式で保持し ます。

スケジュールキューは、Message-driven Bean (サービス)開始時に Message-driven Bean (サービ ス)ごとに一つ作成され, Message-driven Bean (サービス)の終了時に削除されます。

### 2. Message-driven Bean (サービス)実行制御スレッド

スケジュールキューから RPC 要求を取り出して、空いている Message-driven Bean (サービス)呼 び出しスレッドに処理を委譲します。

Message-driven Bean (サービス)実行制御スレッドは, Message-driven Bean (サービス)開始時 に, Message-driven Bean (サービス) ごとに一つ作成され, Message-driven Bean (サービス)の 終了時に削除されます。

### 3. Message-driven Bean (サービス) 呼び出しスレッド

Message-driven Bean(サービス)を実行するスレッドです。Connector 1.5 仕様に準拠した WorkManager によって管理されます。

Message-driven Bean (サービス)実行制御スレッドが RPC 要求をスケジュールキューから取り出し て受け付けたときに WorkManager によって割り当てられます。

RPC 応答後は、Message-driven Bean(サービス)呼び出しスレッドは WorkManager に返されま す。WorkManager が管理するスレッドは,TP1 インバウンドアダプタを開始したときに生成され, TP1 インバウンドアダプタ終了時に削除されます。

スレッドの詳細については,[「4.8.3 Message-driven Bean\(サービス\)の同時実行数の制御」](#page-372-0)を参 照してください。

### 4. Message-driven Bean(サービス)

業務処理を実行するサービスとなる Message-driven Bean です。OpenTP1 の SPP に相当します。

#### スケジュール機能の処理の流れを次に示します。

- 1. Message-driven Bean (サービス)を開始した時に, Message-driven Bean 単位にスケジュール キューおよび Message-driven Bean (サービス)実行制御スレッドが作成されます。
- 2. RPC 通信機能での RPC 要求受信後, 受信した RPC 要求はスケジュールキューに格納されます。
- 3. スケジュールキューに格納された RPC 要求が Message-driven Bean (サービス)実行制御スレッド によって取り出されます。このタイミングで、Connector 1.5 仕様に準拠した WorkManager によっ て, Message-driven Bean (サービス) 呼び出しスレッドが割り当てられます。
- 4. Message-driven Bean (サービス)実行制御スレッドが Message-driven Bean (サービス)呼び出し スレッドに RPC 要求を委譲します。
- 5. Message-driven Bean (サービス) 呼び出しスレッドによって, Message-driven Bean が実行されま す。

なお, TP1 インバウンドアダプタでは, OpenTP1 の機能であるスケジュールの優先順位(ユーザサービ ス定義の schedule\_priority) を指定した RPC 要求を受信した場合も、優先順位は無視します。優先順位 を指定した RPC 要求を受信した場合も, 優先順序が設定されていない RPC 要求と同じように扱い, 受信 した順番で処理を実行します。

スケジュール機能では,これらの処理をする際に,次の項目を制御できます。

- スケジュールキューの制御
- Message-driven Bean(サービス)の同時実行数の制御
- サービス実行のタイムアウト

## 4.8.2 スケジュールキューの制御

スケジュールキューの制御では,スケジュールキューの長さを設定できます。また,スケジュールキュー に滞留している RPC 要求の数がキュー長に近づいていることを検知するために,スケジュールキューを監 視できます。

# (1) スケジュールキューの長さの設定

スケジュールキューの長さは、Message-driven Bean (サービス)ごとに設定できます。

設定は, Message-driven Bean の ActivationSpec の queue\_max\_length プロパティに設定します。設 定を省略した場合は,スケジュールキューの長さは 100 になります。ActivationSpec の設定については, 「[4.10.5 ejb-jar.xml の定義](#page-397-0)」を参照してください。

スケジュールキューに滞留している RPC 要求の数がキュー長に達している状態で新たに RPC 要求が送信 されると,スケジュール機能では,エラーメッセージ(KDJE58360-E)を出力します。呼び出し元の dc rpc\_call 関数には RPC エラー(DCRPCER\_NO\_BUFS(-304))が返されます。エラーの詳細について は,「[4.17 TP1 インバウンドアダプタで発生する RPC エラー応答」](#page-433-0)を参照してください。

スケジュールキューのキュー長を RPC 要求数に対して小さい値を設定していると、キューあふれによって RPC エラーが発生するおそれがあります。そのため、RPC 要求に正常に応答するためには、OpenTP1 から同時に送信される RPC 要求数と同程度のキュー長を設定してください。ただし,スケジュールキュー に保持する RPC 要求はメモリ上に保持するため、多くの RPC 要求がスケジュールキューに滞留し、メモ リ使用量が増加するおそれがあります。TP1 インバウンドアダプタのメモリ使用量については,[「4.4](#page-340-0)  [TP1 インバウンド連携機能で使用するメモリの見積もり」](#page-340-0)を参照してください。

## (2) スケジュールキューの監視

スケジュール機能では、Message-driven Bean (サービス)ごとにしきい値を設定してスケジュールキュー を監視することで,滞留している RPC 要求の数がキュー長に近づいていることを事前に検知できます。し きい値を設定しておくと,スケジュールキューに滞留している RPC 要求の数がしきい値を超えたときに, 警告メッセージ (KDJE58361-W) が出力されます。なお、スケジュールキューの監視は、RPC 通信機能 のリクエスト受け付けスレッドによって RPC 要求がスケジュールキューに登録されたタイミングで実行さ れます。

また,一度しきい値を超えたことを示すメッセージが出力されてから,再度メッセージを出力するまでの 間隔(警告メッセージ抑止時間)も設定できます。

これらの設定は, Message-driven Bean の ActivationSpec の次のプロパティに指定します。

- <span id="page-372-0"></span>• stay watch queue rate プロパティ 滞留数のしきい値を指定します。監視しない場合は 0 を指定します。
- stay\_watch\_check\_interval プロパティ 警告メッセージの出力抑止時間を指定します。

ActivationSpec の設定については,[「4.10.5 ejb-jar.xml の定義」](#page-397-0)を参照してください。

# 4.8.3 Message-driven Bean (サービス)の同時実行数の制御

スケジュールキューに滞留している RPC 要求は、Message-driven Bean (サービス)実行制御スレッド によって順次取り出され,Connector 1.5 仕様に準拠した WorkManager によって管理されている Message-driven Bean(サービス)呼び出しスレッドに委譲されます。RPC 要求を委譲された Messagedriven Bean (サービス) 呼び出しスレッドによって, Message-driven Bean (サービス) が実行されま す。

スケジュール機能では、WorkManager の Message-driven Bean (サービス)呼び出しスレッド数と, Message-driven Bean (サービス)のインスタンスプール数によって、同時に実行する RPC 要求の数を 制御します。

Message-driven Bean 同時実行数の制御の概要を次の図に示します。

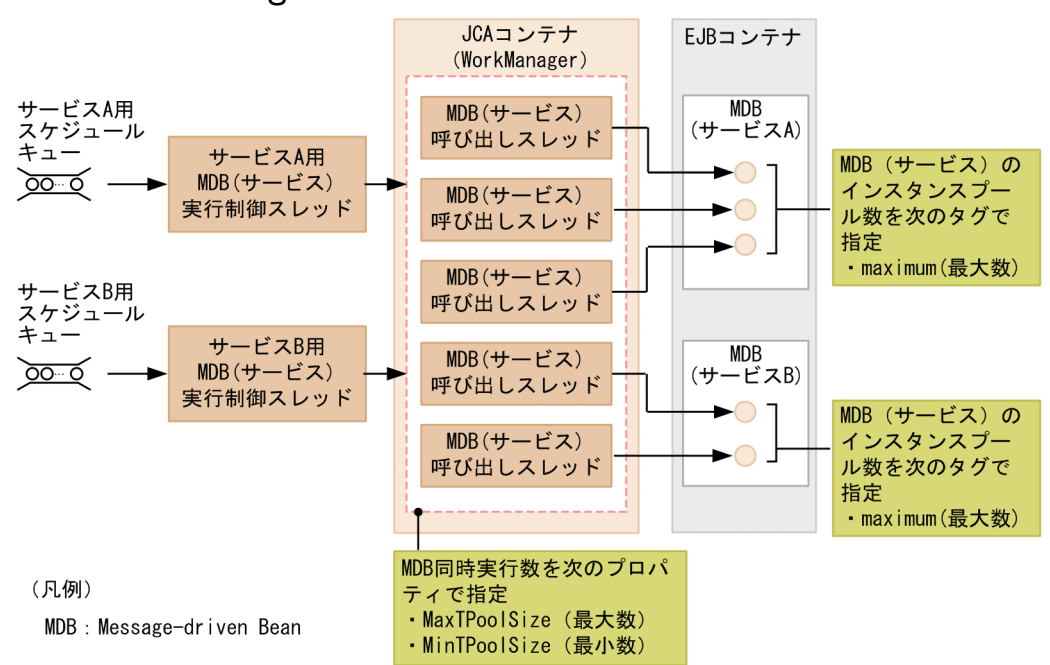

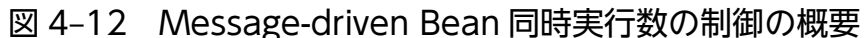

Message-driven Bean (サービス)の同時実行数を制御するプロパティについて、次の表に示します。こ れらの値を適切に設定しないと,正しく同時実行数を制御できません。

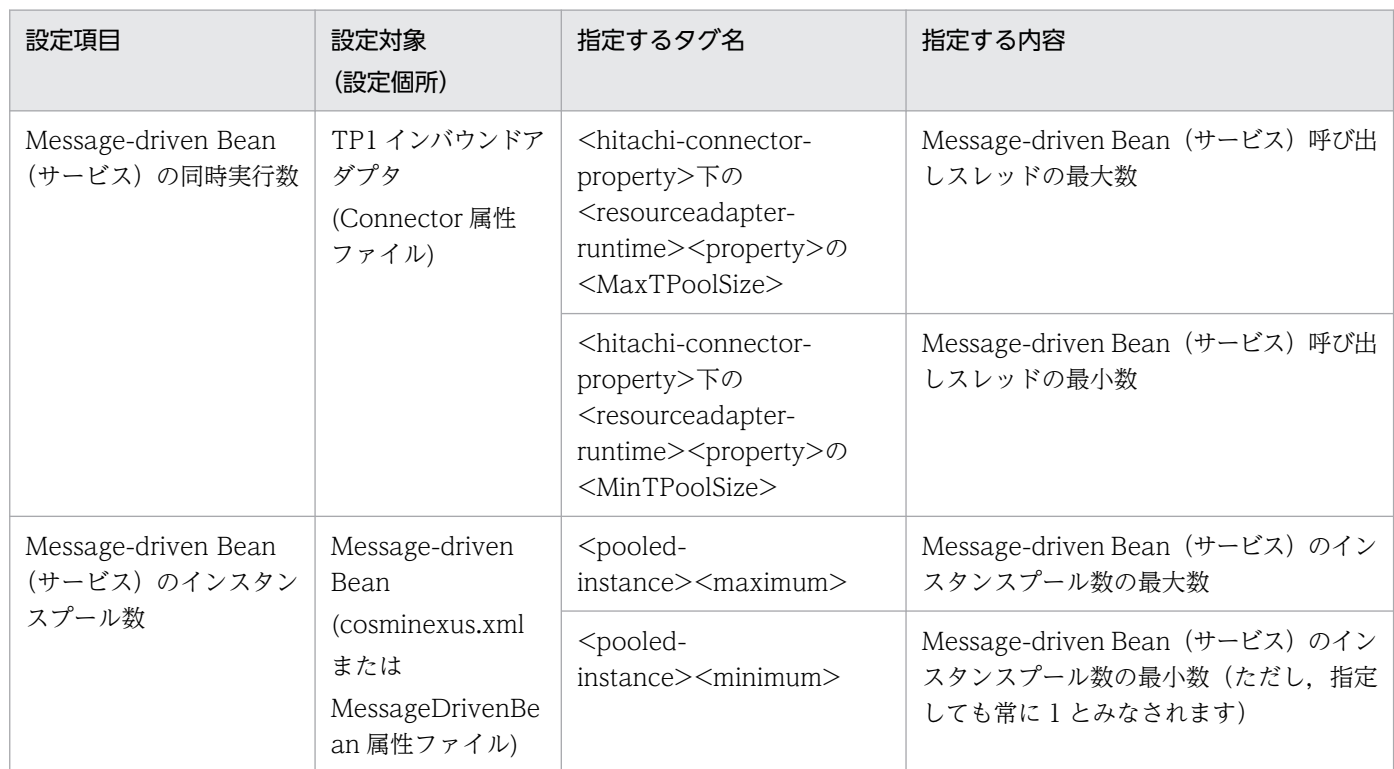

## 表 4-10 Message-driven Bean (サービス)の同時実行数を制御するプロパティ

TP1 インバウンドアダプタ単位の最大同時実行数は、WorkManager のスレッドプール (MaxTPoolSize) に指定します。また、個々の Message-driven Bean (サービス)単位の最大同時実行数は、Messagedriven Bean のインスタンスプール(maximum)で指定します。

これらの最大値は、次の関係になるように指定してください。

Message-driven Bean (サービス) 呼び出しスレッドの最大数 (MaxTPoolSize) ≧ それぞれのMessage-driven Bean(サービス)のインスタンスプール(maximum)の総和

注

指定した値がこの式の関係になっていない場合, Message-driven Bean (サービス)開始時に警告メッ セージ (KDJE58452-W) が出力されます。

Message-driven Bean(サービス)実行制御スレッドでは,Message-driven Bean(サービス)呼び出 しスレッド数が Message-driven Bean (サービス)のインスタンスプールの最大値 (maximum)の総和 を超えることがないよう, Message-driven Bean (サービス)呼び出しスレッドの実行数を制御します。 MaxTPoolSize と maximum の関係が上記の式の関係になっていない場合, RPC 要求時に Messagedriven Bean (サービス) 呼び出しスレッドまたは Message-driven Bean (サービス)のインスタンスが 不足することがあります。この場合,RPC 要求はスケジュールキューに滞留した状態になります。

<sup>4.</sup> OpenTP1 からのアプリケーションサーバの呼び出し(TP1 インバウンド連携機能)

# 4.8.4 サービス実行のタイムアウト

Message-driven Bean (サービス)の実行にタイムアウトを設定することで. 業務処理で無限ループや デッドロックが発生した場合などに,タイムアウトによって業務を強制的に停止できます。タイムアウト による業務処理の強制停止には,アプリケーションサーバのメソッドキャンセル機能を使用します。

TP1 インバウンドアダプタでのサービス実行のタイムアウトの概要を次の図に示します。

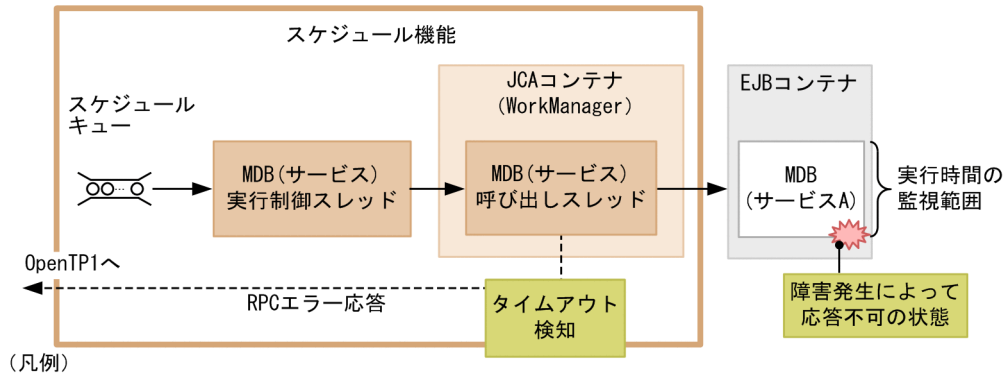

### 図 4‒13 TP1 インバウンドアダプタでのサービス実行のタイムアウト

Message-driven Bean(サービス)の実行時間を監視することによって,障害が発生して応答がない場 合, 業務を強制停止して, Message-driven Bean (サービス) 呼び出しスレッドでタイムアウトを検知で きます。タイムアウトを検知した Message-driven Bean (サービス)呼び出しスレッドは、OpenTP1 に RPC エラー応答を返します。

なお. Message-driven Bean での処理の実行状態によっては、メソッドキャンセル機能で強制停止を実 行できないことがあります。この場合、業務処理の終了後、TP1 インバウンドアダプタは呼び出し元の OpenTP1 に RPC 応答送信を試みます。呼び出し元が RPC 最大応答待ち時間の経過によってすでに応答 を待っていなかった場合には、応答送信のコネクション確立に失敗するため、エラーメッセージ (KDJE58400-E) が出力されます。

タイムアウトの詳細については,「[4.14 OpenTP1 とアプリケーションサーバ間のタイムアウトの設定](#page-415-0)」 を参照してください。

MDB: Message-driven Bean

## 4.9 トランザクション連携機能

この節では,トランザクション連携機能について説明します。

## 4.9.1 トランザクション連携機能の概要

トランザクション連携機能は、OpenTP1 の SUP が開始したトランザクションにアプリケーションサーバ の Message-driven Bean(サービス)が開始したトランザクションを参加させる機能です。これによっ て、OpenTP1 の SUP でのリソース更新と、アプリケーションサーバの Message-driven Bean (サービ ス)でのリソース更新の同期を取り,データの整合性を保てます。

TP1 インバウンドアダプタでのトランザクション連携機能の位置づけを次の図に示します。

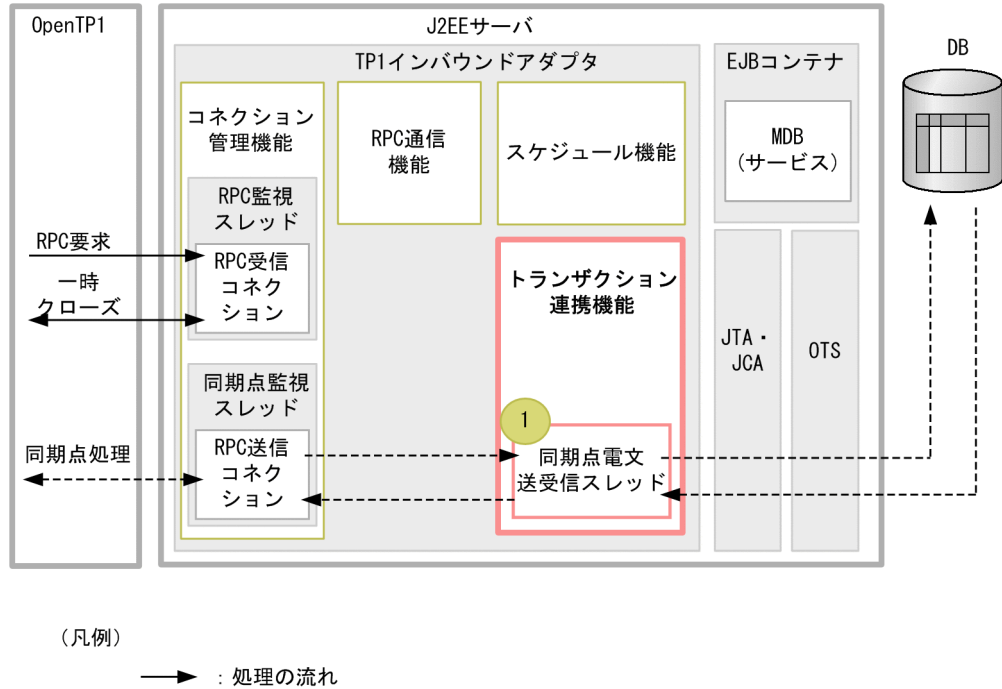

図 4-14 トランザクション連携機能の位置づけ

---▶ : 同期点処理の流れ (n):トランザクション連携機能の要素の説明と対応しています。

同期点監視スレッドが,OpenTP1 からの同期点処理を受け付けます。RPC 送信コネクションは,トラン ザクション連携機能の同期点電文送受信スレッドに対して,リクエストを送信し,処理を同期します。

トランザクション通信機能は,次の要素で構成されます。

### 1. 同期点電文送受信スレッド

OpenTP1 からの同期点処理(プリペア・コミット・ロールバック)を受信して,トランザクションマ ネージャ(JTA・OTS)に対してトランザクションの同期点処理を委譲するスレッドです。このスレッ

ドは、TP1 インバウンドアダプタの開始時に最大同時同期点処理数分作成し、終了時に消滅します。 最大同時同期点処理数の指定方法については[「4.12.2 リソースアダプタの設定](#page-403-0)」を参照してください。

トランザクション連携機能では,次の処理を制御します。

- グローバルトランザクションの範囲
- グローバルトランザクションへの Message-driven Bean(サービス)の参加条件
- トランザクショナル RPC の受信と応答
- 同期点処理
- 同期点処理の最適化
- トランザクション連携機能の設定
- トランザクション障害発生時の対処

# 4.9.2 グローバルトランザクションの範囲

トランザクション連携機能で実現できるグローバルトランザクションの範囲について説明します。

グローバルトランザクションとは,OpenTP1 のアプリケーションプログラムで開始したトランザクショ ンと,そのトランザクションに参加する RPC 通信先の OpenTP1 またはアプリケーションサーバのトラ ンザクションの集合であり,データの整合性を確保する範囲となります。

トランザクション連携機能でのグローバルトランザクションの範囲を次の図に示します。

### <span id="page-377-0"></span>図 4-15 トランザクション連携機能でのグローバルトランザクションの範囲

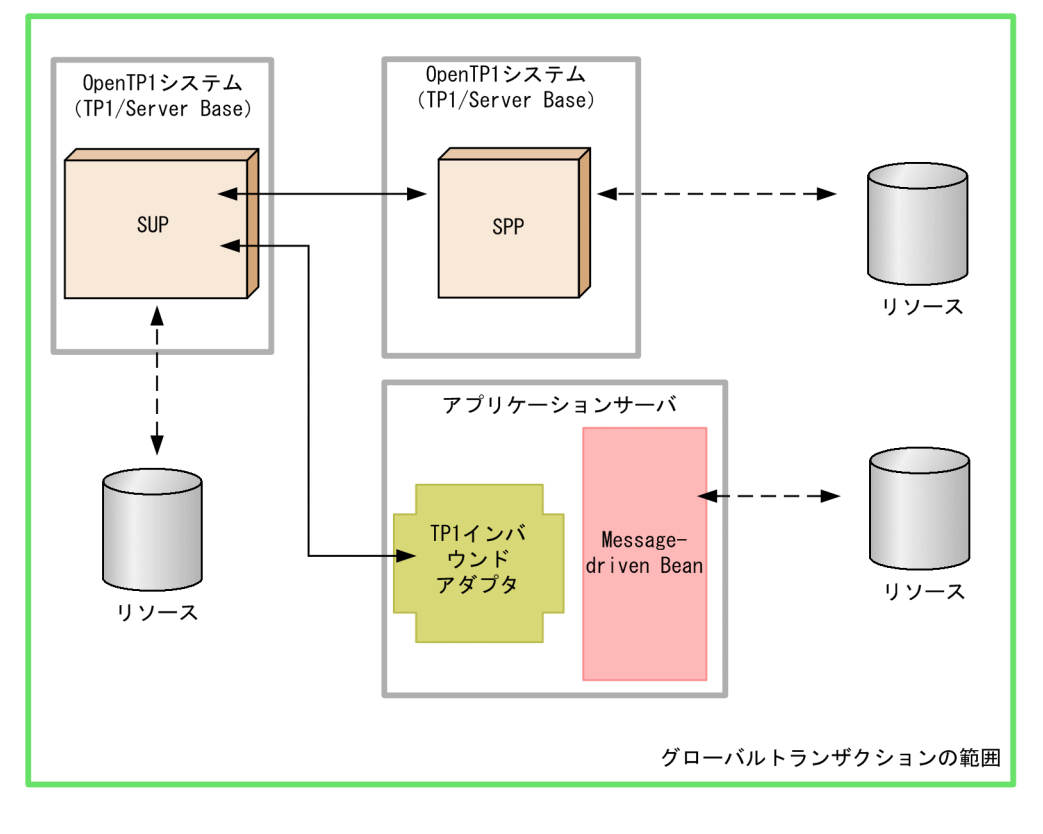

(凡例)

**─━ : RPC通信の流れ ---- >** : リソース更新の流れ

この図の中で示しているすべてのリソースに対して、データの整合性が確保されます。

# 4.9.3 グローバルトランザクションへの Message-driven Bean (サービス) の参加条件

OpenTP1 のアプリケーションプログラムが開始したトランザクションに,アプリケーションサーバの Message-driven Bean (サービス)が参加できる条件は二つあります。それぞれについて説明します。

### アプリケーションサーバのライトトランザクション機能が無効な場合

ライトトランザクション機能が無効な場合, Message-driven Bean (サービス)はグローバルトラン ザクションに参加できます。一方,ライトトランザクション機能が有効になっている場合,アプリケー ションサーバのトランザクションマネージャを使用できません。このため,ライトトランザクション機 能が有効な場合に TP1 インバウンドアダプタが OpenTP1 からトランザクショナル RPC を受信した ときは,エラーメッセージ(KDJE58363-E)を出力し,OpenTP1 が RPC エラー (DCRPCER TRNCHK EXTEND (-372)) を返します。

### Message-driven Bean (サービス)のトランザクション属性が Required の場合

OpenTP1 のトランザクションに参加できる Message-driven Bean (サービス)について次の表に示 します。

### 表 4-11 OpenTP1 のトランザクションに参加できる Message-driven Bean (サービス)

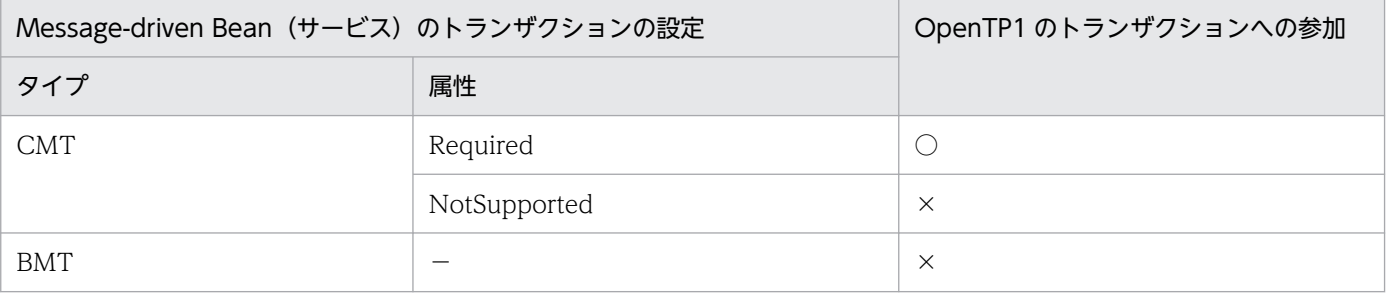

(凡例)

○:OpenTP1 のトランザクションに参加できます。

×:OpenTP1 のトランザクションに参加できません(Message-driven Bean(サービス)の呼び出しはできます)。こ の場合, OpenTP1 ではノーアクセス最適化が適用されます。

−:該当しません。

# 4.9.4 トランザクショナル RPC の受信と応答

OpenTP1 の SUP がトランザクション処理中に RPC 通信をすると、RPC 通信先はトランザクションブラ ンチとして OpenTP1 のグローバルトランザクションに参加します。この場合の RPC 通信をトランザク ショナル RPC と呼びます。

TP1 インバウンドアダプタがトランザクショナル RPC を受信して、OpenTP1へ応答を送信するまでの 流れを次の図に示します。

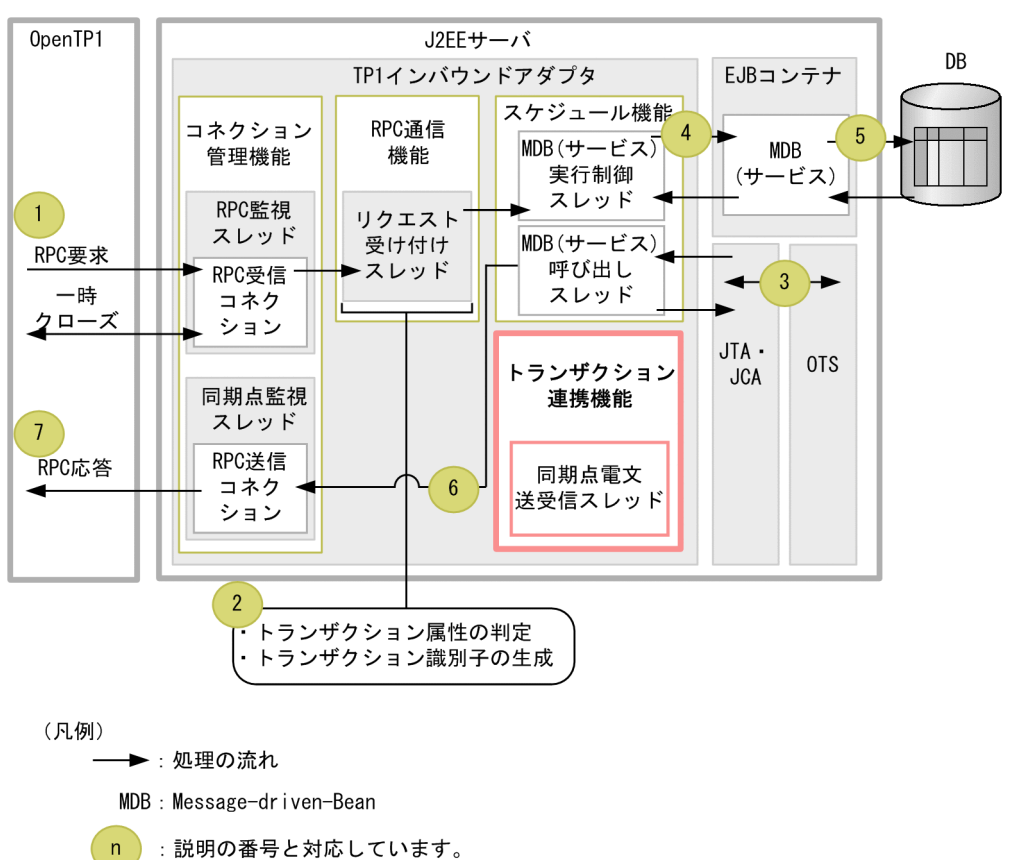

図 4‒16 トランザクショナル RPC の受信と応答

1. OpenTP1 のアプリケーションプログラムが TP1 インバウンドアダプタに対してトランザクショナル RPC を送信します。

TP1 インバウンドアダプタでは、コネクション管理機能が OpenTP1 からの電文を検知して、RPC 通 信機能のリクエスト受け付けスレッドが電文を受信します。詳細は,[「4.6.2 コネクション接続要求の](#page-350-0) [受信」](#page-350-0)を参照してください。

2. RPC 通信機能のリクエスト受け付けスレッドは、受信した雷文がトランザクショナル RPC の場合. OpenTP1 とトランザクション連携が可能な設定になっているかどうか(アプリケーションサーバのラ イトトランザクション機能が無効になっているか)を判定します。なお,受信した電文がトランザク ショナル RPC でなければ判定しません。

OpenTP1 とトランザクション連携が可能な設定については,「[4.9.3 グローバルトランザクションへ](#page-377-0) の Message-driven Bean (サービス)の参加条件」を参照してください。

OpenTP1 とトランザクション連携が可能な設定と判定した場合,リクエスト受け付けスレッドは,ト ランザクション識別子を生成し,RPC 要求に関連づけて,その RPC 要求をスケジュール機能のスケ ジュールキューに登録します。スケジュール機能の詳細は,「[4.8 スケジュール機能](#page-369-0)」を参照してくだ さい。

- 3. スケジュール機能の Message-driven Bean (サービス)実行制御スレッドは、スケジュールキューか ら RPC 要求を取り出し、その RPC 要求に関連づいたトランザクション識別子をトランザクションマ ネージャに登録します。トランザクションマネージャは,登録されたトランザクション識別子をアプリ
- 4. OpenTP1 からのアプリケーションサーバの呼び出し(TP1 インバウンド連携機能)

ケーションサーバのトランザクション識別子とマッピングします。これによって,アプリケーション サーバのトランザクションが開始します。

- 4. Message-driven Bean (サービス)実行制御スレッドは, Message-driven Bean (サービス)呼び出 しスレッドに RPC 要求の処理を委譲します。Message-driven Bean (サービス)呼び出しスレッドは Message-driven Bean(サービス)を実行します。
- 5. Message-driven Bean (サービス)が,データベースなどのリソースを更新します。
- 6. Message-driven Bean(サービス)呼び出しスレッドは,2.で生成したトランザクション識別子を RPC 応答に含めて OpenTP1 に送信します。この際,送信に使用するコネクションは RPC 送信コネクショ ンになります。
- 7. TP1 インバウンドアダプタから RPC 応答を受信した OpenTP1 は,RPC 応答に含まれているトラン ザクション識別子をトランザクションブランチの識別子として管理し,その後の同期点処理のトランザ クション識別子として使用します。

## 4.9.5 同期点処理

同期点処理では,OpenTP1 からのトランザクション処理(コミット・プリペア・ロールバック)を実行 します。同期点処理は,トランザクション連携機能の同期点電文送受信スレッドが送受信します。トラン ザクション連携機能を使用した同期点処理の流れを次の図に示します。

### 図 4‒17 同期点処理の流れ

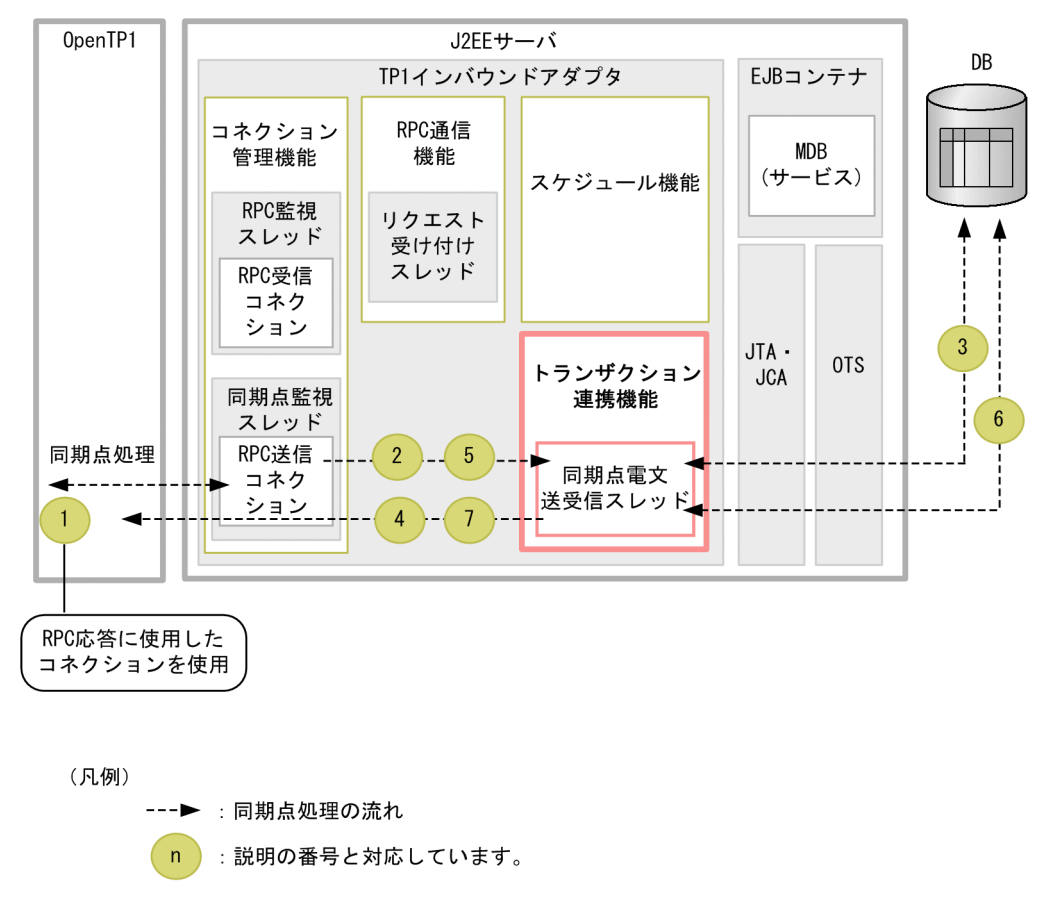

1. OpenTP1 の SUP が、グローバルトランザクションをコミット (dc\_trn\_unchained\_commit 関数) します。

OpenTP1 は、TP1 インバウンドアダプタからの RPC 応答を受信したコネクションを使用して、TP1 インバウンドアダプタへプリペア(更新準備処理)を送信します。RPC 応答を受信したコネクション が切断している場合,OpenTP1 では,新たに TP1 インバウンドアダプタとコネクションを接続して からプリペアを送信します。コネクションの接続は,[「4.6.2\(2\) 同期点待ち受けポートがコネクショ](#page-351-0) [ン接続要求を受信した際の動作」](#page-351-0)を参照してください。

- 2. コネクション管理機能の同期点監視スレッドでは、OpenTP1 からの電文の受信を検知すると、該当す るコネクションにトランザクション連携機能の同期点電文送受信スレッドを割り当てます。 コネクションを割り当てられた同期点電文送受信スレッドは,OpenTP1 からのプリペアを受信します。
- 3. 同期点電文送受信スレッドは,トランザクションマネージャに対してプリペアを実行します。トランザ クションマネージャのプリペアが完了すると,同期点電文送受信スレッドは,プリペアを受信したコネ クションを使用して,OpenTP1 へプリペアの応答を送信します。
- 4. OpenTP1 は、TP1 インバウンドアダプタからプリペアの応答を受信すると、同じコネクションを使 用して TP1 インバウンドアダプタへコミットまたはロールバック(更新処理)を送信します。プリペ アの応答を受信したコネクションが切断している場合,OpenTP1 では,新たに TP1 インバウンドア ダプタとコネクションを接続してからコミットまたはロールバックを送信します。コネクションの接続 は,「[4.6.2\(2\) 同期点待ち受けポートがコネクション接続要求を受信した際の動作」](#page-351-0)を参照してくださ い。
- 5. コネクション管理機能の同期点監視スレッドで OpenTP1 からの電文の受信を検知すると,同期点監 視スレッドは該当するコネクションにトランザクション連携機能の同期点電文送受信スレッドを割り当 てます。

コネクションを割り当てられた同期点電文送受信スレッドは,OpenTP1 からのコミットまたはロール バックを受信します。

- 6. 同期点電文送受信スレッドは,トランザクションマネージャに対してコミットまたはロールバックを実 行します。
- 7. トランザクションマネージャのコミット・ロールバックが完了すると,同期点電文送受信スレッドは, コミット・ロールバックを受信したコネクションを使用して OpenTP1 へコミット・ロールバックの 応答を送信します。

### ポイント

2 相コミットによるトランザクションの決着

OpenTP1 では,グローバルトランザクションに参加している RPC 通信先の OpenTP1,また はアプリケーションサーバのトランザクションの決着には 2 相コミットを使用しています。

2 相コミットとは,アプリケーションサーバのトランザクションの決着処理をプリペアと,コ ミット・ロールバックの 2 段階に分ける方式です。これにより,複数のトランザクションを矛 盾なく更新できます。

2相コミットの詳細については、マニュアル「OpenTP1 解説」の2相コミットに関する説明 を参照してください。

## 4.9.6 同期点処理の最適化

OpenTP1 では,トランザクションを効率良く決着するために,同期点処理を最適化しています。OpenTP1 の最適化の種類と,TP1 インバウンドアダプタのトランザクション連携機能での使用可否の対応を次の表 に示します。

なお,それぞれの最適化処理の詳細については,マニュアル「OpenTP1 プログラム作成の手引」のトラ ンザクションの最適化に関する説明を参照してください。

### 表 4‒12 トランザクション連携機能を使用した際に適用できる OpenTP1 の最適化の種類

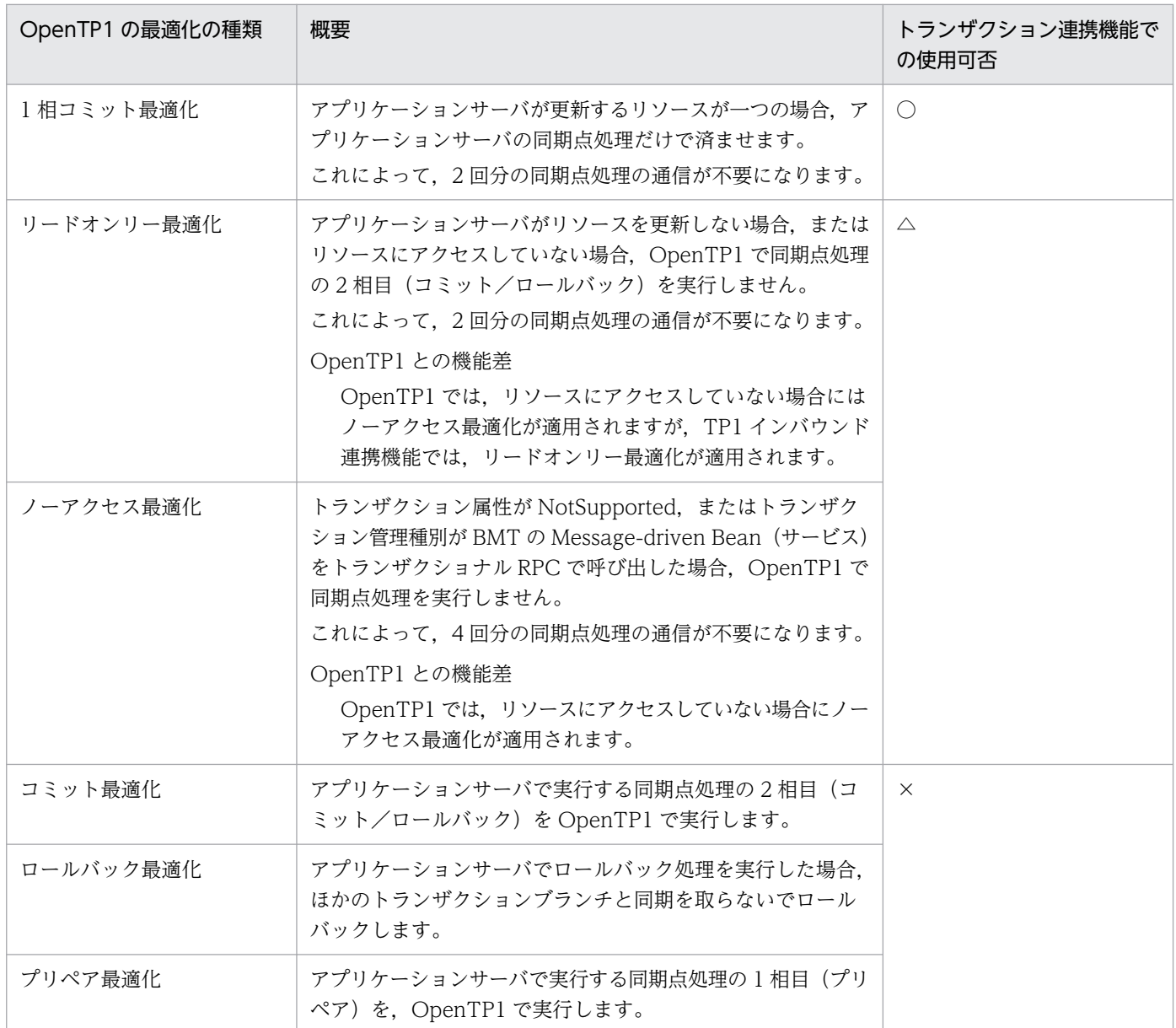

4. OpenTP1 からのアプリケーションサーバの呼び出し(TP1 インバウンド連携機能)

Cosminexus V11 アプリケーションサーバ 機能解説 基本・開発編(コンテナ共通機能) 383

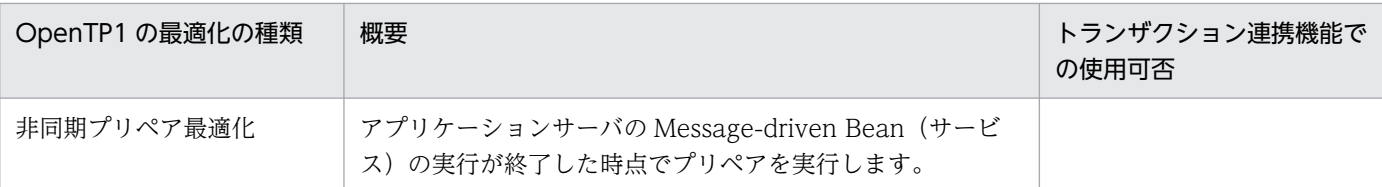

(凡例)

- ○:使用できます。
- ×:使用できません。
- △:使用できますが機能差があります。

## 4.9.7 トランザクション連携機能の設定

トランザクション連携機能で指定する項目は次のとおりです。

- OpenTP1 と送受信する同期点処理の最大同時同期点処理数
	- trn\_max\_thread\_count プロパティ Connector 属性ファイルの指定方法の詳細については,「[4.12.2 リソースアダプタの設定](#page-403-0)」を参 照してください。
- Message-driven Bean (サービス)のトランザクションタイムアウト 詳細については「4.14 OpenTP1 [とアプリケーションサーバ間のタイムアウトの設定」](#page-415-0)を参照してく ださい。

## 4.9.8 トランザクション障害発生時の対処

OpenTP1 とアプリケーションサーバ間のトランザクション連携中にサーバに障害が発生した場合や、サー バを強制停止した場合,通常はサーバを再起動すれば OpenTP1 とアプリケーションサーバの自動決着機 能によってトランザクションは自動的に決着します。しかし,タイミングによっては,再起動してもトラ ンザクションが自動的に決着しないで,仕掛かり中のまま残ることがあります。

また. OpenTP1 とアプリケーションサーバ間で一時的な通信障害が発生した場合でも. 通常は OpenTP1 とアプリケーションサーバの通信リトライによってトランザクションは自動的に決着します。しかし、障 害が発生したタイミングや復旧までに掛かった時間によっては,トランザクションが自動的に決着しない で,仕掛かり中のまま残ることがあります。このような場合,コマンドを使用して,仕掛かり中のトラン ザクションを決着する必要があります。

ここでは、次に示す障害発生時での、仕掛かり中のトランザクションへの対処方法を示します。

- OpenTP1 に障害が発生,または強制停止した場合
- アプリケーションサーバに障害が発生,または強制停止した場合
- OpenTP1 とアプリケーションサーバに障害が発生した場合
- 4. OpenTP1 からのアプリケーションサーバの呼び出し(TP1 インバウンド連携機能)
- 通信障害が発生した場合
- OpenTP1 に障害が発生した場合(再開始できない場合)
- アプリケーションサーバに障害が発生した場合(再起動できない場合)
- OpenTP1 とアプリケーションサーバに障害が発生した場合(再開始または再起動できない場合)
- 仕掛かり中トランザクションの手動決着の順序

# (1) OpenTP1 に障害が発生,または強制停止した場合

トランザクション連携中に OpenTP1 に障害が発生した場合や、強制停止した場合、次に示す手順で仕掛 かり中のトランザクションの有無を確認し,トランザクションを決着してください。

1. OpenTP1 の再開始

障害発生,または強制停止した原因を取り除き,OpenTP1 を再開始します。OpenTP1 を再開始でき ない場合の対処は,「[4.9.8\(5\) OpenTP1 に障害が発生した場合\(再開始できない場合\)」](#page-386-0)を参照して ください。

2. OpenTP1 とアプリケーションサーバの仕掛かり中トランザクションの決着

OpenTP1 の再開始後に,「[4.9.8\(8\) 仕掛かり中トランザクションの手動決着の順序」](#page-387-0)に従って OpenTP1 とアプリケーションサーバの仕掛かり中のトランザクションを決着してください。

3. アプリケーションサーバだけに残っている仕掛かり中トランザクションの決着

手順 2.の完了後, 30~45 秒経過後にアプリケーションサーバのメッセージログに KFCB40136-W メッセージが出力される場合は,アプリケーションサーバ側だけに仕掛かり中のトランザクションが 残っています。この場合, KFCB40136-W メッセージの対処に従ってトランザクションを決着してく ださい。KFCB40136-W については,マニュアル「アプリケーションサーバ メッセージ(構築/運用 /開発用)」の「17.4 KFCB40000 から KFCB49999 までのメッセージ」を参照してください。

## (2) アプリケーションサーバに障害が発生,または強制停止した場合

トランザクション連携中にアプリケーションサーバに障害が発生した場合や、強制停止した場合、次に示 す手順で仕掛かり中のトランザクションの有無を確認し,トランザクションを決着してください。

1. アプリケーションサーバの再起動

障害発生,または強制停止した原因を取り除き,アプリケーションサーバを再起動します。 アプリケーションサーバを再起動できない場合の対処は,[「4.9.8\(6\) アプリケーションサーバに障害](#page-386-0) [が発生した場合\(再起動できない場合\)](#page-386-0)」を参照してください。

### 2. OpenTP1 とアプリケーションサーバの仕掛かり中トランザクションの決着

アプリケーションサーバの障害発生,または強制停止したあとに,OpenTP1 の標準出力に KFCA00991-W および KFCA00960-I メッセージが出力された場合は、OpenTP1 またはアプリケー ションサーバに仕掛かり中のトランザクションが残っているおそれがあります。この場合は,[「4.9.8\(8\)](#page-387-0)  [仕掛かり中トランザクションの手動決着の順序」](#page-387-0)に従って OpenTP1 とアプリケーションサーバの仕 掛かり中のトランザクションを決着してください。

<sup>4.</sup> OpenTP1 からのアプリケーションサーバの呼び出し(TP1 インバウンド連携機能)

## (3) OpenTP1 とアプリケーションサーバに障害が発生した場合

トランザクション連携中に OpenTP1 とアプリケーションサーバの両方に障害が発生した場合、次に示す 手順で、仕掛かり中のトランザクションの有無を確認し、トランザクションを決着してください。

#### 1. アプリケーションサーバの再起動と OpenTP1 の再開始

障害発生の原因を取り除き、アプリケーションサーバを再起動して、OpenTP1 を再開始してください。 アプリケーションサーバを再起動できない場合の対処は,[「4.9.8\(6\) アプリケーションサーバに障害](#page-386-0) [が発生した場合\(再起動できない場合\)](#page-386-0)」を参照してください。OpenTP1 を再開始できない場合の対 処は,[「4.9.8\(5\) OpenTP1 に障害が発生した場合\(再開始できない場合\)](#page-386-0)」を参照してください。 アプリケーションサーバの再起動と OpenTP1 の再開始の順序に決まりはありません。

### 2. OpenTP1 とアプリケーションサーバの仕掛かり中トランザクションの決着

OpenTP1 の再開始後に,「[4.9.8\(8\) 仕掛かり中トランザクションの手動決着の順序」](#page-387-0)に従って OpenTP1 とアプリケーションサーバの仕掛かり中のトランザクションを決着してください。

#### 3. アプリケーションサーバだけに残っている仕掛かり中トランザクションの決着

手順 2.完了後,30~45 秒経過後にアプリケーションサーバのメッセージログに KFCB40136-W メッ セージが出力される場合は,アプリケーションサーバ側だけに仕掛かり中のトランザクションが残って います。

この場合. KFCB40136-W メッセージの対処に従ってトランザクションを決着してください。 KFCB40136-W については,マニュアル「アプリケーションサーバ メッセージ(構築/運用/開発用)」 の「17.4 KFCB40000 から KFCB49999 までのメッセージ」を参照してください。

## (4) 通信障害が発生した場合

トランザクション連携中に OpenTP1 とアプリケーションサーバ間,または,アプリケーションサーバと リソース間で通信障害が発生した場合,次に示す手順で,仕掛かり中のトランザクションの有無を確認し, トランザクションを決着させてください。

#### 1. 通信路の復旧

通信障害の原因を取り除き,通信路を復旧します。

#### 2. OpenTP1 とアプリケーションサーバの仕掛かり中トランザクションの決着

OpenTP1 の標準出力に KFCA00991-W および KFCA00960-I メッセージが出力されている場合は, OpenTP1 またはアプリケーションサーバに仕掛かり中のトランザクションが残っているおそれがあり ます。この場合は,[「4.9.8\(8\) 仕掛かり中トランザクションの手動決着の順序」](#page-387-0)に従って OpenTP1 とアプリケーションサーバの仕掛かり中のトランザクションを決着します。

#### 3. アプリケーションサーバだけに残っている仕掛かり中トランザクションの決着

手順 2.完了後,30~45 秒経過後にアプリケーションサーバのメッセージログに KFCB40136-W メッ セージが出力される場合は,アプリケーションサーバ側だけに仕掛かり中のトランザクションが残って います。

<span id="page-386-0"></span>この場合,KFCB40136-W メッセージの対処に従ってトランザクションを決着します。KFCB40136- W については,マニュアル「アプリケーションサーバ メッセージ(構築/運用/開発用)」の「17.4 KFCB40000 から KFCB49999 までのメッセージ」を参照してください。

# (5) OpenTP1 に障害が発生した場合(再開始できない場合)

トランザクション連携中に OpenTP1 に障害が発生し、すぐに再開始できない場合は、次に示す手順で, 仕掛かり中のトランザクションの有無を確認し,トランザクションを決着させてください。

### 1. トランザクションの決着状態の確認

トランザクション処理を開始して 30〜45 秒経過後,アプリケーションサーバのメッセージログに KFCB40136-W メッセージが出力される場合は,アプリケーションサーバ側に仕掛かり中のトランザ クションが残っています。

この場合, KFCB40136-W メッセージの内容を確認して、OpenTP1 に関連づいたリソースがコミッ ト決着したかロールバック決着したかを確認してください。

### 2. トランザクションの決着

手順 1.の確認結果に応じてアプリケーションサーバ側のトランザクションを cicommittrn コマンドま たは cjrollbacktrn コマンドで決着してください。

## (6) アプリケーションサーバに障害が発生した場合(再起動できない場合)

トランザクション連携中にアプリケーションサーバに障害が発生し,すぐに再起動できない場合は, cjlisttrnfile コマンドとアプリケーションサーバの PRF トレースを使用して,次に示す手順で仕掛かり中 のトランザクションの有無を確認し,トランザクションを決着させてください。

### 1. アプリケーションサーバに残っている仕掛かり中トランザクションの有無の確認

アプリケーションサーバに障害が発生している場合は、cilisttrn コマンドを使用できないため, cjlisttrnfile コマンドで仕掛かり中トランザクションの有無を確認します。

確認結果の出力例を次に示します。

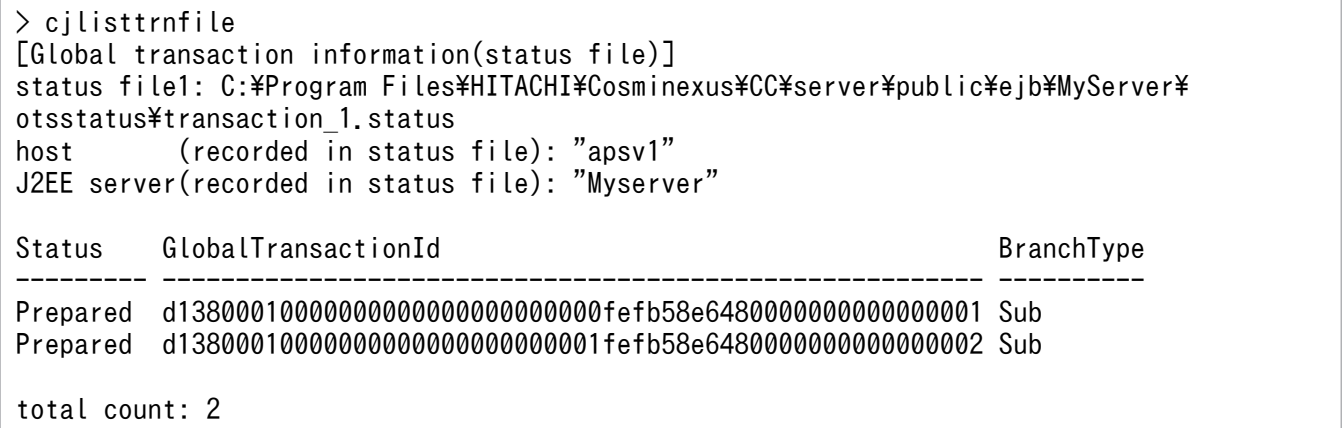

### 2. アプリケーションサーバ側のトランザクションの決着状態の確認

<span id="page-387-0"></span>手順1.で出力されたトランザクションについて、アプリケーションサーバに関連するリソースがコミッ ト決着またはロールバック決着したかを確認します。

なお,トランザクションの一貫性が保たれていない場合は修復してください。

アプリケーションサーバに関連するリソースのトランザクションの決着状態の確認方法,およびトラン ザクションの修復方法については,リソースのマニュアルを参照してください。

### 3. OpenTP1 のトランザクショングローバル識別子の特定

アプリケーションサーバの PRF トレースの内容を基に,OpenTP1 のトランザクショングローバル識 別子を特定します。トランザクショングローバル識別子の特定方法の例を次の図に示します。

### 図 4‒18 OpenTP1 のトランザクショングローバル識別子の特定

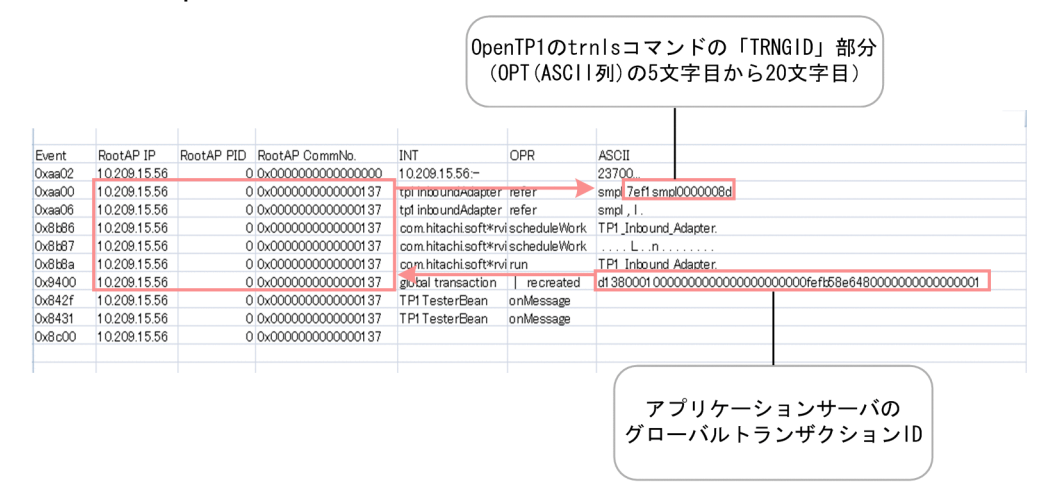

0x9400 の OPT(ASCII 列)が手順 1.の出力例の「GlobalTransactionId」部分と一致する PRF ト レースを特定します。0x9400 と同じルート AP 情報の 0xAA00 の OPT (ASCII 列)の5 文字目から 20 文字目までの文字列が、OpenTP1 のトランザクショングローバル識別子となります。

### 4. OpenTP1 側のトランザクションの決着状態の確認

手順 3.で特定した OpenTP1 のトランザクショングローバル識別子について、OpenTP1 に関連する リソースがコミット決着またはロールバック決着したかを確認します。トランザクションの一貫性が保 たれていない場合は,修復してください。

# (7) OpenTP1 とアプリケーションサーバに障害が発生した場合(再開始ま たは再起動できない場合)

トランザクション連携中に OpenTP1 とアプリケーションサーバに障害が発生し、すぐに再開始または再 起動できない場合は,[「4.9.8\(6\) アプリケーションサーバに障害が発生した場合\(再起動できない場合\)](#page-386-0)」 の手順に従って仕掛かり中のトランザクションの有無を確認し,仕掛かり中のトランザクションがあれば 決着してください。

## (8) 仕掛かり中トランザクションの手動決着の順序

OpenTP1 とアプリケーションサーバ間のトランザクション連携中に障害が発生すると、OpenTP1 また はアプリケーションサーバに仕掛かり中のトランザクションが残っているおそれがあります。この場合,

Cosminexus V11 アプリケーションサーバ 機能解説 基本・開発編(コンテナ共通機能) 388

<sup>4.</sup> OpenTP1 からのアプリケーションサーバの呼び出し(TP1 インバウンド連携機能)

次に示す手順で仕掛かり中のトランザクションの有無を確認し,トランザクションを決着させてください。 仕掛かり中のトランザクションが複数ある場合は,次に示す手順を繰り返してください。

### 1. OpenTP1 の仕掛かり中トランザクションの状態確認

OpenTP1 の trnls コマンドを実行し, OpenTP1 のトランザクションの状態を確認します。このとき, t オプションを指定します。

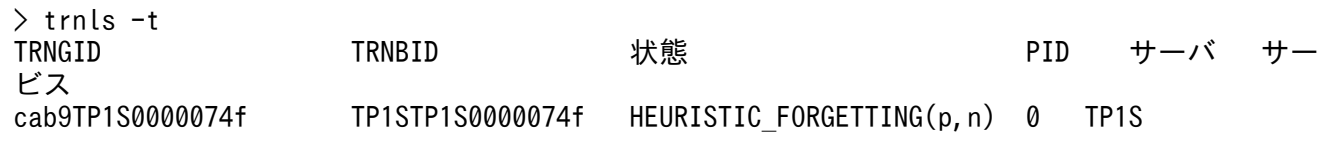

#### 2. OpenTP1 の仕掛かり中トランザクションの強制終了

手順 1.の実行結果の「状態」部分が"HEURISTIC\_FORGETTING"以外の場合は、手順 3.へ進みま す。「状態」部分が"HEURISTIC\_FORGETTING"の場合は、OpenTP1 の trnfgt コマンドを実行し, OpenTP1 のトランザクションを強制終了します。このとき,-T オプションに手順 1.の実行結果の 「TRNGID」部分を指定します。

#### > trnfgt -T cab9TP1S0000074f

トランザクションの実行状態によっては、trnfgt コマンドは正常終了しても OpenTP1 のトランザク ションを強制終了できていなかったり、trnfgt コマンドが KFCA00970-E を出力して異常終了してい たりすることがあります。この場合は手順 3.に進み,アプリケーションサーバの仕掛かり中トランザク ションをすべて決着してから,手順 5.を実施してください。

#### 3. アプリケーションサーバの仕掛かり中トランザクションの特定

アプリケーションサーバの cjlisttrn コマンドを実行し,手順 1.の実行結果の「TRNGID」部分と, cjlisttrn コマンドの実行結果の「TP1TRNGID」部分が一致するトランザクションを特定します。こ のとき,-tp1 オプションと-pending オプションを指定します。

なお,この例では,決着するアプリケーションサーバの仕掛かり中トランザクションの「Status」部分 は"Prepared"となります。

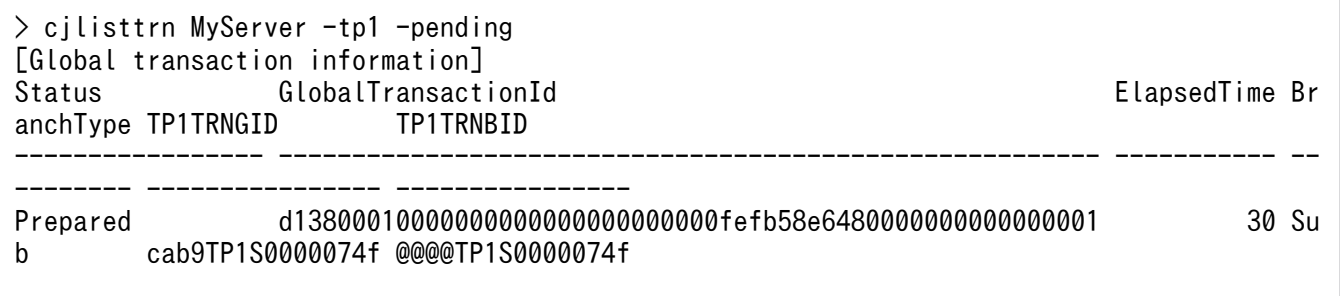

total count: 1

### 4. アプリケーションサーバの仕掛かり中トランザクションの決着

• 手順 1.の実行結果の「状態」部分が"HEURISTIC\_FORGETTING",または"COMMIT"だった場合 アプリケーションサーバの cjcommittrn コマンドを実行し,アプリケーションサーバの仕掛かり中 トランザクションをコミットで決着します。このとき, -gid オプションに手順 3.で特定したアプリ ケーションサーバの仕掛かり中トランザクションの「GlobalTransactionId」部分を指定します。

<sup>4.</sup> OpenTP1 からのアプリケーションサーバの呼び出し(TP1 インバウンド連携機能)

> cjcommittrn MyServer -gid d13800010000000000000000000000fefb58e6480000000000000001

### •「状態」部分が"ROLLBACK"だった場合

アプリケーションサーバの cjrollbacktrn コマンドを実行し,アプリケーションサーバの仕掛かり中 トランザクションをロールバックで決着します。このとき,-gid オプションに手順 3.で特定したア プリケーションサーバの仕掛かり中トランザクションの「GlobalTransactionId」部分を指定します。

> cjrollbacktrn MyServer -gid d13800010000000000000000000000fefb58e6480000000000000001

### 5. コマンドで決着できない OpenTP1 の仕掛かり中トランザクションの強制終了

手順 1.の実行結果の「状態」部分が"COMMIT",または,手順 2.の trnfgt コマンドを実行しても強制 終了できなかった"HEURISTIC\_FORGETTING"のトランザクションは、コマンドを使った手動決着 ができません。

そのため,すべての仕掛かり中のトランザクションに対して手順 1.〜4.を実施したあと,再度 OpenTP1 の trnls コマンドを実行します。コマンド実行後,「状態」部分に"COMMIT"また

は"HEURISTIC\_FORGETTING"のトランザクションが残っている場合は、OpenTP1 を強制停止し てから強制正常開始してください。

# 4.10 Message-driven Bean (サービス)の実装

TP1 インバウンドアダプタを利用した Message-driven Bean(サービス)の実装手順を次に示します。

- 1. Message-driven Bean (サービス)の実装の準備 TP1 インバウンドアダプタを開始します。
- 2. Message-driven Bean (サービス)の作成

TP1 インバウンドアダプタから呼び出す Message-driven Bean(サービス)を作成します。 次の作業を実施してください。

- クラスパスの設定
- リスナインタフェースの実装
- onMessage メソッドでの業務ロジックの実装
- ejb-jar.xml の定義
- cosminexus.xml の定義
- 3. Message-driven Bean (サービス)の開始 Message-driven Bean(サービス)を含む J2EE アプリケーションを開始します。

# ■参考

アプリケーションサーバでは,TP1 インバウンドアダプタから呼び出す Message-driven Bean (サービス)のサンプルプログラムを提供しています。サンプルプログラムは,次に示すディレ クトリに格納されています。

- Windows の場合 <Application Serverのインストールディレクトリ>\CC\examples\tp1inbound
- UNIX の場合

/opt/Cosminexus/CC/examples/tp1inbound

# 4.10.1 Message-driven Bean (サービス)の実装の準備

Message-driven Bean(サービス)を実装する前に J2EE サーバの設定,および TP1 インバウンドアダ プタの開始を実施します。

## (1) トランザクション連携機能を使用する場合の J2EE サーバの設定

トランザクション連携機能を使用する場合に J2EE サーバの設定が必要です。

トランザクション連携機能では,グローバルトランザクションを利用します。そのため,トランザクショ ン連携機能を使用する場合は,J2EE サーバのライトトランザクション機能を無効にする必要があります。 J2EE サーバのライトトランザクション機能を無効にするプロパティについて次に示します。なお,トラン ザクション連携機能を使用しない場合は,次のプロパティの設定は,有効または無効のどちらでもかまい ません。

### ejbserver.distributedtx.XATransaction.enabled

ライトトランザクションを使用するか,グローバルトランザクションを使用するかを指定します。true を指定した場合,グローバルトランザクションを利用できます。

# (2) TP1 インバウンドアダプタの開始

TP1 インバウンドアダプタを開始する手順を示します。

### 1. TP1 インバウンドアダプタをインポートします。

cjimportres コマンドを実行して、TP1 インバウンドアダプタをインポートします。アプリケーション サーバでは,TP1 インバウンドアダプタ(TP1InboundAdapter.rar)を Connector1.5 仕様に準拠し たインバウンドリソースアダプタとして提供しています。

実行形式を次に示します。

cjimportres <サーバ名> -type rar -f <ファイルパス>

<ファイルパス>には,TP1 インバウンドアダプタのパスとして,次のパスを指定してください。

• Windows の場合

"<Application Serverのインストールディレクトリ >\CC\adapters\OpenTP1\TP1InboundAdapter.rar"

• UNIX の場合

/opt/Cosminexus/CC/adapters/OpenTP1/TP1InboundAdapter.rar

### 2. TP1 インバウンドアダプタをデプロイします。

cideployrar コマンドを実行して、インポートした TP1 インバウンドアダプタをデプロイします。 実行形式を次に示します。

cjdeployrar <サーバ名> -resname TP1 Inbound Adapter

3. TP1 インバウンドアダプタを定義します。

TP1 インバウンドアダプタの Connector 属性ファイルを編集して,TP1 インバウンドアダプタの Connector 属性を定義します。

TP1 インバウンドアダプタの Connector 属性の定義の詳細については,「[4.12.2 リソースアダプタ](#page-403-0) [の設定」](#page-403-0)を参照してください。

4. TP1 インバウンドアダプタを開始します。

cjstartrar コマンドを実行して,TP1 インバウンドアダプタを開始します。 実行形式を次に示します。

cjstartrar <サーバ名> -resname TP1\_Inbound\_Adapter

# 4.10.2 クラスパスの設定

TP1 インバウンドアダプタのリスナインタフェースクラスは ejbserver.jar に含まれています。

Message-driven Bean (サービス)を作成する環境で ejbserver.jar のクラスパスを設定してください。

• Windows の場合

set CLASSPATH=%CLASSPATH%;%COSMINEXUS HOME%\CC\lib\ejbserver.jar

• UNIX (sh) の場合

CLASSPATH=\${CLASSPATH}:/opt/Cosminexus/CC/lib/ejbserver.jar export CLASSPATH

• UNIX (csh) の場合

setenv CLASSPATH \${CLASSPATH}:/opt/Cosminexus/CC/lib/eibserver.jar

# 4.10.3 リスナインタフェースの実装

Message-driven Bean (サービス)に, TP1 インバウンドアダプタのリスナインタフェースを実装して ください。

TP1 インバウンドアダプタのリスナインタフェースを次に示します。

• TP1MessageListener

Message-driven Bean (サービス) にリスナインタフェース (TP1MessageListener) を実装する例を次 に示します。

```
public class SampleMDB
implements TP1MessageListener,MessageDrivenBean
{
     ・・・
}
```
# 4.10.4 onMessage メソッドでの業務ロジックの実装

onMessage メソッドに、次に示す業務ロジックを実装します。

```
public TP1OutMessage onMessage(TP1InMessage in)
{
  //入力パラメタ取得
 byte[] inputdata = in.getInputData();
 ・・・
  //出力データオブジェクトの生成
  TP1OutMessage out = in.createOutMessage();
```

```
 ・・・
   ・・・
  //出力データ格納領域の長さを取得
  int outLen = out.getMaxOutputLength();
 ・・・
  try {
 ・・・
    //出力データ格納領域の取得
   byte[] outputdata = out.getOutputData(outLen);
 ・・・
    //業務処理
    //outputdata中に出力データを格納
 ・・・
  } catch(Exception e) {
    //errorLenにエラー処理用の出力データ長を設定
    //エラー処理用の出力データ格納領域の取得
    byte[] outputdata = out.getOutputData(errorLen);
    ・・・
    //outputdata中にエラー情報を格納
 ・・・
  }
  return out;
}
```
- TP1InMessage からユーザデータを取得して業務処理を実行します。
- 実行結果の出力データを TP1OutMessage の getOutputData メソッドで取得した byte 配列中に格納 して返します。
- getOutputData メソッドの引数 outLen には、応答の長さを指定します。応答の長さは、0~ (TP1OutMessage インタフェースの getMaxOutputLength メソッドの戻り値)以下の範囲で指定し てください。
- onMessage メソッドの戻り値が null の場合,または getOutputData メソッドを呼び出していない場 合は,出力データが未設定(null)のため,TP1 インバウンドアダプタはエラーメッセージを出力し て, RPC エラー(DCRPCER SYSERR AT SERVER(-316))を返します。この場合, 呼び出し元の dc\_rpc\_call 関数は RPC エラー(トランザクショナル RPC でない場合は DCRPCER SYSERR AT SERVER(-316), トランザクショナル RPC の場合は DCRPCER SYSERR AT SERVER RB(-325))を返します。
- 業務処理では例外をすべてキャッチして,エラー時もエラー情報を TP1OutMessage インタフェース の getOutputData メソッドで取得した byte 配列にエラー情報を格納して返してください。業務処理 で発生した例外をキャッチしなかった場合,または null を返した場合は,エラーメッセージ (KDJE58459-E)が出力されて,RPC エラー(DCRPCER\_SYSERR\_AT\_SERVER(-316))になります。 この場合,呼び出し元の dc\_rpc\_call 関数は RPC エラー(トランザクショナル RPC でない場合は DCRPCER\_SYSERR\_AT\_SERVER(-316),トランザクショナル RPC の場合は DCRPCER\_SYSERR\_AT\_SERVER\_RB(-325))を返します。RPC エラー応答の詳細については, [「4.17 TP1 インバウンドアダプタで発生する RPC エラー応答](#page-433-0)」を参照してください。

Message-driven Bean (サービス)のコーディング例は、トランザクション連携機能を使用しない場合 と,トランザクション連携機能を使用する場合の 2 種類があります。Message-driven Bean(サービス) のコーディング例を次に示します。

• トランザクション連携機能を使用しない場合のコーディング例

```
import java.sql.Connection;
import java.sql.PreparedStatement;
import javax.ejb.EJBException;
import javax.eib.MessageDrivenBean;
import javax.eib.MessageDrivenContext:
import javax.naming.InitialContext;
import javax.sql.DataSource;
import javax.transaction.UserTransaction;
import com.hitachi.software.ejb.adapter.tp1.TP1InMessage;
import com.hitachi.software.ejb.adapter.tp1.TP1MessageListener;
import com.hitachi.software.ejb.adapter.tp1.TP1OutMessage;
public class SampleMDB
implements TP1MessageListener, MessageDrivenBean {
    private MessageDrivenContext context;
    public TP1OutMessage onMessage(TP1InMessage in) {
        //入力パラメタ取得
       byte[] inputdata = in.getInputData();
        //出力データオブジェクトの生成
        TP1OutMessage out = in.createOutMessage();
        //出力データ格納領域の長さを取得
        int outLen = out.getMaxOutputLength();
       UserTransaction ut = null;
        Connection con = null;
        PreparedStatement prepStmt = null;
        try {
            //DB更新する業務処理を実装
            InitialContext ic = new InitialContext();
            DataSource ds = (DataSource)ic.lookup(
                                "java:comp/env/jdbc/SampleDB");
            ut = context.getUserTransaction();
            ut.begin();
            con = ds.getConnection();
            prepStmt = con.prepareStatement(
                             "update sample set name = ? where id = 1");
            prepStmt.setString(1, new String(inputdata));
            prepStmt.executeUpdate();
            ut.commit();
            byte[] result ="update complete.".getBytes();
            //出力データ格納領域の取得
           byte[] outputdata = out.getOutputData(outLen);
            //業務処理の結果を出力データにコピー
           System.arraycopy(result, 0, outputdata, 0, result. length);
        } catch(Exception e) {
            //エラー処理
```

```
 try {
              if(ut != null) {
                   ut.rollback();
 }
           } catch(Exception ex) {
 }
           byte[] wk = "An error occurred.".getBytes();
           //エラー処理用の出力データ格納領域の取得
          byte[] outputdata = out.getOutputData(wk.length);
           //エラー処理の内容を出力データにコピー
          System.arraycopy(wk, 0, outputdata, 0, wk. length);
        }
        finally {
           if(prepStmt != null) {
               try {
                   prepStmt.close();
               } catch(Exception exp) {
 }
 }
          if(con != null) {
               try {
                   con.close();
               } catch(Exception exp) {
 }
 }
        }
        return out;
    }
    public void ejbCreate() {
 }
    public void ejbRemove() throws EJBException {
 }
    public void setMessageDrivenContext(MessageDrivenContext ctx)
           throws EJBException {
       this.context = ctx;
    }
}
```
• トランザクション連携機能を使用する場合のコーディング例

```
import java.sql.Connection;
import java.sql.PreparedStatement;
import javax.ejb.EJBException;
import javax.ejb.MessageDrivenBean;
import javax.ejb.MessageDrivenContext;
import javax.naming.InitialContext;
import javax.sql.DataSource;
import com.hitachi.software.ejb.adapter.tp1.TP1InMessage;
import com.hitachi.software.ejb.adapter.tp1.TP1MessageListener;
import com.hitachi.software.ejb.adapter.tp1.TP1OutMessage;
public class SampleMDB
implements TP1MessageListener, MessageDrivenBean {
    public TP1OutMessage onMessage(TP1InMessage in) {
         //入力パラメタ取得
       byte[] inputdata = in.getInputData();
```
```
 //出力データオブジェクトの生成
        TP1OutMessage out = in.createOutMessage();
        //出力データ格納領域の長さを取得
       int outLen = out.getMaxOutputLength();
        Connection con = null;
        PreparedStatement prepStmt = null;
        try {
            //DB更新する業務処理を実装
           InitialContext ic = new InitialContext();
           DataSource ds = (DataSource)ic.lookup(
                              "java:comp/env/jdbc/SampleDB");
           con = ds.getConnection();
           prepStmt = con.prepareStatement(
                           "update sample set name = ? where id = 1");
           prepStmt.setString(1, new String(inputdata));
           prepStmt.executeUpdate();
           byte[] result ="update complete.".getBytes();
            //出力データ格納領域の取得
          bvte\lceil] outputdata = out.getOutputData(outLen):
            //業務処理の結果を出力データにコピー
          System.arraycopy(result, 0, outputdata, 0, result. length);
        } catch(Exception e) {
            //エラー処理
           byte[] wk = "An error occurred.".getBytes();
            //エラー処理用の出力データ格納領域の取得
          byte[] outputdata = out.get0utputData(wk.length);
           //エラー処理の内容を出力データにコピー
          System.arraycopy(wk, 0, outputdata, 0, wk. length);
 }
        finally {
           if(prepStrut |= null) {
               try {
                   prepStmt.close();
               } catch(Exception exp) {
 }
 }
           if(con != null) {
               try {
                   con.close();
               } catch(Exception exp) {
 }
 }
        }
        return out;
    public void ejbCreate() {
    public void ejbRemove() throws EJBException {
    public void setMessageDrivenContext(MessageDrivenContext ctx)
            throws EJBException {
```
}

}

}

### <span id="page-397-0"></span> } }

# 4.10.5 ejb-jar.xml の定義

Message-driven Bean の ejb-jar.xml を定義します。

定義項目を次に示します。

- Message-driven Bean(サービス)が実装するリスナインタフェース <messaging-type>タグに次の値を設定します。 com.hitachi.software.ejb.adapter.tp1.TP1MessageListener
- トランザクションの管理方法 <transaction-type>タグに次のどちらかを設定します。
	- Bean
	- Container
- トランザクションの属性

<transaction-type>タグに「Container」を指定した場合, Message-driven Bean のメソッドの属性 として、<trans-attribute>タグに次のどちらかを設定します。

- Required
- NotSupported
- ActivationSpec の設定

ActivationSpec に設定する値を<activation-config>タグの下の<activation-config-property>タグ 内で定義します。プロパティ名とプロパティ値を指定してください。

<activation-config-property>タグ内で指定する値を次に示します。

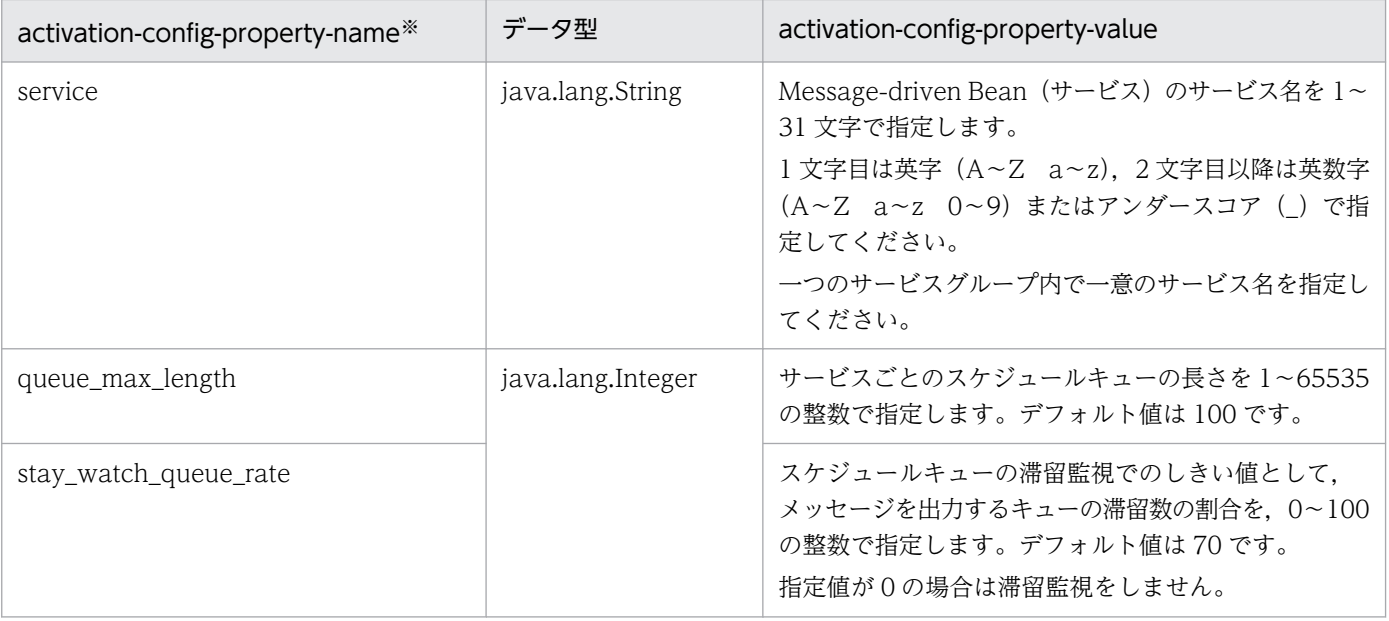

4. OpenTP1 からのアプリケーションサーバの呼び出し(TP1 インバウンド連携機能)

Cosminexus V11 アプリケーションサーバ 機能解説 基本・開発編(コンテナ共通機能) マングリング いっぱん いっぱん いっぴょう 398

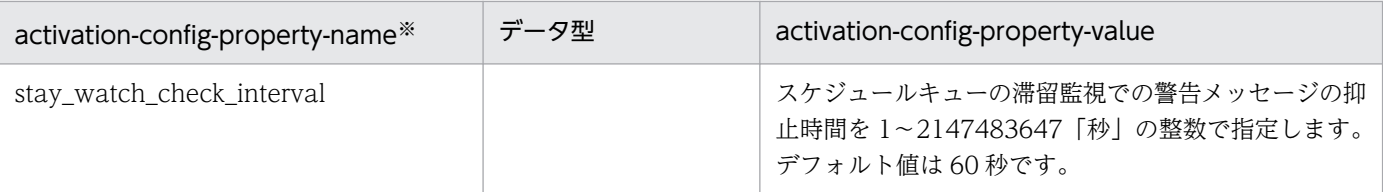

注※ ActivationSpec の設定では、リソースアダプタの DD (ra.xml) の<activationspec>-<required-config-property> タグに指定されているプロパティを設定する必要があります。

ActivationSpec の設定の詳細については,「[3.16.8 Connector 1.5 仕様に準拠したリソースアダプ](#page-311-0) [タを使用する場合の設定」](#page-311-0)を参照してください。

## 4.10.6 cosminexus.xml の定義

cosminexus.xml に, Message-driven Bean (サービス)に関連する項目を定義します。

次に定義項目を示します。

• 使用する TP1 インバウンドアダプタの表示名

<resource-adapter>タグに Connector 属性ファイルの<display-name>タグの値と同じ値を指定し ます。

- プール内のインスタンスの設定 <pooled-instance>タグの下で,プール内のインスタンスを定義します。
	- minimum (Message-driven Bean (サービス)のインスタンスプールの最小数) この値は変更できません。常に「1」です。
	- maximum (Message-driven Bean (サービス) のインスタンスプールの最大数)

定義項目の詳細については,マニュアル「アプリケーションサーバ リファレンス 定義編(アプリケーショ ン/リソース定義)」の「2.2 アプリケーション属性ファイル(cosminexus.xml)で指定する各属性の詳 細」を参照してください。

## 4.10.7 Message-driven Bean (サービス)の開始

次に, Message-driven Bean (サービス)を開始する手順を示します。

1. Message-driven Bean(サービス)をインポートします。

cjimportapp のコマンドを実行して、Message-driven Bean (サービス)を含む J2EE アプリケーショ ンをインポートします。

実行形式を次に示します。

cjimportapp <サーバ名> -f "<J2EEアプリケーションのファイルパス>"

2. J2EE アプリケーションを開始します。

<sup>4.</sup> OpenTP1 からのアプリケーションサーバの呼び出し(TP1 インバウンド連携機能)

cjstartapp <サーバ名> -name <J2EEアプリケーション名>

# 4.11 OpenTP1 のアプリケーションプログラムの作成

ここでは、C言語でプログラムを作成する場合を例にして、TP1 インバウンドアダプタを呼び出すアプリ ケーションプログラムの作成について説明します。

OpenTP1 のアプリケーションプログラムからの TP1 インバウンドアダプタの呼び出しは、dc\_rpc\_call 関数を使用します。dc\_rpc\_call 関数の各引数に指定する値を次の表に示します。

| 引数      | 指定する値                                                                                       |  |  |
|---------|---------------------------------------------------------------------------------------------|--|--|
| group   | TP1 インバウンドアダプタの Connector 属性ファイルの<br><service_group>タグで定義したサービスグループ名を指定します。</service_group> |  |  |
| service | Message-driven Bean (サービス) の ActivationSpec の <service>タグ<br/>で定義したサービス名を指定します。</service>   |  |  |
| in      | サービスの入力パラメタを指定します。詳細は、マニュアル「OpenTP1<br>プログラム作成の手引」を参照してください。                                |  |  |
| in_len  | サービスの入力パラメタ長を指定します。詳細は、マニュアル「OpenTP1<br>プログラム作成の手引」を参照してください。                               |  |  |
| out     | 応答を格納する領域を指定します。詳細は,マニュアル「OpenTP1 プロ<br>グラム作成の手引」を参照してください。                                 |  |  |
| out len | 応答の長さを指定します。詳細は、マニュアル「OpenTP1 プログラム作<br>成の手引」を参照してください。                                     |  |  |
| flags   | - RPC の形態を指定します。指定可能な値については「4.13.3 トランザク<br>ションの設定」を参照してください。                               |  |  |

表 4-13 dc\_rpc\_call 関数の引数に指定する値

コーディング例は,トランザクション連携機能を使用しない場合と,トランザクション連携機能を使用す る場合の 2 種類があります。

TP1 インバウンドアダプタを呼び出すアプリケーションの SUP のコーディング例を次に示します。なお, この例は SUP 固有のもので、SPP, MHP には該当しません。

• トランザクション連携機能を使用しない場合のコーディング例

```
#include <stdio.h>
#include <string.h>
#include <stdlib.h>
#include <dcrpc.h>
#include <dctrn.h>
#include <dcadm.h>
main ()
{
 static char in buf[1024];
  static DCLONG in_buf_len;
 static char out buf[1024];
```

```
static DCLONG out_buf_len;
   int rc;
   rc = dc_rpc_open(DCNOFLAGS);
  if (rc \overline{!} = \overline{DC} OK) {
    printf("SUP01:dc_rpc_openに失敗しました。CODE = %d\n", rc);
    goto PROG_END;
  }
  rc = dc_adm_complete(DCNOFLAGS);
   if (rc != DC_OK) {
   printf("SUP01:dc_adm_completeに失敗しました。CODE = %d\n", rc);
    goto PROG_END;
  }
 strcpy(in_buf, "SUP01:DATA OpenTP1!!");
  in buf len = strlen(in buf) + 1;
 out buf len = 1024;
  rc = dc rpc call("spp01grp", "svr01", in buf, &in buf len, out buf,
       &out_buf_len, DCNOFLAGS | DCRPC_TPNOTRAN);
  if (rc != DC OK) {
    printf("SUP01:サービス要求に失敗しました。CODE = %d¥n", rc);
   }
 printf("SUP01:SERVICE FUNCTION RETURN = %s\neq n", out buf);
  PROG_END:
 dc rpc close(DCNOFLAGS);
 printf("SUP01:処理を終了しました。\n");
  exit(0);
}
```
• トランザクション連携機能を使用する場合のコーディング例

```
#include <stdio.h>
#include <stdlib.h>
#include <string.h>
#include <dcadm.h>
#include <dcrpc.h>
#include <dctrn.h>
main()
{
 static char in buf<sup>[1024]</sup>;
 static DCULONG in buf len;
 static char out buf[1024];
 static DCULONG out buf len;
   int rc;
  rc = dc rpc_open(DCNOFLAGS);
   if (rc != DC_OK) {
   printf("SUP01:dc_rpc_openに失敗しました。CODE = %d\n", rc);
    goto PROG_END;
  }
   rc = dc_adm_complete(DCNOFLAGS);
   if (rc != DC_OK) {
   printf("SUP01:dc_adm_completeに失敗しました。CODE = %d\n", rc);
```

```
 goto PROG_END;
   }
  rc = dc_trn_begin();
  if (rc \overline{!} = \overline{DC} OK) {
    printf("SUP01:dc_trn_beginに失敗しました。CODE = %d\n", rc);
     goto TRAN_END;
   }
   strcpy(in_buf, "SUP01:DATA OpenTP1!!");
  in buf len = strlen(in buf) + 1;
  out buf len = 1024;
  rc = dc<sub>rpc_call</sub>("spp01grp", "svr01", in_buf, &in_buf_len, out_buf,
                   &out buf len, DCNOFLAGS);
   if (rc != DC_OK) {
    printf("SUP01:サービス要求に失敗しました。CODE = %d¥n", rc);
     goto TRAN_END;
   }
  printf("SUP01:SERVICE FUNCTION RETURN = %s\cong n", out buf);
   TRAN_END:
  rc = dc trn unchained commit();
  if (rc \overline{!} = D\overline{C} OK) {
    printf("SUP01:dc_trn_unchained_commitに失敗しました。CODE = %d\n", rc);
   }
   PROG_END:
  dc rpc close(DCNOFLAGS);
   printf("SUP01:処理を終了しました。\n");
   exit(0);
}
```

```
4. OpenTP1 からのアプリケーションサーバの呼び出し(TP1 インバウンド連携機能)
```
<span id="page-403-0"></span>TP1 インバウンド連携機能を使用する場合, J2EE サーバの設定とリソースアダプタの設定が必要です。

# 4.12.1 J2EE サーバの設定

J2EE サーバの設定は、簡易構築定義ファイルで実施します。TP1 インバウンド連携機能の定義は、簡易 構築定義ファイルの論理 J2EE サーバ(j2ee-server)の<configuration>タグ内に指定します。簡易構築 定義ファイルでの定義を次の表に示します。

表 4‒14 TP1 インバウンド連携機能を使用するための簡易構築定義ファイルの定義

| 項目              | 指定するパラメタ                            | 設定内容                                                                                                    |
|-----------------|-------------------------------------|----------------------------------------------------------------------------------------------------|
| 通信に使用する IP アドレス | ejbserver.jca.adapter.tp1.bind_host | TP1 インバウンド連携機能の通信(受信お<br>よび送信)に使用する IP アドレスを指定<br>します。ホスト名も指定できます。<br>指定がない場合、またはホスト名のアドレ<br>スが解決できない場合、システムによって<br>自動的に選択された有効なローカルアドレ<br>スが使用されます。 |

簡易構築定義ファイルおよびパラメタについては、マニュアル「アプリケーションサーバ リファレンス 定 義編(サーバ定義)」の「4.3 簡易構築定義ファイル」を参照してください。

# 4.12.2 リソースアダプタの設定

TP1 インバウンド連携機能の定義には,TP1 インバウンドアダプタの Connector 属性ファイルを使用し ます。

次に TP1 インバウンドアダプタの Connector 属性ファイルの設定について説明します。

# (1) TP1 インバウンドアダプタの RAR ファイル

TP1 インバウンドアダプタの RAR ファイルは次のディレクトリに格納されています。

• Windows の場合

<Application Serverのインストールディレクトリ>\CC\adapters\OpenTP1\TP1InboundAdapter.rar

• UNIX の場合

/opt/Cosminexus/CC/adapters/OpenTP1/TP1InboundAdapter.rar

# (2) Connector 属性ファイルの取得と設定

Connector 属性ファイルを取得して,値を編集してから TP1 インバウンドアダプタに設定します。ここ では,取得と設定の手順について説明します。

### 参考

TP1 インバウンドアダプタでは,アプリケーションサーバが提供する Connector 属性ファイルの テンプレートファイルを使用できます。テンプレートファイルを使用すると,TP1 インバウンド アダプタをインポートする前に,Connector 属性ファイルを編集しておくことができます。テン プレートファイルを使用する場合は,編集対象の Connector 属性ファイルをサーバ管理コマンド (cjgetrarprop コマンドまたは cjgetresprop コマンド)で取得する操作が不要です。

Connector 属性ファイルのテンプレートファイルの格納先を次に示します。

• Windows の場合

<Application Serverのインストールディレクトリ>\CC\admin\templates\TP1InboundAdapte r\_cfg.xml

• UNIX の場合

/opt/Cosminexus/CC/admin/templates/TP1InboundAdapter\_cfg.xml

テンプレートファイル使用時の注意事項については,マニュアル「アプリケーションサーバ リファ レンス 定義編(アプリケーション/リソース定義)」の「4.1.13 Connector 属性ファイルのテン プレートファイル」を参照してください。

#### Connector 属性ファイルの取得

cjgetrarprop コマンドを実行して,TP1 インバウンドアダプタの Connector 属性を取得します。 実行形式を次に示します。

cigetrarprop <サーバ名> -resname TP1 Inbound Adapter -c <rar属性ファイルのファイルパス>

#### Connector 属性ファイルの設定

cisetrarprop コマンドを実行して、編集後の TP1 インバウンドアダプタの Connector 属性ファイル を設定します。TP1 インバウンドアダプタの Connector 属性の編集内容については,「4.12.2(3) Connector 属性の定義」を参照してください。

実行形式を次に示します。

cjsetrarprop <サーバ名> -resname TP1 Inbound Adapter -c <rar属性ファイルのファイルパス>

## (3) Connector 属性の定義

TP1 インバウンドアダプタの Connector 属性ファイルを定義します。

4. OpenTP1 からのアプリケーションサーバの呼び出し(TP1 インバウンド連携機能)

Cosminexus V11 アプリケーションサーバ 機能解説 基本・開発編(コンテナ共通機能) 405

### • TP1 インバウンドアダプタのプロパティの設定

次の表に,TP1 インバウンドアダプタのプロパティの設定内容を示します。

### 表 4-15 Connector 属性ファイルでの TP1 インバウンド連携機能の定義

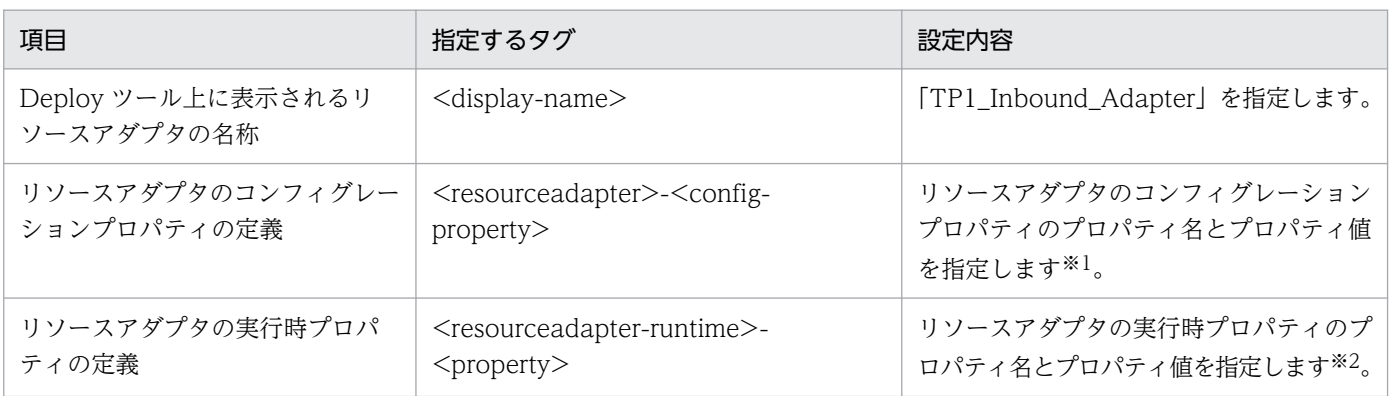

注※1 リソースアダプタのコンフィグレーションプロパティのプロパティ名とプロパティ値を表 4-16 に示します。 注※2 リソースアダプタの実行時プロパティのプロパティ名とプロパティ値[を表 4-17](#page-406-0) に示します。

### 表 4-16 リソースアダプタのコンフィグレーションプロパティ

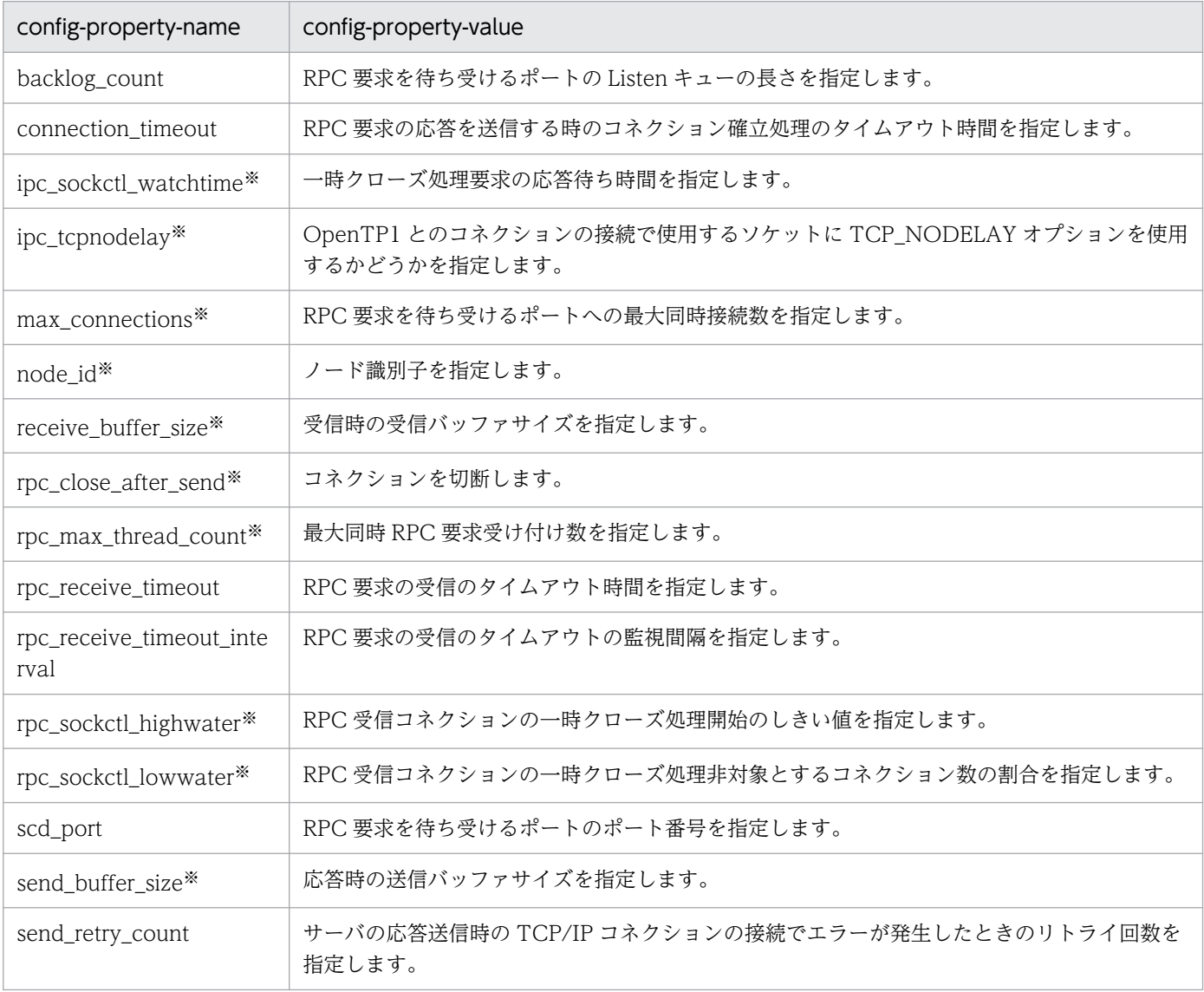

4. OpenTP1 からのアプリケーションサーバの呼び出し(TP1 インバウンド連携機能)

Cosminexus V11 アプリケーションサーバ 機能解説 基本・開発編(コンテナ共通機能) イングル イングランド イングランド インタン インタン インタン

<span id="page-406-0"></span>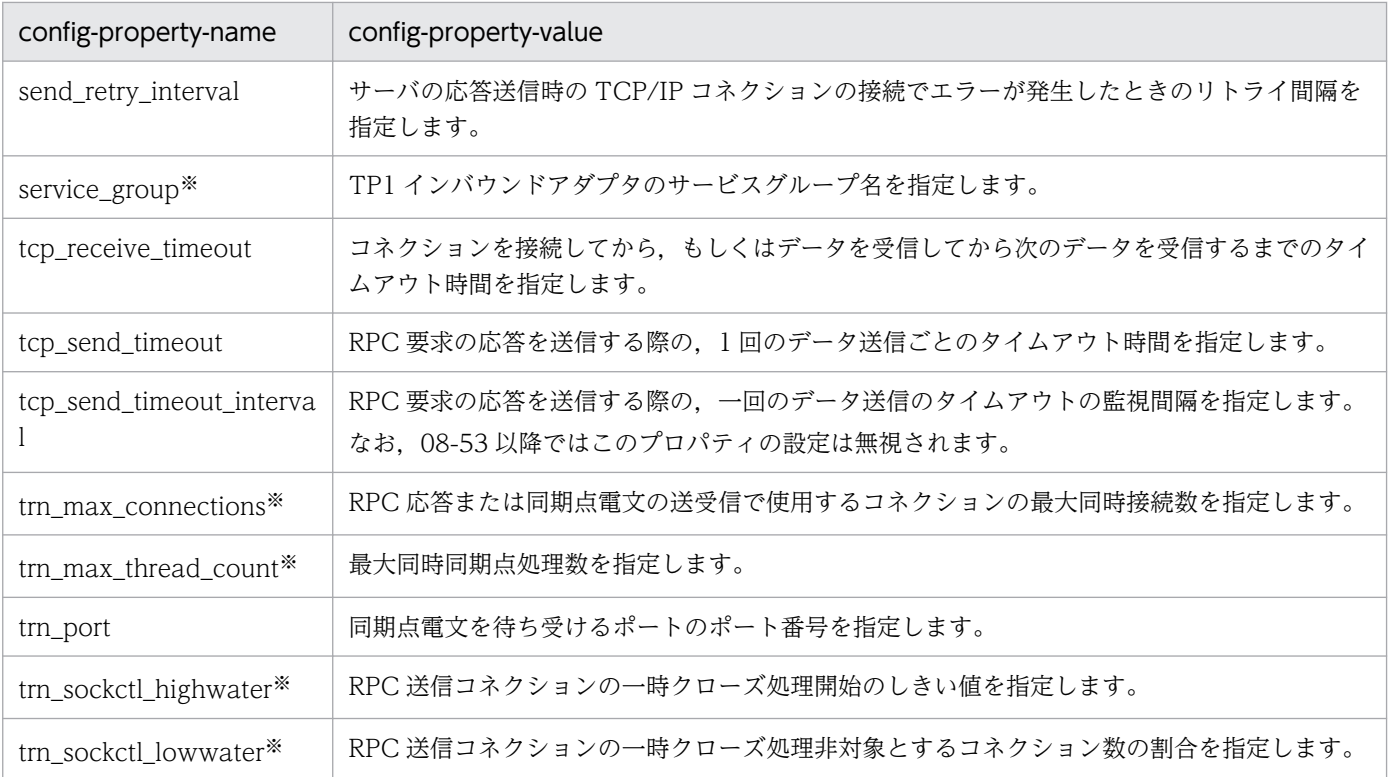

注※

プロパティに設定する値の考え方については,「4.12.2(4) config-property-name の説明」を参照し てください。

### 表 4‒17 リソースアダプタの実行時プロパティ

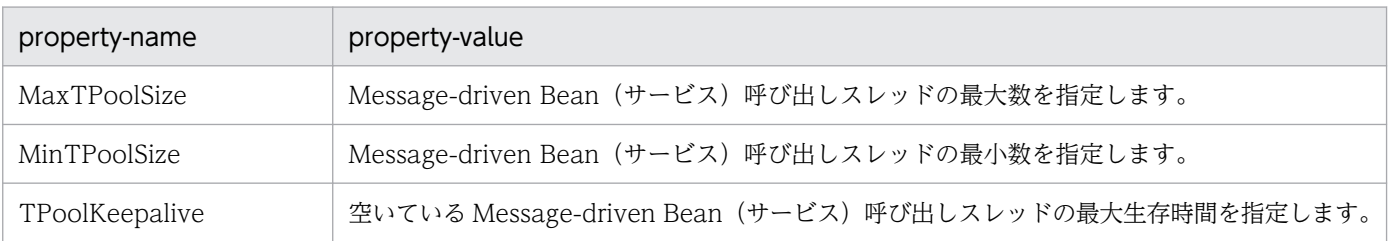

# (4) config-property-name の説明

リソースアダプタのコンフィグレーションプロパティに設定するプロパティ値について説明します。

なお,各プロパティの詳細については,マニュアル「アプリケーションサーバ リファレンス 定義編(アプ リケーション/リソース定義)」の「4.1.10(6) TP1 インバウンドアダプタに設定する<config-property> に指定できるプロパティ」を参照してください。

## (a) サービスグループ名 (service\_group)

OpenTP1 でのサービスグループ名とは,サービスをまとめた単位であり,ネットワークで接続されるす べての OpenTP1 システムの中で一意な識別子です。OpenTP1 のユーザサービス定義の service\_group 句に設定します。

TP1 インバウンドアダプタでのサービスグループ名とは,TP1 インバウンドアダプタが呼び出す Messagedriven Bean (サービス)のグループです。OpenTP1 と同様にネットワークで接続されるすべての OpenTP1 システムの中で一意な識別子にしてください。サービスグループ名は Connector 属性ファイル の service\_group プロパティに設定します。

## (b) ノード識別子(node\_id)

OpenTP1 でのノード識別子とは,OpenTP1 のセットアップ単位に一意に割り当てる 4 文字の識別子の ことです。OpenTP1 のシステム共通定義の node id 句に設定します。

TP1 インバウンドアダプタのノード識別子とは,OpenTP1 と同様にネットワークで接続されるすべての OpenTP1 システムの中で一意に割り当てる 4 文字の識別子です。Connector 属性ファイルの node\_id プロパティに設定します。

なお,ノード識別子は,トランザクションの障害が発生し,コマンドを使ってトランザクションを強制決 着する際にノードを特定するための情報です。そのため,トランザクション連携機能を使用する場合, OpenTP1 システムの中で重複しない一意な文字列を設定しておくことを推奨します。トランザクション 連携機能を使用しない場合, TP1 インバウンドアダプタのノード識別子はデフォルトの設定値のままで問 題ありません。

## (c) RPC 要求の同時実行数 (max\_connections, rpc\_max\_thread\_count)

RPC 要求の同時実行数は、次の表に示す Connector 属性ファイルのプロパティに設定します。

### 表 4-18 RPC 要求の同時実行数の設定で使用するプロパティ

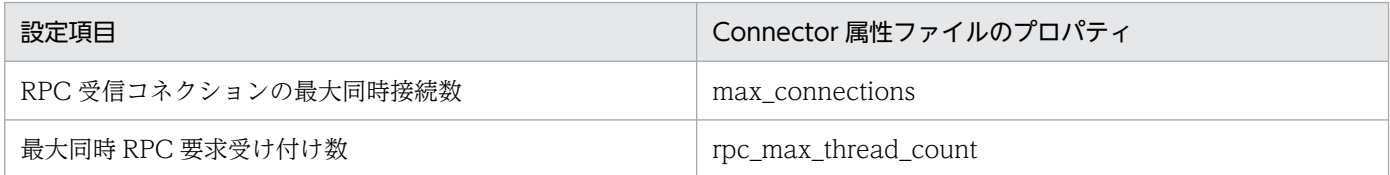

max connections プロパティには、TP1 インバウンドアダプタに同時に RPC 要求を送信する OpenTP1 のプロセス数を設定します。

rpc\_max\_thread\_count プロパティには. TP1 インバウンドアダプタで処理する RPC 要求の処理時間と スループットから算出したスレッド数を設定します。

例えば、RPC 要求の処理時間が 50ms, RPC 要求のスループットが 200TPS を実現する場合に必要なス レッド数は,CPU 使用率を 100%としたときに,0.05(秒)×200(TPS)= 10(スレッド)となりま す。RPC 要求の処理時間は,各システムでの実測値とします。また,CPU100%以下を想定する場合は, それに応じた安全係数を考慮してください。

## (d) RPC 応答と同期点処理の同時実行数(trn\_max\_connections, trn\_max\_thread\_count)

RPC 応答と同期点処理の同時実行数は、次の表に示す Connector 属性ファイルのプロパティに設定します。

Cosminexus V11 アプリケーションサーバ 機能解説 基本・開発編(コンテナ共通機能) ねんじゅう しょうせい イングリック しゅうしょう インタイム インタイム

### 表 4-19 RPC 応答と同期点処理の同時実行数の設定

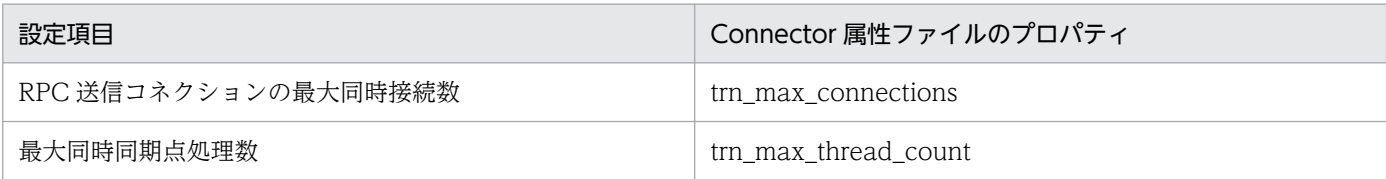

trn\_max\_connections プロパティには、TP1 インバウンドアダプタから OpenTP1 へ RPC 応答を送信 するコネクションの最大同時接続数を設定します。設定値は,RPC 受信コネクションの最大同時接続数 (max\_connections プロパティ)と同じ値を設定してください。

trn\_max\_thread\_count プロパティには、TP1 インバウンドアダプタのトランザクション連携機能を使用 する場合に指定する同期点処理の同時処理数を設定します。設定値は、最大同時 RPC 要求受け付け数 (rpc\_max\_thread\_count プロパティ)と同じ値を設定してください。トランザクション連携機能を使用 しない場合は,値はデフォルトのままで問題ありません。

## (e) 一時クローズ処理 (rpc\_sockctl\_highwater, rpc\_sockctl\_lowwater, trn\_sockctl\_highwater, trn\_sockctl\_lowwater, ipc\_sockctl\_watchtime)

一時クローズ処理は,次の表に示す Connector 属性ファイルのプロパティに設定します。TP1 インバウ ンドアダプタと OpenTP1 の一時クローズ処理の設定項目の対応を次の表に示します。

| 設定項目                                             | TP1 インバウンドアダプタの Connector<br>属性ファイルのプロパティ | OpenTP1 のシステム共通定義の定義句  |
|--------------------------------------------------|-------------------------------------------|------------------------|
| RPC 受信コネクションの一時クロー<br>ズ処理開始のしきい値 (%)             | rpc_sockctl_highwater                     | ipc_sockctl_highwater* |
| RPC 受信コネクションの一時クロー<br>ズ処理非対象とするコネクション数<br>の割合(%) | rpc_sockctl_lowwater                      | ipc_sockctl_highwater* |
| RPC 送信コネクションの一時クロー<br>ズ処理開始のしきい値 (%)             | trn_sockctl_highwater                     | ipc_sockctl_highwater* |
| RPC送信コネクションの一時クロー<br>ズ処理非対象とするコネクション数<br>の割合(%)  | trn_sockctl_lowwater                      | ipc_sockctl_highwater* |
| 一時クローズ応答の待ち時間(秒)                                 | ipc_sockctl_watchtime                     | ipc_sockctl_watchtime  |

表 4‒20 一時クローズ処理の設定項目の対応

注※

一時クローズ処理のしきい値と一時クローズ処理非対象とするコネクション数の割合をコンマ区切りで 指定します。

rpc\_sockctl\_lowwater プロパティには、rpc\_sockctl\_highwater プロパティの設定値以下の値を設定し てください。rpc\_sockctl\_highwater プロパティよりも大きい値を設定した場合は, rpc\_sockctl\_highwater プロパティと同じ値が設定されます。

<sup>4.</sup> OpenTP1 からのアプリケーションサーバの呼び出し(TP1 インバウンド連携機能)

trn\_sockctl\_lowwater プロパティには、trn\_sockctl\_highwater プロパティの設定値以下の値を設定して ください。trn\_sockctl\_highwater プロパティよりも大きい値を設定した場合は、trn\_sockctl\_highwater プロパティと同じ値が設定されます。

また,コネクションの最大同時接続数および一時クローズ処理のしきい値には,小さい値を指定しないで ください。コネクションの最大同時接続数 (max\_connections プロパティと trn\_max\_connections プロ パティ)の設定値,および一時クローズ処理のしきい値(rpc\_sockctl\_highwater プロパティと trn\_sockctl\_highwater プロパティ)に小さい値を指定すると、一時クローズ処理が多発し、性能に影響 を与えたり,通信障害が発生したりするおそれがあります。

## (f) TCP/IP の通信バッファサイズ (receive\_buffer\_size, send\_buffer\_size)

TCP/IP の受信バッファサイズは、Connector 属性ファイルの receive\_buffer\_size プロパティに設定し ます。また, TCP/IP の送信バッファサイズは, Connector 属性ファイルの send\_buffer\_size プロパティ に設定します。

バッファサイズを調整する場合,receive\_buffer\_size プロパティの設定値は、OpenTP1 のユーザサービ ス定義の ipc\_sendbuf\_size オペランドの設定値に合わせることを推奨します。また, send\_buffer\_size プロパティの設定値は、OpenTP1 のユーザサービス定義の ipc\_recvbuf\_size オペランドの設定値に合わ せることを推奨します。

なお、設定したバッファサイズは、Java SE の仕様上、設定したサイズどおりにならない場合があります。 詳細は Java SE の API ドキュメントを参照してください。

## (g) コネクション切断オプション(rpc\_close\_after\_send)

OpenTP1 と TP1 インバウンドアダプタ間のコネクションを接続すると,デフォルトの設定では RPC 通 信および同期点処理後も接続したままとなります。

RPC 通信および同期点処理後にコネクションを切断するには,TP1 インバウンドアダプタと OpenTP1 のコネクション切断オプションを設定します。

コネクション切断オプションは次のように設定します。

- アプリケーションサーバの Connector 属性ファイルの rpc\_close\_after\_send プロパティに true を指定
- OpenTP1 のシステム共通定義の rpc\_close\_after\_send 句に Y を指定

なお, OpenTP1 の rpc\_close\_after\_send 句は、ユーザサービス定義にも指定できます。OpenTP1 シス テム全体にコネクション切断オプションを有効にする場合はシステム共通定義に設定してください。サー ビス単位に有効にする場合はユーザサービス定義に設定してください。

OpenTP1 のシステム共通定義とユーザサービス定義の詳細は,マニュアル「OpenTP1 システム定義」 を参照してください。

<sup>4.</sup> OpenTP1 からのアプリケーションサーバの呼び出し(TP1 インバウンド連携機能)

## (h) TCP\_NODELAY オプション

OpenTP1 とのコネクションの接続で使用するソケットに TCP\_NODELAY オプションを使用するかどう かを指定します。TCP\_NODELAY オプションを使用すると、Nagle アルゴリズムが無効になるので、送 信済みデータの応答待ちの状態でも遅延させることなくデータを送信できます。ただし、TCP\_NODELAY オプションを使用することで,INET ドメイン通信時の送信効率が低下し,ネットワークの負荷が大きく なる場合があります。

TCP\_NODELAY オプションの設定は, Connector 属性ファイルの ipc\_tcpnodelay プロパティに指定し ます。

なお,このプロパティを指定する場合は, receive buffer size プロパティ, send buffer size プロパ ティ,ネットワークの帯域などを考慮し,この機能の必要性を十分に検討してください。

## 4.13 OpenTP1 での設定

ここでは、次の OpenTP1 での設定について説明します。

- ユーザサービスネットワーク定義によるスケジューラダイレクトの設定
- 性能解析トレースの設定
- トランザクションの設定

OpenTP1 に関する詳細な設定や作業については,OpenTP1 のマニュアルを参照してください。

## 4.13.1 ユーザサービスネットワーク定義によるスケジューラダイレクトの 設定

TP1 インバウンドアダプタをユーザサービスネットワーク定義によるスケジューラダイレクト機能を使っ て呼び出すために,次の定義を設定します。

- ユーザサービスネットワーク定義
- OpenTP1 のユーザサービス定義

## (1) ユーザサービスネットワーク定義

ユーザサービスネットワーク定義の設定項目を次の表に示します。

#### 表 4‒21 ユーザサービスネットワーク定義の設定項目

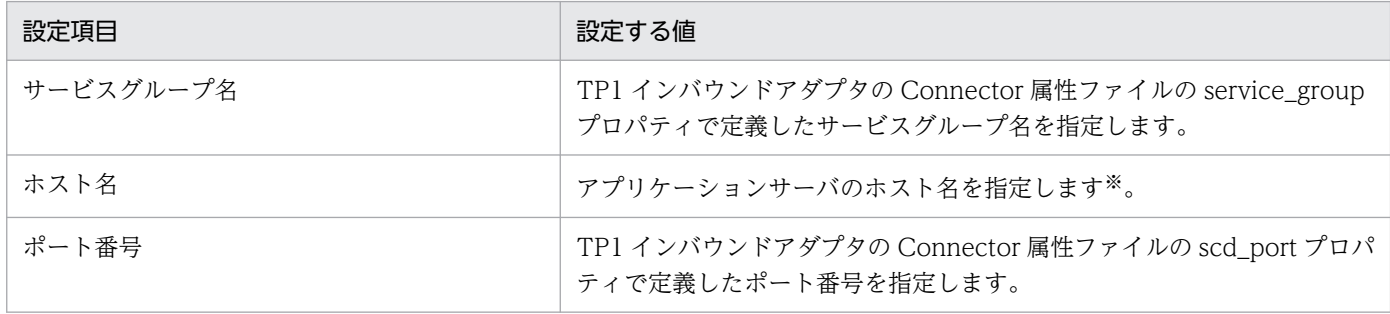

注※ アプリケーションサーバのホスト名については、次の注意事項を参照してください。

#### 注意事項

OpenTP1 では、RPC 送信元と送信先の IP アドレスを比較し、同一マシンであれば UNIX ドメイ ン通信,異なるマシンであれば INET ドメイン通信を実施します。TP1 インバウンドアダプタで は. INET ドメイン通信だけをサポートするため. OpenTP1 と TP1 インバウンドアダプタを同 一マシンで利用する場合は,ユーザサービスネットワーク定義のホスト名には IP alias 機能によっ て割り振った送信元とは異なる IP アドレスを指定してください。

<span id="page-412-0"></span>ユーザサービスネットワーク定義の例を次に示します。

dcsvgdef -g <サービスグループ名> -h ホスト名[:ポート番号]

# (2) OpenTP1 のユーザサービス定義

ユーザサービス定義の rpc\_destination\_mode に definition を設定します。definition を設定すること で、dc rpc call 関数を呼び出すときに、ユーザサービスネットワーク定義の指定値から宛先を検索する ようになります。

ユーザサービス定義の例を次に示します。

set rpc destination mode = definition

## 4.13.2 性能解析トレースの設定

TP1 インバウンドアダプタで OpenTP1 の性能解析トレース(PRF)の情報を引き継ぐため,システム共 通定義に性能解析トレース(PRF)の定義を次の表に示す内容で設定してください。

### 表 4‒22 性能解析トレース(PRF)の設定

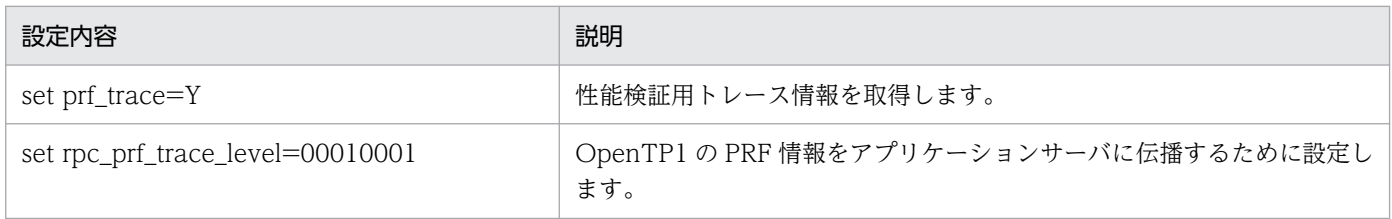

# 4.13.3 トランザクションの設定

トランザクション連携機能を使用する場合, OpenTP1 には TP1 インバウンドアダプタとの連携でトラン ザクションを発生させるように設定する必要があります。

一方,トランザクション連携機能を使用しない場合は,OpenTP1 に TP1 インバウンドアダプタとの連携 でトランザクションを発生させないように設定する必要があります。それぞれのトランザクションの設定 について、SUP または SSP の場合,および MHP の場合に分けて表に示します。

### 表 4-23 トランザクションの設定 (SUP または SPP の場合)

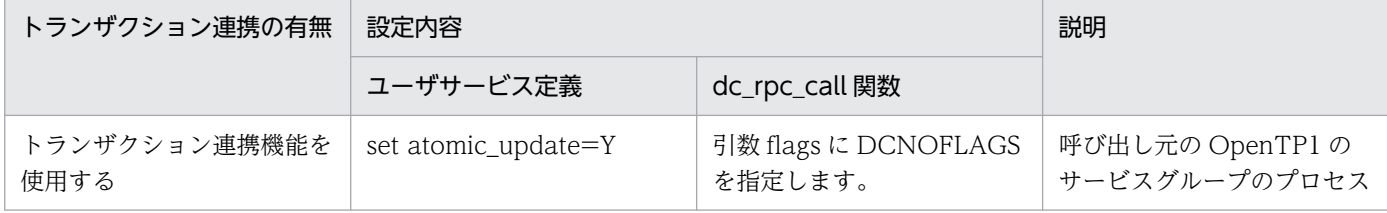

4. OpenTP1 からのアプリケーションサーバの呼び出し(TP1 インバウンド連携機能)

Cosminexus V11 アプリケーションサーバ 機能解説 基本・開発編(コンテナ共通機能) ねんじゅう しゅうしゅう イングランド インプレート インタン

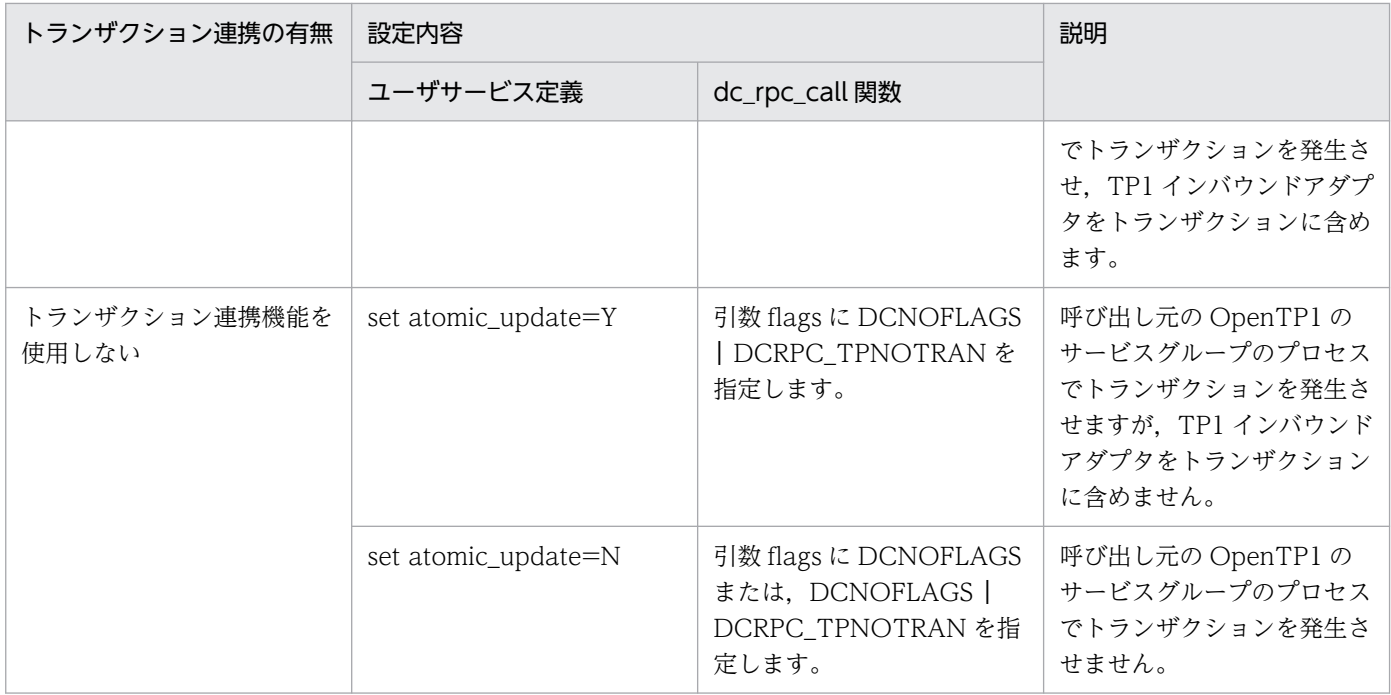

注 OpenTP1 のユーザサービス定義や dc\_rpc\_call 関数の詳細は,マニュアル「OpenTP1 システム定義」またはマニュアル 「OpenTP1 プログラム作成の手引」を参照してください。

表 4-24 トランザクションの設定 (MHP の場合)

| トランザク<br>ション連携の<br>有無          | 設定内容                                                                                        |                                                   |                                                                      | 説明                                                                                               |
|--------------------------------|---------------------------------------------------------------------------------------------|---------------------------------------------------|----------------------------------------------------------------------|--------------------------------------------------------------------------------------------------|
|                                | アプリケーショ<br>ン属性定義                                                                            | ユーザサービス定義                                         | dc_rpc_call 関数                                                       |                                                                                                  |
| トランザク<br>ション連携機<br>能を使用する      | mcfaalcap コマ<br>ンドの-nオプ<br>ションの<br>trnmode オペラ<br>ンドに"trn"を指<br>定します。※                      | set atomic_update=Y                               | 引数 flags に DCNOFLAGS<br>を指定します。                                      | 呼び出し元の OpenTP1の<br>サービスグループのプロセス<br>でトランザクションを発生さ<br>せ、TP1 インバウンドアダ<br>プタをトランザクションに含<br>めます。     |
| トランザク<br>ション連携機<br>能を使用し<br>ない | mcfaalcap コマ<br>ンドの-nオプ<br>ションの<br>trnmode オペラ<br>ンドに"trn"を指<br>定します。※                      | set atomic_update=Y                               | 引数 flags に DCNOFLAGS  <br>DCRPC_TPNOTRANを指定<br>します。                  | 呼び出し元の OpenTP1の<br>サービスグループのプロセス<br>でトランザクションを発生さ<br>せますが、TP1 インバウン<br>ドアダプタをトランザクショ<br>ンに含めません。 |
|                                | mcfaalcap $\exists \forall$<br>ンドの-nオプ<br>ションの<br>trnmode オペラ<br>ンド<br>に"nontrn"を指<br>定します。 | set atomic_update=Y<br>または set<br>atomic_update=N | 引数 flags に DCNOFLAGS<br>またはDCNOFLAGS  <br>DCRPC_TPNOTRAN を指定<br>します。 | 呼び出し元の OpenTP1の<br>サービスグループのプロセス<br>でトランザクションを発生さ<br>せません。                                       |

注 OpenTP1 のアプリケーション属性定義, ユーザサービス定義や dc\_rpc\_call 関数の詳細は, マニュアル「OpenTP1 システ ム定義」またはマニュアル「OpenTP1 プログラム作成の手引」を参照してください。

4. OpenTP1 からのアプリケーションサーバの呼び出し(TP1 インバウンド連携機能)

Cosminexus V11 アプリケーションサーバ 機能解説 基本・開発編(コンテナ共通機能) イングル イングリック イングリック イングリック イングリック

注※ mcfaalcap コマンドの-n オプションの trnmode オペランドに"trn"を設定し,set atomic\_update=N を設定した場合, MHP は設定誤りのため異常終了します。

# 4.14 OpenTP1 とアプリケーションサーバ間のタイムアウトの設定

TP1 インバウンドアダプタでは、次のタイムアウトを設定できます。

- RPC 要求受信および RPC 応答送信時のタイムアウト
- トランザクションに関するタイムアウト

それぞれについて説明します。

## 4.14.1 RPC 要求受信および RPC 応答送信時のタイムアウト

TP1 インバウンドアダプタでは,RPC 要求受信および RPC 応答送信時のタイムアウトを設定できます。 これにより、ネットワークの障害や OpenTP1 の障害などが発生し、RPC 通信が待ち状態となった場合 に,通信タイムアウトが発生することで障害を検知できます。

また、TP1 インバウンドアダプタでは Message-driven Bean (サービス)の実行時間タイムアウトも設 定できます。これにより,業務処理で無限ループやデッドロックが発生した場合などに,実行時間タイム アウトによって強制的に業務処理を終了できます。

タイムアウトが設定できるポイントとタイムアウトの有効範囲を次の図に示します。

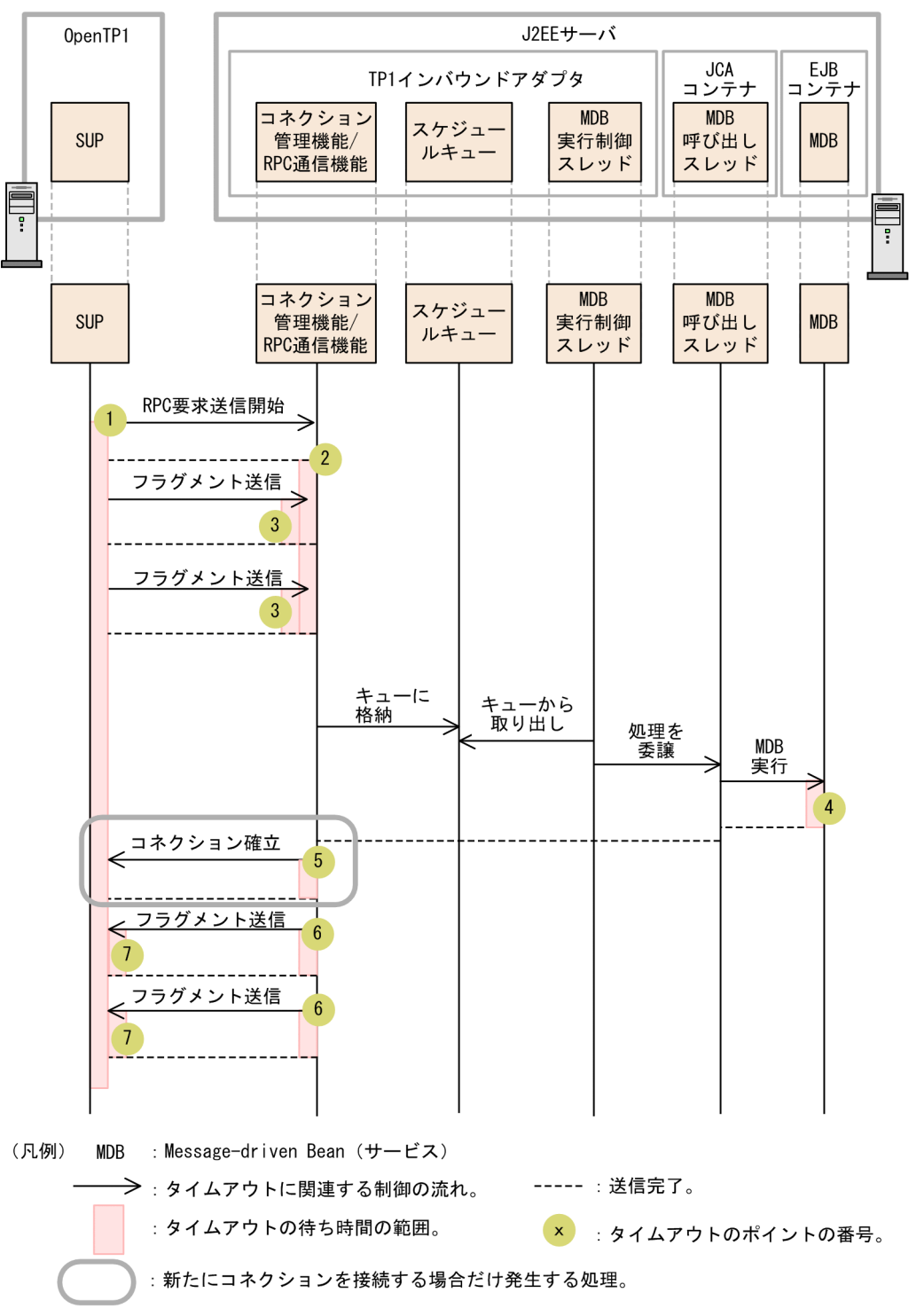

## <span id="page-416-0"></span>図 4‒19 タイムアウトが設定できるポイントとタイムアウトの有効範囲

次に,この図のタイムアウトが設定できるポイントでのタイムアウトの設定方法について説明します。

# (1) OpenTP1 での設定

図 4-19の1のポイントと7のポイントのタイムアウトの設定は、OpenTP1 で実施します。タイムアウ トの設定方法を次の表に示します。

### 表 4‒25 OpenTP1 でのタイムアウトの設定方法

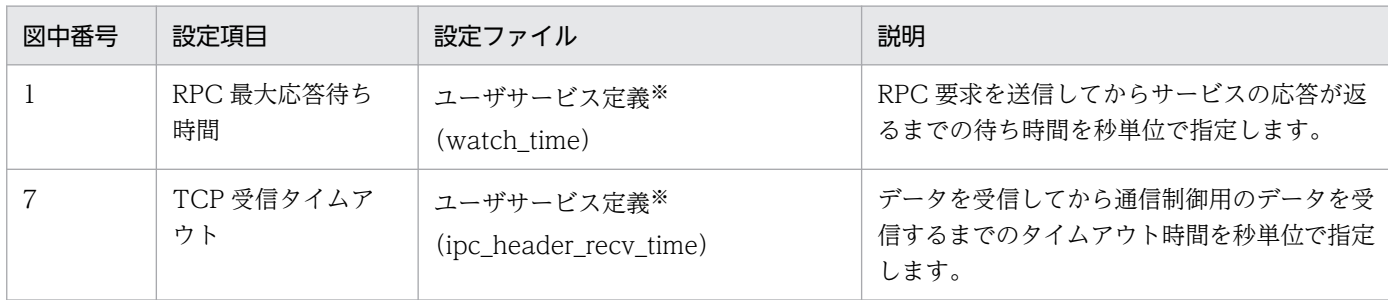

注 タイムアウトが発生した場合,dc\_rpc\_call 関数にはエラーが返されます。タイムアウトが発生した場合の TP1 インバウン ドアダプタの RPC エラー応答の詳細については,[「4.17 TP1 インバウンドアダプタで発生する RPC エラー応答](#page-433-0)」を参照して ください。

注※ 詳細については,マニュアル「OpenTP1 システム定義」のユーザサービス定義の説明を参照してください。

# (2) アプリケーションサーバの実行環境での設定

[図 4-19](#page-416-0) の 2 のポイントから 6 のポイントまでのタイムアウトの設定は,アプリケーションサーバの実行 環境で実施します。タイムアウトの設定方法を次の表に示します。

### 表 4‒26 アプリケーションサーバの実行環境でのタイムアウトの設定方法

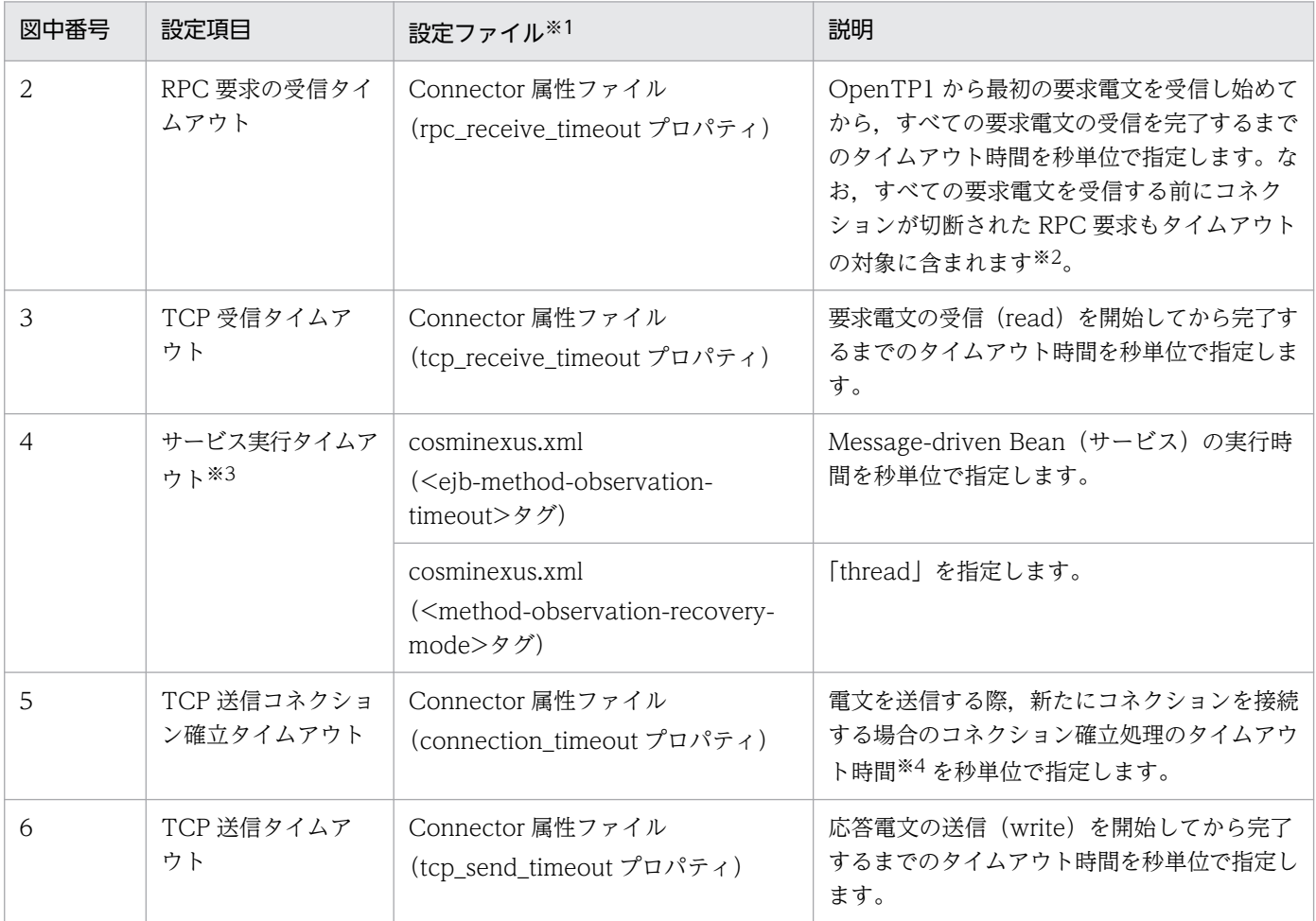

4. OpenTP1 からのアプリケーションサーバの呼び出し(TP1 インバウンド連携機能)

Cosminexus V11 アプリケーションサーバ 機能解説 基本・開発編(コンテナ共通機能) ねんじゅう しゅうしょう イングランド インタン インタン インタン

注 タイムアウトが発生した場合,エラーメッセージが出力されます。また,dc\_rpc\_call 関数にはエラーが返されます。タイム アウトが発生した場合の TP1 インバウンドアダプタの RPC エラー応答の詳細については,「4.17 TP1 [インバウンドアダプタで](#page-433-0) [発生する RPC エラー応答」](#page-433-0)を参照してください。

注※1 属性ファイルの詳細については、マニュアル「アプリケーションサーバ リファレンス 定義編(アプリケーション/リソー ス定義)」の「4.1 Connector 属性ファイル」を参照してください。

注※2 分割された要求電文の受信中は TCP 受信タイムアウトのチェックが優先されるため,RPC 要求の受信タイムアウトは発 生しません。また、Connector 属性ファイルの rpc\_receive\_timeout\_interval プロパティに指定した時間の分, タイムアウトの 発生が遅れる場合があります。

注※3 サービス実行のタイムアウトには,アプリケーションサーバのメソッドキャンセル機能を使用します。タイムアウトが発 生した場合, Message-driven Bean (サービス)は, EJB 仕様で定められたシステム例外が発生した場合と同等の動作をしたあ とで、OpenTP1 に RPC エラーを応答します。

注※4 RPC 応答送信時のコネクション確立処理のタイムアウト時間は、Connector 属性ファイルの connection timeout プロ パティに設定します。タイムアウト発生時,コネクション確立処理はリトライしないで RPC 応答送信を終了します。ただし,OS に設定されている TCP 通信のタイムアウト値によっては、Connector 属性ファイルの connection timeout プロパティの設定 時間よりも早くコネクション確立処理がタイムアウトすることがあります。この場合,Connector 属性ファイルの

send\_retry\_count プロパティと send\_retry\_interval プロパティの設定値に従って、コネクション確立処理をリトライします。 TCP 通信のタイムアウトについては、OS のドキュメントを参照してください。

## 4.14.2 トランザクションに関するタイムアウト

TP1 インバウンドアダプタでは,トランザクションを開始してから決着処理を開始するまでのタイムアウ トを設定できます。タイムアウトを設定しておくことで,ネットワークの障害や OpenTP1 の障害などが 発生して,トランザクションが決着できない場合に,自動でロールバックできます。

OpenTP1 での設定,およびトランザクションに関するタイムアウトの有効範囲と設定方法を次に示します。

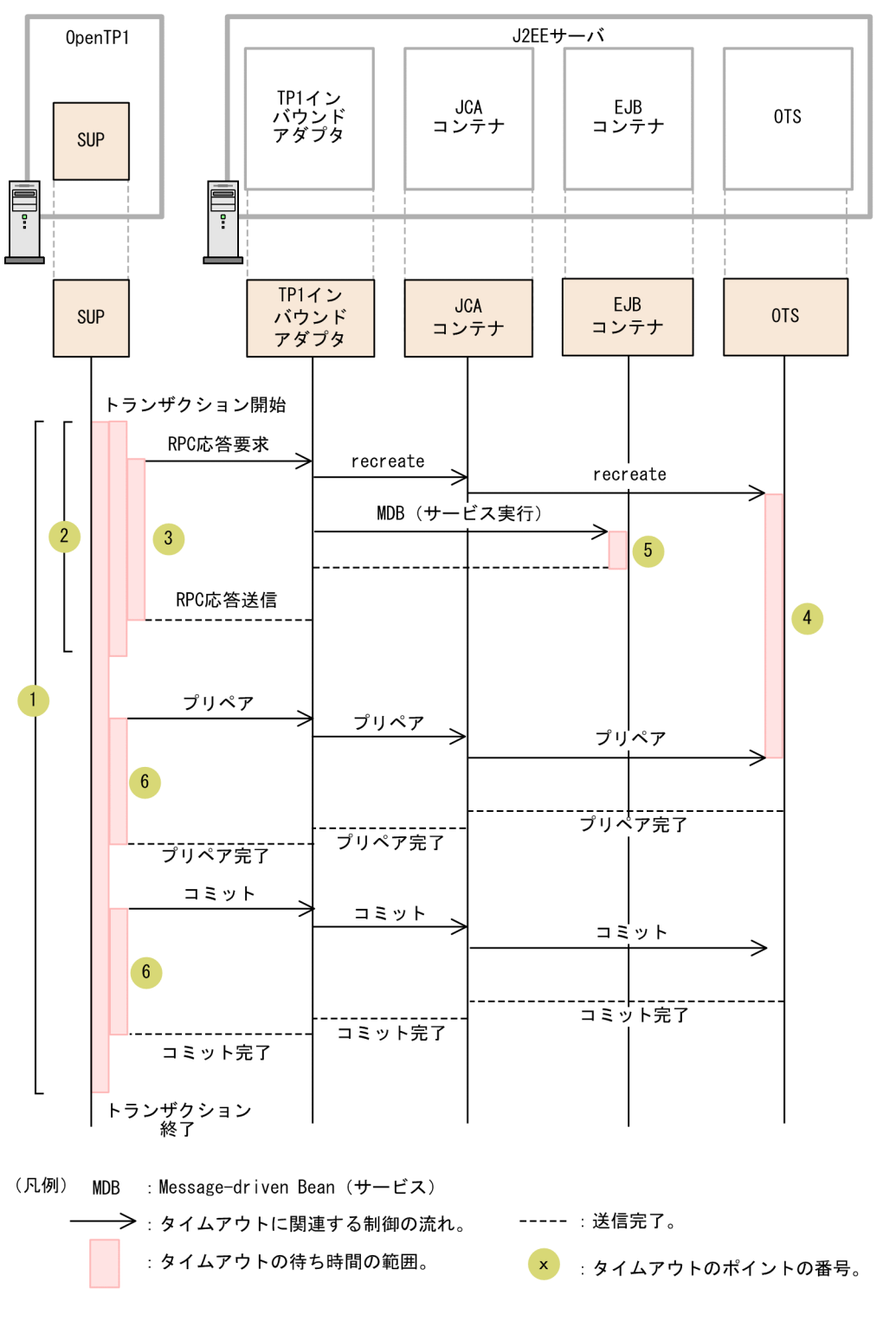

<span id="page-419-0"></span>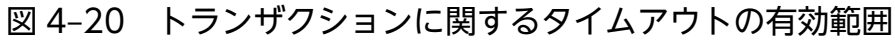

# (1) OpenTP1 での設定

図 4-20 の 1 のポイントから 3 のポイント, および 6 のポイントのタイムアウトの設定は, OpenTP1 で 実施します。タイムアウトの設定方法を次の表に示します。

## 表 4‒27 OpenTP1 でのタイムアウトの設定方法

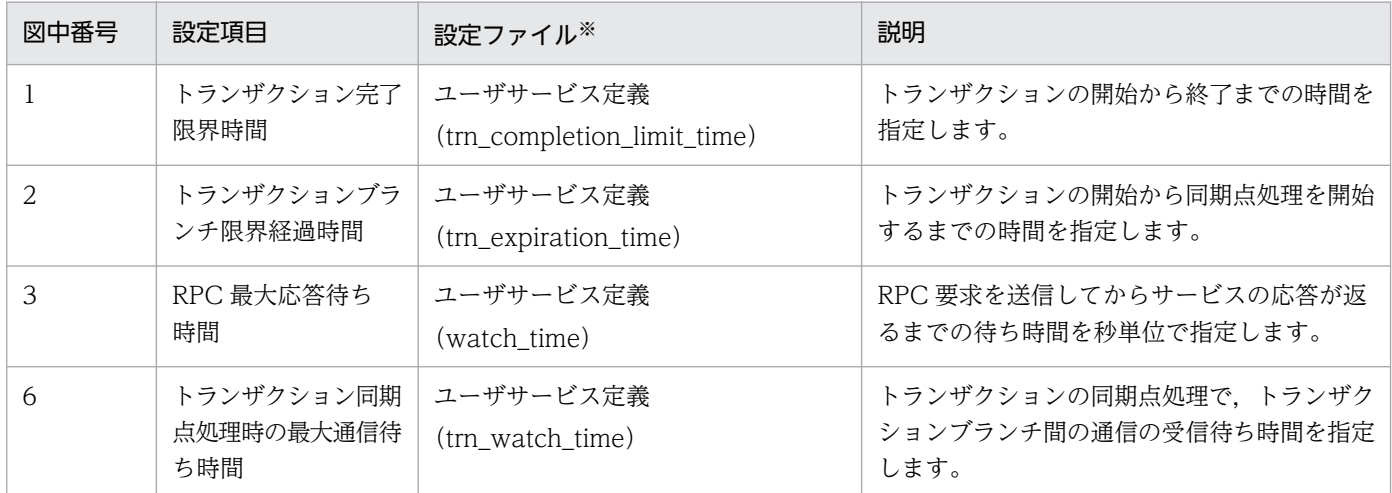

注 タイムアウトが発生した場合,dc\_rpc\_call 関数にエラーが返されます。タイムアウトが発生した場合の TP1 インバウンド アダプタの RPC エラー応答の詳細については,[「4.17 TP1 インバウンドアダプタで発生する RPC エラー応答](#page-433-0)」を参照してく ださい。

注※ ユーザサービス定義の詳細については、マニュアル「OpenTP1 システム定義」のユーザサービス定義の説明を参照してく ださい。

# (2) アプリケーションサーバの実行環境での設定

[図 4-20](#page-419-0) の 4 のポイントおよび 5 のポイントのタイムアウトの設定は,アプリケーションサーバの実行環 境で実施します。タイムアウトの設定方法を次の表に示します。

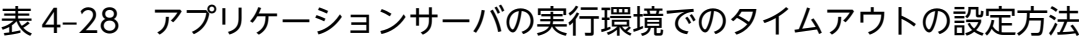

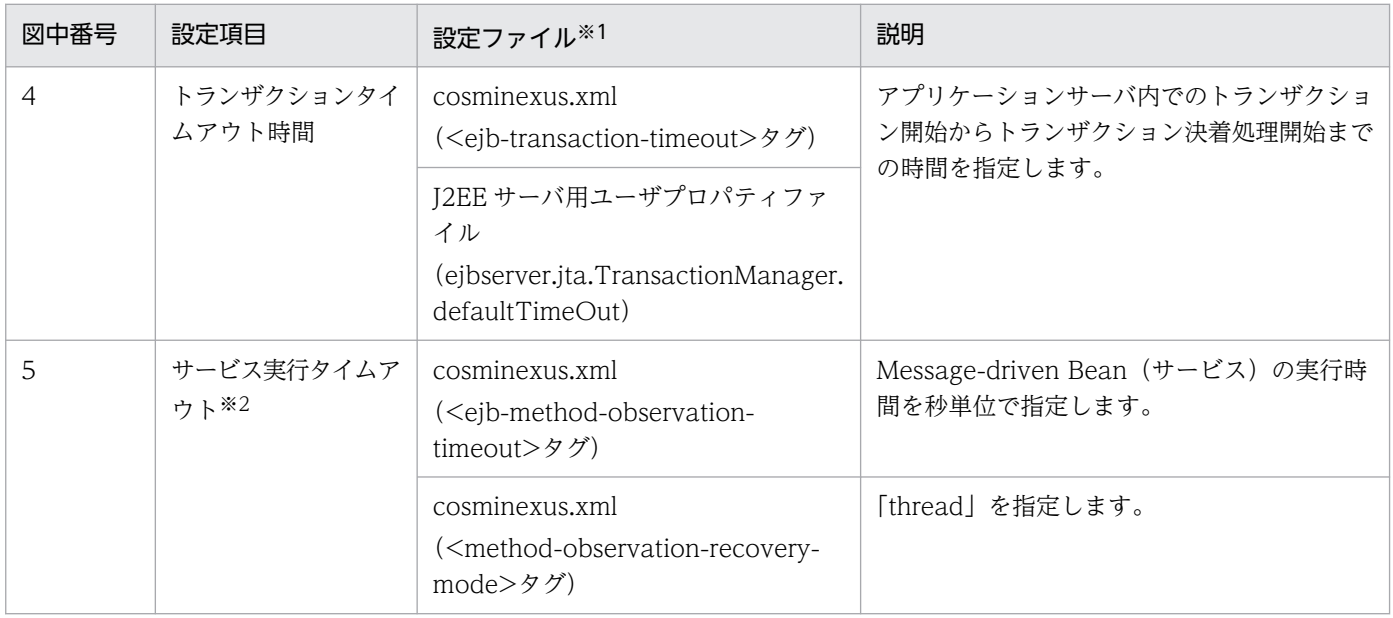

注 タイムアウトが発生した場合,エラーメッセージが出力されます。また,dc\_rpc\_call 関数にエラーが返されます。タイムア ウトが発生した場合の TP1 インバウンドアダプタの RPC エラー応答の詳細については,「4.17 TP1 [インバウンドアダプタで発](#page-433-0) [生する RPC エラー応答」](#page-433-0)を参照してください。

注※1 cosminexus.xml の詳細については、マニュアル「アプリケーションサーバ リファレンス 定義編(アプリケーション/リ ソース定義)」の「2. アプリケーション属性ファイル(cosminexus.xml)」を参照してください。なお,J2EE サーバ用ユーザプ ロパティファイルについては,マニュアル「アプリケーションサーバ リファレンス 定義編(サーバ定義)」の「2.2.3 usrconf.properties (J2EE サーバ用ユーザプロパティファイル)」を参照してください。

注※2 サービス実行タイムアウトは,アプリケーションサーバのメソッドキャンセル機能を使用します。 メソッドキャンセル機能の詳細は,マニュアル「アプリケーションサーバ 機能解説 運用/監視/連携編」 の「5.3.2 J2EE アプリケーション実行時間の監視とは」を参照してください。

# 4.15 TP1 インバウンドアダプタと Message-driven Bean (サービス)の 開始と終了

TP1 インバウンドアダプタと Message-driven Bean(サービス)の開始と終了は,次の手順で実施して ください。

1. TP1 インバウンドアダプタを開始します。

2. Message-driven Bean(サービス)を開始します。

3. Message-driven Bean(サービス)を終了します。

4. TP1 インバウンドアダプタを終了します。

ここでは,TP1 インバウンドアダプタと Message-driven Bean(サービス)の開始と終了について説明 します。

## 4.15.1 TP1 インバウンドアダプタの開始と終了

TP1 インバウンドアダプタの開始と終了について説明します。

## (1) TP1 インバウンドアダプタの開始

TP1 インバウンドアダプタは、cistartrar コマンドで開始します。

TP1 インバウンドアダプタを開始すると,Connector 属性ファイルの定義内容が読み込まれます。

service\_group プロパティが不正な場合,エラーメッセージを出力して TP1 インバウンドアダプタの開始 処理を終了します。出力するメッセージを次に示します。

service\_group プロパティが指定されていない場合

エラーメッセージ(KDJE58302-E)

設定範囲外の値を指定した場合

エラーメッセージ(KDJE58300-E)

すでに同じ名前のサービスグループ名の TP1 インバウンドアダプタが開始済みの場合

エラーメッセージ(KDJE58303-E)

そのほかの Connector 属性ファイルの定義が不正な場合

警告メッセージ(KDJE58301-W)を出力し,デフォルト値を適用して TP1 インバウンドアダプタの 開始処理を続行します。

TP1 インバウンドアダプタの開始によって,リソースアダプタの Connector 属性ファイルに指定した番 号のポートが開かれ,RPC 通信の待ち受けが開始されます。

<sup>4.</sup> OpenTP1 からのアプリケーションサーバの呼び出し(TP1 インバウンド連携機能)

指定した番号のポートが開けない場合,エラーメッセージが出力されて,TP1 インバウンドアダプタの開 始に失敗します。Connector 属性ファイルに指定するプロパティについては,「[4.12.2 リソースアダプ](#page-403-0) [タの設定](#page-403-0)」を参照してください。

なお、TP1 インバウンドアダプタを開始した時点では、RPC 通信を待ち受けるポートは開いていますが, Message-driven Bean (サービス)は開始していません。Message-driven Bean (サービス)が開始し ていない状態で,OpenTP1 から RPC 要求を受信した場合は,エラーメッセージが出力されて RPC エ ラーが返されます。

## (2) TP1 インバウンドアダプタの終了

TP1 インバウンドアダプタは, cjstoprar コマンドで終了します。

TP1 インバウンドアダプタを終了する場合,TP1 インバウンドアダプタを使用しているすべての Messagedriven Bean (サービス)をあらかじめ停止しておいてください。

TP1 インバウンドアダプタは、次に示す手順に沿って終了してください。

1. TP1 インバウンドアダプタを使用しているすべての Message-driven Bean(サービス)を停止します。

2. Message-driven Bean (サービス)が使用していたすべての Outbound のリソースアダプタ (DBConnector)を停止します。

3. TP1 インバウンドアダプタを終了します。

TP1 インバウンドアダプタの終了時に Message-driven Bean(サービス)が起動されている場合は,エ ラーメッセージ (KDJE48547-E) が出力され, TP1 インバウンドアダプタの終了に失敗します。なお, 正常に終了した場合は,ログファイルに KDJE58351-I が出力されます。

トランザクション連携機能を使用している場合,手順 3.を手順 2.の先に実施すると, OpenTP1 とアプリ ケーションサーバに未決着のトランザクションが残ってしまうおそれがあります。この場合,TP1 インバ ウンドアダプタを再開始し,未決着のトランザクションを決着させてください。詳細は[「4.9.8\(4\) 通信](#page-385-0) [障害が発生した場合](#page-385-0)」を参照してください。

## 4.15.2 Message-driven Bean (サービス)の開始と終了

Message-driven Bean(サービス)の開始と終了について説明します。

### 注意事項

TP1 インバウンド連携機能使用時に Message-driven Bean をリロードする場合は、OpenTP1 か らの RPC の発行を止めてからリロードしてください。リロード中に RPC を発行した場合は, Message-driven Bean は終了していると見なされ、RPC の発行元にはエラー応答が返ります。

4. OpenTP1 からのアプリケーションサーバの呼び出し(TP1 インバウンド連携機能)

Cosminexus V11 アプリケーションサーバ 機能解説 基本・開発編(コンテナ共通機能) ねんじゅう しゅうしゅう イングレーン インタイム インタイム しゅうしょう

# (1) Message-driven Bean (サービス)の開始

TP1 インバウンドアダプタを使用する J2EE アプリケーションを cjstartapp コマンドで起動すると, Message-driven Bean(サービス)は開始します。

ActivationSpec の設定値が不正な場合,エラーメッセージが出力され, Message-driven Bean (サービ ス)の起動は失敗します。ActivationSpec の設定については,[「4.10.5 ejb-jar.xml の定義](#page-397-0)」を参照して ください。

# (2) 終了

Message-driven Bean (サービス) は、TP1 インバウンドアダプタを使用する J2EE アプリケーションが 次のどちらかで停止した場合に終了します。

- cjstopapp コマンドで通常停止した場合
- cjstopapp コマンドの-force オプションまたは-cancel オプションを指定して強制停止した場合

Message-driven Bean (サービス)の終了処理中は、新たな RPC 電文を受け付けないようにスケジュー ルキューは停止されます。また、未処理の RPC 要求と実行中の Message-driven Bean (サービス) は次 のように処理されます。

### 新たに受信した未処理の RPC 要求

リクエスト受け付けスレッドが受け付けた RPC 要求です。RPC 要求を破棄して、OpenTP1 に RPC エラーを応答します。

RPC エラーコードとして DCRPCER NO SUCH SERVICE (-311) が返され、エラーメッセージが 出力されます。

### 受信済みの未処理の RPC 要求

スケジュールキューに登録済みの RPC 要求です。RPC 要求を破棄して,OpenTP1 に RPC エラーを 応答します。

RPC エラーコードとして DCRPCER SERVICE TERMINATING (-313) が返され、エラーメッセー ジが出力されます。

### 実行中の Message-driven Bean (サービス)

停止種別によって処理が次のように異なります。

- 通常停止の場合 終了するまで待機します。
- 強制停止の場合

強制終了(メソッドキャンセル)されます。

RPC エラーコードに DCRPCER TIMED OUT (-307) が返され、エラーメッセージが出力され ます。

強制終了 (メソッドキャンセル) は、Message-driven Bean (サービス) 実行中にだけ実行できま す。なお,保護区では強制終了(メソッドキャンセル)できません。

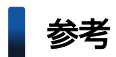

正常に開始/終了した場合は,ログファイルにメッセージが出力されます。

# 4.16 性能解析トレース情報の引き継ぎ

TP1 インバウンドアダプタを使用して OpenTP1 の SUP からアプリケーションサーバ上の業務を呼び出 す場合に、OpenTP1 の SPP を呼び出す場合と同様に性能解析情報を引き継ぎ、OpenTP1 とアプリケー ションサーバの処理を突き合わせることができます。

この節では、性能解析情報を引き継ぐための準備. OpenTP1 とアプリケーションサーバの性能解析情報 の対応、および性能解析情報を突き合わせる方法について説明します。

## 4.16.1 性能解析情報を引き継ぐための準備

性能解析情報を引き継ぐ場合,OpenTP1 のシステム共通定義に次の設定が必要です。

- set prf\_trace=Y
- set rpc\_prf\_trace\_level=00010001

これらの定義がある場合, OpenTP1, アプリケーションサーバ間で性能解析情報が引き継がれます。

性能解析情報の引き継ぎ有無と性能解析情報で確認できる処理の範囲を次の図に示します。

### 図 4-21 性能解析情報の引き継ぎ有無と性能解析情報で確認できる処理の範囲

#### ●性能解析情報の引き継ぎが有効な場合

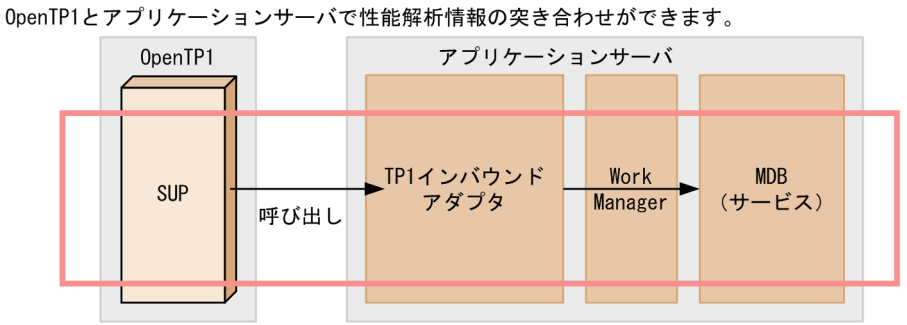

#### ●性能解析情報の引き継ぎが無効な場合

0penTP1とアプリケーションサーバで性能解析情報の突き合わせはできません。

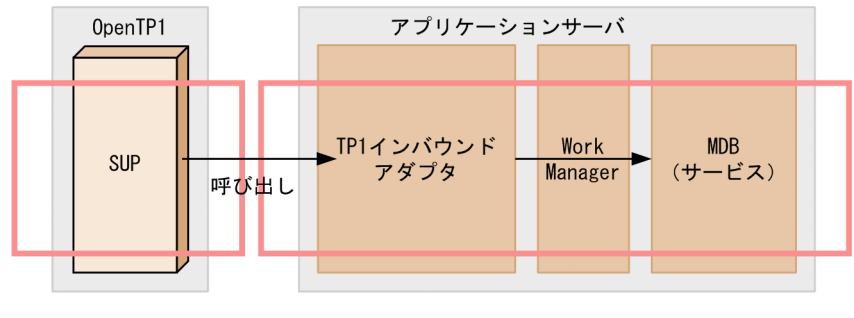

(凡例) ▶: 処理の流れ : 出力された性能解析情報で確認できる処理の範囲

# 4.16.2 性能解析情報の対応

TP1 インバウンドアダプタの RPC 通信機能では、性能解析情報の引き継ぎが有効な場合、RPC 要求電文 を解析するときに OpenTP1 の RPC 要求電文に設定されている性能解析情報を取得して,アプリケーショ ンサーバの性能解析情報として使用します。具体的には,TP1 インバウンドアダプタの処理の延長で出力 される RootAP IP と RootAP CommNo.に、OpenTP1 の呼び出し元の IP とルート RPC 通信番号がそ れぞれ引き継がれます。

引き継がれる情報の対応を次の表に示します。

#### 表 4‒29 引き継がれる情報の対応

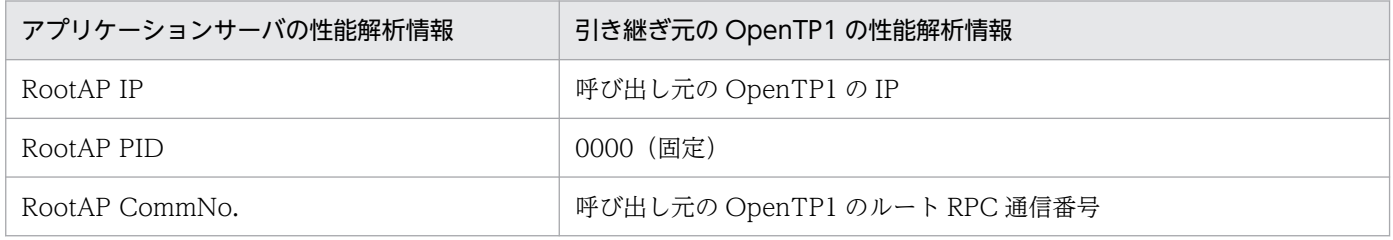

また、TP1 インバウンドアダプタの入り口で出力される PRF トレース (OxAA00) では、RootAP IP と RootAP CommNo.に加えて,オプション文字列(OPT)に OpenTP1 のルート RPC ノード識別子など が出力されます。

PRF トレース (OxAA00)で出力される情報を次の表に示します。

#### 表 4-30 PRF トレース (0xAA00) で出力される情報

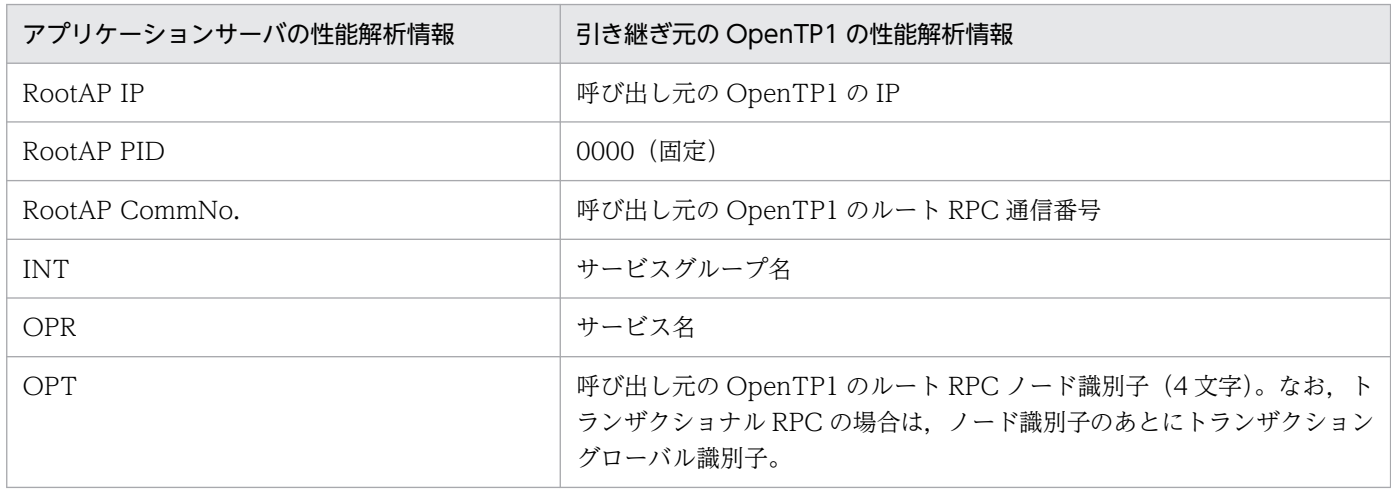

これらの情報を使用して性能解析情報を突き合わせることで, OpenTP1 とアプリケーションサーバ間で の処理を追跡できます。

また,性能解析トレース情報の引き継ぎはトランザクション連携機能を使用する場合と使用しない場合と で異なります。それぞれの場合の性能解析トレース情報の引き継ぎについて説明します。

# <span id="page-428-0"></span>4.16.3 トランザクション連携機能を使用しない場合の性能解析トレース情 報の引き継ぎ

トランザクション連携機能を使用しない場合の性能解析トレース情報の引き継ぎについて説明します。こ こでは,アプリケーションサーバの性能解析情報と引き継ぎ元の OpenTP1 の性能解析情報を突き合わせ ることによって,OpenTP1 とアプリケーションサーバ間での RPC 通信を追跡する例を示します。

RPC の実行によって突き合わせ可能な範囲を次の図に示します。

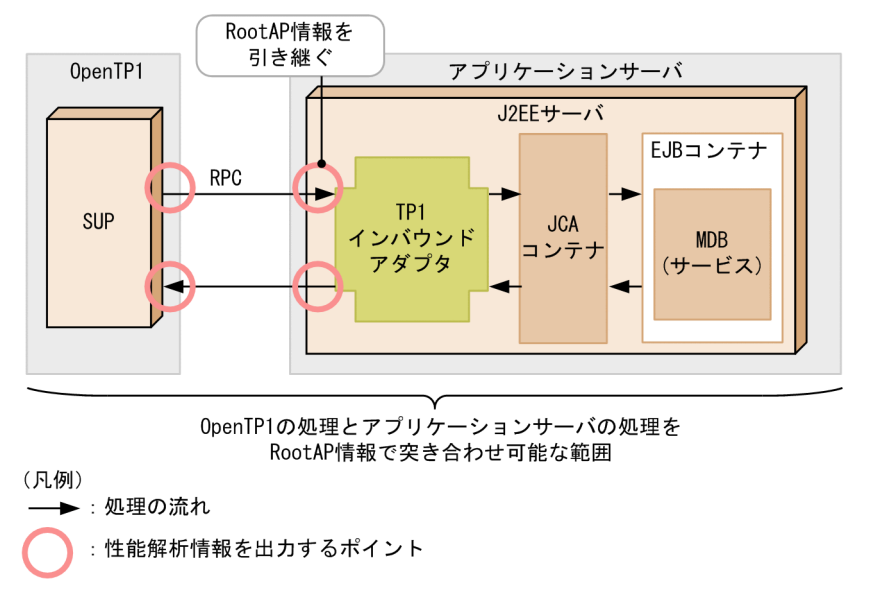

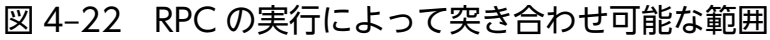

OpenTP1 の dc\_rpc\_call 関数でのサービス要求の送信直前,および dc\_rpc\_call 関数のリターン直前の PRF トレースと,アプリケーションサーバの PRF トレースの突き合わせの例を次の図に示します。

### 図 4‒23 突き合わせの例

OpenTP1側のPRFトレース (dc\_rpc\_call関数でのサービス要求の送信直前)

IPアドレス: 10.209.15.55 PRF: Rec Node: smpl Run-ID: 0x4b776394 Process: 3176 Trace: 12 Event: 0x1000 Time: 2010/11/19 16:38:21 680,000,000 Server-name: bsesup c Rc: \*\*\*\*\*\*\*\*\*<mark>\*\*\* Client: smpl - 0x0000005f Server: \*\*\*\* Root: smpl - 0x0000005f</mark> Svc-Grp: base\_svg  $Trn: *$ Svc: refer アプリケーションサーバ側のPRFトレース (一連のRPC要求処理) RootAP IP RootAP PID RootAP CommNo OPR **ASCII** Event **INT** 10.209.15.55 0 0x000000000000000000 Oxaa16  $0.0.0.$ 23 700 102091555 OxaaO2 <u>ninyonononononanon</u> 102091555~ 23700  $0xaa00$ 10.209.15.55 0 0x000000000000005f tp1 inboundAdapter refer smpl9877smpl0 0 0x000000000000005f 10.209.15.55 tp1 inboundAdapter smpl 1.<br>TIP1 Inbound Ad  $0xaa06$ refer com hitachi soft\*rvicePmcessWork 102091555 0 0x000000000000005f scheduleWork  $0x8b86$  $0x8b87$ 10.209.15.55 0 0x000000000000005f com.hitachi.soft\*rviceProcessWork scheduleWork  $\geq m$ TIP1 Inhound Ar  $0x8h8a$ 102091555 0.0x000000000000005f com.hitachi.soft\*rviceProcessWork run 0x9400 10.209.15.55 0 0x000000000000005f global transaction d137ff86dca1e9 I recreated TP1 TesterBean  $0x842f$ 10.209.15.55 0 0x000000000000005f onMessage 0x8431 10.209.15.55 0 0x000000000000005f TP1 TesterBean onMessage  $\times$  $0x8c00$ 0 0x000000000000005f 10.209.15.55  $\sum_{m}$  $0x8c01$ 10.209.15.55 0 0x000000000000005f sid1 9:2170:29800  $0x8c20$ 10.209.15.55 0 0x000000000000005f sid1 9:2170:29800 10.209.15.55  $0x8c21$ 0.0x000000000000005f  $\sum_{m}$ 0x8432 10.209.15.55 0 0x000000000000005f TP1 TesterBean onMessage \_)m.....= 10.209.15.55 0 0x000000000000005f  $\Box$ m....... 0x8430 TP1 TesterBean onMessage 0xaa08 10209.15.55 0 0x000000000000005f 102091555 0 0x000000000000005f 10.209.15.55:20513 23900  $0x$ aa1 $6$ tp1 inboundAdapter OxeeO1 10.209.15.55 refer  $\Box$ m......GH com.hitachi.soft\*rviceProcessWork  $\geq m$ 0x8b8b 10.209.15.55 0 0x000000000000005f run OpenTP1側のPRFトレース (dc\_rpc\_call関数がリターンする直前) IPアドレス: 10.209.15.55 PRF: Rec Node: smpl Run-ID: 0x4b776394 Process: 3176 Trace: 14 Event: 0x1004 Time: 2010/11/19 16:38:21 758.000.000 Server-name: bsesup c Client: smpl - 0x0000005f Server:  $Cos_Root: \frac{1}{smp1} - \frac{0x0000005f}{xmp1}$  $Rc: 0$  $Trn: *$ Svc-Grp: base\_svg Svc: refer (凡例)

: 突き合わせで使用する値

注※ 一連の処理の範囲

OpenTP1 のルート OpenTP1 識別子は、アプリケーションサーバの PRF トレースの 0xAA00, 0xAA06 の OPT (ASCII 列)に出力されます。

なお, OpenTP1 のルート通信番号とアプリケーションサーバの RootAP 情報は、通信番号のけたが異な ります。このため,数値は同じですが,文字列としては一致しません。

## 4.16.4 トランザクション連携機能を使用する場合の性能解析トレース情報 の引き継ぎ

トランザクション連携機能を使用する場合の性能解析トレース情報の引き継ぎについて説明します。ここ では,アプリケーションサーバの性能解析情報と引き継ぎ元の OpenTP1 の性能解析情報を突き合わせる ことによって、OpenTP1 とアプリケーションサーバ間での RPC 通信を追跡する例を示します。

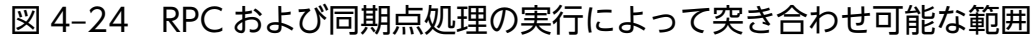

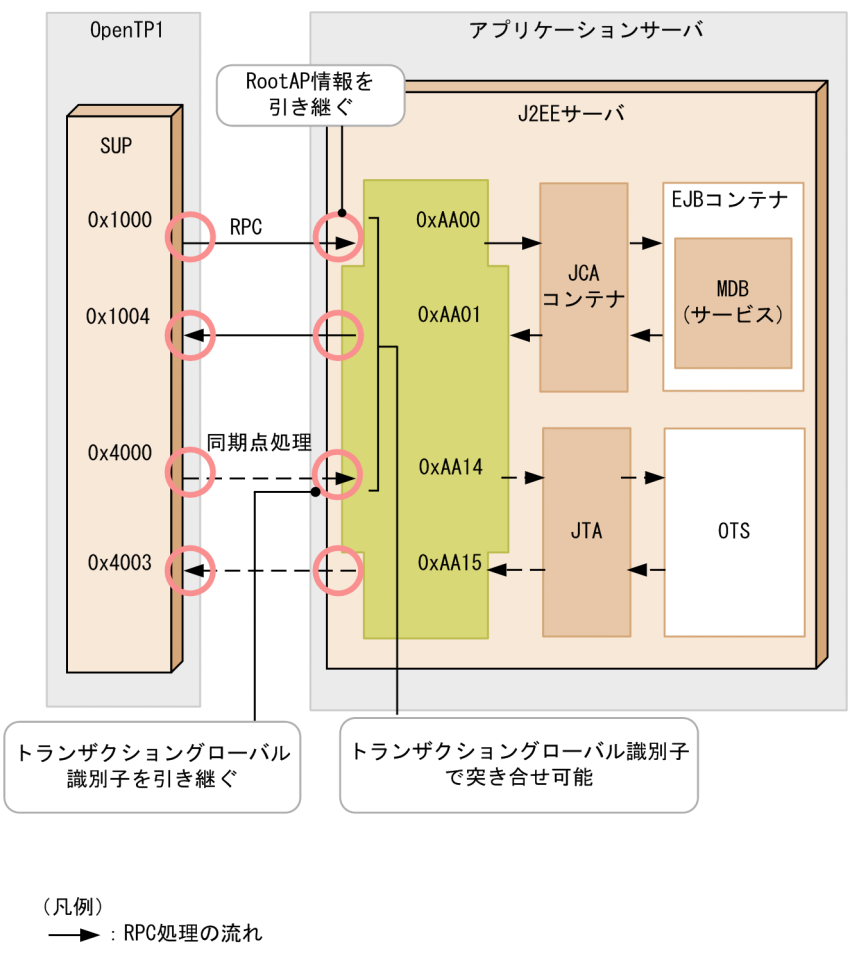

- →: 同期点処理の流れ

: 性能解析情報を出力するポイント

次に示す性能解析トレース情報を突き合わせて,トレース情報を追跡します。

• RPC 要求を受信したときの OpenTP1 と TP1 インバウンドアダプタ間の性能解析トレース情報 アプリケーションサーバの性能解析情報と引き継ぎ元の OpenTP1 の性能解析情報を突き合わせます。 詳細は[「4.16.3 トランザクション連携機能を使用しない場合の性能解析トレース情報の引き継ぎ」](#page-428-0)を 参照してください。

#### • 同期点処理時の OpenTP1 と TP1 インバウンドアダプタ間の性能解析トレース情報

トランザクショングローバル識別子を突き合わせます。詳細は「[4.16.4\(1\) 同期点処理での OpenTP1](#page-431-0) [と TP1 インバウンドアダプタ間の性能解析トレース情報の突き合わせ](#page-431-0)」を参照してください。

• アプリケーションサーバ内での RPC 要求受信時と同期点処理時の間の性能解析トレース情報

PRF トレース (OxAA00) で出力したトランザクショングローバル識別子, および同期点処理時に出 力するトランザクショングローバル識別子を突き合わせます。詳細は「[4.16.4\(2\) RPC 要求と同期点](#page-431-0) [処理間の性能解析トレース情報の突き合わせ」](#page-431-0)を参照してください。

# <span id="page-431-0"></span>(1) 同期点処理での OpenTP1 と TP1 インバウンドアダプタ間の性能解析ト レース情報の突き合わせ

同期点処理では,OpenTP1 から引き継がれるトランザクショングローバル識別子を突き合わせます。ア プリケーションサーバの性能解析情報と引き継ぎ元の OpenTP1 の性能解析情報を突き合わせることに よって、OpenTP1 とアプリケーションサーバ間での同期点処理を追跡する例を示します。

### 図 4‒25 同期点処理での PRF トレースの突き合わせの例

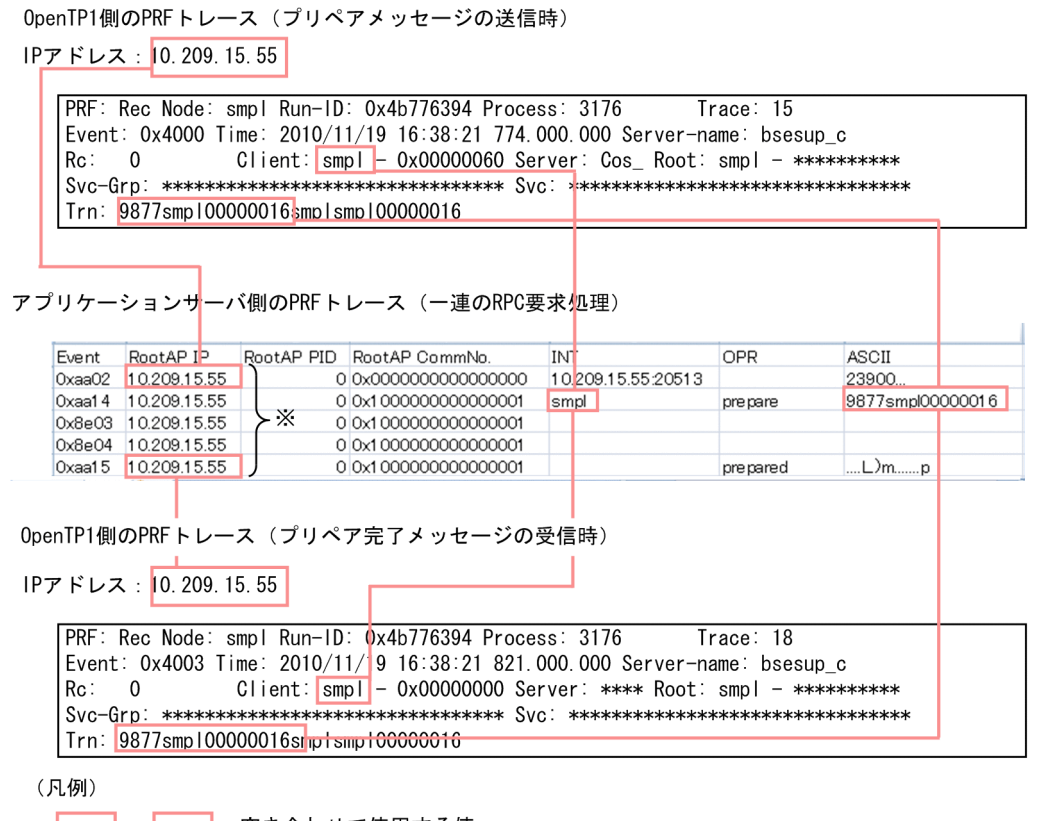

**│ ├──│ │**:突き合わせで使用する値

注※ 一連の処理の流れ

OpenTP1 の PRF (プリペアメッセージの送信時の場合は 0x4000)の Trn の先頭 16 文字と, 0xAA14 の OPT (ASCII 列) を突き合わせます。

また, OxAA14 の RootAP 情報の IP アドレス, および INT に出力する送信元のノード識別子も OpenTP1 の PRF と突き合わせます。

応答も同様に 0xAA14の OPT (ASCII 列)と OpenTP1 の PRF(プリペア完了メッセージの受信時であ れば 0x4003)の Trn の先頭 16 文字と突き合わせます。

## (2) RPC 要求と同期点処理間の性能解析トレース情報の突き合わせ

RPC 要求と同期点処理間の PRF トレースは、0xAA00 で出力した OPT (ASCII 列)の5文字目から 20 文字目のトランザクショングローバル識別子と,同期点処理時に出力される 0xAA14 の OPT(ASCII 列)のトランザクショングローバル識別子を突き合わせます。
### 図 4‒26 RPC 要求と同期点処理間の PRF トレースの突き合わせの例

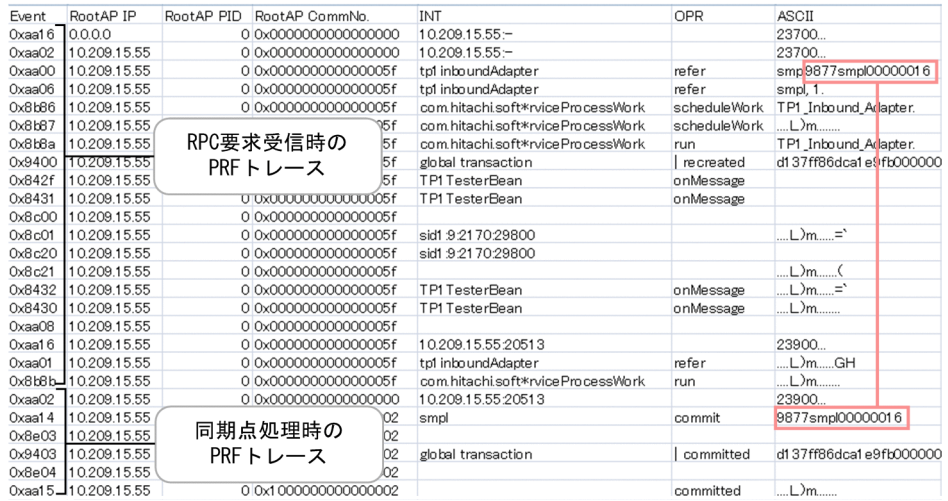

# 4.17 TP1 インバウンドアダプタで発生する RPC エラー応答

この節では,それぞれの RPC エラー応答について説明します。

なお,ここで説明しているエラー応答の一覧には,TP1 インバウンドアダプタに対して RPC 要求が送信 された場合に発生するものだけを記載しています。OpenTP1 側で発生するエラー応答については、マニュ アル「OpenTP1 プログラム作成リファレンス C 言語編」の dc\_rpc\_call のリターン値に関する説明を参 照してください。

TP1 インバウンドアダプタの RPC エラー応答一覧を次の表に示します。

#### 表 4-31 RPC エラー応答一覧

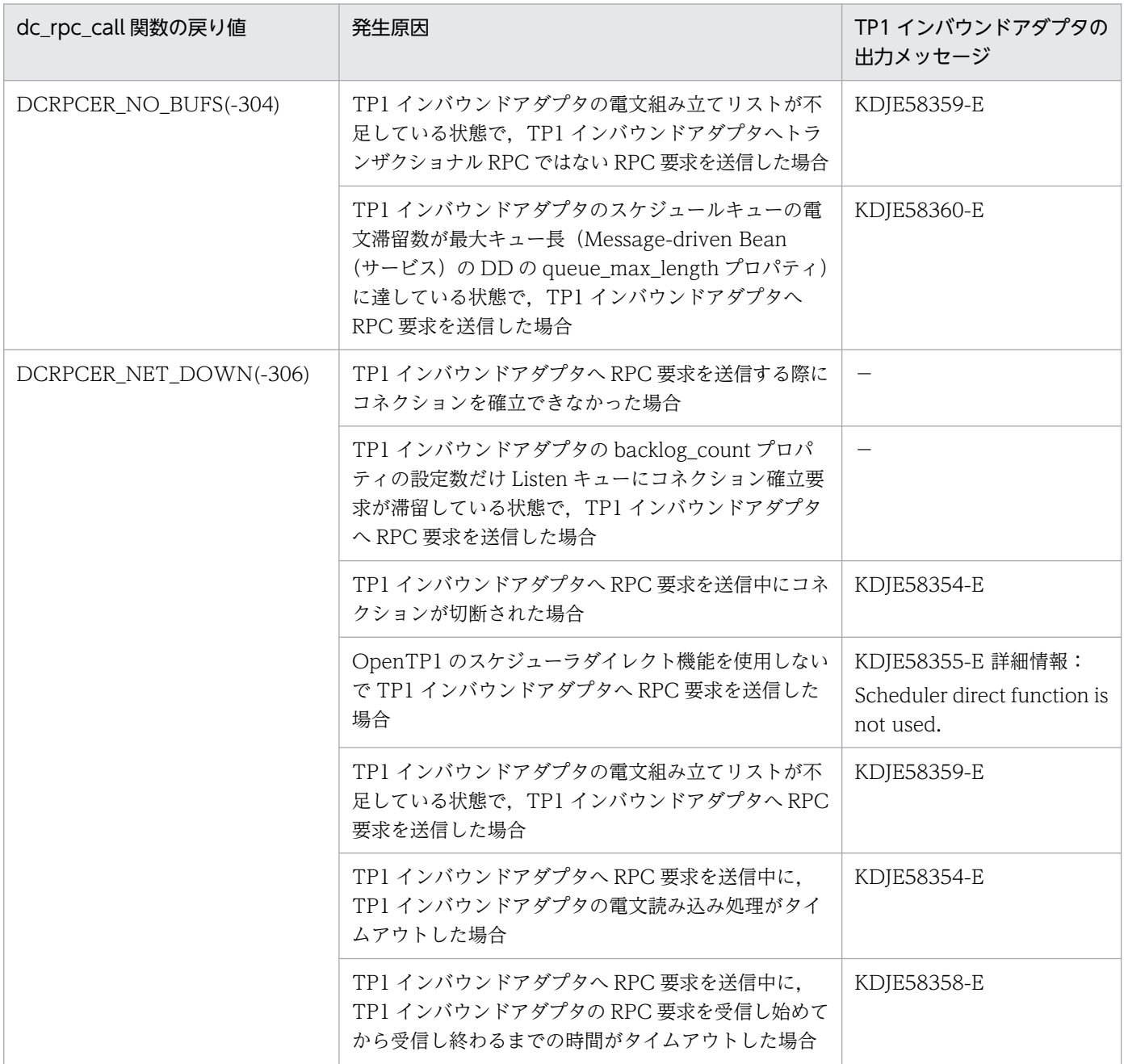

4. OpenTP1 からのアプリケーションサーバの呼び出し(TP1 インバウンド連携機能)

Cosminexus V11 アプリケーションサーバ 機能解説 基本・開発編(コンテナ共通機能) インタンドランド イングランド インタング インタング インタイ

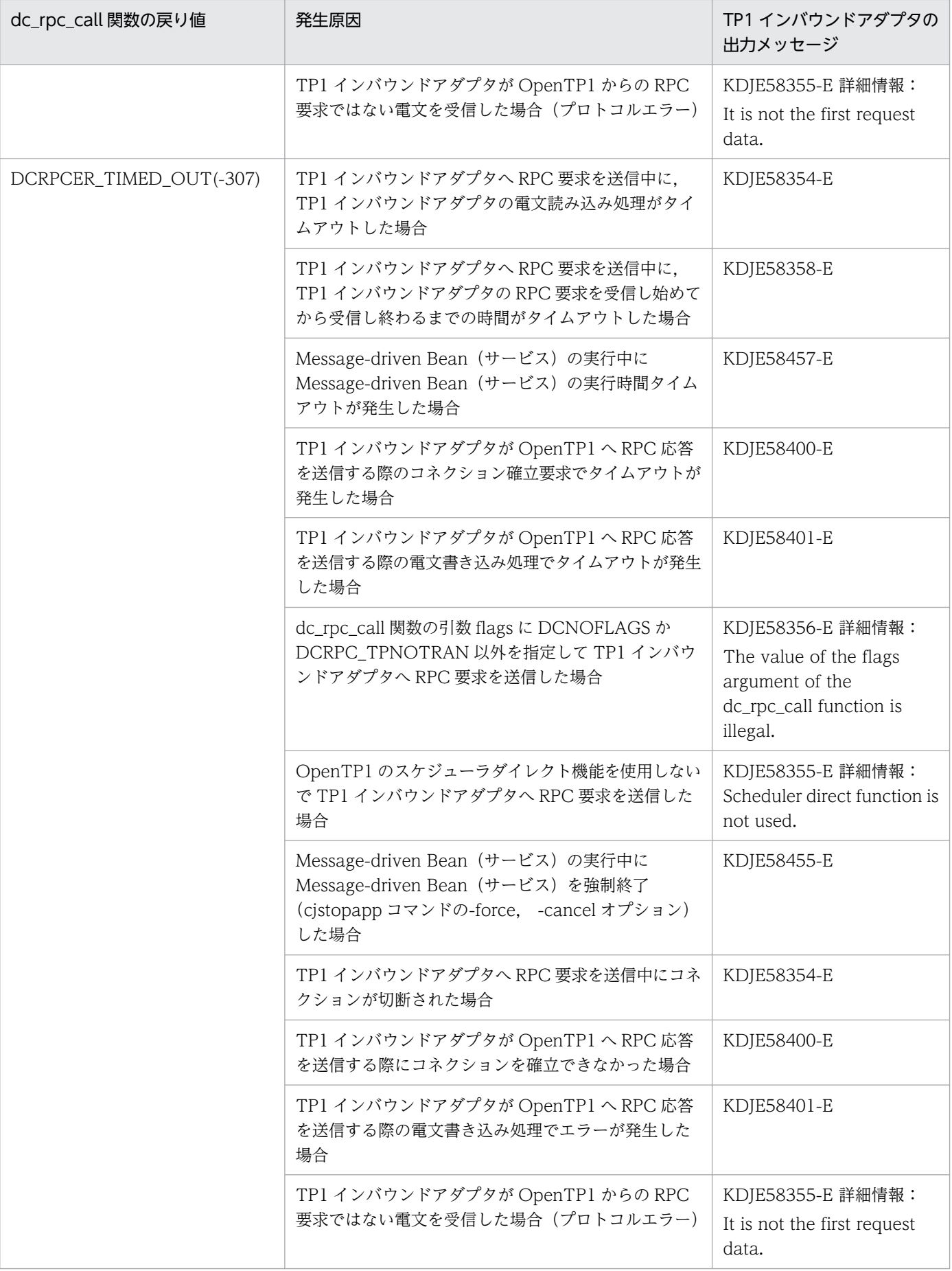

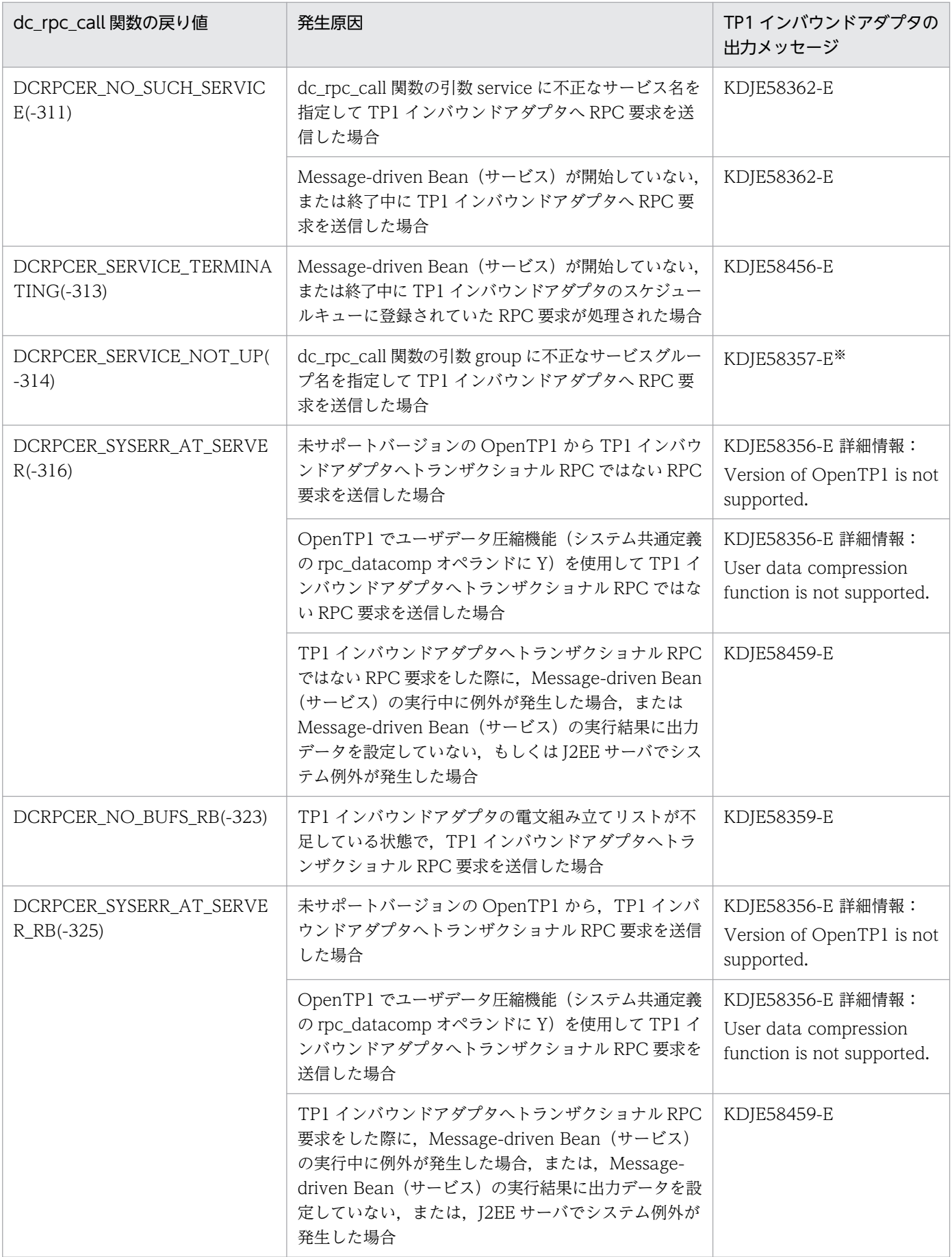

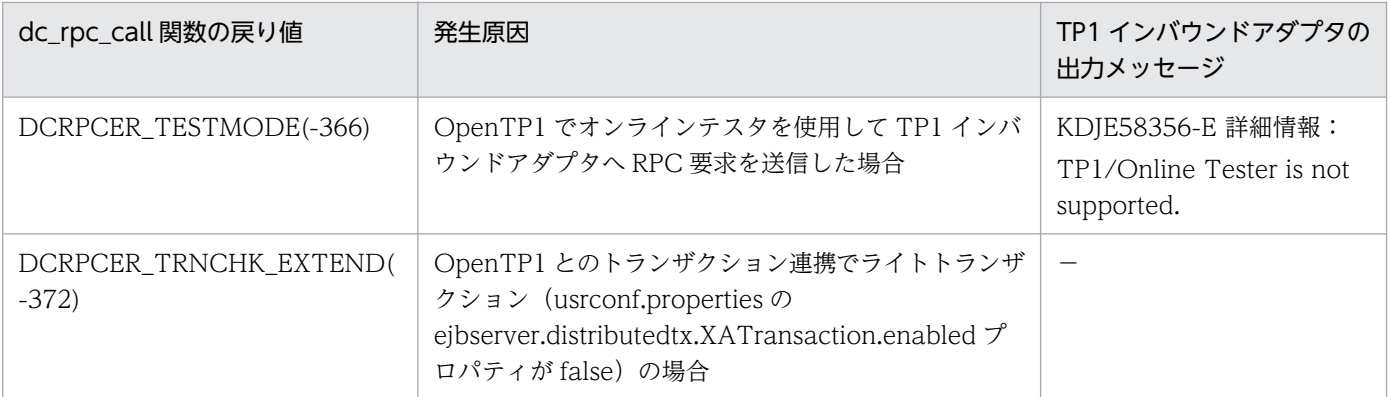

(凡例) −:該当なし

注※

サービスグループ名が不正の場合, OpenTP1 は RPC 要求を再送します。そのため, このエラーメッセージは, OpenTP1 か ら再送された回数分だけ出力されます。

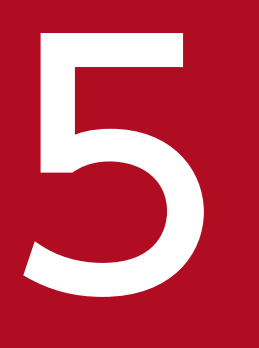

# <mark>ランプリケーションサーバでの JPA の利用</mark>

#### この章では,JPA の概要とアプリケーションサーバでの JPA の利用について説明します。

## 5.1 この章の構成

JPA とは、データベース関連処理の設計およびコーディングの簡略化を目的として、Java のオブジェクト とリレーショナルデータベースとのマッピング(O/R マッピング)に関して定められた仕様です。JPA を 使用することで、ユーザはデータベースの持つ情報を Java のオブジェクト (エンティティ) として操作で きるため,効率良くシステムを構築できます。

この章では、JPA の概要と、アプリケーションサーバでの JPA の利用について説明します。この章の構成 を次の表に示します。

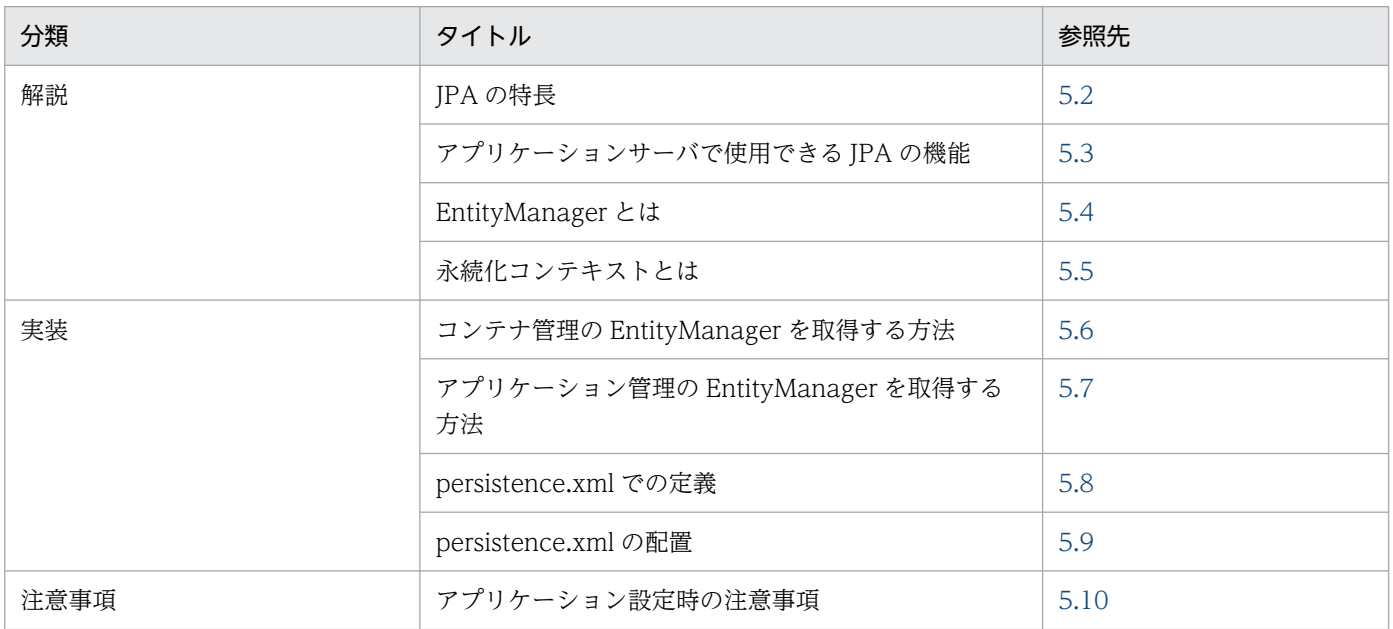

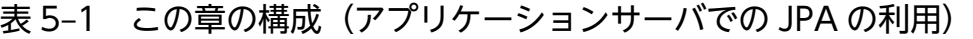

注 「設定」および「運用」について,この機能固有の説明はありません。

<span id="page-439-0"></span>ここでは、JPA を使用したアプリケーションの特長について説明します。

## 5.2.1 JPA を使用したアプリケーションの利点

JPA を利用したアプリケーションを使用すると,次に示すことが実現できます。

- O/R マッピングやデータベースアクセス処理の隠蔽によって,ユーザプログラミングが容易になります。
- アノテーションを利用することで、定義ファイル作成コストを削減し、POJO (Plain Old Java Object)によるコーディングが実現します。
- デフォルト値の設定によって,ユーザのコーディング量が削減できます。

ここでは、JPA を使用しない場合と JPA を使用する場合のデータアクセスモデルを比較して、JPA を使用 したアプリケーションの利点を説明します。

## (1) JPA を使用しない場合のデータアクセスモデル

IPA を使用しない場合, I2EE アプリケーションからデータベースにアクセスするには、一般的に、次の図 に示すようなデータアクセスモデルを使用してアプリケーションを作成します。

#### 図 5‒1 JPA を使用しない場合のデータベースアクセスモデル

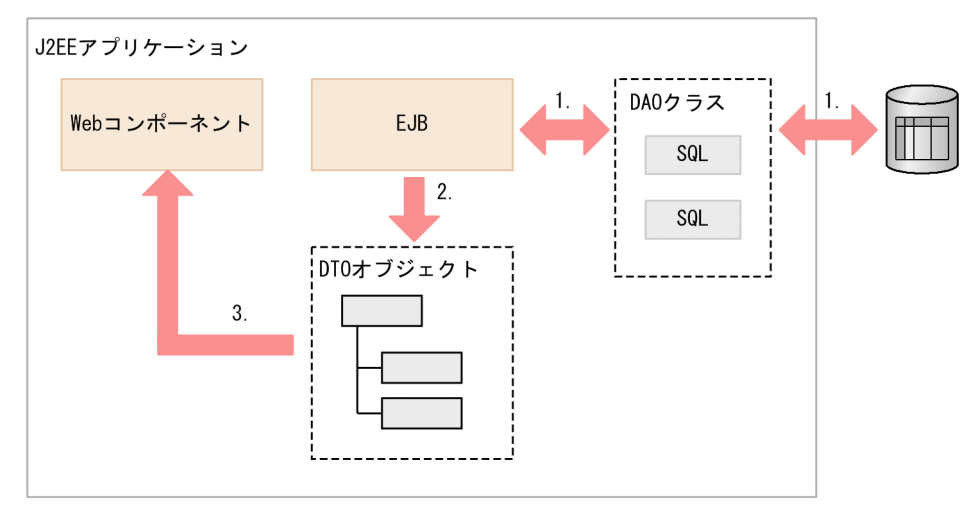

上記の図について説明します。

図の場合のデータアクセスモデルでは,SQL をビジネスロジックから隠蔽するために,テーブルに対応す る DAO と呼ばれるクラスを作成します。DAO クラスの中に、JDBC インタフェースで SQL を発行する 処理を作成します。図の流れについて説明します。

1. ビジネスロジックを記述してある EJB では、DAO を使用してデータベースからデータを読み出します。

2. 取得したデータを DTO と呼ばれるオブジェクトに格納します。

3. DTO オブジェクトを Web コンポーネントに返します。Web コンポーネントではデータベースから 取得したデータを Web ページに出力します。

このようなデータアクセスモデルでは、データベースのデータモデルが大きく複雑になると、作成しなけ ればならない DAO, SQL, DTO クラスの量も多くなります。DAO, SQL, および DTO の作成は単調 な手作業のため,アプリケーション開発の生産性を低下させる原因となります。

# (2) JPA を使用した場合のデータアクセスモデル

JPA を使用した場合のデータアクセスモデルは次に示す図のようになります。

#### 図 5‒2 JPA を使用した場合のデータベースアクセスモデル

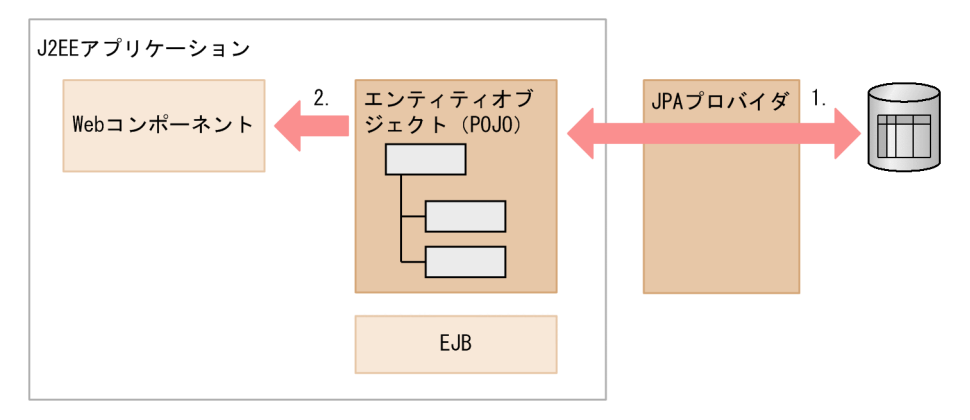

JPA を使用した場合,データベースのテーブルの行に対応したクラスを作成します。これを,エンティティ クラスといいます。ビジネスロジックを記述してある EJB では,このエンティティクラスのオブジェクト を直接データベースに格納するかのように,処理を記述できます。

図について説明します。

1. JPA プロバイダと呼ばれる JPA のエンジンがデータベースに対して SQL を発行します。また, JPA プ ロバイダがエンティティオブジェクトとデータベースのテーブルの状態を自動的に同期を取ります。

2. エンティティオブジェクトは, 取得したデータをそのまま Web コンポーネントに渡すことができます。

このように、JPA を使用すると DTO を作成する必要はありません。また、エンティティクラスは、Eclipse などの開発ツールを使用してデータベースのテーブルスキーマから自動的に生成することもできます。従 来のデータアクセスモデルで生産性を低下させる原因となっていた DAO, SQL, DTO を作成する必要が ないため,従来よりもアプリケーションの生産性を向上させることができます。

なお,エンティティクラスおよび JPA プロバイダについては,「[5.2.2 エンティティクラスとは」](#page-441-0)および 「[5.2.3 JPA プロバイダとは」](#page-441-0)を参照してください。

# <span id="page-441-0"></span>5.2.2 エンティティクラスとは

JPA を使用する場合,アプリケーションではデータの入れ物となるクラスを作成します。これをエンティ ティクラスといいます。通常,エンティティクラスを作成する際には,エンティティクラスの一つのオブ ジェクトがデータベースのテーブルの一行に対応するように作成します。エンティティクラスは,普通の Java クラス(POJO)で作成します。特別なインタフェースをインプリメントする必要はありません。

エンティティクラスのフィールドの値をデータベーステーブルのどのカラムに格納するのかといったマッ ピングは、エンティティクラスのフィールドなどにアノテーションを使用して指定します。ただし、JPA には開発容易性を向上させるために CoC の考え方が取り入れられており、マッピングを明示的に指定し なくてもデフォルトでマッピングが行われるルールがあります。例えば,フィールドのマッピングを明示 的に指定していない場合,フィールド名から対応するカラムが推定されてマッピングされます。

## 5.2.3 JPA プロバイダとは

JPA プロバイダとは、次に示すマッピング機能, API, およびクエリ言語を提供する JPA 実装です。JPA プロバイダでは次の機能を提供しています。

- Java オブジェクトとデータベースのマッピング機能
- データベースへの処理をカプセル化した API
- JPA 仕様で共通に使用できるクエリ言語

JPA プロバイダを使用すると,データベースとのやり取りに関する処理を意識しないでアプリケーション を設計できるという利点があります。また,JPA プロバイダで利用できる JPQL というクエリ言語を使用 することで,データベースに詳しくなくてもクエリを送信できるという利点もあります。

JPA プロバイダが提供するマッピング機能について次の図に示します。

図 5‒3 JPA プロバイダが提供するマッピング機能の概要

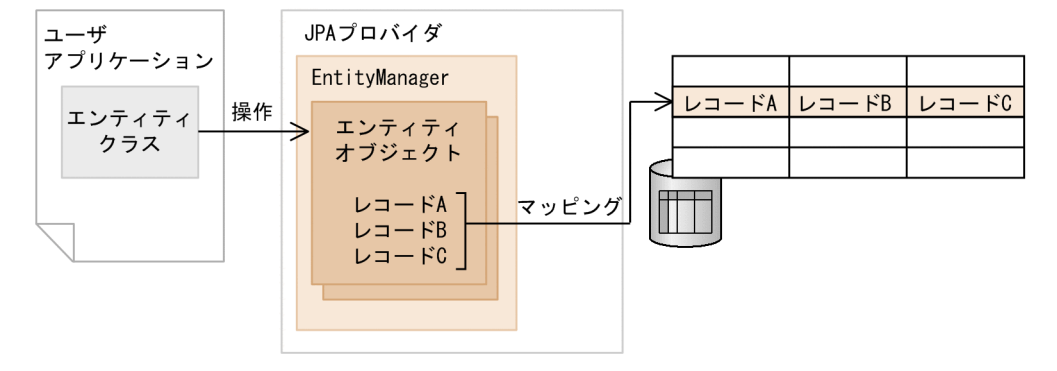

図について説明します。

アプリケーション内にエンティティクラスを用意し,エンティティクラスからエンティティオブジェクト を生成します。ユーザは,エンティティオブジェクトの内容を変更することで,データベースの内容を変 更します。これによって,データベースへの処理を意識しないで,データベースの内容を更新できます。

<sup>5.</sup> アプリケーションサーバでの JPA の利用

JPA プロバイダは,エンティティオブジェクトをデータベースのレコードとマッピングします。ユーザが 実施した検索,挿入,削除,または更新の処理をデータベースに対して実行します。

生成されたエンティティオブジェクトは EntityManager の管理下に置かれます。エンティティオブジェク トのフィールドの値が変更されると、EntityManager は変更を自動的に検知して、変更をデータベースの テーブルに反映します。

EntityManager は次の処理をするときに呼び出されます。

- エンティティクラスのオブジェクトのデータをデータベースのテーブルに追加する。
- データベースにすでに格納されているデータを検索してエンティティクラスのオブジェクトとして取り 出す。

EntityManager の詳細については,「[5.4 EntityManager とは」](#page-450-0)を参照してください。

## <span id="page-443-0"></span>5.3 アプリケーションサーバで使用できる JPA の機能

ここでは, JPA を利用する場合に, アプリケーションサーバで使用できる JPA プロバイダ, コンポーネン ト,リソースアダプタなどについて説明します。

# 5.3.1 使用できる JPA プロバイダ

JPA プロバイダとは EntityManager の機能を提供するエンジンのことです。

IPA 仕様で IPA プロバイダとアプリケーションサーバの間のインタフェースが明確にされているため、ア プリケーションサーバではほかのベンダが提供している JPA 2.1 仕様に準拠した JPA プロバイダを利用す ることもできます。

アプリケーションサーバからほかのベンダの JPA プロバイダを利用する場合は、次の設定が必要になりま す。

• JAR ファイルの指定

次のどちらかの方法で JPA プロバイダの実装が含まれる JAR ファイルを指定します。

- 簡易構築定義ファイルの論理 J2EE サーバ(j2ee-server)の<configuration>タグ下に JAR ファイ ルを指定します。JAR ファイルを指定するには、<param-name>タグに add.class.path, <param-value>タグに JAR ファイルを指定します。なお,簡易構築定義ファイルおよび指定する パラメタの詳細については,マニュアル「アプリケーションサーバ リファレンス 定義編(サーバ定 義)」の「4.3 簡易構築定義ファイル」を参照してください。
- ライブラリとして J2EE アプリケーションに含めます。

• persistence.xml での定義

persistence.xml の<provider>タグに、利用する JPA プロバイダが提供する javax.persistence.PersistenceProvider の実装クラス名を指定します。詳細については,[「5.8.2\(2\)](#page-471-0)  [<provider>タグ](#page-471-0)」を参照してください。

また,アプリケーションサーバで提供する J2EE アプリケーション実行時間の監視機能を使用する場合は, JPA プロバイダのクラスおよびエンティティクラスを保護区リストに追加する必要があります。保護区リ ストへの追加方法については、マニュアル「アプリケーションサーバ リファレンス 定義編(サーバ定義)」 の「2.2.5 criticalList.cfg(保護区リストファイル)」を参照してください。

### 参考

JPA を使用したアプリケーションの実行では,アプリケーションサーバで提供する性能解析トレー ス機能を使用できます。なお、アプリケーションサーバでは、javax.persistence パッケージの EntityManagerFactory, EntityManager, EntityTransaction, および Query の API で性能解 析トレースを出力します。

性能解析トレースの概要については、マニュアル「アプリケーションサーバ 機能解説 保守/移行 編」の「7.2.1 アプリケーションサーバの性能解析トレースの概要」を参照してください。性能 解析トレースの出力ポイントについては、マニュアル「アプリケーションサーバ 機能解説 保守/ 移行編」の「8. 性能解析トレースのトレース取得ポイントと PRF トレース取得レベル」を参照 してください。

## 5.3.2 使用できるコンポーネント

アプリケーションサーバでは,EJB,Web アプリケーションで JPA を使用できます。また,Web アプリ ケーションからユーザスレッドを使用した場合も, JPA を使用できます。なお, 次に示す環境またはライ ブラリでは JPA を使用できません。

- EJB クライアントアプリケーション環境
- J2EE アプリケーションクライアント環境
- コンテナ拡張ライブラリ

JPA を使用できるコンポーネントを次の表に示します。

#### 表 5‒2 JPA を使用できるコンポーネント

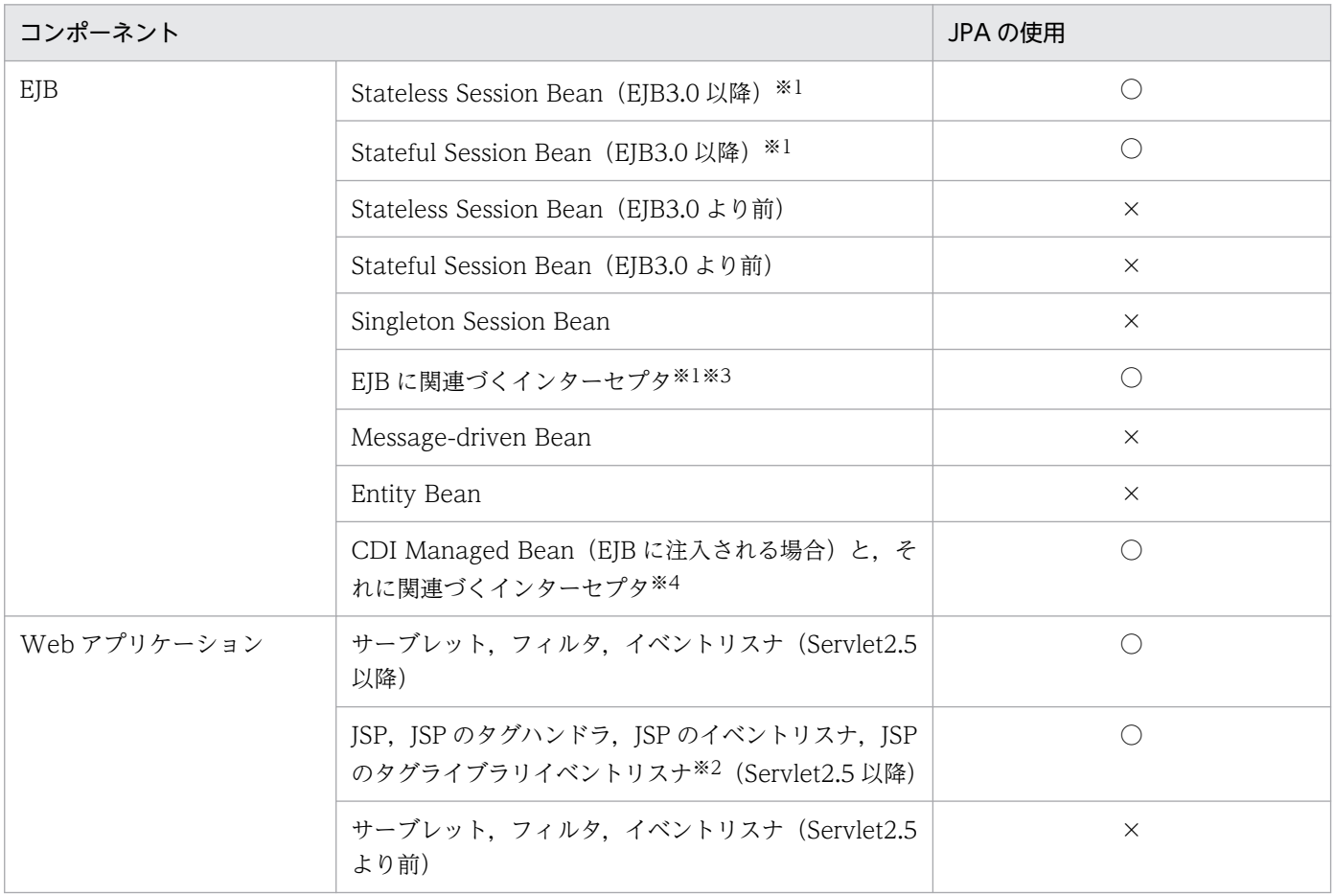

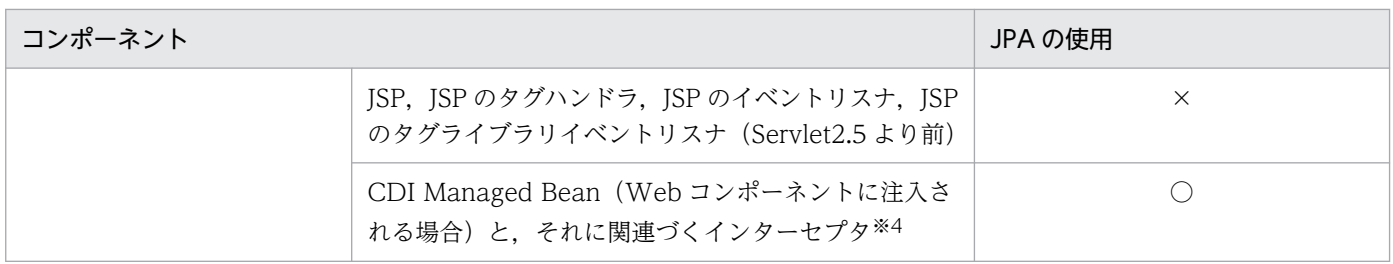

(凡例) ○:使用できる ×:使用できない

注※1 アプリケーションサーバでは EJB3.0 の ejb-jar.xml を使用した JPA の定義はできません。このため、@PersistenceUnit や@PersistenceContext などのアノテーションを使用して,永続化ユニットや永続化コンテキストの参照を定義してください。 注※2 アプリケーションサーバでは、JSP タグライブラリイベントリスナでのアノテーションの使用はできません。JSP タグラ イブラリイベントリスナで JPA の機能を使用する場合は, web.xml の<persistence-unit-ref>タグや<persistence-context-ref> タグを使用して永続化ユニットや永続化コンテキストの参照を定義してください。

注※3 AroundConstruct に関する非サポート機能については,「[15.4 非サポート機能」](#page-645-0)を参照してください。

注※4 詳細は「5.3.3 CDI Managed Bean での JPA 利用」を参照してください。

#### 注意事項

Servlet 2.5 以降の web.xml の metadata-complete 属性に true が設定されている場合, Web コ ンポーネントのアノテーションが読み込まれません。このため,アノテーションを使用して,永続 化コンテキストまたは永続化ユニットの参照を定義することはできません。ただし、web.xml に 参照を定義することはできます。

# 5.3.3 CDI Managed Bean での JPA 利用

11-10 以降では,EJB や Web コンポーネントに注入される CDI Managed Bean での JPA の利用をサ ポートします。ただし,シングルトンセッションビーンに注入される CDI Managed Bean での JPA の利 用はサポートしません。

サポート範囲を次の表に示します。

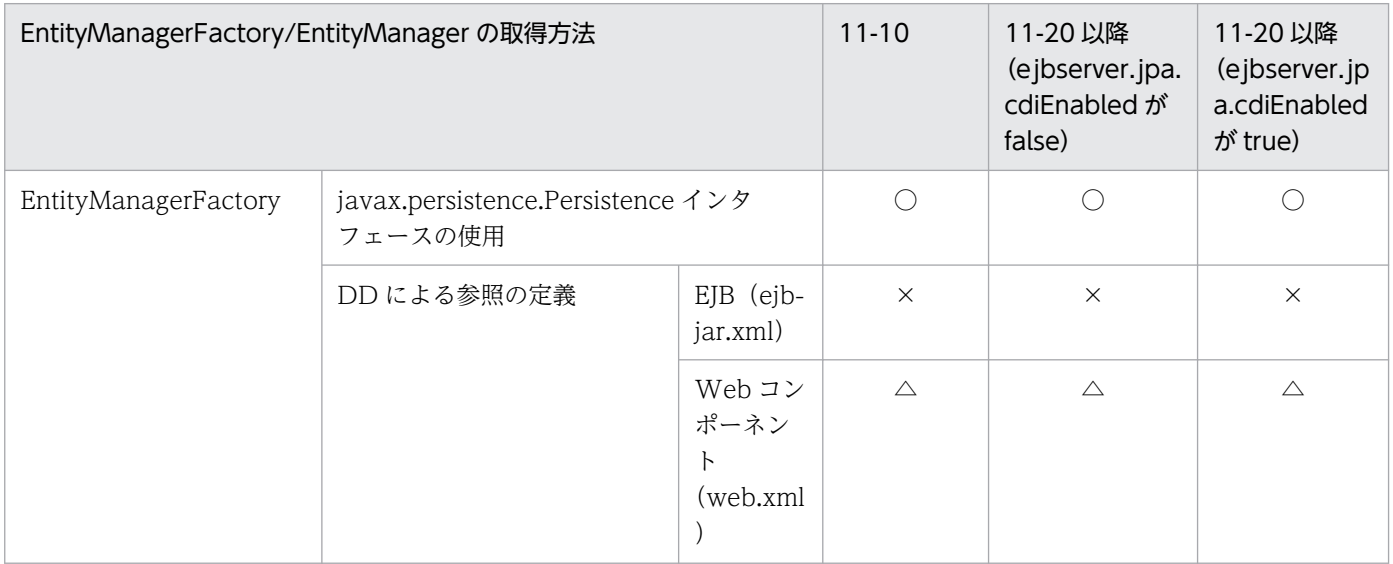

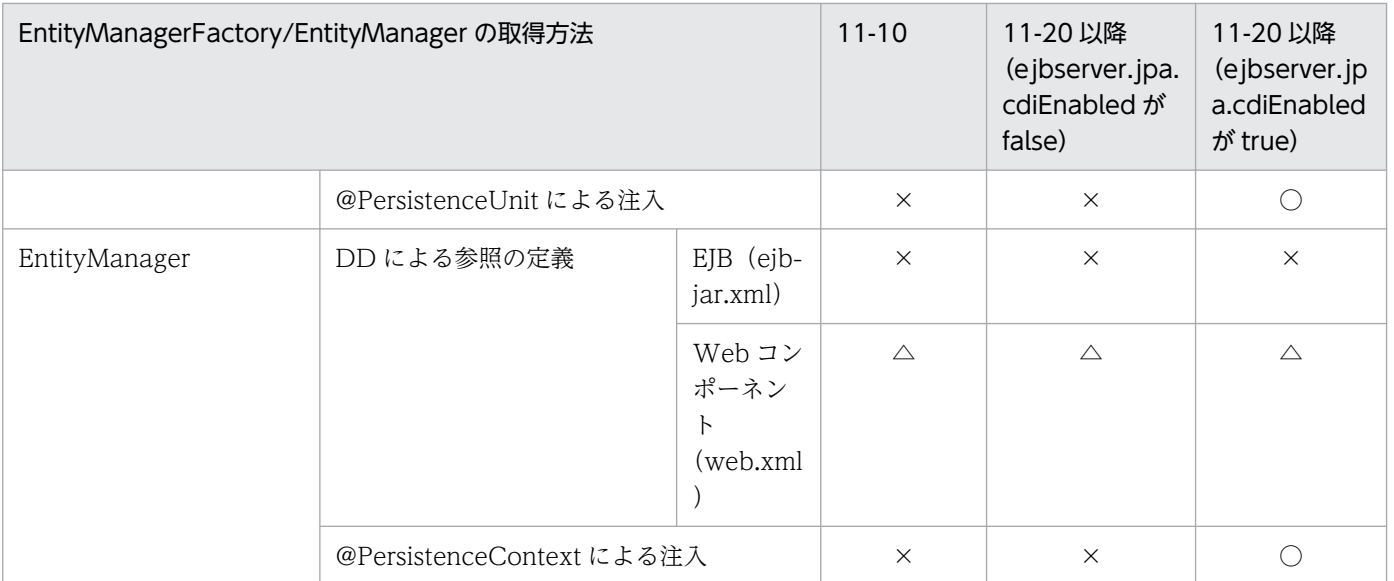

(凡例)○:使用できる △:一部使用できる ×:使用できない

サポート範囲の詳細を次に示します。

# (1) javax.persistence.Persistence インタフェースの使用

javax.persistence.Persistence インタフェースを利用して、EntityManagerFactory を取得できます。

# (2) DD による参照の定義

• EJB

EJB3.0 の ejb-jar.xml がサポートされないため、ejb-jar.xml による永続化ユニット,永続化コンテキ ストの参照を定義できません。

• Web コンポーネント

web.xml の persistence-unit-ref タグや persistence-context-ref タグを利用して、永続化ユニット, 永続化コンテキストの参照を定義し、その定義を利用できます。このとき、injection-target タグを利 用したインジェクションは利用できません。

# (3) @PersistenceUnit や@PersistenceContext による注入

11-10 以前では,CDI Managed Bean(それに関連づくインターセプタ含む)で@PersistenceUnit や @PersistenceContext での定義はできません。

11-20 以降では, ejbserver.jpa.cdiEnabled プロパティが true (デフォルトで true)の場合, CDI Managed Bean(それに関連づくインターセプタ含む)で@PersistenceUnit や@PersistenceContext で の定義ができます。

## (a) 指定できる永続化ユニット

@PersistenceUnit や@PersistenceContext の unitName 属性で指定できる永続化ユニットは、CDI Managed Bean が含まれるモジュールによって次のように分かれます。なお,どの永続化ユニットが使用 されるかは[「5.10.2 永続化ユニット名の参照スコープ」](#page-478-0)のルールが適用されます。

• WAR 内の CDI Managed Bean

unitName 属性で次の永続化ユニットを指定できます。それ以外の永続化ユニットを指定した場合, EntityManagerFactory や EntityManager は注入されません。

- その CDI Managed Bean を含む WAR に定義した永続化ユニット
- EAR に定義した永続化ユニット
- EIB-IAR 内の CDI Managed Bean unitName 属性で次の永続化ユニットを指定できます。それ以外の永続化ユニットを指定した場合, EntityManagerFactory や EntityManager は注入されません。
	- その CDI Managed Bean を含む EJB-JAR に定義した永続化ユニット
	- EAR に定義した永続化ユニット
- ライブラリ JAR 内の CDI Managed Bean unitName 属性で次の永続化ユニットを指定できます。それ以外の永続化ユニットを指定した場合, EntityManagerFactory や EntityManager は注入されません。
	- EAR に定義した永続化ユニット

# (4) 注意事項

- SecurityManager を使用する場合,CDI Managed Bean 上で EntityManagerFactory/ EntityManager を参照できません。CDI Managed Bean で生成した EntityManagerFactory/ EntityManager を使用する場合は、CDI Managed Bean 以外のクラスからオブジェクトを参照して ください。
- CDI Managed Bean に定義した@PersistenceContext の type 属性に PersistenceContextType.EXTENDED を指定した場合, EntityManager は注入されません。
- CDI Managed Bean で@PersistenceUnit や@PersistenceContext での定義をした場合, name 属性 の名前は JNDI 名前空間 (java:comp/env) に登録されません。そのため,name 属性の名前で JNDI を使用して EntityManagerFactory や EntityManager をルックアップできません。

# 5.3.4 サポートするアプリケーションの形式

IPA を使用した I2EE アプリケーションは、次のどちらかの形式でアプリケーションサーバにデプロイしま す。

• アーカイブ形式の J2EE アプリケーション

#### • 展開ディレクトリ形式の J2EE アプリケーション

また,デプロイ済みの JPA を使用した J2EE アプリケーションを入れ替えることもできます。アーカイブ 形式の場合はリデプロイ機能を,展開ディレクトリ形式の場合はリロード機能を使用してください。

なお,リロード機能を使用する場合,O/R マッピングファイルは更新検知の対象になりません。ただし, リロードされるタイミングで,O/R マッピングファイルは再読み込みされます。次の表に,更新検知の対 象およびリロード時の再読み込みについて示します。

#### 表 5-3 リロード実行時の更新検知および再読み込みの対象

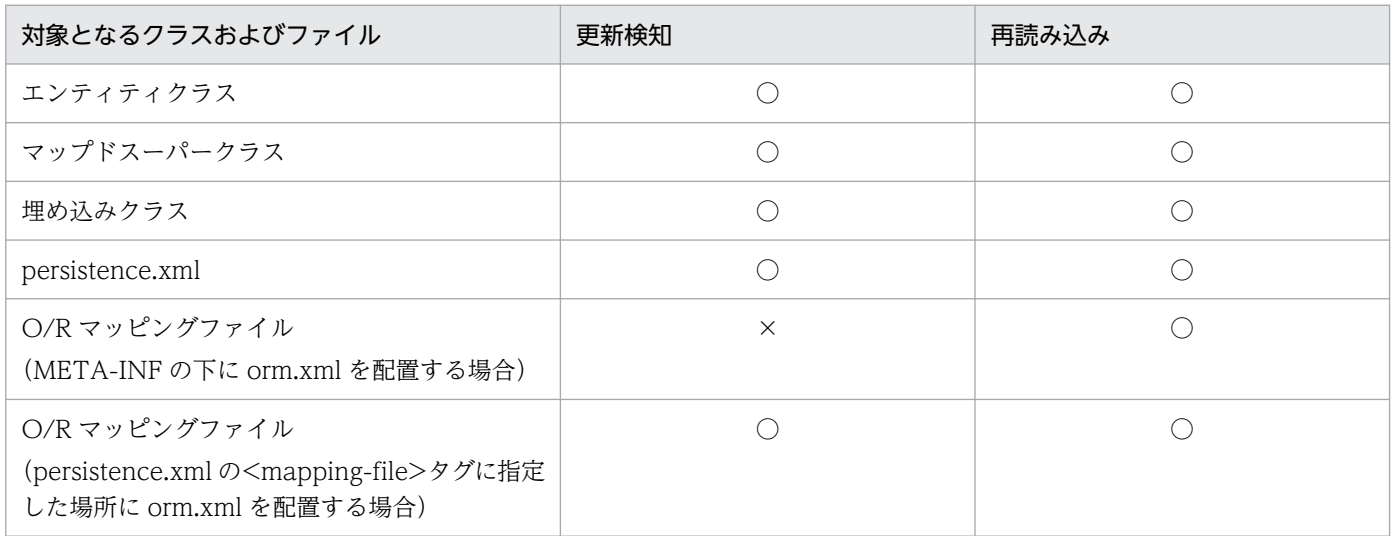

(凡例)○:対象になる ×:対象にならない

アーカイブ形式の J2EE アプリケーション,および展開ディレクトリ形式の J2EE アプリケーションについ ては,「[18. J2EE アプリケーションの形式とデプロイ」](#page-717-0)を参照してください。

### 注意事項

展開ディレクトリ形式で JPA を使用したアプリケーションを利用する場合,アプリケーション動作 中はクラスやライブラリ JAR を削除しないでください。削除した場合,アプリケーションサーバ や JPA プロバイダが予期しない動作をするおそれがあります。

## 5.3.5 サポートするクラスローダ構成

JPA を使用したJ2EE アプリケーションでは、次の表に示すクラスローダをサポートしています。

#### 表 5‒4 JPA を使用した J2EE アプリケーションでサポートするクラスローダ

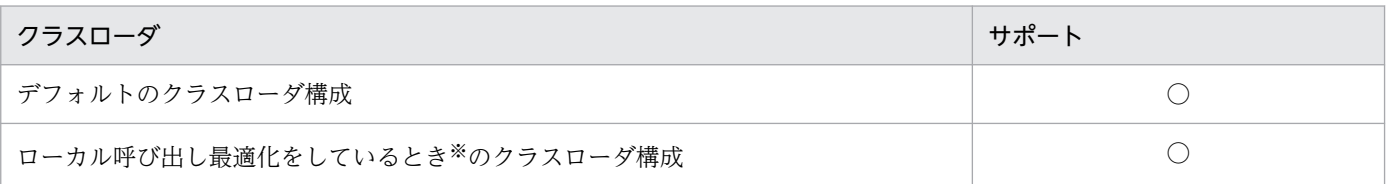

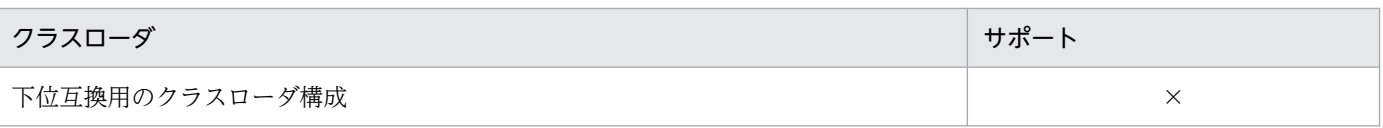

(凡例)○:サポートする ×:サポートしない

注

下位互換用のクラスローダ構成はベーシックモードだけの使用となるため,サポートしていません。

注※

簡易構築定義ファイルの論理 J2EE サーバ(j2ee-server)の<configuration>タグ内に次のように指定しているときを示しま す。

<param-name>ejbserver.rmi.localinvocation.scope</param-name>

<param-value>all</param-value>

# 5.3.6 使用できるリソースアダプタ

JPA を使用した J2EE アプリケーションを実行する場合,アプリケーションサーバでは,コネクションファ クトリインタフェースが javax.sql.DataSource であるリソースアダプタを使用できます。アプリケーショ ンサーバで提供するリソースアダプタでは,DB Connector を使用できます。

また、リソースアダプタを使用するには、J2EE リソースアダプタとしてデプロイする必要があります。 JPA を使用した J2EE アプリケーションの場合,リソースアダプタを J2EE アプリケーションに含めてデプ ロイすることはできません。

アプリケーションサーバで使用できるリソースアダプタを次の表に示します。

#### 表 5‒5 アプリケーションサーバで使用できるリソースアダプタ

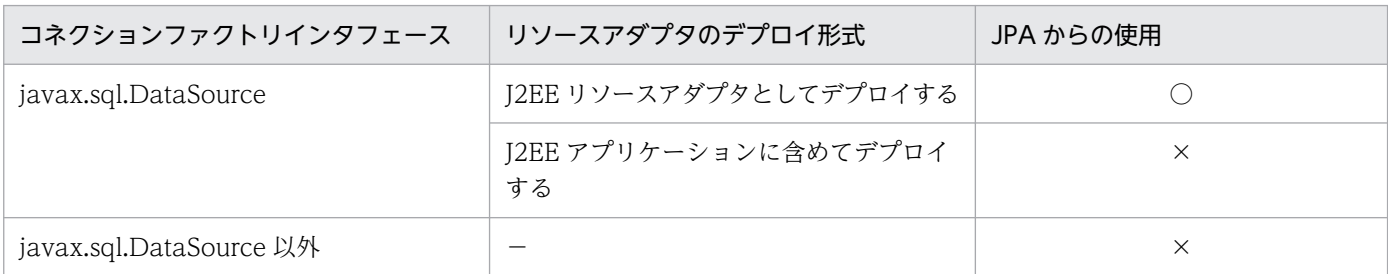

(凡例)○:使用できる ×:使用できない −:該当しない

# <span id="page-450-0"></span>5.4 EntityManager とは

EntityManager はデータベースに対してエンティティを登録したり,削除したりするためのインタフェー スを持つオブジェクトです。ここでは,EntityManager の概要について説明します。

# 5.4.1 EntityManager で提供するメソッド

EntityManager ではメソッドを提供しています。代表的なメソッドを次に示します。

• persist メソッド (SQL の INSERT に相当)

アプリケーションで new を実行したエンティティオブジェクトをデータベースに追加するためのメソッ ドです。

- find メソッド (SQL の SELECT に相当) エンティティオブジェクトをデータベースから検索するためのメソッドです。
- remove メソッド (SQL の DELETE に相当)

エンティティオブジェクトをデータベースから削除するためのメソッドです。

EntityManager から find メソッドで検索したエンティティオブジェクトや,persist メソッドで EntityManager に渡したエンティティオブジェクトは、EntityManager の管理下に置かれます。 EntityManager の管理下にあるエンティティオブジェクトについてフィールドの値が変更されると, EntityManager は変更を自動的に検知して,変更をデータベースのテーブルに反映します。

JPA では、EntityManager の管理下にあるエンティティオブジェクトのことを managed 状態のエンティ ティといいます。なお,デフォルトではトランザクションが決着したときに,エンティティは EntityManager の管理下から外れます。EntityManager の管理下から外れたエンティティのことを detached 状態のエンティティと呼びます。

## 5.4.2 EntityManager の種類

EntityManager の種類には,コンテナ管理の EntityManager およびアプリケーション管理の EntityManager の 2 種類があります。それぞれ説明します。

# (1) コンテナ管理の EntityManager

EntityManager の作成や破棄をコンテナに任せる方法です。コンテナ管理の EntityManager を使用する と,EntityManager の生成や破棄を意識しないでアプリケーションをコーディングできます。コンテナ管 理の EntityManager を取得する方法と破棄する方法を説明します。

• 取得する方法

コンテナ管理の EntityManager を取得するには,アプリケーションで DI または JNDI ルックアップ を使用します。この方法で取得する EntityManager は,コンテナによって作成された EntityManager です。アプリケーションのコードでは,コンテナから取得した EntityManager をそのまま使うことが できます。

なお,アプリケーションからコンテナ管理の EntityManager を取得する方法については,[「5.6 コン](#page-458-0) [テナ管理の EntityManager を取得する方法」](#page-458-0)を参照してください。

#### • 破棄する方法

アプリケーション内で,EntityManager の作成や破棄をコーディングする必要はありません。

# (2) アプリケーション管理の EntityManager

EntityManager の作成や破棄をアプリケーションが明示的に行う方法です。アプリケーションのコードに よって明示的にライフサイクルが管理されます。アプリケーション管理の EntityManager を取得する方法 と破棄する方法を説明します。

#### • 取得する方法

EntityManagerFactory を使用して,アプリケーションで EntityManager を作成します。 EntityManagerFactory を取得するには,アプリケーションで DI または JNDI ルックアップを使用し ます。

なお,アプリケーション管理の EntityManager を取得する方法については,[「5.7 アプリケーション](#page-465-0) [管理の EntityManager を取得する方法」](#page-465-0)を参照してください。

• 破棄する方法

EntityManager の close メソッドを呼んで,EntityManager を破棄します。

## 5.4.3 トランザクションの制御と EntityManager

トランザクションの制御方法によって,EntityManager には次の 2 種類があります。

#### • JTA エンティティマネージャ

トランザクションが JTA によって制御される EntityManager です。

• リソースローカルエンティティマネージャ

トランザクションが EntityTransaction API によって制御される EntityManager です。

EntityManager の種類とトランザクションの制御方法の関係について次の表に示します。

#### 表 5-6 EntityManager の種類とトランザクションの制御方法の関係

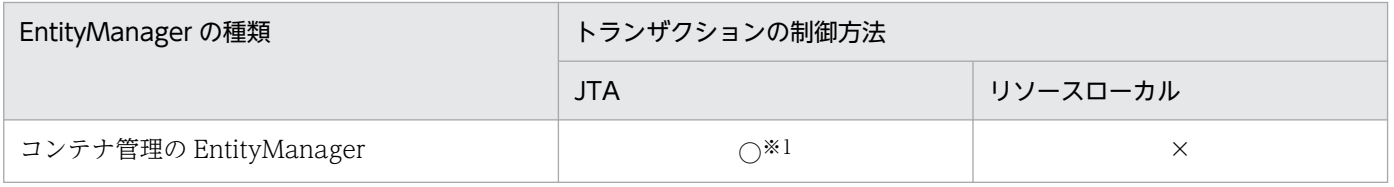

<sup>5.</sup> アプリケーションサーバでの JPA の利用

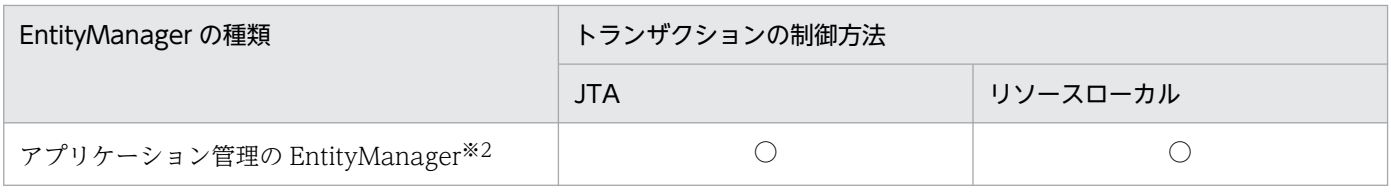

(凡例)

○:制御できる

×:制御できない

JTA:JTA エンティティマネージャ

リソースローカル:リソースローカルエンティティマネージャ

注※1 トランザクションは必ず JTA によって制御されます。

注※2 トランザクションを JTA によって制御するか,またはアプリケーションが明示的に EntityTransaction という API を使 用して制御するかを選択できます。EntityTransaction API を使用する場合は,そのトランザクションはリソースローカルトラン ザクションとなります。JTA トランザクションが存在した場合でも,JTA トランザクションとは無関係に制御されます。

ITA エンティティマネージャを使用するかリソースローカルエンティティマネージャを使用するかは、永 続化ユニットの定義で指定します。永続化ユニットでの定義方法については,「[5.8.1\(2\) transaction-type](#page-470-0) [属性](#page-470-0)」を参照してください。

### 5.4.4 永続化ユニットとは

アプリケーションから JPA を使用する場合、次のような情報を定義する必要があります。

- アプリケーション内のエンティティクラスの情報
- エンティティクラスとデータベーステーブルとのマッピング情報
- JPA プロバイダがデータベースコネクションを取得するためのデータソースの情報

これらの情報を定義したものを永続化ユニットといいます。

永続化ユニットは, persistence.xml で定義します。Java EE 環境で JPA を使用する場合, persistence.xml はユーザがアプリケーションをパッケージングするときに、EJB-JAR、WAR、または EAR の中の決めら れた場所に配置します。

persistence.xml ファイルの中には,永続化ユニットの定義を複数含めることができます。また,一つの アプリケーションの中に複数の persistence.xml を含めることもできます。これによって,一つのアプリ ケーションの中に,複数の永続化ユニットを定義できます。アプリケーション内に複数の永続化ユニット が定義されている場合,アプリケーションがどの永続化ユニットを使用するかは,@PersistenceContext の unitName 属性で指定します。なお,アプリケーション内に一つだけ永続化ユニットが定義されている 場合など,使用する永続化ユニットを一意に特定できる場合には,unitName 属性は省略できます。

# <span id="page-453-0"></span>5.5 永続化コンテキストとは

EntityManager は更新するエンティティオブジェクトや検索されたエンティティオブジェクトをキャッシ ングします。永続化コンテキストは,EntityManager でキャッシングされたエンティティオブジェクトの キャッシュです。

## 5.5.1 EntityManager と永続化コンテキスト

EntityManager と永続化コンテキストの関係を次の図に示します。

#### 図 5‒4 EntityManager と永続化コンテキストの関係

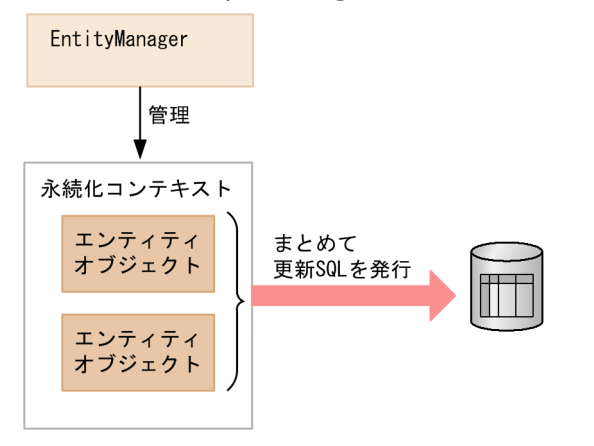

EntityManager は,永続化コンテキストの中に managed 状態のエンティティオブジェクトを入れて管理 しています。アプリケーションがエンティティオブジェクトを persist メソッドに渡したときや,managed 状態のエンティティオブジェクトについてフィールドの値を更新すると、永続化コンテキスト内のエンティ ティオブジェクトの状態が変更されます。EntityManager は,トランザクションがコミットされる直前 に,永続化コンテキスト内のエンティティオブジェクトとデータベースのテーブルの状態を同期させます。 永続化コンテキスト内のエンティティオブジェクトの状態をデータベースのテーブルに反映するために, このときにまとめて更新 SQL を発行します。これによって、データベースのロックの期間を短くできるの で,同時実行性を向上したり,効率良くデータを更新したりできます。

# (1) EntityManager の種類

永続化コンテキストとトランザクションの関係によって、コンテナ管理の EntityManager とするか、アプ リケーション管理の EntityManager にするかを決めます。

#### • 永続化コンテキストが JTA トランザクションとともに自動的に伝播する必要がある場合

コンテナ管理の EntityManager を使用します。コンテナ管理の EntityManager を使用すると,永続 化コンテキストが JTA トランザクションとともに自動的に伝播されます。このため,一つの JTA トラ ンザクションの中で複数のコンポーネントが呼ばれた場合に,同じ JTA トランザクションの中で使用 される EntityManager は同じ永続化コンテキストに関連づけることができます。

これによって,アプリケーションは EntityManager のリファレンスを,コンポーネントから別のコン ポーネントに呼び出すときの引数に渡す必要がありません。

• アプリケーションが JTA トランザクションとは独立した永続化コンテキストを使用する必要がある場合 アプリケーション管理の EntityManager を使用します。アプリケーション管理の EntityManager を 使用すると、同じ JTA トランザクションの中で別の EntityManager を使用したときでも、これらの EntityManager は永続化コンテキストを共有しないで,独立した永続化コンテキストを持ちます。

## (2) 永続化コンテキストの種類

永続化コンテキストは生存区間によって次の 2 種類があります。

- トランザクションスコープの永続化コンテキスト
- 拡張された永続化コンテキスト

コンテナ管理の EntityManager の場合、永続化コンテキストの種類を選択できます。永続化コンテキスト の種類は、@PersistenceContext の type 属性で指定します。デフォルトはトランザクションスコープの 永続化コンテキストとなります。

なお,アプリケーション管理の EntityManager の場合,常に拡張された永続化コンテキストとなります。 永続化コンテキストの種類は選択できません。

## 5.5.2 コンテナ管理の EntityManager を使用する場合の永続化コンテキスト

コンテナ管理の EntityManager を使用する場合、永続化コンテキストのライフサイクルはコンテナによっ て管理され,JTA トランザクションとともに自動的に伝播されます。永続化コンテキストのライフサイク ルの種類として,トランザクションスコープの永続化コンテキスト,または拡張された永続化コンテキス トを選択できます。

それぞれの永続化コンテキストについて説明します。

## (1) トランザクションスコープの永続化コンテキスト

JPA 仕様では,トランザクションと同じライフサイクルの永続化コンテキストのことをトランザクション スコープの永続化コンテキストといいます。

EntityManager のライフサイクルは,デフォルトでトランザクションのライフサイクルと同じです。この ため、EntityManager が持つ永続化コンテキストにキャッシュされた更新は、トランザクションがコミッ トするときにデータベースに反映されます。

### (a) 永続化コンテキストのライフサイクル

トランザクションスコープの永続化コンテキストのライフサイクルを次に説明します。

• 永続化コンテキストの作成

<sup>5.</sup> アプリケーションサーバでの JPA の利用

トランザクションスコープの永続化コンテキストは、コンテナ管理の EntityManager が, ITA トラン ザクションの中で初めて呼び出されたときに作成されます。

作成された永続化コンテキストは JTA トランザクションに関連づけられます。

その後、同じ ITA トランザクションの中でコンテナ管理の EntityManager を使用した場合には、この 永続化コンテキストが使用されます。

#### • 永続化コンテキストの破棄

JTA トランザクションがコミットまたはロールバックするときに,トランザクションスコープの永続化 コンテキストは破棄されます。

コンテナ管理の EntityManager がトランザクションの外で呼び出された場合には、EntityManager のメ ソッド呼び出しが終了した時点で,データベースからロードされたすべてのエンティティは即座に detached 状態となります。

# (2) 拡張された永続化コンテキスト

Tava EE 環境では、Stateful Session Bean から EntityManager を使用する場合には、永続化コンテキス トの生存期間を Stateful Session Bean の生存期間と同じにできます。この場合、更新はトランザクショ ンがコミットするたびにデータベースに反映されますが,永続化コンテキスト内で管理されているエンティ ティオブジェクトは,複数のトランザクションにわたって managed 状態のまま保持されます。Stateful Session Bean と同じライフサイクルの永続化コンテキストのことを. IPA では拡張永続化コンテキスト と呼びます。

拡張された永続化コンテキストは、Stateful Session Bean が作成されるのと同時に作成され、その Stateful Session Bean に関連づけされます。その後、Stateful Session Bean が破棄されるのと同時に破棄されま す。

Stateful Session Bean が別の Stateful Session Bean を作成する場合で、作成する側と作成される側が 共に拡張永続化コンテキストを使用するように定義されている場合には,作成する側の永続化コンテキス トが、作成される側に引き継がれます。この引き継ぎは、Stateful Session Bean を作成する時点でトラ ンザクションがアクティブであるかどうかにかかわらず実施されます。Stateful Session Bean の作成時 に永続化コンテキストの引き継ぎが行われた場合には,その永続化コンテキストを共有するすべての Stateful Session Bean が破棄されるときに、永続化コンテキストも破棄されます。

# (3) 拡張された永続化コンテキストとトランザクション

拡張された永続化コンテキストは, EntityManager のインスタンスが作成されたときからクローズされる まで存在します。複数のトランザクションと EntityManager のトランザクション外の呼び出しに対応して います。

トランザクションとの関連を次に示します。

• EntityManager がトランザクションの範囲内で呼び出されるか,永続化コンテキストがバインドして いる stateful session bean がトランザクションのスコープで呼び出されると, EntityManager で管理 されたエンティティがトランザクションに参加します。

5. アプリケーションサーバでの JPA の利用

- トランザクションが実行中かどうかにかかわらず, persist, remove, merge, refresh 操作が行われ ることがあります。この場合,EntityManager がトランザクションに参加して,トランザクションが コミットするときにデータベースに反映されます。
- トランザクションがコミットされたあとでも,エンティティオブジェクトへの参照は保持されます。エ ンティティオブジェクトは EntityManager に管理され,トランザクション間では,管理されているオ ブジェクト(managed 状態のエンティティ)として更新されます。

## (4) 永続化コンテキストの伝播

コンテナ管理の EntityManager を使用する場合,永続化コンテキストは JTA トランザクションによって 伝播され、複数の EntityManager と関連づくことがあります。ただし、永続化コンテキストが伝播するの は,同じアプリケーションサーバ内だけです。リモートのアプリケーションサーバに永続化コンテキスト が伝播されることはありません。

次に,永続化コンテキストの伝播についてコンポーネントが呼び出されたときの状態ごとに説明します。

#### コンポーネントが呼び出されたときに,JTA トランザクションが存在しないか,または JTA トランザク ションに永続化コンテキストが関連づいていない場合

永続化コンテキストは伝播されません。このコンポーネントから EntityManager が呼び出したときの 動作は,次のようになります。

- トランザクションスコープの永続化コンテキストを使用する EntityManager が呼び出された場合に は,新しい永続化コンテキストが作成されます。
- 拡張永続化コンテキストを使用する EntityManager が呼び出された場合には、呼び出された Stateful Session Bean に関連づいている拡張永続化コンテキストが使用されます。
- EntityManager が呼び出されたときに、JTA トランザクションが存在する場合には、JTA トラン ザクションに永続化コンテキストを関連づけます。

#### コンポーネントが呼び出されたときに、JTA トランザクションが伝播され、JTA トランザクションに永続 化コンテキストが関連づいている場合

このコンポーネントから EntityManager を呼び出したときの動作は次のようになります。

- コンポーネントがすでに拡張永続化コンテキストを持っている Stateful Session Bean にもかかわ らず. ITA トランザクションに別の永続化コンテキストが関連づいている場合は、コンテナによっ て EJBException がスローされます。
- トランザクションスコープの永続化コンテキストを使用する EntityManager が呼び出された場合, 伝播してきた JTA トランザクションに関連づいている永続化コンテキストが使用されます。

5. アプリケーションサーバでの JPA の利用

# 5.5.3 アプリケーション管理の EntityManager を使用する場合の永続化コ ンテキスト

アプリケーション管理の EntityManager を使用する場合,アプリケーションが JPA プロバイダの EntityManagerFactory を直接呼び出して、EntityManager のライフサイクルおよび永続化コンテキスト の作成や破棄を管理します。アプリケーション管理の永続化コンテキストのライフサイクルは、複数のト ランザクションにわたったライフサイクルを管理できます。

## (1) EntityManager のライフサイクルの管理

アプリケーションでは EntityManager の close メソッドや isOpen メソッドを使用して,アプリケーショ ン管理の EntityManager のライフサイクルを管理します。EntityManager の close メソッドが呼ばれる と、EntityManager, EntityManager に関連づいた永続化コンテキストやそのほかのリソースが解放され ます。close メソッドを呼び出したあとは,アプリケーションでは EntityManager の getTransaction メ ソッドと isOpen メソッド以外のメソッドを呼び出さないでください。呼び出した場合は,

IllegalStateException がスローされます。トランザクションがアクティブのときに close メソッドを呼び 出した場合は,トランザクションが決着するまで永続化コンテキストは保持されたままとなります。

EntityManager の isOpen メソッドは、EntityManager がクローズされるまでは true を返し、クローズ されたあとは false を返します。

## (2) 永続化コンテキストのライフサイクル

アプリケーション管理の永続化コンテキストのライフサイクルを次に示します。

• 永続化コンテキストの作成

EntityManagerFactory の createEntityManager メソッドが呼ばれたときに作成されます。

• 永続化コンテキストの破棄

EntityManager の close メソッドが呼ばれたときに破棄されます。

アプリケーション管理の永続化コンテキストは,トランザクションとは独立した永続化コンテキストです。 このため,JTA トランザクションとともに伝播されることはありません。

## (3) JTA エンティティマネージャを使用する場合の注意

アプリケーション管理の EntityManager で JTA エンティティマネージャを使用する場合,アプリケーショ ンが EntityManager を JTA トランザクションのスコープの外で作成するときは、EntityManager の joinTransaction を呼ぶのはアプリケーションの責任になります。アプリケーションは EntityManager に トランザクションが開始されたことを通知する必要があるので,トランザクション開始後に EntityManager の joinTransaction メソッドを呼んでください。

<span id="page-458-0"></span>コンテナ管理の EntityManager を J2EE アプリケーションから取得するには,次の 2 種類の方法がありま す。

- DI を使用してアプリケーションのフィールドや setter メソッドに EntityManager をインジェクトす る方法
- アプリケーションから JNDI を使用して EntityManager をルックアップする方法

それぞれの方法について説明します。

# 5.6.1 アプリケーションに EntityManager をインジェクトする方法

アプリケーションのフィールドや setter メソッドに EntityManager をインジェクトする場合,さらに次 の 2 種類の方法があります。

1. @PersistenceContext をインジェクト先のフィールドまたはメソッドに付加する方法

2. DD (web.xml) の<persistence-context-ref>タグで定義する方法

ただし,アプリケーションサーバでは EJB3.0 の ejb-jar.xml を使用した JPA の定義はできません。この ため,EJB で JPA を使用する場合は,1.の方法で定義してください。

それぞれの方法について説明します。

# (1) @PersistenceContext を使用する方法

@PersistenceContext を使用して EntityManager をインジェクトする場合,インジェクト先のフィール ドや setter メソッドに@PersistenceContext を付加します。@PersistenceContext に指定できる属性に ついて,次に示します。

## (a) unitName 属性

unitName 属性には、persistence.xml で定義された永続化ユニットの名前を指定します。ただし、EJB-IAR や WAR. EAR 内に一つだけ永続化ユニットが定義されている場合など、使用する永続化ユニットが 一意に特定できる場合には,unitName 属性を省略できます。unitName 属性を省略した場合に,どの永 続化ユニットが使用されるかについては,[「5.10.2 永続化ユニット名の参照スコープ](#page-478-0)」を参照してくださ  $V_{\alpha}$ 

## (b) type 属性

type 属性には,永続化コンテキストのライフサイクルの種類を指定します。指定できる種類は, PersistenceContextType.TRANSACTION または PersistenceContextType.EXTENDED です。

#### • PersistenceContextType.TRANSACTION を指定した場合

トランザクションスコープの永続化コンテキストが使用され,トランザクションの生存期間と永続化コ ンテキストの生存期間が同じになります。

#### • PersistenceContextType.EXTENDED を指定した場合

拡張永続化コンテキストが使用され、Stateful Session Bean の生存期間と永続化コンテキストの生存 期間が同じとなります。

なお, type 属性に PersistenceContextType.EXTENDED を指定した@PersistenceContext は, Stateful Session Bean のフィールドまたはメソッドにだけ付けることができます。

type 属性を省略した場合のデフォルトは,PersistenceContextType.TRANSACTION です。

### (c) properties 属性

properties 属性には,永続化ユニットを設定するための JPA プロバイダ用のプロパティを指定できます。 ここに指定したプロパティは、JPA プロバイダから EntityManager を取得するときに、JPA プロバイダ に渡されます。

### (d) name 属性

インジェクションを使用する場合,通常 name 属性を指定する必要はありませんが、指定した場合には, name 属性に指定した名前で EntityManager が JNDI 名前空間 (java:comp/env) に登録されます。 @PersistenceContext を使用して EntityManager をインジェクトする例を次に示します。

```
@Stateless
public class InventoryManagerBean implements InventoryManager {
   @PersistenceContext(unitName="myUnit")
   private EntityManager em;
    ・・・
}
```
## (2) DD の<persistence-context-ref>を使用する方法

DD を使用して EntityManager をインジェクトする場合, DD の<persistence-context-ref>タグに次に 示すタグを定義します。

## (a) <description>タグ

<description>タグには,定義する EntityManager リファレンスの説明をユーザが自由に記述できます。 このタグを指定した場合でも,指定した内容がアプリケーションの動作に影響を与えることはありません。 また,このタグは省略できます。

### (b) <persistence-context-ref-name>タグ

<persistence-context-ref-name>タグには,EntityManager が JNDI 名前空間に登録されるときの名前 を指定します。指定する名前は、java:comp/env からの相対パスです。EntityManager の JNDI 登録名 は必須ではありませんが、JPA 仕様では、java:comp/env/persistence 以下にすることが推奨されていま す。

## (c) <persistence-unit-name>タグ

<persistence-unit-name>タグには、persistence.xml に定義された永続化ユニットの名前を指定します。 EJB-JAR や WAR, EAR 内に一つだけ永続化ユニットが定義されている場合など、使用する永続化ユニッ トを一意に特定できる場合には、<persistence-unit-name>タグは省略できます。<persistence-unitname>タグを省略した場合に,どの永続化ユニットが使用されるかについては,[「5.10.2 永続化ユニッ](#page-478-0) [ト名の参照スコープ](#page-478-0)」を参照してください。

## (d) <persistence-context-type>タグ

<persistence-context-type>タグには,永続化コンテキストのライフサイクルの種類を指定します。 「Transaction」または「Extended」を指定します。

#### •「Transaction」を指定した場合

トランザクションスコープの永続化コンテキストが使用され,トランザクションの生存期間と永続化コ ンテキストの生存期間が同じになります。

#### •「Extended」を指定した場合

拡張永続化コンテキストが使用され、Stateful Session Bean の生存期間と永続化コンテキストの生存 期間が同じとなります。

なお, <persistence-context-type>タグに「Extended」を指定した<persistence-context-ref>タグ は、Stateful Session Bean に対してだけ定義できます。

<persistence-context-type>タグを省略した場合のデフォルトは,「Transaction」になります。

## (e) <persistence-property>タグ

<persistence-property>タグには,永続化ユニットを設定するための JPA プロバイダ用のプロパティを 指定できます。ここに指定したプロパティは,JPA プロバイダから EntityManager のファクトリを取得 するときに、IPA プロバイダに渡されます。このタグは省略できます。

### (f) <injection-target>タグ

<injection-target>タグの<injection-target-class>タグにはインジェクト先のクラスを指定します。 <injection-target>タグの<injection-target-name>タグには,インジェクト先のフィールド名または setter メソッド名を指定します。web.xml に<persistence-context-ref>タグを定義して EntityManager をインジェクトする例を次に示します。

```
...
<web-app>
 ...
  <servlet>
     <display-name>InventoryManagerServlet</display-name>
     <servlet-name>InventoryManagerServlet</servlet-name>
     <servlet-class>com.hitachi.InventoryManagerServlet</servlet-class>
  \langle/servlet\rangle ...
   <persistence-context-ref>
```

```
 <description>
       Persistence context for the inventory management application.
     </description>
     <persistence-context-ref-name>persistence/InventoryAppMgr
    \langle/persistence-context-ref-name>
     <persistence-unit-name>InventoryManagement</persistence-unit-name>
     <persistence-context-type>Transaction</persistence-context-type>
     <injection-target>
       <injection-target-class>
         com.hitachi.InventoryManagerServlet
       </injection-target-class>
       <injection-target-name>em</injection-target-name>
    \langleinjection-target\rangle </persistence-context-ref>
 ...
</web-app>
...
```
# 5.6.2 アプリケーションから EntityManager をルックアップする方法

JNDI を使用してアプリケーションから EntityManager をルックアップする場合、さらに次の2種類の方 法があります。

- 1. EntityManager をルックアップするクラスに@PersistenceContext を付加して、EntityManager の リファレンスを定義する方法
- 2. DD (web.xml) で<persistence-context-ref>タグを定義して, EntityManager のリファレンスを定 義する方法

ただし,アプリケーションサーバでは EJB3.0 の ejb-jar.xml を使用した JPA の定義はできません。この ため,EJB で JPA を使用する場合は,1.の方法で定義してください。

それぞれの方法について説明します。

### (1) @PersistenceContext を使用する方法

@PersistenceContext を使用して EntityManager のリファレンスを定義する場合,ルックアップを実行 するクラスに@PersistenceContext を付加します。

@PersistenceContext に指定できる属性について,次に説明します。

## (a) name 属性

name 属性には,アプリケーションのコードが EntityManager をルックアップするときのルックアップ名 を指定します。指定するルックアップ名は、java:comp/env からの相対パスです。EntityManager のルッ クアップ名は,必須ではありませんが,JPA 仕様では,java:comp/env/persistence 以下にすることが推 奨されています。

@PersistenceContext のそのほかの属性については,「[5.6.1 アプリケーションに EntityManager をイ](#page-458-0) [ンジェクトする方法](#page-458-0)」と同じです。なお、拡張スコープの EntityManager のルックアップは、Stateful Session Bean だけできます。また,一つのクラスに複数の@PersistenceContext を付加する場合には, クラスに@PersistenceContexts を付加し,その value 属性として@PersistenceContext の配列を指定し てください。次に,@PersistenceContext を使用して SessionContext から EntityManager をルックアッ プする例を示します。

```
@Stateless
@PersistenceContext(name="persistence/OrderEM")
public class MySessionBean implements MyInterface {
  @Resource SessionContext ctx;
   public void doSomething() {
 ・・・
     EntityManager em = (EntityManager)ctx.lookup("persistence/OrderEM");
     ・・・
  }
}
```
次に,@PersistenceContext を使用して InitialContext から EntityManager をルックアップする例を示 します。

```
@Stateless
@PersistenceContext(name="persistence/InventoryAppMgr")
public class InventoryManagerBean implements InventoryManager {
   public void updateInventory(...) {
 ・・・
    Context initCtx = new InitialContext();
    EntityManager em = (EntityManager)
      initCtx.lookup("java:comp/env/persistence/InventoryAppMgr");
 ・・・
  }
}
```
# (2) DD の<persistence-context-ref>を使用する方法

DD を使用して EntityManager のリファレンスを定義する場合, DD の<persistence-context-ref>タグ に次に示すタグを定義します。

## (a) <persistence-context-ref-name>タグ

<persistence-context-ref-name>タグには,アプリケーションのコードが EntityManager をルックアッ プするときのルックアップ名を指定します。指定するルックアップ名は、java:comp/env からの相対パス です。EntityManager のルックアップ名は,必須ではありませんが,JPA 仕様では java:comp/env/ persistence 以下にすることが推奨されています。

<persistence-context-ref>タグのそのほかのタグについては,「[5.6.1 アプリケーションに](#page-458-0) [EntityManager をインジェクトする方法](#page-458-0)」と同じです。ただし、JNDI ルックアップで EntityManager を取得する場合, <injection-target>は指定しません。なお, 拡張スコープの EntityManager のルック アップは, Stateful Session Bean からできます。

次に, web.xml に<persistence-context-ref>を定義する例を示します。

```
...
<web-app>
   ...
   <servlet>
     <display-name>InventoryManagerServlet</display-name>
     <servlet-name>InventoryManagerServlet</servlet-name>
     <servlet-class>com.hitachi.InventoryManagerServlet</servlet-class>
  \langle/servlet>
 ...
   <persistence-context-ref>
     <description>
       Persistence context for the inventory management application.
    \langle description\rangle <persistence-context-ref-name>
       persistence/InventoryAppMgr
     </persistence-context-ref-name>
     <persistence-unit-name>InventoryManagement</persistence-unit-name>
     <persistence-context-type>Transaction</persistence-context-type>
   </persistence-context-ref>
 ...
</web-app>
...
```
# 5.6.3 DD による@PersistenceContext 定義のオーバーライド

@PersistenceContext をアプリケーションに記載している場合に、DD で<persistence-context-ref>タ グを定義していると,アノテーションで定義した内容は DD で定義した内容で上書きされます。この場 合, アノテーションと DD との対応は、@PersistenceContext の name 属性と, DD の<persistencecontext-ref>タグ下にある<persistence-context-ref-name>タグの対応で判断されます。なお, @PersistenceContext で name 属性が明示的に指定されていない場合でも, name 属性にはデフォルト値 が存在するので注意が必要です。

次に@PersistenceContext に指定した属性が DD のタグでオーバーライドされるときの注意について説 明します。

# (1) <persistence-unit-name>タグと unitName 属性

DD の<persistence-unit-name>タグは@PersistenceContext の unitName 属性をオーバーライドしま す。通常,永続化ユニット名を変更すると、アプリケーションは動作しなくなるので, DD およびアノテー ションを定義する際には注意してください。

# (2) <persistence-context-type>タグと type 属性

DD の<persistence-context-type>タグは@PersistenceContext の type 属性をオーバーライドします。 通常,永続化コンテキストのライフサイクルの種類を変更すると,アプリケーションは動作しなくなるの で,DD およびアノテーションを定義する際には注意してください。

# (3) <persistence-property>タグと properties 属性

DD の<persistence-property>に指定されたプロパティは,@PersistenceContext の properties 属性に 指定されたプロパティに追加されます。ただし,プロパティ名が同じ場合には,プロパティ値がオーバー ライドされます。

# (4) <injection-target>タグ

インジェクションターゲットをオーバーライドすることはできません。なお,DD に<injection-target> タグを記述する場合には,@PersistenceContext が付加されたフィールドやメソッドを正確に指定してく ださい。

# <span id="page-465-0"></span>5.7 アプリケーション管理の EntityManager を取得する方法

アプリケーション管理の EntityManager を使用する場合,アプリケーションは EntityManagerFactory を使用して EntityManager を作成します。アプリケーションが EntityManagerFactory を取得するには, 次の 2 種類の方法があります。

- DI を使用してアプリケーションのフィールドや setter メソッドに EntityManagerFactory をインジェ クトする方法
- アプリケーションから JNDI を使用して EntityManagerFactory をルックアップする方法

それぞれの方法について説明します。

# 5.7.1 アプリケーションに EntityManagerFactory をインジェクトする方法

アプリケーションのフィールドや setter メソッドに EntityManagerFactory をインジェクトする場合,さ らに次の 2 種類の方法があります。

1. @PersistenceUnit をインジェクト先のフィールドまたはメソッドに付加する方法

2. DD (web.xml) の<persistence-unit-ref>タグで定義する方法

ただし,アプリケーションサーバでは EJB3.0 の ejb-jar.xml を使用した JPA の定義はできません。この ため,EJB で JPA を使用する場合は,1.の方法で定義してください。

それぞれの方法について説明します。

## (1) @PersistenceUnit を使用する方法

@PersistenceUnit を使用して EntityManagerFactory をインジェクトする場合,インジェクト先のフィー ルドや setter メソッドに@PersistenceUnit を付加します。@PersistenceUnit に指定できる属性について 説明します。

### (a) unitName 属性

unitName 属性には、persistence.xml で定義された永続化ユニットの名前を指定します。ただし、EJB-JAR や WAR, EAR 内に一つだけ永続化ユニットが定義されている場合など、使用する永続化ユニットが 一意に特定できる場合には,unitName 属性を省略できます。unitName 属性を省略した場合に,どの永 続化ユニットが使用されるかについては,[「5.10.2 永続化ユニット名の参照スコープ](#page-478-0)」を参照してくださ  $V_{\alpha}$ 

### (b) name 属性

インジェクションを使用する場合、通常 name 属性を指定する必要はありませんが、指定した場合には, name 属性に指定した名前で EntityManager が JNDI 名前空間 (java:comp/env) に登録されます。次 に,@PersistenceUnit を使用して EntityManagerFactory をインジェクトする例を示します。

```
@Stateless
public class InventoryManagerBean implements InventoryManager {
   @PersistenceUnit(unitName="myUnit")
   private EntityManagerFactory emf;
 ・・・
}
```
# (2) DD の<persistence-unit-ref>タグを使用する方法

DD を使用して EntityManagerFactory をインジェクトする場合, DD の<persistence-unit-ref>タグに 次に示すタグを定義します。

## (a) <persistence-unit-ref-name>タグ

<persistence-unit-ref-name>タグには,EntityManagerFactory が JNDI 名前空間に登録されるときの 名前を指定します。指定する名前は、java:comp/env からの相対パスです。

EntityManagerFactory の JNDI 登録名は必須ではありませんが、JPA 仕様では、java:comp/env/ persistence 以下にすることが推奨されています。

## (b) <description>タグ

<description>タグには、定義する EntityManagerFactory リファレンスの説明をユーザが自由に記述で きます。このエレメントを指定した場合でも,指定した内容がアプリケーションの動作に影響を与えるこ とはありません。また,このタグは省略できます。

## (c) <persistence-unit-name>タグ

<persistence-unit-name>タグには、persistence.xml に定義された永続化ユニットの名前を指定します。 EIB-JAR や WAR, EAR 内に一つだけ永続化ユニットが定義されている場合など、使用する永続化ユニッ トを一意に特定できる場合には、<persistence-unit-name>タグは省略できます。<persistence-unitname>タグを省略した場合に,どの永続化ユニットが使用されるかについては,[「5.10.2 永続化ユニッ](#page-478-0) [ト名の参照スコープ](#page-478-0)」を参照してください。

## (d) <injection-target>タグ

<injection-target>タグの<injection-target-class>タグにはインジェクト先のクラスを指定します。 <injection-target>タグの<injection-target-name>タグには,インジェクト先のフィールド名または setter メソッド名を指定します。次に、web.xml に<persistence-unit-ref>を定義して EntityManagerFactory をインジェクトする例を示します。

```
...
<web-app>
 ...
   <servlet>
     <display-name>InventoryManagerServlet</display-name>
     <servlet-name>InventoryManagerServlet</servlet-name>
     <servlet-class>com.hitachi.InventoryManagerServlet</servlet-class>
```

```
\langle/servlet>
   ...
  <sub>versistence-unit-ref</sub></sub>
     <description>
       Persistence unit for the inventory management application.
     </description>
     <persistence-unit-ref-name>persistence/InventoryAppDB
     </persistence-unit-ref-name>
     <persistence-unit-name>InventoryManagement</persistence-unit-name>
     <injection-target>
       <injection-target-class>
         com.hitachi.InventoryManagerServlet
       </injection-target-class>
       <injection-target-name>emf</injection-target-name>
     </injection-target>
  \langle/persistence-unit-ref>
 ...
\langle/web-app\rangle...
```
# 5.7.2 アプリケーションから EntityManagerFactory をルックアップする 方法

JNDI を使用してアプリケーションから EntityManagerFactory をルックアップする場合,さらに次の 2 種類の方法があります。

- 1. EntityManagerFactory をルックアップするクラスに@PersistenceUnit を付加して, EntityManagerFactory のリファレンスを定義する方法
- 2. DD (web.xml) で<persistence-unit-ref>タグを定義して, EntityManagerFactory のリファレンス を定義する方法

ただし,アプリケーションサーバでは EJB3.0 の ejb-jar.xml を使用した JPA の定義はできません。この ため,EJB で JPA を使用する場合は,1.の方法で定義してください。

それぞれの方法について説明します。

# (1) @PersistenceUnit を使用する方法

@PersistenceUnit を使用して EntityManagerFactory のリファレンスを定義する場合,ルックアップを 行うクラスに@PersistenceUnit を付加します。@PersistenceUnit に指定できる属性について説明します。

## (a) name 属性

name 属性には,アプリケーションのコードが EntityManagerFactory をルックアップするときのルック アップ名を指定します。指定するルックアップ名は,java:comp/env からの相対パスです。 EntityManagerFactory のルックアップ名は,必須ではありませんが,JPA 仕様では java:comp/env/ persistence 以下にすることが推奨されています。
@PersistenceUnit のそのほかの属性については,[「5.7.1 アプリケーションに EntityManagerFactory](#page-465-0) [をインジェクトする方法](#page-465-0)」と同じです。なお,一つのクラスに複数の@PersistenceUnit を付加する場合 には、クラスに@PersistenceUnits を付加し、その value 属性として@PersistenceUnit の配列を指定し てください。次に,@PersistenceContext を使用して SessionContext から EntityManagerFactory を ルックアップする例を示します。

```
@Stateless
@PersistenceUnit(name="persistence/InventoryAppDB")
public class InventoryManagerBean implements InventoryManager {
   @Resource SessionContext ctx;
   public void updateInventory(...) {
     ・・・
     EntityManagerFactory emf = (EntityManagerFactory)
       ctx.lookup("persistence/InventoryAppDB");
     EntityManager em = emf.createEntityManager();
 ・・・
   }
}
```
次に,@PersistenceContext を使用して InitialContext から EntityManagerFactory をルックアップす る例を示します。

```
@Stateless
@PersistenceUnit(name="persistence/InventoryAppDB")
public class InventoryManagerBean implements InventoryManager {
   public void updateInventory(...) {
    Context initCtx = new InitialContext();
     EntityManagerFactory emf = (EntityManagerFactory)
       initCtx.lookup("java:comp/env/persistence/InventoryAppDB");
     EntityManager em = emf.createEntityManager();
 ・・・
  }
}
```
# (2) DD の<persistence-unit-ref>タグを使用する方法

DD を使用して EntityManagerFactory のリファレンスを定義する場合, DD の<persistence-unit-ref> タグを定義します。

#### (a) <persistence-unit-ref-name>タグ

<persistence-unit-ref-name>タグには,アプリケーションのコードが EntityManagerFactory をルック アップするときのルックアップ名を指定します。指定するルックアップ名は,java:comp/env からの相対 パスです。EntityManagerFactory のルックアップ名は、必須ではありませんが、JPA 仕様で java:comp/env/persistence 以下にすることが推奨されています。

<persistence-unit-ref>のそのほかのタグについては,「[5.7.1 アプリケーションに](#page-465-0) [EntityManagerFactory をインジェクトする方法](#page-465-0)」と同じです。ただし、JNDI ルックアップで EntityManagerFactory を取得する場合, <injection-target>タグは指定しません。次に, web.xml に <persistence-unit-ref>を定義する例を示します。

```
...
<web-app>
   ...
   <servlet>
     <display-name>InventoryManagerServlet</display-name>
     <servlet-name>InventoryManagerServlet</servlet-name>
     <servlet-class>com.hitachi.InventoryManagerServlet</servlet-class>
  \langle/servlet>
 ...
  <sub>versistence-unit-ref</sub></sub>
     <description>
      Persistence unit for the inventory management application.
    \langle description\rangle <persistence-unit-ref-name>
       persistence/InventoryAppDB
    \langle/persistence-unit-ref-name>
    \Diamondpersistence-unit-name\DiamondInventoryManagement\Diamond/persistence-unit-name\Diamond </persistence-unit-ref>
 ...
</web-app>
...
```
# 5.7.3 DD による@PersistenceUnit 定義のオーバーライド

@PersistenceUnit をアプリケーションに記載している場合に、DD で<persistence-unit-ref>タグを定 義していると,アノテーションで定義した内容は DD で定義した内容で上書きされます。この場合,アノ テーションと DD との対応は、@PersistenceUnit の name 属性と DD の<persistence-unit-ref>タグ下 にある<persistence-unit-ref-name>タグの対応で判断されます。@PersistenceUnit で name 属性が明 示的に指定されていない場合,name 属性にはデフォルト値が存在するので注意が必要です。

次に@PersistenceUnit に指定した属性が DD のタグでオーバーライドされるときの注意について説明し ます。

# (1) <persistence-unit-name>と unitName 属性

DD の<persistence-unit-name>は@PersistenceUnit の unitName 属性をオーバーライドします。通 常,永続化ユニット名を変更すると,アプリケーションは動作しなくなるので,変更には注意が必要です。

# (2) <injection-target>タグ

DD でインジェクションターゲットをオーバーライドすることはできません。DD に<injection-target> を記述する場合には,@PersistenceContext が付加されたフィールドやメソッドを正確に指定しなければ なりません。

# 5.8 persistence.xml での定義

永続化ユニットの情報は persistence.xml の<persistence-unit>タグを使用して定義します。ここでは, <persistence-unit>タグの属性および<persistence-unit>タグ下に指定するタグについて説明します。

なお、<persistence-unit>タグの属性および<persistence-unit>タグ下に指定するタグに指定した値の先 頭および末尾に付加された空白文字や改行文字は無視されます。

persistence.xml のタグの詳細については、JavaEE の標準仕様を参照してください。

## 5.8.1 <persistence-unit>タグに指定する属性

<persistence-unit>タグには name 属性と transaction-type 属性を指定します。

# (1) name 属性

定義する永続化ユニットの名前を指定します。ここで指定した名前は,アノテーションの場合, @PersistenceUnit または@PersistenceContext の unitName 属性から参照されます。また,DD の場合 は、<persistence-context-ref>タグ下または<persistence-unit-ref>タグ下の<persistence-unitname>タグから参照されます。

name 属性は省略できません。また、アプリケーションサーバで JPA を使用する場合,name 属性には空 文字を指定できません。1 文字以上の文字列を指定してください。

# (2) transaction-type 属性

定義する永続化ユニットで,トランザクションを JTA によってコントロールするか, javax.persistence.EntityTransaction を使用してアプリケーションがコントロールするかを指定します。

• トランザクションを JTA によってコントロールする場合

transaction-type 属性には「JTA」を指定します。「JTA」を指定した場合には,同時に<jta-datasource>タグも指定する必要があります。

• EntityTransaction を使用してアプリケーションがトランザクションをコントロールする場合 transaction-type 属性には「RESOURCE\_LOCAL」を指定します。「RESOURCE\_LOCAL」を指定 した場合には、<non-jta-data-source>タグも同時に指定する必要があります。

なお, transaction-type 属性を省略した場合, デフォルトは「JTA」となります。

# 5.8.2 <persistence-unit>タグ下に指定するタグ

<persistence-unit>タグ下には,次の表に示すタグを指定します。

#### 表 5-7 <persistence-unit>タグ下に指定するタグ

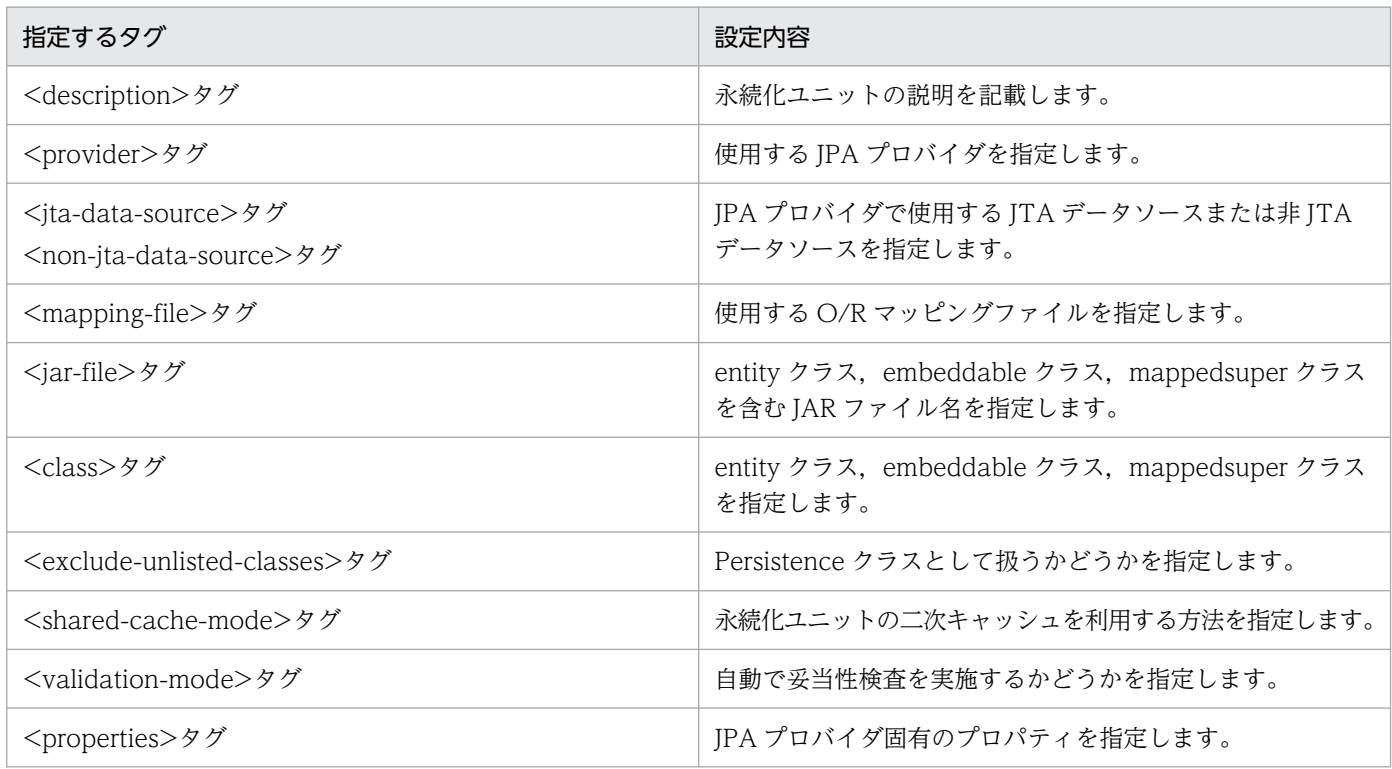

それぞれのタグについて説明します。

# (1) <description>タグ

ユーザが永続化ユニットの説明を自由に記述できます。ここに指定した内容がアプリケーションの動作に 影響を与えることはありません。なお,このタグは省略できます。

# (2) <provider>タグ

永続化ユニットで使用する IPA プロバイダを指定します。IPA プロバイダの javax.persistence.spi.PersistenceProvider インタフェースの実装クラス名を、パッケージ名を含めた完 全修飾名で指定します。このタグは省略できます。

このタグを省略した場合,簡易構築定義ファイルで指定したデフォルトの JPA プロバイダが使用されます。

なお、アプリケーションが特定の JPA プロバイダの機能や挙動に依存している場合は、<provider>タグ を必ず指定してください。

## ポイント

簡易構築定義ファイルでデフォルトの JPA プロバイダを指定するには、論理 J2EE サーバの<paramname>タグに ejbserver.jpa.defaultProviderClassName を指定して、<param-value>タグにデ フォルトの JPA プロバイダクラス名を指定します。

なお,簡易構築定義ファイルで,論理 J2EE サーバの<param-name>タグに ejbserver.jpa.overrideProvider パラメタが指定されているときは, ejbserver.jpa.overrideProvider パラメタの<param-value>タグに指定されている JPA プロバイ ダクラス名が、<provider>タグや ejbserver.jpa.defaultProviderClassName パラメタに指定し た値よりも優先して使用されます。

簡易構築定義ファイルに指定するパラメタについては,マニュアル「アプリケーションサーバ リ ファレンス 定義編(サーバ定義)」の「4.3.2 簡易構築定義ファイルの指定内容」を参照してくださ  $\mathcal{U}$ 

永続化ユニットで使用される JPA プロバイダを決定する優先順位を次の表に示します。

#### 表 5‒8 永続化ユニットで使用される JPA プロバイダを決定する優先順位

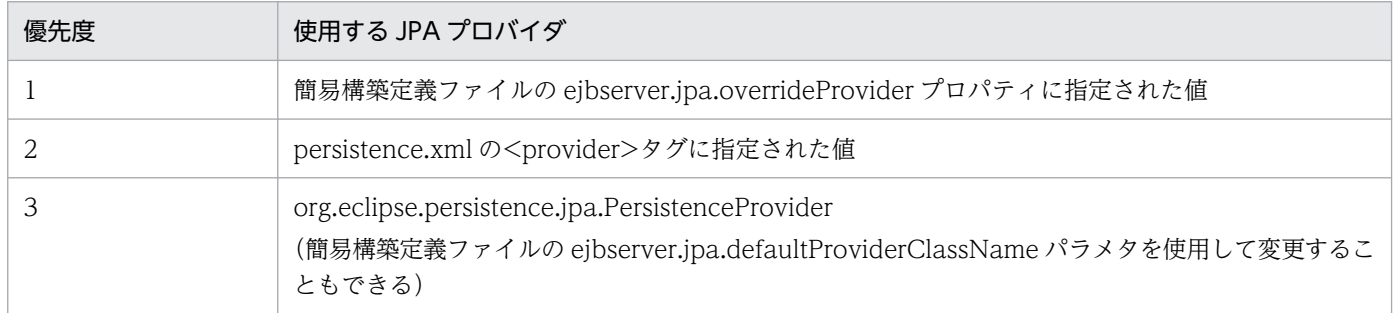

## (3) <jta-data-source>タグ, <non-jta-data-source>タグ

JPA プロバイダが使用する JTA データソースまたは非 JTA データソースを指定します。ここに指定する 値は、IPA 仕様上は製品依存となっていますが、アプリケーションサーバでは次のようにデータソースの 参照を定義します。

- Connector 1.0 に準拠したリソースアダプタを参照する場合 「<リソースアダプタの表示名>」または「<リソースアダプタの別名>」を指定してください。
- Connector 1.5 に準拠したリソースアダプタを参照する場合 「<リソースアダプタの表示名>!<コネクション定義識別子>」または「リソースアダプタの別名」を指 定してください。

指定した値は「<リソースアダプタの表示名>」または「<リソースアダプタの表示名>!<コネクション定 義識別子>」として解釈され、該当するリソースアダプタを検索します。該当するリソースアダプタが存 在しない場合、指定した値は「<リソースアダプタの別名>」として解釈され、該当するリソースアダプタ を検索します。

また、参照するリソースアダプタは、J2EE リソースアダプタとしてデプロイする必要があります(スタン ドアロンモジュールとしてデプロイする方法)。リソースアダプタは、永続化ユニットを含むアプリケー ションを開始するより前に,開始してください。

<sup>5.</sup> アプリケーションサーバでの JPA の利用

<ita-data-source>タグ, <non-ita-data-source>タグは省略できます。省略した場合には、簡易構築定 義ファイルの ejbserver.jpa.defaultJtaDsName パラメタまたは ejbserver.jpa.defaultNonJtaDsName パラメタに指定した値が使用されます。ただし,これらのプロパティにはデフォルト値がありません。

ejbserver.jpa.overrideJtaDsName パラメタまたは ejbserver.jpa.overrideNonJtaDsName パラメタに 値が指定されている場合は,<jta-data-source>タグ,<non-jta-data-source>タグに指定された値や, ejbserver.jpa.defaultJtaDsName パラメタ, ejbserver.jpa.defaultNonJtaDsName パラメタに指定され た値よりも優先して使用されます。

なお,<jta-data-source>タグに指定するリソースアダプタのトランザクションサポートレベルには, LocalTransaction または XATransaction を指定する必要があります。また. <non-ita-data-source> に指定するリソースアダプタのトランザクションサポートレベルには、NoTransaction を指定する必要が あります。

永続化ユニットで使用される JTA データソースおよび非 JTA データソースを決定するときの優先順位を 次の表に示します。

#### 表 5‒9 永続化ユニットで使用される JTA データソースおよび非 JTA データソースを決定する 優先順位

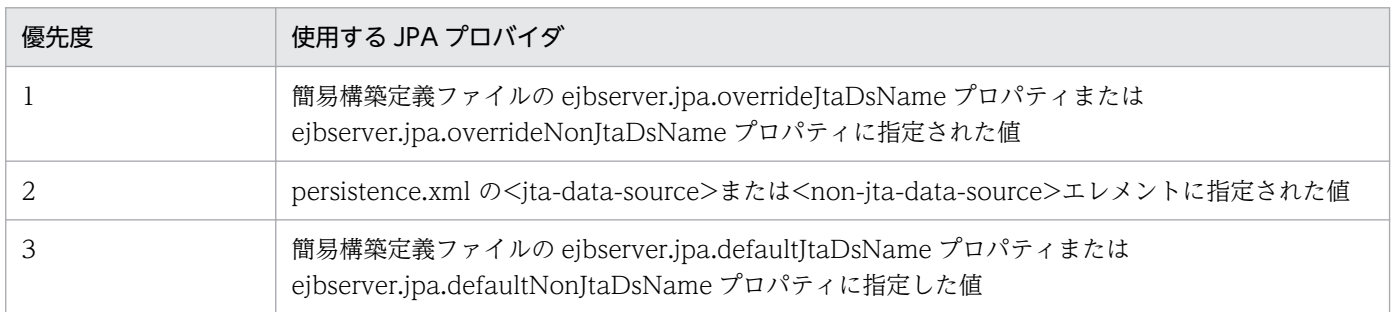

#### 注意事項

persistence.xml の<ita-data-source>タグまたは<non-ita-data-source>タグで、半角英数字お よびアンダースコア()以外の文字が含まれているリソースアダプタの表示名を指定する場合,その 文字をアンダースコア(\_)に置き換えて指定してください。ただし,置き換えたあとの表示名の 文字列がほかのリソースアダプタの表示名や別名と重複した場合,永続化ユニットは意図しない データソースを使用して動作をしてしまう場合があるので注意してください。

# (4) <mapping-file>, <jar-file>, <class>, <exclude-unlistedclasses>タグ

永続化ユニットに含めるエンティティクラス、埋め込み可能クラス、マッピングされたスーパークラスを 指定するには次の二つの方法があります。

1. O/R マッピングファイルや<class>タグを使用して明示的に指定する方法

2. 明示的には指定しないで IPA プロバイダによる自動検索を使用する方法

#### (a) O/R マッピングファイルを使って指定する

永続化ユニットルートの META-INF の下、または永続化ユニットから<iar-file>タグで参照している別 の JAR ファイル内の META-INF の下に,「orm.xml」という名前の XML ファイルが配置されている場 合,<mapping-file>タグに指定しなくても自動的に O/R マッピングファイルとして扱われます。さら に,<mapping-file>タグにクラスパス上でロードできる XML ファイル名を指定した場合,その XML ファイルも O/R マッピングファイルとして扱われます。一つの永続化ユニットに複数の O/R マッピング ファイルが含まれている場合,すべての O/R マッピングファイルからマッピング情報が読み込まれます。 ただし,複数の O/R マッピングファイルの間で,重複してマッピングを定義している場合の動作は規定さ れていません。

#### (b) パシステンスクラスを検索する JAR ファイルを指定する

<jar-file>タグには,パシステンスクラスや O/R マッピングファイルを含んだ JAR ファイルを指定でき ます。<iar-file>タグに指定された JAR ファイルからは、@Entity, @Embeddable,

@MappedSuperclass が付加されたクラスが検索され,マッピング情報が自動的に取得されます。指定し た JAR ファイル内に META-INF/orm.xml が存在する場合, orm.xml からもマッピング情報が取得され ます。なお,<jar-file>タグと<mapping-file>タグを併用することもできます。

<jar-file>タグで指定できる JAR ファイルは,クラスパスに含まれている必要があります。指定できるの は次に示す JAR ファイルとなります。

- EAR のルートに置いた JAR ファイル
- EAR のライブラリディレクトリに置いた JAR ファイル
- EJB-JAR
- WAR の中の WEB-INF/lib に置いた JAR ファイル

ただし、EAR レベルまたは EJB-JAR レベルに定義された永続化ユニットの<jar-file>タグに, WAR の中 の WEB-INF/lib に置いた JAR ファイルを指定することはできません。これは、WAR の中の WEB-INF/lib に置いた JAR ファイルは WEB アプリケーション用のクラスローダでロードされるので, WAR の中のコンポーネント以外からは参照できないためです。

また, WAR レベルに定義された永続化ユニットの<jar-file>タグからは、同じ WAR の中に含まれた JAR ファイルだけが指定できます。これは、同じ WAR 以外の場所に配置された JAR ファイルに含まれるクラ スは、WAR レベルに定義された永続化ユニットのデプロイメントが行われるよりも前にクラスローダに よってロードされるおそれがあるためです。このような場合、IPA プロバイダによるバイトコードの変換 が正しく実施されないおそれがあります。

<jar-file>タグには,永続化ユニットルートから JAR ファイルへの相対パスを指定します。指定例を次に 示します。

例 1

次の図に示す場合の相対パスの指定について説明します。

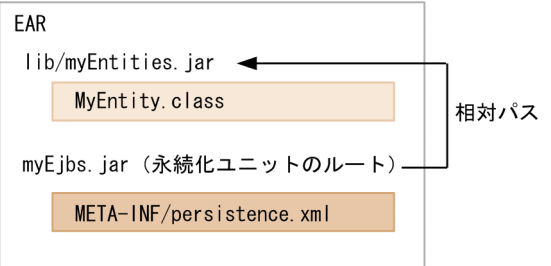

- EAR の lib にエンティティクラスを格納した myEntities.jar がある。
- EAR のルートに置いた EIB-IAR の META-INF/persistence.xml の<iar-file>タグで myEntities.jar を指定する。

この図の場合,永続化ユニットのルートは EJB-JAR そのものになるので, EJB-JAR から myEntities.jar への相対パスを指定します。相対パスは,「lib/myEntities.jar」です。このため,<jar-file>タグに 「lib/myEntities.jar」と指定します。

#### 例 2

次の図に示す場合の相対パスの指定について説明します。

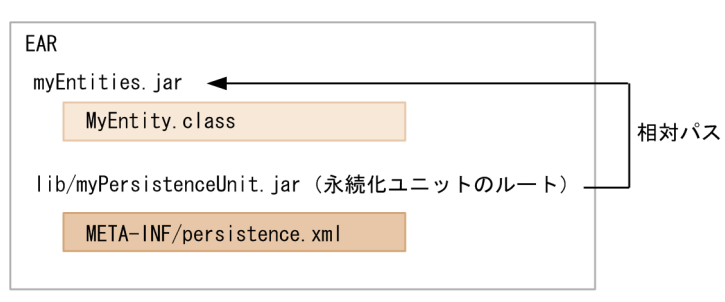

- EAR のルートにエンティティクラスを格納した myEntities.jar がある。
- EAR の lib/myPersistenceUnit.jar の META-INF/persistence.xml の<jar-file>タグで myEntities.jar を指定する。

この図の場合,永続化ユニットのルートは myPersistenceUnit.jar になるので, myPersistenceUnit.jar から myEntities.jar への相対パスを指定します。相対パスは,「../myEntities.jar」です。このため, <jar-file>タグには「../myEntities.jar」と指定します。

#### 例 3

次の図に示す場合の相対パスの指定について説明します。

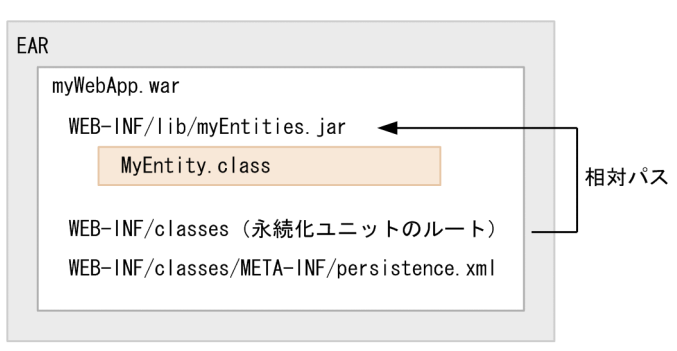

- WAR の WEB-INF/lib にエンティティクラスを格納した myEntities.jar がある。
- WAR の WEB-INF/classes/META-INF/persistence.xml の<jar-file>タグで myEntities.jar を 指定する。

この図の場合,永続化ユニットルートは WAR の WEB-INF/classes になるので, WEB-INF/classes から myEntities.jar への相対パスを指定します。相対パスは「../lib/myEntities.jar」です。このため, <jar-file>タグには「../lib/myEntities.jar」と指定します。

#### (c) パシステンスクラスのリストを明示的に指定する

<class>タグを使用すると,パシステンスクラスのリストを明示的に指定できます。マッピング情報は, 指定されたクラスに付加されたアノテーションから取得されます。なお,<class>タグは,<mappingfile>タグや<jar-file>タグと併用することもできます。

### (d) アノテーションを付加したパシステンスクラスを永続化ユニットのルートに配置する

永続化ユニットのルートからは、@Entity, @Embeddable, @MappedSuperclass の付加されたパシス テンスクラスが自動的に検索されます。マッピング情報はクラスに付加されたアノテーションから取得さ れます。永続化ユニットのルートに配置したアノテーションの付加されたクラスを永続化ユニットに加え たくない場合には、<exclude-unlisted-classes>タグを指定しておく必要があります。

## (5) <shared-cache-mode>タグ

永続化ユニットの二次キャッシュを利用する方法を指定します。エンティティとエンティティに関連づい た状態がキャッシュされます。指定がない場合や、UNSPECIFIED が指定された場合には、永続化プロバ イダのデフォルトで動作します。

## (6) <validation-mode>タグ

自動で妥当性検査を実施するかどうかを指定します。デフォルトは AUTO です。

## (7) <properties>タグ

JPA プロバイダのベンダ特有のプロパティを指定できます。JPA プロバイダが理解できないプロパティを 指定した場合は,単に無視されます。なお,「javax.persistence」で始まるプロパティを<properties>に 指定することはできません。

システムプロパティとして,プロパティ名がプレフィックス「ejbserver.jpa.emfprop.」で始まるプロパ ティを指定しておくと,プレフィックスを除去したプロパティが,永続化ユニットのプロパティに追加さ れます。

persistence.xml は EJB-JAR, WAR, EAR の中に配置します。persistence.xml は必ず META-INF の下 に置いてください。META-INF の下に persistence.xml を持つパスを永続化ユニットのルートと呼びます。

persistence.xml を配置できる場所を次に示します。

- EJB-JAR の META-INF/persistence.xml
- WAR の WEB-INF/classes/META-INF/persistence.xml
- WAR の WEB-INF/lib の下に置いた jar ファイルの中の META-INF/persistence.xml
- EAR のルートディレクトリに置いた jar ファイルの中の META-INF/persistence.xml
- EAR のライブラリディレクトリに置いた jar ファイルの中の META-INF/persistence.xml

一つの persistence.xml には複数の永続化ユニットを定義できます。永続化ユニットには名前を付ける必 要があります。ただし,一つの EJB-JAR,WAR,EAR 内には,重複した名前の永続化ユニットを複数定 義することはできません。

EAR 内に定義した永続化ユニットで管理されるクラスは,アプリケーションのクラスローダでロードさ れ,アプリケーション内のすべてのコンポーネントから参照できます。

また. 別々の EIB-IAR や WAR 内のコンポーネントから. 同じエンティティクラスを参照する場合. 仮に 永続化ユニットが別々であったとしても参照されるクラスは同じ一意なクラスとなります。

ここでは,アプリケーションサーバ上で動作させる JPA を利用したアプリケーションを設定するときの注 意事項を説明します。

## 5.10.1 エンティティクラス配置時の注意

アプリケーションサーバでは,エンティティクラスは EAR,EJB-JAR,または WAR の中の JPA 仕様で 定められた場所にパッケージングしてください。なお,エンティティクラスは,システムクラスパスに追 加しないでください。

エンティティクラスは,アプリケーションのクラスローダまたは Web アプリケーションのクラスローダ でローディングされるときに,Lazy フェッチなどを実現するために,JPA プロバイダによってクラスのバ イトコード変換が行われることがあります。エンティティクラスがシステムクラスパスに含まれていると, エンティティクラスがシステムクラスローダでローディングされてしまうため,バイトコード変換が動作 しません。このため. IPA プロバイダが正しく動作できなくなります。

## 5.10.2 永続化ユニット名の参照スコープ

アプリケーションに含まれる EJB やサーブレットなどのコンポーネントは,@PersistenceUnit や @PersistenceContext の unitName 属性,DD に定義した<persistence-context-ref>タグ下または <persistence-unit-ref>タグ下の<persistence-unit-name>タグで永続化ユニット名を指定して、使用す る永続化ユニットを参照します。ただし,各コンポーネントから参照できる永続化ユニットのスコープは, 次のとおりになります。

- EJB-JAR または WAR の中に定義した永続化ユニットは,EJB-JAR または WAR に含まれているコン ポーネントから参照できます。
- EAR の中に定義した永続化ユニットは,EAR に含まれるすべてのコンポーネントから参照できます。

EAR で定義した永続化ユニットの名前と、EIB-IAR または WAR で定義した永続化ユニットの名前が重 複している場合,EJB-JAR または WAR 内のコンポーネントからは,より狭い範囲で定義された永続化ユ ニットが優先されます。例えば、EAR と WAR 内に同じ名前の永続化ユニットが定義されている場合, WAR に含まれているコンポーネントからは、WAR で定義した永続化ユニットが優先して見えます。EAR の中にある永続化ユニットは見えません。

## (1) 永続化ユニット名を省略した場合に使用される永続化ユニット

アプリケーションサーバで JPA を使用する場合,コンポーネントが参照する永続化ユニット名を省略する と,次に示すルールで使用する永続化ユニットが決定されます。

- コンポーネントが含まれる EJB-JAR または WAR の中に,永続化ユニットが一つだけ定義されている 場合は,その永続化ユニットが使用されます。
- コンポーネントが含まれる EJB-JAR または WAR の中に,永続化ユニットが一つも定義されていなく, EAR 内に永続化ユニットが一つだけ定義されている場合は、EAR 内の永続化ユニットが使用されます。

なお、次の条件に該当する場合は、使用する永続化ユニットを一つに特定できないため、永続化ユニット 名は省略できません。

- コンポーネントが含まれる EJB-JAR または WAR の中に, 永続化ユニットが二つ以上定義されている 場合
- コンポーネントが含まれる EJB-JAR または WAR の中に,永続化ユニットが一つも定義されていなく, EAR 内に永続化ユニットが二つ以上定義されている場合

## (2) 「#」文法を使用した EAR レベル永続化ユニットの明示的な参照

EAR で定義した永続化ユニットの名前と、EIB-IAR または WAR で定義した永続化ユニットの名前が重 複している場合, EJB-JAR または WAR 内のコンポーネントからは、より狭い範囲で定義された永続化ユ ニットが優先して見えます。ただし、永続化ユニットの参照名に「#」文法を使用することで、EAR に定 義した永続化ユニットを明示的に参照することもできます。「#|文法を使用する場合, 永続化ユニット名 は次のとおり指定します。

「コンポーネントが含まれる EJB-JAR や WAR から永続化ユニットルートへの相対パス」#「永続化ユニッ ト名」

例えば,EAR の ejbs/myEjbs.jar に含まれた EJB から,EAR の lib/persistenceUnitRoot.jar に含まれた 永続化ユニット「myPersistenceUnit」を参照する場合,参照する永続化ユニット名は「../lib/ persistenceUnitRoot.jar#myPersistenceUnit」になります。

## 5.10.3 アプリケーションのデプロイ時にチェックされる項目

IPAを利用したアプリケーションを I2EE サーバにデプロイするとき、次の項目がチェックされます。

- 永続化ユニット定義のチェック
- EntityManager や EntityManagerFactory のリファレンスのチェック

それぞれについて説明します。

#### (1) 永続化ユニット定義のチェック

永続化ユニット定義でチェックされる内容を説明します。

<sup>5.</sup> アプリケーションサーバでの JPA の利用

### (a) persistence.xml のバリデーション

アプリケーションに含まれる persistence.xml が persistence\_1\_0.xsd,persistence\_2\_0.xsd,または persistence 2 1.xsd スキーマに従っているかを検証します。検証でエラーが発見された場合は、エラー メッセージ KDJE56526-E を出力してデプロイを中止します。

#### (b) 永続化ユニット名のチェック

永続化ユニット名が空文字ではないことをチェックします。永続化ユニット名が空文字である場合、エラー メッセージ KDJE56505-E を出力してデプロイを中止します。

また、アプリケーションの EAR や、一つの EJB-JAR または WAR の中に、重複した名前の永続化ユニッ トが定義されていないかをチェックします。重複した名前の永続化ユニットが定義されている場合には, 警告メッセージ KDJE56500-W を出力し,デプロイを継続します。なお,この場合は実際にデプロイさ れる永続化ユニットは一つだけです。

#### (c) 永続化ユニットが参照するデータソースの存在チェック

永続化ユニットのトランザクションタイプによってチェックされる内容が異なります。

#### • 永続化ユニットのトランザクションタイプが JTA の場合

チェックされる内容とチェック時にエラーが発生したときの動作を次の表に示します。

#### 表 5-10 チェックされる内容とチェック時にエラーが発生したときの動作(トランザクショ ンタイプが JTA の場合)

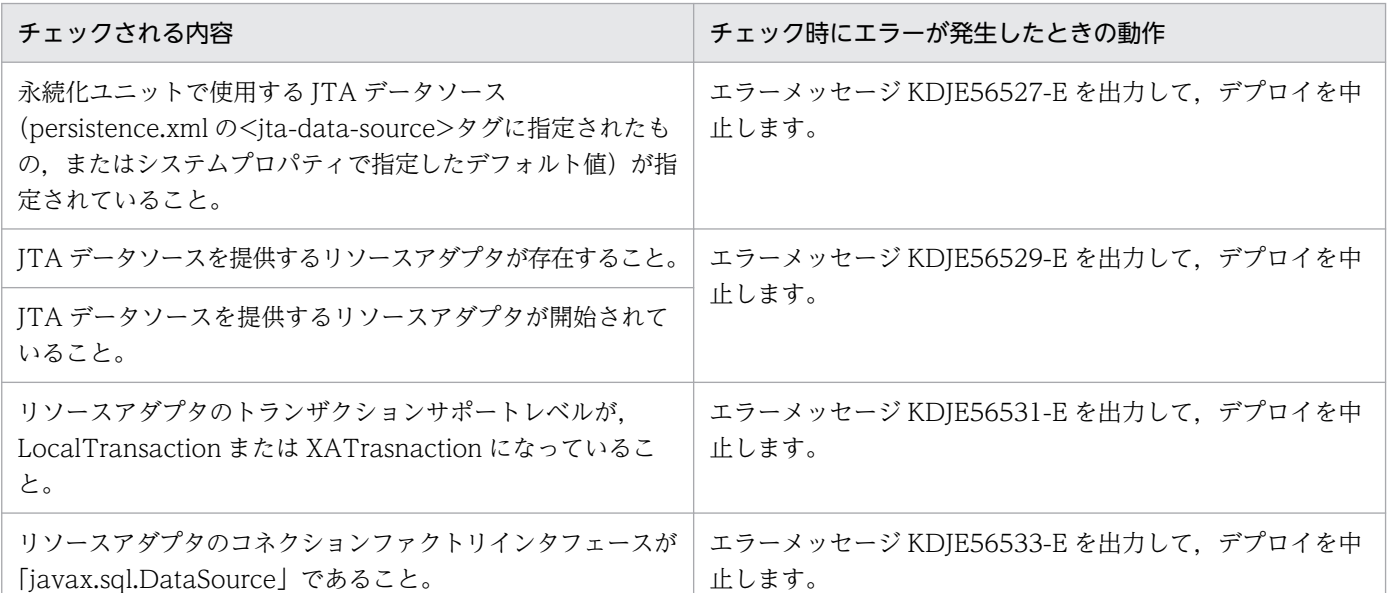

#### • 永続化ユニットのトランザクションタイプが RESOURCE\_LOCAL の場合

チェックされる内容とチェック時にエラーが発生したときの動作を次の表に示します。

#### 表 5-11 チェックされる内容とチェック時にエラーが発生したときの動作(トランザクショ ンタイプが RESOURCE LOCAL の場合)

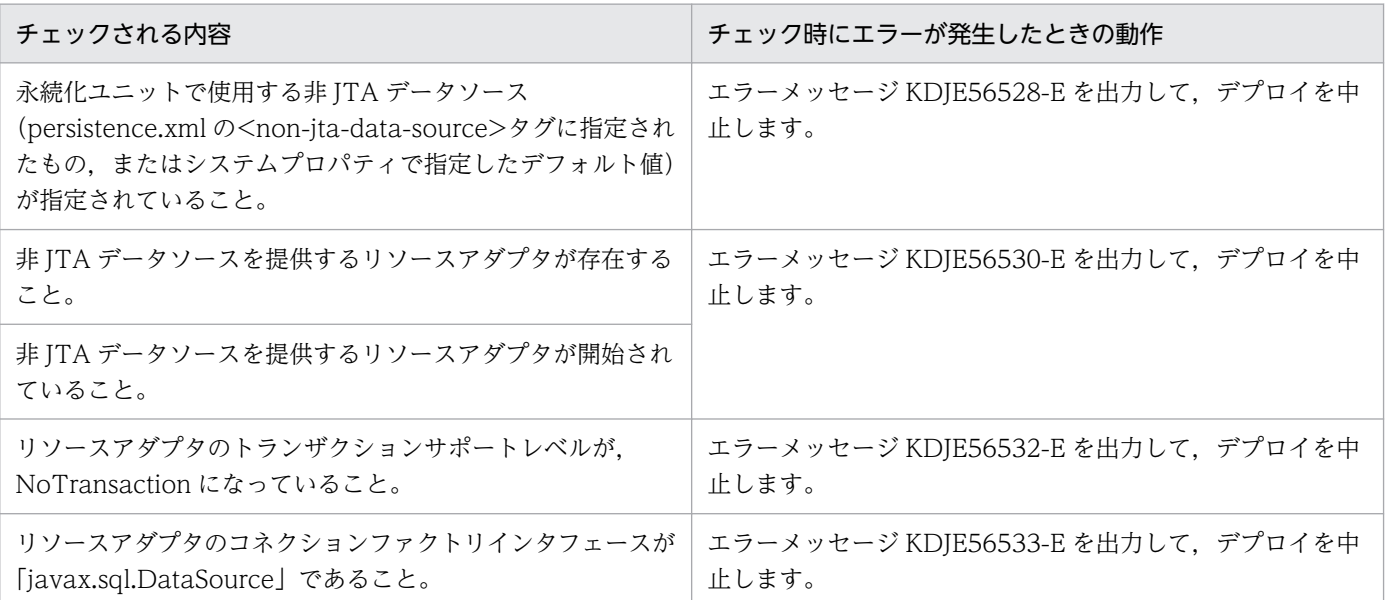

#### (d) 永続化ユニットに指定されたプロバイダクラスのチェック

永続化ユニットが使用する JPA プロバイダのクラス (persistence.xml の<provider>タグに指定された クラス)を,アプリケーションからロードできることをチェックします。ロードに失敗した場合には,エ ラーメッセージ KDJE56503-E を出力して,デプロイを中止します。

#### (e) 永続化ユニットが参照する JAR ファイルの存在チェック

永続化ユニットが参照する JAR ファイル(persistence.xml の<jar-file>タグに指定された JAR ファイル) が存在するかをチェックします。JAR ファイルが存在しない場合には,エラーメッセージ KDJE56506-E を出力して,デプロイを中止します。

#### (f) JPA プロバイダによる永続化ユニットの定義内容のチェック

JPA コンテナが解析した persistence.xml の内容から JPA プロバイダが永続化ユニットを生成します。永 続化ユニットの定義に問題があり、JPA プロバイダがエラーを返した場合、エラーメッセージ (KDJE56539-E)を表示してデプロイメントを中止します。

## (2) EntityManager や EntityManagerFactory のリファレンスのチェック

EntityManager や EntityManagerFactory のリファレンスでチェックされる内容を説明します。

#### (a) 永続化ユニットの存在チェック

EJB や Web コンポーネントで定義した EntityManager や EntityManagerFactory のリファレンスで, 指定した永続化ユニット名が実際に参照できる永続化ユニット名であるかをチェックします。また,永続 化ユニット名が省略されている場合は,使用する永続化ユニットを特定できるかをチェックします。この チェックでエラーが発見された場合には,エラーメッセージ KDJE56501-E を出力して,デプロイを中止 します。

#### (b) コンテナ管理の EntityManager を使用する場合のトランザクションタイプのチェック

コンテナ管理の EntityManager を使用する場合は,永続化ユニットのトランザクションタイプが JTA に なっていることをチェックします。このチェックでエラーが発生した場合は,エラーメッセージ KDJE56534- E を出力して、デプロイを中止します。

#### (c) 拡張永続化コンテキストが Stateful Session Bean 以外から使用されていないこと をチェック

EntityManager のリファレンスでは、永続化コンテキストのタイプに EXTENDED が指定されている場 合,そのリファレンスが定義されている場所が Stateful Session Bean であることをチェックします。 Stateful Session Bean 以外の場所で定義されている場合には,エラーメッセージ KDJE56535-E を出力 して,デプロイを中止します。

## 5.10.4 アプリケーションサーバで JPA を使用するときの注意事項

アプリケーションが取得できる EntityManager の型は、JPA プロバイダの EntityManager オブジェクト ではなく,アプリケーションサーバが提供する EntityManager のプロキシクラスです。

EntityManager オブジェクトは、インジェクション, JNDI ルックアップ, または EntityManagerFactory で取得できます。

なお、インジェクションを使用して EntityManager を取得する場合には、EntityManager をインジェク トするフィールドまたはメソッド引数の型は、javax.persistence.EntityManager にしてください。

また、インジェクション, JNDI ルックアップ,または EntityManagerFactory で取得した EntityManager は,JPA プロバイダの EntityManager の実装クラスにキャストできません。

JPA プロバイダの EntityManager オブジェクトを取得する必要がある場合は、インジェクション, JNDI ルックアップ,または EntityManagerFactory で取得した EntityManager プロキシオブジェクトの getDelegate メソッド,もしくは EntityManager プロキシオブジェクトの unwrap メソッドを使用して ください。

## 5.10.5 JPA 機能を使用しないときの注意事項

JPA 機能では、アプリケーションに persistence.xml が含まれている場合、デフォルトの設定では、JPA 機能を使用するかどうかに関係なく persistence.xml の読み込みが実行されます。アプリケーションサー バで persistence.xml の解釈ができない場合,アプリケーションの開始に失敗します。

この状況を避けるため、アプリケーションに persistence.xml が含まれ、かつ JPA 機能を使用しない場合 には、J2EE サーバの ejbserver.jpa.disable プロパティに「true」を設定してください。これによって, アプリケーションサーバでは persistence.xml の読み込みを実行しなくなります。

## 5.11 JPA のインタフェースについての注意事項

ここでは,JPA のインタフェースについての注意事項について説明します。

## 5.11.1 javax.persistence.EntityManager インタフェース

javax.persistence.EntityManager インタフェースの注事事項を説明します。

- トランザクションスコープの永続化コンテキストを使用している場合, persist, merge, remove, refresh メソッドは,トランザクションコンテキスト内で呼び出す必要があります。トランザクション コンテキストが存在しない場合, javax.persistence.TransactionRequiredException がスローされま す。
- find, getReference メソッドは、トランザクションコンテキスト外で呼び出すこともできます。トラ ンザクションスコープの永続化コンテキストを使用している場合,結果のエンティティは detached 状 態になります。拡張永続化コンテキストを使用している場合,結果のエンティティは managed 状態に なります。
- EntityManager から取得した Query と EntityTransaction オブジェクトは, EntityManager がオー プンされている間,使用できます。
- createQuery メソッドの引数が有効な JPQL(Java Persistence Query Language)でない場合, IllegalArgumentException がスローされるか,クエリの実行が失敗します。ネイティブクエリが正し くない場合や,結果セットの定義がクエリの結果と互換性がない場合には,クエリが実行される時に PersistenceException がスローされ、クエリの実行が失敗します。PersistenceException は、可能な 場合はデータベースの例外をラップしたものになっています。
- EntityManager インタフェースのメソッドでランタイム例外がスローされる場合,トランザクション はロールバックします。
- close, isOpen, joinTransaction, getTransaction はアプリケーション管理の EntityManager を管 理するためのメソッドです。
- EJB 仕様では、Stateless Session Bean で、EntityManager のメソッドを呼び出せるのは次のメソッ ドです。
	- ビジネスインタフェースまたはコンポーネントインタフェースのビジネスメソッド
	- ビジネスメソッド
	- インターセプタメソッド
	- タイムアウトコールバックメソッド

コンストラクタや, DI のセッターメソッド (setSessionContext メソッドを含む), ライフサイクル コールバックメソッド(PostConstruct や PreDestroy)では,EntityManager のメソッドを呼び出せ ません。許可されていない場所で EntityManager のメソッドを呼び出した場合, KDJE56538-E メッ セージが出力され、java.lang.IllegalStateException がスローされます。

- EIB 仕様では、Stateful Session Bean で EntityManager のメソッドを呼び出せるのは、次のメソッ ドです。
	- ライフサイクルコールバックメソッド(PostConstruct や PreDestroy)
	- ビジネスインタフェースまたはコンポーネントインタフェースのビジネスメソッド
	- ビジネスメソッド
	- インターセプタメソッド
	- SessionSynchronization の afterBegin および beforeCompletion メソッド

コンストラクタや,DI のセッターメソッド,SessionSynchronization の afterCompletion メソッド では,EntityManager のメソッドを呼び出せません。許可されていない場所で EntityManager のメ ソッドを呼び出した場合, KDJE56538-E メッセージが出力され, java.lang.IllegalStateException がスローされます。

なお,アプリケーションサーバで JPA を使用する場合は次の点にも注意してください。

- アプリケーションがインジェクト, JNDI でのルックアップ,および EntityManagerFactory を使用し て取得した EntityManager は,JPA プロバイダが提供する EntityManager オブジェクトではなく, アプリケーションサーバが提供する EntityManager のプロキシクラスになっています。このプロキシ クラスの getDelegate()を使用すると,JPA プロバイダが提供する EntityManager オブジェクトを取 得できます。ただし、コンテナ管理の EntityManager を使用する場合, EntityManager のライフサイ クルはコンテナが管理しているので,getDelegate()を使用して取得した EntityManager オブジェク トの close()をアプリケーションから呼ばないでください。
- トランザクションスコープの永続化コンテキストを使用する場合で,トランザクションが存在しないと きに EntityManager の getDelegate()を呼び出すと,コンテナは返された EntityManager をクロー ズできません。この場合には,アプリケーションで EntityManager.close()を呼び出す必要があります。

## 5.11.2 javax.persistence.EntityManagerFactory インタフェース

javax.persistence.EntityManagerFactory インタフェースの注事事項を説明します。

- createEntityManager に渡すマップには、JPA プロバイダのベンダ特有プロパティを含めることがで きます。JPA プロバイダが認識できないプロパティは,単に無視されます。
- EJB 仕様では、Stateless Session Bean で EntityManagerFactory のメソッドを呼び出せるのは、次 のメソッドです。
	- ライフサイクルコールバックメソッド(PostConstruct や PreDestroy)
	- ビジネスインタフェースまたはコンポーネントインタフェースのビジネスメソッド
	- ビジネスメソッド
	- インターセプタメソッド
	- タイムアウトコールバックメソッド

5. アプリケーションサーバでの JPA の利用

コンストラクタや,DI のセッターメソッド(setSessionContext メソッドを含む)では, EntityManagerFactory のメソッドを呼び出せません。

- EJB 仕様では, Stateful Session Bean で EntityManagerFactory のメソッドを呼び出せるのは、次の メソッドです。
	- ライフサイクルコールバックメソッド(PostConstruct や PreDestroy)
	- ビジネスインタフェースまたはコンポーネントインタフェースのビジネスメソッド
	- ビジネスメソッド
	- インターセプタメソッド
	- SessionSynchronization の afterBegin および beforeCompletion メソッド

コンストラクタや, Dependency Injection のセッターメソッド, SessionSynchronization の afterCompletion メソッドでは、EntityManagerFactory のメソッドを呼び出せません。

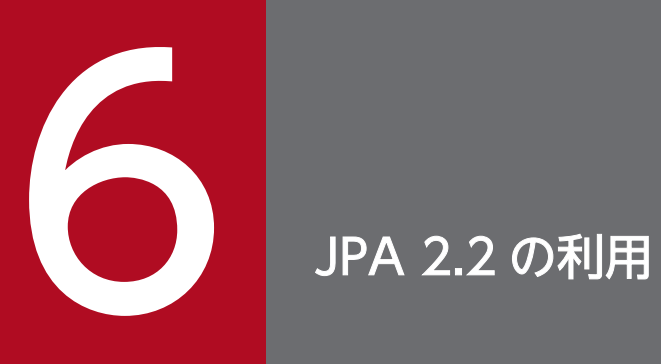

この章では,アプリケーションサーバでの JPA 2.2 の利用について説明します。

この章では,JPA 2.2 の機能について説明します。この章の構成を次の表に示します。

#### 表 6‒1 この章の構成

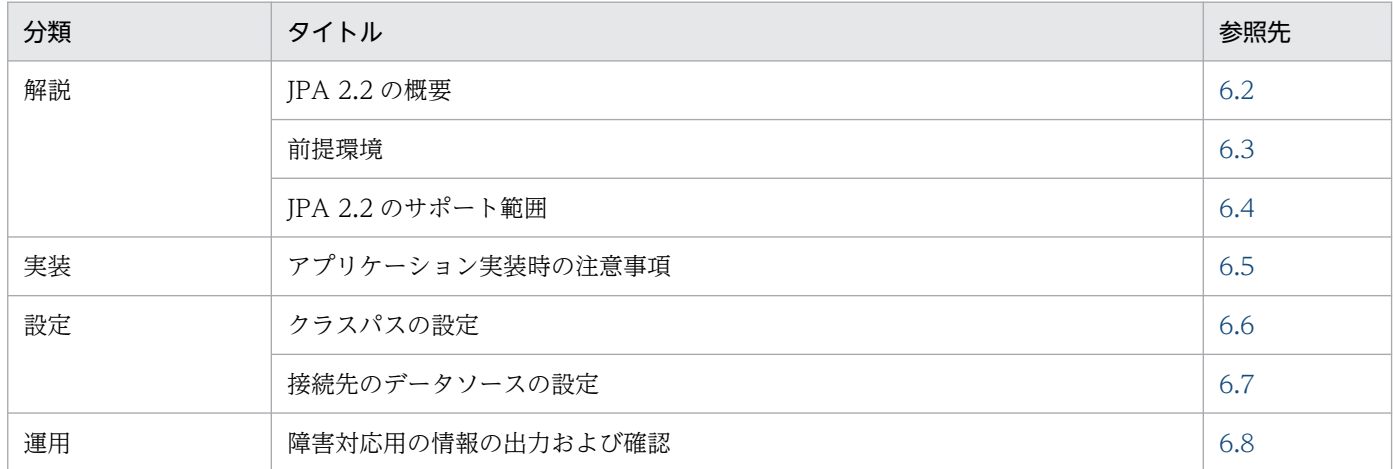

<span id="page-489-0"></span>JPA とは、データベース関連処理の設計およびコーディングの簡略化を目的として、Java のオブジェクト とリレーショナルデータベースとのマッピング(O/R マッピング)に関して定められた仕様です。JPA を 使用することで、ユーザはデータベースの持つ情報を Java のオブジェクト (エンティティ) として操作す ることができるため,効率良くシステムを構築できます。

アプリケーションサーバでは、JSR 338 Java Persistence API (JPA) 2.2 準拠の JPA プロバイダを提供 し、J2EE サーバでの使用をサポートします。ただし、一部非サポートの機能があります。

## <span id="page-490-0"></span>6.3 前提環境

アプリケーションサーバが提供する JPA プロバイダは、次に示すデータベースと接続できます。

- HiRDB
- Oracle

JPA プロバイダは,DB Connector を使用してデータベースを更新します。DB Connector はトランザク ションタイプごとに種類が分かれます。アプリケーションサーバの JPA プロバイダで使用できる DB Connector を次の表に示します。

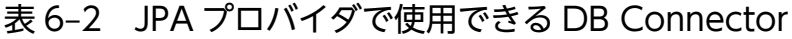

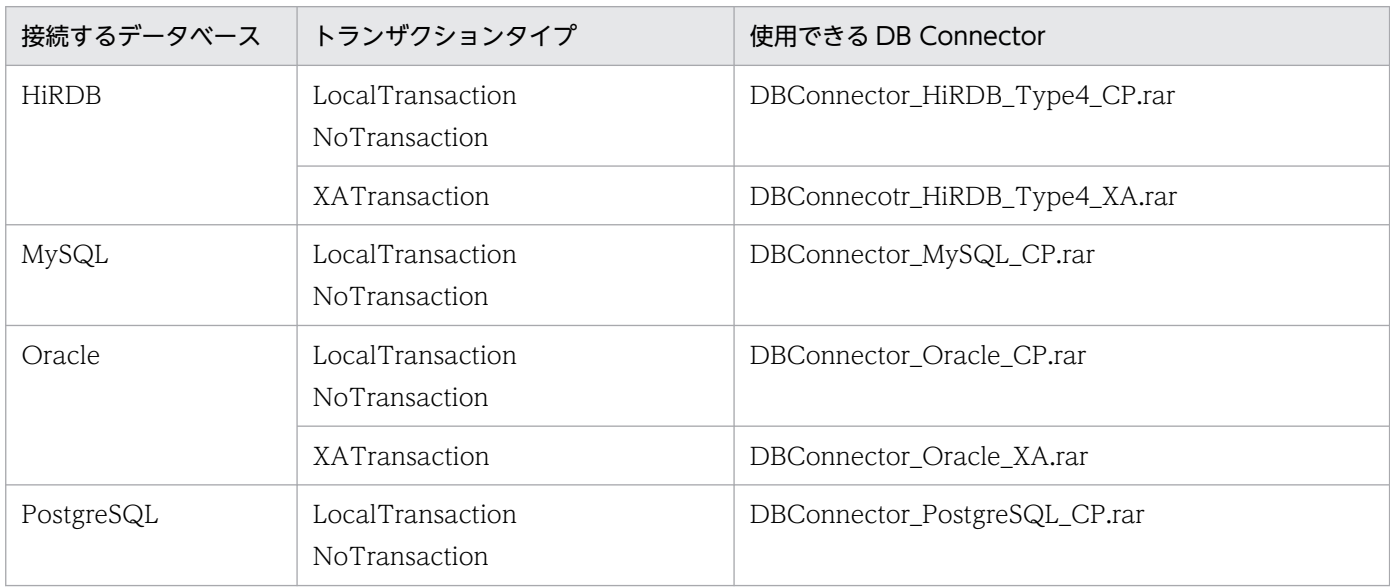

<span id="page-491-0"></span>アプリケーションサーバでは一部の機能をサポートしていません。サポートしていない機能を使用した場 合の動作は保証しません。

JPA 2.2 対応ではサポートしていない機能を次の表に示します。

#### 表 6-3 JPA 2.2 対応ではサポートしていない機能

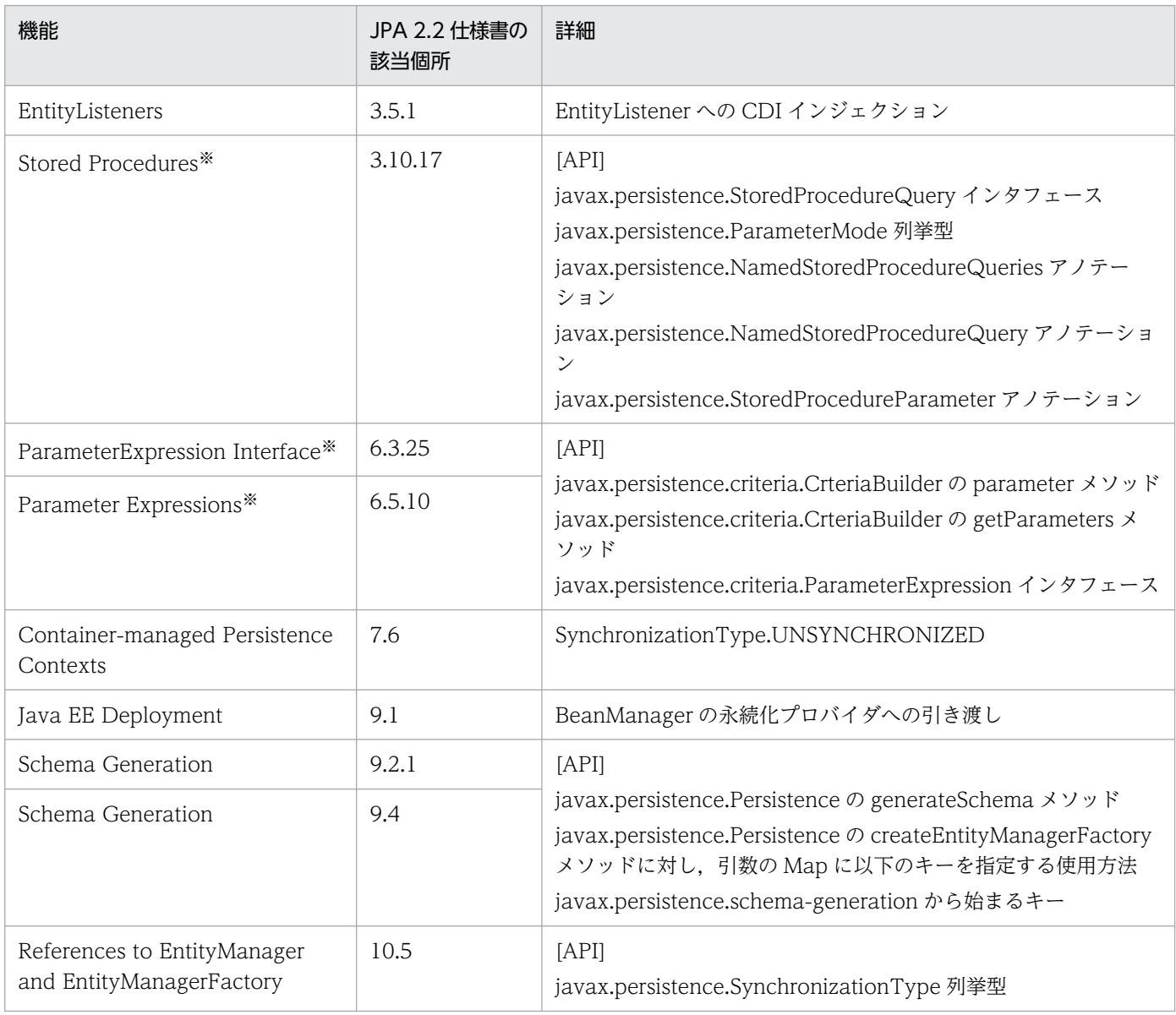

注※ 接続するデータベースが HiRDB の場合だけ,サポートしていません。

さらに, Cosminexus Version 9 以前の Cosminexus JPA プロバイダ (CPJA プロバイダ) でサポートし ていた日立独自の機能は使用できません。ただし,上記の表以外の JPA 2.2 仕様で規定されている機能は 使用できます。

## <span id="page-492-0"></span>6.5 アプリケーション実装時の注意事項

アプリケーションサーバが提供する JPA プロバイダの接続先 DBMS に HiRDB を使用した場合の注意事 項を次に示します。

### 6.5.1 主キーの生成方式に関する注意事項

ここで説明する機能は、Entity オブジェクトを用いてレコードを挿入するときに、ユーザが主キー値を指 定しなくても一意の値が格納されるようにする機能です。ユーザアプリケーションの Entity クラスに定義 する@GeneratedValue の strategy 要素に設定する値によって主キーの生成方法が異なります。この機能 は JPA 規約で規定された生成パターンを提供しますが,サポートするパターンは各データベースに依存し ます。HiRDB 使用時に,@GeneratedValue の strategy 要素に設定する値による主キーの生成方式の違 いを次の表に示します。

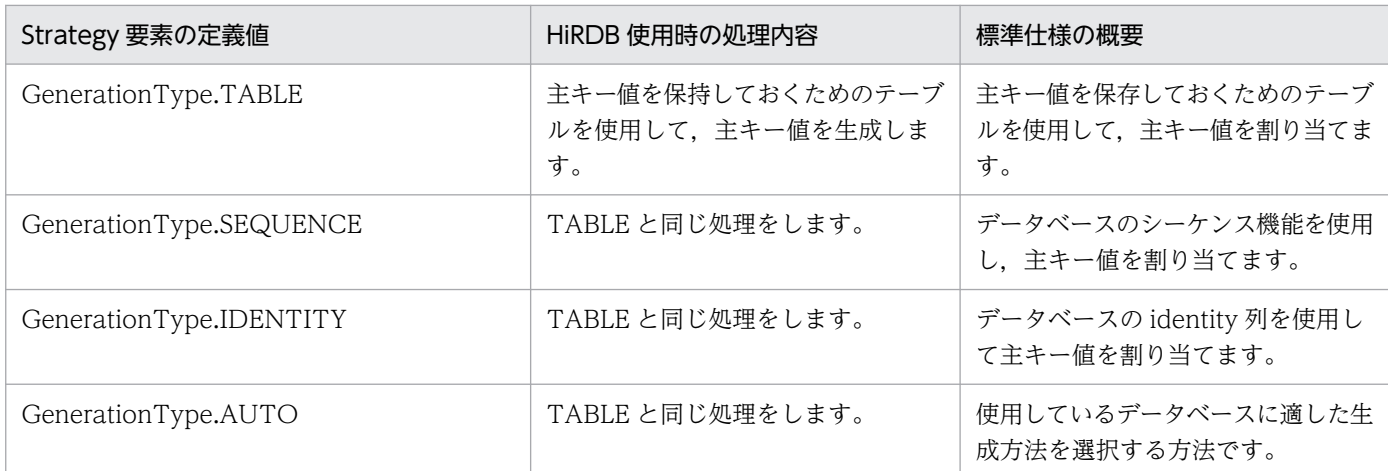

表 6‒4 @GeneratedValue の strategy 要素に設定する値による主キーの生成方式の違い

## 6.5.2 JPQL の注意事項

JPQL を使用する場合の注意事項を次に示します。

• 位置パラメタおよび名前パラメタを指定できない JPQL の関数

次に示す IPQL の関数には、位置パラメタおよび名前パラメタを指定できません。指定した場合の動作 は保証しません。これらの関数の機能を使用したい場合は,ネイティブ SQL を使用してください。

- ABS
- CONCAT
- IS [NOT] NULL
- LENGTH
- LOCATE

6. JPA 2.2 の利用

- LOWER
- MOD
- SQRT
- SUBSTRING
- TRIM
- UPPER

動作を保証しない例を次に示します。

```
(例)
Query query1 = em, createQuery("SELECT o FROM TestEntity o "+
                 "WHERE o.name=TRIM(LEADING FROM ?1)")
               .setParameter(1, " HitachiTaro");
```
• null 値の指定

WHERE 句または HAVING 句に位置パラメタや名前パラメタを使用する場合, 値に null を指定でき ません。指定した場合の動作は保証しません。

動作を保証しない例を次に示します。

```
(例)
int no_A=2;
int no B=4;
Query query2 = em.createQuery(
"SELECT o FROM TestEntity o WHERE o.id = ?1 + ?2")
                .setParameter(1, no_A)
               .setParameter(2, no B);
```
• ?パラメタの指定

四則演算子(+,−,\*,/)の両側に,?パラメタは指定できません。また,比較演算子(=,>, > =, <, < =, < >)の両側に?パラメタを指定すること,片側に?パラメタを指定してもう一方にリ テラルを指定することはできません。指定した場合の動作は保証しません。JPQL の中で四則演算や比 較演算をしないで,四則演算や比較演算の操作をしてから JPQL を使用してください。

動作を保証しない例を次に示します。

```
(例)
int cmp_no=3;
Query query3 = em.createQuery(
"SELECT o FROM TestEntity o WHERE o.id = ?1 AND ?1 \langle 9" \rangle .setParameter(1, cmp_no);
```
#### 6.5.3 時間を扱う際の注意事項

データベースに対してエンティティオブジェクトの登録,検索などの操作をする際に,次の条件をすべて 満たすと、java.sql.SQLException が発生するおそれがあります。

6. JPA 2.2 の利用

- HiRDB の TIMESTAMP 型の時刻の精度が,9 けた以上の小数秒まで対応していない。
- エンティティオブジェクトのフィールドや検索条件に,時間を格納するクラス※のオブジェクトが指定 されていて,かつ,そのオブジェクトの小数秒部分にマイクロ秒より精度の高い値が指定されている。

```
注※
```
時間を格納するクラスは次のどれかです。

- java.sql.Timestamp
- java.time.LocalTime
- java.time.OffsetTime
- java.time.LocalDateTime
- java.time.OffsetDateTime

java.sql.SQLException が発生する場合は,小数秒部分のナノ秒を切り捨ててマイクロ秒にしてください。

ナノ秒を切り捨ててマイクロ秒にする例を次に示します。

(例 1) java.time.LocalTime クラスの小数秒部分のナノ秒を切り捨ててマイクロ秒にする場合

```
LocalTime lt = LocalTime.now();
lt = lt.truncatedTo(java.time.temporal.ChronoUnit.MICROS);
```
(例 2) java.sql.Timestamp クラスの小数秒部分のナノ秒を切り捨ててマイクロ秒にする場合

```
Timestamp ts = Timestamp.valueOf(java.time.LocalDateTime.now());
int before_nanos = ts.getNanos();
// ナノ秒部分を"000"に変換する。
int after nanos = before nanos/1000*1000;
ts.setNanos(after_nanos);
```
# <span id="page-495-0"></span>6.6 クラスパスの設定

アプリケーションサーバが提供する JPA プロバイダは、デフォルトではクラスパスに入っていません。ア プリケーションサーバが提供する JPA プロバイダを使用する場合は、J2EE サーバの usrconf.cfg (Java アプリケーション用オプション定義ファイル)の add.class.path キーを使用して、次のJAR ファイルを クラスパスに追加する必要があります。

add.class.path=<cosminexus.home>/CC/javaee/1100/lib/jpa-provider.jar

この JAR ファイルをクラスパスに追加しない場合は,ユーザ側で用意した任意の JPA 2.2 対応 JPA プロ バイダを使用できます。

# <span id="page-496-0"></span>6.7 接続先のデータソースの設定

persistence.xml のデータソースの指定では、DB Connector を参照するリソース参照名,またはユーザ 指定名前空間機能を使用して付けた DB Connector の別名を設定できます。

persistence.xml に指定する DB Connector には、Connector 属性ファイルを用いて DB Connector の 別名を設定してください。Connector 属性ファイルに設定するタグを次の表に示します。

#### 表 6-5 Connector 属性ファイルに設定するタグ

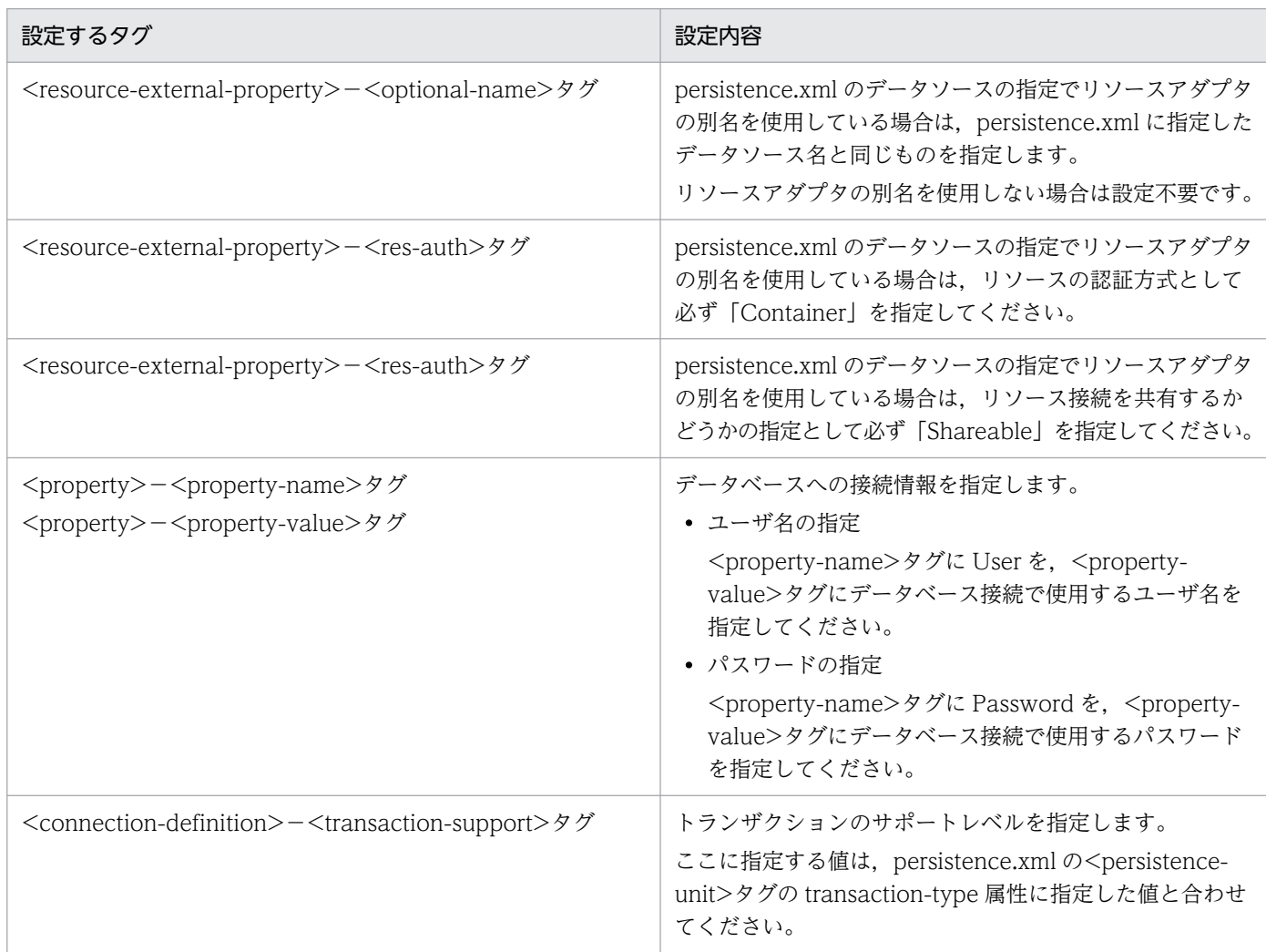

## 6.7.1 Connector 属性ファイル設定時の注意事項

Connector 属性ファイルの設定時の注意事項を次に示します。

## (1) ステートメントプール機能を使用しない

JPA プロバイダと DBMS を接続する場合は,ステートメントプール機能を使用しないことを推奨します。

次に示す<config-property>タグの<config-property-value>タグに 0 を指定して、ステートメント機能 を抑止してください。

- PreparedStatementPoolSize
- CallableStatementPoolSize

## (2) コネクション数に応じてコネクションプールの値を設定する

JPA プロバイダ機能と DBMS を接続する場合は使用するコネクション数に応じてコネクションプールの値 を設定する必要があります。

次に示す<property>タグの<property-value>タグに値を設定することでコネクションプールの数を設定 できます。

- MinPoolSize
- MaxPoolSize

#### コネクション数の見積もり方法

JPA プロバイダ機能を使用し DBMS と接続するコネクション数

= JPA プロバイダ機能を利用するアプリケーションの同時実行数※

注※

JPA プロバイダ機能を利用したアプリケーションで,複数の永続化ユニットの EntityManager を 利用する場合や,ビジネスメソッド呼び出しで EntityManager の利用するトランザクションが異な る場合,EntityManager ごとにそれぞれコネクションが必要となります。

なお, IPA 2.2 機能とは別にコネクションを取得する場合, コネクションシェアリング機能を利用するこ とで,コネクション数を削減できます。コネクションシェアリング機能の詳細については,[「3.14.3 コネ](#page-245-0) [クションシェアリング・アソシエーション](#page-245-0)」を参照してください。

## <span id="page-498-0"></span>6.8 障害対応用の情報の出力および確認

JPA 2.2 を使用したアプリケーションで障害が発生した場合,一部のログは「OSS が出力するメッセー ジ」として出力されます。詳細は、マニュアル「アプリケーションサーバ メッセージ(構築/運用/開発 用)」の「OSS が出力するメッセージ」を参照してください。

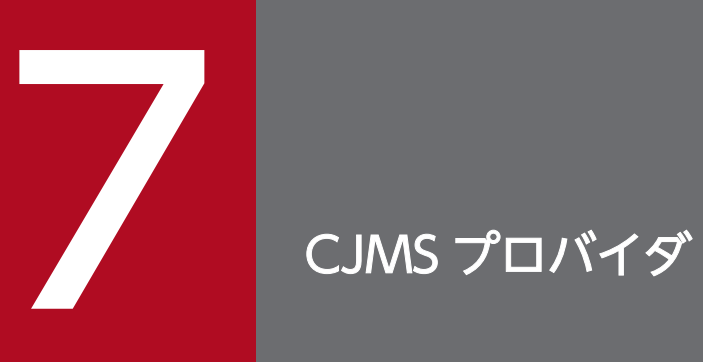

この章では、CJMS プロバイダを使用してメッセージを送受信する機能について説明します。 CJMS プロバイダは,JMS 仕様に準拠したメッセージの送受信を実現するための機能です。

## 7.1 この章の構成

この章では、CJMS プロバイダの機能について説明します。

この章の構成を次の表に示します。

#### 表 7-1 この章の構成 (CJMS プロバイダ機能)

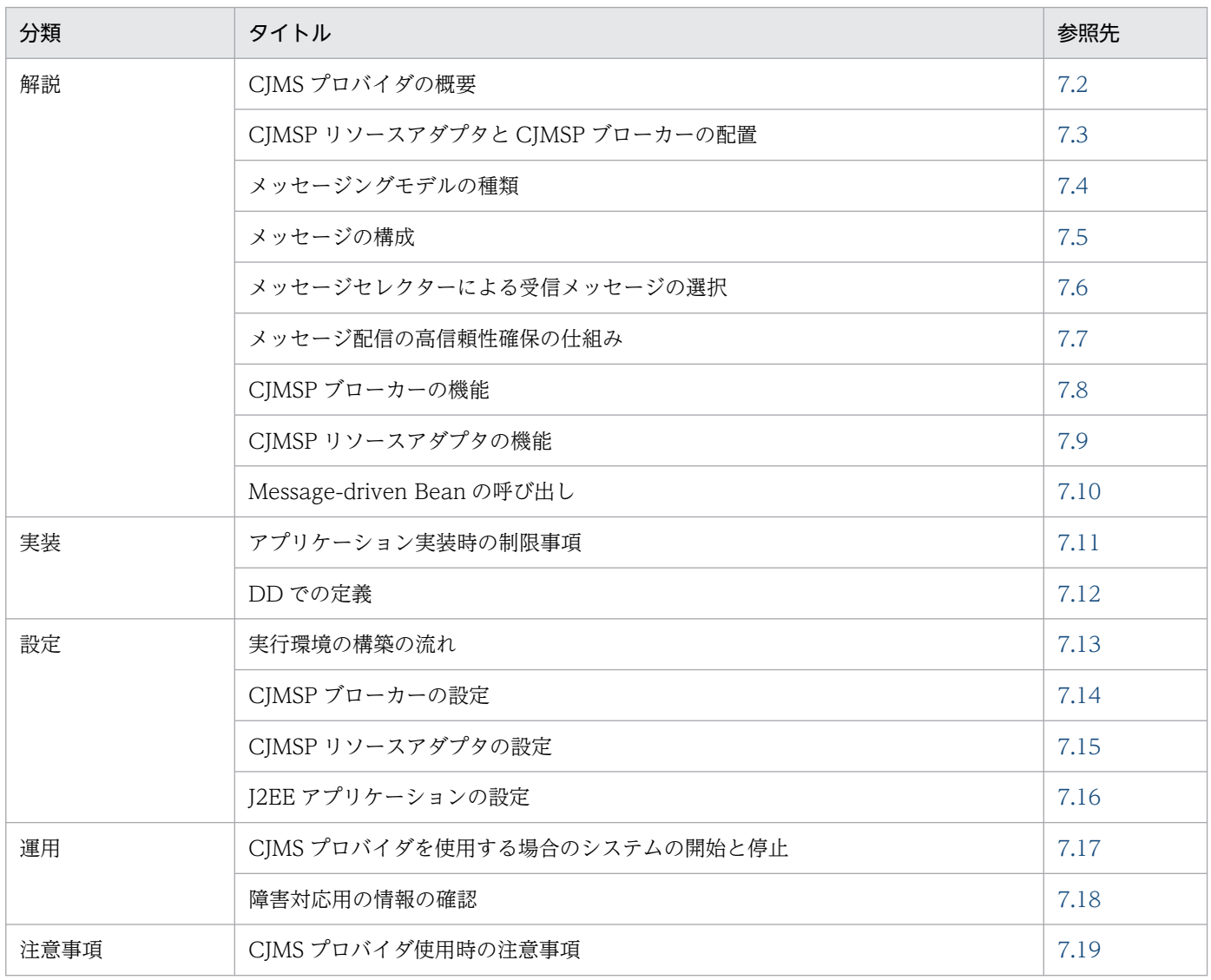

## <span id="page-501-0"></span>7.2 CJMS プロバイダの概要

この節では,CJMS プロバイダの概要について説明します。

## 7.2.1 CJMS プロバイダとは

CJMS プロバイダは,メッセージの送受信を実現するためのアプリケーションサーバの機能です。JMS 1.1 の仕様に準拠しています。

CIMS プロバイダで送受信するメッセージは、プロデューサーによって作成され、送信されます。送信さ れたメッセージは、CIMS プロバイダが管理する送信先(キューまたはトピック)に登録されます。その 後,コンシューマーに配信され,処理が実行されます。

CJMS プロバイダを使用したメッセージの送受信の概要を次の図に示します。

図 7‒1 CJMS プロバイダを使用したメッセージの送受信の概要

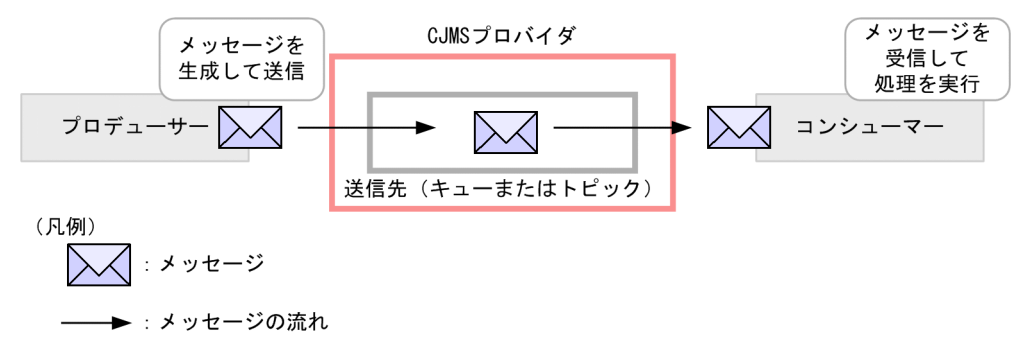

送信先を介してメッセージをやり取りする仕組みによって,メッセージの送信側と受信側での非同期処理 を実現します。

## 7.2.2 CJMS プロバイダのアプリケーションサーバ内での位置づけ

CJMS プロバイダは、CJMSP ブローカーと CJMSP リソースアダプタという二つのコンポーネントで構成 されます。CJMSP ブローカーは,メッセージの送信先の管理をするためのコンポーネントです。J2EE サーバとは別のプロセスとして動作します。CJMSP リソースアダプタは、J2EE サーバから CJMSP ブロー カーに接続するためのリソースアダプタです。

これらのコンポーネントは,アプリケーションサーバだけで使用できます。

CIMS プロバイダのアプリケーションサーバ内での位置づけについて、次の図に示します。

<sup>7.</sup> CJMS プロバイダ

図 7‒2 CJMS プロバイダのアプリケーションサーバ内での位置づけ

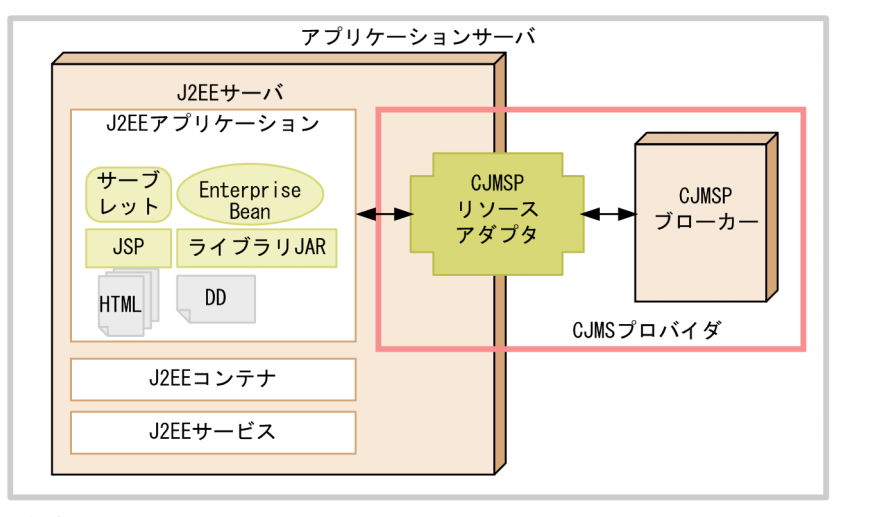

(凡例) ← → : メッセージの流れ

CJMS プロバイダを使用する J2EE アプリケーションは、サーブレット, JSP, Enterprise Bean などで構 成されます。J2EE アプリケーションは、CJMSP リソースアダプタを経由して、CJMSP ブローカーの機 能を使用します。

CIMS プロバイダを使用してメッセージを送受信するプロデューサーおよびコンシューマーには、J2EE サーバ上の J2EE アプリケーションが該当します。メッセージの送信側であるプロデューサーでは,サー ブレット, JSP, Enterprise Bean などが動作します。また、受信側であるコンシューマーでは、Messagedriven Bean が動作します。送信側と受信側の J2EE サーバが別のマシンにある場合は、両方のマシンに CJMSP リソースアダプタが必要です。

なお, JMS の機能を使用する J2EE アプリケーションを JMS アプリケーションともいいます。

## 7.2.3 CJMS プロバイダの機能の概要

CIMS プロバイダでは、IMS 仕様に準拠したメッセージ送受信を実現するための機能や、送受信を効率的 に実現するための管理機能や監視機能などを提供しています。

CJMS プロバイダの機能の概要を次の表に示します。機能の詳細については,参照先の説明を参照してく ださい。

#### 表 7‒2 CJMS プロバイダの機能

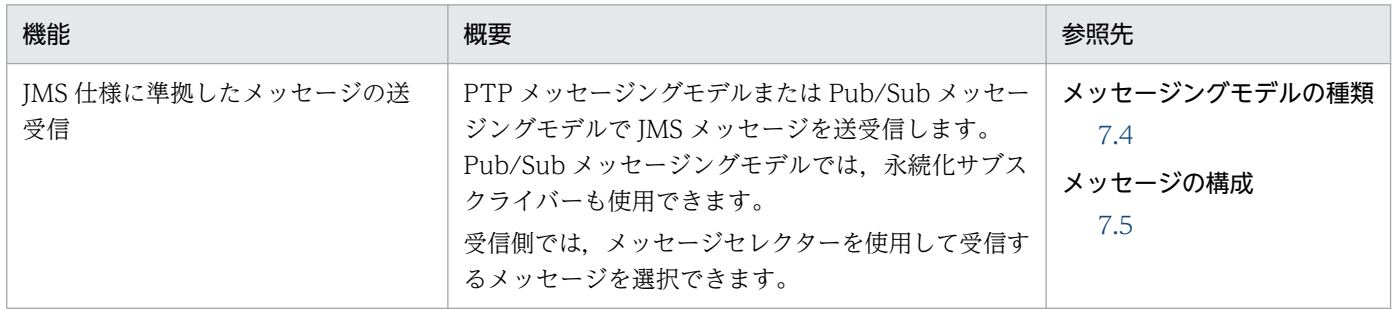

7. CJMS プロバイダ

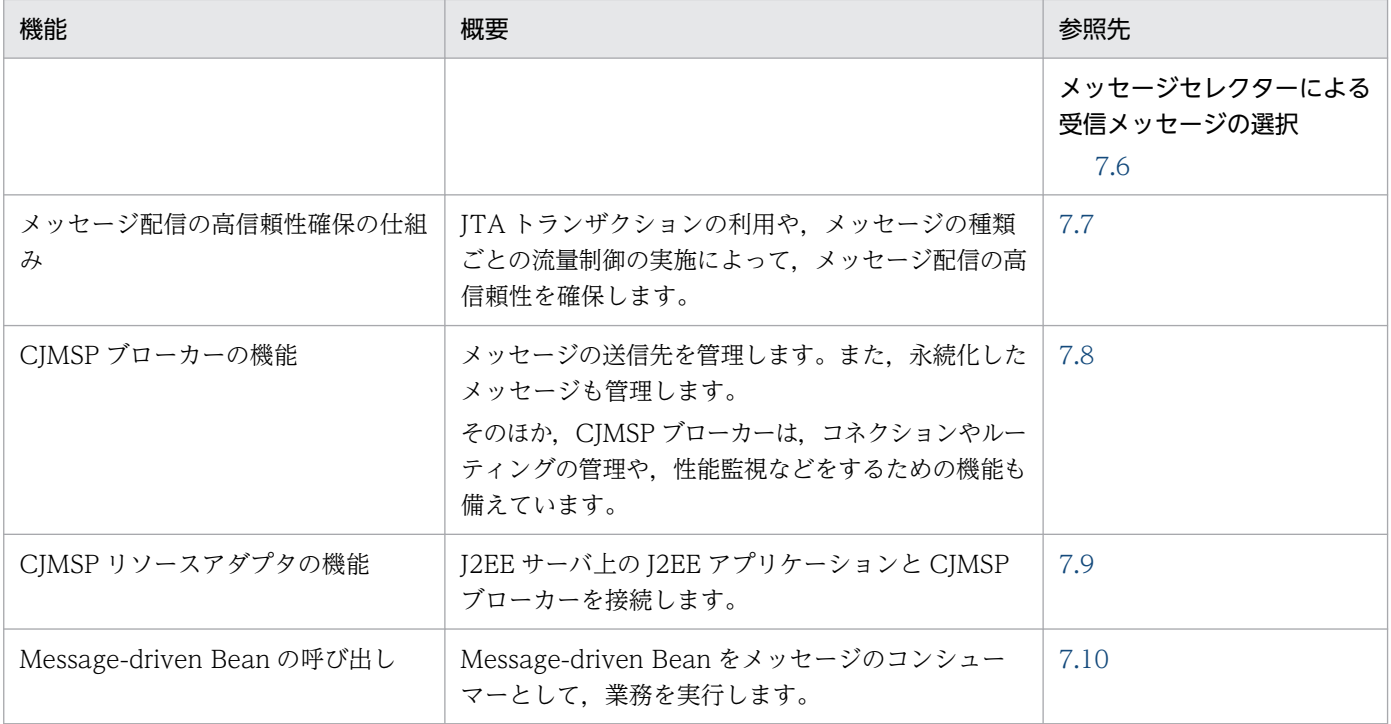

このほか、CJMS プロバイダでは、実運用時に必要な運用管理のための機能や障害に対応するための機能 も備えています。これらの機能によって,信頼性の高いメッセージングシステムを構築・運用できます。
# 7.3 CJMSP リソースアダプタと CJMSP ブローカーの配置

この節では、CJMSP リソースアダプタと CJMSP ブローカーの配置について説明します。CJMSP リソー スアダプタと CIMSP ブローカーは、同じマシンまたは異なるマシンに配置できます。

一つの CJMSP ブローカーに対して,CJMSP リソースアダプタは複数配置できます。ただし,一つの J2EE サーバにデプロイできる CJMSP リソースアダプタは一つです。

CJMSP リソースアダプタおよび CJMSP ブローカー以外のコンポーネントの配置については、マニュアル 「アプリケーションサーバ システム設計ガイド」の「3.8 サーバ間で非同期通信をする場合の構成を検討 する| を参照してください。なお, CIMSP ブローカーが管理する永続化メッセージは, CIMSP ブロー カーと同じマシンにファイルとして保存されます。

# 7.3.1 一つの CJMSP リソースアダプタに対して一つの CJMSP ブローカー を配置する構成

CIMSP リソースアダプタと CIMSP ブローカーを一つずつ配置する構成です。CJMSP ブローカーは, J2EE サーバと同じマシンまたは異なるマシンに配置します。CJMSP ブローカーが管理する永続化メッセージお よび管理情報はファイルで管理されます。

一つの CJMSP リソースアダプタに対して一つの CJMSP ブローカーを配置する構成を次の図に示します。

### 図 7‒3 一つの CJMSP リソースアダプタに対して一つの CJMSP ブローカーを配置する構成

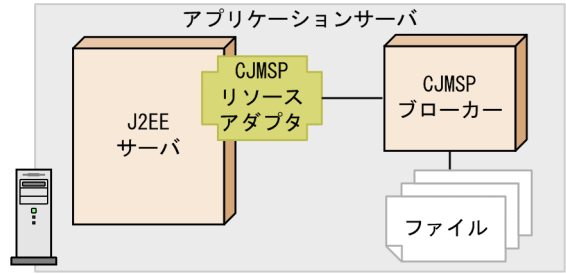

●GJMSPリソースアダプタとGJMSPブローカーを同じマシンに配置した場合

●CJMSPリソースアダプタとCJMSPブローカーを異なるマシンに配置した場合

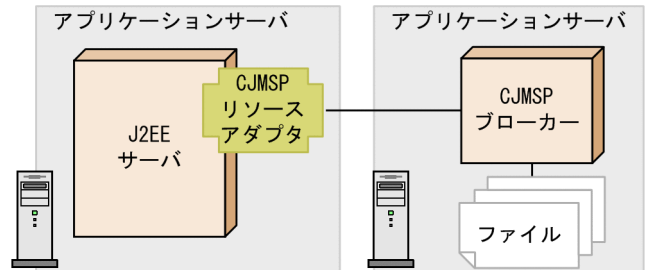

# 7.3.2 複数の CJMSP リソースアダプタに対して一つの CJMSP ブローカー を配置する構成

複数の CJMSP リソースアダプタに対して一つの CJMSP ブローカーを配置する構成です。CJMSP ブロー カーは. I2EE サーバと同じマシンまたは異なるマシンに配置します。CIMSP リソースアダプタは. I2EE サーバごとに一つデプロイできます。

この構成では、複数の CIMSP リソースアダプタによって、一つの CIMSP ブローカーが管理する送信先 やリソースが共有されます。CJMSP ブローカーが管理する永続化メッセージおよび管理情報はファイルで 管理されます。

複数の CJMSP リソースアダプタに対して一つの CJMSP ブローカーを配置する構成を次の図に示します。

## 図 7-4 複数の CJMSP リソースアダプタに対して一つの CJMSP ブローカーを配置する構成

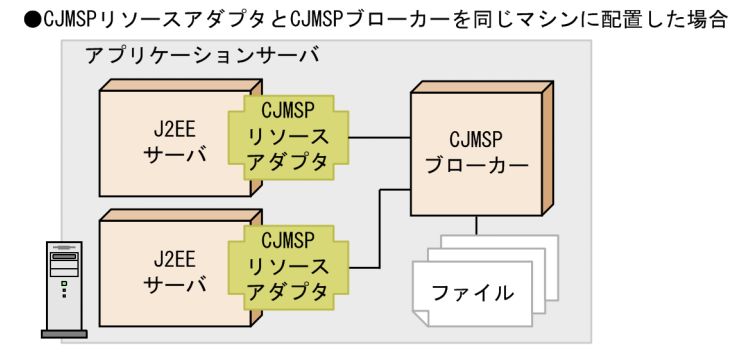

●CJMSPリソースアダプタとCJMSPブローカーを異なるマシンに配置した場合

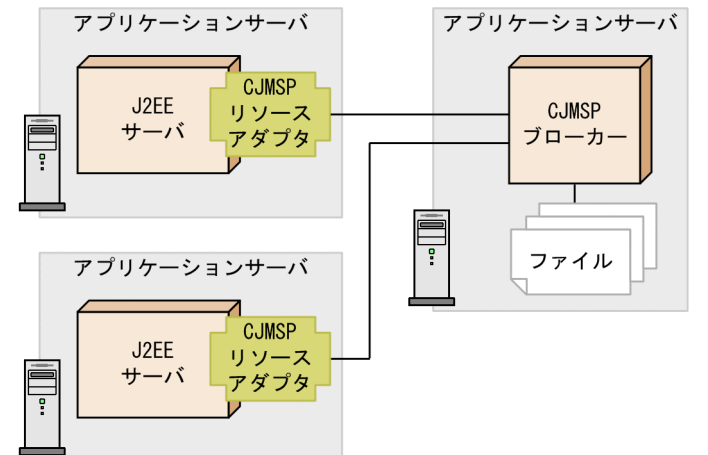

# <span id="page-506-0"></span>7.4 メッセージングモデルの種類

メッセージの送受信の方法は,メッセージングモデルによって異なります。

CIMS プロバイダでは、次の2種類のメッセージングモデルに対応しています。

- PTP メッセージングモデル
- Pub/Sub メッセージングモデル

ここでは、それぞれのメッセージルでのメッセージ送受信の概要について説明します。

なお,これらのメッセージングモデルは,JMS 仕様に準拠しています。

## 7.4.1 PTP メッセージングモデル

PTP メッセージングモデルは、ポイント・ツー・ポイント (Point-to-Point) 方式でメッセージを送受信 するためのモデルです。

### (1) PTP メッセージングモデルによるメッセージの送受信

PTP メッセージングモデルでは,メッセージを作成して送信する送信側のクライアント(プロデュー サー)をセンダーといいます。また、メッセージを受信する側のクライアント (コンシューマー)をレシー バーといいます。

センダーから送信されたメッセージは,キューという送信先に登録されます。キューに格納されたメッセー ジは,レシーバーが受け取ると,キューから削除されます。

PTP メッセージングモデルでのメッセージの流れを次の図に示します。

#### 図 7‒5 PTP メッセージングモデルでのメッセージの流れ

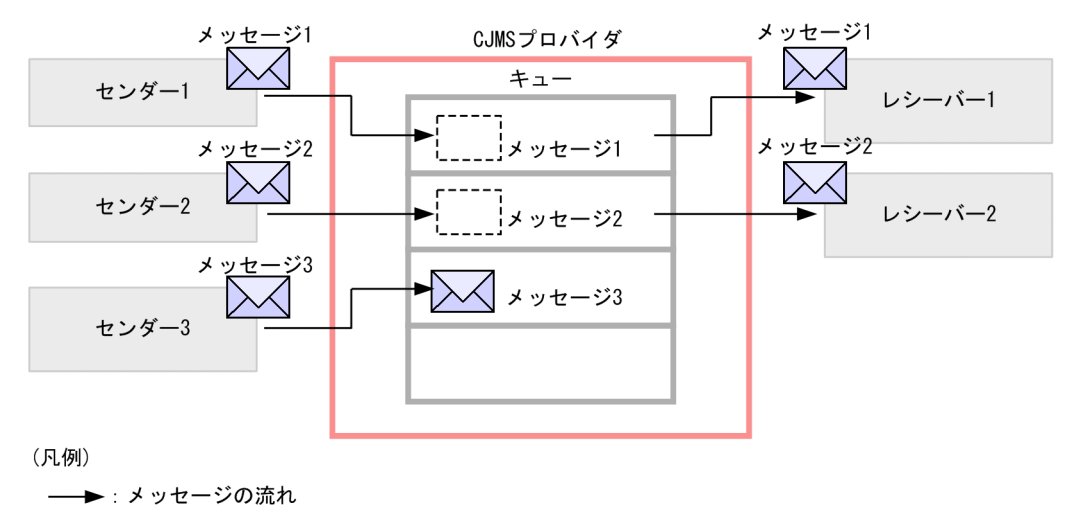

メッセージは,センダーから送信され,キューに登録されます。キューに登録されたメッセージは,その 時に起動しているレシーバーのどれかに配信されます(メッセージ1,メッセージ2)。レシーバーに配信 されたメッセージは,キューから削除されます。配信先のレシーバーがない場合,メッセージはキューに 滞留します(メッセージ 3)。

なお、メッセージが登録されたキューの状態は、IMS 仕様で規定されているキューブラウザーを使用して 確認できます。キューブラウザーについては、JMS 仕様を参照してください。

## (2) PTP メッセージングモデルの特徴

PTP メッセージングモデルの特徴を次に示します。

#### メッセージの送信〜処理実行までの特徴

PTP メッセージングモデルでのメッセージの送信から処理実行までの特徴について説明します。

- 一つまたは複数のセンダーからキューにメッセージを送信できます。
- レシーバーは,メッセージを送信したセンダーがどれかに関係なく,メッセージを受け取り,処理 します。
- 一つのメッセージは,一つのレシーバーだけで処理されます。
- センダーとレシーバーが処理を実行するタイミングに依存性はありません。センダーがメッセージ を送信したときにレシーバーが起動していなくても,レシーバーは次に起動したときにメッセージ を受け取ることができます。
- 複数のレシーバーが同じキューからメッセージを受け取る場合に,メッセージの順序性が重要でな いときには,それぞれのレシーバーで処理が実行されます。
- メッセージは,センダーが送信した順序でキューに登録されます。
- メッセージの処理順序は,メッセージの有効期限,メッセージに設定された優先順位,およびレシー バーが使用しているメッセージセレクターによって決定され,この順序に従ってレシーバーが呼び 出されます。
- レシーバーがまったく起動していない場合,送信されたメッセージはキューで保管されます。

システムの特徴

- センダーとレシーバーは,動的に追加・削除できます。これによって,使用状況に応じてシステム を拡張,縮小できます。
- CJMS プロバイダとの接続で使用するコネクションは,複数のセンダーで共有できます。また, CJMS プロバイダが管理するコネクションは,複数のレシーバーで共有できます。例えば,センダー 1 とセンダー 2 でコネクションを共有したり、レシーバー 1 とレシーバー 2 でコネクションを共有 したりできます。コネクションについては,[「7.8.1 コネクションサービス」](#page-518-0)を参照してください。

# 7.4.2 Pub/Sub メッセージングモデル

Pub/Sub メッセージングモデルは、パブリッシュ・サブスクライブ (Publish-Subscribe) 方式でメッセー ジを送受信するためのモデルです。

## (1) Pub/Sub メッセージングモデルによるメッセージの送受信

Pub/Sub メッセージングモデルでは,メッセージを作成して送信する送信側のクライアント(プロデュー サー)をパブリッシャーといいます。また、メッセージを受信する側のクライアント(コンシューマー) をサブスクライバーといいます。

パブリッシャーから送信されたメッセージは,トピックという送信先に登録されます。トピックに登録さ れたメッセージは,そのトピックに対して配信を申し込んでいた一つまたは複数のサブスクライバーに配 信されます。

Pub/Sub メッセージングモデルでのメッセージの流れを次の図に示します。

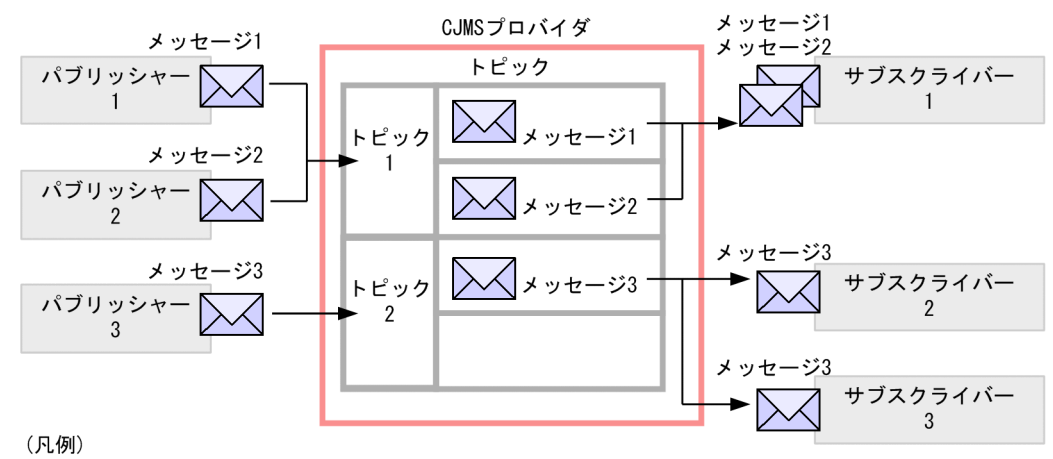

### 図 7‒6 Pub/Sub メッセージングモデルでのメッセージの流れ

––
<del>▶</del>: メッセージの流れ

メッセージは,パブリッシャーから送信され,トピックに登録されます。図の場合,トピック 1 にはサブ スクライバー 1,トピック 2 にはサブスクライバー 2 とサブスクライバー 3 が登録されています。このと き,トピック 1 に登録されたメッセージ 1 とメッセージ 2 はサブスクライバー 1 に配信されます。トピッ ク 2 に登録されたメッセージ 3 はサブスクライバー 2 とサブスクライバー 3 に配信されます。

## (2) Pub/Sub メッセージングモデルの特徴

Pub/Sub メッセージングモデルの特徴を次に示します。

#### メッセージの送信〜処理実行までの特徴

- 一つまたは複数のパブリッシャーから,メッセージをトピックに登録できます。
- 一つまたは複数のサブスクライバーが,トピックからメッセージを取り出して処理できます。
- サブスクライバーは、配信を申し込んだトピックに登録されたすべてのメッセージについて、受信 して処理できます。ただし,メッセージセレクターで設定した基準に該当しないメッセージ,また は受信する前にメッセージの有効期限が過ぎたメッセージについては受信できません。
- メッセージは,パブリッシャーが送信した順序でトピックに登録されます。ただし,サブスクライ バーで処理される順序は,それぞれのメッセージの有効期限,優先順位,またはサブスクライバー で設定されたメッセージセレクターの内容によって決まります。
- パブリッシャーとサブスクライバーが処理を実行するタイミングには依存性があります。トピック に登録されたメッセージは,メッセージが登録される前に開始されていたサブスクライバーだけに 配信されます。
- サブスクライバーの属性に「NoLocal」を指定した場合,サブスクライバーが使用しているコネク ションと同じコネクションで送信されたメッセージの受信を抑止できます。この属性のデフォルト は「false」です。

#### システムの特徴

- パブリッシャーとサブスクライバーは動的に追加・削除できます。これによって、使用状況に応じ てシステムを拡張,縮小できます。
- CJMS プロバイダとの接続で使用するコネクションは,複数のプロデューサーで共有できます。な お,コネクションを共有しているかどうかに関係なく,複数のプロデューサーから同じのトピック にメッセージを送信できます。
- CJMS プロバイダとの接続で使用するコネクションは,複数のサブスクライバーで共有できます。 なお,コネクションを共有しているかどうかに関係なく,複数のサブスクライバーから同じトピッ クに接続できます。

## (3) 永続化サブスクライバーの利用

トピックに登録されたメッセージは,メッセージ登録時に開始されていたサブスクライバーだけが受信で きます。通常のサブスクライバーは,停止していた期間に登録されたメッセージは受信できません。

これに対して,サブスクライバーを永続化することで,停止していた期間に登録されたメッセージも受信 できるようになります。永続化したサブスクライバーを永続化サブスクライバーといいます。

永続化サブスクライバーが登録されたトピックのメッセージは,次のどちらかの状態になるまで削除され ません。

- 永続化サブスクライバーに配信された場合
- メッセージの有効期限が過ぎた場合

永続化サブスクライバーを利用する場合,そのサブスクライバーに固有の識別子と名称を登録します。登 録した情報は,CJMSP ブローカーによって保持されます。永続化サブスクライバーが停止しているときに 登録されたメッセージは,登録した識別子および名称のサブスクライバーが再開されたときに,そのサブ スクライバーに配信されます。

永続化サブスクライバーを利用した場合のメッセージの送受信の流れを次の図に示します。

図 7‒7 永続化サブスクライバーを利用した場合のメッセージの送受信の流れ

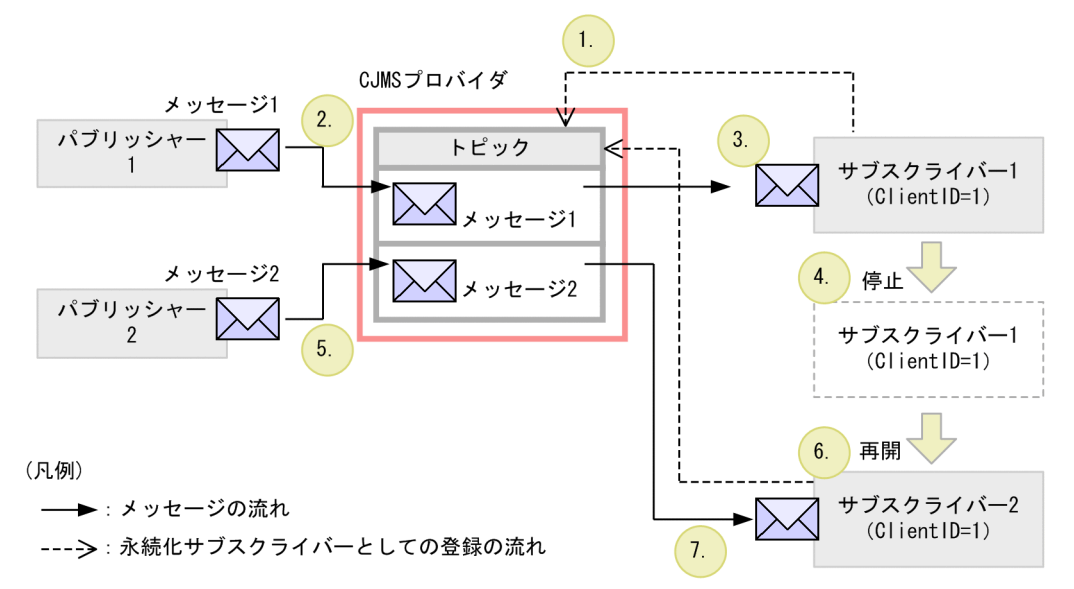

永続化サブスクライバーを利用した場合のメッセージの送受信の流れについて説明します。なお,説明の 番号は図中の番号と対応しています。

- 1. サブスクライバー 1 を永続化サブスクライバーとしてトピックに登録します。 識別子 (ClientID) は, [1] とします。
- 2. パブリッシャー 1 が、メッセージ 1 をトピックに登録します。
- 3. サブスクライバー 1 は、メッセージ 1 をトピックから受信します。
- 4. サブスクライバー 1 を停止します。

停止した状態になると,トピックに登録されたメッセージは受信できません。

- 5. パブリッシャー 2 が、メッセージ 2 をトピックに登録します。サブスクライバー 1 は停止中のため, メッセージ 2 を受信できません。ただし,サブスクライバー 1 は永続化サブスクライバーとして登録 されているため,このメッセージは登録された永続化サブスクライバーがメッセージを受信するまでト ピックで保管されます。
- 6. サブスクライバー 2 を永続化サブスクライバーとしてトピックに登録します。このとき、識別子 (ClientID)を「1」として,サブスクライバーの名称はサブスクライバー 1 と同じ値にします。 永続化サブスクライバーの情報を保持している CIMSP ブローカーは、識別子と名称からサブスクライ バー 2 は登録済みの永続化サブスクライバーが再開したものと判断します。

7. トピックに保管されていたメッセージ 2 がサブスクライバー 2 に配信されます。

永続化サブスクライバーの指定を解除する場合は,次のどちらかの方法で解除してください。

- cjmsicmd destroy dur コマンドを実行する
- unsubscribe メソッドを使用する

cjmsicmd destroy dur コマンドについては,マニュアル「アプリケーションサーバ リファレンス コマン ド編」の「cjmsicmd destroy dur(永続化サブスクライバーの破棄)」を参照してください。

7. CJMS プロバイダ

unsubscribe メソッドを使用すると、サブスクライバーのために保持されたトピックの状態を解除できま す。ただし,このメソッドは,次のタイミングでは使用しないでください。

- 永続化サブスクライバーの指定を解除する対象のトピックに対して,開始されているサブスクライバー がある場合
- トピックに配信されたメッセージが,未決着のトランザクションである場合
- そのセッションでの配信が承認されていない場合

なお、確認応答モードが「CLIENT ACKNOWLEDGE」のセッションによって永続化サブスクライバー が作成された場合に,メッセージ受信が確認されていない状態で unsubscribe メソッドが実行されたとき には,メッセージは送信先に残ってしまいます。この状況を避けるため,unsubscribe メソッドを使用す る場合、事前に cjmsicmd purge dur コマンドを実行して、永続化サブスクライバーに関連づけられてい るすべてのメッセージを削除してください。

### 注意事項

一時的な送信先として作成したトピックに対して,永続化サブスクライバーは登録できません。作 成しようとすると,例外がスローされます。

CJMS プロバイダで扱うメッセージは、次に示す要素で構成されます。

- メッセージヘッダー
- メッセージプロパティ
- メッセージボディ

これらの要素については,JMS の仕様として規定されています。詳細は,JMS の仕様を参照してください。

## <span id="page-513-0"></span>7.6 メッセージセレクターによる受信メッセージの選択

コンシューマーは、受信するメッセージをメッセージセレクターによって選択できます。メッセージセレ クターを使用したコンシューマーでは,送信先に登録されたメッセージのうち,必要なものだけを受信で きます。

メッセージセレクターでは,選択対象の指定にメッセージプロパティの値を使用します。コンシューマー は,メッセージセレクターに指定した選択条件とメッセージプロパティの値を比較し,条件に一致するメッ セージだけを受信します。

メッセージセレクターを使用した受信メッセージの選択の概要を次の図に示します。

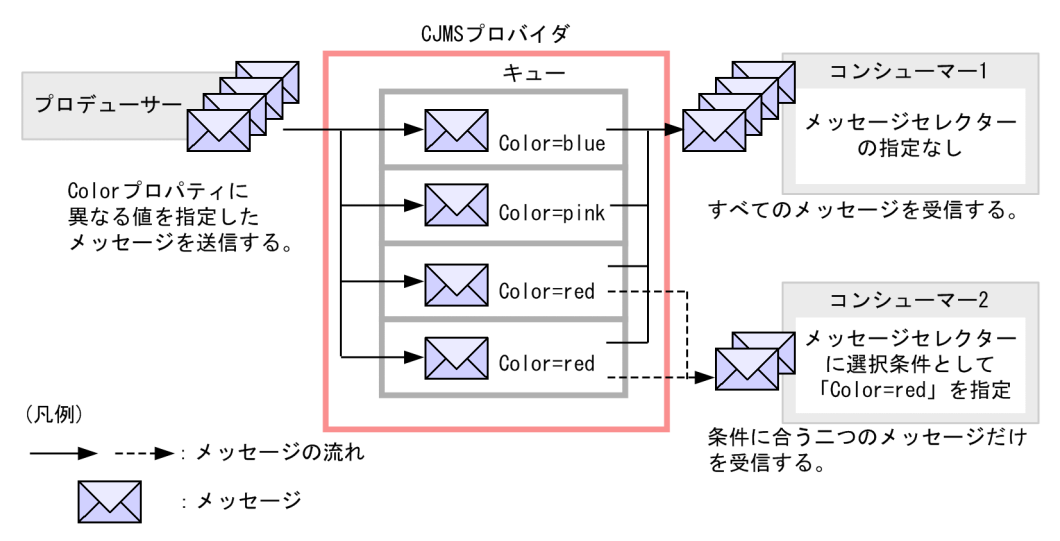

図 7‒8 メッセージセレクターを使用した受信メッセージの選択の概要

この図では,コンシューマー 2 に「Color=red」という選択条件を指定しています。コンシューマー 1 に はメッセージセレクターは指定しません。

プロデューサーから Color プロパティが異なる四つのメッセージを送信した場合,メッセージセレクター を使用していないコンシューマー 1 はすべてのメッセージを受信します。コンシューマー 2 は選択条件に 一致する二つのメッセージだけを受信します。

なお,メッセージセレクターの選択条件は,コンシューマーで動作する Message-driven Bean の属性, または JMS の API で指定します。属性の詳細については,[「7.12 DD での定義」](#page-535-0)を参照してください。 また、選択条件の構文および API については、JMS 仕様を参照してください。

### 参考

メッセージセレクターは,キューブラウザーでも使用できます。

# 7.7 メッセージ配信の高信頼性確保の仕組み

この節では,CJMS プロバイダを使用したメッセージ配信で高信頼性を確保するための仕組みについて説 明します。

## 7.7.1 メッセージ配信時に発生するトラブルの種類と信頼性を確保する方法

メッセージは、次の2段階で配信されます。

- 1. プロデューサーから CJMSP ブローカーが管理する送信先への配信
- 2. CJMSP ブローカーが管理する送信先からコンシューマーへの配信

この間,次のタイミングでトラブルが発生した場合に,メッセージが失われるおそれがあります。

- メッセージ転送時
	- プロデューサーから CJMSP ブローカーが管理する送信先へのメッセージ転送時
	- CJMSP ブローカーが管理する送信先からコンシューマーへのメッセージ転送時
- CJMSP ブローカーの障害発生時

これらの場合に信頼性を確保する方法について、次に示します。

#### • メッセージ転送時にトラブルが発生した場合

メッセージ転送時のメッセージの信頼性を確保する方法としては、IMS 仕様で規定されている, メッ セージ配信の確認応答(Acknowledge Mode)の仕組みを使用できます。 また,トランザクションの利用によって,メッセージの送信から受信までにトラブルが発生した場合 に,システムの整合性を保つことができます。

• CJMSP ブローカーに障害が発生した場合

CJMSP ブローカーに障害が発生した場合に送信先に登録されていたメッセージを保持するためには, メッセージを永続化しておくことが必要です。CJMS プロバイダでは,メッセージをファイルに保存し て永続化できます。

この節では,これらの方法のうち,トランザクションの利用によって信頼性を確保する方法について, 「[7.7.2 トランザクションの利用」](#page-515-0)で説明します。

また,メッセージ配信時には,送受信されるメッセージの量によって,メモリリソースの問題が発生する こともあります。メモリリソースを適切に運用するためにメッセージの流量を制御する方法については, 「[7.7.3 メッセージの流量制御」](#page-515-0)で説明します。

なお,メッセージ配信の確認応答の詳細については,JMS 仕様を参照してください。なお,CJMSP ブロー カーによるファイルの永続化については,「[7.8.4 管理情報およびメッセージの永続化サービス」](#page-524-0)で説明 します。

# <span id="page-515-0"></span>7.7.2 トランザクションの利用

トランザクションを利用すると,メッセージの作成から処理の実行までを一連の処理としてまとめること ができます。トランザクションに含まれるすべての操作は,クライアント側のアプリケーション(メッセー ジを送信したアプリケーション)がトランザクションをコミットしたときに完了します。

CJMS プロバイダでは、JTA トランザクションを利用できます。

JTA トランザクションは、アプリケーションサーバのトランザクション管理用 API (JTA) によって管理 されます。トランザクション内の操作が失敗した場合,アプリケーションサーバによって例外が処理され, トランザクション内の処理がリトライまたはロールバックされます。ローカルトランザクションの管理に は,BMT または CMT を使用できます。BMT または CMT によるトランザクションの管理については, マニュアル「アプリケーションサーバ 機能解説 基本・開発編(EJB コンテナ)」の「2.7 Enterprise Bean でのトランザクション管理」を参照してください。

### 注意事項

CJMS プロバイダでは、JTA トランザクションを利用する場合、コンテナが Bean の代わりに JMS セッションのトランザクションを管理します。このため,次のメソッドの引数「transacted」の値 に「true」は指定しないでください。

- createSession(boolean transacted, int acknowledgeMode)メソッド
- createQueueSession(boolean transacted, int acknowledgeMode)メソッド
- createTopicSession(boolean transacted, int acknowledgeMode)メソッド

「true」を指定した場合は,無視され,警告メッセージが出力されます。

なお、EIB アプリケーションを使用する場合、トランザクション内で IMS の承認メソッドを使用 しないでください。承認メソッドを指定していないトランザクションコンテキスト内では,コンテ ナによってメッセージの承認が管理されます。

また,一つのトランザクション内で,大量のメッセージを送信すると,メッセージの配信確認に関す る情報を管理しているファイルの容量が増え,ディスク容量を圧迫するおそれがあります。大量の メッセージを送信する場合,性能テストを実施して,必要なファイルサイズを見積もってください。

## 7.7.3 メッセージの流量制御

ここでは,メッセージの流量制御について説明します。

CJMS プロバイダを使用したメッセージの送受信では,プロデューサーからコンシューマーに送信するメッ セージのほか. CIMS プロバイダが使用する制御用のメッセージも送受信されます。これらのメッセージ の送受信は、お互いに影響します。例えば、プロデューサーからコンシューマーに送信したメッセージに

対する CJMSP ブローカーでの確認応答の承認が遅れた場合などは,制御用のメッセージの送受信も遅れ てしまうことになり,システム全体のパフォーマンスが低下してしまいます。

コネクション上のこれらのメッセージの流量を制御することで,メッセージ送受信の信頼性を高め,シス テムのパフォーマンスを向上させることができます。

CJMS プロバイダでは,メッセージの流量を制御するために,コンシューマーごとに送信するメッセージ の流量を制限できます。

例えば,PTP メッセージングモデルでメッセージを送受信している場合,それぞれのコンシューマーの処 理速度が低いときには、コンシューマー単位に配信するメッセージを制限します。これによって、複数の コンシューマーを使用してラウンドロビン方式で処理を実行し,システム全体の処理性能を向上させるこ とができます。コンシューマー単位のメッセージの流量には,複数のコンシューマーに分散してメッセー ジを配信するためのオーバーヘッドの増加との関係を考慮して,適切な値を決定してください。

コンシューマー単位の制限値 (consumerFlowLimit) については、送信先ごとに cimsicmd create dst コマンドで設定します。コマンドの詳細については,マニュアル「アプリケーションサーバ リファレンス コマンド編」の「cjmsicmd create dst(物理的送信先の作成)」を参照してください。なお,

consumerFlowLimit の値は,コンシューマーで動作している Message-driven Bean 単位の同時実行数 (プールの最大インスタンス数)との関係も考慮して設定する必要があります。設定のパターンの例を次に 示します。

「consumerFlowLimit の値< Message-driven Bean のプールの最大インスタンス数」と設定した場合

Message-driven Bean では, consumerFlowLimit で指定した数のスレッドで処理が実行されます。

「consumerFlowLimit の値= Message-driven Bean のプールの最大インスタンス数」と設定した場合

プロデューサーから送信されたメッセージの数が consumerFlowLimit 以下の場合は,一つのコンシュー マーですべての処理が実行されます。

プロデューサーから送信されたメッセージの数が consumerFlowLimit を超える場合は,複数のコン シューマーで処理が実行されます。

consumerFlowLimit の設定による流量制御の概要を次の図に示します。

### 図 7‒9 consumerFlowLimit の設定による流量制御の概要

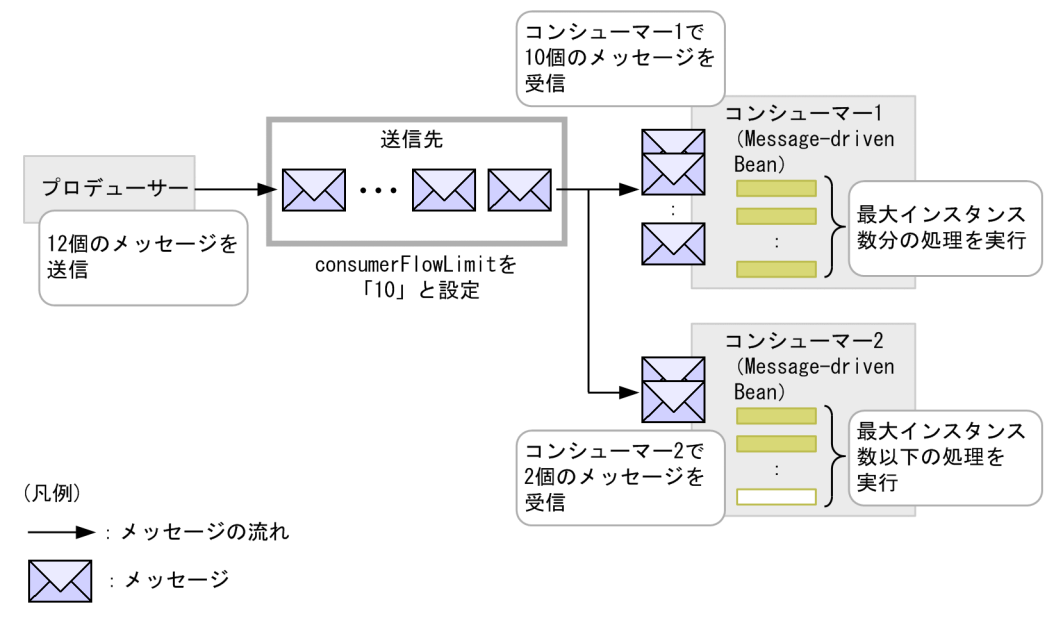

■:処理中のスレッド ┗━━━━━━:未処理のスレッド

この例では、コンシューマー単位の制限値として、consumerFlowLimit を「10」と設定しています。プ ロデューサーから 12 個のメッセージが送信された場合,送信先からコンシューマー 1 には制限値である 10個のメッセージが送信され、残りのメッセージはコンシューマー2に送信されます。各コンシューマー では、Message-driven Bean の最大インスタンス数で設定した数以下のスレッドを使用して処理が実行 されます。

<span id="page-518-0"></span>この節では,CJMSP ブローカーの機能について説明します。

CJMSP ブローカーの主な機能を次に示します。

- コネクションサービス
- 送信先の管理とルーティングサービス
- CJMSP ブローカーの性能監視
- 管理情報とメッセージの永続化サービス

なお、このほか、CJMSP ブローカーはログ出力の機能も備えています。CJMSP ブローカーのログ出力に ついては,「[7.18 障害対応用の情報の確認」](#page-553-0)を参照してください。

## 7.8.1 コネクションサービス

コネクションサービスは、TCP 層上での CIMSP ブローカーと CIMSP リソースアダプタの接続 (ims コ ネクション),および CIMSP ブローカーとシステムの管理ユーザの接続 (admin コネクション)を管理す るためのサービスです。

## (1) コネクションサービスの種類

CIMS プロバイダが提供するコネクションサービスには、次の2種類があります。

• jms サービス

CJMSP リソースアダプタから CJMSP ブローカーへの接続を管理するサービスです。メッセージを送 受信する際,CJMSP リソースアダプタが CJMSP ブローカーに接続するときにこのサービスを使用し ます。

• admin サービス

システムの管理ユーザから CJMSP ブローカーへの接続を管理するサービスです。管理ユーザがコマン ドの実行によって次のような操作をする場合にこのサービスを使用します。

- 物理的送信先の作成
- 送信先または CJMSP ブローカーの問い合わせ

コネクションサービスでは,ポートマッパーによって静的または動的に割り当てられた,専用のポートを 使用します。

ポートマッパーによるコネクションサービスへのポートの割り当ての概要を次の図に示します。

#### 図 7‒10 コネクションサービスへのポートの割り当ての概要

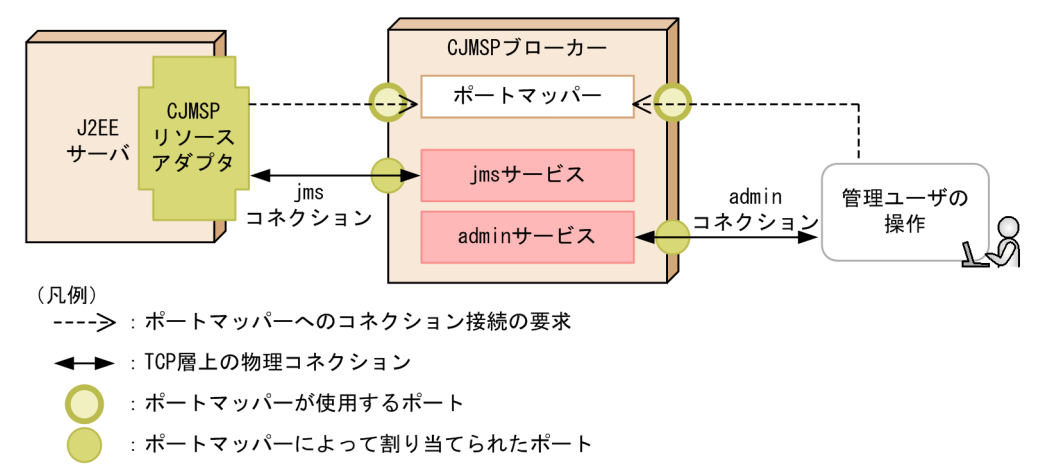

ポートマッパーは,デフォルトでは 7676 のポートを使用します。これ以外のポートを使用する場合は, CJMSP ブローカーの imq.portmapper.port プロパティで設定してください。

ポートの割り当ての流れを次に示します。

- 1. ポートマッパーに対して、CIMSP リソースアダプタから ims サービスでの接続をするためのリクエス トを送信します。または管理ユーザから admin サービスでの接続をするためのリクエストを送信します。
- 2. ポートマッパーがコネクションサービスの要求に対して、ポートを動的に割り当てます。ただし、事前 に CJMSP ブローカーのプロパティとして imq.jms.tcp.port プロパティまたは imq.admin.tcp.port プ ロパティを指定した場合は,コネクションサービスごとに指定したポートが割り当てられます。

なお、ポートマッパーがコネクションを接続するためのリクエストを複数同時に受け付けた場合,処理待 ちのリクエストは OS のバックログに格納されて待機します。

コネクションサービスで使用する各プロパティの詳細については,マニュアル「アプリケーションサーバ リファレンス 定義編(サーバ定義)」の「6.2.3 config.properties(CJMSP ブローカー個別プロパティ ファイル)」を参照してください。

### (2) コネクションサービスのスレッドプール管理

コネクションサービスはマルチスレッドで動作するため,複数のコネクションを同時に管理できます。コ ネクションサービスで使用するスレッドは、CIMSP ブローカーが管理するスレッドプールで管理されてい ます。

なお,コネクションサービスのスレッドプールは,処理性能を向上させるために,独自の方式で管理され ています。一つのコネクションでは,メッセージ受信用および送信用の二つのスレッドを使用します。

### 7.8.2 送信先の管理とルーティングサービス

ここでは、CIMSP ブローカーによる送信先の管理、およびルーティングサービスについて説明します。

CJMSP ブローカーは,物理的な送信先として,キューやトピックをシステムのメモリ内に作成・管理しま す。

ルーティングサービスは,リソースを効率的に使用しながら,プロデューサー,コンシューマーと送信先 間での確実で円滑なメッセージの送受信を実現するためのサービスです。

## (1) 送信先の種類

送信先は,作成方法および存在期間によって,次の 2 種類に分類できます。

- コマンドで作成する送信先
- API で作成される一時的な送信先

それぞれの送信先の特徴について説明します。

#### コマンドで作成する送信先

システムを管理するユーザがコマンドで明示的に作成した送信先です。

コマンドで作成した送信先は,明示的にコマンドで削除するまで削除されません。

#### API で作成される一時的な送信先

J2EE アプリケーション内の API によって作成される送信先です。プログラムの中でメッセージの送受 信に必要な送信先が作成され,削除されます。一時的な送信先は,送信先を作成したコネクションの中 だけで保持されます。また,メッセージの永続化はできず,CJMSP ブローカーを再起動しても再作成 はされません。

### 注意事項

一時的送信先を使用するコンシューマーは,その一時的送信先を作成したコネクションだけで 作成できます。

また,通常のメッセージ送受信に使用する送信先以外に,デッドメッセージキューという CJMSP ブロー カーによって自動的に作成される送信先があります。

デッドメッセージキューは、CIMSP ブローカーを最初に起動したタイミングで作成されます。この送信先 には、CJMSP ブローカーによって、次のメッセージ(デッドメッセージ)が登録されます。

- 処理できないメッセージ
- 有効期限を過ぎたメッセージ

デッドメッセージキューには,ほかの送信先で処理できずに廃棄されたメッセージが格納されるため,メッ セージ送受信で発生した問題についての調査などに利用できます。

デッドメッセージキューの管理については,「(3) デッドメッセージキューの管理」を参照してください。

# (2) 送信先の設定と管理

CIMSP ブローカーでは、送信先を設定・管理するために、次の処理を実行できます。

- 送信先の作成・休止・再開・削除
- すべての送信先の一覧表示
- 個々のメッセージ,および CJMSP ブローカーで管理するメッセージ全体の制限値管理
- メッセージの最大数の管理
- 送信先の状態およびプロパティの表示
- 永続化メッセージを格納するディスクの圧縮
- デッドメッセージキューの管理

これらの処理は、コマンドで実行できます。詳細は、マニュアル「アプリケーションサーバ リファレンス コマンド編」の「5.3 CJMSP ブローカー管理のコマンドの詳細」を参照してください。

## (3) デッドメッセージキューの管理

デッドメッセージキューは,すべての送信先で必ず使用する設定になっています。

メッセージがデッドメッセージキューに登録された場合の処理については,メッセージごとのメッセージ プロパティに設定します。

メッセージプロパティに設定できる内容を次の表に示します。

### 表 7‒3 デッドメッセージキューに登録する際の処理としてメッセージプロパティに設定できる内容

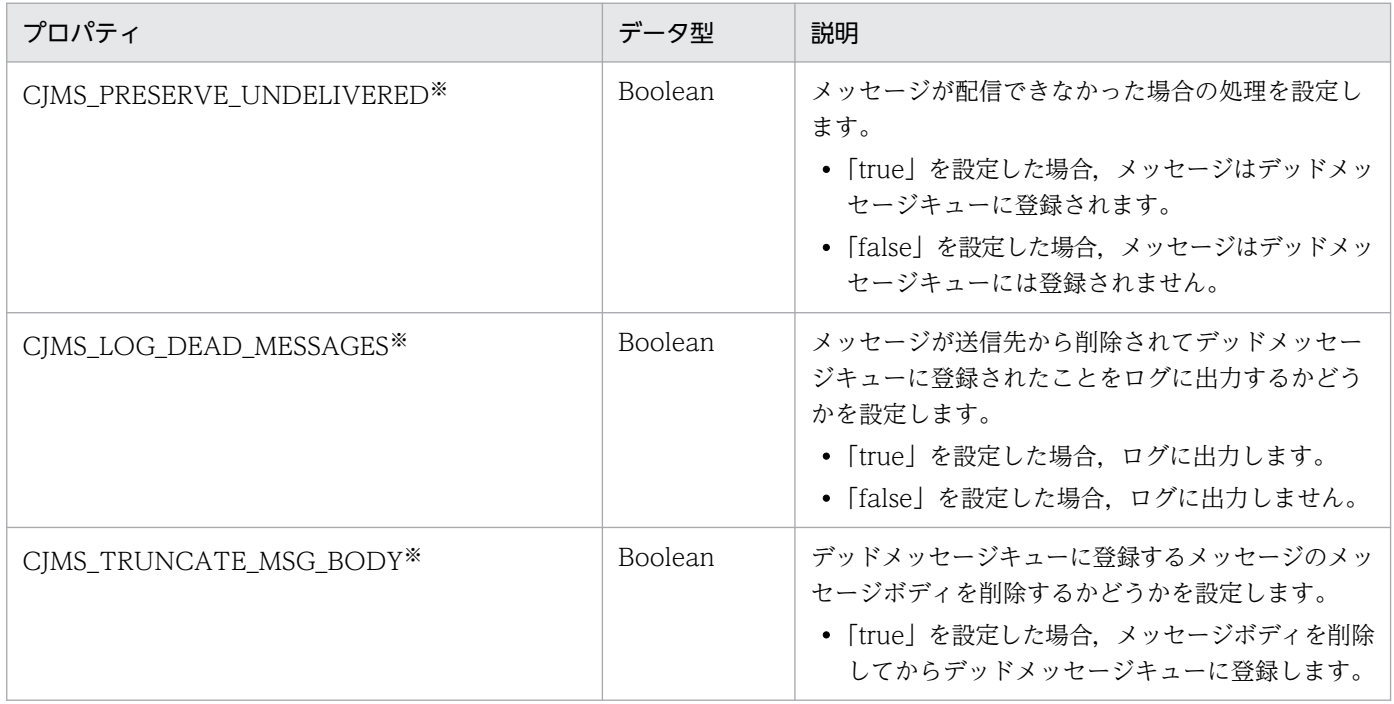

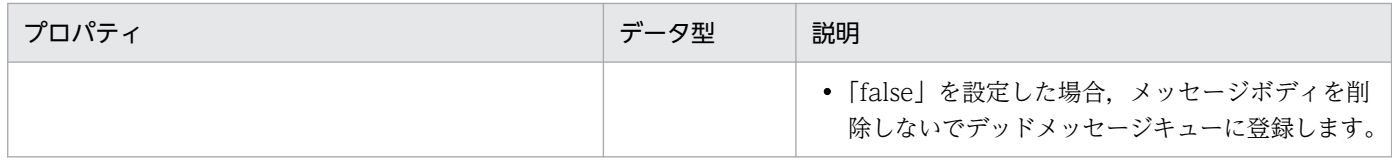

注※ CJMS プロバイダではサポートしていません。

また,デッドメッセージキューに登録されたデッドメッセージには,CJMSP ブローカーによってプロパ ティが設定されます。設定されたプロパティの情報によって,メッセージがデッドメッセージキューに登 録された要因と,要因となった処理を確認できます。

CJMSP ブローカーによってデッドメッセージに設定されるプロパティについて、次の表に示します。

### 表 7-4 CJMSP ブローカーによってデッドメッセージに設定されるプロパティ

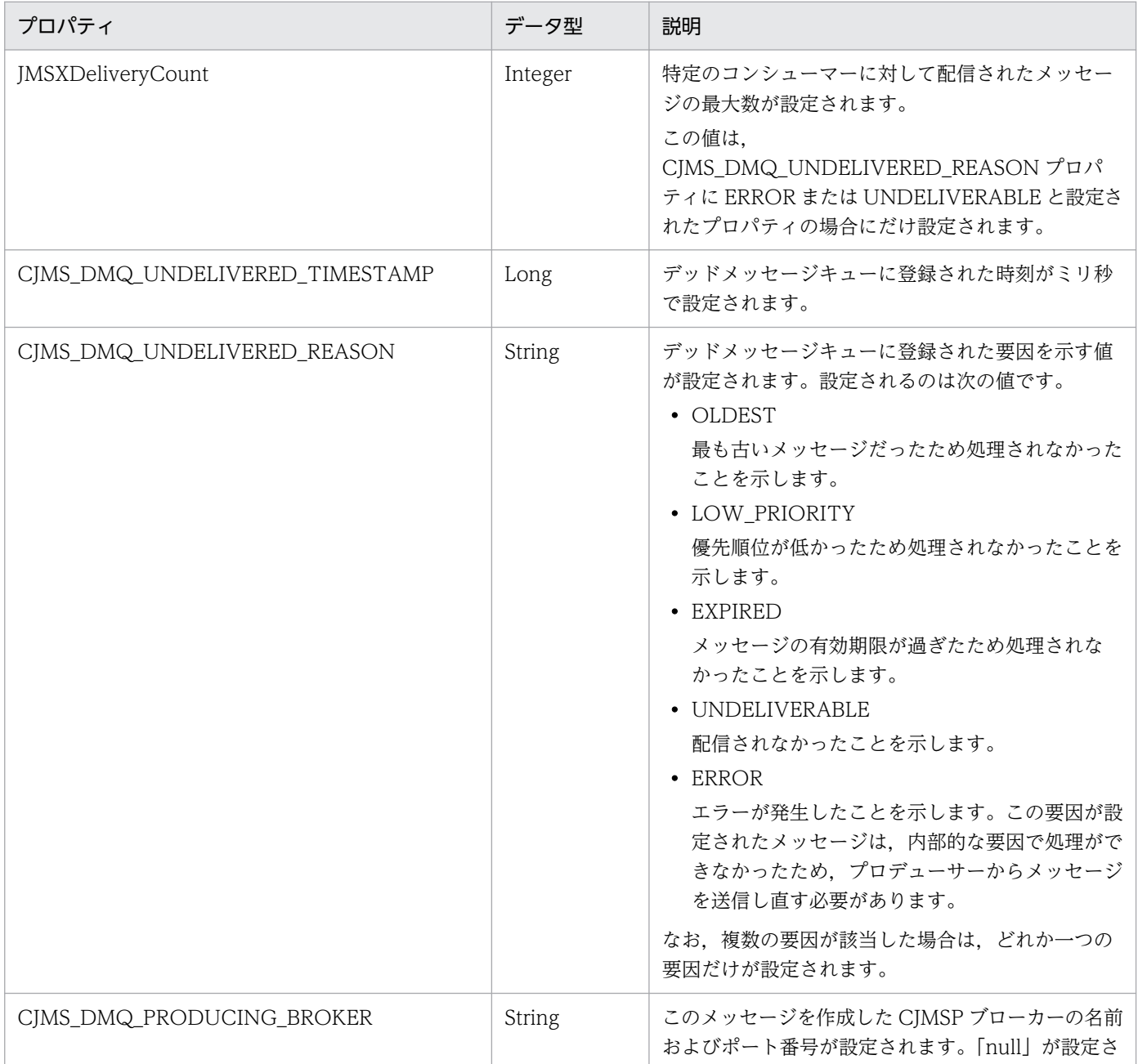

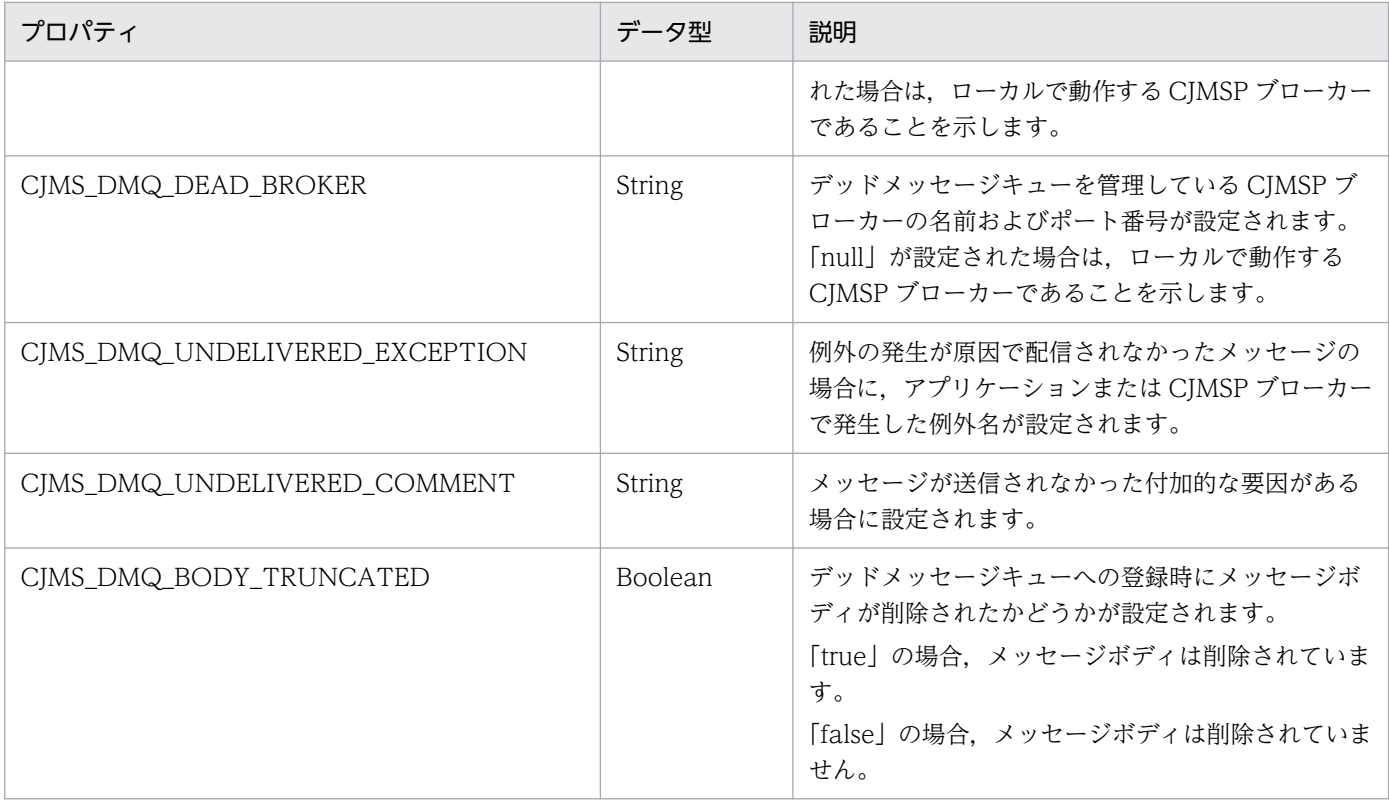

# 7.8.3 CJMSP ブローカーの性能監視

CJMSP ブローカーでは,CJMSP ブローカーの性能情報(メトリクス)を監視できます。

CJMSP ブローカーの性能情報には,ヒープサイズ,接続状況,受信メッセージの割合,送信メッセージの 割合などの情報が含まれます。これらの情報は,コンソールに表示されて,ログファイルに出力されます。

CIMSP ブローカーの性能情報の出力方法は、imq.metrics.interval プロパティで指定します。このプロパ ティに指定した出力間隔で性能情報が出力されます。なお,デフォルトの設定は 0(出力しない)です。

CJMSP ブローカーの性能情報の出力例を次に示します。

KDAN24558-I Displaying broker metrics : JVM Heap: 13082624 bytes (1501448 free) Threads: 22 (14-1010) In: 3001 msgs (631149 bytes) 4297 pkts (795219 bytes) Out: 1253 msgs (263099 bytes) 5495 pkts (690645 bytes) Rate In: 298 msgs/sec (62622 bytes/sec) 419 pkts/sec (77978 bytes/sec) Rate Out: 125 msgs/sec (26271 bytes/sec) 540 pkts/sec (66573 bytes/sec)

出力項目について,次の表に示します。

### <span id="page-524-0"></span>表 7-5 CJMSP ブローカーの性能情報に出力される項目

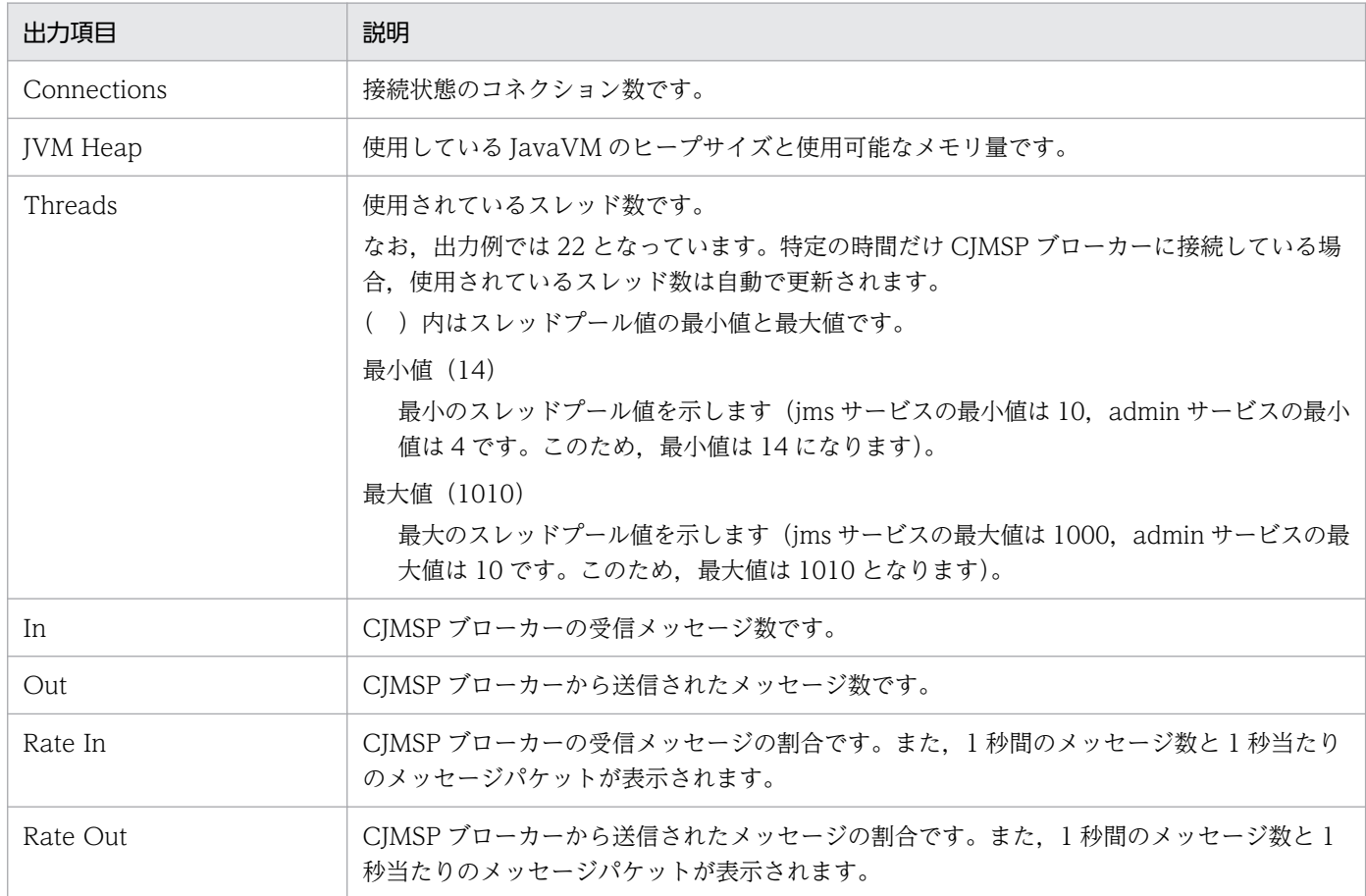

## 7.8.4 管理情報およびメッセージの永続化サービス

CJMSP ブローカーに障害が発生した場合,回復には、障害発生前のメッセージ送受信操作の状態を示す情 報が必要です。CJMSP ブローカーでは、回復に必要な状態についての情報をファイルに保存して管理しま す。障害が発生した場合、保存された情報を基に CJMSP ブローカーの状態を回復して、操作を再開でき るため,メッセージ配信の信頼性を確保できます。

CIMSP ブローカーは、次のような情報をファイルに保存して管理します。

- 送信先の情報
- 永続化サブスクライバーの情報
- メッセージの情報
- トランザクションの情報
- メッセージ配信の確認応答についての情報

障害発生後に CIMSP ブローカーを再起動すると、保存していた各情報を基に、送信先と永続化サブスク ライバーの再作成,永続化メッセージの回復,トランザクションのロールバックが実施され,未配信のメッ セージのためのルートが再作成されます。その後,メッセージ配信が再開されます。

7. CJMS プロバイダ

# (1) 管理情報およびメッセージの永続化の仕組み

CJMSP ブローカーでは,永続化する情報の種類ごとにファイルを作成して管理します。保存用のファイル は,CJMSP ブローカーが作成されたときに自動的に作成されます。情報の種類ごとに保存先のファイルは 異なります。

しきい値(1メガバイト)以下のサイズのメッセージは、メッセージごとに一つの可変長のファイルに保 存されます。また,しきい値を超えるサイズのメッセージは,ファイルプールの複数のファイルで管理さ れます。ファイルプールの各ファイルのサイズは 1 メガバイトです。

# (2) ファイルプールの利用

CJMSP ブローカーが管理するファイルプールの概要を次の図に示します。

図 7‒11 CJMSP ブローカーが管理するファイルプールの概要

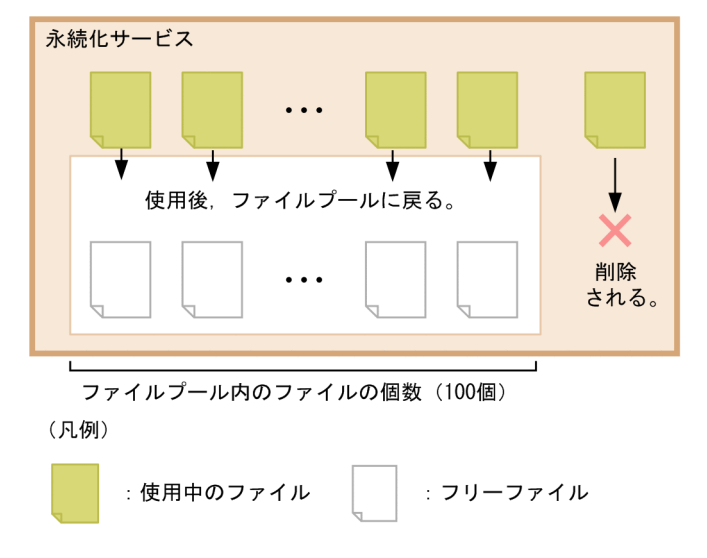

ファイルプールの特徴を次に示します。

- 不要になったファイルは,フリーファイルとしてファイルプールに返却されます。ファイルプールは, 送信先ごとに管理されています。
- ファイルプールで管理するファイル数の最大値は 100 です。ファイル数が最大値を超えた場合,不要 になったファイルはプールに返却されないで削除されます。
- ファイルプール内のファイルは,CJMSP ブローカーを停止して再起動したあとも残ります。

# (3) ファイルへの書き込みのタイミング

ファイルへのデータの書き込みは,OS の機能で実行します。このとき,書き込みを同期・非同期のどち らで実行するかを imq.persist.file.sync.enabled プロパティで選択できます。なお,デフォルトでは書き 込みは非同期で実施されます。

同期書き込み・非同期書き込みの利点と欠点を次の表に示します。

表 7‒6 ファイルへの同期書き込み・非同期書き込みの利点と欠点

| 書き込みのタイ<br>ミング | 利点                                                                | 欠点                                 |
|----------------|-------------------------------------------------------------------|------------------------------------|
| 非同期            | 書き込み処理による処理性能への影響がありませ<br>ん。                                      | 障害が発生したときに、一部のデータが失われることが<br>あります。 |
| 同期             | 障害発生時点までのデータが保存されているた<br>め、障害発生直前の状態から CJMSP ブローカー<br>の処理を再開できます。 | 書き込み処理による処理性能への影響があります。            |

# (4) ファイルの格納先

CJMSP ブローカーが管理する永続化データを保存したファイルは,デフォルトでは次のディレクトリに保 存されています。なお,var ディレクトリの格納先は,cjmsbroker コマンドの-varhome オプションで変 更できます。

### Windows の場合

<Application Serverのインストールディレクトリ>\CC\cjmsp\var\instances\<CJMSPブローカーの 名称>¥fs370

### UNIX の場合

/opt/Cosminexus/CC/cjmsp/var/instances/<CJMSPブローカーの名称>/fs370

fs370 ディレクトリ下の構成を次に示します。

### 表 7-7 fs370 ディレクトリ下の構成

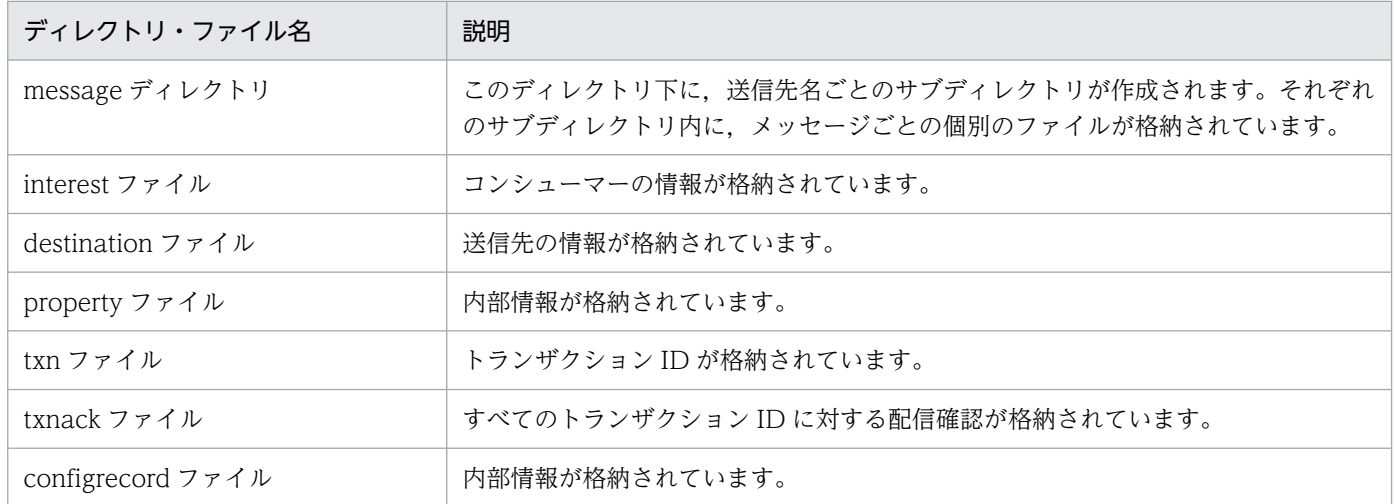

このディレクトリの内容は、不正にアクセスされないよう、OS のアクセス権などを設定して適切に管理 してください。

### 注意事項

- fs370 ディレクトリ下のファイルを移動したり,ファイルの属性を読み取り専用に変更したり しないでください。CJMSP ブローカーが正しく動作しなくなるおそれがあります。
- ネットワークドライブや,ネットワーク上のファイルを使用することはできません。cjmsbroker コマンドの-varhome オプションで var ディレクトリの格納先を変更する場合は,CJMSP ブ ローカーと同じマシン上のディレクトリを選択するようにしてください。
- 一つのトランザクションの中で大量のメッセージを処理すると、txnack ファイルのファイルサ イズが大幅に増加することがあります。大量のメッセージを送信する場合,性能テストを実施 して,必要なファイルサイズを見積もってください。

# (5) ファイルのバックアップ

永続化データのバックアップを取得する場合は,CJMSP ブローカー単位で取得します。var ディレクトリ 下の instances ディレクトリをほかの場所にコピーして保存してください。

回復する場合は,まず,CJMSP ブローカーを停止します。バックアップしておいた instances ディレクト リ以下のファイルを var ディレクトリ下に上書きしてから、CJMSP ブローカーを再起動してください。

# 7.9 CJMSP リソースアダプタの機能

CJMSP リソースアダプタは, J2EE サーバと CJMSP ブローカーを接続するためのリソースアダプタです。 J2EE サーバの Web コンテナまたは EJB コンテナ上で動作する J2EE アプリケーションと CJMSP ブロー カー間のメッセージの送受信を実現します。

CJMSP リソースアダプタの動作は Connector 属性ファイルに設定します。なお,属性の設定個所に応じ て,指定した内容の影響範囲が異なります。指定個所と影響範囲について次の表に示します。

### 表 7-8 Connector 属性ファイルの指定個所と指定内容

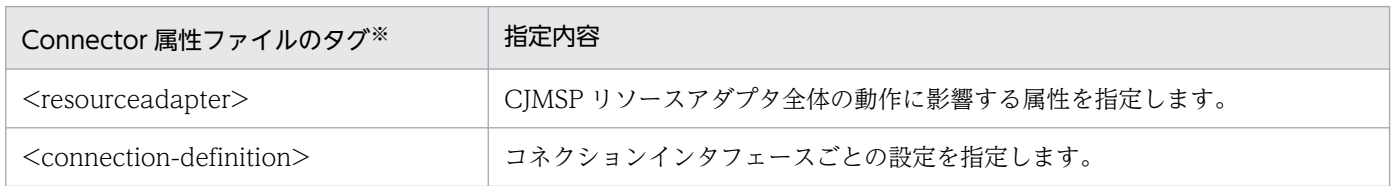

注※ JavaBean の実装と対応しています。

# 7.10 Message-driven Bean の呼び出し

Message-driven Bean は,コンシューマーとして動作し,メッセージの非同期処理を実行するための Enterprise Bean です。送信先にメッセージが到着したタイミングでアクティブになり,メッセージを受 け取って処理します。

この節では,コンシューマーである Message-driven Bean の動作について説明します。

# 7.10.1 Message-driven Bean によるメッセージ処理の特徴

Message-driven Bean は,クライアントアプリケーションであるプロデューサーから直接呼び出すこと はできません。プロデューサーは、送信先にメッセージを送信することで, Message-driven Bean を間 接的に呼び出します。

Message-driven Bean は基本的に状態を保持せず,また特定のクライアントアプリケーションと関連づ けられて処理を実行されることがありません。このため、送信されたメッセージは複数の Message-driven Bean によって同時に並行処理できます。

### 注意事項

- Message-driven Bean の複数のインスタンスの同時実行によって,複数のメッセージは並行処 理されます。Message-driven Bean クラスのインスタンスによって実行される処理の順序性は 保証されません。
- 大量のメッセージを Message-driven Bean に配信しようとしたときに, RejectedExecutionException 例外が発生することがあります。この例外が発生した場合,一 部のメッセージは Message-driven Bean に配信されません。この状況を避けるためには, CJMSP リソースアダプタの実行時属性として,スレッドプールの最大数を Message-driven Bean のインスタンス数以上に設定してください。
- Message-driven Bean のインスタンス数やエンドポイント数を設定することによって,メッ セージの送信が遅れることがあります。この問題を防ぐために,CJMSP リソースアダプタで実 行するスレッド数, Message-driven Bean のインスタンス数, およびエンドポイント数を次の 式に従って設定してください。式を示します。

Message-driven Beanのインスタンス数の総数<=CJMSPリソースアダプタで実行するスレッド 数

Message-driven Beanのインスタンス数>=Message-driven Beanのエンドポイント数

なお, Message-driven Bean のインスタンス数は, cosminexus.xml または MessageDrivenBean 属性ファイルで定義します。Message-driven Bean のエンドポイント 数は,DD で定義します。CJMSP リソースアダプタのスレッド数の定義は Connector 属性ファ イルで定義します。

cosminexus.xml の詳細は,マニュアル「アプリケーションサーバ リファレンス 定義編(アプ リケーション/リソース定義)」の「2. アプリケーション属性ファイル(cosminexus.xml)」 を参照してください。MessageDrivenBean 属性ファイルの詳細は,マニュアル「アプリケー ションサーバ リファレンス 定義編(アプリケーション/リソース定義)」の「3.6 MessageDrivenBean 属性ファイル」を参照してください。Connector 属性ファイルの詳細 は,マニュアル「アプリケーションサーバ リファレンス 定義編(アプリケーション/リソース 定義)」の「4.1 Connector 属性ファイル」を参照してください。

• CJMS プロバイダを使用して,Message-driven Bean にメッセージを配信する場合,メッセー ジ配信中に CJMSP ブローカーを停止すると、CJMSP ブローカーを再起動してもメッセージは 配信されません。CIMSP ブローカーを停止した場合は、J2EE サーバを再起動してください。

## 7.10.2 Message-driven Bean を呼び出す流れ

メッセージの送信元となるアプリケーションにとって,Message-driven Bean はメッセージのコンシュー マーです。アプリケーションから Message-driven Bean にとってのメッセージリスナである送信先にメッ セージを送信すると, Message-driven Bean がメッセージを受け取り,コンシューマーとして処理を実 行します。

メッセージが到着すると, Message-driven Bean のメッセージリスナメソッドである javax.jms.MessageListener#onMessage メソッドが J2EE コンテナによって呼び出されます。メッセー ジリスナメソッドに含まれるビジネスロジックによって,処理が実行されます。

Message-driven Bean を動作させる流れを次の図に示します。

#### J2EEサーバ メッセージ J2EEアプリケーション CJMSPブローカ-サーブ **JSP** レット 送信先 **CJMSP** リソース アダプタ J2EEアプリケーション onMessage () Messagedriven Bean (凡例) : メッセージ

図 7‒12 Message-driven Bean を動作させる流れ

なお,送信元のJ2EE アプリケーションの JNDI 名前空間には、Message-driven Bean を動作させるため の送信先が設定されている必要があります。

Message-driven Bean と送信先であるキューまたはトピックは, Message-driven Bean を含む J2EE ア プリケーションを J2EE サーバにデプロイしたときに関連づけられます。

7. CJMS プロバイダ

# 7.10.3 Message-driven Bean で必要な設定

Message-driven Bean の動作は、Message-driven Bean の属性として設定します。送信先の情報,メッ セージの確認応答モード,およびメッセージセレクターなどが設定できます。属性は,DD または MessageDrivenBean 属性ファイルの<activation-config>タグで設定します。詳細は,「[7.12 DD での](#page-535-0) [定義](#page-535-0)」およびマニュアル「アプリケーションサーバ リファレンス 定義編(アプリケーション/リソース定 義)」の「3.6 MessageDrivenBean 属性ファイル」を参照してください。

ここでは、主な設定項目について説明します。

# (1) 送信先の設定

Message-driven Bean と関連づける送信先の種類として,キュー(javax.jms.Queue)またはトピック (javax.jms.Topic)のどちらかを設定します。トピックと設定した場合は,さらに永続化サブスクライ バーを使用するかどうかも設定します。

送信先をキューとした場合,または永続化サブスクライバーを使用する設定にした場合は,Message-driven Bean が動作する J2EE アプリケーションが動作していないときなどには送信先がメッセージを保持します。

送信先をトピックとして永続化サブスクライバーを使用しない設定にした場合は、Message-driven Bean が動作する J2EE アプリケーションが動作していないときに送信されたメッセージは Message-driven Bean に配信されません。

送信先の種類や永続化サブスクライバーについては,「[7.4 メッセージングモデルの種類」](#page-506-0)を参照してく ださい。

## (2) メッセージの確認応答モードの設定

メッセージの確認応答モードとして、AUTO\_ACKNOWLEDGE または DUPS\_OK\_ACKNOWLEDGE のどちらかを設定します。それぞれのモードの詳細については、JMS 仕様を参照してください。

メッセージの確認応答は,コンテナが実行します。トランザクションを CMT で管理している場合,確認 応答はトランザクションをコミットする処理の一部として実行されます。BMT で管理している場合は, トランザクションとは別に,コンテナによって承認処理が実行されます。なお,確認応答を API で実行す る実装はしないでください。

## (3) メッセージセレクターの設定

メッセージセレクターとして,Message-driven Bean が受信するメッセージの選択基準を設定します。 これによって、メッセージプロパティに特定の値が設定されたメッセージだけを受信して、Message-driven Bean を動作させることができます。

メッセージセレクターについては,「[7.6 メッセージセレクターによる受信メッセージの選択」](#page-513-0)を参照し てください。

# 7.10.4 トランザクションコンテキストの設定

Message-driven Bean のメッセージリスナ,およびタイムアウトコールバックメソッドを呼び出すトラ ンザクションのスコープを示す,トランザクションコンテキストを設定します。

トランザクション管理に CMT を使用する場合は、NOT\_SUPPORTED 属性を指定してください。

なお, BMT を使用する Message-driven Bean が javax.transaction.UserTransaction インタフェース を使用してトランザクションを管理する場合,メッセージの受信はトランザクションの処理に含まれません。

# 7.11 アプリケーション実装時の制限事項

この節では、CJMS プロバイダを使用してアプリケーションを実装する際の制限事項について説明します。

CJMS プロバイダは JMS1.1 仕様に準拠していますが,一部のインタフェースおよびメソッドは使用でき ません。アプリケーションで使用できないインタフェースまたはメソッドを使用すると、JMSException 例外がスローされるおそれがあります。

使用できないインタフェースを次に示します。

- javax.jms.ServerSession
- javax.jms.ServerSessionPool
- javax.jms.ConnectionConsumer
- すべての javax.jms XA インタフェース

また,次の表に示すインタフェースの一部のメソッドは,アプリケーションクライアントコンテナで実行 するアプリケーションで使用するメソッドです。CJMS プロバイダでは使用できません。

CJMS プロバイダで使用できないメソッドをインタフェースごとに次の表に示します。

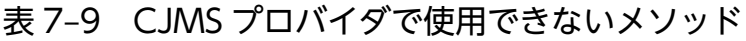

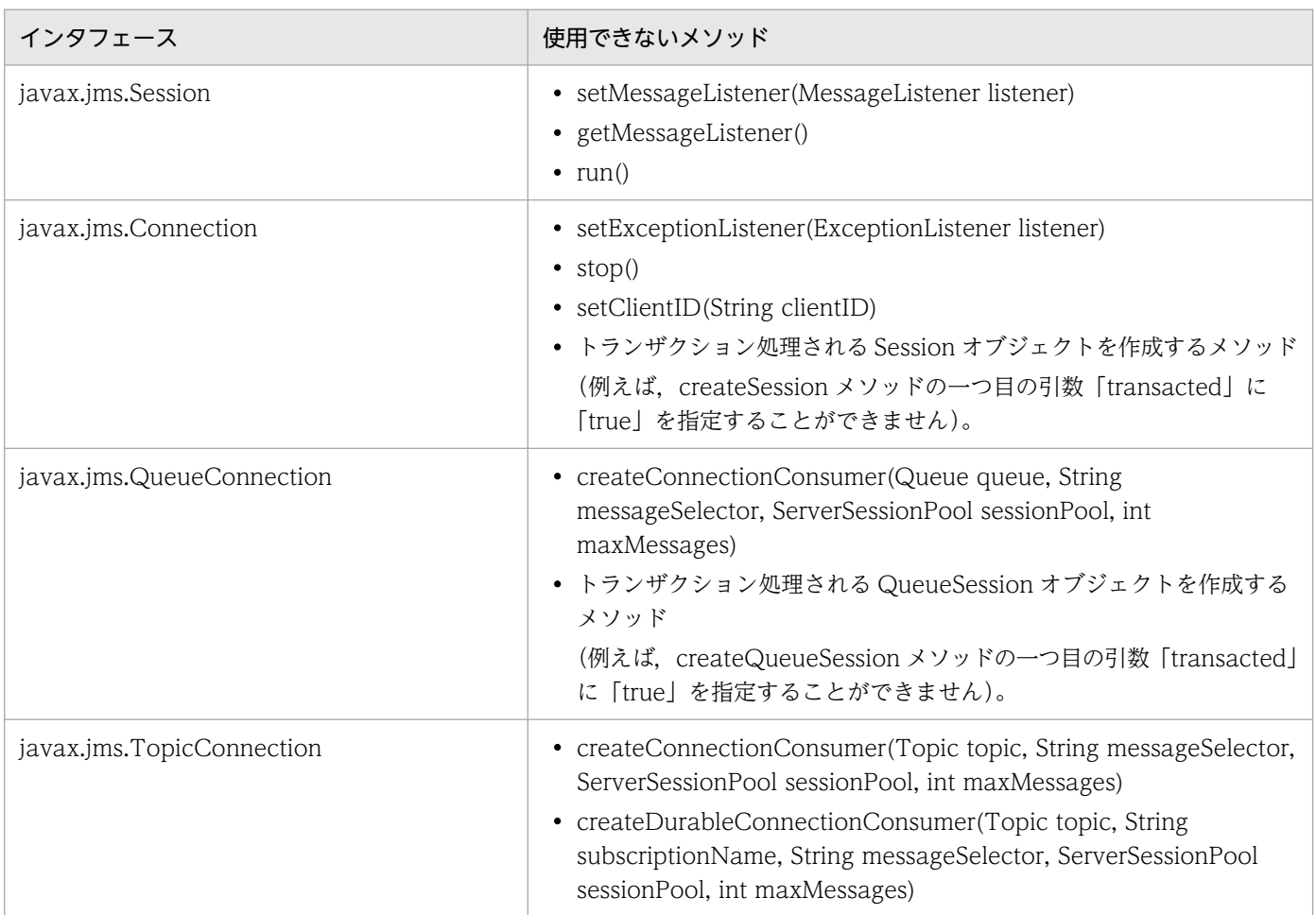

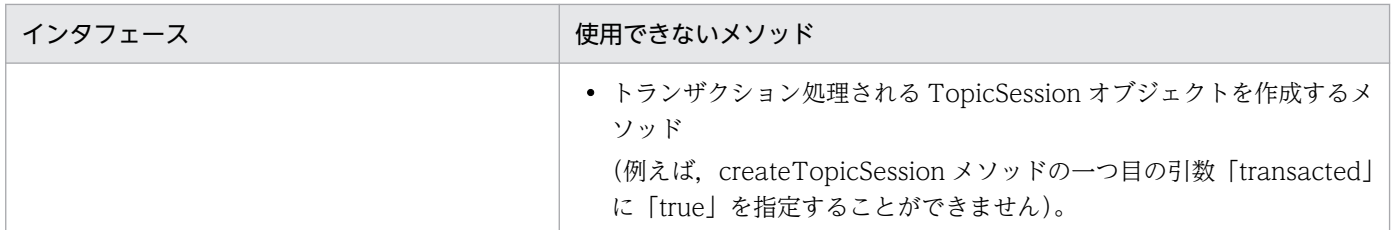

また,Web コンテナまたは EJB コンテナで動作するアプリケーションのコンポーネントでは,一つの接 続で複数のアクティブなセッションオブジェクトを作成してはいけません。すでにアクティブなセッショ ンオブジェクトがある場合に, createSession メソッドでオブジェクトを作成しようとした場合, JMSException 例外がスローされることがあります。

# <span id="page-535-0"></span>7.12 DD での定義

この節では、Message-driven Bean の DD で定義する項目について説明します。

Message-driven Bean の DD では、<activation-config>タグ下の属性で次の表に示す項目を設定します。

## 表 7-10 <activation-config>タグ下の属性で指定する項目

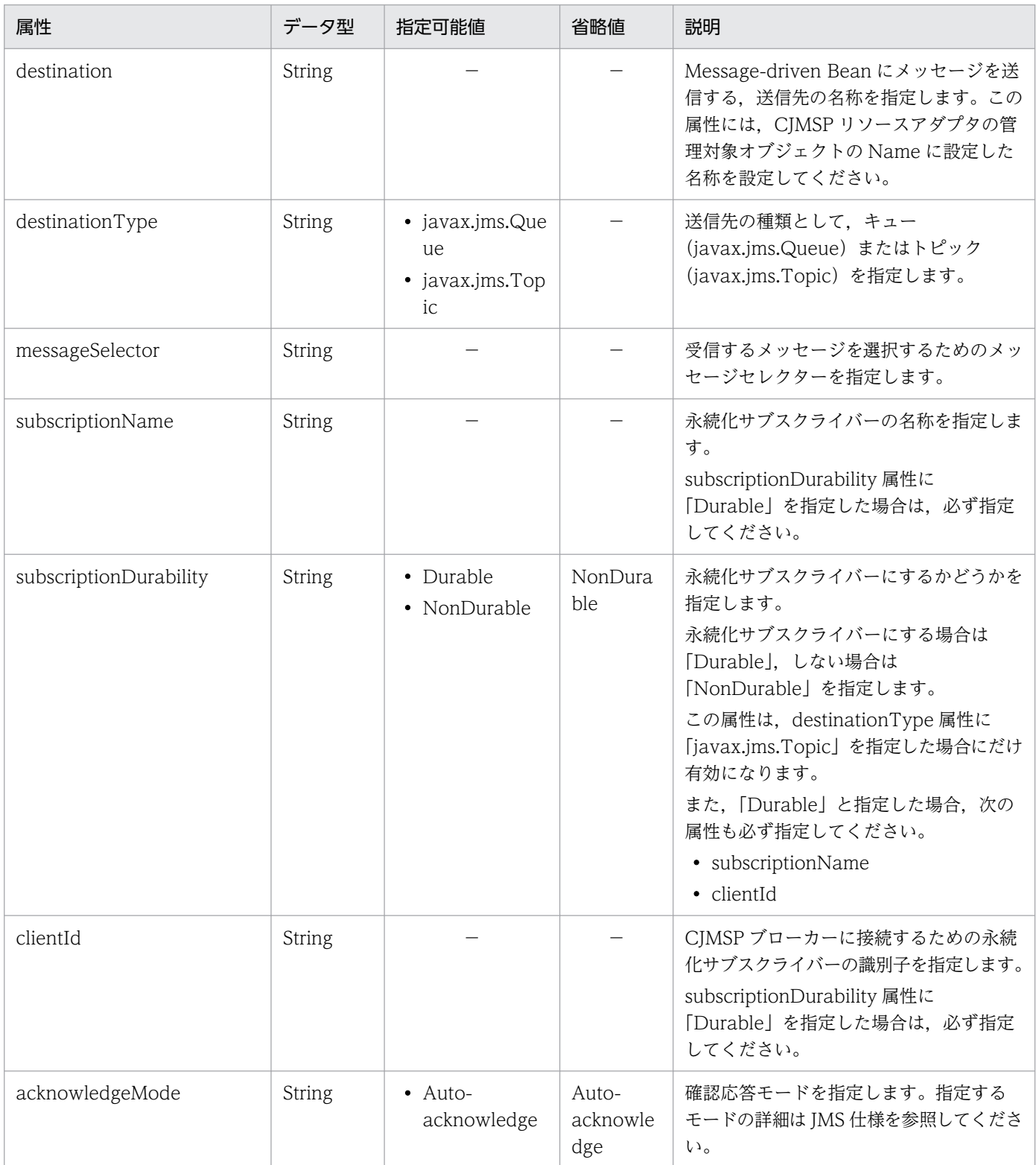

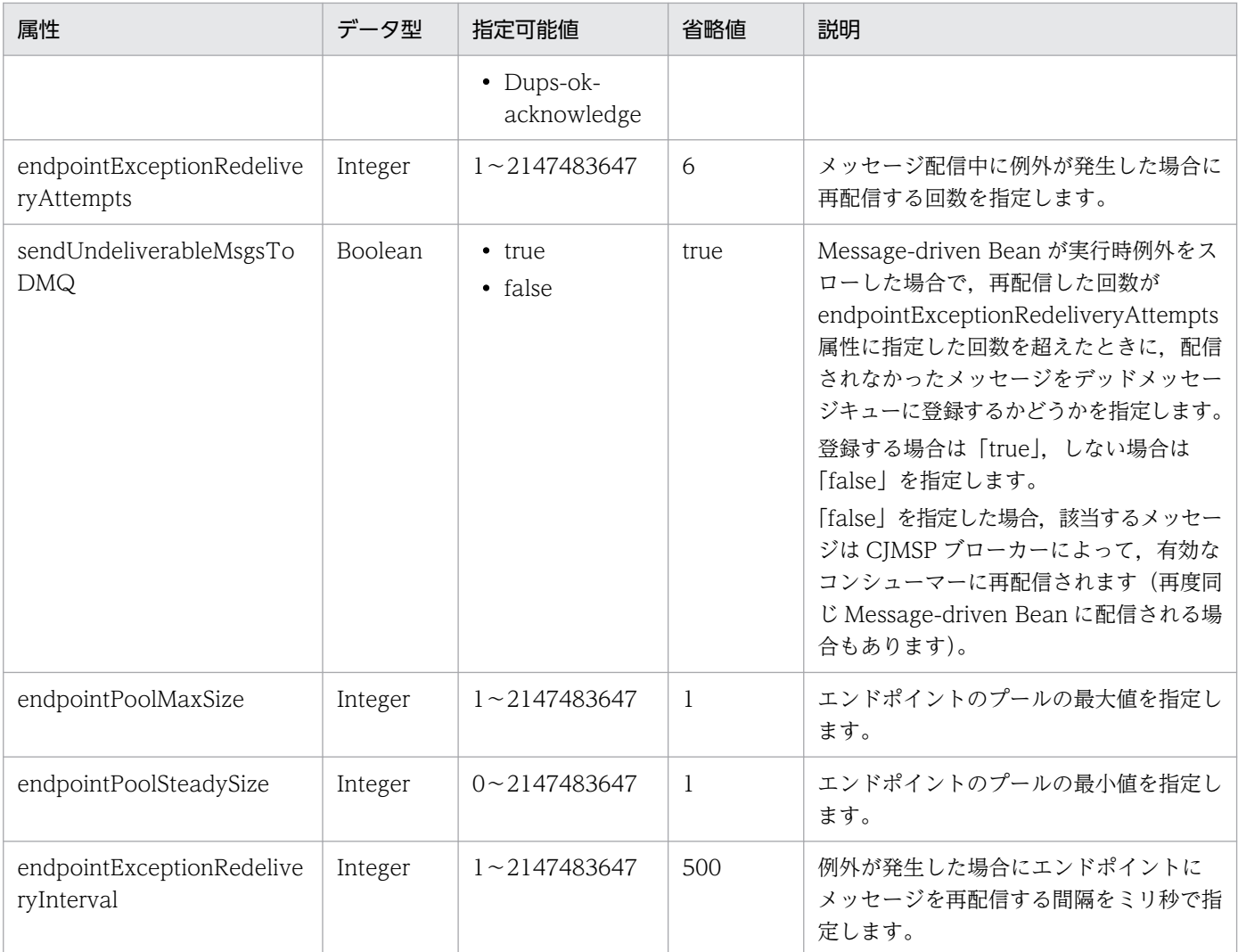

(凡例)

−:指定可能値の制限または省略値はなし

# 7.13 実行環境の構築の流れ

この節では,CJMS プロバイダを使用する場合の実行環境の構築の流れについて説明します。

メッセージの送受信を実行する I2EE アプリケーションの実行環境については、あらかじめ運用管理ポー タル(Management Server)を使用して構築しておいてください。J2EE アプリケーションの実行環境の 構築手順の詳細は,マニュアル「アプリケーションサーバ 運用管理ポータル操作ガイド」の「3. J2EE アプリケーションを実行するシステムの構築と削除」を参照してください。

なお, CJMSP ブローカーは, Management Server の管理対象になりません。このため, CJMSP ブロー カーの構築・運用は,コマンドおよび定義ファイルで実行します。

## ポイント

CJMS プロバイダを使用する場合のユースケースについては,[「付録 D CJMS プロバイダのユー](#page-877-0) [スケース」](#page-877-0)を参照してください。

実行環境の構築の流れを次の図に示します。

#### 図 7‒13 実行環境の構築の流れ

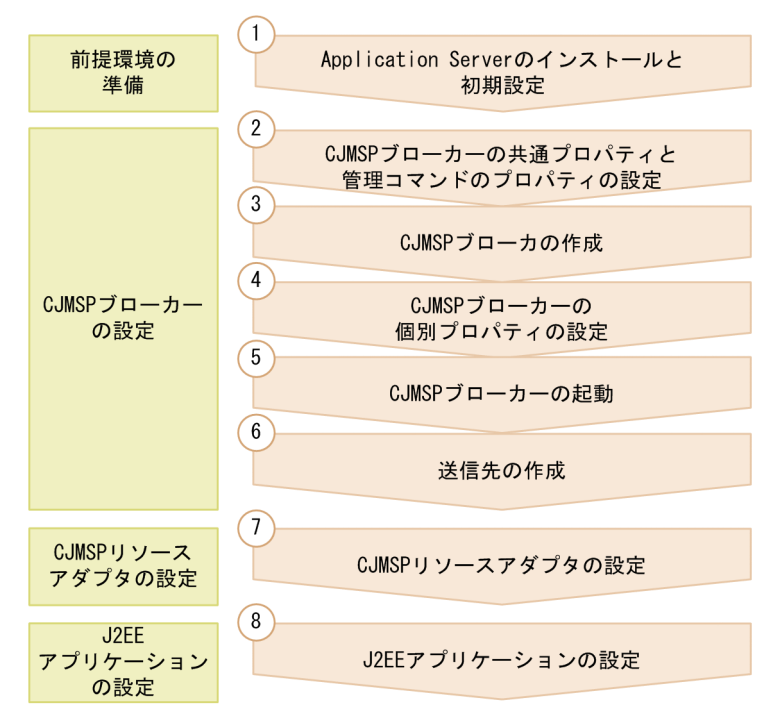

操作の流れを説明します。説明の番号は図中の番号と対応しています。

#### 1. 前提環境の準備として, Application Server のインストールと初期設定を実行します。

CJMSP ブローカーと J2EE サーバを異なるマシンに構築する場合は,それぞれのマシンに Application Server をインストールしてください。

Application Server のインストールと初期設定については,マニュアル「アプリケーションサーバ シ ステム構築・運用ガイド」の「2.2.1 Application Server のインストールについて」を参照してくだ さい。

#### 2. CJMSP ブローカーの共通プロパティと管理コマンドのプロパティを設定します。

同じマシン内に作成するすべての CJMSP ブローカーに共通するプロパティを設定します。また,管理 コマンドのログ出力に関するプロパティを設定します。設定方法については,[「7.14.1 CJMSP ブロー](#page-541-0) [カーの共通プロパティと管理コマンドのプロパティの設定」](#page-541-0)を参照してください。

3. CJMSP ブローカーを作成します。

作成方法については,[「7.14.2 CJMSP ブローカーの作成](#page-541-0)」を参照してください。

#### 4. CJMSP ブローカーの個別プロパティを設定します。

それぞれの CJMSP ブローカーに対して,個別のプロパティを設定します。設定方法については, [「7.14.3 CJMSP ブローカーの個別プロパティの設定](#page-542-0)」を参照してください。

5. CJMSP ブローカーを起動します。

起動方法については,[「7.14.4 CJMSP ブローカーの起動](#page-543-0)」を参照してください。

#### 6. 各 CJMSP ブローカーに送信先を作成します。

作成方法については,[「7.14.5 送信先の作成」](#page-543-0)を参照してください。

#### 7. CJMSP リソースアダプタを設定して,開始します。

CJMSP リソースアダプタへの属性の設定には,Connector 属性ファイルを使用します。 属性の設定後、CIMSP リソースアダプタを開始します。 設定および開始方法については,[「7.15 CJMSP リソースアダプタの設定」](#page-545-0)を参照してください。

8. J2EE アプリケーションを設定して,開始します。

プロデューサーおよびコンシューマーとなる J2EE アプリケーションをそれぞれインポートして属性を 設定します。なお,コンシューマーとなる J2EE アプリケーションの Message-driven Bean に属性を 設定する場合は、DD, cosminexus.xml または MessageDrivenBean 属性ファイルを使用します。 設定および開始方法については、[「7.16 J2EE アプリケーションの設定」](#page-547-0)を参照してください。

### ■ ポイント

CJMS プロバイダに関するファイルは,インストール時に次のディレクトリに格納されます。

- Windows の場合 <Application Serverのインストールディレクトリ>\CC\cjmsp
- UNIX の場合 /opt/Cosminexus/CC/cjmsp

## 注意事項

CJMSP リソースアダプタを開始する前に,CJMSP ブローカーを起動しておく必要があります。 CJMSP リソースアダプタの開始中に CJMSP ブローカーが停止した場合, CJMSP リソースアダプ タは,120 秒ごとに CJMSP ブローカーへの接続をリトライします。
# 7.14 CJMSP ブローカーの設定

この節では,CJMSP ブローカーの設定について説明します。

なお,CJMSP ブローカーへのプロパティの設定方法には,2 種類の方法があります。複数の設定方法で異 なる値を指定した場合,次の表に示す番号の順で設定が優先されます。すべての CJMSP ブローカーに共 通の設定をする場合は、commonconfig.properties に設定することをお勧めします。

## 表 7-11 CJMSP ブローカーへのプロパティの設定方法

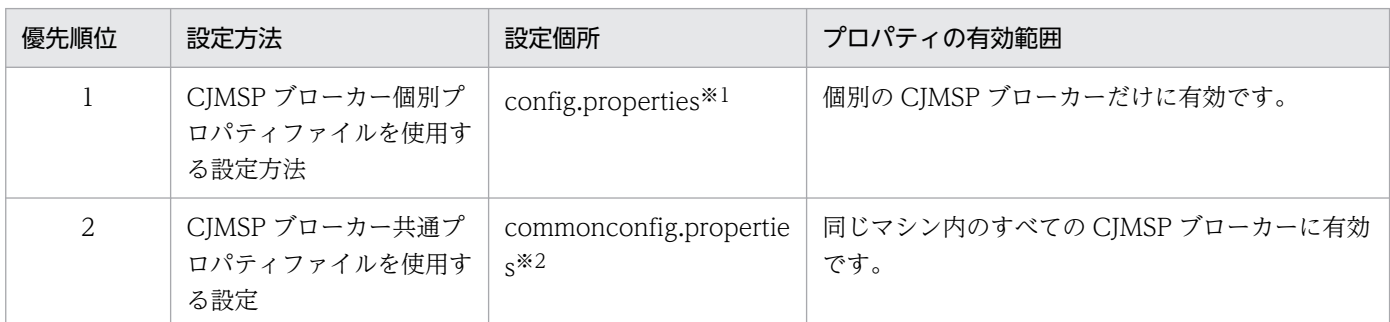

注※1 デフォルトでは次のディレクトリに格納されます。なお、var ディレクトリは CIMSP ブローカーを最初に起動したあと で使用できるディレクトリです。CJMSP ブローカー個別プロパティファイル(config.properties)については,マニュアル「ア プリケーションサーバ リファレンス 定義編(サーバ定義)」の「6.2.3 config.properties(CJMSP ブローカー個別プロパティファ イル)」を参照してください。

#### Windows の場合

<Application Serverのインストールディレクトリ>\CC\cjmsp\var\instances\<CJMSPブローカーの名称>\props UNIX の場合

/opt/Cosminexus/CC/cjmsp/var/instances/<CJMSPブローカーの名称>/props

注※2 次のディレクトリに格納されています。なお,CJMSP ブローカー共通プロパティファイル(commonconfig.properties) については,マニュアル「アプリケーションサーバ リファレンス 定義編(サーバ定義)」の「6.2.2 commonconfig.properties (CJMSP ブローカー共通プロパティファイル)」を参照してください。

#### Windows の場合

<Application Serverのインストールディレクトリ>\CC\cjmsp\lib\props\broker

UNIX の場合

/opt/Cosminexus/CC/cjmsp/lib/props/broker

また,管理コマンド(cjmsicmd)のログの出力方法についてのプロパティは, admin.properties に指定 します。admin.properties は、次のディレクトリに格納されています。

admin.properties (管理コマンドプロパティファイル)については、マニュアル「アプリケーションサー バ リファレンス 定義編(サーバ定義)」の「6.2.1 admin.properties(管理コマンドプロパティファイル)」 を参照してください。

#### Windows の場合

<Application Serverのインストールディレクトリ>\CC\cjmsp\var\admin\config

#### UNIX の場合

/opt/Cosminexus/CC/cjmsp/var/admin/config

7. CJMS プロバイダ

## 注意事項

CJMSP ブローカーの設定をする場合, cjmsp ディレクトリ下のファイルのうち,次のファイル 以外は編集しないでください。

- config.properties
- commonconfig.properties
- admin.properties

また,これらのファイルに対しても,OS の機能によるアクセス権の変更はしないでください。

なお,ファイアウォールを使用するシステムの場合,CJMS プロバイダによるポートの利用を 許可する設定が必要です。

例えば, Windows の場合, 次のコマンドの実行によって利用を許可できます。

netsh firewall add allowedprogram program= "<COSMINEXUS\_HOME>/jdk/bin/java.exe" name="Java Virtual Machine" mode=ENABLE.

CJMS プロバイダが利用するポート番号は、次のとおりです。()内はそのポート番号を設定す るプロパティです。config.properties で設定できます。

- CJMSP ブローカーのポートマッパーが使用するポート番号(imq.portmapper.port)
- jms サービスが使用するポート番号(imq.jms.tcp.port)
- admin サービスが使用するポート番号(imq.admin.tcp.port)

# 7.14.1 CJMSP ブローカーの共通プロパティと管理コマンドのプロパティの 設定

CJMSP ブローカーのプロパティには,デフォルト値が設定されています。必要に応じて, commonconfig.properties を編集してすべての CJMSP ブローカーに設定するプロパティの値を変更して ください。

また, admin.properties を編集して, 管理コマンドのログの出力に関するプロパティを設定してください。

# 7.14.2 CJMSP ブローカーの作成

CIMSP ブローカーは、cimsbroker コマンドを実行して作成します。

手順を次に示します。

1. cd コマンドでカレントディレクトリを次のディレクトリに移動します。

#### Windows の場合

<Application Serverのインストールディレクトリ>\CC\cjmsp\bin

#### UNIX の場合

/opt/Cosminexus/CC/cjmsp/bin

2. cjmsbroker コマンドを実行します。

CJMSP ブローカーの名前を-name オプションに指定して実行します。

実行例(名前「MyBroker」を指定して CJMSP ブローカーを作成する場合) cjmsbroker -name MyBroker

3. cjmsicmd shutdown bkr コマンドを実行します。

作成した CJMSP ブローカーを停止します。以降で個別の CJMSP ブローカーのプロパティを設定する ためです。

#### 実行例

cjmsicmd shutdown bkr

手順 2.で cjmsbroker を実行したときに、var ディレクトリ下の instances 下に指定した名前(実行例の 場合は「MyBroker」)のディレクトリが作成されます。名前を指定しなかった場合は、デフォルトの CIMSP ブローカーが起動します。

なお、var ディレクトリの格納場所は cjmsbroker コマンドの-varhome オプションで指定します。

## 注意事項

-varhome オプションでディレクトリを指定した場合は,2 回目以降の CJMSP ブローカー起動時 にも,-varhome オプションで同じ値を指定してください。

2回目以降の起動時に-varhome オプションを指定しなかったり、別の場所を指定したりすると、name オプションに同じ名前を指定しても、指定した var ディレクトリまたはデフォルトディレク トリ下に新しいインスタンスが作成されます。

## 7.14.3 CJMSP ブローカーの個別プロパティの設定

ここでは、CJMSP ブローカーの個別プロパティの設定について説明します。

CJMSP ブローカーの個別のプロパティは, config.properties の指定で設定できます。ただし, config.properties を指定できるのは、一度 cjmsbroker コマンドで起動され、var ディレクトリ以下が作 成されている CJMSP ブローカーだけです。

config.properties を使用したプロパティの指定例を次に示します。

## config.properties を使用したプロパティの指定例

imq.portmapper.port=7777

broker.logger.MessageLogFile.filenum=4

## 指定内容の意味

- CJMSP ブローカーのポートマッパーが使用するポート番号は 7777 です。
- メッセージログファイルの面数は 4 です。

## 注意事項

複数の CJMSP ブローカーを起動するシステムの場合は,必ず imq.portmapper.port プ ロパティの値を変更してください。デフォルトポート(7676)を使用している CJMSP ブローカーがあると、新しい CJMSP ブローカーは作成できません。

## 7.14.4 CJMSP ブローカーの起動

ここでは、CJMSP ブローカーの起動について説明します。

手順を示します。カレントディレクトリは次のディレクトリに移動していることを前提とします。

#### Windows の場合

<Application Serverのインストールディレクトリ>\CC\cjmsp\bin

#### UNIX の場合

/opt/Cosminexus/CC/cjmsp/bin

## 1. cjmsbroker コマンドを実行します。

ここでは,「MyBroker」を起動する実行例を示します。

実行例(「MyBroker」を起動する場合)

cjmsbroker -name MyBroker

# 7.14.5 送信先の作成

ここでは、CIMSP ブローカーで管理する送信先の作成について説明します。

手順を示します。カレントディレクトリは次のディレクトリに移動していることを前提とします。

## Windows の場合

<Application Serverのインストールディレクトリ>\CC\cjmsp\bin

7. CJMS プロバイダ

## UNIX の場合

/opt/Cosminexus/CC/cjmsp/bin

1. cjmsicmd create dst コマンドを実行します。

ここでは,キューを作成する実行例とトピックを作成する実行例を示します。

実行例(キュー「Queue1」を作成する場合)

cjmsicmd create dst -t q -n Queue1

実行例(トピック「Topic1」を作成する場合)

cjmsicmd create dst -t t -n Topic1

なお,送信先は,コマンドで作成するほか,アプリケーション内で API によって作成する方法がありま す。詳細は,「[7.8.2 送信先の管理とルーティングサービス」](#page-519-0)を参照してください。

# 7.15 CJMSP リソースアダプタの設定

CIMSP リソースアダプタは、次のディレクトリ下に、cjmsra.rar として格納されています。デフォルトの 名称は, 「Cosminexus JMS Provider RA」です。

#### Windows の場合

<Application Serverのインストールディレクトリ>\CC\cjmsp\lib

#### UNIX の場合

/opt/Cosminexus/CC/cjmsp/lib

リソースアダプタのインポートから開始までの手順については,マニュアル「アプリケーションサーバ 運 用管理ポータル操作ガイド」の「3.3 リソースの設定手順」を参照してください。

CJMSP リソースアダプタには、属性として、次の項目が設定できます。

- ConnectionFactory や送信先など,管理対象オブジェクトの属性
- トランザクションサポートレベル
- ログ出力に関する属性

これらの属性を変更する場合は,CJMSP リソースアダプタに設定する Connector 属性ファイルを編集し てください。

CJMSP リソースアダプタの属性には,リソースアダプタ単位に指定する項目と,

ManagedConnectionFactory クラス単位に指定する項目があります。CJMSP リソースアダプタで指定 する主な属性を次の表に示します。

## 表 7-12 CJMSP リソースアダプタで指定する主な属性

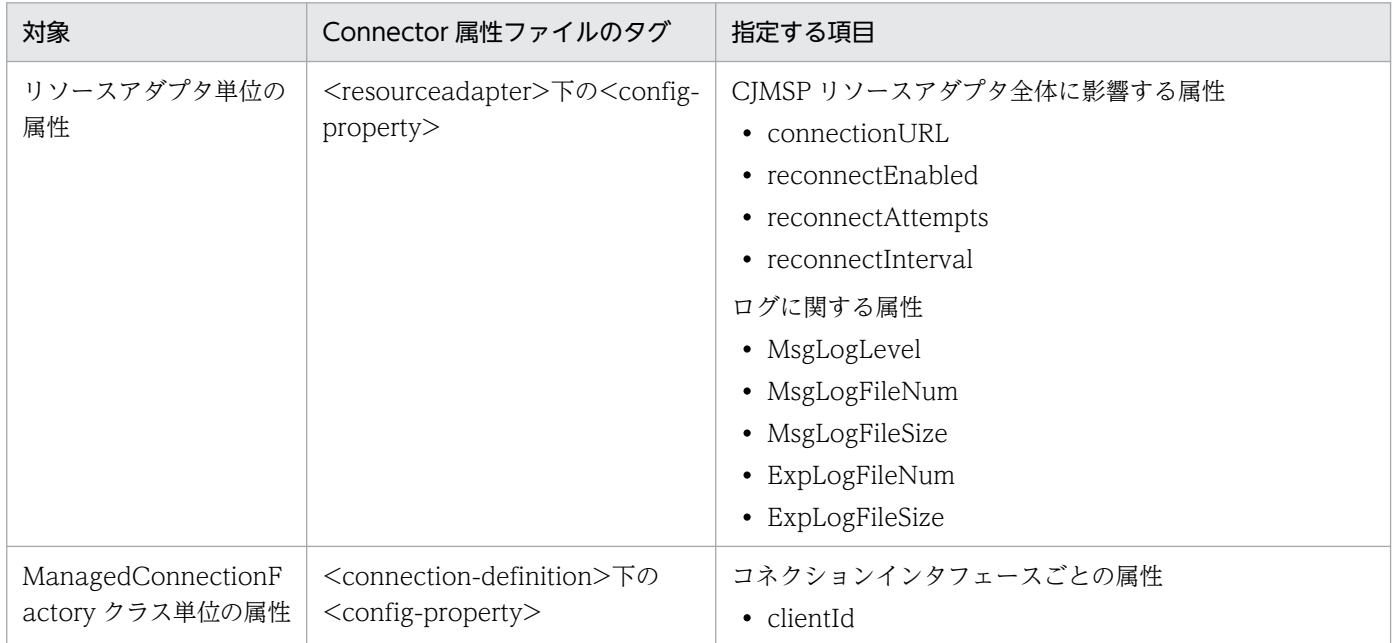

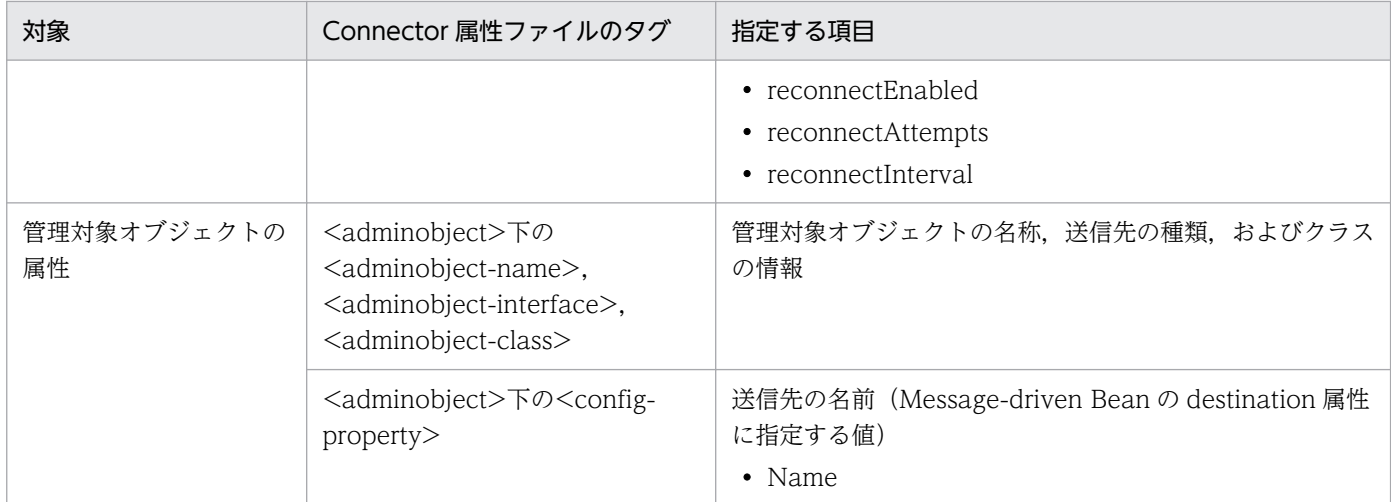

なお, CJMS プロバイダでは, Connector 属性ファイルのテンプレートファイルを提供しています。必要 に応じて使用してください。テンプレートファイルの格納先については,マニュアル「アプリケーション サーバ リファレンス 定義編(アプリケーション/リソース定義)」の「4.1.13 Connector 属性ファイル のテンプレートファイル」を参照してください。

CJMS プロバイダを使用する J2EE アプリケーションをインポートします。

J2EE アプリケーションのインポートから開始までの手順については,マニュアル「アプリケーションサー バ 運用管理ポータル操作ガイド」の「3.4 J2EE アプリケーションの設定手順」を参照してください。

J2EE アプリケーションに設定する属性は,DD または cosminexus.xml に指定できます。CJMS プロバイ ダを使用する場合に DD に必要な設定については,「[7.12 DD での定義](#page-535-0)」を参照してください。なお, cosminexus.xml を含まない J2EE アプリケーションに対して、J2EE サーバにインポートしたあとで属性 を設定する場合は,属性ファイルを使用して,サーバ管理コマンドで設定ください。

# 7.17 CJMS プロバイダを使用する場合のシステムの開始と停止

この節では,CJMS プロバイダを使用する場合のシステムの開始手順と停止手順について説明します。

## 7.17.1 システムの開始手順

CJMS プロバイダを使用するシステムは,次の手順で開始します。なお,手順 1.と手順 2.は順不同です。

## 注意事項

CJMSP リソースアダプタを開始する前に,必ず CJMSP ブローカーを起動してください。CJMSP ブローカー起動前に CJMSP リソースアダプタを開始することはできません。また,CJMSP リソー スアダプタが開始した状態で J2EE サーバを停止し,CJMSP ブローカーを停止してから J2EE サー バを再起動すると,再起動後の CJMSP リソースアダプタの再開始には失敗します。

#### 1. J2EE サーバを含む J2EE アプリケーションの実行環境の各プロセスを起動します。

Smart Composer で構築したシステムの場合は,一括起動ができます。詳細は,マニュアル「アプリ ケーションサーバ 運用管理ポータル操作ガイド」の「4.1.1 システムの起動手順」を参照してくださ い。

#### 注意事項

この時点で CJMSP リソースアダプタおよび J2EE アプリケーションは開始しません。

## 2. CJMSP ブローカーを起動します。

ここでは、CJMSP ブローカー「MyBroker」を起動する場合の実行例を示します。

#### 実行例

#### Windows の場合

<Application Serverのインストールディレクトリ>\CC\cjmsp\bin\cjmsbroker -name MyBroker UNIX の場合

/opt/Cosminexus/CC/cjmsp/bin/cjmsbroker -name MyBroker

なお,CJMSP ブローカーを起動する際,必要に応じて CJMSP ブローカーが使用する Java ヒープサイ ズを変更してください※。

3. CJMSP リソースアダプタを開始します。

サーバ管理コマンドを使用した実行例を次に示します。この例では、J2EE サーバの名称は [cmx MyWebSystem\_unit1\_J2EE\_01], CJMSP リソースアダプタの名称は「CJMS\_Provider\_RA」 とします。

#### 実行例

Windows の場合

7. CJMS プロバイダ

<Application Serverのインストールディレクトリ>\CC\admin\bin\cjstartrar

"cmx\_MyWebSystem\_unit1\_J2EE\_01" -resname "CJMS\_Provider\_RA"

#### UNIX の場合

/opt/Cosminexus/CC/admin/bin/cjstartrar "cmx\_MyWebSystem\_unit1\_J2EE\_01" -resname "CJMS\_Provider\_RA"

## 4. メッセージを送受信する J2EE アプリケーションを開始します。

サーバ管理コマンドを使用した実行例を次に示します。なお、J2EE サーバの名称は [cmx\_MyWebSystem\_unit1\_J2EE\_01], J2EE アプリケーションの名称は「JMSSampleApp」とし ます。

## 実行例

## Windows の場合

<Application Serverのインストールディレクトリ>\CC\admin\bin\cjstartapp "cmx\_MyWebSystem\_unit1\_J2EE\_01" -name "JMSSampleApp"

#### UNIX の場合

/opt/Cosminexus/CC/admin/bin/cjstartapp "cmx\_MyWebSystem\_unit1\_J2EE\_01" -name "JMSSampleApp"

注※ CJMSP ブローカーが使用する Java ヒープサイズの考え方

CJMSP ブローカーは,デフォルトの設定では,192 メガバイトの Java ヒープを使用する設定になっ ています。この値は,大量のメッセージを扱うには小さ過ぎるため,必要に応じて増加させてください。 使用する Java ヒープのメモリサイズが小さ過ぎると、空きメモリを確保するために J2EE アプリケー ションとのコネクションをクローズする必要が発生し,処理できるメッセージの量が少なくなります。 ただし,CJMSP ブローカーで使用できる Java ヒープサイズの最大値を大きくし過ぎると,システム の物理メモリに影響が出て,システムに OutOfMemoryError を発生させる要因になります。 OutOfMemoryError が発生すると,システムの処理性能を低下させるほか,予想外の状態で CJMSP ブローカーに障害が発生したり,ほかのアプリケーションやサービスの実行に影響を及ぼしたりします。 これらを考慮し、実行する環境に応じて、適切な値を設定してください。 CIMSP ブローカーが使用する Java ヒープのサイズは、CIMSP ブローカーを起動するときに cjmsbroker コマンドの-vmargs オプションで指定できます。 実行例を示します。

## 実行例

cjmsbroker -vmargs "-Xms256m -Xmx1024m"

この例では、CIMSP ブローカーは、CIMSP ブローカーの起動時には 256 メガバイトのメモリを使用 し,最大で 1 ギガバイトの Java ヒープを使用するように設定しています。

# 7.17.2 システムの停止手順

CJMS プロバイダを使用するシステムは,次の手順で停止します。なお,手順 3.と手順 4.は順不同です。

## 1. メッセージを送受信する J2EE アプリケーションを停止します。

サーバ管理コマンドを使用した実行例を次に示します。この例では、I2EE サーバの名称は 「cmx\_MyWebSystem\_unit1\_J2EE\_01」,J2EE アプリケーションの名称は「JMSSampleApp」とし ます。

## 実行例

#### Windows の場合

<Application Serverのインストールディレクトリ>\CC\admin\bin\cjstopapp "cmx\_MyWebSystem\_unit1\_J2EE\_01" -resname "JMSSampleApp"

## UNIX の場合

/opt/Cosminexus/CC/admin/bin/cjstopapp "cmx\_MyWebSystem\_unit1\_J2EE\_01" -resname "JMSSampleApp"

## 2. CJMSP リソースアダプタを停止します。

サーバ管理コマンドを使用した実行例を次に示します。なお,J2EE サーバの名称は [cmx MyWebSystem\_unit1\_J2EE\_01], CJMSP リソースアダプタの名称は「CJMS\_Provider\_RA」 とします。

## 実行例

## Windows の場合

<Application Serverのインストールディレクトリ>\CC\admin\bin\cjstoprar "cmx\_MyWebSystem\_unit1\_J2EE\_01" -resname "CJMS\_Provider\_RA"

## UNIX の場合

```
/opt/Cosminexus/CC/admin/bin/cjstoprar "cmx_MyWebSystem_unit1_J2EE_01" -resname
"CJMS_Provider_RA"
```
## 3. CJMSP ブローカーを停止します。

CJMSP ブローカー「MyBroker」を停止する場合の実行例を示します。

## 実行例

## Windows の場合

<Application Serverのインストールディレクトリ>\CC\cjmsp\bin\cjmsicmd shutdown bkr

## UNIX の場合

/opt/Cosminexus/CC/cjmsp/bin/cjmsicmd shutdown bkr

## ポイント

CJMSP ブローカーを停止する場合は,ホスト名とポート番号によって対象にする CJMSP ブローカーを特定します。ポート番号を指定しないで cjmsicmd shutdown bkr コマンドを

7. CJMS プロバイダ

実行すると,デフォルトの 7676 のポートを使用している CJMSP ブローカーが停止処理の 対象となります。ほかのポートを使用している CIMSP ブローカーを停止する場合は、-b オ プションでホスト名とポート番号を指定してください。実行例を次に示します。

実行例(7777 のポートを使用している CJMSP ブローカーを停止する場合)

cjmsicmd shutdown bkr -b localhost:7777

詳細は,マニュアル「アプリケーションサーバ リファレンス コマンド編」の「cjmsicmd shutdown bkr(CJMSP ブローカーの停止)」を参照してください。

4. J2EE サーバを含む J2EE アプリケーションの実行環境の各プロセスを停止します。

Smart Composer で構築したシステムの場合は,一括停止ができます。詳細は,マニュアル「アプリ ケーションサーバ 運用管理ポータル操作ガイド」の「4.1.3 システムの停止手順」を参照してくださ  $V_{\alpha}$ 

## 7.17.3 CJMSP ブローカーの状態の確認

ここでは、CIMSP ブローカーの状態遷移および状態の確認方法について説明します。CIMSP ブローカー には,3 種類の状態があります。コマンドの実行などによって状態が遷移します。

CJMSP ブローカーの状態は,cjmsicmd list bkr コマンドを使用して確認できます。詳細は,マニュアル 「アプリケーションサーバ リファレンス コマンド編」の「cjmsicmd list bkr(CJMSP ブローカーの一覧 表示)」を参照してください。

コマンド実行による CJMSP ブローカーの状態遷移を次に示します。

## 図 7‒14 CJMSP ブローカーの状態遷移

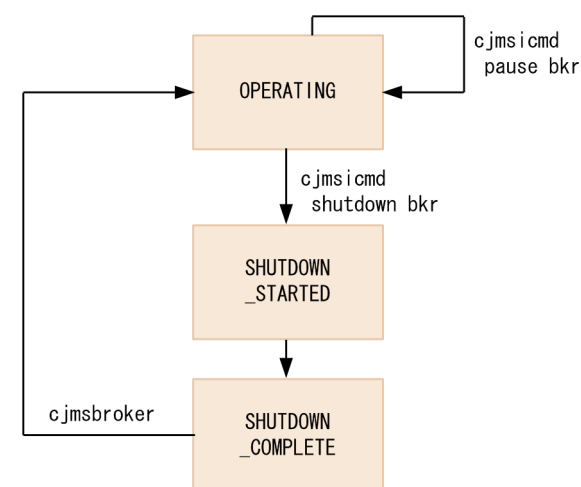

# 表 7‒13 CJMSP ブローカーの状態

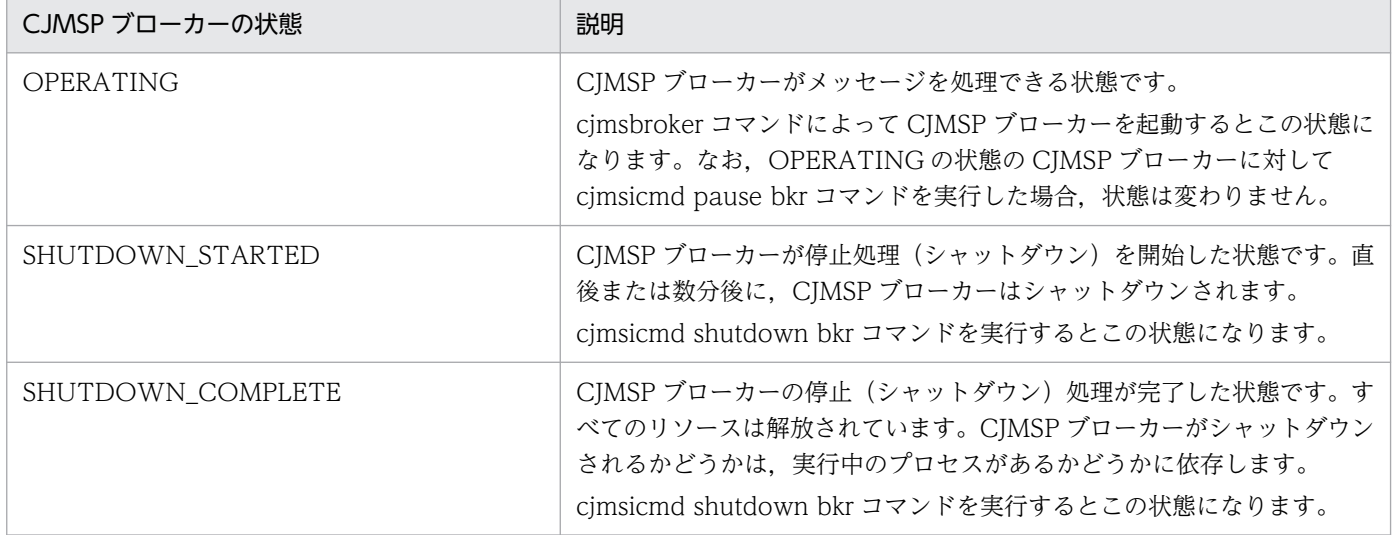

## 7.18 障害対応用の情報の確認

この節では、CIMS プロバイダ使用時に障害が発生した場合に使用する、障害対応用の情報について説明 します。

CIMS プロバイダでは、次の3種類のコンポーネントがログを出力します。

- CJMSP リソースアダプタ
- CJMSP ブローカー
- 管理コマンド (cimsicmd)

これらのコンポーネントは、メッセージログと例外ログを出力します。メッセージログと例外ログは、コ ンポーネントごとのログファイルに出力されます。

ログの形式は,トレース共通ライブラリ形式です。

#### メッセージログ

メッセージログには、J2EE アプリケーションから実行された操作が原因で発生した状態が出力されます。 出力するメッセージの種類は,ログレベルによって設定します。

CJMS プロバイダでのログレベルの意味を次の表に示します。

表 7-14 CJMS プロバイダでのログレベルの意味

| ログレベル       | 意味                                                                                                    |
|-------------|----------------------------------------------------------------------------------------------------|
| ERROR       | システムの障害につながる深刻な問題が発生したことを示すメッセージのログレベルです。<br>エラーと例外の情報だけの,最小限の情報が出力されます。<br>このログレベルを指定した場合は、ERROR レベルに該当するメッセージだけがログ出力され<br>ます。                        |
| WARNING     | システムの障害にはつながらないものの,注意が必要な状態であることを示すメッセージのロ<br>グレベルです。<br>処理が正常終了し、状態に問題がある場合に出力されます。<br>このログレベルを指定した場合は.ERROR レベルと WARNING レベルに該当するメッセー<br>ジがログ出力されます。 |
| <b>INFO</b> | メトリクスやそのほかのメッセージを出力するログレベルです。<br>処理の流れや,通常処理でどのように操作が行われているかを示す情報が出力されます。<br>このログレベルを指定した場合は,ERROR レベル,WARNING レベルおよび INFO レベル<br>に該当するメッセージがログ出力されます。 |

注

重要なメッセージについては,ログレベルの設定に関係なく,コンソールまたはログファイルに出力されることがあります。

#### 例外ログ

例外ログには、J2EE アプリケーション実行時にエラーまたは例外が発生した場合の情報(例外メッセー ジ)が出力されます。

7. CJMS プロバイダ

ログファイルに出力されるメッセージの詳細については,マニュアル「アプリケーションサーバ メッセー ジ(構築/運用/開発用)」の「4. KDAN(CJMS プロバイダで出力されるメッセージ)」を参照してくだ さい。また,トレース共通ライブラリ形式については,マニュアル「アプリケーションサーバ 機能解説 保 守/移行編」の「5.2.1 トレース共通ライブラリ形式のログの出力形式と出力項目」を参照してください。

## ■参考

- CJMS プロバイダでは,PRF トレースも取得できます。CJMS プロバイダ使用時の PRF トレー スの取得ポイントについては,マニュアル「アプリケーションサーバ 機能解説 保守/移行編」 の「8. 性能解析トレースのトレース取得ポイントと PRF トレース取得レベル」を参照してく ださい。
- CJMSP ブローカーが JavaVM の障害で停止した場合は、次のディレクトリにスレッドダンプ または core ファイルが出力されます。

Windows の場合

<Application Serverのインストールディレクトリ>\CC\cjmsp\var\instances

UNIX の場合

/opt/Cosminexus/CC/cjmsp/var/instances

# 7.19 CJMS プロバイダ使用時の注意事項

この節では,CJMS プロバイダ使用時の注意事項について説明します。

## 7.19.1 デフォルトの設定での CJMS プロバイダの動作

デフォルトの設定では、CIMS プロバイダは次のように動作します。

- CJMSP ブローカーが管理しているメッセージの数またはメッセージの容量が,すべての物理的送信先 に対して設定した最大値に到達した場合。CIMSP ブローカーはメモリリソースを確保するために、最 新のメッセージの受け付けを拒否します。また,そのメッセージが永続化メッセージの場合にだけ, メッセージを送信したクライアントに受け付けを拒否したことを通知します。
- デッドメッセージキューに送信された有効期限を過ぎたメッセージは,60 秒間保留されます。この期 間を過ぎたメッセージをデッドメッセージキューから回復することはできません。
- 使用されなくなった一時的送信先は,120 秒後に破棄されます。
- 永続化データのファイルへの格納は,非同期で実行されます。このため,突然 CJMSP ブローカーが故 障したり停止したりした場合,データが失われることがあります。

## 7.19.2 メッセージ処理の優先順位についての注意事項

CJMS プロバイダのメッセージ送信では、優先順位の高いメッセージが最初に実行されることが保証され ません。例えば、優先順位を 1, 2, 3 と設定した「メッセージ 1」「メッセージ 2」および「メッセージ 3」というの三つのメッセージをプロデューサーから送信した場合に,コンシューマーでは「メッセージ 1」「メッセージ 3」「メッセージ 2」のように異なる順番で処理が実行されることがあります。

優先順位と処理順の相違は,次のような要因で発生します。

- プロデューサーが先に優先順位の低いメッセージを送信したあとで,優先順位が高いメッセージを送信 した場合,あとから送ったメッセージが届く前にコンシューマーではすでに優先順位の低いメッセージ を受信し,処理を開始していることがあります。
- コンシューマーが優先順位の高いメッセージを受信する前に,そのメッセージの有効期限が過ぎた場 合,優先順位の高いメッセージの処理は実行されません。
- プロデューサーが優先順位に沿ってメッセージを送信した場合も,内部処理の遅延などによって,コン シューマーに送信される順序が変わることがあります。
- 優先順位が高いメッセージが永続化メッセージでない場合,CJMSP ブローカーに障害が発生すると, そのメッセージは失われます。この場合、CIMSP ブローカーが再起動したあとでは、優先度が低い永 続化メッセージの処理だけが実行されます。

## 7.19.3 有効期限が過ぎたメッセージの扱い

送信先があるマシンのシステム時間を変更した場合,クライアントは期限切れのメッセージを受信するこ とがあります。

メッセージの有効期限は,JMSExpiration ヘッダフィールドにメッセージを送信したメソッドによって設 定されます。もし,誤ってシステムの時間設定が変更されていた場合,有効期限が過ぎたメッセージがコ ンシューマーに送信されるおそれがあります。

## 7.19.4 メッセージプロパティの順序性

メッセージプロパティの処理順序は保証されません。

メッセージプロパティは、順序性を維持した構造で管理されていません。このため、例えば、「プロパティ 1」「プロパティ 2」「プロパティプロパティがある場合に、この順序で送信先に送信しても、同 じ順序で処理されるとは限りません。ただし,プロパティとその値は,送信前と受信時で変わりません。

## 7.19.5 メッセージプロパティでのバイトメッセージの扱い

メッセージプロパティでは,バイトメッセージを使用しないでください。

バイトメッセージでは,すべてのデータ型のデータを読み出すことができます。例えば,long 型の値を含 むメッセージを short 型のメソッドで呼び出して処理した場合,意味的には不正な値ですが,最初の 2 バ イトの読み出しには成功してしまいます。これは,ほかのメッセージのデータ型では禁止されている処理で す。

CIMS プロバイダでは、データのデータ型を保持し、正しい変換規則の適用に対応するよう、データを管 理しています。

## 7.19.6 BytesMessage インタフェースでのメッセージの扱い

BytesMessage インタフェースの writeUTF()メソッドを使用した場合,65,535 バイトより大きいメッ セージを書き込まないでください。writeUTF()メソッドに文字列長が 65,535 バイトより大きい文字列を 渡した場合,例外が発生します。

## 7.19.7 デッドメッセージキューでのメッセージの扱い

デッドメッセージキューから受け取ったメッセージに対してロールバックを繰り返すと,そのメッセージ は送信されない状態になり,そのままデッドメッセージキューに残ります。デッドメッセージキューに残っ たメッセージを再度受信するためには,CJMSP ブローカーを再起動してください。

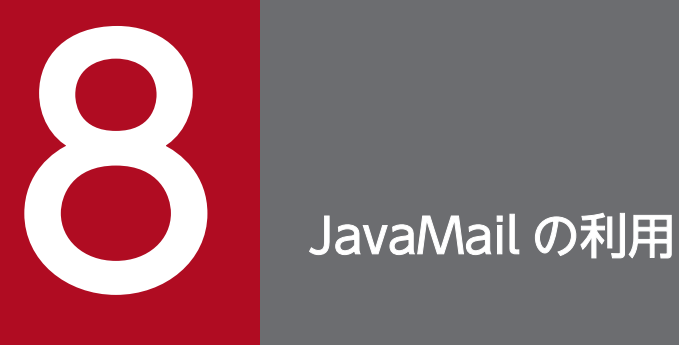

この章では, SMTP プロバイダおよび SMTPS プロバイダ独自のセッションプロパティ, POP3 プロバイダ独自のセッションプロパティ,および JavaMail を利用する場合の注意事項について 説明します。

# 8.1 この章の構成

この章では, SMTP プロバイダおよび SMTPS プロバイダ独自のセッションプロパティ,および POP3 プ ロバイダ独自のセッションプロパティについて説明します。

この章の構成を次の表に示します。

## 表 8-1 この章の構成(セッションプロパティ)

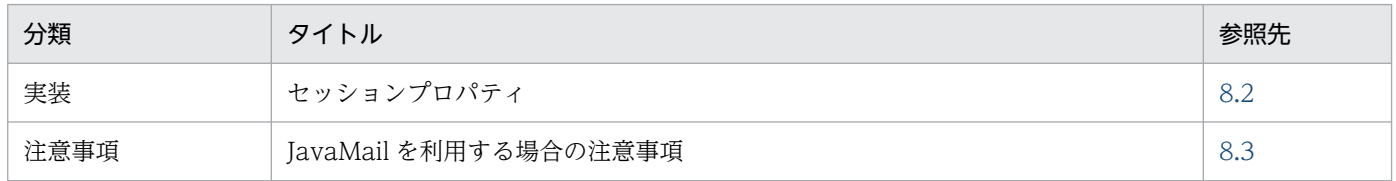

注 「解説」,「設定」,および「運用」について,この機能固有の説明はありません。

# <span id="page-559-0"></span>8.2 セッションプロパティ

JavaMail では、javax.mail.Session クラス作成時に、メールの送受信に関する設定をセッションプロパ ティとして設定します。

セッションプロパティには,次に示す種類があります。

- JavaMail API で提供するセッションプロパティ
- JavaMail 仕様で定められた SMTP プロバイダおよび SMTPS プロバイダが提供するセッションプロパ ティ
- JavaMail 仕様で定められた POP3 プロバイダが提供するセッションプロパティ
- SMTP プロバイダおよび SMTPS プロバイダ独自のセッションプロパティ
- POP3 プロバイダ独自のセッションプロパティ

セッションプロパティの指定値は,「"」で囲み文字列として指定する必要があります。

なお、ここでは SMTP プロバイダおよび SMTPS プロバイダ独自のセッションプロパティ,および POP3 プロバイダ独自のセッションプロパティについて説明します。

## 8.2.1 SMTP サーバに接続するためのセッションプロパティ

ここでは、SMTP プロバイダおよび SMTPS プロバイダ独自のセッションプロパティについて説明します。 SMTP プロバイダおよび SMTPS プロバイダ独自のセッションプロパティの一覧を次の表に示します。

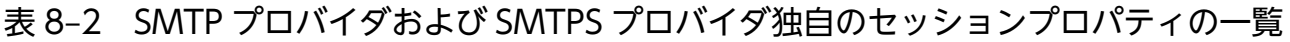

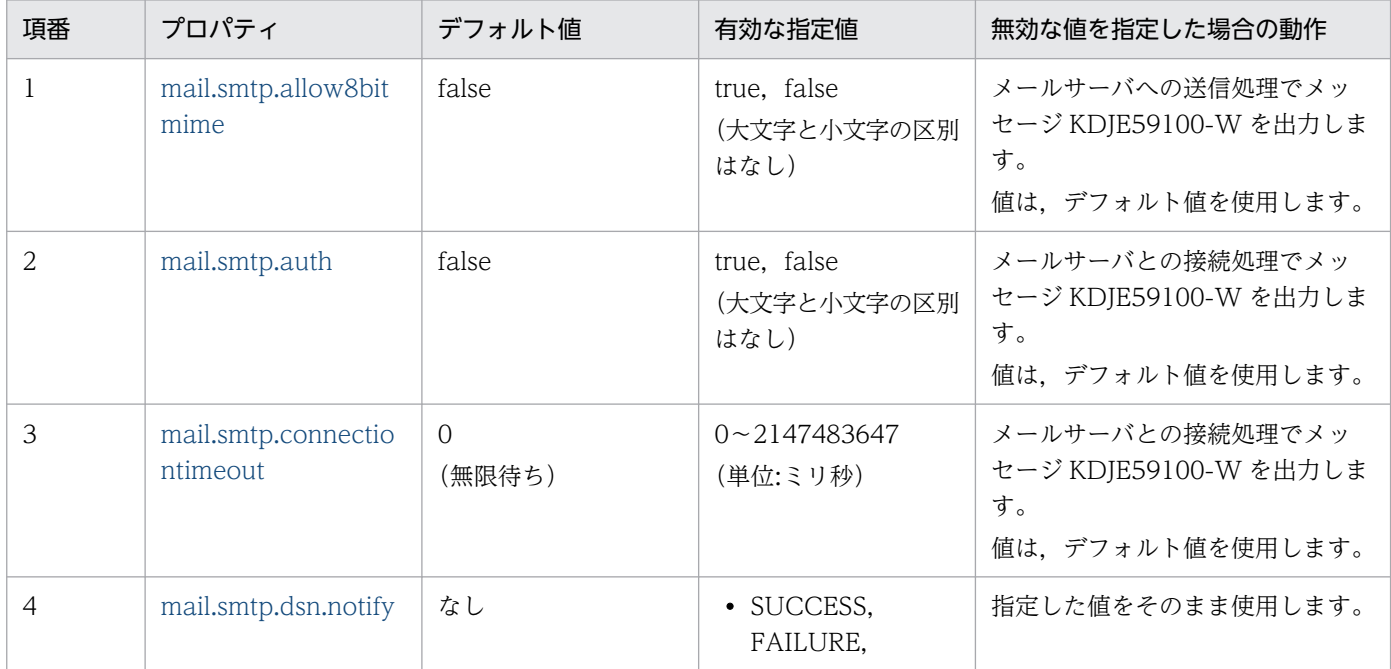

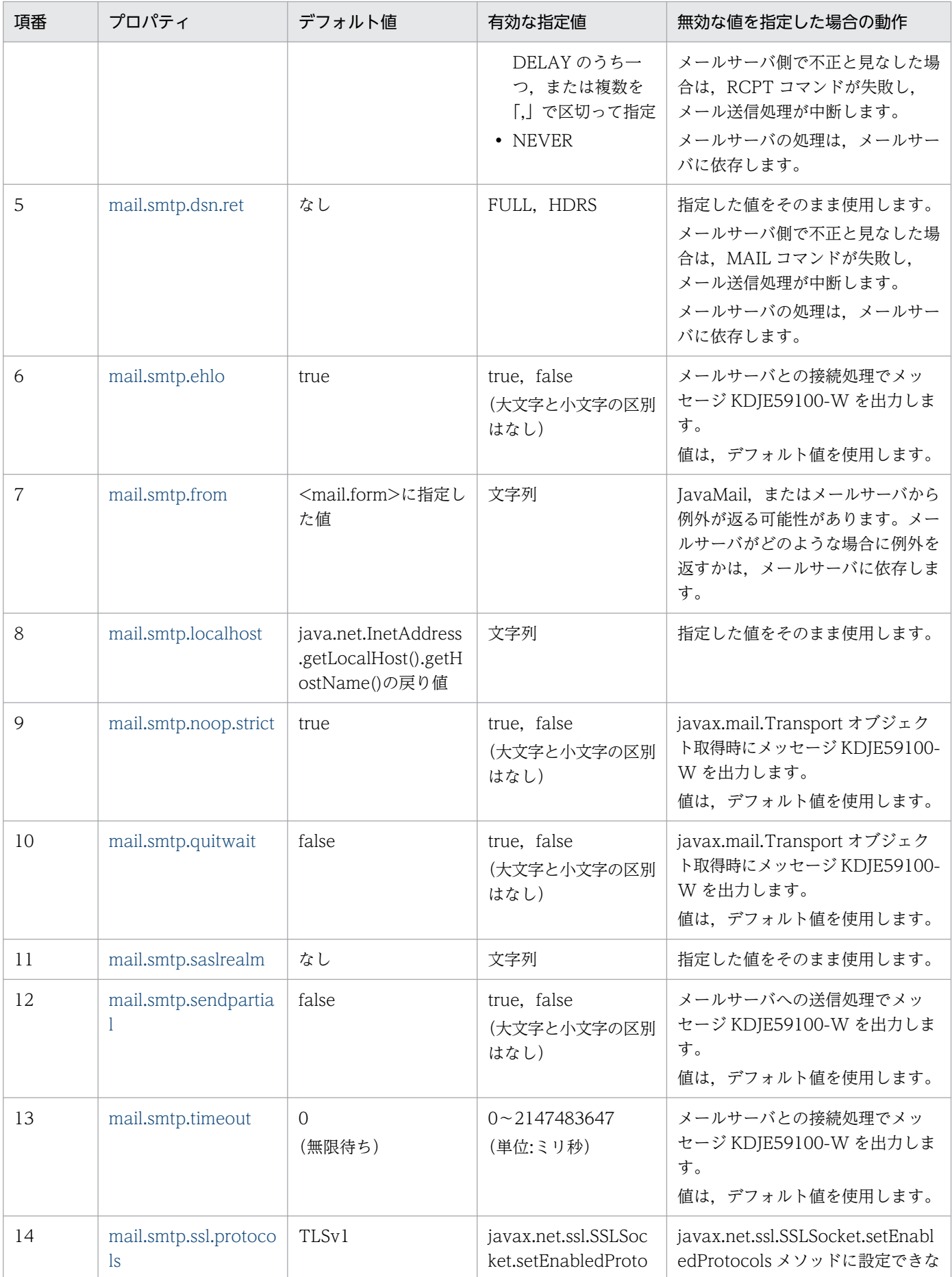

<span id="page-561-0"></span>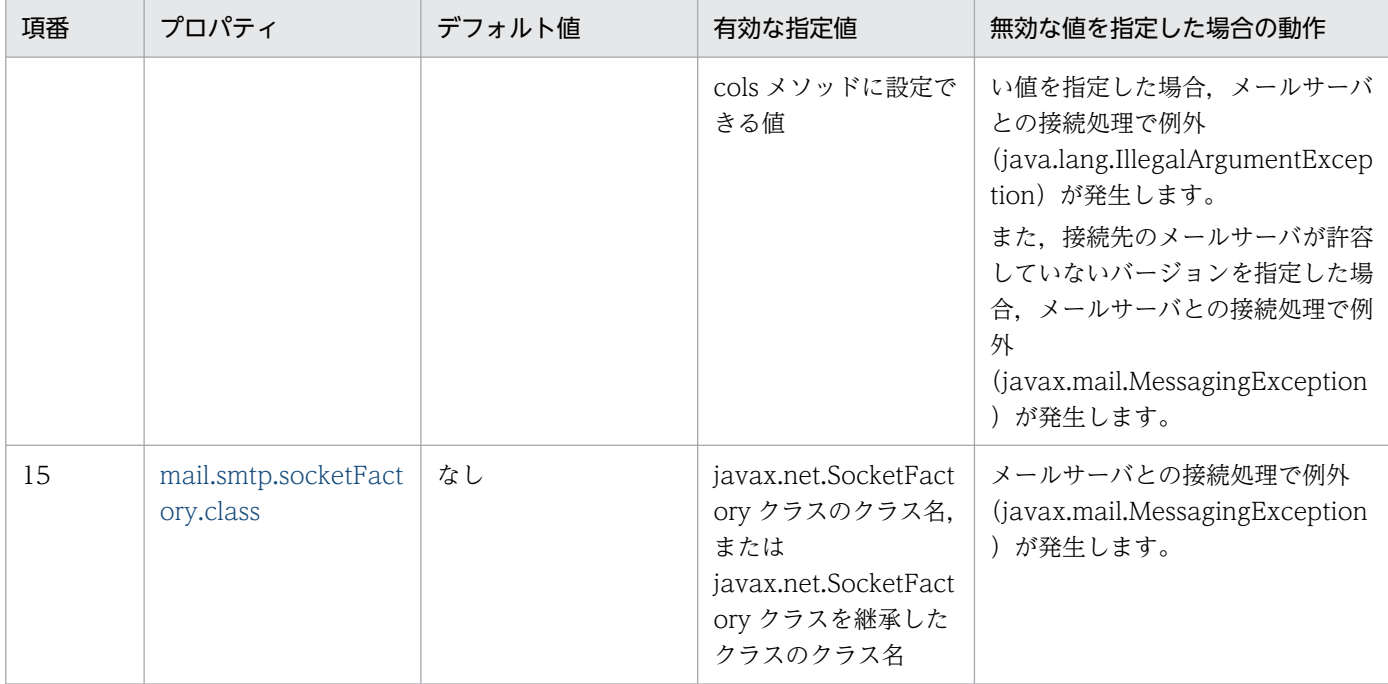

それぞれのプロパティについて,以降で説明します。

# (1) mail.smtp.allow8bitmime

quoted-printable や base64 エンコーディングを使用するメッセージのテキスト部分を、8 ビットエン コーディングへ変換するかどうかを指定します。

true を指定した場合,次の条件を満たしていれば, quoted-printable や base64 エンコーディングを使用 するメッセージのテキスト部分は 8 ビットエンコーディングへ変換されます。

- サーバが 8 ビット転送をサポートしている
- quoted-printable や base64 エンコーディングを使用するメッセージのテキスト部分が RFC2045 に 準拠している

false を指定した場合は、8 ビットエンコーディングへは変換しません。

# (2) mail.smtp.auth

AUTH コマンドを使用したユーザ認証をするかどうかを指定します。

true を指定した場合, AUTH コマンドを使用してユーザ認証をします。false を指定した場合, AUTH コ マンドを使用したユーザ認証はしません。

# (3) mail.smtp.connectiontimeout

コネクション確立までのタイムアウト時間(単位:ミリ秒)を指定します。

0 を指定すると,無限に待ち続けます。

<span id="page-562-0"></span>このプロパティが指定されている場合,スレッドを使用してタイムアウト時間を監視します。ポリシーや システムの制限でスレッドが作成できない場合は,タイムアウト時間を監視しません。

タイムアウト時間が, OS の TCP の再送タイマによるタイムアウト時間より大きいか、またはタイムアウ ト監視をしない設定の場合, TCP の再送タイマによるタイムアウト時間が有効となります。なお,再送タ イマによるタイムアウトは,OS によって異なります。

# (4) mail.smtp.dsn.notify

RCPT コマンドの NOTIFY オプションを指定します。

このオプションは DSN (Delivery Status Notification:配送状態通知)を生成する条件を指定します。 コンマを区切りにして,次の表に示す値を組み合わせて指定できます。

表 8-3 mail.smtp.dsn.notify に指定できる値

| 項番 | 値              | 指定される内容                     |
|----|----------------|-----------------------------|
|    | NEVER          | 配送状態に関係なく,送信者に DSN を返さない。   |
|    | SUCCESS        | メッセージの配送が成功した場合, DSN を生成する。 |
|    | <b>FAILURE</b> | メッセージの配送が失敗した場合, DSN を生成する。 |
|    | DELAY          | メッセージの配送が遅延した場合、DSNを生成する。   |

指定しない場合の DSN 生成については、RFC1891 では NOTIFY=FAILURE または NOTIFY=FAILURE,DELAY として指定されたと解釈してよいとされており,サーバの実装に依存します。

# (5) mail.smtp.dsn.ret

MAIL コマンドの RET 追加パラメタ値を指定します。

次の表に示す値を組み合わせて指定できます。

## 表 8-4 mail.smtp.dsn.ret 指定できる値

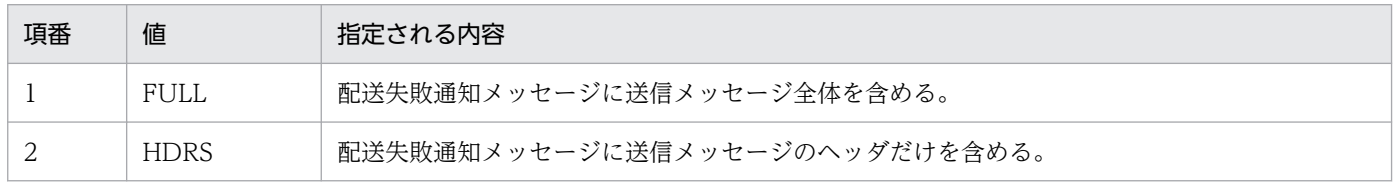

プロパティを指定しない場合,配送失敗通知メッセージに何が含まれるかは,サーバの実装に依存します。

# (6) mail.smtp.ehlo

EHLO コマンドを使用するかどうかを指定します。

8. JavaMail の利用

<span id="page-563-0"></span>true を指定した場合,EHLO コマンドを使用します。EHLO コマンドでエラーが発生した場合,代替に HELO コマンドを使用します。false を指定した場合. EHLO コマンドは使用しません。

# (7) mail.smtp.from

SMTP および SMTPS の MAIL コマンドの reverse-path に使用する電子メールアドレスを指定します。

# (8) mail.smtp.localhost

SMTP および SMTPS の HELO コマンドまたは EHLO コマンドで使用されるローカルホストのドメイン 名を指定します。

JDK およびネームサービスが適切に定義されている場合,指定する必要はありません。

# (9) mail.smtp.noop.strict

メールサーバとのコネクション状態を確認する場合,接続状態と判定するレスポンスを変更する時に使用 します。

true を指定した場合は、NOOP コマンドに対するメールサーバからのレスポンスが 250 の時に接続状態 と見なします。false を指定した場合は,NOOP コマンドに対するメールサーバからのレスポンスが,421 を除く正の整数値の時に接続状態と見なします。

# (10) mail.smtp.quitwait

QUIT コマンドに対する応答を待つかどうかを指定します。

true を指定した場合は,QUIT コマンドに対する応答を待ちます。false を指定した場合は,QUIT コマ ンド送信直後にコネクションをクローズします。

## (11) mail.smtp.saslrealm

DIGEST-MD5 認証で使用するレルムを指定します。

省略した場合,サーバからのチャレンジに含まれる最初のレルムを使用します。チャレンジにレルムが含 まれていない場合,接続先ホスト名をレルムとして使用します。

## (12) mail.smtp.sendpartial

メッセージに指定されている電子メールアドレスに,正しくない電子メールアドレスが含まれている場合 の動作を指定します。

true を指定した場合は,メッセージを送信した上で,エラーになった電子メールアドレスを SendFailedException で報告します。false を指定した場合は,メッセージを送信しません。

# <span id="page-564-0"></span>(13) mail.smtp.timeout

SMTP サーバとの通信 (read)のタイムアウト時間(単位:ミリ秒)を指定します。

0 を指定すると,無限に待ち続けます。

タイムアウト時間が,OS の TCP の再送タイマによるタイムアウト時間より大きいか,またはタイムアウ ト監視をしない設定の場合, TCP の再送タイマによるタイムアウト時間が有効となります。なお, 再送タ イマによるタイムアウトは,OS によって異なります。

## (14) mail.smtp.ssl.protocols

メールサーバとの SMTPS 通信での SSL のバージョンを指定する場合に使用します。

指定する値は、javax.net.ssl.SSLSocket.setEnabledProtocols メソッドに設定できる値です。また、複数 の値を指定する場合は,空白区切りで指定します。指定できる値については JDK のドキュメントを参照し てください。

指定できる値の例を次に示します。

- $\cdot$  TLSv1.2
- $\cdot$  TLSv1.1 TLSv1.2

# (15) mail.smtp.socketFactory.class

SMTP 通信および SMTPS 通信で使用するソケットオブジェクトの生成に使用する, javax.net.SocketFactory クラスのクラス名,または javax.net.SocketFactory クラスを継承したクラス のクラス名を指定します。

このセッションプロパティを省略、または上記以外の不正なクラス名を指定した場合,通信時の Socket オブジェクトは java.net.Socket をデフォルト値として使用するため、SMTPS 通信時にはこのセッション プロパティを使用して、SSL 通信が可能な Socket オブジェクトを生成する SocketFactory のクラス名 (例:javax.net.ssl.SSLSocketFactory)を指定してください。

## 8.2.2 POP3 サーバに接続するためのセッションプロパティ

ここでは,POP3 プロバイダ独自のセッションプロパティについて説明します。

POP3 プロバイダ独自のセッションプロパティの一覧を次の表に示します。

<sup>8.</sup> JavaMail の利用

## 表 8-5 POP3 プロバイダ独自のセッションプロパティの一覧

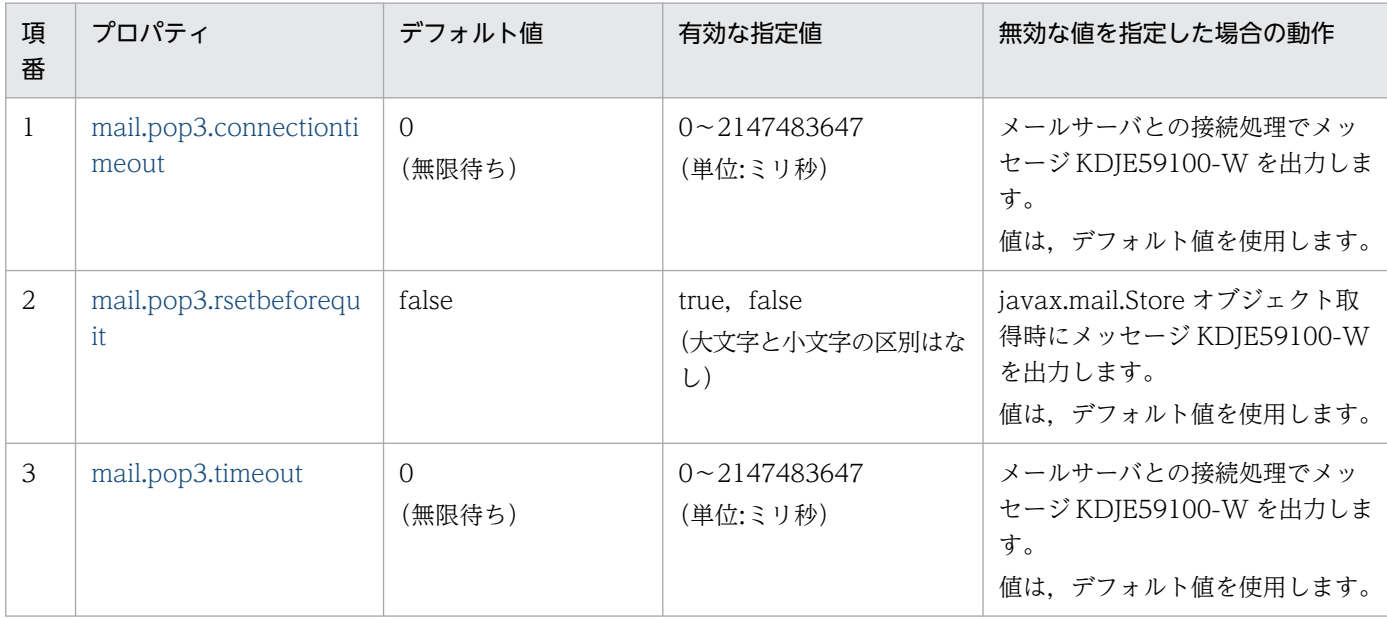

それぞれのプロパティについて,以降で説明します。

# (1) mail.pop3.connectiontimeout

コネクション確立までのタイムアウト時間(単位:ミリ秒)を指定します。

0 を指定すると,無限に待ち続けます。

タイムアウト時間が,OS の TCP の再送タイマによるタイムアウト時間より大きいか,またはタイムアウ ト監視をしない設定の場合、TCP の再送タイマによるタイムアウト時間が有効となります。なお、再送タ イマによるタイムアウトは,OS によって異なります。

## (2) mail.pop3.rsetbeforequit

フォルダを閉じる場合に,QUIT コマンドの前に RSET コマンドを発行するかどうかを指定します。

true を指定した場合,QUIT コマンドの前に RSET コマンドを発行し,メッセージに付けた削除マークを 取り除きます。自動的に削除マークが付けられるようなサーバの場合に,ユーザのリクエストなしにメッ セージが削除されることを防げます。

false を指定した場合,QUIT コマンドの前に RSET コマンドを発行しません。

# (3) mail.pop3.timeout

POP3 サーバとの通信 (read)のタイムアウト時間 (単位:ミリ秒) を指定します。

0 を指定すると,無限に待ち続けます。

タイムアウト時間が,OS の TCP の再送タイマによるタイムアウト時間より大きいか,またはタイムアウ ト監視をしない設定の場合, TCP の再送タイマによるタイムアウト時間が有効となります。なお,再送タ イマによるタイムアウトは,OS によって異なります。

# <span id="page-567-0"></span>8.3 JavaMail を利用する場合の注意事項

この節では,JavaMail を利用する場合の注意事項について説明します。

## 8.3.1 メソッドの例外発生について

次のクラスのメソッドでは、JavaMail 仕様どおりに例外が発生しません。

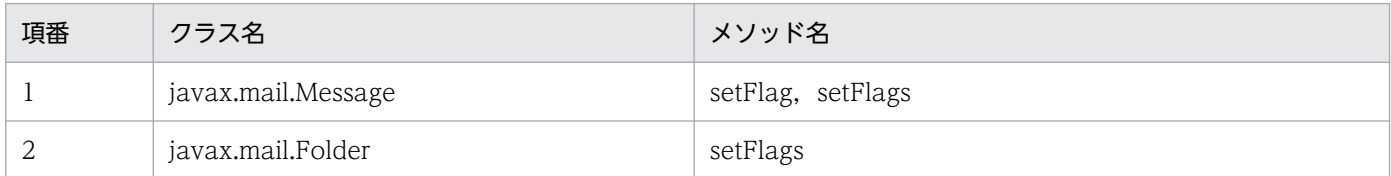

READ\_ONLY を設定した javax.mail.Folder オブジェクトから取得した javax.mail.Message オブジェク トに対して、表中に示したメソッドでフラグの値を変更しても、READ WRITE を設定したときと同様に 正しくフラグが設定されます。

ただし, POP3 の場合, READ ONLY でフォルダをオープンし, メッセージに DELETED フラグを設定 しても,実際にはメールは削除されません。

## 8.3.2 POP3 での SEEN フラグの動作について

JavaMail 仕様では Message の getInputStream メソッドと getContent メソッドを使用した場合, SEEN フラグが設定される仕様となっていますが,実際には SEEN フラグは設定されません。

# 8.3.3 JavaMail のプロバイダについて

アプリケーションサーバで使用できる JavaMail のプロバイダは,アプリケーションサーバがデフォルト で提供する SMTP, SMTPS および POP3 のプロバイダだけです。javamail.providers ファイルを使用し て別のプロバイダに差し替えた場合の動作は保証しません。

## 8.3.4 レスポンスコードについて

JavaMail が不正と見なすレスポンスコードは厳密な RFC 仕様とは異なり、RFC 仕様で不正と見なすレス ポンスコードを不正と見なさない場合があります。そのため,RFC 仕様以外の不正なレスポンスを受け 取ったことを示すメッセージ (KDJE59111-E または KDJE59112-E) ではなく、異常値のレスポンスコー ドを受け取ったことを示すメッセージ(KDJE59107-E,KDJE59108-E,KDJE59109-E または KDJE59110-E)を出力する場合があります。

# 8.3.5 アプリケーションでメールサーバとの接続およびメールの受信をした ときの注意

アプリケーションでメールサーバとの接続およびメールの受信をしたあとに,次のメソッドを呼ばないで アプリケーションの停止またはリロードを実行すると,KDJE59106-E メッセージを出力する場合があり ます。

- javax.mail.Store クラスの close メソッド
- javax.mail.Folder クラスの close メソッド

この場合,それぞれの close メソッドを呼んでいるかどうかを確認してください。

なお, KDJE59106-E メッセージは出力しますが, アプリケーションの停止およびリロードの処理には影 響ありません。また,JavaMail の動作にも影響はありません。

# 8.3.6 JavaMail の仕様との相違点について

メールのヘッダで,Reply-To ヘッダフィールドに「Reply-To:」だけが指定され,アドレスの指定がない 場合, アプリケーションサーバの JavaMail では、javax.mail.MimeMessage クラスの getReplyTo メ ソッドに,getFrom メソッドの戻り値を返さないで,長さ 0 の javax.mail.Address オブジェクトの配列 を返します。

# 8.3.7 MimeUtility API の挙動差について

javax.mail.internet.MimeUtility クラスの encode メソッドでエンコード方式に"base64"を用いた場合, Component Container のバージョンおよび戻り値として得た OutputStream に対する close メソッドの 実行有無により、末尾への改行("¥r¥n")付与の有無が次のように異なります。

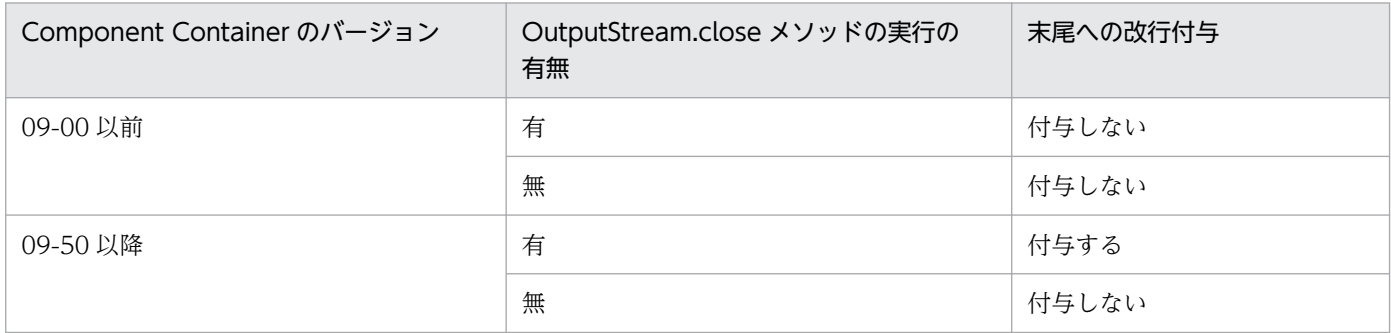

MimeUtility.encode メソッドの戻り値として得た OutputStream の末尾に不要な改行が存在する場合 は,改行文字を削除してください。

<sup>8.</sup> JavaMail の利用

# 8.4 実行環境での設定

## 8.4.1 J2EE サーバの設定

ここでは,システムプロパティについて説明します。システムプロパティの一覧を次の表に示します。

## 表 8‒6 システムプロパティの一覧

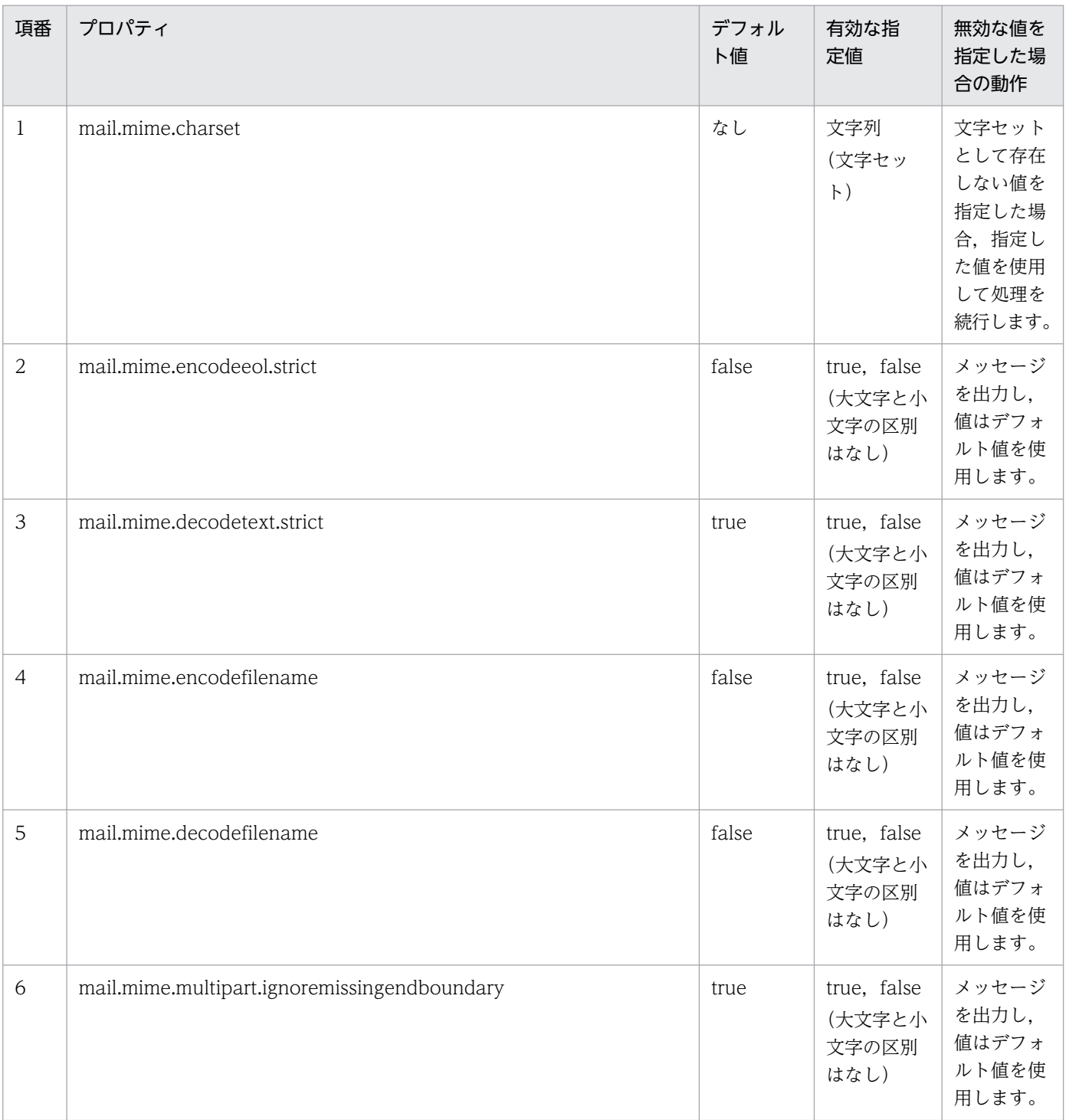

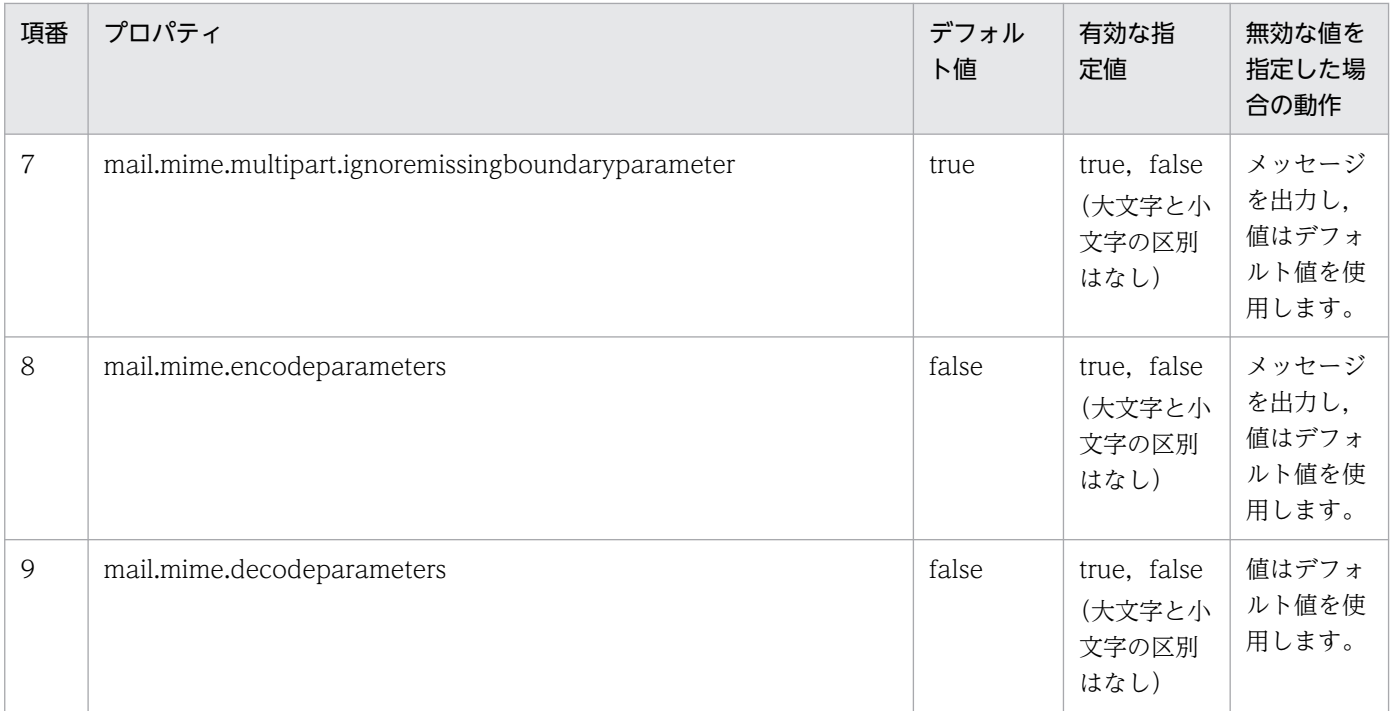

それぞれのプロパティについて,以降で説明します。

# (1) mail.mime.charset

IavaMail で使用するデフォルトの文字セットを指定します。指定がない場合. I2SE の file.encoding プ ロパティが使用されます。このプロパティによってメッセージを送信するとき,ファイルで使用されるデ フォルトの文字セットと異なる文字セットをデフォルトとして使用できます。

# (2) mail.mime.encodeeol.strict

データが次の条件をすべて満たす場合に、改行コードを CRLF へ変換するかどうかを選択できます。false が設定された場合,変換を行います。

- ASCII で表示可能な文字しか含まない。
- CR,LF を含む。

# (3) mail.mime.decodetext.strict

エンコードされたテキストの開始に区切り文字を含まない RFC2047 に違反した不正なメールヘッダに対 してデコードを行うかどうかを切り替えます。

RFC2047 に違反したエンコードの不正とは、次のものを指します。

- プロパティに true を設定した場合,デコードを行わない。
- プロパティに false を設定した場合,RFC に違反したメールヘッダであってもデコードする。

# (4) mail.mime.encodefilename

標準仕様書を参照してください。

# (5) mail.mime.decodefilename

標準仕様書を参照してください。

# (6) mail.mime.multipart.ignoremissingendboundary

標準仕様書を参照してください。

# (7) mail.mime.multipart.ignoremissingboundaryparameter

標準仕様書を参照してください。

# (8) mail.mime.encodeparameters

標準仕様書を参照してください。

# (9) mail.mime.decodeparameters

標準仕様書を参照してください。

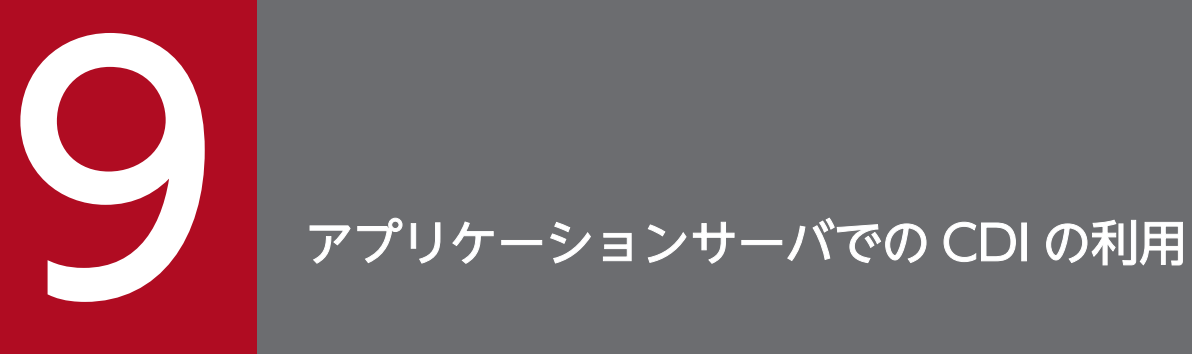

この章では、CDI の機能概要,実装方法,および注意事項について説明します。

# <span id="page-573-0"></span>9.1 CDI の概要

#### ●CDI とは

CDI は、Dependency Injection (DI) の仕様の一つです。アプリケーションサーバでは、CDI 2.0 に対応しています。

CDI を利用すると、アプリケーションのオブジェクトの DI や、DI 対象のオブジェクトの生成から破 棄までのライフサイクルを管理できます。アプリケーションサーバでは、次に示す CDI の機能を提供 します。

- クラスの型による Bean の解決
- 名前(文字列)による Bean の解決
- アノテーションによって指定されたコンテキストに基づくインスタンスの生成,および破棄
- EL(式言語)やアノテーションで指定されたほかの Bean インスタンスの自動的なインジェクショ ン(注入)
- ライフサイクルコールバックインターセプタやインターセプタ

## ■ ポイント

CDI は,アプリケーションのリソース間でのインジェクション(注入)を実現することで, アプリケーション開発時の開発容易性を高める機能です。実現するためには,アプリケー ションの任意のリソースを注入できるように J2EE サーバのセキュリティの設定を変更する 必要があります。

#### ■Bean Validation との連携

アプリケーションサーバでは、CDI アプリケーションでの入力値の検証処理を簡略化するために,Bean Validation の機能を利用できます。

Bean Validation の利用に関しては,「[10. アプリケーションサーバでの Bean Validation の利用](#page-582-0)」 を参照してください。

この章では、CDI の機能について説明します。この章の構成を次の表に示します。

## 表 9-1 この章の構成(アプリケーションサーバでの CDI の利用)

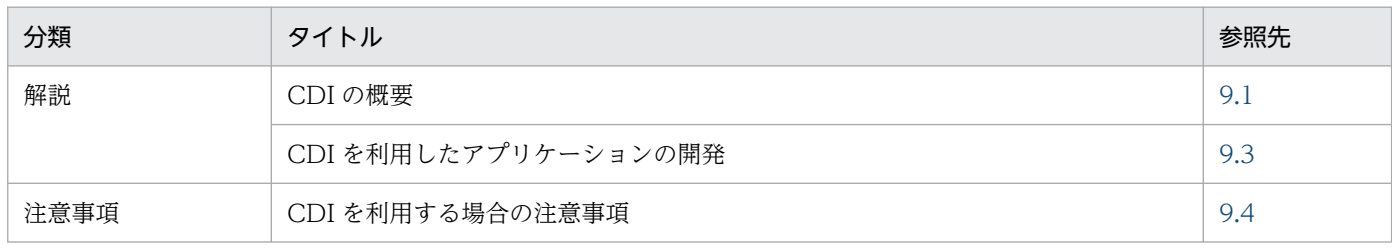

注 「運用」について,この機能固有の説明はありません。

9. アプリケーションサーバでの CDI の利用

# <span id="page-575-0"></span>9.3 CDI を利用したアプリケーションの開発

ここでは、CDI を利用したアプリケーションを開発するために必要な beans.xml ファイルや,アプリケー ションのバージョンについて説明します。

# 9.3.1 CDI の対象となるアプリケーション

CDI 2.0 仕様では、beans.xml ファイルの有無に関係なく、CDI 管理対象クラスを含んだすべてのアーカ イブが CDI の管理対象になります。このとき,メッセージ KDJE59300-I,KDJE59301-I,KDJE59302- I は出力されません。ただし,ejbserver.javaee.cdi.beansXmlRequired に true(大文字小文字は区別し ない)を指定した場合,CDI 1.0 仕様と同様に beans.xml ファイルが存在するアーカイブだけが CDI の 管理対象になり、アーカイブごとに beans.xml の有無に応じてメッセージ KDJE59300-I, KDJE59301-I,KDJE59302-I が出力されます。

なお, WAR ファイル※内の WEB-INF/lib 以下の JAR ファイルを CDI の管理対象にするには, 次のどち らかの条件を満たす必要があります。

- ejbserver.javaee.cdi.webInfLibJarsEnabled が true, かつ ejbserver.javaee.cdi.beansXmlRequired が false
- ejbserver.javaee.cdi.webInfLibJarsEnabled が true, かつ ejbserver.javaee.cdi.beansXmlRequired が true で, META-INF/beans.xml が存在する

注※ 展開ディレクトリ形式の場合,WAR ファイルは WAR ディレクトリを意味します。

このときメッセージ KDJE42412-I,および KDJE59330-I が出力される場合があります。

メッセージ KDJE42412-I は,WAR ファイルごとに次の条件をすべて満たす場合だけ出力されます。

- ejbserver.javaee.cdi.webInfLibJarsEnabled が true である
- WAR ファイル内の WEB-INF/classes または WEB-INF/lib 以下の JAR ファイルのどれかが CDI の 管理対象である

メッセージ KDJE59330-I は,WAR ファイル内の WEB-INF/lib 以下の JAR ファイルごとに次の条件を すべて満たす場合だけ出力されます。

- ejbserver.javaee.cdi.webInfLibJarsEnabled が true である
- JAR ファイルが CDI の管理対象である
- bean-discovery-mode が all である,または bean-discovery-mode が annotated で JAR ファイル 内に CDI Bean が存在する

また、ejbserver.javaee.cdi.webInfLibJarsEnabled が true の場合、デプロイ性能に影響します。そのた め,WAR ファイル内の WEB-INF/lib 以下の JAR ファイルを CDI の管理対象にする必要がない場合は,
ejbserver.javaee.cdi.webInfLibJarsEnabled を false にして,デプロイ性能への影響を抑えることができ ます。

J2EE モジュールの種類ごとに,beans.xml ファイルの格納先を示します。

### 表 9-2 J2EE モジュールの種類ごとの beans.xml の格納先

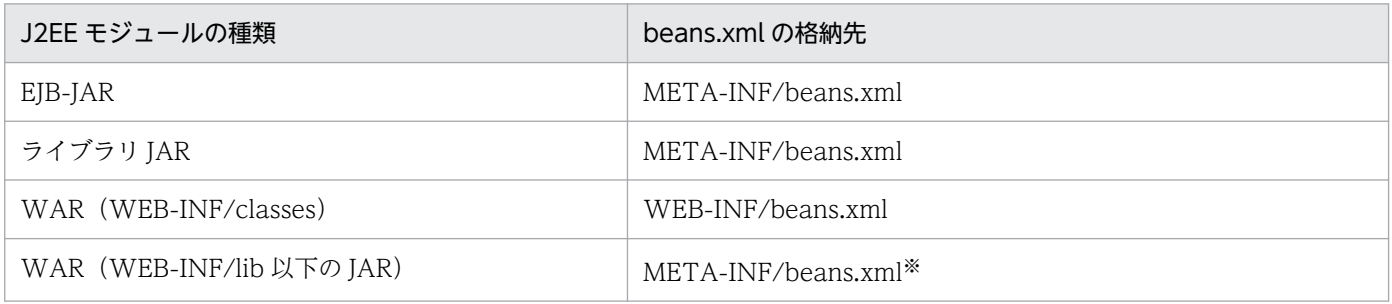

注※ ejbserver.javaee.cdi.webInfLibJarsEnabled が true の場合だけサポートします。

CDI の対象にできるコンポーネントのバージョン,および CDI を使用できるオブジェクトについて次の 表に示します。

### 表 9-3 CDI の対象にできるコンポーネントのバージョン,および CDI を使用できるオブジェクト

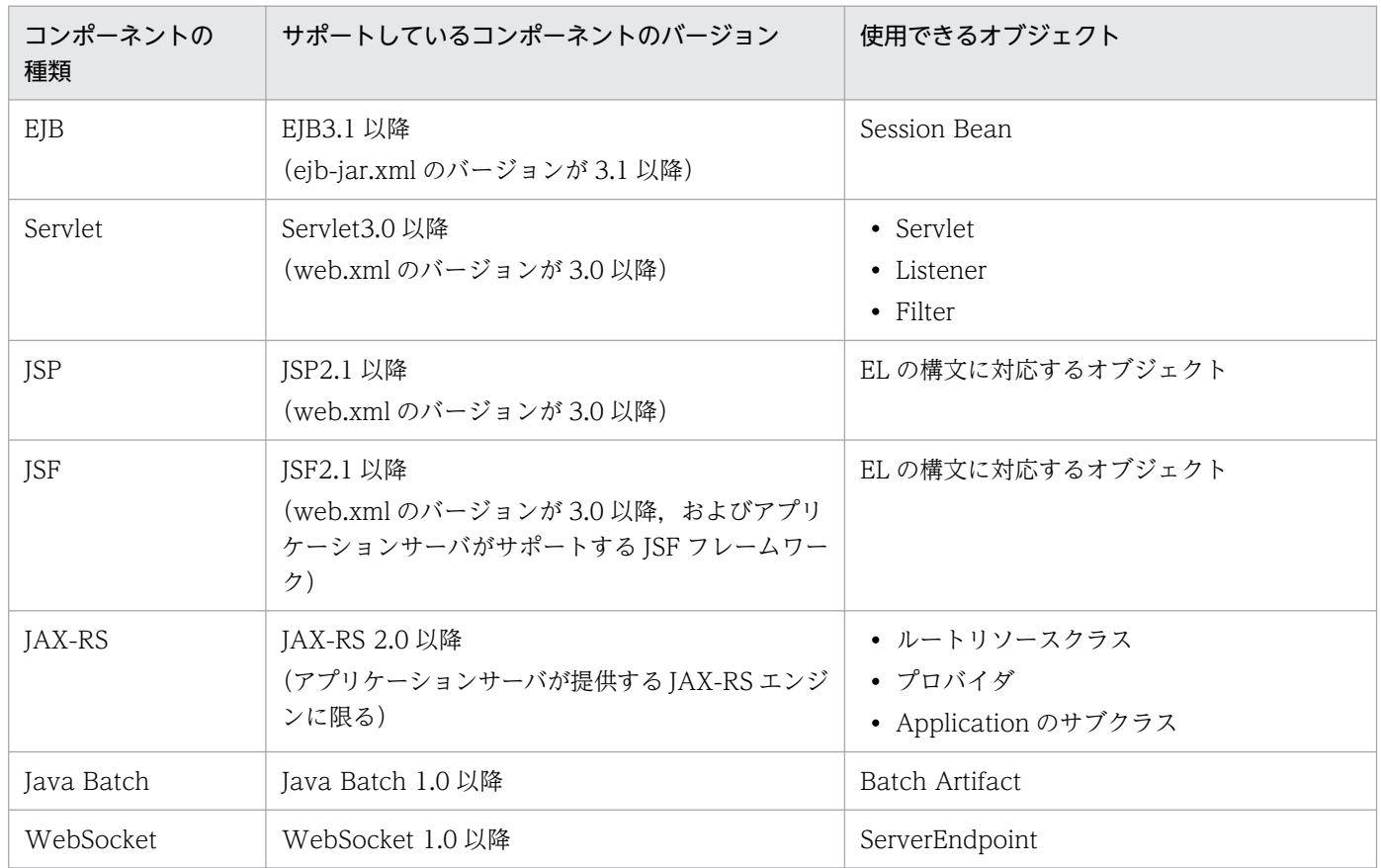

注 JAX-WS, JPA など,上記以外のコンポーネントを使用する場合は、CDI の対象にできません。

## 9.3.2 CDI の対象となる J2EE モジュールの注入関係

CDI の対象となる J2EE モジュールの注入関係について説明します。

CDI の対象となる J2EE モジュールの注入関係について、次の図に示します。

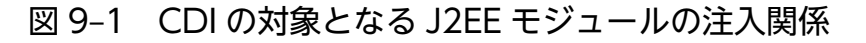

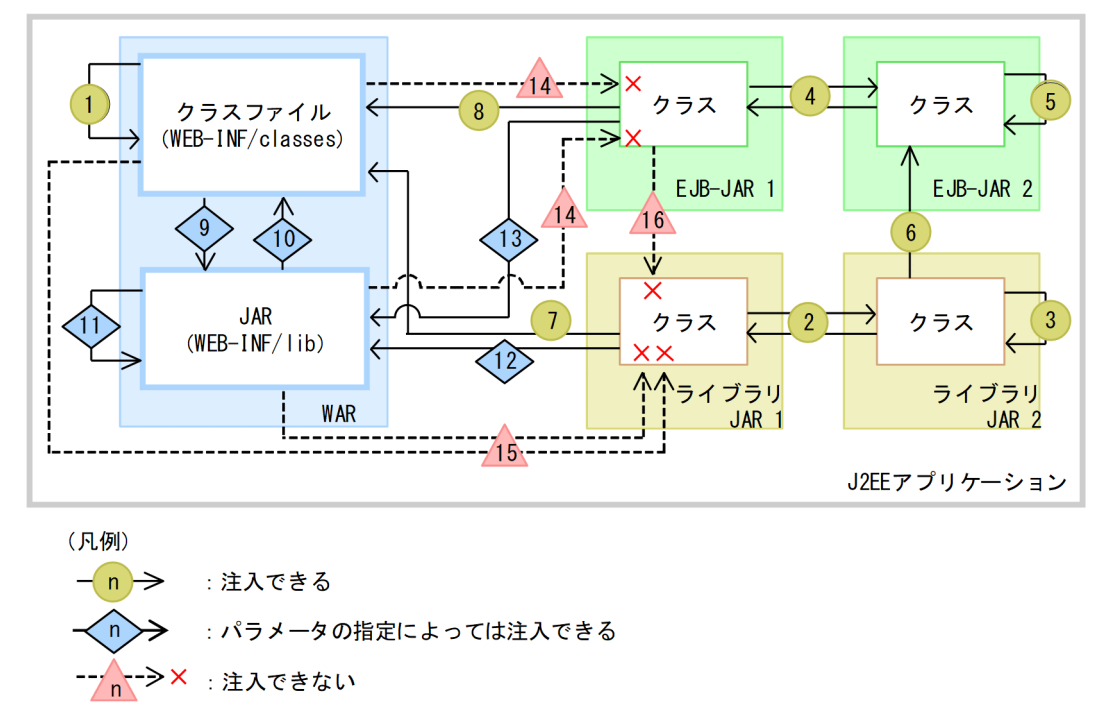

CDI の対象として注入できる関係、および注入できない関係について次に示します。

#### CDI の対象として注入できる関係

- 1. WAR の WEB-INF/classes から, 同じ WAR 内の WEB-INF/classes への注入
- 2. ライブラリ JAR に含まれるクラスから、ほかのライブラリ JAR に含まれるクラスへの注入
- 3. ライブラリ JAR に含まれるクラスから,同じライブラリ JAR に含まれるクラスへの注入
- 4. EJB-JAR に含まれるクラスから,ほかの EJB-JAR に含まれるクラスへの注入
- 5. EIB-IAR に含まれるクラスから. 同じ EIB-IAR に含まれるクラスへの注入
- 6. ライブラリ JAR に含まれるクラスから,EJB-JAR に含まれるクラスへの注入
- 7. ライブラリ JAR に含まれるクラスから. WAR 内の WEB-INF/classes への注入
- 8. EJB-JAR に含まれるクラスから WAR 内の WEB-INF/classes への注入

#### ejbserver.javaee.cdi.webInfLibJarsEnabled が true の場合だけ, CDI の対象として注入できる関係

9. WAR の WEB-INF/classes に含まれるクラスから、同じ WAR 内の WEB-INF/lib 以下の JAR に 含まれるクラスへの注入

10. WAR の WEB-INF/lib 以下の JAR に含まれるクラスから、同じ WAR 内の WEB-INF/classes に含まれるクラスへの注入

11. WAR の WEB-INF/lib 以下の IAR に含まれるクラスから,同じ WAR 内の WEB-INF/lib 以下 の JAR に含まれるクラスへの注入

12. ライブラリ JAR に含まれるクラスから, WAR 内の WEB-INF/lib 以下の JAR に含まれるクラス への注入

13. EJB-JAR に含まれるクラスから WAR 内の WEB-INF/lib 以下の JAR に含まれるクラスへの注入

#### CDI の対象として注入できない関係

14. WAR (WEB-INF/classes および WEB-INF/lib 以下の JAR) に含まれるクラスから, EJB-JAR に含まれるクラスへの注入

15. WAR (WEB-INF/classes および WEB-INF/lib 以下の IAR) に含まれるクラスから, ライブラ リ JAR に含まれるクラスへの注入

16. EJB-JAR に含まれるクラスから,ライブラリ JAR に含まれるクラスへの注入

### 9.3.3 開発時の注意事項

CDI を利用したアプリケーションを開発する際の注意事項を次に示します。

#### • CDI を使用するアプリケーションでのコンストラクタの取り扱い

CDI のアノテーションを使用する EIB の Bean クラス, Servlet クラス, Listener クラス, および Filter クラスのコンストラクタに引数は指定できません。

## 9.4 CDI を利用する場合の注意事項

CDI を利用する場合の注意事項を次に示します。

• CDI の拡張インタフェース(Portable Extension API)

アプリケーションサーバでは次の CDI の拡張インタフェース(Portable Extension API)は使用でき ません。

- javax.enterprise.inject.spi パッケージ
- javax.enterprise.inject.spi.configurator パッケージ
- アプリケーションサーバで CDI を利用する場合の注意事項(標準仕様との違い)
	- Servlet3.0 の機能と CDI を組み合わせて利用した場合の,アプリケーションサーバでのサポート範 囲について説明します。

CDI アノテーションは, web.xml で定義した Servlet, Listener, Filter,およびアノテーションで 定義した Servlet, Listener, Filter で利用できます。

サーブレットリスナの javax.servlet.ServletContextListener の contextInitialized メソッドで, javax.servlet.ServletContext の次に示すメソッドを利用して動的に定義した Servlet および Filter でだけ,CDI のアノテーションを利用できます。

- ・addFilter(java.lang.String filterName, java.lang.Class<? extends Filter> filterClass)
- ・addFilter(java.lang.String filterName, java.lang.String className)
- ・addServlet(java.lang.String servletName, java.lang.Class<? extends Servlet> servletClass)
- ・addServlet(java.lang.String servletName, java.lang.String className)
- これら以外の API を使って動的に定義した Servlet, Filter, および Listener での CDI のアノテー ションの利用はサポートしていません。
- JavaVM のクラスパスで指定した META-INF ディレクトリ内に beans.xml を配置している場合, JavaVM のクラスパス内のクラスは CDI の管理対象にはなりません。
- リソースアダプタ (RAR) の META-INF ディレクトリに beans.xml を配置している場合, beans.xml は読み込まれず,リソースアダプタは CDI のモジュールとは認識されません。
- ejbserver.javaee.cdi.webInfLibJarsEnabled が false の場合に, WAR の WEB-INF/lib 内に配置 した IAR 内の META-INF ディレクトリに beans.xml を配置しているとき、beans.xml は読み込 まれず, JAR ファイルは CDI のモジュールとは認識されません。

なお, WEB-INF/lib 以下に格納された JAR ファイル内にある, META-INF/resources に含まれ る ISP に対しては、ManagedBean を注入できます。WEB-INF/lib 以下の JAR ファイルが CDI の対象となる条件の詳細は,「[9.3.1 CDI の対象となるアプリケーション](#page-575-0)」を参照してください。

- CDI の ManagedBean では,@PersistenceContext および@PersistenceUnit の利用は,次の条 件をすべて満たす場合にサポートしています。
	- ・ejbserver.jpa.cdiEnabled が true(デフォルト)
	- ・フィールドまたはメソッドに,@PersistenceContext または@PersistenceUnit を指定

次についてはサポートしていません。

・クラスに指定(@PersistenceContexts,@PersistenceUnits での複数指定を含む)した参照の 宣言

@EJB および@Resource の利用は,フィールドに指定した場合だけサポートしています。次につい てはサポートしていません。

- ・setter メソッドに指定した Dependency Injection
- ·クラスに指定 (@EJBs, @Resources での複数指定を含む) した参照の宣言 @WebServiceRef の利用はサポートしていません。
- @Dependent スコープのオブジェクトで, @Produces アノテーション, および@Disposes アノ テーションが付与されている場合,同じクラスの中でプロデューサーメソッドを参照することはで きません。もし,このようなアプリケーションを作成した場合,再帰的に注入が行われ, StackOverflowException が発生する場合があります。
- @Produces アノテーション,または@Disposes アノテーションを付与した Bean では, @PostConstruct アノテーションもしくは@PreDestroy アノテーションを利用できません。
- EJB で,@EJB,@Resource,@PersistenceContext または@PersistenceUnit による注入と, @Inject による注入とを同時に利用する場合,@Inject による注入の方がほかのアノテーションに よる注入よりも先に実行されます。
- CDI の Java SE 機能をサポートしません。そのため、javax.enterprise.inject.se パッケージの API を使用することはできません。
- JSR 375 JavaEE Security API をサポートしません。そのため,CDI では javax.security.enterprise.SecurityContext インタフェースを使用してアクセス制御をすることは できません。
- javax.annotation.Priority アノテーションと beans.xml の両方で有効化したデコレータまたはイ ンターセプタは, CDI 2.0 の標準仕様どおり, javax.annotation.Priority アノテーションの優先度 で一度だけ実行されます。beans.xml による有効化は無視されます。
- トランザクションがロールバックにマークされている場合でも,イベント発生時, iavax.enterprise.event.TransactionPhase.BEFORE COMPLETION のオブザーバメソッドに通 知されません。
- CDI Bean を実装しているアプリケーションをアンデプロイしたあとは,その CDI Bean をほかの アプリケーションから参照できません。なお,参照した場合に発生する例外は,CDI 2.0 の標準仕 様で定められている IllegalStateException とは異なる場合があります。
- Java EE コンポーネントのクラスのうち,CDI 2.0 の標準仕様で定義している Bean 以外のクラス には,デコレータを適用できません。
- Common Annotations 1.2 仕様の javax.annotation.Priority アノテーションはメソッドの引数に は付与できない仕様ですが、CDI 2.0 仕様のオブザーバーメソッドで Priority アノテーションを使 用する場合に限り、Common Annotations 1.3 仕様相当としてメソッドの引数にも Priority アノ テーションを付与できます。
- CDI を使用時のセッション情報引き継ぎ機能に関する注意事項

CDI が有効なアプリケーションに対して,各種セッションフェイルオーバ機能は使用できません。セッ ションフェイルオーバ機能を使用する J2EE サーバでは,[「9.3.1 CDI の対象となるアプリケーショ](#page-575-0) [ン」](#page-575-0)に記載のプロパティ ejbserver.javaee.cdi.beansXmlRequired に true を指定してください。ま た,beans.xml ファイルを含んだアプリケーションをセッションフェイルオーバの対象にしないでく ださい。

#### • アプリケーション開始性能についての注意事項

CDI アプリケーションに含まれる beans.xml の JAR ファイルの数が増えると,その JAR ファイルの 増分と比較してデプロイ時間が極端に増加します。

#### • Managed Bean を利用した場合の注意事項

- javax.enterprise.context SessionScoped アノテーションを指定された Managed Bean のインス タンスは,明示管理ヒープには格納されません。
- beans.xml を WEB-INF/classes/META-INF/beans.xml に配置しても無視されます。
- @PostConstruct のコールバック完了後にリクエストコンテキストは破棄されません(CDI 1.0 と 同様の動作となります)。
- Serializable を実装した Stateless/Singleton Session Bean だけが Passivation 可能です。
- CDI Conversation Filter という名称のサーブレットフィルタは使用できません。

### • CDI が有効なアプリケーションのリロードに関する注意事項

プロパティ ejbserver.javaee.cdi.beanIdentifierIndexOptimization に true を指定して、効率的に CDI 管理 Bean の識別 ID にアクセスにする機能を有効にすると,CDI が有効なアプリケーションに 対してのリロードでエラーが発生するおそれがあります。

CDI が有効なアプリケーションに対してのリロードをする場合は,プロパティ

ejbserver.javaee.cdi.beanIdentifierIndexOptimization に false(デフォルト値)を指定してくださ  $V_{\alpha}$ 

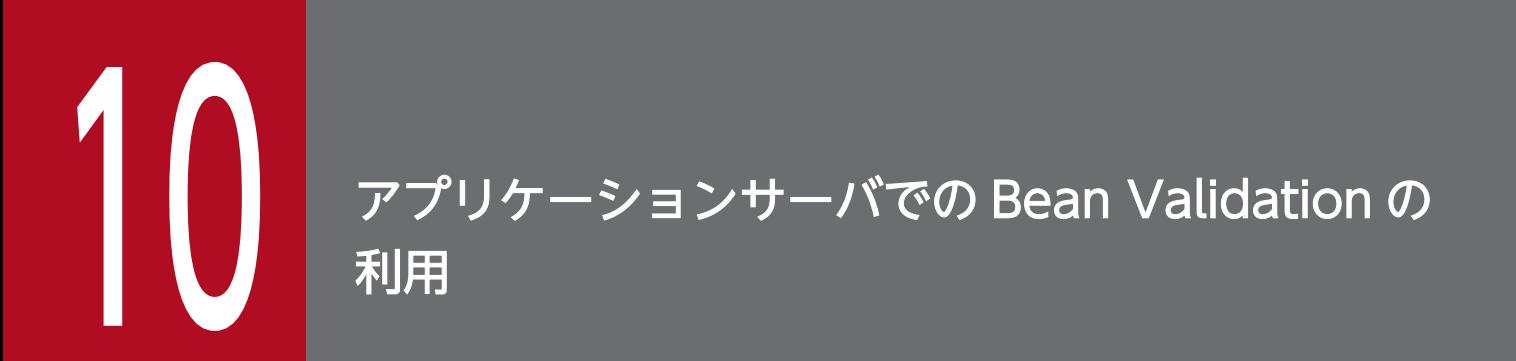

この章では、Bean Validation の機能概要,実装方法について説明します。

## 10.1 この章の構成

この章では、Bean Validation の機能について説明します。

この章の構成を次の表に示します。

### 表 10-1 この章の構成(アプリケーションサーバでの Bean Validation の利用)

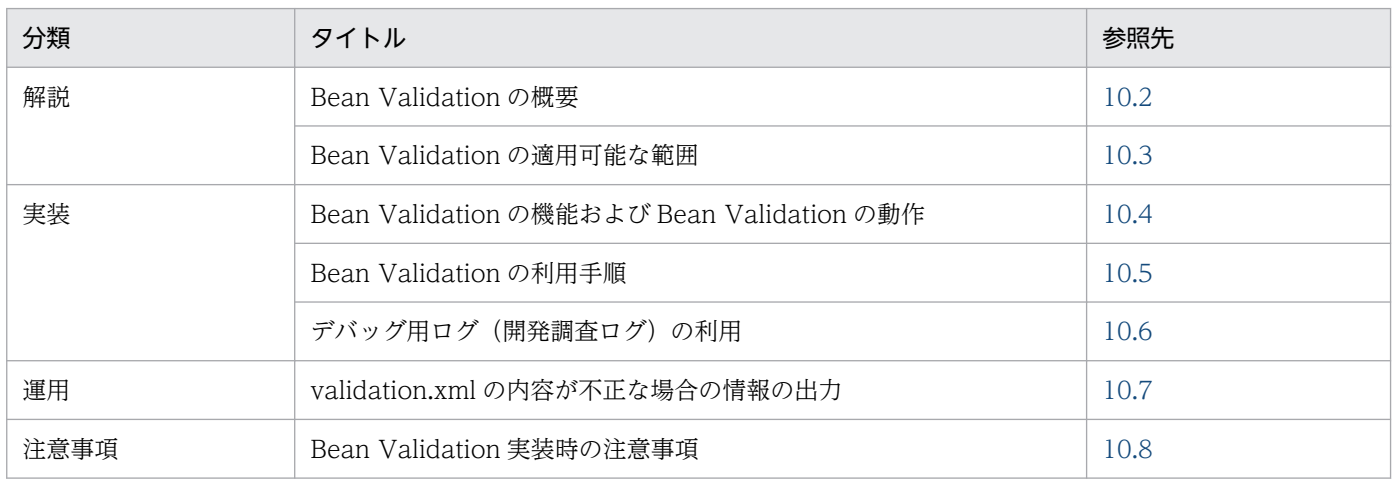

注 「設定」について,この機能固有の説明はありません。

## <span id="page-584-0"></span>10.2 Bean Validation の概要

この節では、Bean Validation の概要について説明します。

Bean Validation は、JavaBeans のプロパティにアノテーションで指定したプロパティ値の有効範囲に対 して,実際にアプリケーションに入力された値が有効範囲内であるかを検証する機能です。

Bean Validation の目的は,アプリケーションでの入力値の検証処理を簡略化することです。

Bean Validation は、ユーザアプリケーション上で利用できます。また, JSF, CDI を使用したアプリケー ションでは,標準仕様で定義された連携機能を利用できます。

JSF と CDI についての詳細は,マニュアル「アプリケーションサーバ 機能解説 基本・開発編(Web コン テナ) | の [3.2 ISF および ISTL の概要 | および [9.1 CDI の概要 | を参照してください。

<span id="page-585-0"></span>Bean Validation との連携で適用可能な範囲は、JSF, CDI およびユーザアプリケーションです。 参照ライブラリおよびコンテナ拡張ライブラリは使用できません。

# <span id="page-586-0"></span>10.4 Bean Validation の機能および Bean Validation の動作

この節では、Bean Validation の機能および Bean Validation の動作について説明します。

Bean Validation の機能を次の表に示します。

### 表 10-2 Bean Validation の機能

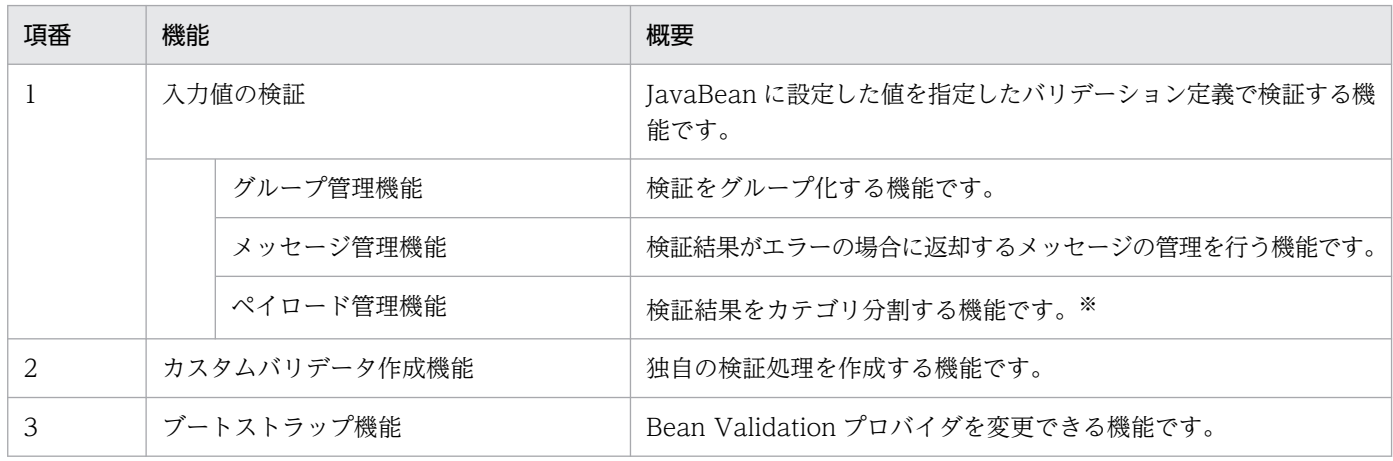

注※

Bean Validation を JSF と連携して利用した場合,ペイロード管理機能を使用できません。

Bean Validation の機能は、アノテーションの指定によって利用できます。Bean Validation 機能が提供 するアノテーションクラス,指定可能な変数の型,および指定できない変数の型にアノテーションを指定 した場合の動作を次の表に示します。

### 表 10-3 Bean Validation 機能が提供するアノテーションクラスとその変数の型

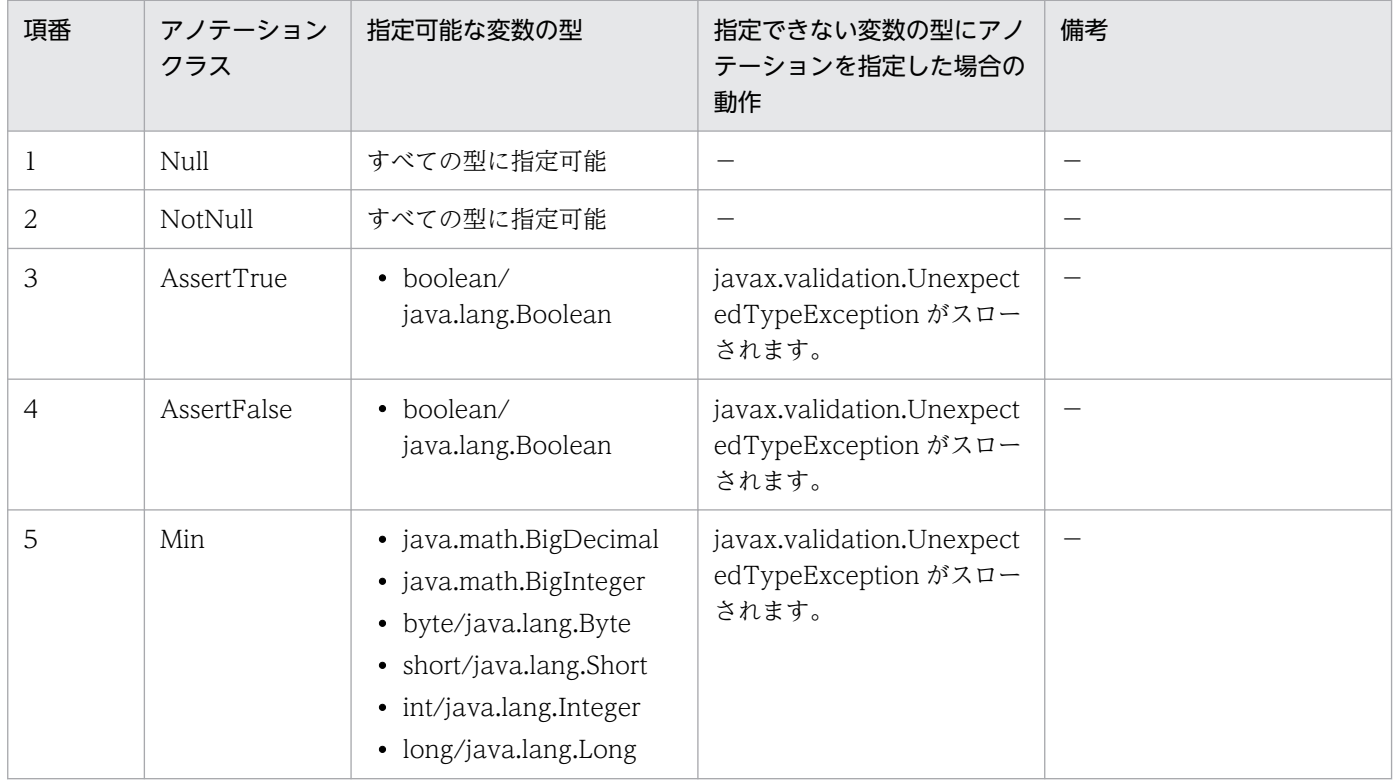

10. アプリケーションサーバでの Bean Validation の利用

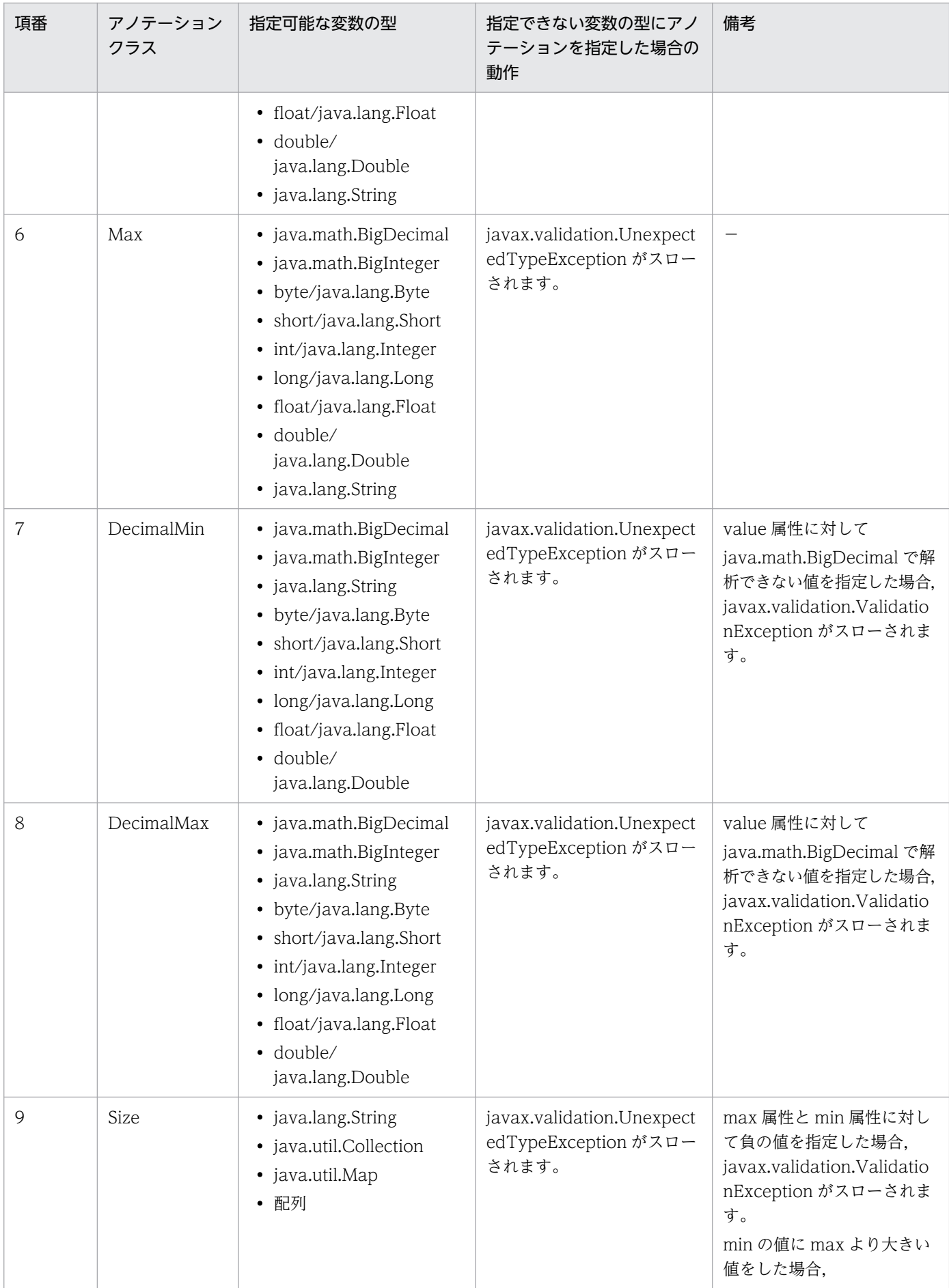

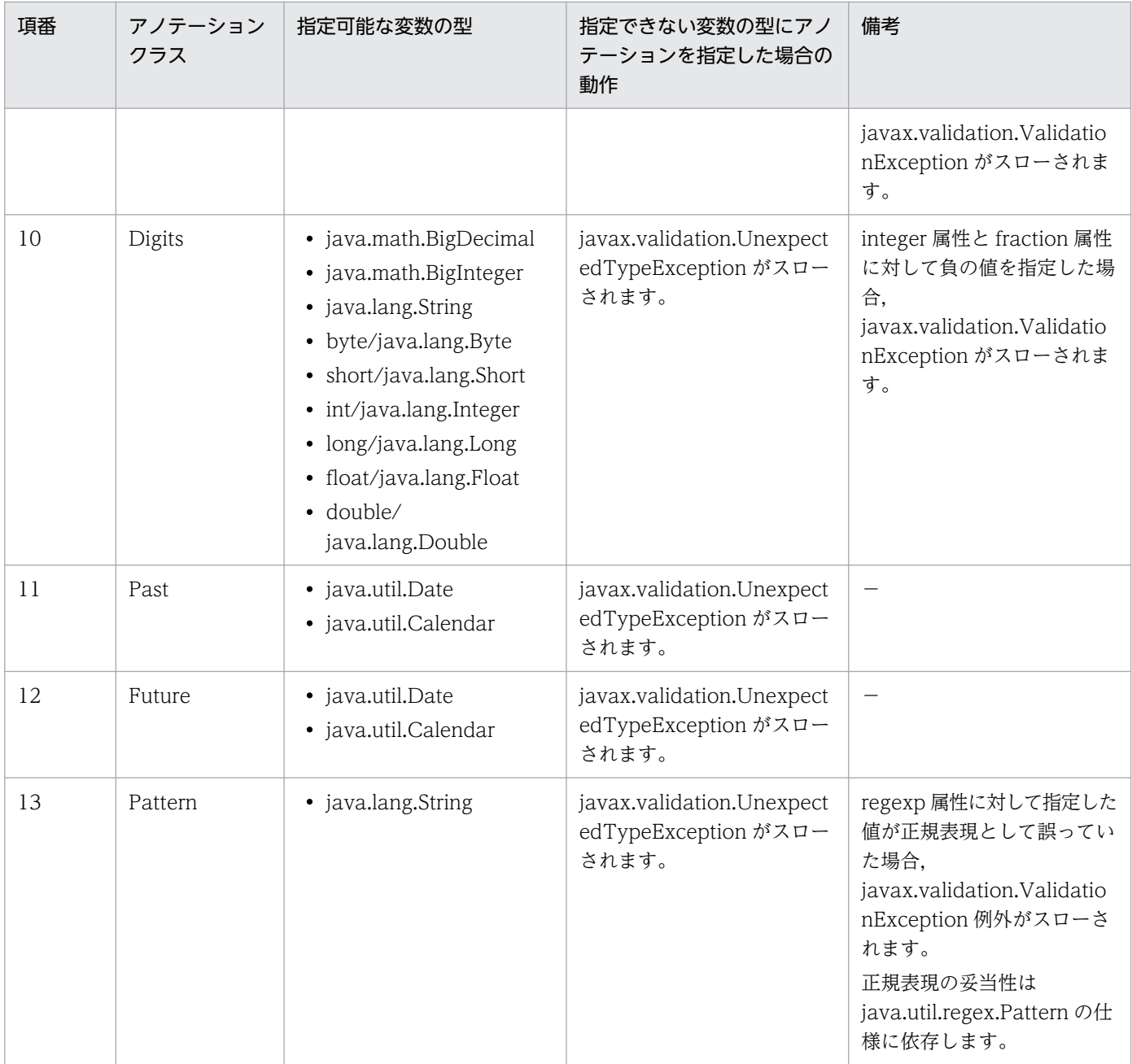

(凡例)−:該当しない。

上記の表に記載がないアノテーションについては、Bean Validation 標準仕様に依存します。各仕様に依存するアノテーション については,各仕様のドキュメントを参照してください。

## <span id="page-589-0"></span>10.5 Bean Validation の利用手順

この節では, Bean Validation の利用手順について説明します。

## 10.5.1 JSF から Bean Validation の利用手順

ここでは、JSF から Bean Validation を利用するための手順を示します。

## (1) 使用前提条件

JSF で Bean Validation による検証処理を行うためには、次の条件を満たす必要があります。

- Web ページは Facelets で作成してください。
- ManagedBean の中で Bean Validation のアノテーションを利用して,制約を定義してください。

## (2) 検証処理の動作

Bean Validation の検証処理の動作は、ISF が提供するコンテキストパラメタの値によって異なります。 javax.faces.validator.DISABLE\_DEFAULT\_BEAN\_VALIDATOR の設定値と Bean Validation のア ノテーションを定義している ManagedBean に対する<f:validateBean>タグの有無によって,次の表に 示すように動作が変わります。

### 表 10-4 javax.faces.validator.DISABLE\_DEFAULT\_BEAN\_VALIDATOR の設定値と検証処 理の関係

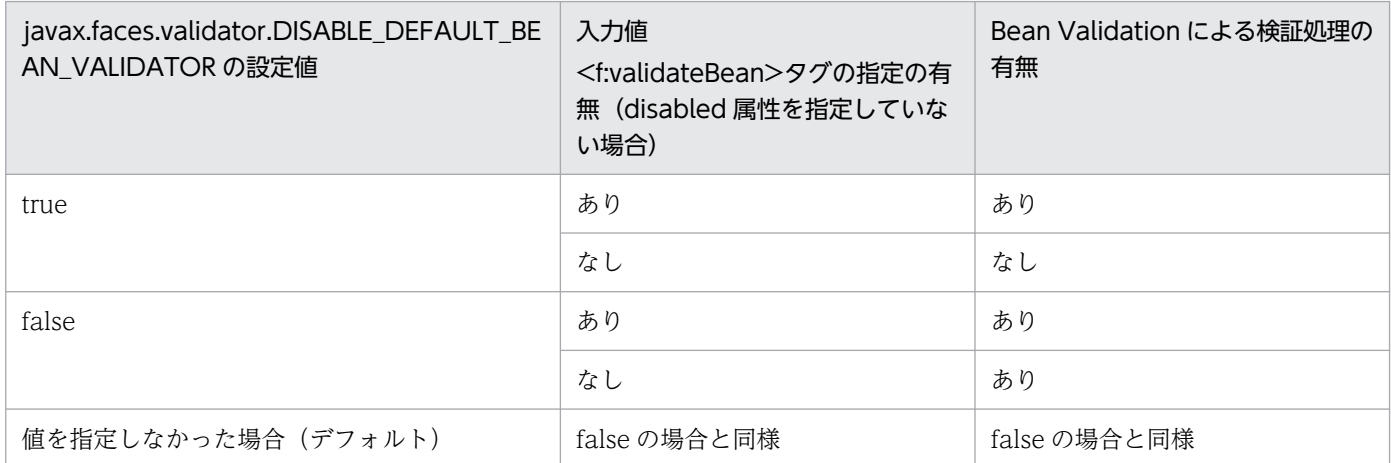

<f:validateBean>タグの使用方法の詳細に関しては、ISF の標準仕様を参照してください。ManagedBean の変数に対するバリ デーション定義の方法は,Bean Validation の標準仕様を参照してください。

# (3) 実装例

JSF から Bean Validation を使用する場合の実装例を示します。

```
 <f:view>
     <h:form>
         IDの入力<br/>
          <h:inputText id="IDBox" value="#{personalData.id}" /><br/>
         \langle h: message for="IDBox"/\langle b|r \rangle\langle br / \rangle <f:validateBean disabled="true">
         名前の入力(検証処理は行いません) <br/>
          <h:inputText id="NameBox" value="#{personalData.name}" /><br/>
        </f:validateBean >
         \langle br / \rangle年齢の入力<br/>
          <h:inputText id="AgeBox" value="#{personalData.age}" /><br/>
          <h:message for="AgeBox"/><br/>
         \langle br / \rangle\langle br / \rangle    :
: 100 minutes
    \langle/h:form\rangle\langle/f:view>
```
### 注意事項

<f:validateBean disabled="true">を指定している<inputText>タグは,対応する ManagedBean の変数にバリデーションの定義をしていますが,検証処理は行われません。

次に,検証対象のデータを格納する ManagedBean に対するバリデーション定義の実装例を示します。

```
@ManagedBean(name="personalData")
@SessionScoped
public class PersonalData
{
    @Size(min=8,max=12, message="8から12文字までの文字列を入力してください。")
   private String id = "";
    @Size(min=1,message="名前を入力してください。")
   private String name = ""
    @Max(value = 150, message="年齢の入力が正しいか確認して下さい。")
    @Min(value = 0, message="0歳以上の年齢を入力してください。")
   private int age = 0;
: 15 M
setter/gettterメソッド
        :
}
```
## 10.5.2 CDI から Bean Validation の利用手順

ここでは、CDIから Bean Validation を利用するための手順を示します。

## (1) 利用前に必要な手順

CDI で Bean Validation による検証処理を行うためには、次の手順が必要になります。

1. ユーザアプリケーションクラスで@Inject アノテーションを使って,ValidatorFactory を注入してく ださい。

例:@Inject private ValidatorFactory validatorFactory

- 2. Validator オブジェクトを得るために、Bean Validation からユーザアプリケーションの validatorFactory.getValidator()を呼びます。
- 3. 最後に、ユーザアプリケーションから validator.validate()メソッドを呼び、検証する Bean クラスを 渡します。

## (2) 実装例

CDI から Bean Validation を使用する場合の実装例を示します。

まず,検証が必要な情報を登録するサーブレットの実装例を示します。

```
public class EmployeeServBv extends HttpServlet{
@Inject private ValidatorFactory validatorFactory;
@Inject BV_CDI bean;
    public void doGet(HttpServletRequest req, HttpServletResponse res) throws ServletExceptio
n{
    Validator validator = validatorFactory.getValidator();
      validator.validate(bean);
    }
}
```
この例では、BV CDI bean で Bean Validation のアノテーションを適用しています。

検証対象のデータを格納する Bean に対する検証定義の実装例を次に示します。

```
import javax.validation.constraints.NotNull;
public class BV_CDI{
         @NotNull
         private String name;
         public String getName(){
                 return name; 
 }
         public void setName(String name){
                 this.name = name;
         }
}
```
# <span id="page-592-0"></span>10.6 デバッグ用ログ(開発調査ログ)の利用

この節では、Bean Validation のデバッグ用ログ(開発調査ログ)について説明します。

Bean Validation では,開発に関するメッセージが開発調査ログに出力されます。アプリケーションで利 用している Bean Validation のデバッグをする場合に確認が必要なメッセージは,メッセージに出力され たクラス名から判断できます。メッセージを出力するクラス名について,次の表に示します。

### 表 10-5 Bean Validation の開発調査ログに出力されるクラス名

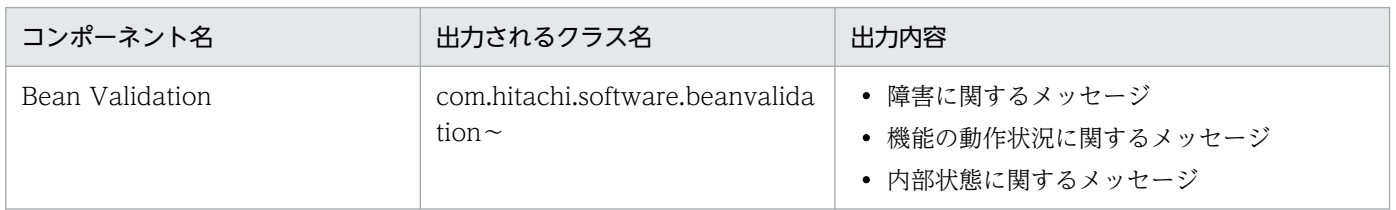

なお,開発調査ログはデフォルトの設定では出力されません。必要に応じて設定を変更してください。

# <span id="page-593-0"></span>10.7 validation.xml の内容が不正な場合の情報の出力

この節では、Bean Validation との連携で validation.xml の内容が不正な場合に出力されるメッセージに ついて説明します。

Bean Validation と連携するアプリケーション別に,出力されるメッセージ ID と内容,および出力先と 対処方法について次の表に示します。

### 表 10-6 validation.xml の内容が不正な場合に出力されるメッセージ,出力先,および対処方法

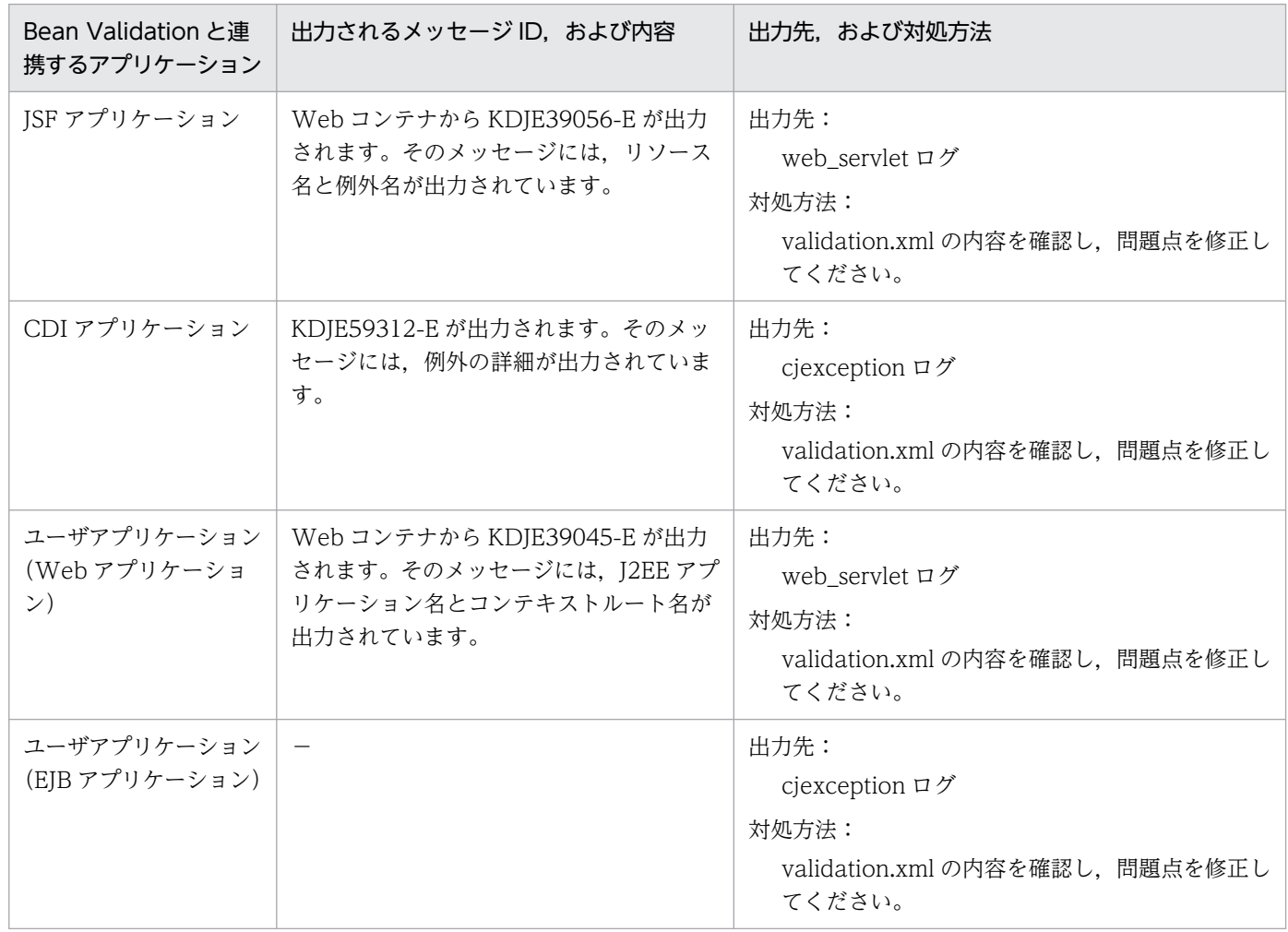

(凡例)

−:該当しない。

10. アプリケーションサーバでの Bean Validation の利用

<span id="page-594-0"></span>この節では, Bean Validation 実装時の注意事項について説明します。

Bean Validation 1.0 仕様での注意事項

Bean Validation 1.0 仕様では,クラスパス上に配置できる validation.xml は一つだけです。J2EE ア プリケーションのクラスパス上に複数の validation.xml を配置しないでください。

Bean Validation 2.0 仕様での注意事項

- java:comp/ValidatorFactory のルックアップや@Resource アノテーションによる ValidatorFactory の取得と、java:comp/Validator のルックアップや@Resource アノテーション による Validator の取得はできません。ValidatorFactory や Validator オブジェクトを取得する 場合は CDI の@Inject アノテーションを用いて注入してください。
- Web アプリケーション内に validation.xml を含めることはできません。代わりにアプリケーショ ン内のライブラリ JAR 内に validation.xml を格納してください。Web アプリケーション内に validation.xml を含めた場合, validation.xml の指定値が適用されないで、デフォルトの動作とな るおそれがあります。
- 次のライブラリをユーザアプリケーションに含めることや,コンテナ拡張ライブラリとしてクラス パスに追加することはできません。また,一部を除き,ユーザアプリケーションから直接参照する こともできません。ユーザアプリケーション、およびコンテナ拡張ライブラリとして使用できない ライブラリを次の表に示します。

### 表 10-7 ユーザアプリケーション,およびコンテナ拡張ライブラリとして使用できないラ イブラリ

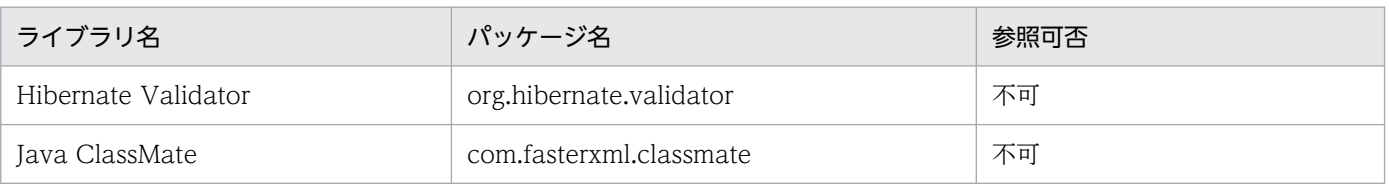

上記の表のライブラリは製品側で提供しています。ユーザ側で追加しても製品提供クラスが優先されるため,ライブラリ のバージョンの差異などによって,アプリケーションが意図しない動作となるおそれがあります。

#### Message Interpolator のデフォルトのメッセージに関する注意事項

Message Interpolator のデフォルトのメッセージは,標準仕様に記載されている内容と異なります。 アプリケーションサーバにおける Message Interpolator のメッセージのデフォルト値を、次の表に示 します。

### 表 10-8 アプリケーションサーバにおける Message Interpolator のメッセージのデフォル ト値

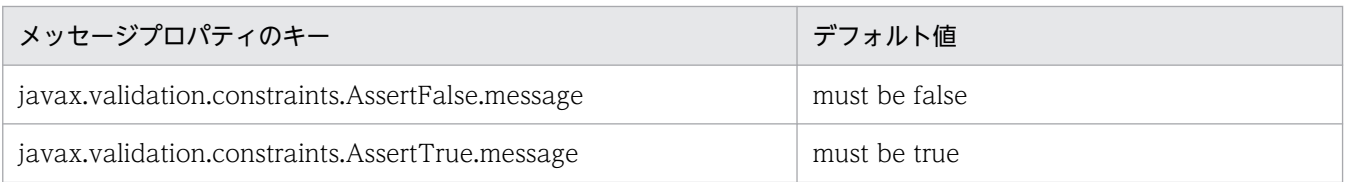

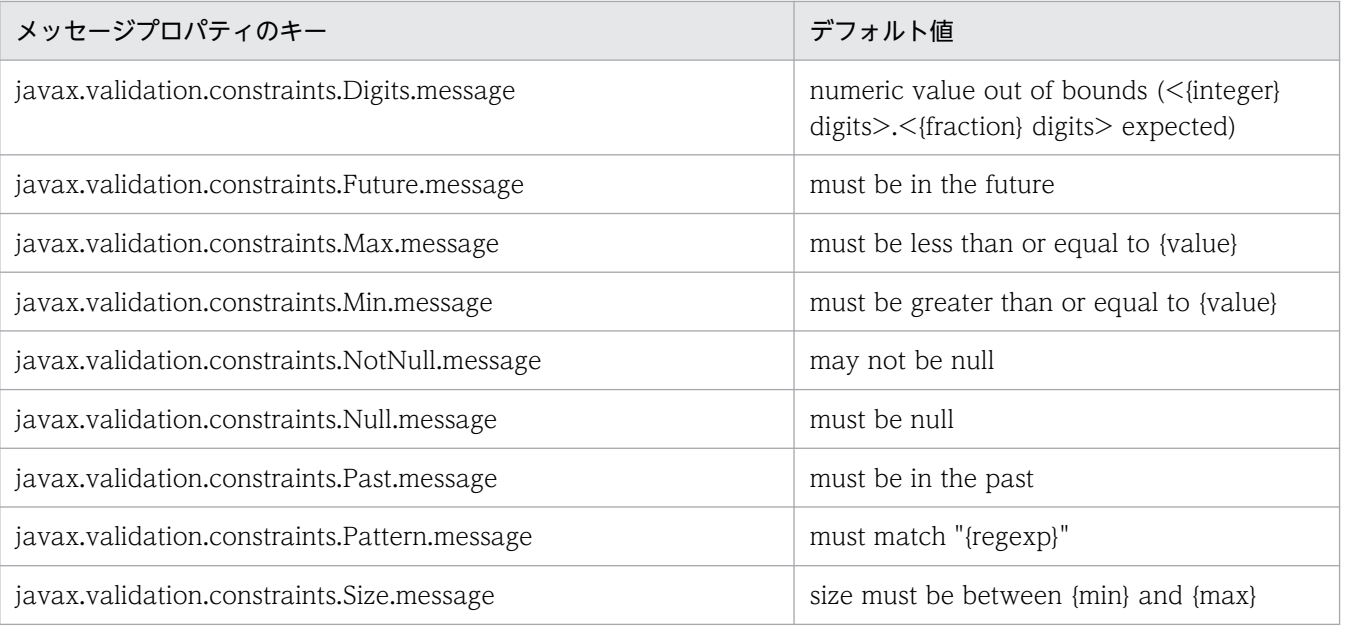

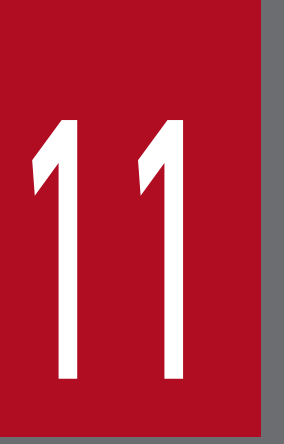

# Java Batch

この章では、Java Batch の概要とアプリケーションサーバでの Java Batch の利用について説明 します。

この章では、Java Batch について説明します。この章の構成を次の表に示します。

### 表 11-1 この章の構成 (Java Batch)

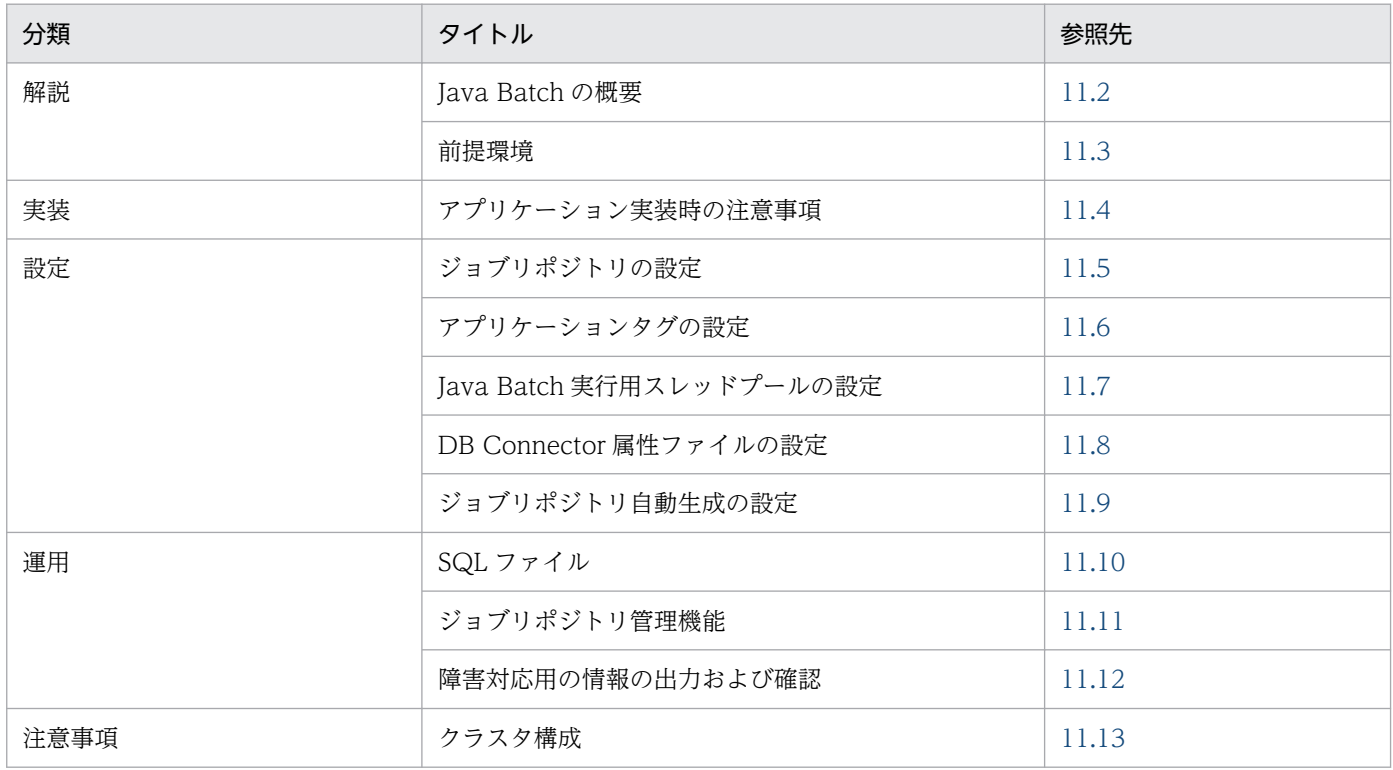

# <span id="page-598-0"></span>11.2 Java Batch の概要

JSR 352 Batch Application for the Java Platform(Java Batch) 1.0 をサポートします。

### <span id="page-599-0"></span>11.3 前提環境

Java Batch 標準仕様では、Java Batch のジョブの実行状態を永続化するために、「ジョブリポジトリ」と 呼ばれるデータベースが必要となります。ジョブの実行ごとに,実行状態や実行結果などをジョブリポジ トリに書き込むことで、ジョブの実行状態や実行結果をあとから確認したり、J2EE サーバを再起動後でも 停止したジョブおよび失敗したジョブを再開させたりできます。

アプリケーションサーバの Java Batch 1.0 では、ジョブリポジトリの永続化 DBMS として、HiRDB Version 10 であることが前提となります。

ジョブリポジトリを更新するためのトランザクションと,ジョブ内で処理される業務のトランザクション は一貫性を保つ必要があります。そのため,ジョブリポジトリのデータソースと,ジョブ内の業務で使用 するデータソースは,ともに XA データソースを使用し,グローバルトランザクションである必要があり ます。

ジョブリポジトリは JobOperator 取得前に HiRDB SQL Executer を使用して作成する必要があります。 作成時に実行する SQL は[「11.10 SQL](#page-610-0) ファイル」を参照してください。アプリケーションの開発用途に 限りジョブリポジトリの自動生成機能を使用できます。ただし,使用できるアプリケーションや環境に条 件があります。詳細は[「11.5 ジョブリポジトリの設定](#page-602-0)」を参照してください。

ジョブリポジトリに指定するパラメタのサイズ,およびジョブステップ間で受け渡すデータのサイズは 64KB 以下になるよう設計してください。64KB より大きな値を格納した場合. バッチジョブの実行元に JobStartException がスローされ,例外ログに原因となった SQLException を含むスタックトレースが出 力されます。HiRDB で使用するテーブル情報は,「[11.10.1 Java Batch のデータベーステーブル」](#page-610-0)を参 照してください。

また,サポートするデータベース以外をジョブリポジトリに指定してバッチジョブを実行した場合, KDJE60519-E をメッセージログに出力し,バッチジョブ実行元にはジョブリポジトリに接続できなかっ た場合と同様に,IllegalStateException がスローされます。

<span id="page-600-0"></span>Java Batch 1.0 標準仕様では、Batch Artifact から例外が挙がった場合の挙動が規定されていないため. 各ベンダのアプリケーションサーバによって動作が異なるおそれがあります。

アプリケーションサーバで Batch Artifact から例外が挙がった場合の挙動と,ベンダ間ポータビリティ確 保のためにアプリケーションに求められる注意事項を次に示します。

- close メソッド内の処理は, open メソッドが必ず呼ばれていることを前提とした処理にしないでくだ さい。ItemReader の open メソッドが呼び出される前に,同じ ItemReader の close メソッドが呼び 出されることがあります。
- close メソッド内の処理は、open メソッドが必ず呼ばれていることを前提とした処理にしないでくだ さい。ItemWriter の open メソッドが呼び出される前に,同じ ItemWriter の close メソッドが呼び 出されることがあります。
- close メソッドが必ず 1 度だけ呼び出されることを前提とした処理にしないでください。ItemReader または ItemWriter の close メソッドが 2 回以上呼び出されることがあります。
- beforeRead メソッドの処理は、afterRead メソッドが呼び出されることを前提とした処理にしないで ください。ItemReadListener の beforeRead メソッドが呼び出されたあとに,同じ ItemReadListener の afterRead メソッドが呼び出されないことがあります。
- beforeProcess メソッドの処理は、afterProcess メソッドが呼び出されることを前提とした処理にし ないでください。ItemProcessListener の beforeProcess メソッドが呼び出されたあとに, 同じ ItemProcessListener の afterProcess メソッドが呼び出されないことがあります。
- beforeWrite メソッドの処理は、afterWrite メソッドが呼び出されることを前提とした処理にしない でください。ItemWriteListener の beforeWrite メソッドが呼び出されたあとに,同じ ItemWriteListener の afterWrite メソッドが呼び出されないことがあります。
- beforeChunk メソッドの処理は、afterChunk メソッドが呼び出されることを前提とした処理にしな いでください。ChunkListener の beforeChunk メソッドが呼び出されたあとに、同じ ChunkListener の afterChunk メソッドが呼び出されないことがあります。
- onError メソッド内の処理は,beforeChunk メソッドが必ず呼ばれていることを前提とした処理にし ないでください。ChunkListener の beforeChunk メソッドが呼び出される前に、同じ ChunkListener の onError メソッドが呼び出されることがあります。
- ChunkListener の afterChunk メソッドと onError メソッドのどちらか一方だけが呼び出されること を前提とした処理にしないでください。両方呼び出されることがあります。
- beginCheckPoint メソッドの処理は、endCheckPoint メソッドや checkPointInfo メソッドが呼び出 されることを前提とした処理にしないでください。CheckpointAlgorithm の beginCheckPoint メソッ ドが呼び出されたあとに,同じ CheckpointAlgorithm の endCheckPoint メソッドや, ItemReader,ItemWriter の checkPointInfo メソッドが呼び出されないことがあります。
- afterPartitionedStepCompletion メソッド内の処理は, beforePartitionedStepCompletion メソッ ドまたは rollbackPartitionedStep メソッドが呼ばれていることを前提とした処理にしないでくださ

11. Java Batch

い。PartitionReducer の beforePartitionedStepCompletion メソッドまたは rollbackPartitionedStep メソッドが呼び出される前に同じ PartitionReducer の afterPartitionedStepCompletion メソッドが呼び出されることがあります。

- PartitionReducer の各メソッドの処理は、rollbackPartitionedStep メソッドが呼び出されることを前 提とした処理にしないでください。PartitionReducer の各メソッドで例外が発生した場合に, rollbackPartitionedStep メソッドが呼び出されないことがあります。
- beforeStep メソッドの処理は、afterStep メソッドが呼び出されることを前提とした処理にしないでく ださい。StepListener の beforeStep メソッドが呼び出されたあとに,同じ StepListener の afterStep メソッドが呼び出されないことがあります。

## <span id="page-602-0"></span>11.5 ジョブリポジトリの設定

ジョブリポジトリの永続化先となるデータソースとして、DB Connector を開始しておく必要があります。

DB Connector には,ユーザ指定名前空間機能を用いて JNDI 名前空間に別名を指定し,その別名を次の ユーザプロパティに指定してください。

ejbserver.javaee.batch.jobRepository.jndiName

上記のプロパティが未定義の場合は,「jdbc/\_\_BatchPool」という JNDI 名が使用されます。ユーザプロ パティの詳細は,マニュアル「アプリケーションサーバ リファレンス 定義編(サーバ定義)」の「2.2.3 usrconf.properties (J2EE サーバ用ユーザプロパティファイル)」を参照してください。

JNDI 名が不正な場合は, J2EE サーバ起動後の初回の javax.batch.runtime.BatchRuntime の getJobOperator メソッドの呼び出し時に、KDJE60514-E がメッセージログに出力され、getJobOperator メソッドの呼び出し元にランタイム例外が挙がります。

## <span id="page-603-0"></span>11.6 アプリケーションタグの設定

ジョブリポジトリでは,各ジョブの発行元 J2EE サーバとアプリケーションとを識別するために,「アプリ ケーションタグ」という識別子を用います。デフォルトのアプリケーションタグは「<J2EE サーバ名 >:<J2EE アプリケーション名>」であり、J2EE サーバ名と J2EE アプリケーション名のペアで一意として います。クラスタ構成や HA 構成を組むケースなど、複数のJ2EE サーバでジョブリポジトリを共有した い場合は,次のユーザプロパティでアプリケーションタグを任意に指定できます。

ejbserver.javaee.batch.<J2EEアプリケーション名>.appTag

<J2EE アプリケーション名>部分には,アプリケーション開始時に J2EE サーバのメッセージ KDJE42108- I に出力される J2EE アプリケーション名を指定します。J2EE アプリケーション表示名 (display-name) ではありませんので注意してください。

ユーザプロパティの詳細は,マニュアル「アプリケーションサーバ リファレンス 定義編(サーバ定義)」の [2.2.3 usrconf.properties (J2EE サーバ用ユーザプロパティファイル)」を参照してください。

## <span id="page-604-0"></span>11.7 Java Batch 実行用スレッドプールの設定

ジョブを実行するスレッドは,Java Batch 専用のスレッドプールを使用します。ジョブの実行に使用する スレッドプールの設定はデフォルトのままでも動作しますが,同時実行スレッド数の制御や,受け入れジョ ブ数の制御のために、スレッドプールの設定をアプリケーションごとにチューニングできます。また、複 数のアプリケーション同士でスレッドプールを共有することもできます。

次のユーザプロパティで,ジョブの実行に使用するスレッドプールの JNDI 名をアプリケーションごとに 指定してください。

ejbserver.javaee.batch.<J2EEアプリケーション名>.executorService.jndiName

<J2EE アプリケーション名>部分には,アプリケーション開始時に J2EE サーバのメッセージ KDJE42108- I に出力される J2EE アプリケーション名を指定します。J2EE アプリケーション表示名 (display-name) ではありませんので注意してください。

なお、設定先 J2EE サーバ内のすべてのアプリケーションに適用する場合は、次のように<J2EE アプリケー ション名>に「\*」を指定してください。

ejbserver.javaee.batch.\*.executorService.jndiName

どちらも未定義の場合は,JNDI 名「concurrent/\_\_BatchExecutorService」のスレッドプールが使用さ れます。

各スレッドプールのチューニングをするユーザプロパティを次の表に示します。

### 表 11-2 Java Batch 実行用スレッドプールのチューニングプロパティ

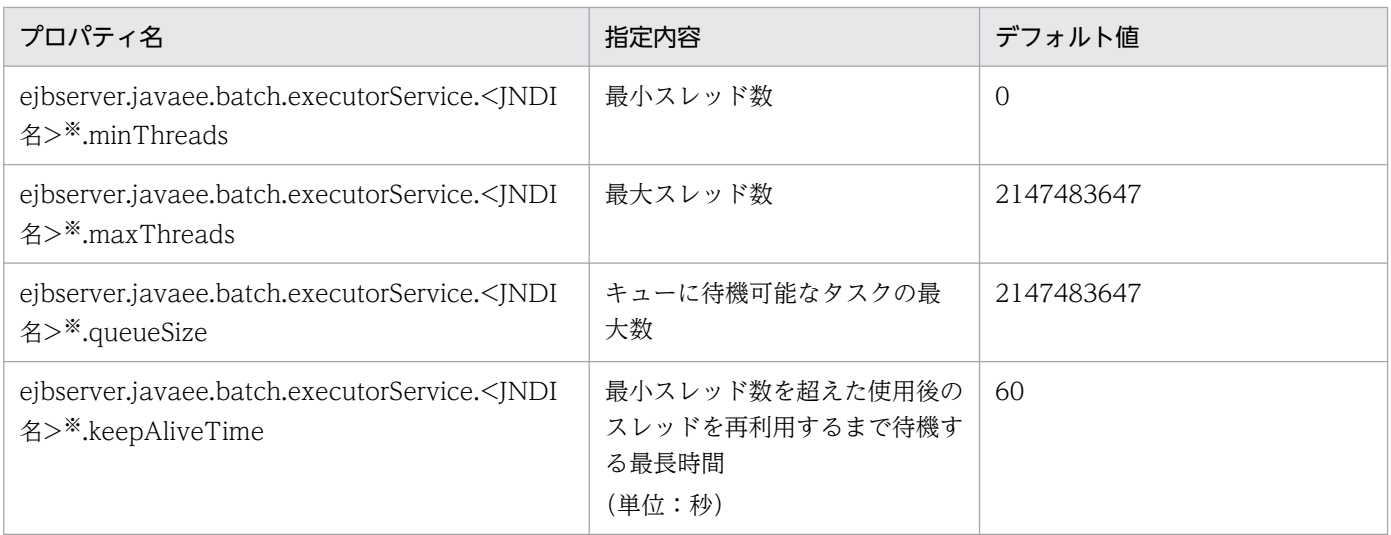

注※

<JNDI 名>は Java Batch 実行用スレッドプールの JNDI 名

ユーザプロパティの詳細は,マニュアル「アプリケーションサーバ リファレンス 定義編(サーバ定義)」の 「2.2.3 usrconf.properties(J2EE サーバ用ユーザプロパティファイル)」を参照してください。

Iava Batch 実行用スレッドプールのチューニングプロパティ設定値は、I2EE サーバ起動時にメッセージ ログに出力されるメッセージ KDJE60511-I で確認できます。

JNDI 名の重複や不正値の使用などによって、Java Batch 実行用スレッドプールの JNDI 名前空間への登 録に失敗した場合は, J2EE サーバ起動時にメッセージログに KDJE60512-E が出力されます。スタック トレースが例外ログに出力されますが、J2EE サーバの起動処理は続行します。

Java Batch 実行用スレッドプールは、該当するスレッドプールを使用するジョブの初回実行時に初期化さ れ、初期スレッド数に指定した数のスレッドが生成されます。生成されるスレッドは、スレッド名が「く JNDI 名>-managedThreadFactory」から始まる名称となります。

何らかの理由によって初期化に失敗した場合はメッセージログに KDJE60513-E が出力されます。バッチ の開始時(start メソッド)であれば javax.batch.operations.JobStartException が,バッチの再開時 (restart メソッド)であれば javax.batch.operations.JobRestartException が呼び出し元にスローされま す。

スレッドプールは J2EE サーバの停止時に破棄されます。

<span id="page-606-0"></span>Java Batch 1.0 ではジョブリポジトリの永続化先 DBMS と接続するために DB Connector の設定が必要 になります。

Java Batch 1.0 で使用できる DB Connector は DBConnector\_HiRDB\_Type4\_XA.rar だけです。

なお,Java Batch 1.0 で使用する DB Connector とジョブ内の業務で使用する DB Connector は分けて 別々にデプロイしてください。

Java Batch 1.0 で使用する DB Connector で使用できる機能を次の表に示します。使用できない機能を 有効にした場合の動作は保証しません。

表 11-3 Java Batch 1.0 で使用する DB Connector で使用できる機能

| 機能名                             | 使用可否               |
|---------------------------------|--------------------|
| コネクションプーリング                     | 使用できる。必ず有効にしてください。 |
| コネクションプールのウォーミングアップ             | 使用できる。必ず有効にしてください。 |
| コネクション数調節機能                     | 使用できる。必ず有効にしてください。 |
| コネクションシェアリング                    | 使用できる。             |
| アソシエーション                        | 使用できない。            |
| ステートメントプーリング                    | 使用できない。            |
| DataSource オブジェクトのキャッシング        | 使用できる。             |
| DB Connector のコンテナ管理でのサインオンの最適化 | 使用できる。             |
| コネクションの障害検知                     | 使用できる。必ず有効にしてください。 |
| コネクション障害検知のタイムアウト               | 使用できる。必ず有効にしてください。 |
| コネクション枯渇時のコネクション取得待ち            | 使用できる。必ず有効にしてください。 |
| コネクションの取得リトライ                   | 使用できる。             |
| コネクションプールの情報表示                  | 使用できる。             |
| コネクションプールのクリア                   | 使用できる。             |
| コネクションの自動クローズ                   | 使用できる。必ず有効にしてください。 |
| コネクションスイーパ                      | 使用できる。             |
| ステートメントキャンセル                    | 使用できない。            |
| 障害調査用 SQL の出力                   | 使用できる。             |
| オブジェクトの自動クローズ                   | 使用できる。             |
| リソースへの接続テスト                     | 使用できる。             |
| J2EE リソースへの別名付与                 | 使用できる。             |

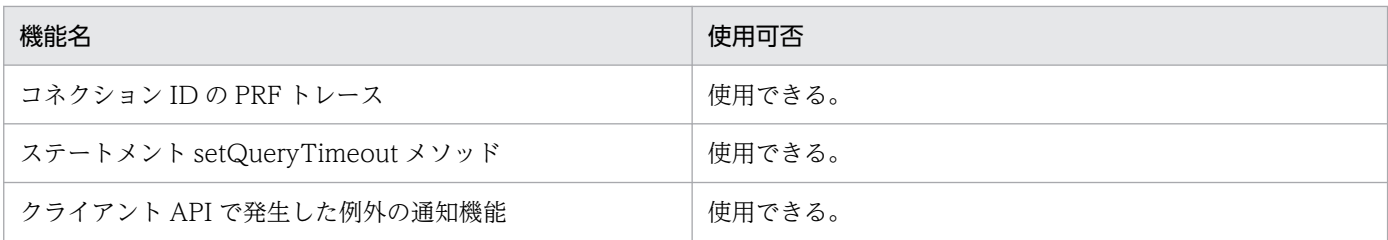

Java Batch 1.0 で使用する DB Connector の Connector 属性ファイルに設定する内容を次の表に示しま す。記載されていない項目は,設定不要です。

### 表 11-4 Connector 属性ファイルに設定する内容

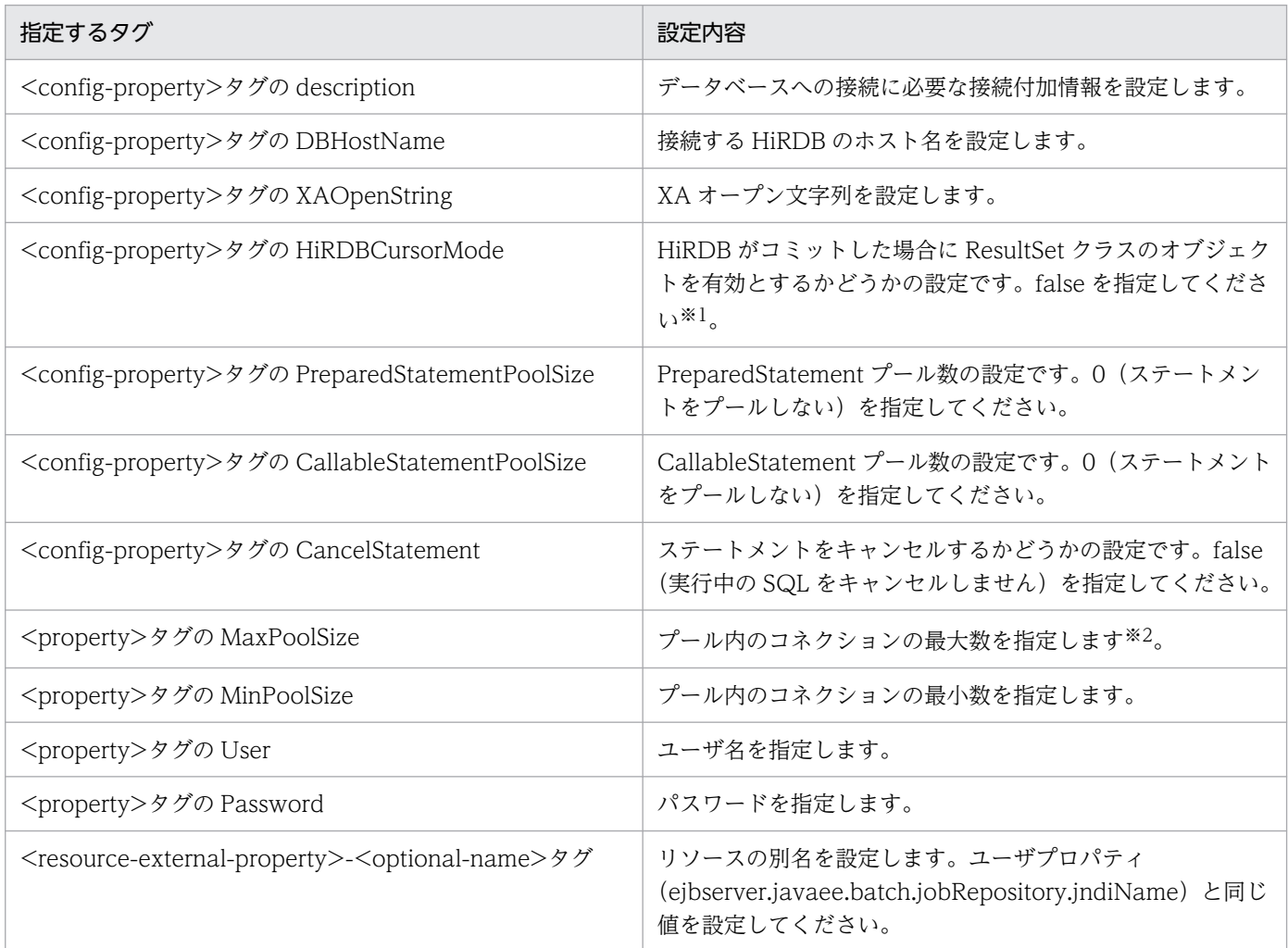

注※1

Java Batch 機能では HiRDB のホールダブルカーソル機能は使用できません。

注※2

Java Batch 機能のコネクションはジョブ実行処理とジョブ情報取得処理に使用されます。次に示す二つの同時実行数の合計を 基にコネクション数を算出してください。

・ジョブの最大同時実行数(Partition または Split で並列化する場合は,並列処理スレッド数も加算)

・ジョブ情報取得処理 (javax.batch.runtime.JobExecution の getBatchStatus メソッドなど) の最大同時実行数

## <span id="page-608-0"></span>11.9 ジョブリポジトリ自動生成の設定

アプリケーションの開発用途に限り、ジョブリポジトリの自動生成機能を使用できます。ただし、次の条 件を満たす必要があります。

- javax.batch.runtime.BatchRuntime クラスの getJobOperator メソッドの実行時に、JTA トランザ クションが開始されていないこと。
- 接続先データベースがアプリケーション開発環境用であること。

ジョブリポジトリの生成方法は,次のプロパティで自動または手動に切り替えることができます。

ejbserver.javaee.batch.jobRepository.autoCreate.enabled

このプロパティのデフォルトは false です。true を設定すると getJobOperator メソッドの呼び出し時に 「[11.10.1 Java Batch のデータベーステーブル」](#page-610-0)のジョブリポジトリが自動生成されます。

ジョブリポジトリと ejbserver.javaee.batch.jobRepository.autoCreate.enabled プロパティの組み合わ せを次の表に示します。

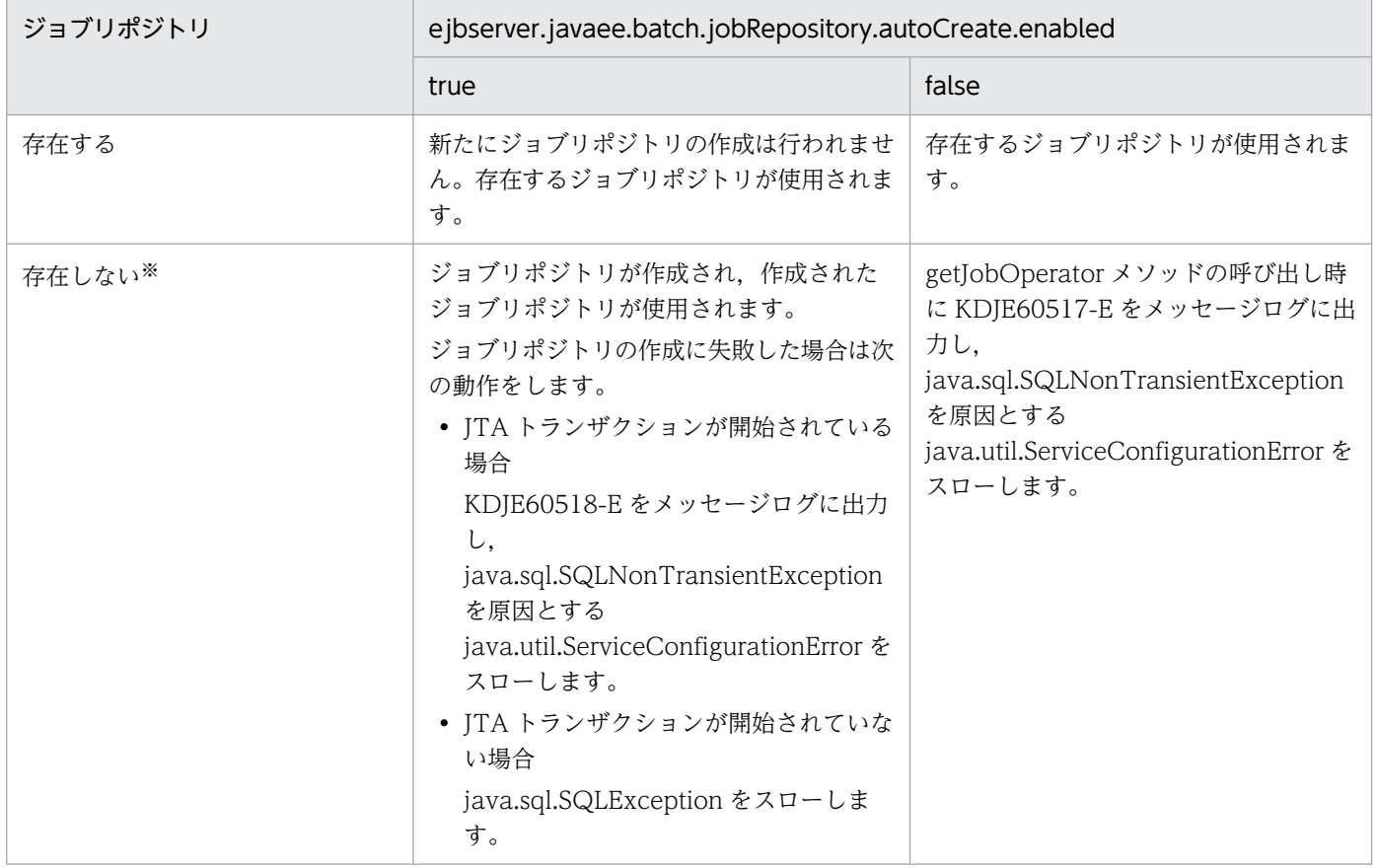

### 表 11-5 ジョブリポジトリと ejbserver.javaee.batch.jobRepository.autoCreate.enabled プロパティの組み合わせ

#### 注※

ジョブリポジトリの作成に失敗し,テーブルなどが残存している場合は,[「11.10.2 HiRDB 用の SQL ファイル](#page-613-0)」の DROP 文を実行し,テーブルをクリアしたあとに,ジョブリポジトリを作成してください。

## <span id="page-610-0"></span>11.10 SQL ファイル

手動でテーブルを作成する SQL を jsr352-hirdb.sql ファイルで提供しています。getJobOperator メソッ ド実行前にジョブリポジトリを作成してください。getJobOperator メソッド実行後に作成した場合、バッ チジョブの実行結果は削除されます。テーブルを格納する領域を指定したいなど,テーブルのチューニン グをする場合には SQL ファイルを編集できます。jsr352-hirdb.sql ファイルの格納場所を次に示します。

<Application Serverのインストールディレクトリ>\CC\javaee\1100\templates\sql\jsr352-hirdb.sql

SQL ファイルの詳細は「[11.10.2 HiRDB 用の SQL ファイル](#page-613-0)」を参照してください。

また, Java Batch 機能が不要になった場合は、上記 SQL ファイルに記載されている DROP 文を実行す ることで,テーブルを削除できます。

## 11.10.1 Java Batch のデータベーステーブル

Java Batch 機能で HiRDB に作成するテーブル情報を次に示します。

## (1) JOBINSTANCEDATA テーブル

- テーブル名: IOBINSTANCEDATA
- レコード数:バッチジョブ実行回数

### 表 11–6 JOBINSTANCEDATA に格納するデータ

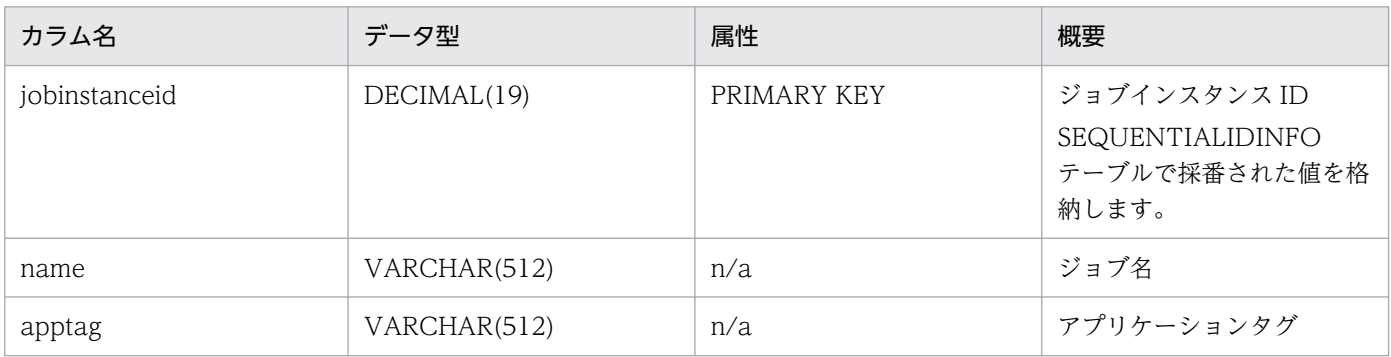

## (2) EXECUTIONINSTANCEDATA テーブル

- テーブル名: EXECUTIONINSTANCEDATA
- レコード数:バッチジョブ実行回数+エラー発生後の再実行回数

### 表 11-7 EXECUTIONINSTANCEDATA に格納するデータ

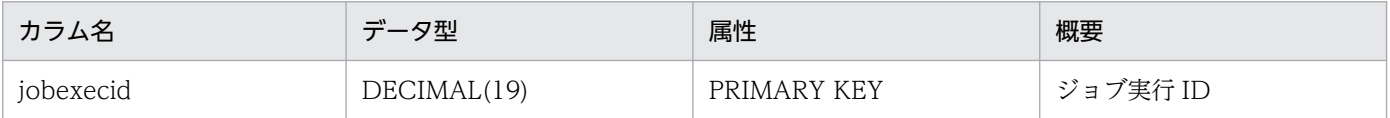

11. Java Batch

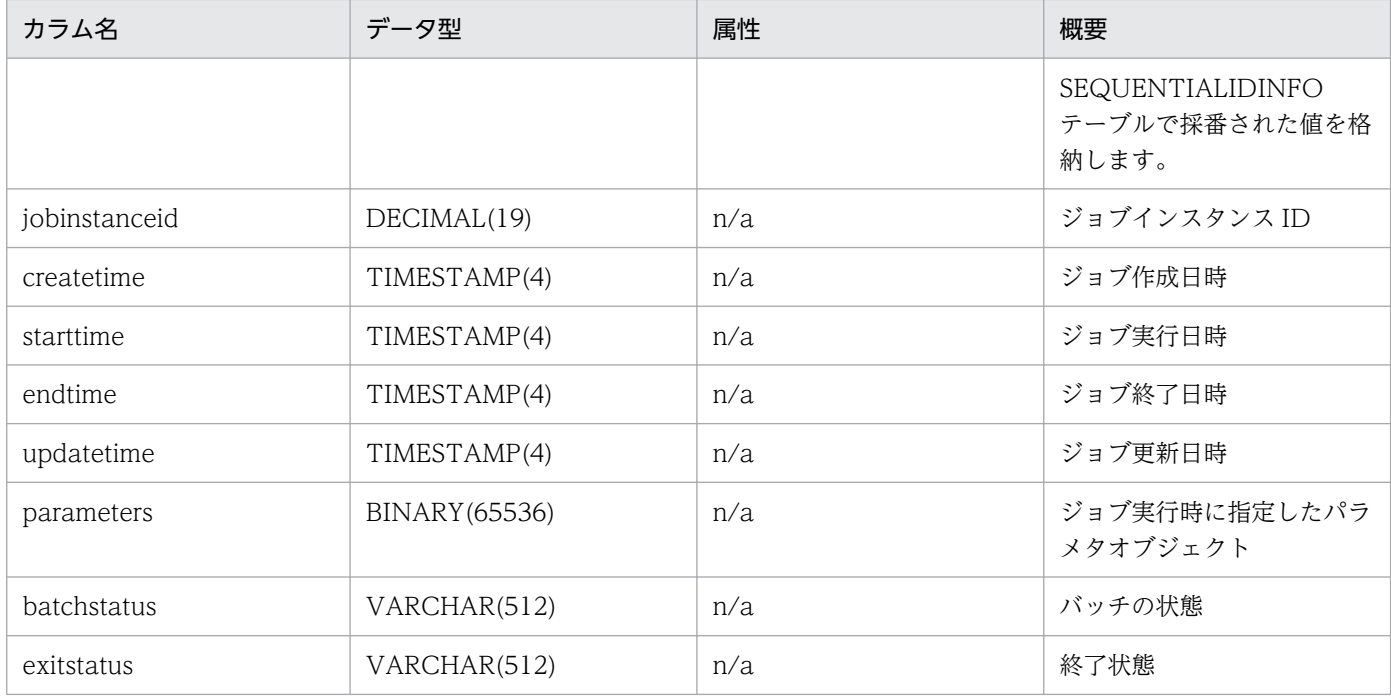

# (3) STEPEXECUTIONINSTANCEDATA テーブル

- テーブル名: STEPEXECUTIONINSTANCEDATA
- レコード数:バッチジョブ中のジョブステップ数×(バッチジョブ実行回数+エラー発生後の再実行回 数)

### 表 11-8 STEPEXECUTIONINSTANCEDATA に格納するデータ

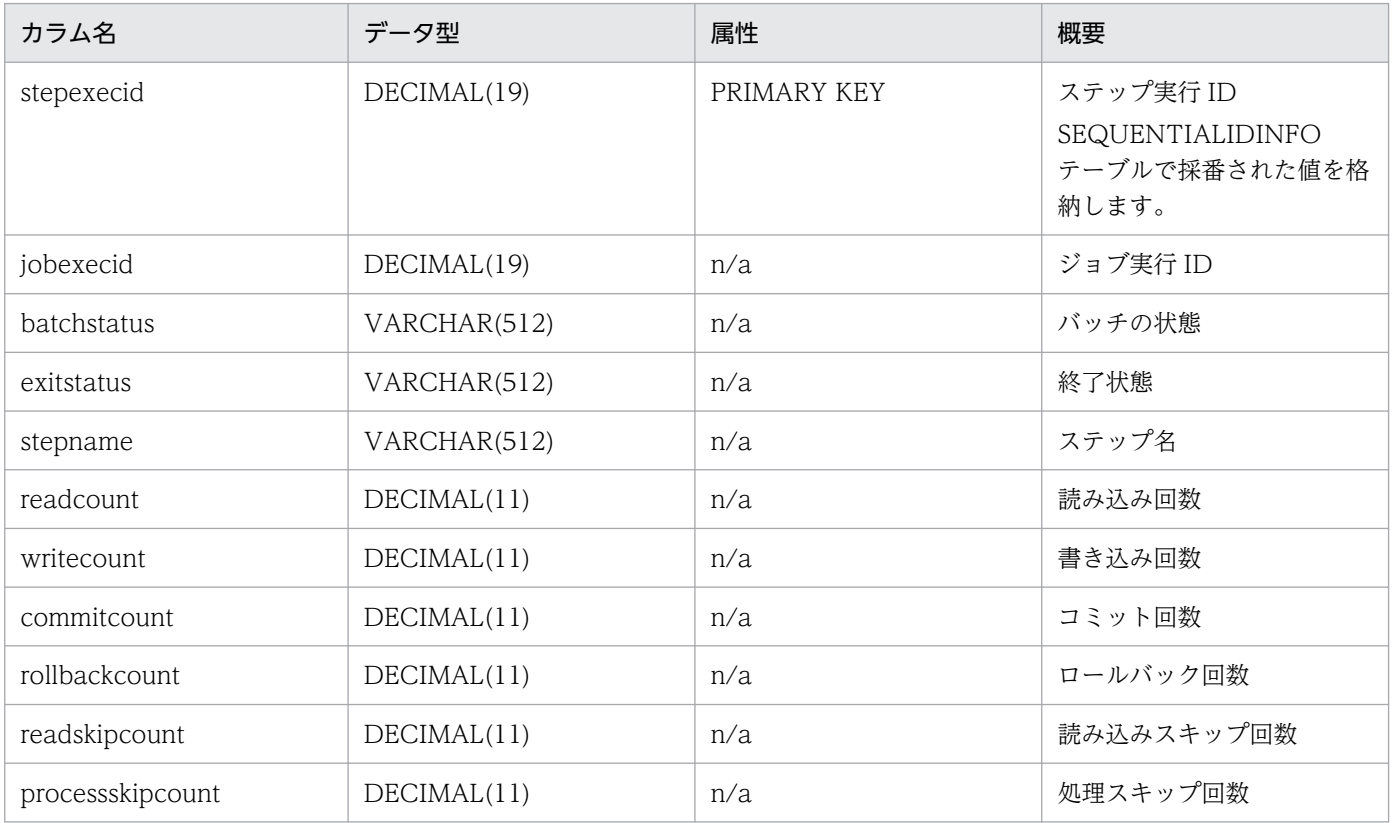
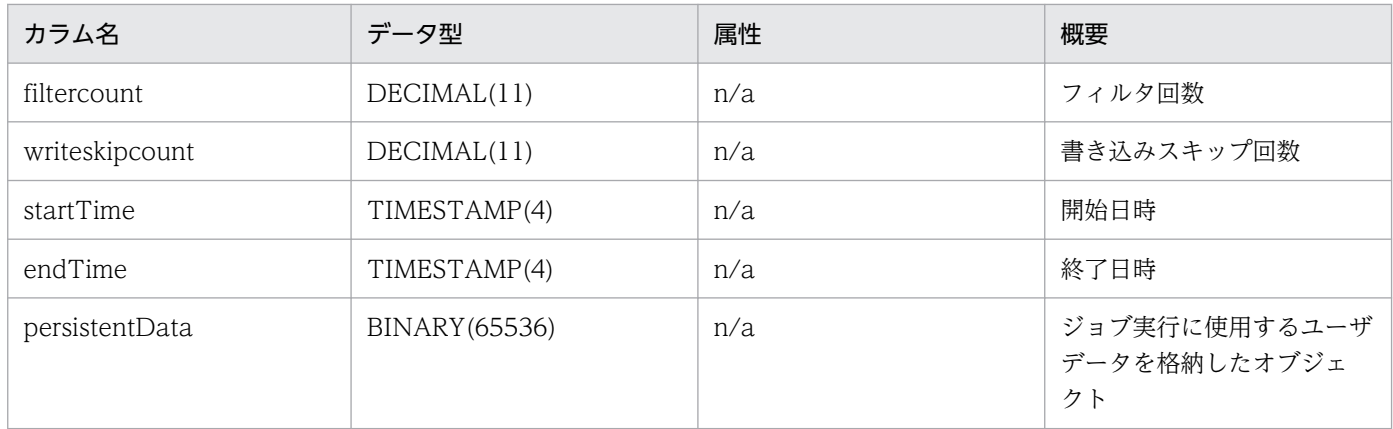

## (4) JOBSTATUS テーブル

- テーブル名: JOBSTATUS
- レコード数:バッチジョブの実行回数

## 表 11-9 JOBSTATUS に格納するデータに格納するデータ

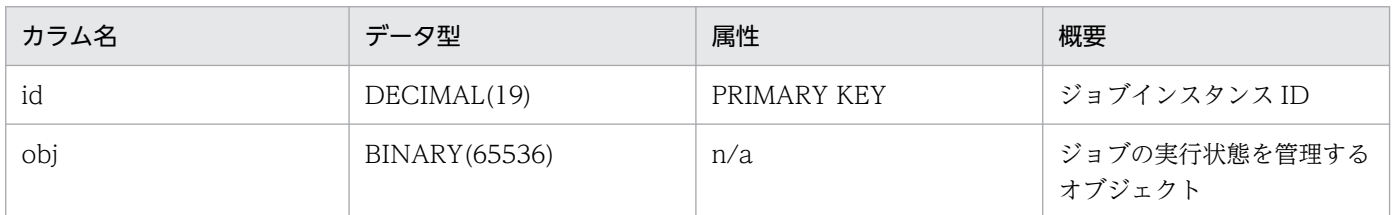

## (5) STEPSTATUS テーブル

- テーブル名:STEPSTATUS
- レコード数:バッチジョブ中のジョブステップ数×(バッチジョブ実行回数+エラー発生後の再実行回 数)

## 表 11-10 STEPSTATUS に格納するデータ

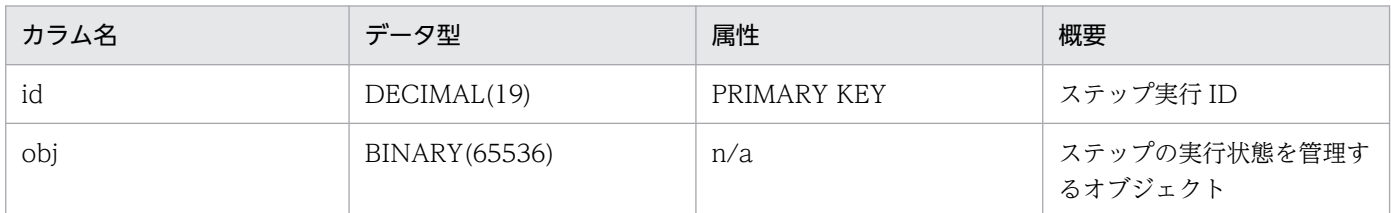

## (6) CHECKPOINTDATA テーブル

- テーブル名:CHECKPOINTDATA
- レコード数:バッチジョブ中のチェックポイント数×(バッチジョブ実行回数+エラー発生後の再実行 回数)

## 表 11-11 CHECKPOINTDATA に格納するデータ

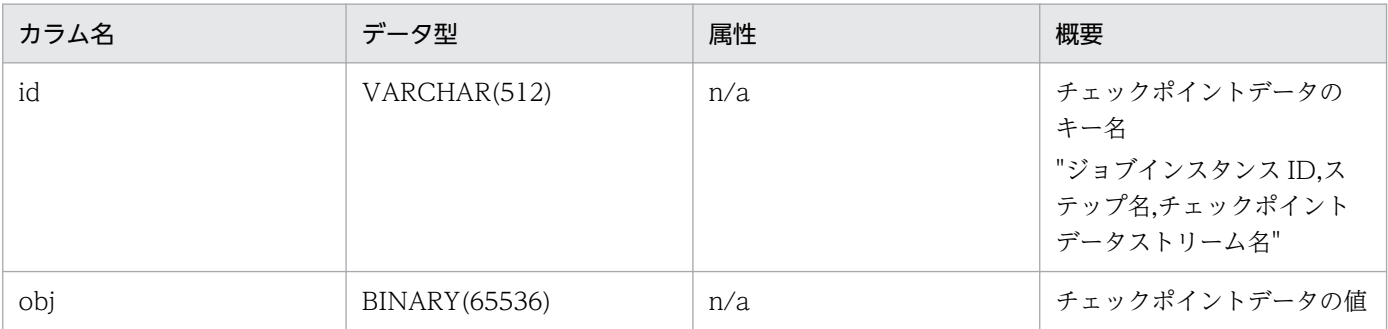

## (7) SEQUENTIALIDINFO テーブル

- テーブル名:SEQUENTIALIDINFO
- レコード数:3

FIX 表かつ WITHOUT ROLLBACK オプションを指定して作成することで,トランザクションのコミッ トを待たないでテーブルの更新が確定します。

## 表 11-12 SEQUENTIALIDINFO に格納するデータ

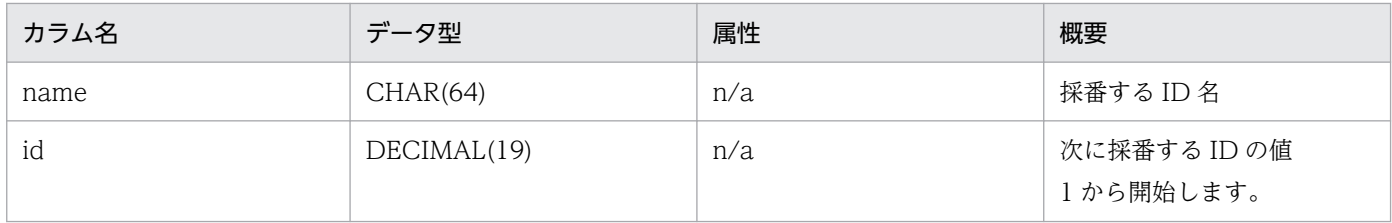

## 11.10.2 HiRDB 用の SQL ファイル

HiRDB 用に提供する SQL ファイル (jsr352-hirdb.sql) の内容を次に示します。

```
DROP PROCEDURE SEQUENTIALIDINFO_NEXTID;
DROP TABLE SEQUENTIALIDINFO;
DROP INDEX CHK_INDEX;
DROP TABLE CHECKPOINTDATA;
DROP TABLE STEPSTATUS;
DROP TABLE JOBSTATUS;
DROP TABLE STEPEXECUTIONINSTANCEDATA;
DROP TABLE EXECUTIONINSTANCEDATA;
DROP TABLE JOBINSTANCEDATA;
CREATE TABLE JOBINSTANCEDATA(
  jobinstanceid DECIMAL(19) PRIMARY KEY,
 name VARCHAR(512),
  apptag VARCHAR(512)
);
CREATE TABLE EXECUTIONINSTANCEDATA(
   jobexecid DECIMAL(19) PRIMARY KEY,
```

```
 jobinstanceid DECIMAL(19),
  createtime TIMESTAMP(4),
 starttime TIMESTAMP(4),
 endtime TIMESTAMP(4),
  updatetime TIMESTAMP(4),
   "parameters" BINARY(65536),
  batchstatus VARCHAR(512),
  exitstatus VARCHAR(512),
  CONSTRAINT JOBINST_JOBEXEC_FK FOREIGN KEY (jobinstanceid) REFERENCES JOBINSTANCEDATA
);
CREATE TABLE STEPEXECUTIONINSTANCEDATA(
 stepexecid DECIMAL(19) PRIMARY KEY.
   jobexecid DECIMAL(19),
  batchstatus VARCHAR(512),
  exitstatus VARCHAR(512),
 stepname VARCHAR(512),
  readcount DECIMAL(11),
 writecount DECIMAL(11),
  commitcount DECIMAL(11),
   rollbackcount DECIMAL(11),
  readskipcount DECIMAL(11),<br>processskipcount DECIMAL(11).
 processskipcount
  filtercount DECIMAL(11),
  writeskipcount DECIMAL(11),
 startTime TIMESTAMP(4),
 endTime TIMESTAMP(4),
  persistentData BINARY(65536),
  CONSTRAINT JOBEXEC_STEPEXEC_FK FOREIGN KEY (jobexecid) REFERENCES EXECUTIONINSTANCEDATA
);
CREATE TABLE JOBSTATUS (
   id DECIMAL(19) PRIMARY KEY,
  obj BINARY(65536),
  CONSTRAINT JOBSTATUS_JOBINST_FK FOREIGN KEY (id) REFERENCES JOBINSTANCEDATA ON DELETE CASC
ADE
);
CREATE TABLE STEPSTATUS(
   id DECIMAL(19) PRIMARY KEY,
  obj BINARY(65536),
  CONSTRAINT STEPSTATUS_STEPEXEC_FK FOREIGN KEY (id) REFERENCES STEPEXECUTIONINSTANCEDATA ON
 DELETE CASCADE
);
CREATE TABLE CHECKPOINTDATA(
   id VARCHAR(512),
   obj BINARY(65536)
);
CREATE INDEX CHK INDEX ON CHECKPOINTDATA(id):
CREATE FIX TABLE SEQUENTIALIDINFO(
  name CHAR(64),
   id DECIMAL(19)
) WITHOUT ROLLBACK;
INSERT INTO SEQUENTIALIDINFO VALUES('jobinstanceid', 1);
INSERT INTO SEQUENTIALIDINFO VALUES('jobexecid', 1);
```

```
INSERT INTO SEQUENTIALIDINFO VALUES('stepexecid', 1);
CREATE PROCEDURE SEQUENTIALIDINFO_NEXTID(
   IN seq_name CHAR(64),
  OUT next id DECIMAL(19)
)
   BEGIN
    DECLARE update id DECIMAL(19);
     DECLARE cr1 CURSOR FOR
       SELECT id FROM SEQUENTIALIDINFO
        WHERE name=seq name
         FOR UPDATE;
     OPEN cr1;
    FETCH cr1 INTO update_id;
    SET next id=update id;
     UPDATE SEQUENTIALIDINFO SET id=update_id+1
       WHERE CURRENT OF cr1;
     CLOSE cr1;
   END
END_PROC;
```
## 11.11 ジョブリポジトリ管理機能

ジョブリポジトリ管理機能として cjdeljbatchjobs コマンドを提供しています。cjdeljbatchjobs コマンド は,ジョブリポジトリ内で増加し続けるジョブデータを削除するコマンドです。

## 11.11.1 cjdeljbatchjobs コマンドの格納先

cjdeljbatchjobs コマンドの格納先を次に示します。

<Application Serverのインストールディレクトリ>\CC\admin\bin\cjdeljbatchjobs.bat

## 11.11.2 cjdeljbatchjobs コマンド仕様

ジョブリポジトリ管理機能で提供する cjdeljbatchjobs コマンドの仕様を次に示します。

#### 形式 1

```
cjdeljbatchjobs [<サーバ名称>] [-nameserver <プロバイダURL>] -list
-name <J2EEアプリケーション名> -day <日数> [-all] -f <削除対象一覧ファイルの絶対パス>
```
#### 形式 2

cjdeljbatchjobs [<サーバ名称>] [-nameserver <プロバイダURL>] -delete -f <削除対象一覧ファイルの絶対パス> [-t <トランザクションタイムアウト時間>]

#### 機能

形式 1 の場合,引数によって指定した範囲のジョブリポジトリ中のジョブデータを,削除対象一覧ファ イルとして出力します。

形式 2 の場合, 形式 1 のコマンド実行によって出力された削除対象一覧ファイルに記載されているジョ ブデータを,ジョブリポジトリから削除します。

#### 引数

サーバ名称を指定する場合,コマンド名の直後でなければなりません。サーバ名称以外の引数は,サー バ名称より後ろ(サーバ名称省略時はコマンド名の後ろ)であれば順序は任意です。

#### サーバ名称

接続先サーバ名称を指定します。省略時はホスト名がサーバ名称となります。

#### -nameserver プロバイダ URL

プロバイダ URL を指定します。省略時は NamingSevice が返すデフォルト値が仮定されます。

-list

指定した J2EE アプリケーションが作成したジョブリポジトリ中のジョブデータを,削除対象一覧 ファイルとして出力します。-delete と併用することはできません。

11. Java Batch

-delete

削除対象一覧ファイルに記載されているジョブデータをジョブリポジトリから削除します。-list と 併用することはできません。

#### -name J2EE アプリケーション名

削除対象のジョブを実行したアプリケーション名を指定します。アンデプロイされたアプリケーショ ンのアプリケーション名も指定できます。

#### -day <日数>

現在より何日以前のジョブデータを削除対象とするかを指定します。<日数>日前の 23:59:59.999 以前のジョブデータが削除対象となります。0 を指定した場合,現在時刻以前のジョブデータが削 除対象となります。指定できる値は 0〜366 の整数です。

-all

再開できるジョブを削除対象とする場合に指定します。指定しない場合,再開できないジョブが削 除対象となります。指定した場合,再開できないジョブに加えて再開できるジョブも削除対象とな ります。

#### -f 削除対象一覧ファイルの絶対パス

-list オプションを指定する場合、削除対象一覧ファイルの出力先を指定します。出力先は、絶対パ スで指定します。ただし,絶対パスに含まれるディレクトリは存在する必要があります。出力先ディ レクトリに,出力する削除対象一覧ファイルと同じ名前のファイルが存在してはなりません。 -delete オプションを指定する場合. -list オプション指定時に出力された削除対象一覧ファイルのパ スを指定します。削除対象一覧ファイルのパスは絶対パスで指定してください。

#### -t トランザクションタイムアウト時間

-delete オプションを指定する場合に、コマンド実行中に J2EE サーバからジョブリポジトリ (DB) にアクセスするときに使用されるトランザクションタイムアウト時間(秒)を指定します。指定し ない場合や 0 を指定した場合. (I2EE サーバの

「ejbserver.jta.TransactionManager.defaultTimeOut」プロパティの値)が設定されます。指定 できる値は 0〜2147483647 の整数です。

### 終了コード

- 0:正常終了
- 1:異常終了
- 2:排他エラーによるコマンド実行不可

## 11.11.3 ジョブデータの削除手順

一定期間経過し,指定した条件に合致するジョブデータの削除手順を次の図に示します。

## 図 11-1 ジョブデータの削除手順

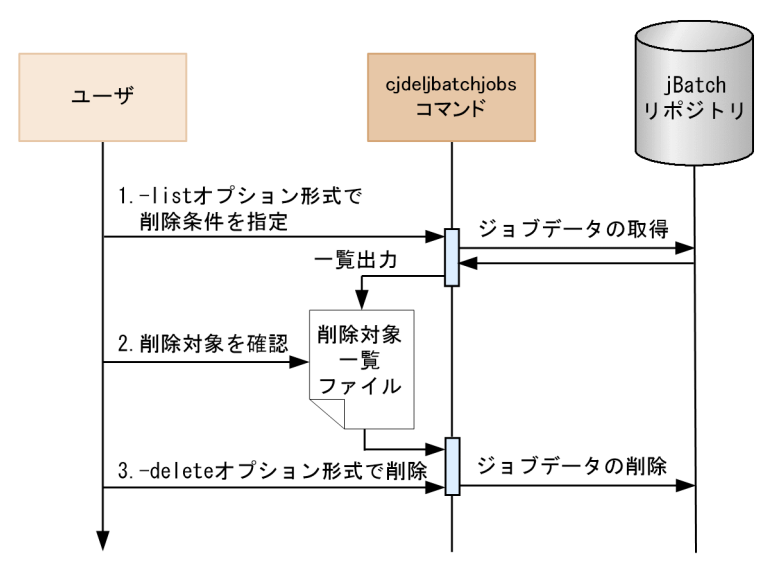

ジョブデータの削除手順を次に示します。削除手順の番号は,図 11-1 の番号に対応しています。

#### 1. 削除条件を指定します。

cjdeljbatchjobs コマンドの-list オプション形式で削除条件を指定することで,一定期間経過し,削除 条件に合致する削除対象ジョブデータの情報を取得します。

#### 2. 削除対象を確認します。

1.で出力された削除対象一覧ファイルには cjdeljbatchjobs コマンドの-list オプション形式で実行した ときのパラメタ情報が格納されています。

削除対象一覧ファイルのパラメタ情報を参照し,意図したとおりのパラメタを指定したかどうかを確認 します。確認する項目を次の表に示します。

#### 表 11‒13 削除対象一覧ファイルの確認項目

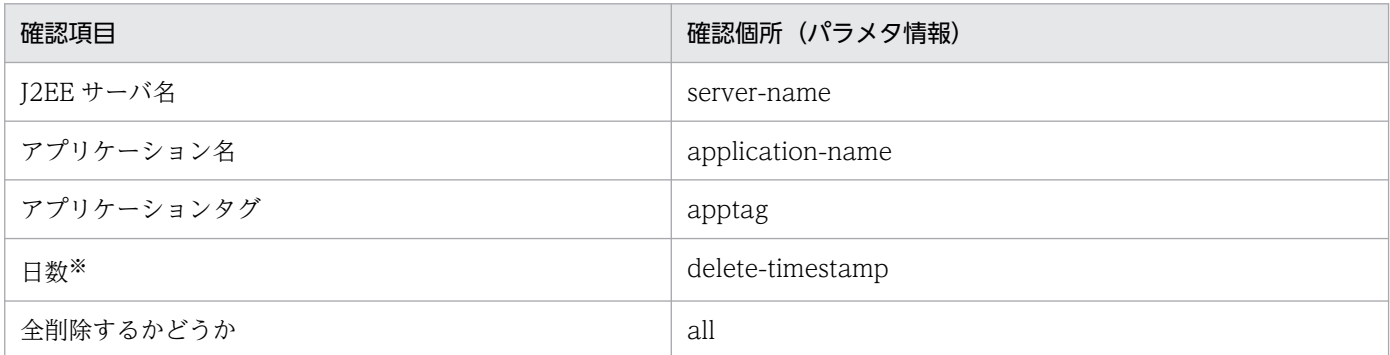

注※

cidelibatchiobs コマンドの日数は数値で指定するため、指定が正しいことを削除起点時刻で確認し てください。

#### 3. 削除します。

1.で出力した削除対象一覧ファイルを指定し、cidelibatchiobs コマンドを-delete オプション形式で実 行することで,削除対象一覧ファイルにあるジョブデータを削除します。

11. Java Batch

なお,ジョブリポジトリ管理機能によってジョブデータを削除するときの注意事項を次に示します。

- DB Connector を開始しており,コネクションプールに空きが一つ以上あることが前提となります。
- 削除手順の 1.~3.の間は、削除対象ジョブリポジトリに変更が加わらないよう。削除対象ジョブリポジ トリにアクセスしないでください。具体的には、ジョブ実行、ジョブリポジトリの変更、SQL の発行 などをしないでください。
- 削除手順の 1.~3.の間は, J2EE サーバのシステム時刻を変更しないでください。
- 対象のアプリケーションの J2EE サーバが起動している状態で実行してください。
- コマンドを実行するホストと,対象のアプリケーションの J2EE サーバを同一にしてください。

Java Batch を使用したアプリケーションで障害が発生した場合,一部のログは「OSS が出力するメッセー ジ」として出力されます。詳細は、マニュアル「アプリケーションサーバ メッセージ (構築/運用/開発 用)」の「OSS が出力するメッセージ」を参照してください。

Java Batch 1.0 を使用する場合, J2EE サーバを冗長化したクラスタ構成をサポートしません。

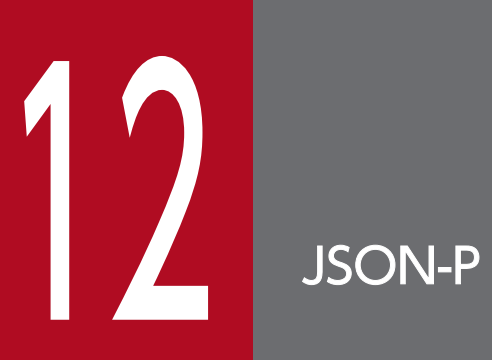

この章では,JSON-P の概要について説明します。

この章では、JSON-P の概要について説明します。この章の構成を次の表に示します。

## 表 12‒1 この章の構成

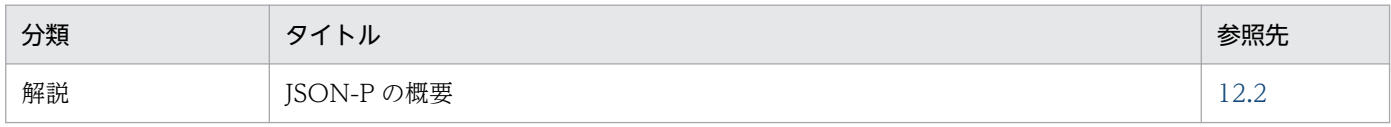

# <span id="page-624-0"></span>12.2 JSON-P の概要

JSR 374 Java API for JSON Processing(JSON-P) 1.1 をサポートします。

詳細は、JSON-P の標準仕様書を参照してください。

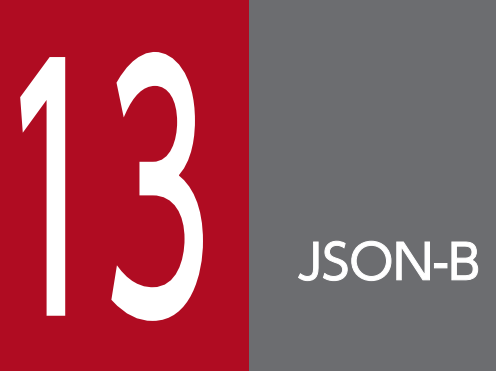

この章では,JSON-B の概要について説明します。

## 13.1 この章の構成

この章では、JSON-B の概要について説明します。この章の構成を次の表に示します。

## 表 13‒1 この章の構成

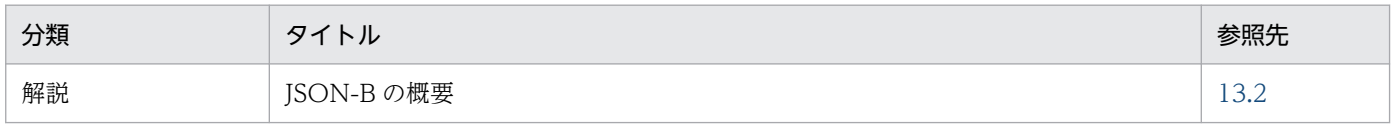

# <span id="page-627-0"></span>13.2 JSON-B の概要

JSR 367 Java API for JSON Binding(JSON-B) 1.0 をサポートします。

詳細は,JSON-B の標準仕様書を参照してください。

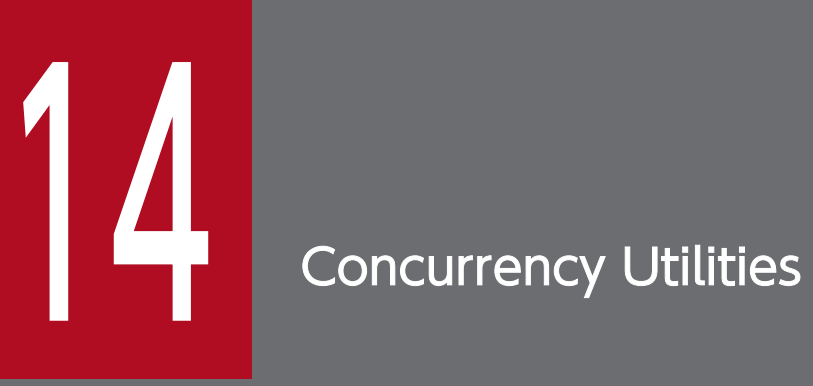

この章では, Concurrency Utilities の概要について説明します。

## 14.1 この章の構成

この章では、Concurrency Utilities について説明します。この章の構成を次の表に示します。

## 表 14‒1 この章の構成

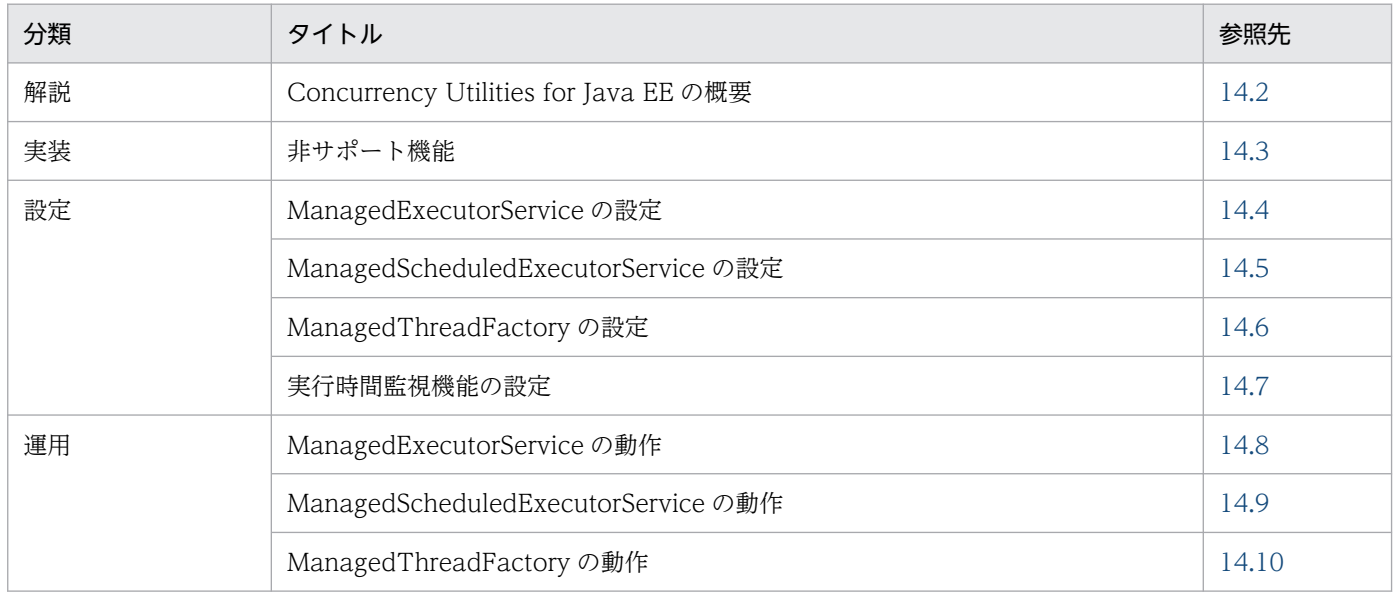

<span id="page-630-0"></span>JSR 236 Concurrency Utilities for Java EE(Concurrency Utilities) 1.0 をサポートします。ただし, 一部非サポートの機能があります。

## <span id="page-631-0"></span>14.3 非サポート機能

次に示す機能は,非サポートです。この機能を使用した場合の動作は保証しません。

• ContextService 機能

javax.enterprise.concurrent.ContextService オブジェクトを、ルックアップまたは@Resource アノ テーションで注入しようとした場合, javax.naming.NameNotFoundException が挙がり,ルック アップまたは注入に失敗します。

# <span id="page-632-0"></span>14.4 ManagedExecutorService の設定

アプリケーションサーバがデフォルトで登録する「java:comp/DefaultManagedExecutorService」は, 「concurrent/ \_\_defaultManagedExecutorService」という JNDI 名であらかじめ定義されています。そ れ以外にユーザ定義の ManagedExecutorService を作成する場合は、次に示すプロパティに、ルックアッ プに使用する JNDI 名を半角コンマ区切りで指定します。

#### ejbserver.javaee.concurrent.managedExecutorService.jndiNames

デフォルトで登録されている JNDI 名「concurrent/\_\_defaultManagedExecutorService」および上記の プロパティでユーザが定義した JNDI 名の ManagedExecutorService に対して, ManagedExecutorService のチューニングをするユーザプロパティを次の表に示します

## 表 14-2 ManagedExecutorService のチューニングプロパティ

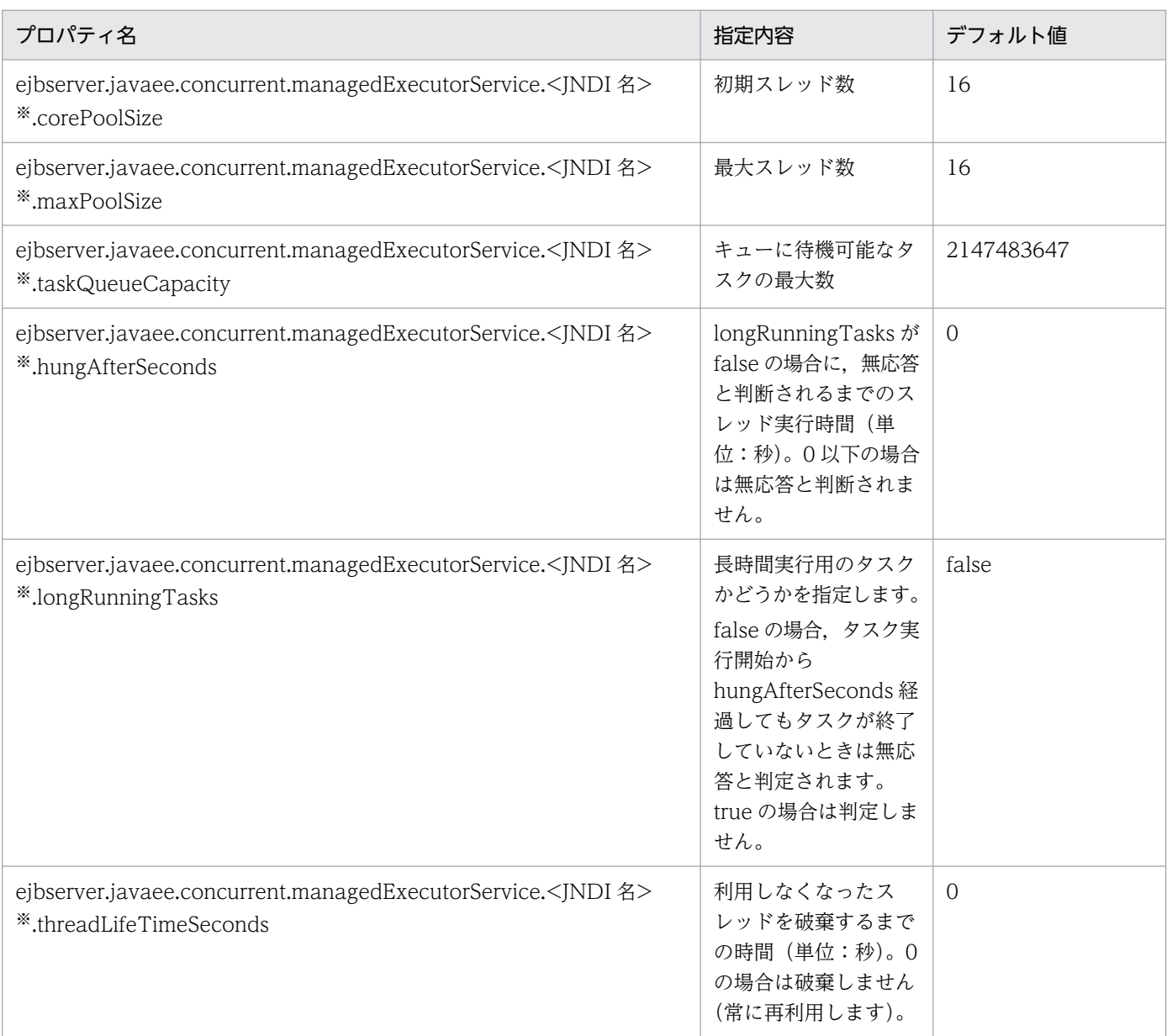

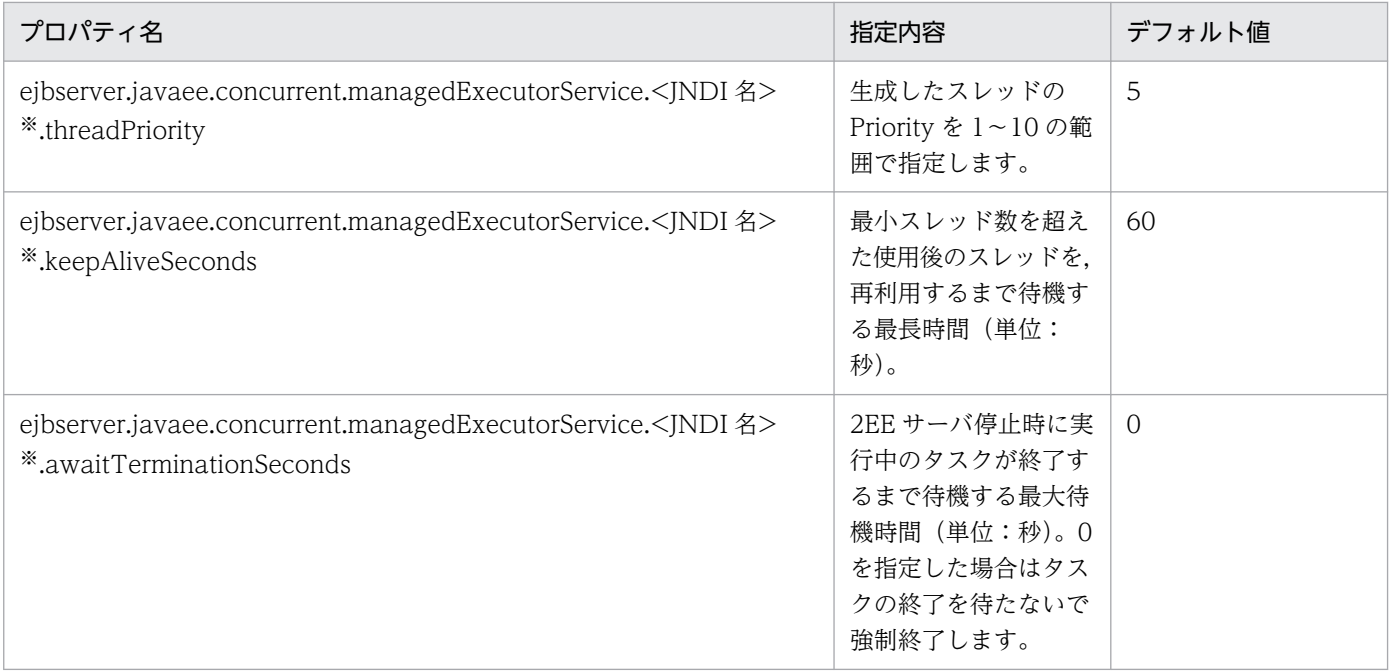

注※

<JNDI 名>は,「concurrent/\_\_defaultManagedExecutorService」またはユーザが定義した ManagedExecutorService の JNDI 名

ユーザプロパティの詳細は,マニュアル「アプリケーションサーバ リファレンス 定義編(サーバ定義)」の 「2.2.3 usrconf.properties(J2EE サーバ用ユーザプロパティファイル)」を参照してください。

# <span id="page-634-0"></span>14.5 ManagedScheduledExecutorService の設定

## アプリケーションサーバがデフォルトで登録する「java:comp/

DefaultManagedScheduledExecutorService」は,「concurrent/

\_\_defaultManagedScheduledExecutorService」という JNDI 名であらかじめ定義されています。それ 以外にユーザ定義の ManagedScheduledExecutorService を作成する場合は、次に示すプロパティに, ルックアップに使用する JNDI 名を半角コンマ区切りで指定します。

## ejbserver.javaee.concurrent.managedScheduledExecutorService.jndiNames

デフォルトで登録されている JNDI 名「concurrent/\_\_defaultManagedScheduledExecutorService」お よび上記のプロパティでユーザが定義した JNDI 名の ManagedScheduledExecutorService に対して, ManagedScheduledExecutorService のチューニングをするユーザプロパティを次の表に示します。

## 表 14-3 ManagedScheduledExecutorService のチューニングプロパティ

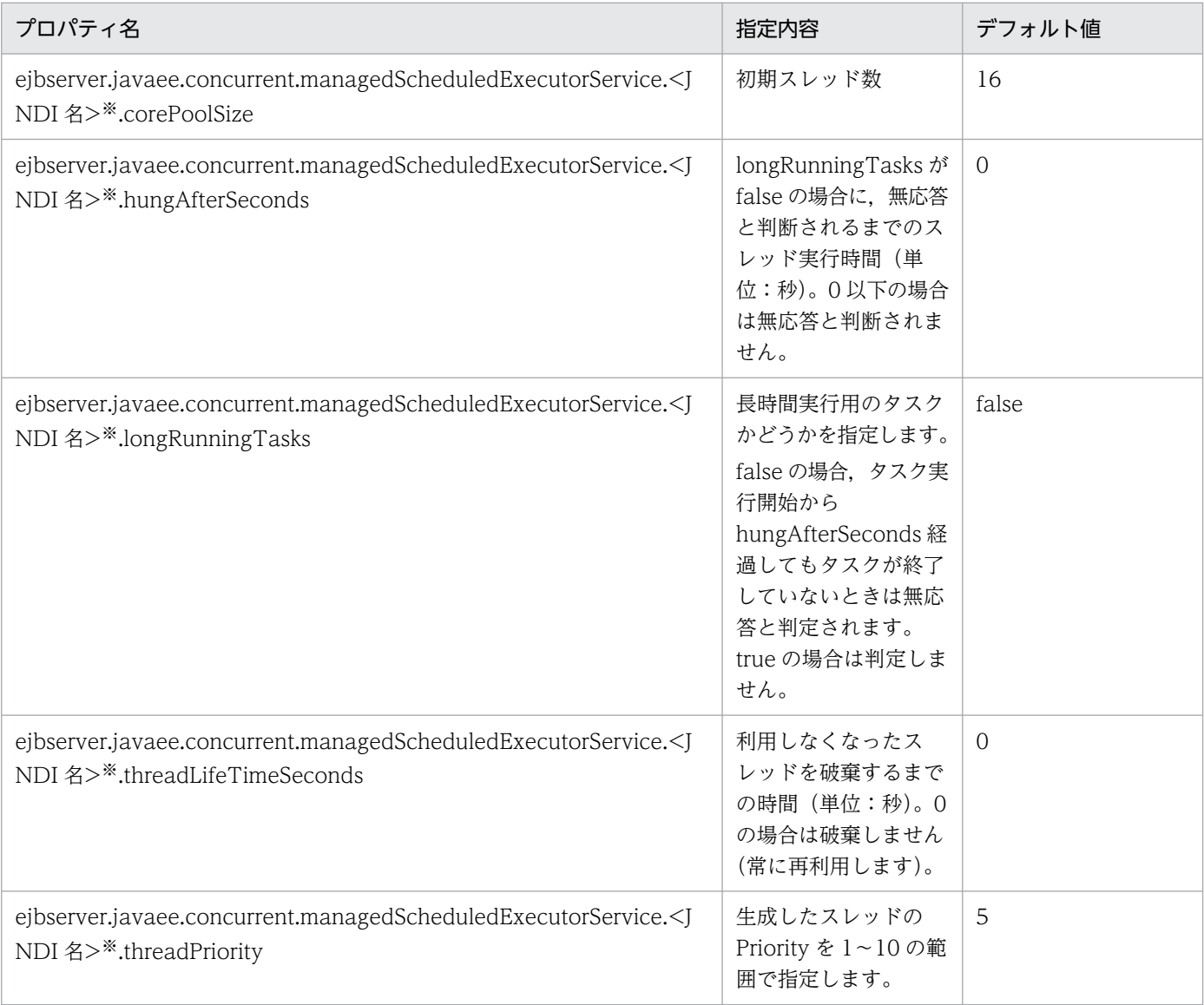

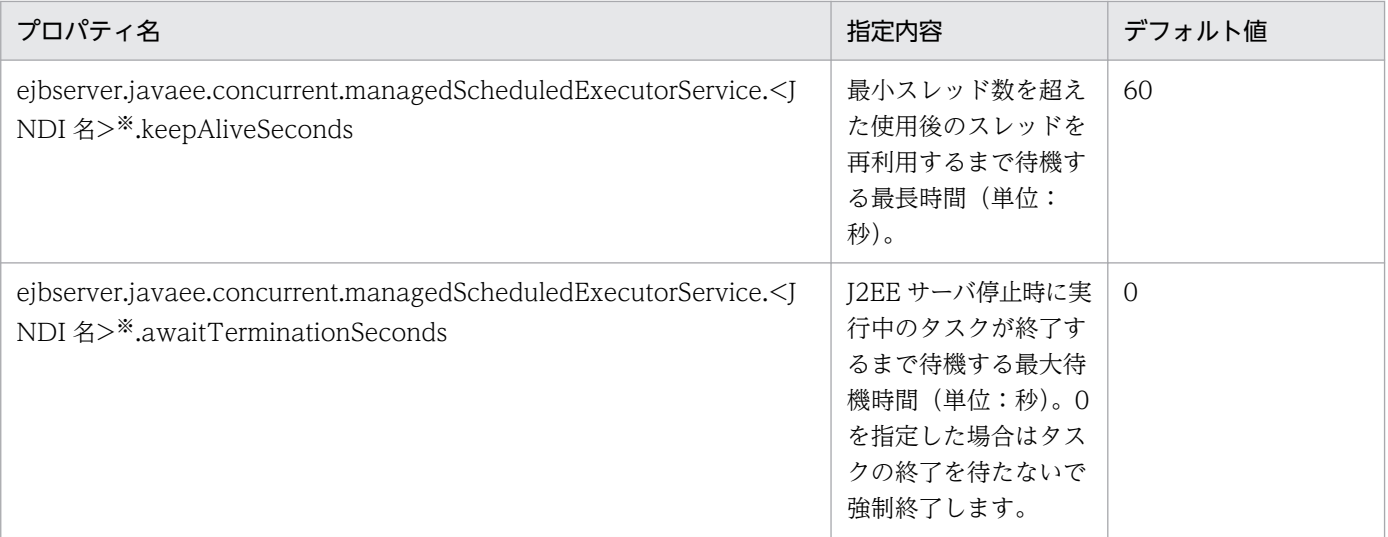

#### 注※

<JNDI 名>は,「concurrent/\_\_defaultManagedScheduledExecutorService」またはユーザが定義した ManagedScheduledExecutorService の JNDI 名

ユーザプロパティの詳細は,マニュアル「アプリケーションサーバ リファレンス 定義編(サーバ定義)」の 「2.2.3 usrconf.properties(J2EE サーバ用ユーザプロパティファイル)」を参照してください。

# <span id="page-636-0"></span>14.6 ManagedThreadFactory の設定

アプリケーションサーバがデフォルトで登録する「java:comp/DefaultManagedThreadFactory」は, 「concurrent/ \_\_defaultManagedThreadFactory」という JNDI 名であらかじめ定義されています。そ れ以外にユーザ定義の ManagedThreadFactory を作成する場合は、次に示すプロパティに、ルックアッ プに使用する JNDI 名を半角コンマ区切りで指定します。

#### ejbserver.javaee.concurrent.managedThreadFactory.jndiNames

デフォルトで登録されている JNDI 名「concurrent/\_\_defaultManagedThreadFactory」および上記の プロパティでユーザが定義した JNDI 名の ManagedThreadFactory に対して,ThreadFactory のチュー ニングをするユーザプロパティを次の表に示します。

## 表 14-4 ManagedScheduledExecutorService のチューニングプロパティ

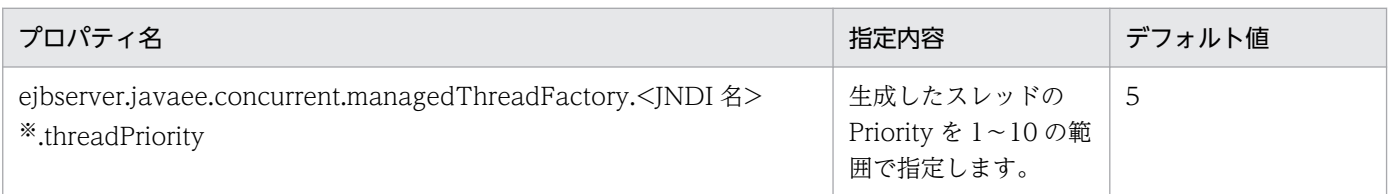

#### 注※

<JNDI 名>は,「concurrent/\_\_defaultManagedThreadFactory」またはユーザが定義した ManagedThreadFactory の JNDI 名

ユーザプロパティの詳細は,マニュアル「アプリケーションサーバ リファレンス 定義編(サーバ定義)」の 「2.2.3 usrconf.properties(J2EE サーバ用ユーザプロパティファイル)」を参照してください。

## <span id="page-637-0"></span>14.7 実行時間監視機能の設定

longRunningTasks プロパティの指定値が false, かつ hungAfterSeconds プロパティの指定値が 1 以上 の ManagedExecutorService または ManagedScheduledExecutorService が, J2EE サーバ内に一つで も存在した場合,該当するJ2EE サーバの起動時に実行時間監視スレッドが開始され、一定間隔で定期的 に実行時間が監視されます。実行時間監視スレッドが開始されると,メッセージログに KDJE60817-I が 出力されます。

監視間隔は次に示すプロパティに秒数で指定します。デフォルトは 60 秒間隔です。

ejbserver.javaee.concurrent.hungCheckIntervalSeconds

指定秒数ごとに、実行時間が hungAfterSeconds 指定値を超えているタスクは無応答と判断され、無応答 のタスク個数分 KDJE60818-W がメッセージログに出力されます。実行が完了したタスクに対しては出 力されません。監視間隔を短くすると,その分 KDJE60818-W の出力回数も増えます。

# <span id="page-638-0"></span>14.8 ManagedExecutorService の動作

ManagedExecutorService のチューニングプロパティ設定値は、J2EE サーバ起動時にメッセージログに 出力されるメッセージ KDJE60811-I で確認できます。

JNDI 名の重複や不正値の使用などによって、ManagedExecutorService の JNDI 名前空間への登録に失 敗した場合は. I2EE サーバ起動時にメッセージログに KDIE60812-E が出力され. スタックトレースが 例外ログに出力されますが、J2EE サーバの起動処理は続行します。

ManagedExecutorService のスレッドプールは、該当するスレッドプールを使用するタスクの初回実行時 に初期化され, corePoolSize に指定した数のスレッドが生成されます。生成されるスレッドは、スレッド 名が「< JNDI 名>-managedThreadFactory」から始まる名称で,生成された順に通番が付きます。

スレッドプール内のスレッド数は,Java SE API「java.util.concurrent.ThreadPoolExecutor」の仕様に 従い,corePoolSize, maxPoolSize, taskQueueCapacity の指定値に応じて自動的に調整されます。

実行中のスレッド数が corePoolSize 未満の場合は,新規タスクはすぐに開始されます。

実行中のスレッド数が corePoolSize 以上 maxPoolSize 未満の場合は、新規タスクはキューに貯められ, スレッドプールが空くまで待機します。

キューが満杯になると新しいスレッドが作成されて,キューの先頭からタスクが実行されます。作成され るスレッドは最大で maxPoolSize までとなります。

実行中のスレッド数が maxPoolSize に達していて、かつキューが満杯の場合は、新規タスクは拒否され, javax.enterprise.concurrent.ManagedExecutorService インタフェースの execute メソッドまたは submit メソッドから java.util.concurrent.RejectedExecutionException がスローされます。

corePoolSize と maxPoolSize を同じ値に設定すると,固定サイズのスレッドプールが作成されます。デ フォルトでは corePoolSize と maxPoolSize がともに 16 のため,プール数が 16 個固定のスレッドプー ルが生成されます。

ManagedExecutorService のスレッドプールは J2EE サーバ停止時に破棄されます。破棄が完了すると メッセージログに KDJE60823-I が出力されます。破棄処理時に何らかの例外が発生した場合は,メッセー ジログに KDIE60824-E, 例外ログにスタックトレースが出力され, J2EE サーバ停止処理を続行します。

J2EE サーバ停止処理中に実行中のタスクが残っていた場合は、awaitTerminationSeconds の値に応じ て,次の動作をします。

• awaitTermination が 0 の場合

メッセージログに KDJE60822-W が出力され、実行中のタスクは強制停止されます。

• awaitTermination が 1 以上の場合

メッセージログに KDJE60820-I が出力され,awaitTermination 設定時間分待機します。 awaitTermination 設定時間経過後も実行中のタスクが残った場合は,メッセージログに KDJE60821- W が出力され、残っていたタスクは強制停止されます。

14. Concurrency Utilities

## <span id="page-639-0"></span>14.9 ManagedScheduledExecutorService の動作

ManagedScheduledExecutorService のチューニングプロパティ設定値は、J2EE サーバ起動時にメッ セージログに出力されるメッセージ KDJE60813-I で確認できます。

JNDI 名の重複や不正値の使用などによって、ManagedScheduledExecutorService の JNDI 名前空間へ の登録に失敗した場合は、I2EE サーバ起動時にメッセージログに KDIE60814-E が出力され、スタック トレースが例外ログに出力されますが、J2EE サーバの起動処理は続行します。

ManagedScheduledExecutorService のスレッドプールは、該当するスレッドプールを使用するタスク の初回実行時に初期化され、corePoolSize に指定した数のスレッドが生成されます。生成されるスレッド は,スレッド名が「< JNDI 名>-managedThreadFactory」から始まる名称で,生成された順に通番が 付きます。

ManagedScheduledExecutorService のスレッドプールは J2EE サーバ停止時に破棄されます。破棄が完 了するとメッセージログに KDJE60828-I が出力されます。破棄処理時に何らかの例外が発生した場合は, メッセージログに KDJE60829-E. 例外ログにスタックトレースが出力され、J2EE サーバ停止処理を続行 します。

J2EE サーバ停止処理中に実行中のタスクが残っていた場合は,awaitTerminationSeconds の値に応じ て,次の動作をします。

- awaitTermination が 0 の場合 メッセージログに KDJE60827-W が出力され、実行中のタスクは強制停止されます。
- awaitTermination が 1 以上の場合

メッセージログに KDJE60825-I が出力され、awaitTermination 設定時間分待機します。 awaitTermination 設定時間経過後も実行中のタスクが残った場合は,メッセージログに KDJE60826- W が出力され、残っていたタスクは強制停止さます。

<span id="page-640-0"></span>ManagedThreadFactory のチューニングプロパティ設定値は、J2EE サーバ起動時にメッセージログに出 力されるメッセージ KDJE60815-I で確認できます。

JNDI 名の重複や不正値の使用などによって, ManagedThreadFactory の JNDI 名前空間への登録に失 敗した場合は, J2EE サーバ起動時にメッセージログに KDJE60816-E が出力され, スタックトレースが 例外ログに出力されますが、J2EE サーバの起動処理は続行します。

ThreadFactory 生成されるスレッドは,スレッド名が「< JNDI 名>」から始まる名称で,生成された順 に通番が付きます。

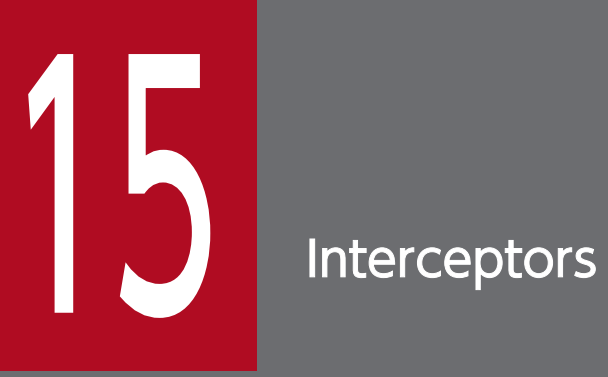

この章では, Interceptors の概要について説明します。

この章では、Interceptors について説明します。この章の構成を次の表に示します。

## 表 15‒1 この章の構成

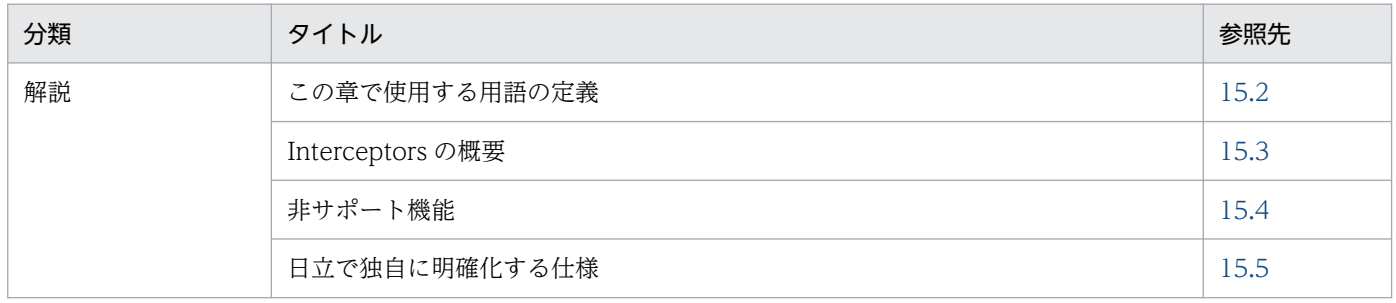

<span id="page-643-0"></span>この章で使用する用語の定義について説明します。

## 表 15‒2 この章で使用する用語の定義

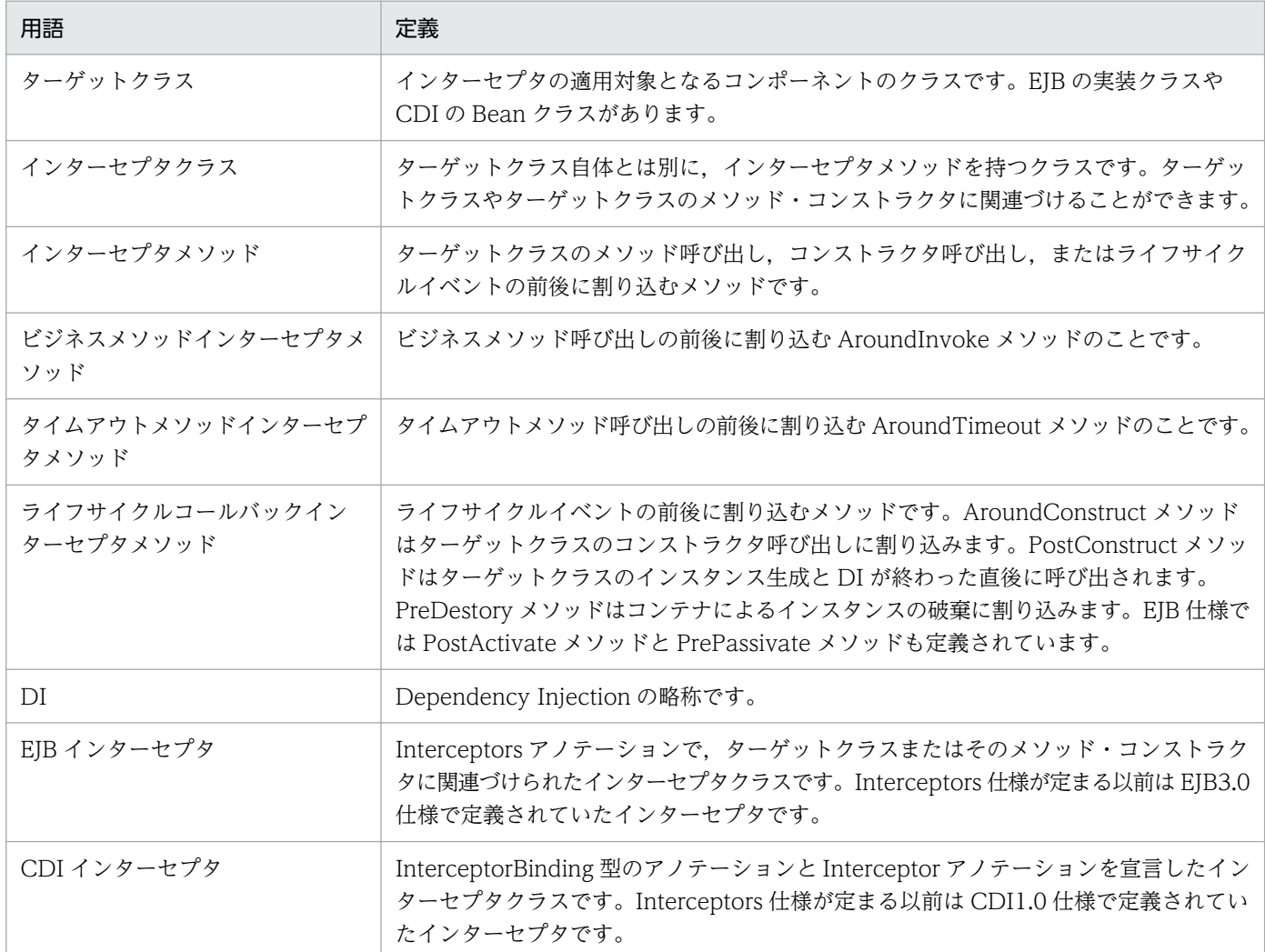

<span id="page-644-0"></span>JSR318 Interceptors 1.2 をサポートします。サポート内容は次のとおりです。

- AroundConstruct メソッドをサポートします。
- javax.interceptor.InvocationContext.getConstructor()メソッドをサポートします
- javax.interceptor.Interceptor.Priority クラスをサポートします。
- EJB インターセプタと CDI インターセプタを同時に利用できます。
- インターセプタのインスタンスで@Inject による DI が利用できます。
- PostConstruct/PreDestory メソッドで getMethod()メソッドを呼び出した場合, ターゲットクラス 上で宣言された PostConstruct/PreDestory メソッドを取得できます。

## <span id="page-645-0"></span>15.4 非サポート機能

次に示す機能は非サポートです。

- AroundTimeout メソッドはサポートしません。@AroundTimeout を指定しても無視します。
- InvocationContext.getTimer()メソッドは、AroundTimeout アノテーションをサポートしないため, 必ず null を返します。
- EJB3.1 仕様では、Singleton Session Bean の PostConstruct/PreDestroy メソッドにトランザクショ ン属性を付与できると規定されていますが、アプリケーションサーバでは無視します。また、EJB3.2 仕様では、Stateful Session Bean の PostConstruct/PreDestroy メソッドにトランザクション属性を 付与できると規定されていますが、アプリケーションサーバでは EJB3.2 をサポートしないため、無視 します。
- EJB に関連づけられた EJB インターセプタの AroundConstruct メソッド呼び出し前のインスタンス と,CDI Bean に関連づけられた EJB インターセプタのインスタンスに,@EJB または@Resource に よる DI は実行されません。

また、CDI インターセプタの setter メソッドに、@EJB または@Resource を指定した場合の DI は実 行されません。CDI インターセプタのクラスに@EJB または@Resource を指定する(@EJBs または @Resources での複数指定を含む)ことによる参照の宣言はできません。

- EJB に関連づけられたインターセプタの AroundConstruct メソッド呼び出し前のインスタンスに, @PersistenceUnit,@PersistenceContext, または@WebServiceRef による DI は実行されません。
- CDI Bean に関連づけられたインターセプタのインスタンスに,@WebServiceRef による DI は実行 されません。
- ejbserver.jpa.cdiEnabled が false (デフォルトで true) のとき, CDI Bean に関連づけられたイン ターセプタのインスタンスに,@PersistenceUnit,@PersistenceContext による DI は実行されませ ん。
- DD (ejb-jar.xml) および EJB-JAR 属性ファイルで設定されたインターセプタで, AroundConstruct メソッドの使用は非サポートです。そのほかのインターセプタメソッドの使用方法は,マニュアル「ア プリケーションサーバ 機能解説 基本・開発編(EJB コンテナ)」の「2.15 インターセプタの使用」を 参照してください。
- ejbserver.javaee.cdi.webInfLibJarsEnabled が false の場合に, WAR の WEB-INF/lib 以下の JAR に CDI インターセプタを配置したとき,そのインターセプタを有効にできません。 javax.annotation.Priority アノテーションによるインターセプタの有効化もできません。

## <span id="page-646-0"></span>15.5 日立で独自に明確化する仕様

インターセプタクラスの配置場所について標準仕様では明確な規定はありませんが,日立独自仕様として, インターセプタの対象となるクラスと同じアーカイブおよびライブラリ JAR にインターセプタクラスを配 置できます。対象のクラスやインターセプタクラスが CDI の管理対象の場合は、J2EE モジュールの注入 関係が適用されます。J2EE モジュールの注入関係については,[「9.3.2 CDI の対象となる J2EE モジュー](#page-577-0) [ルの注入関係](#page-577-0)」を参照してください。

# 16 アプリケーションの属性管理

この章では,アプリケーションの属性管理について説明します。アプリケーションを作成するに 当たり,アプリケーションを構成する要素である,EJB-JAR 属性,WAR 属性,リソースなどを 定義する必要があります。

アプリケーションサーバでは、ぞれぞれの属性ファイルにアプリケーションを使用する場合に必 要な情報を定義します。また、cosminexus.xml にアプリケーションサーバ独自の情報を定義し てアプリケーションに含めることで,標準 DD の定義とアプリケーションサーバ独自の定義を別々 に管理できます。アプリケーションを設定するに当たって必要な属性ファイル、および cosminexus.xml を使ったアプリケーションの運用などについて説明します。
アプリケーションの属性管理で説明する内容と参照先を次の表に示します。

### 表 16-1 アプリケーションの属性管理で説明する内容と参照先

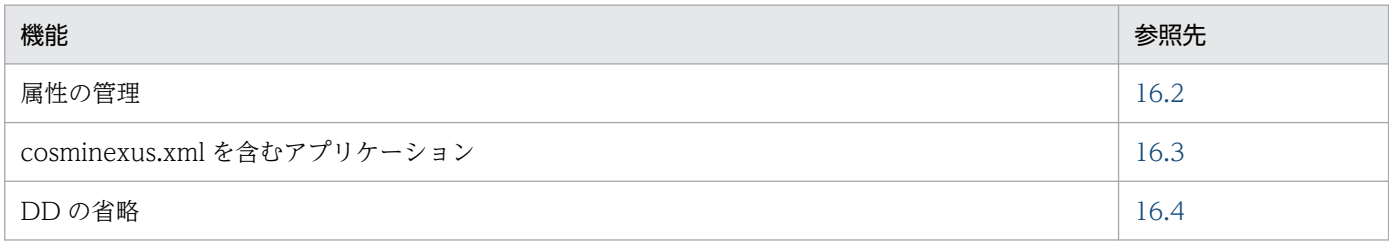

# <span id="page-649-0"></span>16.2 属性の管理

アプリケーションサーバでは,DD とアプリケーションサーバ独自の情報を定義するファイル (cosminexus.xml)を使ってアプリケーションを定義できます。

アプリケーションサーバでの DD のサポート範囲を次の表に示します。

### 表 16-2 アプリケーションサーバでの DD のサポート範囲

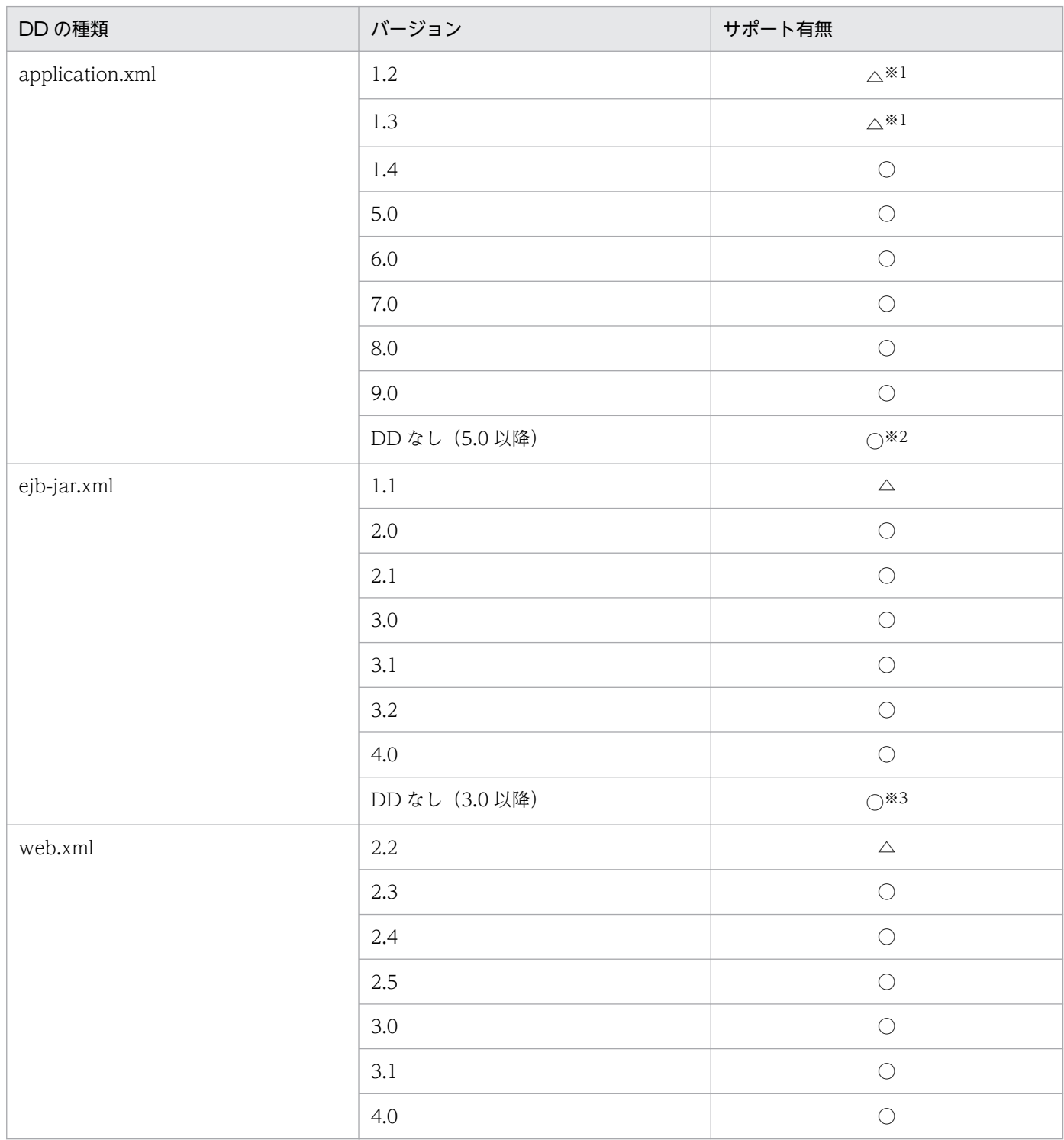

16. アプリケーションの属性管理

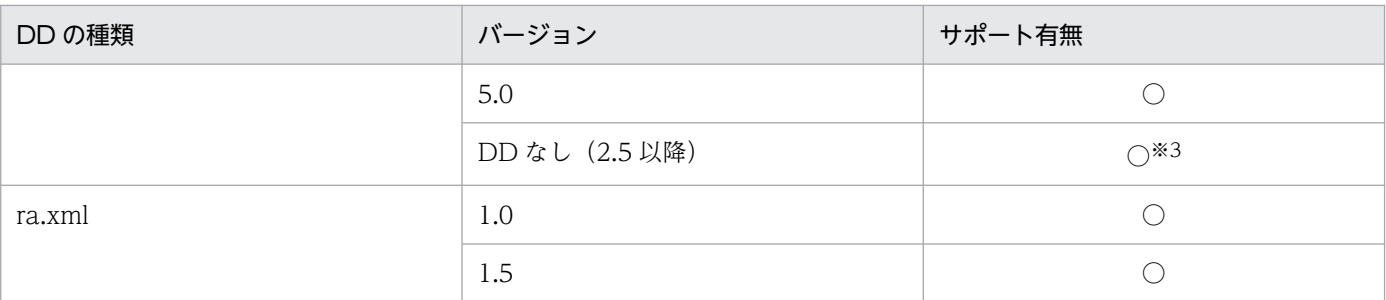

(凡例)

○:サポートする。

△:サポートするが,インポート時に DD のバージョンを書き換える。

注※1

application.xml のバージョンが 1.2 または 1.3 の場合, <context-root>が EAR ファイル内で一意でないときにも, インポー ト時にバージョンとして 1.4 が設定されます。

注※2

DD 省略時のバージョンは 9.0 となります。

注※3

DD 省略時のバージョンはアプリケーションのバージョンによって異なります。

#### 注意事項

#### バージョン 6.0 の application.xml に指定できる要素

バージョン 5.0 以前から指定できる要素と,Java EE 6 で追加された/application/applicationname だけを指定できます。ほかの要素や属性は指定しても無視されます。

#### バージョン 7.0,8.0,および 9.0 の application.xml に指定できる要素

バージョン 6.0 の application.xml に指定できる要素と同じ要素だけが指定できます。

アプリケーションの動作はバージョン 6.0 の場合と同様になります。

#### バージョン 3.0 の ejb-jar.xml に指定できる要素

EJB-JAR の<display-name>, インターセプタに関する要素, およびアプリケーション例外に関 する要素が指定できます。これら以外の要素や属性を指定しても,無視されます。

具体的には,次の要素を指定できます。

- /ejb-jar/display-name
- /ejb-jar/assembly-descriptor/interceptor-binding, およびその配下の要素
- /ejb-jar/assembly-descriptor/application-exception, およびその配下の要素

ejb-name 要素に\*を指定した interceptor-binding 要素が複数ある場合,いちばん上に記述された 内容だけが使用されます。2 番目以降の内容は無視されます。

<ejb-name>, <named-method>, およびその配下の要素すべてが一致する<interceptorbinding>が複数存在する場合,いちばん上に記述された内容だけが使用されます。2 番目以降の 内容は無視されます。

#### バージョン 3.1 の ejb-jar.xml に指定できる要素

バージョン 3.1 の ejb-jar.xml では、バージョン 3.0 の ejb-jar.xml で指定できる要素に加え、次 の要素が指定できます。

• /ejb-jar/module-name

#### バージョン 3.2,および 4.0 の ejb-jar.xml に指定できる要素

バージョン 3.1 の ejb-jar.xml に指定できる要素と同じ要素だけが指定できます。

アプリケーションの動作はバージョン 3.1 の場合と同様になります。

#### バージョン 3.1 の web.xml に指定できる要素

バージョン 3.0 以前から指定できる要素だけを指定できます。ほかの要素や属性は指定しても無視 されます。

アプリケーションの動作はバージョン 3.0 の場合と同様になります。

#### バージョン 4.0 および 5.0 の web.xml に指定できる要素

バージョン 3.1 の web.xml に指定できる要素,およびバージョン 4.0 で追加された要素だけを指 定することができます。ほかの要素や属性は指定しても無視されます。

アプリケーションサーバでは,DD と cosminexus.xml を別々に管理して J2EE アプリケーションに含め ることができます。cosminexus.xml を J2EE アプリケーションに含めることで,アプリケーションをイ ンポートしたあとの属性ファイルの設定が不要になります。そのため、cosminexus.xml を含むアプリケー ションは,インポートしたあとそのまま開始して使用できます。

また、アプリケーションサーバでは、アプリケーションの属性を定義する DD (application.xml, ejbjar.xml および web.xml)を省略できます。

[16.3](#page-652-0) 以降では、cosminexus.xml を含むアプリケーションの作成のしかたおよび運用のしかたについて説 明します。また[,16.4](#page-669-0) 以降では,DD の省略について説明します。

# <span id="page-652-0"></span>16.3 cosminexus.xml を含むアプリケーション

この節では,cosminexus.xml を含むアプリケーションの概要について説明します。

この節の構成を次の表に示します。

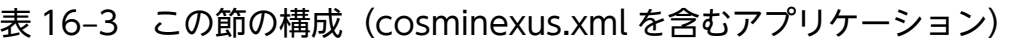

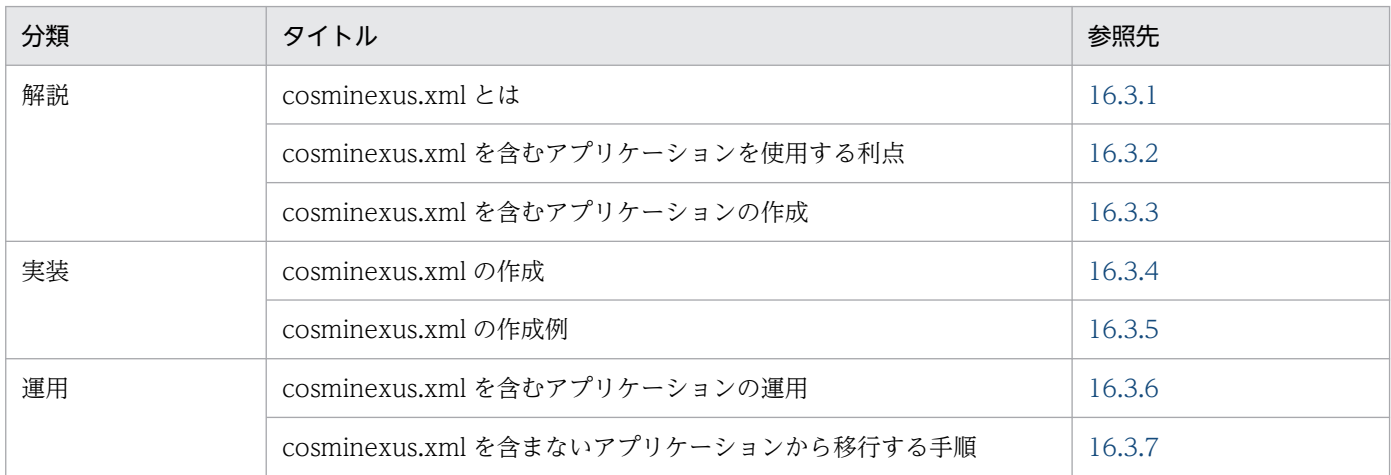

注 「設定」,および「注意事項」について,この機能固有の説明はありません。

# 16.3.1 cosminexus.xml とは

cosminexus.xml は,アプリケーションに関するアプリケーションサーバ独自の定義情報を記載する属性 ファイルです。cosminexus.xml は,アプリケーションごとに作成できます。

cosminexus.xml をアーカイブ形式のアプリケーションに含めてインポートまたはリデプロイしたり、展 開ディレクトリ形式のアプリケーションに含めてアプリケーションを開始したりすることで,アプリケー ションサーバ独自の定義情報を設定した状態でアプリケーションを実行できます。

cosminexus.xml を含むアプリケーションの場合, DD の情報とアプリケーションサーバ独自の情報が別々 に管理されます。そのため、アプリケーションサーバ独自の情報を編集したときに、DD の情報を編集す る必要がありません。cosminexus.xml を含むアプリケーションでは、J2EE サーバ上でのコマンドによる アプリケーションの属性の設定が不要です。

cosminexus.xml を含むアプリケーションの概念を図に示します。

### 図 16-1 cosminexus.xml を含むアプリケーションの概念図

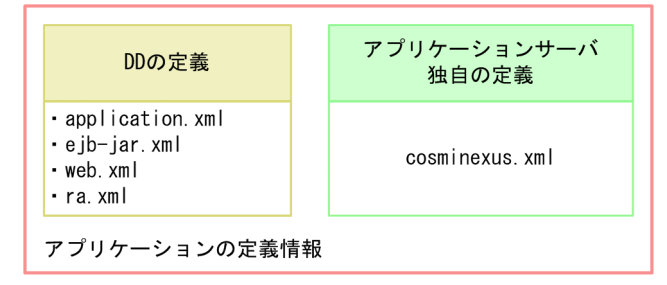

cosminexus.xml と DD の定義を関連づける例を次の図に示します。

### 図 16‒2 cosminexus.xml と DD の定義を関連づける例

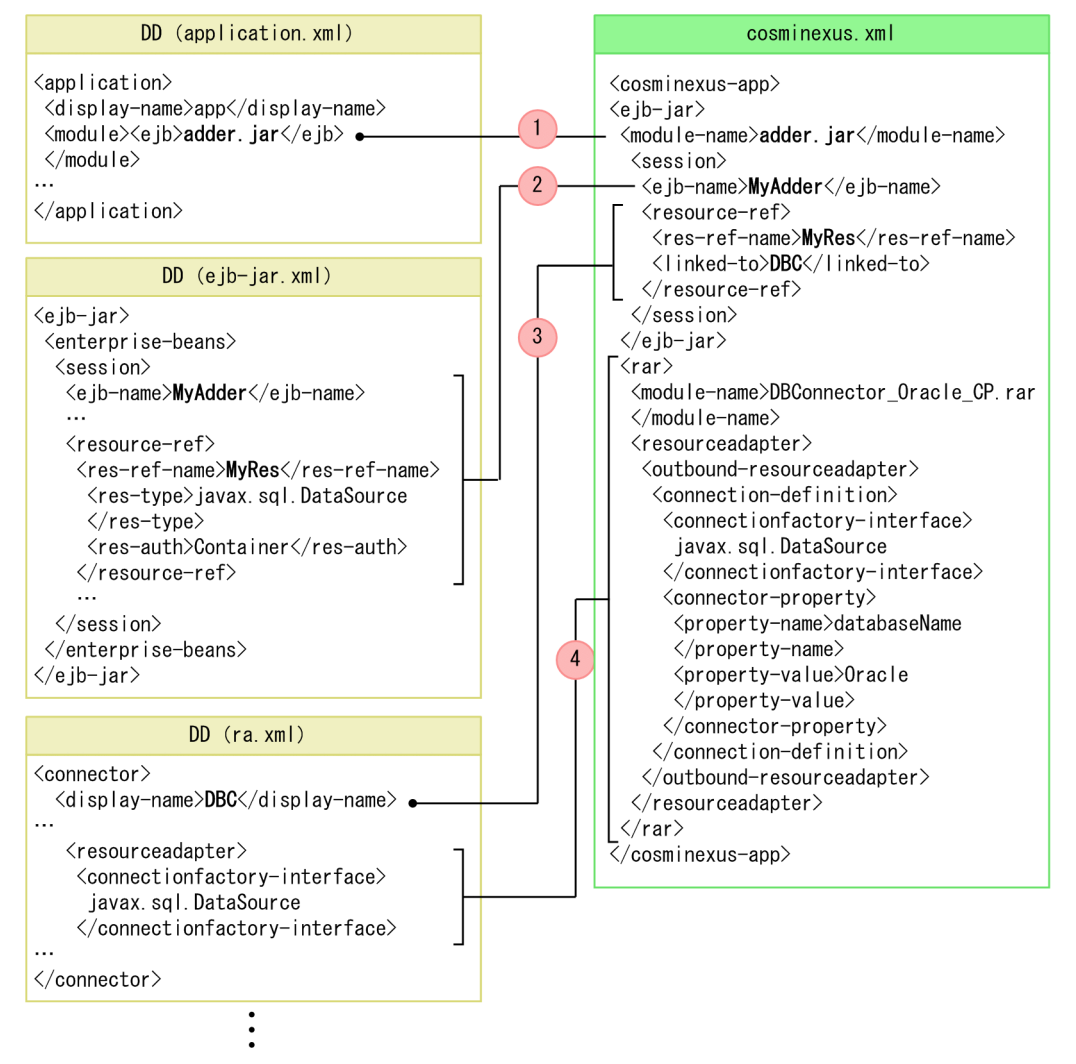

図について説明します。この例では、cosminexus.xml によって、EJB-JAR からのリソースの参照を解決 して,リソースのプロパティを設定します。なお,説明の番号は図中の番号と対応しています。

- 1.<module-name>で対象とする EJB-JAR を特定します。ここでは、adder.jar が対象になります。
- 2. adder.jar の DD (ejb-jar.xml) と cosminexus.xml を関連づけます。ここでは、<ejb-name>で対象 となる Session Bean(MyAdder)を特定します。

16. アプリケーションの属性管理

- <span id="page-654-0"></span>3. Session Bean (MyAdder) で参照しているリソース(MyRef) のリソース参照を解決します。<resref-name>に指定した名称に対する参照先として,リソースの表示名(DBC)を<linked-to>に指定 します。
- 4. リソース (DBC) に対するプロパティを設定します。なお, cosminexus.xml で設定できるのは, J2EE アプリケーションに含まれるリソースアダプタのプロパティです。

この cosminexus.xml を I2EE アプリケーションに含めてインポートすることで. I2EE サーバ上でのリ ソース参照解決やリソースアダプタのプロパティ設定が不要になります。

## 16.3.2 cosminexus.xml を含むアプリケーションを使用する利点

cosminexus.xml を含むアプリケーションを使用する利点を次に示します。

## (1) 定義情報を最小限にできる

cosminexus.xml を含むアプリケーションには、アプリケーションサーバ独自の定義情報のうち、ユーザ がカスタマイズしたい情報だけを記述します。省略した場合はデフォルト値が使用されます。

# (2) アプリケーションのインポートから開始までの手順を簡略化できる

アプリケーションをインポートしたあと,アプリケーションの属性設定コマンド(cjgetappprop コマン ドおよび cjsetappprop コマンド)による操作をしないでアプリケーションを実行できます。

cosminexus.xml を含むアプリケーションと cosminexus.xml を含まないアプリケーションでのアプリケー ションのインポートから開始までの流れについて図で示します。

### <span id="page-655-0"></span>図 16‒3 cosminexus.xml を含むアプリケーションと cosminexus.xml を含まないアプリケー ションのインポートから開始までの流れ

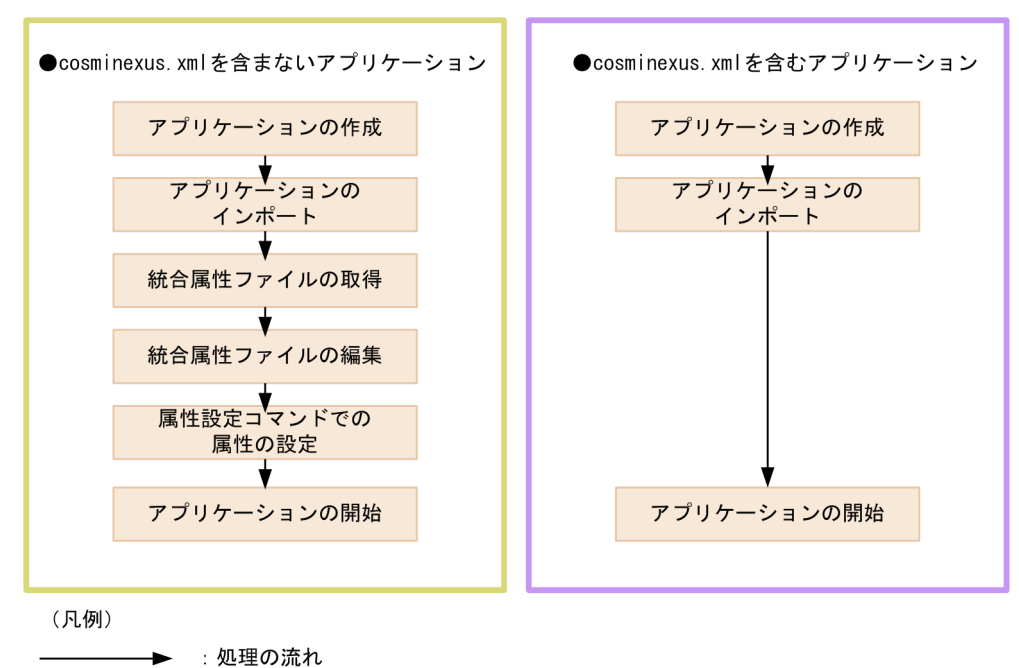

(3) DD を変更した際の属性ファイルの変更が不要

cosminexus.xml を含まないアプリケーションの場合,標準 DD を変更してアプリケーションを入れ替え た場合,サーバ管理コマンドを使ってアプリケーションサーバ独自の定義を設定し直す必要があります。 しかし、cosminexus.xml を含むアプリケーションの場合、アプリケーションサーバ独自の定義は DD と 別のファイルで管理されているため,実行環境でサーバ管理コマンドを使って設定し直す必要がありません。

ただし、次に示す場合には、cosminexus.xml を変更する必要があります。

- アプリケーションサーバ独自の定義情報と標準 DD およびアノテーションの定義情報を関連づける情 報(J2EE リソースのモジュール名など)を変更した場合
- アプリケーションを開始するためにリンク解決が必要な定義情報(リソースなど)を追加した場合

cosminexus.xml に記述した定義情報と、標準 DD およびアノテーションの定義情報を関連づける定義情 報およびリンク解決が必要な定義情報については,マニュアル「アプリケーションサーバ リファレンス 定 義編(アプリケーション/リソース定義)」の「2. アプリケーション属性ファイル(cosminexus.xml)」 を参照してください。

## 16.3.3 cosminexus.xml を含むアプリケーションの作成

ここでは、cosminexus.xml を含むアプリケーションの作成について説明します。cosminexus.xml を含 むアプリケーションを作成するには,あらかじめクラスファイル,DD,および cosminexus.xml を作成 する必要があります。cosminexus.xml を含むアプリケーションを作成する流れを図で示します。

<span id="page-656-0"></span>図 16‒4 cosminexus.xml を含むアプリケーションを作成する流れ

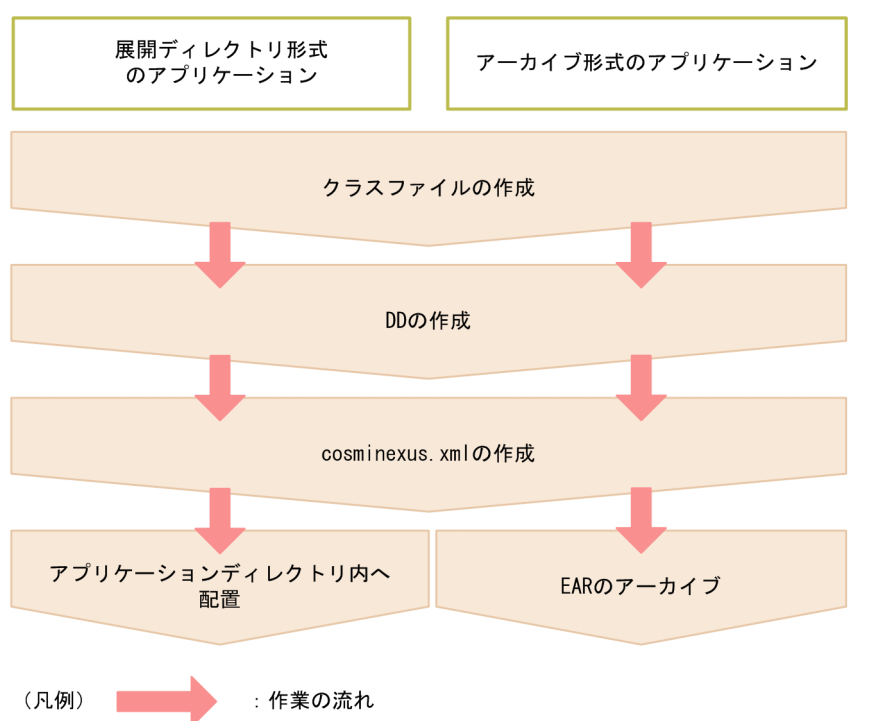

なお,WAR ファイルまたは WAR ディレクトリを指定してインポートした WAR アプリケーションの場 合,図 16-4 は次のようになります。WAR アプリケーションの詳細については,「[18.9 WAR アプリ](#page-789-0) [ケーション](#page-789-0)」を参照してください。

展開ディレクトリ形式の場合

アプリケーションは WAR ディレクトリ内に配置します。

アーカイブ形式の場合

アプリケーションは WAR のアーカイブを作成します。

クラスファイルの作成,DD の作成,および cosminexus.xml を含むアプリケーションの作成については マニュアル「アプリケーションサーバ アプリケーション開発ガイド」を参照してください。

16.3.4 以降では、cosminexus.xml の作成について説明します。

# 16.3.4 cosminexus.xml の作成

cosminexus.xml を含むアプリケーションを作成するには,あらかじめ作成した cosminexus.xml をアプ リケーションに含める必要があります。cosminexus.xml を作成する方法を次に示します。

### 図 16‒5 cosminexus.xml を作成する方法

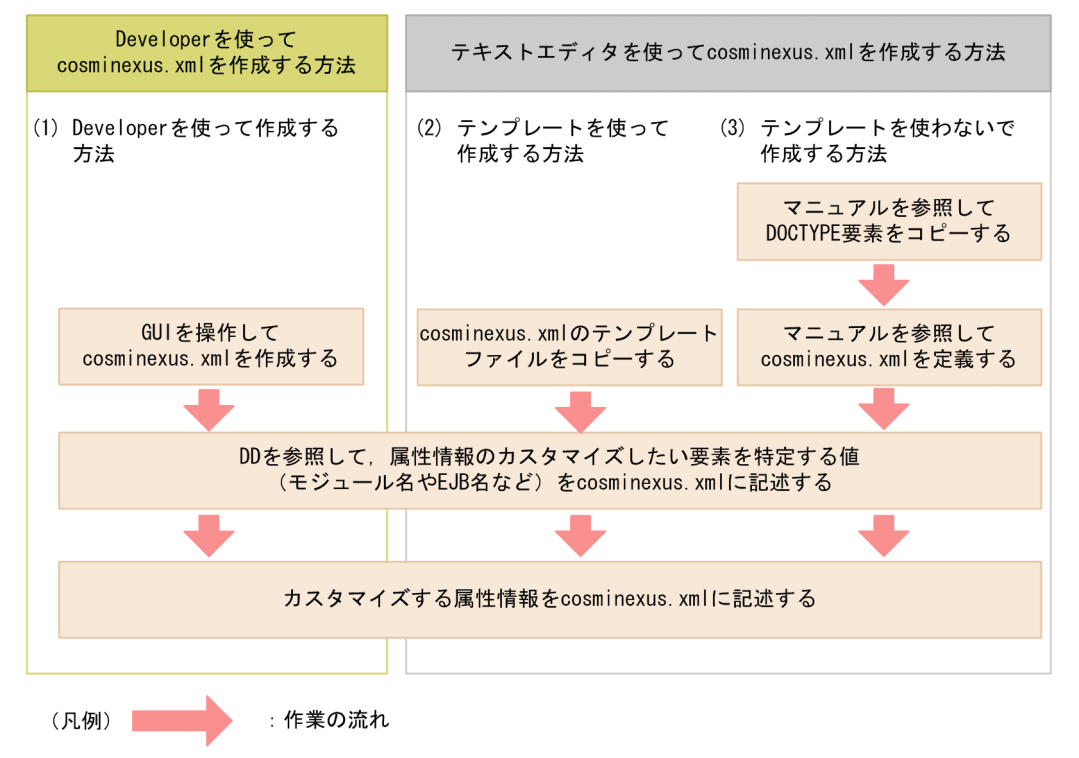

cosminexus.xml を作成する方法には、Developer の WTP を使って作成する方法とテキストエディタを 使って作成する方法があります。それぞれの方法を、図中の(1) ~ (3)に沿って説明します。

## (1) Developer を使って作成する方法

アプリケーションサーバでは,Developer の WTP を使って cosminexus.xml を作成できます。 Developer の WTP を使って cosminexus.xml を作成する方法については,マニュアル「アプリケーショ ンサーバ アプリケーション開発ガイド」の「5.3.1 cosminexus.xml の作成」を参照してください。

# (2) テンプレートを使って作成する方法

テキストエディタを使って cosminexus.xml を作成する場合,テンプレートファイルを使用すると容易に 作成できます。

テンプレートの格納場所を次に示します。

#### テンプレートの格納場所

• Windows の場合

<Application Serverのインストール先>\CC\admin\templates\cosminexus.xml

• UNIX の場合

/opt/Cosminexus/CC/admin/templates/cosminexus.xml

テンプレートをコピーしてアーカイブファイルまたは展開先ディレクトリ内に格納します。

<span id="page-658-0"></span>cosminexus.xml の格納先を次に示します。

EAR ファイルをインポートする場合

- EAR 内の格納先(アーカイブ形式のアプリケーションの場合) <EARのルート>/META-INF/cosminexus.xml
- アプリケーションディレクトリ内の格納先(展開ディレクトリ形式のアプリケーション場合) 展開ディレクトリ形式のアプリケーションでの cosminexus.xml の格納先については,「[18.4.2](#page-723-0)  [アプリケーションディレクトリの構成](#page-723-0)」を参照してください。

#### WAR ファイルをインポートする場合

cosminexus.xml の格納先は、cjimportwar コマンドで指定します。cjimportwar コマンドの詳細に ついては,マニュアル「アプリケーションサーバ リファレンス コマンド編」の「cjimportwar(WAR アプリケーションのインポート)」を参照してください。

### 注意事項

テンプレートには、DOCTYPE 要素に指定するスキーマ定義ファイルの格納先として、アプリ ケーションサーバのインストール先の書き換えを前提とした URI「file:///<アプリケーション サーバのインストール先>/CC/admin/dtds/cosminexus\_8\_0.dtd」が記載されています。 J2EE サーバはこの URI を参照しないため,書き換える必要はありません。ただし,XML エ ディタなどで使用する場合は,使用する環境に合わせてこの URI を書き換えてください。

## (3) テンプレートを使わないで作成する方法

テンプレートを使わないで cosminexus.xml を作成する場合は,マニュアルを基に,テキストエディタを 使ってアプリケーションサーバ独自の情報を定義します。テキストエディタを使って cosminexus.xml の 作成する場合に必要な DOCTYPE 要素、および cosminexus.xml の定義内容については、マニュアル「ア プリケーションサーバ リファレンス 定義編(アプリケーション/リソース定義)」の「2. アプリケーショ ン属性ファイル(cosminexus.xml)」を参照してください。

## 16.3.5 cosminexus.xml の作成例

テキストエディタを使った cosminexus.xml の作成例を示します。ここでは,次の DD の定義内容を基に cosminexus.xml を作成します。

標準 DD の定義内容

- Web アプリケーションのモジュール名:war/webapp.war
- Servlet 名:MyServ
- Servlet (MyServ) から参照するリソース名: DB Connector for Oracle

cosminexus.xml の作成例を図で説明します。

16. アプリケーションの属性管理

### 図 16‒6 cosminexus.xml の作成例

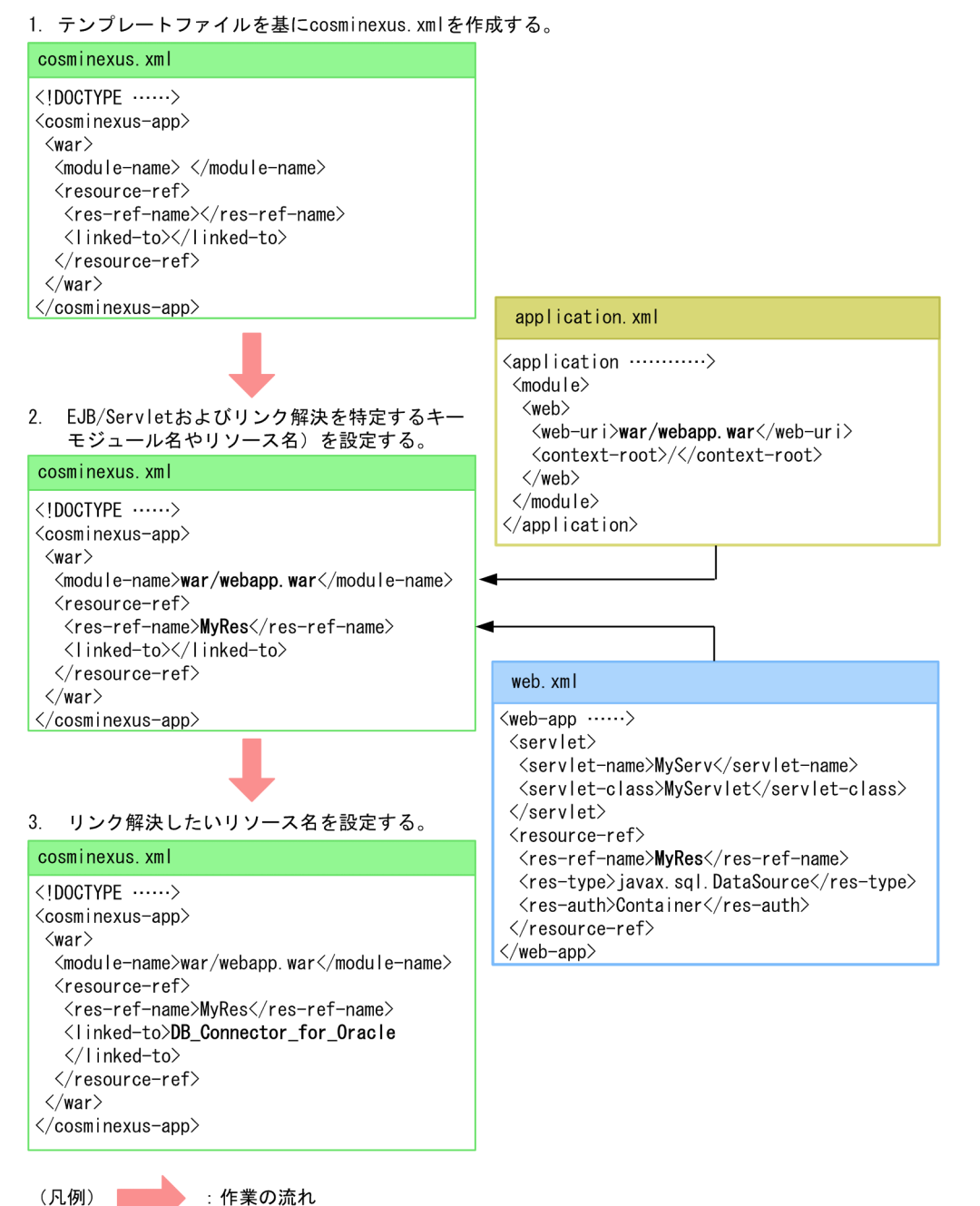

図中の 1.〜3.について説明します。

1. テンプレートファイルを基に, cosminexus.xml を作成する。

テンプレートファイルをコピーして EAR またはアプリケーションディレクトリ内に格納します。コピー したテンプレートファイルは,テキストエディタを使って編集します。

2. EJB/Servlet およびリンク解決を特定するキー(モジュール名やリソース名)を設定する。

DD で定義した情報と関連づけるキーを設定します。ここでは,Web アプリケーションのモジュール 名,および参照しているリソース名を設定しています。

3. リンク解決したいリソース名を設定する。

<span id="page-660-0"></span>2.で設定したキーのリンク解決をするリソースを設定します。

なお, cosminexus.xml の定義内容の詳細については、マニュアル「アプリケーションサーバ リファレン ス 定義編(アプリケーション/リソース定義)」の「2.1 アプリケーション属性ファイル(cosminexus.xml) の指定内容」を参照してください。

## 16.3.6 cosminexus.xml を含むアプリケーションの運用

ここでは、cosminexus.xml を含むアプリケーションの運用について説明します。

## (1) cosminexus.xml を含むアプリケーションを新規作成する流れ

cosminexus.xml を含むアプリケーションを新規で作成する流れについて説明します。

cosminexus.xml を含むアプリケーションは,開発環境で作成します。作成したアプリケーションを実行 環境へインポートし,アプリケーションを開始します。

開発環境での cosminexus.xml を含むアプリケーションの作成から、実行環境でのアプリケーションの開 始までの流れを図で説明します。

### 図 16-7 cosminexus.xml を含むアプリケーションの作成から実行環境でのアプリケーション の開始までの流れ

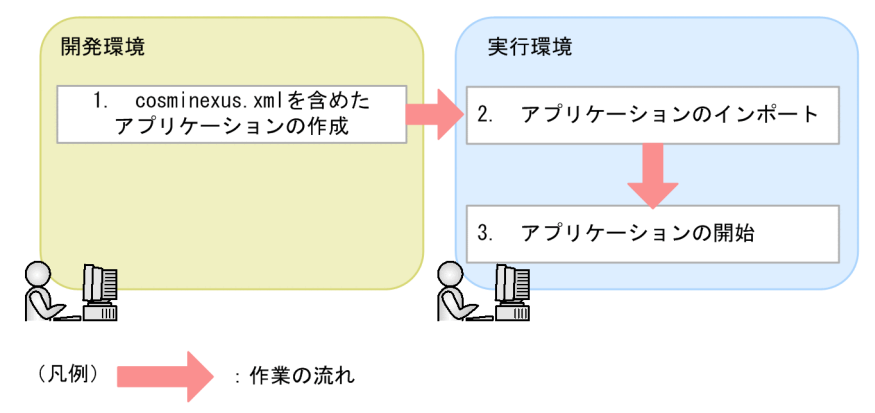

図中の 1.〜3.について説明します。

1. cosminexus.xml を含めたアプリケーションの作成

クラスファイル,標準 DD および cosminexus.xml を作成し,アプリケーションの形式に合わせてアー カイブしたりアプリケーションディレクトリに配置したりします。クラスファイル,DD,および cosminexus.xml を含むアプリケーションの作成については,マニュアル「アプリケーションサーバ ア プリケーション開発ガイド」を参照してください。また,テキストエディタを使った cosminexus.xml の作成については,[「16.3.4 cosminexus.xml の作成](#page-656-0)」を参照してください。

2. アプリケーションのインポート

開発環境で作成したアプリケーションを実行環境へインポートします。アプリケーションのインポート については,「(2) アプリケーションのインポート」を参照してください。

3. アプリケーションの開始

インポートしたアプリケーションを開始します。アプリケーションの開始方法については,「(3) アプ リケーションの開始」を参照してください。

## (2) アプリケーションのインポート

cosminexus.xml を含むアプリケーションのインポートについて説明します。

cosminexus.xml を含むアプリケーションの場合,インポートするタイミングで cosminexus.xml の情報 が読み込まれます。J2EE アプリケーションをインポートするには、cjimportapp コマンドを実行します。 cjimportapp コマンドの詳細については,マニュアル「アプリケーションサーバ リファレンス コマンド 編」の「cjimportapp(J2EE アプリケーションのインポート)」を参照してください。J2EE アプリケー ションのインポートに関する注意事項については、マニュアル「アプリケーションサーバ アプリケーショ ン設定操作ガイド」の「8.1 J2EE アプリケーションのインポート」を参照してください。

WAR アプリケーションをインポートするには cjimportwar コマンドを実行します。cjimportwar コマン ドの詳細については,マニュアル「アプリケーションサーバ リファレンス コマンド編」の「cjimportwar (WAR アプリケーションのインポート)」を参照してください。WAR アプリケーションについては, 「[18.9 WAR アプリケーション」](#page-789-0)を参照してください。

### (3) アプリケーションの開始

cosminexus.xml を含むアプリケーションの開始について説明します。

cosminexus.xml を含むアプリケーションを開始する手順は,cosminexus.xml を含まないアプリケーショ ンを開始する手順と変わりません。アプリケーションを開始するには cjstartapp コマンドを実行します。 cjstartapp コマンドの詳細については,マニュアル「アプリケーションサーバ リファレンス コマンド編」 の [cjstartapp (J2EE アプリケーションの開始)」を参照してください。また、J2EE アプリケーションの 開始に関する注意事項については、マニュアル「アプリケーションサーバ アプリケーション設定操作ガイ ド」の「10.2.1 J2EE アプリケーションの開始」を参照してください。

cosminexus.xml を含むアプリケーションを実行環境で開始したあとで一度アプリケーションを停止し, 再度,アプリケーションを開始する場合のアプリケーションの動作について説明します。

ここでは,アプリケーションを再開始した際のアプリケーションの形式が,アーカイブ形式の場合,展開 ディレクトリ形式の場合, cosminexus.xml を含まないアプリケーションの場合に分けて説明します。

• アーカイブ形式のアプリケーションの場合

アーカイブ形式のアプリケーションに cosminexus.xml が含まれている場合,アプリケーションに含 まれている cosminexus.xml の情報が読み込まれます。アーカイブ形式のアプリケーションには、停 止する前のアプリケーションに対するサーバ管理コマンドを使った定義情報の変更は反映されません。

• 展開ディレクトリ形式の場合

16. アプリケーションの属性管理

展開ディレクトリ形式のアプリケーションに cosminexus.xml が含まれている場合,アプリケーショ ンを開始するときに,実行環境で変更したアプリケーションサーバ独自のアプリケーションに関する情 報を上書きします。つまり,展開ディレクトリ形式のアプリケーションの場合には,サーバ管理コマン ドを使った定義情報の変更がファイルに反映されます。

• アプリケーションに cosminexus.xml が含まれていない場合 アプリケーションに cosminexus.xml が含まれていない場合は,前回アプリケーションを開始した際 のアプリケーションサーバ独自の定義内容でアプリケーションを開始します。

## (4) アプリケーションの開始後に定義情報を変更する流れ

開発環境からインポートしたアプリケーションを実行環境で開始したあとで,アプリケーションの定義情 報を変更したい場合の手順について説明します。

cosminexus.xml を含むアプリケーションの定義を変更する場合,アプリケーションの形式がアーカイブ 形式か,または展開ディレクトリ形式かによって手順が異なります。

アプリケーションの形式ごとに,定義内容の変更手順について説明します。

#### 参考

cosminexus.xml を含まないアプリケーションと同じように,サーバ管理コマンド(cjgetappprop コマンドおよび cjsetappprop コマンド)を使ったアプリケーションの定義内容の変更もできます。

#### 注意事項

cosminexus.xml を含むアプリケーションの定義情報を変更する場合の注意事項を示します。

- アプリケーションサーバ独自の定義情報をすべてデフォルト値に戻したい場合は, cosminexus.xml のファイルから、<cosminexus-app>要素以外すべての要素を削除してくだ さい。
- サーバ管理コマンドを使ってアプリケーションの定義を変更した場合の注意事項を,アプリケー ションの形式ごとに説明します。

アーカイブ形式の場合

リデプロイ機能による定義情報の変更では,アプリケーションサーバのアプリケーションの実 行時情報をいったんデフォルトに戻したあとで,入れ替え後の cosminexus.xml に定義されて いる情報を読み込みます。そのため,サーバ管理コマンドで設定した定義情報はすべて失われま す。

#### 注意事項

WAR アプリケーションの場合はリデプロイ機能で定義情報の変更はできません。サーバ管理コマ ンド(cjgetappprop コマンドおよび cjsetappprop コマンド)を使用してください。

#### 展開ディレクトリ形式の場合

サーバ管理コマンドを使用して変更したアプリケーションの属性の内容は,そのままアプリケー ションディレクトリ内の cosminexus.xml に反映されます。

なお,リロード機能では,cosminexus.xml の定義情報は読み込まれません。変更した定義情 報を反映したい場合は,アプリケーションの再開始が必要です。アプリケーション統合属性ファ イルとサーバ管理コマンドを使用して定義情報を変更する場合については,マニュアル「アプ リケーションサーバ アプリケーション設定操作ガイド」の「9. J2EE アプリケーションのプロ パティ設定」を参照してください。

### (a) アーカイブ形式の場合

cosminexus.xml を含むアプリケーションがアーカイブ形式の場合の変更手順について説明します。なお, cosminexus.xml を含むアプリケーションの定義情報は,ここで示した手順だけでなく,サーバ管理コマ ンドと属性ファイルを使う手順でも実行できます。

cosminexus.xml を含むアプリケーションを実行環境で開始したあとで,定義内容を変更したい場合は, 開発環境でアプリケーションの定義内容を変更します。開発環境で定義内容を変更してアーカイブし直し たあと,再度アプリケーションを実行環境へインポートし,アプリケーションを入れ替えます。

また,稼働中の J2EE アプリケーションを実行時情報付き ZIP 形式にしてエクスポートできます。実行時 情報付き ZIP 形式のアプリケーションの操作手順は,cosminexus.xml を含むアプリケーションと cosminexus.xml を含まないアプリケーションとで差異はありません。アプリケーションのエクスポート については「(6) アプリケーションのエクスポート」を参照してください。

cosminexus.xml を含むアプリケーションの定義内容の変更手順について図で説明します。

### 図 16-8 cosminexus.xml を含むアプリケーションの定義内容の変更手順(アーカイブ形式の 場合)

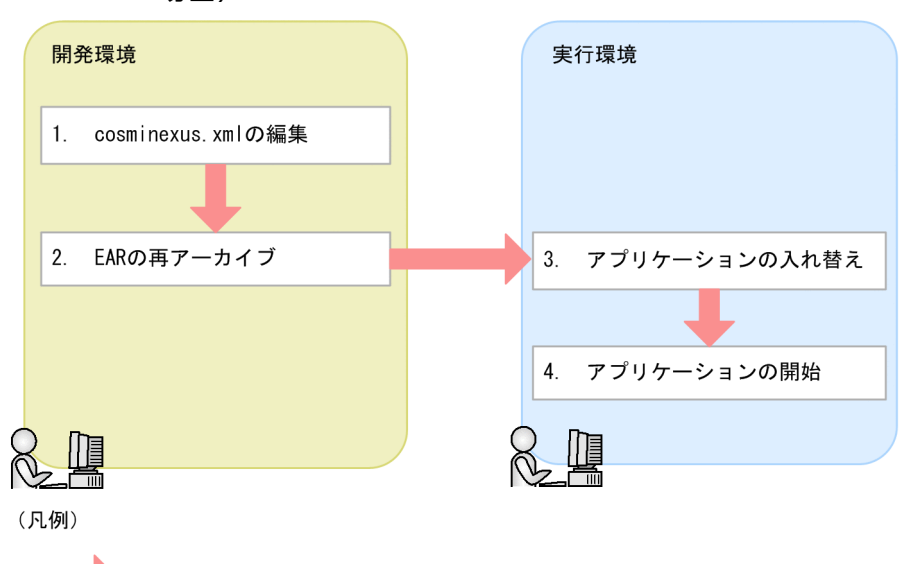

:作業の流れ

図中の 1.〜4.について説明します。

1. cosminexus.xml の編集

cosminexus.xml を含むアプリケーションを実行環境へインポートしたあとで、定義情報を変更する場 合,開発環境で cosminexus.xml を編集します。cosminexus.xml の編集については,マニュアル「ア プリケーションサーバ アプリケーション開発ガイド」の「5.3.2 cosminexus.xml エディタの操作方 法」を参照してください。

2. EAR の再アーカイブ

編集した cosminexus.xml をアプリケーションに含めてアーカイブします。

3. アプリケーションの入れ替え

開発環境で作成し直したアプリケーションを、実行環境で使用しているアプリケーションと入れ替えま す。アプリケーションの入れ替えについては,「(5) アプリケーションの入れ替え」を参照してくださ  $\mathfrak{b}$ 

4. アプリケーションの開始

アプリケーションを開始します。アプリケーションの開始方法については,「(3) アプリケーションの 開始」を参照してください。

## ■ ポイント

サーバ管理コマンドを使って cosminexus.xml の定義情報を変更した場合,アプリケーション を入れ替えたときに入れ替え後の J2EE アプリケーションに含まれる cosminexus.xml の定義 情報が上書きされます。cosminexus.xml の定義情報を変更する場合は,開発環境で cosminexus.xml を編集し,アプリケーションをリデプロイまたは再度インポートし直してく ださい。

サーバ管理コマンドを使用して定義情報を変更する方法については,マニュアル「アプリケー ションサーバ アプリケーション設定操作ガイド」の「9. J2EE アプリケーションのプロパティ 設定」を参照してください。

### (b) 展開ディレクトリ形式の場合

cosminexus.xml を含むアプリケーションが展開ディレクトリ形式の場合の変更手順について説明します。 cosminexus.xml を含むアプリケーションの定義内容の変更手順について図で説明します。

### 図 16-9 cosminexus.xml を含むアプリケーションの定義内容の変更手順(展開ディレクトリ 形式)

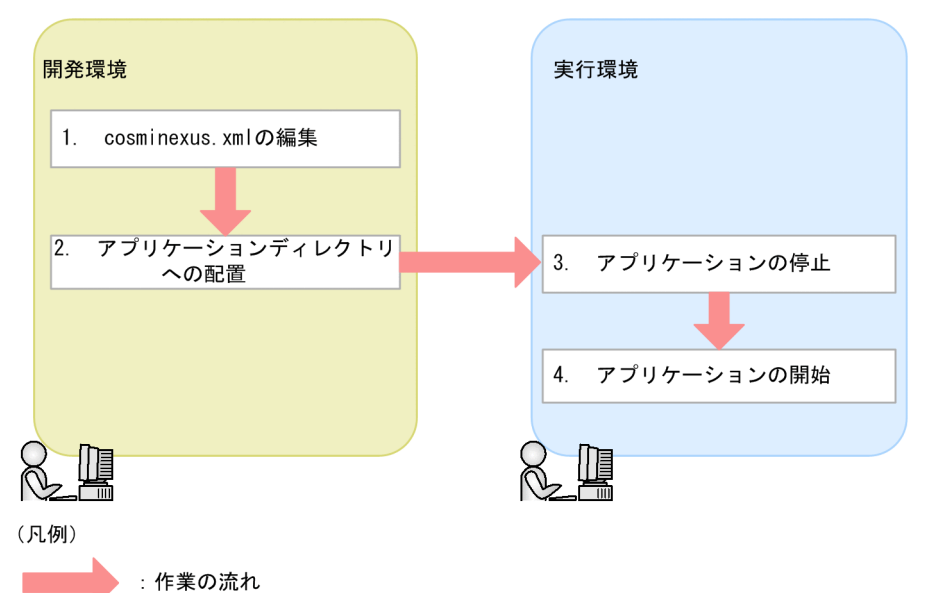

図中の 1.〜4.について説明します。

1. cosminexus.xml の編集

cosminexus.xml を含むアプリケーションを実行環境へインポートしたあとで、定義情報を変更する場 合, 開発環境で cosminexus.xml を編集します。cosminexus.xml の編集については、マニュアル「ア プリケーションサーバ アプリケーション開発ガイド」の「5.3.2 cosminexus.xml エディタの操作方 法」を参照してください。

2. アプリケーションディレクトリへの配置

編集した cosminexus.xml をアプリケーションディレクトリへ配置します。アプリケーションディレ クトリへ配置については,マニュアル「アプリケーションサーバ アプリケーション開発ガイド」の 「1.4.1 展開ディレクトリ形式の J2EE アプリケーション」を参照してください。

3. アプリケーションの停止

実行環境で使っているアプリケーションを停止します。アプリケーションの停止については、マニュア ル「アプリケーションサーバ アプリケーション設定操作ガイド」の「10.2.2 J2EE アプリケーション の停止」を参照してください。

4. アプリケーションの開始

インポートしたアプリケーションを開始します。アプリケーションの開始については「(3) アプリケー ションの開始」を参照してください。

## (5) アプリケーションの入れ替え

cosminexus.xml を含むアプリケーションの入れ替えについて説明します。

アーカイブ形式のアプリケーションを入れ替えるには,リデプロイ機能を使用します。リデプロイ機能を 使ってアプリケーションを入れ替える場合,入れ替え後のアプリケーションに含まれる cosminexus.xml の情報が再度読み込まれます。開発環境で cosminexus.xml を変更し、EAR ファイルにアーカイブし直し てリデプロイを実行することで,アプリケーションサーバ独自の定義情報が変更されます。

#### 注意事項

WAR アプリケーションの場合,アプリケーションの入れ替えによる定義情報の変更はできませ ん。サーバ管理コマンド(cjgetappprop コマンドおよび cjsetappprop コマンド)を使用してく ださい。

なお. 入れ替えるアプリケーションに cosminexus.xml が含まれていない場合, 入れ替え前の cosminexus.xml の定義情報を引き継ぎます。※

リデプロイ機能を使用するには、cjreplaceapp コマンドを使用します。cjreplaceapp コマンドの詳細に ついては,マニュアル「アプリケーションサーバ リファレンス コマンド編」の「cjreplaceapp(アプリ ケーションの入れ替え)」を参照してください。また,リデプロイ機能に関する注意事項については,マ ニュアル「アプリケーションサーバ アプリケーション設定操作ガイド」の「10.5.1 アーカイブ形式のア プリケーション」を参照してください。

注※ 入れ替えるアプリケーションの cosminexus.xml の有無にかかわらず,DD の入れ替えはできません。

#### 注意事項

アーカイブ形式のアプリケーションを入れ替える場合の注意事項を示します。

- cosminexus.xml を含むアプリケーションに対して,サーバ管理コマンドでアプリケーション サーバ独自の定義情報を変更したあとでリデプロイ機能を使用すると,サーバ管理コマンドで 変更したアプリケーションサーバ独自の情報は失われます。
- アプリケーションサーバ独自の情報をすべてデフォルト値に戻したい場合は,cosminexus.xml から<cosminexus-app>以外の要素をすべて削除してから、cosminexus.xml を含むアプリ ケーションを入れ替えてください。

# (6) アプリケーションのエクスポート

cosminexus.xml を含むアプリケーションのエクスポートについて説明します。

アプリケーションをエクスポートするには、cjexportapp コマンドを使用します。cjexportapp コマンド の詳細については,マニュアル「アプリケーションサーバ リファレンス コマンド編」の「cjexportapp (J2EE アプリケーションのエクスポート)」を参照してください。また,アプリケーションのエクスポート に関する注意事項については,マニュアル「アプリケーションサーバ アプリケーション設定操作ガイド」 の「8.2 J2EE アプリケーションのエクスポート」を参照してください。

#### 注意事項

WAR アプリケーションの場合,アプリケーションのエクスポートはできません。

cosminexus.xml を含むアプリケーションをアーカイブ形式でエクスポートした場合,エクスポートされ た EAR ファイルには cosminexus.xml が含まれます。エクスポートの対象となるアプリケーションおよ びエクスポートされた EAR ファイルの組み合わせを次に示します。

### 表 16‒4 エクスポートの対象となるアプリケーションおよびエクスポートされた EAR ファイル の組み合わせ

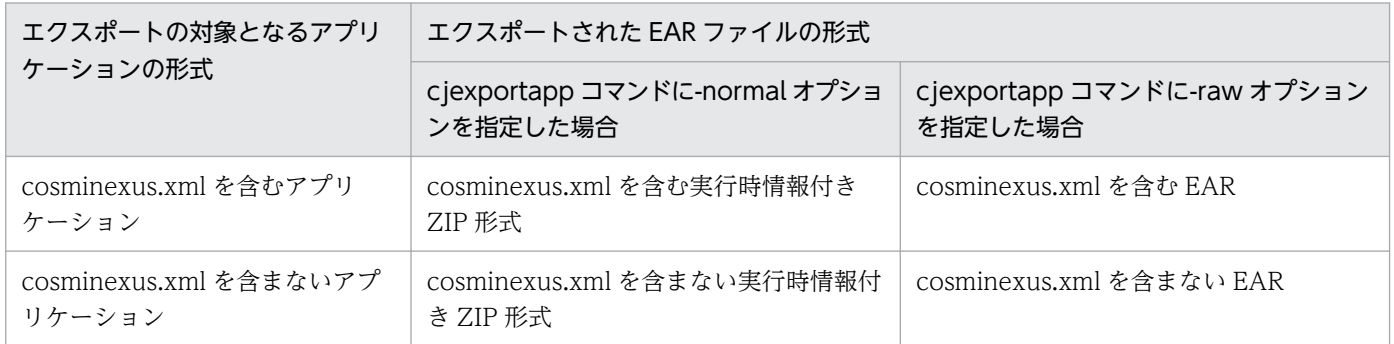

#### 注意事項

エクスポートしたアプリケーションに含まれる cosminexus.xml に関する注意事項を示します。

- コメントは保持されません。
- 文字エンコードは UTF-8 になります。
- DOCTYPE に記載された DTD のバージョンが古いバージョンの cosminexus.xml を含む J2EE アプリケーションをエクスポートした場合,DTD のバージョンはアプリケーションサーバでサ ポートされる最新のバージョンに変更されます。
- エクスポートした EAR/ZIP に含まれるのは J2EE サーバが最後に読み込みに成功した cosminexus.xml です。J2EE サーバが cosminexus.xml を読み込んだあとにアプリケーション ディレクトリ内の cosminexus.xml を変更しても,変更後の定義情報はエクスポートした EAR/ZIP に含まれません。例えば、展開ディレクトリ形式のアプリケーションをインポートし

<span id="page-668-0"></span>たあと,アプリケーションディレクトリ内の cosminexus.xml を書き換え,アプリケーション を開始しないでアプリケーションを EAR 形式でエクスポートした場合、EAR にはインポート した時と同様の cosminexus.xml が含まれます。インポート後に更新したアプリケーションディ レクトリ内の cosminexus.xml は含まれません。

## (7) アプリケーションからの J2EE リソースの削除

アプリケーションから J2EE リソースを削除する場合,cosminexus.xml に削除する J2EE リソースの情報 が含まれていても,その情報は削除されません。

アプリケーション内にない要素をカスタマイズする定義情報が cosminexus.xml にある場合, cosminexus.xml を読み込むサーバ管理コマンドの実行時に警告メッセージが出力されます。

## 16.3.7 cosminexus.xml を含まないアプリケーションから移行する手順

ここでは、cosminexus.xml を含まないアプリケーションから cosminexus.xml を含むアプリケーション に移行する手順について説明します。

次の手順でアプリケーションを移行してください。

- 1. 移行前のアプリケーションからアプリケーション統合属性ファイルを取得します。 取得にはサーバ管理コマンド(cjgetappprop)を使用します。
- 2. cosminexus.xml を作成します。

cosminexus.xml とアプリケーション統合属性ファイルの対応については、マニュアル「アプリケー ションサーバ リファレンス 定義編(アプリケーション/リソース定義)」の「2.2.1 アプリケーション 統合属性の詳細」を参照してください。

- 3. EAR (アーカイブ形式の場合)またはアプリケーションディレクトリ(展開ディレクトリ形式の場合) に手順 2.で作成した cosminexus.xml を含めます。
- 4. アプリケーションを入れ替えます。
- 5. 正しくアプリケーションについての定義情報が移行できているかを検証します。

入れ替え後のアプリケーションからアプリケーション統合属性ファイルを取得して,手順 1.で取得した ファイルと比較することで検証できます。

# <span id="page-669-0"></span>16.4 DD の省略

アプリケーションサーバでは, application.xml, ejb-jar.xml および web.xml を省略できます。ただし, モジュールや DD のバージョンの組み合わせによっては省略できないものもあります。

この節の構成を次の表に示します。

#### 表 16-5 この節の構成 (cosminexus.xml を含むアプリケーション)

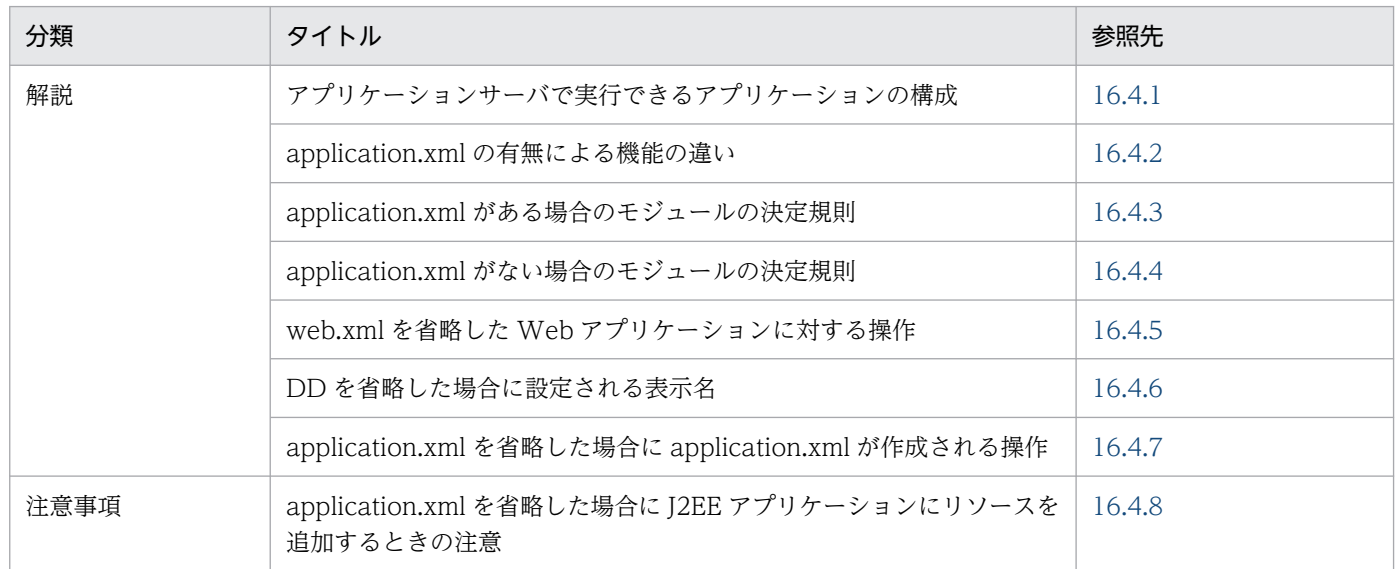

注 「設定」,「実装」および「運用」について,この機能固有の説明はありません。

# 16.4.1 アプリケーションサーバで実行できるアプリケーションの構成

アプリケーションサーバでは、次の DD を省略できます。

- Java EE 5 以降の application.xml
- EJB 3.0 以降の ejb-jar.xml
- Servlet 2.5 以降の web.xml

application.xml の DD のバージョンと DD の省略, および各モジュールの DD (ejb-jar.xml, web.xml, ra.xml)のバージョンと DD の省略の組み合わせを表で示します。

#### 表 16-6 DD の組み合わせ

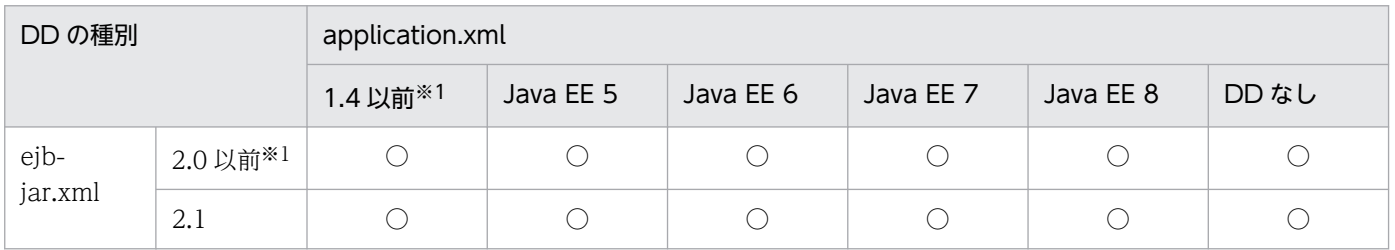

16. アプリケーションの属性管理

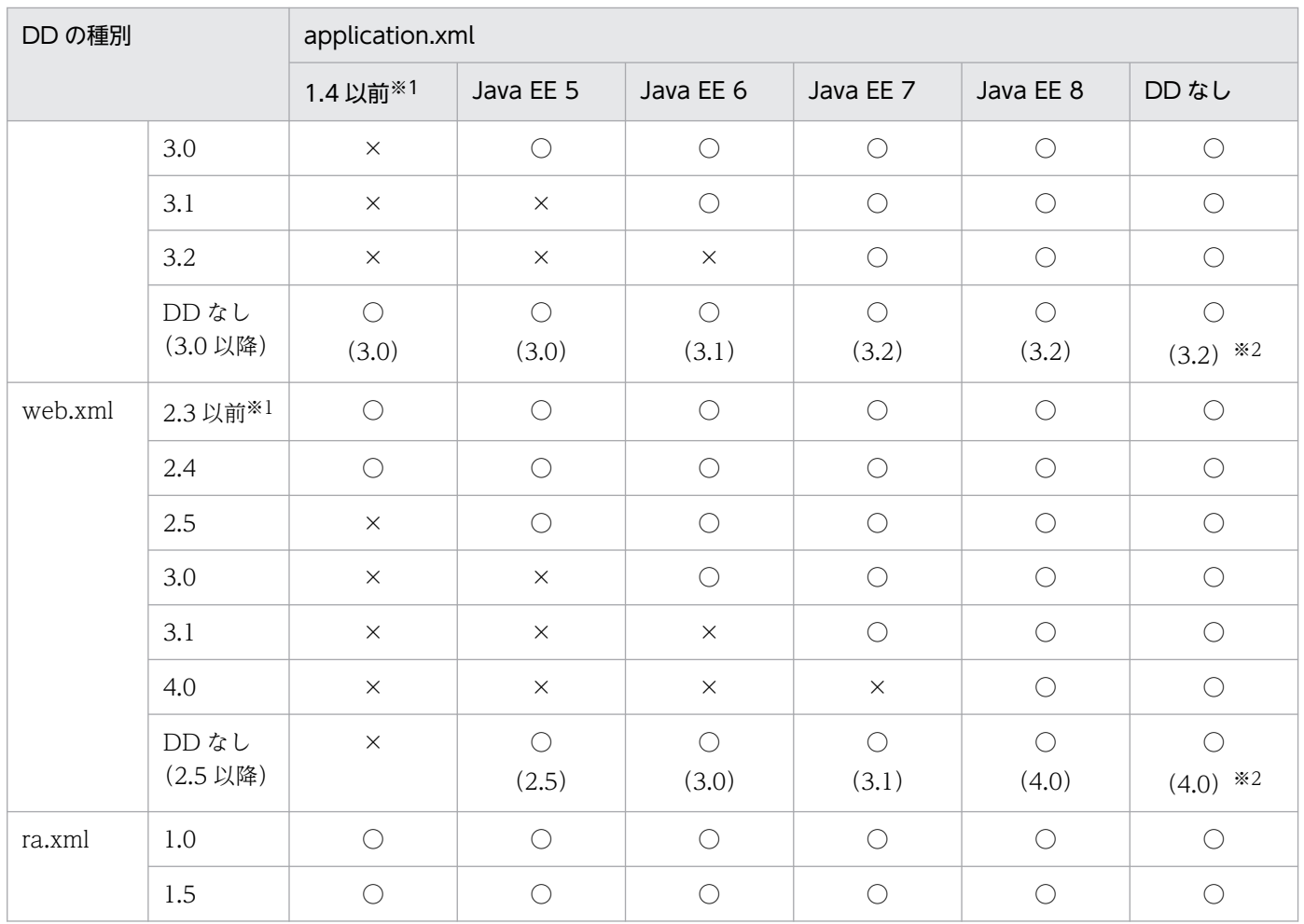

(凡例)○:サポートする ×:サポートしない

注※1 バージョンアップ,またはバージョンアップしたあとのサーバ管理コマンド実行時に、次に示すバージョンに変更になりま す。

注※2 08-70 以前のアプリケーションサーバでインポート済みの J2EE アプリケーションは,09-00 以降にアップグレードして も, eib-jar.xml のバージョンは 3.0, web.xml のバージョンは 2.5 として動作します。

### 表 16‒7 DD のバージョンアップ

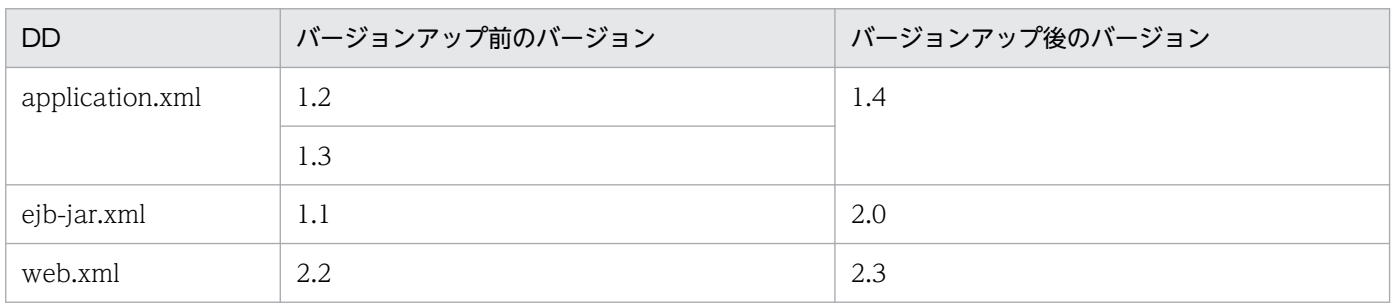

### ■参考

次のコマンドを実行したとき. I2EE アプリケーションがサポートしていない構成の場合はメッセー ジ KDJE42361-E を出力し,エラーとなります。

• cjimportapp

- <span id="page-671-0"></span>• cjreplaceapp
- cjaddapp

# 16.4.2 application.xml の有無による機能の違い

application.xml を省略した場合,コマンドを実行したときのアセンブル機能およびデプロイ機能に違い が出ます。J2EE アプリケーションに application.xml がある場合,および application.xml がない場合に 分けて,サーバ管理コマンドの機能の違いを説明します。

| J2EE アプリケーションを操作<br>するコマンド | application.xml あり                                                                                                    | application.xml なし                                                                                                    |
|----------------------------|----------------------------------------------------------------------------------------------------|----------------------------------------------------------------------------------------------------|
| cjimportapp                | モジュールの決定<br>application.xml によってモジュールを決<br>定します。<br>J2EE アプリケーションの表示名<br>application.xml の < display-name > タ<br>グによって決定します。 <display-<br>name&gt;タグがなければ EAR ファイル名<br/>によって決定します。<br/>EJB-JAR ディレクトリ, WAR ディレクトリ<br/>の決定<br/>展開ディレクトリ形式 (-a オプション指<br/>定) の場合, application.xmlの<br/><module>タグに記述されたパス名から<br/>拡張子を除いた名称がとなります。</module></display-<br> | モジュールの決定<br>ファイルの位置、拡張子、およびファイル<br>の内容によってモジュールを決定します。<br>J2EE アプリケーションの表示名<br>EAR ファイル名によって決定します。<br>EJB-JAR ディレクトリ, WAR ディレクトリ<br>の決定<br>展開ディレクトリ形式の場合, EJB-JAR<br>ディレクトリ名の最後は「_jar」, WAR<br>ディレクトリ名の最後は [_war] となり<br>ます。 |
| cjexportapp                | application.xml ありの J2EE アプリケーショ<br>ンをエクスポートします。                                                                                                    | application.xml なしの J2EE アプリケーショ<br>ンをエクスポートします。                                                                                                    |
| cjaddapp                   | J2EE アプリケーションヘリソースを追加しま<br>す。application.xmlにモジュールの情報を<br>追加します。追加できるリソースファイルの<br>拡張子に制限はありません。                                                                                                    | [2EE アプリケーションヘリソースを追加しま<br>す。その際、リソースファイルの拡張子が<br>application.xml 省略時の Java EE 仕様に準<br>拠していない場合はエラーとなります。                                                                                                    |
| cjsetappprop               | 属性ファイルに指定した内容を設定します。                                                                                                    | 属性ファイルに指定した内容を設定します。<br>設定する内容によって application.xml を作<br>成します。                                                                                                    |
| cjrenameapp                | J2EE アプリケーション名を変更します。                                                                                                    | J2EE アプリケーション名を変更します。<br>application.xml を作成します。                                                                                                    |

表 16-8 application.xml の有無による機能の違い一覧

### <span id="page-672-0"></span>参考

次に示すサーバ管理コマンドの機能には、application.xml がある場合と application.xml がない 場合とで差異はありません。

- cjdeleteapp
- cjstartapp
- cjstopapp
- cjchmodapp
- cjgencmpsl
- cjgetappprop
- cjgetstubsjar
- cjimportlibjar
- cideletelibiar
- cjlistlibjar
- cjlistapp
- cjreloadapp
- cjreplaceapp

# 16.4.3 application.xml がある場合のモジュールの決定規則

アプリケーション内に application.xml がある場合、ライブラリ JAR 以外は Java EE 仕様に従って application.xml の内容からモジュールを決定します。ただし、application.xml のバージョンが 1.4 以前 の場合、ライブラリ JAR はアプリケーションサーバ独自の仕様に従って決定します。ライブラリ JAR は, application.xml のバージョンが Java EE 5 以降の場合と、J2EE1.4 以前の場合とでモジュールの決定規 則が異なります。ライブラリ JAR のモジュールの決定規則について、application.xml のバージョンが Java EE 5 以降の場合と、J2EE1.4 以前の場合とに分けて説明します。

# (1) application.xml のバージョンが Java EE 5 以降の場合

application.xml のバージョンが Java EE 5 以降の場合、次に示すファイルを除いて、ライブラリディレ クトリ直下と,J2EE アプリケーションのルート直下にある JAR ファイル (拡張子が小文字の.jar のファイ ル)がライブラリ IAR と見なされます。

#### 除外されるファイル

- META-INF ディレクトリ直下の application.xml の<module>タグに書かれているファイル
- J2EE アプリケーションのルート直下の hitachi-runtime.jar

application.xml のバージョンが Java EE 5 以降の場合のモジュールの決定規則を次に示します。

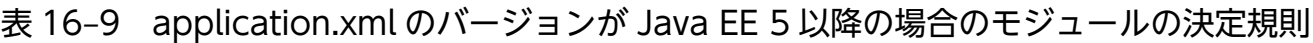

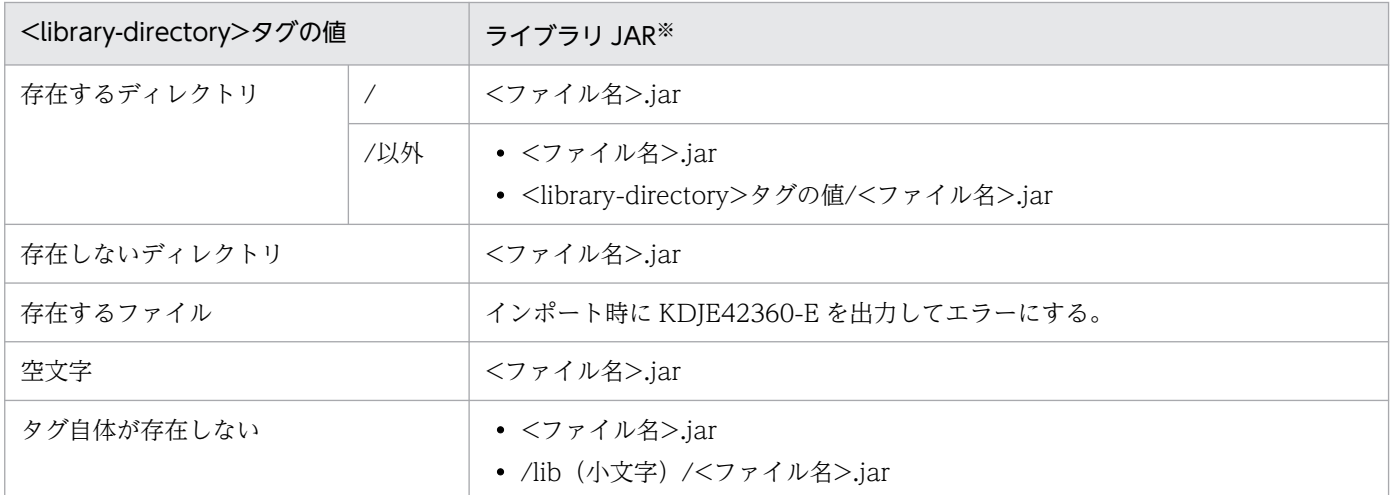

注※

「除外されるファイル」で示したファイルは除きます。

# (2) application.xml のバージョンが J2EE1.2,1.3,1.4 の場合

次に示すファイル以外の JAR ファイル (拡張子が小文字の.jar のファイル)がライブラリ JAR と見なされ ます。

- META-INF ディレクトリ直下の application.xml の<module>タグに書かれているファイル
- J2EE アプリケーションのルート直下の hitachi-runtime.jar

# (3) ライブラリ JAR として扱われる JAR ファイルの例

META-INF ディレクトリ直下の application.xml の<module>タグに<ライブラリディレクトリ>/<ファ イル名>.jar と書いた場合、その JAR ファイルはライブラリ JAR と認識されません。また、hitachiruntime.jar もライブラリ JAR として認識されません。ライブラリ JAR として扱われる JAR ファイルの例 を次に示します。

#### 表 16-10 ライブラリ JAR として扱われる JAR ファイルの例

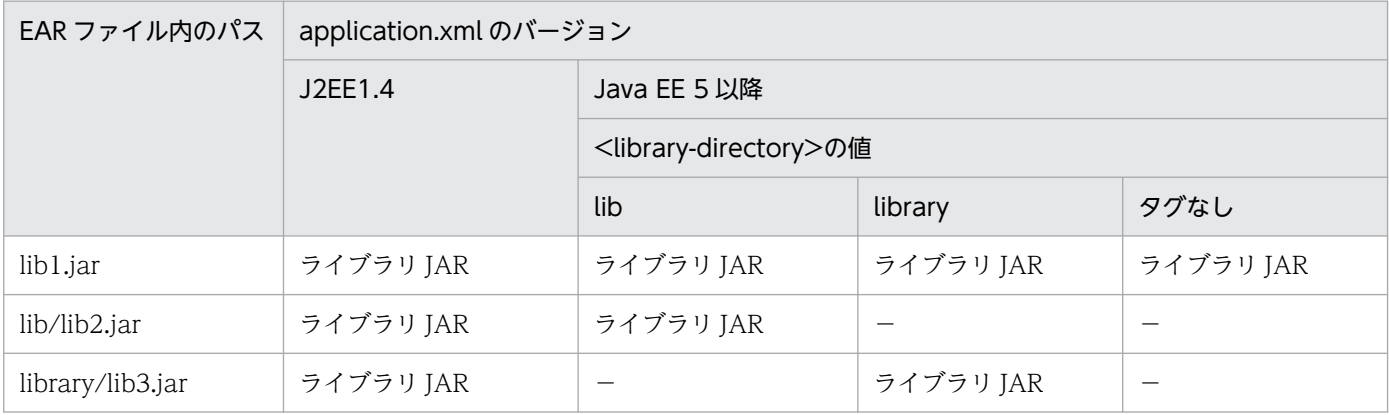

## <span id="page-674-0"></span>16.4.4 application.xml がない場合のモジュールの決定規則

J2EE アプリケーションに application.xml が存在しない場合のモジュールの決定規則について説明しま す。J2EE アプリケーションに application.xml が存在しない場合は,アプリケーションの形式ごとにライ ブラリ JAR の決定規則が異なります。アプリケーションの形式ごとにモジュールの決定規則を説明します。

## (1) アーカイブ形式または-d オプションを指定してインポートした展開ディ レクトリ形式のアプリケーションの場合

application.xml が含まれていないアプリケーションを,アーカイブ形式でインポートした場合,または 展開ディレクトリ形式 (cjimportapp コマンドに-d オプションを指定)でインポートした場合, Java EE 仕様に従ってモジュールが決定されます。モジュールが決定される順番を示します。

1. ファイルの拡張子が.war のファイルすべてを, Web モジュールと見なします。

2. ファイルの拡張子が.rar のファイルすべてをリソースアダプタと見なします。

3. lib ディレクトリをライブラリディレクトリと見なします。

4. lib ディレクトリ以下を除き,ファイルの拡張子が.jar のファイルについては次のように決定します。

- META-INF/ejb-jar.xml ファイルを含む,または EJB コンポーネントアノテーションを含む JAR ファイルは EJB モジュールと見なします。
- •「hitachi-runtime.jar」を除いた J2EE アプリケーションのルート直下の JAR ファイルをライブラリ JAR と見なします。

これらのルールに該当しないすべてのファイルは無視されます。

### ■ ポイント

Web モジュールのコンテキストルート

Web モジュールのコンテキストルートは,アプリケーションパッケージのルートから WAR ファ イルへの相対パス名から、拡張子である.war を除いたものになります。

このため, application.xml を省略する場合, WAR ファイルへのパスのディレクトリ名, および WAR ファイル名は,URI(RFC3986)で使用できる文字で指定してください。

Web モジュールの構成とコンテキストルートの例を次の図に示します。

図 16-10 Web モジュールの構成とコンテキストルートの例 (アーカイブ形式または-d オプションを指定してインポートした展開ディレクトリ形式のアプリケーショ ンの場合)

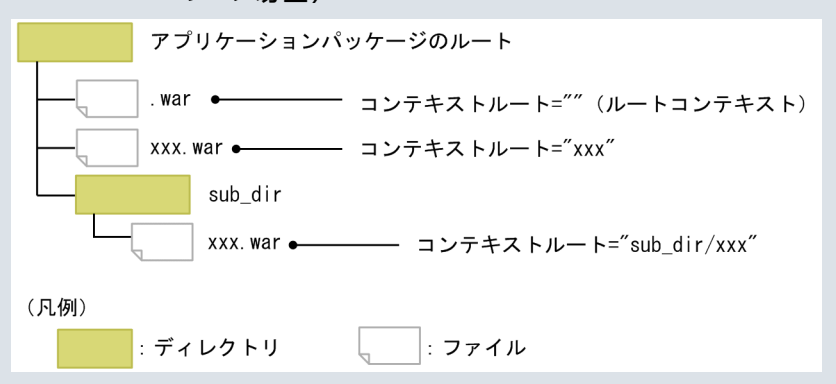

なお,WAR ファイルへのパス名によっては,複数の WAR ファイルに対するコンテキストルート が重複することがあります。例えば,「sub/.war」という名称の WAR ファイルと,「sub.war」 という名称の WAR ファイルがある場合,どちらのコンテキストルートも「sub」になります。

# (2) -a オプションを指定してインポートした展開ディレクトリ形式のアプリ ケーションの場合

application.xml が含まれていないアプリケーションを、展開ディレクトリ形式 (ciimportapp コマンド に-a オプションを指定)でインポートした場合,次の規則に従って順番に WAR ディレクトリ, EJB-JAR ディレクトリ,モジュールが決定されます。次に,モジュールが決定する順番を記します。

- 1. アプリケーションディレクトリのルート以下の階層に「 war」で終わるディレクトリがある場合, そ のディレクトリを WAR ディレクトリと見なします。ただし、次の条件に当てはまる場合は、WAR ディレクトリとは見なしません。
	- WAR ディレクトリ以下のディレクトリ
	- EJB-JAR ディレクトリ以下のディレクトリ
	- lib ディレクトリ
- 2. アプリケーションディレクトリのルート以下の階層に「 jar」で終わるディレクトリがある場合, その ディレクトリを EJB-JAR ディレクトリと見なします。ただし、次の条件に当てはまる場合は、EJB-JAR ディレクトリとは見なしません。
	- WAR ディレクトリ以下のディレクトリ
	- EJB-JAR ディレクトリ以下のディレクトリ
	- lib ディレクトリおよび lib ディレクトリ以下のディレクトリ
- 3. WAR ディレクトリ以下、および EIB-IAR ディレクトリ以下のファイルを除いて、ファイル名の拡張 子が.rar のファイルすべてをリソースアダプタと見なします。

4. lib ディレクトリをライブラリディレクトリと見なします。

16. アプリケーションの属性管理

5. WAR ディレクトリ以下, EIB-IAR ディレクトリ以下, および lib ディレクトリ以下のファイルを除 き,ファイル名の拡張子が.jar のファイルについては「hitachi-runtime.jar」を除いた J2EE アプリケー ションのルート直下の JAR ファイルをライブラリ JAR と見なします。

これらのルールに該当しないすべてのファイルは無視されます。

### ■ ポイント

Web モジュールのコンテキストルート

Web モジュールのコンテキストルートは,アプリケーションディレクトリから WAR ディレクト リへの相対パス名の後ろから、「war」を除いたものになります。

このため, application.xml を省略する場合, WAR ディレクトリへのパスのディレクトリ名, お よび WAR ディレクトリ名は,URI(RFC3986)で使用できる文字で指定してください。

Web モジュールの構成とコンテキストルートの例を次の図に示します。

図 16‒11 Web モジュールの構成とコンテキストルートの例(-a オプションを指定して インポートした展開ディレクトリ形式のアプリケーションの場合)

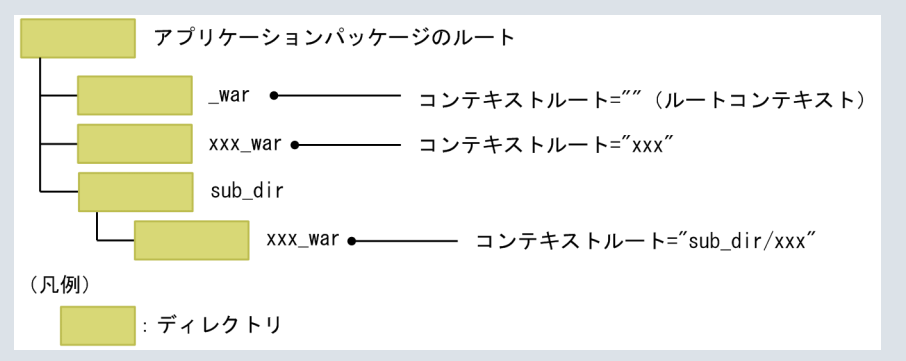

なお, WAR ディレクトリへのパス名によっては、複数の WAR ディレクトリに対するコンテキス トルートが重複することがあります。例えば,「sub/\_war」という名称の WAR ディレクトリと, 「sub\_war」という名称の WAR ディレクトリがある場合,どちらのコンテキストルートも「sub」 になります。

# (3) EAR ファイル内またはアプリケーションディレクトリのライブラリディ レクトリの扱われ方

ここでは, application.xml がない場合の EAR ファイル内またはアプリケーションディレクトリのライブ ラリディレクトリの扱われ方について示します。ライブラリディレクトリの扱われ方は,EAR ファイル内 またはアプリケーションディレクトリに、lib というディレクトリまたはファイルがある場合と、どちらも ない場合で異なります。

### <span id="page-677-0"></span>表 16-11 application.xml がない場合の EAR ファイル内またはアプリケーションディレクト リのライブラリディレクトリの扱われ方

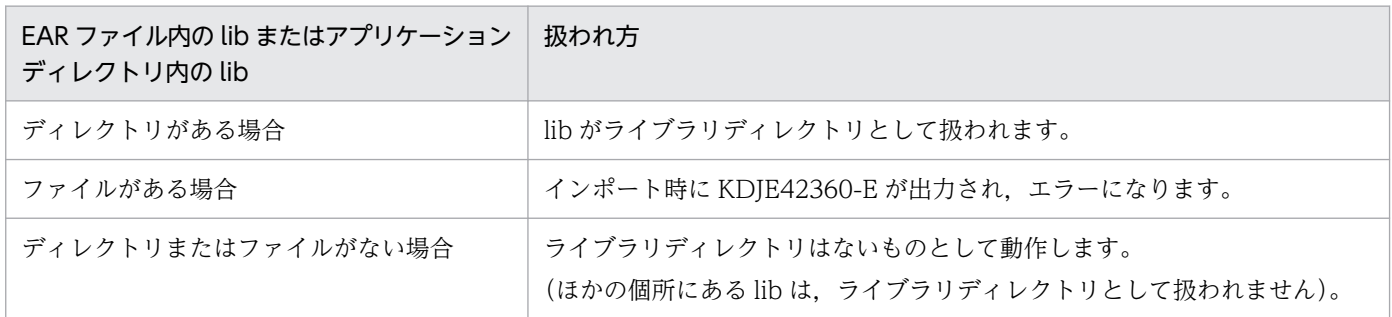

# 16.4.5 web.xml を省略した Web アプリケーションに対する操作

web.xml を省略した場合,サーバ管理コマンドでの Web アプリケーションに対する操作に制限がありま す。web.xml 省略時の Web アプリケーションに対する操作の可否について、次の表に示します。

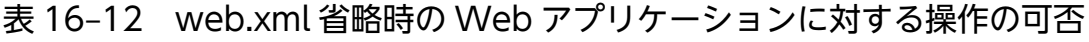

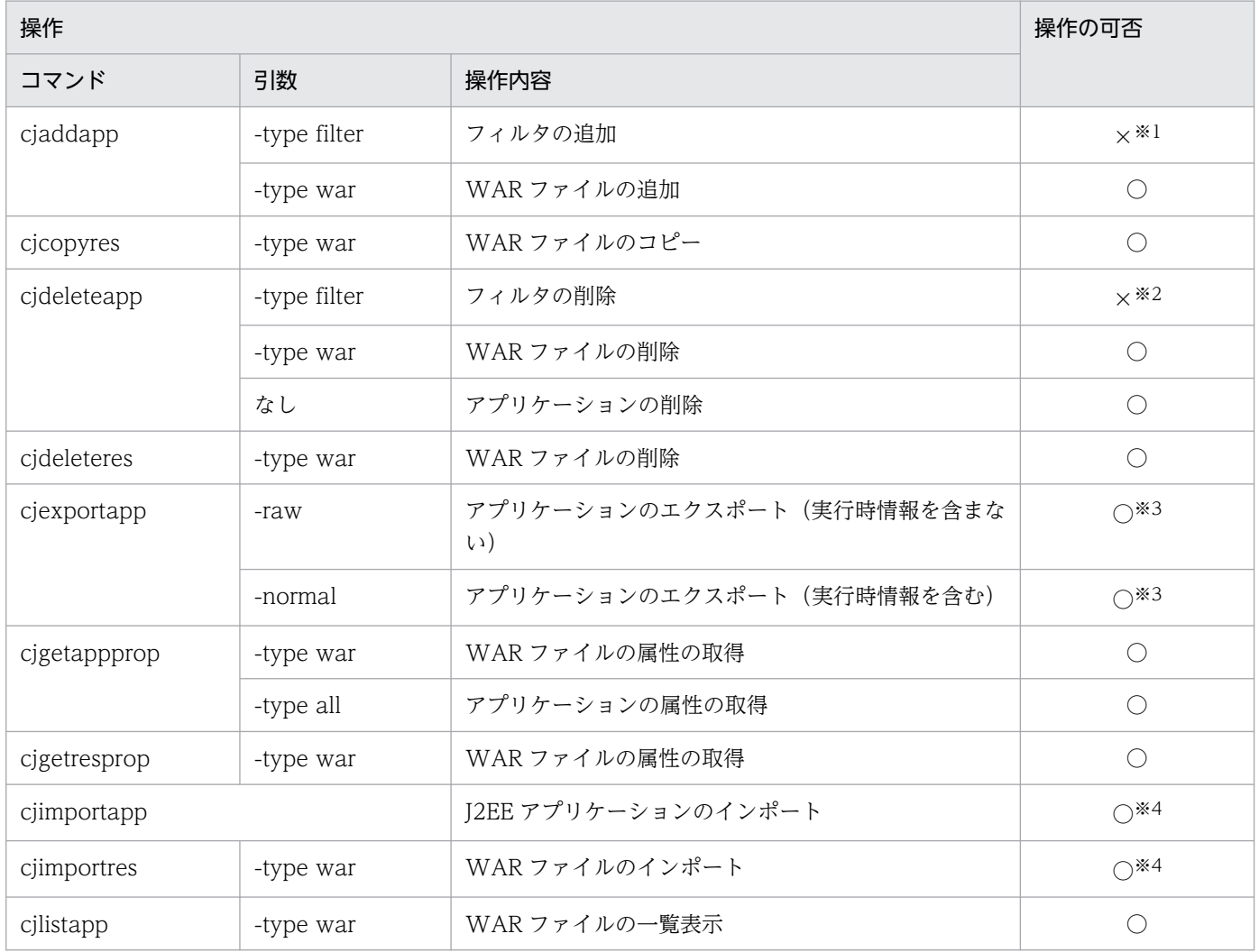

<span id="page-678-0"></span>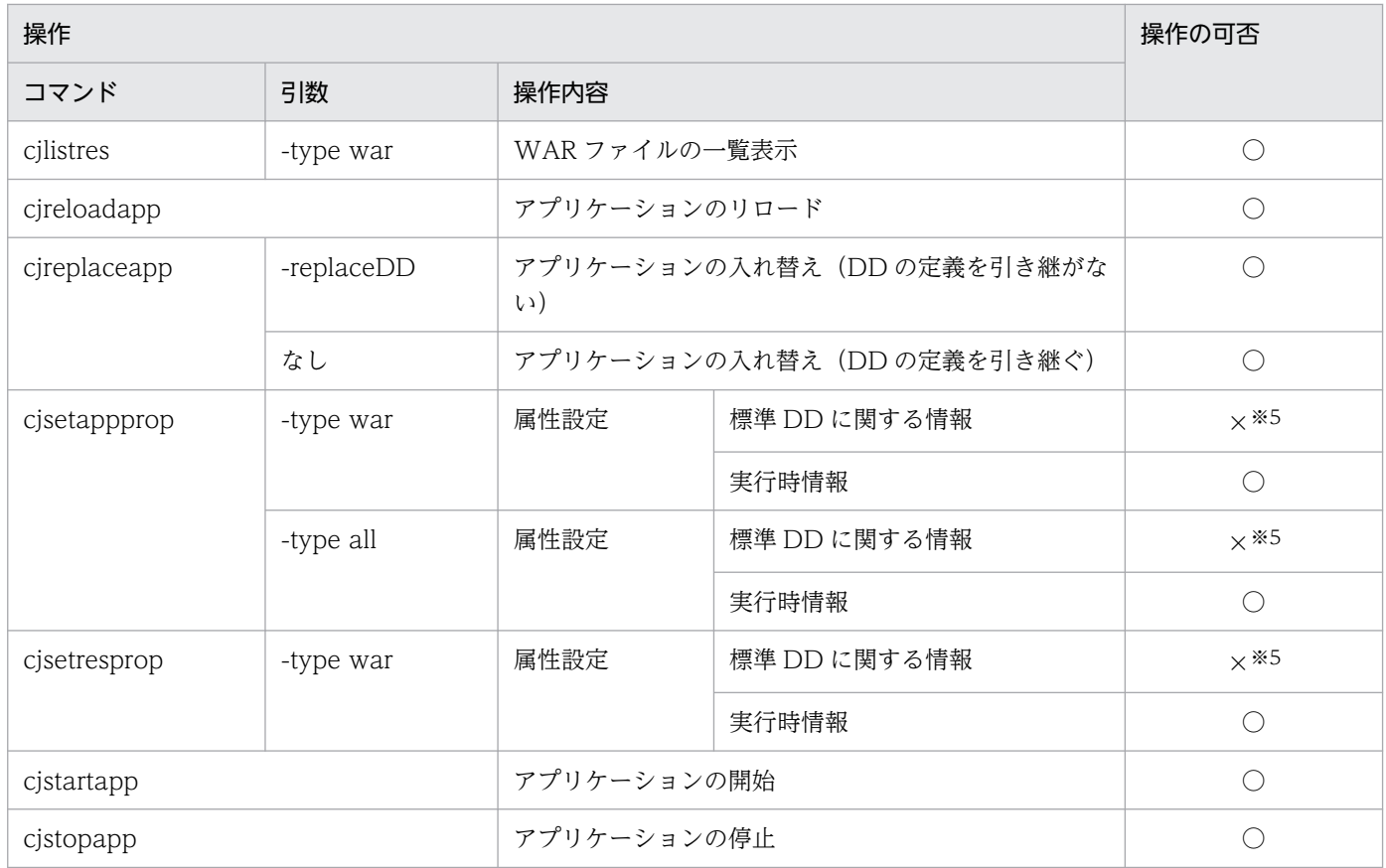

(凡例) ○:操作できる ×:操作できない

注※1 コマンド実行時にエラーが発生し,メッセージ KDJE37606-E が出力されます。

注※2 web.xml を省略したアプリケーションにはフィルタを追加できないため,フィルタの削除もできません。

注※3 エクスポートしたファイルに web.xml を含みません。

注※4 インポートした WAR は、JSP および静的コンテンツだけが使用できます。

注※5 読み取り専用の属性として扱われるため、設定が無視されます。

## 16.4.6 DD を省略した場合に設定される表示名

アプリケーションサーバでは,DD を省略した場合インポートしたタイミングで表示名が補完されます。 また, J2EE サーバが表示名の妥当性確認を実施します。インポート時の表示名の補完規則,および表示名 の妥当性の確認について説明します。

## (1) インポート時の表示名の補完規則

EJB-JAR, WAR, RAR, または EAR の各 J2EE コンポーネントの DD の<display-name>タグが設定さ れていない場合, J2EE サーバによって表示名が設定されます。表示名は、J2EE コンポーネントのファイ ル名,およびディレクトリ名を基に決められます。DD を省略した場合も同様に J2EE サーバによって設 定されます。その場合にファイル名、およびディレクトリ名として使用できる文字は半角英数字(0~9, A∼Z, a∼z), およびアンダースコア()です。EJB-JAR, WAR, RAR, または EAR の表示名を特定 したい場合は,<display-name>タグを設定することをお勧めします。

## (2) 表示名の妥当性の確認

J2EE アプリケーション, EJB-JAR, WAR, RAR およびその構成要素 (Enterprise Bean, Servlet, JSP, Filter) の lang 属性 「en」の表示名に使用できる文字は、英数字 (0∼9, A∼Z, a∼z), およびアンダー スコア()です。J2EE サーバは表示名に半角英数字以外の文字が含まれている場合は、その文字をアン ダースコア()に変換して使用します。J2EE サーバは I2EE アプリケーション, EIB-JAR, WAR, RAR をインポートする際に表示名の妥当性を確認して,表示名に使用できない文字列が使用されている場合は 警告メッセージ KDJE42374-W メッセージを出力します。

ただし、表示名が「TP1/Message Queue - Access」の場合は警告メッセージを出力しません。

表示名の妥当性を確認するサーバ管理コマンドについて説明します。

• cjimportapp コマンド

アプリケーションの表示名およびアプリケーションに含まれる J2EE リソース(EJB-JAR,WAR, RAR, Enterprise Bean, Servlet/JSP, Filter)の表示名の妥当性が確認されます。実行時情報付き ZIP 形式では妥当性は確認されません。

• cjimportwar コマンド

アプリケーションに含まれる J2EE リソース (WAR, Servlet/JSP, Filter) の表示名の妥当性が確認 されます。

• ciimportres コマンド

J2EE リソース (EJB-JAR, WAR, RAR, Enterprise Bean, Servlet/JSP, Filter) の表示名の妥当性 が確認されます。実行時情報付き RAR 形式では妥当性は確認されません。

妥当性の確認が実施される表示名を次の表に示します。

#### 表 16‒13 妥当性の確認を行う表示名の一覧

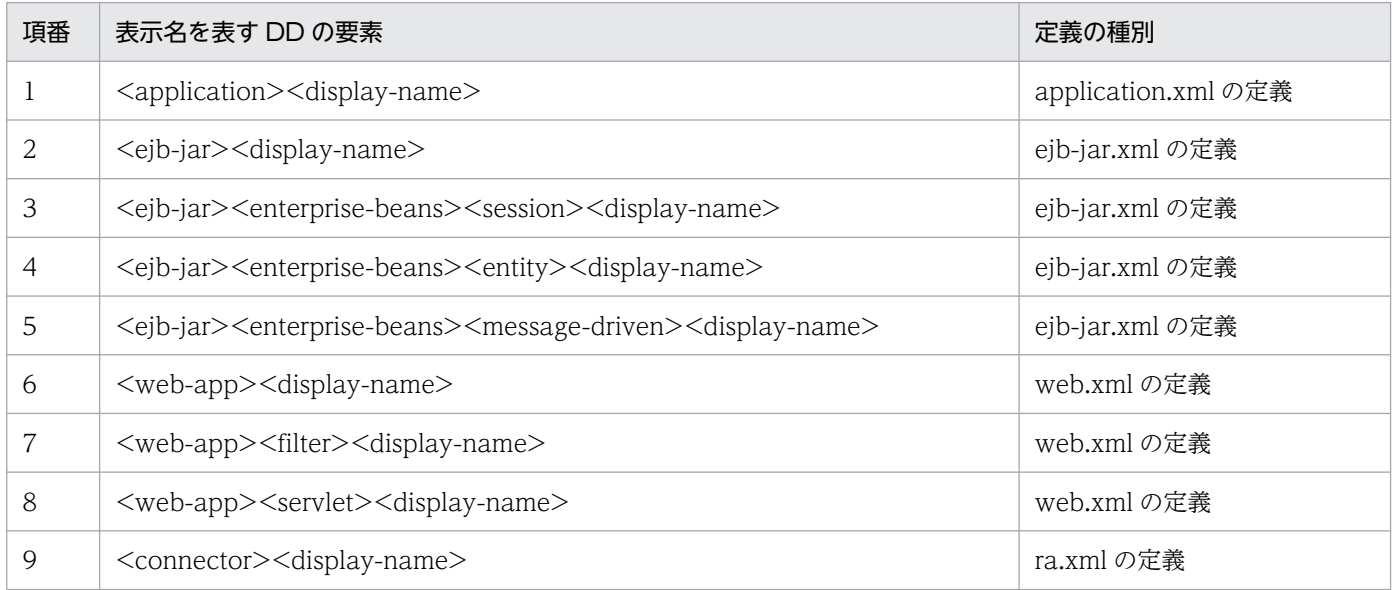

# <span id="page-680-0"></span>16.4.7 application.xml を省略した場合に application.xml が作成される 操作

インポートしたJ2EE アプリケーションに application.xml がない場合でも、次の操作を実行すると, application.xml が作成されます。

• cjsetappprop コマンドによって,各属性ファイルの次のどれかのタグの値を変更した場合

アプリケーション属性ファイル

<hitachi-application-property>/<description>

<hitachi-application-property>/<icon>/<small-icon>

<hitachi-application-property>/<icon>/<large-icon>

#### WAR 属性ファイル

<hitachi-war-property>/<war-runtime>/<context-root>

• cjrenameapp コマンドを実行した場合

# 16.4.8 application.xml を省略した場合に J2EE アプリケーションにリソー スを追加するときの注意

インポート済みの EJB-JAR ファイル,WAR ファイル,または RAR ファイルを application.xml を省略 した J2EE アプリケーションに追加する場合の注意事項を説明します。

J2EE アプリケーションに application.xml が存在しない場合,リソースファイルの拡張子は Java EE 仕 様によって次のように決められています。

- EJB-JAR ファイルの拡張子は.jar
- WAR ファイルの拡張子は.war
- RAR ファイルの拡張子は.rar

リソースファイルの拡張子がこれらの拡張子ではない場合,J2EE アプリケーションへの追加はできませ ん。追加時にメッセージ KDJE42366-E を出力し,エラーとなります。

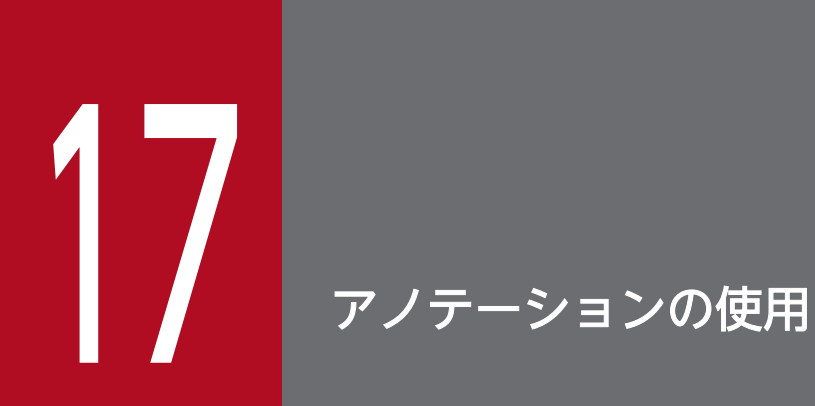

この章では,アノテーションの機能について説明します。

Servlet 2.5 以降または EJB 3.0 以降のアプリケーションでアノテーションを使用する場合に参 照してください。

# 17.1 この章の構成

アノテーションとは,ソースコードにクラスやメソッドの付加情報などを埋め込むための記述方式です。 アノテーションを使用することで,従来,DD(web.xml または ejb-jar.xml)で指定していた情報を, Servlet や Enterprise Bean のソースコード上に指定できます。

この章の構成を次の表に示します。

#### 表 17-1 この章の構成(アノテーションの使用)

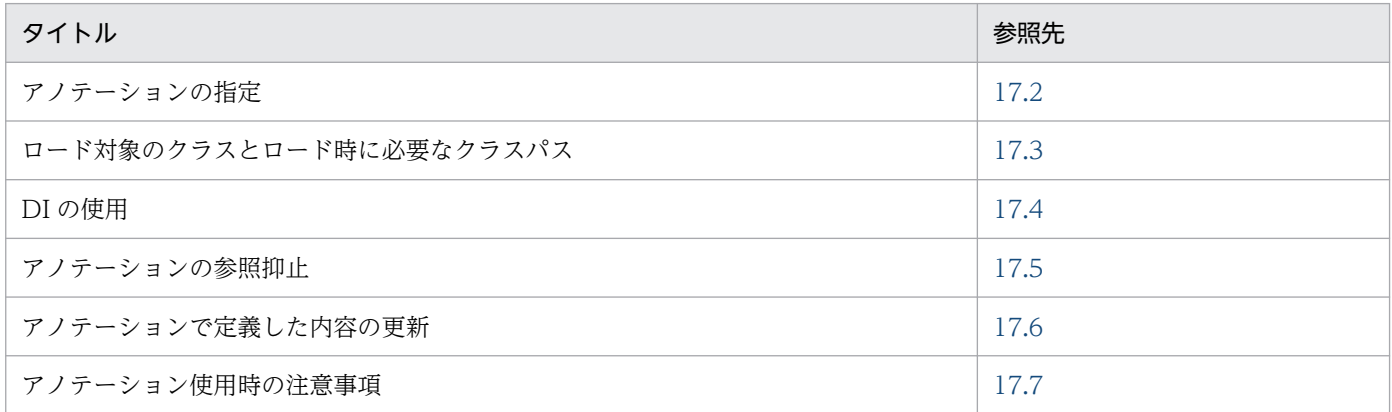

# <span id="page-683-0"></span>17.2 アノテーションの指定

この節では、アプリケーションサーバで指定できるアノテーションの種類、およびアノテーションを指定 したアプリケーションの実装のポイントについて説明します。

この節の構成を次の表に示します。

#### 表 17-2 この節の構成(アノテーションの指定)

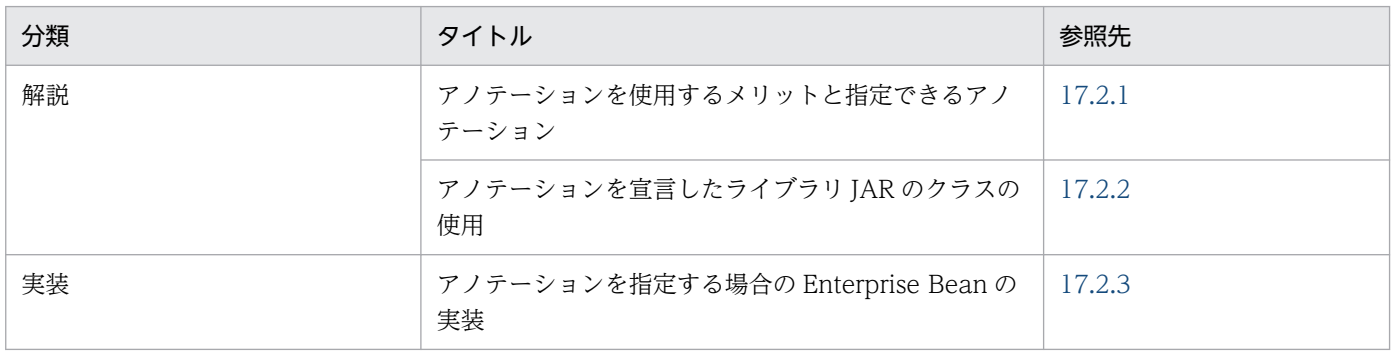

注 「設定」「運用」および「注意事項」について,この機能固有の説明はありません。

# 17.2.1 アノテーションを使用するメリットと指定できるアノテーション

ここでは、アノテーションを使用するメリットと指定できるアノテーションについて説明します。

## (1) アノテーションを使用するメリット

アノテーションを使用するメリットを次に示します。

- ソースコードと DD に分散していた情報を,ソースコード上に集約できます。
- Web アプリケーションや Enterprise Bean の DD を作成する必要がありません。
- DI によって、ほかの Enterprise Bean やリソースへの参照を取得できます。

DI については,「[17.4 DI の使用」](#page-690-0)を参照してください。

## (2) Web アプリケーションで指定できるアノテーション

Web アプリケーションにアノテーションを指定できるのは、Servlet 2.4 以降の場合です。ただし、指定 できるアノテーションは、Servlet のバージョンによって異なります。

指定できるアノテーションについては,マニュアル「アプリケーションサーバ リファレンス API 編」の 「2.1 アノテーションのサポート範囲」を参照してください。

なお,@Resource アノテーションで指定できるリソースのタイプについては,[「17.4.1 @Resource ア](#page-690-0) [ノテーションで指定できるリソースのタイプ](#page-690-0)」を参照してください。また,@EJB および@Resource アノ

17. アノテーションの使用
テーションの name 属性は、web.xml のタグの要素と対応しています。対応については、標準仕様を確認 してください。

# ■ ポイント

Servlet 2.3 以前のバージョンの web.xml がある場合,アノテーションの指定は無効になります。

# (3) Enterprise Bean で指定できるアノテーション

Enterprise Bean にアノテーションを指定できるのは,EJB 3.0 の場合です。

指定できるアノテーションについては,マニュアル「アプリケーションサーバ リファレンス API 編」の 「2.1 アノテーションのサポート範囲」を参照してください。

なお,@RemoteHome または@LocalHome アノテーションを使用してホームインタフェースを指定する 場合,指定されたホームインタフェースの create メソッドの戻り値がコンポーネントインタフェースとみ なされます。

# 17.2.2 アノテーションを宣言したライブラリ JAR のクラスの使用

ライブラリ JAR に含まれるクラスは、各コンポーネントから使用されます。ライブラリ JAR のクラスに 記述できるのは,そのクラスを使用するコンポーネントでサポートされているアノテーションです。

ライブラリ JAR で指定できるアノテーションには、次の制限があります。

- ライブラリ JAR では,コンポーネントを宣言するアノテーションは指定できません。指定しても無視 されます。
- ライブラリ JAR 内のコンポーネントであるクラスに定義されたアノテーションは,サポート対象外と します。
- 次の EJB-JAR や WAR から参照された場合,ライブラリ JAR で宣言されているアノテーションは無視 されます。
	- EJB 2.1 以前のモジュールを含む EJB-JAR
	- Servlet 2.4 以前のモジュールを含む WAR
- J2EE 1.4のJ2EE アプリケーションに含まれる EJB 3.0 (DD なし)から参照された場合, ライブラリ JAR で宣言されているアノテーションは無視されます。

ライブラリ JAR 内のアノテーションを記述したクラスの使用例を次の図に示します。

### 図 17-1 ライブラリ JAR 内のアノテーションを記述したクラスの使用例

●EJB 3.0以降のEJB-JARまたはServlet 2.5以降のWARから参照する場合

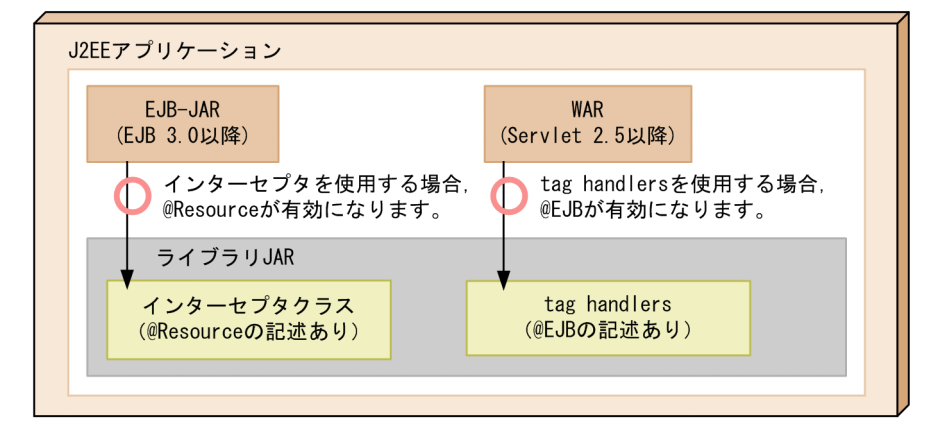

●EJB 2.1以前のEJB-JARまたはServlet 2.4以前のWARから参照する場合

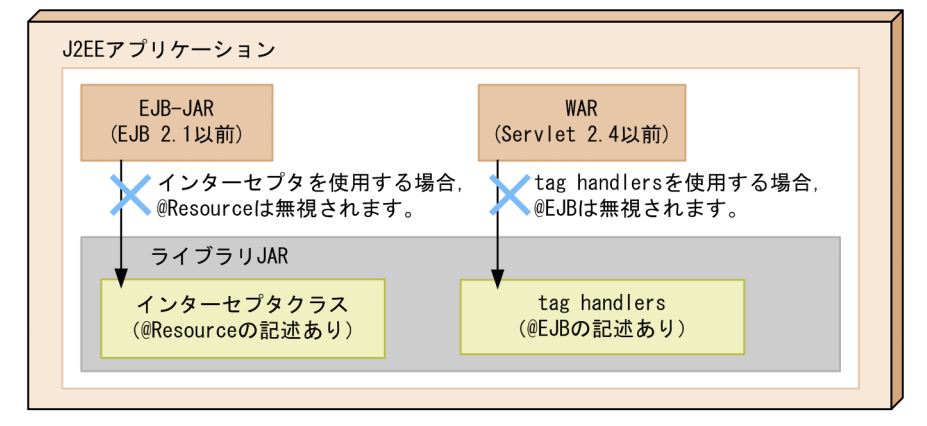

EJB 3.0 以降または Servlet 2.5 以降から参照した場合,ライブラリ JAR に含まれる「@Resource」や 「@EJB」が有効になります。EJB 2.1 以前または Servlet 2.4 以前のコンポーネントから参照した場合,ラ イブラリ JAR に含まれる「@Resource」や「@EJB」は無視されます。ただし,参照元の J2EE アプリケー ションのバージョンは. Java EE 5 以降であることが前提です。

# 17.2.3 アノテーションを指定する場合の Enterprise Bean の実装

Enterprise Bean の場合, アノテーションは, Session Bean で指定できます。ここでは、アノテーション を指定して、Stateless Session Bean. または Stateful Session Bean を実装する場合のポイントについ て説明します。

# (1) Stateless Session Bean の実装

- Enterprise Bean の種類 (Stateless Session Bean) は、@Stateless アノテーションで指定するか, または DD (eib-jar.xml) に指定します。
- ビジネスインタフェースを使用して Session Bean を実装できます。
- javax.ejb.SessionBean インタフェースをインプリメントすることは,必須ではありません。

- インターセプタクラスは、必要に応じて実装します。
- Stateless Session Bean には,次のコールバックを定義できます。
	- @PostConstruct
	- @PreDestroy

コールバック、またはメソッドが呼び出されるタイミングについては、マニュアル「アプリケーションサー バ 機能解説 基本・開発編(EJB コンテナ)」の「2.2.3 Enterprise Bean のライフサイクル」を参照して ください。

# (2) Stateful Session Bean の実装

- Enterprise Bean の種類(Stateful Session Bean)は,@Stateful アノテーションで指定するか,ま たは DD(ejb-jar.xml)に指定します。
- ビジネスインタフェースを使用して Session Bean を実装できます。
- javax.ejb.SessionBean インタフェース, および java.io.Serializable インタフェースをインプリメン トすることは,必須ではありません。
- インターセプタクラスは,必要に応じて実装します。
- 次のコールバックを定義できます。
	- @PostConstruct
	- @PreDestroy
- 実装クラスのメソッドに@Init アノテーションおよび@Remove アノテーションを指定できます。

コールバック、またはメソッドが呼び出されるタイミングについては、マニュアル「アプリケーションサー バ 機能解説 基本・開発編(EJB コンテナ)」の「2.2.3 Enterprise Bean のライフサイクル」を参照して ください。

# 17.3 ロード対象のクラスとロード時に必要なクラスパス

アノテーション情報は,次のような操作を実行したときに読み込まれます。

- リソースの追加 (cjaddapp) ※
- インポート時 (cjimportapp)
- インポート時 (cjimportwar)
- インポート時 (cjimportres)
- インポート時 (cjimportlibjar) ※
- 開始時 (cjstartapp)
- リプレース時 (cjreplaceapp)
- リロード時 (cjreloadapp)
- 注※

対象となるのはライブラリ JAR のクラスです。

アノテーション情報を読み込むためには,まずクラスをロードする必要があります。

アノテーション情報を読み込むためにロードするクラスを次の図に示します。

### 図 17-2 アノテーション情報を読み込むためにロードするクラス

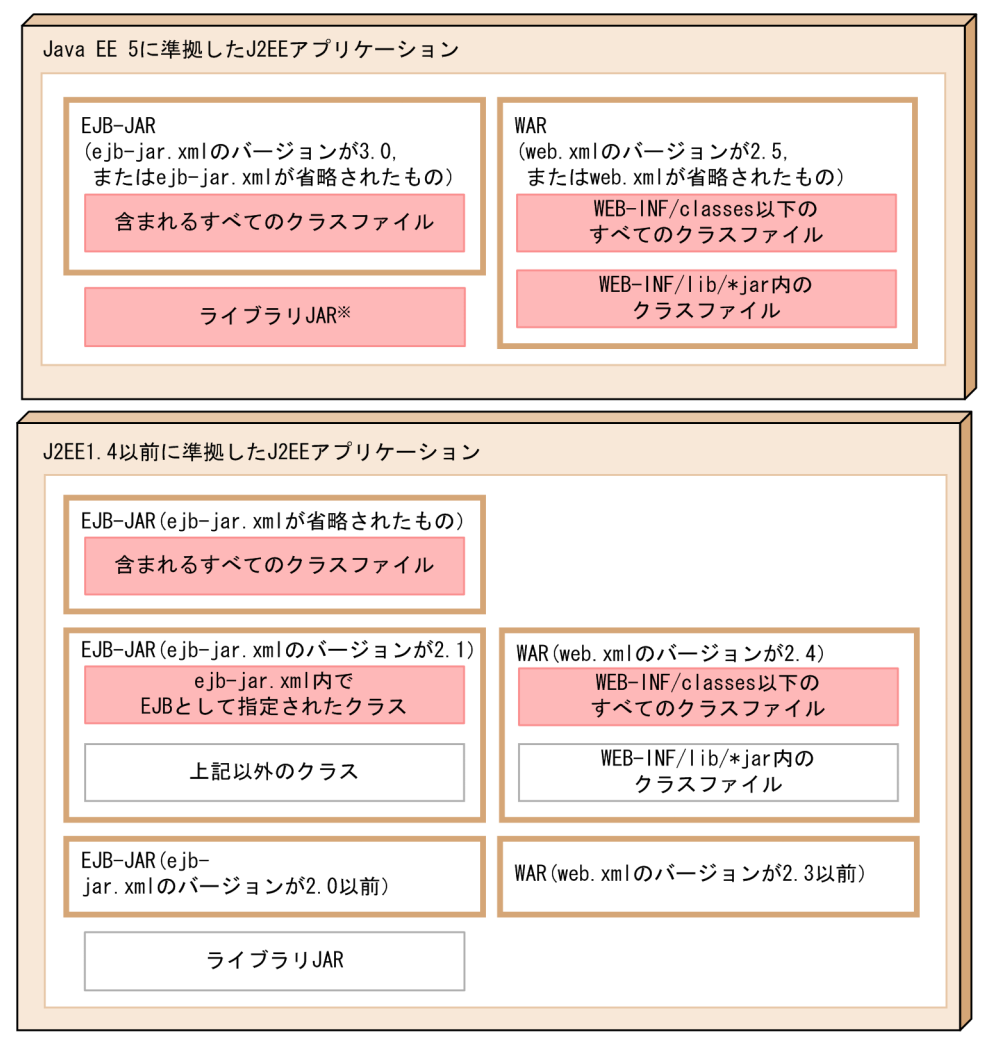

(凡例)

: アノテーション情報の取得対象になるクラス

: アノテーション情報の取得対象にならないクラス

注※ プロパティejbserver.deploy.annotations.load\_libjars.enabledの値にfalseが設定さ れている場合、ライブラリJARのクラス内のアノテーション情報を取得しません。

なお, EJB-JAR (ejb-jar.xml のバージョンが 2.1)に含まれるクラスファイルまたは WAR (web.xml の バージョンが 2.4)に含まれるクラスファイルからアノテーション情報を読み込む場合のアノテーション は,アプリケーションサーバ独自の仕様です。ただし,この機能は,旧バージョンとの互換機能です。詳 細は,マニュアル「アプリケーションサーバ 機能解説 互換編」の「18.1 EJB 2.1 と Servlet 2.4 でのア ノテーションの利用」を参照してください。

なお, J2EE 1.4 以前に準拠した J2EE アプリケーションの場合, EJB-JAR (ejb-jar.xml のバージョンが 2.1, または ejb-jar.xml が省略されたもの)や WAR (web.xml のバージョンが 2.4)からライブラリ JAR を使用することはできません。指定しても無視されます。

アノテーション情報を取得するためにクラスをロードするかどうかは,各モジュールのバージョン,およ び DD 内の属性定義に依存します。

モジュールのバージョンが EJB-JAR(3.0)または WAR(2.5)の場合のアノテーション情報を取得する かどうかの条件を次の表に示します。

表 17-3 モジュールのバージョンが EJB-JAR (3.0) または WAR (2.5) の場合

| モジュール             | DD の metadata-complete タグ |      | DD 省略 |
|-------------------|---------------------------|------|-------|
|                   | false またはタグを省略            | true |       |
| $EJB-JAR$ $(3.0)$ |                           |      |       |
| WAR (2.5)         |                           |      |       |

(凡例)

○:アノテーション情報を取得する

−:アノテーション情報を取得しない

ライブラリ JAR のアノテーション情報を取得するかどうかを次の表に示します。

### 表 17‒4 ライブラリ JAR の場合

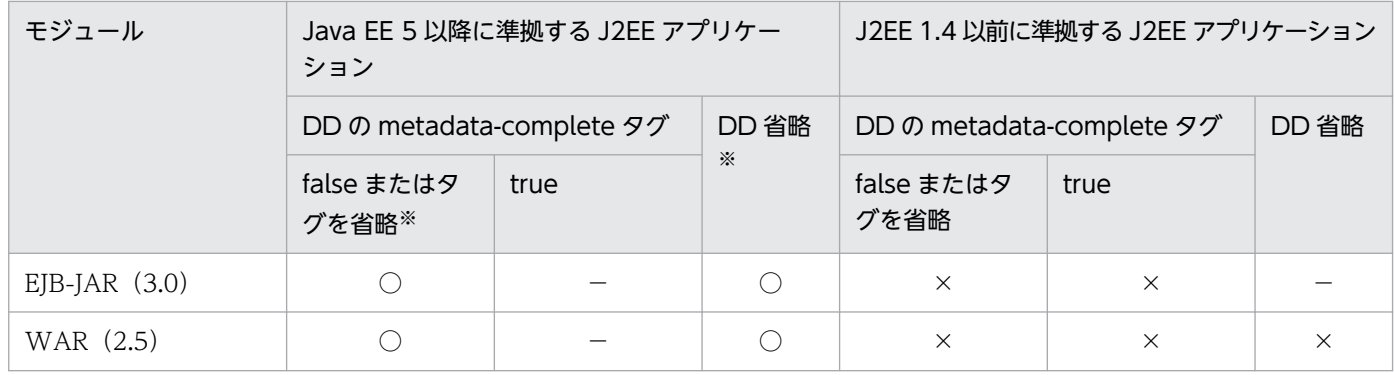

(凡例)

○:アノテーション情報を取得する (J2EE アプリケーションに一つでも該当するモジュールが含まれている場合,取得する) −:アノテーション情報を取得しない

×:サポートされていない組み合わせである

注※ プロパティ ejbserver.deploy.annotations.load\_libjars.enabled の値に false が設定されている場合, ライブラリ JAR の クラス内のアノテーション情報を取得しません。

### 注意事項

アノテーション情報を読み込むために必要なクラスが不足している場合,または不正なクラスがあ る場合は,アノテーション情報の取得処理中に例外が発生します。クラスのロード時に例外が発生 した場合は、例外ログ、およびメッセージ KDJE42380-W を出力し処理を続行します。なお、例 外が発生した場合にエラーにしたいときは,プロパティ

ejbserver.deploy.annotations.load\_check.enabled の値を false から true へ変更してください。

# 17.4 DI の使用

Dependency Injection (DI) とは、EJB やインターセプタクラスのフィールドや setter メソッドに, @EJB や@Resource アノテーションを指定することで, Enterprise Bean やリソースへの参照を EJB コン テナが自動的にセットする機能です。DI を使用すると、Enterprise Bean やリソースへの参照を, JNDI を使用してルックアップする必要がなくなります。ここでは,@Resource アノテーションで指定できるリ ソースのタイプ,@Resource アノテーションを使用したリソースの参照解決,および DI に関する注意事 項について説明します。

この節の構成を次の表に示します。

### 表 17-5 この節の構成 (DI の使用)

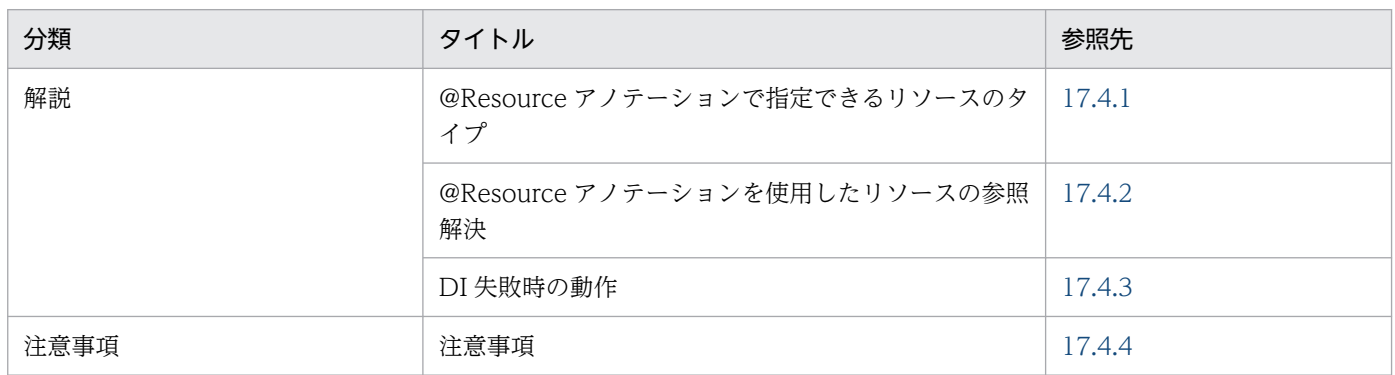

注 「実装」,「設定」および「運用」について,この機能固有の説明はありません。

# 17.4.1 @Resource アノテーションで指定できるリソースのタイプ

@Resource アノテーションを使用して,リファレンスを定義できます。@Resource アノテーションで指 定できるリソースのタイプを次の表に示します。

### 表 17-6 @Resource アノテーションで指定できるリソースのタイプ

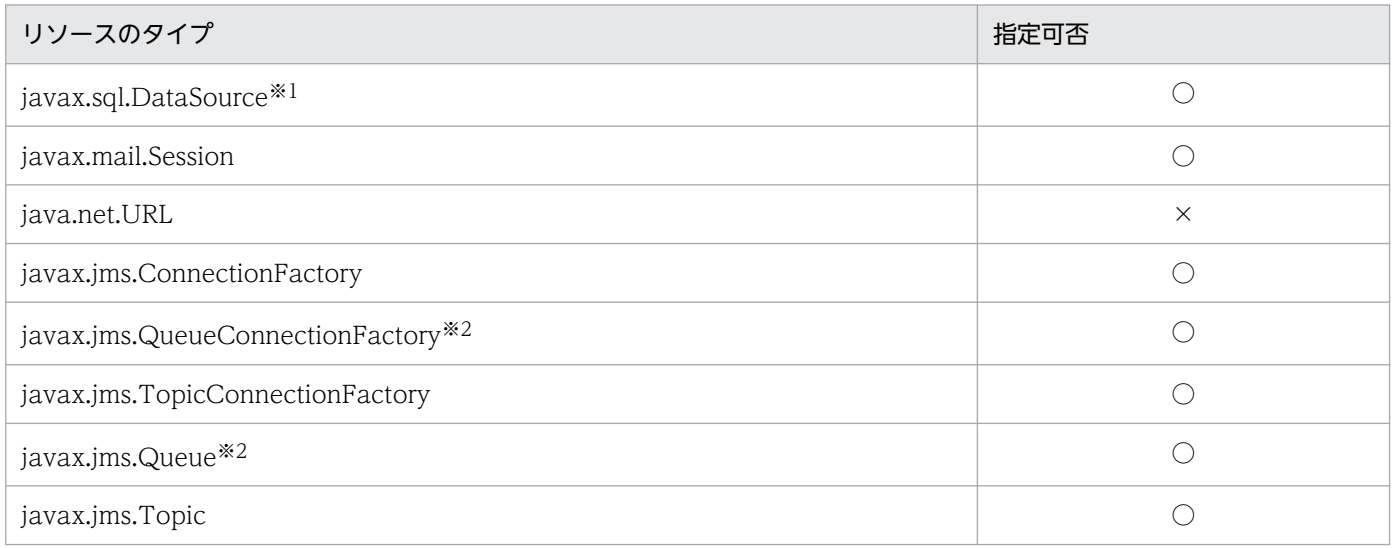

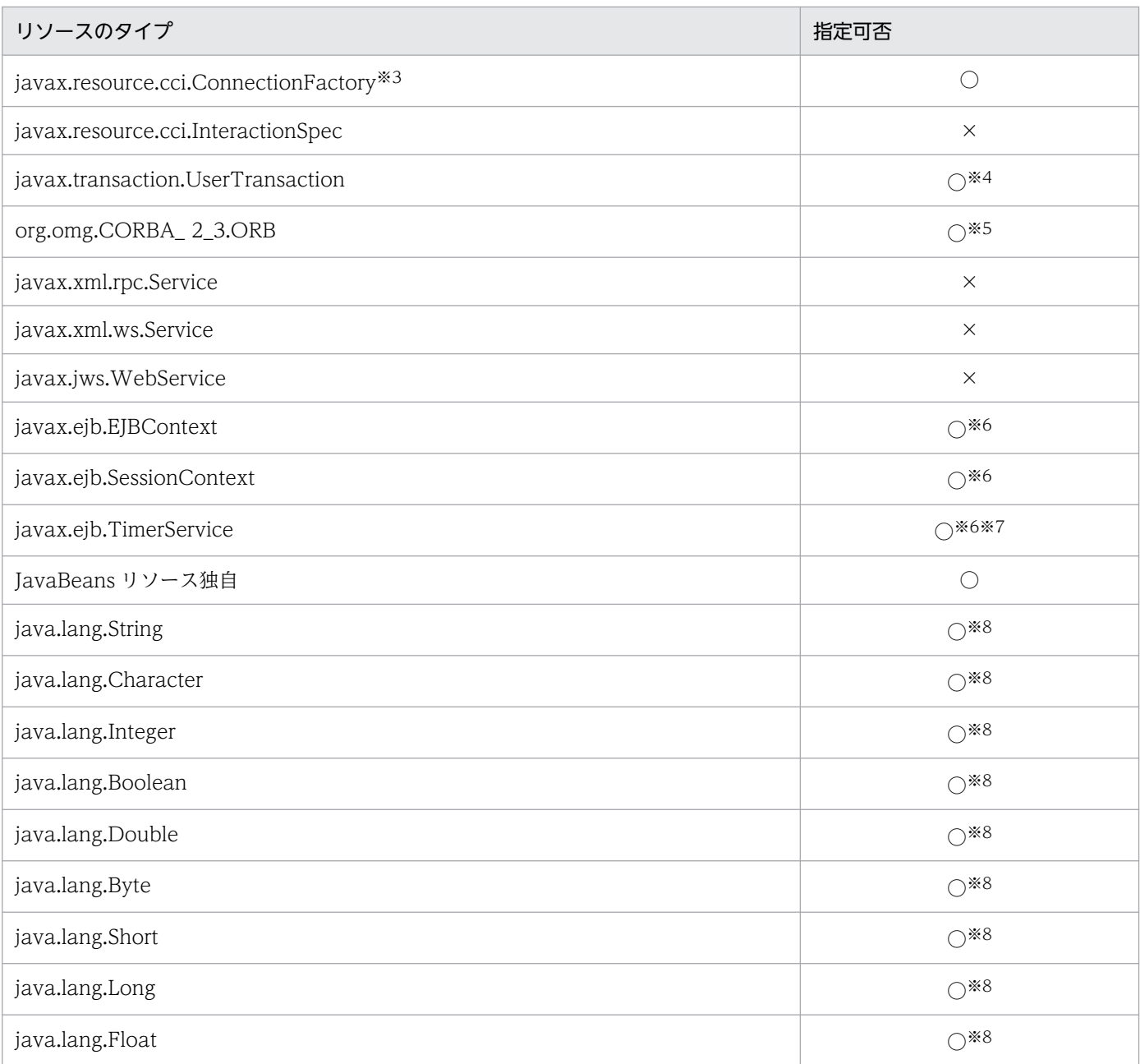

(凡例) ○:指定できる ×:指定できない

注※1 DB Connector が該当します。

注※2 TP1/Message Queue - Access, Reliable Messaging が該当します。

注※3 TP1 Connector が該当します。

注※4 CMT で動作する Enterprise Bean またはインターセプタでは使用できません。

注※5 ORB の shareable 属性は true が指定されているものとして動作します。なお、注入される ORB オブジェクトは、ほか のコンポーネントでも使用される共有のインスタンスです。

注※6 Web コンテナ上で動作するクラスでは使用できません。

注※7 Stateful SessionBean や Stateful SessionBean に適用されたインターセプタでは使用できません。

注※8 <env-entry-value>タグに、DIまたはルックアップで取得できる値を設定できません。

# <span id="page-692-0"></span>17.4.2 @Resource アノテーションを使用したリソースの参照解決

@Resource アノテーションを使用してリソースの参照解決をする方法には、次の2種類があります。

- name 属性にリソースの別名を指定する方法
- mappedName 属性に参照先リソースを指定する方法

@Resource アノテーションに属性を指定しない場合は,cosminexus.xml または cosminexus.xml 以外 の属性ファイルによってリンクを解決する必要があります。ここでは,それぞれの方法について説明します。

# (1) @Resource アノテーションの name 属性で指定する方法

@Resource アノテーションの name 属性にリソースの別名を指定します。

@Resource アノテーションの name 属性に指定できるリソースを次に示します。

- javax.sql.DataSource
- javax.jms.ConnectionFactory
- javax.jms.QueueConnectionFactory
- javax.jms.TopicConnectionFactory
- javax.resource.cci.ConnectionFactory

コーディング例を次に示します。この例は,@Resource アノテーションの name 属性に別名「jdbc/ds」 を設定する場合の例です。

```
package sample;
@Stateless public class MySessionBean implements MySession {
  @Resource(name="jdbc/ds") public DataSource customerDB;
 ...
}
```
@Resource アノテーションの name 属性にリソースアダプタの別名を指定した場合,参照解決が自動で 実施されます。そのため,属性ファイルを編集する必要はありません。属性ファイルを取得した場合は, 次のようになります。

```
<resource-ref>
   <description xml:lang="en"></description>
   <res-ref-name>jdbc/ds</res-ref-name>
  <res-type>javax.sql.DataSource</res-type>
   <res-auth>Container</res-auth>
   <res-sharing-scope>Shareable</res-sharing-scope>
   <injection-target>
      <injection-target-class>sample.MySessionBean</injection-target-class>
      <injection-target-name>customerDB</injection-target-name>
  \langleinjection-target>
```
# (2) @Resource アノテーションの mappedName 属性で指定する方法

@Resource アノテーションの mappedName 属性にリソースの表示名やキュー表示名を指定します。

@Resource アノテーションの mappedName 属性に記述したリソース表示名が参照解決に使用されます。

コーディング例を次に示します。この例は,@Resource アノテーションの mappedName 属性にリソー ス表示名「DB\_Connector\_for\_Oracle」を設定する場合の例です。

```
package sample;
@Stateless public class MySessionBean implements MySession {
 @Resource(mappedName="DB_Connector_for_Oracle") public DataSource customerDB;
 ...
}
```
ここでは、@Resource の name 属性を省略しているため、デフォルト値「クラス名/フィールド名」が使 用されます。この場合のデフォルト値は「sample.MySessionBean/customerDB」となります。属性ファ イルを取得した場合は,次のようになります。

```
<resource-ref>
   <description xml:lang="en"></description>
   <res-ref-name>sample.MySessionBean/customerDB</res-ref-name>
  <res-type>javax.sql.DataSource</res-type>
  <res-auth>Container</res-auth>
   <res-sharing-scope>Shareable</res-sharing-scope>
   <mapped-name>DB_Connector_for_Oracle</mapped-name>
   <injection-target>
      <injection-target-class>sample.MySessionBean</injection-target-class>
      <injection-target-name>customerDB</injection-target-name>
   </injection-target>
   <linked-to></linked-to>
\langle/resource-ref>
```
# (3) cosminexus.xml またはそれ以外の属性ファイルで指定する方法

@Resource アノテーションの属性を指定しない場合, cosminexus.xml や cosminexus.xml 以外の属性 ファイルを使って参照解決をする必要があります。cosminexus.xml,または cosminexus.xml 以外の属 性ファイルの<linked-to>に,リソースの表示名を指定します。参照先リソースがキューの場合は,<linkedqueue>にリソースアダプタの表示名とキュー表示名を記述します。参照先リソースが管理対象オブジェ クトの場合は,<linked-adminobject>にリソースアダプタの表示名と管理対象オブジェクト名を記述し ます。

コーディング例を次に示します。この例では,@Resource アノテーションの name 属性を省略している ため、別名としてデフォルト値の「クラス名/フィールド名」が使用されます。ここでは. 「sample.MySessionBean/customerDB」が設定されます。

```
package sample;
@Stateless public class MySessionBean implements MySession {
 @Resource public DataSource customerDB;
 ...
}
```
cosminexus.xml で参照解決をする場合は、<link-to>, <linked-queue>または<linked-adminobject> にリソースの表示名を指定してから,アプリケーションをインポートします。cosminexus.xml 以外の属 性ファイルで参照解決をする場合は、アプリケーションをインポートしたあとで、属性ファイル(アプリ ケーション統合属性ファイルなど)を取得します。取得した属性ファイルに,<linked-to><linked-queue> または<linked-adminobject>に参照先となるリソース表示名を記述します。

属性を設定したあとで属性ファイルを取得した場合は,次のようになります。

```
\langleresource-ref\rangle <description xml:lang="en"></description>
   <res-ref-name> sample.MySessionBean/customerDB</res-ref-name>
   <res-type>javax.sql.DataSource</res-type>
   <res-auth>Container</res-auth>
   <res-sharing-scope>Shareable</res-sharing-scope>
   <injection-target>
      <injection-target-class>sample.MySessionBean</injection-target-class>
      <injection-target-name>customerDB</injection-target-name>
  \langleinjection-target>
   <linked-to>DB_Connector_for_Oracle</linked-to>
</resource-ref>
```
# (4) 参照解決方法の優先順位

@Resource アノテーションを使用してリソースの参照解決をする場合に,複数の方法を同時に設定したと きには,次の優先順位で設定が有効になります。

1. cosminexus.xml または cosminexus.xml 以外の属性ファイルによる設定

2. @Resource アノテーションの mappedName 属性の設定

3. @Resource アノテーションの name 属性の設定

J2EE リソースに異なる別名が同時に設定された場合に有効となる別名の設定について表に示します。

### 表 17-7 複数の方法を同時に設定した場合に有効となる参照先の設定

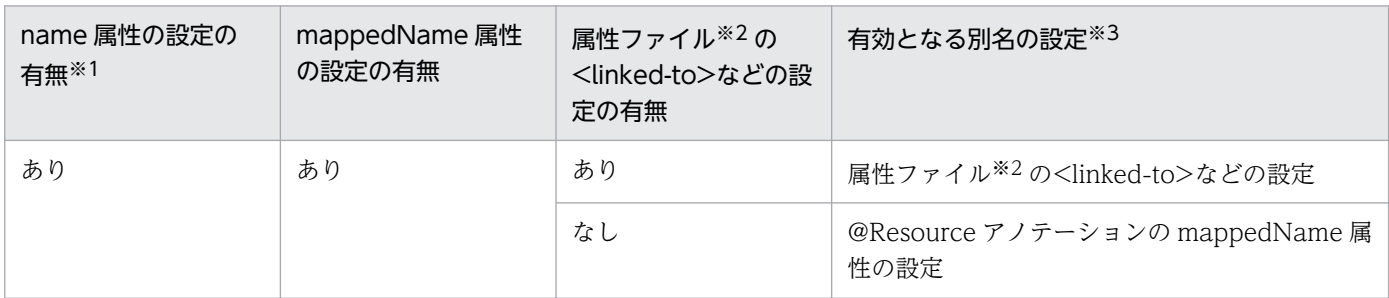

<span id="page-695-0"></span>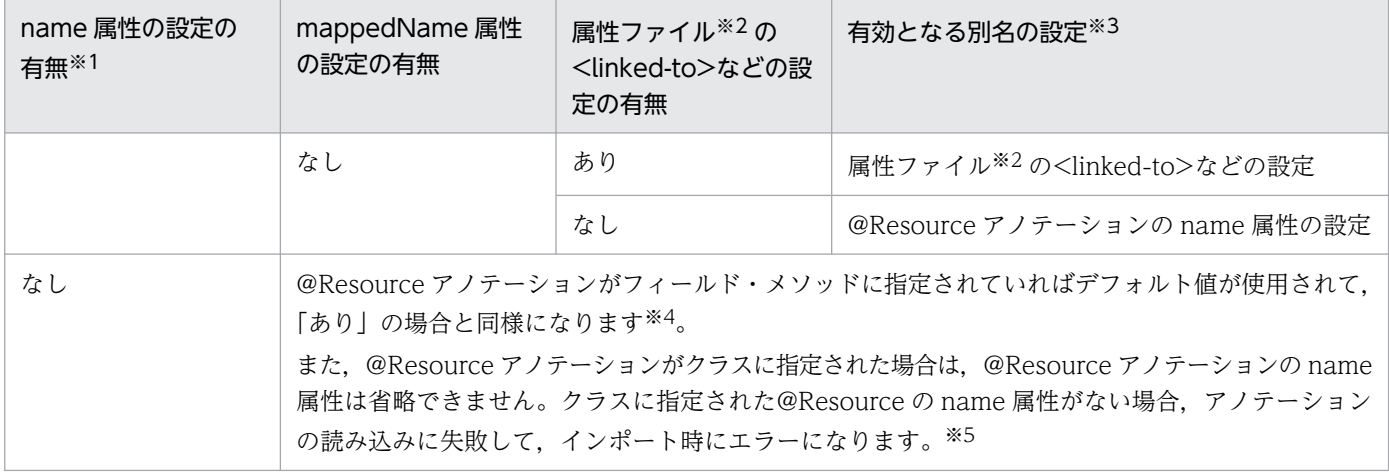

(凡例)

あり:アノテーションや属性ファイルで属性が設定されていることを示します。

なし:「なし」の場合の説明を次に示します。

- @Resource アノテーションの name 属性および@Resource アノテーションの mappedName 属性そのものの記述がない場 合を示します。または,cosminexus.xml または cosminexus.xml 以外の属性ファイルの<linked-to>のタグそのものがない 場合を示します。
- 属性またはタグに指定された値がない(空文字)場合を示します。

注※1 @Resource アノテーションの name 属性に対応する標準 DD の<resource-ref>または<res-ref-name>にもリソースの 別名を指定できます。@Resource アノテーションの mappedName 属性、および属性ファイルの<linked-to>などに指定がない 場合は、標準 DD の<resource-ref>または<res-ref-name>に指定した別名を持つリソースが参照先となります。

注※2 cosminexus.xml および cosminexus.xml 以外の属性ファイルが該当します。

注※3 別名の設定がない場合,アプリケーションの開始に失敗します。

注※4 @Resource アノテーションの mappedName 属性と属性ファイル(cosminexus.xml および cosminexus.xml 以外の属 性ファイル)の<linked-to>などに指定がなく、name 属性のデフォルト値,またはクラスに指定した@Resource アノテーショ ンの name 属性の値とリソースの別名が一致した場合は,その別名を持つリソースが参照先となります。

注※5 mappedName 属性と属性ファイル (cosminexus.xml および cosminexus.xml 以外の属性ファイル) の<linked-to>な どに指定がなく、クラスに指定した@Resource の name 属性の値とリソースの別名が一致した場合は、その別名を持つリソース が参照先となります。

# 17.4.3 DI 失敗時の動作

DI が失敗した時の動作について説明します。

DD の<injection-target-class>タグに指定したクラスがない場合,または<injection-target-name>タ グに指定したメソッドおよびフィールドがない場合, DI に失敗します。この場合のアプリケーション開始 時,および DI 実行時の挙動を次に示します。

# (1) DD の<injection-target-class>タグに指定したクラスがない場合

挙動を次に示します。

### アプリケーション開始時

メッセージ(KDJE53905-W)を出力します。アプリケーション開始処理は続行します。

<span id="page-696-0"></span>DI 実行時

<injection-target-class>タグに指定したクラスがないため,DI は実行できません。

# (2) DD の<injection-target-name>タグに指定したメソッドおよびフィー ルドがない場合

挙動を次に示します。

### アプリケーション開始時

メッセージ(KDJE53905-W)を出力します。アプリケーション開始処理は続行します。

DI 実行時

メッセージ(KDJE53900-E)を出力して,DI に失敗します。

# 17.4.4 注意事項

DI を使用した場合の注意事項を示します。

- DI を使用した場合の, Stateful Session Bean のリファレンス取得時の注意事項を次に示します。
	- J2EE アプリケーションがサーブレットから Stateful Session Bean を呼び出す構成の場合,サーブ レットで Stateful Session Bean のリファレンスを取得するときは、DI を使用しないで、INDI 経 由で行ってください。
	- J2EE アプリケーションが Stateless Session Bean または Singleton Session Bean から Stateful Session Bean を呼び出す構成の場合に、DI を使用して Stateful Session Bean のビジネスインタ フェースを Stateless Session Bean に注入するとき, Stateless Session Bean のビジネスメソッ ド呼び出し,またはタイムアウトメソッド呼び出しのたびに DI が実行されます。
- @Resource アノテーションで指定できないリソースのタイプを指定した場合,インポート時に例外が 発生します。
- @EJB および@Resource アノテーションの name 属性は,次の表に示す ejb-jar.xml のタグの要素と 対応しています。このため,アノテーションで Enterprise Bean およびリソースへの参照を定義する 場合は, @EJB および@Resource アノテーションの name 属性と, name 属性に対応する ejb-jar.xml のタグに指定する要素は,重複しないように設定してください。name 属性に対応する ejb-jar.xml の タグを次の表に示します。

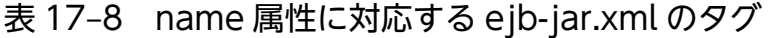

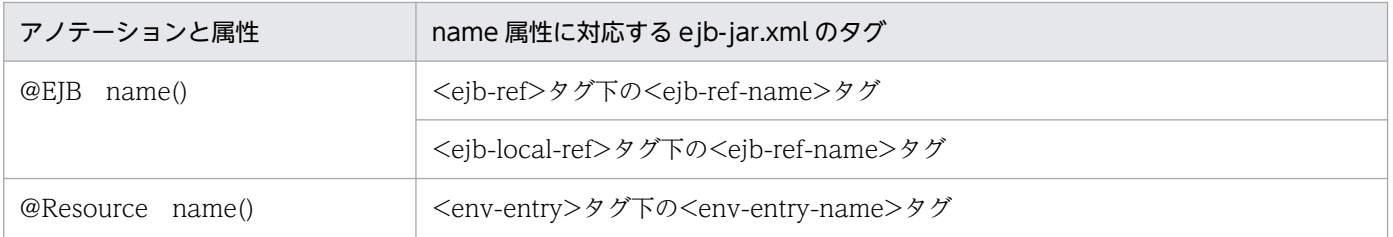

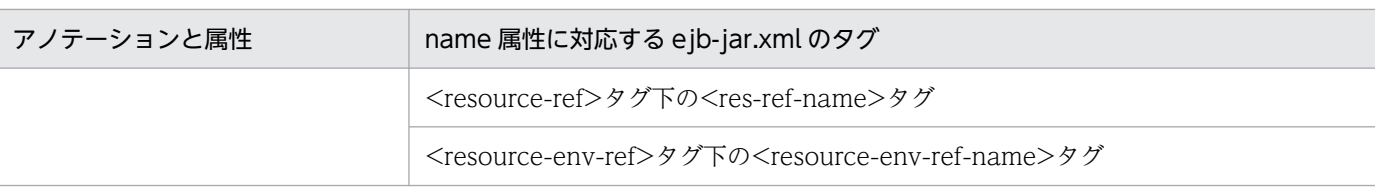

- DI を使用する Web アプリケーションのリロード時には,例外が発生することがあります。例外が発 生する場合を次に示します。
	- DI ターゲット(DI 機能を使用して参照を注入する対象)を定義しているクラス,または参照先ク ラスのロードに失敗した場合
	- DI ターゲット名に対応したフィールド,メソッドがリロード後に削除されて,存在しない場合

例外が発生すると,メッセージログに KDJE53904-W のメッセージが出力され,処理が続行されま す。処理は続行されますが、対象となるインスタンスに対する DI が実行できない状態になり、対象の インスタンスへのリクエストが実行できなくなります。このため,このメッセージが出力された場合 は,Web アプリケーションを修正して再度リロードを実施してください。

# 17.5 アノテーションの参照抑止

この節では、アノテーションの参照抑止機能について説明します。

アノテーション参照抑止機能を使用すると,アノテーションを使用していないモジュールに対する解析処 理を抑止できます。これによって,不要なオーバーヘッドや不要な解析エラーの発生を防げます。

この節の構成を次の表に示します。

### 表 17–9 この節の構成(アノテーション参照抑止機能)

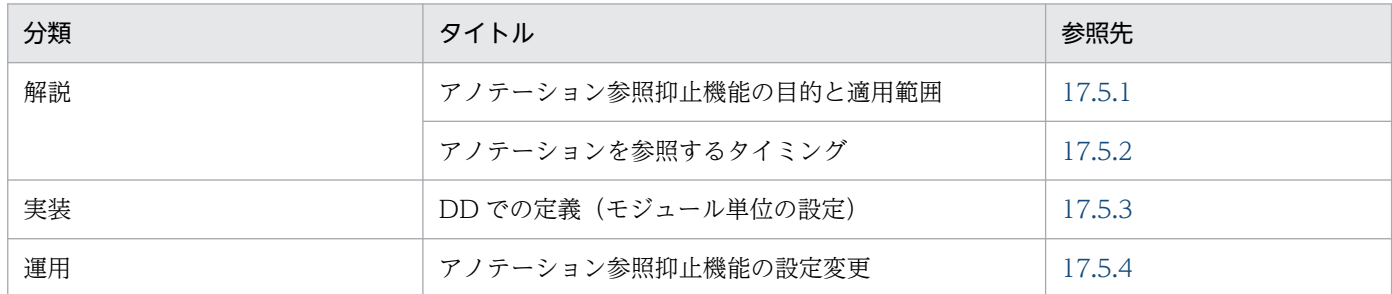

注 「設定」および「注意事項」について,この機能固有の説明はありません。

# 17.5.1 アノテーション参照抑止機能の目的と適用範囲

ここでは、アノテーション参照抑止機能の目的と適用範囲について説明します。

### (1) アノテーション参照抑止機能の目的

アノテーション参照抑止機能は、I2EE アプリケーション中のアノテーションの参照(解析処理)を実施す るかどうかを設定する機能です。モジュール内のアノテーションの有無を判断するためには,アプリケー ションの解析が必要です。しかし,すべてのアプリケーションを解析すると,アノテーションを使用して いないアプリケーションの場合,不要なオーバーヘッドが発生します。また,リソースやほかのアプリケー ションを参照するアプリケーションの場合,アノテーション解析時にクラスファイルの参照エラーが発生 して,デプロイに失敗することがあります。

アノテーション参照抑止機能を使用すると,アノテーションを使用しない場合に,アノテーションの解析 処理を抑止できます。

アノテーションの参照抑止機能は,Servlet 2.5 以降の場合に使用できます。EJB 3.0 以降の場合,アノテー ション参照抑止機能は使用できません。

Servlet 2.5 以降の場合の動作を次に示します。

### Servlet 2.5 以降の場合

Java EE 5 以降のアプリケーションでは,標準仕様でアノテーションを使用できます。Servlet 2.5 以 降の DD には,アノテーションの参照を抑止するための属性である metadata-complete 属性が追加

されています。metadata-complete 属性を使用して,モジュール単位にアノテーションの参照を抑止 できます。ただし,web.xml で metadata-complete 属性を使用しても,CDI アノテーションの参照 は抑止しません。

また,DD が省略されているアプリケーションの場合は,モジュール定義情報を読み込むために必ずア ノテーションが参照されるため,参照抑止機能は使用できません。

モジュール単位のアノテーション参照抑止機能は、Java EE 5 以降の標準仕様に準拠した機能です。

### 参考

アプリケーションサーバでは,EJB 3.0 の DD には<display-name>要素のほか,インターセ プタおよびアプリケーション例外に関する定義だけが定義できます。EJB 3.1 ではこれらに加 え,<module-name>要素が定義できますが,それ以外の EJB 3.0 または EJB 3.1 のモジュー ル定義情報は、すべてアノテーションで定義する必要があります。このため、EJB 3.0 以降で はアノテーション参照抑止機能を使用できません。

### 注意事項

アノテーションを記述した EJB 2.1 または Servlet 2.4 のモジュールを含む J2EE アプリケー ションがインポートされた状態で,アノテーション参照抑止機能を無効から有効に変更した場 合,次の現象が発生します。

- 属性ファイルにアノテーション情報が出力される
- @Resource または@Resources を使用していた場合,属性ファイルの設定および J2EE ア プリケーションの開始に失敗する

# (2) 適用範囲

アノテーション参照抑止機能の適用範囲は,アノテーションを含むモジュールの種類によって異なります。 アノテーション抑止機能の適用範囲を次の表に示します。

### 表 17-10 アノテーション抑止機能の適用範囲

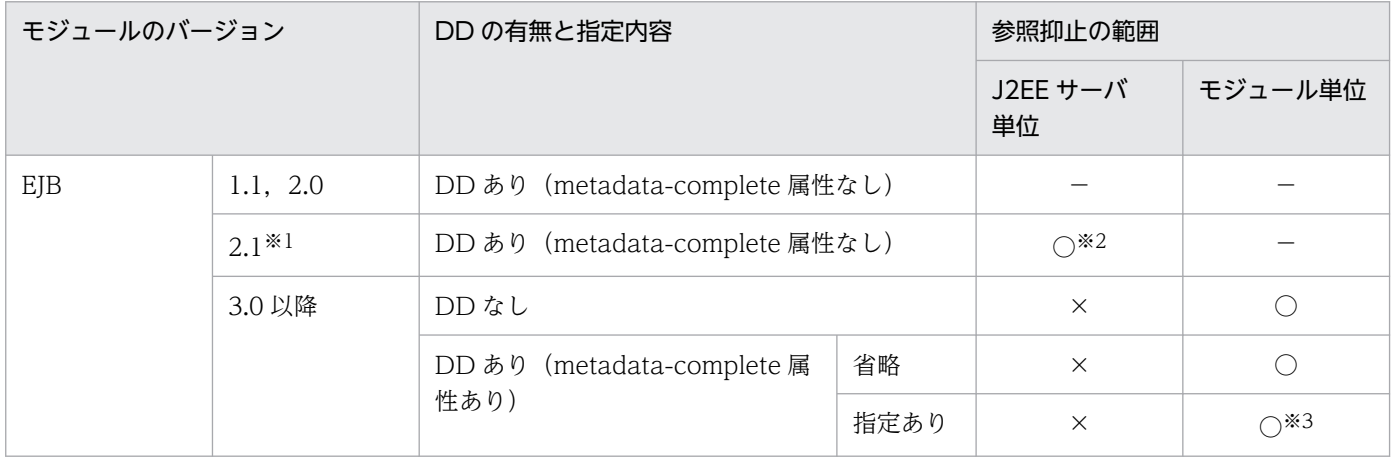

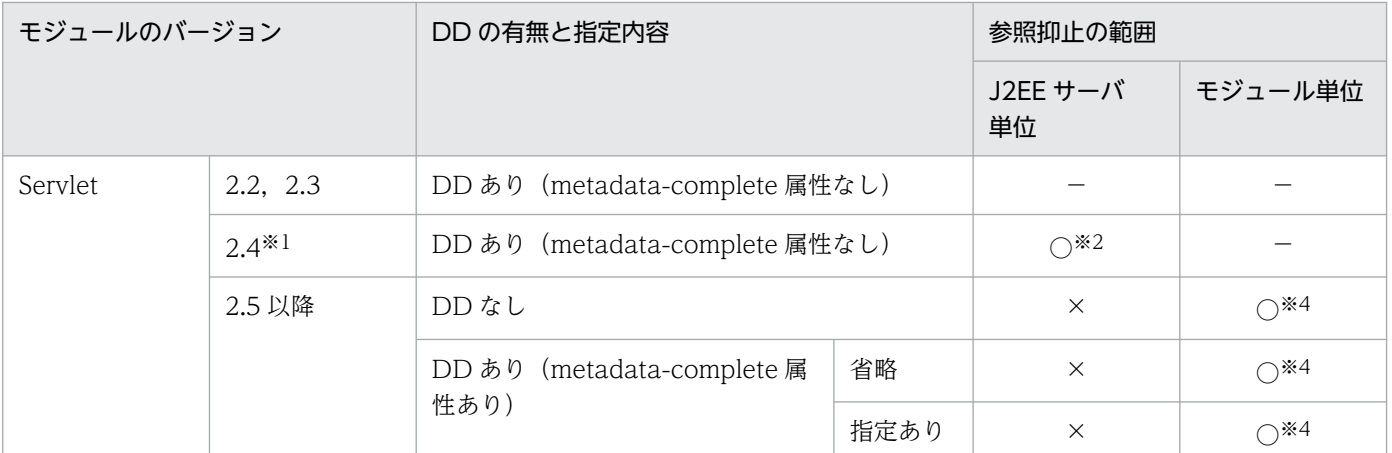

(凡例)○:有効になる ×:使用できない −:該当しない

注※1 EJB 2.1 および Sevlet 2.4 でのアノテーションの利用は、旧バージョンとの互換用の機能です。詳細は、マニュアル「ア プリケーションサーバ 機能解説 互換編」の「18.1 EJB 2.1 と Servlet 2.4 でのアノテーションの利用」を参照してください。

注※2 有効にすると,アノテーションを記述した EJB 2.1 または Servlet 2.4 のモジュールを含む J2EE アプリケーションは使用 できなくなります。

注※3 値に true は指定できません。true を指定した場合, J2EE サーバへのアプリケーションのインポートおよびリデプロイに 失敗します。

注※4 Servlet3.0 で追加された@HandlesTypes アノテーションはアノテーション参照抑止機能の対象になりません。

モジュール単位の設定は DD の metadata-complete 属性で設定します。J2EE サーバ単位の設定は, ejbserver.deploy.applications.metadata\_complete プロパティで設定します。モジュール単位の設定と J2EE サーバ単位の設定の組み合わせた場合にアノテーションが参照されるかどうかを次の表に示します。

### 表 17-11 J2EE サーバ単位の設定とモジュール単位の設定の組み合わせ

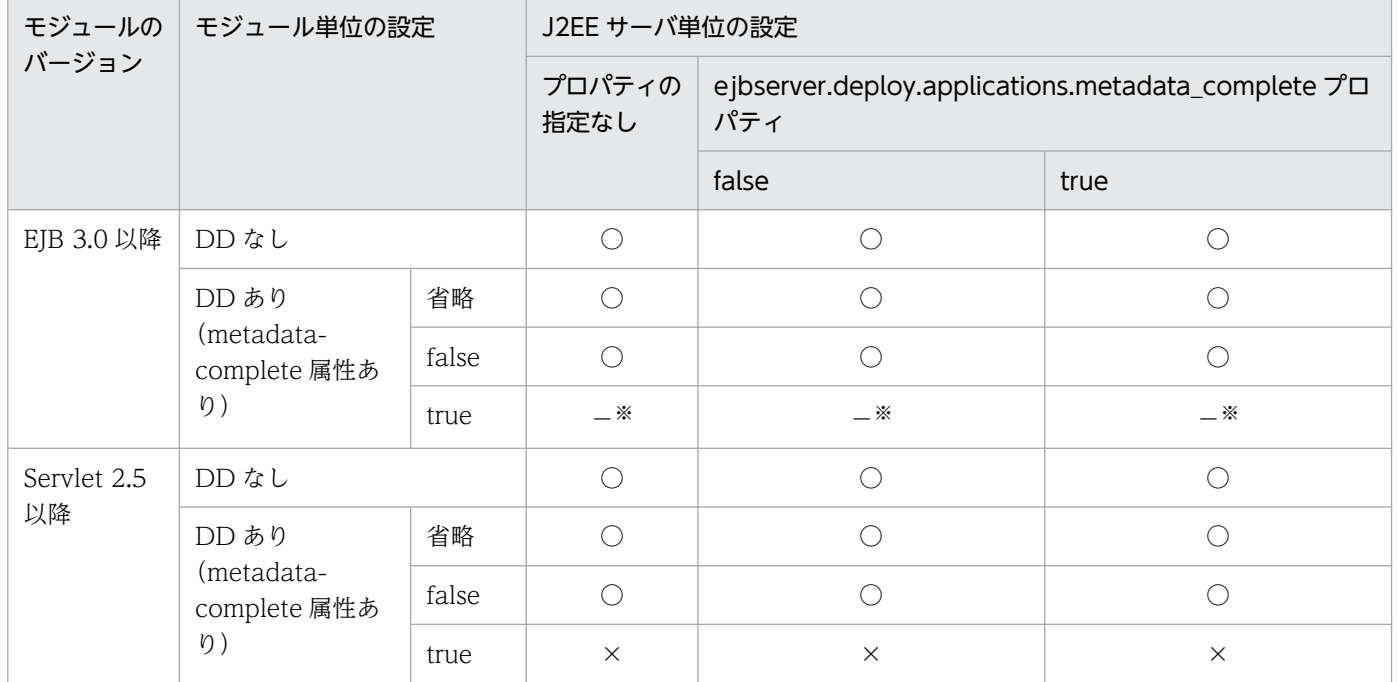

(凡例)○:参照する ×:参照しない −:対象外

注※ DDの metadata-complete 属性に true を指定した EIB 3.0 を含むアプリケーションは、インポートおよびリデプロイに 失敗します。

# <span id="page-701-0"></span>17.5.2 アノテーションを参照するタイミング

アノテーションを参照するタイミングを,アプリケーション参照抑止機能を使用する場合としない場合に 分けて次の表に示します。なお. I2EE サーバ単位, モジュール単位どちらの参照抑止機能でも, アノテー ションを参照するタイミングは同じです。

### 表 17‒12 アノテーションを参照するタイミング

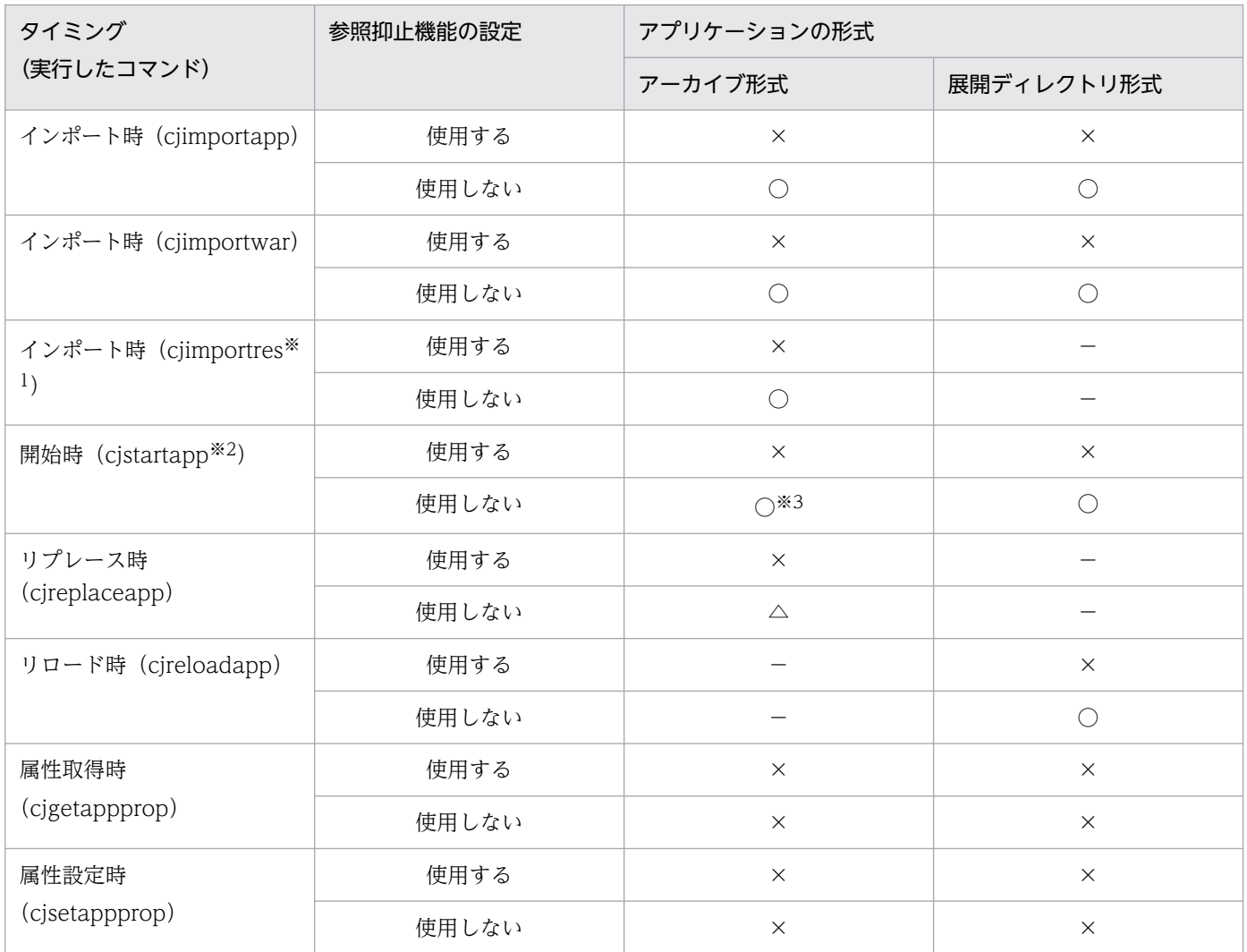

(凡例)

使用しない:アプリケーション参照抑止機能を使用しない設定 使用する:アプリケーション参照抑止機能を使用する設定 ○:アノテーションを参照する ×:アノテーションを参照しない △:アノテーションを参照するが変更は反映されない −:該当しない

### 注※1

cjimportres コマンドに引数「-type ejb」または「-type war」を指定して実行した場合です。

注※2

J2EE サーバの再起動時も含みます。

<span id="page-702-0"></span>その前に J2EE サーバを起動したときと設定が異なる場合だけアノテーションをロードします。

### 参考

展開ディレクトリ形式のアプリケーションをインポートしたあとでアノテーション情報を変更した 場合,cjgetappprop コマンドによって属性ファイルを取得しても変更後のアノテーション情報は 取得できません。これは、属性ファイルを取得する時にはアノテーション情報がクラスファイルか らロードされないためです。

変更後のアノテーション情報を属性ファイルに取得するためには、cistartapp コマンドなど、アノ テーション情報をクラスファイルからロードするコマンドを実行してから,属性ファイルを取得し てください。

# 17.5.3 DD での定義(モジュール単位の設定)

Servlet 2.5 以降のモジュールに対するアノテーション参照抑止機能の定義は、web.xml に指定します。 なお, EJB 3.0 以降の場合, <ejb-jar>タグの metadata-complete 属性には false だけが指定できます。

DD でのアノテーション参照抑止機能の定義について次の表に示します。

表 17-13 DD でのアノテーション参照抑止機能の定義

| 項目             | DD の種類      | 指定するタグおよび属性                                      | 設定内容                                                                                                  |
|----------------|-------------|--------------------------------------------------|----------------------------------------------------------------------------------------------------|
| Servlet 2.5 以降 | web.xml     | <web-app>タグの metadata-<br/>complete 属性</web-app> | アノテーション参照を抑止する場合<br>は true を設定します。<br>アノテーションを参照する場合は<br>false を設定します。<br>web.xml で metadata-complete |
|                |             |                                                  | 属性を使用しても、CDIアノテー<br>ションの参照は抑止しません。                                                                    |
| EJB 3.0 以降     | ejb-jar.xml | <ejb-jar>タグの metadata-<br/>complete 属性</ejb-jar> | アノテーションを参照する場合は<br>false を設定します。                                                                      |

設定例を次に示します。

```
設定例(Servlet 2.5 の場合)
```

```
<web-app metadata-complete="true"
  xmlns="http://java.sun.com/xml/ns/javaee"
  xmlns:xsi="http://www.w3.org/2001/XMLSchema-instance"
   xsi:schemaLocation="http://java.sun.com/xml/ns/javaee http://java.sun.com/xml/ns/javaee
/web-app 2 5.xsd" version="2.5">
 :
</web-app>
```
<span id="page-703-0"></span>背景色付きの太字の部分がアノテーション参照抑止機能の設定です。

DDの metadata-complete 属性の指定を省略した場合,また DD を省略した場合は、metadatacomplete 属性に false を指定した場合と同様に動作します。

# 17.5.4 アノテーション参照抑止機能の設定変更

モジュール単位の設定(DDの metadata-complete 属性の値)を変更する場合は、metadata-complete 属性を変更したアプリケーションを作成して,J2EE サーバに再度インポートする必要があります。

metadata-complete 属性を変更した場合,リデプロイ機能(-replaceDD オプションを指定した cjreplaceapp コマンド)によってアプリケーションを入れ替えようとすると、エラーになり、入れ替え処 理は中断されます。

# 17.6 アノテーションで定義した内容の更新

この節では,アノテーションで定義した内容の更新方法について説明します。

アノテーションを更新した場合,アプリケーションをインポートし直すか,リロード機能を使用すること で、アプリケーションに変更を反映できます。また、Java EE 5 以降の標準仕様では、アノテーションで 定義した情報を標準 DD で上書きできることが決められています。アプリケーションサーバでは,標準 DD によるアノテーションでの定義内容の上書き,およびサーバ管理コマンドを使用した定義内容の更新 ができます。

この節の構成を次の表に示します。

### 表 17-14 この節の構成(アノテーションで定義した内容の更新)

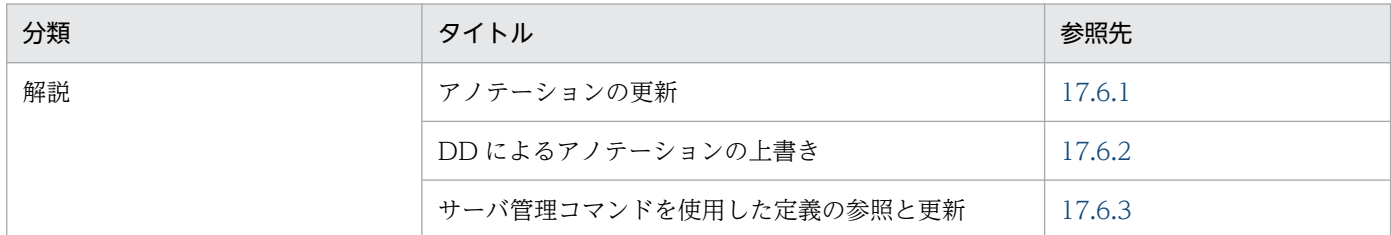

注 「実装」,「設定」および「運用」について,この機能固有の説明はありません。

# 17.6.1 アノテーションの更新

アノテーションの定義内容を更新した場合は,次のどちらかの方法でアプリケーションに反映できます。

### アプリケーションをインポートし直す方法

通常の入れ替えによって更新内容を反映する方法です。アプリケーションを停止してから入れ替えます。

### リロード機能を使用する方法(展開ディレクトリ形式のアプリケーションの場合)

更新検知または cjreloadapp コマンドの実行によって,デプロイ済みのアプリケーションの内容を動 的に入れ替える方法です。展開ディレクトリ形式のアプリケーションの場合に使用できます。

ただし,リロード機能で更新できるアノテーションには制限があります。各アノテーションのリロード 機能での更新可否を次の表に示します。

### 表 17-15 各アノテーションのリロード機能での更新可否

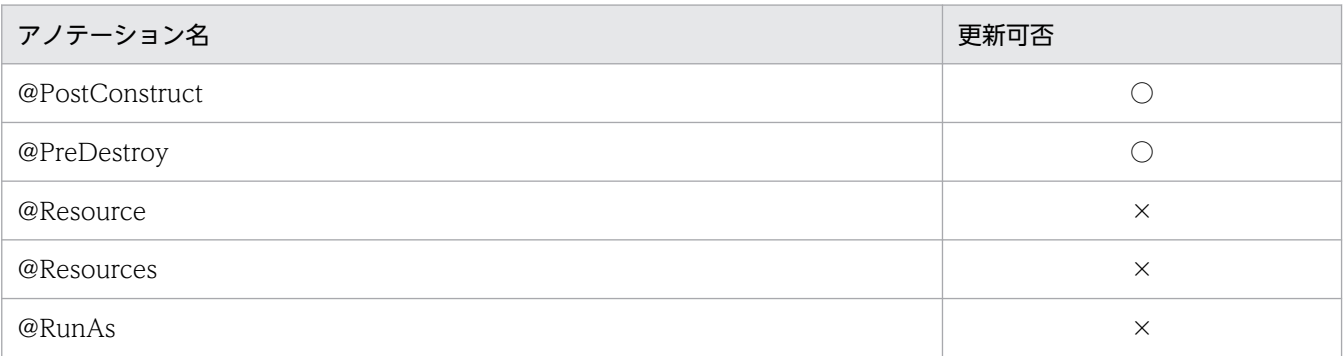

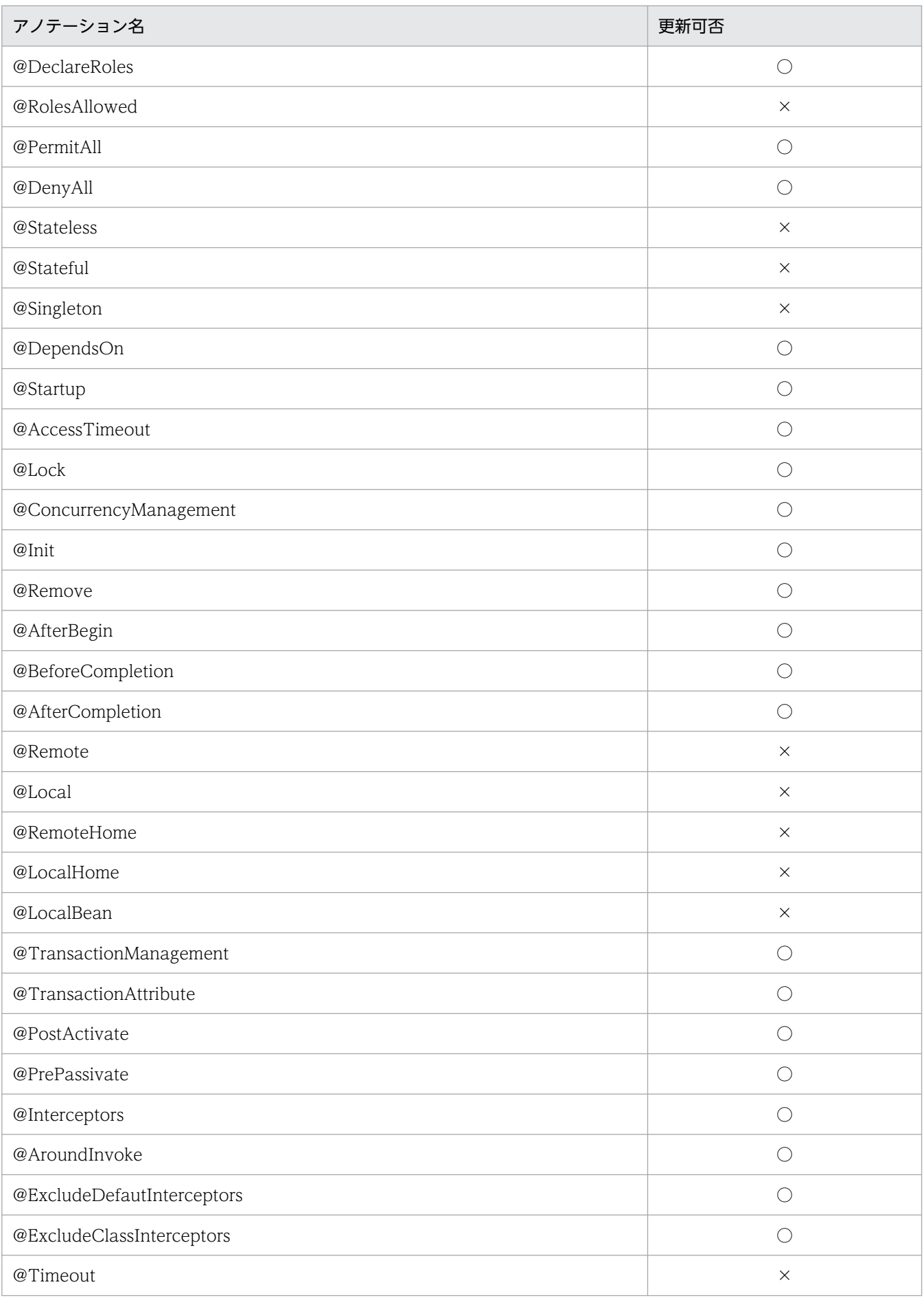

<span id="page-706-0"></span>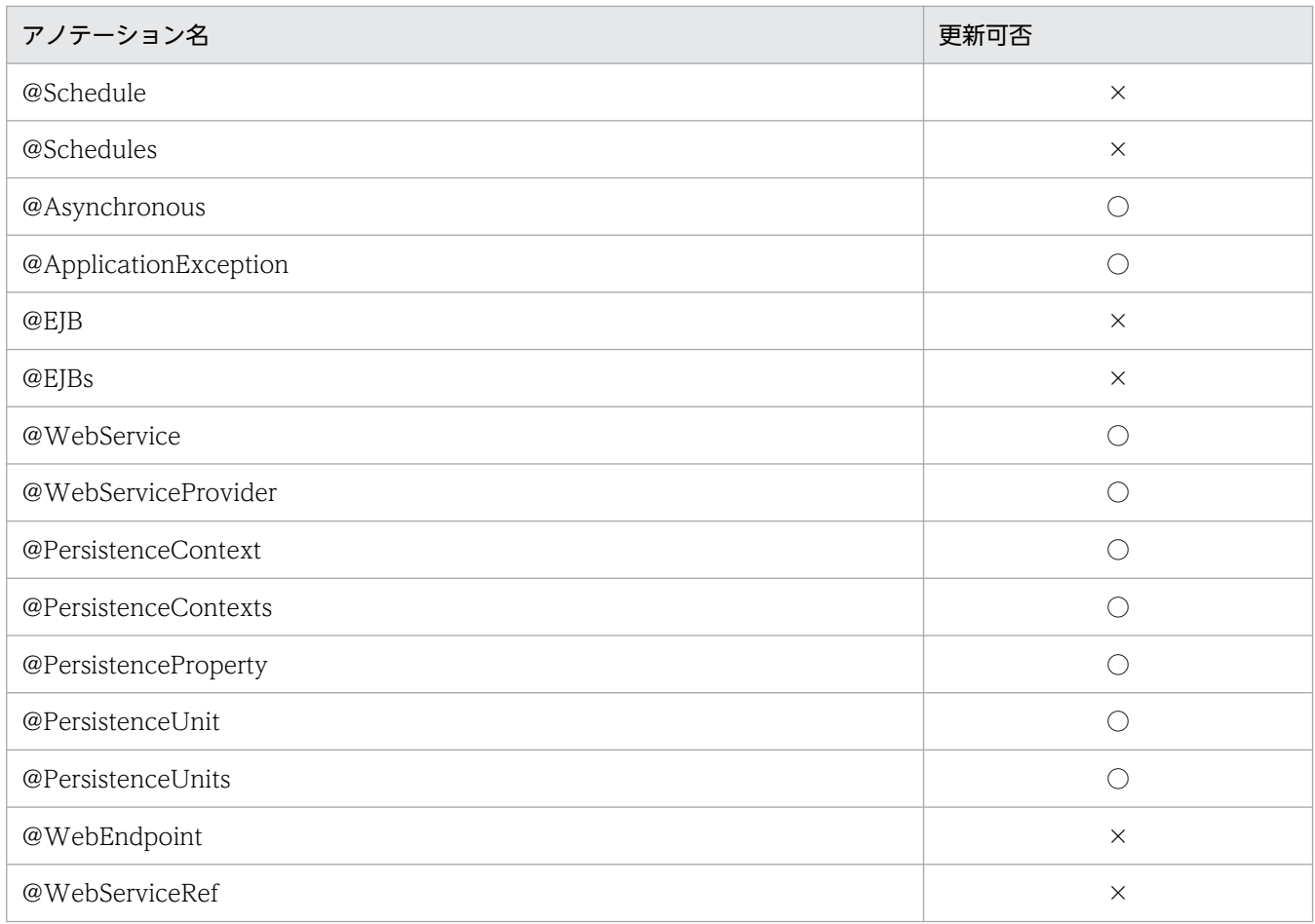

(凡例)○:更新できる ×:更新できない

# 17.6.2 DD によるアノテーションの上書き

アノテーションに定義した情報は、DD で上書きできます。DD によって上書きできるのは、Servlet 2.5 以降および EJB3.0 以降のモジュールに定義されたアノテーションです。

アノテーションを上書きする方法には,次の 2 種類があります。

### DD を編集して上書きする方法

DD を直接編集する方法です。

### サーバ管理コマンドを使用して属性を変更して上書きする方法

I2EE サーバにインポート後のアプリケーションに対して、cjsetappprop コマンドまたは cjsetresprop コマンドを使用して属性を変更する方法です。ただし,この方法で上書きできるアノテーションには条 件があります。詳細については[「17.6.3 サーバ管理コマンドを使用した定義の参照と更新](#page-711-0)」を参照し てください。

### 参考

アプリケーションサーバにインポートする EJB 3.0 以降の DD には次の定義ができます。

- <display-name>要素
- <interceptor-binding>要素,およびその配下の要素(インターセプタに関する定義)
- <application-exception>要素,およびその配下の要素(アプリケーション例外に関する定 義)

### 注意事項

@WebServlet アノテーションの name 属性には、別の@WebServlet アノテーションと同じ 値を設定できません。また、@WebFilter アノテーションの filtername 属性には、別の @WebFilter アノテーションと同じ値を設定できません。別のアノテーションと同じ値を設定 した場合, DD での上書き時に次のメッセージが出力され、該当するアノテーションは無視さ れます。

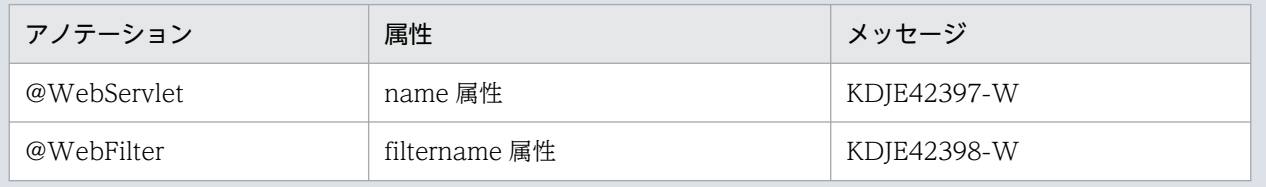

上書き方法は,対象となる DD の要素および子要素が複数回出現できる要素かどうかによって異なります。

### DD の要素が 0 回 (出現なし) または 1 回しか出現しない要素の場合

アノテーションの情報は DD の情報で上書きされます。

### DD の要素が 0 回以上または 1 回以上出現する要素の場合

DD とアノテーションを関連づける要素(キー)の有無,および DD の要素内の子要素の出現回数で上 書き規則が異なります。

ここでは,DD によるアノテーションの上書き規則を次の四つのパターンに分けて説明します。

### 表 17-16 DD によるアノテーションの上書き規則のパターン

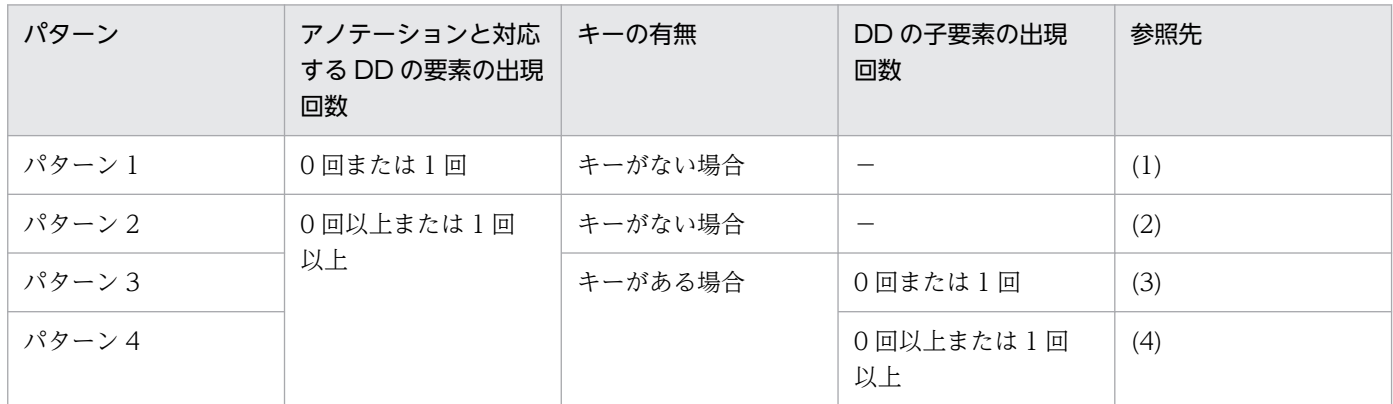

(凡例)−:キーの有無による違いがない

アノテーションと DD の要素の対応、各要素のキーの有無、およびキーとなる要素については、標準仕様 を参照してください。

それぞれのパターンについて説明します。

# (1) パターン 1(0 回または 1 回出現する要素の場合)

出現回数が 0 回または 1 回出現する要素の場合は,アノテーションに対応する要素が DD に定義されてい るかどうかで上書きするかどうかが決まります。キーの値は関係ありません。

### アノテーションに対応する要素が DD に定義されている場合

DD の定義でアノテーションの定義が上書きされます。

### アノテーションに対応する要素が DD に定義されていない場合

アノテーションの定義が有効になります。

出現回数が 0 回または 1 回の要素の例を次の図に示します。キーがある場合の例です。

### 図 17‒3 0 回または 1 回出現する要素の例

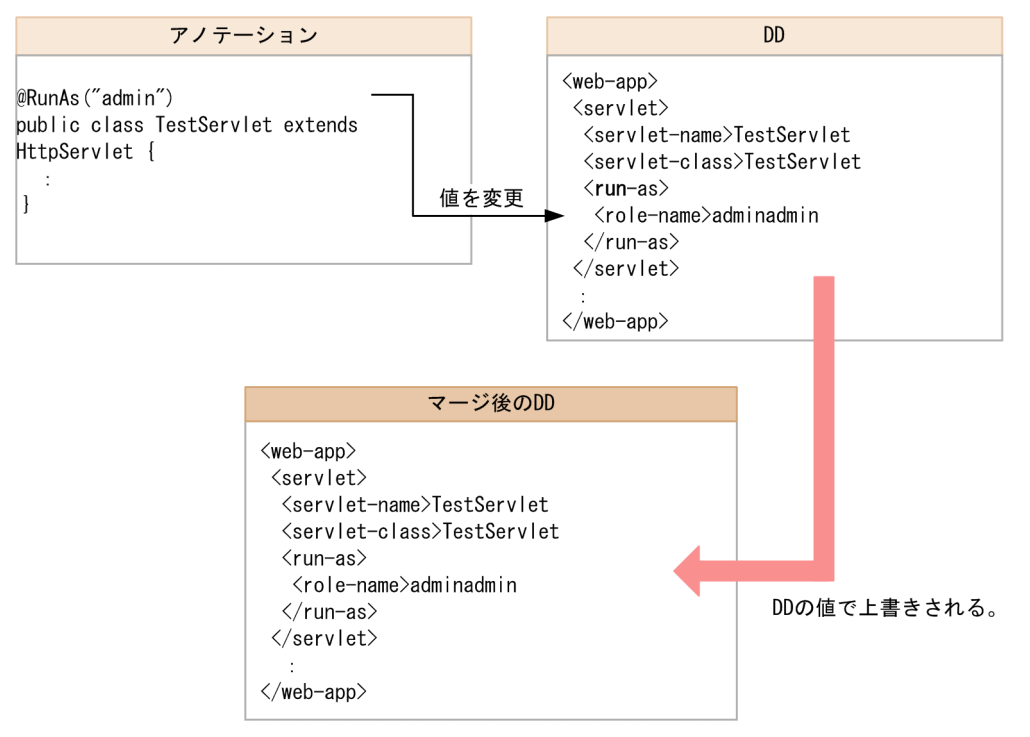

# (2) パターン 2(0 回以上または 1 回以上出現する要素でキーがない場合)

DD とアノテーションの両方の定義が有効になります。

キーがない場合の例を次の図に示します。「@DeclareRoles」で定義したセキュリティロールに加えて, DD で新しいセキュリティロールを定義します。

### 図 17‒4 キーがない場合の例

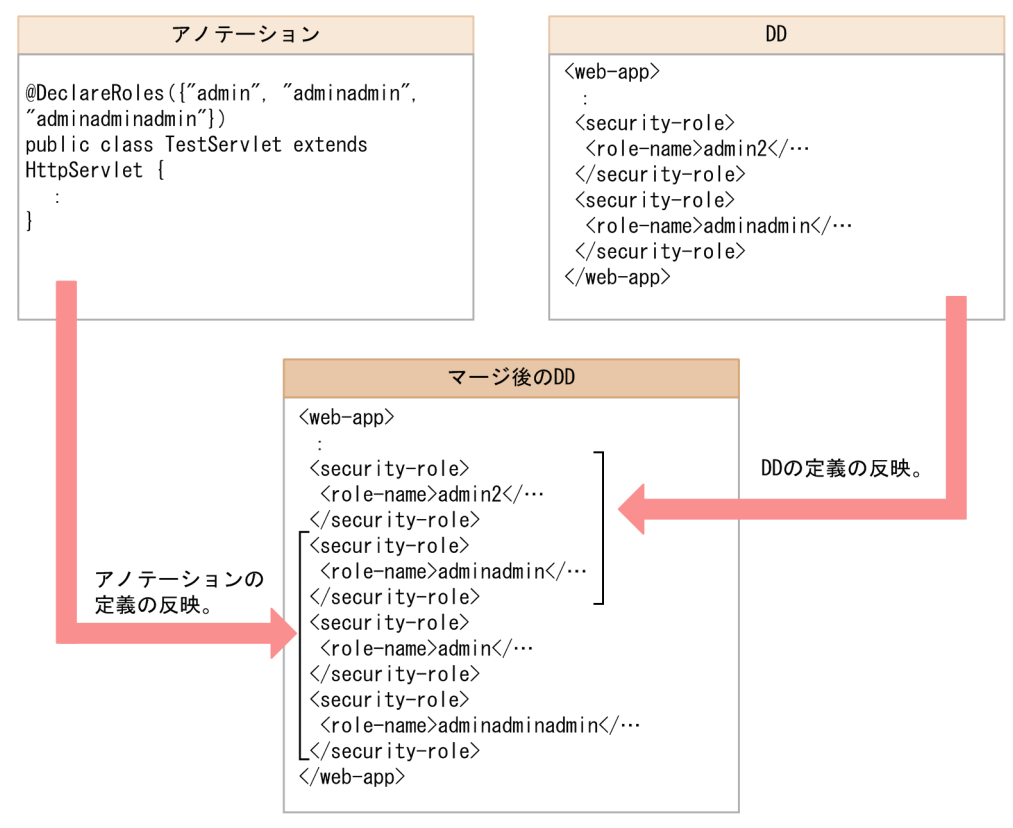

この例では、アノテーションで「admin」「adminadmin」および「adminadminadmin」の三つのセキュ リティロールを定義しています。これに加えて,DD で定義した「admin2」が追加されてマージ後の DD に反映されます。なお,「adminadmin」はアノテーションおよび DD の両方で定義されているセキュリ ティロールです。アプリケーションは,マージ後の DD が定義されたものとして動作します。

なお,このパターンに該当する場合,アノテーションの定義はサーバ管理コマンドで変更できません。ア ノテーションに対応する情報を属性ファイルで削除・変更して cjsetappprop コマンドを実行しても、そ のあとで cigetappprop コマンドによって取得した属性ファイルには、アノテーションで定義された情報 が出力されます。

# (3) パターン 3(0回以上または 1 回以上出現する要素で子要素が 0 回また は 1 回出現する場合)

DD の要素内の子要素が 0 回または 1 回出現する場合は,キーの値によって上書きの方法が異なります。

### キーの値が DD とアノテーションで一致している場合

アノテーションの定義に DD の要素を上書きします。

### キーの値が DD とアノテーションで一致しない場合

上書きされません。DD とアノテーションの両方の定義が有効になります。

## 図 17‒5 子要素が 0 回または 1 回出現する例

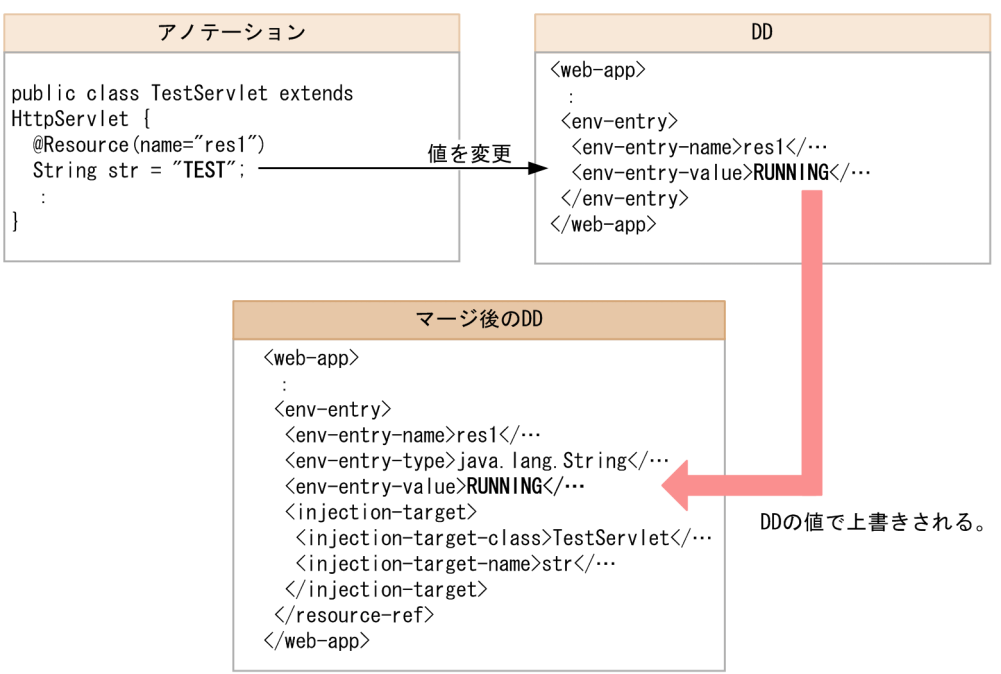

この例では,「res1」の環境エントリの値をアノテーションで定義した「TEST」から DD で定義した 「RUNNING」に変更します。アプリケーションは,マージ後の DD が定義されたものとして動作します。

# (4) パターン 4(0 回以上または 1 回以上出現する要素で子要素が 0 回以上 または 1 回以上出現する場合)

DD の要素内の子要素が 0 回以上または 1 回以上出現する場合は,キーの値によって上書きの方法が異な ります。

### キーの値が DD とアノテーションで一致している場合

アノテーションの定義に DD の要素が追加されます。

### キーの値が DD とアノテーションで一致しない場合

上書きされません。DD とアノテーションの両方の定義が有効になります。

## <span id="page-711-0"></span>図 17‒6 子要素が 0 回以上または 1 回以上出現する例

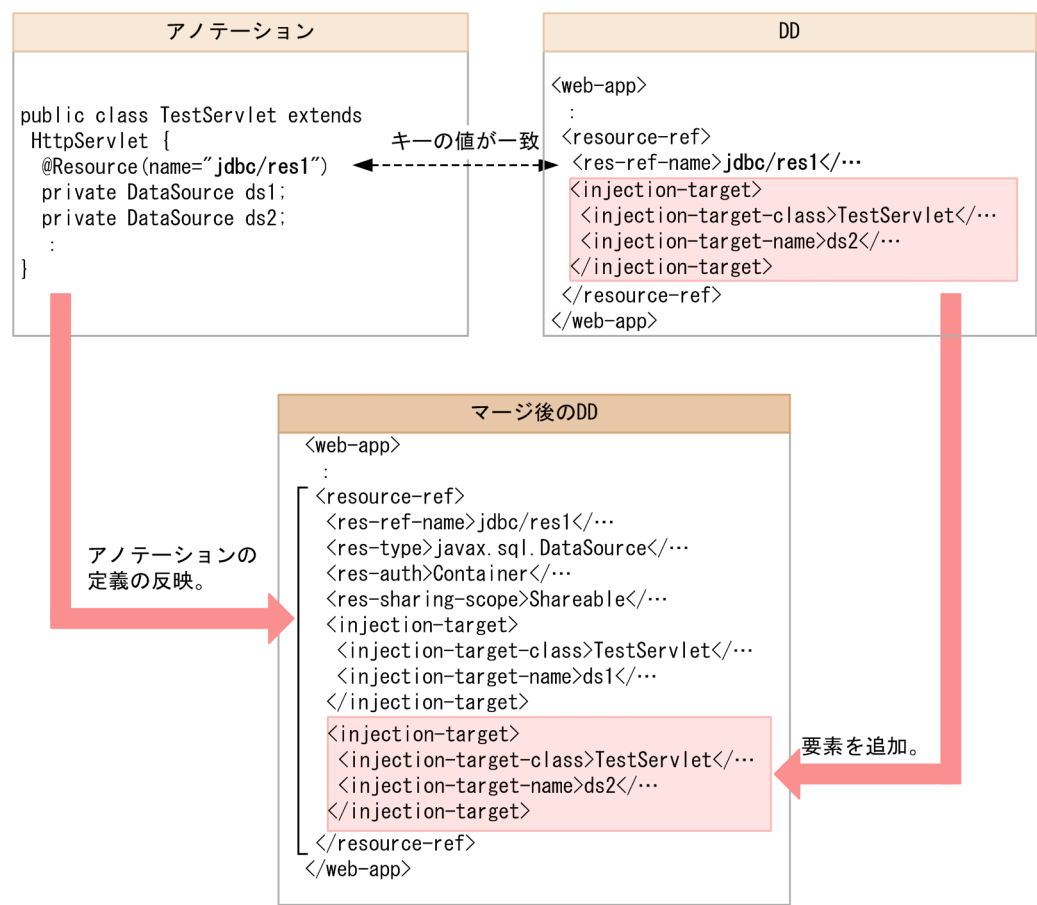

この例では,アノテーションの定義に対して,DD で定義した要素「injection-target」が追加されます。 アプリケーションは,マージ後の DD が定義されたものとして動作します。

# 17.6.3 サーバ管理コマンドを使用した定義の参照と更新

アノテーションで定義した要素は,サーバ管理コマンドの cjgetappprop コマンドまたは cjgetresprop コ マンドを使用して参照できます。また,一部の定義は cjsetappprop コマンドまたは cjsetresprop コマン ドを使用して更新できます。

# (1) アノテーションで定義した要素を参照・更新した場合の動作

サーバ管理コマンドを使用してアノテーションで定義した要素を参照・更新した場合の動作について次の 表に示します。動作は,DD がある場合とない場合で異なります。

### 表 17-17 サーバ管理コマンドを使用してアノテーションで定義した要素を参照・更新した場合 の動作

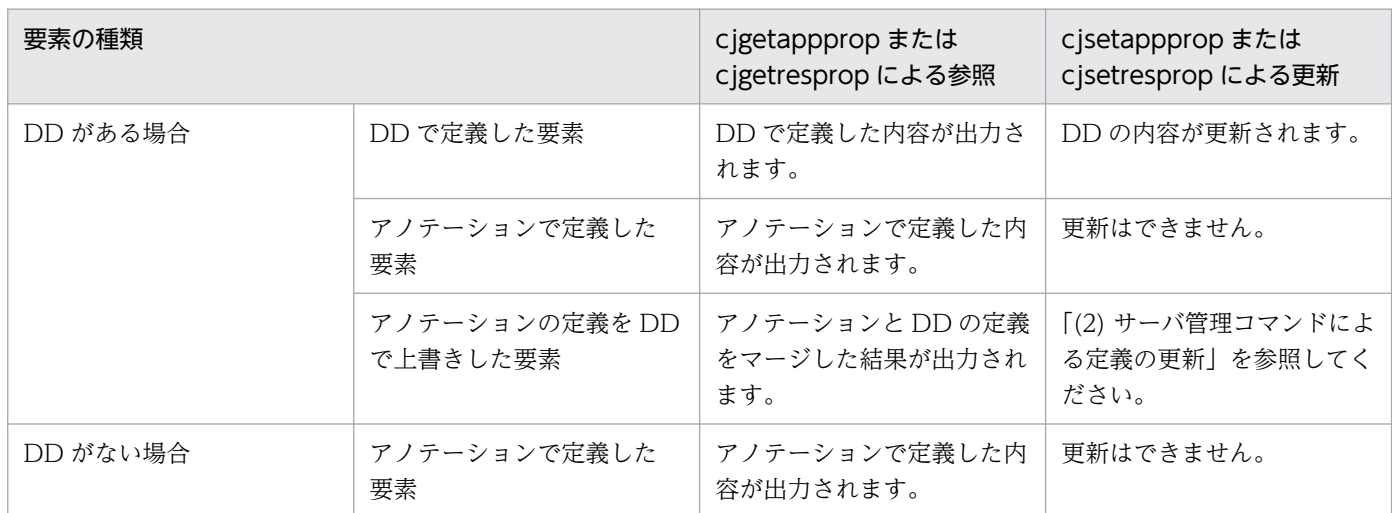

# (2) サーバ管理コマンドによる定義の更新

cjsetappprop コマンドまたは cjsetresprop コマンドを使用してアノテーションで定義した属性を上書き 更新できるかどうかは,更新する情報がどこに定義されているかによって異なります。

定義されている場所と上書き可否の対応を次の表に示します。

### 表 17‒18 定義されている場所と上書き可否の対応

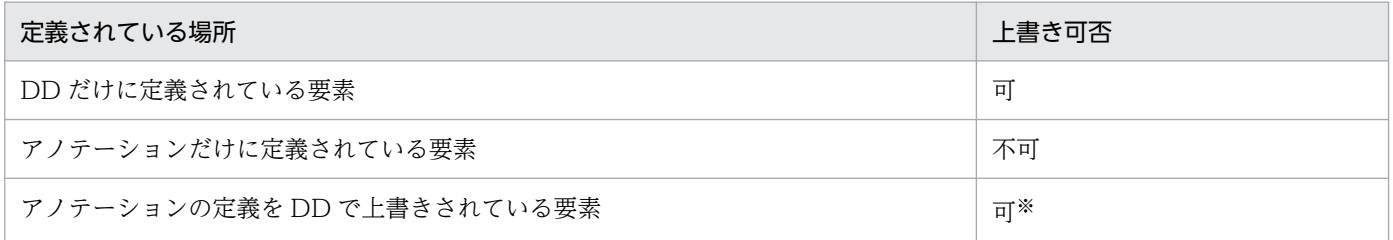

注※ 更新後にアプリケーションをエクスポートした場合,エクスポートしたアプリケーションに含まれる WAR ファイル内の DD(web.xml)に,アノテーションと DD で定義した内容がマージされて出力されます。展開ディレクトリ形式のアプリケー ションの場合は、<WAR ディレクトリ>/WEB-INF/web.xml に、アノテーションと DD で定義した内容がマージされて出力さ れます。

### • 注意事項

アノテーションの定義を DD で上書きした要素を, cjsetappprop コマンドまたは cjsetresprop コマ ンドを使用して上書き更新した場合,アプリケーションディレクトリ内の DD には DD とアノテーショ ンの情報がマージされて出力されます。この場合,アノテーションで定義した内容が DD に反映され るため,それ以降にクラスファイル内のアノテーションを変更したときは,DD に残っている定義が優 先されて変更したアノテーションの定義は有効になりません。

このような場合,DD に反映されているアノテーションの定義を削除して,アプリケーションを再イン ポートすることでアノテーションの定義が有効になります。また、属性ファイルで定義を追加、変更し た場合は,アプリケーションを再インポートする必要はありません。

# 17.7 アノテーション使用時の注意事項

アノテーションを使用する場合の注意事項を示します。

# 17.7.1 インポート時の注意

- クラスに宣言されたアノテーションが,外部のアーカイブファイルのクラスを参照していると,それら を単体でインポートできません。
	- EJB(ejb-jar.xml のバージョン 2.1 以降または ejb-jar.xml なし)
	- Servlet (web.xml のバージョン 2.4 以降または web.xml なし)
	- ライブラリ JAR

外部参照は,次のどれかの方法で実施してください。

- 参照するクラスをすべて EAR に含めてインポートする。
- 参照するクラスをすべてアプリケーションディレクトリに含めてインポートする。
- 外部参照しているクラスが含まれる JAR ファイルをコンテナ拡張ライブラリとして設定する。ま た,インポートするプロセスのクラスパスにも設定する。

操作方法ごとの設定例を示します。

- 例 1:サーバ管理コマンドによって操作する場合
- J2EE サーバ用オプション定義ファイルのキー(add.class.path)に参照している JAR ファイルを 指定します。また,サーバ管理コマンド用オプション定義ファイルのキー (USRCONF JVM CLASSPATH)に参照している JAR ファイルを指定します。
- 例 2:Management Server によって操作する場合 運用管理ポータルによる論理 J2EE サーバの J2EE コンテナの設定で、拡張パラメタ に"add.class.path=<参照している JAR ファイル>"を指定します。 また、adminagentuser.cfg の add.class.path キーに参照している JAR ファイルを指定します。さ
	- らに,サーバ管理コマンド用オプション定義ファイルのキー(USRCONF\_JVM\_CLASSPATH) に参照している JAR ファイルを指定します。
- 次の場合はサーバ管理コマンド実行時にエラーになります。
	- @Resource の要素 type()にアプリケーションサーバでサポートしていない Java Type を設定した 場合。
	- EJB-JAR に ejb-jar.xml がなく,かつ@Stateless または@Stateful アノテーションを宣言したクラ スが一つもない場合。
	- DD のスキーマ定義の出現回数を上回るアノテーションを宣言していた場合。
- WAR ファイルから EJB-JAR ファイルを参照している場合, WAR ファイルと EJB-JAR ファイルの両 方を含んだアプリケーションにしてからインポートしてください。ただし,参照するインタフェースを WARファイルに含めている場合は、WARファイルを個別にインポートすることもできます。

- アノテーションの属性にライブラリ JAR 内のクラスを記述している場合,ライブラリ JAR を含んだ形 のアプリケーションとしてインポートしてください。
- ほかの EJB-JAR を参照する EJB-JAR が存在する場合,両方の EJB-JAR を含んだ形のアプリケーショ ンとしてインポートしてください。ただし,参照する側の EJB-JAR に,参照される側のインタフェー スを含めている場合は,EJB-JAR ごとにインポートすることもできます。

# 17.7.2 @Resource の mapped-name 属性指定時の注意

アプリケーションサーバでは,@Resource で指定された mapped-name 属性だけ処理対象とします。 @Resource に指定した mapped-name 属性は,属性ファイルの<resource-ref>タグ下の<linked-to>タ グ, <resource-env-ref>タグ下の<linked-to>タグ, および<resource-env-ref>タグ下の<linkedqueue>タグに対応するものとして処理します。ただし,属性ファイルの<linked-to>タグおよび<linkedqueue>タグと mapped-name 属性が両方指定されていた場合は、<linked-to>タグおよび<linkedqueue>タグの指定値を優先します。

# 17.7.3 EJB のリンク解決に関する注意

- @EJB は DD の<ejb-ref>タグに対応するアノテーションです。同一アプリケーションの範囲内で EJB のリンクを解決します。@EJB に beanName 属性が指定されている場合,対応する EJB 名を持つ EJB を検索してリンクを解決します。EIB 名とは ejb-jar.xml の場合, <session>タグ, <entity>タグ, お よび<message-driven>タグ下の<ejb-name>タグを指します。また,アノテーションであれば @Stateless および@Stateful の name 属性で指定されたものを指します。
- @EJB に beanName 属性が指定されていない場合,@EJB の beanInterface 属性と適合する型の EJB を検索してリンクを解決します。@EJB の beanInterface 属性と適合する型の EJB を次に示します。
	- @EJB の beanInterface 属性で指定したものと同じクラス型のホームインタフェースを持つ EJB
	- @EJB の beanInterface 属性で指定したものと同じクラス型のビジネスインタフェースを持つ EJB

一つのビジネスインタフェースを複数の EJB が実装しているようなケースでは,@EJB および@EJBs に適合する EJB が複数存在することがあります。参照先を一つに絞り込めない場合はリンクを解決し ません。

# 17.7.4 @RemoteHome または@LocalHome 使用時の注意

アプリケーションサーバでは,@RemoteHome または@LocalHome で指定したホームインタフェースの create メソッドの戻り値の型となるインタフェースは,コンポーネントインタフェースと見なされます。 ホームインタフェースとビジネスインタフェースの組み合わせでは使用できません。

# 17.7.5 @PostConstruct または@PreDestroy 使用時の注意

- @PostConstruct または@PreDestroy の定義が Java EE 仕様に沿っているかどうか. Web アプリケー ション開始時にチェックされます。Java EE 仕様に沿わない定義があった場合は,アノテーションに関 するメッセージが出力され,Web アプリケーションの開始が中断されます。
- web.xml で<post-construct>または<pre-destroy>タグを指定している場合,Web アプリケーショ ン開始時にメソッドがチェックされます。指定されたクラス,メソッドが見つからない場合は, KDJE39332-E が出力されエラーとなります。
- 一つのクラス内で二つ以上のメソッドに@PostConstruct または@PreDestroy を指定した場合,Web アプリケーションの開始時に KDJE39327-E が出力されてエラーとなります。
- アプリケーションサーバでは,@PostConstruct または@PreDestroy を指定したメソッド定義をする 場合,次の表に示す仕様に注意してください。@PostConstruct または@PreDestroy を指定したメソッ ド定義をする場合の仕様について,次の表に示します。

### 表 17-19 @PostConstruct または@PreDestroy を指定したメソッド定義をする場合の仕様

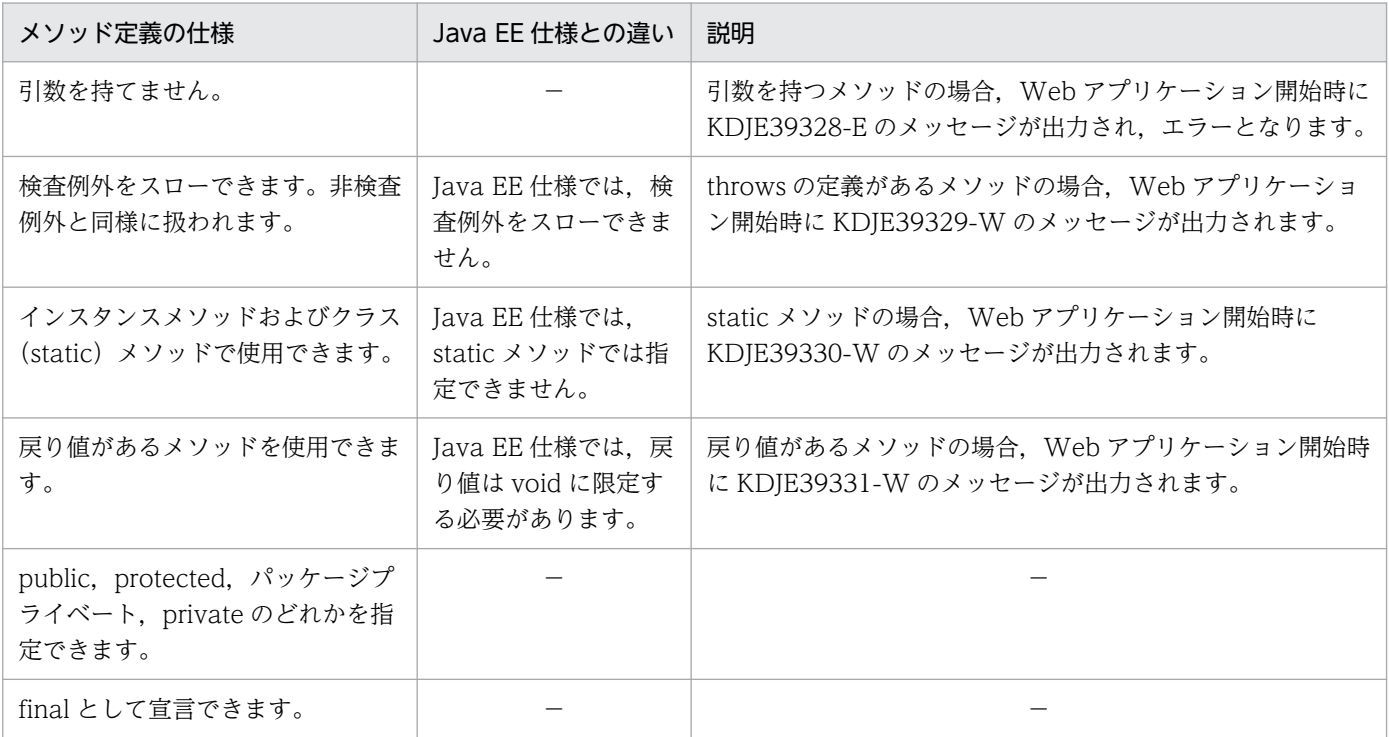

(凡例)−:なし

- @PostConstruct アノテーションを指定したメソッドで例外が発生した場合,メッセージ KDJE53906- E が出力され. 例外の発生したインスタンスが破棄されます。
- Web アプリケーション開始後に初期化するクラスの場合,初期化に失敗してもクラスを使用するたび に初期化が試行されます。例えば,サーブレットへの初回リクエスト時に,@PostConstruct を指定し たメソッドで例外が発生した場合,次に同じサーブレットへアクセスする際にもサーブレットの初期化 が試行されます。
- @PreDestroy アノテーションを指定したメソッドで例外が発生した場合,メッセージ KDJE53907-W が出力され,Web コンテナからのオブジェクトの破棄処理が継続されます。

# 17.7.6 そのほかの注意

- @Timeout を EJB の複数のメソッドに指定した場合,どのメソッドが対象となるかは特定できません。
- インターセプタとして指定したクラスのアノテーション情報が取得できない場合は,属性ファイル設定 時にエラーになります。アノテーション情報を取得するには,対象のクラスとそのスーパークラス・イ ンタフェース,およびそれらのクラス上で宣言されたすべてのフィールド・メソッドについて情報が取 得できるようにクラスパスを指定する必要があります。
- @HandlesTypes アノテーションはアノテーション参照抑止機能の対象になりません。アノテーション 参照抑止機能が有効な場合でも処理されます。

# イントリック<br>コンコンの形式とデプロイ<br>コンコンの形式とデプロイ

この章では、J2EE サーバで実行できる J2EE アプリケーションの形式と,形式ごとに実行できる J2EE アプリケーションのデプロイ,アンデプロイおよび入れ替え機能について説明します。

J2EE アプリケーションの形式とデプロイの機能と参照先を次の表に示します。

### 表 18-1 J2EE アプリケーションの形式およびデプロイ機能と参照先

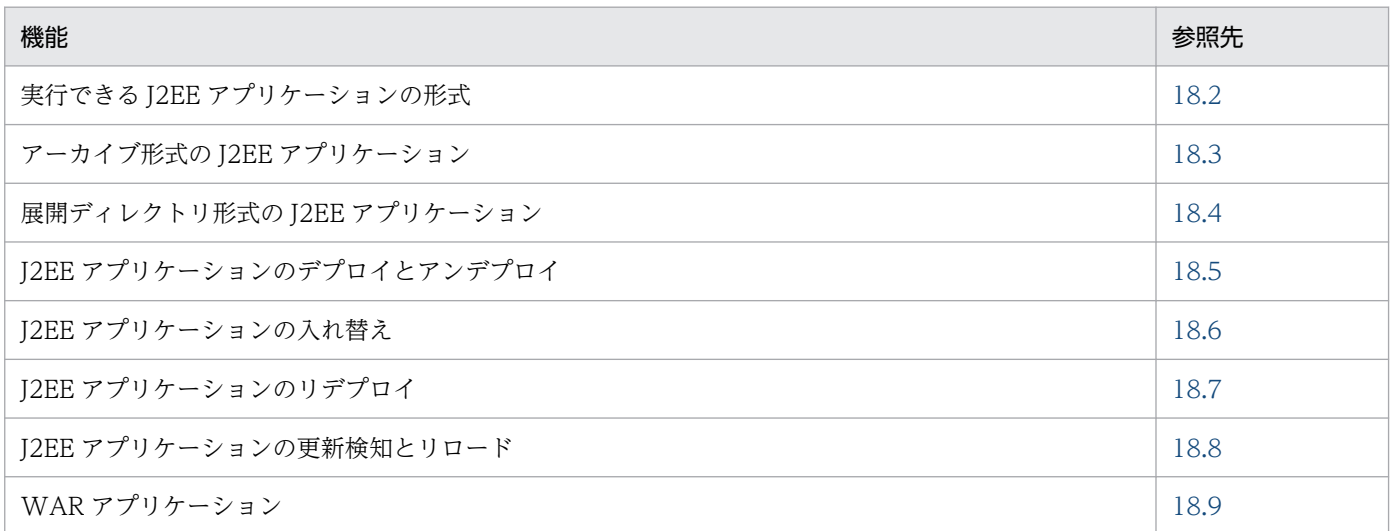

# <span id="page-719-0"></span>18.2 実行できる J2EE アプリケーションの形式

J2EE サーバ上で実行できるアプリケーションを, J2EE アプリケーションといいます。WAR 形式の Web アプリケーション,または EJB-JAR 形式の EJB アプリケーションを J2EE サーバで実行するためには, J2EE アプリケーションとしてデプロイする必要があります。

J2EE サーバ上で実行できる J2EE アプリケーションは,次に示す 2 種類です。

• アーカイブ形式の J2EE アプリケーション

EJB やサーブレットなどのアプリケーションの実体を J2EE サーバの作業ディレクトリに持つ J2EE ア プリケーションです。

• 展開ディレクトリ形式の J2EE アプリケーション

EJB やサーブレットなどのアプリケーションの実体を、J2EE サーバの外部にある一定のルールに従っ たファイル/ディレクトリに持つ J2EE アプリケーションです。

なお.I2EE サーバでは WAR ファイルまたは WAR ディレクトリを指定してインポートできます。イン ポートしたアプリケーションを WAR アプリケーションといい、J2EE アプリケーションとしてデプロイ できます。WAR アプリケーションについては,「[18.9 WAR アプリケーション」](#page-789-0)を参照してください。

[18.3](#page-720-0) 以降で、それぞれの形式の I2EE アプリケーションのデプロイについて説明します。また、J2EE アプ リケーションの実行機能として、J2EE アプリケーションのリデプロイ,J2EE アプリケーションの更新検 知とリロードについても説明します。

- UNIX の場合,LANG 環境変数の設定が,J2EE アプリケーションの開発環境と実行環境で異なると, J2EE サーバの起動時に, java.text.ParseException: Unparseable date 例外がスローされることがあ ります。そのあとの J2EE サーバの動作には影響ありません。
- モジュール化したアプリケーション,およびアプリケーションからのモジュール化したライブラリは使 用できません。ciclstartap(Java アプリケーションの開始)コマンドから、Java EE の機能を使用しな いアプリケーションを実行する場合だけ,モジュール化したライブラリを使用できます。

なお、システムの運用を開始したあとで I2EE アプリケーションの運用中に使用する機能については、マ ニュアル「アプリケーションサーバ 機能解説 運用/監視/連携編」の「5. J2EE アプリケーションの運 用」を参照してください。
## <span id="page-720-0"></span>18.3 アーカイブ形式の J2EE アプリケーション

この節では,アーカイブ形式による J2EE アプリケーションのデプロイについて説明します。

J2EE サーバ上で実行できるアプリケーションの形式の一つに,アーカイブ形式の J2EE アプリケーション があります。アーカイブ形式の J2EE アプリケーションは,EJB やサーブレットなどのアプリケーション の実体を J2EE サーバの作業ディレクトリに持つアプリケーションです。アーカイブ形式の J2EE アプリ ケーションを次の図に示します。

図 18‒1 アーカイブ形式の J2EE アプリケーション

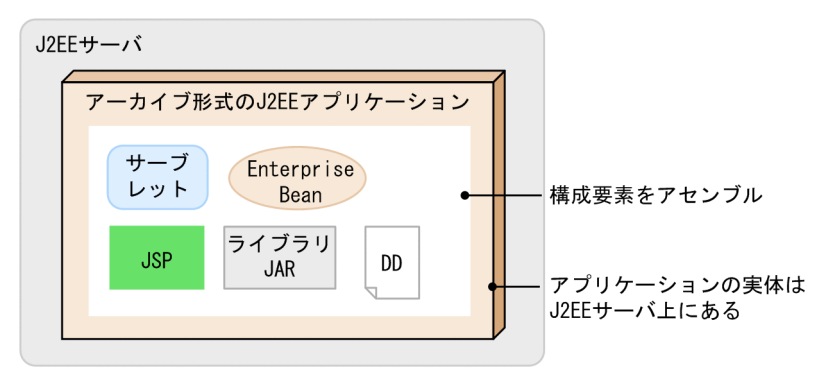

アーカイブ形式の J2EE アプリケーションでは, アプリケーションの実体は J2EE サーバ上にあり, J2EE サーバの作業ディレクトリ下にアプリケーションの構成要素を保持します。

通常, アーカイブ形式のJ2EE アプリケーションを入れ替える場合には, J2EE サーバ上で動作している J2EE アプリケーションの停止, 新しい J2EE アプリケーションのインポート, デプロイなどの作業が発生 します。このとき,リデプロイ機能を使用すると,通常の J2EE アプリケーションの入れ替えに比べて, 少ない手順で入れ替えができるようになります。

リデプロイ機能を使用したJ2EE アプリケーションの入れ替えでは、J2EE アプリケーションの属性情報を 引き継ぐことができ. I2EE サーバ上で動作している I2EE アプリケーションの停止. 新しい I2EE アプリ ケーションのインポート,デプロイなどの作業が不要になります。リデプロイ機能については,「[18.7](#page-743-0)  [J2EE アプリケーションのリデプロイ」](#page-743-0)を参照してください。

#### 注意事項

アプリケーションのバージョンが Java EE 5 以降の場合,EAR ファイル内のエントリ名にアプリ ケーションパッケージのルートよりも上位を指定することはできません。指定した場合は, J2EE アプリケーションのインポート時に KDJE42387-E のメッセージが出力され,エラーになります。

## 18.4 展開ディレクトリ形式の J2EE アプリケーション

この節では,展開ディレクトリ形式による J2EE アプリケーションのデプロイについて説明します。 この節の構成を次の表に示します。

表 18-2 この節の構成 (展開ディレクトリ形式の J2EE アプリケーション)

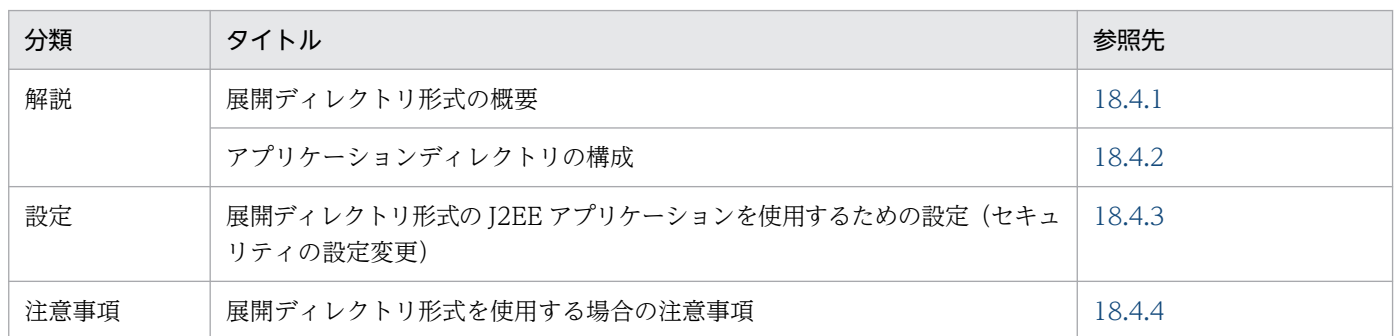

注 「実装」および「運用」について,この機能固有の説明はありません。

## 18.4.1 展開ディレクトリ形式の概要

ここでは,展開ディレクトリ形式の概要,デプロイおよびアンデプロイの方法について説明します。

## (1) 展開ディレクトリ形式の J2EE アプリケーションとは

J2EE サーバ上で実行できるアプリケーションの形式の一つに、展開ディレクトリ形式のJ2EE アプリケー ションがあります。展開ディレクトリ形式の J2EE アプリケーションは、EJB やサーブレットなどのアプ リケーションの実体を,J2EE サーバの外部にある一定のルールに従ったファイル/ディレクトリに持つア プリケーションです。アプリケーションディレクトリというルートディレクトリを作成し、アプリケーショ ンディレクトリ下に,EJB-JAR, Web アプリケーションなどの構成要素が格納されていれば,J2EE アプ リケーションとして動作できます。アプリケーションディレクトリについては,「[18.4.2 アプリケーショ](#page-723-0) [ンディレクトリの構成](#page-723-0)」を参照してください。

展開ディレクトリ形式の J2EE アプリケーションを次の図に示します。

図 18‒2 展開ディレクトリ形式の J2EE アプリケーション

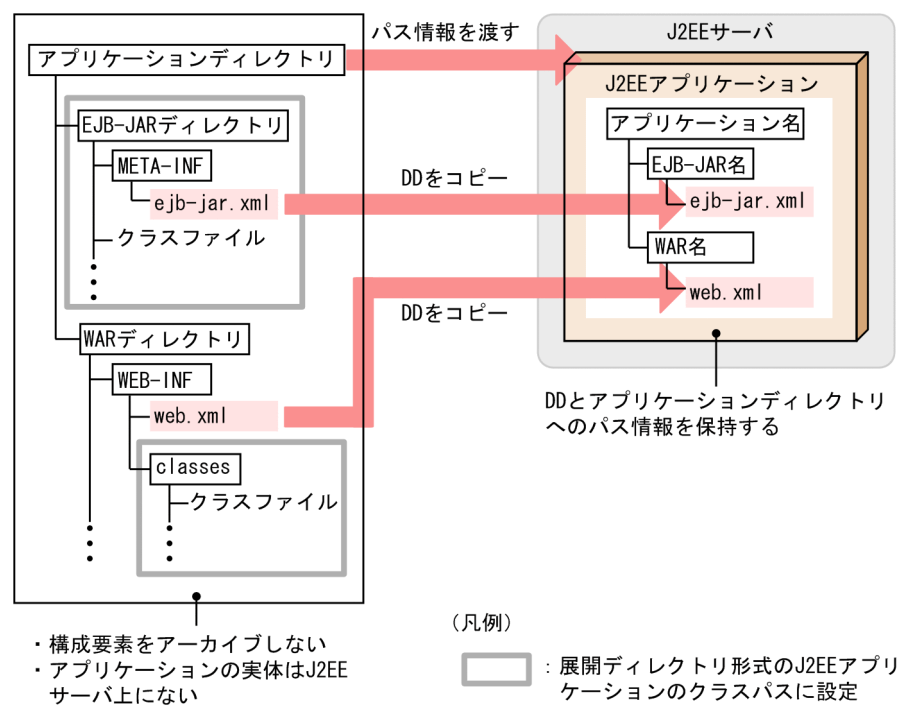

展開ディレクトリ形式のJ2EE アプリケーションが保持するのは、DD とアプリケーションディレクトリ へのパス情報です。I2EE サーバの作業ディレクトリ下に、EIB-IAR. Web アプリケーションなどの構成 要素を保持しません。

展開ディレクトリ形式の J2EE アプリケーションの特長について説明します。

### (a) J2EE アプリケーションの入れ替えの容易化

展開ディレクトリ形式の J2EE アプリケーションでは,構成要素を EAR 形式にアーカイブする必要はあり ません。このため,アーカイブ形式の J2EE アプリケーションと比べて,少ない手順で J2EE アプリケー ションの入れ替えができます。

また,リロード機能を使用することで,さらに少ない手順で J2EE アプリケーションを動的に入れ替えら れます。リロード機能では、J2EE アプリケーションを構成するファイルの更新を検知し、更新した J2EE アプリケーションをリロードします。リロード機能を使用することで, J2EE サーバを再起動することな く,デプロイ済みのサーブレット,JSP や EJB-JAR を動的に入れ替えられるようになります。リロード機 能については,「[18.8 J2EE アプリケーションの更新検知とリロード](#page-749-0)」を参照してください。

### (b) 複数の J2EE サーバでのアプリケーションディレクトリの共有

展開ディレクトリ形式の J2EE アプリケーションでは,複数の J2EE サーバでアプリケーションディレクト リを共有できます。

例えば、アーカイブ形式の I2EE アプリケーションを使用している場合に、同じ内容の I2EE アプリケー ションを複数の J2EE サーバで実行させるときは,複数の J2EE サーバ上に,EAR ファイル/ZIP ファイ ルをそれぞれ配置する必要があります。また,インポートした J2EE アプリケーションを入れ替える場合 には、I2EE サーバの数だけ、再インポートや再デプロイが必要になります。

<span id="page-723-0"></span>しかし,展開ディレクトリ形式の J2EE アプリケーションでは,DD とアプリケーションディレクトリへ のパス情報だけを保持するため、アプリケーションディレクトリ以下にある EJB-JAR, Web アプリケー ションなどの構成要素を,複数の J2EE サーバで共有できます。

例えば、J2EE サーバをクラスタ構成で配置している場合にそれぞれのJ2EE サーバで同じJ2EE アプリケー ションを使用するときは,同一のディレクトリをアプリケーションディレクトリとして指定できます。同 一のアプリケーションディレクトリを参照しているため、J2EE アプリケーションに変更が発生した場合に は,そのアプリケーションディレクトリでクラスファイルなどを更新するだけで,すべての J2EE アプリ ケーションの入れ替えができるようになります。アプリケーションディレクトリの共有の例を次の図に示 します。

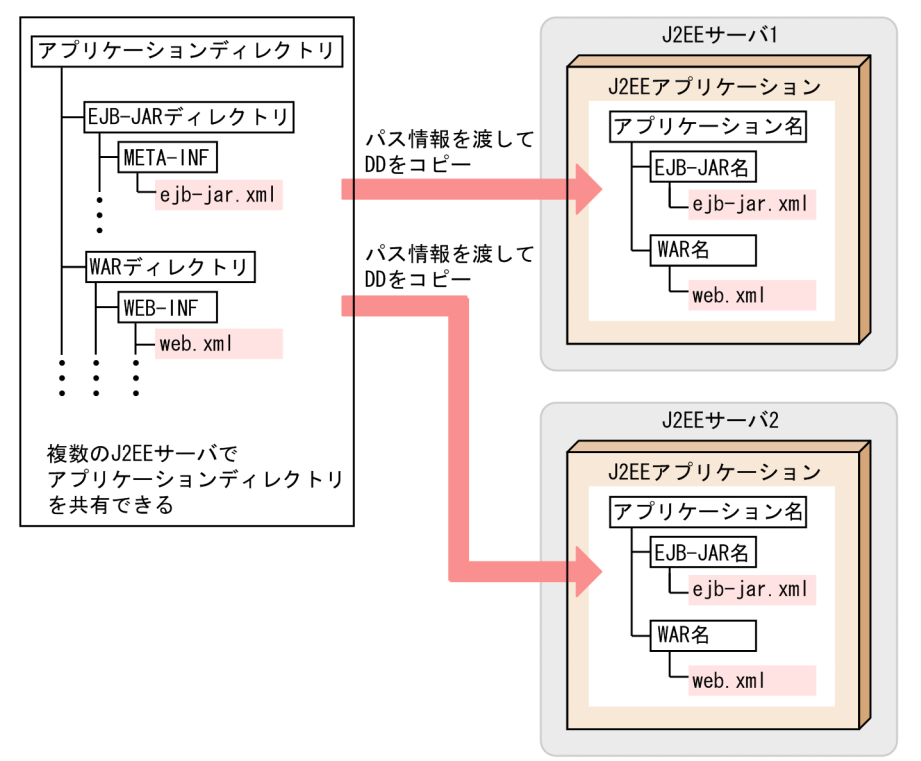

図 18‒3 アプリケーションディレクトリの共有の例

なお、J2EE アプリケーションを共有する場合には、それぞれのJ2EE サーバから参照できる環境(共有 ディスク装置など)にアプリケーションディレクトリを配置してください。

# 18.4.2 アプリケーションディレクトリの構成

アプリケーションディレクトリは,展開ディレクトリ形式の J2EE アプリケーションのルートディレクト リです。展開ディレクトリ形式の J2EE アプリケーションを作成する場合には,アプリケーションディレ クトリを作成し,アプリケーションディレクトリ下に,EJB-JAR,Web アプリケーションなどの構成要素 を格納します。アプリケーションディレクトリの構成を次の表に示します。

### 表 18‒3 アプリケーションディレクトリの構成

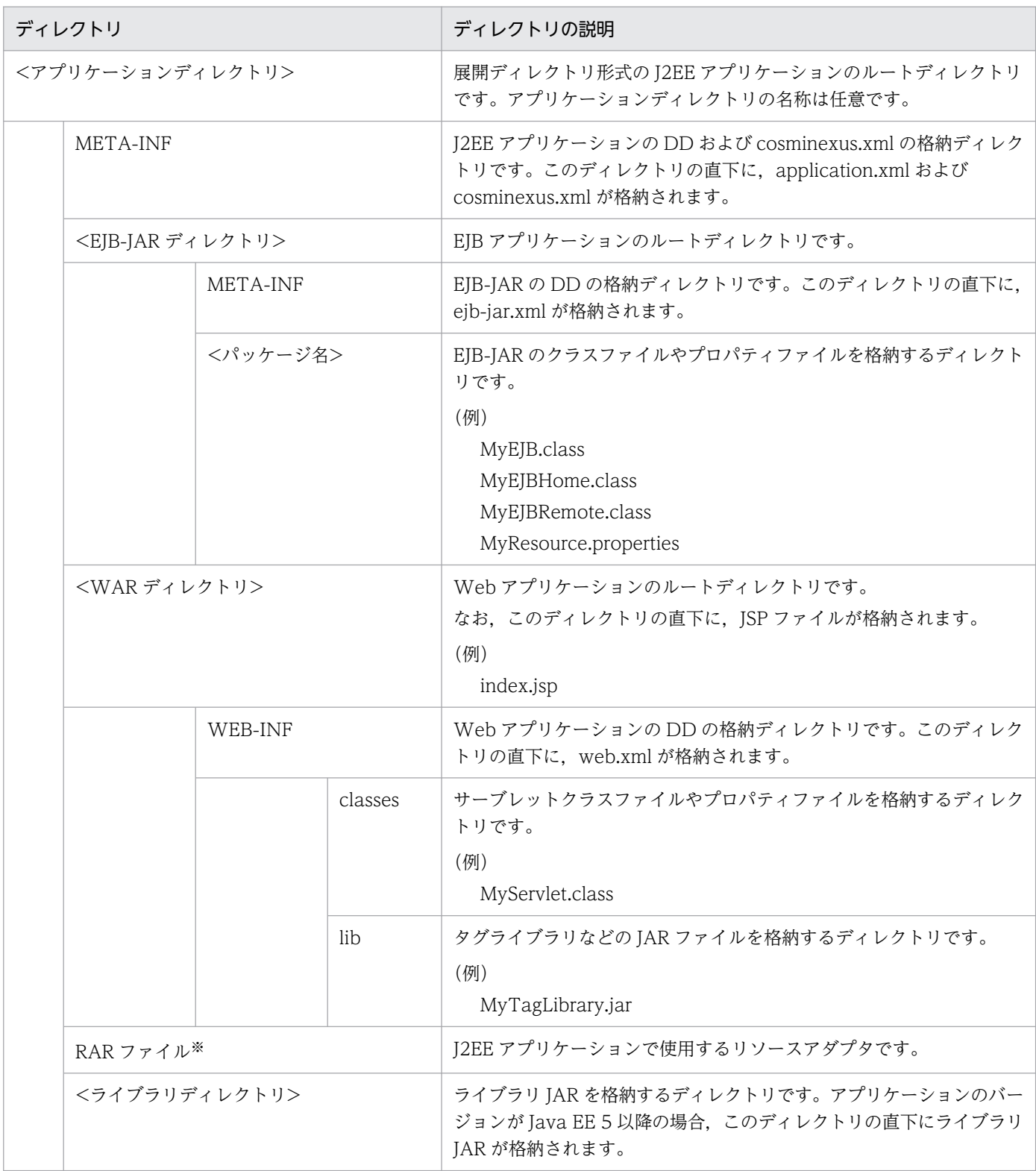

注※ リソースアダプタ (RAR ファイル)をJ2EE アプリケーションに含めて使用する場合に配置します。RAR ファイルは、アー カイブファイルのまま格納します。リソースアダプタを J2EE リソースアダプタとしてデプロイする場合は,アプリケーション ディレクトリにリソースアダプタを格納する必要はありません。

アプリケーションディレクトリの留意事項を次に示します。

- <EIB-IAR ディレクトリ>, <WAR ディレクトリ>, および RAR ファイルを配置する場合の留意点を application.xml がある場合と application.xml がない場合とに分けて説明します。
	- application.xml がある場合には,それぞれ application.xml の<module>タグ以下に記述した相 対パスに従って作成してください。また,EJB-JAR ディレクトリと WAR ディレクトリの名称も application.xml の記述と合わせてください。application.xml の<module>タグ以下に記述した EAR 上の相対パス (EJB-JAR ファイル名, または WAR ファイル名)から拡張子 ([.jar] または [.war])を除いたものが、EJB-JAR ディレクトリと WAR ディレクトリの名称になります。
	- application.xml がない場合には,ディレクトリ名の最後は「\_jar」または「\_war」となります。
- application.xml の<module>/<ejb>, <module>/<web>, <module>/<connector>タグの値 に(../)を含む相対パスは記述できません。記述した場合エラーになります。
- application.xml の<module>タグ以下で、EJB-JAR と WAR のモジュールが, [.jar] または [.war] 以外の拡張子で宣言されていた場合,アプリケーションのインポートに失敗します。
- ライブラリ JAR の扱われ方は,アプリケーションのバージョンによって異なります。
	- アプリケーションのバージョンが J2EE1.4 以前の場合 アプリケーションディレクトリ以下の JAR ファイルのうち,application.xml の<module>タグ以 下で定義していない、拡張子が小文字(.jar)の JAR ファイルは、ライブラリ JAR として扱われま す。
	- アプリケーションのバージョンが Java EE 5 以降の場合 サブディレクトリを含まないライブラリディレクトリの直下,またはアプリケーションディレクト リの直下に置かれていて、application.xml の<module>タグに定義されていない JAR ファイルが ライブラリ JAR として扱われます。ライブラリディレクトリには(../)を含むパスの記述はできま せん。記述した場合はアプリケーションをインポートするタイミングでエラーになります。
- アプリケーションディレクトリにない JAR を指定する場合は,参照ライブラリを使用します。
- アプリケーションディレクトリを変更する場合には,「(2) アプリケーションディレクトリの変更」に 示す規則に従ってください。

## (1) アプリケーションディレクトリの作成例

アプリケーションディレクトリの作成例を次に示します。

ここでは, EJB-JAR ディレクトリが「subdir/converter」, WAR ディレクトリが「MyWebApp」, RAR ファイルが「rardir/DBConnector DABJ CP.rar」の場合のアプリケーションディレクトリの構成例, application.xml の記述例を示します。

#### • アプリケーションディレクトリの構成例

この例でのアプリケーションディレクトリの構成を次に示します。

#### 18. J2EE アプリケーションの形式とデプロイ

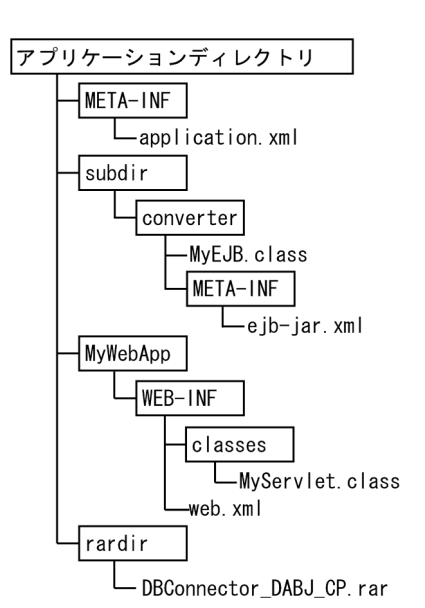

#### • application.xml の記述例

この例での application.xml を次に示します。

```
<?xml version="1.0" encoding="Shift_JIS" ?>
<application xmlns="http://java.sun.com/xml/ns/j2ee"
 version="1.4"
              xmlns:xsi="http://www.w3.org/2001/XMLSchema-instance"
              xsi:schemaLocation="http://java.sun.com/xml/ns/j2ee
                        http://java.sun.com/xml/ns/j2ee/application 1 4.xsd">
  <display-name>converter</display-name>
  <module>
     <ejb>subdir/converter.jar</ejb>
   </module>
  <module>
     <web>
       <web-uri>MyWebApp.war</web-uri>
       <context-root>/</context-root>
    </web>
  </module>
   <module>
     <connector>rardir/DBConnector_DABJ_CP.rar</connector>
   </module>
</application>
```
# (2) アプリケーションディレクトリの変更

アプリケーションディレクトリを変更する場合,変更の対象となるディレクトリやファイルの種類と操作 の内容によって,変更できなかったり,変更後にアプリケーションの再インポートが必要になったりしま す。次に,アプリケーションディレクトリを変更した場合に必要となる作業について説明します。

(例)

### • ディレクトリの削除/名称変更

アプリケーションディレクトリ, EJB-JAR ディレクトリ,および WAR ディレクトリは削除できま せん。また,ディレクトリ名は変更できません。削除した場合や名称を変更した場合には,アプリ ケーションを再インポートする必要があります。

#### • JAR ファイルの追加/変更/削除

ライブラリ IAR の追加、削除、およびファイル名の変更はできません。ライブラリ JAR (application.xml で宣言していない JAR ファイル)を追加しても,その JAR ファイルは読み込ま れません。アプリケーションのインポート時に存在したライブラリ JAR のファイル名を変更した場 合や,ライブラリ JAR を削除した場合には,アプリケーションを再インポートする必要があります。 なお. WAR ディレクトリ/WEB-INF/lib ディレクトリでは. JAR ファイルの追加/変更/削除は できます。

• DD の変更

ユーザがアプリケーションディレクトリに存在する DD を変更しても、J2EE サーバは更新を検知 しません。DD の定義を変更する場合,開発環境で定義を変更してからアプリケーションをインポー トし直してください。または,サーバ管理コマンドを使用してください。ただし,クラスファイル に記述されたアノテーションまたは cosminexus.xml は、次回 I2EE アプリケーションを開始した ときのクラスファイルの再読み込みで,更新を反映させることができます。

なお,サーバ管理コマンド実行時にアプリケーションディレクトリの構成がチェックされます。

アプリケーションディレクトリの変更可否を次の表に示します。

| 対象                | ディレクトリおよび<br>ファイル  | ディレクトリおよびファイ<br>ルへの操作 | アプリケーションの状態    |                          | 説明                                                            |
|-------------------|--------------------|-----------------------|----------------|--------------------------|---------------------------------------------------------------|
|                   |                    |                       | 停止             | 開始                       |                                                               |
| J2EE アプリ<br>ケーション | アプリケーション<br>ディレクトリ | 追加                    | —              | $\overline{\phantom{0}}$ |                                                               |
|                   |                    | 内容変更                  |                |                          |                                                               |
|                   |                    | 名称変更                  | $\triangle$    | $\times$                 | アプリケーションの構成変<br>更はできない。                                       |
|                   |                    | 削除                    | $\triangle$    | $\times$                 | アプリケーションの構成変<br>更はできない。                                       |
|                   | application.xml    | 追加                    |                |                          |                                                               |
|                   |                    | 内容変更                  | $\bigcap$      | $\times$                 | DDの直接編集はできない。<br>DDの定義の更新にはサー<br>バ管理コマンドを使用す<br>$\delta$ . *1 |
|                   |                    | 名称変更                  |                |                          |                                                               |
|                   |                    | 削除                    | $\triangle$    | $\times$                 | $\overline{\phantom{m}}$                                      |
|                   | cosminexus.xml     | 追加                    | $\circledcirc$ | $\bigcirc$               | $\overline{\phantom{m}}$                                      |
|                   |                    | 内容変更                  | $\circledcirc$ | $\bigcirc$               | $\overline{\phantom{m}}$                                      |

表 18‒4 アプリケーションディレクトリの変更可否

18. J2EE アプリケーションの形式とデプロイ

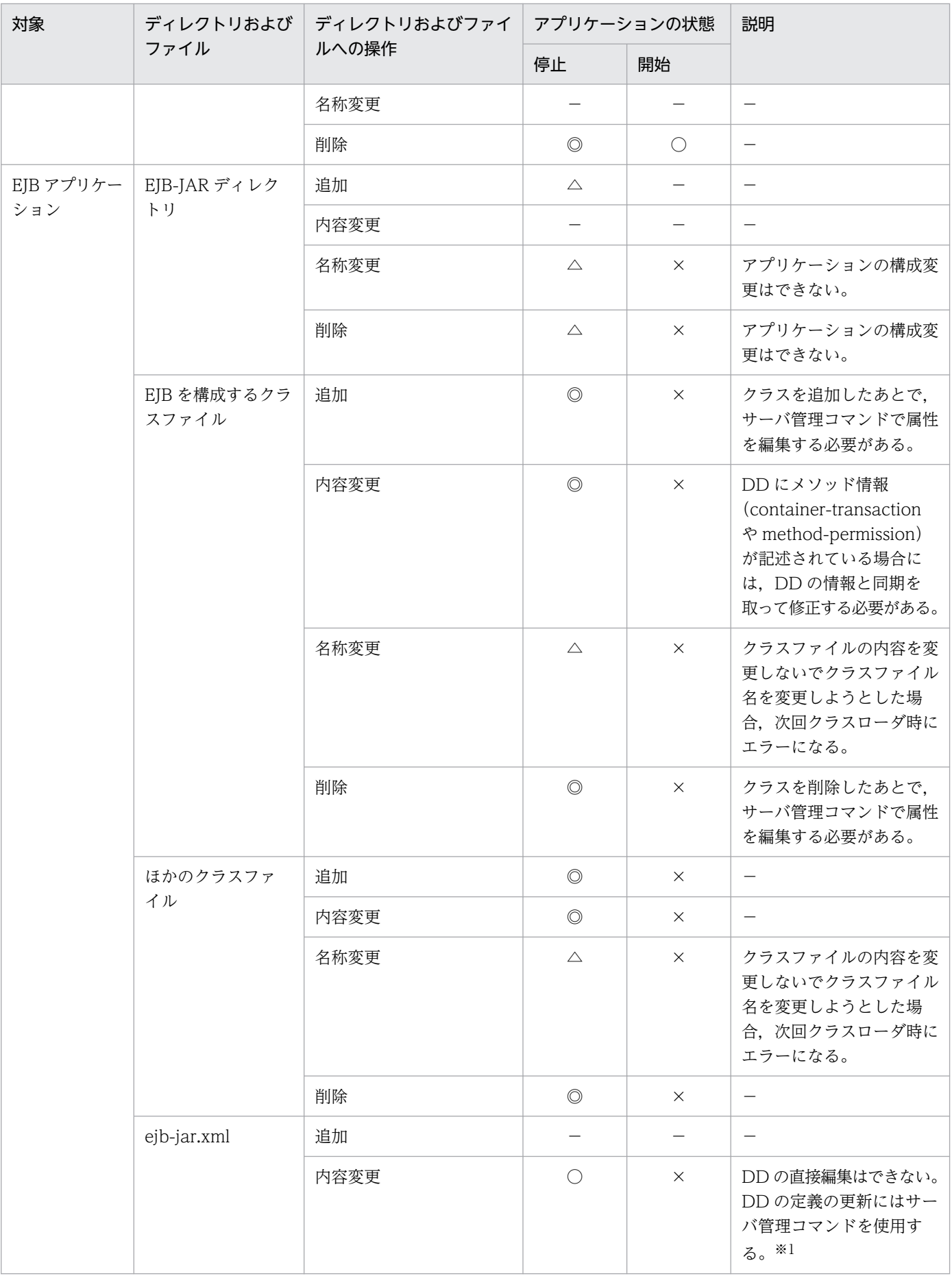

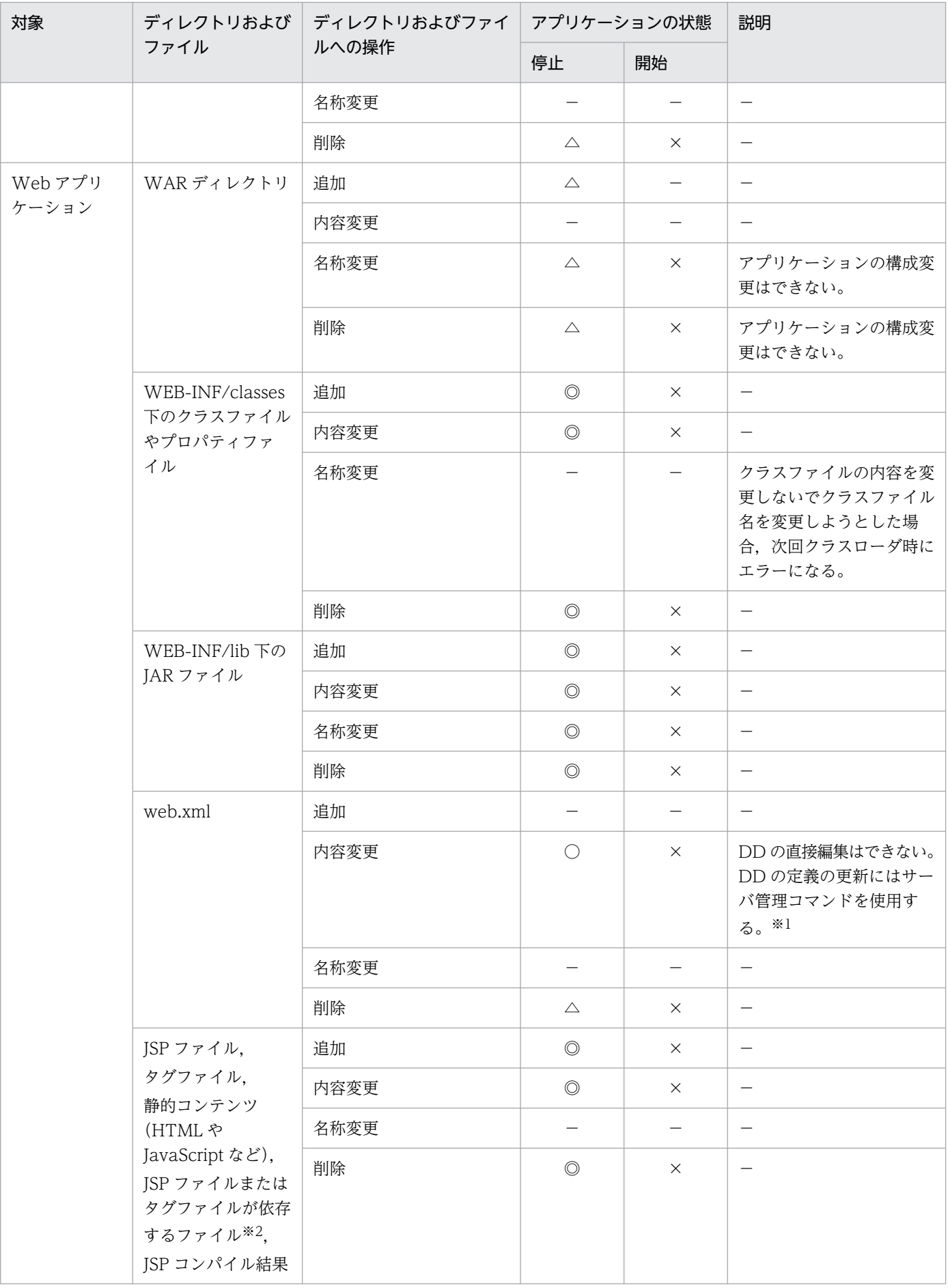

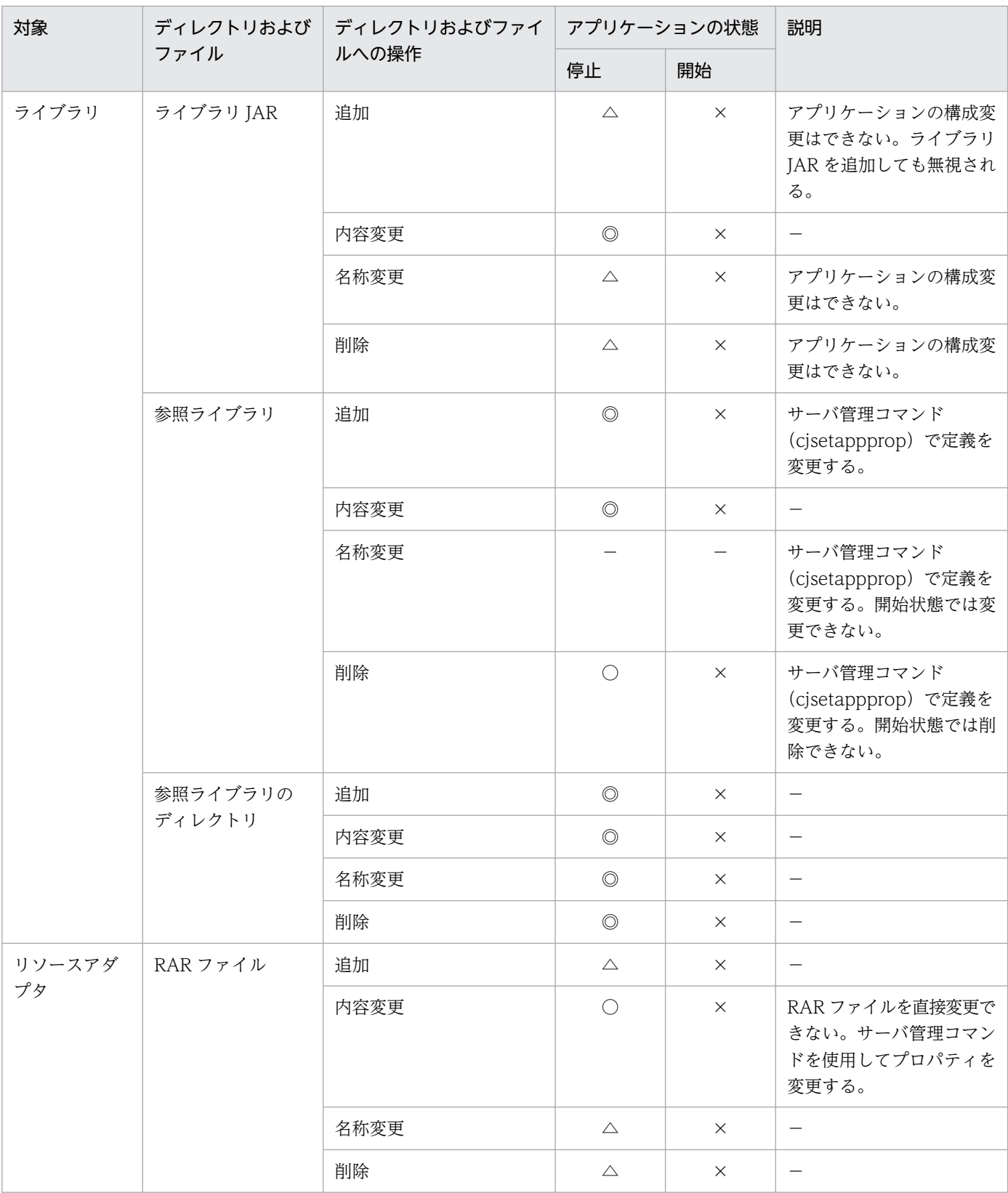

#### (凡例)

「アプリケーションの状態」が「停止」の場合

アプリケーションが停止状態の場合,ディレクトリおよびファイルの種類や操作の内容によって,アプリケーションの再イン ポートの要否が異なります。

◎:再インポートは不要(次回アプリケーション開始時に操作が反映される)。

<span id="page-731-0"></span>○:条件を満たす場合には、再インポートは不要。条件は「説明」を参照。

△:再インポートが必要。

−:該当しない。

「アプリケーションの状態」が「開始」の場合

アプリケーションが開始状態でリロード機能が無効の場合、ディレクトリおよびファイルの種類や操作の内容によって、操作 を許可するかどうかが異なります。

○:操作できる。

- ×:操作できない。
- −:該当しない。

注※1

DD を変更しても J2EE サーバは更新を検知しないで、操作は無視されます。

次に示すコマンドを次回,実行したときに上書きされます。

cjsetappprop

cjaddapp(-type filter オプション指定時)

cideleteapp (-type filter オプション指定時)

cjrenameapp

cistartapp

注※2

依存するファイルは, ISP ファイルまたはタグファイルの include ディレクティブでインクルードされるファイルや, web.xml の<include-prelude>または<include-coda>でインクルードされるファイルのことです。

# 18.4.3 展開ディレクトリ形式の J2EE アプリケーションを使用するための設 定(セキュリティの設定変更)

ここでは、展開ディレクトリ形式のJ2EE アプリケーションを使用するために必要な設定について説明しま す。

展開ディレクトリ形式の J2EE アプリケーションを使用する場合には、次のどちらかの方法でセキュリティ の設定を変更することをお勧めします。

- SecurityManager の解除
- セキュリティポリシーの設定変更

それぞれの方法について説明します。

### (1) SecurityManager を解除する場合

J2EE サーバを起動するときに、cistartsv コマンドに-nosecurity オプションを指定し、SecurityManager を解除します。

# cjstartsv <サーバ名称> -nosecurity

### <span id="page-732-0"></span>注意事項

SecurityManager を解除することで,リソースアクセス時の権限チェックのオーバーヘッドを削 減できますが,J2EE アプリケーションは任意のリソースへのアクセスができるようになるため, セキュリティが低下します。

### (2) セキュリティポリシーの設定を変更する場合

アプリケーションディレクトリ以下の JAR ファイルやクラスファイルに,リソースに対するアクセス権を 与えるために、server.policy を次のように編集します。

```
grant codeBase "file:/D:/MyApplicationDir/Web.war/-"{
     permission java.lang.RuntimePermission "loadLibrary.*";
     permission java.lang.RuntimePermission "queuePrintJob";
     permission java.net.SocketPermission "*", "connect";
    permission java.io.FilePermission "<<ALL FILES>>", "read, write";
    permission java.util.PropertyPermission "*", "read";
     permission javax.security.auth.AuthPermission "getSubject";
     permission javax.security.auth.AuthPermission "createLoginContext.*";
};
```
server.policy は、Smart Composer 機能のコマンドでシステムを構築したあとに設定してください。

### 18.4.4 展開ディレクトリ形式を使用する場合の注意事項

展開ディレクトリ形式を使用する場合の注意事項を次に示します。

- 展開ディレクトリ形式の J2EE アプリケーションでは,アーカイブ形式の J2EE アプリケーションと比 べて. 次の作業ができません。
	- EJB-JAR/WAR/RAR の追加
	- EJB-JAR/WAR/RAR の削除
	- ライブラリ JAR の追加
	- ライブラリ JAR の削除

展開ディレクトリ形式の J2EE アプリケーションでこれらの作業を実施したい場合には,次の手順で実 施してください。

1. J2EE サーバから展開ディレクトリ形式の J2EE アプリケーションを削除します。

2. アプリケーションディレクトリを修正します。

3. 修正した展開ディレクトリ形式の J2EE アプリケーションをインポートします。

● 展開ディレクトリ形式の J2EE アプリケーションを使用する場合には、J2EE アプリケーションが任意 のリソースへアクセスできるように,セキュリティの設定を変更することをお勧めします。セキュリ

<sup>18.</sup> J2EE アプリケーションの形式とデプロイ

ティの設定の変更については,[「18.4.3 展開ディレクトリ形式の J2EE アプリケーションを使用する](#page-731-0) [ための設定\(セキュリティの設定変更\)](#page-731-0)」を参照してください。

- 展開ディレクトリ形式の J2EE アプリケーションをインポートする場合に,アプリケーションディレク トリのパスとして UNC 名を含むパスは指定できません。UNC 名を含むパスを指定した場合には、コ マンドの実行エラーになります。
- J2EE サーバの起動処理中やサーバ管理コマンドの実行中にアプリケーションディレクトリ以下のファ イルおよびディレクトリを追加/削除/上書きしないでください。
- application.xml に<alt-dd>タグが指定されている J2EE アプリケーションは,展開ディレクトリ形式 で使用できません。展開ディレクトリ形式の J2EE アプリケーションをインポートする場合,または EAR ファイルや, J2EE サーバからエクスポートした ZIP ファイルを展開ディレクトリ形式でインポー トする場合に, J2EE アプリケーションの application.xml に<alt-dd>タグが指定されているときは, コマンドの実行エラーになります。
- J2EE サーバ内で,複数の J2EE アプリケーションが同一のディレクトリをアプリケーションディレク トリとして指定することはできません。展開ディレクトリ形式の J2EE アプリケーションをインポート する場合,または EAR ファイルや, J2EE サーバからエクスポートした ZIP ファイルを展開ディレク トリ形式でインポートする場合に、指定したディレクトリがすでにほかのJ2EE アプリケーションのア プリケーションディレクトリであるときは,コマンドの実行エラーになります。
- 次のディレクトリをアプリケーションディレクトリまたは WAR ディレクトリとして持つ J2EE アプリ ケーションが,すでに J2EE サーバ内に存在する場合,インポートでコマンドの実行エラーになります。
	- cjimportapp コマンドの-a オプション,または-d オプションに指定したディレクトリの上位にある ディレクトリ
	- cjimportapp コマンドの-a オプション,または-d オプションに指定したディレクトリの下位にある ディレクトリ
- cjimportapp コマンドの-a オプションに Windows のドライブ直下(C:\など)のディレクトリ,また は UNIX のルートディレクトリ (/) を指定してインポートする場合は、application.xml ファイルの <display-name>タグにアプリケーション名を指定してください。
- インポート時に指定したJAR ファイル名は、作業ディレクトリ中のディレクトリ名として用いられま す。作業ディレクトリのパス長がプラットフォームの上限に達しないように JAR ファイル名を指定し てください。作業ディレクトリのパス長の見積もりについては,マニュアル「アプリケーションサーバ システム構築・運用ガイド」の「付録 C.1 J2EE サーバの作業ディレクトリ」を参照してください。
- アプリケーションディレクトリ以下に Java ソースファイルを置くような構成は推奨しません。同じディ レクトリに置かれているクラスファイルと Java ソースファイルの同期が取れていない場合、アプリケー ションの開始やリロードに失敗する場合があります。
- 次の半角記号はエスケープ文字として扱われるため,アプリケーションディレクトリ名およびモジュー ル名には指定しないでください。
	- $!$  # % +
- アプリケーションディレクトリ以下に置かれている JAR ファイルはライブラリ JAR として扱われま す。このため、アプリケーションディレクトリ以下には、cjgetstubsjar コマンドで取得したスタブお よびインタフェースを置かないでください。
- 展開ディレクトリ形式の J2EE アプリケーションをインポートする際,EJB-JAR ディレクトリと WAR ディレクトリを除くアプリケーションディレクトリ以下を対象にライブラリ JAR が検索されます。こ のため,EJB-JAR ディレクトリと WAR ディレクトリを除くアプリケーションディレクトリ以下に多 数のファイルがある場合,インポートに時間が掛かることがあります。
- アプリケーションの開始時,インポート時に展開される WAR ファイル,EJB-JAR ファイル,または EAR ファイルに含まれるエントリの展開後のファイル絶対パスが,それぞれのルートディレクトリ内 にない場合, KDJE42389-E のエラーメッセージを出力して、ファイルの展開処理を中断します。

# 18.5 J2EE アプリケーションのデプロイとアンデプロイ

この節では、J2EE アプリケーションのデプロイとアンデプロイについて説明します。

この節の構成を次の表に示します。

### 表 18-5 この節の構成 (J2EE アプリケーションのデプロイとアンデプロイ)

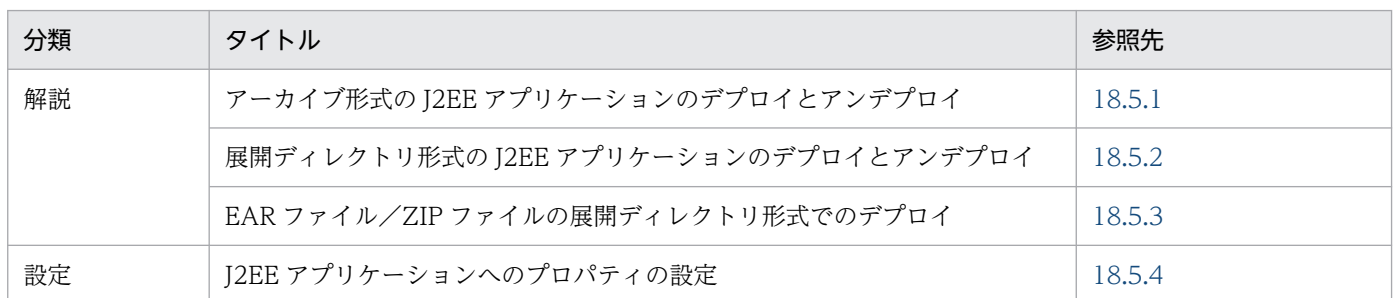

注 「実装」および「運用」について,この機能固有の説明はありません。

# 18.5.1 アーカイブ形式の J2EE アプリケーションのデプロイとアンデプロイ

アーカイブ形式の J2EE アプリケーションのデプロイとアンデプロイについて説明します。

## (1) J2EE アプリケーションのデプロイ

Web アプリケーション, または EJB アプリケーションを J2EE サーバで実行するためには, J2EE アプリ ケーションとしてデプロイする必要があります。J2EE アプリケーションを実行する J2EE サーバに EAR ファイルをインポートしてください。

# (2) J2EE アプリケーションのアンデプロイ

アーカイブ形式の J2EE アプリケーションを削除する場合は,J2EE アプリケーションに対してアンデプロ イを実行します。アンデプロイの処理完了後に、J2EE サーバからJ2EE アプリケーションが削除されます。

# 18.5.2 展開ディレクトリ形式の J2EE アプリケーションのデプロイとアンデ プロイ

展開ディレクトリ形式の J2EE アプリケーションのデプロイとアンデプロイについて説明します。

## (1) J2EE アプリケーションのデプロイ

展開ディレクトリ形式の J2EE アプリケーションを J2EE サーバ内にインポートしてクライアントから実行 可能な状態にするためには、デプロイが必要です。J2EE アプリケーションを実行する J2EE サーバに、展 <span id="page-736-0"></span>開ディレクトリ形式の J2EE アプリケーションをインポートしてください。アプリケーション開始時に生 成される各クラスローダは,クラスパスとしてアプリケーションディレクトリを保持して動作します。

# (2) J2EE アプリケーションのアンデプロイ

展開ディレクトリ形式の J2EE アプリケーションを削除する場合は,展開ディレクトリ形式の J2EE アプリ ケーションに対してアンデプロイを実行します。アンデプロイの処理完了後に、I2EE サーバへの I2EE ア プリケーションの登録が解除されます。なお,アプリケーションディレクトリは削除されません。

## 18.5.3 EAR ファイル/ZIP ファイルの展開ディレクトリ形式でのデプロイ

EAR ファイルや, J2EE サーバからエクスポートした ZIP ファイルを,展開ディレクトリ形式でJ2EE サー バにインポートできます。この機能を使用することで,作成済みの EAR ファイル/ZIP ファイルを,展開 ディレクトリ形式の J2EE アプリケーションとして動作させることが容易になります。

## (1) EAR ファイル/ZIP ファイルの展開

EAR ファイル/ZIP ファイルの内容を任意のディレクトリに展開して、展開ディレクトリ形式の I2EE ア プリケーションとして J2EE サーバにインポートします。EAR ファイル/ZIP ファイルの展開を次の図に 示します。

### 図 18‒4 EAR ファイル/ZIP ファイルの展開

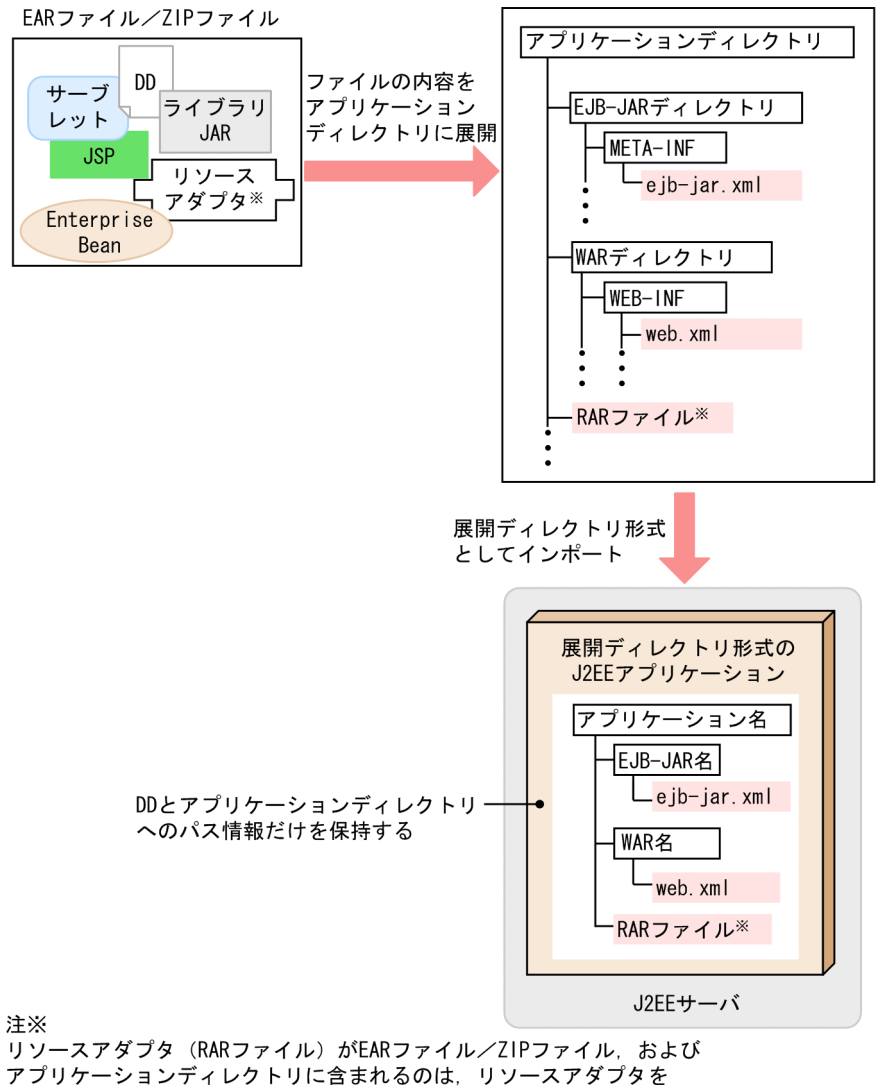

J2EEアプリケーションに含めて使用する場合だけです。

J2EEリソースアダプタとしてデプロイして使用する場合には含まれません。

インポートするときに,コマンドの引数として,EAR ファイル/ZIP ファイルと,アプリケーションディ レクトリとなる展開先のディレクトリを指定します。J2EE サーバは,展開先のディレクトリのパス情報を コマンドから受け取り,そのパス情報を基にアプリケーションディレクトリを生成して,アプリケーショ ンディレクトリ下に EAR ファイル/ZIP ファイルの内容を展開します。

## (2) ディレクトリ名の生成規則

EAR ファイル/ZIP ファイルを展開ディレクトリ形式としてインポートする場合,ディレクトリ名の衝突 が発生することがあります。ディレクトリ名の生成規則は,ディレクトリ名の衝突パターンによって異な ります。EAR ファイル/ZIP ファイルを展開する場合の,EJB-JAR ディレクトリと WAR ディレクトリ のディレクトリ名の生成規則を表に示します。

### 表 18-6 EAR ファイル/ZIP ファイルを展開する場合の、EJB-JAR ディレクトリと WAR ディ レクトリのディレクトリ名の生成規則

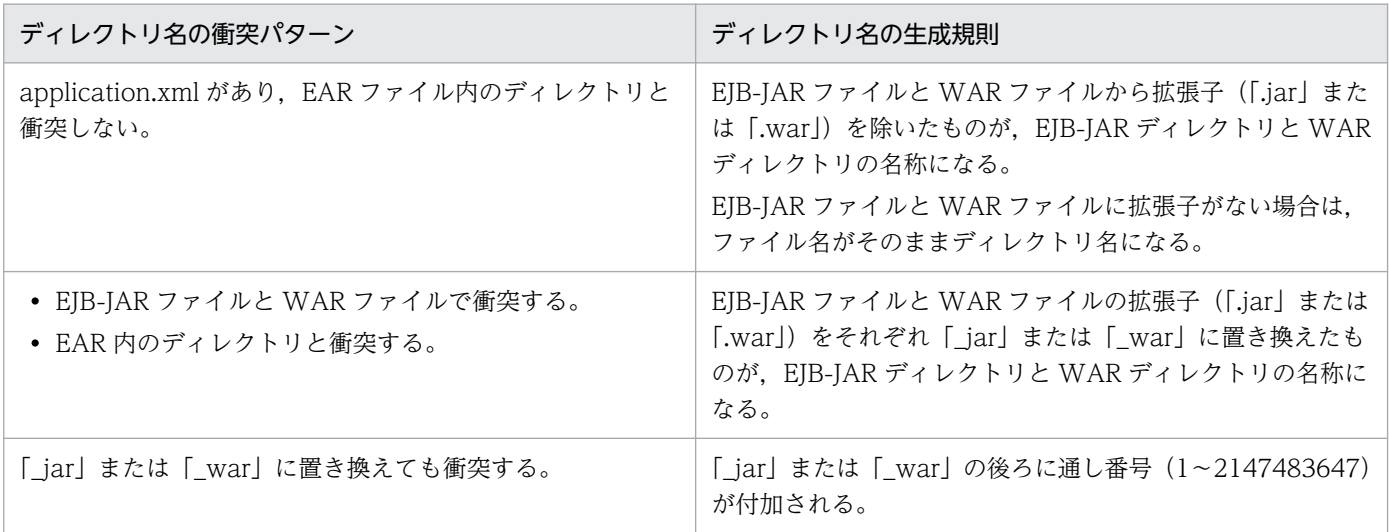

ディレクトリ名の衝突が発生する場合の EAR ファイルの構成と,生成されるアプリケーションディレクト リの構成を次の図に示します。

### 図 18‒5 ディレクトリ名の衝突の例

EARファイルの構成 (インポート前)

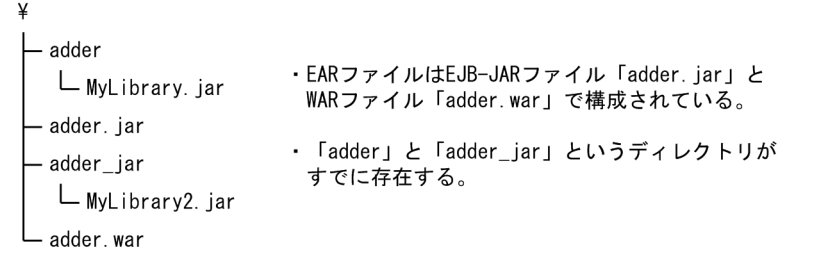

生成されるアプリケーションディレクトリの構成(インポート後)

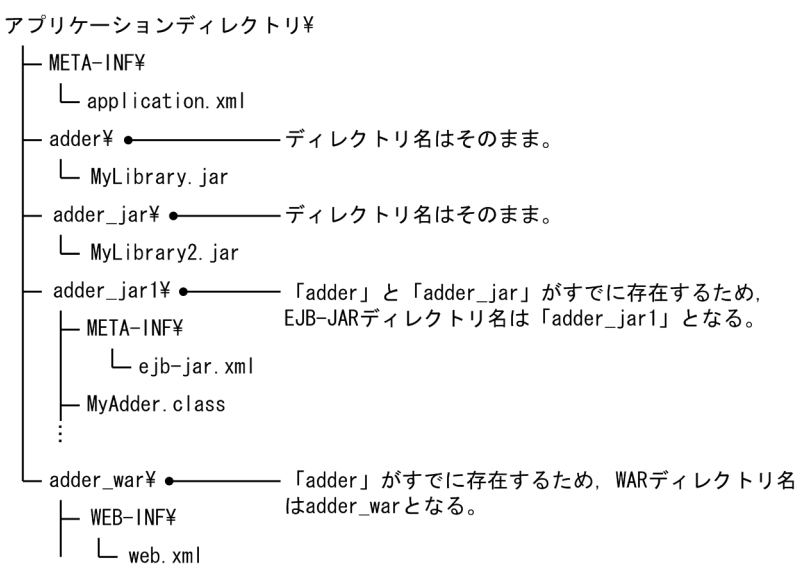

#### <span id="page-739-0"></span>注意事項

cjimportapp コマンドの-d オプションを使用して EAR ファイル/ZIP ファイルを展開して作成さ れたアプリケーションディレクトリが,次に示す条件のどれかに合致する場合,そのアプリケー ションディレクトリを cjimportapp コマンドの-a オプションでインポートして展開ディレクトリ 形式のアプリケーションディレクトリとして使用できません。

- EJB-JAR のモジュール名が「.jar」で終わっていない。
- WAR のモジュール名が「.war」で終わっていない。
- モジュールの拡張子を除いた名称が,ほかのモジュールの拡張子を除いた名称と重複する。
- モジュールの拡張子を除いた名称が,EAR ファイル内のディレクトリと重複する。

### 18.5.4 J2EE アプリケーションへのプロパティの設定

J2EE アプリケーションのプロパティ設定には,サーバ管理コマンドを使用します。

なお、ここでは、アーカイブ形式の I2EE アプリケーション (EAR 形式/ZIP 形式) や展開ディレクトリ 形式の I2EE アプリケーションが作成済みであることを前提に、I2EE アプリケーションの設定方法につい て説明します。J2EE アプリケーションは,WTP などを使用して,アプリケーション開発時に作成してお いてください。アプリケーションの作成については,マニュアル「アプリケーションサーバ アプリケー ション開発ガイド」の「4. Eclipse を使用した J2EE アプリケーションの開発」を参照してください。

#### 参考

サーバ管理コマンドでは,作成済みの EJB-JAR ファイルや WAR ファイルから,アーカイブ形式 の J2EE アプリケーションを作成することもできます。サーバ管理コマンドでのアーカイブ形式の J2EE アプリケーションの作成については,「[18.3 アーカイブ形式の J2EE アプリケーション](#page-720-0)」を 参照してください。

J2EE アプリケーションの設定の流れを次の図に示します。

### 図 18‒6 J2EE アプリケーションの設定の流れ

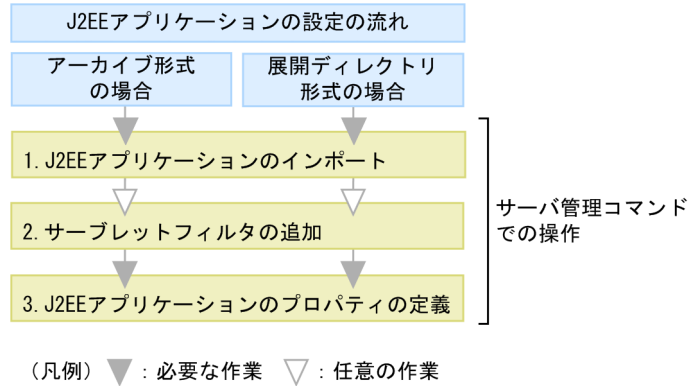

図中の 1.〜3.について説明します。

#### 1. サーバ管理コマンドを使用して J2EE アプリケーションをインポートします。

cjimportapp コマンドを使用して、J2EE アプリケーションをインポートします。

- アーカイブ形式の J2EE アプリケーションをインポートする場合には,-f オプションに EAR 形式/ ZIP 形式のファイルを指定します。
- 展開ディレクトリ形式の J2EE アプリケーションをインポートする場合には,-a オプションにアプ リケーションディレクトリを指定します。
- EAR 形式/ZIP 形式のファイルを展開ディレクトリ形式でインポートする場合には,-f オプション に EAR 形式/ZIP 形式のファイルを,-d オプションにアプリケーションディレクトリとなる展開 先のディレクトリを指定します。

#### 2. サーバ管理コマンドを使用して J2EE アプリケーションにサーブレットフィルタを追加します。

サーブレットフィルタを追加する場合は,WAR ファイルにフィルタを登録したあと,フィルタのマッ ピングを定義します。サーブレットフィルタの追加については,マニュアル「アプリケーションサーバ アプリケーション設定操作ガイド」の「9.9 フィルタの設定」を参照してください。

#### 3. サーバ管理コマンドを使用して J2EE アプリケーションのプロパティを定義します。

cjgetappprop コマンドで各属性ファイルを取得し,ファイル編集後に,cjsetappprop コマンドで編 集内容を反映させます。プロパティの設定内容については、マニュアル「アプリケーションサーバ ア プリケーション設定操作ガイド」の「9.1 J2EE アプリケーションのプロパティ設定の概要」を参照し てください。

サーバ管理コマンドでの操作については,マニュアル「アプリケーションサーバ アプリケーション設定操 作ガイド」の「3. サーバ管理コマンドの基本操作」を参照してください。また. コマンドについては. マニュアル「アプリケーションサーバ リファレンス コマンド編」の「2.3 J2EE アプリケーションで使 用するコマンド」を参照してください。属性ファイルについては,マニュアル「アプリケーションサーバ リファレンス 定義編(アプリケーション/リソース定義)」の「3. J2EE アプリケーションの設定で使用す る属性ファイル」を参照してください。

### 参考

次のような場合,実行時情報を含んだ J2EE アプリケーションをエクスポート・インポートするこ とで、効率良くJ2EE アプリケーションを設定できます。

- 開発環境で作成した J2EE アプリケーションをエクスポートして,運用環境にインポートして 使用する場合
- 運用環境ですでに動いている J2EE アプリケーションをエクスポートして,増設した J2EE サー バにインポートして使用する場合

なお、アプリケーションサーバのバージョンやプラットフォームが異なるホスト間では、J2EE ア プリケーションをエクスポート・インポートして使用することはできません。J2EE アプリケーショ ンをエクスポートするホストと、Application Server のバージョンやプラットフォームが異なる ホストでJ2EE アプリケーションを設定する場合は、J2EE アプリケーションを新規に作成および 設定してください。

システムの運用を開始したあとで, J2EE アプリケーションのバージョンアップやメンテナンスを実施する ために,J2EE アプリケーションを入れ替えることがあります。

通常, J2EE アプリケーションを入れ替える場合には、J2EE サーバ上で動作している J2EE アプリケーショ ンを停止したあと削除し、新しいJ2EE アプリケーションをインポート、デプロイする必要があります。

通常のJ2EE アプリケーションの入れ替え手順については、マニュアル「アプリケーションサーバ 機能解 説 運用/監視/連携編」の「5.6 J2EE アプリケーションの入れ替え」を参照してください。

# <span id="page-743-0"></span>18.7 J2EE アプリケーションのリデプロイ

リデプロイとは,少ない手順で高速に J2EE アプリケーションを入れ替えられるデプロイ方法です。この 節では,リデプロイ機能を使用した J2EE アプリケーションの入れ替えについて説明します。

この節の構成を次の表に示します。

#### 表 18-7 この節の構成 (J2EE アプリケーションのリデプロイ)

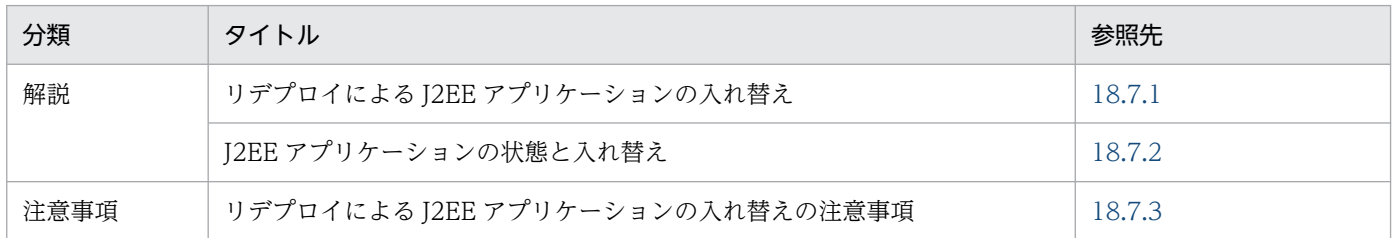

注 「実装」,「設定」,および「運用」について,この機能固有の説明はありません。

リデプロイ機能を使用した I2EE アプリケーションの入れ替えでは、I2EE アプリケーションのすべての属 性の情報を引き継ぐことができます。リデプロイ機能でのJ2EE アプリケーションの入れ替えは、次のよ うな場合に利用できます。

#### J2EE アプリケーションのテスト時のロジックの修正による入れ替え

テスト実施中, J2EE アプリケーション内のロジックに問題を発見してJ2EE アプリケーション内の EJB-JAR ファイルや WAR ファイルなどを修正した場合に,テスト中のアプリケーションを修正後の J2EE アプリケーションと入れ替えるときに使用できます。

#### 運用中の J2EE アプリケーションと開発環境でテストした J2EE アプリケーションとの入れ替え

開発環境にある J2EE アプリケーションを,すでに運用中の J2EE アプリケーションと入れ替えるとき に使用できます。

ただし,運用環境と開発環境のアプリケーションの構成は同じで,ロジックだけが異なる J2EE アプリ ケーションの場合に入れ替えできます。

リデプロイ機能を使用する場合には,通常の J2EE アプリケーションの入れ替えを実施するときに必要と なる,入れ替え前の J2EE アプリケーションの停止と削除,入れ替える J2EE アプリケーションのインポー トとデプロイなどの手順が不要になります。このため,通常の J2EE アプリケーションの入れ替えに比べ て,少ない手順で入れ替えができるようになります。

なお. リデプロイ機能を使用した I2EE アプリケーションの入れ替えができるのは、アーカイブ形式の I2EE アプリケーションです。展開ディレクトリ形式の J2EE アプリケーションでは,リデプロイ機能は使用で きません。

### 参考

リデプロイを実行する前に, JSP 事前コンパイル機能を実行しておくことをお勧めします。JSP 事 前コンパイル機能は,Web アプリケーションに含まれる JSP ファイルをデプロイ前にコンパイル

<span id="page-744-0"></span>し,クラスファイルを生成する機能です。あらかじめ,クラスファイルの生成までを実施しておく ので, JSP に最初にリクエストが到着したときのレスポンスタイムおよび Web アプリケーション の開始時間を短縮できます。JSP 事前コンパイル機能については、マニュアル「アプリケーション サーバ 機能解説 基本・開発編(Web コンテナ)」の「2.5 JSP 事前コンパイル機能とコンパイル 結果の保持」を参照してください。

## 18.7.1 リデプロイによる J2EE アプリケーションの入れ替え

ここでは,リデプロイによる J2EE アプリケーションの入れ替えについて説明します。

リデプロイとは,アーカイブ形式の J2EE アプリケーションを入れ替える場合に,少ない手順で高速に入 れ替えられるデプロイ方法です。ロジックだけを変更した J2EE アプリケーションを入れ替えたい場合な どに利用できます。リデプロイは,サーバ管理コマンドを使用して実行できます。

リデプロイを実行できる条件を次に示します。

#### リデプロイを実行できる条件

- 入れ替えられるのは,実行時情報を含まない J2EE アプリケーションだけです。実行時情報を含む J2EE アプリケーション (ZIP ファイル) はリデプロイできません。
- 入れ替え前と入れ替え後の J2EE アプリケーションの構成が同じである必要があります。J2EE アプ リケーションに含まれる EJB-JAR,リソースアダプタおよび WAR の数が異なったり,それらの ファイル名称が異なったりする場合は、リデプロイはできません。また、J2EE アプリケーションの 名称も同じである必要があります。
- 入れ替え前と入れ替え後の J2EE アプリケーションに含まれる EJB-JAR 内のホームインタフェース (ローカル,リモート),コンポーネントインタフェース(ローカル,リモート),ビジネスインタ フェース(ローカル,リモート)のメソッド定義,およびアノテーションの値が同じである必要が あります。
- ランタイム属性だけを引き継ぐ設定をしている場合に,アプリケーション開発環境で設定済みの DD ファイル (application.xml, ejb-jar.xml, ra.xml および web.xml) の定義内容が同じである必要 があります。

また、J2EE アプリケーションを入れ替える時に、入れ替え前のJ2EE アプリケーションを別な名称に変更 して退避しておくと、名称による J2EE アプリケーションの世代管理が実現できます。ここでは、J2EE ア プリケーションの名称変更についてもあわせて説明します。

リデプロイでは,入れ替え前の J2EE アプリケーションの情報を,入れ替え後の J2EE アプリケーションに 引き継げます。デフォルトの設定の場合,入れ替え後のJ2EE アプリケーションには,入れ替え前のJ2EE アプリケーションのすべての属性が引き継がれます。ランタイム属性※だけを引き継ぎたい場合は、オプ ションを指定して cjreplaceapp コマンドを実行する必要があります。コマンドの詳細については、マニュ アル「アプリケーションサーバ リファレンス コマンド編」の「cjreplaceapp(アプリケーションの入れ 替え)」を参照してください。

<sup>18.</sup> J2EE アプリケーションの形式とデプロイ

注※

属性ファイルには, DD(application.xml, ejb-jar.xml, ra.xml, web.xml)の定義と属性ファイル独 自の定義が設定できます。属性ファイル独自の定義のことを,ランタイム属性といいます。

#### 注意事項

入れ替える J2EE アプリケーションに cosminexus.xml が含まれている場合, 入れ替える前の アプリケーションサーバ独自の定義情報をいったんデフォルト値に戻してから、cosminexus.xml の定義情報を読み込みます。入れ替えるアプリケーションに cosminexus.xml が含まれていな い場合,入れ替え前の cosminexus.xml の定義情報を引き継ぎます。

リデプロイを実行するとき、J2EE アプリケーションは開始、停止どちらの状態でもかまいません。開始状 態の J2EE アプリケーションを入れ替えた場合, J2EE アプリケーションは入れ替え後に自動的に開始され ます。ただし,プールやキャッシュに格納されていた J2EE アプリケーション関連のオブジェクトは破棄 されます。停止状態の J2EE アプリケーションを入れ替えた場合は,入れ替え後の J2EE アプリケーション も停止した状態になります。J2EE アプリケーションの状態とリデプロイの関係については,[「18.7.2 J2EE](#page-746-0) [アプリケーションの状態と入れ替え](#page-746-0)」を参照してください。

### ポイント

J2EE アプリケーションが開始されている状態でリデプロイを実行した場合,リデプロイ処理の中 で J2EE アプリケーションは停止され、入れ替え後に再開始されます。このとき、停止処理の実行 時間がサーバ管理コマンド (cjreplaceapp) で設定したタイムアウト時間を超過した場合, J2EE アプリケーションの強制停止が実行されます。タイムアウト時間を指定しなかった場合は,デフォ ルトのタイムアウト時間である60秒を超過すると、強制停止が実行されます。強制停止実行後に さらにタイムアウト時間を超過した場合は,コマンドが異常終了します。

また、入れ替え後にJ2EE アプリケーションを再開始するとき、開始処理の実行時間がサーバ管理 コマンド用の usrconf.properties の ejbserver.rmi.request.timeout キーに指定したタイムアウト 時間を超過した場合も,コマンドが異常終了します。

入れ替え作業の実行形式と実行例を次に示します。

#### 実行形式

cjreplaceapp <J2EEサーバ名> -name <J2EEアプリケーション名> -f <入れ替えるEARファイルのパ ス>

#### 実行例

cjreplaceapp MyServer -name App1 -f App1.ear

## <span id="page-746-0"></span>18.7.2 J2EE アプリケーションの状態と入れ替え

リデプロイ機能では、I2EE アプリケーションが開始・停止の状態に関係なく入れ替えできます。

開始状態のアプリケーションを入れ替えた場合,および停止状態のアプリケーションを入れ替えた場合に ついて説明します。

### (1) 開始状態の J2EE アプリケーションを入れ替えた場合

開始状態の J2EE アプリケーションを入れ替えた場合、入れ替え後の J2EE アプリケーションも開始状態に なります。

開始状態のJ2EE アプリケーションをリデプロイすると、次のような流れで入れ替え処理が実施されます。

- 1. J2EE アプリケーションを停止する
- 2. J2EE アプリケーションを入れ替える
- 3. J2EE アプリケーションを開始する

それぞれの処理については,タイムアウトがあります。

#### 停止時のタイムアウト

J2EE アプリケーションの停止処理の実行時間が,サーバ管理コマンドでタイムアウトとして設定した 時間を超えた場合, J2EE アプリケーションは強制停止されます。強制停止を実施後、強制停止で設定 したタイムアウト値の時間を超えても J2EE アプリケーションが停止しない場合は,サーバ管理コマン ドは異常終了します。

タイムアウトの設定については,マニュアル「アプリケーションサーバ リファレンス コマンド編」の 「cjreplaceapp(アプリケーションの入れ替え)」を参照してください。

なお,タイムアウトの時間には,次に示す順序で,最初に取得できた値が適用されます。

1. サーバ管理コマンドに設定されたタイムアウト値

2. デフォルト値 (60 秒)

#### 入れ替え時および開始時のタイムアウト

入れ替え処理,および開始処理の実行時間でタイムアウト値として設定した時間を超えた場合,サーバ 管理コマンドは異常終了します。なお,タイムアウト値は,RMI-IIOP 通信のタイムアウトに設定した 時間が適用されます。RMI-IIOP 通信のタイムアウトについては、マニュアル「アプリケーションサー バ 機能解説 基本・開発編(EJB コンテナ)」の「2.11.5 RMI-IIOP 通信のタイムアウト」を参照して ください。

## (2) 停止状態の J2EE アプリケーションを入れ替えた場合

停止状態の J2EE アプリケーションを入れ替えた場合,入れ替え後の J2EE アプリケーションも停止状態に なります。停止状態の I2EE アプリケーションのリデプロイでは、アプリケーションの入れ替え処理だけ が実施されます。

# <span id="page-747-0"></span>18.7.3 リデプロイによる J2EE アプリケーションの入れ替えの注意事項

リデプロイによる J2EE アプリケーションの入れ替えの注意事項について説明します。

- 入れ替え処理実行時に,J2EE サーバ上に同じ名称の J2EE アプリケーションがない場合は,エラーに なります。入れ替えはできません。
- リデプロイによる J2EE アプリケーションの入れ替えでは,入れ替え前の J2EE アプリケーションの実 行時情報を. 入れ替え後の I2EE アプリケーション(新しい I2EE アプリケーション)に引き継ぐため. 入れ替え後の J2EE アプリケーションに実行時情報が含まれていると入れ替えができません。入れ替え をしようとすると,エラー終了します。
- デフォルトの設定の場合,入れ替え後の J2EE アプリケーションには,入れ替え前の J2EE アプリケー ションのすべての属性が引き継がれます。ランタイム属性※だけを引き継ぐ場合は、オプションを指定 して cjreplaceapp コマンドを実行する必要があります。コマンドの詳細については、マニュアル「ア プリケーションサーバ リファレンス コマンド編」の「cjreplaceapp(アプリケーションの入れ替え)」 を参照してください。
- J2EE アプリケーションについて,入れ替え前と入れ替え後で次に示す内容に差異があると,入れ替え 処理でエラー終了します。
	- J2EE アプリケーション内の EJB-JAR ファイルの数,リソースアダプタの数,および WAR の数が 異なる。
	- J2EE アプリケーション内の EJB-JAR ファイル名, RAR ファイル名, および WAR ファイル名が, 入れ替え前と入れ替え後とで異なる。
	- EJB-JAR ファイル内のホームインタフェース(ローカル/リモート),コンポーネントインタフェー ス(ローカル/リモート),およびビジネスインタフェース(ローカル/リモート)のメソッド定義 が異なる。
	- ランタイム属性※だけを引き継ぐ設定をしている場合に, DD (application.xml, ejb-jar.xml, ra.xml, web.xml) の定義が異なる。
	- 設定しているアノテーションの値を変更した。

また, -replaceDD オプションを指定した場合に, DD ファイル (application.xml, ejb-jar.xml, ra.xml, web.xml)も入れ替えるときには、さらに次の条件に一致するとエラーとなります。

- DD ファイル (application.xml, ejb-jar.xml, ra.xml, web.xml) のタグが異なる。
- DD ファイル (application.xml, ejb-jar.xml, web.xml) が存在しなくなる。または存在しなかっ た DD ファイルが存在するようになる。
- 開始状態の J2EE アプリケーションを入れ替えした場合,プールやキャッシュに格納された J2EE アプ リケーション関連のオブジェクトは破棄されます。
- application.xml のバージョンが 1.4 以前の場合と, Java EE 5 以降の場合とではライブラリ JAR と判 断する条件が異なります。ライブラリ JAR などのモジュールの決定規則については[「16.4.3](#page-672-0)  [application.xml がある場合のモジュールの決定規則」](#page-672-0)を参照してください。

• 入れ替え後の J2EE アプリケーションが, cosminexus.xml を含んでいて, CMP2.0 を利用する場合, cjreplaceapp コマンドは J2EE アプリケーションが停止状態の時に実行する必要があります。また, このコマンドを実行したあと,デプロイ前に cjgencmpsql コマンドを実行する必要があります。

注※

属性ファイルには, DD (application.xml, ejb-jar.xml, ra.xml, web.xml) の定義と属性ファイル 独自の定義が設定できます。属性ファイル独自の定義のことをランタイム属性といいます。

## <span id="page-749-0"></span>18.8 J2EE アプリケーションの更新検知とリロード

展開ディレクトリ形式のJ2EE アプリケーションの場合,構成するファイルを更新すると,更新したJ2EE アプリケーションをリロードできます。リロード機能を使用することで、J2EE サーバを再起動することな く,デプロイ済みのサーブレット,JSP や EJB-JAR を動的に入れ替えられるようになります。

また. リロード機能を使用する場合には. 通常の I2EE アプリケーションの入れ替えで必要となる. 入れ 替え前の J2EE アプリケーションの停止と削除,入れ替える J2EE アプリケーションのインポートとデプロ イなどの手順が不要になります。このため,少ない手順で J2EE アプリケーションを動的に入れ替えられ るようになります。

リロード機能は,アプリケーション開発でのテストやシステムの運用中に,修正した J2EE アプリケーショ ンと動作中の J2EE アプリケーションを入れ替えたい場合に利用できます。

この節では、J2EE アプリケーションの更新検知とリロードについて説明します。

なお, cosminexus.xml を含むアプリケーションの場合, J2EE アプリケーションの更新検知とリロードを 実行しても cosminexus.xml の情報は更新されません。

この節の構成を次の表に示します。

#### 表 18-8 この節の構成 (J2EE アプリケーションの更新検知とリロード)

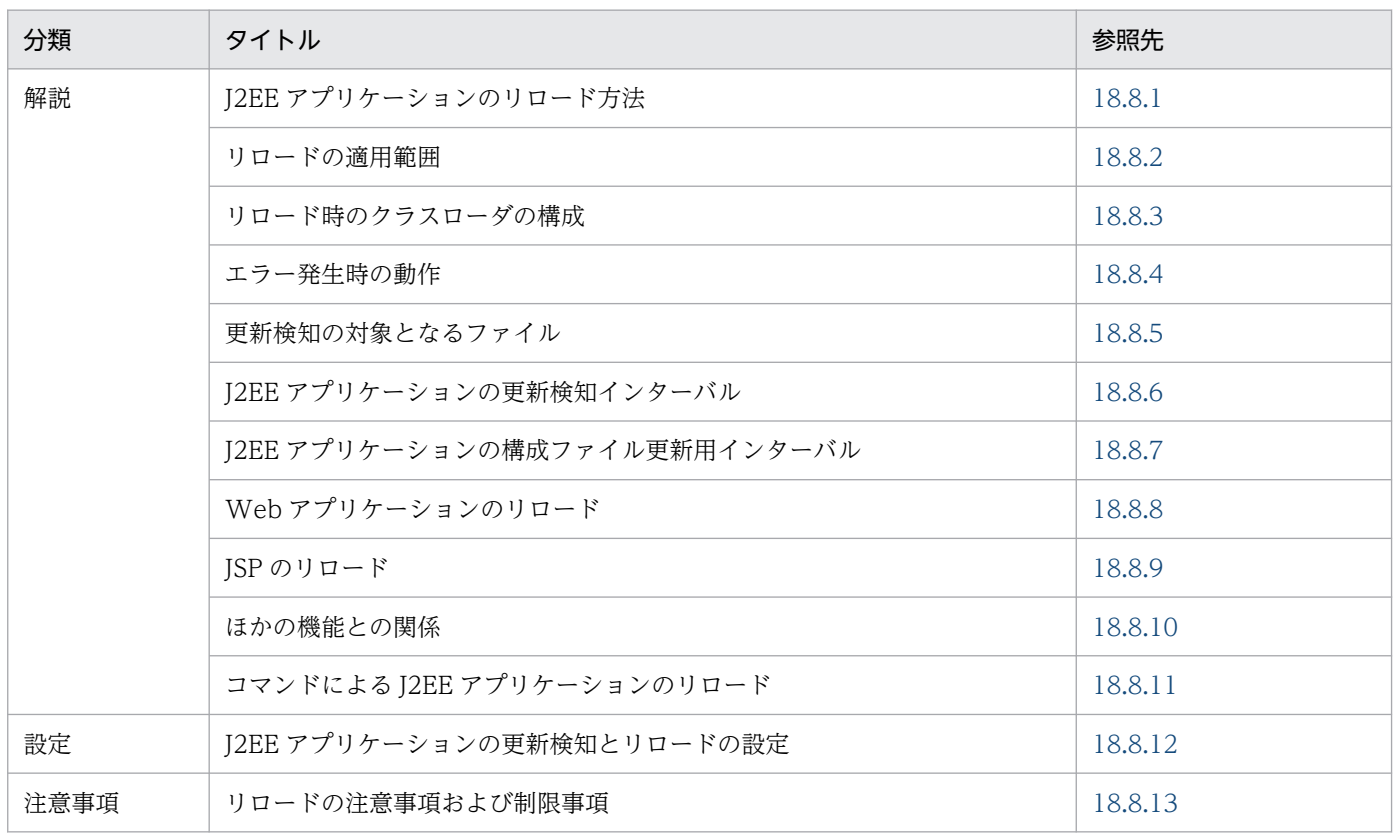

注 「実装」および「運用」について,この機能固有の説明はありません。

# <span id="page-750-0"></span>18.8.1 J2EE アプリケーションのリロード方法

J2EE アプリケーションのリロードには,更新検知によるリロードと,コマンドによるリロードの 2 種類の 方法があります。

### (1) 更新検知によるリロード

更新検知によるリロードは、J2EE アプリケーション開発時のテストを支援する機能として利用できます。 更新検知によるリロードを次の図に示します。

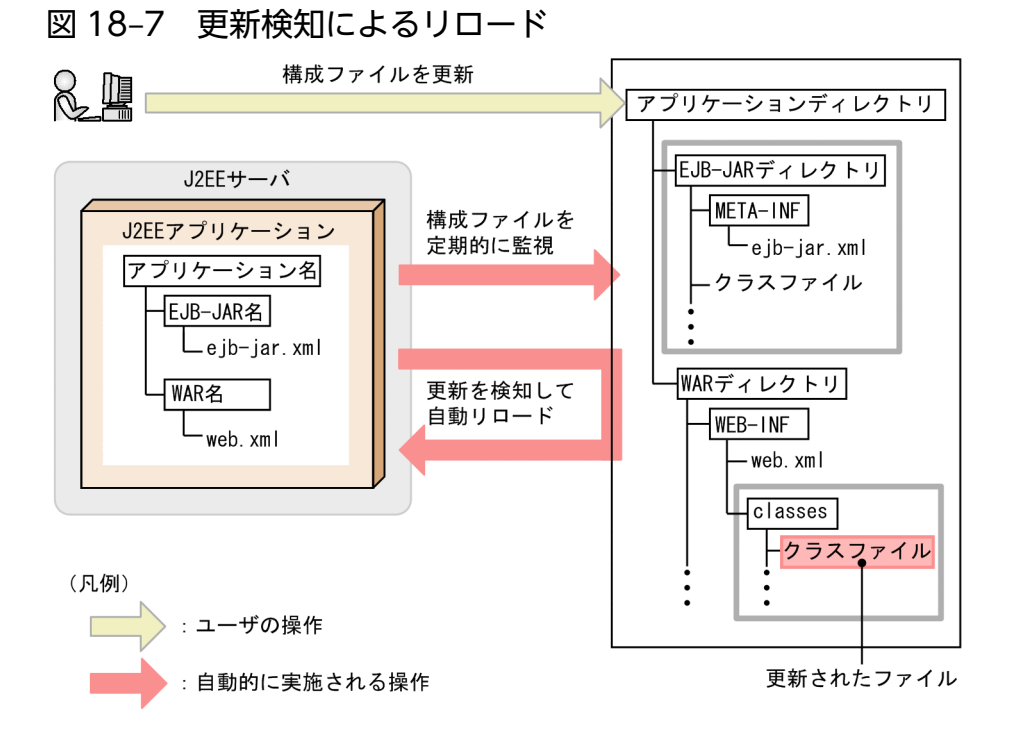

展開ディレクトリ形式の J2EE アプリケーションを構成する EJB アプリケーション (EJB-JAR) や Web アプリケーション (WAR) が更新された場合に、J2EE サーバが J2EE アプリケーションの更新を検知し, 更新後の EJB-JAR や WAR を自動的にリロードします。

J2EE サーバは、J2EE アプリケーションの構成ファイルを定期的に監視し、構成ファイルの更新を検知す ると, J2EE アプリケーションのリロードを実行します。J2EE アプリケーションの更新からリロードまで の処理の流れを次の図に示します。

#### 図 18‒8 更新検知によるリロードの処理の流れ

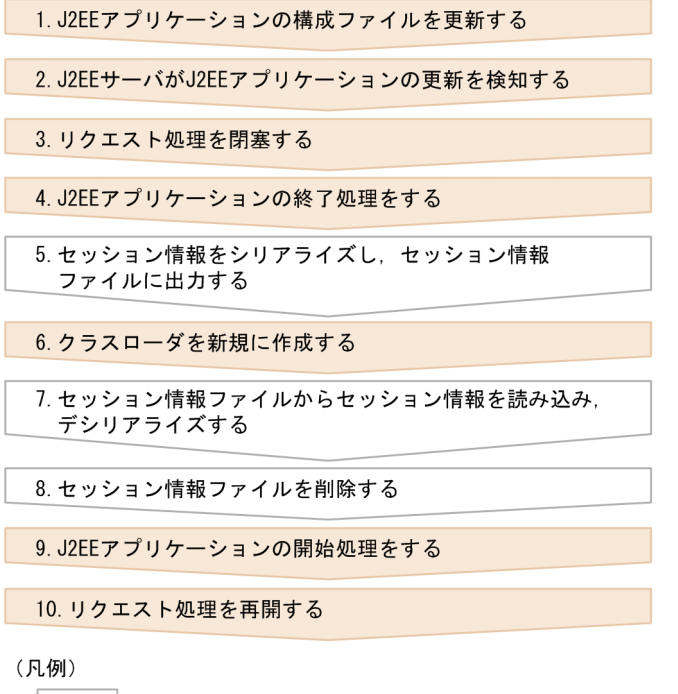

◯ │ : Webアプリケーションのリロード時だけ実施される手順

図中の 1.〜10.について説明します。

1. J2EE アプリケーションの構成ファイルを更新します。

展開ディレクトリ形式の J2EE アプリケーションを構成する EJB-JAR や WAR を更新します。

- 2. J2EE サーバが J2EE アプリケーションの構成ファイルの更新を検知します。
	- I2EE サーバは, I2EE アプリケーションの構成ファイルを定期的に監視していて, 構成ファイルが 更新されると更新を検知します。J2EE アプリケーションの構成ファイルを監視して更新を検知する 間隔は,更新検知インターバルとして設定します。更新検知インターバルについては,「[18.8.6](#page-764-0)  [J2EE アプリケーションの更新検知インターバル」](#page-764-0)を参照してください。
	- 更新を検知したあと,更新するファイルをロードします。このとき,ファイルのコピー中にロード が開始されてしまい,ロードに失敗することがあります。これを回避するため,構成ファイルの更 新を検知してから処理中のリクエスト数の監視を開始するまでの時間を構成ファイル更新用インター バルとして設定しておくことができます。構成ファイル更新用インターバルについては,[「18.8.7](#page-765-0)  [J2EE アプリケーションの構成ファイル更新用インターバル」](#page-765-0)を参照してください。
	- JSP を更新した場合には, JSP の再コンパイル, またはクラスファイルの監視によって更新が検知 されます。JSP のリロードについては,「[18.8.9 JSP のリロード」](#page-769-0)を参照してください。
- 3. リクエスト処理を閉塞します。

構成ファイルの更新を検知し,構成ファイル更新用インターバルで指定した時間を経過すると,J2EE アプリケーションのリロードを実行するためにリクエスト処理を閉塞します。

• EJB アプリケーション(EJB-JAR)の場合

新規リクエストが来たらエラーを返します。処理中のリクエストがある場合には、処理を続行しま す。ただし、Stateless Session Bean の場合は、CTM を使用することで、新規リクエストを実行 待ちにできます。

• Web アプリケーション(WAR)の場合

新規リクエストが来たら実行待ちになります。処理中のリクエストがある場合には、処理を続行し ます。このとき,リロード遅延実行機能を使用すると,リロードの開始処理を遅らせることができ ます。リロード遅延実行については,「18.8.8(1) Web [アプリケーションのリロード遅延実行」](#page-767-0)を 参照してください。

### 参考

処理中のリクエストの処理が完了しない場合には、J2EE アプリケーション実行時間の監視 のメソッドタイムアウトおよびメソッドキャンセルを実行することで,リロード処理を開始 できます。リロードと J2EE アプリケーション実行時間の監視との関係については, 「18.8.10(2) リロードと J2EE [アプリケーション実行時間の監視との関係](#page-772-0)」を参照してくだ さい。

#### 4. J2EE アプリケーションの終了処理をします。

リロードを実行するために、J2EE アプリケーションを終了します。終了処理では、次の処理が実施さ れます。

- リロード前のクラスローダにローディングされたサーブレットのインスタンスが破棄されます。サー ブレットが destroy メソッドを実装している場合,destroy メソッドが実行されます。また, JSP ファイルから生成されたサーブレットのインスタンスも破棄されます。このとき,JSP ファイルが jspDestroy メソッドを実装していると、jspDestroy メソッドが実行されます。
- javax.servlet.ServletContext に登録されたオブジェクトは破棄されます。
- リロード前のクラスローダにローディングされた EJB のインスタンスが破棄されます。このとき, 次の EIB のコールバックメソッドが実行されます。

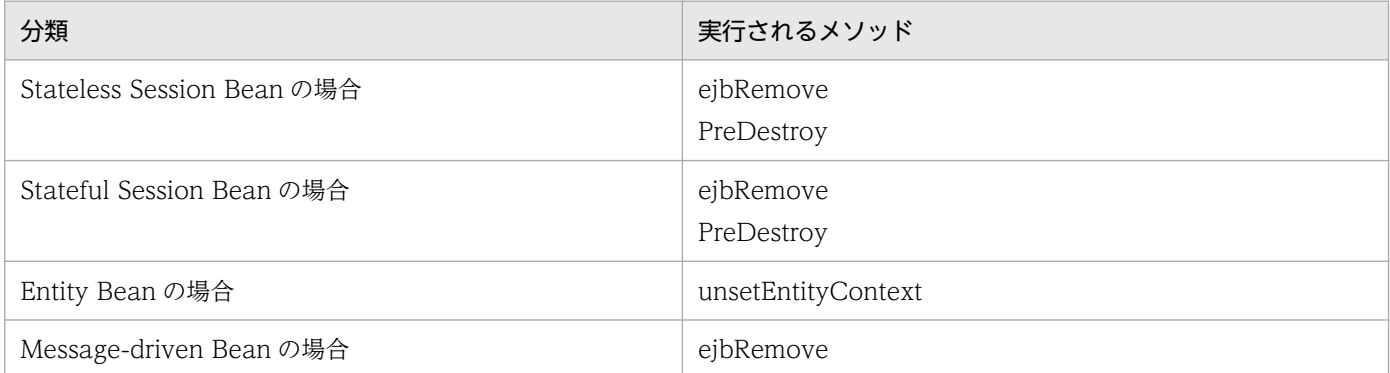

#### 5. セッション情報をシリアライズし、セッション情報ファイルに出力します。

Web アプリケーションをリロードする場合は,リロード実行前に生成したセッション情報を,リロー ド後も継続して利用できます。セッション情報の引き継ぎについては,[「18.8.8\(2\) Web アプリケー](#page-768-0) [ションのリロード時のセッション情報の引き継ぎ」](#page-768-0)を参照してください。

#### 6. J2EE アプリケーション単位のクラスローダを新規に作成します。

J2EE アプリケーションのリロード処理が実行されると、J2EE アプリケーション単位のクラスローダが 新たに作成され,リロード後のリクエスト処理で使用されます。

#### 7. セッション情報ファイルからセッション情報を読み込み,デシリアライズします。

Web アプリケーションをリロードする場合は,セッション情報ファイルに出力されたセッション情報 を新しいクラスローダに読み込みます。

#### 8. セッション情報ファイルを削除します。

#### 9. J2EE アプリケーションの開始処理をします。

- リロード後は、初回アクセス時に更新後のサーブレットのインスタンスが作成され、init メソッド が実行されます。
- 開始処理では,プールの最小値分の EJB を生成してプーリングします。このとき,次の EJB のコー ルバックメソッドが実行されます。

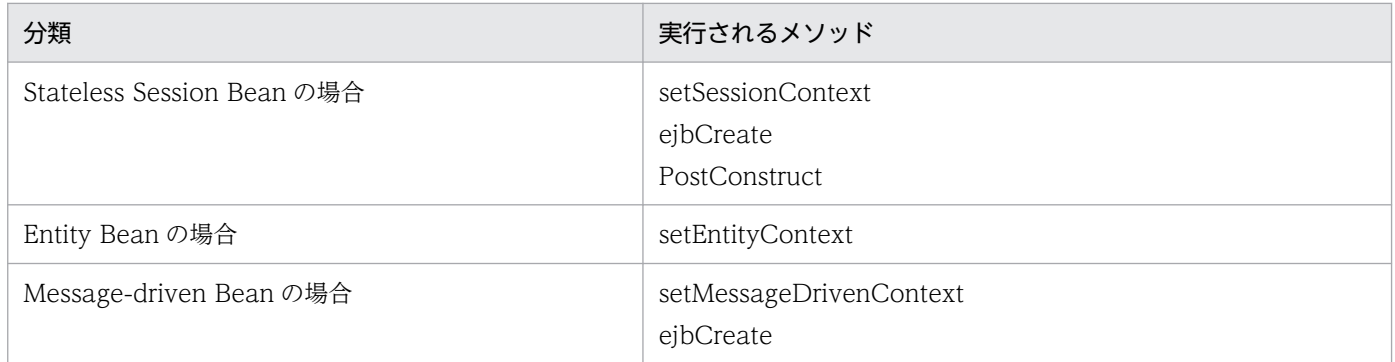

#### 10. リクエストの閉塞を解除し,リクエストの処理を再開します。

3.で実行待ちにしていたリクエストの処理を再開します。

## (2) コマンドによるリロード

コマンドによるリロードは、I2EE アプリケーション開発時のテストを支援する機能、またはシステムの運 用時に J2EE アプリケーションの入れ替えを支援する機能として利用できます。コマンドによるリロード を次の図に示します。

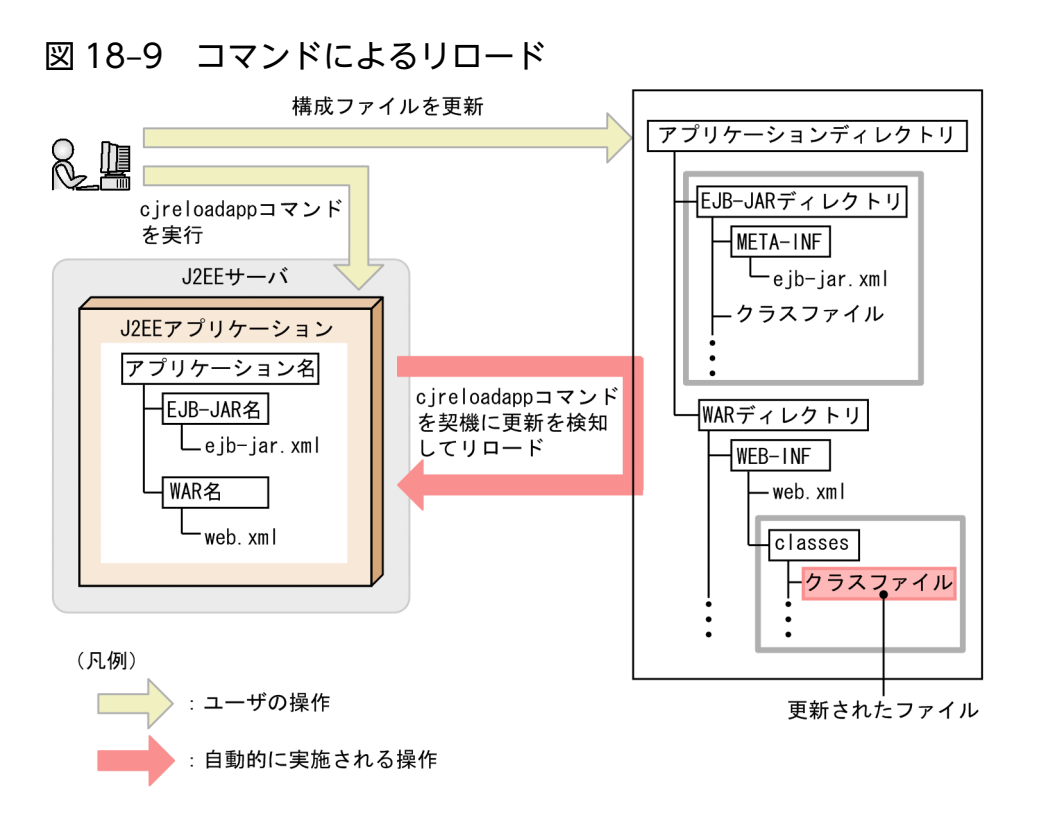

展開ディレクトリ形式の I2EE アプリケーションを構成する EIB アプリケーション (EIB-IAR) や Web アプリケーション(WAR)を更新した場合に,ユーザが cjreloadapp コマンドを実行します。J2EE サー バは、cjreloadapp コマンドを契機に J2EE アプリケーションの更新を検知し、更新後の EJB-JAR や WAR を自動的にリロードします。

J2EE アプリケーションの更新からリロードまでの処理の流れを次の図に示します。

#### 図 18‒10 コマンドによるリロードの処理の流れ

1. J2EEアプリケーションの構成ファイルを更新する 2. リロードコマンドを実行する 3. J2EEサーバがJ2EEアプリケーションの更新を検知する 4. リクエスト処理を閉塞する 5. J2EEアプリケーションの終了処理をする 6. セッション情報をシリアライズし、セッション情報 ファイルに出力する 7. クラスローダを新規に作成する 8. セッション情報ファイルからセッション情報を読み込み. デシリアライズする 9. セッション情報ファイルを削除する 10. J2EEアプリケーションの開始処理をする 11. リクエスト処理を再開する

(凡例)

\_\_!Webアプリケーションのリロード時だけ実施される手順

図中の 1.〜4.について説明します。5.以降の手順については,更新検知によるリロードの場合と同じです。 5.以降の手順については,「(1) 更新検知によるリロード」を参照してください。

1. J2EE アプリケーションの構成ファイルを更新します。

展開ディレクトリ形式の J2EE アプリケーションを構成する EJB-JAR や WAR を更新します。

- 2. cjreloadapp コマンドを実行します。
- 3. cireloadapp コマンドを契機に、J2EE サーバが J2EE アプリケーションの構成ファイルの更新を検知 します。
- 4. リクエスト処理を閉塞します。

J2EE アプリケーションのリロードを実行するためにリクエスト処理を閉塞します。

- EJB アプリケーション(EJB-JAR)の場合 新規リクエストが来たらエラーを返します。処理中のリクエストがある場合には、処理を続行しま す。ただし, Stateless Session Bean の場合は、CTM を使用することで、新規リクエストを実行 待ちにできます。
- Web アプリケーション(WAR)の場合 新規リクエストが来たら実行待ちになります。処理中のリクエストがある場合には、処理を続行し ます。
### <span id="page-756-0"></span>■参考

処理中のリクエストの処理が完了しない場合には、J2EE アプリケーション実行時間の監視 のメソッドタイムアウトおよびメソッドキャンセルを実行することで,リロード処理を開始 できます。リロードと J2EE アプリケーション実行時間の監視との関係については, 「18.8.10(2) リロードと J2EE [アプリケーション実行時間の監視との関係](#page-772-0)」を参照してくだ さい。

## 18.8.2 リロードの適用範囲

リロードの対象として指定できるアプリケーションの種類を次の表に示します。

#### 表 18-9 リロードの対象として指定できるアプリケーションの種類

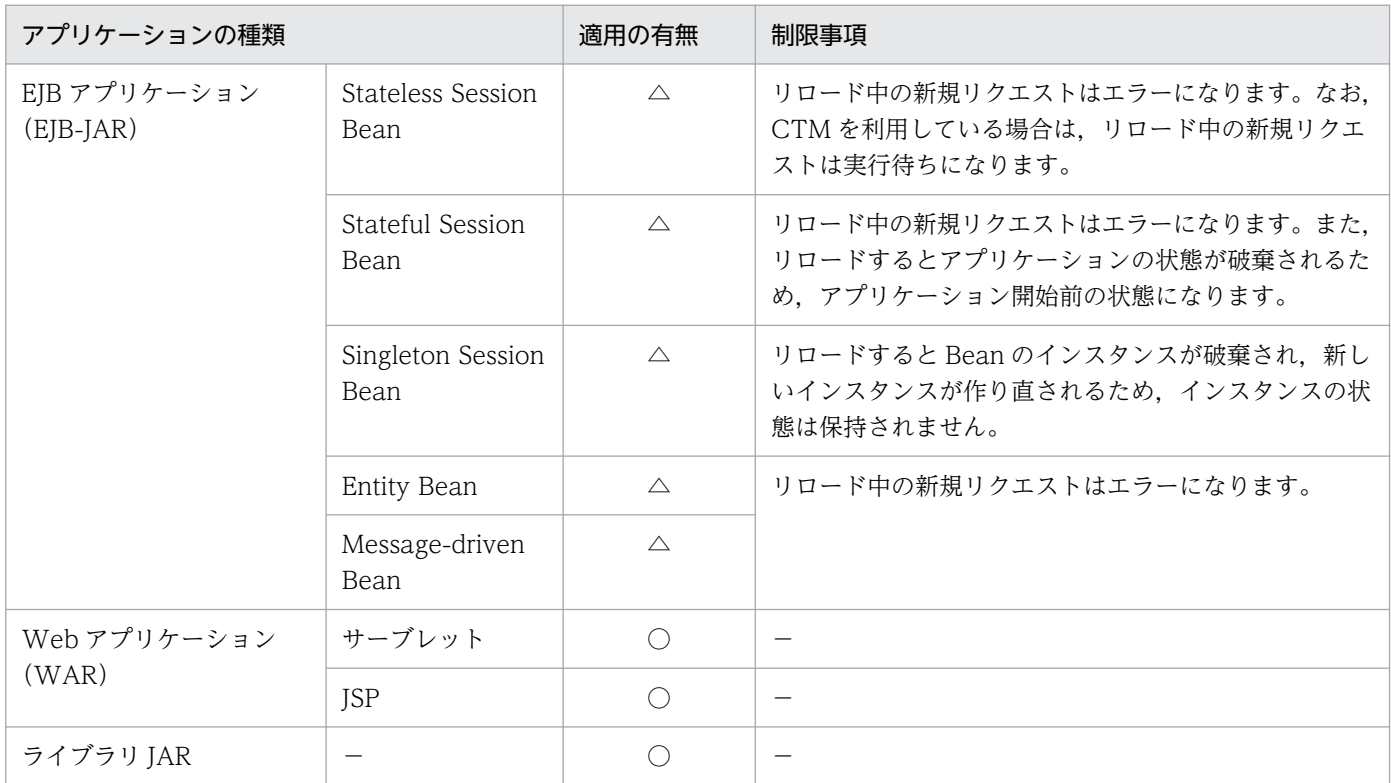

(凡例)

- ○:リロードの対象として指定できる
- △:リロードの対象として指定できるが,制限事項がある
- −:該当しない

リロードの適用範囲は,次の範囲で指定できます。

- app:EJB アプリケーション(EJB-JAR)と Web アプリケーション(WAR)をリロードの対象とする。
- web:Web アプリケーション(WAR)だけをリロードの対象とする。
- jsp:JSP だけをリロードの対象とする。

注 app, web, jsp は, usrconf.properties の ejbserver.deploy.context.reload scope キーの指定値で す。なお. none を指定した場合は、リロード機能は無効になります。

#### app を指定した場合

- EIB アプリケーションを更新すると. EJB アプリケーション, サーブレット, および JSP がリロー ドされます。
- サーブレットを更新するとサーブレットと JSP がリロードされます。
- JSP を更新すると JSP がリロードされます。

#### web を指定した場合

- サーブレットを更新するとサーブレットとJSP がリロードされ, JSP を更新するとJSP がリロード されます。
- サーブレットがあって JSP がない場合は,サーブレットだけがリロードされます。JSP があってサー ブレットがない場合は、JSP だけがリロードされます。
- EJB アプリケーションを更新してもリロードは動作しません。

#### jsp を指定した場合

- JSP を更新すると JSP がリロードされます。
- EJB アプリケーションまたはサーブレットを更新しても,リロードは動作しません。

なお,リロード機能の有効/無効は,usrconf.properties の ejbserver.rmi.localinvocation.scope キーで 指定するローカル呼び出し最適化機能の適用範囲と,リロード機能の適用範囲の組み合わせによって決ま ります。ローカル呼び出し最適化機能の適用範囲とリロード機能の適用範囲の対応を次の表に示します。

### 表 18-10 ローカル呼び出し最適化機能の適用範囲とリロード機能の適用範囲の対応

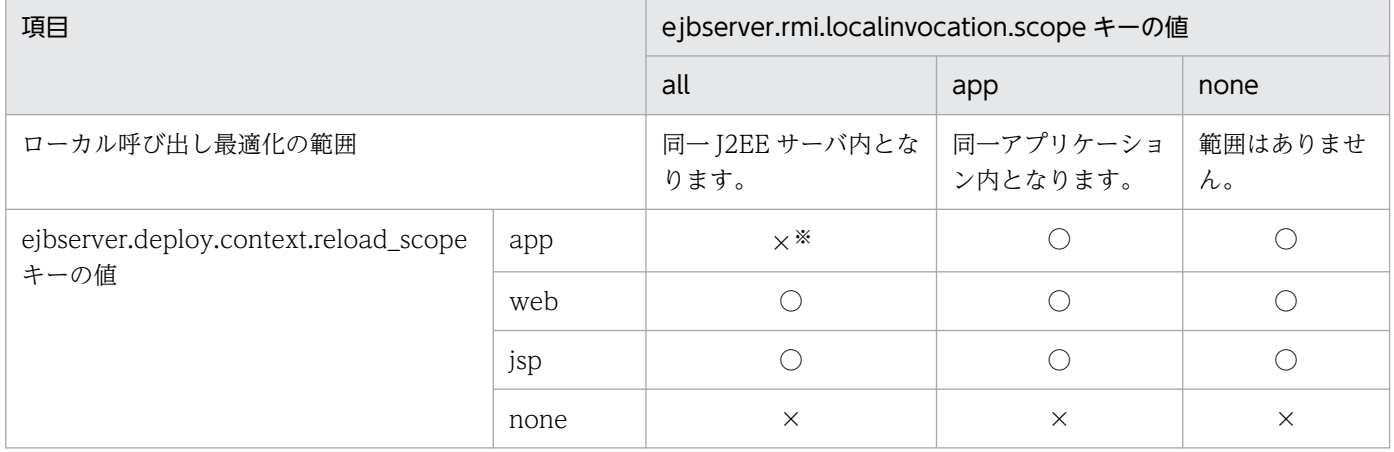

(凡例)○:リロード機能を使用できる ×:リロード機能を使用できない

注※ 設定に誤りがあります。ejbserver.rmi.localinvocation.scope=all の場合に

ejbserver.deploy.context.reload\_scope=app を指定すると, J2EE サーバを起動するときにメッセージが出力されて起動に失敗 します。

## 18.8.3 リロード時のクラスローダの構成

リロード時のクラスローダの構成は,ローカル呼び出し最適化の範囲によって異なります。ローカル呼び 出し最適化の範囲とクラスローダの構成の対応を次の表に示します。なお,クラスローダの構成について は,「[付録 B クラスローダの構成」](#page-861-0)を参照してください。

### 表 18-11 ローカル呼び出し最適化の範囲とクラスローダの構成の対応

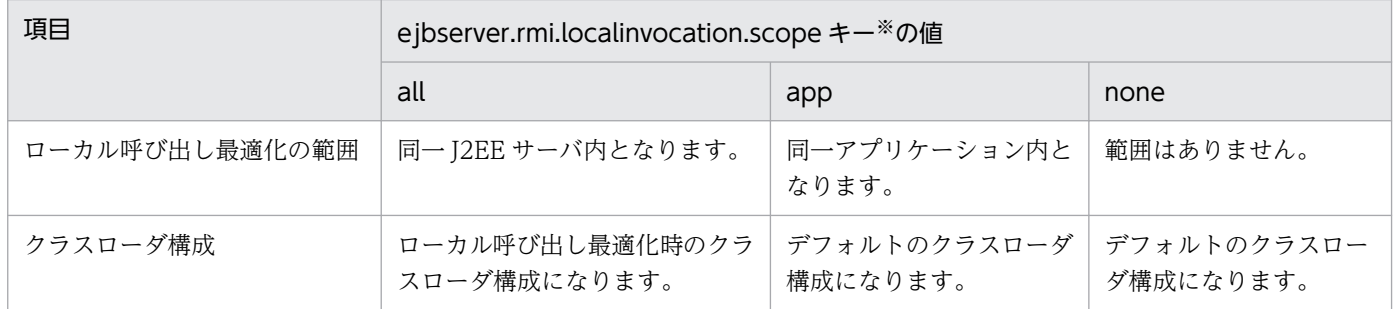

注※ usrconf.properties に指定するキーです。

リロード機能では、ApplicationClassLoader 以下、または WebappClassLoader 以下のクラスローダを 入れ替えます。EJB-JAR をリロードする場合、デフォルトのクラスローダ構成で、次のファイルをロード します。

- ApplicationClassLoader では、J2EE アプリケーションに含まれる EJB-JAR, ライブラリ JAR, およ び参照ライブラリをロードします。
- WebappClassLoader では、J2EE アプリケーションに含まれる WAR をロードします。
- JasperLoader では、J2EE アプリケーションに含まれる JSP をロードします。

EJB-JAR をリロードするために ApplicationClassLoader を入れ替える場合は,下位にある WebappClassLoader, および JasperLoader も入れ替える必要があります。したがって、EJB-JAR, ラ イブラリ JAR,参照ライブラリをリロードする場合は,WAR を含めたリロードになります。

## 18.8.4 エラー発生時の動作

リロード機能の使用中にエラーが発生した場合の動作を次の表に示します。

### 表 18-12 リロード機能でのエラー発生時の動作

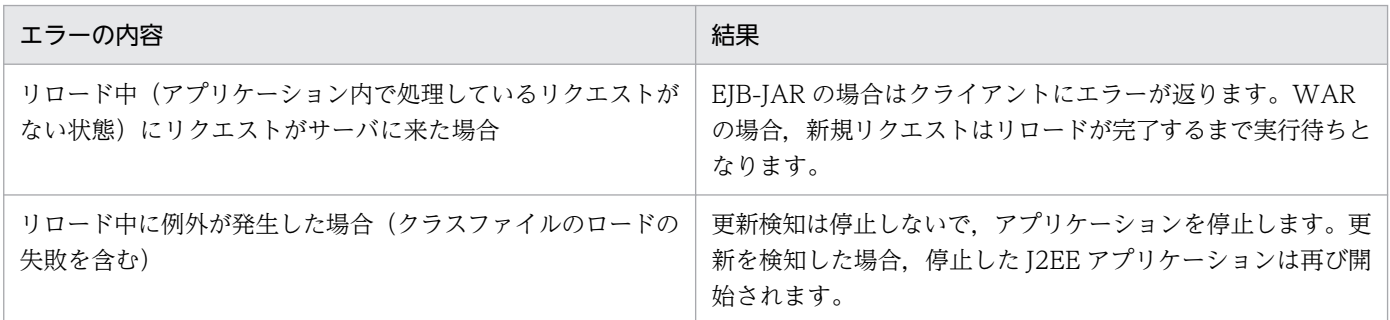

18. J2EE アプリケーションの形式とデプロイ

Cosminexus V11 アプリケーションサーバ 機能解説 基本・開発編(コンテナ共通機能) アンション アクリアングリスト

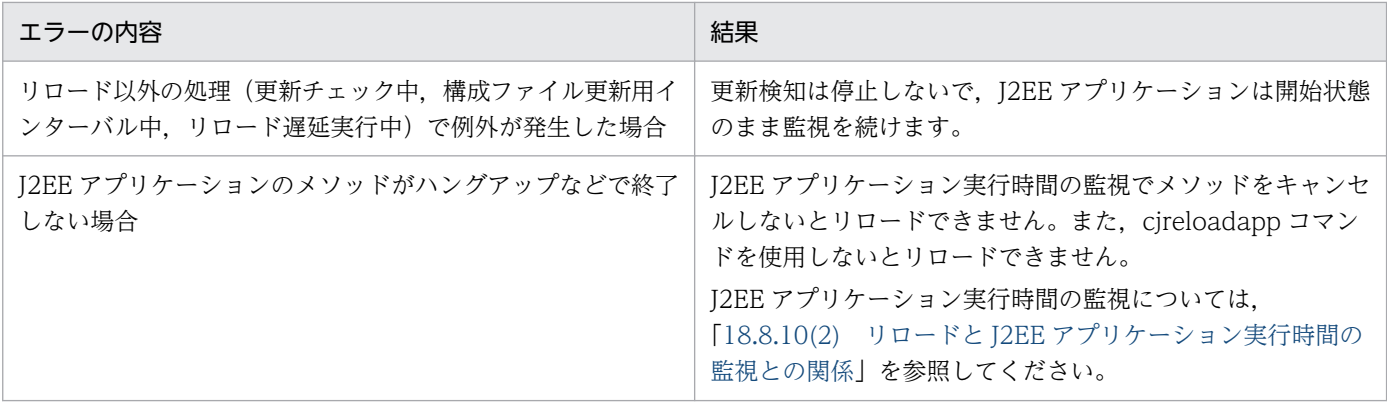

## 18.8.5 更新検知の対象となるファイル

クラスローダによってロードされるファイルのうち, 監視対象のファイルが更新されたときに, J2EE サー バが更新を検知してリロードが実行されます。更新検知の対象となるタイミングは、I2EE アプリケーショ ンの開始時です。

ただし,クラスローダでロードされていないファイルは,更新検知の対象になりません。アプリケーショ ンディレクトリ以下にあってもロードされていないファイルや,アプリケーションディレクトリを使用し ていない J2EE アプリケーションのファイルは,更新検知の対象になりません。また,DD(ejb-jar.xml, web.xml)は,更新検知の対象になりません。

また,展開ディレクトリ形式で,更新後の JSP ファイルの更新日付が古い場合は JSP の再コンパイルが実 行されません。

## (1) 更新検知の対象ファイル

更新検知の対象ファイルを次の表に示します。

### 表 18‒13 更新検知の対象ファイル

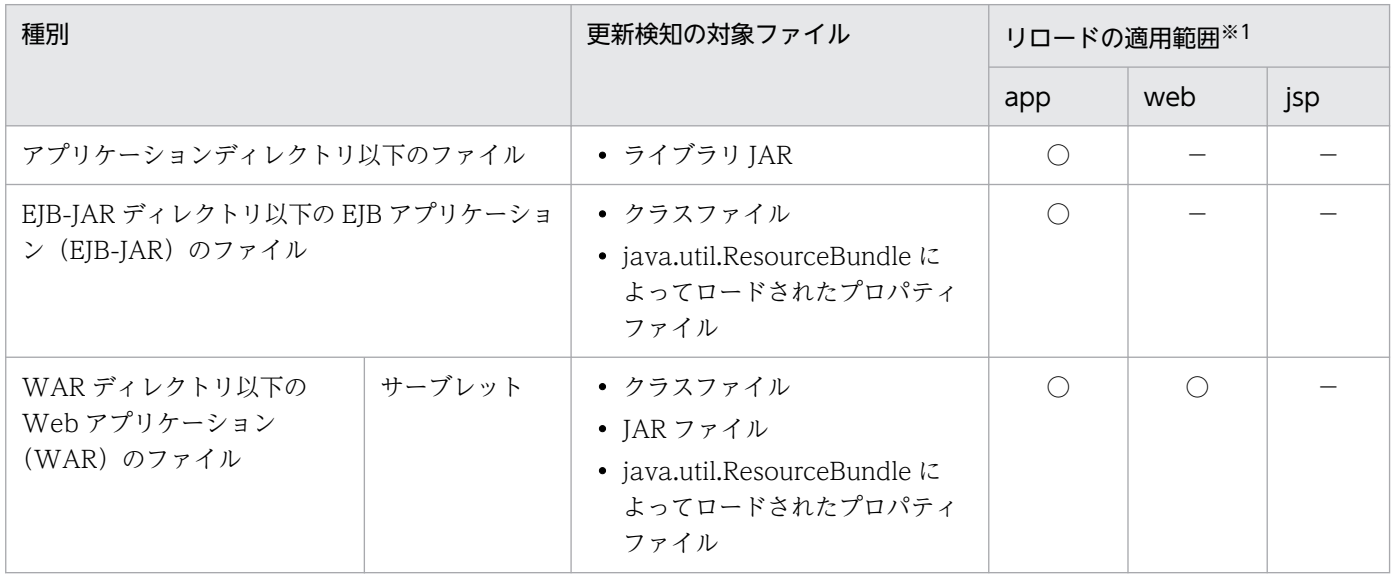

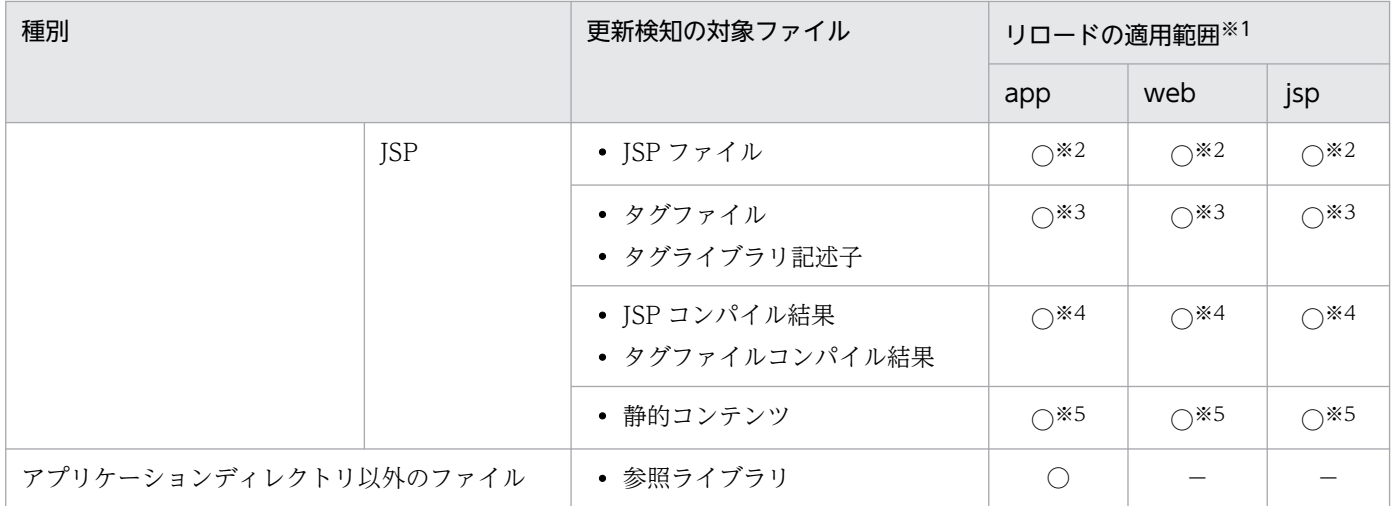

(凡例)○:更新検知の対象になる −:更新検知の対象にならない

注※1 リロードの適用範囲の app, web, jsp は, usrconf.properties の ejbserver.deploy.context.reload\_scope キーの指定 値です。

注※2 JSP の事前コンパイルがされていない状態で、ロード済みの場合に、更新検知の対象になります。

注※3 JSP の事前コンパイルがされていない状態で、ロード済みのJSP ファイルまたはタグファイルで使用されている場合に, 更新検知の対象になります。

注※4 ISP の事前コンパイルがされている場合に、更新検知の対象になります。

注※5 ISP ファイルまたはタグファイルが依存するファイルの場合に、更新検知の対象になります。依存するファイルは、ISP ファイルまたはタグファイルの include ディレクティブでインクルードされるファイルや,web.xml の<include-prelude>また は<include-coda>でインクルードされるファイルのことです。

## (2) 更新検知の対象ファイルの例

アプリケーションディレクトリ以下のファイルのうち,更新検知の対象となるファイルの例を次の表に示 します。

### 表 18‒14 更新検知の対象ファイルの例

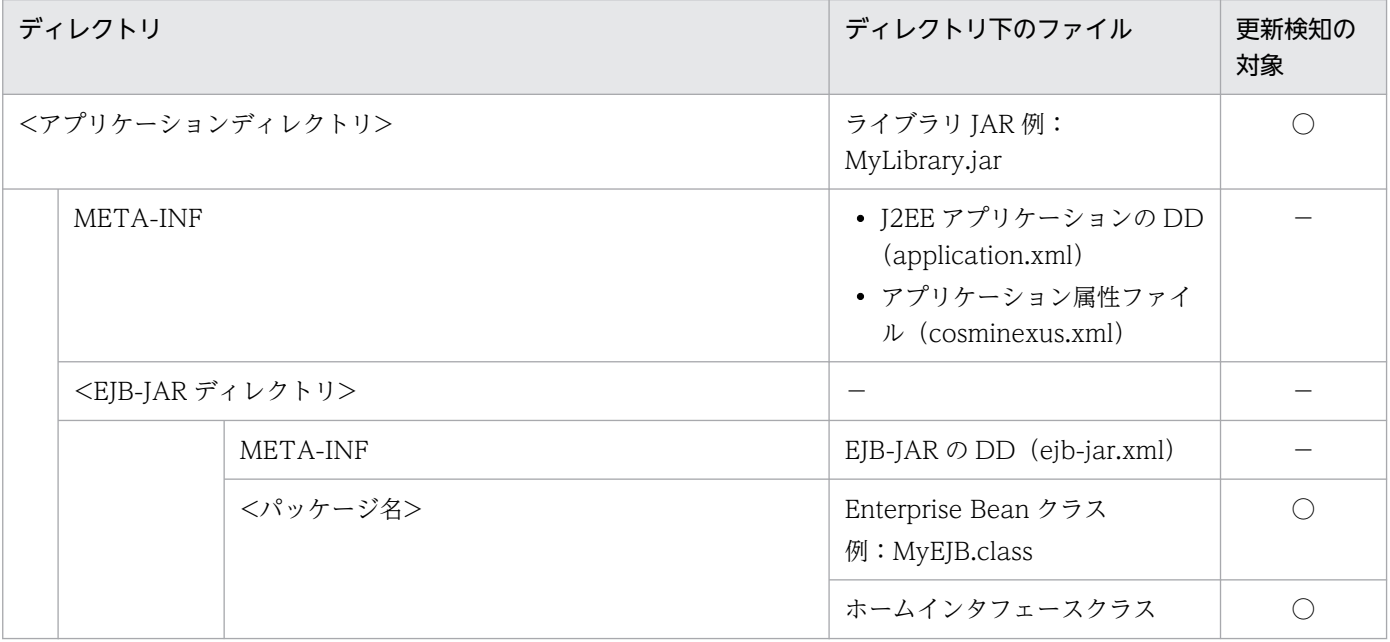

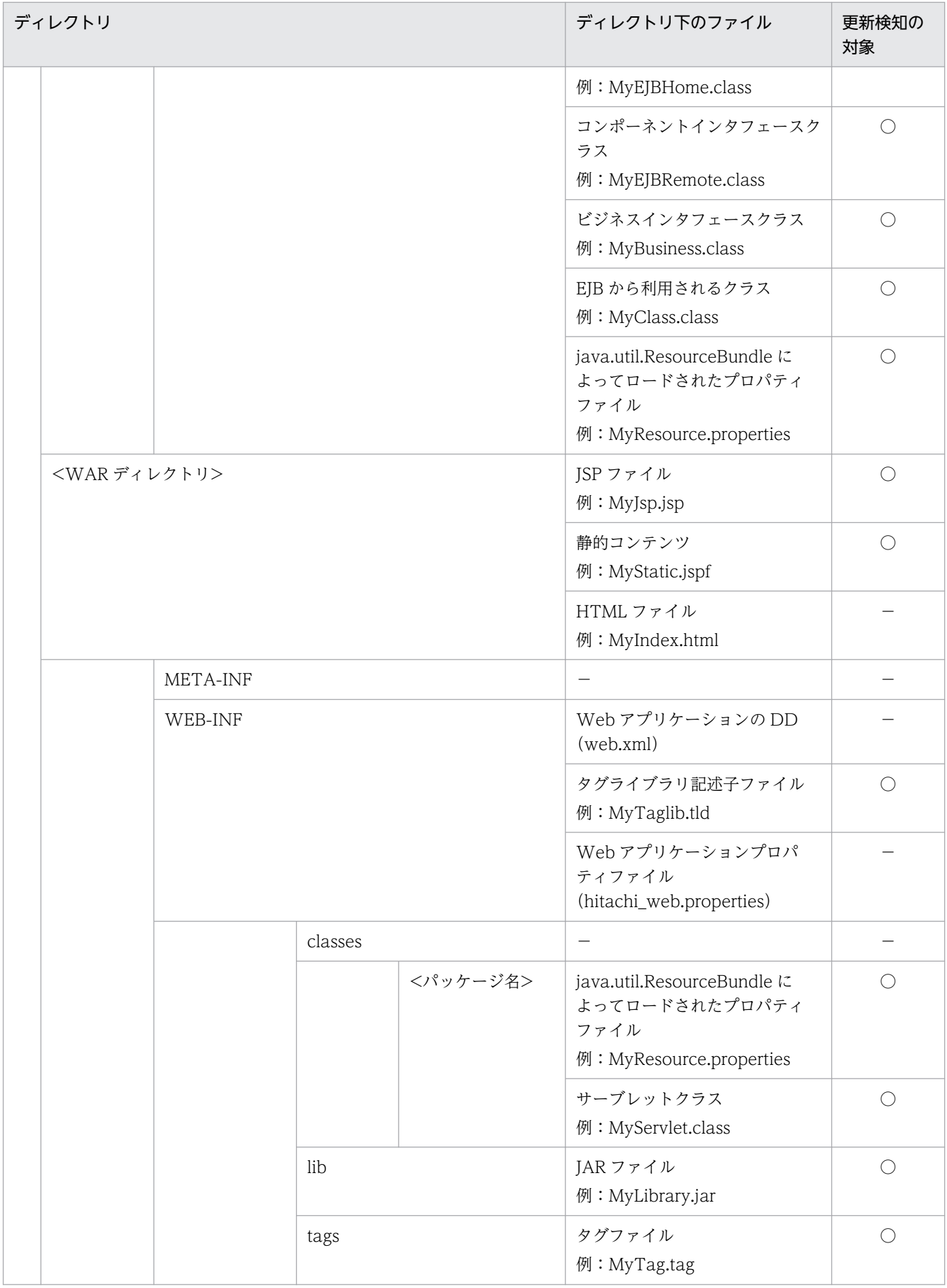

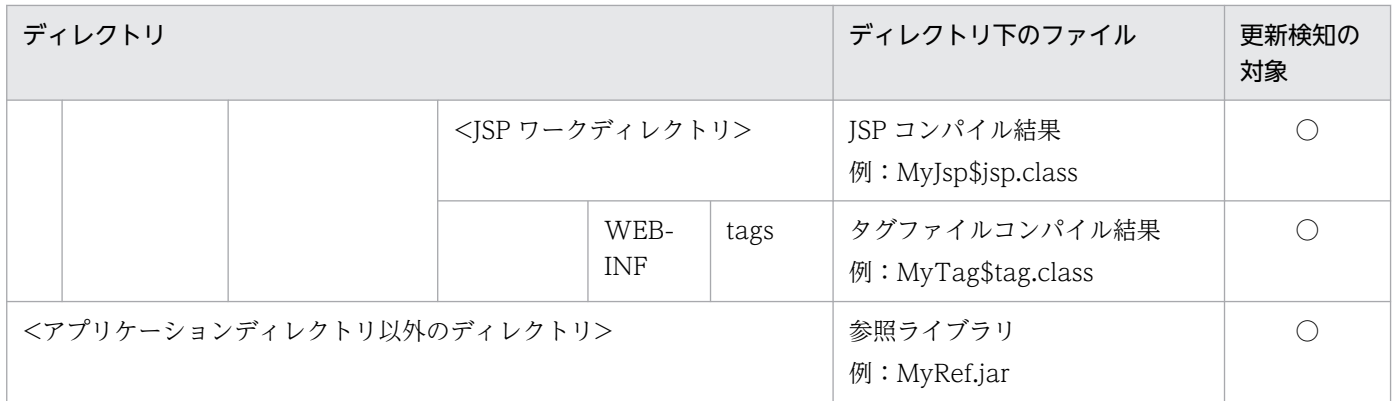

(凡例) ○:更新検知の対象になる −:更新検知の対象にならない

## (3) リロードの対象となる操作

監視対象のファイルを変更した場合に,更新が検知されてリロードが実行されるかどうかは,ファイルへ の操作によって異なります。リロードの対象となる操作を次の表に示します。

### 表 18-15 リロードの対象となる操作

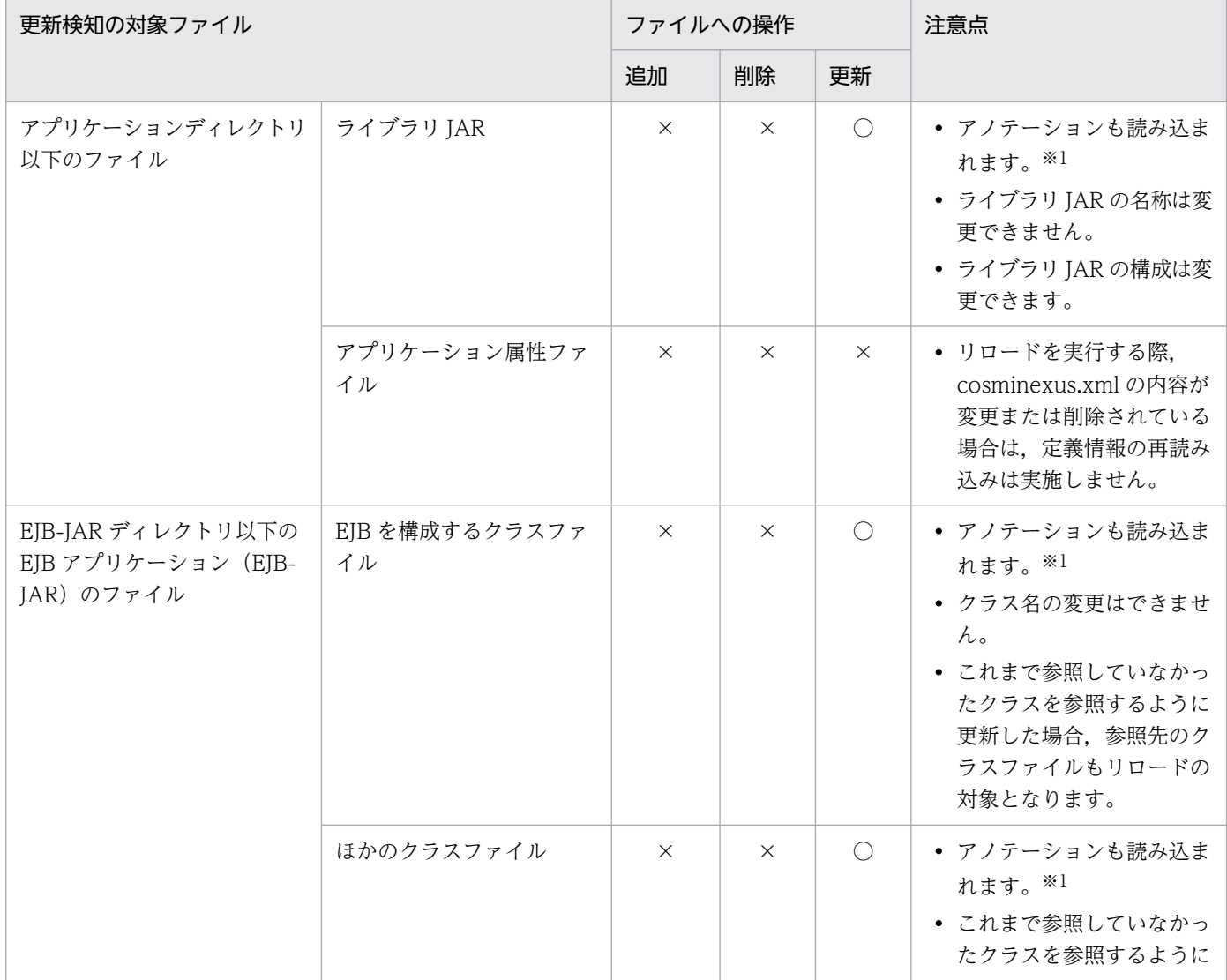

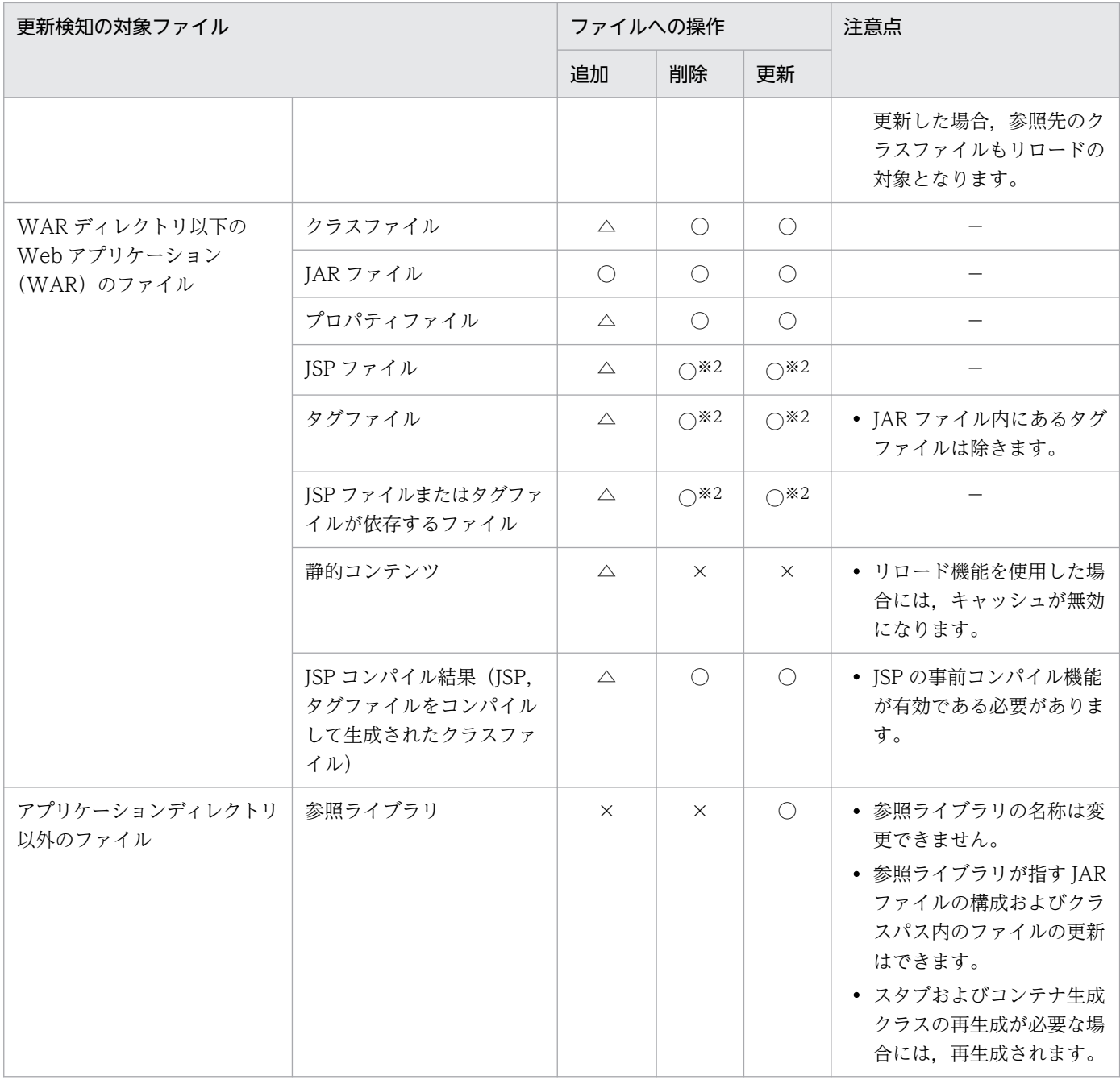

#### (凡例)

○:リロードが実行される

△:操作はできるが、リロードは実行されない

×:リロードが実行されない

−:該当しない

注※1 更新できるアノテーションと更新できないアノテーションがあります。アノテーションについては,[「17.6.1 アノテー](#page-704-0) [ションの更新](#page-704-0)」を参照してください。

注※2 JSP の事前コンパイル機能が有効な場合は、△になります。

## <span id="page-764-0"></span>18.8.6 J2EE アプリケーションの更新検知インターバル

I2EE サーバは. I2EE アプリケーションの構成ファイルを定期的に監視していて. 構成ファイルが更新さ れると更新を検知します。I2EE アプリケーションの構成ファイルを監視して更新を検知する間隔は、更新 検知インターバルとして設定します。更新検知インターバルを次の図に示します。

#### 図 18‒11 更新検知インターバル

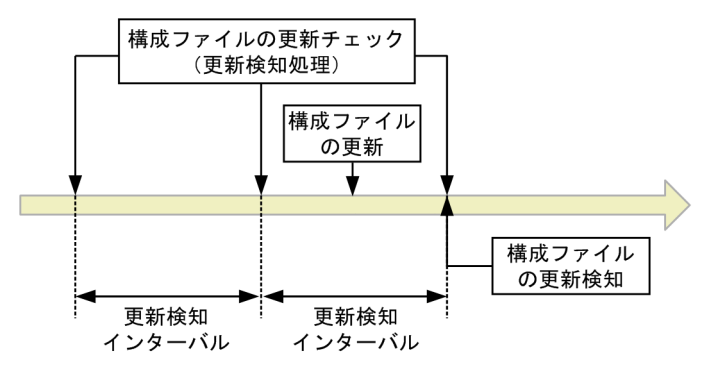

更新検知インターバルの値を大きくすると,構成ファイルを監視する間隔が長くなり,ファイル更新後の リロードの反映が遅くなります。また,値を小さくすると,リロードの反映が早くなります。

## ポイント

更新検知の対象となるファイル数が増えると、更新検知処理のオーバーヘッドが大きくなり、CPU 使用率が高くなります。このような場合は,更新検知インターバルを変更することによって,性能 への影響が小さくなります。更新検知インターバルの値は大きくすることをお勧めします。

更新検知インターバルは, J2EE アプリケーション, Web アプリケーション, および ISP でそれぞれ設定 できます。設定値の関係を次に示します。

#### EJB アプリケーションの場合

J2EE アプリケーションの更新検知インターバル (ejbserver.deploy.context.check\_interval) が使用 されます。なお. I2EE アプリケーションの更新検知インターバルに 0 を指定している場合, EIB アプ リケーションは更新検知されません。

サーブレットの場合

Web アプリケーションまたは J2EE アプリケーションの更新検知インターバルが使用されます。優先 順位を次に示します。

1. Web アプリケーションの更新検知インターバル(webserver.context.check\_interval)

2. J2EE アプリケーションの更新検知インターバル (ejbserver.deploy.context.check\_interval)

なお, Web アプリケーションの更新検知インターバルを指定していない場合には、J2EE アプリケー ションの更新検知インターバルが使用されます。

また.Web アプリケーションの更新検知インターバルに 0 を指定している場合. サーブレットは更新 検知されません。

<span id="page-765-0"></span>JSP または J2EE アプリケーションの更新検知インターバルが使用されます。優先順位を次に示します。

1. ISP の更新検知インターバル (webserver.isp.check\_interval)

2. J2EE アプリケーションの更新検知インターバル(ejbserver.deploy.context.check\_interval)

なお,JSP の更新検知インターバルを指定していない場合には,J2EE アプリケーションの更新検知イ ンターバルが使用されます。

また, JSP の更新検知インターバルに 0 を指定している場合, JSP は更新検知されません。

## 18.8.7 J2EE アプリケーションの構成ファイル更新用インターバル

J2EE サーバは、構成ファイルの更新を検知すると処理中のリクエスト数の監視を開始し、処理中のリクエ ストの処理が完了するとファイルをロードします。ファイルの容量が大きい場合、ネットワークを経由し た場合や,ファイルが複数ある場合には,ファイルコピーなどの処理時間が長くなることがあります。こ のとき,ファイルコピーが完了する前に処理中のリクエストがなくなると,ファイルコピー中にロードが 開始されて,ロードに失敗するおそれがあります。これを回避するため,ファイルコピーに掛かる時間を 考慮し,コピーが完了してからロードが開始されるように,構成ファイル更新用インターバルを設定して おくことができます。構成ファイル更新用インターバルでは,構成ファイルの更新を検知してから処理中 のリクエスト数の監視を開始するまでの時間を設定します。構成ファイル更新用インターバルを次の図に 示します。

### 図 18‒12 構成ファイル更新用インターバル

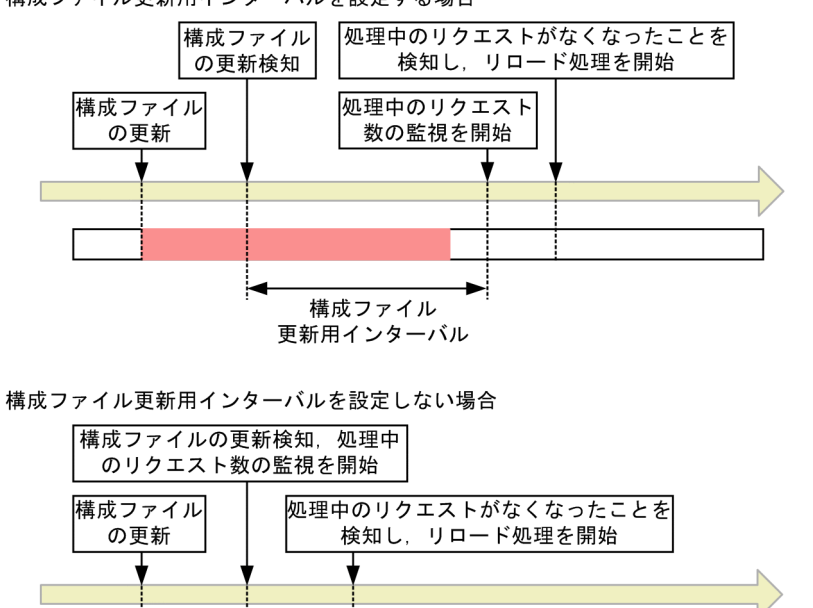

단.)<br>역 コピー中のため ロードに失敗

:構成ファイルのコピーに掛かる時間

構成ファイル更新用インターバルを設定する場合

(凡例)

<sup>18.</sup> J2EE アプリケーションの形式とデプロイ

## ■ ポイント

- 構成ファイル更新用インターバルには、実際に掛かるコピー時間にゆとりを持たせた時間を設 定することをお勧めします。
- 複数のファイルを同時に更新する場合は,複数のファイルの更新に掛かる時間を算出して,構 成ファイル更新用インターバルを設定してください。

構成ファイル更新用インターバルは, J2EE アプリケーション, Web アプリケーション, および ISP でそ れぞれ設定できます。設定値の関係を次に示します。

#### EJB アプリケーションの場合

J2EE アプリケーションの構成ファイル更新用インターバル (ejbserver.deploy.context.update.interval)が使用されます。

#### サーブレットの場合

Web アプリケーションまたは J2EE アプリケーションの構成ファイル更新用インターバルが使用され ます。優先順位を次に示します。

1. Web アプリケーションの構成ファイル更新用インターバル(webserver.context.update.interval)

2. J2EE アプリケーションの構成ファイル更新用インターバル (ejbserver.deploy.context.update.interval)

Web アプリケーションの構成ファイル更新用インターバルを指定していない場合には、I2EE アプリ ケーションの構成ファイル更新用インターバルが使用されます。

#### JSP の場合

JSP または J2EE アプリケーションの構成ファイル更新用インターバルが使用されます。優先順位を次 に示します。

- 1. JSP の構成ファイル更新用インターバル(webserver.jsp.update.interval)
- 2. J2EE アプリケーションの構成ファイル更新用インターバル (ejbserver.deploy.context.update.interval)

JSP の構成ファイル更新用インターバルを指定していない場合には、J2EE アプリケーションの構成ファ イル更新用インターバルが使用されます。

## 18.8.8 Web アプリケーションのリロード

Web アプリケーションをリロードする場合には、リロード遅延実行機能を使用することで, J2EE アプリ ケーションのサービス停止期間を最小限に抑えることができます。また,Web アプリケーションのリロー ドでは,リロード実行前に生成したセッション情報を引き継いで,リロード後も継続して利用することが できます。ここでは,Web アプリケーションのリロード遅延実行とセッション情報の引き継ぎについて説 明します。

## (1) Web アプリケーションのリロード遅延実行

デフォルトでは,構成ファイルの更新を検知すると,次のような手順でリロード処理を実行します。

#### 1. Web アプリケーションのリクエスト処理を閉塞します。

構成ファイルの更新を検知して構成ファイル更新用インターバルで指定した時間を経過すると、処理中 のリクエスト数の監視を開始し、次のようにリクエストを処理します。

- 新規リクエスト:実行待ちにします。
- 処理中のリクエスト:処理を続行します。

#### 2. 処理中のリクエストの処理が完了すると,リロードを実行します。

この場合,処理中のリクエストの処理時間が長くなるほど,新規リクエストの処理開始時間が遅くなり, 新規リクエストに対するアプリケーションのサービス停止期間が長くなります。これを回避するために, りロード遅延実行を設定しておくことをお勧めします。リロード遅延実行機能を使用すると,処理中のリ クエストの実行待ち時間を減らして,アプリケーションのサービス停止期間を最小限に抑えられます。

リロード遅延実行機能では、この機能を使用するかどうか、およびリロード処理を開始するまでの時間(最 大遅延時間)を設定します。リロード遅延実行機能を使用すると,処理中のリクエストの処理が終わるま で,新規リクエストを受け付けることができます。処理中のリクエスト数が 0 になると,リロード処理を 開始して新規リクエストを実行待ちにします。ただし、処理中のリクエスト数が 0 になるかどうかは、ア クセス状況に依存します。リクエストが途切れない場合には,リロード処理を開始できません。このよう な場合には,構成ファイルの更新を検知してから,新規リクエストを実行待ちにするまでの最大遅延時間 を設定します。最大遅延時間を経過すると、それ以降の新規リクエストは実行待ちとなり、処理中のリク エストの処理が完了するのを待ってリロード処理を開始します。

リロード遅延実行を設定した場合と設定しない場合の,アプリケーションのサービス停止期間の違いを, 次の図に示します。

#### 構成ファイル 処理中のリクエストがなくなったことを の更新検知 検知し、リロード処理を開始 処理中のリクエスト 構成ファイル 新規リクエスト リロード処理完了 ハー・<br>の更新 数の監視を開始 を実行待ちにする ╈ リロード遅延実行 を設定する場合 リロード遅延実行 を設定しない場合 リロード 構成ファイル リロード遅延実行の 更新用インターバル 処理時間 最大遅延時間 **■ インストラントランのサービス停止期間** (凡例) | : 処理中のリクエストの処理時間

#### 図 18‒13 アプリケーションのサービス停止期間の違い

リロード遅延実行の最大遅延時間を設定している場合には,構成ファイルの更新を検知して構成ファイル 更新用インターバルで指定した時間を経過すると,処理中のリクエスト数の監視を開始し,リロード遅延 実行の最大遅延時間のカウントを開始します。例えば、最大遅延時間を5分と設定していた場合、アクセ ス状況によってリロード処理の開始時間が次のように異なります。

• 最大遅延時間を経過する前に処理中のリクエストが 0 になった場合

最大遅延時間のカウントを開始してから3分後に、処理中のリクエストが0になった場合には、その 時点でリロード処理を開始します。また,新規リクエストを実行待ちにします。

#### • 最大遅延時間を経過した場合

リクエストが途切れないため処理中のリクエストが 0 にならない場合には,最大遅延時間のカウントを 開始してから 5 分後に,新規リクエストを実行待ちにします。処理中のリクエストの処理が完了した ら,リロード処理を開始します。

### ■参考

処理中のリクエストの処理が完了しない場合には、J2EE アプリケーション実行時間の監視のメ ソッドタイムアウトおよびメソッドキャンセルを実行することで,リロード処理を開始できま す。J2EE アプリケーション実行時間の監視については,[「18.8.10\(2\) リロードと](#page-772-0) J2EE アプリ [ケーション実行時間の監視との関係](#page-772-0)」を参照してください。

## (2) Web アプリケーションのリロード時のセッション情報の引き継ぎ

Web アプリケーションをリロードする場合は,リロード実行前に生成したセッション情報を引き継いで, リロード後も継続して利用します。

### (a) セッション情報ファイル

Web アプリケーションをリロードする場合,セッション情報(javax.servlet.http.HttpSession オブジェ クトに登録したオブジェクト)をシリアライズし、セッション情報ファイルに出力します。セッション情 報ファイルからセッション情報を読み込み,リロード後のクラスローダ上でデシリアライズします。なお, シリアライズ処理,およびデシリアライズ処理の時間は,リロードを実行している Web アプリケーショ ン上で生成されたセッション数,javax.servlet.http.HttpSession オブジェクトに登録したオブジェクトの 容量などに依存します。

#### 注意事項

シリアライズ対象となるセッションに登録したオブジェクトのクラス,およびそこから参照される オブジェクトのクラスを、デシリアライズできない構成に更新してリロードを実行した場合、セッ ションのデシリアライズに失敗します。デシリアライズに失敗すると、Web アプリケーション上 のすべてのセッション情報が破棄されます。

セッション情報ファイルは,リロード処理開始時に作成され,リロード処理完了時に削除されます。リロー ド実行時にセッションが存在しない場合でもセッション情報ファイルは作成されます。

セッション情報ファイルには,Web コンテナが自動生成する情報(2 キロバイト)とセッション情報が出 力されます。セッション情報は,セッション数とセッションに登録したセッション情報(オブジェクト) に依存します。

セッション情報ファイルのファイル容量は,リロード時に出力されるシリアライズ処理完了のメッセージ からファイル容量を確認し,セッション数に応じて算出してください。シリアライズ処理完了時のメッセー ジの出力例を次に示します。

KDJE39168-I The serialization of session objects has finished. (J2EE application = app1, con text root = /examples, number of sessions = 10, session information file size(byte) = 12345)

この出力例では,コンテキストルート名が「examples」の Web アプリケーション「app1」上に 10 個 のセッションがあり,セッション情報ファイルのサイズは,12,345 バイトです。

### (b) セッション情報を引き継ぐ場合の注意事項

- リロード時のセッション引き継ぎ機能を使用する場合,javax.servlet.http.HttpSession に登録するセッ ション情報は,シリアライズできるオブジェクトである必要があります。
- HttpSession オブジェクトに登録したオブジェクトから参照するオブジェクトは、transient で宣言さ れているか,またはシリアライズできるオブジェクトである必要があります。以降,参照するオブジェ クトも同様です。シリアライズできるオブジェクトについての詳細は、J2SE の仕様書を参照してくだ さい。
- セッション情報としてシリアライズできないオブジェクトを登録した場合は,エラーが発生します。エ ラーの内容はオブジェクトによって異なります。
	- javax.servlet.http.HttpSession に登録したオブジェクトの場合

HttpSession オブジェクトに登録したオブジェクトが,シリアライズできないオブジェクトである 場合。該当するオブジェクトだけを破棄します。破棄されたオブジェクトは、リロードが完了した あとに使用することはできません。また、該当するオブジェクトが、javax.servlet.http. HttpSessionBindingListener インタフェースを実装していても、Web コンテナからアンバインド されたイベントは通知されません。

### • javax.servlet.http.HttpSession に登録したオブジェクトから参照されるオブジェクトの場合 HttpSession に登録したオブジェクトから参照されるオブジェクトがシリアライズできないオブジェ クトの場合,すべてのセッション情報が破棄されます。HttpSession に登録したオブジェクトから 参照されるオブジェクトが,HttpSession に登録したオブジェクトの場合も同様に,すべてのセッ ション情報が破棄されます。

## 18.8.9 JSP のリロード

JSP を更新した場合には、JSP の再コンパイル,またはクラスファイルの監視によって更新が検知され, JSP がリロードされます。JSP のリロード方法を次に示します。

• JSP の再コンパイルによるリロード

Web コンテナは,ロードされた ISP ファイル,タグファイル,ISP ファイルまたはタグファイルが依 存するファイルが更新されているかどうかをチェックし、更新日時がロード時と異なる場合には、再コ ンパイルして JSP をリロードします。

更新を検知して JSP の構成ファイル更新用インターバルを経過したあとに,ファイルを再コンパイルし ます。コンパイルが完了し,処理中のリクエストがなくなったことを検知したら,リロード処理を開始 します。

• クラスファイルの監視によるリロード

Web コンテナは, Web コンテナにロードされた JSP ファイルから生成されたクラスファイルが更新 されているかどうかをチェックし、更新日時がロード時と異なる場合に、JSP をリロードします。 更新を検知して ISP の構成ファイル更新用インターバルを経過したあとに、処理中のリクエストがなく なったことを検知したら,リロード処理を開始します。

クラスファイルの更新のタイミングは次のどちらかです。

- ISP 事前コンパイルのコマンドを実行し. ISP ファイルをコンパイルしてクラスファイルを生成し たとき
- ISP 事前コンパイルでコンパイルされたクラスファイルを, ISP ワークディレクトリにコピーして 上書きしたとき

JSP の事前コンパイルについては,マニュアル「アプリケーションサーバ 機能解説 基本・開発編(Web コンテナ)」の「2.5 JSP 事前コンパイル機能とコンパイル結果の保持」を参照してください。

JSP のリロード方法の差異を次の表に示します。

### 表 18-16 JSP のリロード方法の差異

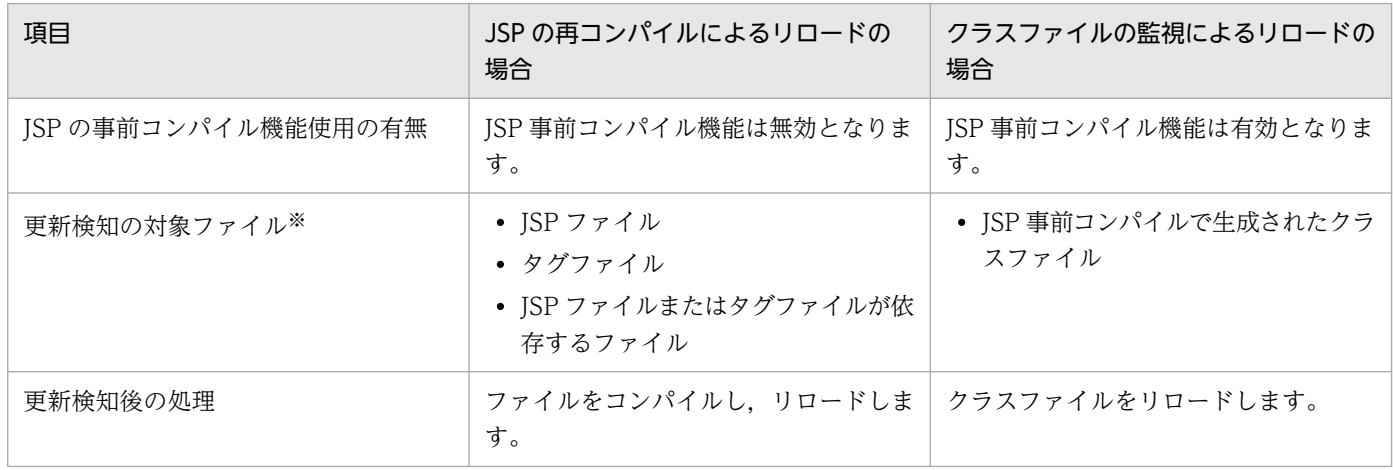

注※ Web コンテナにロードされていないファイル,または更新検知の対象ではないファイルを更新しても検知されません。

どちらのリロード方法の場合でも. ファイルの更新を検知するために, ISP の更新検知インターバルと ISP の構成ファイル更新用インターバルを指定できます。更新検知インターバルについては,「[18.8.6 J2EE](#page-764-0) [アプリケーションの更新検知インターバル](#page-764-0)」を参照してください。構成ファイル更新用インターバルにつ いては,「[18.8.7 J2EE アプリケーションの構成ファイル更新用インターバル」](#page-765-0)を参照してください。

### 注意事項

ロード済みの JSP の破棄のタイミング, および JSP のリロード機能の監視対象について

Web アプリケーションのリロード機能と JSP のリロード機能を併用した場合に Web アプリケー ションのリロード機能が実行されたとき、ロード済みの ISP が破棄されます。また. ISP のリロー ド機能の監視対象は Web アプリケーションのリロード機能実行時にロードされた JSP ファイルだ けになります。

Web コンテナおよび Web アプリケーションの再起動をしたとき、ロード済みの JSP が破棄され ます。また、ISP のリロード機能の監視対象は Web アプリケーションの開始後にロードされた ISP ファイルだけになります。

## 18.8.10 ほかの機能との関係

リロード機能と次の機能との関係について説明します。

- 同時実行スレッド数制御
- J2EE アプリケーション実行時間の監視

### (1) リロードと同時実行スレッド数制御との関係

Web アプリケーションのリロード機能での新規リクエストの実行待ちと,同時実行スレッド数制御との関 係について説明します。なお、同時実行スレッド数の制御については、マニュアル「アプリケーションサー バ 機能解説 基本・開発編(Web コンテナ)」の「2.13 同時実行スレッド数の制御の概要」を参照してく ださい。

## (a) Web アプリケーション単位,または URL グループ単位の同時実行スレッド数制御 を使用する場合

リロード機能での新規リクエストの実行待ちは、Web アプリケーション単位、または URL グループ単位 の同時実行スレッド数制御の実行待ちキューとは,別に制御されます。

- Web アプリケーション単位,または URL グループ単位の同時実行スレッド数制御が設定されている場合 Web アプリケーション単位,または URL グループ単位の同時実行スレッド数制御が設定されている Web アプリケーションをリロードする場合,リロード機能での新規リクエストの実行待ちは次のよう に制御されます。
	- リロード機能で実行待ちとなった新規リクエストは,Web アプリケーション単位,または URL グ ループ単位の実行待ちキューに登録されません。それらの実行待ちキューのサイズの上限に関係な く,実行待ちとなります。
- <span id="page-772-0"></span>• Web アプリケーション単位,または URL グループ単位の実行待ちキューに登録されたリクエスト がある場合は,それらの実行待ちキューに登録されたリクエストの処理がすべて完了してから,リ ロードが開始されます。
- リロード処理完了後,リロード機能で実行待ちとなった新規リクエストの処理が開始されますが, 同時実行スレッド数を超えたリクエストは,Web アプリケーション単位,または URL グループ単 位の実行待ちキューに登録されます。それらの実行待ちキューのサイズの上限を超えたリクエスト は,ステータスコード 503(Service Unavailable)のエラーを返します。
- Web アプリケーション単位の同時実行スレッド数制御が設定されていない場合 Web アプリケーション単位の同時実行スレッド数制御が設定されていない Web アプリケーションを リロードする場合,リロード機能での新規リクエストの実行待ちは次のように制御されます。
	- リロード機能で実行待ちとなった新規リクエストは,デフォルトの実行待ちキューに登録されませ ん。デフォルトの実行待ちキューサイズの上限に関係なく,実行待ちとなります。
	- デフォルトの実行待ちキューに登録されたリクエストがある場合は,その実行待ちキューに登録さ れたリクエストの処理がすべて完了してから,リロードが開始されます。
	- リロード処理完了後,リロード機能で実行待ちとなった新規リクエストの処理が開始されますが, 同時実行スレッド数を超えたリクエストは,デフォルトの実行待ちキューに登録されます。デフォ ルトの実行待ちキューのサイズの上限を超えたリクエストは,ステータスコード 503(Service Unavailable)のエラーを返します。

### (b) Web コンテナ単位の同時実行スレッド数制御を設定する場合

Web コンテナ単位の同時実行スレッド数制御を設定している場合、リロード処理開始後に、Web コンテ ナ単位の同時実行スレッド数制御で実行できることになった,新規リクエストの処理スレッドが実行待ち となります。

このため,リロード機能で実行待ちとなった新規リクエスト数が Web コンテナ単位の最大同時実行スレッ ド数まで達した場合,リロード処理を開始した Web アプリケーション以外の Web アプリケーションへ のリクエストも,Web コンテナ単位の同時実行スレッド数制御機能によって実行待ちとなります。

## (2) リロードと J2EE アプリケーション実行時間の監視との関係

処理中のリクエストの処理が完了しない場合には、cjreloadapp コマンドで-t オプションを指定すること で,処理中のリクエストを強制的に終了させて,リロード処理を開始できます。ただし,処理中のリクエ ストを強制的に終了できるのは、J2EE アプリケーション実行時間の監視機能のメソッドタイムアウトの適 用対象メソッドだけです。また,メソッドタイムアウトの発生後にメソッドキャンセルが動作するように 設定している場合は,タイムアウトの発生によって処理中のリクエストがキャンセルされて,リロードを 開始できます。

J2EE アプリケーション実行時間の監視の詳細については,マニュアル「アプリケーションサーバ 機能解 説 運用/監視/連携編」の「5.3 J2EE アプリケーションの実行時間の監視とキャンセル」を参照してく ださい。I2EE アプリケーション実行時間の監視の設定については. 「18.8.12 I2EE アプリケーションの [更新検知とリロードの設定](#page-775-0)」を参照してください。

<sup>18.</sup> J2EE アプリケーションの形式とデプロイ

## (a) EJB アプリケーションの場合

EIB アプリケーションをリロードする場合について説明します。

構成ファイル更新用インターバルを経過すると,J2EE サーバは,処理中のリクエストの処理が完了するの を待ってリロード処理を開始します。ここで処理中のリクエストの処理が完了しないときは,J2EE アプリ ケーション実行時間の監視で,一定時間内に終了しなかったメソッド処理をタイムアウトとして通知し, メソッド処理をキャンセルすることで,リロード処理を開始できます。

メソッドキャンセル機能によるリロードを次の図に示します。

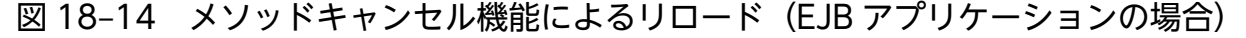

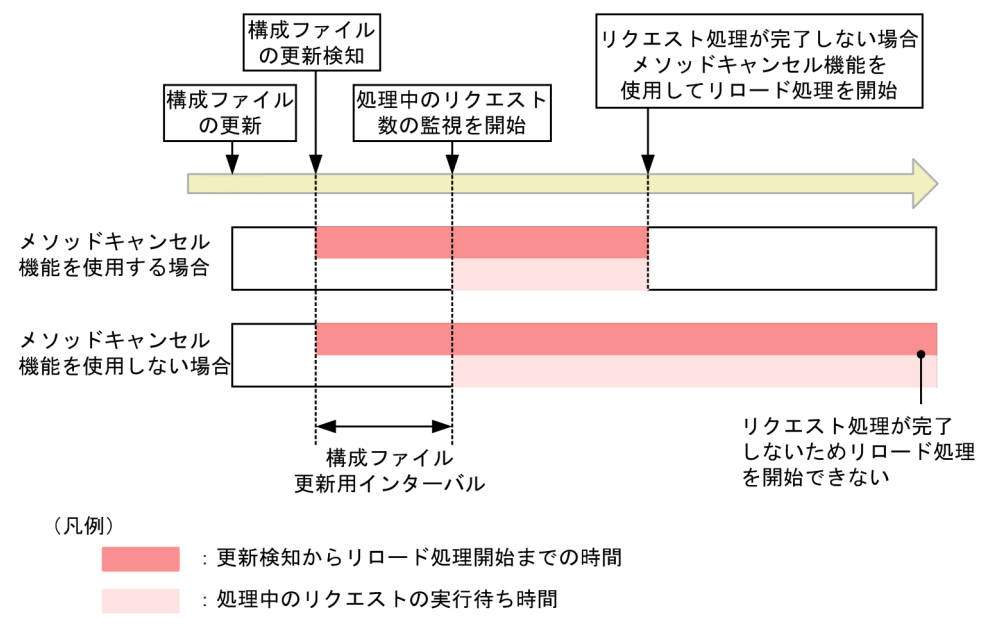

構成ファイルの更新検知からリロード処理開始までの時間は次の式で求められます。

構成ファイル更新用インターバル(秒)+処理中のリクエストの実行待ち時間(秒)

### (b) Web アプリケーションの場合

Web アプリケーションをリロードする場合について説明します。

リロード遅延実行を設定している場合.指定した最大遅延時間を経過すると.I2EE サーバは.新規リクエ ストを実行待ちにし,処理中のリクエストの処理が完了するのを待ってリロード処理を開始します。ここ で処理中のリクエストの処理が完了しないときは, J2EE アプリケーション実行時間の監視で, 一定時間内 に終了しなかったメソッド処理をタイムアウトとして通知し、メソッド処理をキャンセルすることで、リ ロード処理を開始できます。

メソッドキャンセル機能によるリロードを次の図に示します。

図 18-15 メソッドキャンセル機能によるリロード (Web アプリケーションの場合)

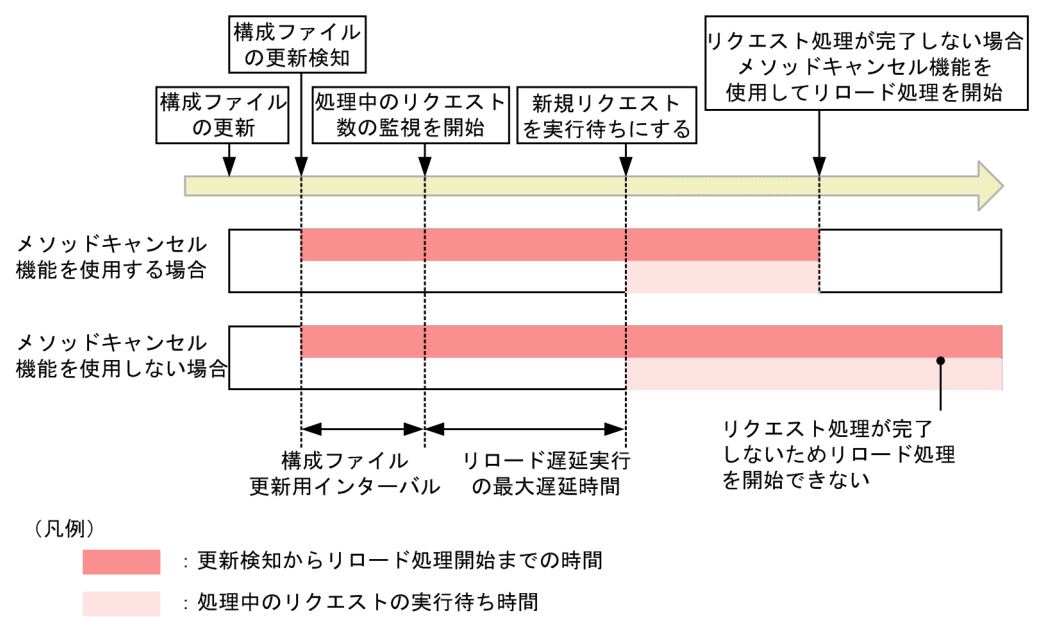

構成ファイルの更新検知からリロード処理開始までの時間は次の式で求められます。

構成ファイル更新用インターバル(秒)+リロード遅延実行の最大遅延時間(秒)+処理中のリクエスト の実行待ち時間(秒)

## 18.8.11 コマンドによる J2EE アプリケーションのリロード

ここでは,リロードによる J2EE アプリケーションの入れ替え方法について説明します。

リロードとは,少ない手順で展開ディレクトリ形式の J2EE アプリケーションの入れ替えを実行できる機 能です。リロードによる J2EE アプリケーションの入れ替えでは,既存の J2EE アプリケーションの停止, 削除,入れ替え後のJ2EE アプリケーションのアーカイブ,インポート,再開などの作業が不要です。ク ラスファイルを更新してリロードを実行するだけで J2EE アプリケーションを更新できるため,メンテナ ンスが頻繁に発生するシステムの運用などで特に有効な機能です。

なお,リロードによる J2EE アプリケーションの入れ替えを実行するには,事前に設定が必要です。設定 方法の詳細については. [18.8.12 I2EE アプリケーションの更新検知とリロードの設定|を参照してくだ さい。

リロードによる [2EE アプリケーションの入れ替えは、サーバ管理コマンド(cireloadapp コマンド)を 使用して実行できます。cjreloadapp コマンドの詳細については,マニュアル「アプリケーションサーバ アプリケーション設定操作ガイド」の「10.5.2 展開ディレクトリ形式のアプリケーション」を参照して ください。

リロードは,次の手順で実行します。

- <span id="page-775-0"></span>1. メンテナンスの内容に従って Java ソースファイルを編集,または作成して,クラスファイルにコンパ イルします。
- 2. J2EE アプリケーションのリロードを実行します。

cjreloadapp コマンドを実行します。実行形式と実行例を次に示します。

実行形式

cjreloadapp <J2EEサーバ名> -name <J2EEアプリケーション名>

実行例

cireloadapp MyServer -name App1

#### 注意事項

リロードに失敗したアプリケーションを削除するには,リロードの成功後,アプリケーショ ンを停止,削除するか,J2EE サーバを再起動したあとにアプリケーションを削除してくだ さい。

## 18.8.12 J2EE アプリケーションの更新検知とリロードの設定

アプリケーション開発でのテストやシステムの運用中に,修正した J2EE アプリケーションと動作中の J2EE アプリケーションを入れ替えたい場合,リロード機能を使用した入れ替えができます。展開ディレクトリ 形式の J2EE アプリケーションを構成するファイルを更新した場合に,更新検知やコマンド実行によって, 更新した J2EE アプリケーションをリロードできます。リロード機能を使用することで,少ない手順で J2EE アプリケーションを動的に入れ替えられるようになります。

この項では,展開ディレクトリ形式の J2EE アプリケーションの更新検知とリロードをするための設定に ついて説明します。コマンドやファイルのキーについては,マニュアル「アプリケーションサーバ リファ レンス コマンド編」,およびマニュアル「アプリケーションサーバ リファレンス 定義編(サーバ定義)」を 参照してください。

展開ディレクトリ形式の J2EE アプリケーションをリロードするために必要な設定は,構成ファイルの更 新を検知してリロードするか,コマンドを実行してリロードするかによって異なります。展開ディレクト リ形式の J2EE アプリケーションをリロードするために必要な設定を次の表に示します。

#### 表 18‒17 リロードするために必要な設定

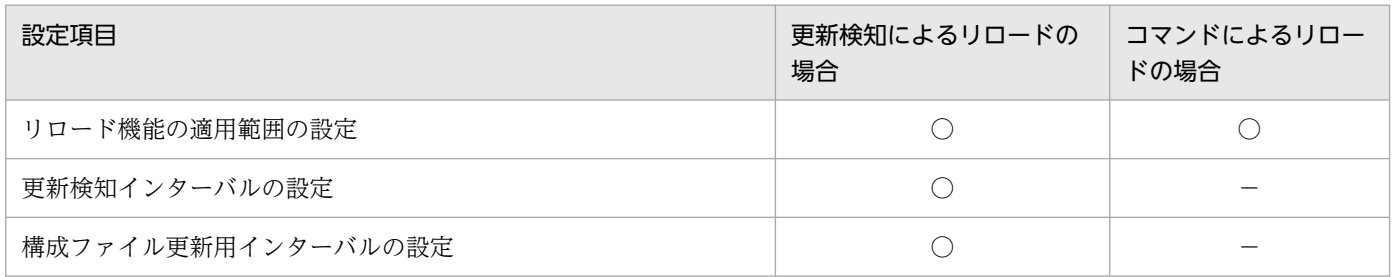

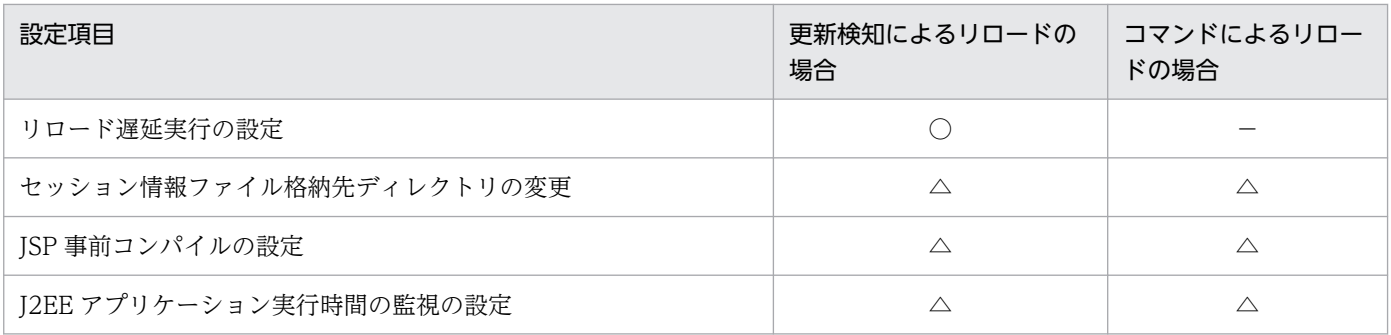

(凡例) ○:設定する △:必要に応じて設定する −:該当しない

## (1) リロード機能の適用範囲の設定

リロード機能の適用範囲の設定は、簡易構築定義ファイルの論理 I2EE サーバ (i2ee-server) の <configuration>タグ内に指定します。

• ejbserver.deploy.context.reload\_scope

リロード機能を使用するかどうか,またリロードの対象を指定します。

- app:EJB アプリケーション(EJB-JAR)と Web アプリケーション(WAR)をリロードの対象と する。
- web:Web アプリケーション(WAR)だけをリロードの対象とする。
- jsp:JSP だけをリロードの対象とする。
- none:リロード機能を使用しない。

デフォルトの設定では,上記 app で,リロード機能は有効になっています。

なお,リロード機能の有効/無効は,usrconf.properties の ejbserver.rmi.localinvocation.scope パラメ タで指定するローカル呼び出し最適化機能の適用範囲と,リロード機能の適用範囲の組み合わせによって 決まります。ローカル呼び出し最適化機能の適用範囲とリロード機能の適用範囲の対応については, 「[18.8.2 リロードの適用範囲](#page-756-0)」を参照してください。

## (2) 更新検知インターバルの設定

更新検知インターバルの設定は,簡易構築定義ファイルの論理 J2EE サーバ (j2ee-server) の <configuration>タグ内に指定します。簡易構築定義ファイルでの更新検知インターバルの設定について 次の表に示します。

### 表 18-18 簡易構築定義ファイルでの更新検知インターバルの設定

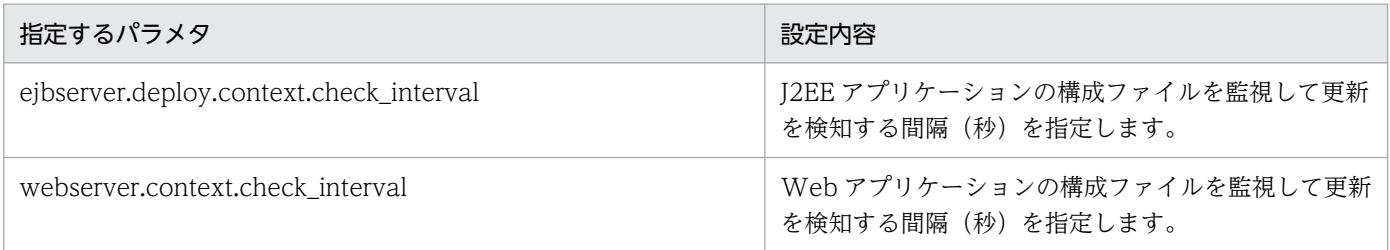

<sup>18.</sup> J2EE アプリケーションの形式とデプロイ

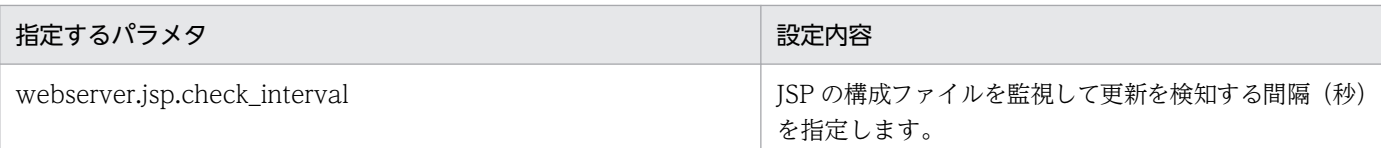

更新検知インターバルの設定値の関係を次に示します。

### EJB アプリケーションの場合

ejbserver.deploy.context.check\_interval の値が使用されます。なお,

ejbserver.deploy.context.check\_interval に 0 を指定している場合, EJB アプリケーションは更新検 知されません。

### サーブレットの場合

webserver.context.check\_interval または ejbserver.deploy.context.check\_interval の値が使用され ます。優先順位を次に示します。

1. webserver.context.check\_interval の値

2. ejbserver.deploy.context.check\_interval の値

なお, webserver.context.check interval を指定していない場合には,

ejbserver.deploy.context.check\_interval の値が使用されます。

また, webserver.context.check interval に 0 を指定している場合, サーブレットは更新検知されま せん。

### JSP の場合

webserver.jsp.check\_interval または ejbserver.deploy.context.check\_interval の値が使用されま す。優先順位を次に示します。

1. webserver.jsp.check\_interval の値

2. ejbserver.deploy.context.check\_interval の値

なお, webserver.jsp.check interval を指定していない場合には,

ejbserver.deploy.context.check\_interval の値が使用されます。

また, webserver.jsp.check\_interval に 0 を指定している場合, JSP は更新検知されません。

# (3) 構成ファイル更新用インターバルの設定

構成ファイル更新用インターバルは、簡易構築定義ファイルの論理 J2EE サーバ (j2ee-server)の <configuration>タグ内に指定します。簡易構築定義ファイルでの構成ファイル更新用インターバルの設 定について次の表に示します。

## 表 18-19 簡易構築定義ファイルでの構成ファイル更新用インターバルの設定

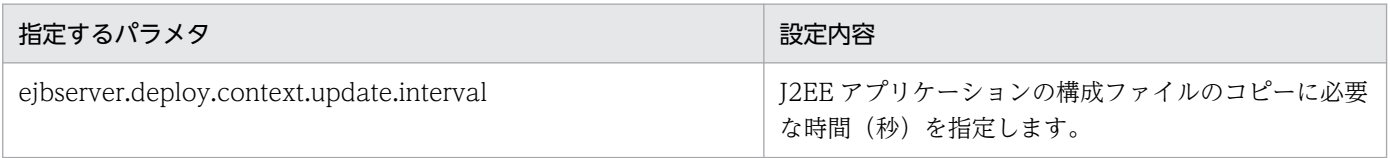

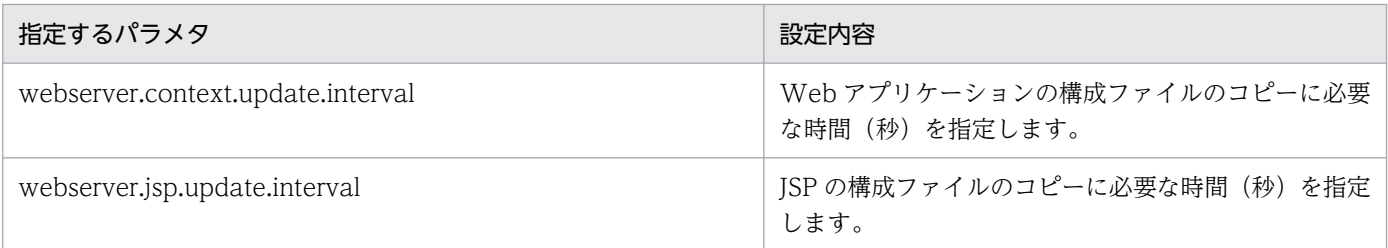

構成ファイル更新用インターバルの設定値の関係を次に示します。

### EJB アプリケーションの場合

ejbserver.deploy.context.update.interval の値が使用されます。

### サーブレットの場合

webserver.context.update.interval または ejbserver.deploy.context.update.interval の値が使用さ れます。優先順位を次に示します。

1. webserver.context.update.interval の値

2. ejbserver.deploy.context.update.interval の値

webserver.context.update.interval を指定していない場合には, ejbserver.deploy.context.update.interval の値が使用されます。

### JSP の場合

webserver.jsp.update.interval または ejbserver.deploy.context.update.interval の値が使用されま す。優先順位を次に示します。

1. webserver.jsp.update.interval の値

2. ejbserver.deploy.context.update.interval の値

webserver.jsp.update.interval を指定していない場合には, ejbserver.deploy.context.update.interval の値が使用されます。

## (4) リロード遅延実行の設定

リロード遅延実行は、簡易構築定義ファイルの論理 J2EE サーバ (j2ee-server) の<configuration>タグ 内に次のパラメタを指定します。

• webserver.context.reload delay timeout

Web アプリケーションをリロードする場合にリロード遅延実行を使用するかどうかを指定します。ま た、リロード遅延実行を使用する場合に、リロード処理を開始するまでの時間を設定するときは、最大 遅延時間(秒)を指定します。

# (5) セッション情報ファイル出力先の変更

Web アプリケーションをリロードする場合は,リロード実行前に生成したセッション情報を引き継いで, リロード後も継続して利用します。セッション情報は,セッション情報ファイルに出力されます。

#### セッション情報ファイルの出力先

セッション情報ファイルは,デフォルトでは次の場所に出力されます。

• Windows の場合

<Application Server のインストールディレクトリ>¥CC¥server¥repository¥<サーバ名>¥web¥< コンテキストルート名>\cjwebsession.dat

• UNIX の場合

/opt/Cosminexus/CC/server/repository/<サーバ名>/web/<コンテキストルート名>/ cjwebsession.dat

#### Web アプリケーション単位のディレクトリ名

Web アプリケーション単位のディレクトリは,コンテキストルート名を基に規則に従ったディレクト リ名となります。コンテキストルート名にスラッシュ(/), ドル記号(\$), パーセント(%), プラス 記号(+)が含まれる場合は、次に示す文字に変換します。

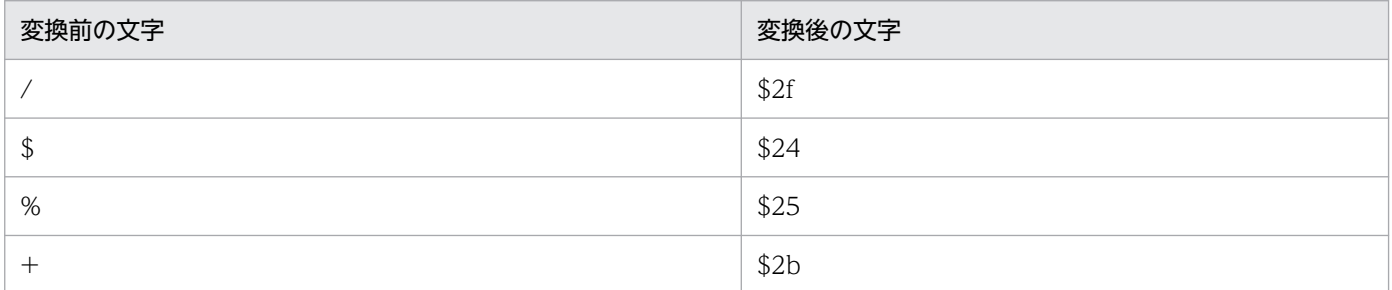

出力先となるコンテキストルート名のディレクトリは、Web アプリケーションの開始時に作成されま す。ただし,コンテキストルートがルートコンテキストの場合は,出力先ディレクトリのコンテキスト ルートは「\$2f」として作成されます。作成されたディレクトリは、Web アプリケーションの終了時 に削除されます。

セッション情報ファイルの出力先を変更する場合には,簡易構築定義ファイルで設定します。論理 J2EE サーバ (j2ee-server) の<configuration>タグ内に、次のパラメタを設定します。

• ejbserver.deploy.session.work.directory

Web アプリケーションのセッション情報ファイルの出力先を指定します。

eibserver.deploy.session.work.directory パラメタで指定したディレクトリ下に、「web¥<コンテキス トルート名>」というディレクトリが作成されて,そのディレクトリ下にセッション情報ファイルが出 力されます。

(例)セッション情報ファイルの出力先の設定例

```
<configuration>
   <logical-server-type>j2ee-server</logical-server-type>
  <param> <param-name>ejbserver.deploy.session.work.directory</param-name>
     <param-value>C:\tmp\session_work</param-value>
  \langle/param\rangle :
\langle / configuration \rangle
```
この設定例の場合,コンテキストルート名が「examples」の Web アプリケーションのセッション情 報ファイルは,次の場所に出力されます。

C:\tmp\session\_work\web\examples\cjwebsession.dat

## (6) JSP 事前コンパイルの設定

ISP 事前コンパイルで ISP ファイルから生成されたクラスファイルを更新した場合も、J2EE アプリケー ションの構成ファイルの更新を検知し,リロードが実行されます。

cjstartapp コマンドに-jspc オプションを指定して JSP 事前コンパイルを実行する場合には, usrconf.properties で JSP ワークディレクトリなどを設定しておく必要があります。JSP 事前コンパイル の設定については,マニュアル「アプリケーションサーバ 機能解説 基本・開発編(Web コンテナ)」の 「2.5.8 実行環境での設定(J2EE サーバの設定)」を参照してください。

なお、アプリケーション開発時に ciispc コマンドを使用して ISP 事前コンパイルを実行する場合には、ISP ワークディレクトリなどはコマンドのオプションで指定します。cjjspc コマンドを使用した JSP の事前コ ンパイルについては,マニュアル「アプリケーションサーバ 機能解説 基本・開発編(Web コンテナ)」の 「2.5 JSP 事前コンパイル機能とコンパイル結果の保持」を参照してください。

## (7) J2EE アプリケーション実行時間の監視の設定

構成ファイルの更新を検知した場合,処理中のリクエストの処理が完了するとリロード処理を開始します が、処理中のリクエストの処理が完了しない場合には、J2EE アプリケーション実行時間の監視のメソッド タイムアウトおよびメソッドキャンセルを実施することで,リロード処理を開始できます。

必要に応じて,J2EE アプリケーション実行時間の監視を設定してください。J2EE アプリケーション実行 時間の監視の設定については,マニュアル「アプリケーションサーバ 機能解説 運用/監視/連携編」の 「5.3.9 実行環境での設定」を参照してください。

## 18.8.13 リロードの注意事項および制限事項

リロードに関する注意事項および制限事項を次に示します。

## (1) リロード機能の使用に関する注意事項

• J2EE アプリケーションの削除について

リロードに失敗している [2EE アプリケーションを削除する場合は、次のどちらかの方法で削除してく ださい。

- 更新検知によるリロード,または cjreloadapp コマンドによるリロードを再度実行してください。 リロードが成功したら、J2EE アプリケーションを停止して削除してください。
- J2EE サーバを再起動したあとで,J2EE アプリケーションを削除してください。

削除後, J2EE アプリケーションを再インポートしてください。

#### • メモリ不足の発生について

リロード処理では,クラスローダを再作成してクラスをロードし直すため,メモリを多く消費します (消費するメモリ使用量は, J2EE アプリケーションの実装に依存します)。このため, 例えば, 複数の Web アプリケーションで同時にリロード処理を繰り返すとメモリ不足が発生する可能性があります。 また、リロード処理によって不要となったリソースが JavaVM から解放されるタイミングは、JavaVM の GC の実行タイミングに依存します。リクエストのピーク時など、負荷が高いときにリロードを繰り 返すと,GC を実行するタイミングがなく,メモリ不足が発生する可能性が高くなります。 このため,リクエストのピーク時など負荷が高い場合には,リソースの更新は避けてください。

#### • Metaspace 領域のメモリサイズについて

リロードを使用する場合, Metaspace 領域に空きがない状態で新しいクラスをロードしようとすると, java.lang.OutOfMemoryError が発生します。そのため、リロード実行前に、Metaspace 領域に更新 するアプリケーションが使用するサイズ以上の空き領域が確保されていることを確認する必要がありま す。十分な空き領域がない場合は、Metaspace 領域が不足しているおそれがあるので、Metaspace 領 域の最大値を再設定してください。

リロード実行時には,アプリケーションのクラスローダを破棄し,新しいクラスローダを生成します。 そのとき. JavaVM の仕様とクラスローダの実装によって、破棄されたクラスローダは直ちに解放さ れないことがあります。その結果,リロード実行後は一時的にアプリケーションが必要とするサイズ以 上に Metaspace 領域が占有されます。そのため、リロード機能が必要とする Metaspace 領域は、ア プリケーションが必要とする Metaspace 領域の 3 倍程度に見積もることをお勧めします。

Metaspace 領域の見積り式を次に示します。

#### $A = B + C + (D \times 3) + G$

- A:J2EE サーバが必要とする Metaspace 領域
- B: コンテナが必要とする Metaspace 領域 (120 メガバイト)
- C:コンテナ拡張ライブラリが必要とする Metaspace 領域 コンテナ拡張ライブラリに含まれる class ファイルのサイズの和となります。
- G: IDK 提供の class ファイルのサイズ (90 メガバイト)
- D:アプリケーションが必要とする Metaspace 領域

クラスローダにロードされたクラスの class ファイルのサイズとなります。ただし,JAR ファイル に圧縮されている class ファイルは、解凍後のサイズで見積もる必要があります。また、アプリケー ションに JSP が含まれている場合, JSP 事前コンパイルを実行して class ファイルを作成し, サイ ズを見積もる必要があります。見積もり式を次に示します。

 $D = E + F + H$ 

・E:コンテナが作成するクラスの Metaspace 領域(アプリケーション開始後の Metaspace 領域 −アプリケーション登録前の Metaspace 領域)。実際に J2EE サーバを起動し,Metaspace 領域を 確認して算出してください。

・F:作成した J2EE アプリケーションの class ファイルのサイズ(J2EE アプリケーションを構成 する class ファイルのサイズ+ JAR に含まれる class ファイルのサイズ+ JSP 事前コンパイルによっ て作成された class ファイルのサイズ)

・H:ライブラリ JAR,参照ライブラリを利用している場合に追加する JAR ファイルに含まれる class ファイルのサイズ

#### Metaspace 領域の見積り例と変更例

各 Metaspace 領域のメモリサイズが次の表に示す値の場合に、Metaspace 領域の最大値を変更す る例を示します。

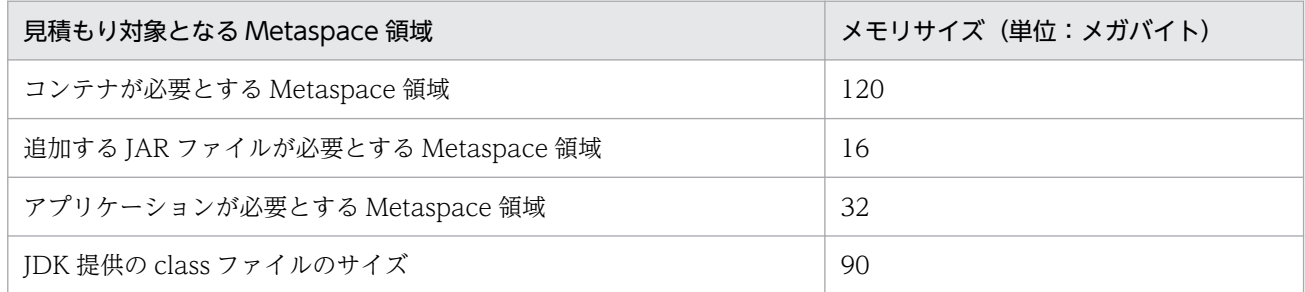

この例では、J2EE サーバが必要とする Metaspace 領域は、次の式で算出します。

 $120 + 16 + (32 \times 3) + 90 = 322$  (メガバイト)

したがって、リロード機能を使用する場合は、割り当てる Metaspace 領域の最大値のデフォルト (128m)を,usrconf.cfg の add.jvm.arg キーで次のように変更する必要があります。

add.jvm.arg=-XX:MaxMetaspaceSize=322m

#### Metaspace 領域の確認方法

Metaspace領域のメモリサイズは、JavaVM ログファイルを出力するか、またはリソース枯渇監 視機能を使用するか,どちらかの方法で確認してください。

#### • メソッドキャンセルの実行について

処理中のリクエストの処理が完了しない場合には、J2EE アプリケーション実行時間の監視のメソッド タイムアウトおよびメソッドキャンセルを実行することで,リロード処理を開始できます。メソッド キャンセルを実行しても、処理をキャンセルできない場合には、J2EE サーバを再起動してください。

• 実行待ちとなっているリクエスト処理の再開について

I2EE アプリケーションのリロードで EIB アプリケーションの開始、または停止に失敗した場合. Web アプリケーションのリロード処理開始以降の新規リクエストは実行待ちとなります。実行待ちとなって いるリクエスト処理を再開するためには、EJB アプリケーションを更新してリロードを実行し、リロー ド処理を成功させてください。Web アプリケーションを更新しても,リロードは実行されません。

#### • J2EE アプリケーションに含まれる RAR ファイルについて

アプリケーションディレクトリに RAR ファイルを含めている場合,RAR ファイルはリロード機能の対 象にはなりません。RAR ファイルを更新した場合は,更新した RAR ファイルを含む J2EE アプリケー ションを,サーバ管理コマンドを使用して入れ替えてください。サーバ管理コマンドを使用して J2EE アプリケーションを入れ替える手順については,マニュアル「アプリケーションサーバ 機能解説 運用 /監視/連携編」の「5.6 J2EE アプリケーションの入れ替え」を参照してください。

#### • CDI 機能を使用した J2EE アプリケーションのリロードについて

J2EE アプリケーション内のコンポーネント(EJB-JAR,ライブラリ JAR,WAR)に CDI の機能を含 む場合,更新検知によるリロードはできません。リロードを実行するには、cjreloadapp コマンドを使 用してください。更新検知によるリロードが有効な設定の場合,CDI の機能を使用した J2EE アプリ

ケーションの開始時に KDJE42393-W が出力され,更新検知によるリロードが無効であることが通知 されます。

CDI の機能を使用した J2EE アプリケーションをリロードするには、簡易構築定義ファイルの論理 J2EE サーバ (j2ee-server) の<configuration>タグ内で, ejbserver.deploy.context.reload\_scope パラ メタに「app」を設定してください。リロードを実行すると,更新したファイルが WAR ファイルまた はJSP ファイルの場合でも, J2EE アプリケーションすべてがリロードされます(WAR 単位,または JSP 単位でのリロードはできません)。このとき,更新したファイルが WAR ファイルまたは JSP ファ イルの場合, KDJE42395-I が出力され, J2EE アプリケーションすべてがリロードされることが通知 されます。

CDI の機能を使用した J2EE アプリケーションに対して cjreloadapp コマンドを実行してリロードし た際に,簡易構築定義ファイルの論理 J2EE サーバ (j2ee-server) の<configuration>タグ内で, ejbserver.deploy.context.reload\_scope パラメタに「web」または「jsp」を指定していた場合は, KDJE42394-E が出力され,リロードに失敗します。

プロパティ ejbserver.javaee.cdi.beanIdentifierIndexOptimization に true を指定して、効率的に CDI 管理 Bean の識別 ID にアクセスにする機能を有効にすると,CDI が有効なアプリケーションに 対してのリロードでエラーが発生するおそれがあります。

CDI が有効なアプリケーションに対してのリロードをする場合は,プロパティ

ejbserver.javaee.cdi.beanIdentifierIndexOptimization に false(デフォルト値)を指定してくださ  $V_{\alpha}$ 

CDI の機能を使用した J2EE アプリケーションに、cjreloadapp コマンドを実行してリロードした場合 の実行結果を次の表に示します。

表 18-20 cjreloadapp コマンドの実行結果 (CDI の機能を使用した J2EE アプリケーショ ン)

| 更新したファイルを含むコン<br>ポーネント | ejbserver.deploy.context.r<br>eload.scope パラメタの値 | cjreloadapp コマンドの実行結果                           |
|------------------------|--------------------------------------------------|-------------------------------------------------|
| EJB-JAR またはライブラリ JAR   | app                                              | T2EE アプリケーションすべてがリロードされる。                       |
|                        | web                                              | KDJE42394-E が出力され、コマンドの実行に失敗する。                 |
|                        | jsp                                              |                                                 |
| WAR                    | app                                              | KDJE42395-I が出力され、J2EE アプリケーションすべて<br>がリロードされる。 |
|                        | web                                              | KDJE42394-E が出力され、コマンドの実行に失敗する。                 |
|                        | jsp                                              |                                                 |
| <b>JSP</b>             | app                                              | KDJE42395-I が出力され、J2EE アプリケーションすべて<br>がリロードされる。 |
|                        | web                                              | KDJE42394-E が出力され、コマンドの実行に失敗する。                 |
|                        | jsp                                              |                                                 |

• Inbound リソースアダプタについて

アプリケーションのリロード中は,Inbound リソースアダプタからメッセージを送信しないでください。

• Message-driven Bean のリロードについて

TP1 インバウンド連携機能使用時に Message-driven Bean をリロードする場合は、OpenTP1 から の RPC の発行を止めてからリロードしてください。リロード中に RPC を発行した場合は、Messagedriven Bean は終了していると見なされ、RPC の発行元にはエラー応答が返ります。

## (2) EJB アプリケーション(EJB-JAR)の注意事項

- リロード後に EJB を呼び出す場合には,クライアント側のソースコードで EJBHome やビジネスイン タフェースを取得し直す必要があります。リロード前に取得したインタフェース経由で EJB にアクセ スした場合は例外が返ります。また,リロード実行中に EJB にアクセスした場合も例外が返ります。
- リモートインタフェースまたはリモートビジネスインタフェースを入れ替えた場合,クライアント側で はスタブを取得し直す必要があります。
- リロードを実行すると,Stateful Session Bean のクライアントとのセッションの状態は失われます。
- 非同期メソッドを展開ディレクトリ形式の J2EE アプリケーションでリロード機能を使用する場合,次 の点に注意してください
	- 非同期メソッドが実行中の場合,非同期メソッドの処理が完了するまで,リロード処理は待機します。
	- リロード処理では,クリーンアップ処理が実行されるため,リロード処理前に取得した Future<V> オブジェクトによる操作は実行できなくなります。
- Singleton Session Bean を含む展開ディレクトリ形式の J2EE アプリケーションをリロードする場合, 次の点に注意してください。
	- @Startup アノテーションが指定された Singleton Session Bean は,アプリケーション開始時と同 様に,リロード時にも初期化処理が実行されます。
	- リロード処理の間,リロード対象の J2EE アプリケーション内の Singleton Session Bean のインス タンスはコンテナによって破棄されます。
	- @DependsOn アノテーションの定義によって,リロードする Singleton Session Bean の依存関 係を変更できます。ただし、循環依存があった場合も、リロード処理ではエラーになりません。こ のため、リロードの対象となる Singleton Session Bean では、循環依存を避けるため, @DependsOn アノテーションの使用を避けることをお勧めします。@DependsOn アノテーショ ンを使用して,循環依存があった場合,動作は保証されません。
	- Write ロックを取得待ちの状態のスレッドの処理は,リロード処理によって中断されません。

## (3) EJB アプリケーション(EJB-JAR)の制限事項

- これまで javax.ejb.TimedObject インタフェースを実装していなかった EJB で, javax.ejb.TimedObject インタフェースを実装するように変更して,リロードすることはできません。 リロードした場合には,次のようになります。
	- 更新検知スレッドは停止させないで,J2EE アプリケーションを停止します。
- 更新を検知した場合,停止した J2EE アプリケーションは再び開始されます。
- CMR を使用したアプリケーションはリロードできません。
- Singleton Session Bean の@DependsOn アノテーションの設定値を変更してリロードした場合,設 定された依存関係が循環関係になっているときはリロードできません。

## (4) Web アプリケーション(WAR)の注意事項

- タグライブラリ記述子ファイルの listener タグの変更内容は,リロード後に反映されません。
- リロード時に利用できるサーブレットと ISP は、リロード後も状態を継続して利用できます。永久的に 利用できないとされている場合は,リロード後も永久的に利用できません。一時的に利用できない場合 は,リロードの実行とは関係なく,指定した期間後に利用できるようになります。
- Web アプリケーションでリロード監視対象になっているファイルを削除した場合,そのファイルは監 視対象外となります。このため,再度ファイルを追加しても更新検知によるリロードは実行されませ ん。ただし,/WEB-INF/lib 下に JAR ファイルを追加した場合は,その JAR ファイルが削除後に再度 追加されたかどうかに関係なく,コマンドによるリロードまたは更新検知によるリロードを実行できま す。
- JSP のリロード処理中に J2EE アプリケーションを停止した場合,または Web アプリケーションをリ ロードした場合, JSP のリロード処理は中止されます。
- JSP のリロード処理開始時,ログの出力レベルが Error の場合は,メッセージ KDJE39310-I に,更新 されたファイル名とリロードを実行する JSP ファイルのファイル数が出力されます。ログの出力レベル が Warning の場合は,メッセージ KDJE39312-I に,リロードを実行するすべての JSP ファイル名が 出力されます。
- リスナクラスのロード,インスタンス生成時に例外が発生した場合,Web コンテナは例外が発生した リスナを無効としてリロード処理を続行します。例外が発生したリスナを有効にするには、該当のリス ナを修正して再度リロードを実行してください。
- フィルタクラスのロード,インスタンス生成, init メソッド実行で例外が発生した場合, Web コンテ ナは例外が発生したフィルタを無効としてリロード処理を続行します。例外が発生したフィルタを有効 にするには、該当のフィルタを修正して再度リロードを実行してください。
- Web アプリケーションのリロード処理を実行すると、次の表に示すリスナインタフェースのメソッド が実行されます。

### 表 18-21 Web アプリケーションのリロード処理で実行されるリスナのメソッド

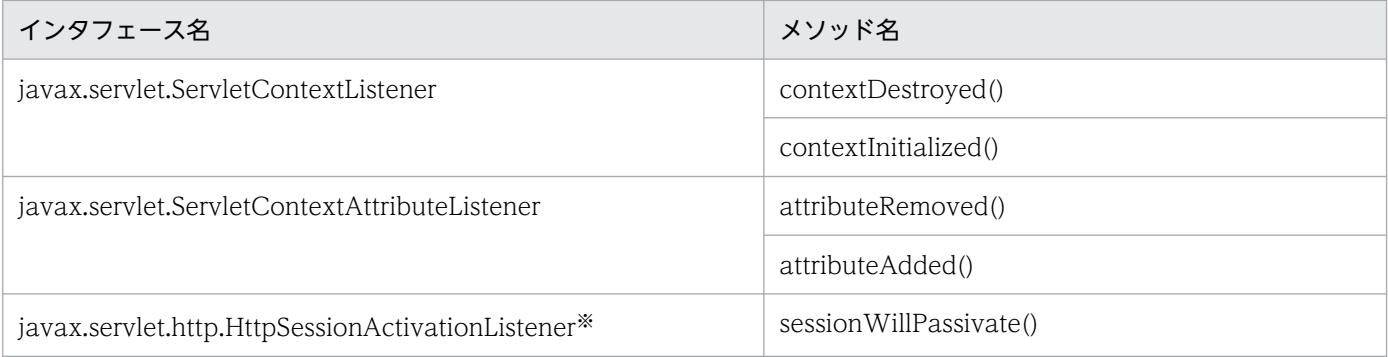

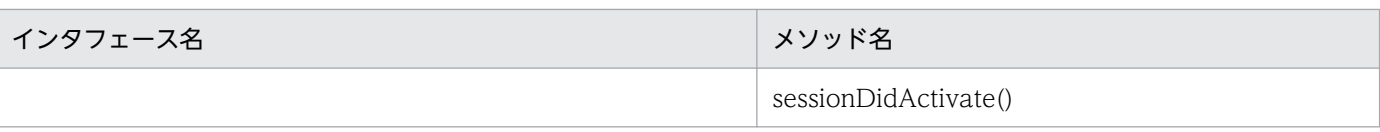

注※ javax.servlet.http.HttpSession オブジェクトが存在しないときは実行しません。

- リロード処理時間は、Web アプリケーションの実装に大きく依存します。このため、次の点に注意が 必要です。
	- セッション情報の容量は,シリアライズ処理時間,デシリアライズ処理時間に大きく影響します。 シリアライズ対象となるセッション情報は,必要十分な容量にしてください。
	- リロード処理では,Web アプリケーションの終了処理,初期化処理が実行されます。終了処理,初 期化処理が長い場合,リロードの処理時間も長くなり,Web アプリケーションのサービス停止期間 にも影響があるため注意してください。ただし,リロード処理で初期化処理が実行されるのは, web.xml の<load-on-startup>タグを設定したサーブレットや JSP だけです。<load-on-startup> タグを設定していないサーブレットや JSP の初期化処理は,リロード完了後の初回アクセス時に実 行されます。
- Web アプリケーションのリロード機能は,Web アプリケーション単位のクラスローダを入れ替える ことによって、サーバ起動中の Web アプリケーションの入れ替えを実現しています。そのため、リ ロード後にリロード前の Web アプリケーション単位のクラスローダ,または Web アプリケーション 単位のクラスローダでロードされたクラスが参照されるとメモリリークが発生します。 次に、該当する場合を示します。リロード機能を使用する場合は、Web アプリケーション内でこれら のことをしないでください。

#### • スレッドの生成

スレッドはコンテキストクラスローダを保持しますが,デフォルトでは親スレッドのコンテキスト クラスローダを保持します。Web アプリケーション実行時のスレッドは,Web アプリケーション 単位のクラスローダをコンテキストクラスローダとしているため、生成されたスレッドは Web ア プリケーション単位のクラスローダをコンテキストクラスローダとします。そのため,リロード後 も該当スレッドが存在すると,リロード前の Web アプリケーション単位のクラスローダが解放さ れないでメモリリークが発生します。

#### • java.lang.Thread クラスまたはその派生クラスのインスタンス生成

java.lang.Thread クラスまたはその派生クラス (以降、スレッドクラス)のインスタンスを作成す ると,所属するスレッドグループから該当スレッドクラスのインスタンスが参照されます。スレッ ドグループからの参照は、スレッドの実行を終了 (run メソッドの完了)すると解放されます。そ のため,Web アプリケーション内でスレッドクラスのインスタンスを生成し,run メソッドを実行 しなかった場合は、該当スレッドクラスのインスタンスが解放されません。また、スレッドはコン テキストクラスローダとして Web アプリケーション単位のクラスローダを保持しているため, Web アプリケーション単位のクラスローダが解放されないでメモリリークが発生します。

• スレッドローカル変数の使用

Web コンテナではリクエストを処理するスレッドはプールされていて、Web コンテナ終了時まで 終了しません。そのため,スレッドローカル変数に Web アプリケーションに含まれるクラスのイ ンスタンスを格納すると,メモリリークが発生します。

- ISP 事前コンパイル機能を使用している場合. ISP ファイルまたはタグファイルが依存するファイルは 更新検知対象となったあと,次のどれかの条件を満たすときに更新検知対象から除外されます。
	- ISP ファイルまたはタグファイルを,依存するファイルを使用しないように変更したクラスファイ ルに更新し、依存するファイルを使用する JSP ファイルまたはタグファイルがほかにはない場合
	- ISP ファイルまたは ISP ファイルが依存するファイルから生成されたクラスファイルを更新し、ISP ファイルから生成されたクラスのロードでエラーが発生した際、依存するファイルを使用する ISP ファイルまたはタグファイルがほかにはない場合

該当するファイルが更新検知対象から除外された場合,メッセージログに KDJE39319-I が出力されま す。

なお、cijspc コマンドを実行すると依存するファイルを使用している ISP ファイルまたはタグファイル も再度コンパイルされます。クラスファイルを展開ディレクトリ以外で作成したあとに更新する場合 は,cjjspc コマンドで生成されたクラスファイルをすべて更新してください。

- ISP 事前コンパイル機能を使用していない場合, ISP ファイルまたはタグファイルが依存するファイル は更新検知対象となったあと,次のどれかの条件を満たすときに更新検知対象から除外されます。
	- JSP ファイルまたはタグファイルを,依存するファイルを使用しないように修正し,コンパイルが 正常に完了した際, 依存するファイルを使用する JSP ファイルまたはタグファイルがほかにはない場合
	- ISP ファイル,または ISP ファイルが依存するファイルを更新し、ISP ファイルのコンパイルエラー が発生した際, 依存するファイルを使用する ISP ファイルまたはタグファイルがほかにはない場合

該当するファイルが更新検知対象から除外された場合,メッセージログに KDJE39318-I が出力されま す。また、JSP ファイルのコンパイルエラーが発生し、かつ次の条件を満たすときは、更新検知対象か ら除外されたファイルだけを修正することで,コンパイルエラーとなった JSP ファイルを修正しない で,JSP のリロードを実行できます。

• 依存するファイルがタグファイルの場合

タグファイルの記述内容とタグファイルを使用するファイルの記述内容が矛盾している。タグファ イルの次の属性のどれかが不正である。

tag ディレクティブに定義した属性:body-content,または dynamic-attributes

attribute ディレクティブに定義した属性: name, required, fragment, rtexprvalue, または type

variable ディレクティブに定義した属性: name-given, variable-class, declare, または scope

- 依存するファイルが web.xml の<include-prelude>,または<include-coda>に指定した暗黙的 に include されるファイルの場合 暗黙的に include されたファイルの記述内容が, include する JSP ファイルの記述内容と矛盾して
- 依存するファイルが include ディレクティブに指定したファイルの場合 include ディレクティブに指定されたファイルの記述内容が, include ディレクティブを指定した JSP ファイルまたはタグファイルの内容と矛盾している。
- 依存するファイルがタグライブラリ・ディスクリプタ(TLD)ファイルの場合

いる。

TLD ファイルの記述内容と ISP ファイルの記述内容が矛盾している。

この場合、該当するファイルは更新検知の対象外となっているため、依存するファイルを更新したあ と、次のどれかを実行し JSP のリロードを実行する必要があります。

- 依存するファイルを使用する JSP ファイルにブラウザなどからアクセスする。
- 依存するファイルを使用する JSP ファイルまたはタグファイルの更新日時を更新する。
- implicit.tld は更新検知対象ファイルではありません。implicit.tld とは、Servlet2.5 仕様で定義された タグファイルのバージョンを示す TLD ファイルです。implicit.tld は JSP,またはタグファイルのリ ロード時に同時に再読み込みされます。
- Web アプリケーションのリロードでは,アノテーション情報は読み込みません。Web アプリケーショ ンのクラスに定義したアノテーション情報だけを更新した場合、その更新情報を反映するには、J2EE アプリケーションをいったん停止して再度開始してください。

## 18.9 WAR アプリケーション

J2EE サーバでは,WAR ファイルまたは WAR ディレクトリを指定してインポートできます。インポート したアプリケーションを WAR アプリケーションといいます。WAR アプリケーションは J2EE アプリケー ションとしてデプロイできます。

WAR アプリケーションの機能と参照先を次の表に示します。

#### 表 18-22 この節の構成 (WAR アプリケーション)

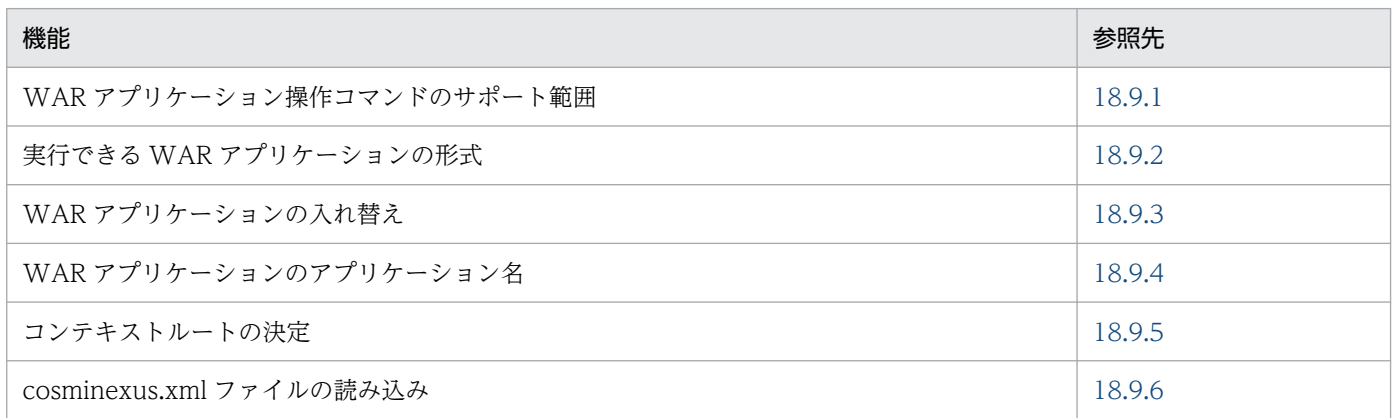

## 18.9.1 WAR アプリケーション操作コマンドのサポート範囲

J2EE アプリケーションに対して実行できる操作コマンドのうち, WAR アプリケーションで実行できる操 作コマンドには制限があります。

WAR アプリケーションに対する操作コマンドのサポート範囲を次の表に示します。

#### 表 18-23 WAR アプリケーションに対する操作コマンドのサポート範囲

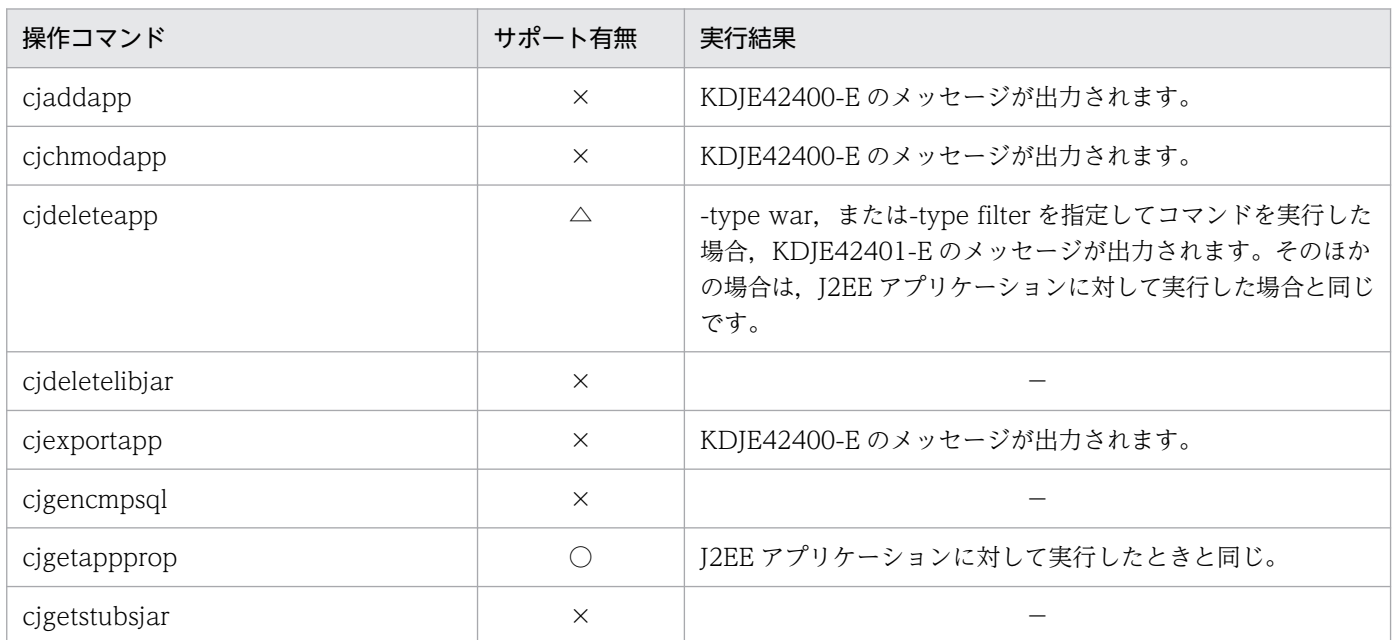

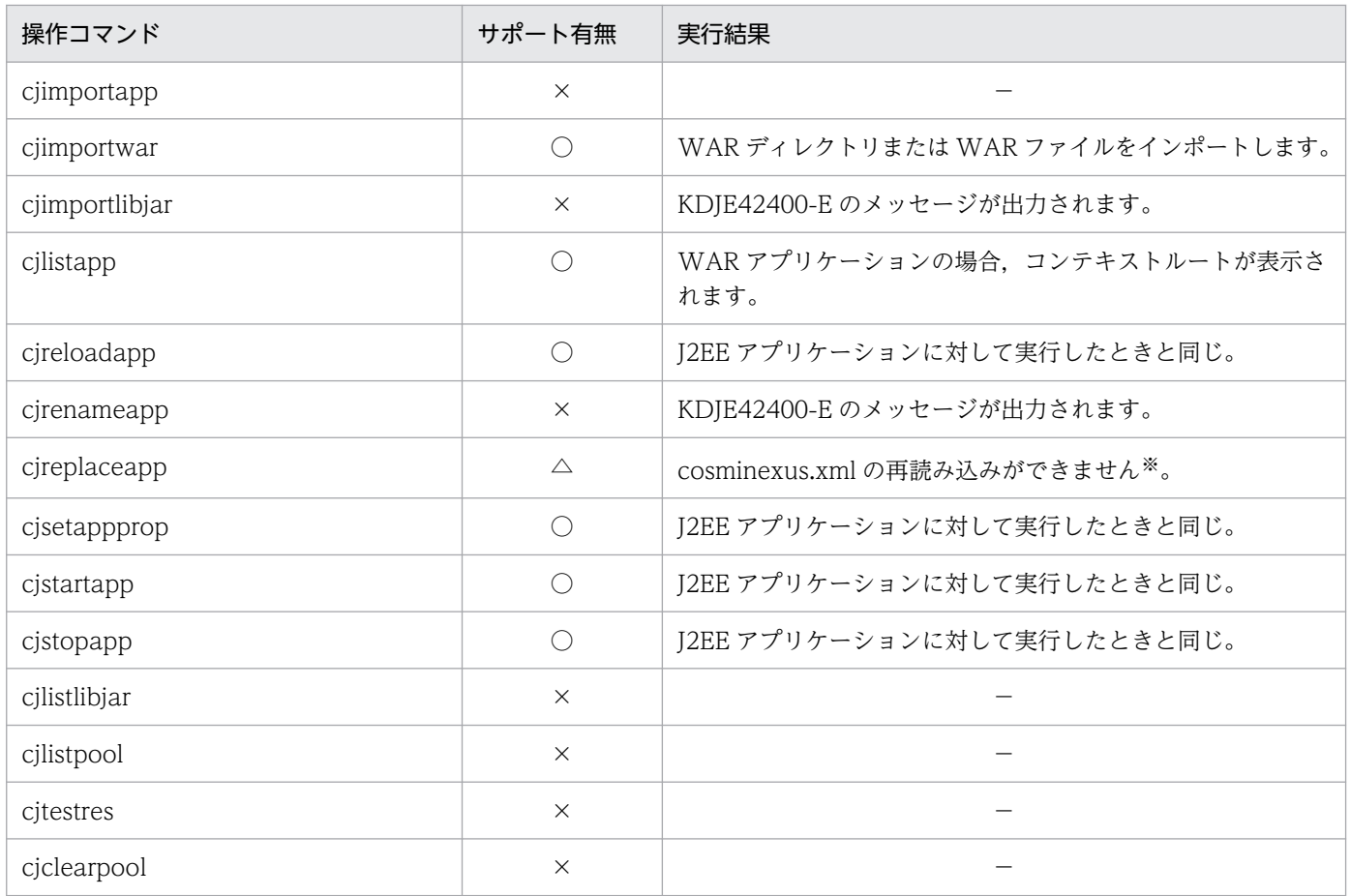

(凡例)○:サポートあり △:一部サポートあり ×:サポートなし −:該当なし

注※ アプリケーションの属性を変更したい場合は,サーバ管理コマンド(cjgetappprop コマンドおよび cjsetappprop コマン ド)を使用してください。

### • WAR アプリケーションに対する操作の制限

WAR アプリケーションでは、次の操作は実行できません。

- リソースの追加・削除
	- ・WAR アプリケーションへの EJB-JAR/WAR/RAR の追加
	- ・WAR アプリケーションから WAR の削除
	- ・WAR アプリケーションへのライブラリ JAR の追加
	- ・WAR アプリケーションへのフィルタの追加
	- ・WAR アプリケーションからフィルタの削除
- テストモード
- アプリケーションのエクスポート
- アプリケーション名の変更

### ■参考

リソースを追加·削除する場合, WAR アプリケーションを削除して, EAR ファイルの J2EE アプリケーションを作成してください。

## <span id="page-791-0"></span>18.9.2 実行できる WAR アプリケーションの形式

WAR アプリケーションは,アーカイブ形式または展開ディレクトリ形式でインポートできます。アプリ ケーションの形式については,「[18.2 実行できる J2EE アプリケーションの形式」](#page-719-0)を参照してください。

アーカイブ形式の WAR アプリケーション

インポートする WAR ファイルは,cjimportwar コマンドを実行するユーザの読み込み権限が必要です。 なお,インポート時に指定した WAR ファイル名は作業ディレクトリ中のディレクトリ名として用い られます。作業ディレクトリのパス長がプラットフォームの上限に達しないように WAR ファイル名 を指定してください。作業ディレクトリのパス長の見積もりについては,マニュアル「アプリケーショ ンサーバ システム構築・運用ガイド」の「付録 C.1 J2EE サーバの作業ディレクトリ」を参照してく ださい。

展開ディレクトリ形式の WAR アプリケーション

展開ディレクトリ形式の WAR アプリケーションは、WAR ディレクトリというルートディレクトリを 作成して,展開ディレクトリ形式のアプリケーションとしてインポートします。WAR アプリケーショ ンをインポートすると,WAR ディレクトリ下に Web アプリケーションなどの構成要素が格納されま す。なお,展開ディレクトリ形式の WAR アプリケーションはリモート環境では実行できません。

#### • 展開ディレクトリ形式を使用する場合の注意事項

展開ディレクトリ形式を使用する場合の注意事項を次に示します。

- 展開ディレクトリ形式の WAR アプリケーションをインポートする場合に,WAR ディレクトリの パスとして UNC 名を含むパスは指定できません。UNC 名を含むパスを指定した場合,コマンド の実行エラーになります。
- Windows のドライブ直下(C:\など)のディレクトリ,または UNIX のルートディレクトリ(/) を示すパス(相対パスも含む)を WAR ディレクトリに指定できません。cjimportwar コマンド の-a オプションにドライブ直下のディレクトリ,またはルートディレクトリを示すパスを WAR ディレクトリとして指定した場合,コマンドの実行エラーになります。
- cjimportwar コマンドの-a オプションに指定したディレクトリと同一のディレクトリを持つ WAR アプリケーションが,すでに J2EE サーバ内にある場合,インポートでコマンドの実行エラーにな ります。
- 次のディレクトリをアプリケーションディレクトリまたは WAR ディレクトリとして持つ J2EE ア プリケーションが,すでに J2EE サーバ内に存在する場合,インポートでコマンドの実行エラーに なります。

・cjimportwar コマンドの-a オプションに指定したディレクトリの上位にあるディレクトリ

・cjimportwar コマンドの-a オプションに指定したディレクトリの下位にあるディレクトリ

## 18.9.3 WAR アプリケーションの入れ替え

WAR アプリケーションは既存の J2EE アプリケーション (EAR 形式) と同じように、リデプロイ機能を 使用して,開発環境にある WAR ファイルをすでに運用中の WAR アプリケーションと入れ替えることが
できます。J2EE アプリケーションの入れ替えについては,[「18.7 J2EE アプリケーションのリデプロイ」](#page-743-0) を参照してください。

### 注意事項

WAR アプリケーションをリデプロイで入れ替える場合.cosminexus.xml ファイルの再読み込み はできません。WAR アプリケーションのアプリケーション属性を変更する場合は,サーバ管理コ マンド(cjgetappprop コマンドおよび cjsetappprop コマンド)を使用してください。

## 18.9.4 WAR アプリケーションのアプリケーション名

アプリケーション名を cjimportwar コマンドの-name オプションで指定します。-name オプションに指 定できる文字列は、application.xml の<application>タグ下の<display-name>タグに指定できる文字 列と同じです。使用できる文字については,マニュアル「アプリケーションサーバ リファレンス コマン ド編」の「cjimportwar(WAR アプリケーションのインポート)」を参照してください。使用できない文 字が使用されている場合, KDJE37206-E メッセージが出力されます。

ciimportwar コマンドに-name オプションを指定していない場合, I2EE サーバは WAR ファイル名(アー カイブ形式の場合),または WAR ディレクトリ名(展開ディレクトリ形式の場合)を基に,使用できな い文字をアンダースコア()に置き換えてアプリケーション名を設定します。なお. I2EE サーバが設定し たアプリケーション名が J2EE サーバ内で重複する場合,アプリケーション名が J2EE サーバ内で一意とな るように,そのアプリケーション名の末尾に通し番号(1〜2147483647)が追加されます。

アプリケーション名の設定例を次に示します。

#### 表 18-24 アプリケーション名の設定例 (アーカイブ形式の WAR アプリケーションの場合)

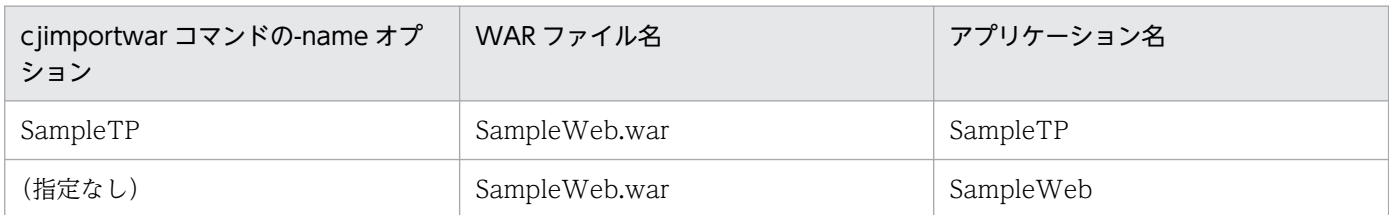

### 表 18-25 アプリケーション名の設定例 (展開ディレクトリ形式の WAR アプリケーションの場 合)

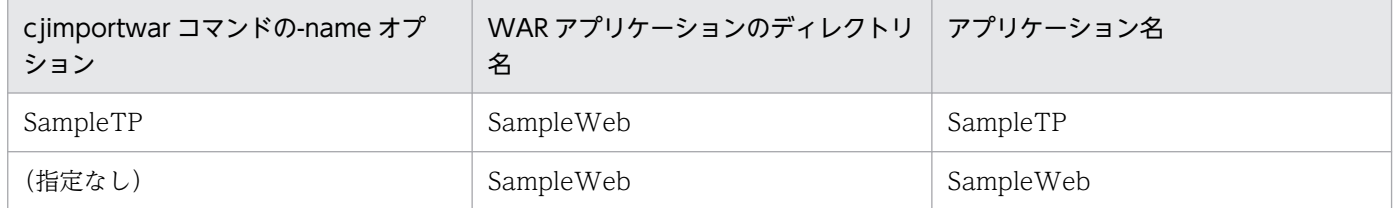

## 18.9.5 コンテキストルートの決定

コンテキストルートを cjimportwar コマンドの-contextroot オプションで指定します。-contextroot オ プションは,URI(RFC3986)で使用できる文字を指定してください。URI(RFC3986)で使用できる 文字以外,または ejb/, web/, /ejb/, および/web/から始まる文字列を指定した場合, KDJE37206-E メッセージが出力されます。cjimportwar コマンドの詳細については,マニュアル「アプリケーションサー バ リファレンス コマンド編」の「cjimportwar(WAR アプリケーションのインポート)」を参照してく ださい。

cjimportwar コマンドに-contextroot オプションを指定していない場合, J2EE サーバは WAR ファイル 名(アーカイブ形式の場合),または WAR ディレクトリ名(展開ディレクトリ形式の場合)を基に,次 のようにコンテキストルートを決定します。

- 拡張子を取り除いた文字列が ejb,または web だったときは,それぞれ ejb1,web1 に変換します。
- ejb または web 以外の文字列のときは,使用できない文字をアンダースコア(\_)に置き換えてコンテキ ストルートを決定します。

コンテキストルートの決定例を次に示します。

### 表 18-26 コンテキストルートの決定例(アーカイブ形式の WAR アプリケーションの場合)

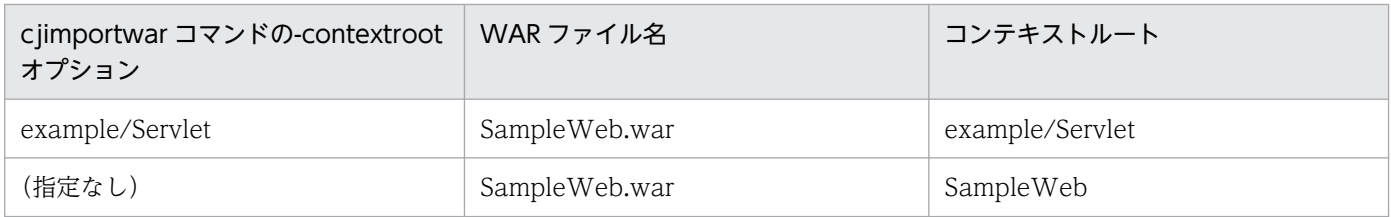

### 表 18-27 コンテキストルートの決定例(展開ディレクトリ形式の WAR アプリケーションの場 合)

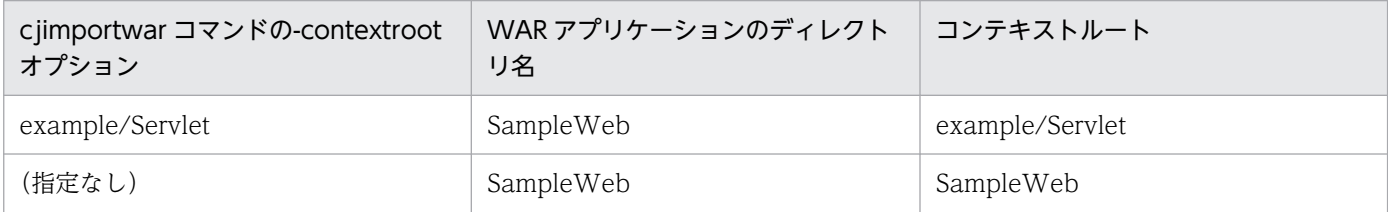

cjlistapp コマンドを実行すると,表示される文字列にコンテキストルートが表示されます。cjlistapp コマ ンドの詳細については,マニュアル「アプリケーションサーバ リファレンス コマンド編」の「cjlistapp (アプリケーションの一覧表示)」を参照してください。

## 18.9.6 cosminexus.xml ファイルの読み込み

読み込む cosminexus.xml ファイルを cjimportwar コマンドの-c オプションで指定します。-c オプショ ンを省略した場合,cosminexus.xml ファイルは読み込まれません。cjimportwar コマンドの詳細につい ては,マニュアル「アプリケーションサーバ リファレンス コマンド編」の「cjimportwar(WAR アプリ ケーションのインポート)」を参照してください。

cosminexus.xml を含むアプリケーションの運用については,「[16.3.6 cosminexus.xml を含むアプリ](#page-660-0) [ケーションの運用](#page-660-0)」を参照してください。

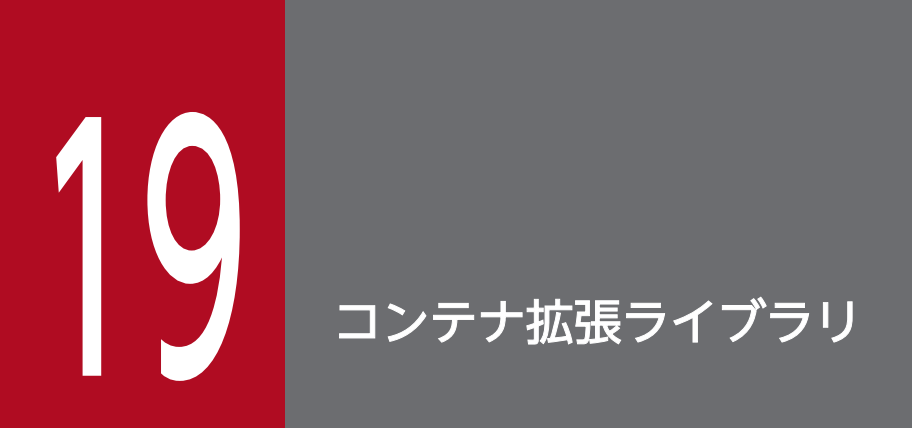

この章では,コンテナ拡張ライブラリの機能について説明します。

アプリケーションサーバでは、Enterprise Bean やサーブレットから共通して使用するライブラ リを,コンテナ拡張ライブラリとして利用できます。

コンテナ拡張ライブラリの機能と参照先を次の表に示します。

### 表 19-1 コンテナ拡張ライブラリの機能と参照先

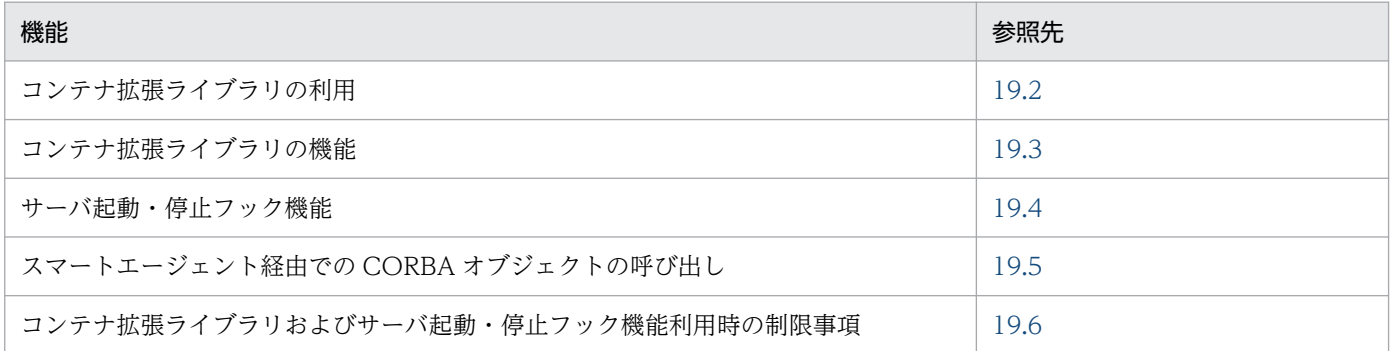

## <span id="page-797-0"></span>19.2 コンテナ拡張ライブラリの利用

この節では,コンテナ拡張ライブラリおよびサーバ起動・停止フック機能の概要について説明します。

アプリケーションサーバでは、EIB-IAR と WAR 間で共通に利用したい処理がある場合や、異なる EAR 間で共通に利用したい処理がある場合に,ユーザ作成のライブラリを利用できます。ユーザ作成のライブ ラリを利用することで、サーブレット, ISP. および Enterprise Bean の機能を拡張できます。

サーブレット,JSP,および Enterprise Bean が共通に利用できるライブラリをコンテナ拡張ライブラリ といいます。このライブラリを利用することで, Enterprise Bean, サーブレット, JSP から共通して, ユーザ作成のライブラリを呼び出せるようになります。

また,サーバ起動・停止フック機能を利用することで,サーバの起動,終了時にコンテナ拡張ライブラリ が呼び出されるようにできます。また,コンテナ拡張ライブラリで使用する JNI 機能の初期化などを行う ことができます。

コンテナ拡張ライブラリを使用するためには、ライブラリを一つのJAR ファイルにまとめ、コンテナ拡張 ライブラリを使用するための設定を usrconf.cfg で定義します。また,コンテナ拡張ライブラリが JNI を 利用する場合は,サーバ起動・停止フック機能を使用するための設定も必要です。

コンテナ拡張ライブラリの設定については,「[19.3.3 コンテナ拡張ライブラリの機能を使用するための設](#page-800-0) [定](#page-800-0)」を参照してください。

## <span id="page-798-0"></span>19.3 コンテナ拡張ライブラリの機能

この節では,コンテナ拡張ライブラリの機能について説明します。

この節の構成を次の表に示します。

#### 表 19-2 この節の構成(コンテナ拡張ライブラリの機能)

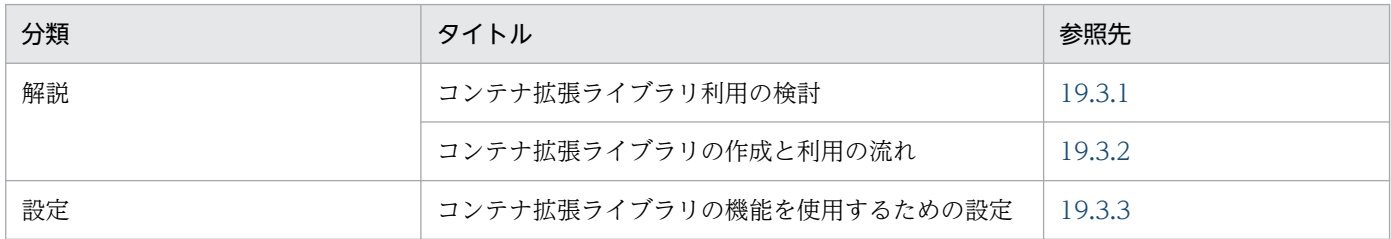

注 1 「実装」および「運用」について,この機能固有の説明はありません。

注 2 コンテナ拡張ライブラリを利用する場合の制限事項については,[「19.6 コンテナ拡張ライブラリおよびサーバ起動・停止](#page-809-0) [フック機能利用時の制限事項](#page-809-0)」を参照してください。

## 19.3.1 コンテナ拡張ライブラリ利用の検討

処理の種類に応じて検討する方法と,処理の内容に応じて検討する方法について説明します。

## (1) 処理の種類による検討

まず,処理を次の 3 種類に分類し,コンテナ拡張ライブラリを利用するかどうかを検討します。コンテナ 拡張ライブラリを利用しない場合は、EJB-JAR ファイル, WAR ファイル,またはライブラリ JAR に共通 のライブラリを含めます。

#### • 業務処理

業務ごとに処理が異なるため、EJB-JAR ファイル,または WAR ファイルに含めます。コンテナ拡張 ライブラリを利用する必要はありません。

#### • EJB-JAR ファイルおよび WAR ファイル間の共通処理

複数の EJB-JAR ファイルや WAR ファイルに含まれる, Enterprise Bean, サーブレット, JSP, 業務 処理が共通に利用できる処理がある場合,ライブラリ JAR を利用します。ライブラリ JAR を利用でき ない場合は,共通処理のクラスを作成して,コンテナ拡張ライブラリを利用します。

#### • EAR 間の共通処理

複数の EAR に含まれる, EJB-JAR, WAR が共通に利用できる処理がある場合, ライブラリ JAR を利 用します。ライブラリ JAR を利用できない場合は,共通処理のクラスを作成して,コンテナ拡張ライ ブラリを利用します。

# <span id="page-799-0"></span>(2) 処理の内容による検討

Enterprise Bean, サーブレット, JSP での操作内容を次のように分類し, それぞれコンテナ拡張ライブラ リを使用するかどうかを検討します。コンテナ拡張ライブラリを利用するかどうかの指針を次の表に示しま す。

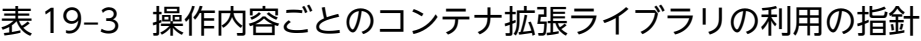

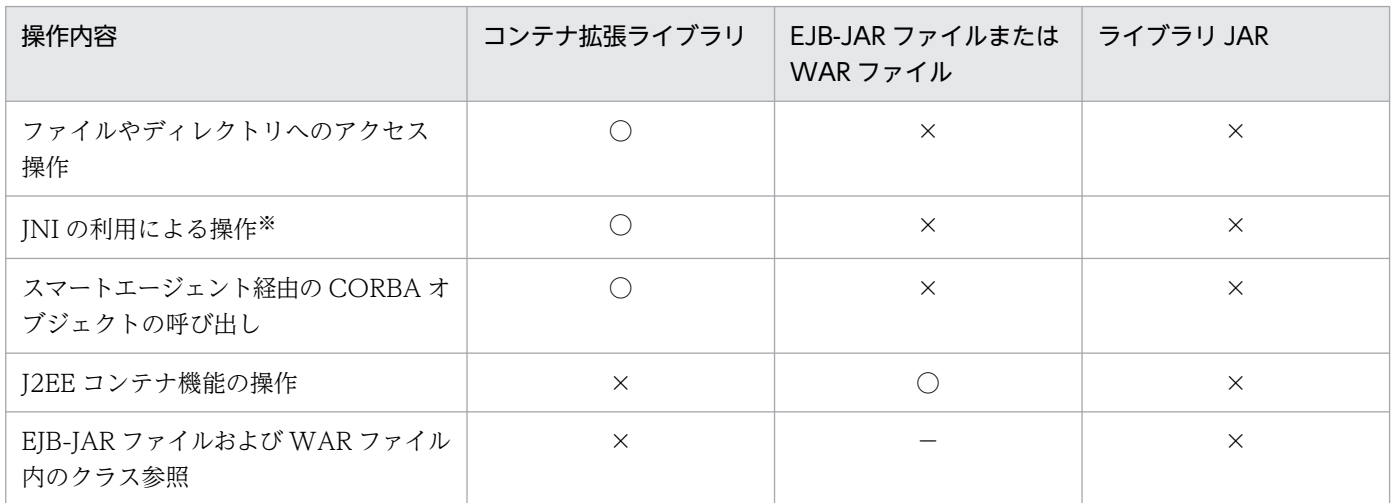

(凡例) ○:含める ×:含めない −:該当しない

注※ J2EE アプリケーションまたは Web アプリケーションで同一のネイティブライブラリをロードしようとした場合, JNI の 仕様によって UnsatisfiedLinkError がスローされます。これは,アプリケーションで共通に使用するネイティブライブラリをコ ンテナ拡張ライブラリとして登録することで,回避できます。

### 注意事項

コンテナ拡張ライブラリには,次のアクセス権が付与されます。アクセス権は変更できません。

java.security.AllPermission

ただし、java.lang.RuntimePermission の setSecurityManager アクセス権は付与されません。

## 19.3.2 コンテナ拡張ライブラリの作成と利用の流れ

コンテナ拡張ライブラリの作成と利用の流れを次に示します。

#### 1. ユーザ作成のクラスを実装,コンパイルします。

サーバ起動・停止フック機能を使用する場合は,<Application Server のインストールディレクトリ >\CC\lib\ejbserver.jar をクラスパスに指定してコンパイルします。なお、サーバ起動・停止フック 機能を使用する場合は,IDE を使用しない方法で実装,コンパイルしてください。

また.サーバ起動・停止フック機能では. TPBroker が提供するスマートエージェント経由の CORBA オブジェクトを呼び出す処理を実装することもできます。

#### <span id="page-800-0"></span>2. 作成したクラスを,JAR ファイルにアーカイブします。

ユーザが作成したクラスを,コンテナ拡張ライブラリ用の JAR ファイルにアーカイブします。EJB-JAR ファイルや WAR ファイルには含めないでください。

#### 3. アーカイブした JAR ファイルを, J2EE サーバのシステムクラスパスに指定します。

コンテナ拡張ライブラリを利用する場合、この手順のほかに J2EE サーバでの設定(定義ファイルの指定 など)が必要になります。

J2EE サーバでの設定については,「19.3.3 コンテナ拡張ライブラリの機能を使用するための設定」を参 照してください。

## 19.3.3 コンテナ拡張ライブラリの機能を使用するための設定

ここでは、コンテナ拡張ライブラリを使用するための設定について説明します。なお、コンテナ拡張ライ ブラリが JNI を利用する場合は,サーバ起動・停止フック機能を使用します。

コンテナ拡張ライブラリを使用するためには,次の設定が必要です。

#### 1. コンテナ拡張ライブラリ用の JAR ファイルを作成します。

コンテナ拡張ライブラリの利用については,[「19.2 コンテナ拡張ライブラリの利用](#page-797-0)」を参照してくだ さい。

- 2. 簡易構築定義ファイルで, 論理 J2EE サーバ (j2ee-server) の<configuration>タグ内に, 次のパラ メタを指定します。
	- add.class.path

add.class.path の設定値には,手順 1.で作成した JAR ファイルのパスを J2EE サーバのシステムク ラスパスを指定します。

add.class.path は、簡易構築定義ファイルの J2EE サーバの拡張パラメタに設定します。

- 3. コンテナ拡張ライブラリから JNI 機能を使用する場合は,簡易構築定義ファイルで, 論理 J2EE サーバ (j2ee-server)の<configuration>タグ内に,次のパラメタを指定します。
	- add.library.path add.library.path の設定値には、JNI 用ライブラリの検索パスを指定します。
	- ejbserver.application.InitTermProcessClasses

ejbserver.application.InitTermProcessClasses の設定値には,サーバ起動・停止フック機能のク ラス名を指定します。

add.library.path および ejbserver.application.InitTermProcessClasses は、簡易構築定義ファイル の, J2EE サーバの拡張パラメタに設定します。

4. サーバ管理コマンド用のファイルのキーにコンテナ拡張ライブラリ用の JAR ファイルを指定します。

19. コンテナ拡張ライブラリ

指定するファイルおよびキーは,OS によって異なります。

- Windows の場合 usrconf.bat の USRCONF\_IVM\_CLASSPATH キー
- UNIX の場合

usrconf の USRCONF JVM CLPATH キー

5. コンテナ拡張ライブラリから JNI 機能を使用する場合は,サーバ管理コマンド用のファイルのキーで, JNI 用ライブラリの検索パスを指定します。

複数指定する場合は,セミコロン(;)で区切ってください。 指定するファイルは,OS によって異なります(キーは共通です)。

• Windows の場合

usrconf.bat の USRCONF JVM LIBPATH キー

• UNIX の場合

usrconf の USRCONF\_JVM\_LIBPATH キー

ファイルの詳細については,マニュアル「アプリケーションサーバ リファレンス 定義編(サーバ定義)」の 「4.3 簡易構築定義ファイル」およびマニュアル「アプリケーションサーバ リファレンス 定義編(サーバ 定義)」の「5.2.2 usrconf.bat(サーバ管理コマンド用オプション定義ファイル)」を参照してください。

簡易構築定義ファイルおよびユーザ定義ファイルの設定例を次に示します。この例では,コンテナ拡張ラ イブラリの JAR ファイルは「extended container.jar」で、そのコンテナ拡張ライブラリが JNI を使用し て「extended\_container.dll」(UNIX の場合,extended\_container)を呼び出します。

- Windows の場合
	- 簡易構築定義ファイルの設定例

```
<configuration>
   <logical-server-type>j2ee-server</logical-server-type>
  <param> <param-name>add.class.path</param-name>
    \langleparam-value\ranglec:\jar\extended container.jar\langle/param-value\rangle <param-name>add.library.path</param-name>
     <param-value>c:\lib</param-value>
  \langle/param\rangle :
</configuration>
```

```
• サーバ管理コマンド用の usrconf.bat の設定例
```

```
rem system classpath
set USRCONF JVM CLASSPATH=c:\jar\extended container.jar
rem library path
set USRCONF JVM LIBPATH=c:\lib
```
• UNIX の場合

```
19. コンテナ拡張ライブラリ
```
• 簡易構築定義ファイルの設定例

```
<configuration>
   <logical-server-type>j2ee-server</logical-server-type>
  \langleparam\rangle <param-name>add.class.path</param-name>
     <param-value>/work/classes/extended_container.jar</param-value>
     <param-name>add.library.path</param-name>
     <param-value>/work/lib</param-value>
  \langle/param>
 :
</configuration>
```
• サーバ管理コマンド用の usrconf の設定例

```
#!/bin/csh -f
# system classpath
set USRCONF_JVM_CLPATH=/work/classes/extended_container.jar
# library path
set USRCONF_JVM_LIBPATH=/work/lib
```
## <span id="page-803-0"></span>19.4 サーバ起動・停止フック機能

この節では,サーバ起動・停止フック機能について説明します。

この節の構成を次の表に示します。

#### 表 19-4 この節の構成(サーバ起動・停止フック機能)

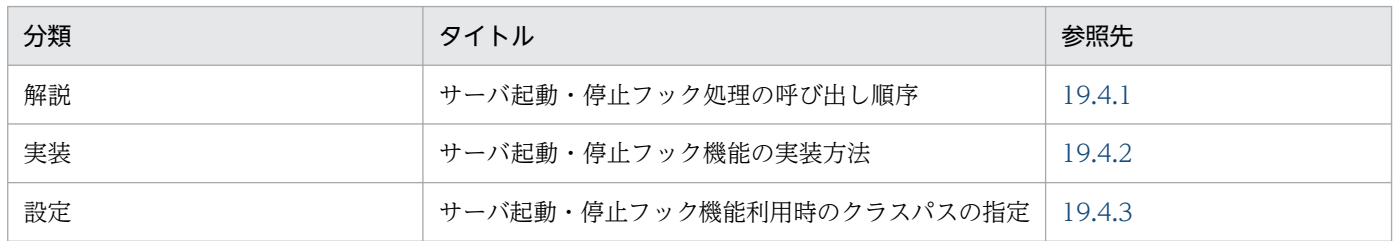

注 1 「運用」について,この機能固有の説明はありません。

注 2 サーバ起動・停止フック機能を利用する場合の制限事項については,[「19.6 コンテナ拡張ライブラリおよびサーバ起動・](#page-809-0) [停止フック機能利用時の制限事項](#page-809-0)」を参照してください。

## 19.4.1 サーバ起動・停止フック処理の呼び出し順序

サーバ起動・停止フック機能を複数登録した場合の,サーバ起動・停止フック処理の呼び出し順序につい て説明します。

## (1) 正常に起動,停止した場合

J2EE サーバ起動時には,登録されたクラス順にサーバ起動フック処理を行う serverInitializing メソッド が呼び出されます。また,J2EE サーバ停止時には,登録された逆順にサーバ停止フック処理を行う serverTerminating メソッドが呼び出されます。

J2EE サーバが正常起動した場合の,サーバ起動・停止フック機能の呼び出し順序を次の図に示します。

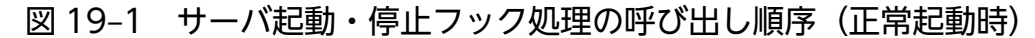

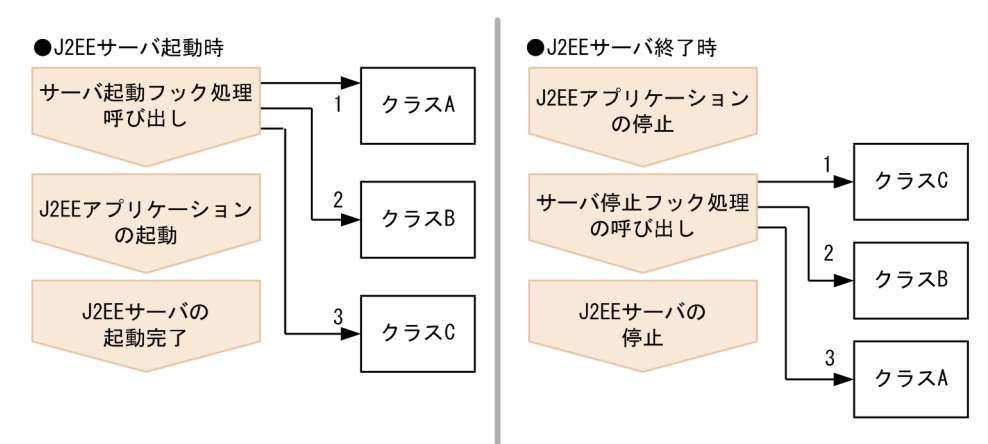

19. コンテナ拡張ライブラリ

Cosminexus V11 アプリケーションサーバ 機能解説 基本・開発編(コンテナ共通機能) タンチャング いちゅうしょう しょうこう おんしょう おんしょう

サーバ起動・停止フック処理を実装した A,B,C の三つのクラスがあり,クラス A,クラス B,クラス C の順でクラスが登録されていることとします。サーバ起動フック処理では,正常に呼び出されると,ク ラス A,クラス B,クラス C の順でクラスが呼び出されます。サーバ停止フック処理では,クラス C,ク ラス B,クラス A の順でクラスが呼び出されます。

## (2) サーバ起動フック処理中に例外が発生した場合

サーバ起動フック処理の実行中に例外が発生した場合の,サーバ起動・停止フック機能の呼び出し順序を 次の図に示します。

図 19-2 サーバ起動・停止フック処理の呼び出し順序(起動フック処理中の例外発生時)

●J2EEサーバ起動時

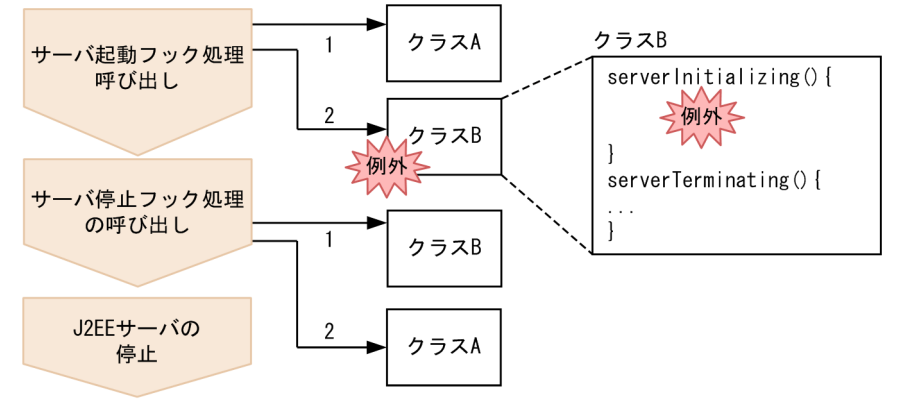

サーバ起動・停止フック処理を実装した A, B, C の三つのクラスがあり, クラス A, クラス B, クラス C の順でクラスが登録されていることとします。クラス B のサーバ起動フック処理(serverInitializing メ ソッド)の実行中に例外が発生した場合は,クラス C のサーバ起動フック処理は呼び出されません。ま た,クラス C のサーバ停止フック処理(serverTerminating メソッド)は呼び出されないで,クラス B, クラス A の順序でサーバ停止フック処理が呼び出されます。

## (3) サーバ起動フック処理後に例外が発生した場合

サーバ起動フック処理の実行後に例外が発生した場合の,サーバ起動・停止フック機能の呼び出し順序を 次の図に示します。

図 19-3 サーバ起動・停止フック処理の呼び出し順序(起動フック処理後の例外発生時)

●J2EEサーバ起動時

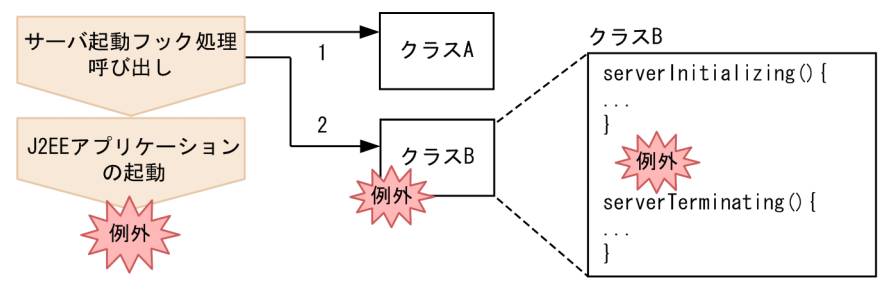

<span id="page-805-0"></span>サーバ起動・停止フック処理を実装した A, B, C の三つのクラスがあり, クラス A, クラス B, クラス C の順でクラスが登録されていることとします。クラス B のサーバ起動フック処理 (serverInitializing メ ソッド)の実行後に例外が発生した場合は,クラス C のサーバ起動フック処理は呼び出されません。ま た,サーバ停止フック処理は呼び出されません。

## 19.4.2 サーバ起動・停止フック機能の実装方法

サーバ起動・停止フック機能は、com.hitachi.software.ejb.application.InitTermProcess インタフェー スを実装することで利用できます。サーバ起動フック処理は serverInitializing メソッド、停止フック処理 は serverTerminating メソッドに実装します。次に、InitTermProcess インタフェースの実装例を示しま す。

package sample;

```
import com.hitachi.software.ejb.application.InitTermProcess;
import com.hitachi.software.ejb.application.InitTermException;
public class AppInitTerm implements InitTermProcess {
     public void serverInitializing() throws InitTermException {
         try {
            // サーバ起動フック処理
         } catch (Exception e) {
            throw new InitTermException("詳細メッセージ");
        }
     }
     public void serverTerminating() throws InitTermException {
        try {
             // サーバ停止フック処理
        } catch (Exception e) {
            throw new InitTermException("詳細メッセージ");
        }
    }
}
```
J2EE サーバは,起動時にデフォルトコンストラクタを使用してサーバ起動・停止フック機能のインスタン スを生成します。このため、クラスおよびデフォルトコンストラクタのアクセス指定子には、public を指 定してください。

サーバ停止フック処理が呼び出されるタイミングは,アプリケーションの停止処理後になります。J2EE サーバでは,スレッドの停止処理を行っていないため,処理スレッドは残りますが,サーバ停止フック処 理後に,新たにアプリケーションは実行されません。

ユーザ定義ファイル (usrconf.properties) のサーバ起動・停止フック機能用のプロパティキー (ejbserver.application.InitTermProcessClasses)に,サーバ起動・停止フックのクラス名を指定しま す。また,サーバ起動・停止フックのクラス名は複数指定できます。ユーザ定義ファイル (usrconf.properties)については,マニュアル「アプリケーションサーバ リファレンス 定義編(サーバ定 義)」を参照してください。

19. コンテナ拡張ライブラリ

## <span id="page-806-0"></span>19.4.3 サーバ起動・停止フック機能利用時のクラスパスの指定

サーバ起動・停止フック機能を利用する場合, JAR ファイルのパスを, J2EE サーバのシステムクラスパス に追加する必要があります。システムクラスパスの追加は,ユーザ定義ファイル(usrconf.cfg)に指定し ます。

システムクラスパスの追加の方法については,「[19.3.3 コンテナ拡張ライブラリの機能を使用するための](#page-800-0) [設定」](#page-800-0)を参照してください。また、ユーザ定義ファイル (usrconf.cfg) については、マニュアル「アプリ ケーションサーバ リファレンス 定義編(サーバ定義)」を参照してください。

# <span id="page-807-0"></span>19.5 スマートエージェント経由での CORBA オブジェクトの呼び出し

コンテナ拡張ライブラリを利用することで, J2EE アプリケーションまたは Web アプリケーションが TPBroker を使用して,スマートエージェント経由で CORBA オブジェクトを呼び出すことができます。 スマートエージェントを利用して CORBA オブジェクトのオブジェクトリファレンスを取得し,メソッド を呼び出すときには、スマートエージェントが起動済みとなっており、スマートエージェントに、該当す る CORBA オブジェクトのオブジェクトリファレンスが登録されている必要があります。また,コンテナ 拡張ライブラリには,J2EE アプリケーションまたは Web アプリケーションから CORBA オブジェクト を呼び出す処理を含めます。

この節では,スマートエージェント経由での CORBA オブジェクトの呼び出しについて説明します。

この節の構成を次の表に示します。

### 表 19-5 この節の構成(スマートエージェント経中での CORBA オブジェクトの呼び出し)

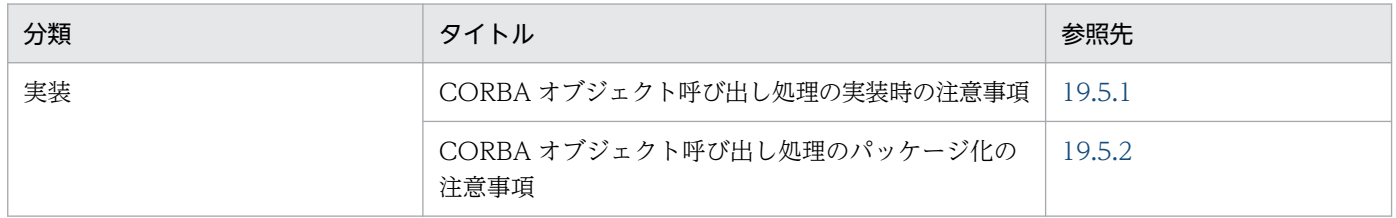

注 「解説」,「設定」,および「運用」について,この機能固有の説明はありません。

次に,CORBA オブジェクト呼び出し処理の実装時の注意事項,および CORBA オブジェクト呼び出し処 理のパッケージ化の注意事項を示します。

## 19.5.1 CORBA オブジェクト呼び出し処理の実装時の注意事項

CORBA オブジェクトの呼び出し処理を実装するときには,次の点に注意してください。

- プロパティを使用して, org.omg.ORB をカスタマイズするには, org ORB init(String[] args, Properties props)メソッドの props パラメタにプロパティを指定してください。 なお, J2EE サーバのシステムプロパティに指定できるキーは, vbroker.agent.port, vbroker.agent.enableLocator,および vbroker.agent.addr キーだけです。
- TPBroker のサーバ機能は利用できません。また、J2EE サーバ上で、CORBA オブジェクトを活性化 することはできません。
- TPBroker のインターセプタは利用できません。
- TPBroker の DII 機能は利用できません。

# <span id="page-808-0"></span>19.5.2 CORBA オブジェクト呼び出し処理のパッケージ化の注意事項

CORBA オブジェクトの呼び出し処理をパッケージ化するときには,次の点に注意してください。

- org.omg.CORBA 配下のパッケージにあるインタフェース、クラスを利用するクラスは、EJB-JAR ファ イルまたは WAR ファイルには含めないでください。これらのクラスは,コンテナ拡張ライブラリ用 の JAR ファイルに含めます。
- IDL 定義から生成されたインタフェース,クラス,およびそれらを利用するクラスは,EJB-JAR ファ イルまたは WAR ファイルには含めないでください。これらのクラスは,コンテナ拡張ライブラリ用 の JAR ファイルに含めます。

# <span id="page-809-0"></span>19.6 コンテナ拡張ライブラリおよびサーバ起動・停止フック機能利用時の 制限事項

コンテナ拡張ライブラリおよびサーバ起動・停止フック機能を利用する場合の制限事項を示します。

• アプリケーションのポータビリティについて

コンテナ拡張ライブラリは J2EE の仕様外の機能です。したがって,コンテナ拡張ライブラリを使用し た場合は,アプリケーションとしての移行性は低下します。

• コンテナ拡張ライブラリの呼び出しについて

コンテナ拡張ライブラリは、サーブレット, JSP, および Enterprise Bean から呼び出されることを前 提としています。次に示す利用形態は適用できないので,注意してください。

- コンテナ拡張ライブラリおよびサーバ起動・停止フック機能から,EJB-JAR ファイル,WAR ファ イルを参照する(EJB-JAR ファイル,WAR ファイルのクラスが,コンテナ拡張ライブラリのクラ スを継承することも含む)。
- コンテナ拡張ライブラリおよびサーバ起動・停止フック機能から, J2EE コンテナの機能を利用する (Enterprise Bean, JNDI, JDBC などの API を呼び出す)。
- EJB-JAR ファイルおよび WAR ファイルのクラスから,直接サーバ起動・停止フック機能を参照す る(コンテナ拡張ライブラリのクラスが,EJB-JAR ファイル,WAR ファイルのクラスを継承する ことも含む)。
- ファイル,ディレクトリのアクセスについて

コンテナ拡張ライブラリおよびサーバ起動・停止フック機能から,次に示すファイルやディレクトリを 操作しないでください。

- Application Server のインストールディレクトリ以下のファイルやディレクトリ
- J2EE サーバの作業ディレクトリ以下のファイルやディレクトリ

• JNI 機能の利用について

コンテナ拡張ライブラリおよびサーバ起動・停止フック機能から INI 機能を利用する場合, J2EE サー バでは,ネイティブメソッドでの処理を管理できません。例えば,ネイティブメソッドでメモリアクセ ス違反があった場合, J2EE サーバは、JavaVM のプロセスごと異常終了します。

- TPBroker の利用について
	- コンテナ拡張ライブラリおよびサーバ起動・停止フック機能では,TPBroker のサーバ機能を利用 できません。これは,J2EE サーバ上に TPBroker の CORBA オブジェクトを活性化できないため です。
	- TPBroker の DII 機能は利用できません。
- インストール型オプションパッケージの使用について

コンテナ拡張ライブラリおよびサーバ起動・停止フック機能は,インストール型オプションパッケージ として使用してはいけません。インストール型オプションパッケージとは,次のディレクトリに置かれ たファイルです。

19. コンテナ拡張ライブラリ

- <Application Server のインストールディレクトリ>\jdk\jre\lib\ext に置かれた JAR ファイル
- <Application Server のインストールディレクトリ>\jdk\jre\bin に置かれたネイティブコードバ イナリ
- シャットダウンフックの登録について

コンテナ拡張ライブラリおよびサーバ起動・停止フック機能では,シャットダウンフックを登録しない でください。

• コンテナ拡張ライブラリとして使用できないライブラリについて

アプリケーションサーバが提供するライブラリのうち,ユーザアプリケーションとの競合に注意が必要 なライブラリを次に示します。

ユーザが用意したライブラリの使用可否とそのユーザアプリケーションからの参照可否

表 19-6 の「ユーザが用意したライブラリの使用可否とそのユーザアプリケーションからの参照可 否」列が「不可」のライブラリをコンテナ拡張ライブラリとしてクラスパスに追加することはでき ません。これらのライブラリをユーザ側で追加したとしても,アプリケーションサーバが提供する クラスが優先されるため,ライブラリのバージョンの違いなどによってアプリケーションが意図し ない動作となるおそれがあります。

「ユーザが用意したライブラリの使用可否とそのユーザアプリケーションからの参照可否」列が「条 件付き可」のライブラリは、アプリケーションサーバが提供するライブラリをクラスパスに追加し ない場合には,ユーザが用意した任意のライブラリを使用できます。また,ユーザが用意したライ ブラリをコンテナ拡張ライブラリとしてクラスパスに追加することで,ユーザアプリケーションか ら参照できます。

アプリケーションサーバで提供するライブラリのユーザアプリケーションからの参照可否

表 19-6 の「アプリケーションサーバで提供するライブラリのユーザアプリケーションからの参照 可否」列が「不可」のライブラリは,アプリケーションサーバが提供するライブラリをユーザアプ リケーションから直接参照できません。

アプリケーションサーバが提供する JBoss Logging はユーザアプリケーションからの直接参照をサ ポートします。提供する JBoss Logging のバージョンは 3.3.2.Final です。

| ライブラリ<br>名          | パッケージ名                  | ユーザが用意したライブラリの使用可<br>否とそのユーザアプリケーションから<br>の参照可否 | アプリケーションサーバで提供するラ<br>イブラリのユーザアプリケーションか<br>らの参照可否 |
|---------------------|-------------------------|-------------------------------------------------|--------------------------------------------------|
| JBoss<br>Logging    | org.jboss.logging       | 不可                                              | 可                                                |
| EclipseLin<br>k JPA | org.eclipse.persistence | 条件付き可 <sup>※1</sup>                             | 不可                                               |
| Jersey              | com.sun.research.ws     | 条件付き可※2                                         | 不可                                               |
|                     | jersey.repackaged       |                                                 |                                                  |
|                     | org.glassfish.jersey    |                                                 |                                                  |

表 19-6 コンテナ拡張ライブラリの使用・参照可否

19. コンテナ拡張ライブラリ

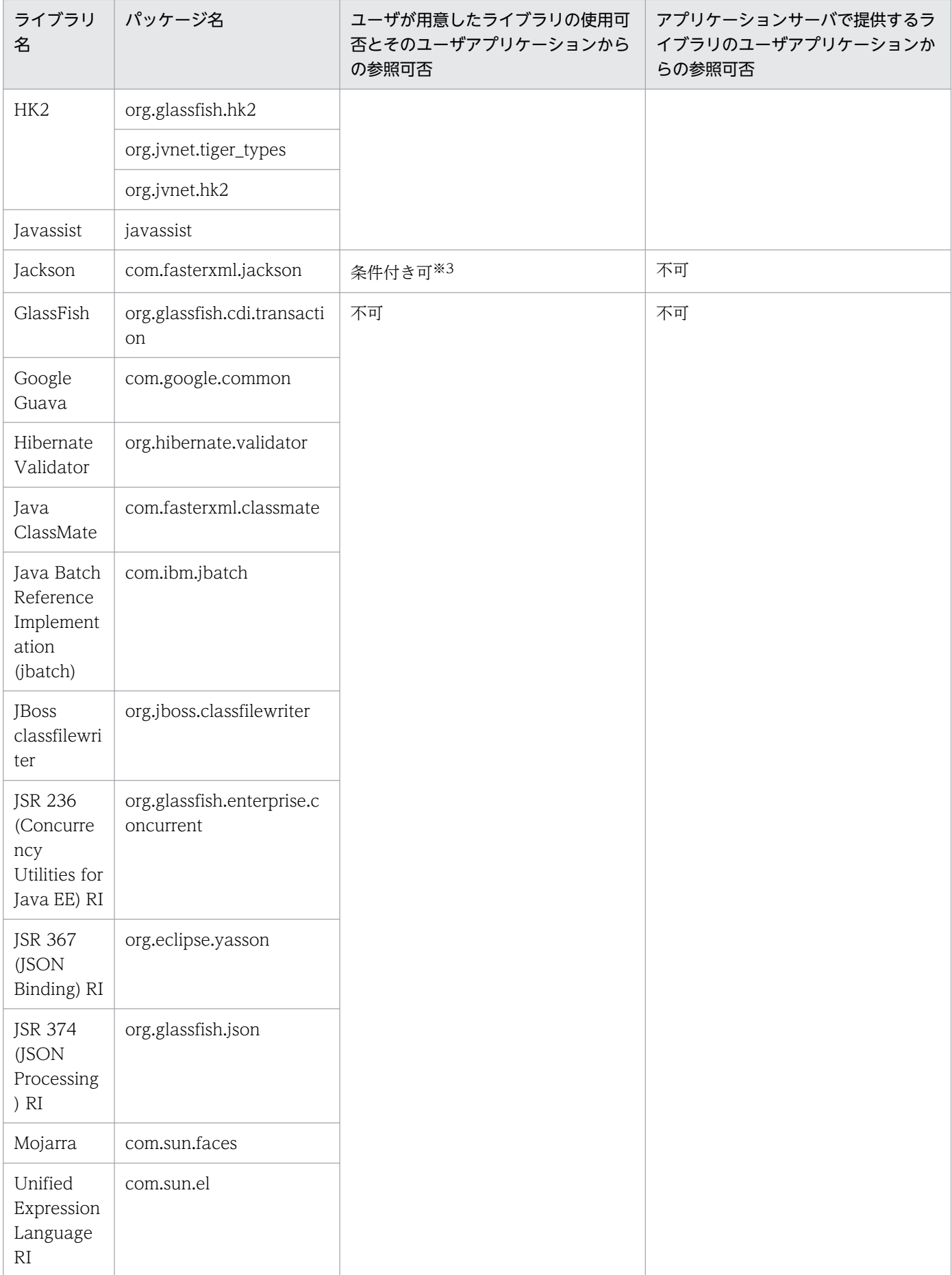

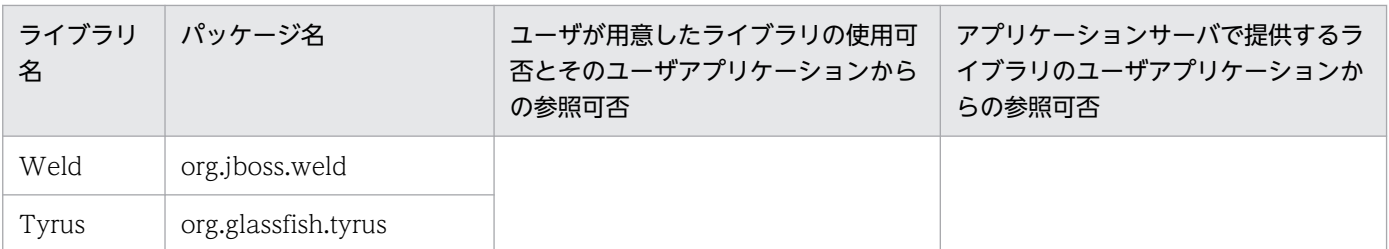

注※1

<cosminexus.home>/CC/javaee/1100/lib/jpa-provider.jar をクラスパスに追加していない場合に限り,ユーザ で用意したライブラリの使用可およびユーザアプリケーションからの参照可。

注※2

<cosminexus.home>/CC/javaee/1100/lib/jaxrs-impl.jar をクラスパスに追加していない場合に限り,ユーザで用 意したライブラリの使用可およびユーザアプリケーションからの参照可。

注※3

<cosminexus.home>/CC/javaee/1100/lib/jaxrs-jackson.jar をクラスパスに追加していない場合に限り,ユーザ で用意したライブラリの使用可およびユーザアプリケーションからの参照可。

### • ハンドラ関数の設定について (Windows の場合)

Windows でコンテナ拡張ライブラリを使用してプロセスのハンドラ関数を設定する場合, CTRL+BREAK信号を処理するハンドラ関数では、TRUE を返したり、DLL の終了処理をしたり、 ExitProcess 関数などを呼び出してプロセスを終了したりしないでください。

J2EE サーバ,Component Container を利用するほかのプログラムなどが動作しなくなるおそれがあ ります。

### • C++ライブラリについて (Linux の場合)

Linux でコンテナ拡張ライブラリを C++で実装している場合、そのライブラリは、Red Hat Enterprise Linux 4 以降でビルドしておく必要があります。Red Hat Enterprise Linux 3 でビルドした C++のラ イブラリは実行できません。

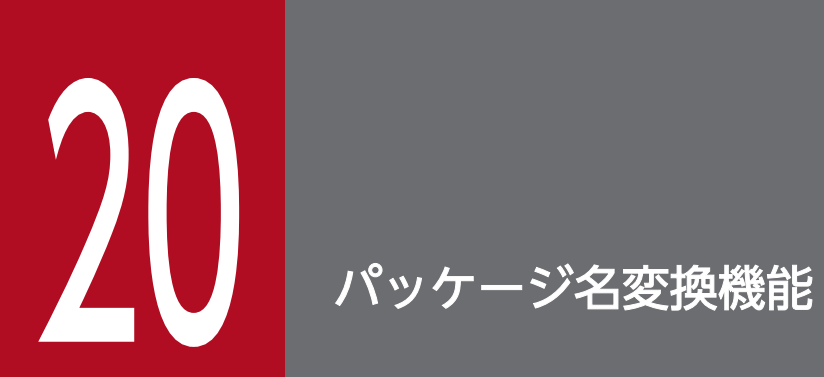

この章では,パッケージ名変換機能について説明します。

# 20.1 この章の構成

パッケージ名変換機能で説明する内容と参照先を次の表に示します。

### 表 20-1 パッケージ名変換機能で説明する内容と参照先

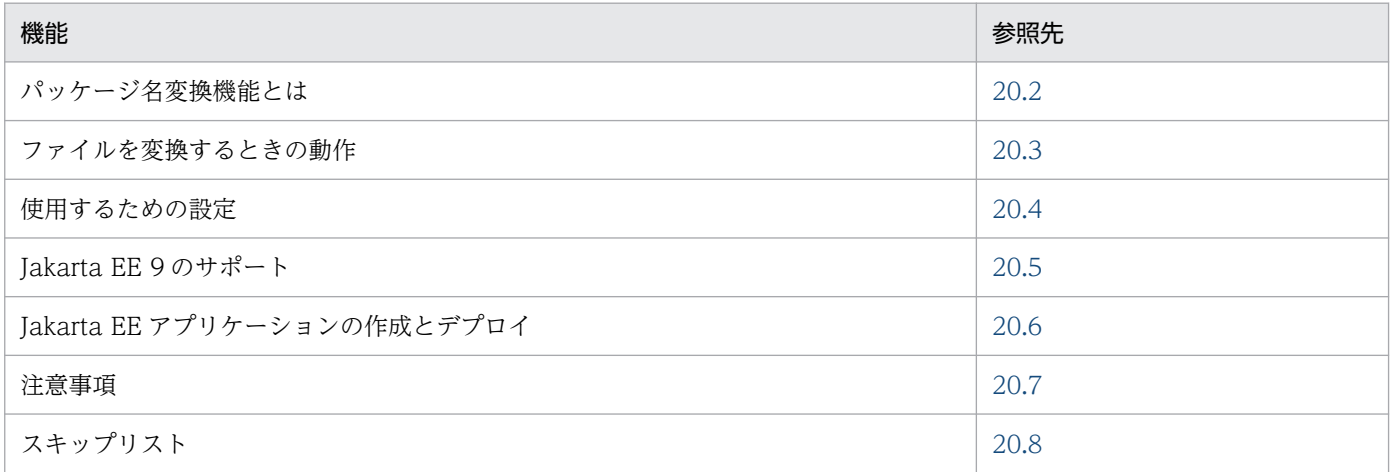

## <span id="page-815-0"></span>20.2 パッケージ名変換機能とは

パッケージ名変換機能とは,デプロイ時に,アプリケーション内の jakarta パッケージ名を javax パッケー ジ名に変換する機能です。この機能を使用することで、jakarta パッケージ名を前提とするアプリケーショ ンをアプリケーションサーバで動作させることができます。

パッケージ名を変換する対象は、主にアプリケーションの class ファイル,テキストファイルがあり、そ の他のファイルとしてサービスプロバイダのプロバイダ構成ファイルなどがあります。パッケージ名の変 換の流れを次の図に示します。

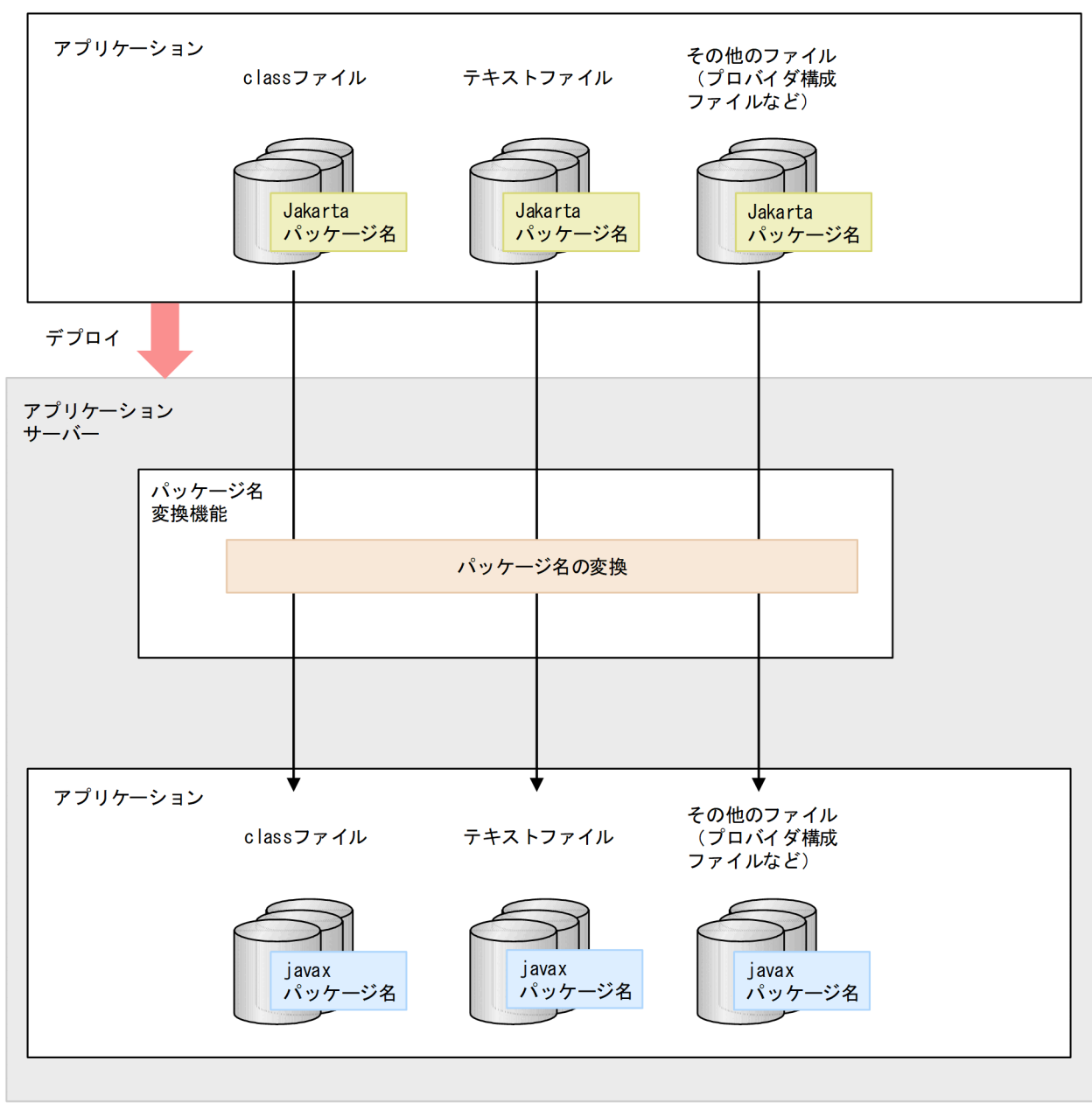

図 20‒1 パッケージ名の変換の流れ

(凡例)

→ : 変換の流れ

## <span id="page-816-0"></span>20.3 ファイルを変換するときの動作

パッケージ名変換機能でファイルを変換するときの動作について説明します。

## 20.3.1 class ファイルの変換

class ファイルの変換では、class ファイルに含まれるパッケージ名を変換します。class ファイルの変換 対象は次のとおりです。

- add.class.path に含まれる class ファイル
- アプリケーションに含まれる class ファイル
- リソースアダプタと JavaBeans リソースに含まれている class ファイル

add.class.path に含まれる class ファイルは、アプリケーションサーバ起動時のクラスローダに読み込ま れる時に変換されます。アプリケーションに含まれる class ファイル,リソースアダプタと JavaBeans リ ソースに含まれている class ファイルは,アプリケーションやリソースのデプロイ時に変換されます。

class ファイルの jakarta パッケージ名を javax パッケージ名に変換する例を次に示します。変換するパッ ケージは,背景色付きの太字で示しています。

変換前の Servlet1.class の例

import jakarta.servlet.http.HttpServlet; public class Servlet1 extends HttpServlet { :

変換後の Servlet1.class の例

import javax.servlet.http.HttpServlet; public class Servlet1 extends HttpServlet { :

クラスローダにロードされるすべての class ファイルを変換すると,変換処理に多くの性能が割り当てら れてしまいます。そのため,パッケージ名変換機能で変換しないクラスとパッケージをスキップリストで 管理します。スキップリストの内容は,パッケージ名変換機能で変換しないクラス名とパッケージ名の一 覧になっており,クラス名やパッケージ名を追加したり,削除したりすることができます。詳細は「[20.8](#page-830-0)  [スキップリスト](#page-830-0)」を参照してください。

## 20.3.2 テキストファイルの変換

テキストファイルの変換には,パッケージ名の変換とスキーマ参照の変換があります。

# <span id="page-817-0"></span>(1) パッケージ名の変換

テキストファイルでパッケージ名を変換する場合のデフォルトの変換対象は、拡張子が xml, jsp, jspx, tag, tagx, tld, xhtml, propperties, json, groovy のファイルになります。変換対象を変更したいと きは,usrconf.cfg ファイルのプロパティ ejbserver.server.packageMigration.extensions で,拡張子を コンマ区切りで列挙して指定します。指定例を次に示します。ただし、class, ear, war, jar, rar ファイ ルは,指定してもテキストファイルとしての変換はしません(指定は無視されます)。

add.jvm.arg=-Dejbserver.server.packageMigration.extensions=xml,jsp,jspx,tag,tagx,tld,xhtml,p roperties,json,groovy

テキストファイルの jakarta パッケージ名を javax パッケージ名に変換する例を次に示します。変換する パッケージは,背景色付きの太字で示しています。

変換前の web.xml の例

<web-app> <context-param> <param-name>iakarta.faces.DEFAULT\_SUFFIX</param-name> <param-value>.jsp</param-value> </context-param> :

変換後の web.xml の例

```
<web-app>
     <context-param>
         <param-name>javax.faces.DEFAULT_SUFFIX</param-name>
         <param-value>.jsp</param-value>
     </context-param>
 :
```
# (2) スキーマ参照の変換

JPA の persistence.xml, Bean Validation の validation.xml, CDI の beans.xml, JavaBatch の batch.xml などの定義ファイルのスキーマに、jakarta スキーマを参照していた場合、パッケージ名変換機 能は次のとおりスキーマ参照の変換もします。

- Jakarta EE のスキーマ「https://jakarta.ee/xml/ns/」を Java EE のスキーマ「http:// xmlns.jcp.org/xml/ns/」に変換
- バージョン情報を Java EE 8 のバージョンに変換

# 20.3.3 その他のファイルの変換

その他のファイルとして、次のファイルの変換があります。

• サービスプロバイダーのプロバイダ構成ファイル

```
20. パッケージ名変換機能
```
<span id="page-818-0"></span>• アーカイブファイル

## (1) サービスプロバイダのプロバイダ構成ファイルの変換

Tava のサービスの機構であるサービスプロバイダのプロバイダ構成ファイルのファイル名は、パッケージ 名と同じになります。パッケージ名変更機能では、war ファイルと jar ファイルに含まれる、プロバイダ 構成ファイルのファイル名を変換します。

プロバイダ構成ファイルの jakarta パッケージ名を javax パッケージ名に変換する例を次に示します。変 換するパッケージは,背景色付きの太字で示しています。

変換前の例:

WEB-INF/classes/META-INF/services/**jakarta.persistence.spi.PersistenceProvider** META-INF/services/jakarta.persistence.spi.PersistenceProvider

変換後の例:

WEB-INF/classes/META-INF/services/javax.persistence.spi.PersistenceProvider META-INF/services/javax.persistence.spi.PersistenceProvider

# (2) アーカイブファイルの変換

パッケージ名変換機能では,アプリケーションに含まれるアーカイブファイルも変換対象になります。変 換対象となるアーカイブファイルは,ear ファイル,war ファイル,jar ファイル,および rar ファイルの 中に含まれる次のファイルです。

- war ファイル
- jar ファイル
- rar ファイル

変換対象となるアーカイブファイル内のファイルによって,変換方法は異なります。適用される変換方法 の例を次に示します。アプリケーションがアーカイブ形式でも,展開ディレクトリ形式でも変換方法は同 じです。

#### 表 20‒2 アーカイブファイルの変換例

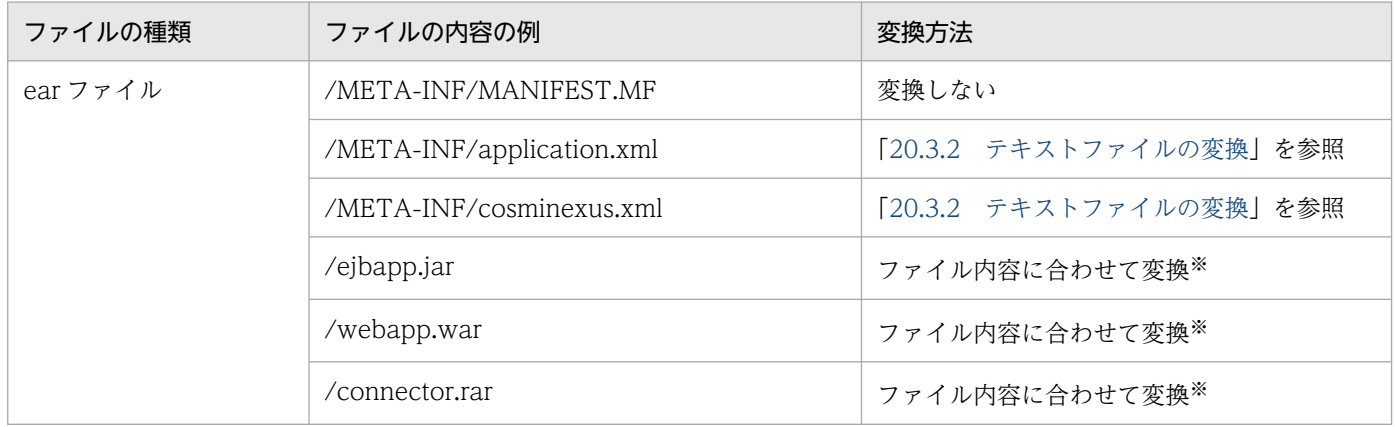

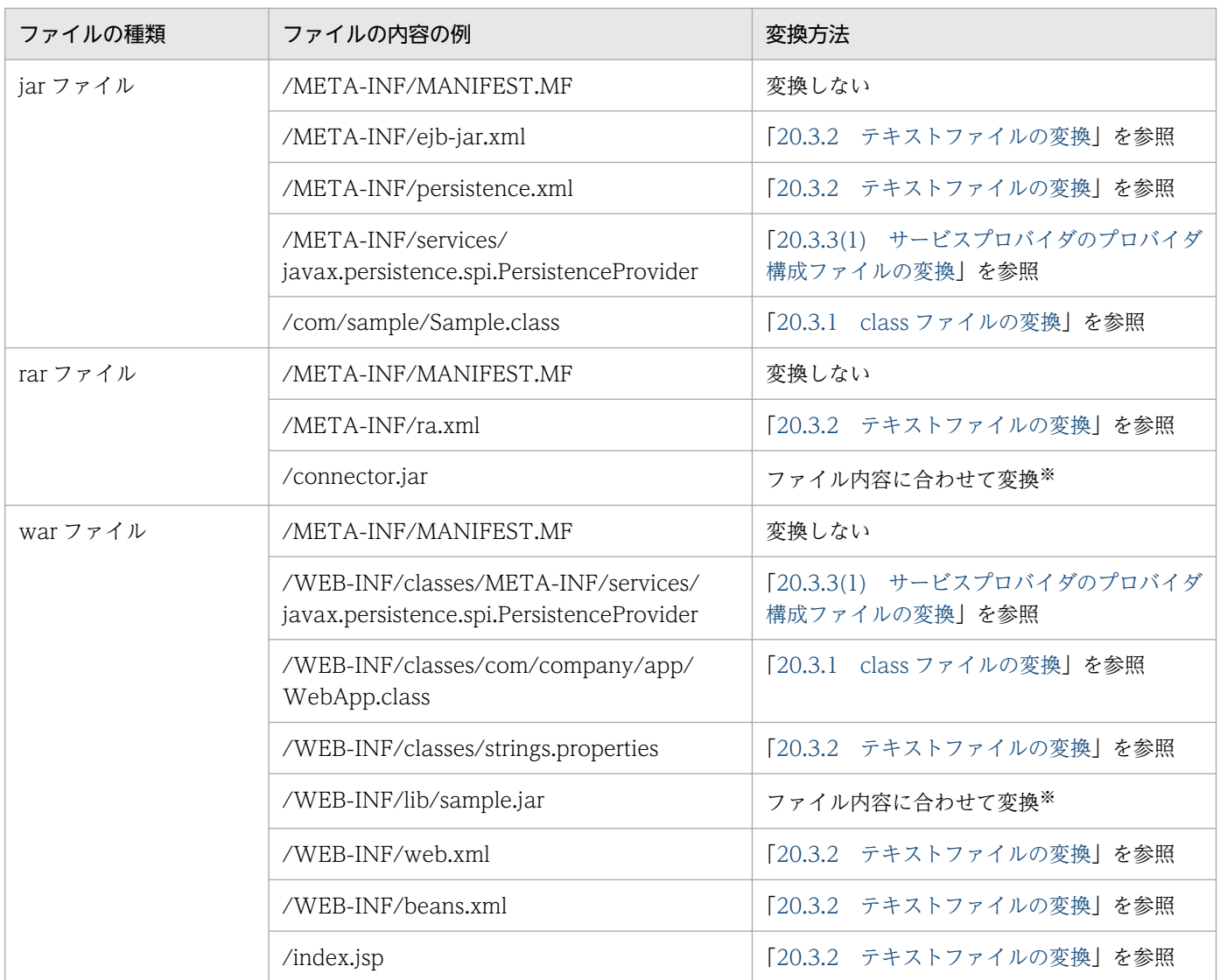

注※

アーカイブファイル内のファイル内容に合わせて,「20.3.1 class [ファイルの変換」](#page-816-0),「[20.3.2 テキストファイルの変換](#page-816-0)」,ま たは「[20.3.3 その他のファイルの変換](#page-817-0)」の変換をします。

# <span id="page-820-0"></span>20.4 使用するための設定

パッケージ名変換機能はデフォルトで無効になっており,動作しません。パッケージ名変換機能を有効に するには、J2EE サーバ用オプション定義ファイル usrconf.cfg ファイルの add.jvm.arg の ejbserver.server.packageMigration.enabled プロパティに true を設定します。設定例を次に示します。

#### add.jvm.arg=-Dejbserver.server.packageMigration.enabled=true

パッケージ名変換機能はアプリケーションサーバ単位で設定します。アプリケーション単位での設定はで きません。ejbserver.server.packageMigration.enabled プロパティに true 以外を指定した場合,パッ ケージ名変換機能は無効になり,パッケージ名は変換されません。

<span id="page-821-0"></span>Jakarta EE 9 のサポートについて説明します。

# 20.5.1 Jakarta EE アプリケーションのサポート範囲

パッケージ名変換機能がサポートする,Jakarta EE で作成されたアプリケーションの対応バージョンを次 に示します。アプリケーションサーバが Java EE でサポートしている範囲内で,Jakarta EE 9 で作成され たアプリケーションをサポートしています。

表 20-3 Jakarta EE 9 アプリケーションのサポート範囲

| Java EE 仕様名                                                      | アプリケーションサー<br>バの推奨モードでのサ<br>ポートバージョン | パッケージ名変換機能でサポートする Jakarta<br>EE アプリケーションのバージョン※ |
|------------------------------------------------------------------|--------------------------------------|-------------------------------------------------|
| Java Servlet (Servlet)                                           | 4.0                                  | 5.0                                             |
| Contexts and Dependency Injection for Java<br>(CDI)              | 2.0                                  | 3.0                                             |
| Java API for RESTful Web Services (JAX-RS)                       | 2.1                                  | 3.0                                             |
| Java Persistence API (JPA)                                       | 2.2                                  | 3.0                                             |
| Java Server Faces (JSF)                                          | 2.3                                  | 3.0                                             |
| JavaServer Pages (JSP)                                           | 2.3                                  | 3.0                                             |
| Expression Language (EL)                                         | 3.0                                  | 4.0                                             |
| Bean Validation (BV)                                             | 2.0                                  | 3.0                                             |
| Common Annotations for the Java Platform<br>(Common Annotations) | 1.2                                  | 2.0                                             |
| Java Transaction API (JTA)                                       | 1.2                                  | 2.0                                             |
| Batch Applications for the Java Platform<br>(JavaBatch)          | 1.0                                  | 2.0                                             |
| Java API for JSON Processing (JSON-P)                            | 1.1                                  | 2.0                                             |
| Java API for JSON Binding (JSON-B)                               | 1.0                                  | 2.0                                             |
| Java API for WebSocket (WebSocket)                               | 1.1                                  | 2.0                                             |
| Concurrency Utilities for Java EE                                | 1.0                                  | 2.0                                             |
| Interceptors                                                     | 1.2                                  | 2.0                                             |

注※

Jakarta EE で名称が変更になった仕様がありますが, Java EE に対応する仕様のバージョンを記載しています。

# 20.5.2 jakarta パッケージと javax パッケージの対応

パッケージ名変換機能が変換するパッケージについて,jakarta パッケージと javax パッケージの対応を 次の表に示します。

## 表 20-4 jakarta パッケージと javax パッケージの対応

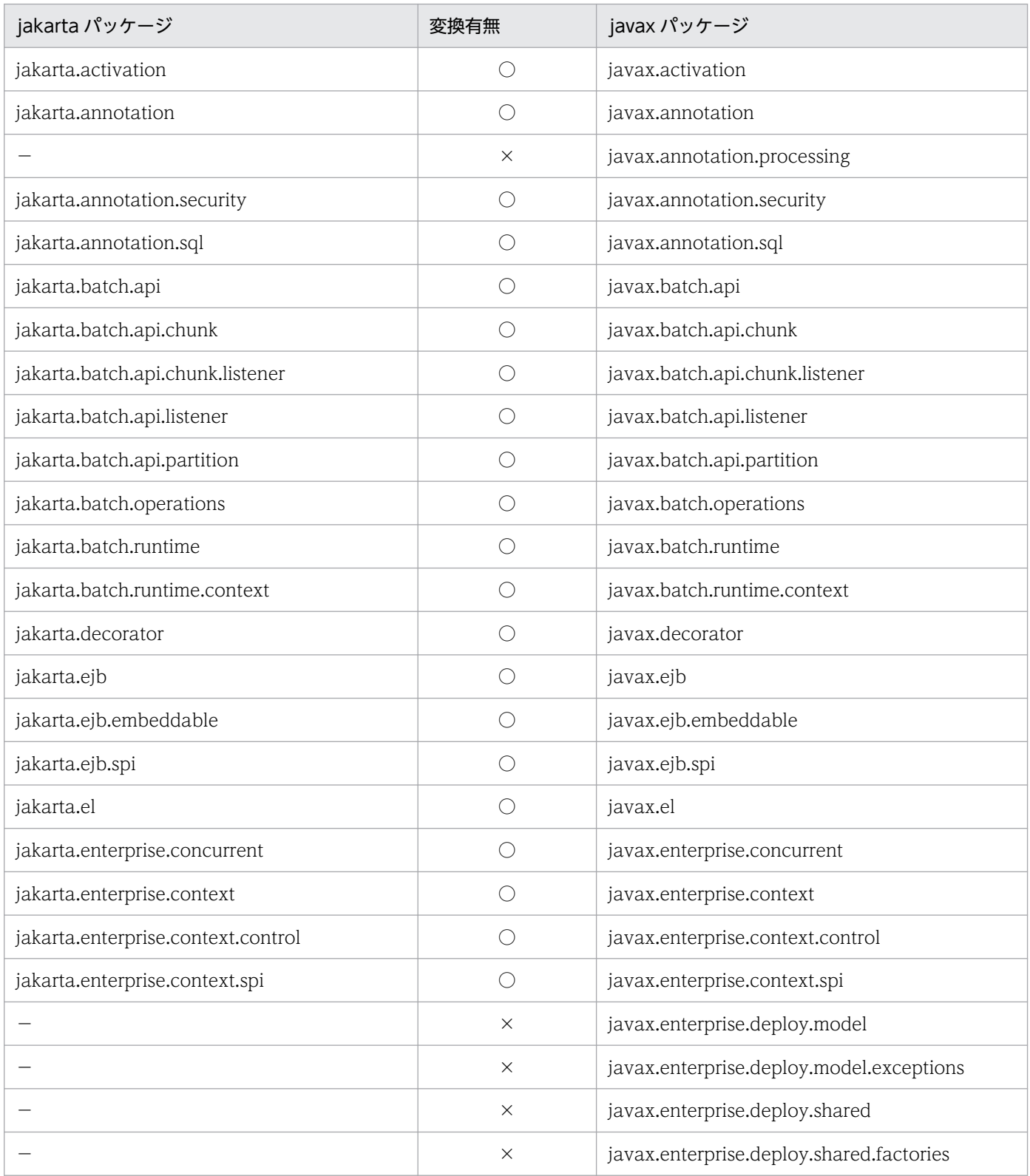

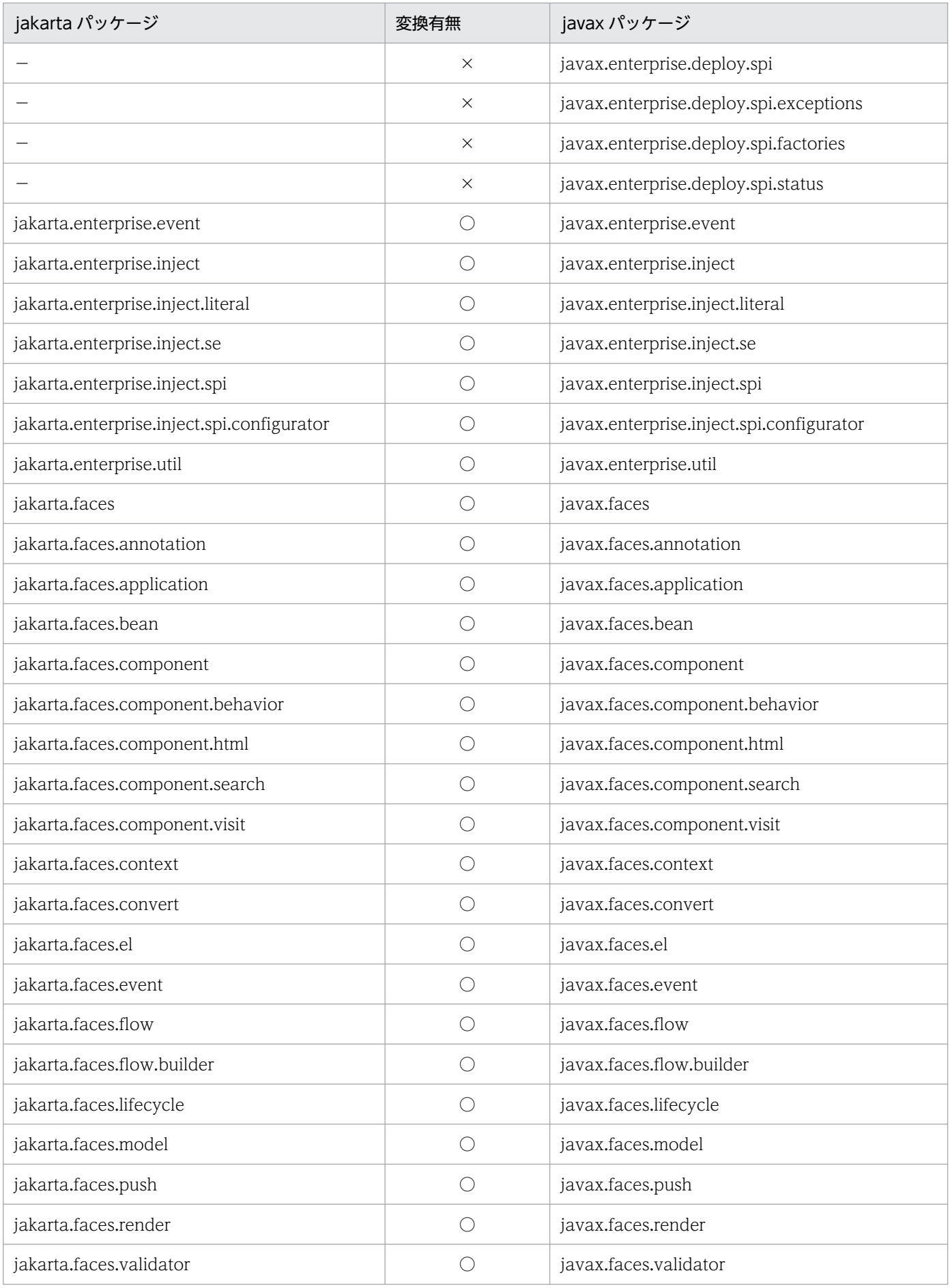

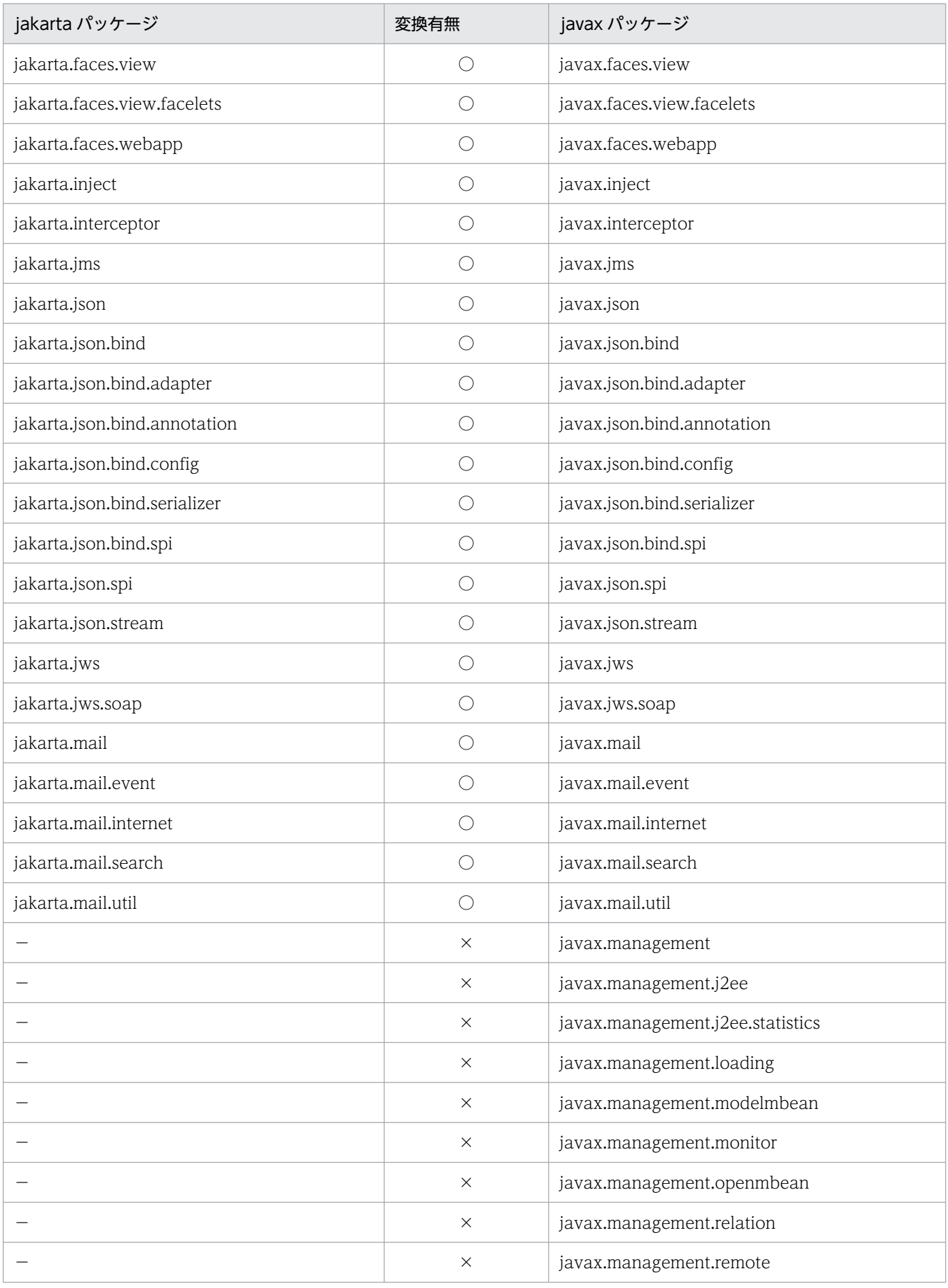

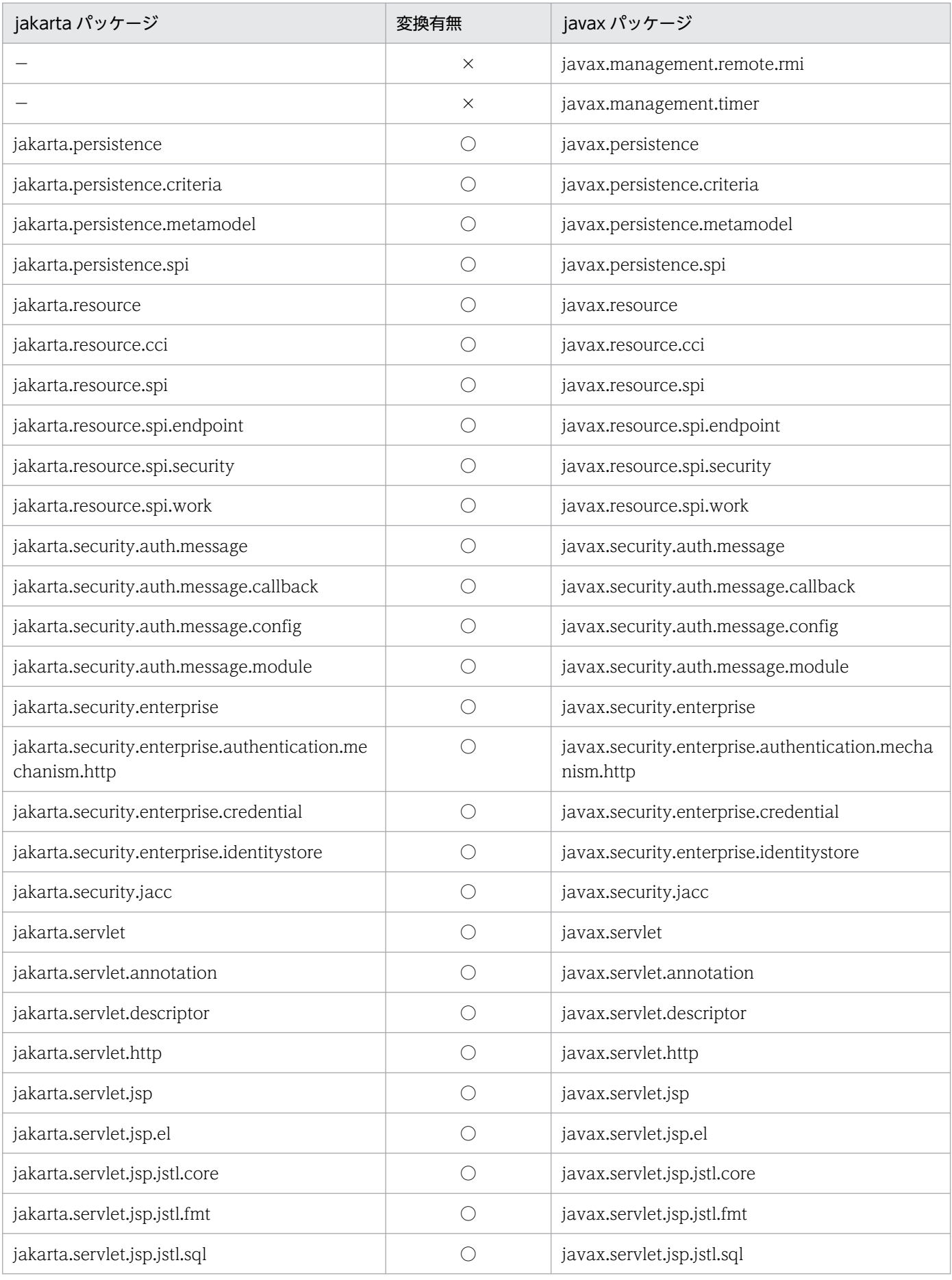

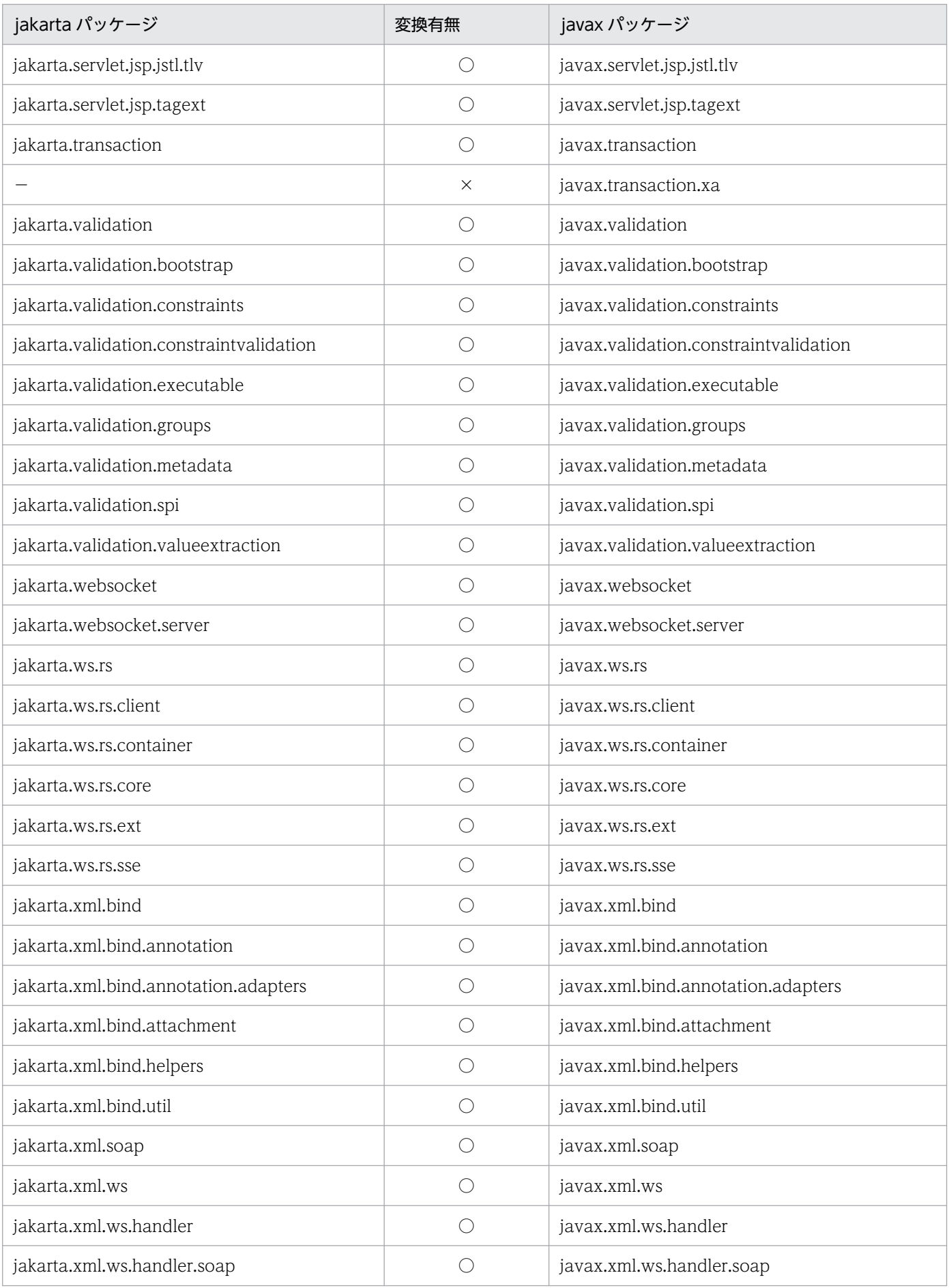

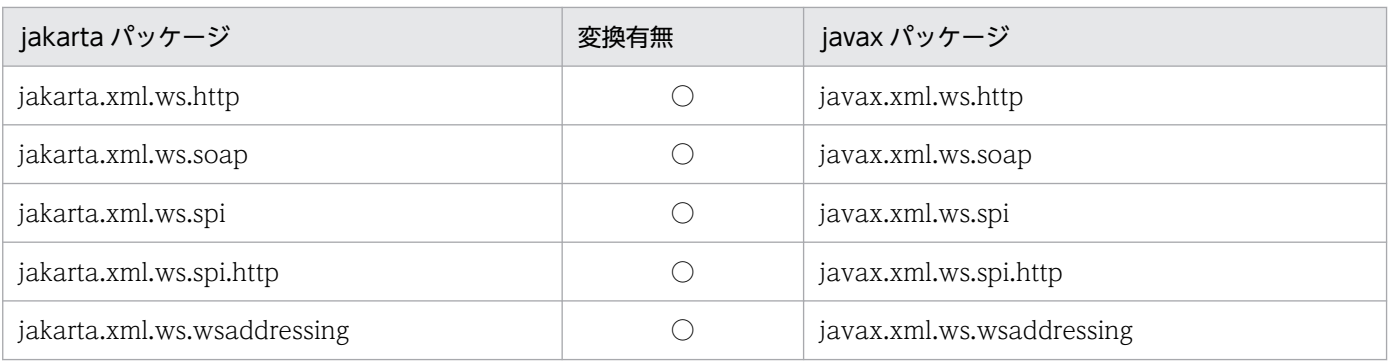

(凡例)

○:変換する

×:変換しない

−:対応するパッケージがない
# 20.6 Jakarta EE アプリケーションの作成とデプロイ

ビルドするクラスパスにアプリケーションサーバから提供される<Cosminexus インストール先>/CC/ javaee/1100/lib/jakartaee-api.jar ファイルを指定することで, Jakarta EE に対応したアプリケーショ ンを作成できます。スキーマについても,Jakarta EE の XML スキーマを使用できます。

Jakarta EE に対応したアプリケーションは,パッケージ名変換機能を有効にしてから,アプリケーション サーバにデプロイすることで使用できます。

### 20.7 注意事項

パッケージ名変更機能の注意事項を次に示します。

- アプリケーションサーバのプロセス上でだけ、パッケージ名変換機能を使用できます。そのため、サー ビスプロバイダを利用した WebSocket や JAX-RS などのアプリケーションは,アプリケーションサー バのプロセス上でだけ動作します。Java クライアントのプロセス上では,パッケージ名変換機能が使 用できないため,WebSocket や JAX-RS などのアプリケーションは動作しません。
- 処理のロジック上でパッケージ名を組み立てている場合,パッケージ名変換機能では変換されません (例:"jakarta" + "." + "servlet.http.HttpSession")。
- xml や properties などのテキストファイルのパッケージ名変換では,コメントなども置換されます。
- 展開ディレクトリ形式のアプリケーションのインポート時, パッケージ名変換機能を有効にすると, 展 開ディレクトリ先のテキストファイルやクラスファイルが,パッケージ名変換機能で書き換えられま す。このため,展開ディレクトリ形式でパッケージ名変換機能を使用する場合,展開ディレクトリ先を バックアップしてください。
- パッケージ名変換機能での展開ディレクトリ形式のアプリケーションのリロードでは,展開ディレクト リ先のファイルをインポート時には変換しますが,リロード時には変換しません。
- パッケージ名変換機能での展開ディレクトリ形式のアプリケーションのリロードでは,クラスローダに ロードされる時にクラスを変換しますが,クラスファイル自体は変換されません。また,テキストファ イルも変換されません。例えば isp の場合、コンパイルされたクラスはクラスローダへのロード時に変 換されますが, jsp ファイルとクラスファイル自体は変換されません。
- パッケージ名変換機能は,リロード時にはファイル自体の変換をしません。例えば jsp ファイルの前提 となる jar ファイルが更新された場合,jsp コンパイルでエラーになる場合があります。その場合は, アプリケーションをインポートし直してください。
- ネイティブメソッド処理はパッケージ名変換機能の対象外です。

# 20.8 スキップリスト

スキップリストとは,パッケージ名変換機能で変換しないクラスとパッケージの一覧です。スキップリス トには,デフォルトでクラスやパッケージが定義されています。詳細は「20.8.1 デフォルトで定義され ているクラスとパッケージ」を参照してください。

スキップリストにクラスやパッケージを追加するには、usrconf.cfg ファイルの add.jvm.args キーの ejbserver.server.packageMigration.skipList.add プロパティを指定します。例を次に示します。

#### 追加例

add.jvm.args=-Dejbserver.server.packageMigration.skipList.add=com/net/,com/flix/

すでに定義されているスキップリストからクラスやパッケージを削除するには、usrconf.cfg ファイルの add.jvm.args キーの ejbserver.server.packageMigration.skipList.delete プロパティを指定します。例 を次に示します。

#### 削除例

add.jvm.args=-Dejbserver.server.packageMigration.skipList.delete=com/sun/beans/

プロパティには,クラス名またはパッケージ名を前方一致で指定します。複数ある場合は,コンマ区切り で複数列挙します。同じクラス(パッケージ)を同時に 2 つのプロパティに指定した場合, ejbserver.server.packageMigration.skipList.delete プロパティが優先されます。アスタリスク(\*)およ びクエスチョン(?)は指定できません。

# 20.8.1 デフォルトで定義されているクラスとパッケージ

スキップリストにデフォルトで定義されているクラスとパッケージを次に示します。

- COM/Hitachi/software/TPBroker/OTS/
- COM/Hitachi/software/TPBroker/otsinprocess/
- COM/ibm/db2/
- COM/ibm/db2os390/
- JP/co/Hitachi/soft/CPRF/
- JP/co/Hitachi/soft/DBPSV\_Driver/
- JP/co/Hitachi/soft/HiRDB/JDBC/
- JP/co/Hitachi/soft/OpenTP1/
- JP/co/Hitachi/soft/TPBroker/
- JP/co/Hitachi/soft/codeconv/

20. パッケージ名変換機能

- JP/co/Hitachi/soft/jvm/
- com/borland/security/
- com/borland/vbroker/
- com/cosminexus/admin/
- com/cosminexus/c4web/
- com/cosminexus/common/
- com/cosminexus/cc/lib/
- com/cosminexus/csc/kafka/
- com/cosminexus/csc/monitor/
- com/cosminexus/cwc/
- com/cosminexus/cws/
- com/cosminexus/ftp/
- com/cosminexus/istack/ws/
- com/cosminexus/jaxp/
- com/cosminexus/javaee/
- com/cosminexus/jersey/
- com/cosminexus/jmsprovider/
- com/cosminexus/manager/
- com/cosminexus/mngsvr/
- com/cosminexus/org/apache/xml/internal/resolver/
- com/cosminexus/org/codehaus/jackson/
- com/cosminexus/org/codehaus/jettison/
- com/cosminexus/org/glassfish/external/
- com/cosminexus/org/glassfish/gmbal/
- com/cosminexus/org/jvnet/fastinfoset/
- com/cosminexus/stax/
- com/cosminexus/tools/ws/
- com/cosminexus/ws/rs/
- com/cosminexus/wsit/
- com/cosminexus/wsrm/
- com/cosminexus/wss/
- com/cosminexus/xml/fastinfoset/
- com/cosminexus/xml/messaging/saaj/
- com/cosminexus/xml/stream/buffer/
- com/cosminexus/xml/ws/
- com/fasterxml/classmate/
- com/fasterxml/jackson/
- com/google/common/
- com/hitachi/software/auditlog/
- com/hitachi/software/cdi/
- com/hitachi/software/eads/
- com/hitachi/software/ejb/
- com/hitachi/software/ejb/ctm/
- com/hitachi/software/ejb/prf/
- com/hitachi/software/faces/
- com/hitachi/software/javaee/util/prf/
- com/hitachi/software/javamail/
- com/hitachi/software/jpa/
- com/hitachi/software/was/logger/
- com/hitachi/software/was/sfo/
- com/hitachi/software/was/tracer/
- com/hitachi/software/was/web/
- com/hitachi/software/web/
- com/hitachi/software/xeads/
- com/ibm/db2/
- com/inprise/vbroker/
- com/microsoft/sqlserver/jdbc/
- com/mysql/
- com/oracle/awt/AWTUtils
- com/rsa/
- com/sun/activation/
- com/sun/beans/
- com/sun/codemodel/
- com/sun/corba/se/

20. パッケージ名変換機能

- com/sun/crypto/provider/
- com/sun/ejb/
- com/sun/el/
- com/sun/enterprise/
- com/sun/faces/
- com/sun/image/
- com/sun/imageio/
- com/sun/inputmethods/
- com/sun/istack/
- com/sun/java/
- com/sun/jdi/
- com/sun/jlex/
- com/sun/jmx/
- com/sun/jndi/
- com/sun/mail/
- com/sun/management/
- com/sun/media/
- com/sun/naming/
- com/sun/net/
- com/sun/nio/
- com/sun/org/apache/bcel/
- com/sun/org/apache/regexp/
- com/sun/org/apache/xalan/
- com/sun/org/apache/xerces/
- com/sun/org/apache/xml/
- com/sun/org/apache/xpath/
- com/sun/org/glassfish/
- com/sun/org/omg/
- com/sun/proxy/
- com/sun/research/ws/
- com/sun/rmi/rmid/
- com/sun/rowset/

20. パッケージ名変換機能

- com/sun/security/
- com/sun/servicetag/
- com/sun/source/
- com/sun/swing/
- com/sun/tools/
- com/sun/web/
- com/sun/xml/
- de/javakaffee/web/msm/
- java/
- javassist/
- javax/
- jdk/
- jersey/repackaged/
- jp/co/Hitachi/soft/csc/
- jp/co/hitachi/soft/csciw/
- jp/co/Hitachi/soft/mqadaptor/
- jp/co/Hitachi/soft/reliablemessaging/
- jp/co/Hitachi/soft/reliablemessaging\_np/
- jp/co/hitachi/soft/hntrlib2/
- jp/co/hitachi/soft/hntrlibM/
- jp/co/hitachi\_system/tp1connector/
- microsoft/sql/
- net/spy/memcached/
- oracle/
- org/apache/ajp/
- org/apache/axis/types/
- org/apache/catalina/AsyncDispatcher
- org/apache/catalina/Authenticator
- org/apache/catalina/Cluster
- org/apache/catalina/Connector
- org/apache/catalina/Contained
- org/apache/catalina/Container

20. パッケージ名変換機能

- org/apache/catalina/ContainerEvent
- org/apache/catalina/ContainerListener
- org/apache/catalina/ContainerServlet
- org/apache/catalina/Context
- org/apache/catalina/Deployer
- org/apache/catalina/Engine
- org/apache/catalina/Executor
- org/apache/catalina/Globals
- org/apache/catalina/Host
- org/apache/catalina/HttpRequest
- org/apache/catalina/HttpResponse
- org/apache/catalina/InstanceListener
- org/apache/catalina/Lifecycle
- org/apache/catalina/LifecycleEvent
- org/apache/catalina/LifecycleException
- org/apache/catalina/LifecycleListener
- org/apache/catalina/LifecycleState
- org/apache/catalina/Loader
- org/apache/catalina/Logger
- org/apache/catalina/Manager
- org/apache/catalina/Mapper
- org/apache/catalina/Pipeline
- org/apache/catalina/Realm
- org/apache/catalina/Request
- org/apache/catalina/Response
- org/apache/catalina/Server
- org/apache/catalina/ServerFactory
- org/apache/catalina/Service
- org/apache/catalina/Session
- org/apache/catalina/SessionEvent
- org/apache/catalina/SessionListener
- org/apache/catalina/ThreadBindingListener

20. パッケージ名変換機能

- org/apache/catalina/Valve
- org/apache/catalina/ValveContext
- org/apache/catalina/Wrapper
- org/apache/catalina/authenticator
- org/apache/catalina/cluster
- org/apache/catalina/connector
- org/apache/catalina/core
- org/apache/catalina/deploy
- org/apache/catalina/loader
- org/apache/catalina/logger
- org/apache/catalina/mapper
- org/apache/catalina/net
- org/apache/catalina/realm
- org/apache/catalina/security
- org/apache/catalina/servlets
- org/apache/catalina/session
- org/apache/catalina/startup
- org/apache/catalina/util
- org/apache/catalina/valves
- org/apache/commons/discovery/tools/
- org/apache/coyote/
- org/apache/jasper/
- org/apache/jk/
- org/apache/juli
- org/apache/naming/
- org/apache/taglibs/
- org/apache/tomcat/
- org/eclipse/persistence/
- org/gjt/mm/mysql/
- org/glassfish/cdi/transaction/
- org/glassfish/enterprise/concurrent/
- org/glassfish/hk2/

20. パッケージ名変換機能

- org/glassfish/jersey/
- org/glassfish/json/
- org/glassfish/tyrus/
- org/graalvm/
- org/hibernate/validator/
- org/jboss/classfilewriter/
- org/jboss/logging/
- org/jboss/weld/
- org/jcp/
- org/jvnet/
- org/omg/
- org/xml/sax/
- org/postgresql/
- org/w3c/
- sqlj/runtime/
- sun/

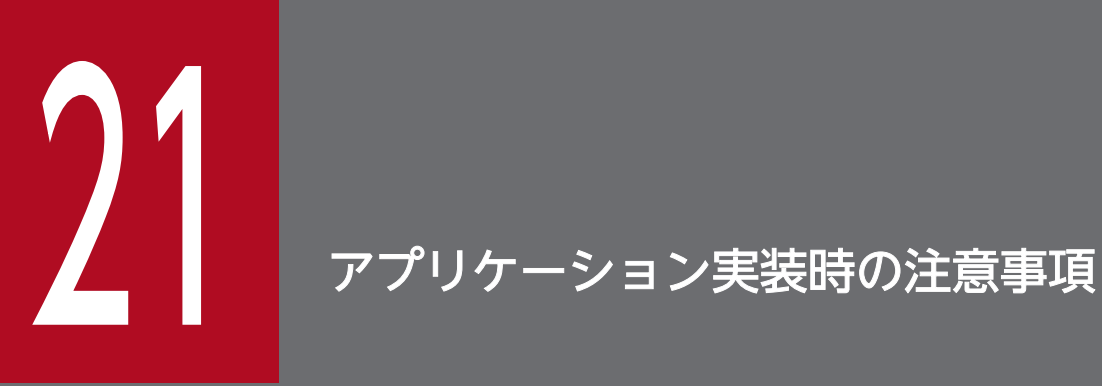

この章では,アプリケーション実装時の注意事項について説明します。

# 21.1 スレッドローカル変数使用時の注意事項

スレッドローカル変数へ格納した J2EE アプリケーションのクラスのインスタンスを,J2EE アプリケー ションの停止までに削除しないと、J2EE アプリケーションを停止してもクラスローダへの参照が残ること になり,メモリリークが発生します。

java.lang.ThreadLocal.remove()メソッドでスレッドローカル変数へ格納した J2EE アプリケーションの クラスのインスタンスを削除してください。

フレームワークなどが格納したインスタンスを J2EE アプリケーションで削除できない場合は,J2EE アプ リケーションの開始および停止を繰り返さないでください。J2EE アプリケーションの開始および停止を繰 り返す場合は、J2EE サーバを再起動してください。

ここでは、Developer's Kit for Java に関する共通の注意事項, JDK のバージョンの仕様差異に関する注 意事項について説明します。

# 21.2.1 アプリケーションサーバのバージョン共通の注意事項

アプリケーションサーバのバージョンで共通の Developer's Kit for Java に関する注意事項について説明 します。

# (1) OS 共通の場合

OS で共通の注意事項について説明します。

• Java SE の旧バージョンとの互換性について

Java SE 6 は、Java SE (J2SE) の旧バージョンと、一部の機能に互換性がありません。詳細は、該当 ページ (http://www.oracle.com/technetwork/java/javase/compatibility-137541.html) を参照 してください。

- Java SE 6 でのそのほかの変更点について Iava SE 6 でのそのほかの拡張および変更点については、該当ページ (http://www.oracle.com/ technetwork/java/javase/releasenotes-136954.html)を参照してください。
- JVMPI と JVMDI について JVMPI と JVMDI を廃止しました。これらの代わりに JVM TI を利用してください。
- GC メモリ情報を取得する機能について GC メモリ情報を取得する JP.co.Hitachi.soft.jvm.MemoryInfo クラスは, Developer's Kit for Java で利用できます。ほかの製品では利用できません。
- URLClassLoader でのクラスのローディングについて URLClassLoader 経由で jar ファイルからクラスをローディングする場合、ローディング処理中に IavaVM の内部で作成されるオブジェクトが. JavaVM 終了時まで削除されないことがあります。適 宜. Java アプリケーションを再起動してください。
- Java2D の使用について

Java2D の DirectDraw および Direct3D の問題を回避するため,DirectDraw と Direct3D を無効に する, sun.java2d.noddraw プロパティに「true」を指定してください。

• メソッド長の上限について

JavaVM の仕様によって,1 メソッドのバイトコードは,64 キロバイト以内にする必要があります。 64 キロバイトを超えると,クラスファイル生成時にエラーとなるか,またはクラスのロード時に java.lang.LinkageError 例外が発生します。

また、64 キロバイト以内であっても、非常に複雑で行数が多い場合は、次のような弊害が発生するこ とがあります。

- GC 処理の実行に非常に時間が掛かる。
- JIT コンパイルに非常に時間が掛かる。
- JIT コンパイルに非常に多くのメモリを消費する。

さらに,ローカル変数情報出力機能が有効な場合は,次の弊害も発生することがあります。

- 拡張スレッドダンプの出力に時間が掛かる。
- スレッドスタックトレースの取得に時間が掛かる。
- 例外発生時の例外オブジェクト生成処理に時間が掛かる。

そのため, Java ソース上の 1 メソッドの行数は、コメントや空行を除いて、およそ 500 行以内にする ことをお勧めします。

• 直列化バージョン UID (serialVersionUID) について

JDK 1.4 以降では,直列化可能な入れ子クラスにクラスオブジェクト(例えば,Class c = Object.class;)への明示的な参照が含まれている場合,入れ子クラスとそのクラスを包含するクラス の両方で、デフォルトの直列化バージョン UID の値が、IDK 1.4 より前のバージョンと異なります。 これは、JDK 1.4 で実施された javac コマンドの変更によるものです。これらの条件をすべて満たす場 合には,直列化可能クラスに直列化バージョン UID(serialVersionUID)を追加してください。

#### • ファイルディスクリプタのクローズについて

java.lang.Runtime.exec(), および java.lang.ProcessBuilder.start()で起動した子プロセスは, Process.getInputStream, getErrorStream, または getOutputStream のそれぞれのメソッドで取り 出したストリームを通じてプロセス間通信をします。

親プロセスでは、これらのメソッドを使わない場合でも三つのファイルディスクリプタを消費すること に注意してください。

ファイルディスクリプタをクローズするのは次の場合です。

- Process オブジェクトのファイナライズが完了した場合
- Process.destroy()を呼び出した場合
- これらストリームに対して明示的に close()メソッドを呼び出した場合
- システムプロパティ java.library.path について

システムプロパティ java.library.path には,ユーザのネイティブライブラリの検索パスを指定します。 デフォルト値を次に示します。

Windows の場合

"<JDK インストールディレクトリ>\bin, <システムディレクトリ>, <Windows ディレクトリ >,%PATH%,カレントディレクトリ"

AIX の場合

環境変数 LD LIBRARY PATH の設定値, JDK 下のネイティブライブラリのディレクトリ, "/usr/ lib:/lib"

21. アプリケーション実装時の注意事項

Linux の場合

JDK 下のネイティブライブラリのディレクトリ,環境変数 LD\_LIBRARY\_PATH の設定値,"/usr/ lib64:/lib64:/lib:/usr/lib"

• ポジティブ DNS キャッシュの保持時間について

JDK は,DNS へのホスト名解決の問い合わせ結果をキャッシュする機能を持ちます。キャッシュ機能 には,解決成功の結果を保持するポジティブキャッシュと,解決失敗の結果を保持するネガイティブ キャッシュがあります。

このうち、セキュリティマネージャが無効な場合だけ、DNS への問い合わせ結果のポジティブキャッ シュのデフォルト保持期間が,「永久にキャッシュ」から「実装依存」へ変更になりました。JDK 5.0 と同様の挙動にする場合は,セキュリティプロパティ networkaddress.cache.ttl の値を「-1」にして ください。詳細は,該当ページ(http://docs.oracle.com/javase/6/docs/api/java/net/ InetAddress.html)を参照してください。

• インストゥルメンテーション機能が出力するメッセージについて

インストゥルメンテーション機能の処理中にメモリ不足になった場合,次のメッセージが出力され,イ ンストゥルメンテーション機能の処理が失敗することがあります。詳細は、該当ページ (http:// docs.oracle.com/javase/jp/1.5.0/api/java/lang/instrument/package-summary.html)を参照し てください。

メッセージの内容

\*\*\* java.lang.instrument ASSERTION FAILED \*\*\*

• java.net.Socket.connect()のタイムアウトについて

java.net.Socket.connect()でのソケットの接続が、OS に設定されている TCP 通信のタイムアウト値 によってタイムアウトすることがあります。TCP 通信のタイムアウト値になると,

java.net.Socket.connect()に指定したタイムアウト値よりも前でも,タイムアウト値を指定していな いときでも,接続がタイムアウトします。

TCP 通信のタイムアウト値でタイムアウトした場合. 次の詳細メッセージを含む java.net.ConnectException 例外がスローされます。

メッセージの内容

Connection timed out: connect [errno=10060, syscall=select]

TCP 通信のタイムアウトについては、OS のドキュメントを参照してください。

• クラスロードのタイミングについて

Java でのクラスファイルのメモリへの読み込み(クラスロード処理)は,プログラムの実行中に,そ のクラスが初めて必要となったタイミングで実行されます。そのため、ある処理の初回実行でクラス ロードの回数が多くなると,2 回目以降と比較して,処理時間が長くなることがあります。この場合, 処理の実行に必要なクラスを事前にロードすることで,処理時間が改善します。

• 異なる OS 間で発生する文字化けについて

文字コードの Unicode へのマッピングは、OS によって異なることがあります。このため、次の場合 に文字化けが発生することがあります。文字化けが発生する代表的な文字には、––、~, ‖, –, ¢, £,¬があります。

- UTF-8 などの Unicode のエンコーディングを使用して,異なる OS 間で上記文字データを受け渡 す場合
- 上記文字を含む文字列リテラルがあるソースプログラムから作成したクラスファイルを,異なる OS 上でリコンパイルしないでそのまま実行する場合
- Java API で使用するファイルについて Java API で使用するポリシーファイルや、ログイン構成ファイルなどのコンフィグレーションファイ ルは,UTF-8 エンコーディング方式でエンコーディングする必要があります。
- JNI 関数で文字列操作をする場合の UTF-8 エンコーディングについて JNI の場合, 次の文字列操作をする関数で使用するエンコーディングは, 標準 UTF-8 ではなく, Modified UTF-8 です。
	- NewStringUTF
	- GetStringUTFLength
	- GetStringUTFChars
	- ReleaseStringUTFChars
	- GetStringUTFRegion
- if 文の判定でジャンプできる長さの上限について JavaVM の仕様によって,if 文の判定でジャンプできる長さは 32 キロバイトまでです。ジャンプ先が 32 キロバイトを超える場合は、java.lang.LinkageError となります。
- ファイルサイズの上限について java.util.zip,java.util.jar パッケージでは,4 ギガバイトを超える JAR ファイルや ZIP ファイルはサ ポートしていません。
- java.nio.channels.FileChannel クラスの map, transferFrom, および transferTo メソッドについて map メソッドでは、2 ギガバイトを超えるファイルはサポートしていません。 また、transferFrom および transferTo メソッドでの count 指定では、2 ギガバイト以上の値はサポー トしていません。
- スレッドのスタックサイズについて JNI 関数 AttachCurrentThread()などを使用して,ネイティブスレッドを JavaVM に接続する場合 は,-Xss オプションの指定値よりも大きなスタックサイズのスレッドで接続してください。
- Java プロセスが SSL/TLS 通信のクライアントとして動作する場合の注意点について SSL/TLS を使った通信相手のプロトコルを変更した場合,通信に失敗するおそれがあります。 通信相手(サーバ)側で使用できる SSL/TLS プロトコルバージョンを変更したあと,クライアント側 の Java プロセスを再起動しないで SSL/TLS を使った通信をしようとした場合、クライアント側の Java プロセスで例外が発生して通信に失敗するおそれがあります。 これは、既知の接続先に対して以前接続に成功したプロトコルの情報がクライアント側に残っている

と,そのプロトコルバージョンで SSL/TLS 通信を試みる,という挙動によるものです。

通信相手が使用できる SSL/TLS プロトコルバージョンを変更する場合は,クライアント側の Java プ ロセスを再起動してください。

また、通信相手(サーバ)側で使用できる SSL/TLS プロトコルバージョンを変更したあと. クライア ント側の Java プロセスを再起動しないで通信が失敗した場合は、対象の Java プロセスを再起動して ください。

# (2) Windows の場合

Windows での注意事項について説明します。

- AWT コンポーネントでの JIS X0213:2004 の第三水準,第四水準文字の非サポートについて AWT コンポーネントは JIS X0213:2004 の第三水準,第四水準文字をサポートしていません。AWT コンポーネントが出力する情報で該当する文字の部分は文字化けします。Windows 環境で該当する文 字を扱う場合には,Swing コンポーネントを使用してください。
- JavaVM ログファイルの GC 経過時間について TavaVM ログファイルの GC 経過時間は、秒単位で小数点以下第7位 (100 ナノ秒)まで出力されます。 Windows の場合, 08-70 より前では、小数点以下第 7 位 (100 ナノ秒) まで有効な数値が出力され ていました。08-70 以降では、小数点以下第6位(1マイクロ秒)まで有効な数値が出力され、小数点 以下第7位(100 ナノ秒)には常に 0 が出力されます。
- JNI プログラム中で使用できないライブラリについて

JavaVM 内で管理している情報が不正に更新されることがあるため、JNI プログラム中で次のライブラ リは使用できません。

- setjmp()
- longjmp()
- java.io.tmpdir プロパティについて

java.io.tmpdir プロパティには、書き込み権限があり、かつ存在するディレクトリを指定してくださ い。java.io.tmpdir プロパティの初期値は,Windows API の GetTempPath()関数で得られるディレ クトリです。

また,Java RMI の動的クラスローディング機能や Java API の java.io.File.createTempFile()では, java.io.tmpdir プロパティで指定されたディレクトリに一時ファイルを作成します。これらの機能を正 常に動作させるため,JavaVM プロセス起動中は一時ファイルの作成先を削除しないでください。

• 管理者特権が必要な独立プロセスの起動について

管理者特権のないユーザで起動した java アプリケーションから, java.lang.Runtime.exec(), または java.lang.ProcessBuilder.start()で、管理者特権のある独立プロセスを起動する場合は、次の手順で起 動してください。

- 1. 管理者特権として起動するコマンドにマニフェストを追加します。マニフェストの追加方法につい ては,OS のドキュメントを参照してください。
- 2. Windows の cmd.exe を介してプロセスを起動します。

例えば,sample.exe を起動する場合には次のようになります。

・Runtime.getRuntime().exec("cmd.exe", "/c", "sample.exe");

・new ProcessBuilder("cmd.exe", "/c", "sample.exe").start();

この java アプリケーションを起動すると, [ユーザー アカウント制御] ダイアログが表示されるの で.「続行」をクリックしてアプリケーションを続行してください。

- java.util.prefs.Preferences.systemNodeForPackage によるデータ共有について 管理者特権のないユーザが, java.util.prefs.Preferences.systemNodeForPackage を使用した場合, 異なるユーザ間でのデータ共有機能は使用できません。 例えば,同一のキーを引数に指定した場合,異なるユーザ間では異なったデータが返ります。
- デフォルトエンコーディングについて アプリケーションサーバのデフォルトエンコーディングは windows-31j(別名:MS932)です。
- エンコーディング時に発生する文字化けについて

次に示す文字を iava プログラムで扱う場合、エンコーディングに MS932. windows-31i. cswindows31j のどれかを指定してください。それ以外のエンコーディングを指定した場合,文字化け することがあります。

· NEC拡張文字 ①2... 20, I I... X, ㈱, 聯加聯邦, ショカなど ·NEC選定IBM拡張文字 i ii... xなど ・IBM拡張文字 I II...X, i ii...x, No., ℡など (例) import java.io.\*; class encode\_eucjis { public static void main( String arg[]) {  $try$  { String string\_data =  $''I \mathbb{I} \mathbb{I}$ ";

```
byte[] data = string_data.getBytes();
  InputStreamReader isr =
    new InputStreamReader(
                   new ByteArrayInputStream(data), "eucjis");
  char[] read data = new char[4];
  isr.read (read_data, 0, 4);System.out.println(new String(read_data));
catch (Exception e) {
  e.printStackTrace();
\mathbf{I}\}\overline{1}
```
このプログラムは,IBM 拡張文字を euciis でエンコーディングしているため,実行すると次のように 文字化けします。

java encode\_eucjis ???

文字化けを回避するためには、MS932, windows-31j, cswindows31j のどれかを指定してエンコー ディングしてください。

• Java がサポートする UTF-8 エンコーディングについて

Java がサポートする UTF-8 エンコーディングは,BOM なしの UTF-8 です。Windows のテキスト エディタ(メモ帳)で「文字コード」に「UTF-8」を指定して保存したデータは、BOM ありの UTF-8 となるため. Java では扱えません。

# (3) UNIX 共通の場合

UNIX で共通の注意事項について説明します。

• fork システムコールについて

JNI や JVMTI で呼び出されるネイティブメソッド,またはネイティブコードで,fork()システムコー ル発行だけで現行プロセスのコピーの子プロセスを生成,または実行した場合,その親子プロセスの動 作は保証できません。fork()システムコール発行による子プロセス生成後は、必ず exec()システムコー ルで新規プログラムをローディングしてから起動してください。また、Java 環境下で子プロセスを生 成する場合には、Java クラスライブラリの java.lang.Runtime.exec()メソッドを使用することをお勧 めします。

• シグナルについて

JNI や JVMTI で呼び出されるネイティブメソッド,またはネイティブコードで,次のシグナルに対し てシグナルハンドラを登録した場合,動作は保証しません。 SIGHUP, SIGINT, SIGQUIT, SIGILL, SIGFPE, SIGBUS, SIGSEGV, SIGPIPE, SIGTERM, SIGUSR2, SIGCHLD, SIGXCPU, SIGXFSZ, (SIGRTMAX-2)番のシグナル

- システムライブラリ関数やシステムコール呼び出し中のシグナル受信について システムライブラリ関数やシステムコール呼び出し中に,次のシグナルを受信することがあります。 SIGHUP, SIGINT, SIGQUIT, SIGILL, SIGFPE, SIGBUS, SIGSEGV, SIGPIPE, SIGTERM, SIGUSR2, SIGCHLD, SIGXCPU, SIGXFSZ, (SIGRTMAX-2)番のシグナル システムライブラリ関数やシステムコールを呼び出す場合、該当する関数の処理が、これらのシグナル 受信によって中断されて,エラーリターン(errno 値に EINTR が設定されるなど)することがありま す。この場合は,適切な処置(例えば,再実行など)を実施してください。
- JNI プログラム中で使用できないライブラリについて

JavaVM 内で管理している情報が更新されて不正な情報となる場合があるため,JNI プログラム中で次 のライブラリは使用できません。

- setjmp()
- longjmp()
- \_setjmp()
- $longimp()$
- sigsetjmp()
- siglongjmp()
- Windows との文字データの受け渡しについて Windows との文字データの受け渡しをする場合には、エンコーディングに MS932, windows-31j, cswindows31j のどれかを指定してください。

Shift JIS や SJIS を指定すると、次の文字が不正な文字コードに変換されます。

• NEC拡張文字 ①②... 20, I II... X, (株), 聯加翻碱, ミッキョなど . NEC選定IBM拡張文字 iⅱ...xなど<br>・NEC選定IBM拡張文字 iⅱ...xなど<br>・IBM拡張文字 ⅠⅡ...x,iⅱ...x,№., ℡など

• 生成できるスレッド数の上限値について

システム全体で生成できるスレッド数の上限は,/proc/sys/kernel/threads-max です。また,1 ユー ザ当たりの生成できるスレッド数の上限は、/etc/security/limits.conf の nproc の値 (ulimit -u と同 じ)となります。システムに応じて,これらの値を調整してください。

• 通知待ちのモニタ数について

JVMTI インタフェースを使用して取得した、通知待ちのモニタ情報が不正となる場合があります。

### (4) AIX の場合

AIX での注意事項について説明します。

- Runtime.exec の例外メッセージについて Runtime.exec で例外が発生した場合,エラーメッセージが文字化けすることがあります。
- java.security.SecureRandom クラスについて

SecureRandom クラスが使用する OS の乱数生成器のデフォルトは/dev/urandom ファイルです。 java.security.egd プロパティに file:/dev/random を指定すると,/dev/random ファイルを使用でき ます。ただし,/dev/random ファイルを使用した場合, OS の乱数生成速度には限度があります。こ のため、SecureRandom クラスが/dev/random ファイルから乱数を取得する、次の処理を短い時間 間隔で実施すると,OS による乱数生成完了まで処理が完了しないので注意してください。

- SecureRandom クラスの generateSeed()メソッド呼び出し時
- SecureRandom クラスの getSeed()メソッド呼び出し時

java.security.egd プロパティについては、該当ページ (http://docs.oracle.com/javase/6/docs/ technotes/guides/security/jaas/JAASRefGuide.html)を参照してください。

• java.awt.print による印刷サポートについて

Developer's Kit for Java の java.awt.print パッケージ印刷 API がサポートする AIX 印刷サブシステ ムは、System V 印刷サブシステムです。印刷 API を使用する場合は、次の方法で System V 印刷サ ブシステムを設定してください。

1. smit printer コマンドを実行します。

- 2.[印刷スプーリング] − [現在の印刷サブシステムの変更/表示] − [現在の印刷サブシステム] を 選択し,Tab キーで SystemV に変更します。
- 環境変数 LANG について

環境変数 LANG に次の値以外の値を指定している場合, java.nio.channels パッケージで出力される 例外メッセージが文字化けすることがあります。

- $\bullet$  C
- POSIX

• java.io.tmpdir プロパティについて java.io.tmpdir プロパティには,書き込み権限があり,かつ存在するディレクトリを指定してくださ い。java.io.tmpdir プロパティの初期値は/tmp です。

また, Java RMI の動的クラスローディング機能や Java API の java.io.File.createTempFile()では, java.io.tmpdir プロパティで指定されたディレクトリに一時ファイルを作成します。これらの機能を正 常に動作させるため、JavaVM プロセス起動中は一時ファイルの作成先を削除しないでください。

• デフォルトエンコーディングについて アプリケーションサーバのデフォルトエンコーディングを次に示します。 LANG が C または POSIX のとき:ISO8859\_1 LANG が ja\_JP,ja\_JP.IBM-eucJP のどちらかのとき:Cp33722C LANG が Ja JP, Ja JP.IBM-943 のどちらかのとき: Cp943C LANG が Ja\_JP.IBM-932 のとき:Cp942C LANG が JA\_JP, JA\_JP.UTF-8 のどちらかのとき: UTF8

# (5) Linux の場合

Linux での注意事項について説明します。

• 半角カタカナについて

JIS X 201 で制定されている文字のうち,半角カタカナは JavaSE の API を使用した GUI の実装では 利用できません。

• java.security.SecureRandom クラスについて

/dev/random ファイルがあるプラットフォームでは、SecureRandom クラスの一部の API で/dev/ random ファイルから OS が生成した乱数を取得します。/dev/random ファイルから乱数を取得する のは、次の条件がすべて重なる場合です。

- java.security.egd プロパティまたは java.security ファイル中の securerandom.source に file:/dev/random/を指定する
- SecureRandom クラスの generateSeed()メソッドまたは getSeed()メソッドを呼び出す

OS の乱数生成速度には限度があります。このため、短い間隔で乱数の取得処理を実行すると、OS に よる乱数生成完了まで処理が完了しないので注意してください。

• java.io.tmpdir プロパティについて

java.io.tmpdir プロパティには、書き込み権限があり、かつ存在するディレクトリを指定してくださ い。java.io.tmpdir プロパティの初期値は/tmp です。

また. Java RMI の動的クラスローディング機能や Java API の java.io.File.createTempFile()では. java.io.tmpdir プロパティで指定されたディレクトリに一時ファイルを作成します。これらの機能を正 常に動作させるため、JavaVM プロセス起動中は一時ファイルの作成先を削除しないでください。

• デフォルトエンコーディングについて アプリケーションサーバのデフォルトエンコーディングを次に示します。 LANG が C または POSIX のとき: US-ASCII (別名 ASCII)

LANG が jp\_JP, jp\_JP.eucJP, ja\_JP.ujis, japanese, japanese.euc のどれかのとき: x-euc-jplinux (別名 EUC JP LINUX)

LANG が ja\_JP.utf8 のとき: UTF-8 (別名 UTF8)

# 21.2.2 アプリケーションサーバ Version 8 で提供していた JDK 5.0 との仕 様差異に関する注意事項

アプリケーションサーバ Version 8 で提供していた JDK 5.0 との仕様差異に関する注意事項について説明 します。

## (1) OS 共通の場合

OS で共通の注意事項について説明します。

• クラスファイルの変更点について

クラスファイル形式の拡張に伴い、javac コマンドのデフォルトのコンパイルで生成されるクラスファ イルのバージョンが 49.0 から 50.0 となります。また,このクラスファイルを JDK 5.0 以前の実行環 境で実行すると、java.lang.UnsupportedClassVersionError がスローされます。

• java.io.File の変更点について

java.io.File.deleteOnExit()の実装を変更しました。Java VM 終了時に削除するファイル情報を保持す るヒープ領域が,C ヒープ領域から Java ヒープ領域に変更になりました。

- java アプリケーション起動ツールの非標準オプションについて 次のオプションは、JDK 6 からサポートしていません。
	- -Xrunhprof
	- -Xdebug

これらのオプションを指定した場合の動作は保証されません。指定しないようにしてください。なお, オプションを指定した場合はエラーにならないで実行されます。

- javac コマンドの変更点について javac コマンドを実行したときのリターンコードのうち,コンパイル対象ソースが見つからない場合の リターンコードが変更 (IDK 5.0 では 1. IDK 6 では 2) されました。
- UDP ソケット数の上限について セキュリティマネージャが有効な場合, JavaVM プロセス当たり 26 以上の UDP ソケットを同時に使 用することはできません。

26 以上の UDP ソケットを作成しようとした場合は、java.net.SocketException がスローされます。

# (2) UNIX 共通の場合

UNIX で共通の注意事項について説明します。

• AWT の変更点について

AWT の実装を Motif ベースの MAWT から X Window System ベースの XAWT に変更しました。

# (3) AIX の場合

AIX での注意事項について説明します。

- スタックサイズ (-Xss オプション)の初期値について JDK 5.0 では, Java スレッドのスタックサイズの初期値は 512 キロバイトでしたが, JDK 6 以降で
	- は,Java スレッドのスタックサイズの初期値は 1 メガバイトとなっています。

# 21.3 sun.rmi から始まるロガー使用時の注意事項

J2EE サーバでは、RMI レジストリを使用しています。

また. RMI 実装ログを取得するため次の名称のロガーを使用しています。

- sun.rmi.transport.tcp
- sun.rmi.server.call
- sun.rmi.client.call

J2EE アプリケーションで,これらのロガーを使用する場合は,次の点に注意してください。

- J2EE サーバの RMI 実装ログが出力されます。
- J2EE サーバでは, java.util.logging.Logger クラスの setUseParentHandlers(boolean)メソッドを使 用して、これらのロガーの出力を親ロガーに送信しないように設定しています。そのため、親ロガーに よる RMI 実装ログの出力はできません。
- J2EE サーバでは,ログレベル FINER で RMI 実装ログを出力しています。これらのロガーのログレベ ルを変更する場合、次のログレベルは設定しないでください。
	- SEVERE
	- WARNING
	- INFO
	- CONFIG
	- FINE
	- OFF

# 21.4 ユーザアプリケーションに含めるライブラリの注意事項

アプリケーションサーバが提供するライブラリのうち,ユーザアプリケーションとの競合に注意が必要な ライブラリを次に示します。

#### ユーザが用意したライブラリの使用可否とそのユーザアプリケーションからの参照可否

表 21-1 の「ユーザが用意したライブラリの使用可否とそのユーザアプリケーションからの参照可否」 列が「不可」のライブラリをユーザアプリケーションに含めることはできません。これらのライブラリ をユーザ側で追加したとしても,アプリケーションサーバが提供するクラスが優先されるため,ライブ ラリのバージョンの違いなどによりアプリケーションが意図しない動作となるおそれがあります。

ユーザアプリケーションに含めることができないライブラリを使用したい場合には,ライブラリ競合回 避機能の使用を検討してください。ライブラリ競合回避機能については,[「付録 B.4 ライブラリ競合](#page-867-0) [回避機能」](#page-867-0)を参照してください。

「ユーザが用意したライブラリの使用可否とそのユーザアプリケーションからの参照可否」列が「条件 付き可」のライブラリは,アプリケーションサーバが提供するライブラリをクラスパスに追加しない場 合には,ユーザが用意した任意のライブラリを使用できます。また,ユーザが用意したライブラリを ユーザアプリケーションに含めることで,ユーザアプリケーションから参照できます。

#### アプリケーションサーバで提供するライブラリのユーザアプリケーションからの参照可否

表 21-1 の「アプリケーションサーバで提供するライブラリのユーザアプリケーションからの参照可 否」列が「不可」のライブラリは,アプリケーションサーバが提供するライブラリをユーザアプリケー ションから直接参照できません。

アプリケーションサーバが提供する JBoss Logging はユーザアプリケーションからの直接参照をサポー トします。提供する JBoss Logging のバージョンは 3.3.2.Final です。

#### 表 21-1 ユーザアプリケーションに含めるライブラリの使用・参照可否

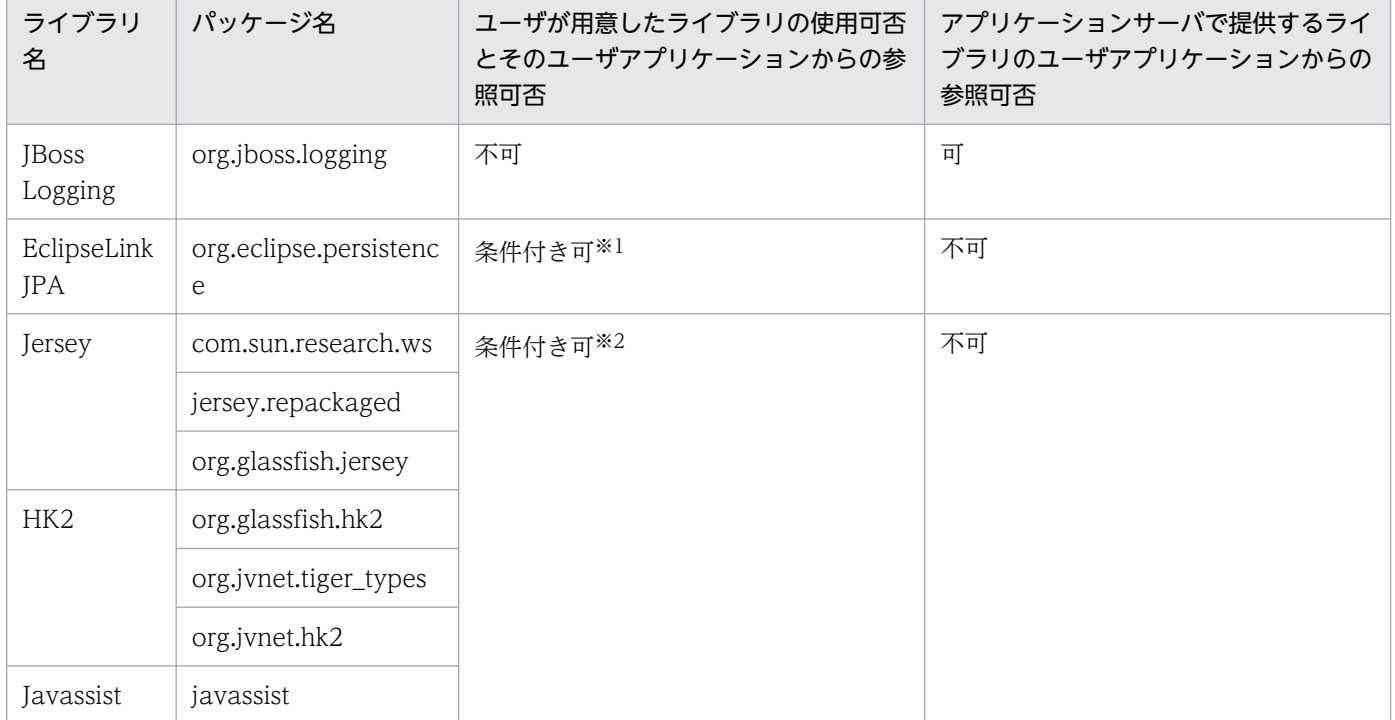

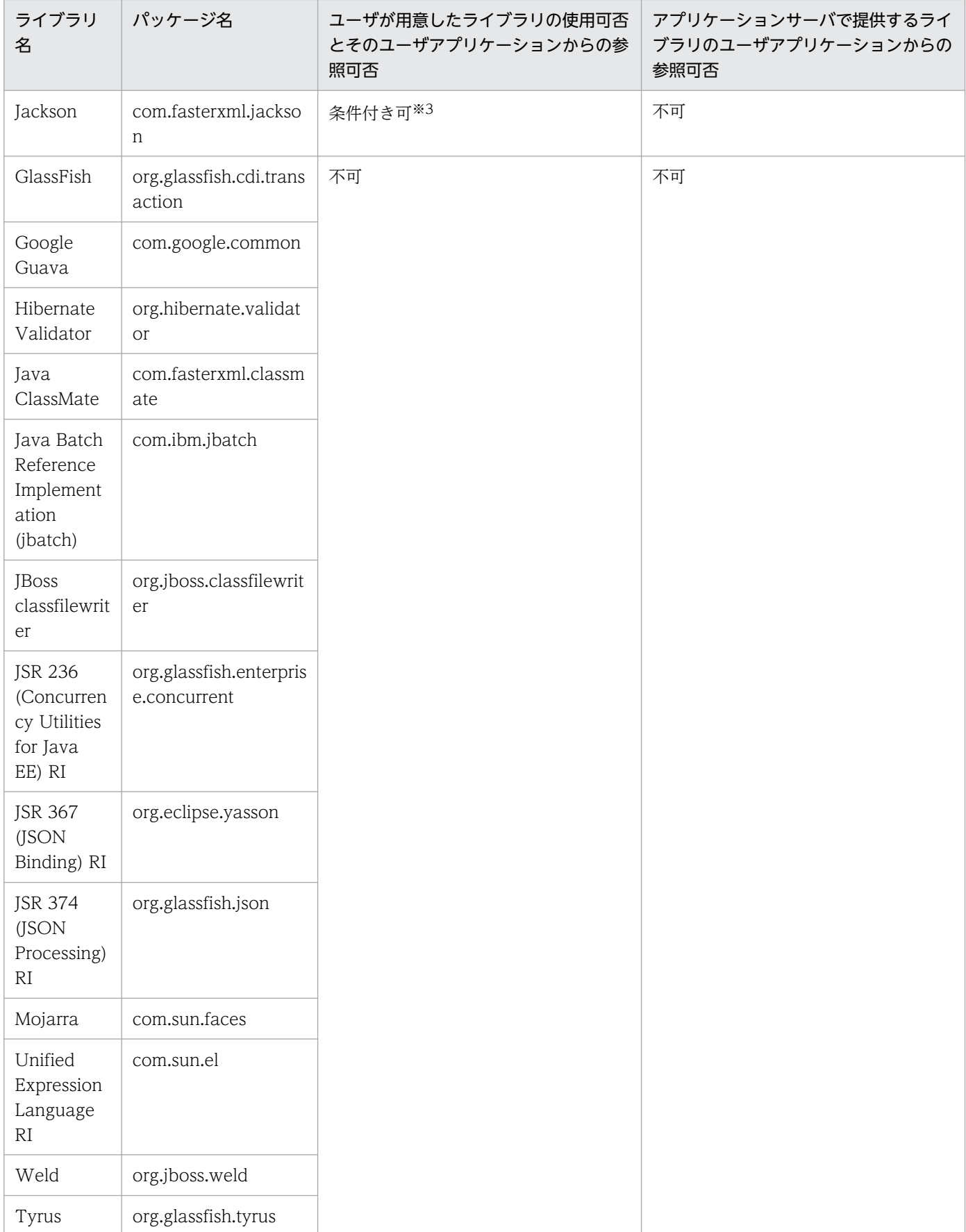

#### 注※1

<cosminexus.home>/CC/javaee/1100/lib/jpa-provider.jar をクラスパスに追加していない場合に限り,ユーザで用 意したライブラリの使用可およびユーザアプリケーションからの参照可。

#### 注※2

<cosminexus.home>/CC/javaee/1100/lib/jaxrs-impl.jar をクラスパスに追加していない場合に限り,ユーザで用意し たライブラリの使用可およびユーザアプリケーションからの参照可。

#### 注※3

<cosminexus.home>/CC/javaee/1100/lib/jaxrs-jackson.jar をクラスパスに追加していない場合に限り,ユーザで用 意したライブラリの使用可およびユーザアプリケーションからの参照可。

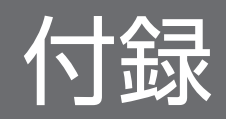

### 付録 A 文字コード

HTTP は,主に Web サーバからブラウザへデータをダウンロードするために用いられるプロトコルです が,HTML のフォームの場合などではデータのアップロードにも使われます。

ダウンロードするコンテンツの文字コードを Web サーバからブラウザに伝えるための規格は,Servlet API でも明確に規定されています。しかし, 過去の Servlet API (Servlet API 2.2 以前) では, HTTP ク エリ文字列と HTTP リクエストボディの文字コードの扱いが明確ではなかったため,ベンダによって扱い が異なっていました。

Servlet API 2.3 からは、Servlet API を通して HTTP クエリ文字列や HTTP リクエストボディを参照す るときに,文字コードを指定できるようになりました(ただし,エンコードタイプが multipart/form-data の HTTP リクエストボディを除きます)。これらのデータは、指定された文字コードのデータと見なされ て Java の内部表現である Unicode に変換されてからアプリケーションに渡されます。リソースの文字 コードや Unicode への文字コード変換が間違っていると,「文字化け」を引き起こす原因になるため,ア プリケーション開発時には,実行プロセスやリソースの文字コードを考慮する必要があります。

ここでは、アプリケーションで使用する文字コードと注意事項を示します。また、ブラウザとデータをや り取りする場合の,文字コード変換の注意事項についても示します。

### 付録 A.1 アプリケーションで扱う文字コード

アプリケーションの構成を基に,文字コード変換の流れを示します。

- $J2FE++-i\check{S}$ DBサーバ ブラウザ (1) 入力ページ Webコンテナ · URLのパス  $\overline{A}$  $(2)$  JSP  $\overline{B}$ ・クエリ文字列  $(3)$  HTML · POSTデータ Unicode (4) データベース JDBCドライバ (5) 出力ページ C ・レスポンスヘッダ E Unicode ・レスポンスボディ D
- 図 A‒1 アプリケーションの文字コード変換の流れ

図中の番号((1) ~ (5))は、文字コードを考慮する必要のあるプログラムやリソースを表します。ま た,図中の英字(A〜E)は文字コード変換時のデータの流れを示します。プログラム,リソースで扱う文 字コードと注意事項,および文字コード変換の動作と注意事項を,それぞれ表に示します。

### 表 A-1 プログラム, リソースで扱う文字コードと注意事項

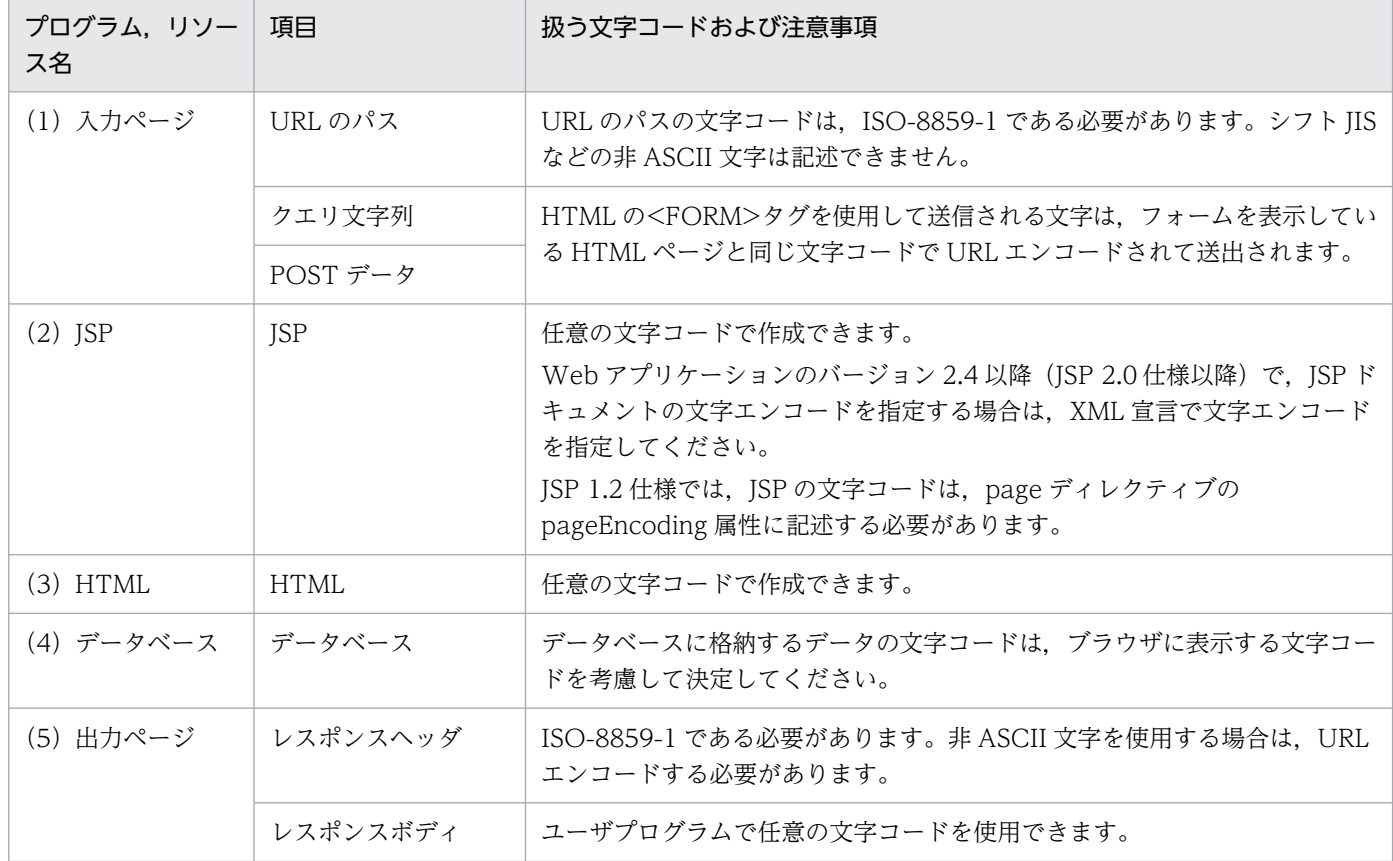

#### 表 A‒2 文字コード変換の動作と注意事項

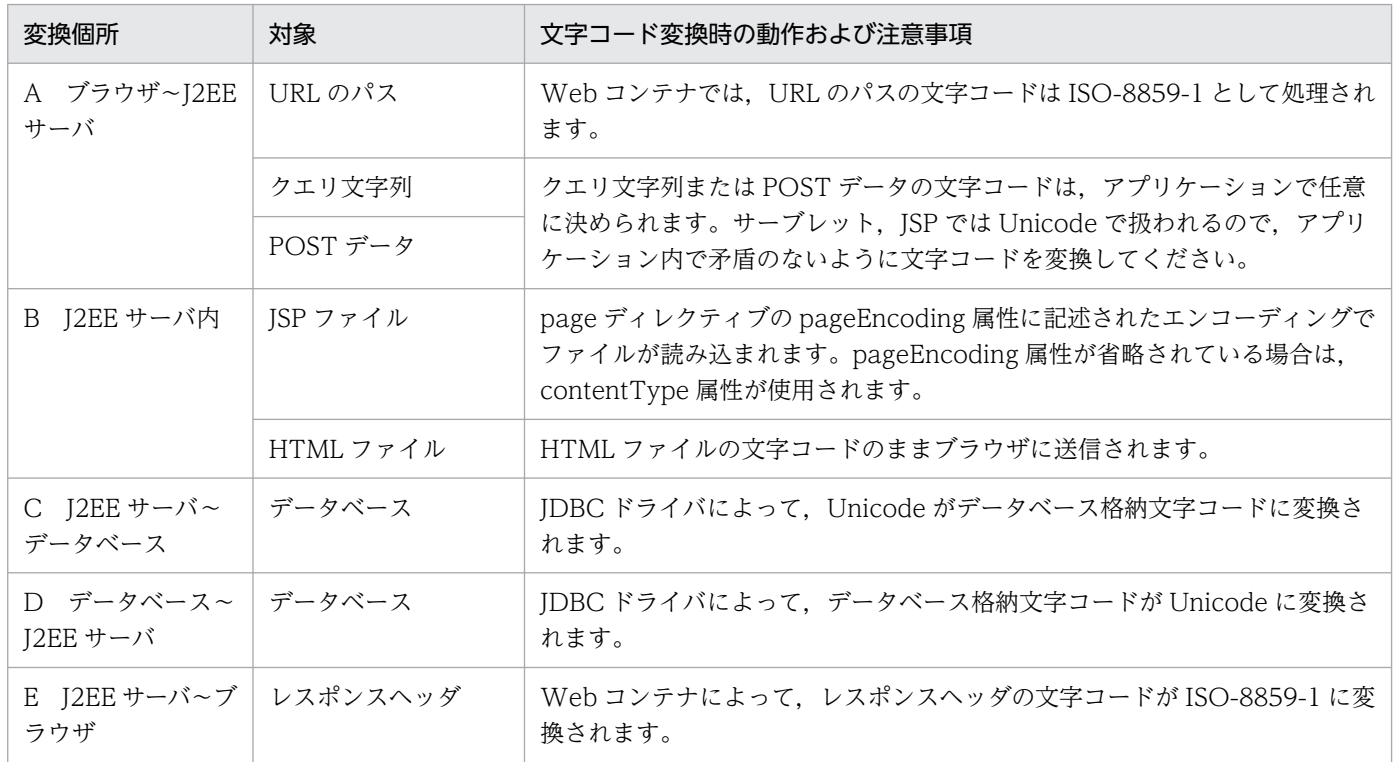

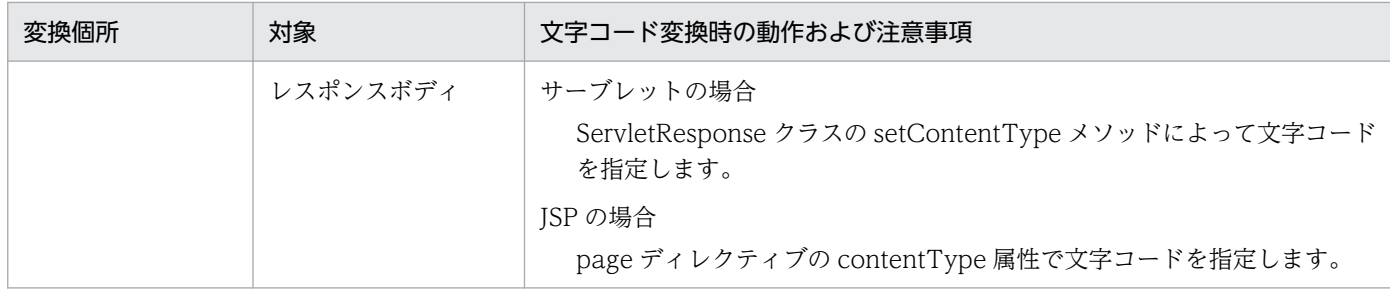

### ■参考

「文字化け」について

アプリケーションの実行環境では,文字コードは Unicode として扱われます。このため,ブラウ ザから送信された文字列は一度 Unicode に変換されます。また,データベースへのアクセス時に は Unicode とデータベース格納文字コード間の文字コード変換,レスポンス時には Unicode から レスポンスの文字コードへの変換をする必要があります。これらの文字コード変換時に適切な変換 をしないと,文字化けする原因になります。

これはシフト JIS と呼ばれる文字コードに機種依存文字が含まれることや,同にじ文字でも Unicode への変換結果がほかの文字コードと異なっているもの※があるために発生します。例えば,ブラウ ザから機種依存文字を含んだ文字データが送信され,これを Unicode に変換した場合,レスポン ス時にこの文字列をシフト IIS に変換すると、文字化けする結果となります。

クライアントの OS を Windows に限定できる場合は,文字コードをシフト JIS ではなく MS932 または Windows-31J と指定することで,文字化けを避けられます。

注※

−,〜,‖,¢,£,¬などの文字が該当します。

### 付録 A.2 ブラウザとアプリケーション間の文字コード変換

ブラウザとアプリケーション間で文字コード変換をするときに使用するメソッド,および JSP と JavaScript の実装時の注意事項について説明します。

## (1) ブラウザとアプリケーション間の文字コード変換で使用するメソッド

ブラウザを使用して送信されたクエリ文字列,POST データは,HttpServletRequest クラスのメソッド を使用して取得します。HttpServletRequest クラスのうち,文字コード変換に関係のあるメソッドと使用 時の注意事項を示します。

#### (a) setCharacterEncoding メソッド

リクエストのメッセージボディで使われている文字コードを設定します。このメソッドは,getParameter メソッドや、getReader メソッドを使って入力ストリームから読み込む前に実行されなければなりません。

付録 A 文字コード

(a) setCharacterEncoding メソッド

リクエストのメッセージボディ,および GET リクエストのクエリで送信されたパラメタに使われている 文字コードを設定します。このメソッドは、getParameter メソッドや、getReader メソッドを使って入 力ストリームから読み込む前に実行されなければなりません。

setCharacterEncoding メソッドで設定した文字コードが使用される範囲を次の表に示します。

#### 表 A-3 setCharacterEncoding メソッドで設定した文字コードが使用される範囲

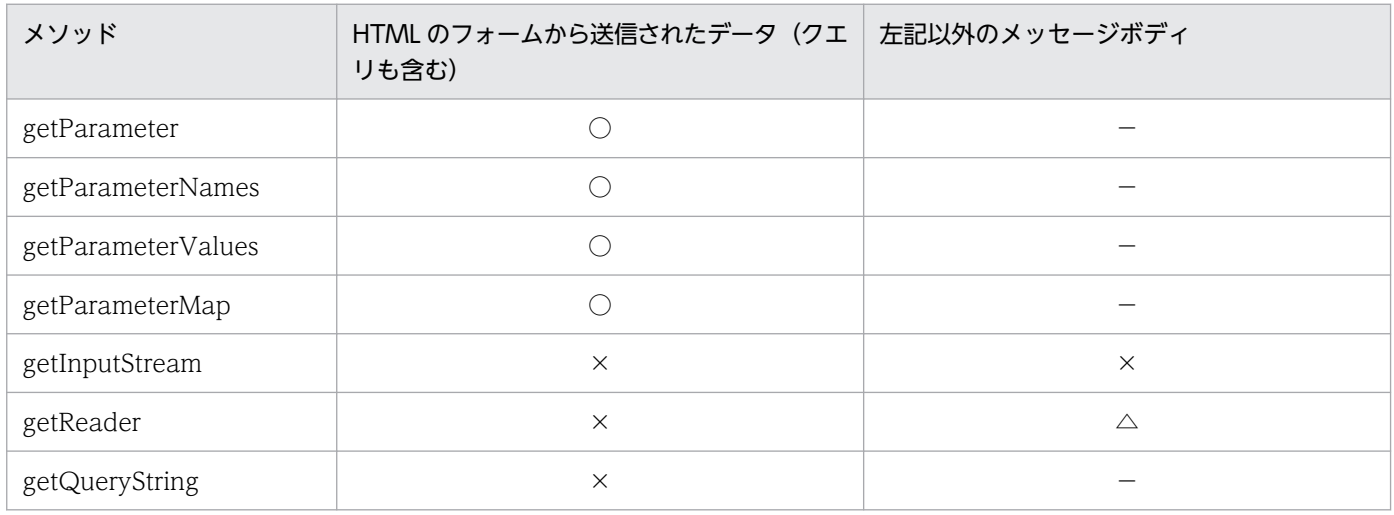

(凡例)

○:取得した値は setCharacterEncoding メソッドで設定した文字コードとして Unicode に変換される。

△:文字データは setCharacterEncoding メソッドで設定した文字コードに変換される。

×:エンコードされたままの文字列が取得される。

−:取得できない。

### (b) getParameter メソッド

パラメタの名称を指定して,リクエストに含まれるパラメタの値を取得します。取得した値は URL デコー ドされ,Unicode に変換されます。パラメタの名称やパラメタの値を取得する前に, setCharacterEncoding メソッドを用いて文字コードを指定する必要があります。指定しなかった場合, ISO-8859-1 として Unicode に変換されます。HttpServletRequest クラスの getParameterNames メ ソッド, getParameterValues メソッド, getParameterMap メソッドも同様です。

### (c) getInputStream メソッド

リクエストのメッセージボディに含まれているバイナリデータを読み込むためのストリームを取得します。 HTML のフォームから送信されたデータからはエンコードされたままの文字列が取得されるので、取得し た文字列を適切な文字コードでデコードする必要があります

### (d) getReader メソッド

リクエストのメッセージボディに BufferedReader クラスを使い, 文字データとして取り出します。文字 データはメッセージボディと同じ文字コードに変換されます。HTML のフォームから送信されたデータか

らはエンコードされたままの文字列が取得されるので、取得した文字列を適切な文字コードでデコードす る必要があります。

### (e) getQueryString メソッド

リクエストされた URL のパスの後ろに含まれているクエリ文字列を返します。HTML のフォームから送 信されたデータからはエンコードされたままの文字列が取得されるので、取得した文字列を適切な文字コー ドでデコードする必要があります。

### (2) JSP のファイルインクルード時の注意事項

JSP ファイルの include ディレクティブでファイルをインクルードする場合には,インクルード元となる JSP ファイルで contentType 属性を使用してエンコードを指定してください。また、JSP ファイルの文字 コードは pageEncoding 属性に指定してください。指定しない場合はインクルード先の文字が正常に表示 されない場合があります。

### (3) JavaScript を使用してクエリ文字列を作成する場合の注意事項

• JavaScript の encodeURI 関数および encodeURIComponent 関数※を使用すると, UTF-8 で URL エンコードできます。この関数を用いて変換した文字列をクエリ文字列として使用してください。この 場合, J2EE サーバ側で UTF-8 として Unicode に変換すると,日本語の文字列データを取得できます。 注※

encodeURI 関数と encodeURIComponent 関数の相違は,「,/?:@&=+\$,#」などの特殊文字を変 換するかどうかです。encodeURI 関数は「,/?:@&=+\$,#」などの特殊文字を変換しません。

• JavaScript の escape 関数はブラウザの種類やバージョンによって動作が異なります。escape 関数で 変換された文字列は、サーバ側で正常に扱えないため、escape 関数を使用しないで、encodeURI 関 数または encodeURIComponent 関数を使用するようにしてください。

### 付録 B クラスローダの構成

アプリケーションサーバのクラスローダ構成には,デフォルトのクラスローダ構成,ローカル呼び出し最 適化機能を使用したときのクラスローダ構成,および下位互換用のクラスローダ構成の 3 種類があります。 それぞれのクラスローダ構成およびクラスローダに設定されるクラスパスについて説明します。

また,クラス・リソースをロードするときの検索順序を変更し,ユーザアプリケーションに含まれるライ ブラリを優先して参照できるようにするライブラリ競合回避機能についても説明します。

### 付録 B.1 デフォルトのクラスローダ構成

新規インストール後のデフォルトのクラスローダ構成を次に示します。

#### 図 B‒1 デフォルトのクラスローダ構成

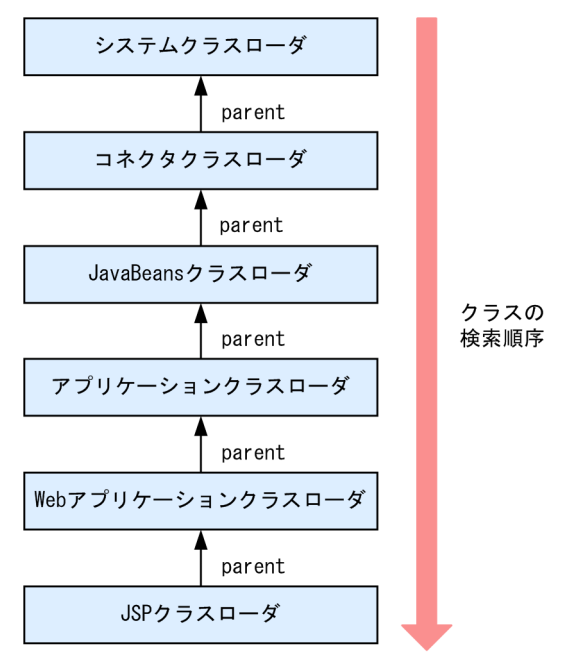

各クラスローダの内容を次に示します。

• システムクラスローダ

Application Server のコンポーネントが提供するクラスをロードします。

- 生成タイミング:J2EE サーバ起動時
- 破棄タイミング:J2EE サーバ停止時
- コネクタクラスローダ

単体デプロイされたリソースアダプタに含まれるクラスをロードします。J2EE サーバ内に一つだけ存 在します。

• 生成タイミング:J2EE サーバ起動時

付録 B クラスローダの構成

- 破棄タイミング:J2EE サーバ停止時
- JavaBeans クラスローダ

JavaBeans リソースのクラスをロードします。

- 生成タイミング:J2EE サーバ起動時
- 破棄タイミング:J2EE サーバ停止時

#### • アプリケーションクラスローダ

アプリケーション内の EJB-JAR,ライブラリ JAR,リソースアダプタに含まれるクラスをロードしま す。アプリケーションごとに存在します。クラス名は

com.hitachi.software.ejb.server.ApplicationClassLoader です。

- 生成タイミング:J2EE アプリケーション開始時 cjmessage?.log (J2EE サーバの稼働ログ) に KDJE42143-I が出力されます ([?] はログの面数)。
- 破棄タイミング:J2EE アプリケーション停止時 cjmessage?.log (J2EE サーバの稼働ログ) に KDJE42144-I が出力されます (「?」はログの面数)。
- Web アプリケーションクラスローダ

J2EE アプリケーション内の WAR ファイルに含まれるクラスをロードします。WAR ファイルごとに 存在します。クラス名は org.apache.catalina.loader.WebappClassLoader です。

- 生成タイミング: I2EE アプリケーション開始時 (Web アプリケーション開始時) cjmessage?.log (J2EE サーバの稼働ログ) に KDJE39219-I が出力されます (「?」はログの面数)。
- 破棄タイミング:J2EE アプリケーション停止時 (Web アプリケーション停止時) cimessage?.log (J2EE サーバの稼働ログ) に KDJE39220-I が出力されます (「?」はログの面数)。

• JSP クラスローダ

JSP ファイルおよびタグファイルをコンパイルしたときに生成されたクラスをロードします。JSP ごと に存在します。

- 生成タイミング:JSP クラスロード時
- 破棄タイミング:J2EE アプリケーション停止時 (Web アプリケーション停止時)

### ポイント

リソースアダプタのロードについて

J2EE リソースアダプタとしてデプロイしたリソースアダプタは,コネクタクラスローダで ロードされます。J2EE アプリケーションに含めて使用するリソースアダプタは,アプリケー ションクラスローダでロードされます。

#### 注意事項

クラスローダの破棄について

J2EE アプリケーションの停止後, Web アプリケーションクラスローダまたはアプリケー ションクラスローダのファイナライズ処理※(finalize メソッドの処理)が実行されたタイ ミングで, KDJE39220-I または KDJE42144-I のメッセージが出力されます。

このメッセージが出力されたあと、FullGC が発生したタイミングで、クラスローダとアプ リケーションはヒープから解放されます。

注※ ファイナライズ処理は,ファイナライズ処理専用のスレッド(ファイナライザスレッ ド)で実行されます。ファイナライザスレッドは、JavaVM 実行時に常に一つあり、他の Java スレッドと並行して動作して,オブジェクトの finalize()メソッドを一つずつ処理しま す。

KDJE39220-I または KDJE42144-I のメッセージが出力されない場合, 次の原因が考えら れます。

#### 原因

(C-1):アプリケーションクラスローダやアプリケーションへのソフト参照が残っている。 (C-2):Explicit ヒープに配置されたオブジェクトからアプリケーションクラスローダや アプリケーションへの参照が残っている。

(C-1)〜(C-2)の原因について,それぞれ次の(I-1)〜(I-2)の原因の切り分けを実施して,メッ セージが出力されるか確認してください。

#### 原因の切り分け

(I-1):-XX:SoftRefLRUPolicyMSPerMB=0 を指定して実行する。

なお, SoftRefLRUPolicyMSPerMB オプションについては、マニュアル「アプリケー ションサーバ システム設計ガイド」の「7.9 Java ヒープ内の Metaspace 領域のメモ リサイズの見積もり」を参照してください。

(I-2):明示管理ヒープ機能が有効の場合は,明示管理ヒープ機能を無効(-XX:- HitachiUseExplicitMemory)にする。

なお、明示管理ヒープ機能については、マニュアル「アプリケーションサーバ リファレ ンス 定義編(サーバ定義)」の「14.2 JavaVM 拡張オプションの詳細」を参照してくだ さい。

(C-1)〜(C-2)の原因のどれにも該当しない場合で,アプリケーションの開始または停止を繰 り返しても KDJE39220-I または KDJE42144-I メッセージが出力されないときは,メモリ リークが発生しているおそれがあります。
# <span id="page-864-0"></span>付録 B.2 ローカル呼び出し最適化時のクラスローダ構成

ローカル呼び出し最適化機能を利用する場合,デフォルトのクラスローダとはクラスローダ構成が異なり ます。ローカル呼び出し最適化機能は,別のアプリケーションの Enterprise Bean を高速で呼び出すこと ができる機能です。

ローカル呼び出し最適化機能を使用するには,J2EE サーバ用ユーザ定義ファイル(<Application Server のインストールディレクトリ>¥CC¥server¥usrconf¥ejb¥<サーバ名称>¥usrconf.properties)に次の設 定をします。

ejbserver.rmi.localinvocation.scope=all

ローカル呼び出し最適化時のクラスローダ構成を次に示します。

図 B–2 ローカル呼び出し最適化時のクラスローダ構成

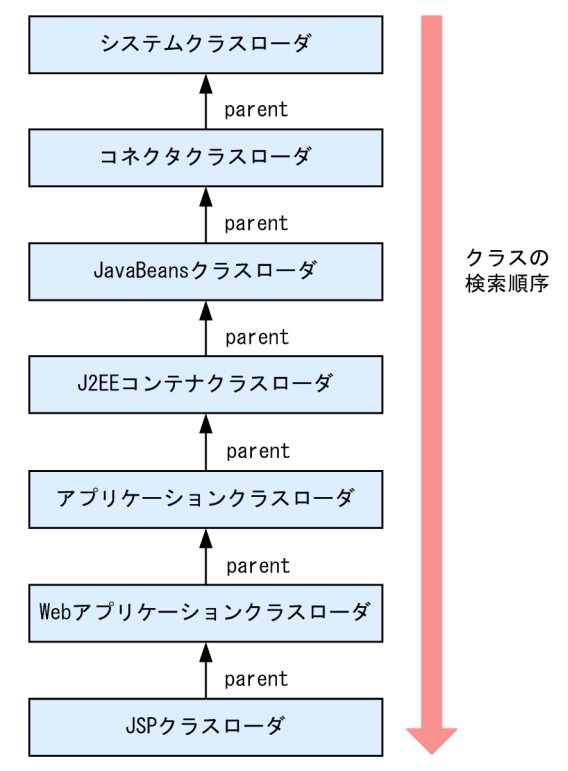

各クラスローダの内容を次に示します。

• システムクラスローダ

Application Server のコンポーネントが提供するクラスをロードします。 生成タイミング:J2EE サーバ起動時 破棄タイミング: J2EE サーバ停止時

• コネクタクラスローダ

単体デプロイされたリソースアダプタに含まれるクラスをロードします。J2EE サーバ内に一つだけ存 在します。

生成タイミング: J2EE サーバ起動時 破棄タイミング:J2EE サーバ停止時

• JavaBeans クラスローダ

JavaBeans リソースのクラスをロードします。 生成タイミング:J2EE サーバ起動時 破棄タイミング: I2EE サーバ停止時

• J2EE コンテナクラスローダ

すべてのアプリケーションクラスローダの親クラスローダとなり,すべてのアプリケーションクラス ローダが持つクラスパスが設定されます。J2EE コンテナクラスローダは,J2EE サーバ内に一つだけ存 在します。

生成タイミング: J2EE サーバ起動時 破棄タイミング: [2EE サーバ停止時

• アプリケーションクラスローダ

アプリケーション内の EIB-JAR, ライブラリ JAR, およびリソースアダプタに含まれるクラスをクラ スパスに持ちます。アプリケーションごとに存在します。ローカル呼び出し最適化時には親クラスロー ダであるJ2EE コンテナクラスローダにも、アプリケーションクラスローダが持つクラスパスが設定さ れているため,このクラスローダでは何もロードされません。クラス名は com.hitachi.software.ejb.server.ApplicationClassLoader です。

- 生成タイミング:J2EE アプリケーション開始時 cjmessage?.log (J2EE サーバの稼働ログ) に KDJE42143-I が出力されます ([?] はログの面数)。
- 破棄タイミング:J2EE アプリケーション停止時 cjmessage?.log (J2EE サーバの稼働ログ) に KDJE42144-I が出力されます (「?」はログの面数)。
- Web アプリケーションクラスローダ

J2EE アプリケーション内の WAR ファイルに含まれるクラスをロードします。WAR ファイルごとに 存在します。クラス名は org.apache.catalina.loader.WebappClassLoader です。

- 生成タイミング: I2EE アプリケーション開始時 (Web アプリケーション開始時) cjmessage?.log (J2EE サーバの稼働ログ) に KDJE39219-I が出力されます ([?] はログの面数)。
- 破棄タイミング:J2EE アプリケーション停止時(Web アプリケーション停止時) cjmessage?.log (J2EE サーバの稼働ログ) に KDJE39220-I が出力されます (「?」はログの面数)。
- JSP クラスローダ

JSP ファイルおよびタグファイルをコンパイルしたときに生成されたクラスをロードします。JSP ごと に存在します。

- 生成タイミング:JSP クラスロード時
- 破棄タイミング:J2EE アプリケーション停止時(Web アプリケーション停止時)

クラスローダの破棄についての注意事項は,「[付録 B.1 デフォルトのクラスローダ構成](#page-861-0)」を参照してくだ さい。

## ■ ポイント

リソースアダプタのロードについて

J2EE リソースアダプタとしてデプロイしたリソースアダプタは,コネクタクラスローダでロード されます。J2EE アプリケーションに含めて使用するリソースアダプタは,アプリケーションクラ スローダでロードされます。

### 注意事項

プロパティに ejbserver.rmi.localinvocation.scope=all を設定して実行するときには、次の点に 注意してください。

- J2EE アプリケーションが持つ EJB-JAR やライブラリ JAR は同一のクラスローダでロードされ るため、同名のクラスは J2EE アプリケーション間で共有されます。内容の異なる同名クラスが 存在する場合は、Java の仕様上、先にロードされたクラスだけが有効となります。なお、WAR 内のクラスは WAR 単位に存在するクラスローダによってロードされますので共有の対象外と なります。
- J2EE アプリケーションの EJB-JAR やライブラリ JAR を入れ替える場合は、J2EE アプリケー ションを停止したあとに J2EE サーバを再起動してください。再起動後に有効となります。

# 付録 B.3 クラスローダに設定されるクラスパス

クラスローダに設定されるクラスパス,およびクラスローダがクラスをロードするときのクラスの検索順 序を示します。

• コネクタクラスローダ

コネクタクラスローダは単体 RAR のクラスをロードするクラスローダです。単体デプロイ済み RAR ファイルに含まれている JAR ファイルを,クラスパスに設定します。

• J2EE コンテナクラスローダ

J2EE コンテナクラスローダは,ejbserver.rmi.localinvocation.scope=all(ローカル呼び出し最適化 機能を使用する)を指定したときに有効になるクラスローダです。すべてのアプリケーションクラス ローダの親クラスローダとなり,開始状態にあるすべてのアプリケーションクラスローダのクラスパス を自分のクラスパスに持ちます。

• アプリケーションクラスローダ

アプリケーションクラスローダは, J2EE アプリケーション内の EJB-JAR, ライブラリ JAR, およびコ ンテナ生成クラスをロードします。設定されるクラスパスの順序を次に示します。

- 1. J2EE アプリケーションに含まれる RAR に含まれている JAR ファイル
- 2. J2EE アプリケーションに含まれる EJB-JAR

3. 参照方式のライブラリ

4. J2EE アプリケーションに含まれるライブラリ JAR

5. Naming 切り替え機能によって参照している別アプリケーションの EJB-JAR ファイル(参照先のア プリケーションが同一 J2EE サーバに存在する場合)

## 付録 B.4 ライブラリ競合回避機能

ここでは,ライブラリ競合回避機能について説明します。

## (1) ライブラリ競合回避機能の概要

ライブラリ競合回避機能は,クラス・リソースをロードするときの検索順序を変更し,ユーザアプリケー ションに含まれるライブラリを優先して参照できるようにする機能です。この機能を使用すると、ユーザ アプリケーションに含めることができないライブラリを,ユーザアプリケーションに含めることができま す。ユーザアプリケーションに含めることができないライブラリについては,「[21.4 ユーザアプリケー](#page-852-0) [ションに含めるライブラリの注意事項](#page-852-0)」を参照してください。

## 注意事項

この機能を使用するときの注意事項を次に示します。

- V9 互換モードではこの機能は使用できません。
- この機能は,デフォルトのクラスローダ構成の場合にだけ有効になります。デフォルトのクラ スローダ構成については[「付録 B.1 デフォルトのクラスローダ構成](#page-861-0)」を参照してください。
- ローカル呼び出し最適化時のクラスローダ構成の場合,この機能は無効になります。ローカル 呼び出し最適化時のクラスローダ構成については[「付録 B.2 ローカル呼び出し最適化時のク](#page-864-0) [ラスローダ構成](#page-864-0)」を参照してください。
- •「java.」から始まるパッケージのクラスは,この機能では検索できません。

## (2) クラス・リソースの検索順序

ライブラリ競合回避機能のクラス・リソースの検索順序を次の図に示します。

## 図 B‒3 クラス・リソースの検索順序

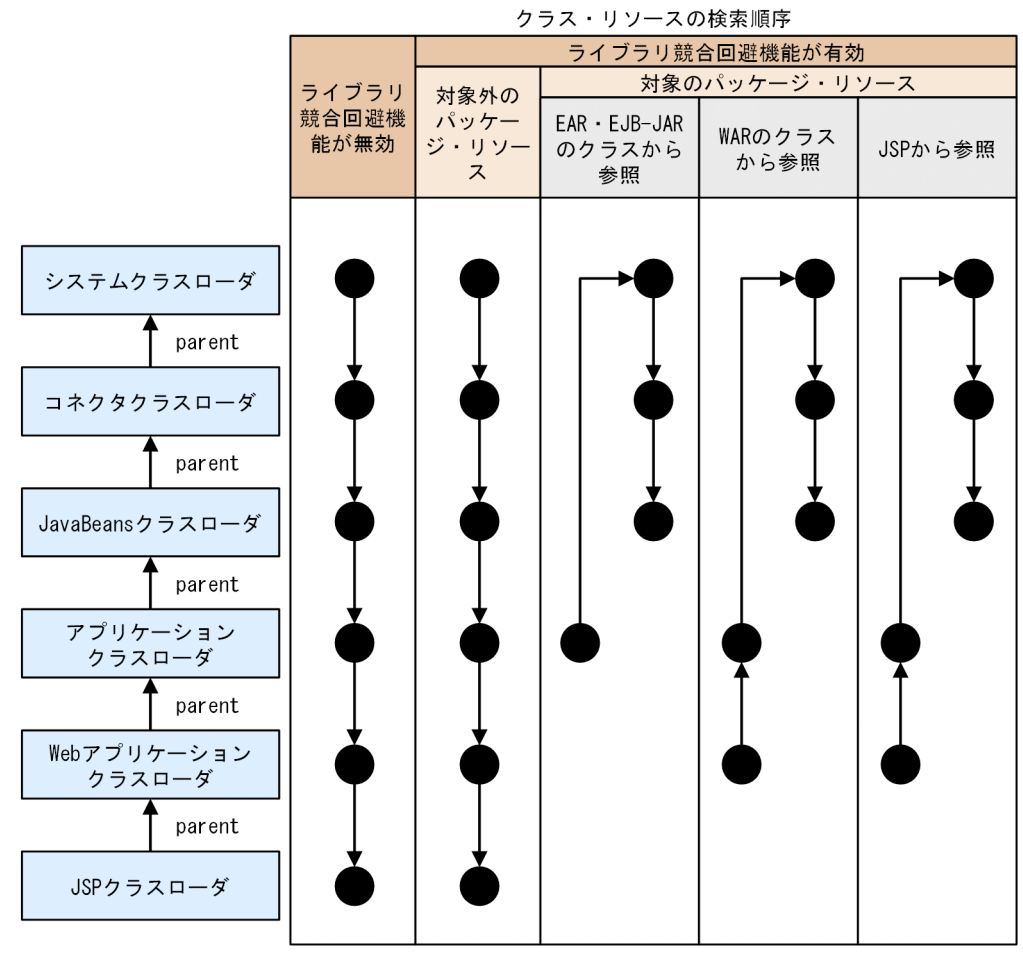

(凡例)

: 検索実施個所

この図では. ISP 以外のクラスを検索する場合の検索順序を示しています。ISP 以外のクラスを検索する 場合. 親クラスローダに委譲します。親クラスローダでクラスが見つからなかったときも, ISP クラスロー ダでは検索しません。ISP のクラスを検索する場合. ISP クラスローダは、親クラスローダに委譲せず ISP クラスローダだけを検索します。

# (3) クラス・リソースの検索処理

ライブラリ競合回避機能の有効・無効の設定および検索対象によって,クラス・リソースの検索処理が変 わります。詳細を次の表に示します。

### 表 B-1 クラス・リソースの検索処理

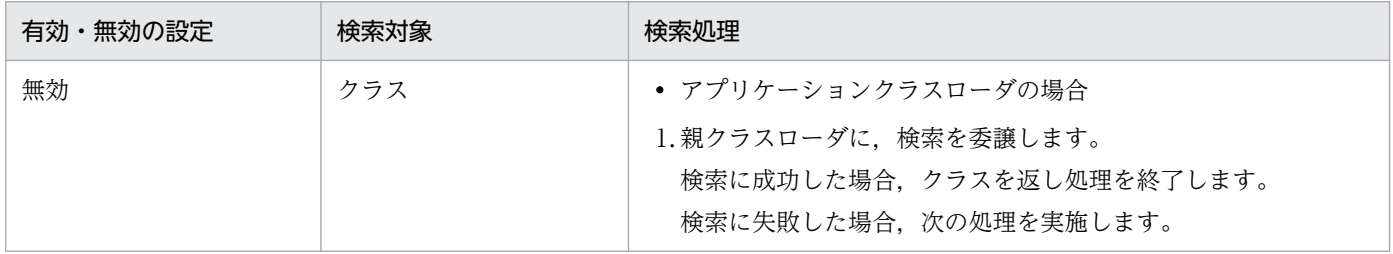

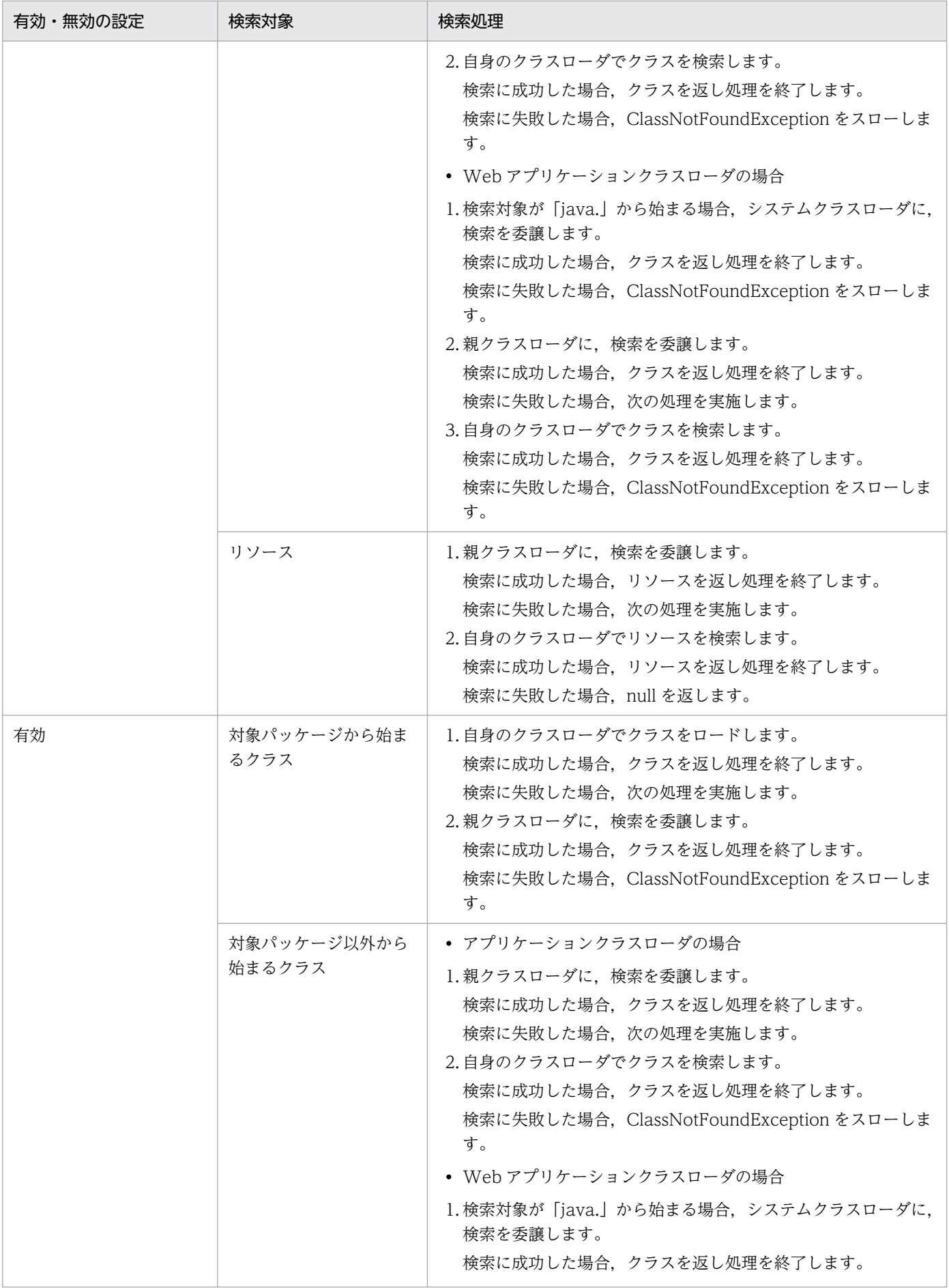

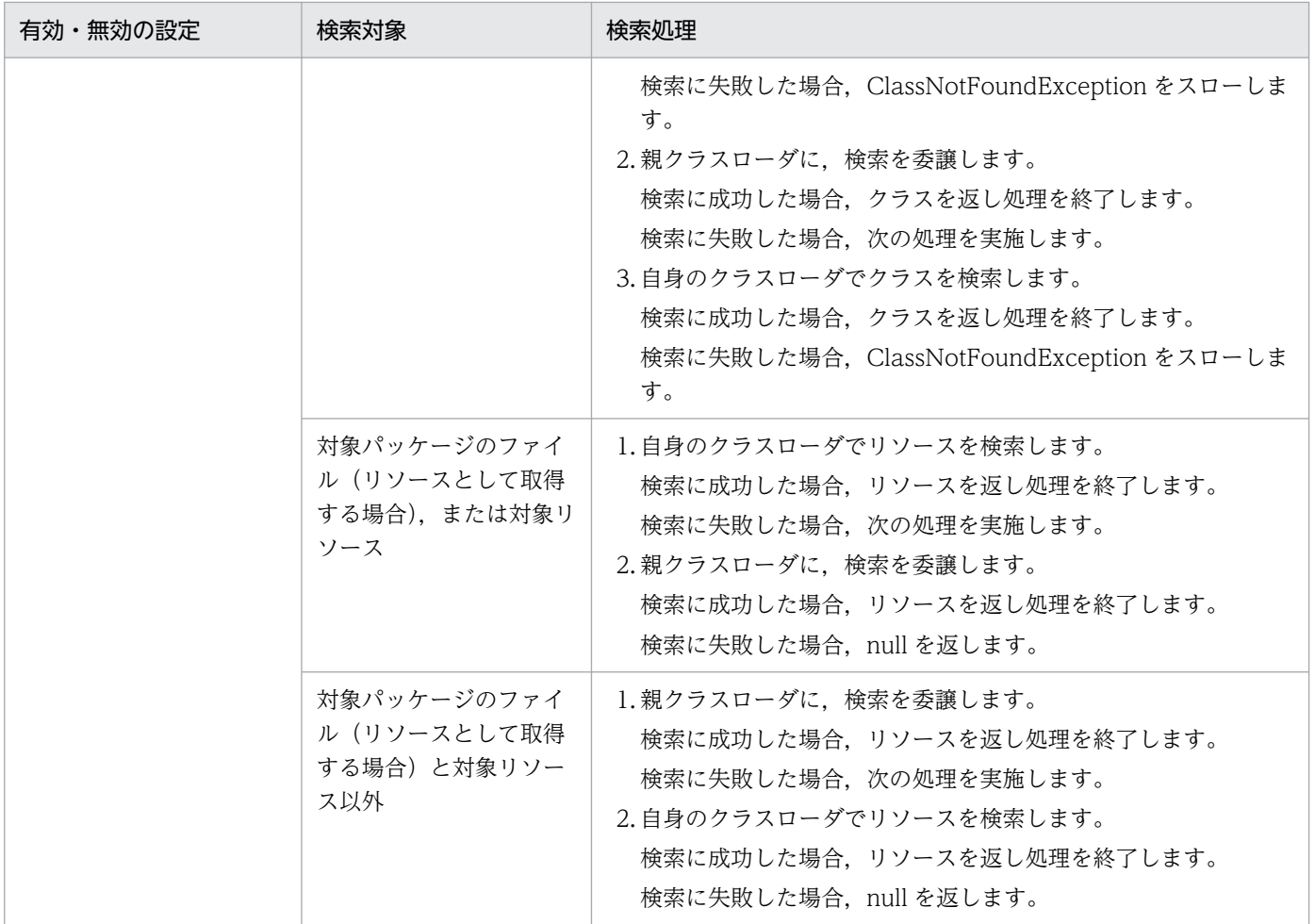

# (4) 設定方法

ライブラリ競合回避機能の有効・無効の設定,対象パッケージおよび対象リソースは,J2EE サーバの usrconf.properties のシステムプロパティで設定します。各設定項目のシステムプロパティを次の表に示 します。

## 表 B-2 ライブラリ競合回避機能のシステムプロパティ

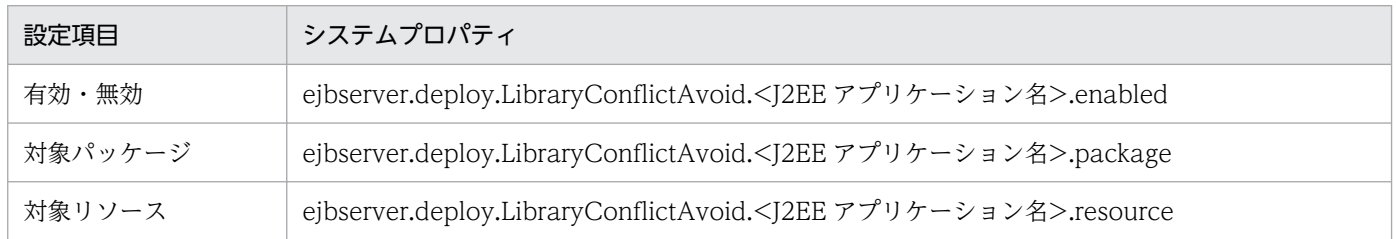

システムプロパティの詳細は,「アプリケーションサーバ リファレンス 定義編(サーバ定義)」の「2.2.3(5) (j) ejbserver.deploy から始まるキー」を参照してください。

# (5) 設定が有効になった場合の通知

アプリケーションクラスローダ生成時にライブラリ競合回避機能が有効な場合,ライブラリ競合回避機能 が有効であることを示すメッセージ「KDJE42411-I」をアプリケーションごとにメッセージログに出力し ます。

# 付録 C JPA プロバイダと EJB コンテナ間の規約

ここでは、JPA プロバイダと EJB コンテナ間の規約について説明します。

## 付録 C.1 ランタイムに関する規約

ランタイムに関する規約には,コンテナ側の責任と JPA プロバイダ側の責任があります。

# (1) コンテナ側の責任

• トランザクションスコープの永続化コンテキストに関する規約

トランザクションスコープの永続化コンテキストが使用されている場合に, ITA トランザクションにエ ンティティマネージャが関連づいていないときには,コンテナは次の処理を実行します。

- コンテナは次の場合に,EntityManagerFactory.createEntityManager を呼び出して新しいエン ティティマネージャを作成します。 JTA トランザクションのスコープ内のビジネスメソッドで,トランザクションスコープの永続化コ ンテキストを使用するエンティティマネージャのメソッドが初めて呼び出された場合
- JTA トランザクションが決着(コミットまたはロールバック)したあとに,コンテナは EntityManager.close を呼び出して,エンティティマネージャをクローズします。

また,コンテナは次の条件をすべて満たすと,TransactionRequiredException をスローします。

- トランザクションスコープの永続化コンテキストが使用されている場合
- トランザクションがアクティブでない場合
- アプリケーションから EntityManager の persist, remove, merge, refresh メソッドが呼び出さ れた場合
- 拡張永続化コンテキストに関する規約

拡張永続化コンテキストが使用されている場合は,コンテナは次の処理を行います。

- コンテナは次の場合に,EntityManagerFactory.createEntityManager を呼び出して新しいエン ティティマネージャを作成します。 Stateful Session Bean のインスタンスが作成された際に、拡張永続化コンテキストを使用するエ ンティティマネージャへの参照が定義されている場合
- コンテナは次のタイミングで,EntityManager.close を呼び出してエンティティマネージャをクロー ズします。 エンティティマネージャを作成した Stateful Session Bean. および同じ永続化コンテキストを引 き継いだ Stateful Session Bean が削除されたとき
- コンテナ管理のトランザクションを使用する Stateful Session Bean のビジネスメソッドの呼び出 し時に,エンティティマネージャが JTA トランザクションと関連づけられていない場合には,コン テナはエンティティマネージャを JTA トランザクションに関連づけ,

付録 C JPA プロバイダと EJB コンテナ間の規約

EntityManager.joinTransaction を呼び出します。JTA トランザクションにすでに別のエンティ ティマネージャが関連づけられている場合には,コンテナは EJBException をスローします。

• ビーン管理のトランザクションを使用する Stateful Session Bean のビジネスメソッド内で UserTransaction.begin が呼び出された場合には,コンテナはエンティティマネージャを JTA ト ランザクションと関連づけ,EntityManager.joinTransaction を呼び出します。なお,ビーン管理 のトランザクションについては、マニュアル「アプリケーションサーバ 機能解説 基本・開発編(EJB コンテナ)」の「2.7.2 BMT」を参照してください。

#### • コンテナ管理のエンティティマネージャに関する規約

コンテナ管理のエンティティマネージャを使用している場合に,アプリケーションが EntityManager.close を呼び出すと,コンテナは IllegalStateException をスローします。 @PersistenceCotnext または DD の<persistence-context-ref>タグで、プロパティが指定された場 合には,コンテナは EntityManagerFactory.createEntityManager(Map map)メソッドを使用してエ ンティティマネージャを作成し,指定されたプロパティを map 引数に含めて JPA プロバイダに渡しま す。

#### • コネクションの自動クローズ機能について

アプリケーションサーバの場合. Session Bean や Web コンポーネントの延長で IPA プロバイダが取 得したコネクションは,コンテナの自動クローズ機能によって自動的にクローズされることがありま す。コネクションの自動クローズ機能とは,コネクションのリークを防止するための機能です。 コネクションは,次の条件を満たすと自動クローズの対象となります。

- Stateless Session Bean で取得したコネクションは,ビジネスメソッドからリターンするときに, 自動クローズの対象となります。
- Stateful Session Bean で取得したコネクションは、Stateful Session Bean が破棄されるときに, 自動クローズの対象となります。
- Web コンポーネントで取得したコネクションは,サービスメソッドからリターンするときに,自動 クローズの対象となります。

ただし,これらの条件に当てはまる場合でも,コネクションが JTA トランザクションに参加している ときには,JTA トランザクションがコミットするまで自動クローズが保留されます。

# (2) JPA プロバイダ側の責任

アプリケーションで使用するエンティティマネージャが,トランザクションスコープの永続化コンテキス トを使用するように定義されているか,拡張永続化コンテキストを使用するように定義されているかは, JPA プロバイダには伝わりません。JPA プロバイダでの責任は,コンテナが要求したときにエンティティ マネージャを作成し,トランザクションからトランザクションの決着の通知を受け取るための Synchronization をトランザクションに登録することです。

• コンテナが EntityManagerFactory.createEntityManager を呼び出したときには、IPA プロバイダは 新しいエンティティマネージャを作成し,それをコンテナに返す必要があります。JTA トランザクショ ンがアクティブである場合は、IPA プロバイダは Synchronization を ITA トランザクションに登録す る必要があります。

- コンテナが EntityManager.joinTransaction を呼び出したときには、IPA プロバイダは Synchronization を JTA トランザクションに登録する必要があります。ただし、以前に joinTransaction が呼び出されていて、ITA トランザクションに Synchronization を登録済みの場合 には,何もする必要はありません。
- JTA トランザクションがコミットされるときには,JPA プロバイダはすべての変更されたエンティティ の状態を,データベースにフラッシュする必要があります。
- JTA トランザクションがロールバックされるときには、JPA プロバイダは、すべての managed 状態 のエンティティを detached 状態にする必要があります。
- IPA プロバイダがトランザクションのロールバックの原因になる例外をスローする場合には、JPA プロ バイダがトランザクションをロールバックにマークする必要があります。
- コンテナが EntityManager.close を呼び出した場合,そのエンティティマネージャが関係したすべて の未解決トランザクションが決着されたあとに、JPA プロバイダはすべての確保したリソースを解放す る必要があります。エンティティマネージャがすでにクローズされている場合には、IPA プロバイダは IllegalStateException をスローする必要があります。
- コンテナが EntityManager.clear を呼び出した場合, JPA プロバイダはすべての managed 状態のエ ンティティを detached 状態にする必要があります。

# (3) javax.transaction.TransactionSynchronizationRegistry インタ フェース

JPA プロバイダは,トランザクションに Synchronization を登録したり,トランザクションをロールバッ クにマークしたりするために,TransactionSynchronizationRegistry インタフェースを使用できます。 TransactionSynchronizationRegistry のインスタンスは、JNDI を使用して「java:comp/ TransactionSynchronizationRegistry」という名前でルックアップできます。

インタフェース定義は標準仕様書を参照してください。

# 付録 C.2 デプロイメントに関する規約

デプロイメントに関する規約には,コンテナ側の責任と JPA プロバイダ側の責任があります。

## (1) コンテナ側の責任

デプロイメント時に,コンテナはアプリケーション内の決められた場所にパッケージングされた persistence.xml を検索します。アプリケーション内に persistence.xml が存在する場合には,コンテナ は persistence.xml に定義された永続化ユニットの定義を処理します。なお,コンテナが検索する場所に ついては,「[5.8 persistence.xml での定義」](#page-470-0)を参照してください。

コンテナは persistence.xml ファイルを指定されたバージョンの persistence.xml スキーマで検証します。 検証の結果,エラーが発生した場合にはユーザに通知します。persistence.xml にプロバイダやデータソー スの情報が指定されていない場合には,デフォルト値が使用されます。使用されるデフォルト値について

は,「[5.8 persistence.xml での定義」](#page-470-0)を参照してください。コンテナが永続化ユニットのエンティティ マネージャファクトリを作成するときには、IPA プロバイダにプロパティを渡すことがあります。

コンテナは、persistence.xml で永続化ユニットごとに定義された

javax.persistence.spi.PersistenceProvider の実装クラスのインスタンスを作成し,

createContainerEntityManagerFactory メソッドを呼び出して,コンテナ管理のエンティティマネージャ を作成するための EntityManagerFactory を取得します。永続化ユニットのメタデータは,

PersistenceUnitInfo オブジェクトとして、createContainerEntityManagerFactory メソッドの引数で JPA プロバイダに渡されます。コンテナは一つの永続化ユニット定義に対して,一つだけ

EntityManagerFactory を作成し,その EntityManagerFactory から複数の EntityManager を作成しま す。

永続化ユニットが再デプロイされる場合には,コンテナはすでに取得した EntityManagerFactory の close メソッドを呼び出したあと、createContainerEntityManagerFactory を新しい PersistenceUnitInfo と ともに呼び出します。

コンテナは validation-mode で NONE 以外が指定された場合, createContainerEntityManagerFactory に引き渡す Map に ValidatorFactory のインスタンス (javax.persistence.validation.factory キー) を 格納します。

# (2) JPA プロバイダ側の責任

JPA プロバイダは PersistenceProvider SPI を実装し,PersistenceProvider の createContainerEntityManagerFactory メソッドが呼ばれたときに,引数で渡される永続化ユニットの メタデータ (PersisetnceUnitInfo) を使用して、EntityManagerFactory を作成し、コンテナに返す必要 があります。

JPA プロバイダは,永続化ユニットに含まれるマネージドクラス(エンティティクラスなど)のメタデー タアノテーションを処理します。また,永続化ユニットで O/R マッピングファイルが使用されている場合 には、JPA プロバイダが解釈する必要があります。このとき、O/R マッピングファイルを、指定された バージョンの O/R マッピングスキーマを使用して検証し,エラーが発生した場合はユーザに通知する必要 があります。

# (3) javax.persistence.spi.PersistenceProvider インタフェース

JPA プロバイダは、javax.persistence.spi.PersistenceProvider インタフェースを実装する必要がありま す。このインタフェースはコンテナによって呼び出されるものであり,アプリケーションから呼び出すも のではありません。PersistenceProvider の実装クラスは、public で引数のないコンストラクタを持って いる必要があります。

インタフェース定義は標準仕様書を参照してください。

# (4) javax.persistence.spi.PersistenceUnitInfo インタフェース

インタフェース定義は標準仕様書を参照してください。

# 参考

アプリケーションサーバでは、永続化ユニットでJTA データソース,非JTA データソースが定義 されていない場合には,getJtaDataSource()または getNonJtaDataSource()は null を返します。 永続化ユニットで JTA データソース, 非 JTA データソースが定義されていない場合とは、次の状 態を指します。

- persistence.xml でくjta-data-source>, <non-jta-data-source>が省略されていて、かつデ フォルト値がシステムプロパティ ejbserver.jpa.defaultJtaDsName, ejbserver.jpa.defaultNonJtaDsName で定義されていない場合
- システムプロパティ ejbserver.jpa.overrideJtaDsName, ejbserver.jpa.overrideNonJtaDsName も定義されていない場合

# 付録 D CJMS プロバイダのユースケース

ここでは、CJMS プロバイダを使用する場合のユースケースについて説明します。なお、ここで説明する ユースケース以外の運用をした場合の動作は保証しません。

CJMS プロバイダを使用する場合は,ここで説明する手順に従って,環境構築および運用を実行してくだ さい。ここで示す以外の手順での構築・運用を実行した場合,CJMS プロバイダが正しく動作しないおそ れがあります。

説明するユースケースの種類を次の表に示します。

### 表 D-1 CJMS プロバイダのユースケースの種類

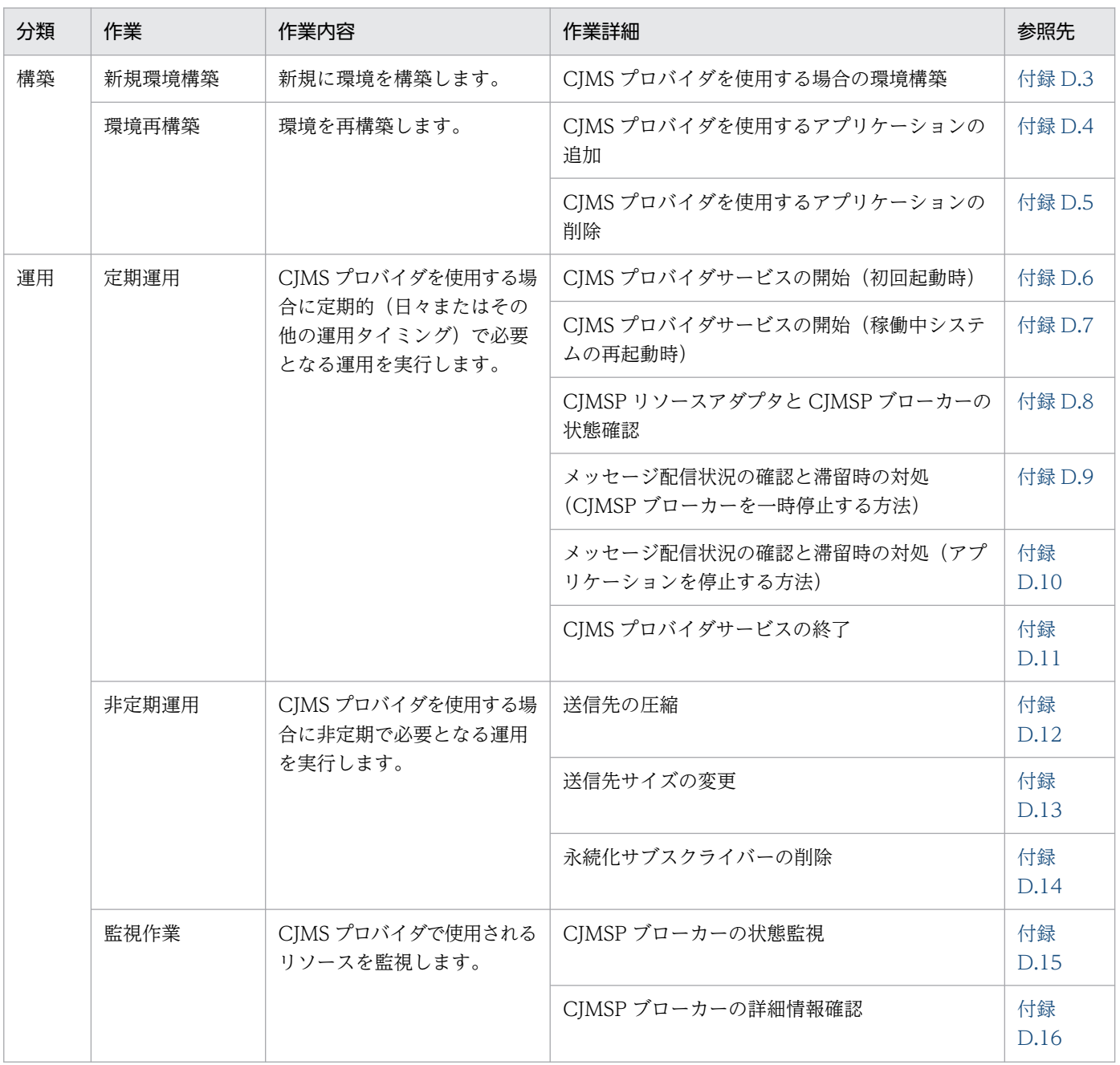

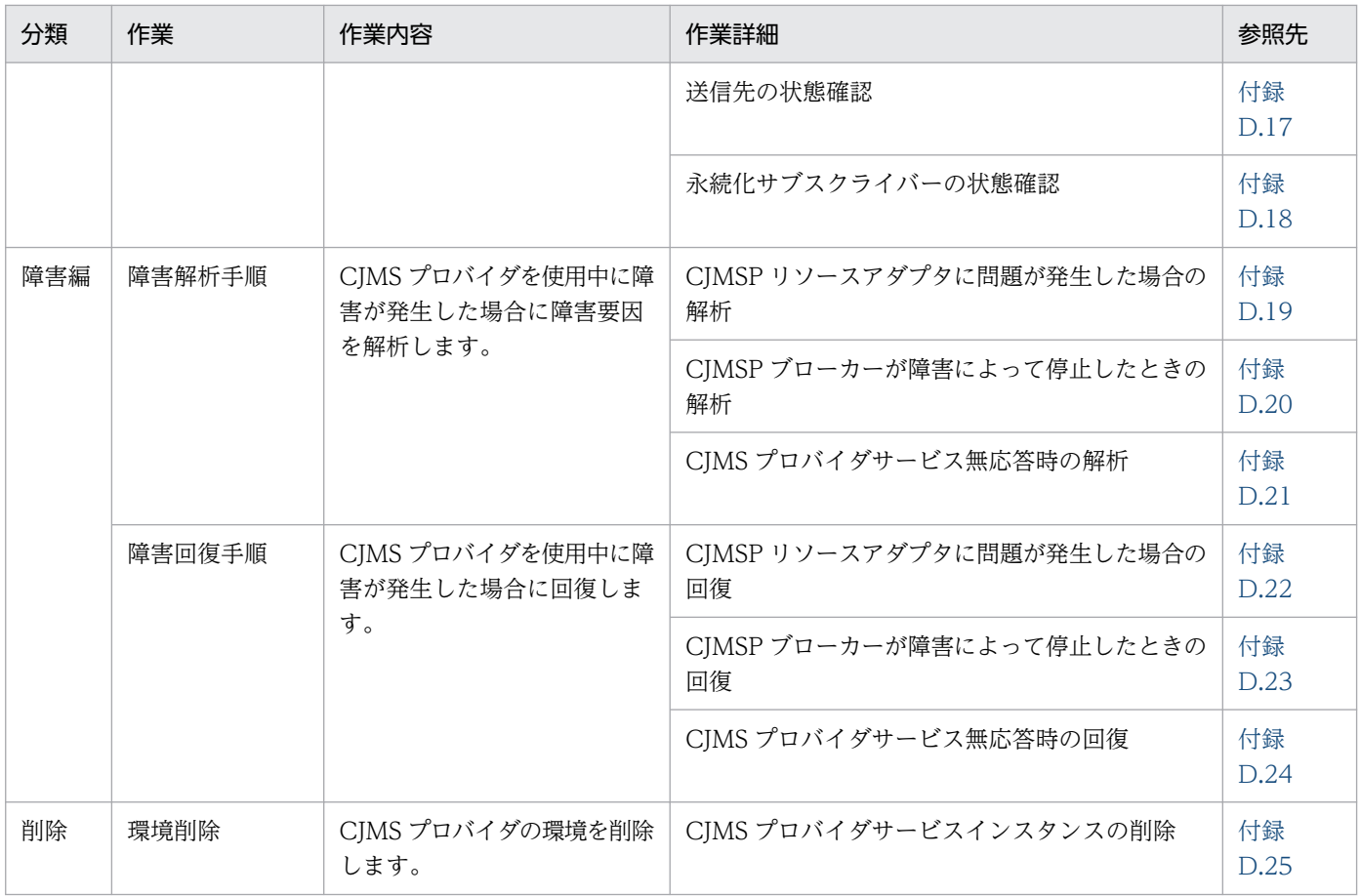

## 付録 D.1 すべてのユースケースに共通の前提条件

すべてのユースケースに共通の前提条件を次に示します。

- CJMS プロバイダに関連するコマンドの操作でユーザ確認をしないで強制的に実行したい場合, cjmsbroker コマンドの場合は-force オプション, cjmsicmd コマンドの場合は-f オプションを指定し てください。
- CJMS プロバイダに関連するコマンドの操作は CJMSP ブローカーが起動しているマシンで実行してく ださい。
- CJMS プロバイダを使用する場合には,ユーザ権限に Administrator 権限が必要となります。
- CJMS プロバイダに関連するコマンドの操作は複数同時に実行しないでください。
- CIMS プロバイダのコマンドラインツール (cjmsbroker, cjmsicmd) に関するヘルプを表示するに は,-h オプションまたは-help オプションを指定してください。
- J2EE サーバの起動オプションはセキュリティマネージャを使用しない設定にしてください。使用する に設定した場合. CIMSP リソースアダプタからリソースアクセスした際に権限不正のエラーが発生し ます。
- J2EE サーバで使用するコマンドの操作でプロバイダ URL を指定する場合は,次の例に従ってください。

#### <span id="page-879-0"></span>実行形式

cjlistrar <サーバ名称> -nameserver <プロバイダURL>

#### 実行例

cjlistrar MyServer -nameserver corbaname::localhost:900

<プロバイダ URL>には,<プロトコル名称>::<ホスト名称>:<ポート番号>を指定します。

• 説明中に記述されているコマンドの詳細については,マニュアル「アプリケーションサーバ リファレ ンス コマンド編」を参照してください。

# 付録 D.2 前提とするプロセスモデル

ユースケースが前提とするプロセスモデルを次の図に示します。

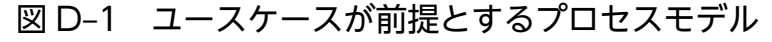

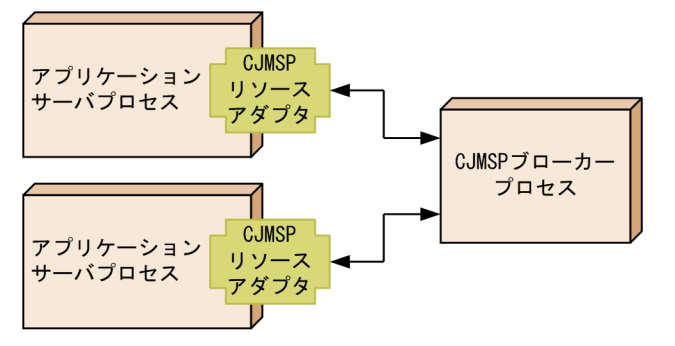

- 一つの CJMSP ブローカーに対して,複数の J2EE サーバからアクセスできます。
- 一つの J2EE サーバに定義できる CJMSP リソースアダプタは一つとします。

# 付録 D.3 CJMS プロバイダを使用する場合の環境構築

CJMS プロバイダを使用する場合の環境構築手順を次の図に示します。

## 図 D‒2 CJMS プロバイダを使用する場合の環境構築手順

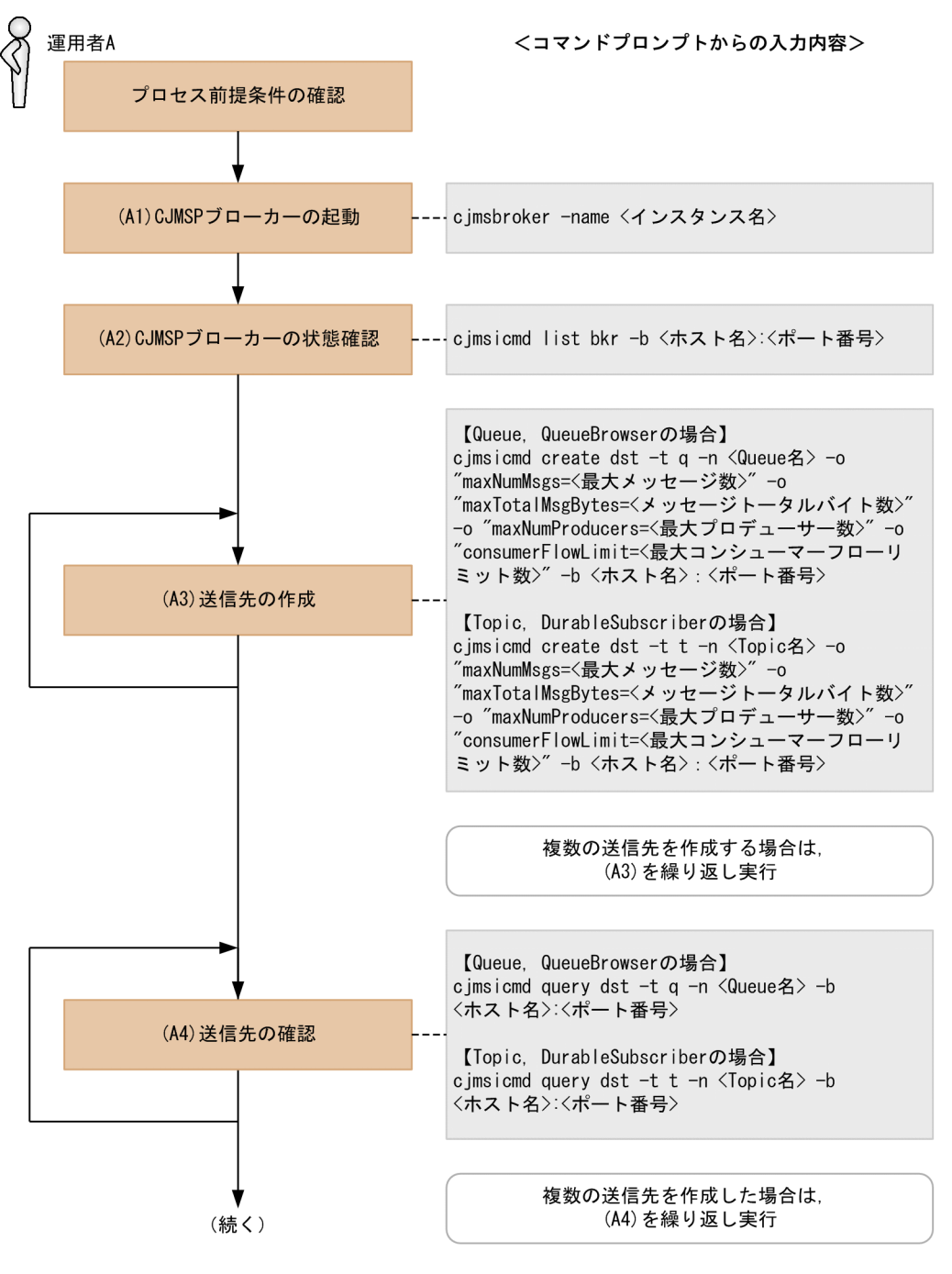

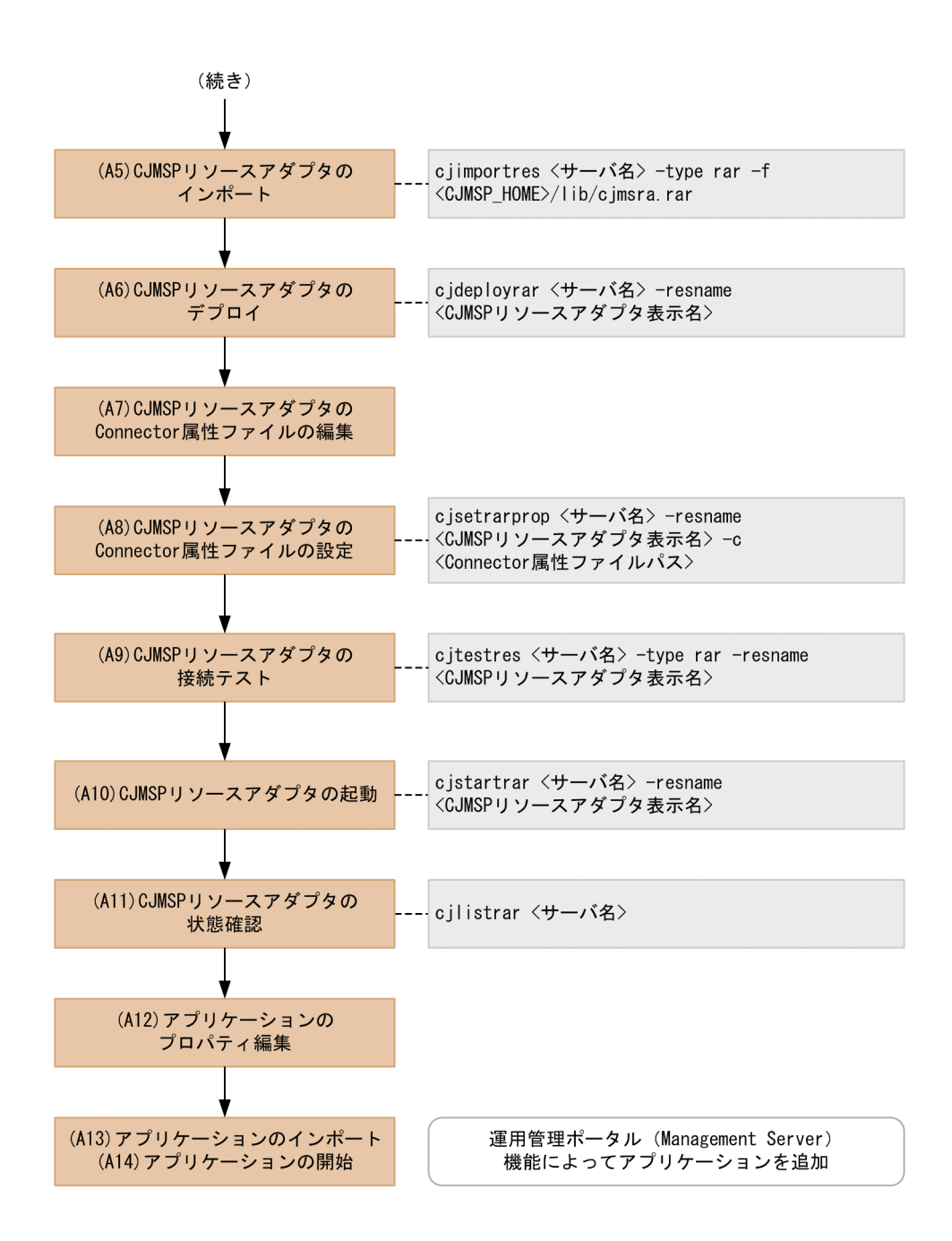

# (1) 前提条件

- 運用管理ポータル(Management Server)によって,Application Server のインストールおよび J2EE サーバの構築が完了していること。
- CJMS プロバイダは、アプリケーションサーバのインストール完了後、次のディレクトリにインストー ルされていること。

<COSMINEXUS\_HOME>/CC/cjmsp

手順実行前に,このディレクトリがあることを確認してください。

# (2) プロセス前提条件

• J2EE サーバプロセスが起動済みであること。

付録 D CJMS プロバイダのユースケース

Cosminexus V11 アプリケーションサーバ 機能解説 基本・開発編(コンテナ共通機能) アンチャング インスタン いちゅう しょうこう しょうこう おんしゅう おんしょう

- CJMSP リソースアダプタが未起動(インポートされていない状態)であること。
- CJMSP ブローカープロセスが未起動であること。
- アプリケーションが未起動(インポートされていない状態)であること。

## (3) 実行に必要な情報および補足説明

(A1)などの記述は,図中の記述と対応しています。

(A1)

<インスタンス名>

省略した場合は,デフォルトで「cjmsbroker」を使用します。 複数インスタンスを使用したい場合には名称が重ならないように注意する必要があります。重なる 場合には-name オプションを指定し,存在しない任意の名称を付与してください。

(A2)

<ホスト名>:<ポート番号>

CJMSP ブローカーを起動しているホスト名およびポート番号

CJMSP ブローカーの起動時にポート番号を省略した場合にはデフォルトの 7676 が使用されていま す。その場合,-b オプションの指定は省略できます。

CJMSP ブローカーの状態が「OPERATING」であることを必ず確認してください。

#### 注意事項

CJMSP ブローカーが正常に起動されていない状態で CJMSP リソースアダプタを開始すると, 例外が発生して CJMS プロバイダを使用することができません。

#### (A3)

<Queue 名>,<Topic 名>

Queue 名または Topic 名

<最大メッセージ数>

Queue または Topic に格納できる最大メッセージ数

<メッセージトータルバイト数>

Queue または Topic の最大トータルメッセージバイト数

<最大プロデューサー数>

送信先の最大プロデューサー数

<最大コンシューマーフローリミット数>

一つの処理単位でコンシューマーに配送可能な最大メッセージ数

<ホスト名>:<ポート番号>

CJMSP ブローカーを起動しているホスト名およびポート番号

CJMSP ブローカーの起動時にポート番号を省略した場合にはデフォルトの 7676 が使用されていま す。その場合,-b オプションの指定は省略できます。

(A4)

<Queue 名>,<Topic 名>

Queue 名または Topic 名

<ホスト名>:<ポート番号>

CJMSP ブローカーを起動しているホスト名およびポート番号

CJMSP ブローカーの起動時にポート番号を省略した場合にはデフォルトの 7676 が使用されていま す。その場合,-b オプションの指定は省略できます。

(A3)で作成した送信先が,指定したプロパティで正しく作られていることを確認してください。(A3) で指定した各引数と,表示内容の対応は次のとおりです。

- maxNumMsgs → Max Number of Messages
- maxNumProducers → Max Number of Producers
- maxTotalMsgBytes → Max Total Message Bytes
- consumerFlowLimit → Consumer Flow Limit

プロパティの表示例を次に示します。この例は,Queue を作成した場合の実行例です。

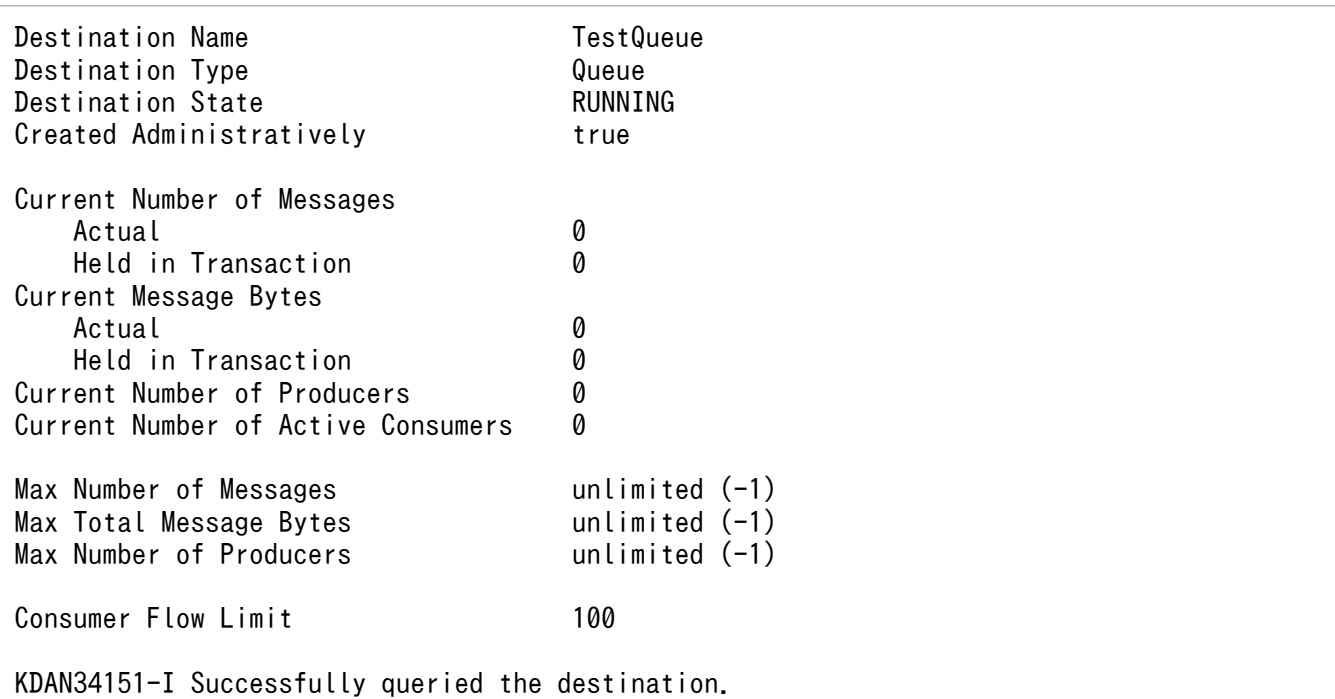

(A5)

<サーバ名>

Management Server で構築したサーバ名

<CJMSP\_HOME>

<Application Server のインストールディレクトリ>/CC/cjmsp

(A6)

```
<サーバ名>
```
Management Server で構築したサーバ名

<CJMSP リソースアダプタ表示名>

CJMSP リソースアダプタの表示名

CJMS プロバイダの場合は,デフォルトで「Cosminexus\_JMS\_Provider\_RA」が設定されています。

(A7)

Connector 属性ファイルは,テンプレートファイルをコピーして編集します。テンプレートファイル は,<CJMSP\_HOME>/lib/templates/Cosminexus\_JMS\_Provider\_RA\_cfg.xml を使用します。

送信先を使用するため、CJMSP リソースアダプタが提供する管理対象オブジェクトについての定義を 行います。

設定例を次に示します。背景色付きの太字で番号を振っているタグを指定してください(番号は実際の 定義には含まれません)。

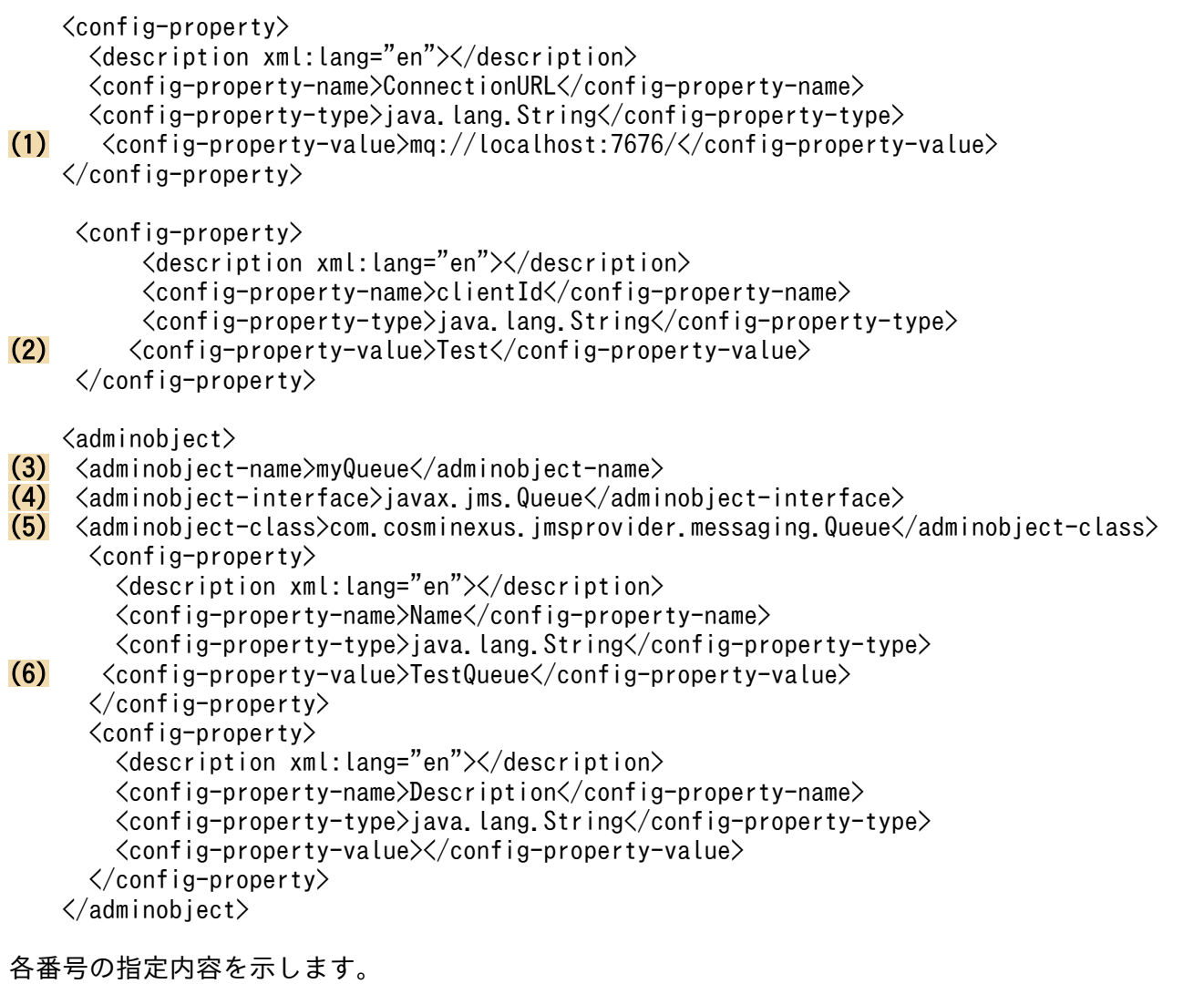

1. CJMSP ブローカーを起動するホスト名およびポート番号を指定します。

2. クライアント識別子を指定します。永続化サブスクライバーを使用する場合に必要になります。

- 3. <adminobject-name>に管理対象オブジェクト名を指定します。CJMSP リソースアダプタ内でユ ニークである必要があります。
- 4. <adminobject-interface>に管理対象オブジェクトのクラスが実装するインタフェースを指定しま す。

Queue を使用する場合は、javax.jms.Queue を設定します。

Topic を使用する場合は、javax.jms.Topic を設定します。

- 5. <adminobject-class>に管理対象オブジェクトのクラスを設定します。 Queue を使用する場合は、com.cosminexus.jmsprovider.messaging.Queue を設定します。 Topic を使用する場合は, com.cosminexus.jmsprovider.messaging.Topic を設定します。
- 6. (A3)で指定した送信先の名前を設定します。

使用する送信先数分, <adminobject>タグを作成します。

## 注意事項

Message-driven Bean を使用する場合は,次の 2 点を設定してください。

- 次に示す(a)の値が(b)の値以上になるように設定してください。
- デプロイしているすべての Message-driven Bean の(a)の合計数の値が、次に示す(c)の 値以下になるように設定してください

アプリケーションプロパティファイルの Message-driven Bean のインスタンスプール 最大数

<pooled-instance>

 $\langle$ minimum $\rangle$ 1 $\langle$ /minimum $\rangle$ 

 $(a)$   $\langle$ maximum $\rangle$ 2 $\langle$ /maximum $\rangle$ 

</pooled-instance>

アプリケーションプロパティファイルの Endpoint のインスタンスプール最大数  $\langle$ activation-config-property>

<activation-config-property-name>endpointPoolMaxSize</activation-configproperty-name>

(b) <activation-config-property-value>1</activation-config-property-value>

</activation-config-property>

```
CJMSP リソースアダプタの Connector 属性ファイルの WorkManager のスレッドプー
ル最大数
```
 $\langle$ property $\rangle$ 

<property-name>MaxTPoolSize</property-name>

<property-type>int</property-type>

 $(c)$   $\langle$  property-value $\rangle$ 10 $\langle$ /property-value $\rangle$ 

<property-default-value>10</property-default-value>

</property>

#### (A8)

<サーバ名>

Management Server で構築したサーバ名

<CJMSP リソースアダプタ表示名>

CJMSP リソースアダプタの表示名

CJMS プロバイダの場合は、デフォルトで「Cosminexus\_JMS\_Provider\_RA」が設定されています。 <Connector 属性ファイルパス>

属性ファイルの入力元パス

```
(A9)
```
#### <サーバ名>

Management Server で構築したサーバ名

<CIMSP リソースアダプタ表示名>

CJMSP リソースアダプタの表示名

CIMS プロバイダの場合は、デフォルトで「Cosminexus IMS Provider RA」が設定されています。 CJMSP リソースアダプタの接続テストでは,CJMSP ブローカーとの接続を確立できることを確認し ています。

#### (A10)

#### <サーバ名>

Management Server で構築したサーバ名

<CJMSP リソースアダプタ表示名>

CJMSP リソースアダプタの表示名

CJMS プロバイダの場合は,デフォルトで「Cosminexus\_JMS\_Provider\_RA」が設定されています。

## (A11)

<サーバ名>

Management Server で構築したサーバ名

「running <CJMSP リソースアダプタ表示名>」と表示されていることを確認します。

(A12)

アプリケーションのプロパティに,CJMSP リソースアダプタのコネクションファクトリ,管理対象オ ブジェクトを関連づける設定をします。

設定例を次に示します。背景色付きの太字で番号を振っているタグを編集してください(番号は実際の 定義には含まれません)。

 <resource-ref>  $(1)$   $\langle$ res-ref-name $\rangle$ ims/gcf $\langle$ /res-ref-name $\rangle$  $(2)$   $\langle$ res-type $\rangle$ javax.jms.QueueConnectionFactory $\langle$ /res-type $\rangle$  <span id="page-887-0"></span> $(3)$  <res-auth>Container</res-auth>  $(4)$  <res-sharing-scope>Unshareable</res-sharing-scope> (5) <linked-to>Cosminexus\_JMS\_Provider\_RA!javax.jms.QueueConnectionFactory</linked-to>  $\langle$ /resource-ref> <resource-env-ref> (6) <resource-env-ref-name>jms/TestQueue</resource-env-ref-name> (7) <resource-env-ref-type>javax.jms.Queue</resource-env-ref-type>

 <linked-adminobject> (8) <resourceadapter-name>Cosminexus\_JMS\_Provider\_RA</resourceadapter-name>  $(9)$  <adminobject-name>myQueue</adminobject-name>  $\langle$ linked-adminobject> </resource-env-ref>

各番号の指定内容を示します。

- 1. <res-ref-name>にリソース参照の名称を指定します。
- 2. <res-type>にリソース参照のタイプを指定します。コネクションファクトリの種類を指定します。
- 3.<res-auth>にリソースを使用するための認証をアプリケーション上で行うか. コンテナに任せるか を指定します。指定できる文字列を次に示します。

Application

Container

4. <res-sharing-scope>にリソース接続を共有するかどうかを指定します。指定できる文字列を次に 示します。

Shareable

Unshareable

- 5. <linked-to>に対応する CJMSP リソースアダプタの表示名を指定します。次の文字列を指定します。 <CJMSPリソースアダプタ表示名>!<コネクション定義識別子>
- 6. <resource-env-ref-name>にリソース環境変数参照の名称を指定します。
- 7.<resource-env-ref-type>に管理対象オブジェクトの型として、送信先のインタフェースの種類を 指定します。
- 8. <resourceadapter-name>に CJMSP リソースアダプタの表示名を指定します。
- 9. <adminobject-name>に(A7)の(3)で設定した,管理対象オブジェクト名を指定します。
- (A13)

特にありません。

(A14)

特にありません。

## 付録 D.4 CJMS プロバイダを使用するアプリケーションの追加

稼働中のシステムに対して新規にアプリケーションを追加する場合の手順を次の図に示します。

## 図 D‒3 稼働中のシステムに対して新規にアプリケーションを追加する手順

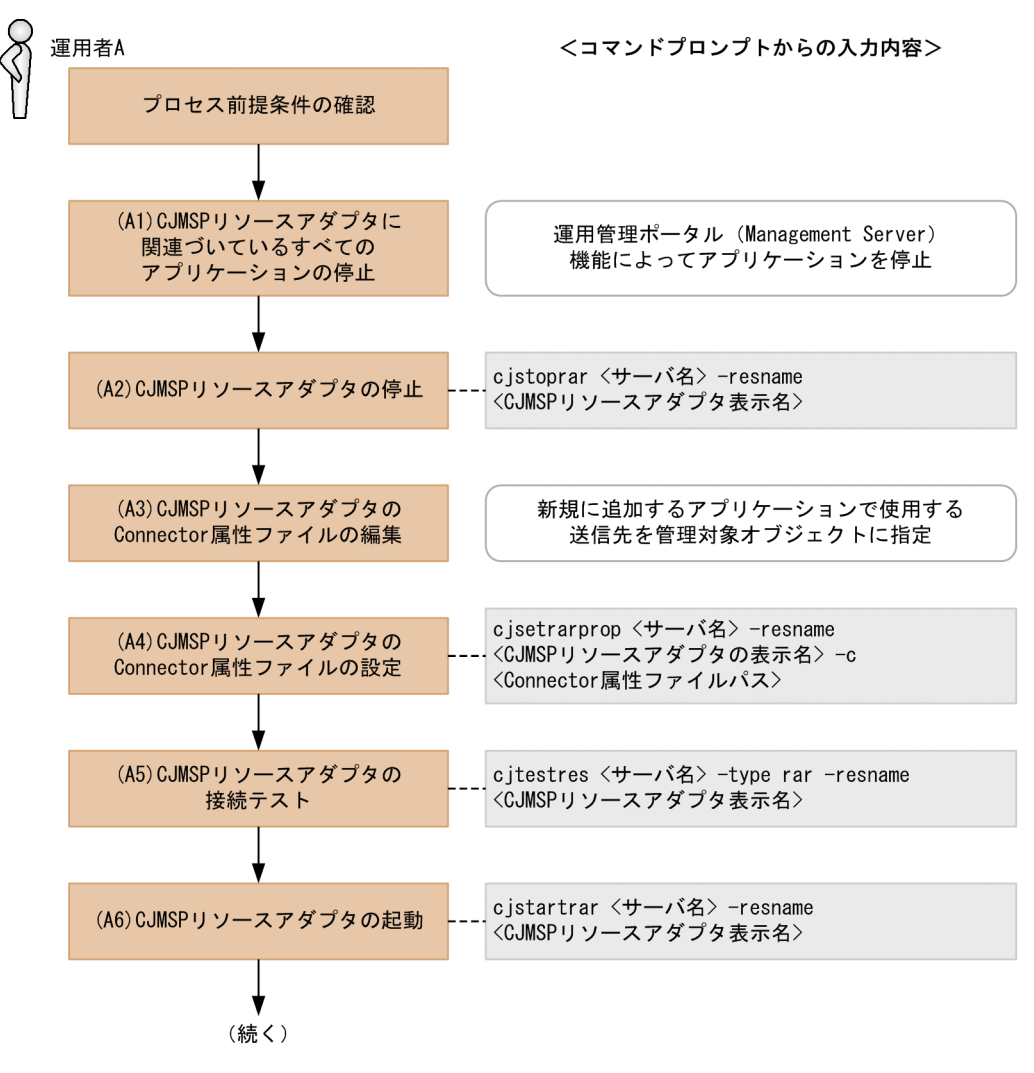

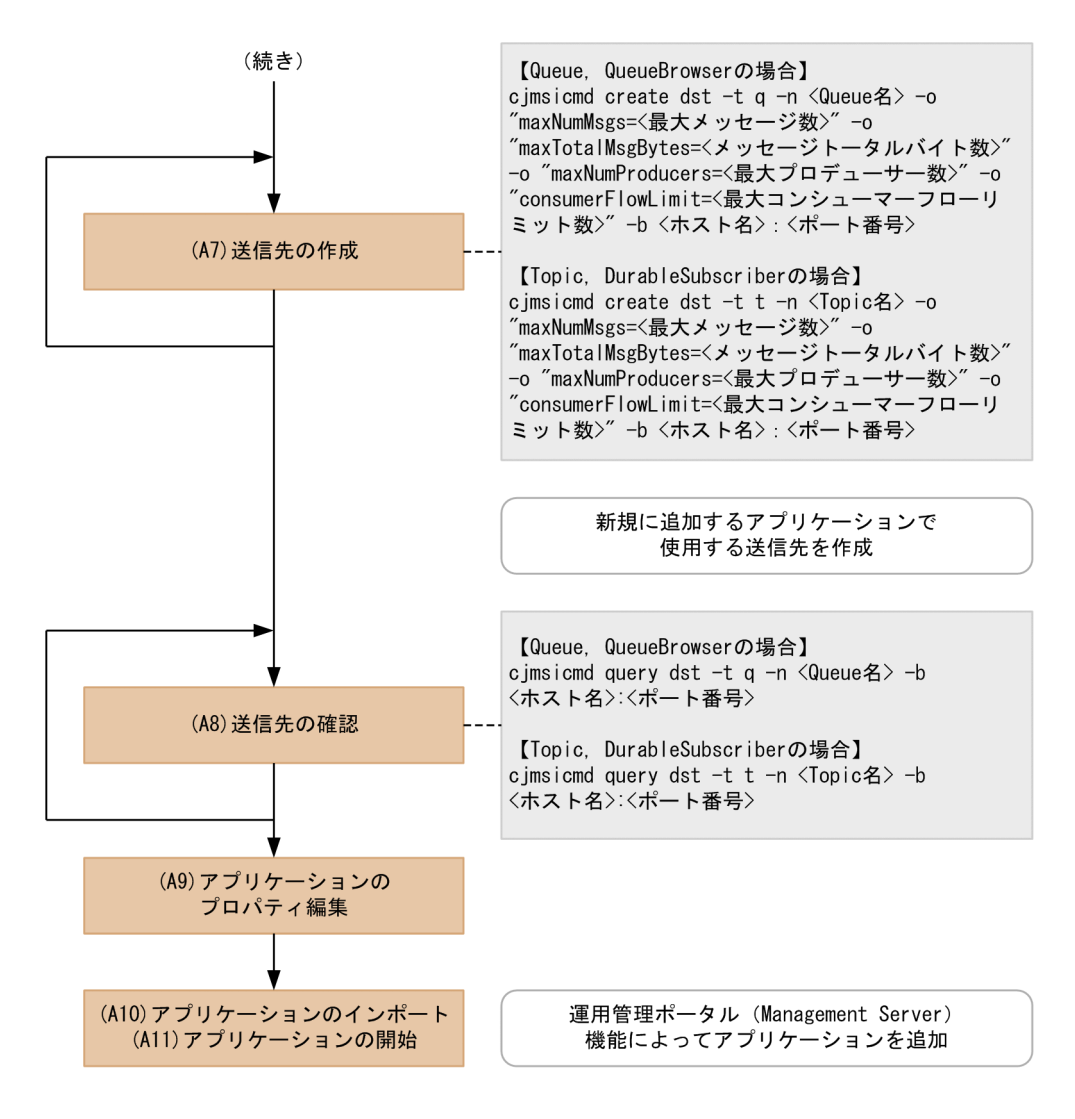

# (1) プロセス前提条件

- J2EE サーバプロセスが起動済みであること。
- CJMSP リソースアダプタが開始済みであること。
- CJMSP ブローカープロセスが起動済みであること。
- アプリケーションが未起動(インポートされていない状態)であること。

# (2) 実行に必要な情報および補足説明

(A1)などの記述は,図中の記述と対応しています。

(A1)

運用管理ポータル(Management Server)機能でアプリケーションを停止します。

 $(A2)$ 

<サーバ名>

Management Server で構築したサーバ名

<CIMSP リソースアダプタ表示名>

CJMSP リソースアダプタの表示名

CJMS プロバイダの場合は,デフォルトで「Cosminexus\_JMS\_Provider\_RA」が設定されています。

(A3)

Connector 属性ファイルは、テンプレートファイルをコピーし、編集します。

テンプレートファイルは,<CJMSP\_HOME>/lib/templates/

Cosminexus\_JMS\_Provider\_RA\_cfg.xml を使用します。

送信先を使用するため、CJMSP リソースアダプタが提供する管理対象オブジェクトについての定義を 行います。

設定例を次に示します。背景色付きの太字で番号を振っているタグを指定してください(番号は実際の 定義には含まれません)。

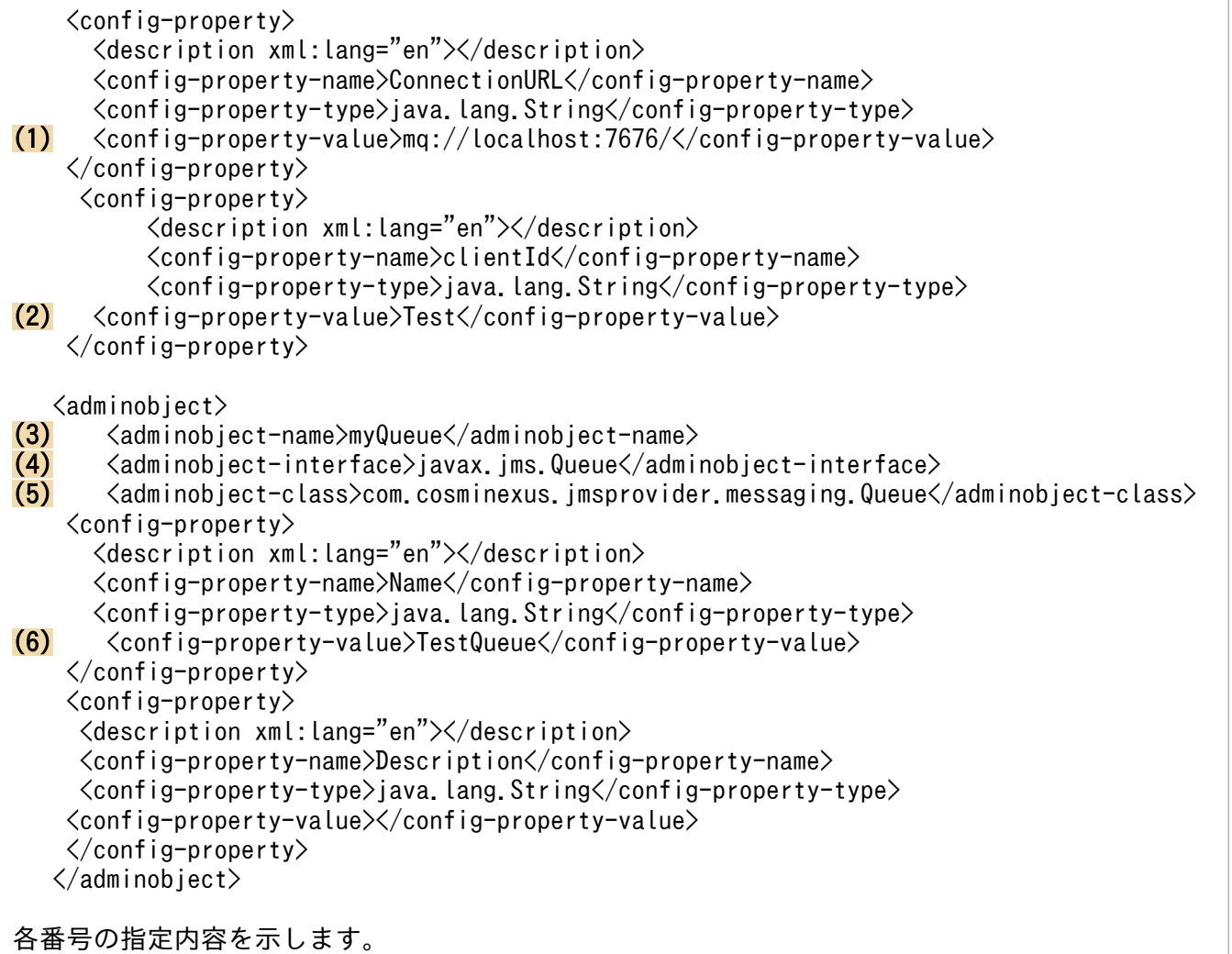

1. CJMSP ブローカーを起動するホスト名およびポート番号を指定します。

- 2. クライアント識別子を指定します。永続化サブスクライバーを使用する場合に必要になります。
- 3. <adminobject-name>に管理対象オブジェクト名を指定します。CJMSP リソースアダプタ内でユ ニークである必要があります。

4. <adminobject-interface>に管理対象オブジェクトのクラスが実装するインタフェースを指定しま す。

Queue を使用する場合は、javax.jms.Queue を設定します。 Topic を使用する場合は、javax.jms.Topic を設定します。

- 5. <adminobject-class>に管理対象オブジェクトのクラスを設定します。 Queue を使用する場合は, com.cosminexus.jmsprovider.messaging.Queue を設定します。 Topic を使用する場合は, com.cosminexus.jmsprovider.messaging.Topic を設定します。
- 6. 送信先の名前を設定します。

使用する送信先数分. <adminobiect>タグを作成します。

## 注意事項

Message-driven Bean を使用する場合は下記の 2 点を設定してください。

- 次に示す(a)の値が(b)の値以上になるように設定してください。
- デプロイしているすべての Message-driven Bean の(a)の合計数の値が、次に示す(c)の 値以下になるように設定してください アプリケーションプロパティファイルの Message-driven Bean のインスタンスプール

## 最大数

<pooled-instance>

<minimum>1</minimum>

 $(a)$   $\langle$ maximum $\rangle$ 2 $\langle$ /maximum $\rangle$ 

 $\langle$ /pooled-instance>

アプリケーションプロパティファイルの Endpoint のインスタンスプール最大数

<activation-config-property>

<activation-config-property-name>endpointPoolMaxSize</activation-configproperty-name>

(b) <activation-config-property-value>1</activation-config-property-value> </activation-config-property>

```
CJMSP リソースアダプタの Connector 属性ファイルの WorkManager のスレッドプー
ル最大数
```
<property>

<property-name>MaxTPoolSize</property-name>

<property-type>int</property-type>

 $(c)$   $\langle$ property-value $\rangle$ 10 $\langle$ /property-value $\rangle$ 

<property-default-value>10</property-default-value>

</property>

 $(A4)$ 

```
<サーバ名>
```
Management Server で構築したサーバ名

<CJMSP リソースアダプタ表示名>

CJMSP リソースアダプタの表示名

CJMS プロバイダの場合は,デフォルトで「Cosminexus\_JMS\_Provider\_RA」が設定されています。

<Connector 属性ファイルパス>

属性ファイルの入力元パス

#### (A5)

<サーバ名>

Management Server で構築したサーバ名

<CIMSP リソースアダプタ表示名>

CJMSP リソースアダプタの表示名

CJMS プロバイダの場合は,デフォルトで「Cosminexus\_JMS\_Provider\_RA」が設定されています。 CIMSP リソースアダプタの接続テストでは、CIMSP ブローカーとの接続を確立できることを確認 しています。

#### (A6)

<サーバ名>

Management Server で構築したサーバ名

<CJMSP リソースアダプタ表示名>

CJMSP リソースアダプタの表示名

CJMS プロバイダの場合は、デフォルトで「Cosminexus JMS Provider RA」が設定されています。

## (A7)

<Queue 名>,<Topic 名>

Queue 名または Topic 名

<最大メッセージ数>

Queue または Topic に格納できる最大メッセージ数

<メッセージトータルバイト数>

Queue または Topic の最大トータルメッセージバイト数

<最大プロデューサー数>

送信先の最大プロデューサー数

<最大コンシューマーフローリミット数>

一つの処理単位でコンシューマーに配送できる最大メッセージ数

<ホスト名>:<ポート番号>

CJMSP ブローカーを起動しているホスト名およびポート番号

CJMSP ブローカーの起動時にポート番号を省略した場合にはデフォルトの 7676 が使用されていま す。その場合,-b オプションの指定は省略できます。

<Queue 名> または<Topic 名>には、(A3)の(6)で設定した、送信先の名前を入力する。

(A8)

<Queue 名>,<Topic 名>

Queue 名または Topic 名

<ホスト名>:<ポート番号>

CJMSP ブローカーを起動しているホスト名およびポート番号

CJMSP ブローカーの起動時にポート番号を省略した場合にはデフォルトの 7676 が使用されていま す。その場合,-b オプションの指定は省略できます。

(A7)で作成した送信先が指定したプロパティで正しく作られていることを確認してください。(A7)で 指定した各引数と,表示内容の対応は次のとおりです。

- maxNumMsgs → Max Number of Messages
- maxNumProducers → Max Number of Producers
- maxTotalMsgBytes → Max Total Message Bytes
- consumerFlowLimit → Consumer Flow Limit

指定したプロパティは次の表示で出力されます。この例は,Queue を作成した場合の実行例です。

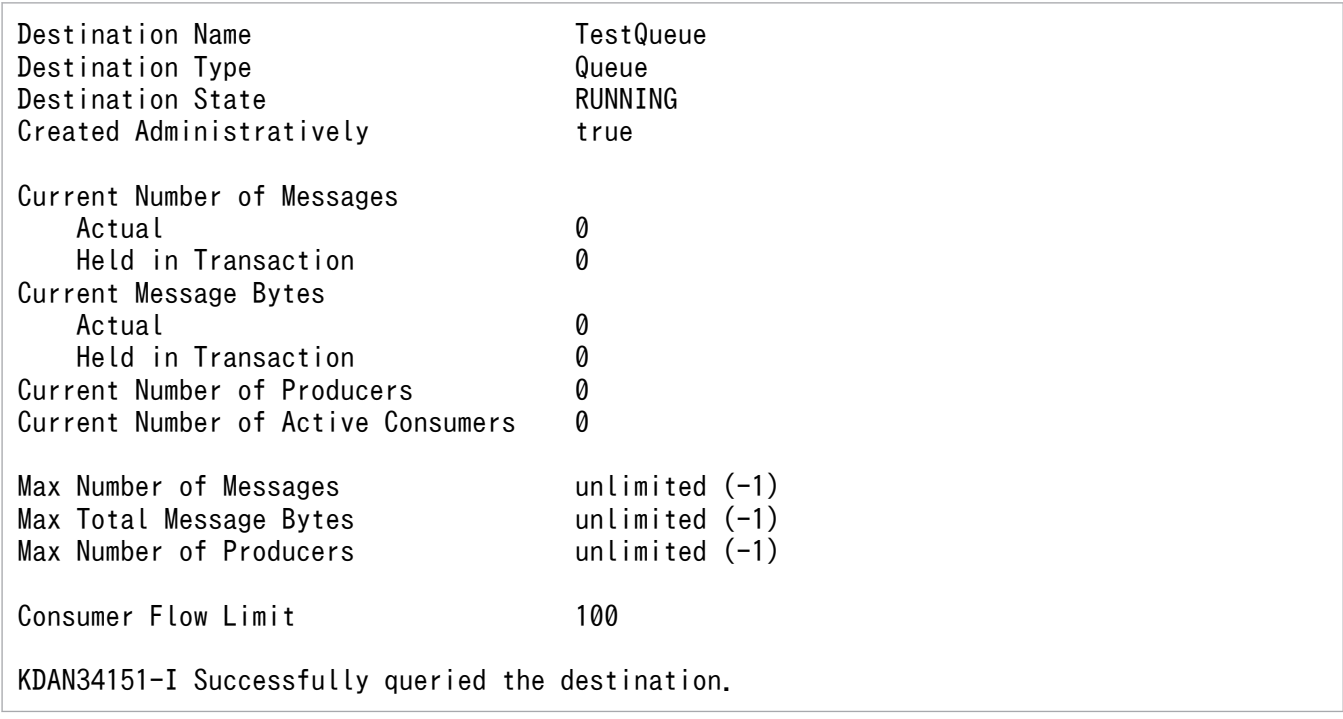

#### (A9)

アプリケーションのプロパティに,CJMSP リソースアダプタのコネクションファクトリ,管理対象オ ブジェクトを関連づける設定をします。

設定例を次に示します。背景色付きの太字で番号を振っているタグを指定してください(番号は実際の 定義には含まれません)。

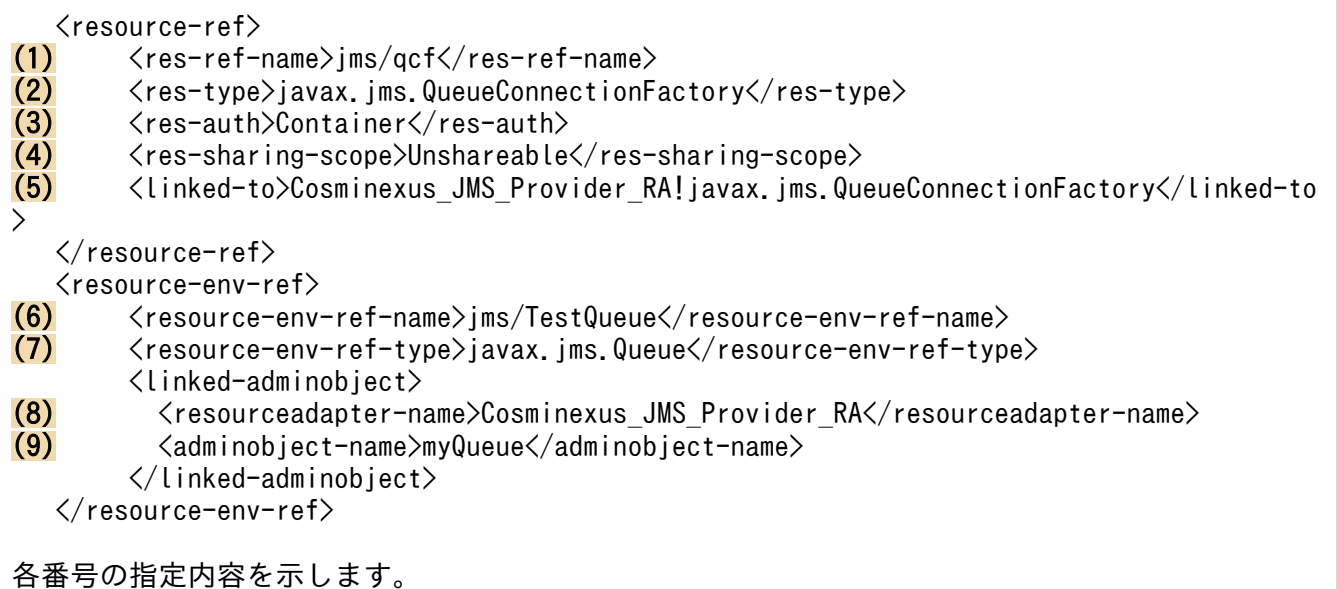

1.<res-ref-name>にリソース参照の名称を指定します。

- 2. <res-type>にリソース参照のタイプを指定します。コネクションファクトリの種類を指定します。
- 3.<res-auth>にリソースを使用するための認証元を、アプリケーション上で行うか、コンテナに任せ るかを指定します。

指定できる文字列を次に示します。

Application

Container

4. <res-sharing-scope>にリソース接続を共有するかどうかを指定します。 指定できる文字列を次に示します。

Shareable

Unshareable

- 5. <linked-to>に対応する CJMSP リソースアダプタ表示名を指定します。 次の文字列を指定します。 <CJMSPリソースアダプタ表示名>!<コネクション定義識別子>
	-
- 6. <resource-env-ref-name>にリソース環境変数参照の名称を指定します。
- 7. <resource-env-ref-type>に管理対象オブジェクトの型をします。送信先のインタフェースの種類 を指定します。
- 8. <resourceadapter-name>に CJMSP リソースアダプタの表示名を指定します。
- 9. <adminobject-name>に(A3)の(3)で設定した,管理対象オブジェクト名を指定します。

 $(A10)$ 

特にありません。

<span id="page-895-0"></span>(A11) 特にありません。

# 付録 D.5 CJMS プロバイダを使用するアプリケーションの削除

稼働中のシステムからアプリケーションを削除する場合の手順を次の図に示します。

### 図 D‒4 稼働中のシステムからアプリケーションを削除する場合の手順

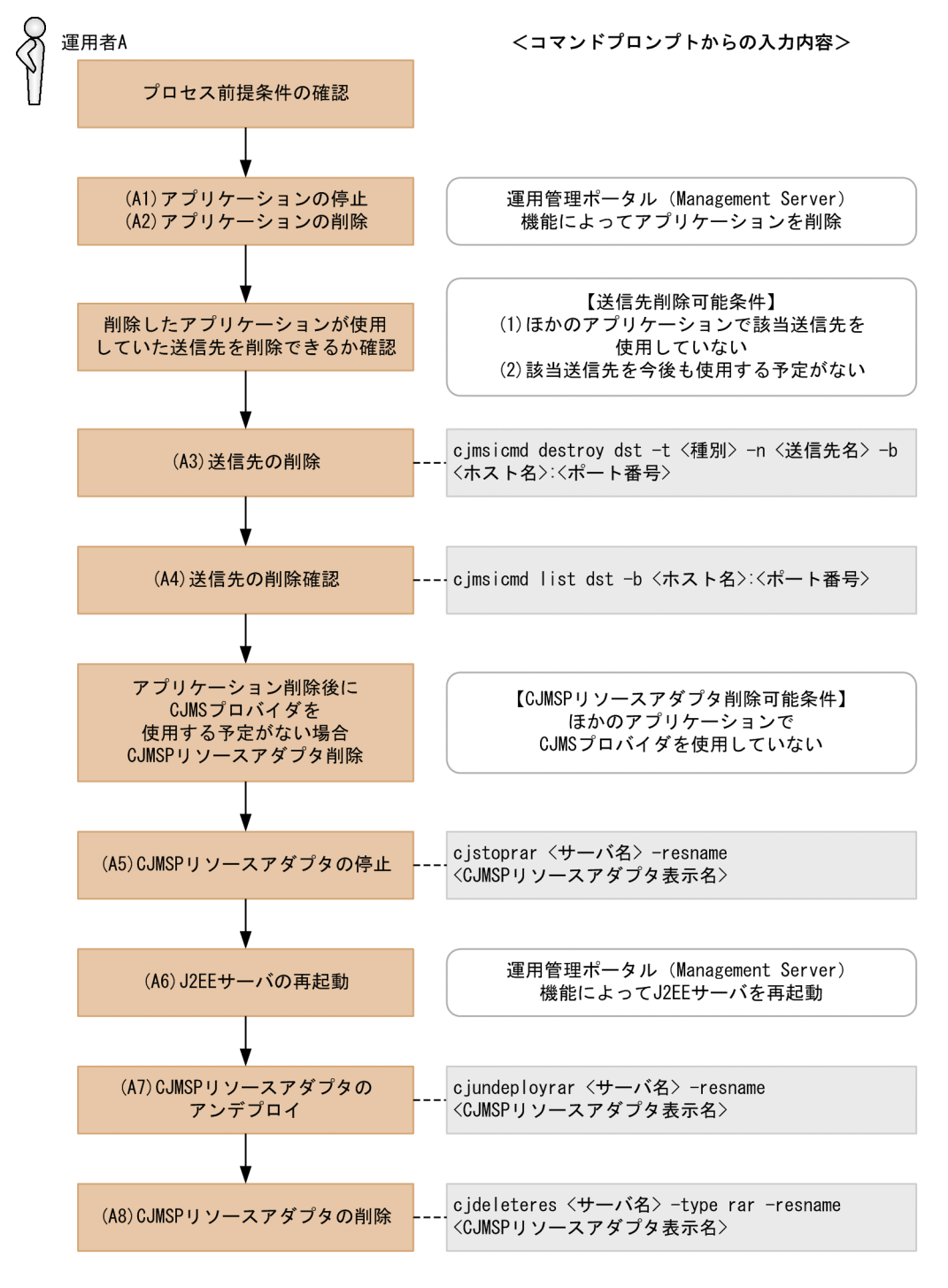

# (1) プロセス前提条件

- J2EE サーバプロセスが起動済みであること。
- CJMSP リソースアダプタが開始済みであること。
- CJMSP ブローカープロセスが起動済みであること。
- アプリケーションが開始済みであること。

## (2) 実行に必要な情報および補足説明

(A1)などの記述は,図中の記述と対応しています。

(A1)

特にありません。

(A2)

運用管理ポータル(Management Server)機能によってアプリケーションを削除します。

(A3)

<種別>

q(Queue)または t(Topic)

<送信先名>

Queue 名または Topic 名

<ホスト名>:<ポート番号>

CJMSP ブローカーを起動しているホスト名およびポート番号

CJMSP ブローカーの起動時にポート番号を省略した場合にはデフォルトの 7676 が使用されていま す。その場合,-b オプションの指定は省略できます。

#### (A4)

<ホスト名>:<ポート番号>

CJMSP ブローカーを起動しているホスト名およびポート番号

CJMSP ブローカーの起動時にポート番号を省略した場合にはデフォルトの 7676 が使用されていま す。その場合,-b オプションの指定は省略できます。

(A3)で削除した送信先が正しく削除されていることを確認してください。

(A5)

<サーバ名>

Management Server で構築したサーバ名

<CIMSP リソースアダプタ表示名>

CJMSP リソースアダプタの表示名

CJMS プロバイダの場合は、デフォルトで「Cosminexus JMS Provider RA」が設定されています。

<span id="page-897-0"></span> $(A6)$ 

特にありません。

#### (A7)

<サーバ名>

Management Server で構築したサーバ名

<CJMSP リソースアダプタの表示名>

CJMSP リソースアダプタ表示名

CJMS プロバイダの場合は、デフォルトで「Cosminexus\_JMS\_Provider\_RA」が設定されています。

(A8)

<サーバ名>

Management Server で構築したサーバ名

<CIMSP リソースアダプタ表示名>

CJMSP リソースアダプタの表示名

CIMS プロバイダの場合は、デフォルトで「Cosminexus IMS Provider RA」が設定されています。

# 付録 D.6 CJMS プロバイダサービスの開始 (初回起動時)

システム構築直後など、初回起動時に CIMS プロバイダのサービスを起動する手順について説明します。 この手順で開始した場合は,「[付録 D.11 CJMS プロバイダサービスの終了](#page-911-0)」で終了できます。

この手順に従って、CIMSP リソースアダプタの起動とアプリケーションの起動をした場合,J2EE サーバ を再起動したときには CJMSP リソースアダプタおよびアプリケーションはどちらも起動状態となります (ただし,前提条件として CJMSP ブローカーが先に起動されていることが必須条件となります)。

CJMS プロバイダサービスの開始手順(初回起動時)を次の図に示します。

## 図 D-5 CJMS プロバイダサービスの開始手順 (初回起動時)

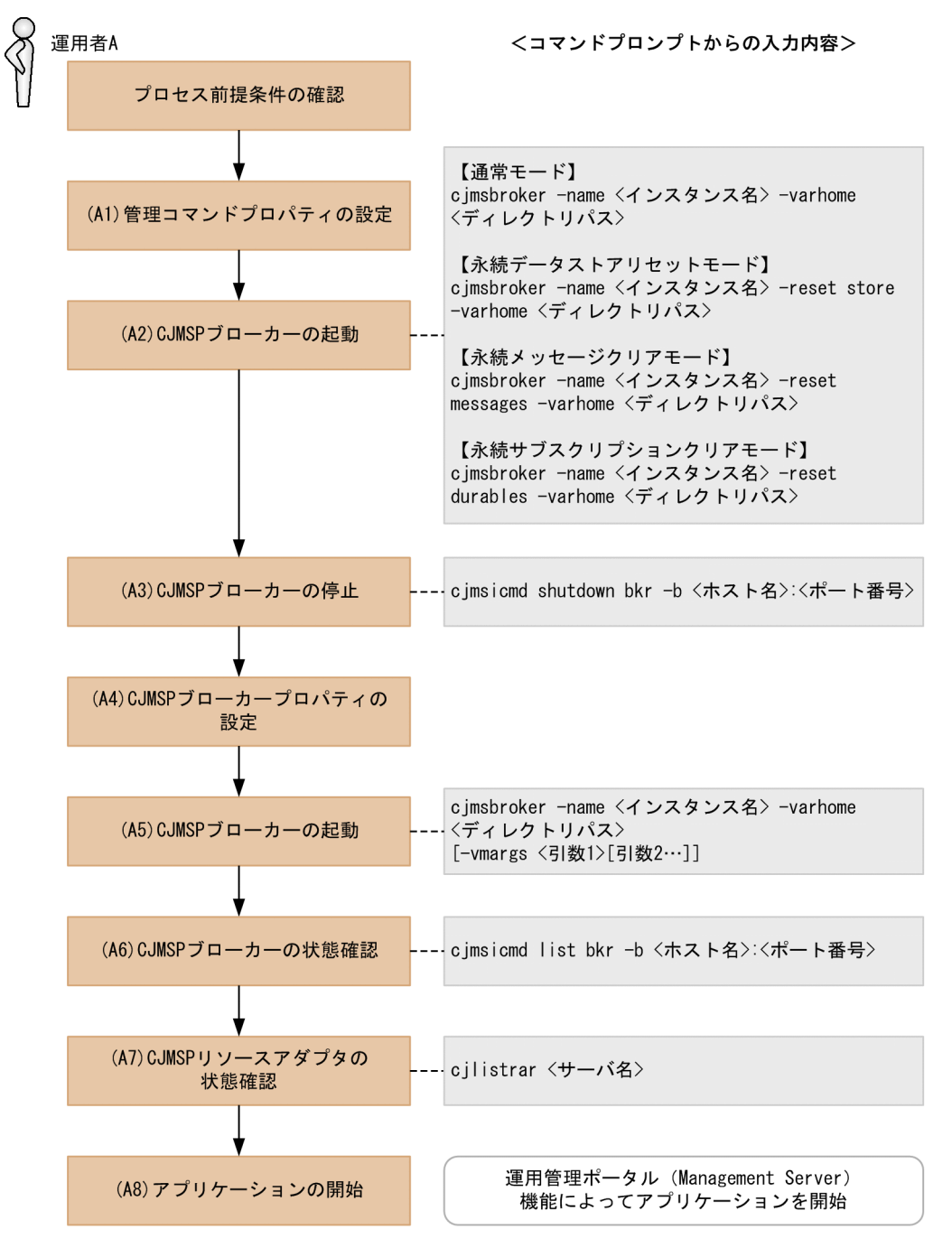

# (1) プロセス前提条件

- J2EE サーバプロセスが起動済みであること。
- CJMSP リソースアダプタが未起動であること。
- CJMSP ブローカープロセスが未起動であること。
- アプリケーションが未起動であること。

# (2) 実行に必要な情報および補足説明

(A1)などの記述は,図中の記述と対応しています。

(A1)

管理コマンドプロパティファイルは、<CJMSP\_HOME>/var/admin/config/admin.properties に格 納されています。

設定できるプロパティ名と説明を次に記述します。ファイルの詳細については,マニュアル「アプリ ケーションサーバ リファレンス 定義編(サーバ定義)」の「6.2.1 admin.properties(管理コマンドプ ロパティファイル)」を参照してください。

admin.logger.MessageLogFile.trace.level

管理コマンドのメッセージログレベルを指定します。

admin.logger.MessageLogFile.filepath

管理コマンドのメッセージログを出力するファイルパスを指定します。

admin.logger.MessageLogFile.filenum

管理コマンドで作成される最大メッセージログファイル数を指定します。

### admin.logger.MessageLogFile.filesize

管理コマンドのメッセージログファイルの最大サイズを指定します。

admin.logger.ExceptionLogFile.filepath

管理コマンドの例外ログを出力するファイルパスを指定します。

admin.logger.ExceptionLogFile.filenum

管理コマンドで作成される最大例外ログファイル数を指定します。

admin.logger.ExceptionLogFile.filesize

管理コマンドの例外ログファイルの最大サイズを指定します。

#### (A2)

<インスタンス名>

省略した場合は,デフォルトで「cjmsbroker」を使用します。

複数インスタンスを使用したい場合には名称が重ならないように注意する必要があります。 重なる場合には-name オプションを指定し存在しない任意の名称を付与してください。

<ディレクトリパス>

VAR HOME を出力したいパスを指定します。

### モードによるオプションの違い

- 通常モード オプション指定は行いません(状態をリセットしないで,継続状態で CJMS プロバイダのサー ビスを起動します)。
- 永続データストアリセットモード
永続化メッセージ,永続化サブスクライバーが消去されます。

- 永続メッセージクリアモード すべての永続化メッセージが消去されます。
- 永続サブスクリプションクリアモード すべての永続化サブスクライバーが消去されます。

(A3)

#### <ホスト名>:<ポート番号>

CJMSP ブローカーを起動しているホスト名およびポート番号を指定します。

CJMSP ブローカーの起動時にポート番号を省略した場合にはデフォルトの 7676 が使用されていま す。その場合,-b オプションの指定は省略できます。

(A4)

CJMSP ブローカープロパティファイルは,<VAR\_HOME>/instances/<インスタンス名>/props/ config.properties に格納されています。

このファイルは初めて CJMSP ブローカーを起動した時に作成されます。そのため, (A2)(A3)の手順が 必要になります。

設定できるプロパティ名と説明を次に記述します。ファイルの詳細については,マニュアル「アプリ ケーションサーバ リファレンス 定義編(サーバ定義)」の「6.2.3 config.properties(CJMSP ブロー カー個別プロパティファイル)」を参照してください。

一時送信先を作成した場合,imq.autocreate.queue.consumerFlowLimit または imq.autocreate.topic.consumerFlowLimit の値が送信先のプロパティとして設定されます。

imq.hostname

すべての接続サービスのデフォルトのホスト名,または IP アドレスを指定します。

#### imq.portmapper.port

CJMSP ブローカーのポートマッパー用のポート番号を指定します。

imq.jms.tcp.port

jms サービスのポート番号を指定します。

imq.admin.tcp.port

admin サービスのポート番号を指定します。

imq.persist.file.sync.enabled

ディスク書き込み操作を同期にするか,または非同期にするかのフラグを指定します。

imq.autocreate.queue.consumerFlowLimit

一つの処理単位で Queue のコンシューマーに配送可能な最大メッセージ数を指定します。 imq.autocreate.topic.consumerFlowLimit

一つの処理単位で Topic のコンシューマーに配送可能な最大メッセージ数を指定します。

imq.metrics.interval

メトリクス情報をログとコンソールに出力する時間間隔を秒単位で指定します。

broker.logger.MessageLogFile.trace.level

CJMSP ブローカーのメッセージログレベルを指定します。

broker.logger.MessageLogFile.filenum

CJMSP ブローカーで作成される最大メッセージログファイル数を指定します。

broker.logger.MessageLogFile.filesize

CJMSP ブローカーのメッセージログファイルの最大サイズを指定します。

broker.logger.ExceptionLogFile.filenum

CJMSP ブローカーで作成される最大例外ログファイル数を指定します。

broker.logger.ExceptionLogFile.filesize

CJMSP ブローカーの例外ログファイルの最大サイズを指定します。

imq.instanceconfig.version

コンフィグプロパティのバージョンを指定します。

#### (A5)

<インスタンス名>

省略した場合は,デフォルトで「cjmsbroker」を使用します。

複数インスタンスを使用したい場合には名称が重ならないように注意する必要があります。

重なる場合には-name オプションを指定し存在しない任意の名称を付与してください。

<ディレクトリパス>

VAR HOME を出力したいパスを指定します。

<引数>

-Xms (最大ヒープサイズ), -Xmx (最小ヒープサイズ), -XX:+HitachiVerboseGC (GC が発生 したときの拡張 verbosegc 情報を出力するオプション)など JavaVM オプションを指定します。

#### (A6)

State が「OPERATING」であることを確認します。

<ホスト名>:<ポート番号>

CJMSP ブローカーを起動しているホスト名およびポート番号

CJMSP ブローカーの起動時にポート番号を省略した場合にはデフォルトの 7676 が使用されていま す。その場合,-b オプションの指定は省略できます。

```
(A7)
```
<サーバ名>

Management Server で構築したサーバ名

#### (A8)

特にありません。

付録 D CJMS プロバイダのユースケース

# <span id="page-902-0"></span>付録 D.7 CJMS プロバイダサービスの開始(稼働中システムの再起動時)

稼働中システムの再起動時に CJMS プロバイダのサービスを起動する手順について説明します。この手順 で開始した場合は,「[付録 D.11 CJMS プロバイダサービスの終了](#page-911-0)」で終了できます。

CJMS プロバイダサービスの開始手順(稼働中システムの再起動時)を次の図に示します。

### 図 D‒6 CJMS プロバイダサービスの開始手順(稼働中システムの再起動時)

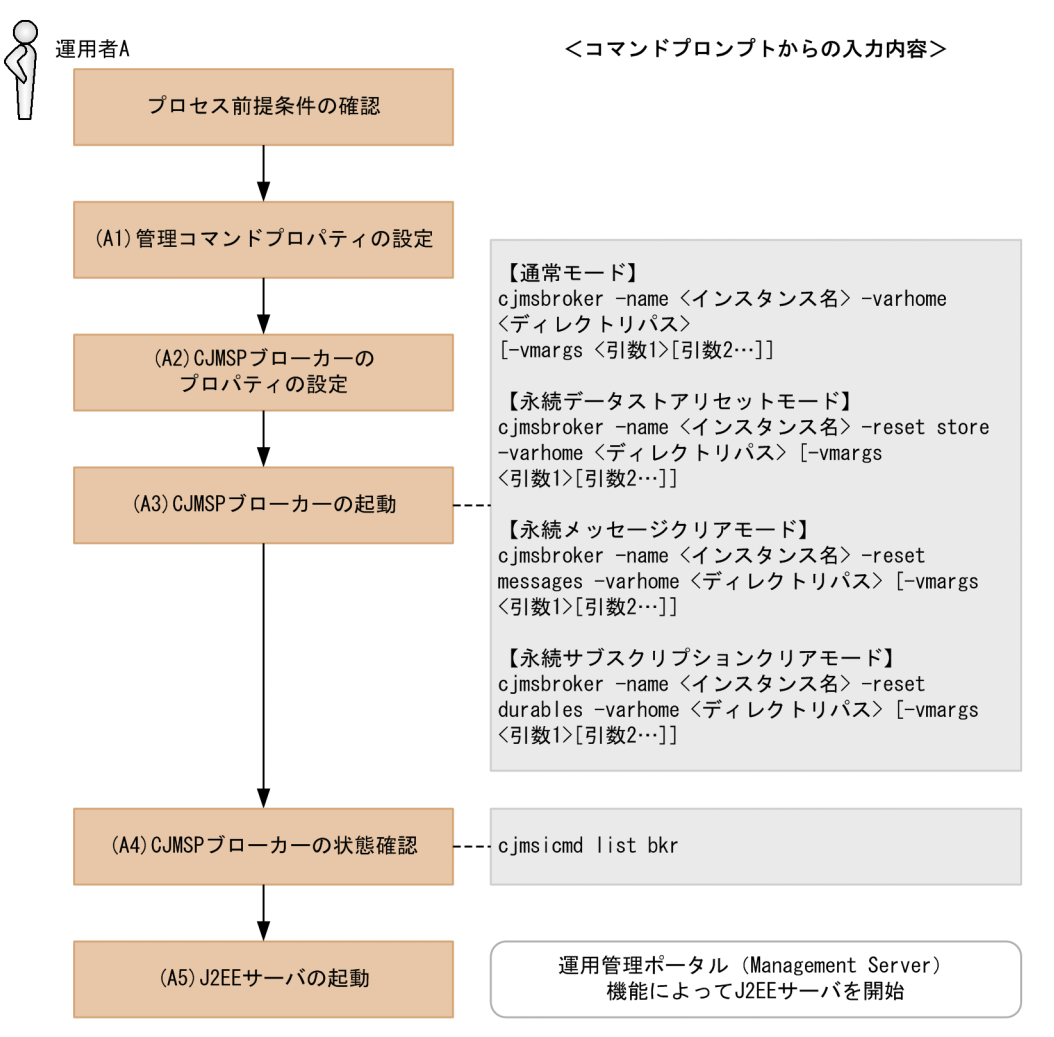

# (1) プロセス前提条件

- J2EE サーバプロセスが未起動であること。
- CJMSP リソースアダプタが未起動であること。
- CJMSP ブローカープロセスが未起動であること。
- アプリケーションが未起動であること。

## (2) 実行に必要な情報および補足説明

(A1)などの記述は,図中の記述と対応しています。

(A1)

管理コマンドプロパティファイルは,<CJMSP\_HOME>/var/admin/config/admin.properties に格 納されています。

設定できるプロパティ名と説明を次に記述します。ファイルの詳細については,マニュアル「アプリ ケーションサーバ リファレンス 定義編(サーバ定義)」の「6.2.1 admin.properties(管理コマンドプ ロパティファイル)」を参照してください。

admin.logger.MessageLogFile.trace.level

管理コマンドのメッセージログレベルを指定します。

admin.logger.MessageLogFile.filepath

管理コマンドのメッセージログを出力するファイルパスを指定します。

admin.logger.MessageLogFile.filenum

管理コマンドで作成される最大メッセージログファイル数を指定します。

admin.logger.MessageLogFile.filesize

管理コマンドのメッセージログファイルの最大サイズを指定します。

admin.logger.ExceptionLogFile.filepath

管理コマンドの例外ログを出力するファイルパスを指定します。

admin.logger.ExceptionLogFile.filenum

管理コマンドで作成される最大例外ログファイル数を指定します。

admin.logger.ExceptionLogFile.filesize

管理コマンドの例外ログファイルの最大サイズを指定します。

#### (A2)

CJMSP ブローカーのプロパティファイルは,<VAR\_HOME>/instances/<インスタンス名>/props/ config.properties に格納されています。

設定できるプロパティ名と説明を次に記述します。ファイルの詳細については、マニュアル「アプリ ケーションサーバ リファレンス 定義編(サーバ定義)」の「6.2.3 config.properties(CJMSP ブロー カー個別プロパティファイル)」を参照してください。

一時送信先を作成した場合,imq.autocreate.queue.consumerFlowLimit または

imq.autocreate.topic.consumerFlowLimit の値が送信先のプロパティとして設定されます。

imq.hostname

すべての接続サービスのデフォルトのホスト名,または IP アドレスを指定します。

imq.portmapper.port

CJMSP ブローカーのポートマッパー用のポート番号を指定します。

imq.jms.tcp.port

jms サービスのポート番号を指定します。

imq.admin.tcp.port

admin サービスのポート番号を指定します。

付録 D CJMS プロバイダのユースケース

imq.persist.file.sync.enabled

ディスク書き込み操作を同期にするか,または非同期にするかのフラグを指定します。 imq.autocreate.queue.consumerFlowLimit

一つの処理単位で Queue のコンシューマーに配送可能な最大メッセージ数を指定します。 imq.autocreate.topic.consumerFlowLimit

一つの処理単位で Topic のコンシューマーに配送可能な最大メッセージ数を指定します。 imq.metrics.interval

メトリクス情報をログとコンソールに出力する時間間隔を秒単位で指定します。

broker.logger.MessageLogFile.trace.level

CJMSP ブローカーのメッセージログレベルを指定します。

broker.logger.MessageLogFile.filenum

CJMSP ブローカーで作成される最大メッセージログファイル数を指定します。

broker.logger.MessageLogFile.filesize

CJMSP ブローカーのメッセージログファイルの最大サイズを指定します。

broker.logger.ExceptionLogFile.filenum

CJMSP ブローカーで作成される最大例外ログファイル数を指定します。

broker.logger.ExceptionLogFile.filesize

CJMSP ブローカーの例外ログファイルの最大サイズを指定します。

imq.instanceconfig.version

コンフィグプロパティのバージョンを指定します。

(A3)

<インスタンス名>

省略した場合は,デフォルトで「cjmsbroker」を使用します。

複数インスタンスを使用したい場合には名称が重ならないように注意する必要があります。

重なる場合には-name オプションを指定し存在しない任意の名称を付与してください。

<ディレクトリパス>

VAR\_HOME を出力したいパスを指定します。

<引数>

-Xms (最大ヒープサイズ), -Xmx (最小ヒープサイズ), -XX:+HitachiVerboseGC (GC が発生 したときの拡張 verbosegc 情報を出力するオプション)など JavaVM のオプションを指定します。

#### モードによるオプションの違い

• 通常モード

オプション指定は行いません(状態をリセットしないで,継続状態で CJMS プロバイダのサー ビスを起動します)。

- 永続データストアリセットモード 永続化メッセージ,永続化サブスクライバーが消去されます。
- 永続メッセージクリアモード すべての永続化メッセージが消去されます。
- 永続サブスクリプションクリアモード すべての永続化サブスクライバーが消去されます。

 $(A4)$ 

State が「OPERATING」であることを確認します。

 $(A5)$ 

運用管理ポータル(Management Server)機能によって J2EE サーバを起動します。

CJMSP リソースアダプタとアプリケーションは J2EE サーバ起動時に開始されます。

## 付録 D.8 CJMSP リソースアダプタと CJMSP ブローカーの状態確認

CJMS プロバイダのサービスが使用できる状態であるかどうかを確認する手順について説明します。

J2EE サーバとアプリケーションの状態については運用管理ポータル(Management Server)機能で確認 してください。

CJMSP リソースアダプタと CJMSP ブローカーの状態確認手順を次の図に示します。

### 図 D‒7 CJMSP リソースアダプタと CJMSP ブローカーの状態確認手順

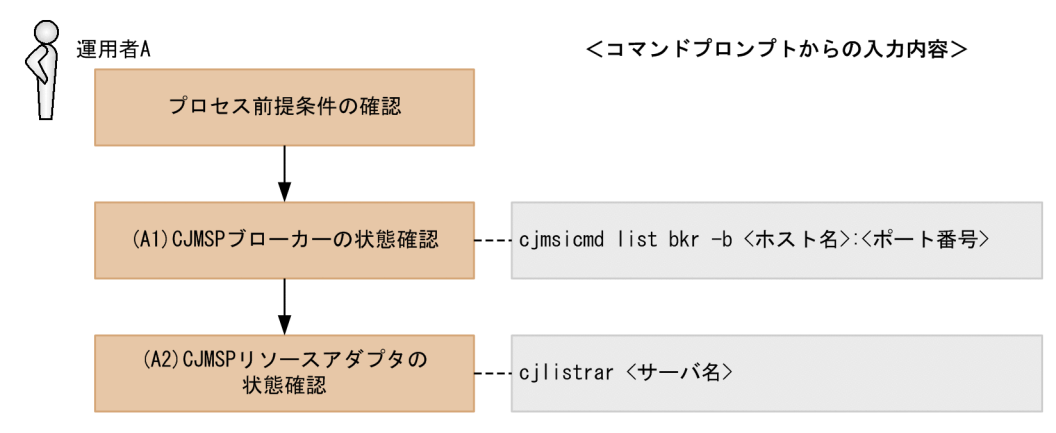

- J2EE サーバプロセスが起動済みであること。
- CJMSP リソースアダプタが開始済みであること。
- CJMSP ブローカープロセスが起動済みであること。
- アプリケーションが開始済みであること。

## <span id="page-906-0"></span>(2) 実行に必要な情報および補足説明

(A1)などの記述は,図中の記述と対応しています。

#### (A1)

<ホスト名>:<ポート番号>

CJMSP ブローカーを起動しているホスト名およびポート番号

CJMSP ブローカーの起動時にポート番号を省略した場合にはデフォルトの 7676 が使用されていま す。その場合,-b オプションの指定は省略できます。

(A2)

<サーバ名>

Management Server で構築したサーバ名

#### CJMSP サービス起動状態

CJMSP ブローカーが「OPERATING」かつ CJMSP リソースアダプタが「running」の場合に CJMS プロバイダのサービスは開始されている状態です。

(A1)の結果例を次に示します。

---------------------- Address State --------------------- localhost:7676 OPERATING

(A2)の結果例を次に示します。

running CJMS\_Provider\_RA

## 付録 D.9 メッセージ配信状況の確認と滞留時の対処(CJMSP ブローカーを 一時停止する方法)

CJMS プロバイダのメッセージ配信状況を確認するとともに,メッセージが滞留していた場合は対処する 手順について説明します。

この方法では、CIMSP ブローカーの一時停止後にアプリケーションでタイムアウトが発生することによっ て例外が発生する場合があります。

安全にメッセージを削除したい場合は、「[付録 D.10 メッセージ配信状況の確認と滞留時の対処\(アプリ](#page-909-0) [ケーションを停止する方法\)」](#page-909-0)を参照してください。

メッセージ配信状況の確認と滞留時の対処手順(CJMSP ブローカーを一時停止する方法)を次の図に示し ます。

図 D‒8 メッセージ配信状況の確認と滞留時の対処手順(CJMSP ブローカーを一時停止する方法)

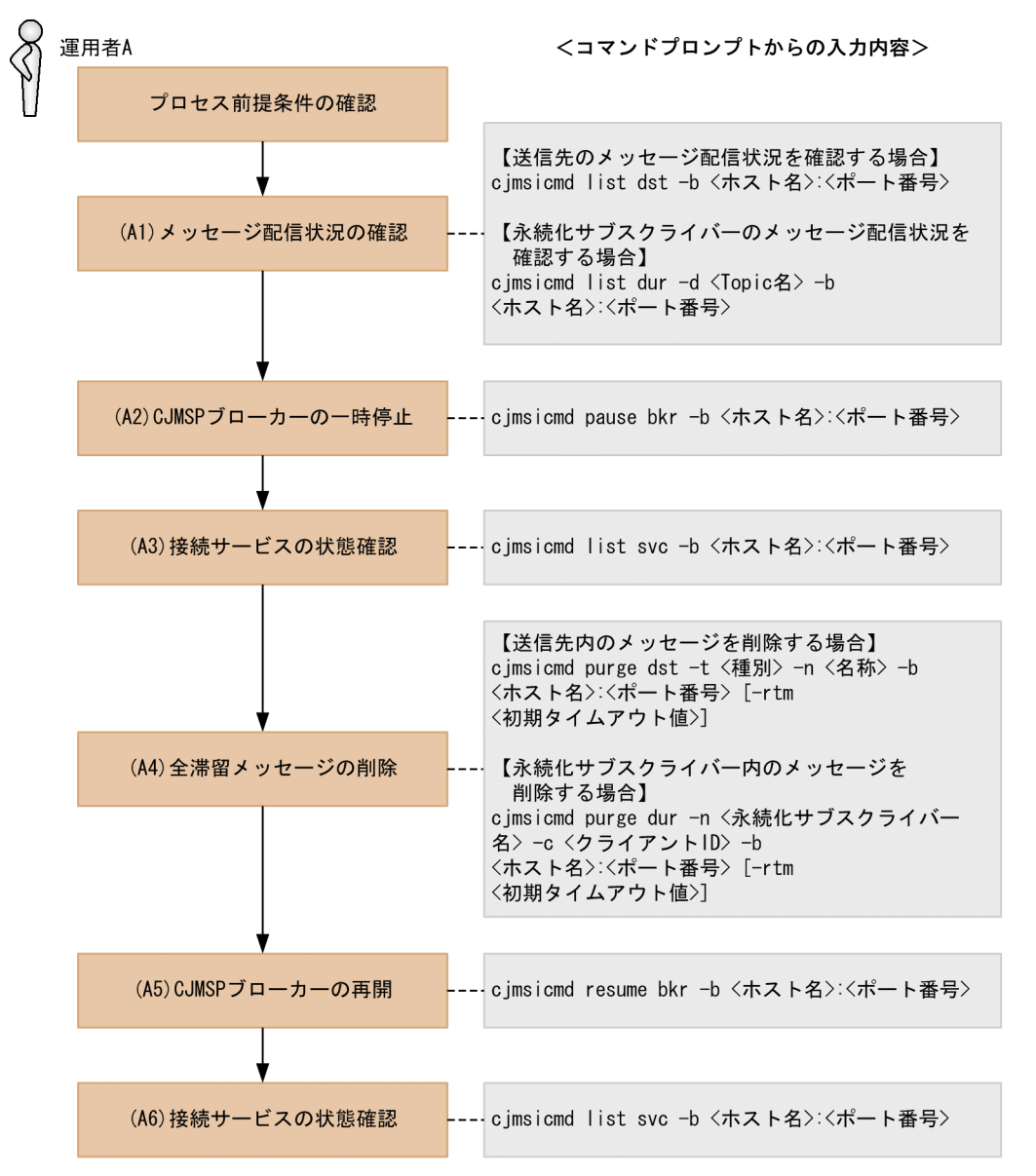

# (1) プロセス前提条件

- J2EE サーバプロセスが起動済みであること。
- CJMSP リソースアダプタが開始済みであること。
- CJMSP ブローカープロセスが起動済みであること。
- アプリケーションが開始済みであること。

## (2) 実行に必要な情報および補足説明

(A1)などの記述は,図中の記述と対応しています。

(A1)

送信先(または永続化サブスクライバー)名とメッセージ数を確認します。

付録 D CJMS プロバイダのユースケース

<ホスト名>:<ポート番号>

CJMSP ブローカーを起動しているホスト名およびポート番号

CJMSP ブローカーの起動時にポート番号を省略した場合にはデフォルトの 7676 が使用されていま す。その場合,-b オプションの指定は省略できます。

<Topic 名>

確認しようとしている永続化サブスクライバーが存在する Topic 名

(A2)

<ホスト名>:<ポート番号>

CJMSP ブローカーを起動しているホスト名およびポート番号

CJMSP ブローカーの起動時にポート番号を省略した場合にはデフォルトの 7676 が使用されていま す。その場合,-b オプションの指定は省略できます。

(A3)

jms サービスが「PAUSED」の状態になっているか確認します。

<ホスト名>:<ポート番号>

CJMSP ブローカーを起動しているホスト名およびポート番号

CJMSP ブローカーの起動時にポート番号を省略した場合にはデフォルトの 7676 が使用されていま す。その場合,-b オプションの指定は省略できます。

出力例を次に示します。

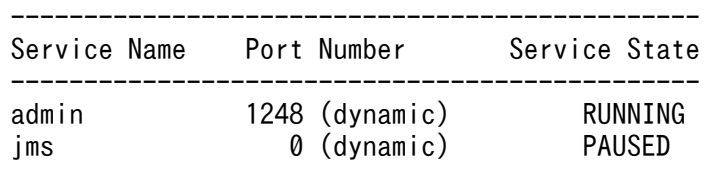

KDAN34113-I Successfully listed services.

```
(A4)
```
<種別>

q(Queue)または t(Topic)

<名称>

Queue 名または Topic 名

<ホスト名>:<ポート番号>

CJMSP ブローカーを起動しているホスト名およびポート番号

CJMSP ブローカーの起動時にポート番号を省略した場合にはデフォルトの 7676 が使用されていま す。その場合,-b オプションの指定は省略できます。

<初期タイムアウト値>

デフォルトの初期タイムアウト値は 10 秒に設定されています。デフォルト値で処理がタイムアウ トしてしまう場合には値を調節してください。

<span id="page-909-0"></span><永続化サブスクライバー名>

(A1)で確認した永続化サブスクライバー名

<クライアント ID>

(A1)で確認したクライアント ID

(A5)

<ホスト名>:<ポート番号>

CJMSP ブローカーを起動しているホスト名およびポート番号

CJMSP ブローカーの起動時にポート番号を省略した場合にはデフォルトの 7676 が使用されていま す。その場合,-b オプションの指定は省略できます。

(A6)

jms サービスが「RUNNING」の状態になっているかを確認します。

<ホスト名>:<ポート番号>

CJMSP ブローカーを起動しているホスト名およびポート番号

CJMSP ブローカーの起動時にポート番号を省略した場合にはデフォルトの 7676 が使用されていま す。その場合,-b オプションの指定は省略できます。

出力例を次に示します。

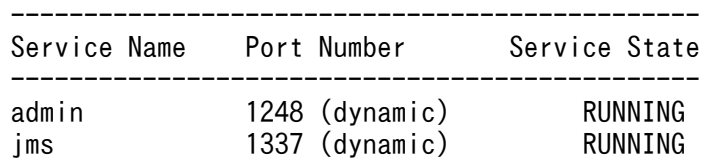

KDAN34113-I Successfully listed services.

## 付録 D.10 メッセージ配信状況の確認と滞留時の対処(アプリケーションを 停止する方法)

CJMS プロバイダのメッセージ配信状況を確認するとともに,メッセージが滞留していた場合に対処する 手順について説明します。

アプリケーションを停止したくない場合は,「付録 [D.9 メッセージ配信状況の確認と滞留時の対処\(CJMSP](#page-906-0) [ブローカーを一時停止する方法\)」](#page-906-0)を参照してください。

メッセージ配信状況の確認と滞留時の対処手順(アプリケーションを停止する方法)を次の図に示します。

図 D‒9 メッセージ配信状況の確認と滞留時の対処手順(アプリケーションを停止する方法)

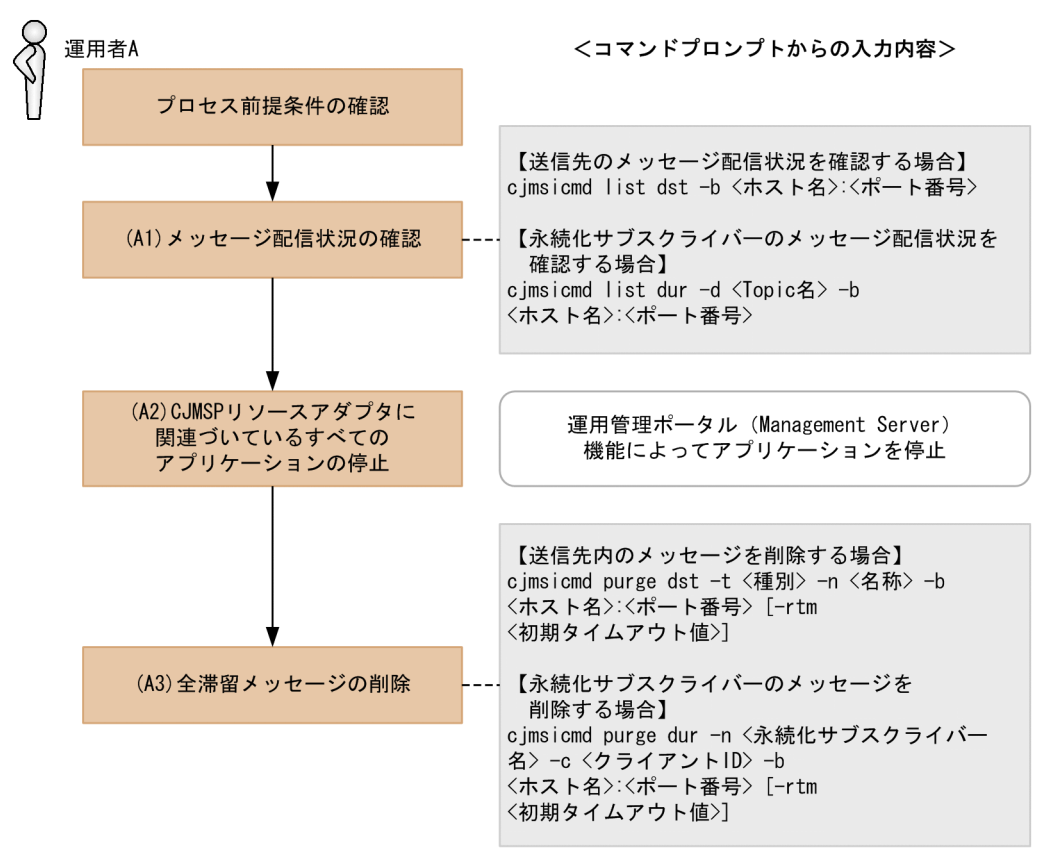

# (1) プロセス前提条件

- J2EE サーバプロセスが起動済みであること。
- CJMSP リソースアダプタが開始済みであること。
- CJMSP ブローカープロセスが起動済みであること。
- アプリケーションが開始済みであること。

## (2) 実行に必要な情報および補足説明

(A1)などの記述は,図中の記述と対応しています。

(A1)

送信先(または永続化サブスクライバー)名とメッセージ数を確認します。

<ホスト名>:<ポート番号>

CJMSP ブローカーを起動しているホスト名およびポート番号

CJMSP ブローカーの起動時にポート番号を省略した場合にはデフォルトの 7676 が使用されていま す。その場合,-b オプションの指定は省略できます。

<Topic 名>

確認しようとしている永続化サブスクライバーが存在する Topic 名

付録 D CJMS プロバイダのユースケース

<span id="page-911-0"></span> $(A2)$ 

特にありません。

(A3)

<種別>

q(Queue)または t(Topic)

<名称>

Queue 名または Topic 名

<ホスト名>:<ポート番号>

CJMSP ブローカーを起動しているホスト名およびポート番号

CJMSP ブローカーの起動時にポート番号を省略した場合にはデフォルトの 7676 が使用されていま す。その場合,-b オプションの指定は省略できます。

#### <初期タイムアウト値>

デフォルトの初期タイムアウト値は 10 秒に設定されています。デフォルト値で処理がタイムアウ トしてしまう場合には値を調節してください。

<永続化サブスクライバー名>

(A1)で確認した永続化サブスクライバー名

<クライアント ID>

(A1)で確認したクライアント ID

## 付録 D.11 CJMS プロバイダサービスの終了

CJMS プロバイダのサービスの終了の手順について説明します。

この手順で停止した場合は,「付録 D.7 CJMS [プロバイダサービスの開始\(稼働中システムの再起動時\)](#page-902-0)」 の手順によって再起動できます。

CJMS プロバイダのサービスの終了手順を次の図に示します。

### 図 D‒10 CJMS プロバイダのサービスの終了手順

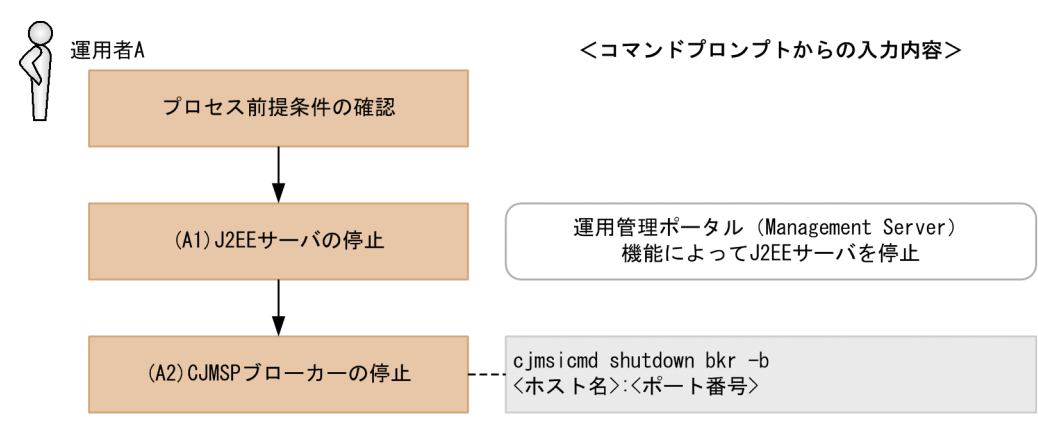

# (1) プロセス前提条件

- J2EE サーバプロセスが起動済みであること。
- CJMSP リソースアダプタが開始済みであること。
- CJMSP ブローカープロセスが起動済みであること。
- アプリケーションが開始済みであること。

## (2) 実行に必要な情報および補足説明

(A1)などの記述は,図中の記述と対応しています。

(A1)

特にありません。

(A2)

<ホスト名>:<ポート番号>

CJMSP ブローカーを起動しているホスト名およびポート番号

CJMSP ブローカーの起動時にポート番号を省略した場合にはデフォルトの 7676 が使用されていま す。その場合,-b オプションの指定は省略できます。

## 付録 D.12 送信先の圧縮

CJMS プロバイダで使用する送信先の圧縮手順について説明します。

送信先の圧縮手順を次の図に示します。

### 図 D‒11 送信先の圧縮手順

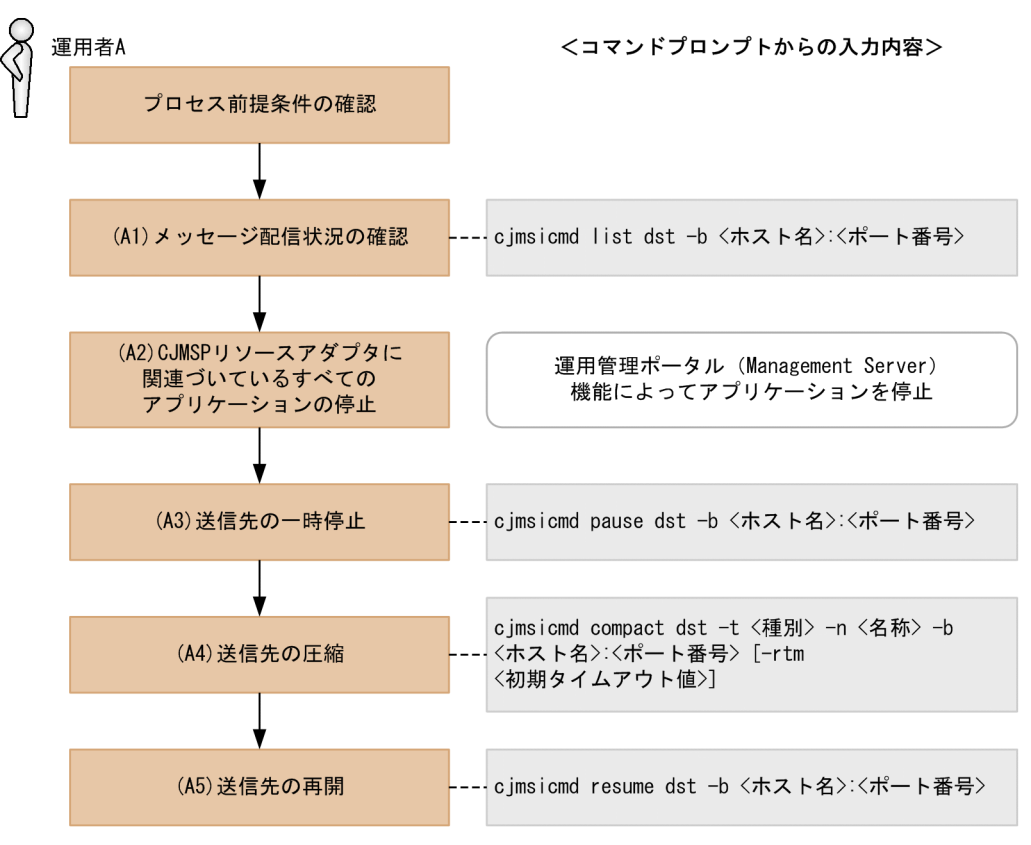

# (1) プロセス前提条件

- J2EE サーバプロセスが起動済みであること。
- CJMSP リソースアダプタが開始済みであること。
- CJMSP ブローカープロセスが起動済みであること。
- アプリケーションが開始済みであること。

## (2) 実行に必要な情報および補足説明

(A1)などの記述は,図中の記述と対応しています。

(A1)

送信先名とメッセージ数を確認します。

<ホスト名>:<ポート番号>

CJMSP ブローカーを起動しているホスト名およびポート番号

CJMSP ブローカーの起動時にポート番号を省略した場合にはデフォルトの 7676 が使用されていま す。その場合,-b オプションの指定は省略できます。

(A2)

特にありません。

 $(A3)$ 

<ホスト名>:<ポート番号>

CJMSP ブローカーを起動しているホスト名およびポート番号

CJMSP ブローカーの起動時にポート番号を省略した場合にはデフォルトの 7676 が使用されていま す。その場合,-b オプションの指定は省略できます。

(A4)

<種別>

q(Queue)または t(Topic)

<名称>

Queue 名または Topic 名

<ホスト名>:<ポート番号>

CJMSP ブローカーを起動しているホスト名およびポート番号

CJMSP ブローカーの起動時にポート番号を省略した場合にはデフォルトの 7676 が使用されていま す。その場合,-b オプションの指定は省略できます。

<初期タイムアウト値>

デフォルトの初期タイムアウト値は 10 秒に設定されています。デフォルト値で処理がタイムアウ トしてしまう場合には値を調節してください。

(A5)

<ホスト名>:<ポート番号>

CJMSP ブローカーを起動しているホスト名およびポート番号

CJMSP ブローカーの起動時にポート番号を省略した場合にはデフォルトの 7676 が使用されていま す。その場合,-b オプションの指定は省略できます。

### 付録 D.13 送信先サイズの変更

CJMS プロバイダで使用する送信先のサイズ変更手順について説明します。

送信先サイズの変更手順を次の図に示します。

### 図 D‒12 送信先サイズの変更手順

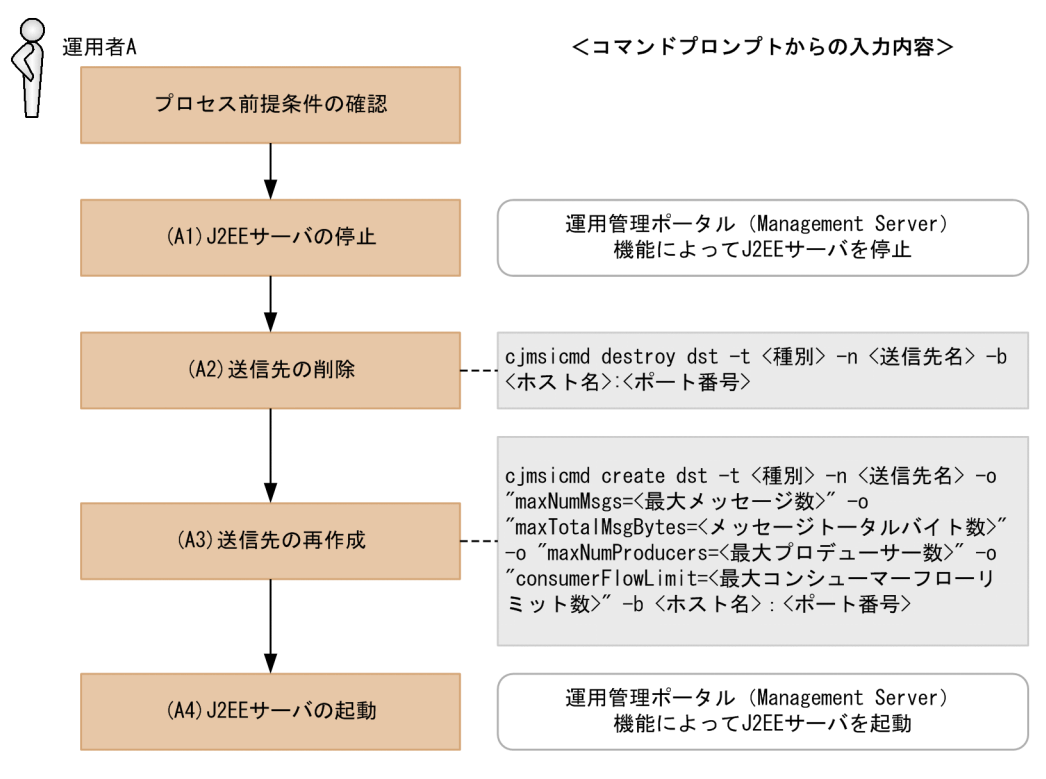

# (1) プロセス前提条件

- J2EE サーバプロセスが起動済みであること。
- CJMSP リソースアダプタが開始済みであること。
- CJMSP ブローカープロセスが起動済みであること。
- アプリケーションが開始済みであること。

## (2) 実行に必要な情報および補足説明

(A1)などの記述は,図中の記述と対応しています。

(A1)

特にありません。

(A2)

<種別>

q(Queue)または t(Topic)

<送信先名>

削除する Queue 名または Topic 名

<ホスト名>:<ポート番号>

CJMSP ブローカーを起動しているホスト名およびポート番号

CJMSP ブローカーの起動時にポート番号を省略した場合にはデフォルトの 7676 が使用されていま す。その場合,-b オプションの指定は省略できます。

(A3)

<種別>

q(Queue)または t(Topic)

<送信先名>

再作成する Queue 名または Topic 名

<最大メッセージ数>

Queue または Topic に格納される最大メッセージ数

<メッセージトータルバイト数>

Queue または Topic に格納されるメッセージのトータルバイト数

<最大プロデューサー数>

送信先の最大プロデューサー数

<最大コンシューマーフローリミット数>

一つの処理単位でコンシューマーに配送可能な最大メッセージ数

<ホスト名>:<ポート番号>

CJMSP ブローカーを起動しているホスト名およびポート番号

CJMSP ブローカーの起動時にポート番号を省略した場合にはデフォルトの 7676 が使用されていま す。その場合,-b オプションの指定は省略できます。

実行結果の例を示します。

例:メッセージ最大数を 100000,メッセージのトータルバイト数を 12 メガバイト,最大プロデュー サー数を 1000,最大コンシューマーフローリミット数を 1000 で Queue を作成した場合の例

C:\>cjmsicmd create dst -t q -n Queue1 -o "maxNumMsgs=100000" -o "maxTotalMsgBytes=12m" o "maxNumProducers=1000" -o "consumerFlowLimit=1000" -b localhost:7676 KDAN34140-I Successfully created the destination.

#### (A4)

特にありません。

# 付録 D.14 永続化サブスクライバーの削除

CJMS プロバイダで使用する,永続化サブスクライバーの削除手順について説明します。

永続化サブスクライバーの削除手順を次の図に示します。

### 図 D‒13 永続化サブスクライバーの削除手順

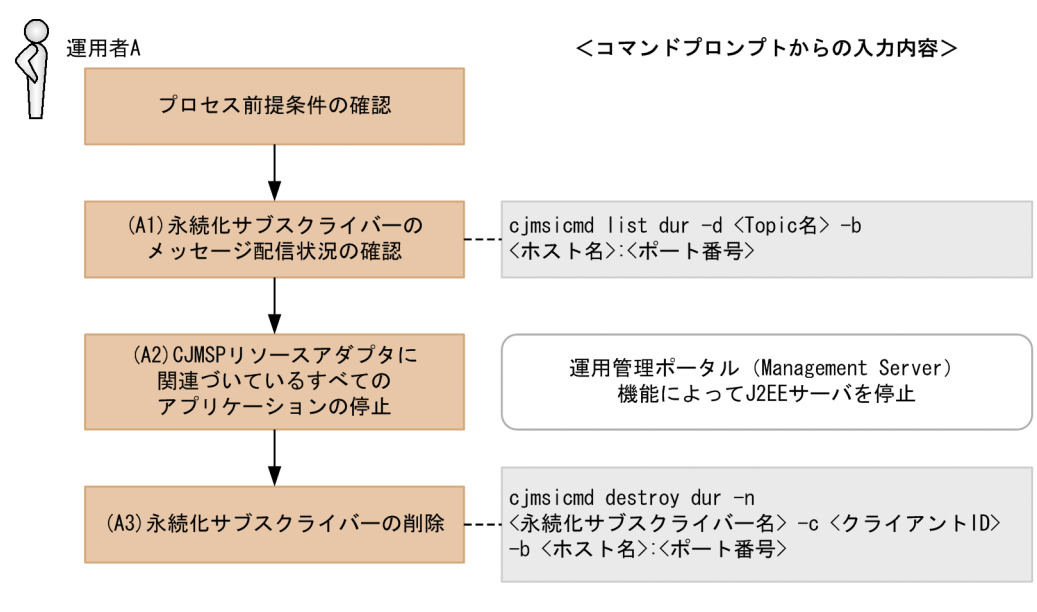

# (1) プロセス前提条件

- J2EE サーバプロセスが起動済みであること。
- CJMSP リソースアダプタが開始済みであること。
- CJMSP ブローカープロセスが起動済みであること。
- アプリケーションが開始済みであること。

### (2) 実行に必要な情報および補足説明

(A1)などの記述は,図中の記述と対応しています。

(A1)

<Topic 名>

確認しようとしている永続化サブスクライバーが存在する Topic 名

<ホスト名>:<ポート番号>

CJMSP ブローカーを起動しているホスト名およびポート番号

CJMSP ブローカーの起動時にポート番号を省略した場合にはデフォルトの 7676 が使用されていま す。その場合,-b オプションの指定は省略できます。

表示例を次に示します。

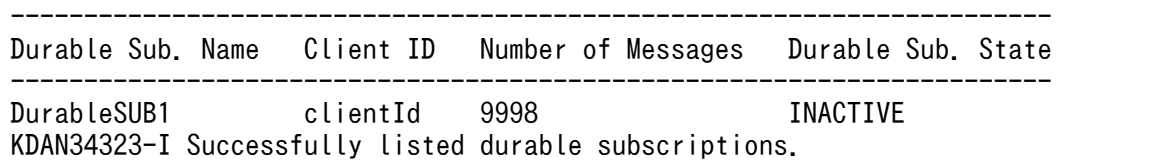

 $(A2)$ 

特にありません。

 $(A3)$ 

<永続化サブスクライバー名>

(A1)で確認した永続化サブスクライバー名

<クライアント ID>

(A1)で確認したクライアント ID

<ホスト名>:<ポート番号>

CJMSP ブローカーを起動しているホスト名およびポート番号

CJMSP ブローカーの起動時にポート番号を省略した場合にはデフォルトの 7676 が使用されていま す。その場合,-b オプションの指定は省略できます。

## 付録 D.15 CJMSP ブローカーの状態監視

デバッグ,障害解析などによって,CJMSP ブローカーを監視モードで起動する場合の手順について説明し ます。

この手順で CIMSP ブローカーを再起動することによって、CIMSP ブローカーを実行したコマンドプロン プト上にメトリクス情報が出力されます。

この監視状態を終了する場合には、「付録 D.7 CJMS [プロバイダサービスの開始\(稼働中システムの再起](#page-902-0) [動時\)」](#page-902-0)を参照して,通常モードで CJMSP ブローカーを再起動してください。

CJMSP ブローカーの状態監視手順を次の図に示します。

### 図 D‒14 CJMSP ブローカーの状態監視手順

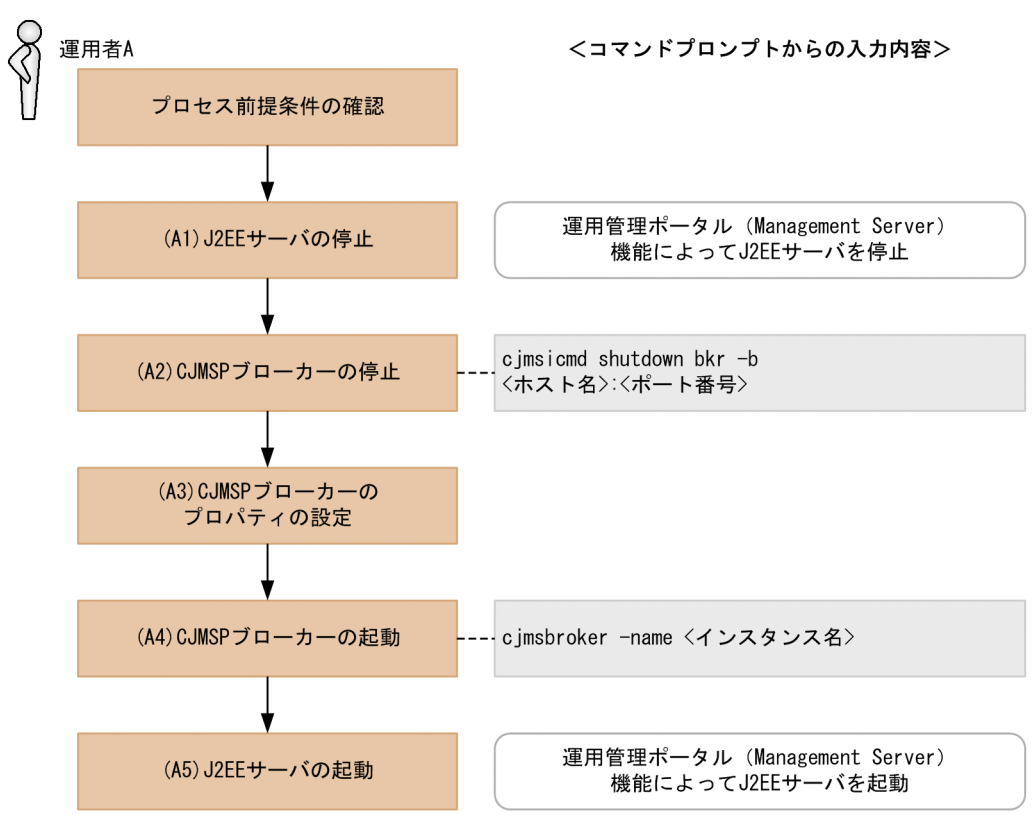

## (1) プロセス前提条件

- J2EE サーバプロセスが起動済みであること。
- CJMSP リソースアダプタが開始済みであること。
- CJMSP ブローカープロセスが起動済みであること。
- アプリケーションが開始済みであること。

## (2) 実行に必要な情報および補足説明

(A1)などの記述は,図中の記述と対応しています。

(A1)

特にありません。

(A2)

<ホスト名>:<ポート番号>

CJMSP ブローカーを起動しているホスト名およびポート番号

CJMSP ブローカーの起動時にポート番号を省略した場合にはデフォルトの 7676 が使用されていま す。その場合,-b オプションの指定は省略できます。

 $(A3)$ 

CJMSP ブローカーのプロパティファイルは,<VAR\_HOME>/instances/<インスタンス名>/props/ config.properties に格納されています。

状態監視モードで CIMSP ブローカーを起動する場合は、次のプロパティを設定してください。 なお,詳細はマニュアル「アプリケーションサーバ リファレンス 定義編(サーバ定義)」の「6.2.3 config.properties(CJMSP ブローカー個別プロパティファイル)」を参照してください。

imq.metrics.interval

メトリクス情報をログとコンソールに出力する時間間隔を秒単位で指定します。

(A4)

<インスタンス名>

省略した場合は,デフォルトで「cjmsbroker」を使用します。

複数インスタンスを使用したい場合には,名称が重ならないように注意する必要があります。

重なる場合には,-name オプションを指定し存在しない任意の名称を付与してください。

状態監視モードの表示例を次に示します。

```
 Connections: 0 JVM Heap: 2932736 bytes (731352 free) Threads: 0 (14-1010)
 In: 0 msgs (0 bytes) 0 pkts (0 bytes)
 Out: 0 msgs (0 bytes) 0 pkts (0 bytes)
 Rate In: 0 msgs/sec (0 bytes/sec) 0 pkts/sec (0 bytes/sec)
Rate Out: 0 msgs/sec (0 bytes/sec) 0 pkts/sec (0 bytes/sec)
```
(A5)

特にありません。

## 付録 D.16 CJMSP ブローカーの詳細情報確認

CJMSP ブローカーの最新の詳細情報を確認する手順について,次の図に示します。

#### 図 D‒15 CJMSP ブローカーの詳細情報確認手順

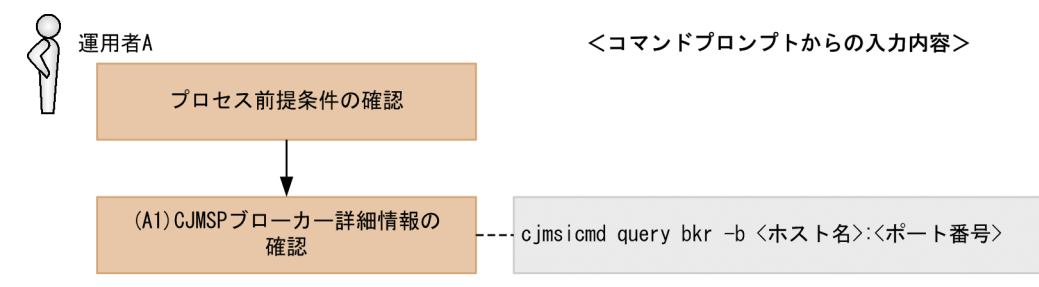

- J2EE サーバプロセスが起動済みであること。
- CJMSP リソースアダプタが開始済みであること。
- CJMSP ブローカープロセスが起動済みであること。
- アプリケーションが開始済みであること。

### (2) 実行に必要な情報および補足説明

(A1)などの記述は,図中の記述と対応しています。

(A1)

<ホスト名>:<ポート番号>

CJMSP ブローカーを起動しているホスト名およびポート番号

CJMSP ブローカーの起動時にポート番号を省略した場合にはデフォルトの 7676 が使用されていま す。その場合,-b オプションの指定は省略できます。

表示例を次に示します。

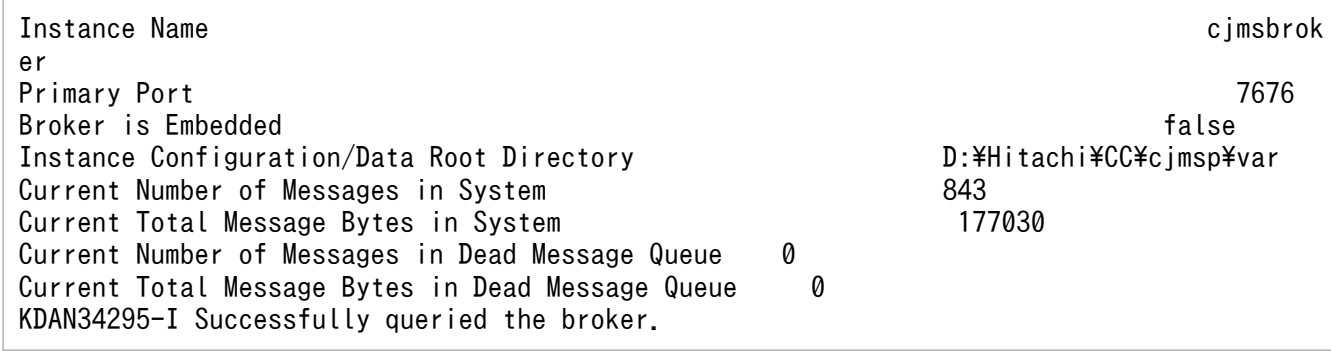

## 付録 D.17 送信先の状態確認

送信先の最新状態を確認する手順について,次の図に示します。

#### 図 D‒16 送信先の状態確認手順

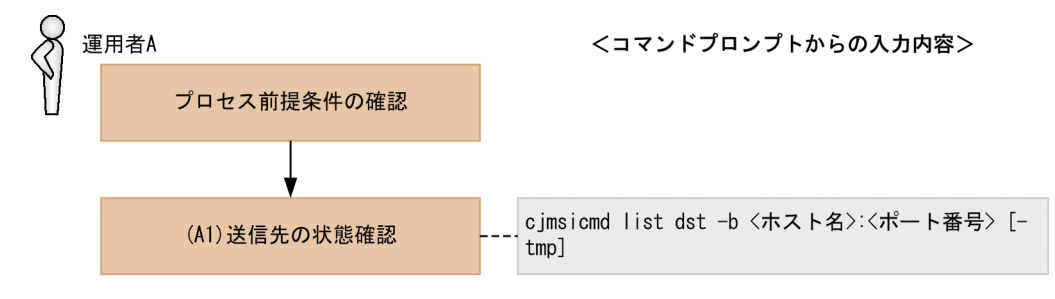

- J2EE サーバプロセスが起動済みであること。
- CJMSP リソースアダプタが開始済みであること。
- CJMSP ブローカープロセスが起動済みであること。

• アプリケーションが開始済みであること。

### (2) 実行に必要な情報および補足説明

(A1)などの記述は,図中の記述と対応しています。

(A1)

<ホスト名>:<ポート番号>

CJMSP ブローカーを起動しているホスト名およびポート番号

CJMSP ブローカーの起動時にポート番号を省略した場合にはデフォルトの 7676 が使用されていま す。その場合,-b オプションの指定は省略できます。

-tmp オプションを使用すると,一時送信先の状態を確認できます。

一時送信先の状態の確認ができるのは,アプリケーションを開始して一時送信先が有効になっている期 間だけです。

-tmp オプション使用時の表示例を次に示します。

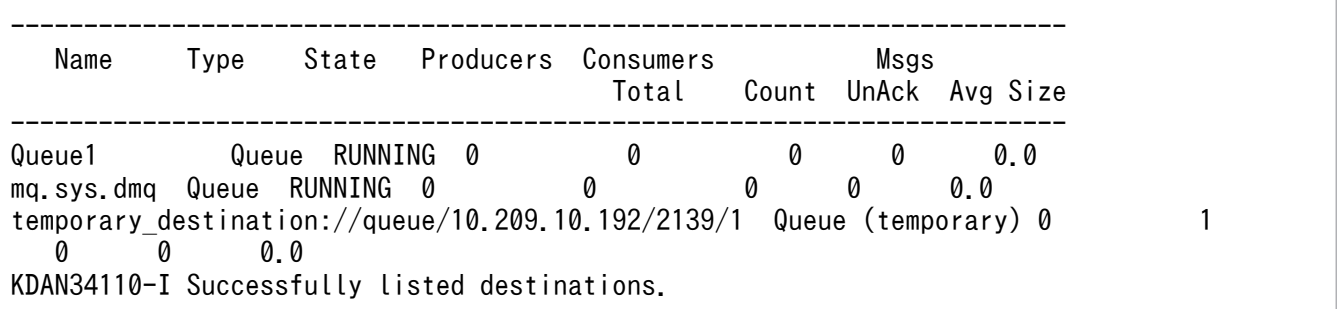

## 付録 D.18 永続化サブスクライバーの状態確認

永続化サブスクライバーの最新状態を確認する手順について、次の図に示します。

#### 図 D‒17 永続化サブスクライバーの状態確認手順

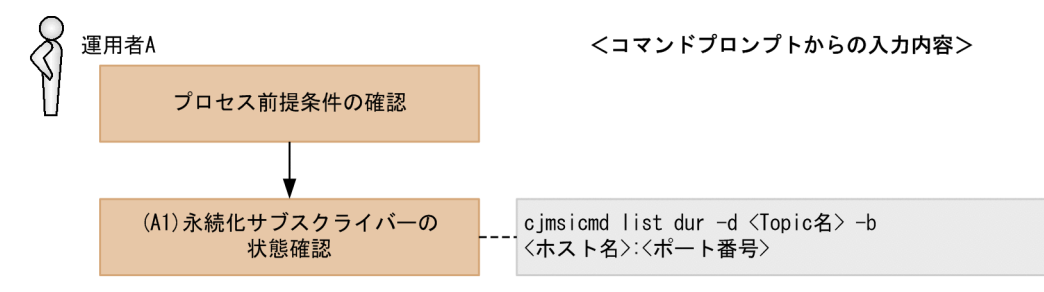

- J2EE サーバプロセスが起動済みであること。
- CJMSP リソースアダプタが開始済みであること。
- <span id="page-923-0"></span>• CJMSP ブローカープロセスが起動済みであること。
- アプリケーションが開始済みであること。

### (2) 実行に必要な情報および補足説明

(A1)などの記述は,図中の記述と対応しています。

- (A1)
	- <Topic 名>

確認しようとしている永続化サブスクライバーが存在する Topic 名

<ホスト名>:<ポート番号>

CJMSP ブローカーを起動しているホスト名およびポート番号

CJMSP ブローカーの起動時にポート番号を省略した場合にはデフォルトの 7676 が使用されていま す。その場合,-b オプションの指定は省略できます。

表示例を次に示します。

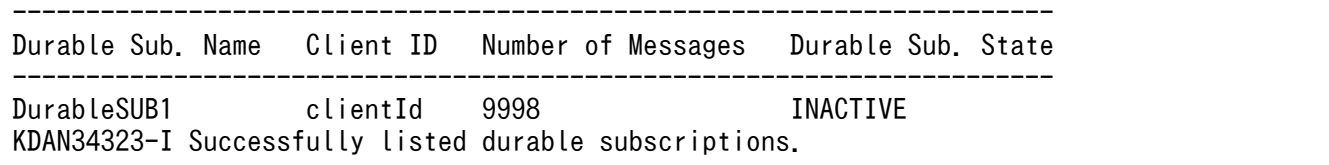

## 付録 D.19 CJMSP リソースアダプタに問題が発生した場合の解析

CJMSP リソースアダプタで問題が発生した状態からの解析手順について、次の図に示します。

#### 図 D-18 CJMSP リソースアダプタに問題が発生した場合の解析手順

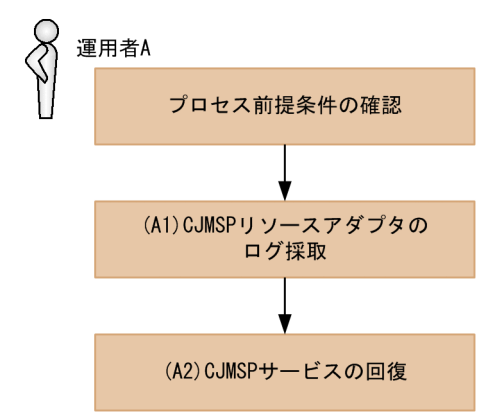

<コマンドプロンプトからの入力内容>

- J2EE サーバプロセスが起動済みであること。
- CJMSP リソースアダプタが開始済みであること。
- <span id="page-924-0"></span>• CJMSP ブローカープロセスが起動済みであること。
- アプリケーションが開始済みであること。

## (2) 実行に必要な情報および補足説明

(A1)などの記述は,図中の記述と対応しています。

(A1)

<Application Server のインストールディレクトリ>/CC/server/public/ejb/<サーバ名>/logs/ cjms/<コネクタ名>下のログを確認し,問題の解析を行います。

 $(A2)$ 

「付録 D.22 CIMSP リソースアダプタに問題が発生した場合の回復」の手順に従って、CIMS プロバ イダのサービスを回復してください。

## 付録 D.20 CJMSP ブローカーが障害によって停止したときの解析

CIMSP ブローカーが障害によって停止した状態からの解析手順について、次の図に示します。

### 図 D-19 CJMSP ブローカーが障害によって停止した状態からの解析手順

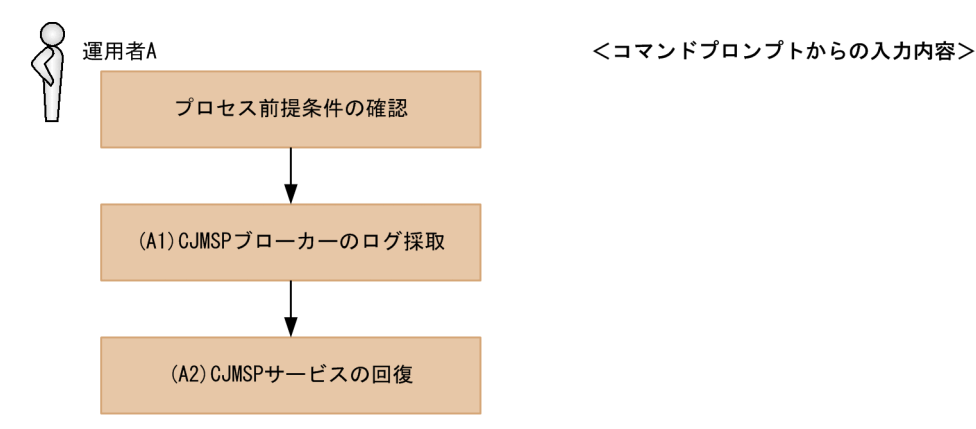

# (1) プロセス前提条件

- J2EE サーバプロセスが起動済みであること。
- CJMSP リソースアダプタが開始済みであること。
- CJMSP ブローカープロセスが起動済みであること。
- アプリケーションが開始済みであること。

# (2) 実行に必要な情報および補足説明

(A1)などの記述は,図中の記述と対応しています。

<span id="page-925-0"></span>(A1)

<Application Server のインストールディレクトリ>/CC/cjmsp/var/instances/<インスタンス名 >/log 下のログを確認し,問題の解析を行います。

(A2)

[「付録 D.23 CJMSP ブローカーが障害によって停止したときの回復」](#page-928-0)の手順に従って、CJMS プロバ イダのサービスを回復します。

<コマンドプロンプトからの入力内容>

## 付録 D.21 CJMS プロバイダサービス無応答時の解析

CJMS プロバイダのサービス無応答時の解析手順を次の図に示します。

### 図 D-20 CJMS プロバイダサービス無応答時の解析手順

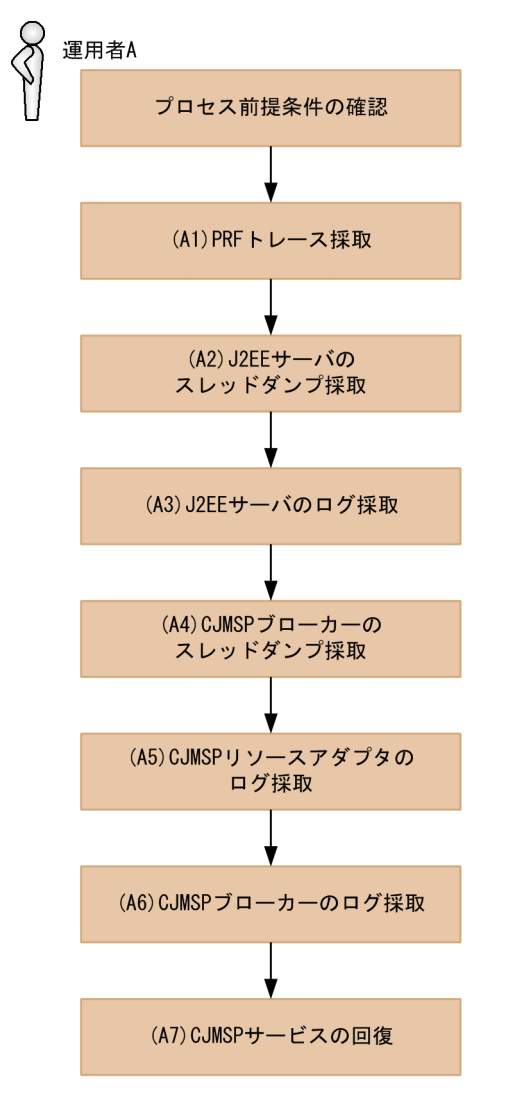

# (1) プロセス前提条件

• J2EE サーバプロセスが起動済みであること。

- CJMSP リソースアダプタが開始済みであること。
- CJMSP ブローカープロセスが起動済みであること。
- アプリケーションが開始済みであること。

## (2) 実行に必要な情報および補足説明

(A1)などの記述は,図中の記述と対応しています。

(A1)

PRF トレースを採取します。

(A2)

J2EE サーバのスレッドダンプを採取します。

(A3)

<Application Server のインストールディレクトリ>/CC/server/public/ejb/<サーバ名>/logs 下の ログを確認し,障害を切り分けます。

#### (A4)

CJMSP ブローカーのスレッドダンプを採取します。

#### Windows の場合

CJMSP ブローカーのスレッドダンプの取得方法は二つあります。

- JavaVM のコマンド jheapprof を使用します。
	- このコマンドの使用方法については、マニュアル「アプリケーションサーバ リファレンス コマ ンド編」の「jheapprof(クラス別統計情報付き拡張スレッドダンプの出力)」を参照してくだ さい。
- CIMSP ブローカーを起動しているコマンドプロンプト上で [Ctrl] + [Break] キーを入力しま す。

この場合, スレッドダンプを取得したあとに CJMSP ブローカーを停止すると,「バッチジョブ を終了しますか(Y/N)?」と表示されます。その際,「N」を指定してください。

UNIX の場合

kill コマンドを使用します。

実行例

kill -3 <プロセスID>

 $(A5)$ 

<Application Server のインストールディレクトリ>/CC/server/public/ejb/<サーバ名>/logs/ cjms/<コネクタ名>下のログを確認して,障害を切り分けます。

(A6)

<VAR\_HOME>/instances/<インスタンス名>/log 下のログを確認して,障害を切り分けます。

<span id="page-927-0"></span>(A7)

「付録 D.24 CIMS [プロバイダサービス無応答時の回復」](#page-930-0)の手順に従って、CIMS プロバイダのサービ スを回復します。

# 付録 D.22 CJMSP リソースアダプタに問題が発生した場合の回復

CJMSP リソースアダプタに問題が発生した場合の回復手順を次の図に示します。

#### 図 D-21 CJMSP リソースアダプタに問題が発生した場合の回復手順

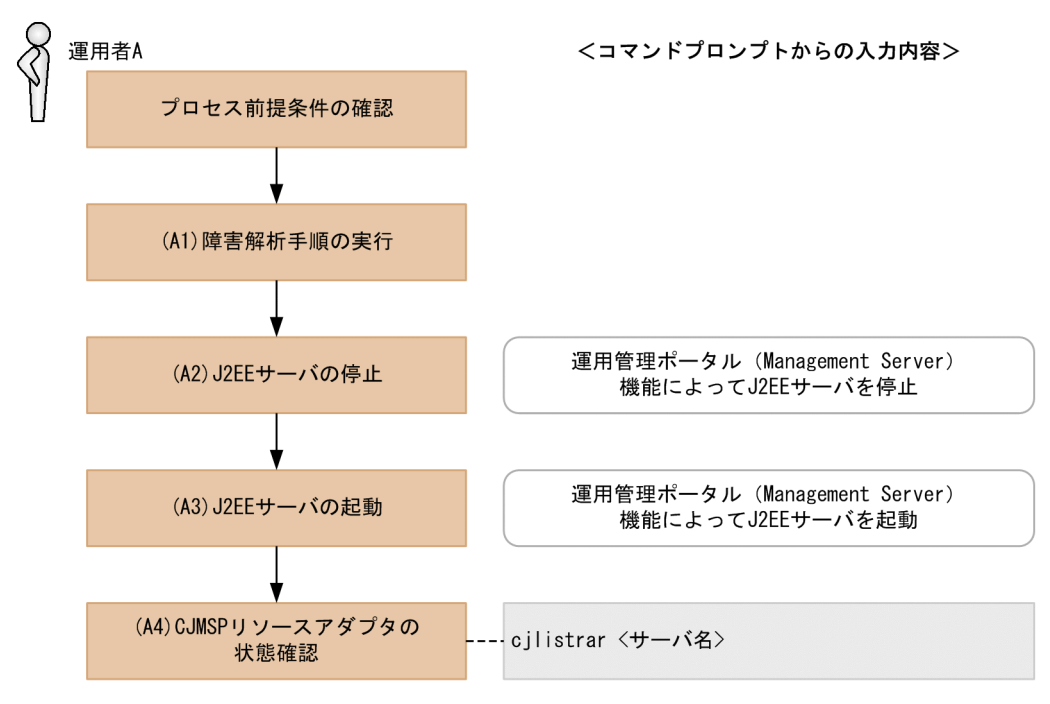

# (1) プロセス前提条件

- J2EE サーバプロセスが起動済みであること。
- CJMSP リソースアダプタが開始済みであること。
- CJMSP ブローカープロセスが起動中であること。
- アプリケーションが未起動であること。

## (2) 実行に必要な情報および補足説明

(A1)などの記述は,図中の記述と対応しています。

「付録 D.19 CJMSP [リソースアダプタに問題が発生した場合の解析](#page-923-0)」を参照して、障害を解析します。 (A2)

特にありません。

付録 D CJMS プロバイダのユースケース

<sup>(</sup>A1)

<span id="page-928-0"></span> $(A3)$ 

特にありません。

### (A4)

<サーバ名>

Management Server で構築したサーバ名

「running <CJMSP リソースアダプタ表示名>」と表示されていることを確認します。

## 付録 D.23 CJMSP ブローカーが障害によって停止したときの回復

CJMSP ブローカーが障害によって停止したときの回復手順を次の図に示します。

### 図 D-22 CJMSP ブローカーが障害によって停止したときの回復手順

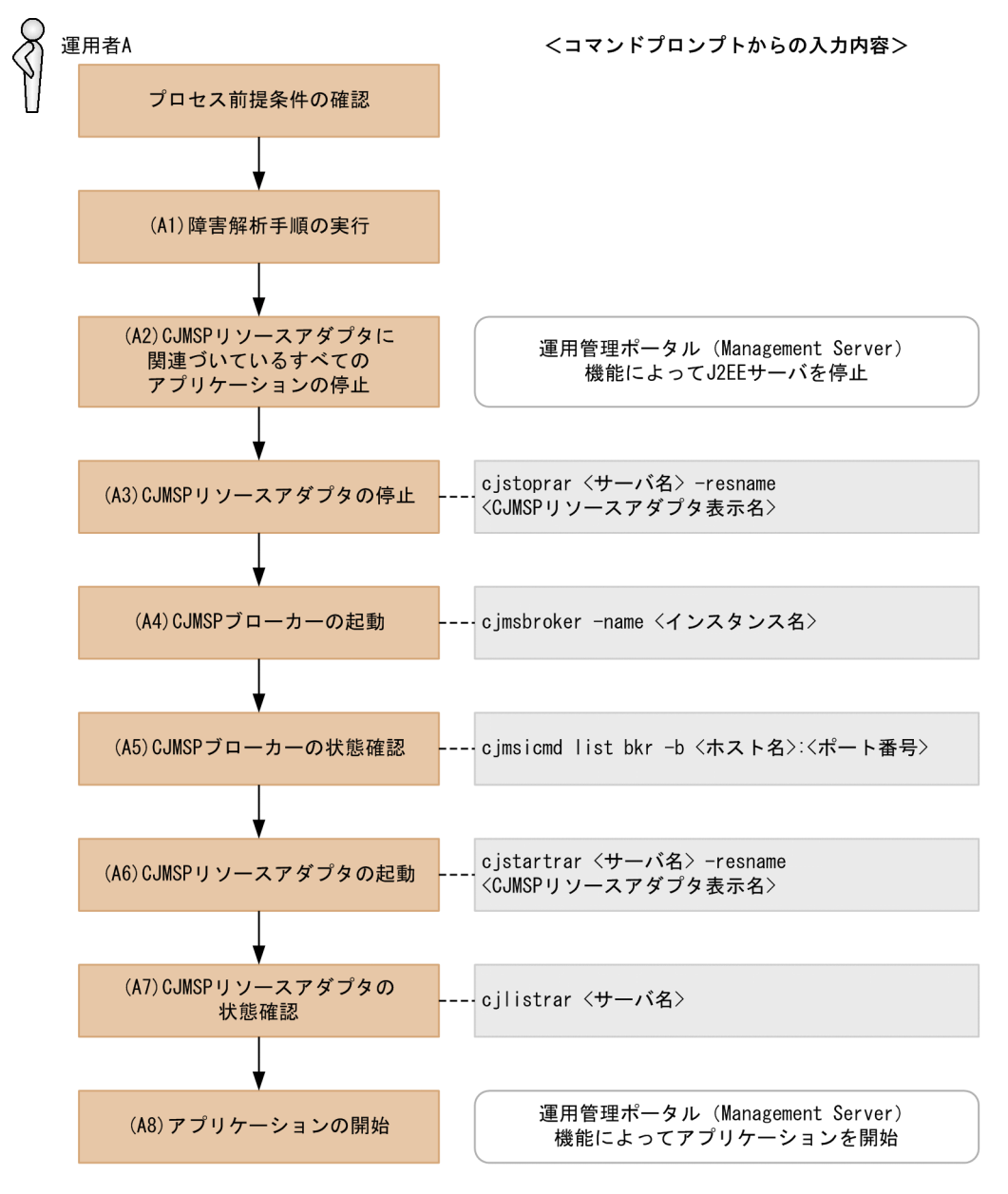

# (1) プロセス前提条件

- J2EE サーバプロセスが起動済みであること。
- CJMSP リソースアダプタが開始済みであること。
- CJMSP ブローカープロセスが未起動であること。
- アプリケーションが起動済みであること。

## (2) 実行に必要な情報および補足説明

(A1)などの記述は,図中の記述と対応しています。

(A1)

「付録 D.20 CJMSP [ブローカーが障害によって停止したときの解析](#page-924-0)」を参照して,障害を解析します。 (A2)

特にありません。

#### (A3)

<サーバ名>

Management Server で構築したサーバ名

<CJMSP リソースアダプタ表示名>

CJMSP リソースアダプタの表示名

CIMS プロバイダの場合は、デフォルトで「Cosminexus IMS Provider RA」が設定されています。

#### $(A4)$

<インスタンス名>

省略した場合は,デフォルトで「cjmsbroker」を使用します。

複数インスタンスを使用したい場合には名称が重ならないように注意する必要があります。

重なる場合には-name オプションを指定し存在しない任意の名称を付与してください。

#### $(A5)$

State が「OPERATING」であることを確認します。

<ホスト名>:<ポート番号>

CJMSP ブローカーを起動しているホスト名およびポート番号

CJMSP ブローカーの起動時にポート番号を省略した場合にはデフォルトの 7676 が使用されていま す。その場合,-b オプションの指定は省略できます。

#### (A6)

<サーバ名>

Management Server で構築したサーバ名

<span id="page-930-0"></span><CIMSP リソースアダプタ表示名>

CJMSP リソースアダプタの表示名

CJMS プロバイダの場合は,デフォルトで「Cosminexus\_JMS\_Provider\_RA」が設定されています。

(A7)

<サーバ名>

Management Server で構築したサーバ名

「running <CJMSP リソースアダプタ表示名>」と表示されていることを確認します。

(A8)

特にありません。

# 付録 D.24 CJMS プロバイダサービス無応答時の回復

CJMS プロバイダのサービス無応答状態からの回復手順について説明します。

CJMS プロバイダサービス無応答時の回復手順を次の図に示します。

### 図 D-23 CJMS プロバイダサービス無応答時の回復手順

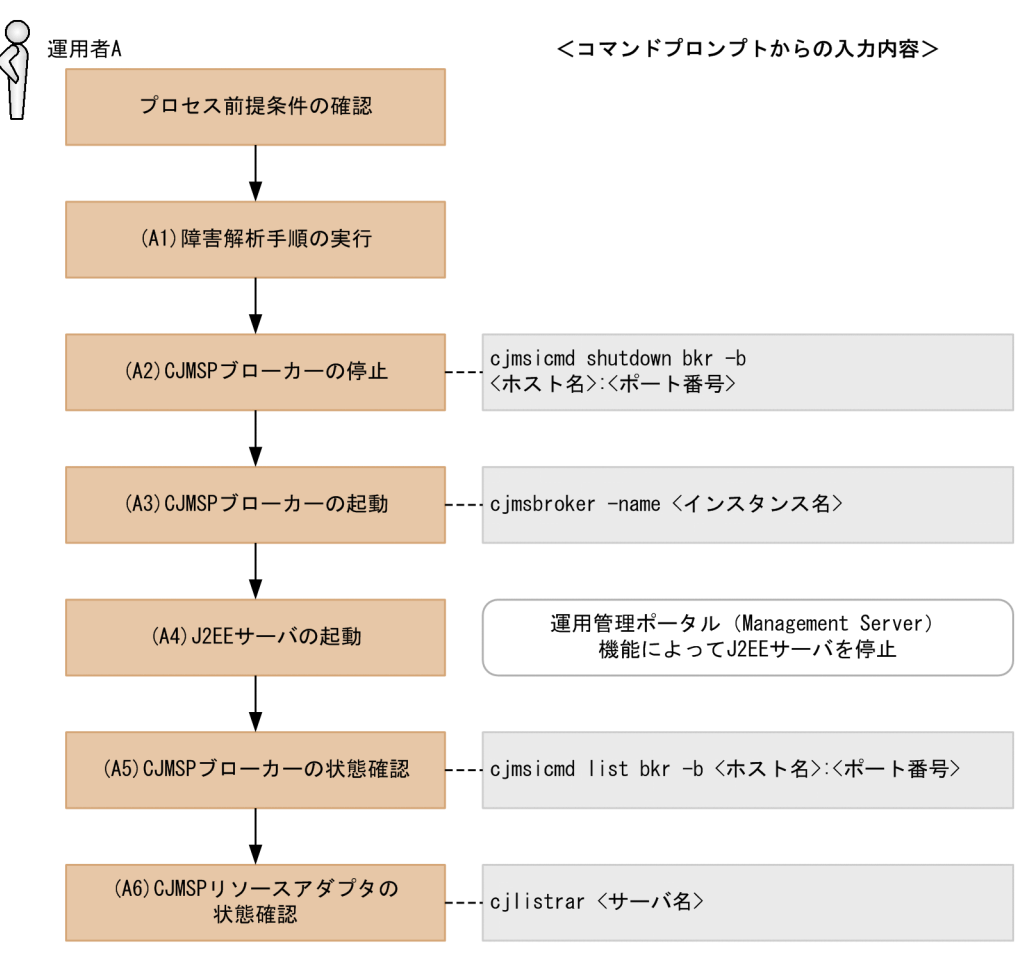

# (1) プロセス前提条件

- J2EE サーバプロセスが起動済みであること。
- CJMSP リソースアダプタが開始済みであること。
- CJMSP ブローカープロセスが起動済みであること。
- アプリケーションが開始済みであること。

### (2) 実行に必要な情報および補足説明

(A1)などの記述は,図中の記述と対応しています。

(A1)

[「付録 D.21 CJMS プロバイダサービス無応答時の解析」](#page-925-0)を参照して,障害を解析します。

(A2)

<ホスト名>:<ポート番号>

CJMSP ブローカーを起動しているホスト名およびポート番号

CJMSP ブローカーの起動時にポート番号を省略した場合にはデフォルトの 7676 が使用されていま す。その場合,-b オプションの指定は省略できます。

(A3)

#### <インスタンス名>

省略した場合は,デフォルトで「cjmsbroker」を使用します。 複数インスタンスを使用したい場合には名称が重ならないように注意する必要があります。 重なる場合には-name オプションを指定して存在しない任意の名称を付与してください。

(A4)

特にありません。

#### (A5)

<ホスト名>:<ポート番号>

CJMSP ブローカーを起動しているホスト名およびポート番号

CJMSP ブローカーの起動時にポート番号を省略した場合にはデフォルトの 7676 が使用されていま す。その場合,-b オプションの指定は省略できます。

State が「OPERATING」であることを確認します。

(A6)

<サーバ名>

Management Server で構築したサーバ名

「running <CJMSP リソースアダプタ表示名>」と表示されていることを確認します。

## 付録 D.25 CJMS プロバイダサービスインスタンスの削除

CJMS プロバイダのサービスの稼働中のインスタンスを削除する手順について説明します。

インスタンス名を変更したために以前のインスタンスが不要になった場合などに行います。

### 注意事項

この操作によって,送信先に存在するすべての情報が削除されます。

この操作を実行する前に、未処理の永続メッセージおよび永続サブスクライバーの情報が存在しな いことを確認してください。

CJMS プロバイダのサービスインスタンス削除手順を次の図に示します。

#### 図 D‒24 CJMS プロバイダのサービスインスタンス削除手順

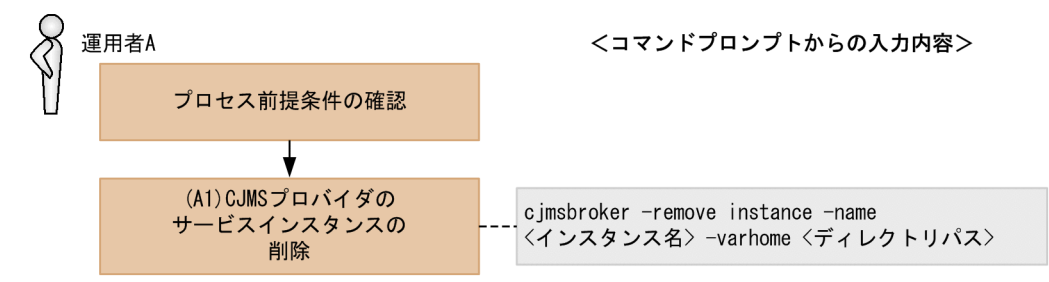

## (1) プロセス前提条件

- J2EE サーバプロセスが未起動であること。
- CJMSP リソースアダプタが未起動であること。
- CJMSP ブローカープロセスが未起動であること。
- アプリケーションが未起動であること。

### (2) 実行に必要な情報および補足説明

(A1)などの記述は,図中の記述と対応しています。

(A1)

<インスタンス名>

省略した場合は,デフォルトで「cjmsbroker」を使用します。

複数インスタンスを使用したい場合には名称が重ならないように注意する必要があります。

重なる場合には-name オプションを指定し存在しない任意の名称を付与してください。

<ディレクトリパス>

削除したいインスタンスが存在する VAR\_HOME のパス

付録 D CJMS プロバイダのユースケース

CJMSP ブローカーインスタンス名に該当するディレクトリ(デフォルト名は cjmsbroker)を削除しま す。

この処理を行うと,prop と log ディレクトリ以外,すべてのインスタンスに関連するファイルとディ レクトリを削除します。

インスタンスのディレクトリ自体が不要な場合,エクスプローラなどで次のディレクトリへ移動して, 手動で削除してください。

#### <VAR\_HOME>/instances

次回 CJMSP ブローカー起動時に削除したインスタンス名を使用して再度 CJMSP ブローカーを起動し た場合には,インスタンスが再作成されます。

## 付録 E 各バージョンでの主な機能変更

ここでは、11-40 よりも前のアプリケーションサーバの各バージョンでの主な機能の変更について、変更 目的ごとに説明します。11-40 での主な機能変更については,[「1.4 アプリケーションサーバ 11-40 での](#page-41-0) [主な機能変更](#page-41-0)」を参照してください。

説明内容は次のとおりです。

- アプリケーションサーバの各バージョンで変更になった主な機能と,その概要を説明しています。機能 の詳細については,「参照先マニュアル」の「参照個所」の記述を確認してください。「参照先マニュア ル」および「参照個所」には,その機能についての 11-40 のマニュアルでの主な記載個所を記載して います。
- •「参照先マニュアル」に示したマニュアル名の「アプリケーションサーバ」は省略しています。

### 付録 E.1 11-30 での主な機能変更

### (1) 標準機能・既存機能への対応

標準機能・既存機能への対応を目的として変更した項目を次の表に示します。

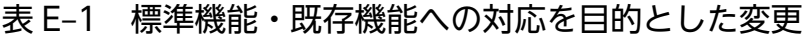

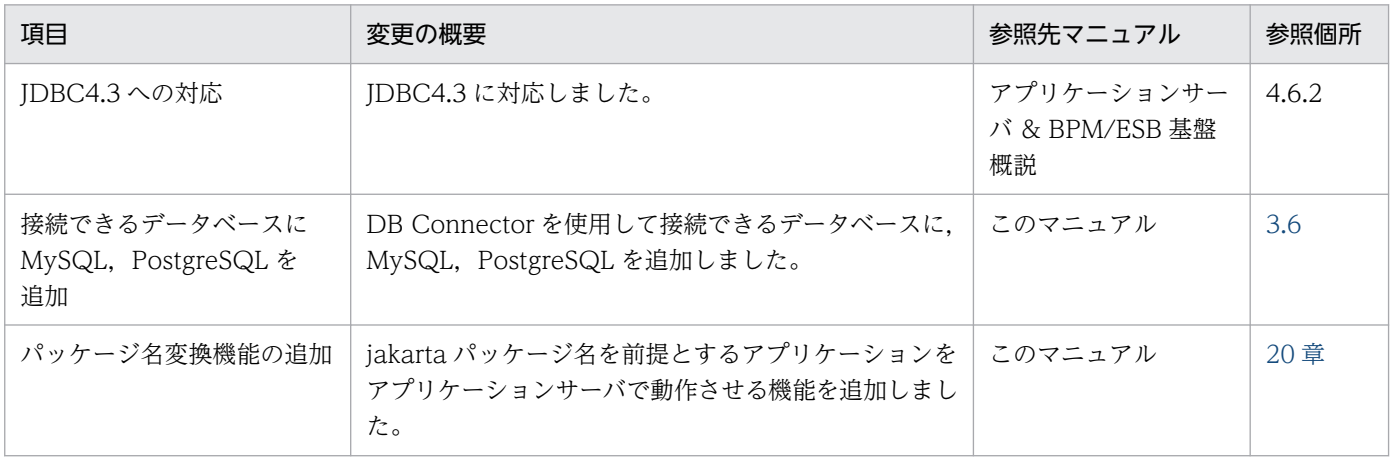

### 付録 E.2 11-20 での主な機能変更

## (1) 標準機能・既存機能への対応

標準機能・既存機能への対応を目的として変更した項目を次の表に示します。

### 表 E-2 標準機能・既存機能への対応を目的とした変更

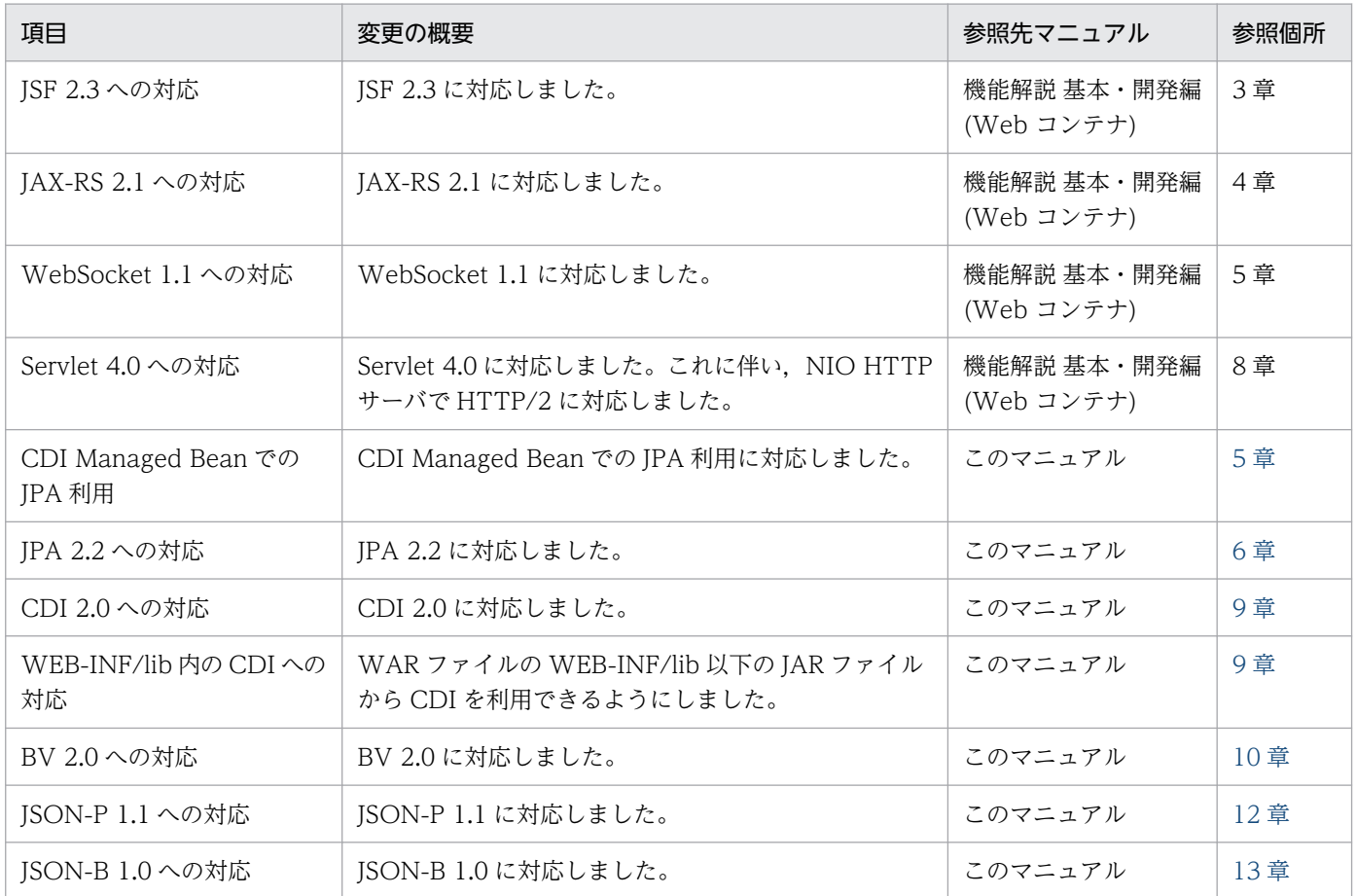

## 付録 E.3 11-10 での主な機能変更

## (1) 導入・構築の容易性強化

導入・構築の容易性強化を目的として変更した項目を次の表に示します。

#### 表 E-3 導入·構築の容易性強化を目的とした変更

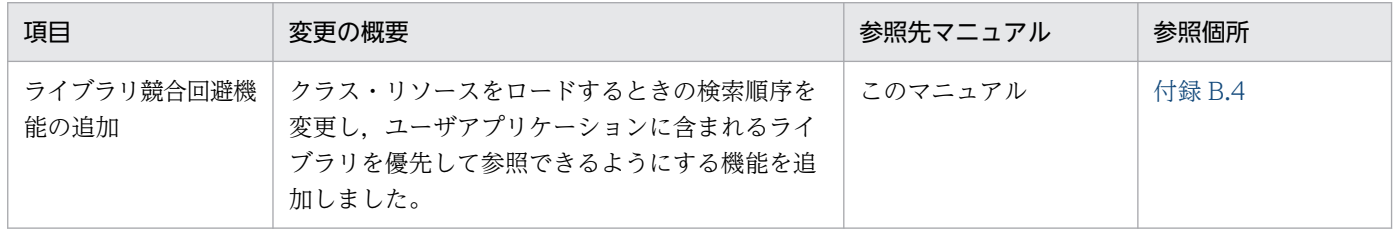

## (2) 標準機能・既存機能への対応

標準機能・既存機能への対応を目的として変更した項目を次の表に示します。
### 表 E-4 標準機能・既存機能への対応を目的とした変更

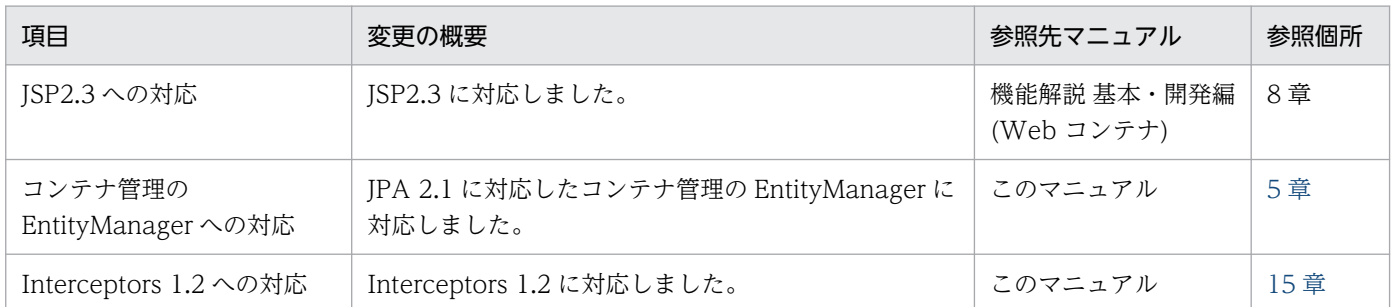

## (3) 信頼性の維持・向上

信頼性の維持・向上を目的として変更した項目を次の表に示します。

### 表 E-5 信頼性の維持・向上を目的とした変更

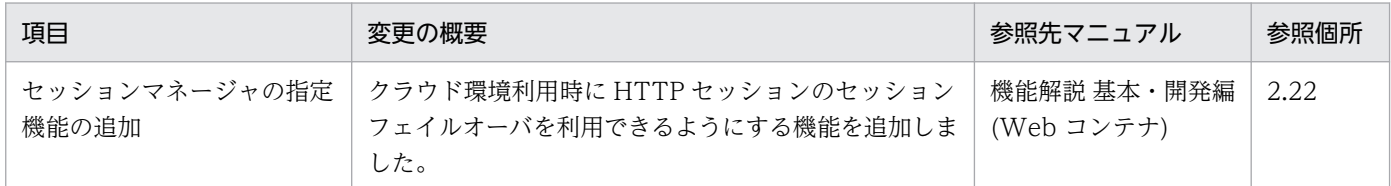

## 付録 E.4 11-00 での主な機能変更

## (1) 導入・構築の容易性強化

導入・構築の容易性強化を目的として変更した項目を次の表に示します。

### 表 E-6 導入·構築の容易性強化を目的とした変更

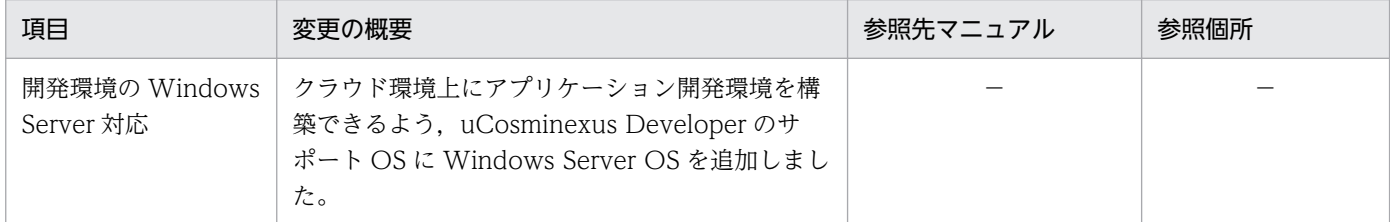

## (2) 標準機能・既存機能への対応

標準機能・既存機能への対応を目的として変更した項目を次の表に示します。

### 表 E-7 標準機能・既存機能への対応を目的とした変更

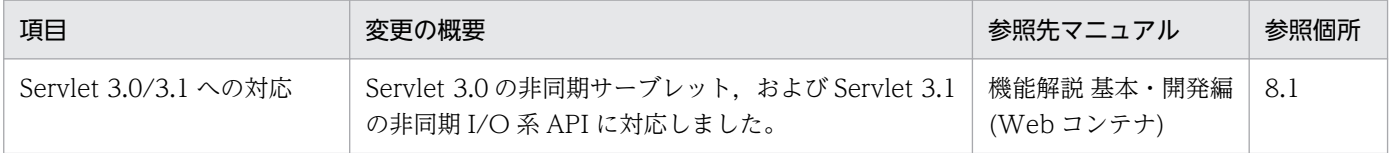

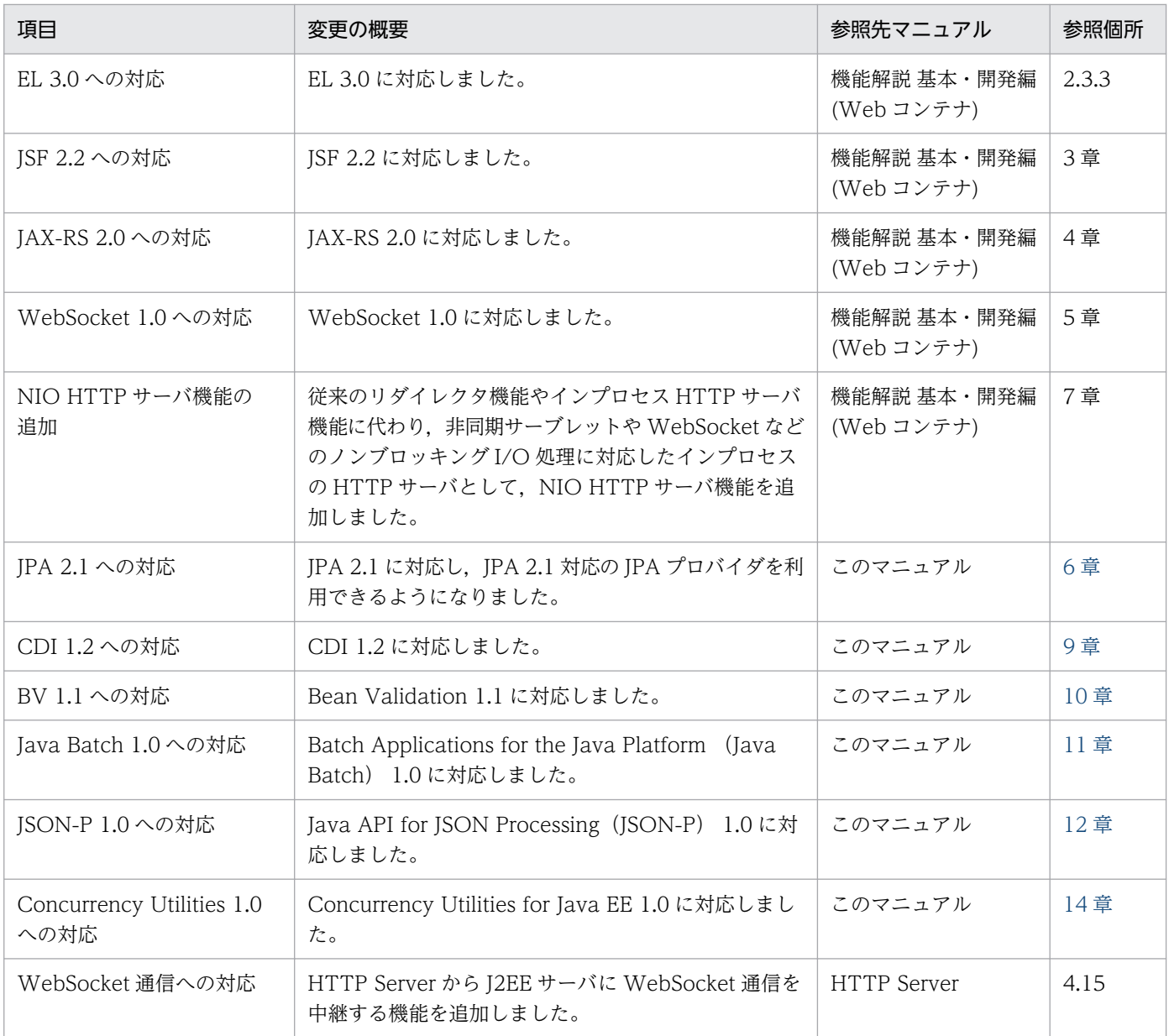

# (3) 信頼性の維持・向上

信頼性の維持・向上を目的として変更した項目を次の表に示します。

## 表 E-8 信頼性の維持・向上を目的とした変更

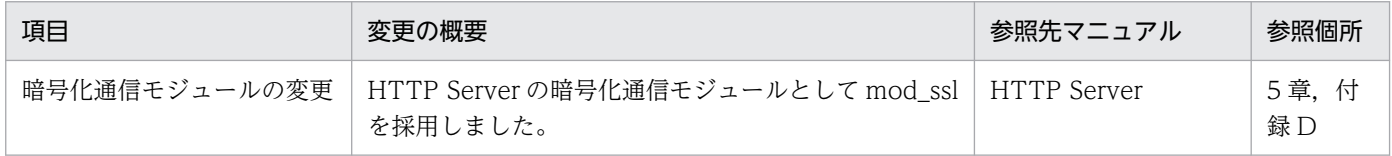

# (4) そのほかの目的

そのほかの目的で変更した項目を次の表に示します。

<span id="page-938-0"></span>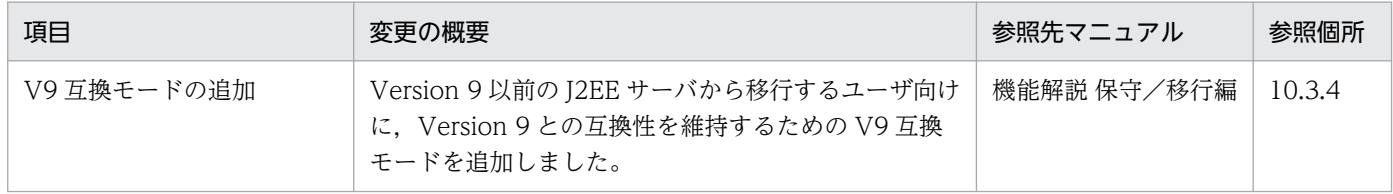

## 付録 E.5 09-87 での主な機能変更

## (1) 標準機能・既存機能への対応

標準機能・既存機能への対応を目的として変更した項目を次の表に示します。

#### 表 E-10 標準機能・既存機能への対応を目的とした変更

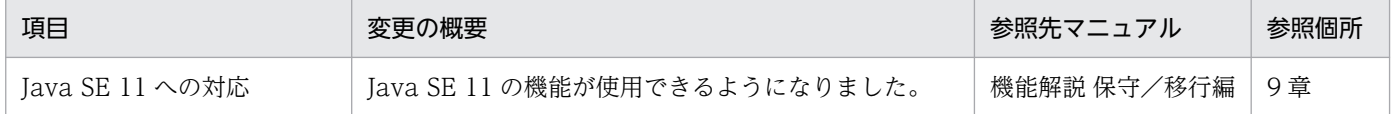

## 付録 E.6 09-80 での主な機能変更

## (1) 標準機能・既存機能への対応

標準機能・既存機能への対応を目的として変更した項目を次の表に示します。

#### 表 E-11 標準機能・既存機能への対応を目的とした変更

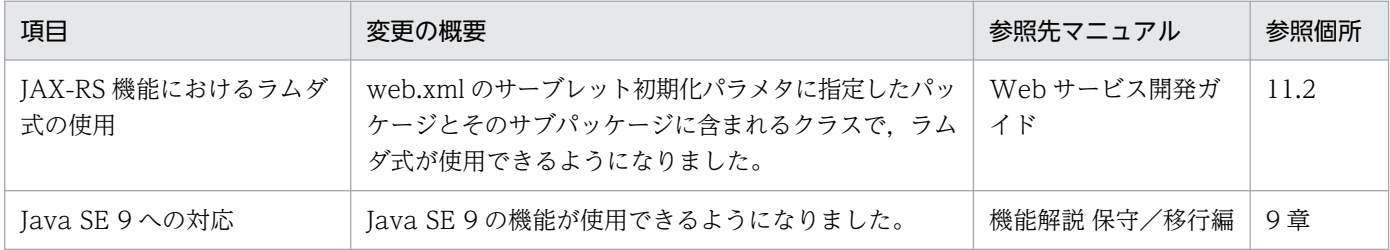

## (2) 信頼性の維持・向上

信頼性の維持・向上を目的として変更した項目を次の表に示します。

#### 表 E‒12 信頼性の維持・向上を目的とした変更

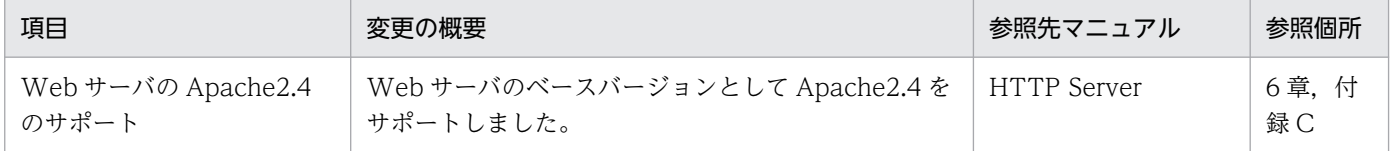

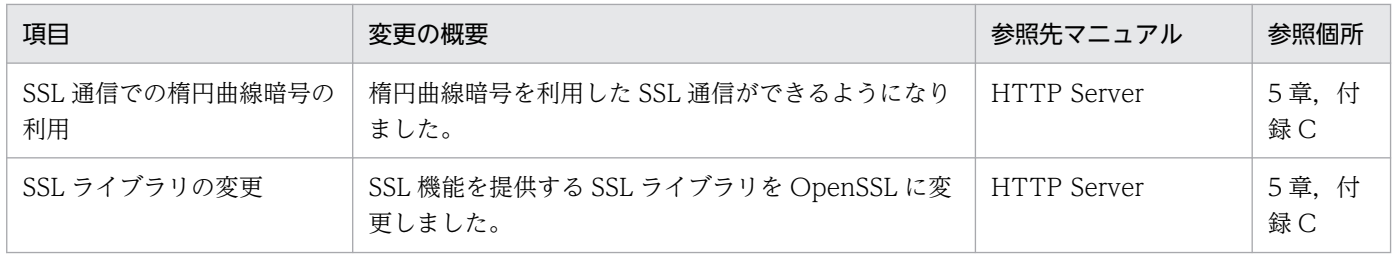

# 付録 E.7 09-70 での主な機能変更

## (1) 標準機能・既存機能への対応

標準機能・既存機能への対応を目的として変更した項目を次の表に示します。

### 表 E-13 標準機能・既存機能への対応を目的とした変更

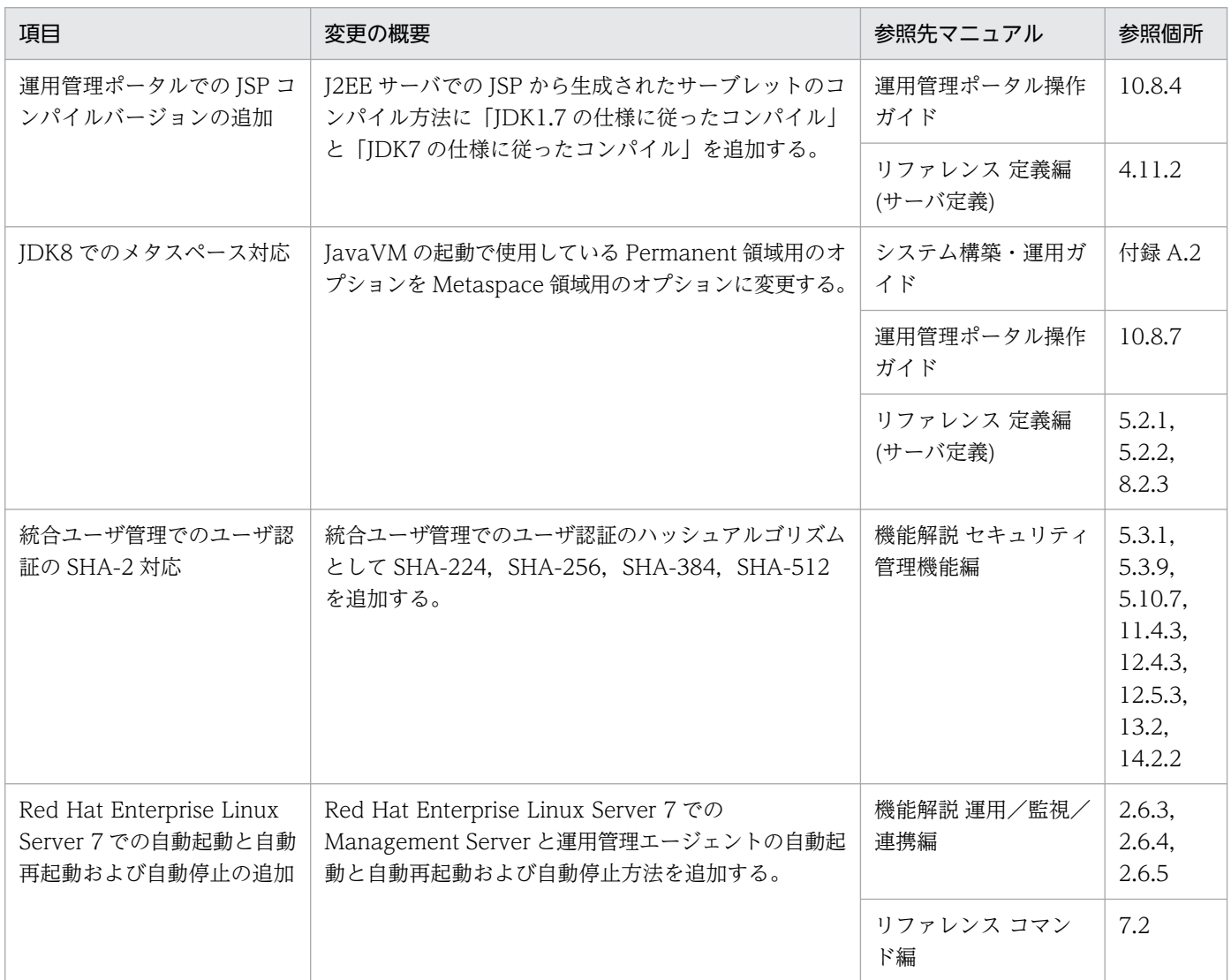

## (2) 運用性の維持・向上

運用性の維持・向上を目的として変更した項目を次の表に示します。

#### 表 E-14 運用性の維持・向上を目的とした変更

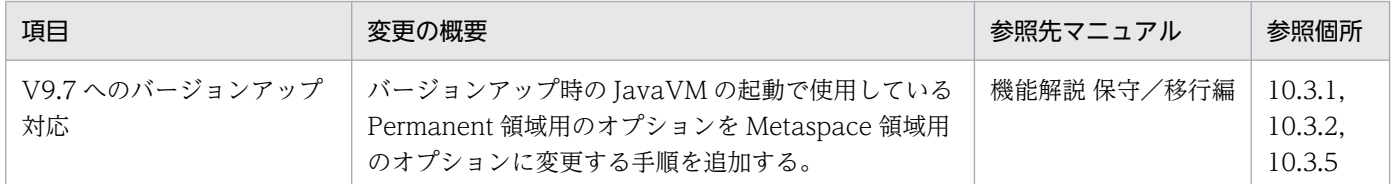

## (3) そのほかの目的

そのほかの目的で変更した項目を次の表に示します。

#### 表 E-15 そのほかの目的による変更

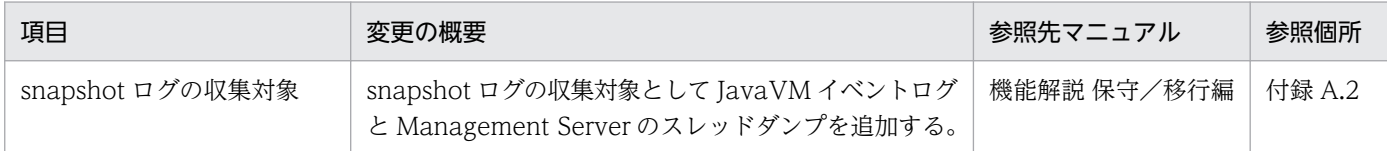

## 付録 E.8 09-60 での主な機能変更

## (1) 標準機能・既存機能への対応

標準機能・既存機能への対応を目的として変更した項目を次の表に示します。

#### 表 E-16 標準機能・既存機能への対応を目的とした変更

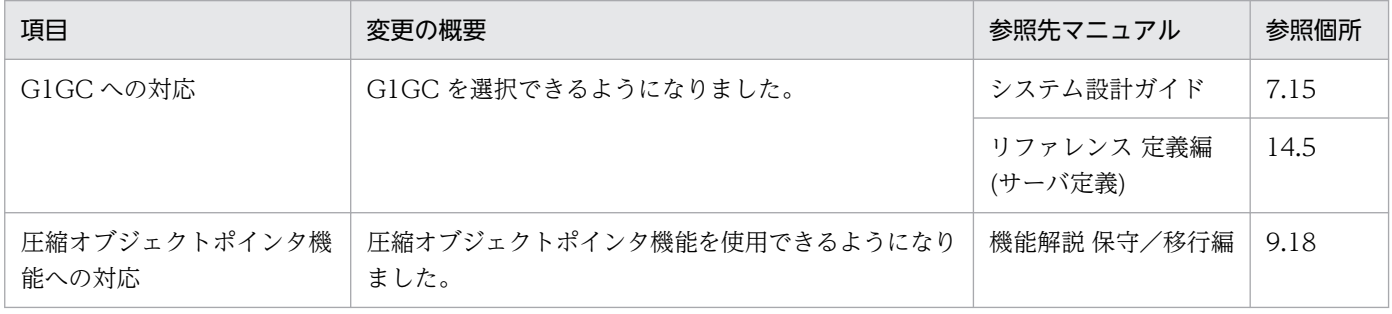

## (2) 信頼性の維持・向上

信頼性の維持・向上を目的として変更した項目を次の表に示します。

### 表 E-17 信頼性の維持・向上を目的とした変更

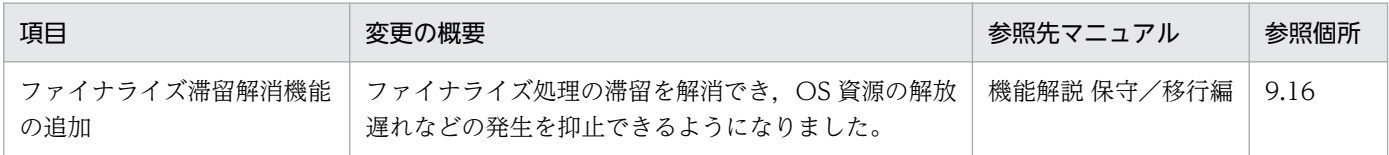

# (3) そのほかの目的

そのほかの目的で変更した項目を次の表に示します。

#### 表 E-18 そのほかの目的による変更

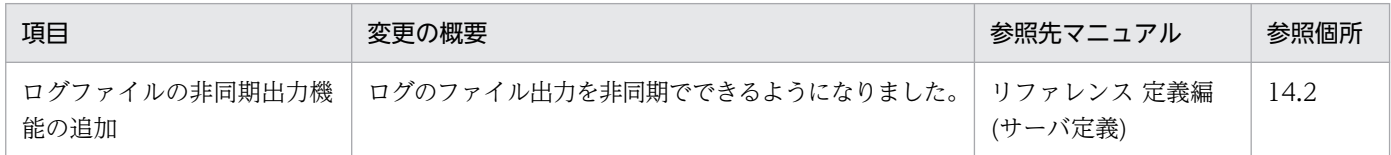

## 付録 E.9 09-50 での主な機能変更

## (1) 開発生産性の向上

開発生産性の向上を目的として変更した項目を次の表に示します。

#### 表 E-19 開発生産性の向上を目的とした変更

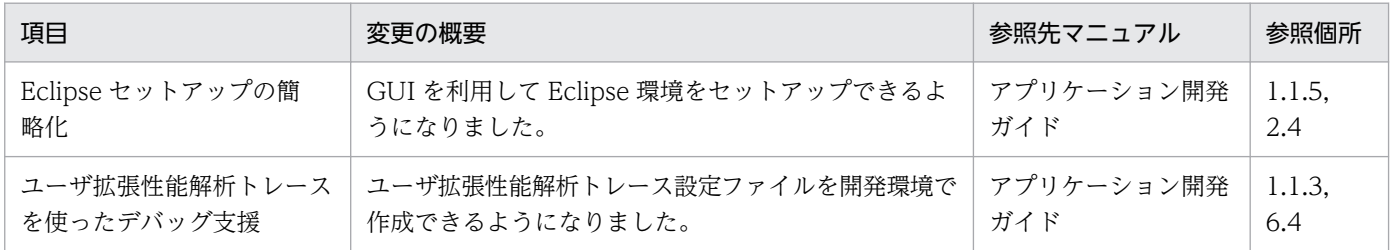

## (2) 導入・構築の容易性強化

導入・構築の容易性強化を目的として変更した項目を次の表に示します。

### 表 E-20 導入·構築の容易性強化を目的とした変更

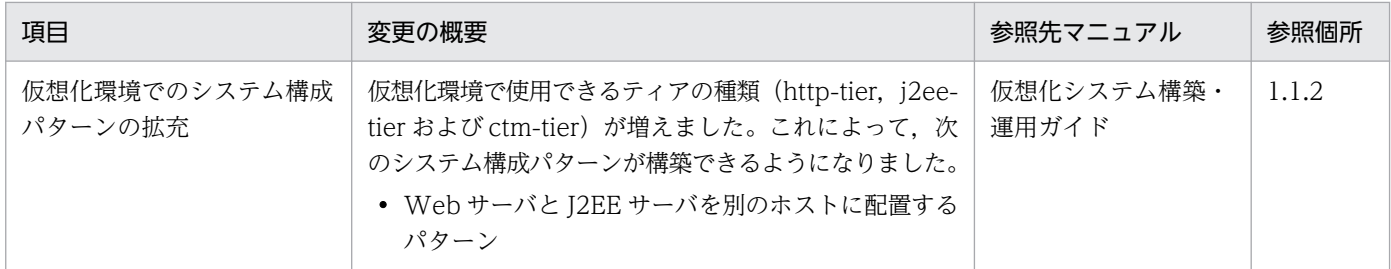

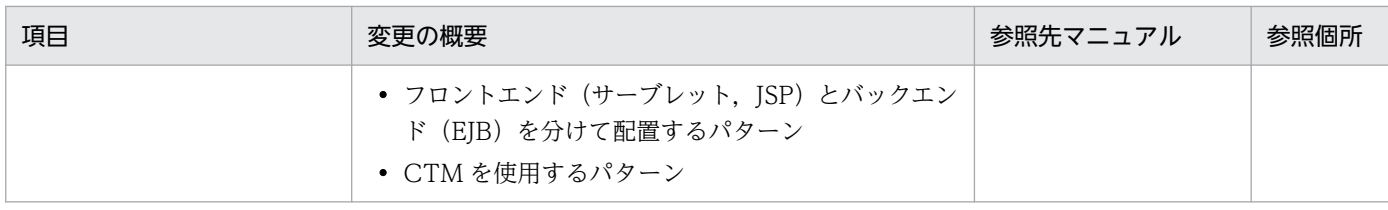

## (3) 標準機能・既存機能への対応

標準機能・既存機能への対応を目的として変更した項目を次の表に示します。

## 表 E-21 標準機能・既存機能への対応を目的とした変更

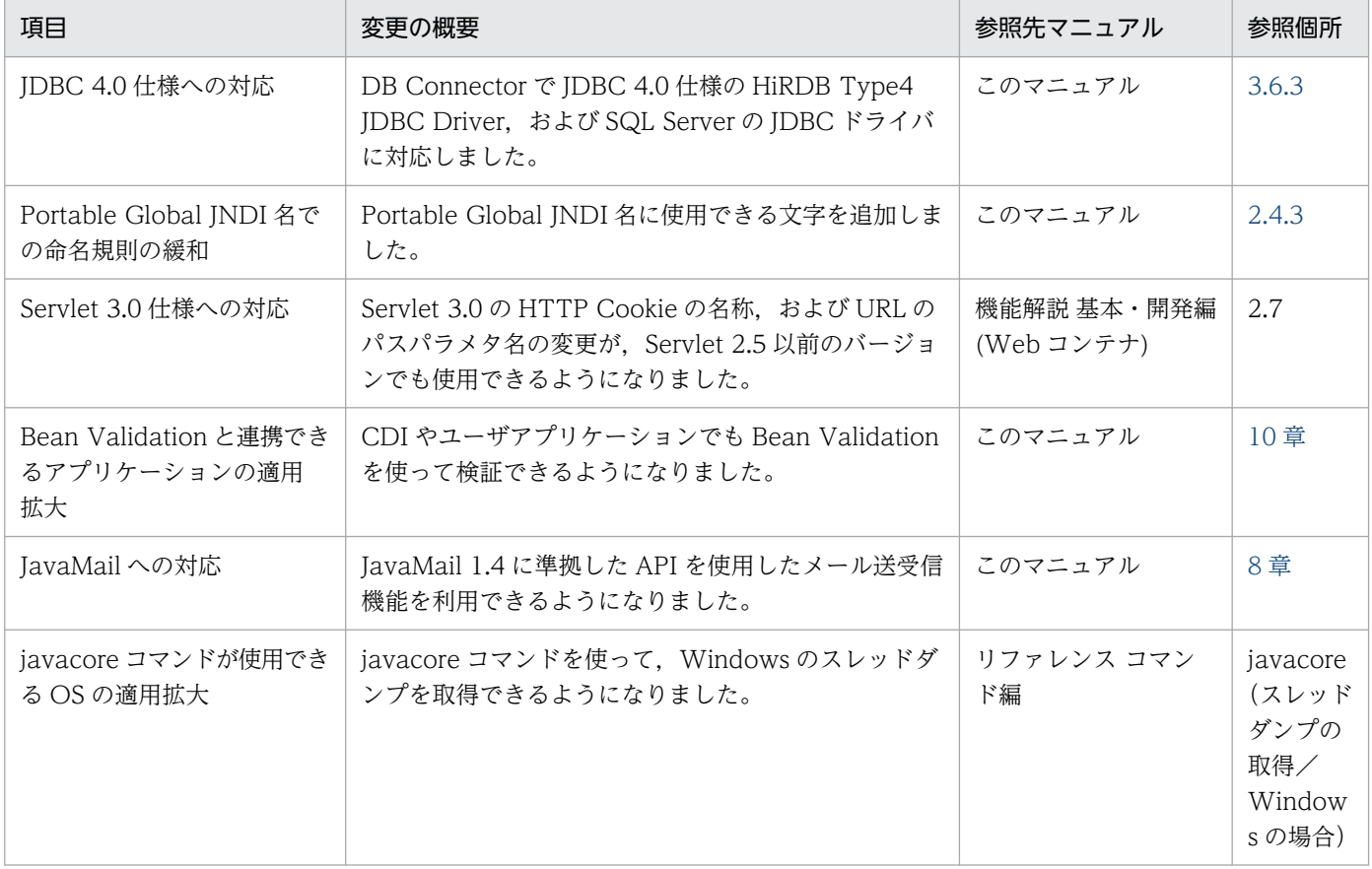

## (4) 信頼性の維持・向上

信頼性の維持・向上を目的として変更した項目を次の表に示します。

### 表 E-22 信頼性の維持・向上を目的とした変更

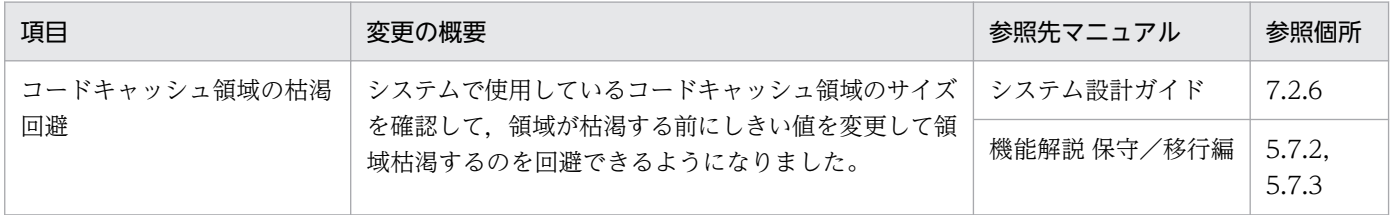

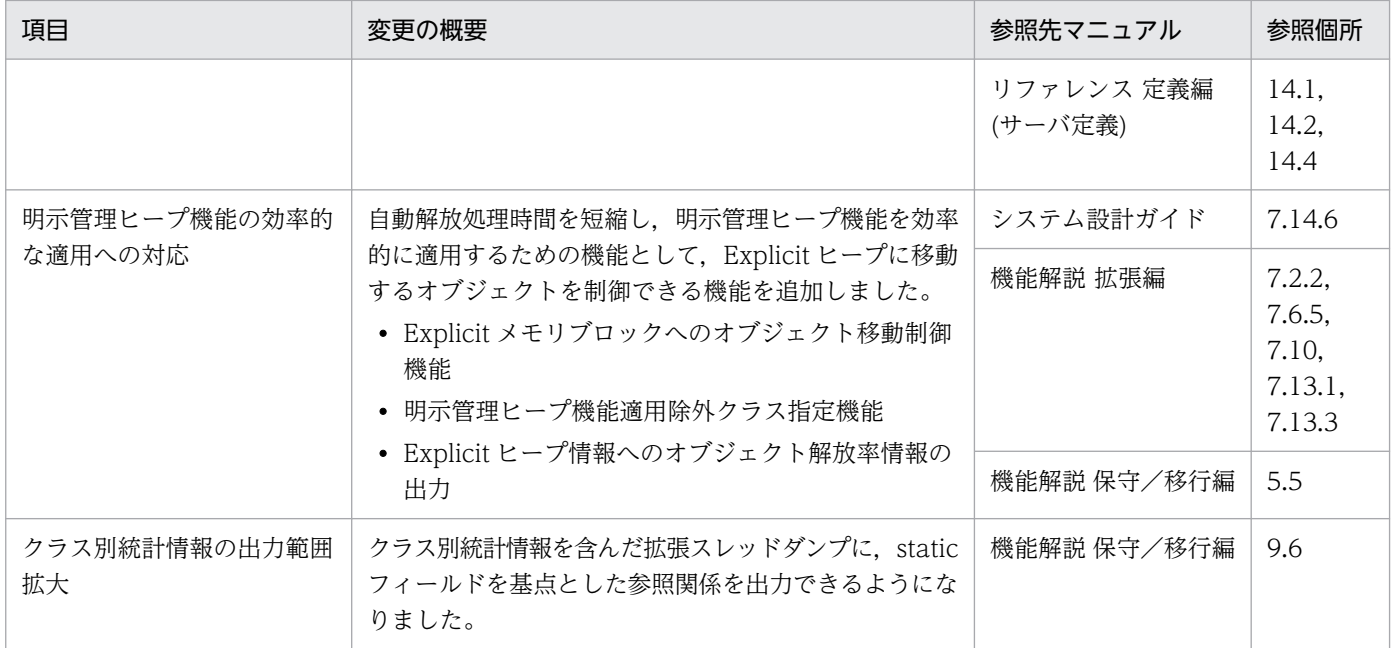

# (5) 運用性の維持・向上

運用性の維持・向上を目的として変更した項目を次の表に示します。

## 表 E-23 運用性の維持・向上を目的とした変更

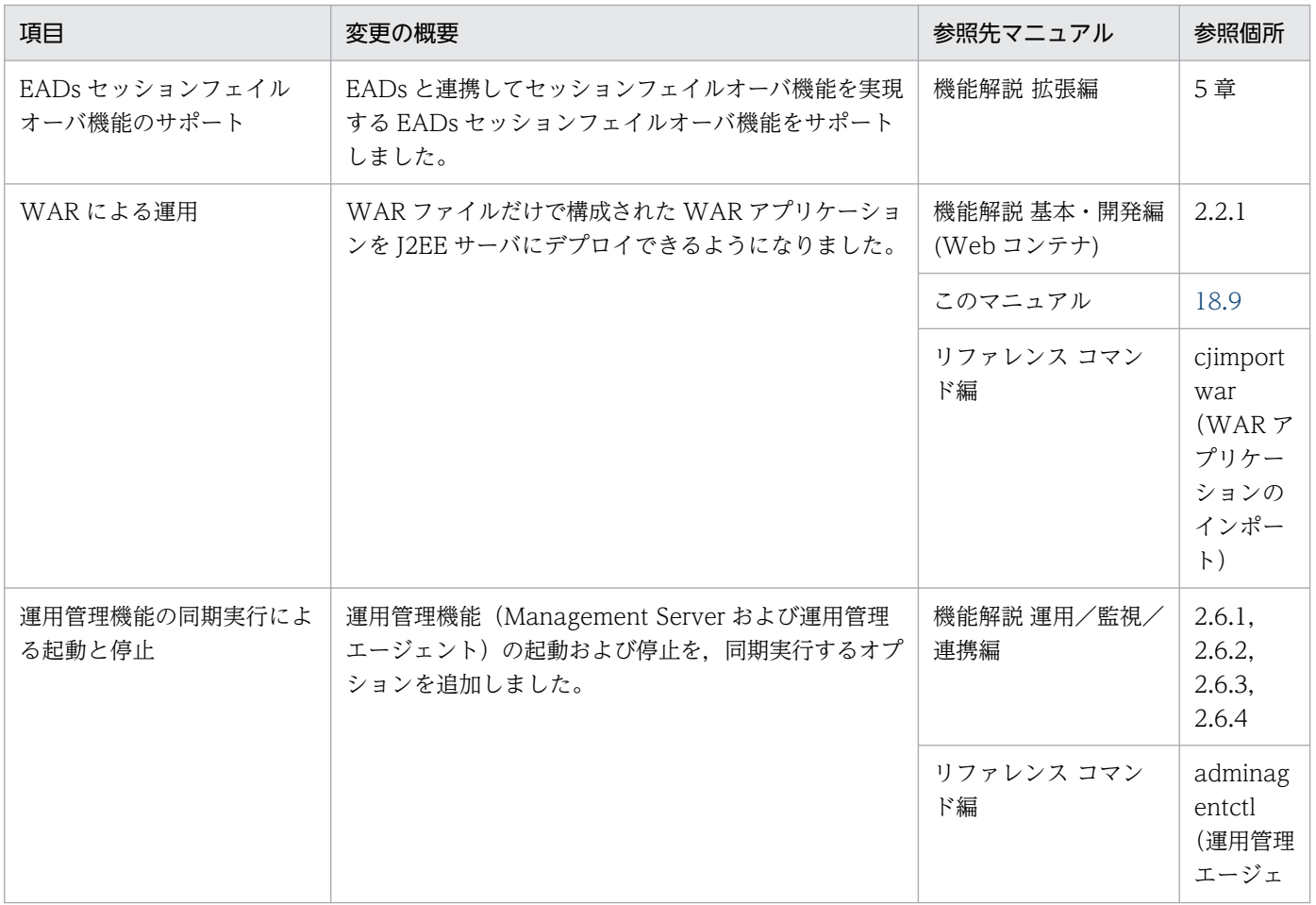

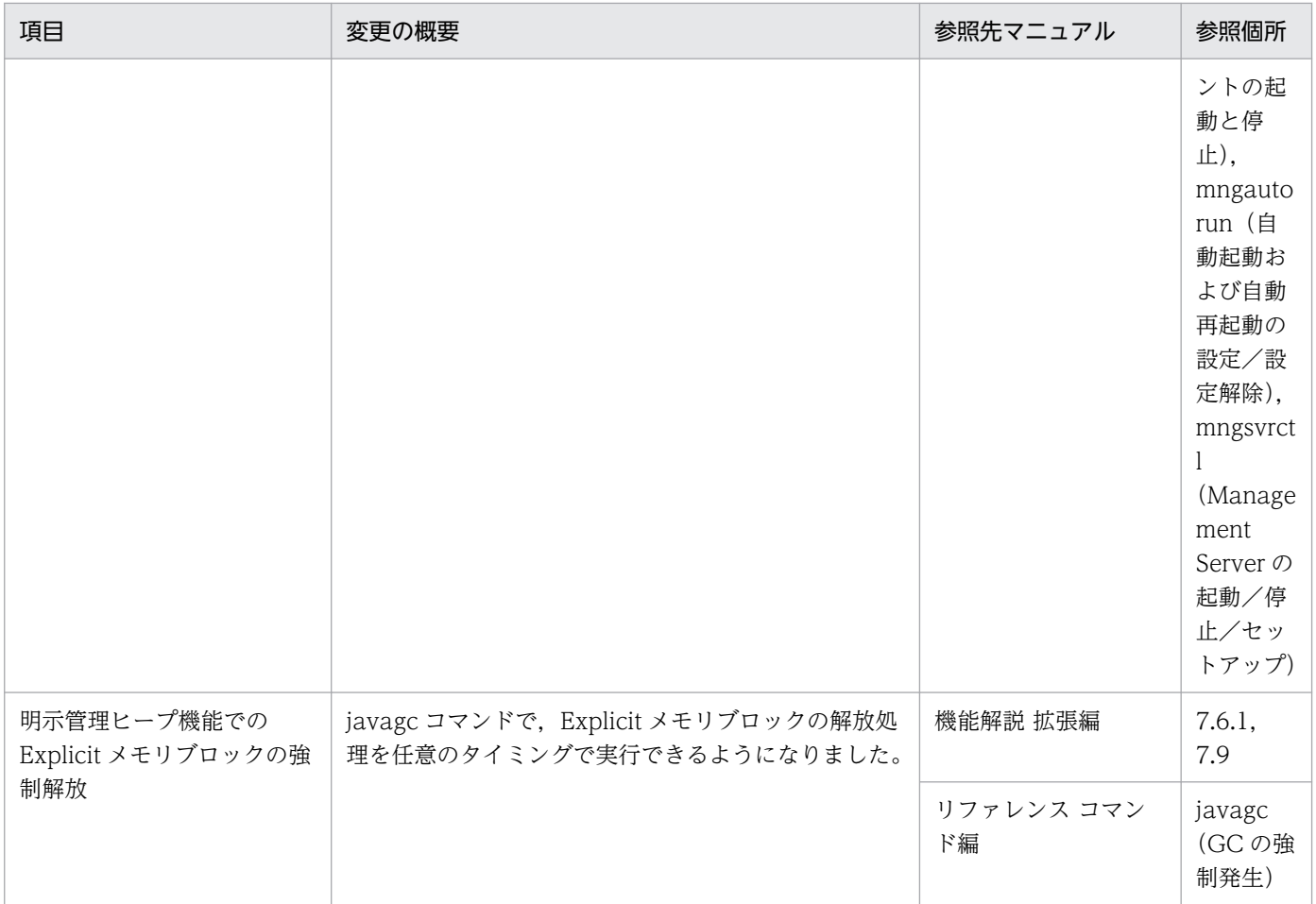

# (6) そのほかの目的

そのほかの目的で変更した項目を次の表に示します。

## 表 E‒24 そのほかの目的による変更

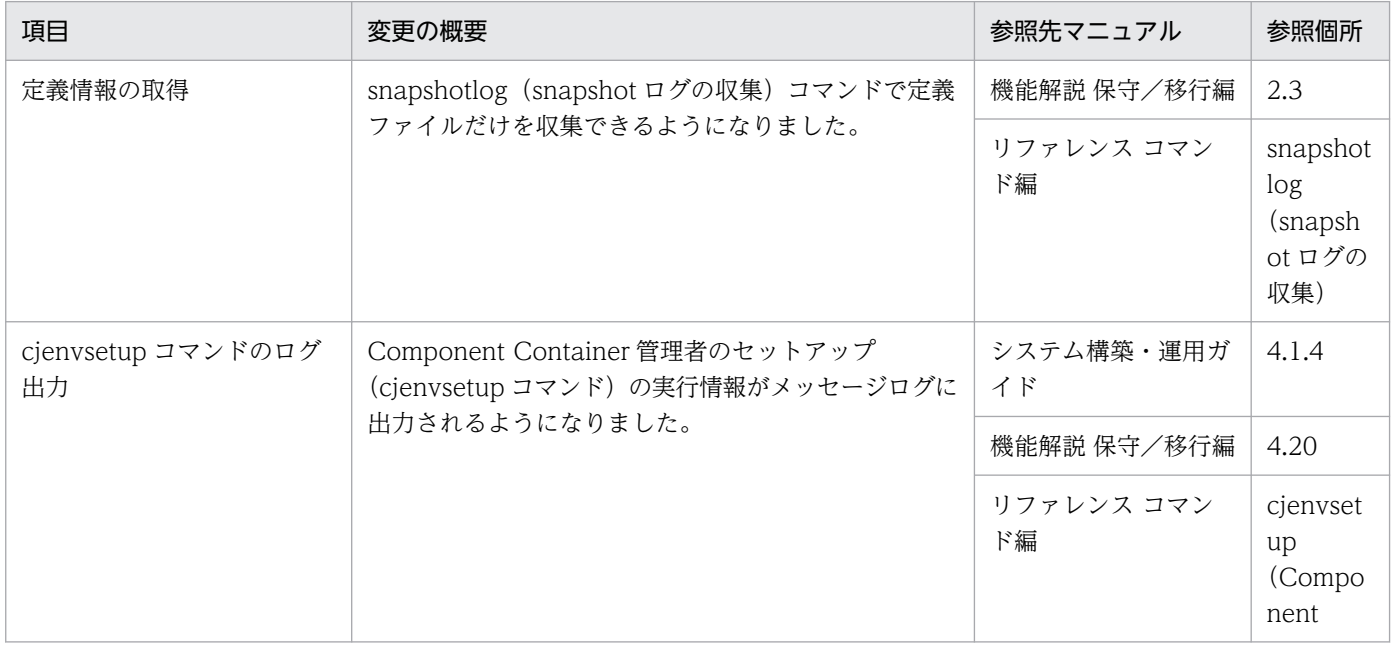

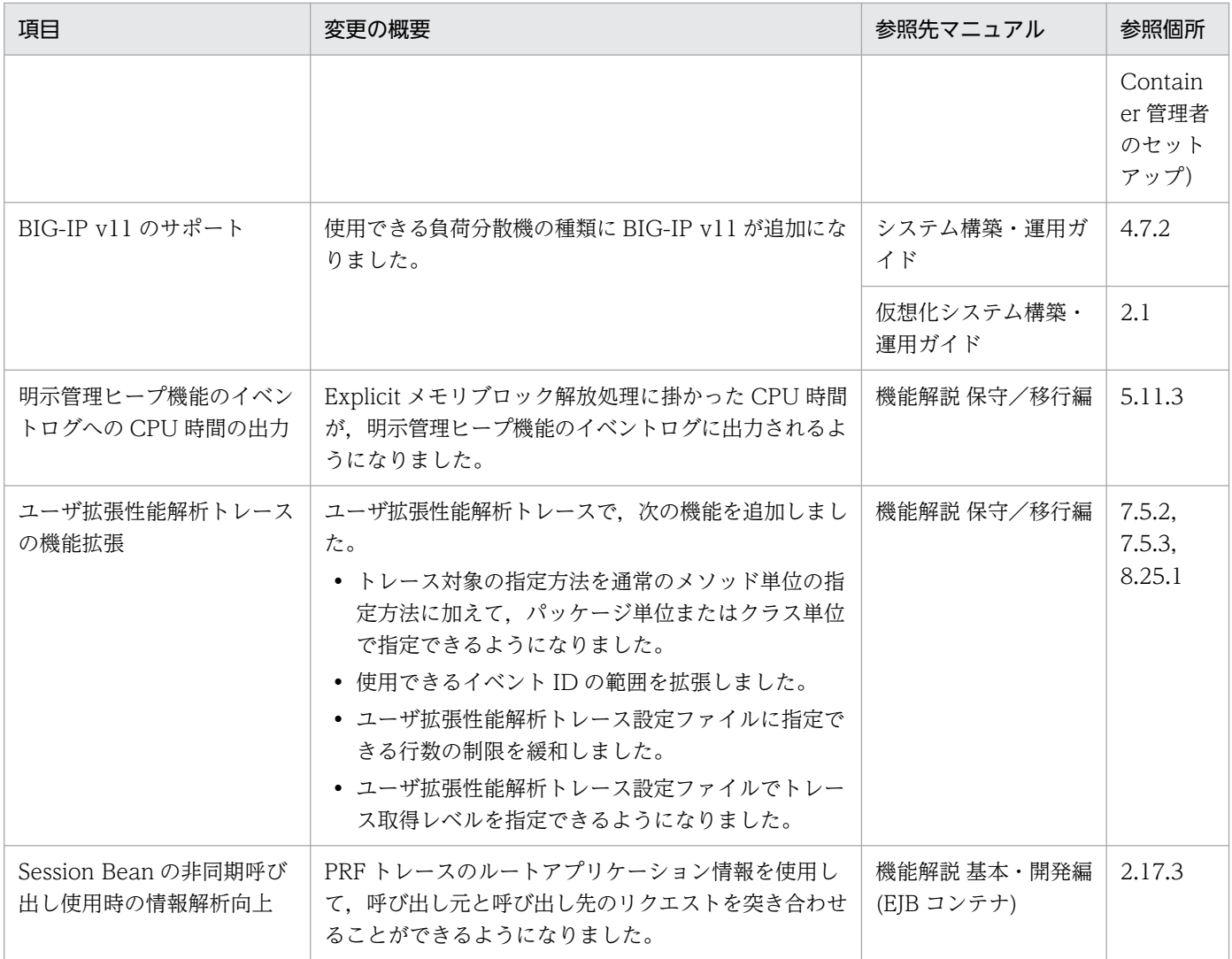

## 付録 E.10 09-00 での主な機能変更

## (1) 導入・構築の容易性強化

導入・構築の容易性強化を目的として変更した項目を次の表に示します。

## 表 E-25 導入·構築の容易性強化を目的とした変更

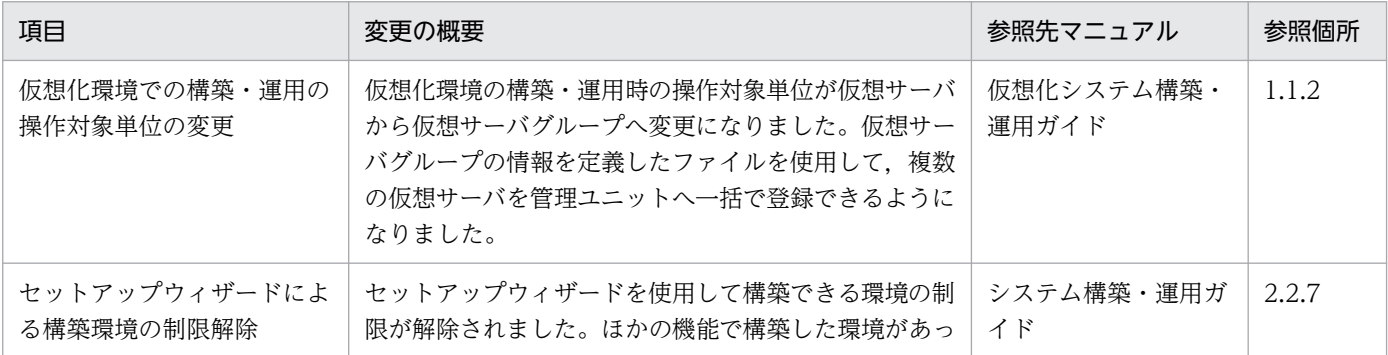

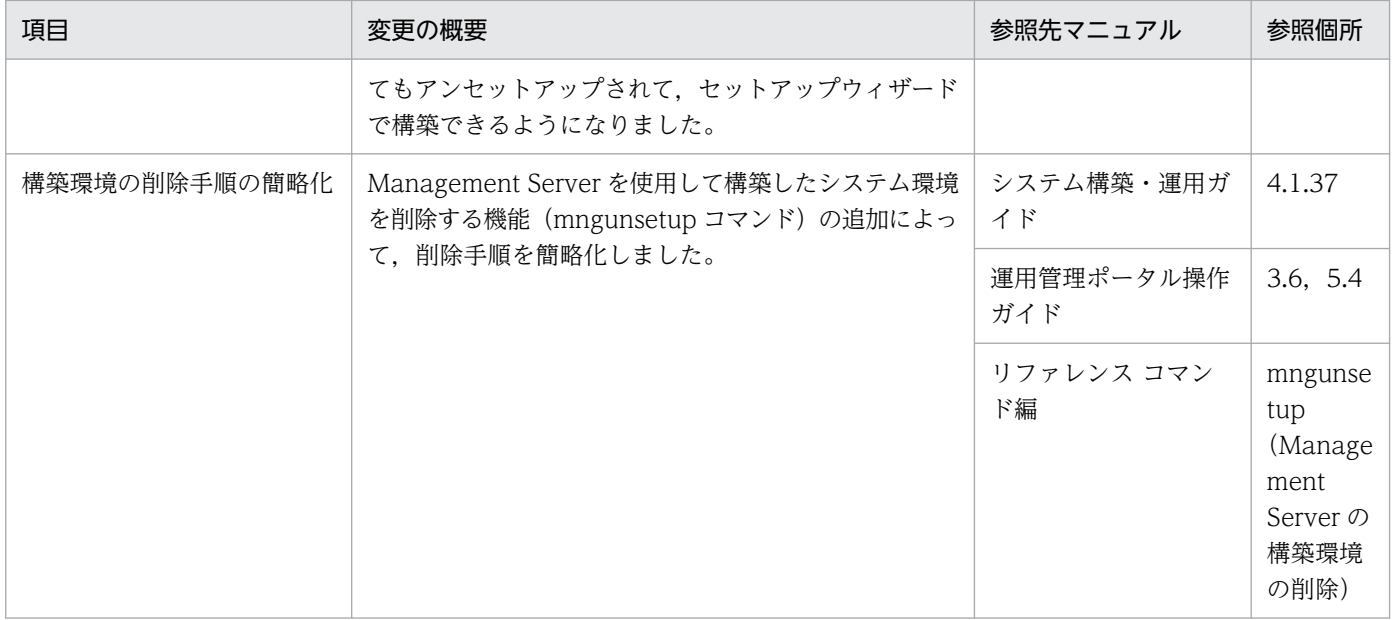

## (2) 標準機能・既存機能への対応

標準機能・既存機能への対応を目的として変更した項目を次の表に示します。

### 表 E-26 標準機能・既存機能への対応を目的とした変更

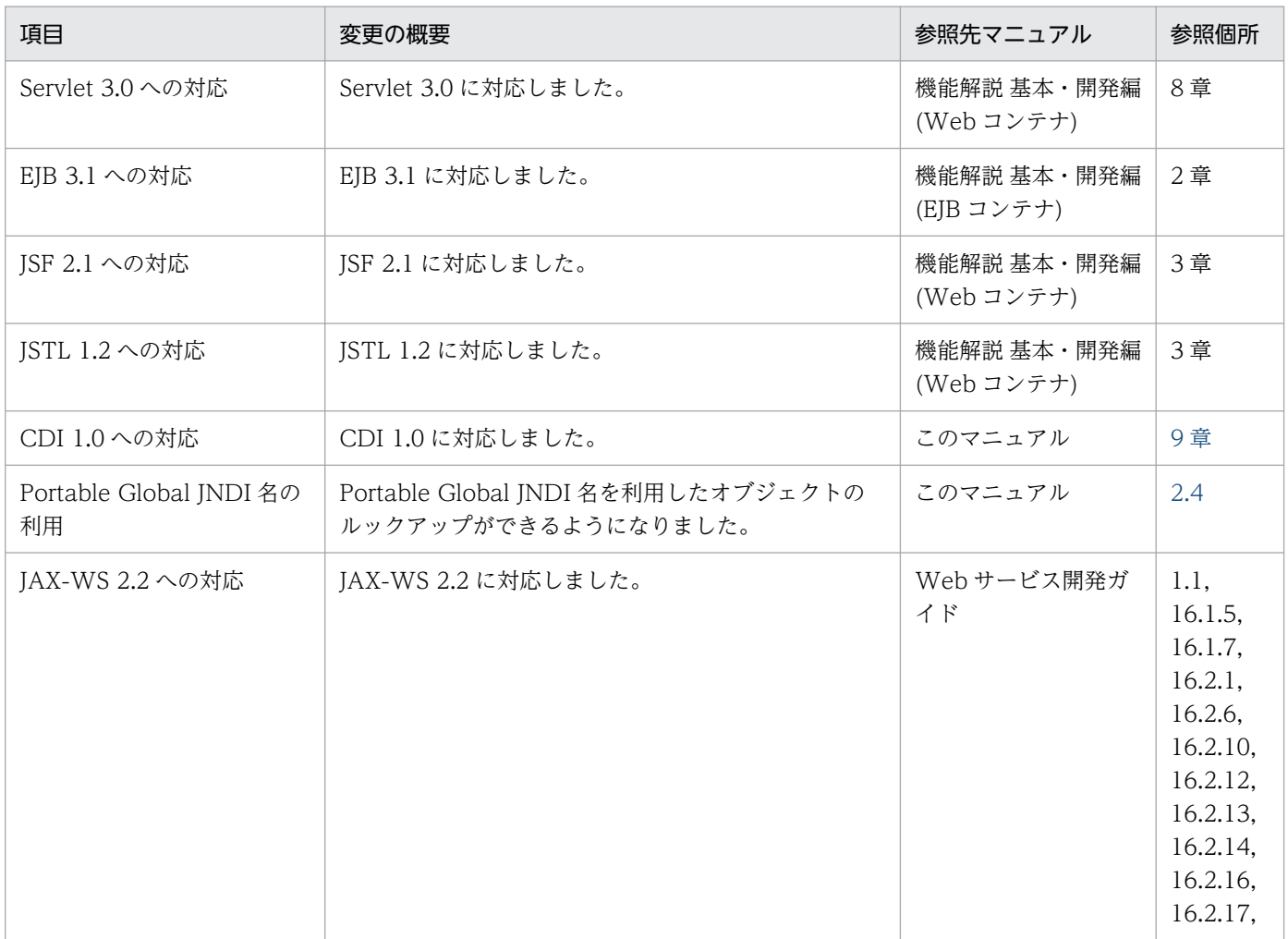

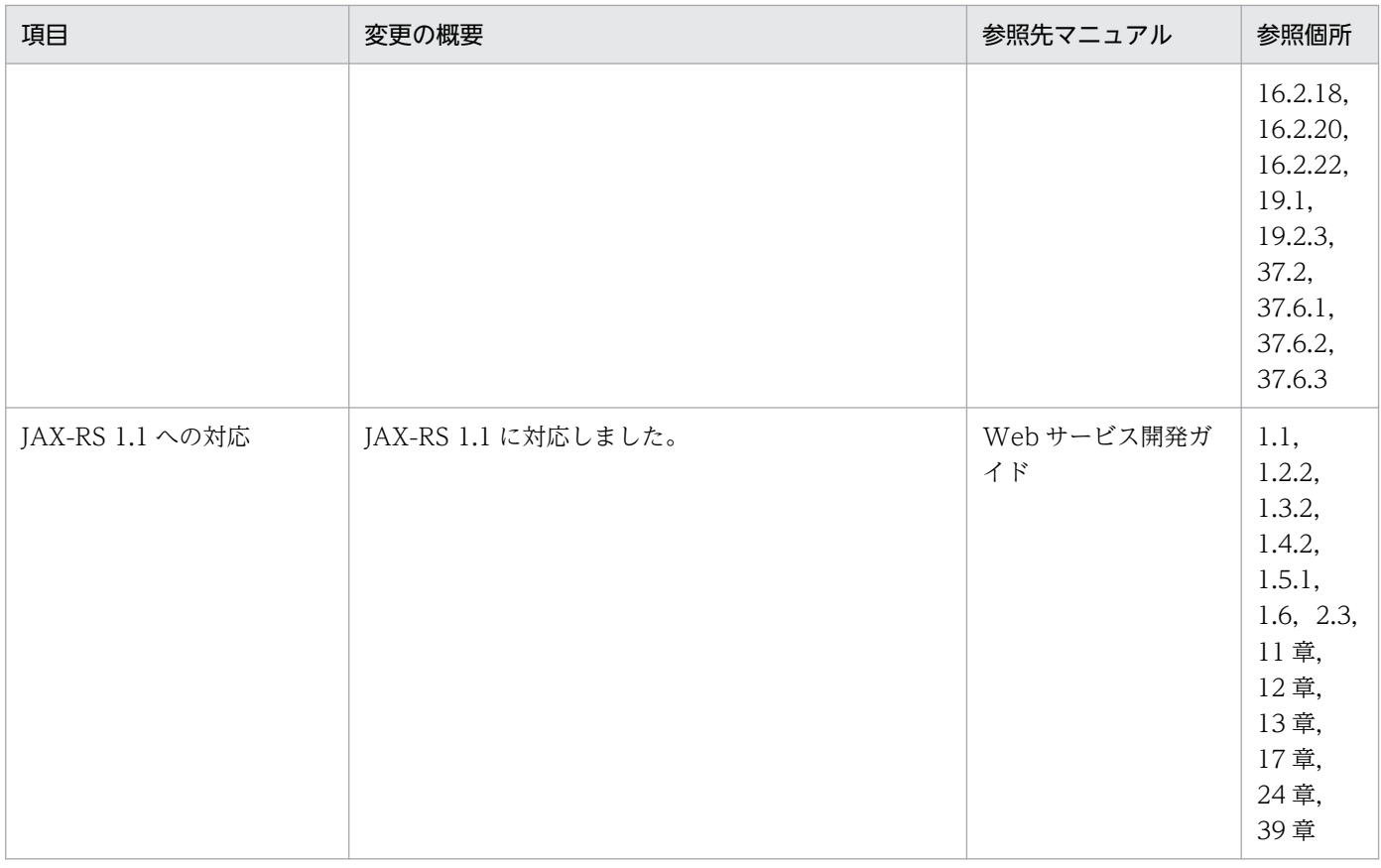

## (3) 信頼性の維持・向上

信頼性の維持・向上を目的として変更した項目を次の表に示します。

## 表 E-27 信頼性の維持・向上を目的とした変更

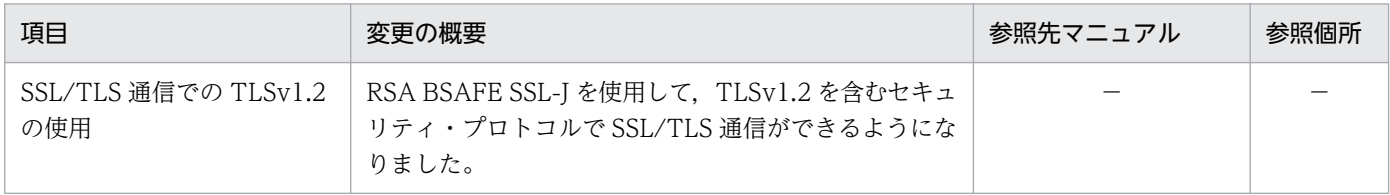

(凡例)−:09-70 で削除された機能です。

# (4) 運用性の維持・向上

運用性の維持・向上を目的として変更した項目を次の表に示します。

## 表 E-28 運用性の維持・向上を目的とした変更

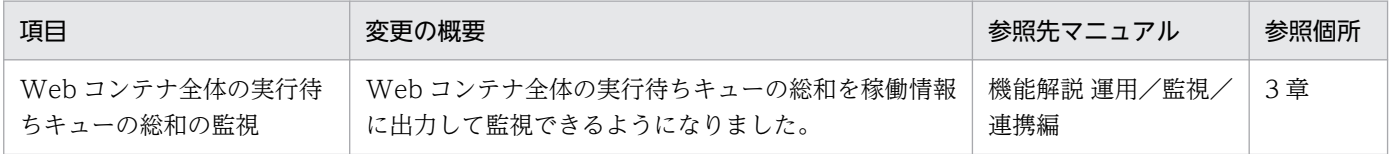

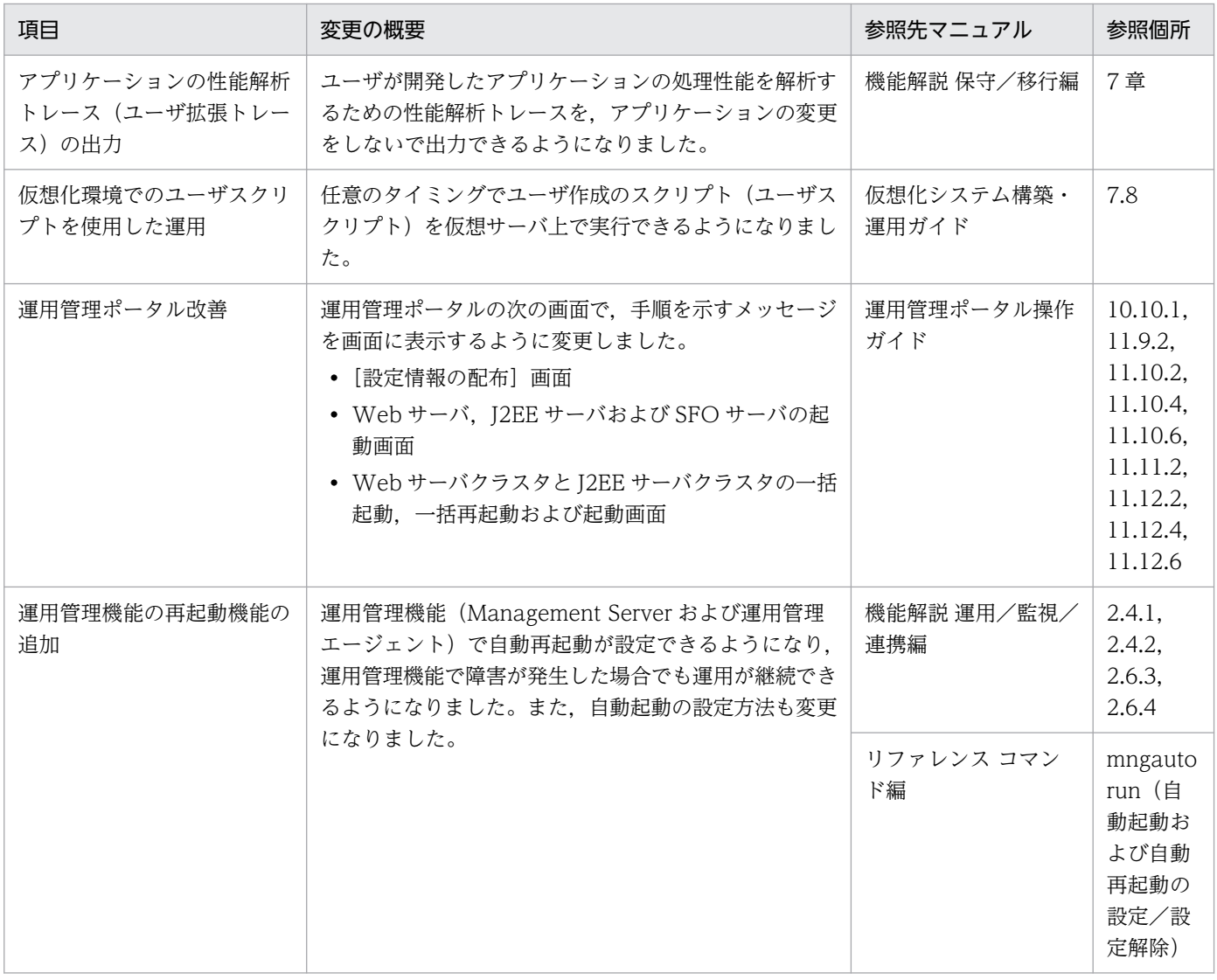

# (5) そのほかの目的

そのほかの目的で変更した項目を次の表に示します。

## 表 E‒29 そのほかの目的による変更

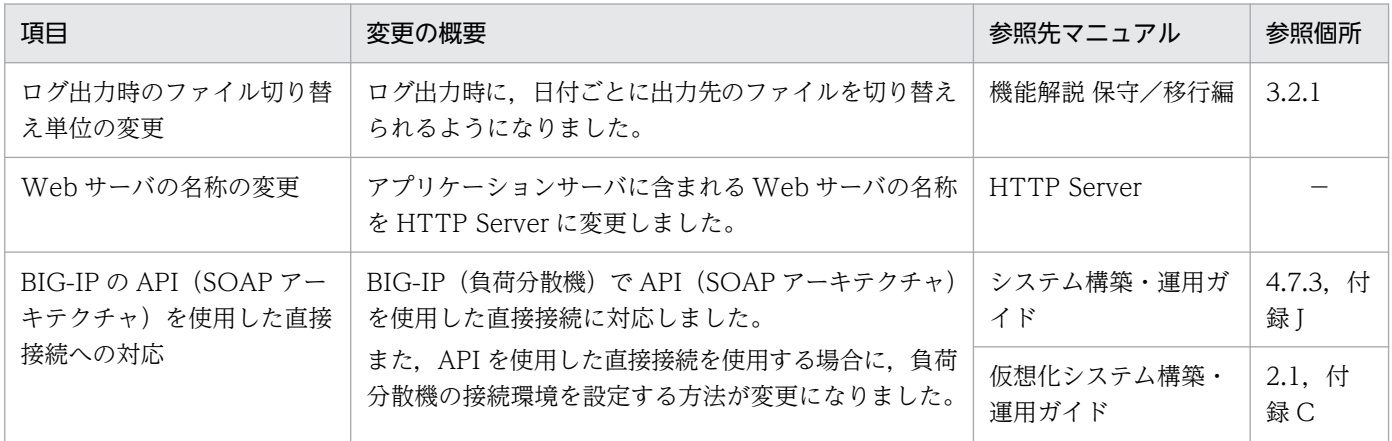

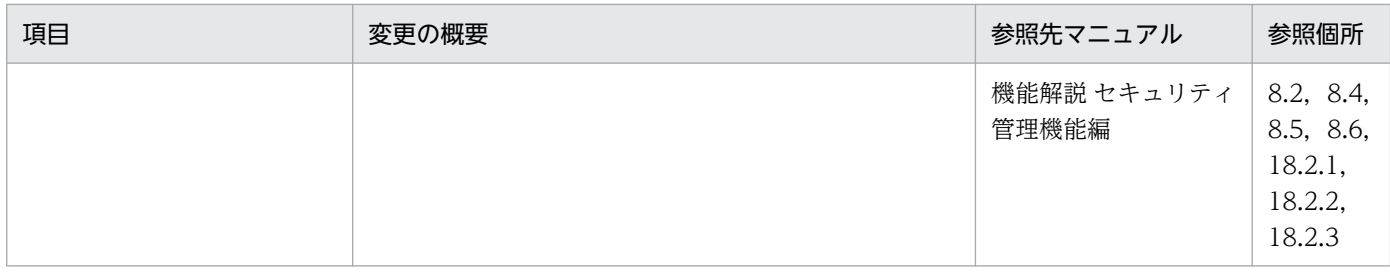

(凡例)−:マニュアル全体を参照する

# 付録 E.11 08-70 での主な機能変更

## (1) 導入・構築の容易性強化

導入・構築の容易性強化を目的として変更した項目を次の表に示します。

## 表 E-30 導入·構築の容易性強化を目的とした変更

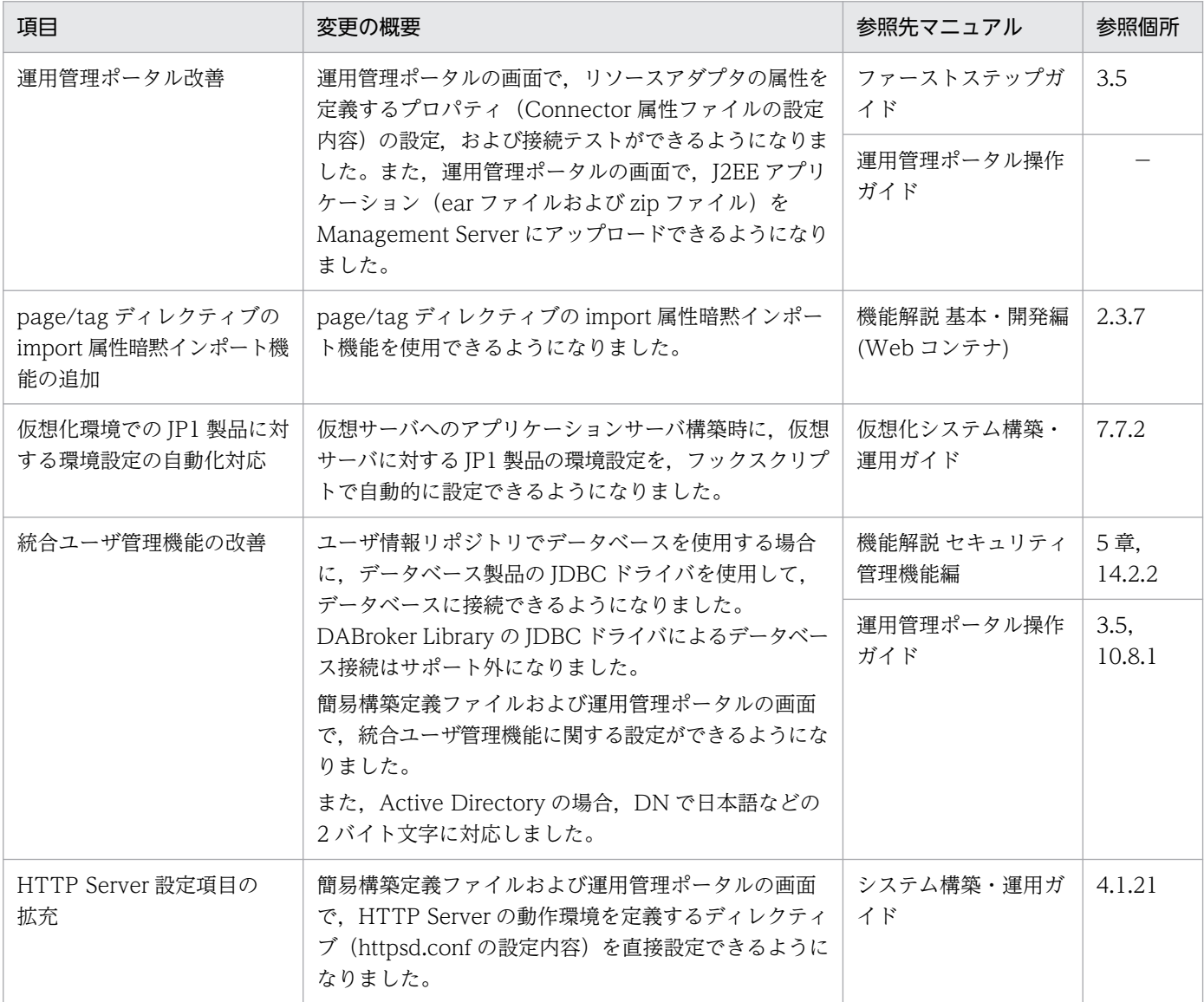

![](_page_950_Picture_241.jpeg)

(凡例)−:マニュアル全体を参照する

# (2) 標準機能・既存機能への対応

標準機能・既存機能への対応を目的として変更した項目を次の表に示します。

### 表 E-31 標準機能・既存機能への対応を目的とした変更

![](_page_950_Picture_242.jpeg)

# (3) 信頼性の維持・向上

信頼性の維持・向上を目的として変更した項目を次の表に示します。

## 表 E-32 信頼性の維持・向上を目的とした変更

![](_page_950_Picture_243.jpeg)

![](_page_951_Picture_240.jpeg)

# (4) 運用性の維持・向上

運用性の維持・向上を目的として変更した項目を次の表に示します。

### 表 E-33 運用性の維持·向上を目的とした変更

![](_page_951_Picture_241.jpeg)

# (5) そのほかの目的

そのほかの目的で変更した項目を次の表に示します。

### 表 E-34 そのほかの目的による変更

![](_page_951_Picture_242.jpeg)

# 付録 E.12 08-53 での主な機能変更

## (1) 導入・構築の容易性強化

導入・構築の容易性強化を目的として変更した項目を次の表に示します。

### 表 E-35 導入·構築の容易性強化を目的とした変更

![](_page_952_Picture_201.jpeg)

## (2) 標準機能・既存機能への対応

標準機能・既存機能への対応を目的として変更した項目を次の表に示します。

表 E-36 標準機能・既存機能への対応を目的とした変更

| 項目                                      | 変更の概要                                                                                   | 参照先マニュアル | 参照個所 |
|-----------------------------------------|-----------------------------------------------------------------------------------------|----------|------|
| トランザクション連携に対応<br>した OpenTP1 からの呼び<br>出し | OpenTP1 からアプリケーションサーバ上で動作する<br>Message-driven Bean を呼び出すときに、トランザク<br>ション連携ができるようになりました。 | このマニュアル  | 4章   |
| JavaMail                                | POP3に準拠したメールサーバと連携して、JavaMail<br>1.3 に準拠した API を使用したメール受信機能を利用で<br>きるようになりました。          | このマニュアル  | 8 章  |

## (3) 信頼性の維持・向上

信頼性の維持・向上を目的として変更した項目を次の表に示します。

## 表 E-37 信頼性の維持・向上を目的とした変更

![](_page_952_Picture_202.jpeg)

# (4) 運用性の維持・向上

運用性の維持・向上を目的として変更した項目を次の表に示します。

### 表 E-38 運用性の維持・向上を目的とした変更

![](_page_953_Picture_248.jpeg)

# (5) そのほかの目的

そのほかの目的で変更した項目を次の表に示します。

### 表 E-39 そのほかの目的による変更

![](_page_953_Picture_249.jpeg)

(凡例)−:該当なし。

## 付録 E.13 08-50 での主な機能変更

## (1) 導入・構築の容易性強化

導入・構築の容易性強化を目的として変更した項目を次の表に示します。

### 表 E-40 導入・構築の容易性強化を目的とした変更

![](_page_953_Picture_250.jpeg)

![](_page_954_Picture_252.jpeg)

## (2) 標準機能・既存機能への対応

標準機能・既存機能への対応を目的として変更した項目を次の表に示します。

### 表 E-41 標準機能・既存機能への対応を目的とした変更

![](_page_954_Picture_253.jpeg)

# (3) 信頼性の維持・向上

信頼性の維持・向上を目的として変更した項目を次の表に示します。

## 表 E-42 信頼性の維持·向上を目的とした変更

![](_page_954_Picture_254.jpeg)

![](_page_955_Picture_228.jpeg)

# (4) 運用性の維持・向上

運用性の維持・向上を目的として変更した項目を次の表に示します。

## 表 E-43 運用性の維持・向上を目的とした変更

![](_page_955_Picture_229.jpeg)

# (5) そのほかの目的

そのほかの目的で変更した項目を次の表に示します。

## 表 E-44 そのほかの目的による変更

![](_page_955_Picture_230.jpeg)

![](_page_956_Picture_237.jpeg)

# 付録 E.14 08-00 での主な機能変更

## (1) 開発生産性の向上

開発生産性の向上を目的として変更した項目を次の表に示します。

## 表 E‒45 開発生産性の向上を目的とした変更

![](_page_957_Picture_260.jpeg)

# (2) 標準機能への対応

標準機能への対応を目的として変更した項目を次の表に示します。

### 表 E-46 標準機能への対応を目的とした変更

![](_page_957_Picture_261.jpeg)

![](_page_958_Picture_209.jpeg)

注※ 09-00 以降では,WTP を使用した開発環境で JSP デバッグ機能を使用できます。

## (3) 信頼性の維持・向上

信頼性の維持・向上を目的として変更された項目を次の表に示します。

### 表 E-47 信頼性の維持・向上を目的とした変更

![](_page_958_Picture_210.jpeg)

(凡例)−:09-00 で削除された機能です。

## (4) 運用性の維持・向上

運用性の維持・向上を目的として変更された項目を次の表に示します。

### 表 E-48 運用性の維持・向上を目的とした変更

![](_page_958_Picture_211.jpeg)

# (5) そのほかの目的

そのほかの目的で変更された項目を次の表に示します。

#### 表 E-49 そのほかの目的による変更

![](_page_958_Picture_212.jpeg)

![](_page_959_Picture_246.jpeg)

(凡例)−:09-00 で削除された機能です。

## <span id="page-960-0"></span>マニュアルで使用する用語について

マニュアル「アプリケーションサーバ & BPM/ESB 基盤 用語解説」を参照してください。

# 索引

#### 記号

@Resource アノテーションで指定できるリソースの タイプ [691](#page-690-0) @Resource アノテーションの mappedName 属性 で指定する方法 [694](#page-693-0) @Resource アノテーションの name 属性で指定する 方法 [693](#page-692-0) @Resource アノテーションを使用したリソースの参 照解決 [693](#page-692-0) <persistence-unit>タグに指定する属性 [471](#page-470-0) -d オプションの使い方 [228](#page-227-0)

### 数字

![](_page_961_Picture_362.jpeg)

## A

ActivationSpec の設定 [316](#page-315-0) admin サービス [519](#page-518-0) afterDelivery メソッド [311](#page-310-0) Amazon Aurora MySQL に接続する場合の条件と 設定 [182](#page-181-0) Amazon Aurora PostgreSQL に接続する場合の条件 と設定 [186](#page-185-0) Amazon RDS for MySQL に接続する場合の条件と 設定 [190](#page-189-0) Amazon RDS for Oracle に接続する場合の条件と 設定 [193](#page-192-0) Amazon RDS for PostgreSQL に接続する場合の条 件と設定 [197](#page-196-0) API で作成される一時的な送信先 [521](#page-520-0) application.xml がある場合のモジュールの決定規則 [673](#page-672-0) application.xml がない場合のモジュールの決定規則 [675](#page-674-0) application.xml の有無による機能の違い [672](#page-671-0)

application.xml を省略した場合に application.xml が作成される操作 [681](#page-680-0)

application.xml を省略した場合に J2EE アプリケー ションにリソースを追加するときの注意 [681](#page-680-0)

Azure SQL Database に接続する場合の条件と設定 [204](#page-203-0)

### B

Bean Validation 実装時の注意事項 [595](#page-594-0) Bean Validation の概要 [585](#page-584-0) Bean Validation の機能および Bean Validation の 動作 [587](#page-586-0) Bean Validation の適用可能な範囲 [586](#page-585-0) Bean Validation の利用手順 [590](#page-589-0) beforeDelivery メソッド [311](#page-310-0)

## $\mathsf{C}$

CallableStatement のプールサイズ [258](#page-257-0) CDI Managed Bean での JPA 利用 [446](#page-445-0) CDI から Bean Validation の利用手順 [592](#page-591-0) CJMSP ブローカー [502](#page-501-0) CJMSP リソースアダプタ [502](#page-501-0) CJMS プロバイダ [502](#page-501-0) CJMS プロバイダの機能 [36](#page-35-0) cjreloadapp コマンド [775](#page-774-0) Concurrency Utilities [629](#page-628-0) Concurrency Utilities for Java EE の概要 [631](#page-630-0) Connector 1.0 仕様と Connector 1.5 仕様のリソー スアダプタのスキーマの違い [123](#page-122-0) Connector 1.0 仕様に準拠したリソースアダプタ[122](#page-121-0) Connector 1.5 仕様に準拠したリソースアダプタ[123](#page-122-0) Connector 1.5 仕様に準拠したリソースアダプタを 使用する場合の設定 [312](#page-311-0) Connector 1.5 仕様に準拠したリソースアダプタを 使用する場合の注意事項 [324](#page-323-0) CORBA オブジェクト呼び出し処理の実装時の注意 事項 [808](#page-807-0) CORBA オブジェクト呼び出し処理のパッケージ化の 注意事項 [809](#page-808-0)

CORBA ネーミングサービス [46](#page-45-0) CORBA ネーミングサービスの切り替え [113](#page-112-0) cosminexus.xml とは [653](#page-652-0) cosminexus.xml の作成 [657](#page-656-0) cosminexus.xml の作成例 [659](#page-658-0) cosminexus.xml またはそれ以外の属性ファイルで指 定する方法 [694](#page-693-0) cosminexus.xml を含まないアプリケーションから移 行する手順 [669](#page-668-0) cosminexus.xml を含むアプリケーション [653](#page-652-0) cosminexus.xml を含むアプリケーションの運用 [661](#page-660-0) cosminexus.xml を含むアプリケーションの作成 [656](#page-655-0) cosminexus.xml を含むアプリケーションを使用する 利点 [655](#page-654-0) createEndpoint メソッド [310](#page-309-0)

 $\mathsf{D}$ 

DataSource オブジェクトのキャッシング [254](#page-253-0), [257](#page-256-0) DB Connector (RAR ファイル)の種類 [172](#page-171-0) DB Connector for Reliable Messaging [125](#page-124-0) DB Connector for Reliable Messaging (RAR ファ イル)の種類 [217](#page-216-0) DB Connector for Reliable Messaging と Reliable Messaging による接続 [210](#page-209-0) DB Connector for Reliable Messaging と Reliable Messaging による接続の特徴 [211](#page-210-0) DB Connector for Reliable Messaging と Reliable Messaging によるデータベース接続の構成 [212](#page-211-0) DB Connector for Reliable Messaging と Reliable Messaging を使用する場合 [125](#page-124-0) DB Connector がサポートする JDBC 仕様 [170](#page-169-0) DB Connector による接続 [167](#page-166-0) DB Connector の selectMethod プロパティ設定時 の注意 [181](#page-180-0) DB Connector のコンテナ管理でのサインオンの最 適化 [255](#page-254-0), [257](#page-256-0) DD での定義(モジュール単位の設定) [703](#page-702-0) DD による@PersistenceUnit 定義のオーバーライド [470](#page-469-0) DD によるアノテーションの上書き [707](#page-706-0) DD の省略 [670](#page-669-0)

DD の定義内容 (JavaBeans リソース) [230](#page-229-0) DD を省略した場合に設定される表示名 [679](#page-678-0) DI [691](#page-690-0) DI 失敗時の動作 [696](#page-695-0) DI の使用 [691](#page-690-0) DI を使用してリソースへの参照を取得する方法 [132](#page-131-0)

#### E

EAR ファイル/ZIP ファイルの展開 [737](#page-736-0) EAR ファイル/ZIP ファイルの展開ディレクトリ形式 でのデプロイ [737](#page-736-0) ejbserver.client.transaction.clientName [333](#page-332-0) ejbserver.client.transaction.enabled [332](#page-331-0) ejbserver.connectionpool.applicationAuthentic ation.disabled [257](#page-256-0) ejbserver.connectionpool.association.enabled [257](#page-256-0) ejbserver.connectionpool.association.enabled DespiteUnshareableSetting [257](#page-256-0) ejbserver.connectionpool.sharingOutsideTrans actionScope.enabled [257](#page-256-0) ejbserver.connectionpool.validation.timeout [163](#page-162-0), [257](#page-256-0), [279](#page-278-0) ejbserver.connector.statementpool.clear.backc ompat [257](#page-256-0) ejbserver.container.ejbhome.sessionbean.reco nnect.enabled [115](#page-114-0) ejbserver.cui.optionalname.enabled [88](#page-87-0) ejbserver.deploy.context.check\_interval [777](#page-776-0) ejbserver.deploy.context.reload\_scope [777](#page-776-0) ejbserver.deploy.context.update.interval [778](#page-777-0) ejbserver.deploy.session.work.directory [780](#page-779-0) ejbserver.distributedtx.ots.status.directory1 [163](#page-162-0), [333](#page-332-0) ejbserver.distributedtx.ots.status.directory2 [163](#page-162-0), [333](#page-332-0) ejbserver.distributedtx.recovery.completionCh eckOnStopping.timeout [279](#page-278-0)

ejbserver.distributedtx.recovery.port [279,](#page-278-0) [329](#page-328-0), [333](#page-332-0)

ejbserver.distributedtx.rollbackClientTxOnSyst emException [163](#page-162-0) ejbserver.distributedtx.XATransaction.enabled [163](#page-162-0) ejbserver.jca.adapter.tp1.bind\_host [404](#page-403-0) ejbserver.jndi.cache [104](#page-103-0) ejbserver.jndi.cache.interval [104](#page-103-0) ejbserver.jndi.cache.interval.clear.option [104](#page-103-0) ejbserver.jndi.cache.reference [257](#page-256-0) ejbserver.jndi.namingservice.group.<Specify group name>.providerurls [95](#page-94-0) ejbserver.jndi.namingservice.group.list [95](#page-94-0) ejbserver.jndi.request.timeout [56](#page-55-0) ejbserver.jta.TransactionManager.defaultTime Out [279](#page-278-0), [333](#page-332-0) ejbserver.naming.host [56](#page-55-0) ejbserver.naming.port [56](#page-55-0) ejbserver.naming.protocol [56](#page-55-0) ejbserver.naming.startupMode [56](#page-55-0) ejbserver.webj2ee.connectionAutoClose.enabl ed [279](#page-278-0) EJB アプリケーションの場合 [774](#page-773-0) EJB クライアントアプリケーションでトランザクショ ンを開始する場合の注意事項 [330](#page-329-0) EJB コンテナによるコネクション自動クローズ [268](#page-267-0) EJB ホームオブジェクトリファレンスの再利用 (EJB ホームオブジェクトへの再接続機能) [115](#page-114-0) EJB ホームオブジェクトリファレンスの別名付与 [88](#page-87-0) EJB ホームオブジェクトリファレンスを再利用する場 合の注意事項 [115](#page-114-0) Enterprise Bean で指定できるアノテーション [685](#page-684-0) Enterprise Bean に対する別名 [79](#page-78-0) Enterprise Bean の検索 [84](#page-83-0) Enterprise Bean の別名の設定 [85](#page-84-0) Enterprise Bean を参照する仕組みと使い方 (ejbref) [51](#page-50-0) EntityManager で提供するメソッド [451](#page-450-0) EntityManager と永続化コンテキスト [454](#page-453-0) EntityManager とは [451](#page-450-0) EntityManager の種類 [451](#page-450-0)

EntityManager のライフサイクルの管理 [458](#page-457-0)

### G

getInputStream メソッド [860](#page-859-0) getParameter メソッド [860](#page-859-0) getQueryString メソッド [861](#page-860-0) getReader メソッド [860](#page-859-0)

## H

HiRDB Cloud Service に接続する場合の条件と設定 [201](#page-200-0) HiRDB と接続するときの注意事項 [173](#page-172-0) HiRDB と接続する場合の前提条件と注意事項 [172](#page-171-0) HiRDB のキューに接続する場合の前提条件 [218](#page-217-0) HITACHI EJB から始まる名称でのルックアップ [49](#page-48-0)

### I

Inbound [237](#page-236-0) Inbound で使用できる機能 [238](#page-237-0) Interceptors [642](#page-641-0) isDeliveryTransacted メソッド [310](#page-309-0)

### J

J2EE アプリケーション実行時間の監視の設定 [781](#page-780-0) J2EE アプリケーションに含めて使用する [127](#page-126-0) J2EE アプリケーションの入れ替え [743](#page-742-0) J2EE アプリケーションの形式とデプロイ [718](#page-717-0) J2EE アプリケーションの形式とデプロイの機能 [38](#page-37-0) J2EE アプリケーションの更新検知インターバル [765](#page-764-0) J2EE アプリケーションの更新検知とリロード [750](#page-749-0) J2EE アプリケーションの更新検知とリロードの設定 [776](#page-775-0) J2EE アプリケーションの構成ファイル更新用インター バル [766](#page-765-0) J2EE アプリケーションの状態と入れ替え [747](#page-746-0) J2EE アプリケーションのデプロイとアンデプロイ[736](#page-735-0) J2EE アプリケーションのリデプロイ [744](#page-743-0) J2EE アプリケーションのリロード方法 [751](#page-750-0) J2EE アプリケーションへのプロパティの設定 [740](#page-739-0) J2EE サーバの設定 [570](#page-569-0)

J2EE リソースアダプタ [127,](#page-126-0) [134](#page-133-0) J2EE リソースアダプタとしてデプロイして使用する [127](#page-126-0) J2EE リソースに対する別名 [80](#page-79-0) J2EE リソースの検索 [85](#page-84-0) J2EE リソースの別名が登録または削除されるタイミ ング [83](#page-82-0) J2EE リソースの別名の設定 [87](#page-86-0) J2EE リソースの別名付与 [88](#page-87-0) Jakarta EE 9 のサポート [822](#page-821-0) Jakarta EE アプリケーションの作成とデプロイ [829](#page-828-0) java:comp/env を使用した名称でのルックアップ [49](#page-48-0) java.naming.factory.initial [95](#page-94-0) JavaBeans リソース属性ファイルの設定 [228](#page-227-0) JavaBeans リソースの入れ替え [234](#page-233-0) JavaBeans リソースの入れ替えの流れ [233](#page-232-0) JavaBeans リソースの開始処理の流れ [226](#page-225-0) JavaBeans リソースの機能 [226](#page-225-0) JavaBeans リソースの実装 [227](#page-226-0) JavaBeans リソースの実装クラスの作成 [229](#page-228-0) JavaBeans リソースの新規設定の流れ [231](#page-230-0) JavaBeans リソースの設定 [231](#page-230-0) JavaBeans リソースの設定変更の流れ [232](#page-231-0) JavaBeans リソースのプロパティ定義で設定できる こと [234](#page-233-0) JavaBeans リソースの利用 [226](#page-225-0) JavaMail の機能 [36](#page-35-0) JavaScript を使用してクエリ文字列を作成する場合 の注意事項 [861](#page-860-0) javax.jms.MessageListener インタフェースを使用 した Message-driven Bean およびリソースアダプタ の場合 [319](#page-318-0) javax.persistence.EntityManagerFactory インタ フェース [486](#page-485-0) javax.persistence.EntityManager インタフェース [485](#page-484-0) javax.resource.spi.endpoint.MessageEndpointF actory インタフェース [310](#page-309-0) javax.resource.spi.endpoint.MessageEndpoint インタフェース [310](#page-309-0) JMS アプリケーション [503](#page-502-0)

JMS インタフェースだけを使用する場合 [213](#page-212-0) JMS インタフェースと JDBC インタフェースで異な るデータベースにアクセスする場合 [214](#page-213-0) JMS インタフェースと JDBC インタフェースで同一 データベースにアクセスする場合 [214](#page-213-0) jms サービス [519](#page-518-0) JNDI [76](#page-75-0), [78](#page-77-0) JNDI 名前空間の確認方法 [55](#page-54-0) JNDI 名前空間のマッピングとルックアップ [50](#page-49-0) JNDI 名前空間へのオブジェクトのバインドとルック アップ [47](#page-46-0) JPA の特長 [440](#page-439-0) JPA プロバイダと EJB コンテナ間の規約 [873](#page-872-0) JPA プロバイダとは [442](#page-441-0) JPA を使用したアプリケーションの利点 [440](#page-439-0) JPA を使用した場合のデータアクセスモデル [441](#page-440-0) JPA を使用しない場合のデータアクセスモデル [440](#page-439-0) JSF から Bean Validation の利用手順 [590](#page-589-0) JSP 事前コンパイルの設定 [781](#page-780-0) JSP のファイルインクルード時の注意事項 [861](#page-860-0) JSP のリロード [770](#page-769-0) JTA によるトランザクション実装時の注意事項 [161](#page-160-0)

#### L

lookup の実装 (JavaBeans リソース) [229](#page-228-0)

#### M

ManagedExecutorService の設定 [633](#page-632-0) ManagedExecutorService の動作 [639](#page-638-0) ManagedScheduledExecutorService の設定 [635](#page-634-0) ManagedScheduledExecutorService の動作 [640](#page-639-0) ManagedThreadFactory の設定 [637](#page-636-0) ManagedThreadFactory の動作 [641](#page-640-0) Message-driven Bean(サービス) [371](#page-370-0) Message-driven Bean (サービス)実行制御スレッ ド [371](#page-370-0) Message-driven Bean (サービス) 呼び出しスレッ ド [371](#page-370-0) Message-driven Bean が使用するインタフェースの 設定 [315](#page-314-0)

Message-driven Bean とリソースアダプタの対応づ けの設定 [315](#page-314-0)

MySQL と接続する場合の前提条件と注意事項 [174](#page-173-0)

#### O

OpenTP1 からのアプリケーションサーバの呼び出し (TP1 インバウンド連携機能)の機能 [35](#page-34-0) OpenTP1 と Outbound で接続するための設定 [222](#page-221-0) OpenTP1 との Inbound での接続 [223](#page-222-0) OpenTP1 の SPP [126](#page-125-0) Oracle RAC を使用する場合 [178](#page-177-0) Oracle と接続する場合の前提条件と注意事項 [175](#page-174-0) Oracle と接続する場合の注意事項 [175](#page-174-0) Oracle のキューに接続する場合の前提条件 [219](#page-218-0) Outbound [237](#page-236-0) Outbound で使用できる機能 [238](#page-237-0)

### P

Portable Global JNDI 名 [48](#page-47-0) Portable Global JNDI 名でのルックアップ [48](#page-47-0) PostgreSQL と接続する場合の前提条件と注意事項 [178](#page-177-0) PreparedStatement のプールサイズ [258](#page-257-0) PTP メッセージングモデル [507](#page-506-0) Pub/Sub メッセージングモデル [509](#page-508-0)

### R

release メソッド [312](#page-311-0) Reliable Messaging [125](#page-124-0) RPC 通信機能 [339](#page-338-0), [365](#page-364-0)

### S

SecurityManager を解除する場合 [732](#page-731-0) setCharacterEncoding メソッド [859](#page-858-0) SMTP サーバとの接続 [225](#page-224-0) SQL Server と接続する場合の前提条件と注意事項[179](#page-178-0) SQL Server と接続する場合の注意事項 [179](#page-178-0) SQL Server の場合の前提条件 [179](#page-178-0) Synchronization を使用する場合の注意事項 [156](#page-155-0)

#### T

TP1/Message Queue [127](#page-126-0) TP1/Message Queue - Access による接続 [221](#page-220-0) TP1 Connector による接続 [220](#page-219-0) TP1 インバウンドアダプタ [337](#page-336-0) TP1 インバウンド連携機能 [337](#page-336-0)

### $\overline{U}$

UserTransaction インタフェースを使用する場合の 処理概要と留意点 [158](#page-157-0) USRCONF\_JVM\_CLASSPATH [802](#page-801-0) USRCONF\_JVM\_CLPATH [802](#page-801-0) USRCONF JVM LIBPATH [802](#page-801-0)

### $\overline{V}$

validation.xml の内容が不正な場合の情報の出力 [594](#page-593-0) vbroker.agent.port [329](#page-328-0)

### W

web.xml を省略した Web アプリケーションに対す る操作 [678](#page-677-0) webserver.context.check interval [777](#page-776-0) webserver.context.reload\_delay\_timeout [779](#page-778-0) webserver.context.update.interval [779](#page-778-0) webserver.jsp.check interval [778](#page-777-0) webserver.jsp.update.interval [779](#page-778-0) Web アプリケーション単位, または URL グループ単 位の同時実行スレッド数制御を使用する場合 [772](#page-771-0) Web アプリケーションで指定できるアノテーション [684](#page-683-0) Web アプリケーションの場合 [774](#page-773-0) Web アプリケーションのリロード [767](#page-766-0) Web アプリケーションのリロード時のセッション情 報の引き継ぎ [769](#page-768-0) Web アプリケーションのリロード遅延実行 [768](#page-767-0) Web コンテナ単位の同時実行スレッド数制御を設定 する場合 [773](#page-772-0) Web コンテナによるコネクション自動クローズ [268](#page-267-0) XDM/RD E2 と接続する場合の前提条件と注意事項 [182](#page-181-0)

#### あ

アーカイブ形式の J2EE アプリケーション [721](#page-720-0) アーカイブ形式の J2EE アプリケーションのデプロイ とアンデプロイ [736](#page-735-0) アノテーション [683](#page-682-0) アノテーション参照抑止機能の設定変更 [704](#page-703-0) アノテーション参照抑止機能の目的と適用範囲 [699](#page-698-0) アノテーション使用時の注意事項 [714](#page-713-0) アノテーションで定義した内容の更新 [705](#page-704-0) アノテーションの機能 [38](#page-37-0) アノテーションの更新 [705](#page-704-0) アノテーションの参照抑止 [699](#page-698-0) アノテーションの参照抑止機能 [699](#page-698-0) アノテーションの指定 [684](#page-683-0) アノテーションの使用 [682](#page-681-0) アノテーションを参照するタイミング [702](#page-701-0) アノテーションを指定する場合の Enterprise Bean の実装 [686](#page-685-0) アノテーションを使用するメリットと指定できるアノ テーション [684](#page-683-0) アノテーションを宣言したライブラリ JAR のクラス の使用 [685](#page-684-0) アプリケーション開発時の注意事項 [330](#page-329-0) アプリケーションから EntityManagerFactory を ルックアップする方法 [468](#page-467-0) アプリケーションから EntityManager をルックアッ プする方法 [462](#page-461-0) アプリケーション管理の EntityManager を取得する 方法 [466](#page-465-0) アプリケーション管理の EntityManager を使用する 場合の永続化コンテキスト [458](#page-457-0) アプリケーションサーバ 11-40 での主な機能変更 [42](#page-41-0) アプリケーションサーバが管理するトランザクション [148](#page-147-0) アプリケーションサーバが管理するトランザクション の外でコネクションシェアリングの有効化 [257](#page-256-0)

アプリケーションサーバで JPA を使用するときの注 意事項 [483](#page-482-0) アプリケーションサーバで実行できるアプリケーショ ンの構成 [670](#page-669-0) アプリケーションサーバで使用する Bean Validation の機能 [37](#page-36-0) アプリケーションサーバで使用する CDI の機能 [36](#page-35-0) アプリケーションサーバで使用する JPA の機能 [35](#page-34-0) アプリケーションサーバで使用できる JPA の機能 [444](#page-443-0) アプリケーションサーバ独自の Connector 1.5 API 仕様 [310](#page-309-0) アプリケーションで扱う文字コード [857](#page-856-0) アプリケーションディレクトリ [722](#page-721-0) アプリケーションディレクトリの構成 [724](#page-723-0) アプリケーションディレクトリの作成例 [726](#page-725-0) アプリケーションディレクトリの変更 [727](#page-726-0) アプリケーションに EntityManagerFactory をイン ジェクトする方法 [466](#page-465-0) アプリケーションに EntityManager をインジェクト する方法 [459](#page-458-0) アプリケーションの実行基盤としての機能 [26](#page-25-0) アプリケーションの実行基盤を運用・保守するための 機能 [27](#page-26-0) アプリケーションの属性管理 [37,](#page-36-0) [648](#page-647-0) アプリケーションのデプロイ時にチェックされる項目 [480](#page-479-0)

#### い

一時クローズ処理によるコネクション数の調整 [361](#page-360-0) インプロセストランザクションサービス [254](#page-253-0) インポート済みの J2EE アプリケーションにリソース アダプタを追加する方法 [140](#page-139-0)

#### え

永続化コンテキストの種類 [455](#page-454-0) 永続化サブスクライバー [510](#page-509-0) 永続化ユニットとは [453](#page-452-0) 永続化ユニット名の参照スコープ [479](#page-478-0) エラー発生時の動作 [759](#page-758-0) エンティティクラスとは [442](#page-441-0)

#### お

オブジェクトの自動クローズ [278](#page-277-0)

#### か

開始状態の J2EE アプリケーションを入れ替えた場合 [747](#page-746-0) 稼働情報およびリソース枯渇監視情報を出力する場合 の留意事項 [309](#page-308-0) 稼働中のトランザクションの確認 [274](#page-273-0) 管理対象オブジェクトの設定 [314](#page-313-0) 管理対象オブジェクトのルックアップ [304](#page-303-0)

#### き

キー [708](#page-707-0) 機能とマニュアルの対応 [28](#page-27-0) 機能の分類 [24](#page-23-0) キャッシュクリアのタイミング [102](#page-101-0) キャッシュクリアの範囲 [102](#page-101-0) キャッシュのクリア [102](#page-101-0) キャッシング機能を使用するための設定 [103](#page-102-0) キャッシングの流れ [101](#page-100-0) キュー [507](#page-506-0)

### く

クライアントからの検索 [84](#page-83-0) クライアントのソースと検索先オブジェクトの設定の 関係 [84](#page-83-0) クラスローダに設定されるクラスパス [867](#page-866-0) クラスローダの構成 [862](#page-861-0) グローバルトランザクション [149](#page-148-0)

#### こ

更新検知インターバルの設定 [777](#page-776-0) 更新検知によるリロード [751](#page-750-0) 更新検知の対象となるファイル [760](#page-759-0) 更新検知の対象ファイル [760](#page-759-0) 更新検知の対象ファイルの例 [761](#page-760-0) 構成ファイル更新用インターバルの設定 [778](#page-777-0) コネクションアソシエーション [248](#page-247-0), [257](#page-256-0) コネクションアソシエーションの条件 [249](#page-248-0)

コネクションアソシエーションの定義 [250](#page-249-0) コネクション管理機能 [338](#page-337-0), [349](#page-348-0) コネクション管理スレッド [258](#page-257-0), [280](#page-279-0) コネクション枯渇時のコネクション取得待ち[264,](#page-263-0) [280](#page-279-0) コネクションシェアリング [246](#page-245-0) コネクションシェアリング・アソシエーション [246](#page-245-0) コネクションシェアリングの条件 [247](#page-246-0) コネクションシェアリングの定義 [248](#page-247-0) コネクション自動クローズが実行されたことを確認す る方法 [269](#page-268-0) コネクション障害検知のタイムアウトを有効にした場 合の注意事項 [264](#page-263-0) コネクションスイーパ [269](#page-268-0), [280](#page-279-0) コネクションスイーパの動作 [245](#page-244-0) コネクション数調節機能 [244](#page-243-0), [258](#page-257-0) コネクション定義識別子 [306](#page-305-0) コネクション定義に指定できる要素と指定個所 [306](#page-305-0) コネクション定義の複数指定 [306](#page-305-0) コネクションの最小値と最大値 [258](#page-257-0) コネクションの自動クローズ [267](#page-266-0), [279](#page-278-0) コネクションの取得リトライ [266](#page-265-0), [280](#page-279-0) コネクションの障害検知 [260](#page-259-0), [280](#page-279-0) コネクションプーリング [240](#page-239-0) コネクションプーリングで使用できる機能 [244](#page-243-0) コネクションプーリングの動作 [242](#page-241-0) コネクションプールのウォーミングアップ [244](#page-243-0), [258](#page-257-0) コネクションプールのクリア [267](#page-266-0) コネクションプールの終了処理 [241](#page-240-0) コネクションプールの情報表示 [267](#page-266-0) コネクションプールの生成および初期化 [241](#page-240-0) コネクションプール利用上の注意事項 [242](#page-241-0) コネクションプールを使用する場合の留意事項 [308](#page-307-0) コマンドで作成する送信先 [521](#page-520-0) コマンドによる J2EE アプリケーションのリロード [775](#page-774-0) コマンドによるリロード [754](#page-753-0) コンシューマー [502](#page-501-0) コンテナ拡張ライブラリ [796](#page-795-0), [798](#page-797-0) コンテナ拡張ライブラリおよびサーバ起動・停止フッ ク機能利用時の制限事項 [810](#page-809-0)

コンテナ拡張ライブラリの機能 [39,](#page-38-0) [799](#page-798-0) コンテナ拡張ライブラリの機能を使用するための設定 [801](#page-800-0) コンテナ拡張ライブラリの作成と利用の流れ [800](#page-799-0) コンテナ拡張ライブラリの利用 [798](#page-797-0) コンテナ拡張ライブラリ利用の検討 [799](#page-798-0) コンテナ管理サインオン [165](#page-164-0) コンテナ管理でのサインオン [255](#page-254-0) コンテナ管理の EntityManager [451](#page-450-0) コンテナ管理の EntityManager を取得する方法 [459](#page-458-0) コンテナ管理の EntityManager を使用する場合の永 続化コンテキスト [455](#page-454-0) コンテナ管理のトランザクション(CMT)を使用す る場合の処理概要と留意点 [157](#page-156-0) コンポーネント管理サインオン [165](#page-164-0) コンポーネント管理でのサインオン [255](#page-254-0)

#### さ

サーバ管理コマンドを使用した定義の参照と更新 [712](#page-711-0) サーバ起動・停止フック機能 [798](#page-797-0), [804](#page-803-0) サーバ起動・停止フック機能の実装方法 [806](#page-805-0) サーバ起動・停止フック機能利用時のクラスパスの 指定 [807](#page-806-0) サーバ起動・停止フック処理の呼び出し順序 [804](#page-803-0) サブスクライバー [509](#page-508-0) サポートするアプリケーションの形式 [448](#page-447-0) サポートするクラスローダ構成 [449](#page-448-0) 参照解決方法の優先順位 [695](#page-694-0)

### し

システム運用時の注意事項 [333](#page-332-0) システム構築時の注意事項 [331](#page-330-0) システムでの文字コード変換時の注意 [179](#page-178-0) システムの目的と機能の対応 [31](#page-30-0) システム例外発生時のクライアントトランザクション の動作 [163](#page-162-0) システム例外発生時のトランザクションの動作 [154](#page-153-0) 実行環境での設定 [570](#page-569-0) 実行時間監視機能の設定 [638](#page-637-0) 実行できる J2EE アプリケーションの形式 [720](#page-719-0)

受信タイマ監視スレッド [365](#page-364-0) 障害検知のタイムアウト [163](#page-162-0), [257](#page-256-0), [262](#page-261-0), [279](#page-278-0) 障害検知を実施するタイミング [261](#page-260-0) 障害調査用 SQL [275](#page-274-0) 障害調査用 SQL の出力 [275](#page-274-0) 使用できる J2EE コンポーネントおよび機能 [167](#page-166-0) 使用できる JPA プロバイダ [444](#page-443-0) 使用できる機能 [215](#page-214-0) 使用できるコンポーネント [445](#page-444-0) 使用できるリソースアダプタ [450](#page-449-0) 使用方法ごとに使用できるリソースアダプタ [127](#page-126-0)

#### す

スケジュール機能 [339](#page-338-0), [370](#page-369-0) スケジュールキュー [370](#page-369-0) ステータスファイルの格納ディレクトリ [163](#page-162-0) ステートメントキャンセル [270](#page-269-0), [271](#page-270-0), [280](#page-279-0) ステートメントプーリング [250](#page-249-0) ステートメントプーリング機能のステートメントの初 期化 [257](#page-256-0) ステートメントプーリング機能を使用する場合の注意 事項 [252](#page-251-0) ステートメントプーリングの動作 [251](#page-250-0) スマートエージェントが使用する通信ポート [329](#page-328-0) スマートエージェント経由での CORBA オブジェクト の呼び出し [808](#page-807-0) スレッドプーリング [292](#page-291-0) スレッドプール [292](#page-291-0)

### せ

セキュリティポリシーの設定を変更する場合 [733](#page-732-0) セッション情報ファイル [769](#page-768-0) セッション情報ファイル出力先の変更 [779](#page-778-0) セッション情報を引き継ぐ場合の注意事項 [770](#page-769-0) 接続できるデータベース [169](#page-168-0), [215](#page-214-0) 接続テスト機能 [326](#page-325-0) 接続にリソースアダプタを使用しないリソース [122](#page-121-0) 接続にリソースアダプタを使用するリソース [120](#page-119-0) センダー [507](#page-506-0)

#### そ

送信先 [502](#page-501-0) 属性の管理 [650](#page-649-0) 属性ファイルの指定例 [318](#page-317-0) そのほかのリソースアダプタの機能(Connector 1.5 仕様に準拠するリソースアダプタの場合) [282](#page-281-0) そのほかのリソースとの接続 [237](#page-236-0) そのほかのリソースとの接続で使用できる機能 [238](#page-237-0) そのほかのリソースとの接続に使用するリソースアダ プタ [237](#page-236-0)

#### つ

通信に使用する IP アドレス [404](#page-403-0)

て

停止状態の J2EE アプリケーションを入れ替えた場合 [747](#page-746-0) 停止中のトランザクションの確認 [275](#page-274-0) データベースコネクション確立までの待ち時間 [209](#page-208-0) データベース上のキューとの接続 [210](#page-209-0) データベースへの接続 [166](#page-165-0) デッドメッセージ [521](#page-520-0) デッドメッセージキュー [521](#page-520-0) デバッグ用ログ(開発調査ログ)の利用 [593](#page-592-0) デフォルトのクラスローダ構成 [862](#page-861-0) デプロイメントに関する規約 [875](#page-874-0) 展開ディレクトリ形式の J2EE アプリケーション [722](#page-721-0) 展開ディレクトリ形式の J2EE アプリケーションのデ プロイとアンデプロイ [736](#page-735-0) 展開ディレクトリ形式の J2EE アプリケーションを使 用するための設定(セキュリティの設定変更) [732](#page-731-0) 展開ディレクトリ形式の概要 [722](#page-721-0) 展開ディレクトリ形式を使用する場合の注意事項 [733](#page-732-0) 電文組み立てリスト [367](#page-366-0)

#### と

トピック [509](#page-508-0) トランザクショナル RPC [379](#page-378-0) トランザクションインフロー [303](#page-302-0) トランザクション管理 [147](#page-146-0)

トランザクションサービスで提供する機能 [153](#page-152-0) トランザクションサポートレベル [150](#page-149-0), [164](#page-163-0) トランザクション情報の確認 [274](#page-273-0) トランザクションタイムアウト [270](#page-269-0) トランザクションタイムアウト (J2EE サーバ単位) [279](#page-278-0) トランザクションタイムアウトの設定 [270](#page-269-0) トランザクションの種類 [150](#page-149-0), [163](#page-162-0) トランザクションの制御と EntityManager [452](#page-451-0) トランザクションのリカバリ [279](#page-278-0), [329](#page-328-0) トランザクションマネージャの取得 [155](#page-154-0) トランザクションマネージャを使用する場合の注意 事項 [156](#page-155-0) トランザクションリカバリ [272](#page-271-0) トランザクションリカバリ用通信ポート [328](#page-327-0) トランザクションリカバリをする場合の留意事項 [309](#page-308-0) トランザクション連携機能 [339](#page-338-0) トランザクションを使用しない場合の処理概要と留 意点 [160](#page-159-0)

#### に

任意のメッセージリスナインタフェースを使用した Message-driven Bean およびリソースアダプタの 場合 [322](#page-321-0)

#### ね

ネーミング管理 [43,](#page-42-0) [44](#page-43-0) ネーミング管理機能でのキャッシング [101](#page-100-0) ネーミング管理の概要 [45](#page-44-0) ネーミング管理の機能 [31,](#page-30-0) [45](#page-44-0) ネーミングサービス [46](#page-45-0) ネーミングサービスの障害検知 [107](#page-106-0) ネーミングサービスの障害検知機能とは [107](#page-106-0) ネーミングサービスの障害検知機能の挙動 [109](#page-108-0) ネーミングサービスの障害検知機能の注意事項 [111](#page-110-0) ネーミングサービスの通信タイムアウト [56](#page-55-0) ネーミングでのキャッシングの注意事項 [105](#page-104-0)

#### は

パッケージ名変換機能 [814](#page-813-0)

パフォーマンスチューニングのための機能 [240](#page-239-0) パブリッシャー [509](#page-508-0)

#### ふ

ファイアウォール環境での運用のための機能 [328](#page-327-0) ファイアウォール環境での運用のための設定 [329](#page-328-0) フォールトトレランスのための機能 [260](#page-259-0) 複数の J2EE サーバでのアプリケーションディレクト リの共有 [723](#page-722-0) 物理コネクション [246](#page-245-0) ブラウザとアプリケーション間の文字コード変換 [859](#page-858-0) ブラウザとアプリケーション間の文字コード変換で使 用するメソッド [859](#page-858-0) フリーファイル [526](#page-525-0) プロデューサー [502](#page-501-0)

#### へ

別名が登録または削除されるタイミング [83](#page-82-0) 別名の重複 [81](#page-80-0) 別名の付与規則 [80](#page-79-0) 別名を付けられる対象 [79](#page-78-0)

#### まわれ まいしょう

マネージドデータベースサービスがフェイルオーバー した場合の DB Connector の動作 [207](#page-206-0)

#### み

未決着トランザクションの確認時間のタイムアウト [279](#page-278-0)

#### め

メッセージインフロー [297](#page-296-0) メッセージインフローの制御の流れ(Non-Transacted Delivery の場合) [298](#page-297-0) メッセージインフローの制御の流れ(Transacted Delivery の場合) [299](#page-298-0) メッセージエンドポイントのアンデプロイ [302](#page-301-0) メッセージエンドポイントのデプロイ [301](#page-300-0) メッセージセレクター [514](#page-513-0) メッセージ配送をするときのリソースアダプタの処理 [303](#page-302-0)

メッセージリスナのメソッド [312](#page-311-0)

#### も

文字コード [857](#page-856-0)

#### ゆ

ユーザが直接管理するトランザクション(アプリケー ションサーバが管理しないトランザクション) [148](#page-147-0) ユーザサービスネットワーク定義によるスケジューラ ダイレクト機能 [344](#page-343-0)

ユーザ指定名前空間機能 [50,](#page-49-0) [79](#page-78-0), [88](#page-87-0)

ユーザ指定名前空間機能を使用する場合の注意事項 [90](#page-89-0) ユーザ指定名前空間機能を利用して付与した別名での ルックアップ [50](#page-49-0)

#### よ

用語解説 [961](#page-960-0)

#### ら

ライトトランザクション [254](#page-253-0) ライトトランザクション機能 [149](#page-148-0) ライフサイクル管理機能を使用するときの注意 [287](#page-286-0) ライフサイクル管理に使用するクラス [283](#page-282-0) ライブラリ競合回避機能 [868](#page-867-0) ラウンドロビン検索 [92](#page-91-0) ラウンドロビン検索機能との併用 [108](#page-107-0) ラウンドロビン検索機能を使用する場合の推奨する 設定 [99](#page-98-0) ラウンドロビン検索の動作 [93](#page-92-0) ラウンドロビン検索の範囲 [92](#page-91-0) ラウンドロビン検索をするために必要な設定 [94](#page-93-0) ラウンドロビン検索をする場合の注意事項 [99](#page-98-0) ラウンドロビンポリシーによる CORBA ネーミング サービスの検索 [92](#page-91-0) ランタイムに関する規約 [873](#page-872-0)

#### り

リクエスト受け付けスレッド [365](#page-364-0) リソースアダプタ以外の機能 [131](#page-130-0) リソースアダプタ以外を使用する接続の設定 [144](#page-143-0)

リソースアダプタごとの RAR ファイルの種類 [124](#page-123-0) リソースアダプタについての注意事項 [145](#page-144-0) リソースアダプタの入れ替えの流れ [136](#page-135-0) リソースアダプタの機能 [129](#page-128-0) リソースアダプタの種類 [122](#page-121-0) リソースアダプタの使用方法 [127](#page-126-0) リソースアダプタの新規設定の流れ [133](#page-132-0) リソースアダプタの設定の流れ(Inbound で使用す る場合) [142](#page-141-0) リソースアダプタの設定の流れ (J2EE アプリケーショ ンに含めて使用する場合) [138](#page-137-0) リソースアダプタの設定の流れ(J2EE リソースアダ プタとしてデプロイして使用する場合) [133](#page-132-0) リソースアダプタの設定変更の流れ [135](#page-134-0) リソースアダプタの設定方法 [132](#page-131-0) リソースアダプタのライフサイクル管理 [283](#page-282-0) リソースアダプタの利用方法とトランザクションレベ ルの対応 [238](#page-237-0) リソースアダプタのワーク管理 [287](#page-286-0) リソースアダプタを J2EE アプリケーションに含めて 使用する場合 [144](#page-143-0) リソースアダプタを J2EE サーバに直接デプロイして 使用する場合 [142](#page-141-0) リソースアダプタを含めた J2EE アプリケーションを J2EE サーバにインポートする方法 [138](#page-137-0) リソース固有のトランザクション管理インタフェース を使用する場合の処理概要と留意点 [160](#page-159-0) リソース接続 [120](#page-119-0) リソース接続でのトランザクション管理の方法 [148](#page-147-0) リソース接続とトランザクション管理 [117](#page-116-0) リソース接続とトランザクション管理の概要 [119](#page-118-0) リソース接続とトランザクション管理の機能 [32](#page-31-0) リソースに接続するための実装 [131](#page-130-0) リソースへのサインオン方式 [165](#page-164-0) リソースへの接続テスト [326](#page-325-0) リソースへの接続テストをする場合の留意事項 [309](#page-308-0) リソースへの接続方法 [120](#page-119-0) リソースを参照する仕組みと使い方(resource-ref) [53](#page-52-0) リデプロイ [745](#page-744-0)

リデプロイによる J2EE アプリケーションの入れ替え [745](#page-744-0) リデプロイによる J2EE アプリケーションの入れ替え の注意事項 [748](#page-747-0) リモートインタフェース [80](#page-79-0) リロード [775](#page-774-0) リロード機能の適用範囲の設定 [777](#page-776-0) リロード時のクラスローダの構成 [759](#page-758-0) リロード遅延実行の設定 [779](#page-778-0) リロードと J2EE アプリケーション実行時間の監視と の関係 [773](#page-772-0) リロードと同時実行スレッド数制御との関係 [772](#page-771-0) リロードの対象となる操作 [763](#page-762-0) リロードの注意事項および制限事項 [781](#page-780-0) リロードの適用範囲 [757](#page-756-0)

#### る

ルックアップで使用する名称の種類 [47](#page-46-0) ルックアップの対象にする管理対象オブジェクトの 設定 [305](#page-304-0)

### れ

例外が発生したコネクションの破棄 [241](#page-240-0) レシーバー [507](#page-506-0)

#### ろ

ローカルインタフェース [80](#page-79-0) ローカルトランザクション [149](#page-148-0) ローカル呼び出し最適化時のクラスローダ構成 [865](#page-864-0) ロード対象のクラスとロード時に必要なクラスパス [688](#page-687-0) 論理コネクション [246](#page-245-0) 論理ネーミングサービス [92](#page-91-0)

#### わ

ワーク管理機能を使用するときの注意 [296](#page-295-0) ワーク管理の開始処理と終了処理 [295](#page-294-0)